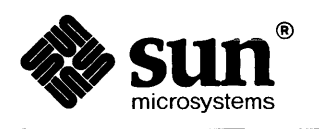

# **SunOS Reference Manual**

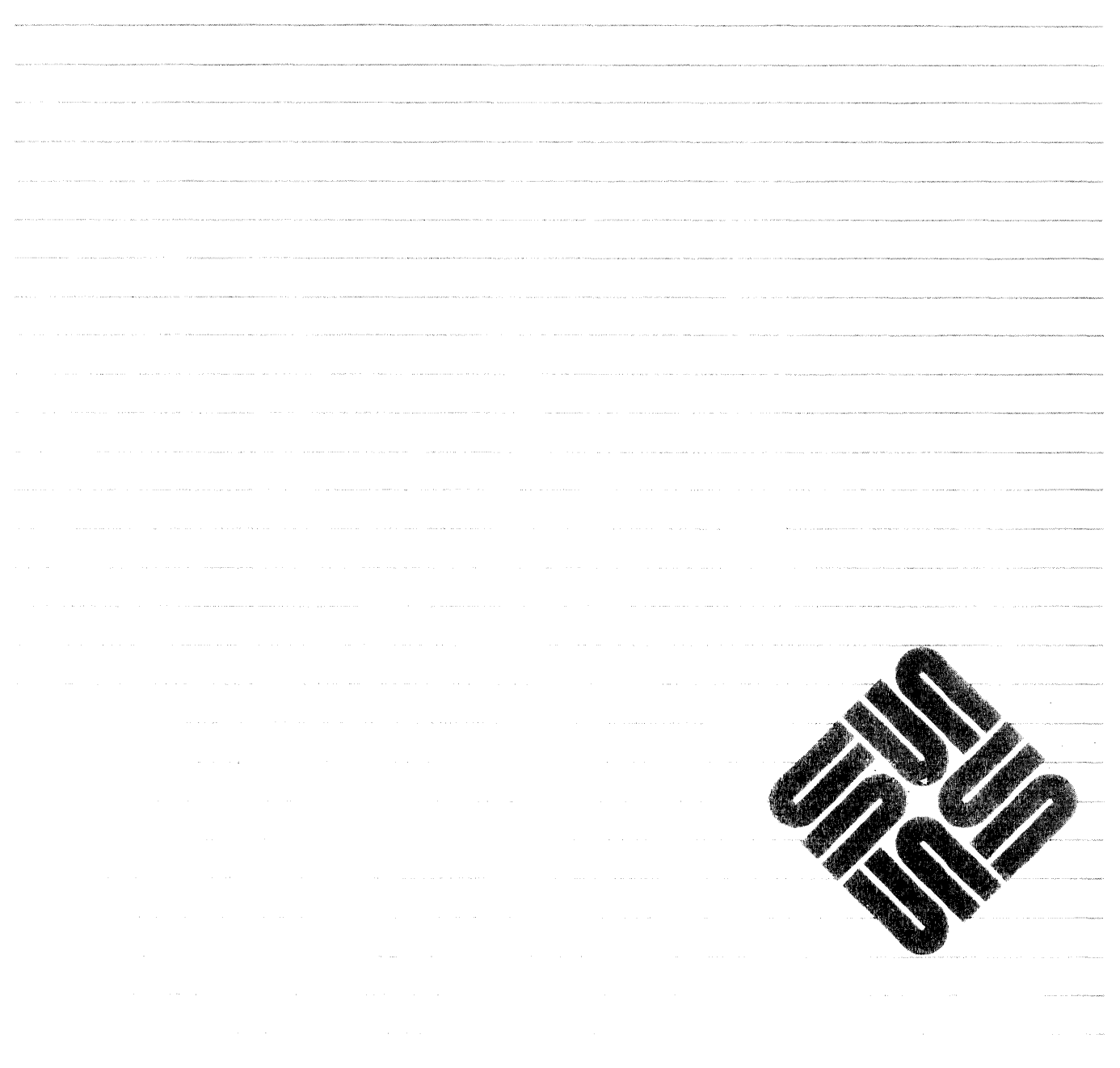

Part Number: 800-3827-10 Revision A of 27 March, 1990

 $\label{eq:2.1} \frac{1}{\sqrt{2}}\int_{\mathbb{R}^3}\frac{1}{\sqrt{2}}\left(\frac{1}{\sqrt{2}}\right)^2\frac{1}{\sqrt{2}}\left(\frac{1}{\sqrt{2}}\right)^2\frac{1}{\sqrt{2}}\left(\frac{1}{\sqrt{2}}\right)^2\frac{1}{\sqrt{2}}\left(\frac{1}{\sqrt{2}}\right)^2.$ 

 $\label{eq:2.1} \frac{1}{\sqrt{2}}\int_{\mathbb{R}^3}\frac{1}{\sqrt{2}}\left(\frac{1}{\sqrt{2}}\right)^2\frac{1}{\sqrt{2}}\left(\frac{1}{\sqrt{2}}\right)^2\frac{1}{\sqrt{2}}\left(\frac{1}{\sqrt{2}}\right)^2\frac{1}{\sqrt{2}}\left(\frac{1}{\sqrt{2}}\right)^2.$ 

intro - introduction to system services and error numbers

## SYNOPSIS

### #include <errno.h>

# **DESCRIPTION**

This section describes all of the system calls.

A 2V section number means one or more of the following:

- The man page documents System V behavior only.
- The man page documents default SunOS behavior and System V behavior as it differs from the default behavior. These System V differences are presented under SYSTEM V section headers.
- The man page documents behavior compliant with *IEEE Std 1003.1-1988* (POSIX.l).

Compile programs for the System V environment using /usr/5bin/cc. Compile programs for the default SunOS environment using /usr/bin/cc. The following man pages describe the various environments provided by Sun: lint(l V), ansic(7V), bsd(7), posix(7V), sunos(7V), svidii(7V), svidiii(7V), xopen(7V).

Most of these calls have one or more error returns. An error condition is indicated by an otherwise impossible return value. This is almost always  $-1$ ; the individual descriptions specify the details. An error code is also made available in the external variable errno. errno is not cleared on successful calls, so it should be tested only after an error has been indicated. Note: several system calls overload the meanings of these error numbers, and the meanings must be interpreted according to the type and circumstances of the call. See ERROR CODES below for a list of system error codes.

As with nonnal arguments, all return codes and values from functions are of type integer unless otherwise noted.

The rest of this man page is organized as follows:

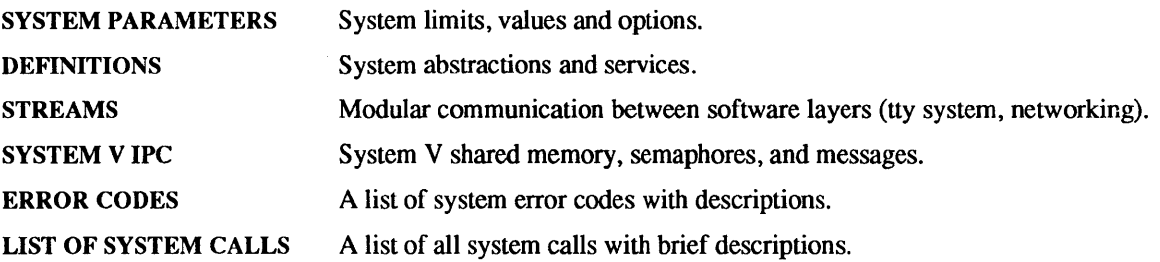

### **SYSTEM PARAMETERS**

Sections 2 and 3 support a naming convention for those system parameters that may change from one object to another (for example, path name length may is 255 on a UPS file system but may be 14 on an NFS file system exported by a System V based server). Typically, the system has to be queried (using pathconf(2V), fpathconf(), or sysconf(2V)) to retrieve the parameter of interest. The parameters have conceptual names such as PATH\_MAX. These names are defined in header files if and only if they are invariant across all file systems and releases of the operating system, that is, very rarely. Because they *may*  be defined and/or available from the system calls, there have to be separate names for the parameters and their values. The notation {PATH\_MAX} denotes the value of the parameter PATH\_MAX. Do not confuse this with PC PATH MAX, the name that is passed to the system call to retrieve the value:

# maxpathlen = pathconf(".",  $\overline{PC}$  PATH MAX);

See pathconf( $2V$ ), and sysconf( $2V$ ) for further information about these parameters.

## DEFINITIONS

## Controlling Terminal

A terminal that is associated with a session. Each session may have at most one controlling tenninal; a terminal may be the controlling terminal of at most one session. The controlling terminal is used to direct signals (such as interrupts and job control signals) to the appropriate processes by way of the tty's process group. Controlling terminals are assigned when a session leader opens a terminal file that is not currently a controlling terminal.

## Descriptor

An integer assigned by the system when a file is referenced by  $open(2V)$ ,  $dup(2V)$ , or  $pipe(2V)$  or a socket is referenced by socket(2) or socketpair(2) that uniquely identifies an access path to that file or socket from a given process or any of its children.

### **Directory**

A directory is a special type of file that contains entries that are references to other files. Directory entries are called links. By convention, a directory contains at least two links, '.' and '..', referred to as *dot* and *dot-dot* respectively. Dot refers to the directory itself and dot-dot refers to its parent directory.

# Effective User ID, Effective Group ID, and Access Groups

Access to system resources is governed by three values: the effective user ID, the effective group ID, and the supplementary group ID.

The effective user ID and effective group ID are initially the process's real user ID and real group ID respectively. Either may be modified through execution of a set-user-ID or set-group-ID file (possibly by one of its ancestors) (see  $exece(2V)$ ).

The supplementary group ID are an additional set of group ID's used only in determining resource accessibility. Access checks are performed as described below in File Access Permissions.

# File Access Permissions

Every file in the file system has a set of access permissions. These permissions are used in determining whether a process may perform a requested operation on the file (such as opening a file for writing). Access permissions are established at the time a file is created. They may be changed at some later time through the chmod(2V) call.

File access is broken down according to whether a file may be: read, written, or executed. Directory files use the execute permission to control if the directory may be searched.

File access permissions are interpreted by the system as they apply to three different classes of users: the owner of the file, those users in the file's group, anyone else. Every file has an independent set of access permissions for each of these classes. When an access check is made, the system decides if pennission should be granted by checking the access information applicable to the caller.

Read, write, and execute/search permissions on a file are granted to a process if:

The process's effective user ID is that of the super-user.

The process's effective user ID matches the user ID of the owner of the file and the owner permissions allow the access.

The process's effective user ID does not match the user ID of the owner of the file, and either the process's effective group ID matches the group ID of the file, or the group ID of the file is in the process's supplementary group IDs, and the group permissions allow the access.

Neither the effective user ID nor effective group ID and supplementary group IDs of the process match the corresponding user ID and group ID of the file, but the permissions for "other users" allow access.

Otherwise, permission is denied.

# File Name

Names consisting of up to {NAME\_MAX} characters may be used to name an ordinary file, special file, or directory.

These characters may be selected from the set of all ASCII character excluding  $\Diamond$  (null) and the ASCII code for / (slash). (The parity bit, bit 8, must be 0.)

Note: it is generally unwise to use  $*, ?$ , [, or ] as part of file names because of the special meaning attached to these characters by the shell. See sh(l). Although permitted, it is advisable to avoid the use of unprintable characters in file names.

# Parent Process ID

A new process is created by a currently active process fork (2V). The parent process 10 of a process is the process ID of its creator.

# Path Name and Path Prefix

A path name is a null-terminated character string starting with an optional slash (/), followed by zero or more directory names separated by slashes, optionally followed by a file name. The total length of a path name must be less than {PATH\_MAX} characters.

More precisely, a path name is a null-terminated character string constructed as follows:

*<path-name* >:: *=<.file-name* > I *<path-prefix><.file-name>* I / *<path-prefix>::=<rtprefix>*I */<rtprefix> <rtprefix>:: =<dirname* >/ I *<rtprefix><dirname>/* 

where  $\le$ *file-name* > is a string of 1 to {NAME\_MAX} characters other than the ASCII slash and null, and *<dirname>* is a string of 1 to {NAME\_MAX} characters (other than the Ascn slash and null) that names a directory.

If a path name begins with a slash, the search begins at the *root* directory. Otherwise, the search begins at the current working directory.

A slash, by itself, names the root directory. A dot ( .) names the current working directory.

A null path name also refers to the current directory. However, this is not true of all UNIX systems. (On such systems, accidental use of a null path name in routines that do not check for it may corrupt the current working directory.) For portable code, specify the current directory explicitly using '"."', rather than ''"'.

# Process Group ID

Each active process is a member of a process group that is identified by a positive integer called the process group 10. This ID is the process ID of the group leader. This grouping permits the signaling of related processes (see the description of  $\textbf{kill}(2V)$ ) and the job control mechanisms of  $\textbf{csh}(1)$ . Process groups exist from their creation until the last member is reaped (that is, a parent issued a call to wait(2V».

# Process<sub>ID</sub>

Each active process in the system is uniquely identified by a positive integer called a process ID. The range of this ID is from 0 to MAXPID (see  $\langle$ sys/param.h>).

# Real User ID and Real Group ID

Each user on the system is identified by a positive integer termed the real user ID.

Each user is also a member of one or more groups. One of these groups is distinguished from others and used in implementing accounting facilities. The positive integer corresponding to this distinguished group is termed the real group 10.

All processes have a real user ID and real group ID. These are initialized from the equivalent attributes of the process that created it.

# Root Directory and Current Working Directory

Each process has associated with it a concept of a root directory and a current working directory for the purpose of resolving path name searches. The root directory is used as the starting point for absolute path name resolution. The current working directory is used as the starting point for relative path name resolution. A process's root directory need not be (but typically is) the root directory of the root file system.

# Session

Each process is a member of a session. A session is associated with each controlling terminal in the system, such as login shells and windows. Each process is created in the session of its parent. A process may alter its session using setsid(2V) if it is not already a session leader. The system supports session IDs. A session leader is a process having process ID equal to process group ID equal to session ID. Only a session leader may acquire a controlling terminal. In SunOS Release 4.1, processes are created in sessions by init(8) and inetd (8C). Sessions are also created for processes that disassociate themselves from a controlling terminal using

```
ioctl(fd, TIOCNOTTY, 0)
```
or

setpgrp(mypid, 0) For more information about sessions, see setsid(2V).

### **Signal**

Signals are used for notification of asynchronous events. Signals may directed to processes, process groups, and other combinations of processes. Signals may be sent by a process or by the operating system. Some signals may be caught. There is typically a default behavior on receipt if they are not caught. For more information about signals, see signal(3V), kill(2V), sigvec(2), termio(4).

# Sockets and Address Families

A socket is an endpoint for communication between processes, similar to the way a telephone is the endpoint of communication between humans. Each socket has queues for sending and receiving data.

Sockets are typed according to their communications properties. These properties include whether messages sent and received at a socket require the name of the partner, whether communication is reliable, the format used in naming message recipients, etc.

Each instance of the system supports some collection of socket types; consult socket(2) for more information about the types available and their properties.

Each instance of the system supports some number of sets of communications protocols. Each protocol set supports addresses of a certain format. An Address Family is the set of addresses for a specific group of protocols. Each socket has an address chosen from the address family in which the socket was created.

### Special Processes

The processes with a process ID's of 0, 1, and 2 are special. Process 0 is the scheduler. Process 1 is the initialization process init, and is the ancestor of every other process in the system. It is used to control the process structure. Process 2 is the paging daemon.

### Super-user

A process is recognized as a *super-user* process and is granted special privileges if its effective user ID is o.

# Tty Process Group

Each active process can be a member of a terminal group that is identified by a positive integer called the tty process group ID. This grouping is used to arbitrate between multiple jobs contending for the same terminal (see  $\text{csh}(1)$ , and termio(4)), to direct signals (tty and job control) to the appropriate process group, and to terminate a group of related processes upon termination of one of the processes in the group (see  $exit(2V)$  and sigvec $(2)$ ).

### STREAMS

A set of kernel mechanisms that support the development of network services and data communication *drivers.* It defines interface standards for character input/output within the kernel and between the kernel and user level processes. The STREAMS mechanism is composed of utility routines, kernel facilities and a set of data structures.

# Stream

A stream is a full-duplex data path within the kernel between a user process and driver routines. The primary components are a stream head, a *driver* and zero or more *modules* between the stream head and *driver.* A stream is analogous to a Shell pipeline except that data flow and processing are bidirectional.

# Stream Head

In a stream, the stream head is the end of the stream that provides the interface between the stream and a user process. The principle functions of the stream head are processing STREAMS-related system calls, and passing data and information between a user process and the stream.

### Driver

In a stream, the *driver* provides the interface between peripheral hardware and the stream. A *driver* can also be a *pseudo-driver,* such as a *multiplexor* or *emulator,* and need not be associated with a hardware device.

# Module

A module is an entity containing processing routines for input and output data. It always exists in the middle of a stream, between the stream's head and a *driver.* A *module* is the STREAMS counterpart to the commands in a Shell pipeline except that a module contains a pair of functions which allow independent bidirectional *(downstream* and *upstream)* data flow and processing.

### Downstream

In a stream, the direction from stream head to *driver.* 

### Upstream

In a stream, the direction from *driver* to stream head.

### Message

In a stream, one or more blocks of data or information, with associated STREAMS control structures. Messages can be of several defined types, which identify the message contents. Messages are the only means of transferring data and communicating within a stream.

# Message Queue

In a stream, a linked list of *messages* awaiting processing by a *module* or *driver.* 

### Read Queue

In a stream, the *message queue* in a *module* or *driver* containing *messages* moving *upstream.* 

# Write Queue

In a stream, the *message queue* in a *module* or *driver* containing *messages* moving *downstream.* 

# Multiplexor

A multiplexor is a driver that allows STREAMS associated with several user processes to be connected to a single *driver,* or several *drivers* to be connected to a single user process. STREAMS does not provide a general multiplexing *driver,* but does provide the facilities for constructing them, and for connecting multiplexed configurations of STREAMS.

# **SYSTEM VIPC**

The SunOS system supports the System V IPC namespace. For information about shared memory, semaphores and messages see msgctl $(2)$ , msgget $(2)$ , msgop $(2)$ , semctl $(2)$ , semget $(2)$ , semop $(2)$ , shmctl $(2)$ , shmget $(2)$  and shmop $(2)$ .

# ERROR CODES

Each system call description attempts to list all possible error numbers. The following is a complete list of the error numbers and their names as given in <errno.h>.

E2BIG 7 Arg list too long

An argument list longer than  $1,048,576$  bytes is presented to execve(2V) or a routine that called execve().

EACCES 13 Permission denied

An attempt was made to access a file in a way forbidden by the protection system.

EADDRINUSE 48 Address already in use

Only one usage of each address is normally permitted.

EADDRNOTAVAIL 49 Can't assign requested address

Normally results from an attempt to create a socket with an address not on this machine.

EADV 83 Advertise error

An attempt was made to advertise a resource which has been advertised already, or to stop the RFS while there are resources still advertised, or to force unmount a resource when it is still advertised. This error is RFS specific.

EAFNOSUPPORT 47 Address family not supported by protocol family

An address incompatible with the requested protocol was used. For example, you should not necessarily expect to be able to use PUP Internet addresses with ARPA Internet protocols.

EAGAIN 11 No more processes

A fork(2V) failed because the system's process table is full or the user is not allowed to create any more processes, or a system call failed because of insufficient resources.

EALREADY 37 Operation already in progress

An operation was attempted on a non-blocking object that already had an operation in progress.

EBADF 9 Bad file number

Either a file descriptor refers to no open file, or a read (respectively, write) request is made to a file that is open only for writing (respectively, reading).

EBADMSG 76 Not a data message

During a read(2V), getmsg(2), or ioctl(2)  $I$  RECVFD system call to a STREAMS device, something has come to the head of the queue that cannot be processed. That something depends on the system call

- read(2V) control information or a passed file descriptor.
- getmsg(2) passed file descriptor.

ioctl(2) control or data information.

EBUSY 16 Device busy

An attempt was made to mount a file system that was already mounted or an attempt was made to dismount a file system on which there is an active file (open file, mapped file, current directory, or mounted-on directory).

ECHILD 10 No children

A wait(2V) was executed by a process that had no existing or unwaited-for child processes.

ECOMM 85 Communication error on send

An attempt was made to send messages to a remote machine when no virtual circuit could be found. This error is RFS specific.

ECONNABORTED 53 Software caused connection abort

A connection abort was caused internal to your host machine.

# ECONNREFUSED 61 Connection refused

No connection could be made because the target machine actively refused it. This usually results from trying to connect to a service that is inactive on the foreign host.

ECONNRESET 54 Connection reset by peer

A connection was forcibly closed by a peer. This normally results from the peer executing a shutdown(2) call.

EDEADLK 78 Deadlock situation detected/avoided

An attempt was made to lock a system resource that would have resulted in a deadlock situation.

EDEST ADDRREQ 39 Destination address required

A required address was omitted from an operation on a socket.

EDOM 33 Math argument

The argument of a function in the math library (as described in section 3M) is out of the domain of the function.

EDQUOT 69 Disc quota exceeded

A write() to an ordinary file, the creation of a directory or symbolic link, or the creation of a directory entry failed because the user's quota of disk blocks was exhausted, or the allocation of an inode for a newly created file failed because the user's quota of inodes was exhausted.

EEXIST 17 File exists

An existing file was mentioned in an inappropriate context, for example, link(2V).

EFAULT 14 Bad address

The system encountered a hardware fault in attempting to access the arguments of a system call.

EFBIG 27 File too large

The size of a file exceeded the maximum file size (1,082,201,088 bytes).

EHOSTDOWN 64 Host is down

A socket operation failed because the destination host was down.

EHOSTUNREACH 65 Host is unreachable

A socket operation was attempted to an unreachable host.

EIDRM 77 Identifier removed

This error is returned to processes that resume execution due to the removal of an identifier.

EINPROGRESS 36 Operation now in progress

An operation that takes a long time to complete (such as a connect(2)) was attempted on a nonblocking object (see  $i$ oct $l(2)$ ).

EINTR 4 Interrupted system call

An asynchronous signal (such as interrupt or quit) that the process has elected to catch occurred during a system call. If execution is resumed after processing the signal, and the system call is not restarted, it will appear as if the interrupted system call returned this error condition.

EINV AL 22 Invalid argument

A system call was made with an invalid argument; for example, dismounting a non-mounted file system, mentioning an unknown signal in sigvec() or kill(), reading or writing a file for which lseek() has generated a negative pointer, or some other argument inappropriate for the call. Also set by math functions, see intro(3).

EIO 5 I/O error

Some physical I/O error occurred. This error may in some cases occur on a call following the one to which it actually applies.

EISCONN 56 Socket is already connected

A connect() request was made on an already connected socket; or, a sendto() or sendmsg() request on a connected socket specified a destination other than the connected party.

EISDIR 21 Is a directory

An attempt was made to write on a directory.

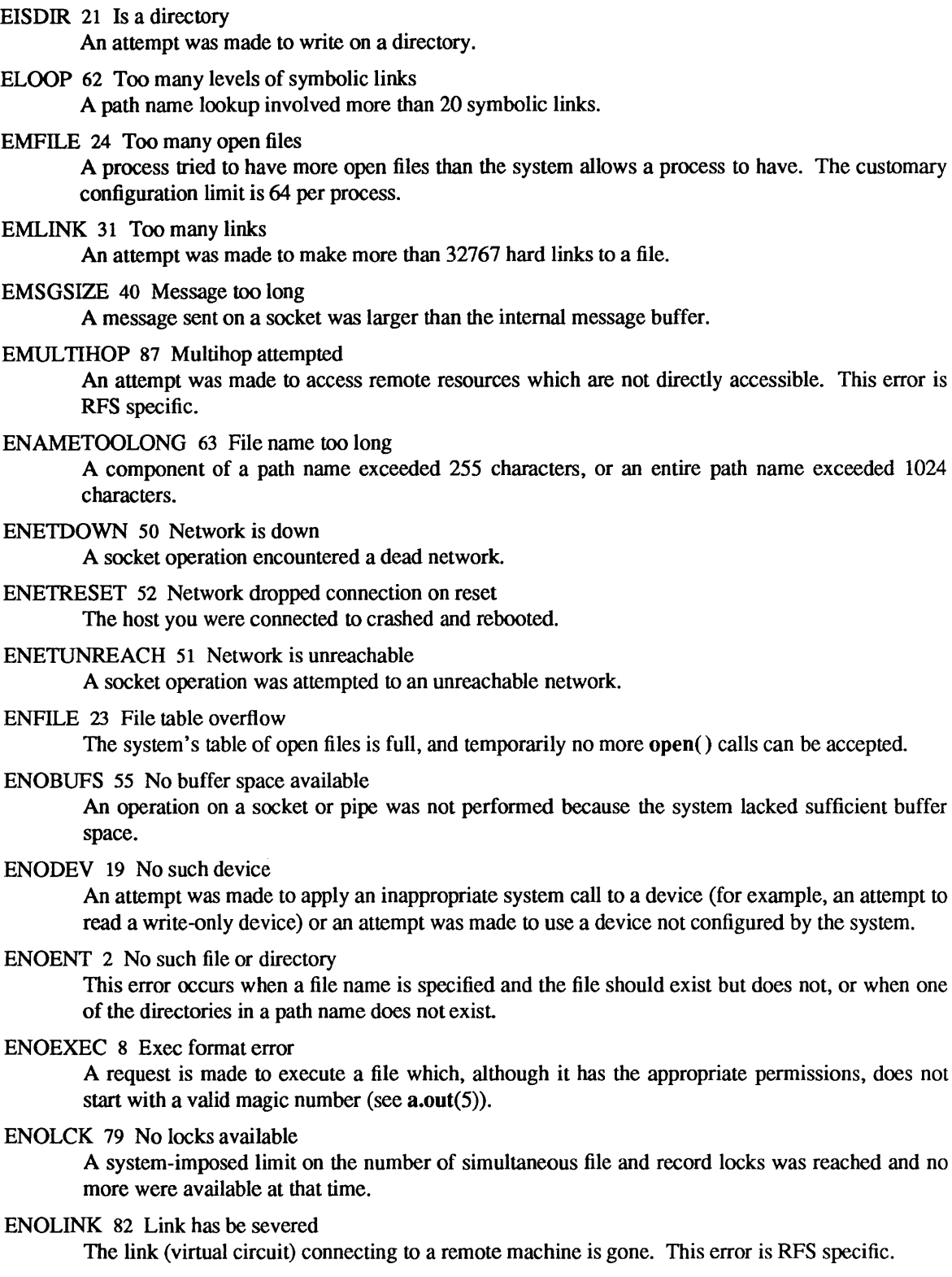

 $\bar{\gamma}$ 

ENOMEM 12 Not enough memory

During an execve(2V), sbrk(), or brk(2), a program asks for more address space or swap space than the system is able to supply, or a process size limit would be exceeded. A lack of swap space is normally a temporary condition; however, a lack of address space is not a temporary condition. The maximum size of the text, data, and stack segments is a system parameter. Soft limits may be increased to their corresponding hard limits.

ENOMSG 75 No message of desired type

An attempt was made to receive a message of a type that does not exist on the specified message queue; see msgop(2).

ENONET 80 Machine is not on the network

A attempt was made to advertise, unadvertise, mount, or un mount remote resources while the machine has not done the proper startup to connect to the network. This error is Remote File Sharing (RFS) specific.

ENOPROTOOPT 42 Option not supported by protocol

A bad option was specified in a setsockopt( ) or getsockopt(2) call.

ENOSPC 28 No space left on device

A write() to an ordinary file, the creation of a directory or symbolic link, or the creation of a directory entry failed because no more disk blocks are available on the file system. or the allocation of an inode for a newly created file failed because no more inodes are available on the file system.

ENOSR 74 Out of stream resources

During a STREAMS open(2V), either no STREAMS queues or no STREAMS head data structures were available.

- ENOSTR 72 Nota stream device A putmsg(2) or getmsg(2) system call was attempted on a file descriptor that is not a STREAMS device.
- ENOSYS 90 Function not implemented

An attempt was made to use a function that is not available in this implementation.

ENOTBLK 15 Block device required

A file that is not a block device was mentioned where a block device was required. for example. in mount(2V).

ENOTCONN 57 Socket is not connected

An request to send or receive data was disallowed because the socket is not connected.

ENOTDIR 20 Not a directory

A non-directory was specified where a directory is required, for example. in a path prefix or as an argument to  $chdir(2V)$ .

EN01EMPTY 66 Directory not empty

An attempt was made to remove a directory with entries other than '&.' and '&.!.' by performing a rmdir() system call or a rename( ) system call with that directory specified as the target directory.

- ENOTSOCK 38 Socket operation on non-socket Self-explanatory.
- ENOTIY 25 Inappropriate ioctl for device The code used in an ioctl() call is not supported by the object that the file descriptor in the call refers to.
- ENXIO 6 No such device or address

I/O on a special file refers to a subdevice that does not exist, or beyond the limits of the device. It may also occur when, for example. a tape drive is not on-line or no disk pack is loaded on a drive.

EOPNOTSUPP 45 Operation not supported on socket

For example, trying to *accept* a connection on a datagram socket.

EPERM 1 Not owner

Typically this error indicates an attempt to modify a file in some way forbidden except to its owner or super-user. It is also returned for attempts by ordinary users to do things allowed only to the super-user.

EPFNOSUPPORT 46 Protocol family not supported

The protocol family has not been configured into the system or no implementation for it exists.

EPIPE 32 Broken pipe

An attempt was made to write on a pipe or socket for which there is no process to read the data. This condition normally generates a signal; the error is returned if the signal is caught or ignored.

EPROTO 86 Protocol error

Some protocol error occurred. This error is device specific, but is generally not related to a hardware failure.

- EPROTONOSUPPORT 43 Protocol not supported The protocol has not been configured into the system or no implementation for it exists.
- EPROTOTYPE 41 Protocol wrong type for socket

A protocol was specified that does not support the semantics of the socket type requested. For example, you cannot use the ARPA Internet UDP protocol with type SOCK\_STREAM.

ERANGE 34 Result too large

The value of a function in the math library (as described in section 3M) is unrepresentable within machine precision.

EREMOTE 71 Too many levels of remote in path

An attempt was made to remotely mount a file system into a path that already has a remotely mounted component.

- EROFS 30 Read-only file system An attempt to modify a file or directory was made on a file system mounted read-only.
- ERREMOTE 81 Object is remote

An attempte was made to advertise a resource which is not on the local machine, or to mount/unmount a device (or pathname) that is on a remote machine. This error is RFS specific.

ESHUTDOWN 58 Can't send after socket shutdown

A request to send data was disallowed because the socket had already been shut down with a previous shutdown(2) call.

ESOCKTNOSUPPORT 44 Socket type not supported

The support for the socket type has not been configured into the system or no implementation for it exists.

ESPIPE 29 Illegal seek

An Iseek() was issued to a socket or pipe. This error may also be issued for other non-seekable devices.

ESRCH 3 No such process

The process or process group whose number was given does not exist, or any such process is already dead.

ESRMNT 84 Srmount error

An attempt was made to stop RFS while there are resources still mounted by remote machines. This error is RFS specific.

ESTALE 70 Stale NFS file handle

An NFS client referenced a file that it had opened but that had since been deleted.

ETlME 73 Timer expired

The timer set for a STREAMS ioctl(2) call has expired. The cause of this error is device specific and could indicate either a hardware or software failure, or perhaps a timeout value that is too short for the specific operation. The status of the ioctl(2) operation is indeterminate.

ETlMEDOUT 60 Connection timed out

A *connect* request or an NFS request failed because the party to which the request was made did not properly respond after a period of time. (The timeout period is dependent on the communication protocol.)

ETXTBSY 26 Text file busy

An attempt was made to execute a pure-procedure program that is currently open for writing, or an attempt was made to open for writing a pure-procedure program that is being executed.

EUSERS 68 Too many users

An operation to read disk quota information for the user failed because the system quota table was full.

EWOULDBLOCK 35 Operation would block

An operation that would cause a process to block was attempted on an object in non-blocking mode (see ioctl(2)).

EXDEV 18 Cross-device link

A hard link to a file on another file system was attempted.

unused 0

## SEE ALSO

 $brk(2)$ , chdir(2V), chmod(2V), connect(2), dup(2V), execve(2V), exit(2V), fork(2V), getmsg(2), get $sockopt(2)$ ,  $iotl(2)$ ,  $killpg(2)$ ,  $link(2V)$ ,  $mount(2V)$ ,  $msgctl(2)$ ,  $msgget(2)$ ,  $msgop(2)$ ,  $open(2V)$ , pipe(2V), putmsg(2), read(2V), semctl(2), semget(2), semop(2), getsockopt(2), shmctl(2), shmget(2), shmop(2), shutdown(2), sigvec(2), socket(2), socketpair(2), wait(2V), csh(1), sh(1), intro(3), perror(3)  $termio(4)$ ,  $a.out(5)$ 

# LIST OF SYSTEM CALLS

Name Appears on Page Description

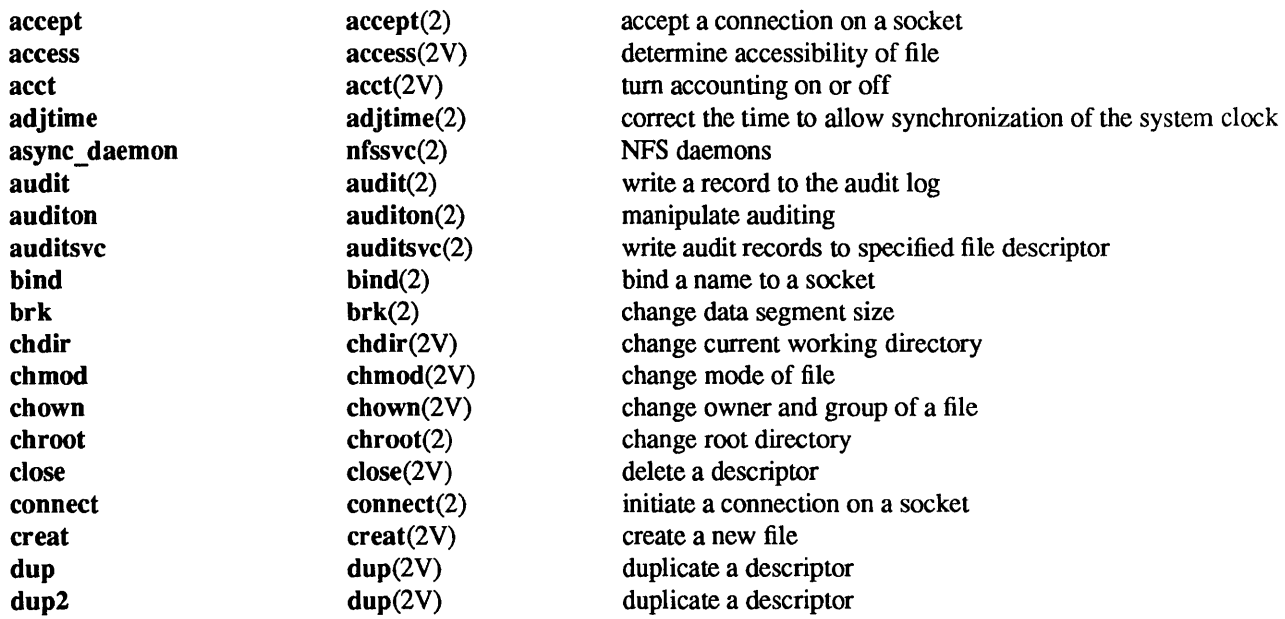

execve execve(2V) execute a file exit exit(2V) terminate a process<br>
formulation of the change mode of file<br>
the change mode of file<br>
the change mode of file fcntl<br>
fock fock(2) file control<br>
flock flock(2) apply or re fstat stat(2V) get file status<br>fstatfs status statfs(2) get file system getegid getgid(2V) get group identity geteuid getuid(2V) get user identity getgid getgid(2V) get group identity<br>getgroups getgroups(2V) get or set supplem getsockname getsockname(2) get socket name getuid getuid(2V) get user identity ioctl(2) control device  $\text{stat}(2V)$  get file status mkfifo mknod(2V) make a special file mknod mknod(2V) make a special file mount mount mount mount mount mount file system

change mode of file **fchown** chown(2V) change owner and group of a file<br> **film familiarity** file control<br> **film familiarity** file control apply or remove an advisory lock on an open file fork fork(2V) create a new process<br>fpathconf pathconf(2V) query file system relations query file system related limits and options fstatfs statfs(2) get file system statistics<br>fsync fsync(2) synchronize a file's in-c fsync(2) synchronize a file's in-core state with that on disk **truncate**(2) set a file to a specified length ftruncate truncate truncate truncate  $\langle 2 \rangle$  set a file to a specified length getauid getauid(2) get and set user audit identity getdents getdents(2) gets directory entries in a filesystem independent format getdirentries getdirentries(2) gets directory entries in a filesystem independent format getdomainname getdomainname(2) get/set name of current domain<br>getdtablesize getdtablesize(2) get descriptor table size get descriptor table size getgroups getgroups(2V) get or set supplementary group IDs gethostid gethostid(2) get unique identifier of current host gethostname gethostname(2) get/set name of current host<br>getitimer getitimer (2) get/set value of interval time getitimer getitimer(2) get/set value of interval timer getmsg getmsg(2) get next message from a stream getpagesize getpagesize(2) get system page size getpeername getpeername(2) get name of connected peer getpgrp getpgrp(2V) return or set the process group of a process getpid getpid(2V) get process identification getppid getpid(2V) get process identification getpriority getpriority(2) get/set process nice value getrlimit getrlimit(2) control maximum system resource consumption getrusage getrusage(2) get information about resource utilization getsockopt getsockopt(2) get and set options on sockets gettimeofday gettimeofday(2) get or set the date and time kill kill kill kill(2V) send a signal to a process or a group of processes killpg killpg(2) send signal to a process group link link(2V) make a hard link to a file **listen** listen listen listen listen for connections on a socket lseek lseek(2V) move read/write pointer mctl memory management control memory management control mincore mincore(2) determine residency of memory pages mkdir mkdir(2V) make a directory file mmap mmap(2) map pages of memory mprotect mprotect(2) set protection of memory mapping msgctl msgctl(2) message control operations

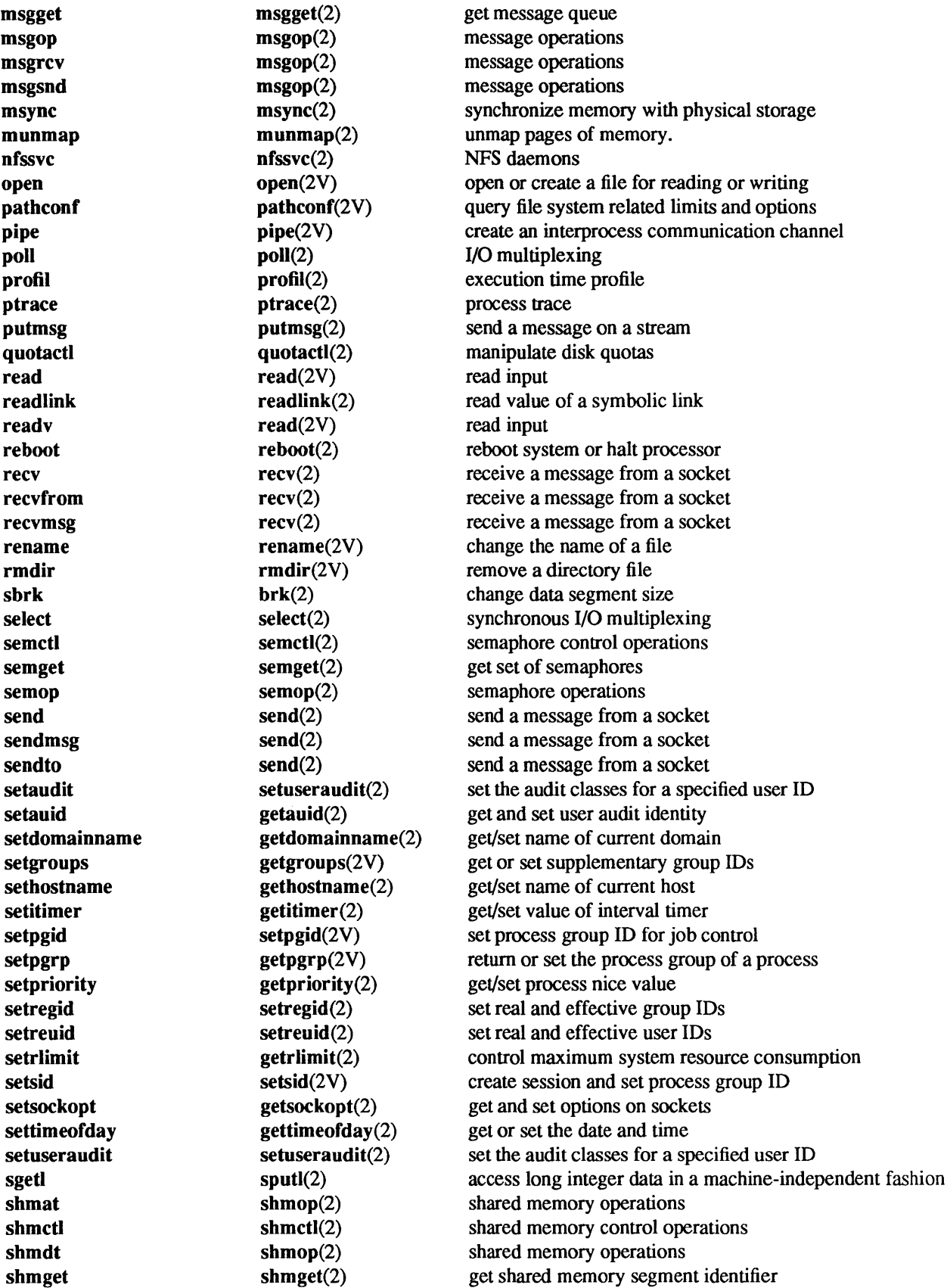

 $\hat{\mathcal{A}}$ 

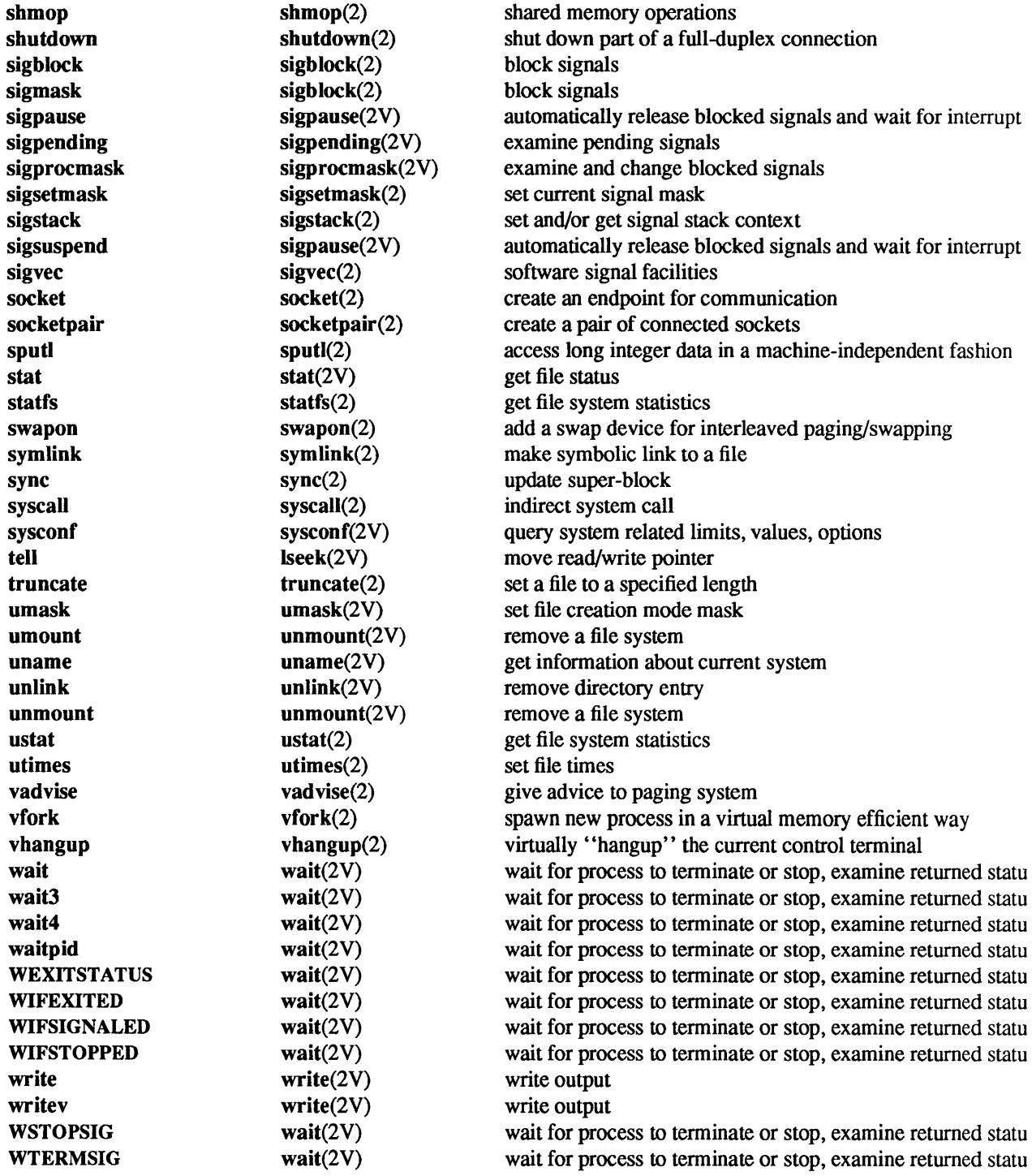

accept - accept a connection on a socket

#### **SYNOPSIS**

#include <sysltypes.h> #include <syslsocket.h> int accept(s, addr, addrlen) int s; struct sockaddr \*addr; int \*addrlen;

# DESCRIPTION

The argument *s* is a socket that has been created with socket(2), bound to an address with bind(2), and is listening for connections after a listen(2). accept() extracts the first connection on the queue of pending connections, creates a new socket with the same properties of s and allocates a new file descriptor for the socket. If no pending connections are present on the queue, and the socket is not marked as non-blocking, accept() blocks the caller until a connection is present. If the socket is marked non-blocking and no pending connections are present on the queue, accept() returns an error as described below. The accepted socket is used to read and write data to and from the socket which connected to this one; it is not used to accept more connections. The original socket *s* remains open for accepting further connections.

The argument *addr* is a result parameter that is filled in with the address of the connecting entity, as known to the communications layer. The exact format of the *addr* parameter is determined by the domain in which the communication is occurring. The *addrlen* is a value-result parameter; it should initially contain the amount of space pointed to by *addr;* on return it will contain the actual length (in bytes) of the address returned. This call is used with connection-based socket types, currently with SOCK\_STREAM.

It is possible to select(2) a socket for the purposes of doing an accept() by selecting it for read.

# RETURN VALUES

 $accept()$  returns a non-negative descriptor for the accepted socket on success. On failure, it returns  $-1$  and sets errno to indicate the error.

### ERRORS

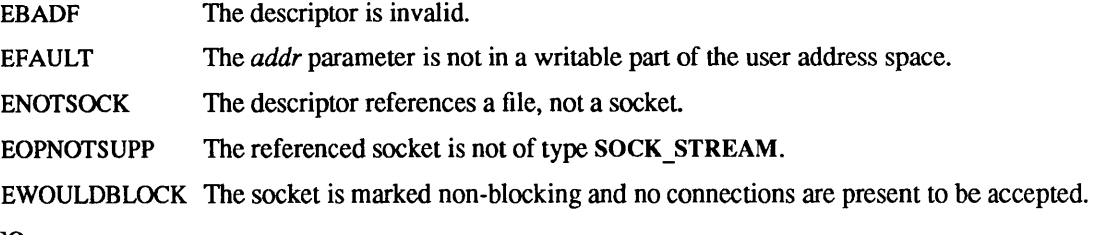

### SEE ALSO

 $bind(2)$ , connect(2), listen(2), select(2), socket(2)

access - determine accessibility of file

### SYNOPSIS

#include <unistd.h> int access(path, mode)

char \*path; int mode;

## DESCRIPTION

*path* points to a path name naming a file. access() checks the named file for accessibility according to *mode,* which is an inclusive or of the following bits:

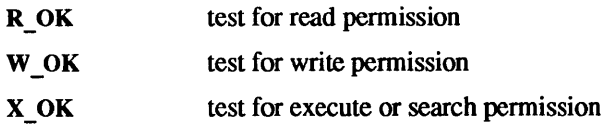

The following value may also be supplied for *mode:* 

F OK test whether the directories leading to the file can be searched and the file exists.

The real user ID and the supplementary group IDs (including the real group ID) are used in verifying permission, so this call is useful to set-UID programs.

Notice that only access bits are checked. A directory may be indicated as writable by access(), but an attempt to open it for writing will fail (although files may be created there); a file may look executable, but execve() will fail unless it is in proper format.

#### RETURN VALUES

access() returns:

- 0 on success.
- -1 on failure and sets errno to indicate the error.

### ERRORS

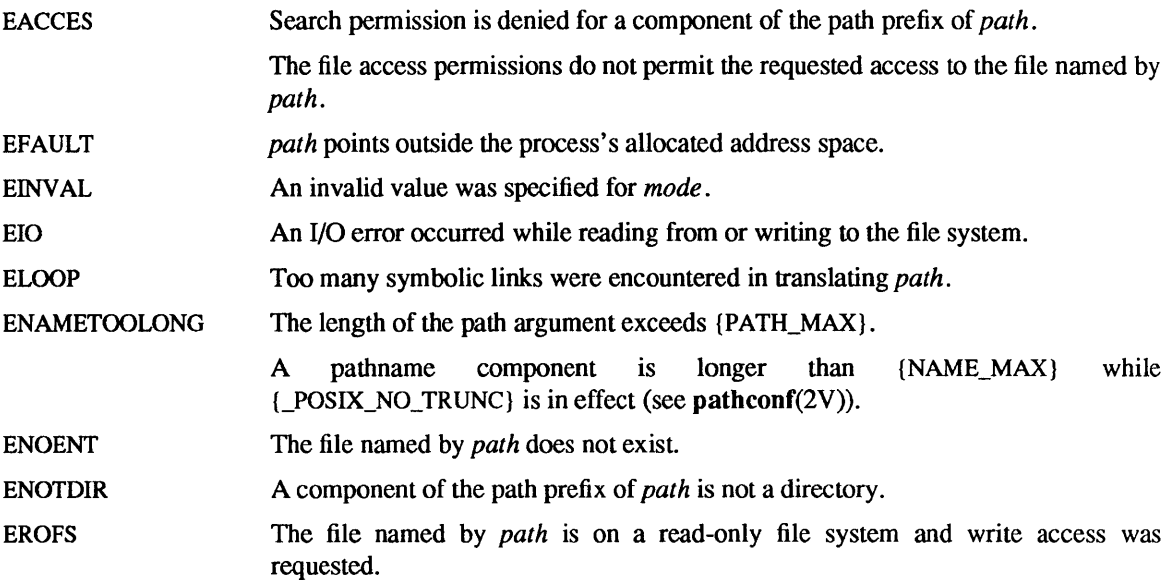

# SYSTEM V ERRORS

In addtion to the above, the following may also occur:

ENOENT *path* points to an empty string.

 $\sim$ 

SEE ALSO chmod(2V), stat(2V)

 $\arccan$  - turn accounting on or off

## SYNOPSIS

int acct (path) char \*path;

# DESCRIPTION

acct() is used to enable or disable the process accounting. If process accounting is enabled, an accounting record will be written on an accounting file for each process that terminates. Termination can be caused by one of two things: an exit() call or a signal; see exit (2V) and sigvec(2). The effective user ID of the calling process must be super-user to use this call.

*path* points to a path name naming the accounting file. The accounting file format is given in acct(5).

The accounting routine is enabled if *path* is not a NULL pointer and no errors occur during the system call. It is disabled if *path* is a NULL pointer and no errors occur during the system call.

If accounting is already turned on, and a successful acct() call is made with a non-NULL *path,* all subsequent accounting records will be written to the new accounting file.

# SYSTEM V DESCRIPTION

If accounting is already turned on, it is an error to call acct() with a non-NULL path.

# RETURN VALUES

acct() returns:

0 on success.

 $-1$  on failure and sets errno to indicate the error.

## ERRORS

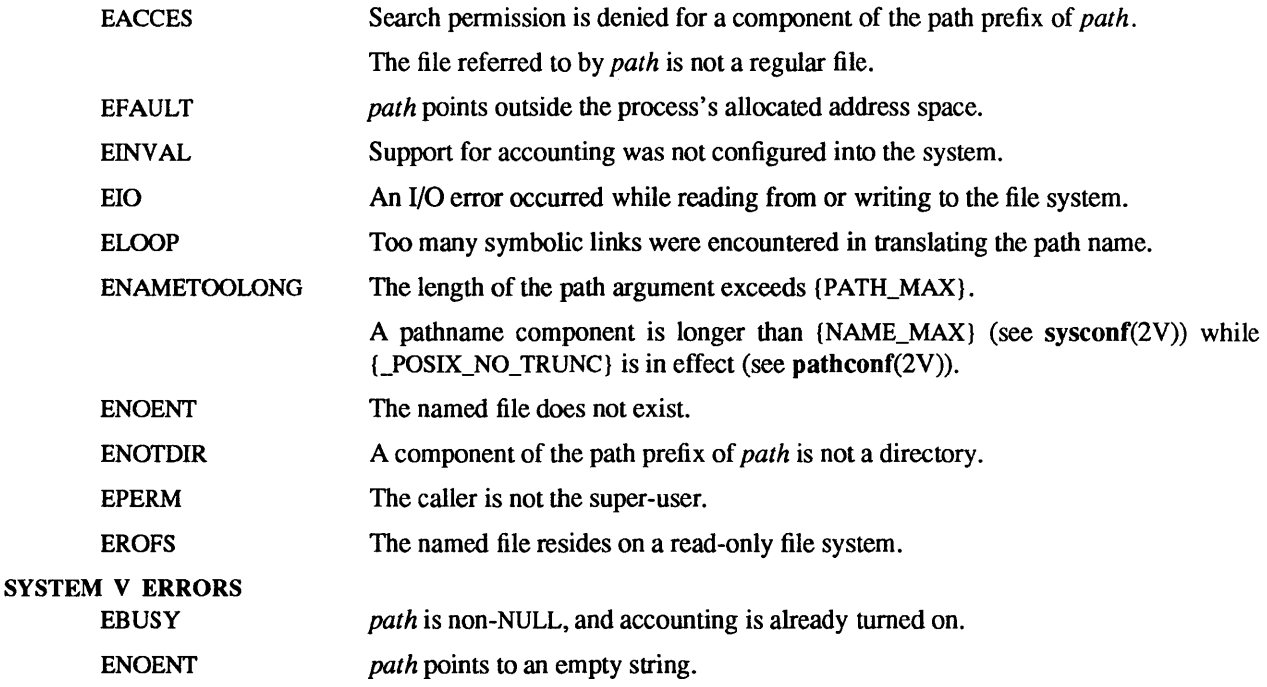

# SEE ALSO

 $exit(2V), sigvec(2), act(5), sa(8)$ 

BUGS

No accounting records are produced for programs running when a crash occurs. In particular nonterminating programs are never accounted for.

# NOTES

Accounting is automatically disabled when free space on the file system the accounting file resides on drops below 2 percent; it is enabled when free space rises above 4 percent

adjtime - correct the time to allow synchronization of the system clock

## SYNOPSIS

#include <sysltime.h>

int adjtime(delta, olddelta) struct timeval \*delta; struct timeval \*olddelta;

# DESCRIPTION

adjtime() adjusts the system's notion of the current time, as returned by gettimeofday(2), advancing or retarding it by the amount of time specified in the struct time val (defined in  $\langle$ sys/time.h>) pointed to by *delta.* 

The adjustment is effected by speeding up (if that amount of time is positive) or slowing down (if that amount of time is negative) the system's clock by some small percentage, generally a fraction of one percent. Thus, the time is always a monotonically increasing function. A time correction from an earlier call to adjtime() may not be finished when adjtime() is called again. If *olddelta* is not a NULL pointer, then the structure it points to will contain, upon return, the number of microseconds still to be corrected from the earlier call. If *olddelta* is a NULL pointer, the corresponding information will not be returned.

This call may be used in time servers that synchronize the clocks of computers in a local area network. Such time servers would slow down the clocks of some machines and speed up the clocks of others to bring them to the average network time.

Only the super-user may adjust the time of day.

The adjustment value will be silently rounded to the resolution of the system clock.

### RETURN

A 0 return value indicates that the call succeeded.  $A - 1$  return value indicates an error occurred, and in this case an error code is stored into the global variable errno.

# ERRORS

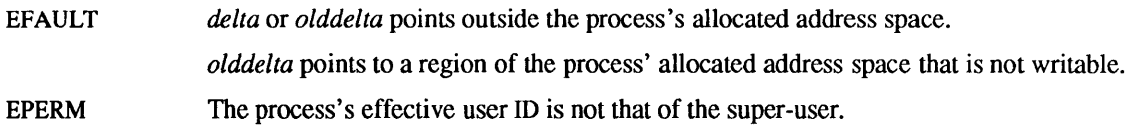

### SEE ALSO

 $date(1V)$ , gettimeofday $(2)$ 

 $audit - write a record to the audit log$ 

### SYNOPSIS

#include <sys/labeI.h> #include <sys/audit.h>

int audit (record) audit\_record\_t \*record;

# DESCRIPTION

The audit() system call is used to write a record to the system audit log file. The data pointed to by *record*  is written to the audit log file. The data should be a well-formed audit record as described by audit.log(5). The kernel sets the time stamp value in the record and performs a minimal check on the data before writing it to the audit log file.

Only the super-user may successfully execute this call.

## RETURN VALUES

audit() returns:

- 0 on success.
- -1 on failure and sets errno to indicate the error.

# ERRORS

EFAULT EINVAL EPERM *record* points outside the process's allocated address space. The length specified in the audit record is too short, or more than MAXAUDITDAT A. The process's effective user ID is not super-user.

# SEE ALSO

auditsvc(2), getauid(2), setuseraudit(2), audit\_args(3), audit.log(5), auditd(8)

 $auditon - manipulate  $auditing$$ 

SYNOPSIS

#include <sysllabel.h> #include <syslaudit.h>

int auditon (condition) int condition;

# DESCRIPTION

The auditon() system call sets system auditing to the requested *condition* if and only if the current state of auditing allows that transition. Legitimate values for *condition* are:

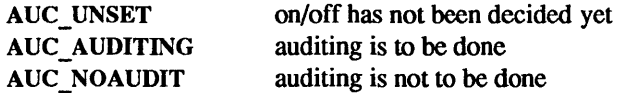

The permitted transitions are:

- Any condition may be changed back to itself.
- AUC\_UNSET may be changed to AUC\_AUDITING or AUC\_NOAUDIT.
- AUC AUDITING may be changed to AUC\_NOAUDIT.
- AUC\_NOAUDIT may be changed to AUC\_AUDITING.

Once changed, it is not possible to get back to AUC UNSET.

Only the super-user may successfully execute this call.

### RETURN VALUES

auditon() returns the old audit condition value on success. On failure, it returns -I and sets errno to indicate the error.

#### ERRORS

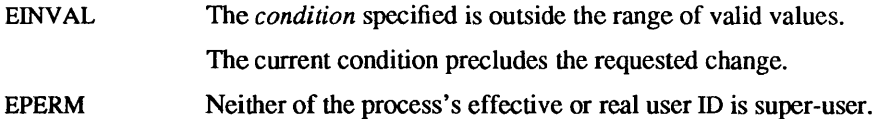

#### SEE ALSO

audit(2), setuseraudit(2)

auditsvc - write audit records to specified file descriptor

## SYNOPSIS

int auditsvc(fd, limit) int fd; int limit;

# DESCRIPTION

The auditsvc() system call specifies the audit log file to the kernel. The kernel writes audit records to this file until an exceptional condition occurs and then the call returns. The parameter *fd* is a file descriptor that identifies the audit file. Programs should open this file for writing before calling auditsvc(). The parameter *limit* specifies a value between 0 and 100, instructing auditsvc() to return when the percentage of free disk space on the audit filesystem drops below this limit. Thus, the invoking program can take action to avoid running out of disk space. The auditsvc() system call does not return until one of the following conditions occurs:

- The process receives a signal that is not blocked or ignored.
- An error is encountered writing to the audit log file.
- The minimum free space (as specified by *limit),* has been reached.

Only processes with a real or effective user ID of super-user may execute this call successfully.

# RETURN VALUES

auditsvc() returns only on an error.

#### ERRORS

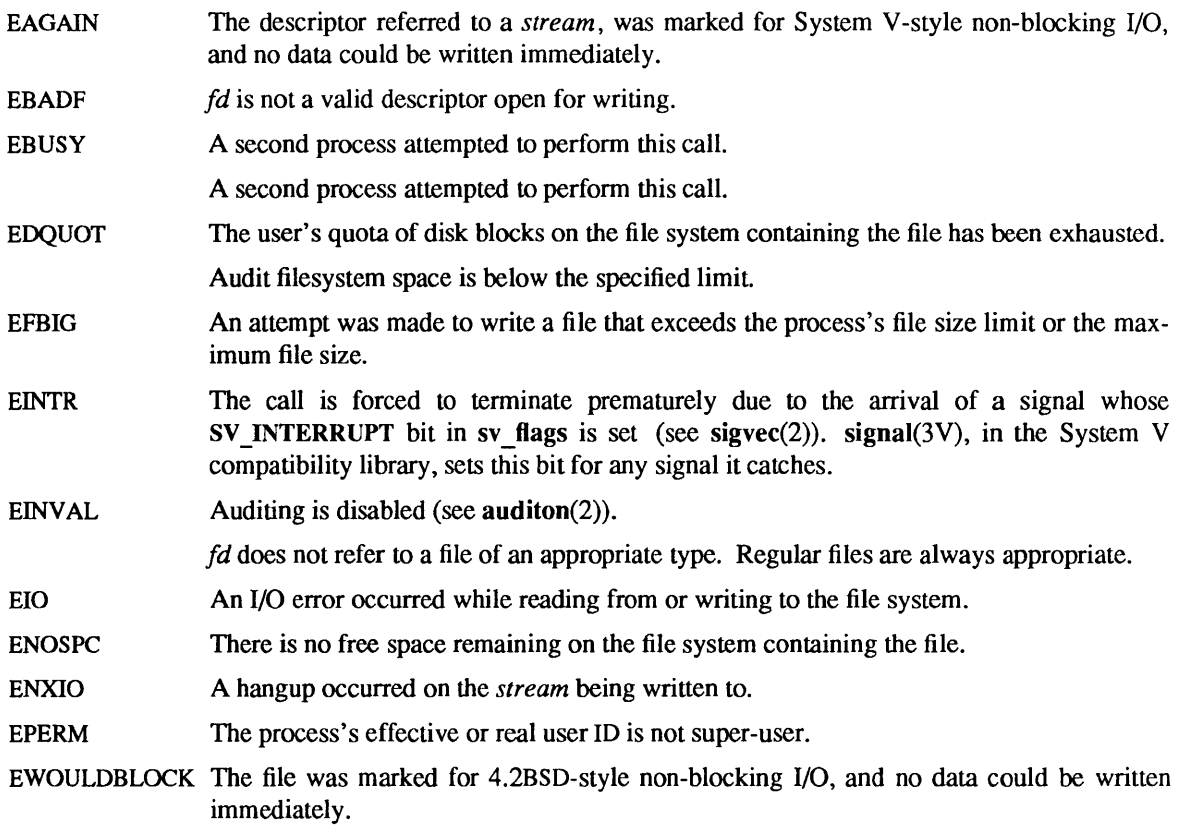

## SEE ALSO

audit(2), auditon(2), sigvec(2), signal(3V), audit.log(5), auditd(8)

bind - bind a name to a socket

# SYNOPSIS

#include <sys/types.h> #include <syslsocket.h> int bind(s, name, namelen)

int s;

struct sockaddr \*name;

int namelen;

# DESCRIPTION

bind() assigns a name to an unnamed socket. When a socket is created with socket(2) it exists in a name space (address family) but has no name assigned. bind() requests that the name pointed to by *name* be assigned to the socket.

# RETURN VALUES

bind() returns:

0 on success.

 $-1$  on failure and sets errno to indicate the error.

### **ERRORS**

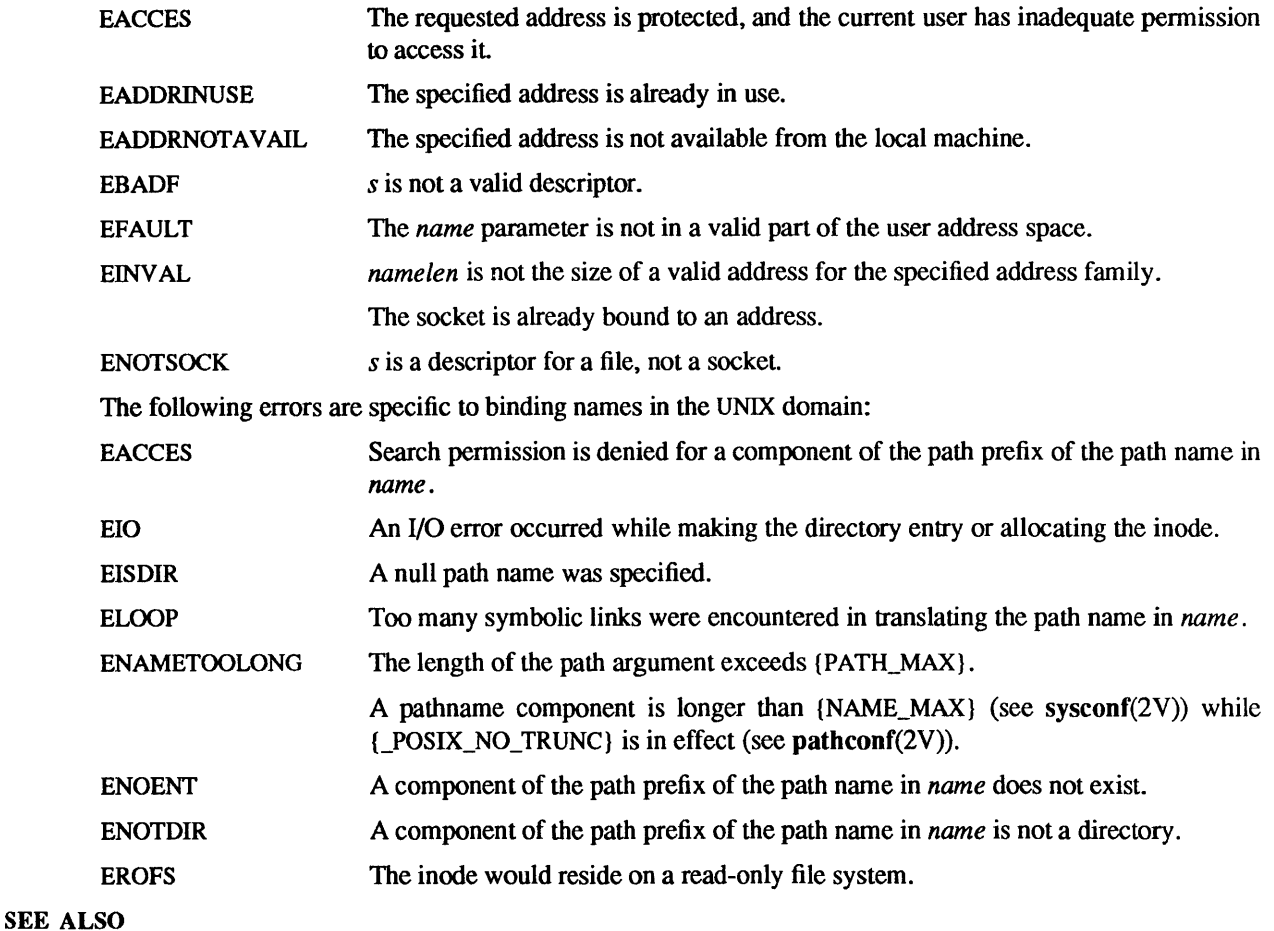

connect(2), getsockname(2), Iisten(2), socket(2), unlink(2V)

# NOTES

 $\bar{\zeta}$ 

Binding a name in the UNIX domain creates a socket in the file system that must be deleted by the caller when it is no longer needed (using unlink(2V),

The rules used in name binding vary between communication domains. Consult the manual entries in section 4 for detailed information.

 $\ddot{\phantom{1}}$ 

brk, sbrk - change data segment size

**SYNOPSIS** 

#include <sysltypes.h>

int brk(addr) caddr t addr; caddr\_t sbrk(incr) int incr:

# DESCRIPTION

brk() sets the system's idea of the lowest data segment location not used by the program (called the *break)*  to *addr* (rounded up to the next multiple of the system's page size).

In the alternate function sbrk(), *incr* more bytes are added to the program's data space and a pointer to the start of the new area is returned.

When a program begins execution using execve() the break is set at the highest location defined by the program and data storage areas.

The getrlimit(2) system call may be used to determine the maximum permissible size of the *data* segment; it will not be possible to set the break beyond the rlim  $\max$  value returned from a call to getrlimit(), that is to say, "etext + rlim.rlim\_max." (See end(3) for the definition of etext( ).)

# RETURN VALUES

brk() returns:

0 on success.

 $-1$  on failure and sets errno to indicate the error.

sbrk() returns the old break value on success. On failure, it returns (caddr  $t$ ) -1 and sets errno to indicate the error.

### ERRORS

brk() and sbrk() will fail and no additional memory will be allocated if one of the following occurs:

ENOMEM The data segment size limit, as set by setrlimit() (see getrlimit(2)), would be exceeded.

The maximum possible size of a data segment (compiled into the system) would be exceeded.

Insufficient space exists in the swap area to support the expansion.

Out of address space; the new break value would extend into an area of the address space defined by some previously established mapping (see  $\mathbf{mmap}(2)$ ).

### SEE ALSO

 $execve(2V), mmap(2), getrlimit(2), malloc(3V), end(3)$ 

## WARNINGS

Programs combining the brk() and sbrk() system calls and malloc() will not work. Many library routines use malloc() internally, so use  $brk()$  and  $sbrk()$  only when you know that malloc() definitely will not be used by any library routine.

### BUGS

Setting the break may fail due to a temporary lack of swap space. It is not possible to distinguish this from a failure caused by exceeding the maximum size of the data segment without consulting getrlimit().

chdir - change current working directory

# SYNOPSIS

int chdir(path) char \*path; int fchdir(fd)

int fd;

# DESCRIPTION

chdir( ) and fchdir() make the directory specified by *path* or *fd* the current working directory. Subsequent references to pathnames not starting with '/' are relative to the new current working directory.

In order for a directory to become the current directory, a process must have execute (search) access to the directory.

# RETURN VALUES

chdir( ) returns:

0 on success.

-1 on failure and sets errno to indicate the error.

### ERRORS

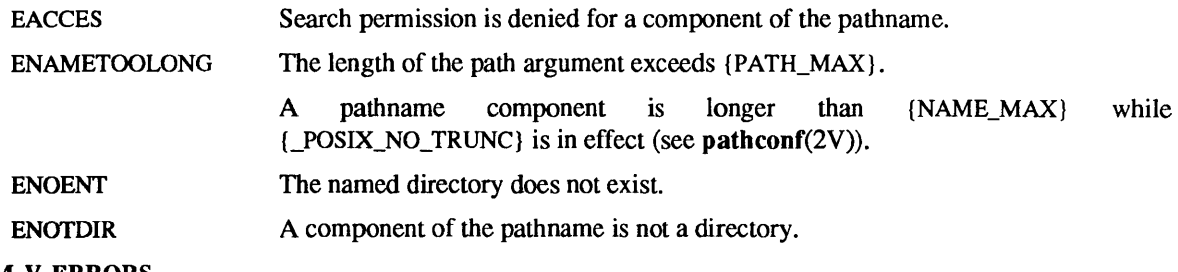

### SYSTEM V ERRORS

In addition to the above, the following may also occur:

ENOENT *path* points to an empty string.

### WARNINGS

fchdir() is provided as a performance enhancement and is guaranteed to fail under certain conditions. In particular, if auditing is active the call will never succeed, and EINVAL will be returned. Applications which use this system call must be coded to detect this failure and switch to using chdir() from that point on.

chmod, fchmod - change mode of file

SYNOPSIS

#include <sys/stat.h> int chmod(path, mode) char \*path; mode\_t mode; int fchmod(fd, mode)

int fd, mode;

# DESCRIPTION

chmod() sets the mode of the file referred to by *path* or the descriptor *fd* according to *mode. mode* is the inclusive OR of the file mode bits (see stat(2V) for a description of these bits).

The effective user ID of the process must match the owner of the file or be super-user to change the mode of a file.

If the effective user ID of the process is not super-user and the process attempts to set the set group ID bit on a file owned by a group which is not in its supplementary group IDs, the S\_ ISGID bit (set group ID on execution) is cleared.

If the S\_ISVTX (sticky) bit is set on a directory, an unprivileged user may not delete or rename files of other users in that directory.

If a user other than the super-user writes to a file, the set user ID and set group ID bits are turned off. This makes the system somewhat more secure by protecting set-user-ID (set-group-ID) files from remaining setuser-ID (set-group-ID) if they are modified, at the expense of a degree of compatibility.

## RETURN VALUES

chmod( ) returns:

- 0 on success.
- -1 on failure and sets errno to indicate the error.

## ERRORS

chmod() will fail and the file mode will be unchanged if:

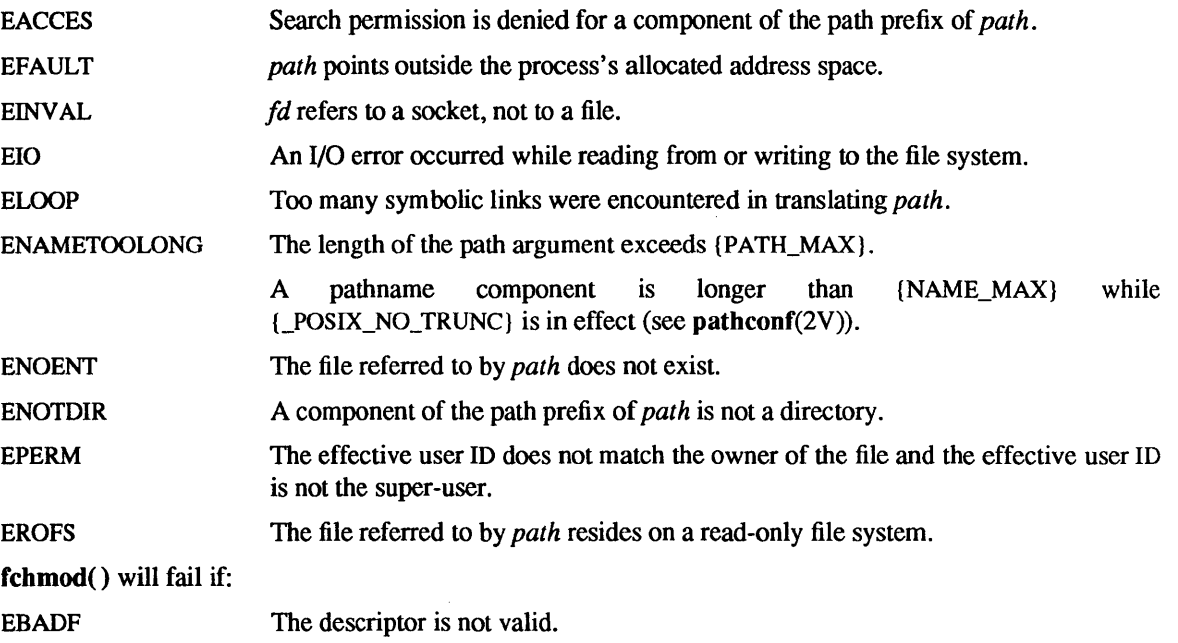

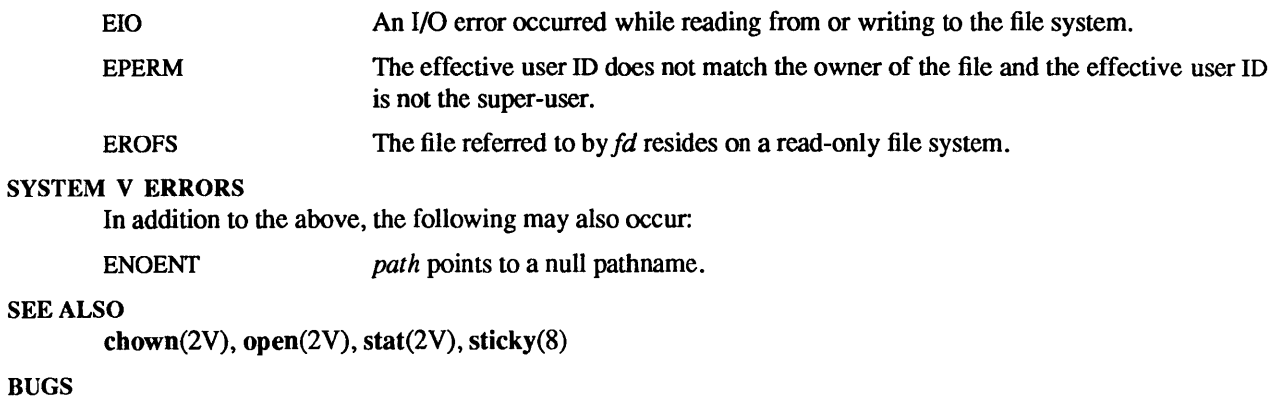

S\_ISVTX, the "sticky bit", is a misnomer, and is overloaded to mean different things for different file types.

chown, fchown  $-$  change owner and group of a file

#### SYNOPSIS

int chown(path, owner, group) char \*path; int owner; int group; int fcbown(fd, owner, group)

int fd; int owner; int group;

### SYSTEM V SYNOPSIS

#include <sys/types.b>

int chown(path, owner, group) char \*path; uid \_towner; gid \_t group;

### DESCRIPTION

The file that is named by *path* or referenced by *fd* has its *owner* and *group* changed as specified. Only the super-user may change the owner of the file, because if users were able to give files away, they could defeat the file-space accounting procedures (see NOTES). The owner of the file may change the group to a group of which he is a member. The super-user may change the group arbitrarily.

 $fchown()$  is particularly useful when used in conjunction with the file locking primitives (see  $flock(2)$ ).

If *owner* or *group* is specified as  $-1$ , the corresponding ID of the file is not changed.

If a process whose effective user 10 is not super-user successfully changes the group ID of a file, the setuser-ID and set-group-ID bits of the file mode, S\_ISUID and S\_ISGID respectively (see stat(2V)), will be cleared.

If the final component of *path* is a symbolic link, the ownership and group of the symbolic link is changed, not the ownership and group of the file or directory to which it points.

# **RETURN VALUES**

chown() and fchown() return:

0 on success.

-1 on failure and set errno to indicate the error.

### ERRORS

chown() will fail and the file will be unchanged if:

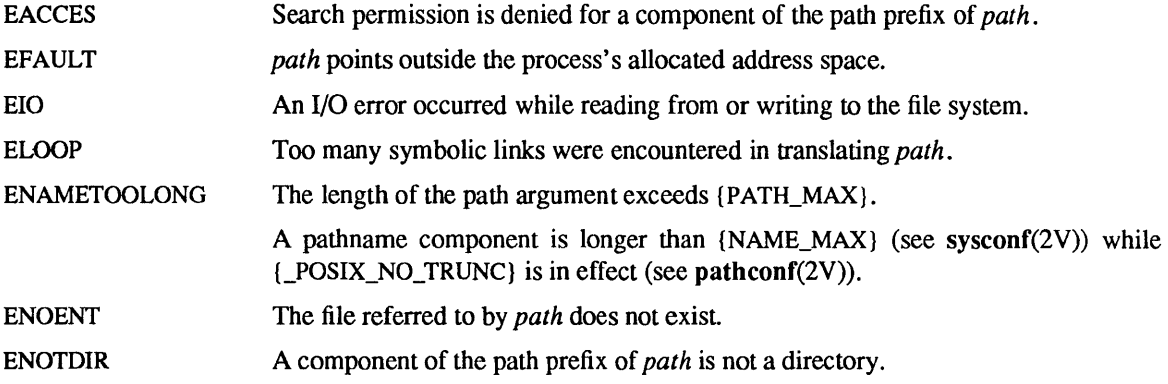

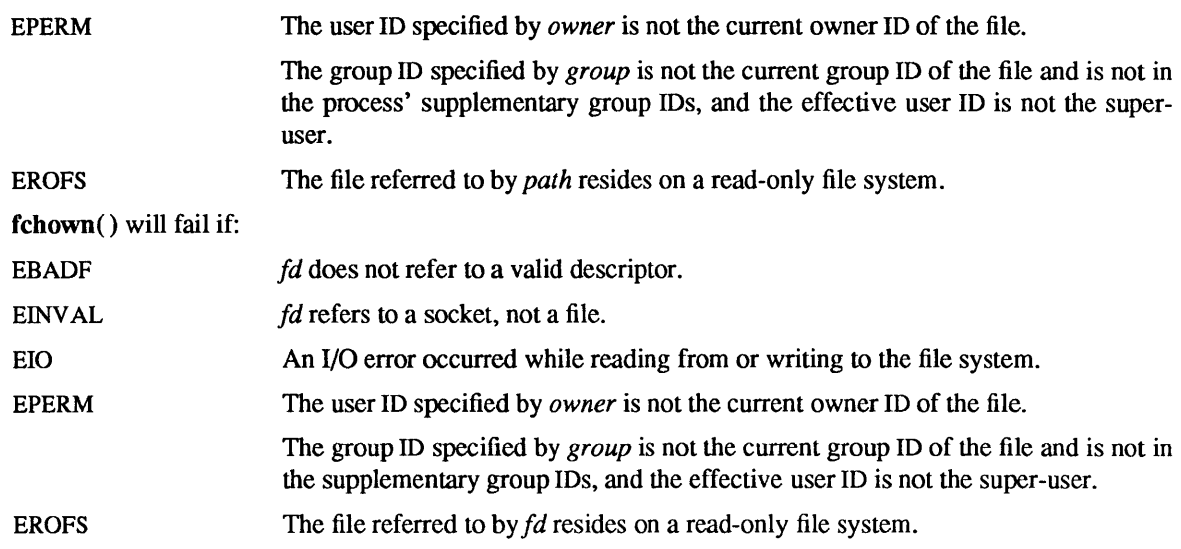

# SYSTEM V ERRORS

In addition to the above, the following may also occur:

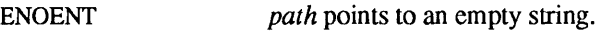

# SEE ALSO

chmod(2V), flock(2)

# **NOTES**

For chown() to behave as described above, [\_POSIX\_CHOWN\_RESTRICTED] must be in effect (see pathconf(2V)). [POSIX\_CHOWN\_RESTRICTED] is always in effect on SunOS systems, but for portability, applications should call pathconf() to determine whether LPOSIX\_CHOWN\_RESTRICTED} is in effect for *path.* 

If LPOSIX\_CHOWN\_RESTRICTED} is in effect for the file system on which the file referred to by *path* or *fd* resides, only the super-user may change the owner of the file. Otherwise, processes with effective user 10 equal to the file owner or super-user may change the owner of the file.

chroot - change root directory

SYNOPSIS

int chroot(dirname) char \*dirname; int fchroot(fd) int fd;

### DESCRIPTION

chroot() and fchroot() cause a directory to become the root directory, the starting point for path names beginning with '/'. The current working directory is unaffected by this call. This root directory setting is inherited across execve( $2V$ ) and by all children of this process created with fork  $(2V)$  calls.

In order for a directory to become the root directory a process must have execute (search) access to the directory and either the effective user ID of the process must be super-user or the target directory must be the system root or a loop-back mount of the system root (see lofs(4S». fchroot() is further restricted in that while it is always possible to change to the system root using this call, it is not guaranteed to succeed in any other case, even should *fd* be in all respects valid.

The *dirname* argument to chroot() points to a path name of a directory. The *fd* argument to fchroot() is the open file descriptor of the directory which is to become the root.

The  $\cdot$ • entry in the root directory is interpreted to mean the root directory itself. Thus,  $\cdot$ • cannot be used to access files outside the subtree rooted at the root directory. Instead, fchroot() can be used to set the root back to a directory which was opened before the root directory was changed.

### WARNINGS

The only use of fchroot() that is appropriate is to change back to the system root. While it may succeed in some other cases, it is guaranteed to fail if auditing is enabled. Super-user processes are not exempt from this limitation.

# RETURN VALUES

chroot( ) returns:

- 0 on success.
- -1 on failure and sets errno to indicate the error.

#### ERRORS

chroot( ) will fail and the root directory will be unchanged if one or more of the following are true:

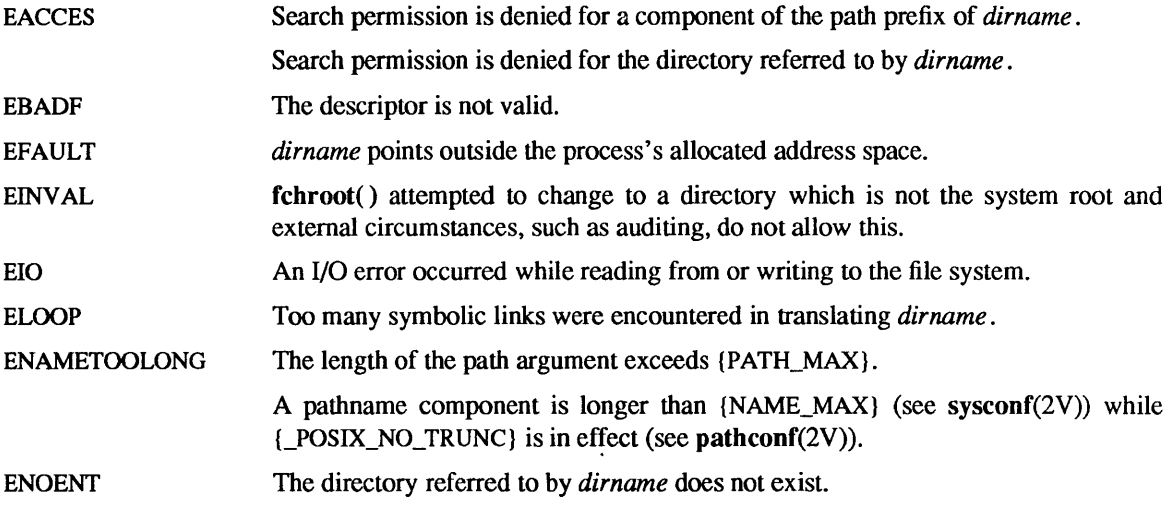

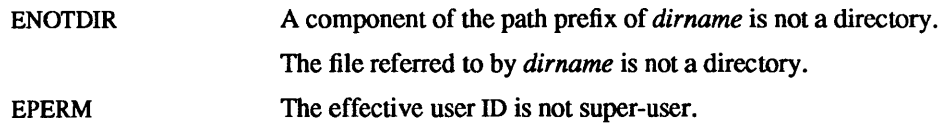

# SEE ALSO

chdir(2V), execve(2V), fork(2V), lofs(4S)

close - delete a descriptor

**SYNOPSIS** 

int close (fd)

int fd;

# **DESCRIPTION**

close() deletes a descriptor from the per-process object reference table. If *fd* is the last reference to the underlying object, then the object will be deactivated. For example, on the last close of a file the current *seek* pointer associated with the file is lost. On the last close of a socket (see socket(2», associated naming information and queued data are discarded. On the last close of a file holding an advisory lock applied by flock(2), the lock is released. (Record locks applied to the file by lockf(3), however, are released on any call to close() regardless of whether *fd* is the last reference to the underlying object.)

close() does not unmap any mapped pages of the object referred to by *fd* (see mmap(), munmap(2».

A close of all of a process's descriptors is automatic on exit(), but since there is a limit on the number of active descriptors per process, close() is necessary for programs that deal with many descriptors.

When a process forks (see for $k(2v)$ ), all descriptors for the new child process reference the same objects as they did in the parent before the fork. If a new process is then to be run using  $exeee(2V)$ , the process would normally inherit these descriptors. Most of the descriptors can be rearranged with  $dup(2V)$  or deleted with close() before the execve( ) is attempted, but if some of these descriptors will still be needed if the execve() fails, it is necessary to arrange for them to be closed if the execve() succeeds. The fcntl( $2V$ ) operation F SETFD can be used to arrange that a descriptor will be closed after a successful execve(), or to restore the default behavior, which is to not close the descriptor.

If a STREAMS (see  $\text{intro}(2)$ ) file is closed, and the calling process had previously registered to receive a SIGPOLL signal (see sigvec(2)) for events associated with that file (see I SETSIG in streamio(4)), the calling process will be unregistered for events associated with the file. The last close() for a stream causes that stream to be dismantled. If the descriptor is not marked for no-delay mode and there have been no signals posted for the stream, close() waits up to 15 seconds, for each module and driver, for any output to drain before dismantling the stream. If the descriptor is marked for no-delay mode or if there are any pending signals, close( ) does not wait for output to drain, and dismantles the stream immediately.

# RETURN VALUES

close( ) returns:

0 on success.

 $-1$  on failure and sets errno to indicate the error.

# ERRORS

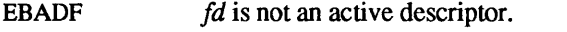

EINTR A signal was caught before the close completed.

#### SEE ALSO

 $accept(2)$ ,  $dup(2V)$ ,  $execute(2V)$ ,  $font(2V)$ ,  $flock(2)$ ,  $int(2)$ ,  $open(2V)$ ,  $pipe(2V)$ ,  $size(2)$ ,  $socket(2)$ , socketpair(2), streamio(4)
connect - initiate a connection on a socket

#### **SYNOPSIS**

#include <sysltypes.h> #include <syslsocket.h>

int connect(s, name, namelen) int s; struct sockaddr \*name; int namelen;

### DESCRIPTION

The parameter s is a socket. If it is of type SOCK DGRAM, then this call specifies the peer with which the socket is to be associated; this address is that to which datagrams are to be sent, and the only address from which datagrams are to be received. If it is of type SOCK STREAM, then this call attempts to make a connection to another socket. The other socket is specified by *name* which is an address in the communications space of the socket. Each communications space interprets the *name* parameter in its own way. Generally, stream sockets may successfully connect() only once; datagram sockets may use connect() multiple times to change their association. Datagram sockets may dissolve the association by connecting to an invalid address, such as a null address.

### RETURN VALUES

connect( ) returns:

0 on success.

-1 on failure and sets errno to indicate the error.

#### ERRORS

The call fails if: EADDRINUSE **EADDRNOTAVAIL** EAFNOSUPPORT EALREADY EBADF ECONNREFUSED EFAULT **EINPROGRESS** EINTR EINVAL **EISCONN** ENETUNREACH **ENOTSOCK** ETIMEOOUT The address is already in use. The specified address is not available on the remote machine. Addresses in the specified address family cannot be used with this socket. The socket is non-blocking and a previous connection attempt has not yet been completed. *s* is not a valid descriptor. The attempt to connect was forcefully rejected. The calling program should  $\text{close}(2V)$  the socket descriptor, and issue another socket(2) call to obtain a new descriptor before attempting another connect(2) call. The *name* parameter specifies an area outside the process address space. The socket is non-blocking and the connection cannot be completed immediately. It is possible to select(2) for completion by selecting the socket for writing. The connection attempt was interrupted before any data arrived by the delivery of a signal. *namelen* is not the size of a valid address for the specified address family. The socket is already connected. The network is not reachable from this host. *s* is a descriptor for a file, not a socket. Connection establishment timed out without establishing a connection.

 $\mathcal{A}^{\mathcal{A}}$ 

The following errors are specific to connecting names in the UNIX domain. These errors may not apply in future versions of the UNIX IPC domain.<br>FACCES

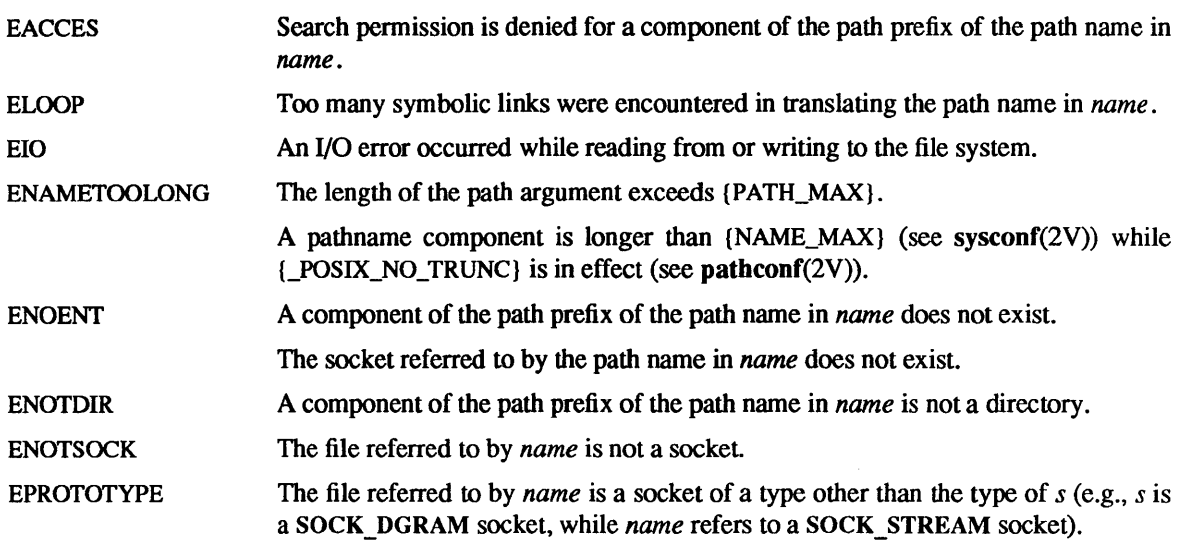

### SEE ALSO

accept(2), close(2V), connect(2), getsockname(2), select(2), socket(2)

creat - create a new file

**SYNOPSIS** 

int creat(path, mode)  $char * path;$ int mode;

## SYSTEM V SYNOPSIS

#include <syslstat.h>

int creat(path, mode)  $char * path;$ mode t mode;

#### DESCRIPTION

This interface is made obsolete by open(2V), since,

creat(path, mode);

is equivalent to

#### open(path, O\_WRONLY | O\_CREAT | O\_TRUNC, mode);

creat() creates a new ordinary file or prepares to rewrite an existing file named by the pathname pointed to by *path.* If the file did not exist, it is given the mode *mode,* as modified by the process's mode mask (see umask(2V)). See stat(2V) for the construction of *mode.* 

If the file exists, its mode and owner remain unchanged, but it is truncated to 0 length. Otherwise, the file's owner ID is set to the effective user ID of the process, and upon successful completion, creat( ) marks for update the st atime, st ctime, and st mtime fields of the file (see stat $(2V)$ ) and the st ctime and st mtime fields of the parent directory.

The file's group ID is set to either:

- the effective group ID of the process, if the filesystem was not mounted with the BSD file-creation semantics flag (see mount( $2V$ )) and the set-gid bit of the parent directory is clear, or
- the group ID of the directory in which the file is created.

The low-order 12 bits of the file mode are set to the value of *mode*, modified as follows:

- All bits set in the process's file mode creation mask are cleared. See  $umask(2V)$ .
- The "save text image after execution" (sticky) bit of the mode is cleared. See chmod $(2V)$ .
- The "set group ID on execution" bit of the mode is cleared if the effective user ID of the process is not super-user and the process is not a member of the group of the created file.

Upon successful completion, the file descriptor is returned and the file is open for writing, even if the access permissions of the file mode do not permit writing. The file pointer is set to the beginning of the file. The file descriptor is set to remain open across execve(2V) system calls. See fcntl(2V).

If the file did not previously exist, upon successful completion, creat() marks for update the st\_ ctime and st mtime fields of the file and the st ctime and st mtime fields of the parent directory.

#### RETURN VALUES

creat( ) returns a non-negative descriptor that only permits writing on success. On failure, it returns -1 and sets errno to indicate the error.

#### ERRORS

EACCES

Search permission is denied for a component of the path prefix.

The file referred to by *path* does not exist and the directory in which it is to be created is not writable.

The file referred to by *path* exists, but it is unwritable.

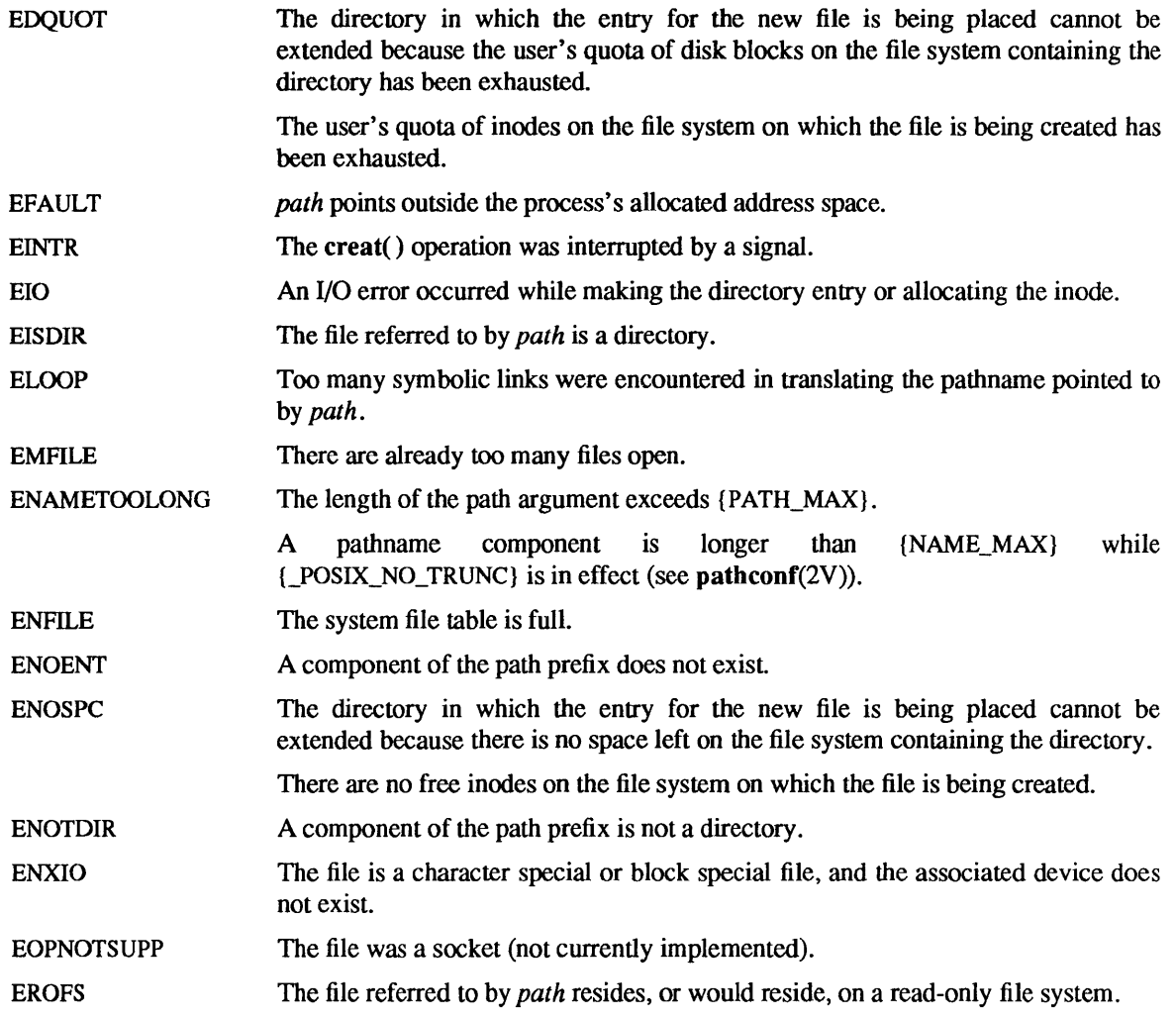

## SYSTEM V ERRORS

In addition to the above, the following may also occur:

ENOENT *path* points to an empty string.

### SEE ALSO

close(2V), chmod(2V), execve(2V), fcntl(2V), flock(2), mount(2V), open(2V), write(2V), umask(2V)

## NOTES

The *mode* given is arbitrary; it need not allow writing. This feature has been used in the past by programs to construct a simple exclusive locking mechanism. It is replaced by the O\_EXCL open mode, or flock(2) facility.

dup, dup2 - duplicate a descriptor

SYNOPSIS

int dup(fd) int fd; int dup2(fdt, fd2) int fd1, fd2;

## DESCRIPTION

 $dup()$  duplicates an existing object descriptor. The argument  $fd$  is a small non-negative integer index in the per-process descriptor table. The value must be less than the size of the table, which is returned by getdtablesize(2). The new descriptor returned by the call is the lowest numbered descriptor that is not currently in use by the process.

With dup2(), *fd2* specifies the desired value of the new descriptor. If descriptor *fd2* is already in use, it is first deallocated as if it were closed by close(2V).

The new descriptor has the following in common with the original:

- It refers to the same object that the old descriptor referred to.
- It uses the same seek pointer as the old descriptor. (that is, both file descriptors share one seek pointer).
- It has the same access mode (read, write or read/write) as the old descriptor.

Thus if *fd2* and *fdl* are duplicate references to an open file, read(2V), write(2V), and Iseek(2V) calls all move a single seek pointer into the file, and append mode, non-blocking I/O and asynchronous I/O options are shared between the references. If a separate seek pointer into the file is desired, a different object reference to the file must be obtained by issuing an additional open(2V) call. The close-on-exec flag on the new file descriptor is unset.

The new file descriptor is set to remain open across exec system calls (see fcntl(2V).

## **RETURN VALUES**

 $dup()$  and  $dup2()$  return a new descriptor on success. On failure, they return  $-1$  and set errno to indicate the error.

## ERRORS

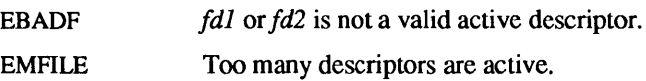

## SEE ALSO

accept(2), close(2V), fcntl(2V), getdtablesize(2), Iseek(2V), open(2V), pipe(2V), read(2V), socket(2), socketpair(2), write(2V)

execve - execute a file

### SYNOPSIS

int execve(path, argv, envp) char \*path, \*argv[], \*envp[];

### DESCRIPTION

execve() transforms the calling process into a new process. The new process is constructed from an ordinary file, whose name is pointed to by *path,* called the *new process file.* This file is either an executable object file, or a file of data for an interpreter. An executable object file consists of an identifying header, followed by pages of data representing the initial program (text) and initialized data pages. Additional pages may be specified by the header to be initialized with zero data. See a.out(5).

An interpreter file begins with a line of the form '#! *interpreter [arg]'*. Only the first thirty-two characters of this line are significant. When *path* refers to an interpreter file, execve() invokes the specified *interpreter.* If the optional *arg* is specified, it becomes the first argument to the *interpreter,* and the pathname to which *path* points becomes the second argument. Otherwise, the pathname to which *path* points becomes the first argument. The original arguments are shifted over to become the subsequent arguments. The zeroth argument, normally the pathname to which *path* points, is left unchanged.

There can be no return from a successful execve() because the calling process image is lost. This is the mechanism whereby different process images become active.

The argument *argv* is a pointer to a null-terminated array of character pointers to null-terminated character strings. These strings constitute the argument list to be made available to the new process. By convention, at least one argument must be present in this array, and the first element of this array should be the name of the executed program (that is, the last component of *path).* 

The argument *envp* is also a pointer to a null-terminated array of character pointers to null-terminated strings. These strings pass information to the new process which are not directly arguments to the command (see environ(5V)).

The number of bytes available for the new process's combined argument and environment lists (including null terminators, pointers and alignment bytes) is {ARG\_MAX} (see sysconf(2V)). On SunOS systems, {ARG\_MAX} is currently one megabyte.

Descriptors open in the calling process remain open in the new process, except for those for which the close-on-exec flag is set (see close(2V) and fcntl(2V)). Descriptors which remain open are unaffected by execve().

Signals set to the default action (SIG\_DFL) in the calling process image are set to the default action in the new process image. Signals set to be ignored (SIG\_IGN) by the calling process image are ignored by the new process image. Signals set to be caught by the calling process image are reset to the default action in the new process image. Signals set to be blocked in the calling process image remain blocked in the new process image, regardless of changes to the signal action. The signal stack is reset to be undefined (see sigvec(2) for more information).

Each process has a *real* user 10 and group ID and an *effective* user ID and group ID. The *real* ID identifies the person using the system; the *effective* ID determines their access privileges. execve() changes the effective user or group ID to the owner or group of the executed file if the file has the "set-user-ID" or "set-group-ID" modes. The *real* UID and GID are not affected. The effective user ID and effective group ID of the new process image are saved as the saved set-user-ID and saved set-group-ID respectively, for use by setuid(3V).

execve() sets the SEXECED flag for the new process image (see setpgid $(2V)$ ).

The shared memory segments attached to the calling process will not be attached to the new process (see  $shmop(2)$ ).

Profiling is disabled for the new process; see profil(2).

Upon successful completion, execve() marks for update the st atime field of the file. execve() also marks st atime for update if it fails, but is able find the process image file.

If execve() succeeds, the process image file is considered to have been opened (see open $(2V)$ ). The corresponding close (see close(2V)) is considered to occur after the open, but before process termination or successful completion of a subsequent call to execve().

The new process also inherits the following attributes from the calling process:

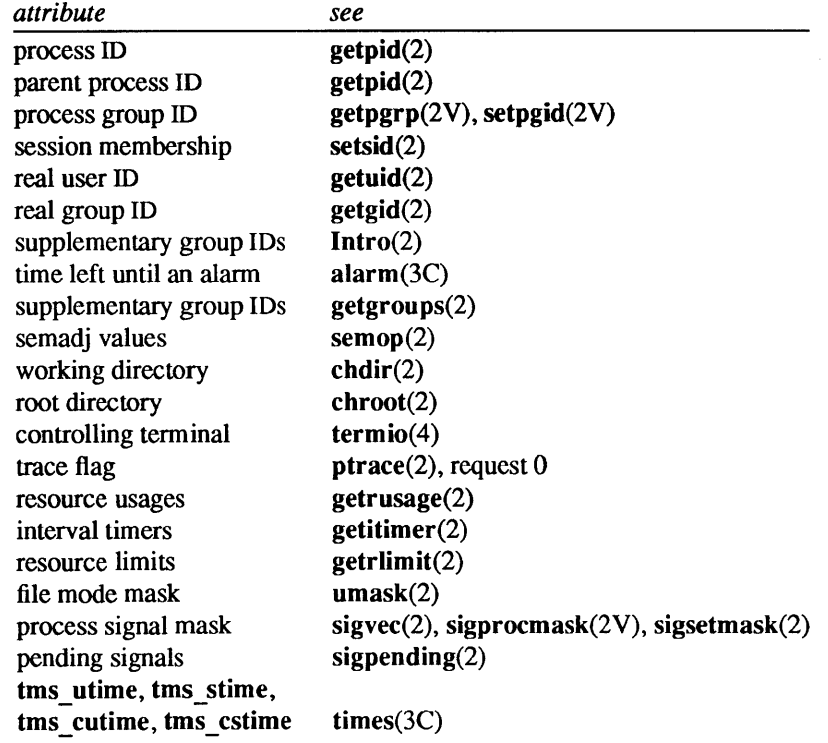

When the executed program begins, it is called as follows:

```
main(argc, argv, envp) 
int argc; 
char *argv[], *envp[ ];
```
where *argc* is the number of elements in *argv* (the "arg count", not counting the NULL terminating pointer) and *argv* points to the array of character pointers to the arguments themselves.

*envp* is a pointer to an array of strings that constitute the *environment* of the process. A pointer to this array is also stored in the global variable environ. Each string consists of a name, an "=", and a null-terminated value. The array of pointers is terminated by a NULL pointer. The shell  $\text{sh}(1)$  passes an environment entry for each global shell variable defined when the program is called. See environ( $5V$ ) for some conventionally used names.

Note: Passing values for *argc, argv,* and *envp* to main() is optional.

### RETURN VALUES

execve() returns to the calling process only on failure. It returns  $-1$  and sets errno to indicate the error.

#### ERRORS

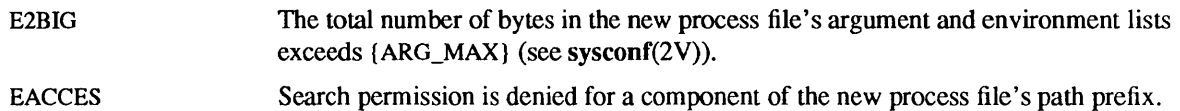

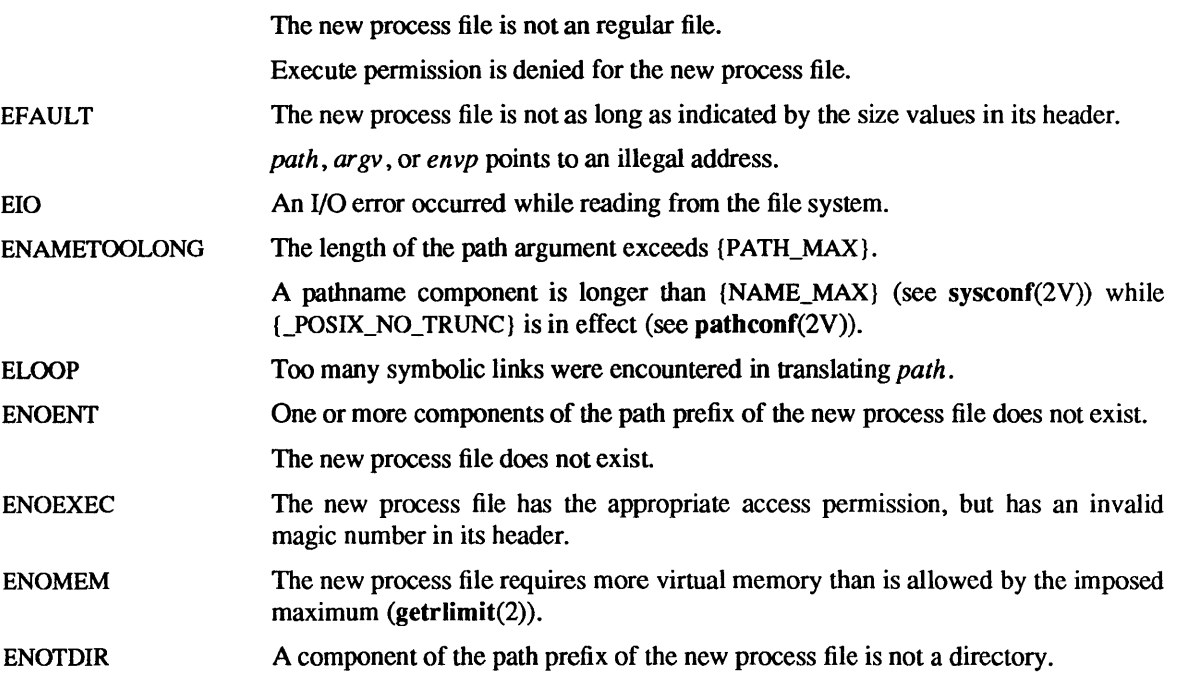

#### SYSTEM V ERRORS

In addition to the above, the following may also occur:

ENOENT *path* points to a null pathname.

### SEE ALSO

 $sh(1)$ , chdir(2V), chroot(2), close(2V), exit(2V), fcntl(2V), fork(2V), getgroups(2V), getitimer(2), getpid(2V), getrlimit(2), getrusage(2), profil(2), ptrace(2), semop(2), getpgrp(2V), shmop(2), sigvec(2), execl(3V), setuid(3V), termio(4), a.out(5), environ(5V)

## WARNINGS

If a program is setuid() to a non-super-user, but is executed when the real user ID is super-user, then the program has some of the powers of a super-user as well.

 $exit$  - terminate a process

### SYNOPSIS

void exit(status) int status:

## DESCRIPTION

exit() terminates a process with the following consequences:

All of the descriptors open in the calling process are closed. This may entail delays, for example, waiting for output to drain; a process in this state may not be killed, as it is already dying.

If the parent process of the calling process is executing a wait() or waitpid(), or is interested in the SIGCHLD signal, then it is notified of the calling process's termination and the low-order eight bits of *status* are made available to it (see wait(2V)).

If the parent process of the calling process is not executing a wait() or waitpid(), *status* is saved for return to the parent process whenever the parent process executes an appropriate subsequent wait() or waitpid().

The parent process ID of all of the calling process's existing child processes are also set to 1. This means that the initialization process (see intro(2)) inherits each of these processes as well. Any stopped children are restarted with a hangup signal (SIGHUP).

If the process is a controlling process, SIGHUP is sent to each process in the foreground process group of the controlling tenninal belonging to the calling process, and the controlling terminal associated with the session is disassociated from the session, allowing it to be acquired by a new controlling process (see  $setsid(2V)$ .

If exit() causes a process group to become orphaned, and if any member of the newly-orphaned process group is stopped, then SIGHUP followed by SIGCONT is sent to each process in the newly-orphaned pro cess group (see setpgid $(2V)$ ).

Each attached shared memory segment is detached and the value of shm nattach in the data structure associated with its shared memory identifier is decremented by 1.

For each semaphore for which the calling process has set a *semadj* value (see semop(2)), that *semadj* value is added to the *semval* of the specified semaphore.

If process accounting is enabled (see  $\arctan(2V)$ ), an accounting record is written to the accounting file.

Most C programs will call the library routine exit(3) which performs cleanup actions in the standard I/O library before calling exit( ).

## RETURN VALUES

exit() never returns.

### SEE ALSO

 $intro(2),  $actor(2V)$ ,  $fork(2V)$ ,  $semop(2), wait(2V)$ ,  $exit(3)$$ 

fcnll - file control

### SYNOPSIS

#include <sysltypes.h> #include <unistd.h> #include <fcntl.h>

int fcntl(fd, cmd, arg) int fd, cmd, arg;

#### **DESCRIPTION**

fcntl() performs a variety of functions on open descriptors. The argument  $fd$  is an open descriptor used by *cmd* as follows:

- F DUPFD F GETFD F SETFD F GETFL F SETFL F GETLK Returns a new descriptor, which has the smallest value greater than or equal to  $arg$ . It refers to the same object as the original descriptor, and has the same access mode (read, write or read/write). The new descriptor shares descriptor status flags with  $fd$ , and if the object was a file, the same file pointer .. It is also associated with a FD \_ CLOEXEC (close-on-exec) flag set to remain open across execve(2V) system calls. Get the FD\_CLOEXEC (close-on-exec) flag associated with  $fd$ . If the low-order bit is 0, the file remains open after executing execve( ), otherwise it is closed. Set the FD CLOEXEC (close-on-exec) flag associated with  $fd$  to the low order bit of  $arg$ (0 or 1 as above). Note: this is a per-process and per-descriptor flag. Setting or clearing it for a particular descriptor does not affect the flag on descriptors copied from it by dup(2V) or F \_DUPFD, nor does it affect the flag on other processes of that descriptor. Get descriptor status flags (see fcntl(5) for definitions). Set descriptor status flags (see fcntl(5) for definitions). The following flags are the only ones whose values may change: O\_APPEND, O\_SYNC, and O\_NDELAY, and the FASYNC, FNDELAY, and FNBIO flags defined in <fcntl.h>. O\_NDELAY and FNDELAY are identical. Descriptor status flag values set by F SETFL affects descriptors copied using  $\text{dup}(2V)$ , F DUPFD or other processes. Setting or clearing the FNDELAY flag on a descriptor causes an FIONBIO ioctl(2) request to be performed on the object referred to by that descriptor. Setting or clearing non-blocking mode, and setting or clearing the FASYNC flag on a descriptor causes an FIOASYNC ioctl(2) request to be performed on the object referred to by that descriptor, setting or clearing asynchronous mode. Thus, all descriptors referring to the object are affected. Get a description of the first lock which would block the lock specified by the flock structure pointed to by arg (see the definition of struct flock below). If a lock exists, The flock structure is overwritten with that lock's description. Otherwise, the structure is passed back with the lock type set to F\_UNLOCK and is otherwise unchanged.
- F SETLK Set or clear a file segment lock according to the flock structure pointed to by arg. F SETLK is used to set shared (F RDLCK) or exclusive (F WRLCK) locks, or to remove those locks (F UNLCK). If the specified lock cannot be applied, fcntl() fails and returns immediately.

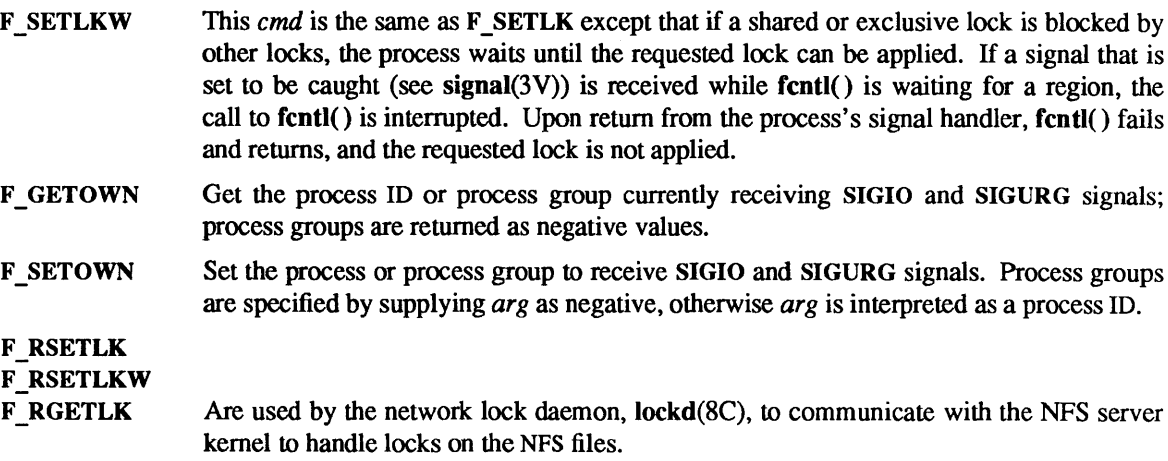

Record locking is done with either *shared* (F\_RDLCK), or *exclusive* (F\_WRLCK) locks. More than one process may hold a shared lock on a particular file segment, but if one process holds an exclusive lock on the segment, no other process may hold any lock on the segment until the exclusive lock is removed.

In order to claim a shared lock, a descriptor must be opened with read access. Descriptors for exclusive locks must be opened with write access.

A shared lock may be changed to an exclusive lock, and vice versa, simply by specifying the appropriate lock type with a F SETLK or F SETLKW *cmd*. Before the previous lock is released and the new lock applied, any other processes already in line must gain and release their locks.

If *cmd* is F\_SETLKW and the requested lock cannot be claimed immediately (for instance, when another process holds an exclusive lock that overlaps the current request) the calling process is blocked until the lock may be acquired. These blocks may be interrupted by signals. Care should be taken to avoid deadlocks caused by multiple processes all blocking the same records.

A shared or exclusive lock is either *advisory* or *mandatory* depending on the mode bits of the file containing the locked segment. The lock is mandatory if the set-GID bit (S\_ISGID) is set and the group execute bit (S\_IXGRP) is clear (see stat(2V) for information about mode bits). Otherwise, the lock is advisory.

If a process holds a mandatory shared lock on a segment of a file, other processes may read from the segment, but write operations block until all locks are removed. If a process holds a mandatory exclusive lock on a segment of a file, both read and write operations block until the lock is removed (see WARNINGS).

An advisory lock does not affect read and write access to the locked segment. Advisory locks may be used by cooperating processes checking for locks using F GETLCK and voluntarily observing the indicated read and write restrictions.

The record to be locked or unlocked is described by the flock structure defined in  $\epsilon$  fortl.h> as follows:

```
struct flock { 
        short 1 type; / * F RDLCK, F WRLCK, or F_UNLCK * / short 1 whence; /* flag to choose starting offset */
        long 1 start; /* relative offset, in bytes */
        long 1 len; /* length, in bytes; 0 means lock to EOF */
        pid t 1 pid; / /* returned with F GETLK \neq /
};
```
The flock structure describes the type (I\_type), starting offset (I\_whence), relative offset (I\_start), and size (I len) of the file segment to be affected. I whence is set to SEEK SET, SEEK CUR, or SEEK END (see lseek(2V» to indicate that the relative offset is to be measured from the start of the file, current position, or EOF, respectively. The process id field (1 pid) is only used with the F GETLK *cmd* to return the description of a lock held by another process. Note: do not confuse struct flock with the function flock(2). They are unrelated.

Locks may start or extend beyond the current EOF, but may not be negative relative to the beginning of the file. Setting I len to zero  $(0)$  extends the lock to EOF. If I whence is set to SEEK SET and I start and I len are set to zero (0), the entire file is locked. Changing or unlocking the subset of a locked segment leaves the smaller segments at either end locked. Locking a segment already locked by the calling process causes the old lock type to be removed and the new lock type to take affect. All locks associated with a file for a given process are removed when the file is closed or the process terminates. Locks are not inherited by the child process in a fork(2V) system call.

fcntl() record locks are implemented in the kernel for local locks, and throughout the network by the network lock daemon (lockd(8C)) for remote locks on NFS files. If the file server crashes and has to be rebooted, the lock daemon attempts to recover all locks that were associated with that server. If a lock cannot be reclaimed, the process that held the lock is issued a SIGLOST signal.

In order to maintain consistency in the network case, data must not be cached on client machines. For this reason, file buffering for an NFS file is turned off when the first lock is attempted on the file. Buffering remains off as long as the file is open. Programs that do I/O buffering in the user address space, however, may have inconsistent results. The standard I/O package, for instance, is a common source of unexpected buffering.

## SYSTEM V DESCRIPTION

o NDELAY and FNBIO are identical.

### RETURN VALUES

On success, the value returned by fcntl() depends on *cmd* as follows:

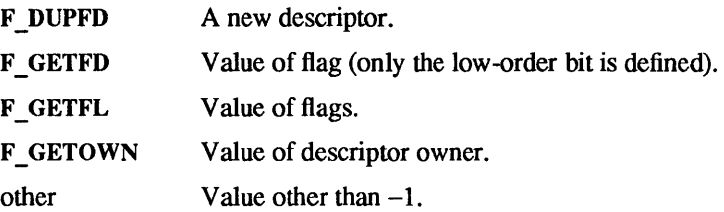

On failure, fcntl() returns -1 and sets errno to indicate the error.

## ERRORS

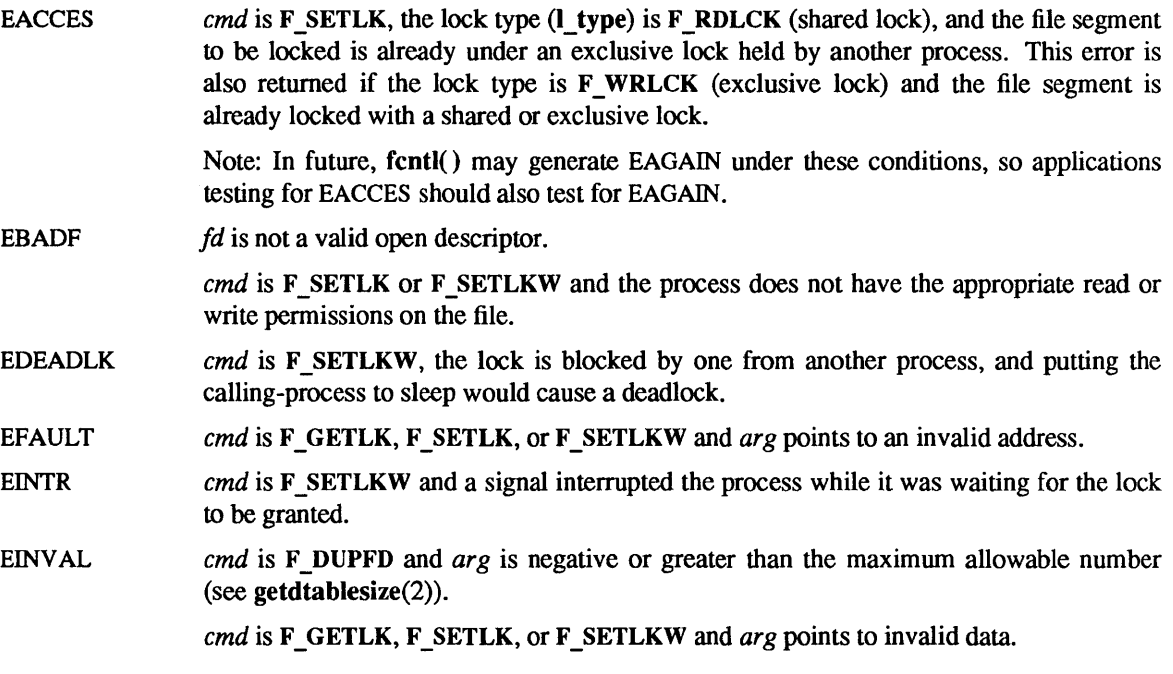

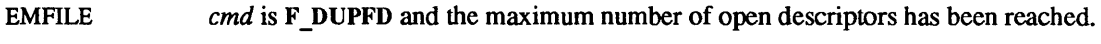

ENOLCK *cmd* is F SETLK or F SETLKW and there are no more file lock entries available.

### SEE ALSO

```
close(2V), execve(2V), flock(2), fork(2V), getdtablesize(2), ioctl(2), open(2V), sigvec(2), lockf(3),
fcntl(5), lockd(8C)
```
### WARNINGS

Mandatory record locks are dangerous. If a runaway or otherwise out-of-control process should hold a mandatory lock on a file critical to the system and fail to release that lock, the entire system could hang or crash. For this reason, mandatory record locks may be removed in a future SunOS release. Use advisory record locking whenever possible.

### **NOTES**

Advisory locks allow cooperating processes to perform consistent operations on files, but do not guarantee exclusive access. Files can be accessed without advisory files, but inconsistencies may result.

read(2V) and write(2V) system calls on files are affected by mandatory file and record locks (sec chmod(2V)).

### BUGS

File locks obtained by fcntl() do not interact with flock() locks. They do, however, work correctly with the exclusive locks claimed by lockf(3).

F GETLK returns F UNLCK if the requesting process holds the specified lock. Thus, there is no way for a process to determine if it is still holding a specific lock after catching a SIGLOST signal.

In a network environment, the value of  $I$  pid returned by  $F$  GETLK is next to useless.

flock - apply or remove an advisory lock on an open file

### SYNOPSIS

#include <syslfile.h>

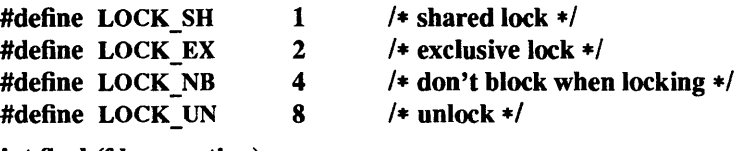

int flock(fd, operation) int fd, operation;

### DESCRIPTION

flock() applies or removes an *advisory* lock on the file associated with the file descriptor *fd.* A lock is applied by specifying an *operation* parameter that is the inclusive OR of LOCK\_SH or LOCK\_EX and, possibly, LOCK\_NB. To unlock an existing lock, the *operation* should be LOCK\_UN.

Advisory locks allow cooperating processes to perform consistent operations on files, but do not guarantee exclusive access (that is, processes may still access files without using advisory locks, possibly resulting in inconsistencies) .

The locking mechanism allows two types of locks: *shared* locks and *exclusive* locks. More than one process may hold a shared lock for a file at any given time, but multiple exclusive, or both shared and exclusive, locks may not exist simultaneously on a file.

A shared lock may be *upgraded* to an exclusive lock, and vice versa, simply by specifying the appropriate lock type; the previous lock will be released and the new lock applied (possibly after other processes have gained and released the lock).

Requesting a lock on an object that is already locked normally causes the caller to block until the lock may be acquired. If LOCK NB is included in *operation*, then this will not happen; instead the call will fail and the error EWOULDBLOCK will be returned.

### **NOTES**

Locks are on files, not file descriptors. That is, file descriptors duplicated through  $\text{dup}(2V)$  or  $\text{fork}(2V)$ ) do not result in multiple instances of a lock, but rather multiple references to a single lock. If a process holding a lock on a file forks and the child explicitly unlocks the file, the parent will lose its lock.

Processes blocked awaiting a lock may be awakened by signals.

### RETURN VALUES

 $flock()$  returns:

- 0 on success.
- -1 on failure and sets errno to indicate the error.

### ERRORS

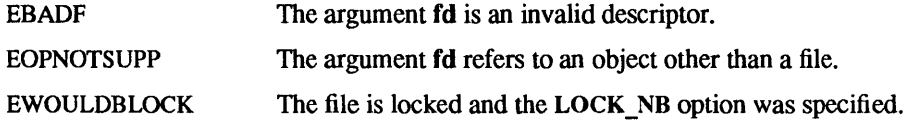

### SEE ALSO

 $\text{close}(2V)$ , dup(2V), execve(2V), fcntl(2V), fork(2V), open(2V), lockf(3), lockd(8C)

### BUGS

Locks obtained through the flock() mechanism are known only within the system on which they were placed. Thus, multiple clients may successfully acquire exclusive locks on the same remote file. If this behavior is not explicitly desired, the fcntl( $2V$ ) or lockf( $3$ ) system calls should be used instead; these make use of the services of the network lock manager (see lockd(8C)).

fork - create a new process

SYNOPSIS

### int fork()

SYSTEM V SYNOPSIS

pid t fork()

## DESCRIPTION

 $fork()$  creates a new process. The new process (child process) is an exact copy of the calling process except for the following:

- The child process has a unique process ID. The child process ID also does not match any active process groupID.
- The child process has a different parent process ID (the process ID of the parent process).
- The child process has its own copy of the parent's descriptors. These descriptors reference the same underlying objects, so that, for instance, file pointers in file objects are shared between the child and the parent, so that an Iseek $(2V)$  on a descriptor in the child process can affect a subsequent read $(2V)$  or write(2V) by the parent. This descriptor copying is also used by the shell to establish standard input and output for newly created processes as well as to set up pipes.
- The child process has its own copy of the parent's open directory streams (see directory( $3V$ )). Each open directory stream in the child process shares directory stream positioning with the corresponding directory stream of the parent.
- All *semadj* values are cleared; see semop(2).
- The child processes resource utilizations are set to 0; see getrlimit(2). The it value and it interval values for the ITIMER\_REAL timer are reset to 0; see getitimer(2).
- The child process's values of tms utime(), tms stime(), tms cutime(), and tms cstime() (see  $times(3V)$ ) are set to zero.
- File locks (see fcntl $(2V)$ ) previously set by the parent are not inherited by the child.
- Pending alarms (see alarm $(3V)$ ) are cleared for the child process.
- The set of signals pending for the child process is cleared (see sigvec $(2)$ ).

## RETURN VALUES

On success, fork() returns 0 to the child process and returns the process ID of the child process to the parent process. On failure, fork() returns -1 to the parent process, sets errno to indicate the error, and no child process is created.

## ERRORS

fork() will fail and no child process will be created if one or more of the following are true:

EAGAIN ENOMEM The system-imposed limit on the total number of processes under execution would be exceeded. This limit is determined when the system is generated. The system-imposed limit on the total number of processes under execution by a single user would be exceeded. This limit is determined when the system is generated. There is insufficient swap space for the new process.

## SEE ALSO

execve(2V), getitimer(2), getrlimit(2), lseek(2V), read(2V), semop(2), wait(2V), write(2V)

fsync - synchronize a file's in-core state with that on disk

### SYNOPSIS

## int fsync(fd)

int fd;

## DESCRIPTION

fsync() moves all modified data and attributes of *fd* to a permanent storage device: all in-core modified copies of buffers for the associated file have been written to a disk when the call returns. Note: this is different than sync(2) which schedules disk I/O for all files (as though an fsync() had been done on all files) but returns before the I/O completes.

fsync() should be used by programs which require a file to be in a known state; for example, a program which contains a simple transaction facility might use it to ensure that all modifications to a file or files caused by a transaction were recorded on disk.

## RETURN VALUES

fsync( ) returns:

- 0 on success.
- $-1$  on failure and sets errno to indicate the error.

## ERRORS

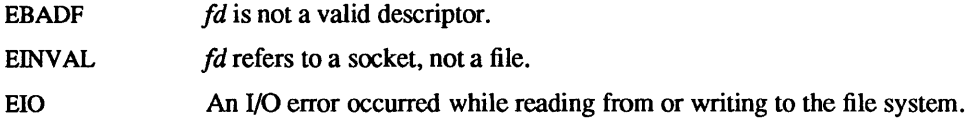

#### SEE ALSO

 $$ 

 $getaudi, setauid - get and set user audit identity$ 

#### SYNOPSIS

int getauid()

int setauid(auid) int auid;

#### DESCRIPTION

The getauid() system call returns the audit user ID for the current process. This value is initially set at login time and inherited by all child processes. This value does not change when the real/effective user IDs change, so it can be used to identify the logged-in user, even when running a setuid program. The audit user 10 governs audit decisions for a process.

The setauid() system call sets the audit user ID for the current process. Only the super-user may successfully execute these calls.

#### RETURN VALUES

**getauid**() returns the audit user ID of the current process on success. On failure, it returns  $-1$  and sets errno to indicate the error.

setauid( ) returns:

0 on success.

-1 on failure and sets errno to indicate the error.

#### ERRORS

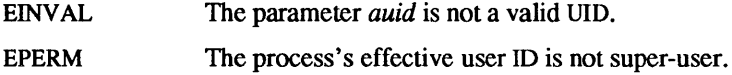

### SEE ALSO

getuid(2V), setuseraudit(2). audit(8)

getdents - gets directory entries in a filesystem independent format

**SYNOPSIS** 

#include <sys/types.h> #include <sys/dirent.h> int getdents(fd, buf, nbytes) int fd; char \*buf; int nbytes;

## DESCRIPTION

getdents() attempts to put directory entries from the directory referenced by the file descriptor *fd* into the buffer pointed to by *buf,* in a filesystem independent format. Up to *nbytes* bytes of data will be transferred.

The data in the buffer is a series of dirent structures each containing the following entries:

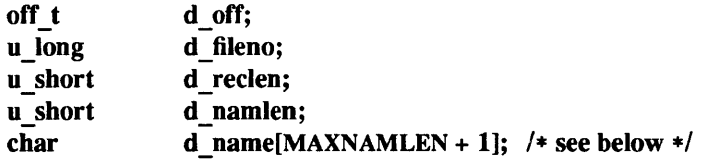

The **d** off entry contains a value which is interpretable only by the filesystem that generated it. It may be supplied as an offset to lseek(2V)) to find the entry following the current one in a directory. The d fileno entry is a number which is unique for each distinct file in the filesystem. Files that are linked by hard links (see  $link(2V)$ ) have the same d fileno. The d reclen entry is the length, in bytes, of the directory record. The **d** name entry contains a null terminated file name. The **d** namlen entry specifies the length of the file name. Thus the actual size of d\_name may vary from 1 to MAXNAMLEN+1.

The structures are not necessarily tightly packed. The **d** reclen entry may be used as an offset from the beginning of a *dirent* structure to the next structure, if any.

Upon return, the actual number of bytes transferred is returned. The current position pointer associated with *fd* is set to point to the directory entry following the last one returned. The pointer is not necessarily incremented by the number of bytes returned by getdents(). If the value returned is zero, the end of the directory has been reached. The current position pointer may be set and retrieved by **lseek**(2V). It is not safe to set the current position pointer to any value other than a value previously returned by  $\text{leek}(2V)$ , or the value of a d off entry in a dirent structure returned by getdents(), or zero.

### RETURN VALUES

getdents() returns the number of bytes actually transferred on success. On failure, it returns -1 and sets errno to indicate the error.

### ERRORS

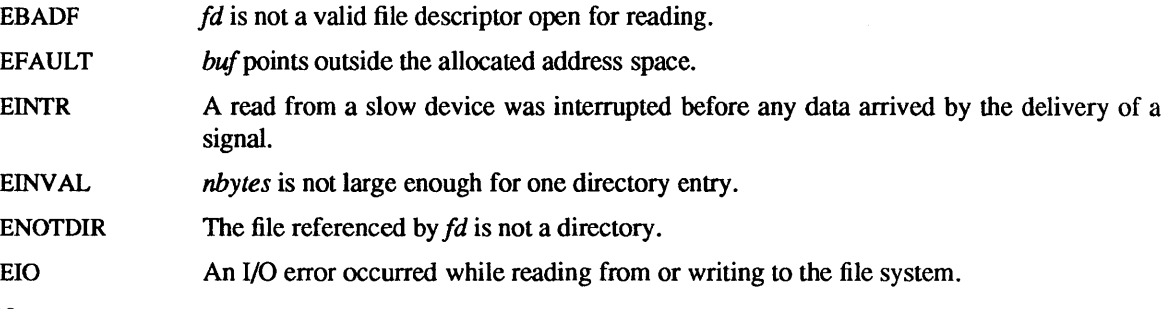

### SEE ALSO

link(2V), lseek(2V), open(2V), directory(3V)

# **NOTES**

It is strongly recommended, for portability reasons, that programs that deal with directory entries use the directory(3V) interface rather than directly calling getdents().

 $\bar{A}$ 

getdirentries - gets directory entries in a filesystem independent format

SYNOPSIS

int getdirentries(fd, buf, nbytes, basep) int fd; char \*buf; int nbytes; long \*basep;

#### DESCRIPTION

This system call is now obsolete. It is superseded by the getdents(2) system call, which returns directory entries in a new format specified in <sys/dirent.h>. The file, <sys/dir.h>, has also been modified to use the new directory entry format. Programs which currently call getdirentries() should be modified to use the new system call and the new include file **dirent.h** or, preferably, to use the **directory** $(3V)$  library routines. The getdirentries() system call is retained in the current SunOS release only for purposes of backwards binary compatibility and will be removed in a future major release.

getdirentries() attempts to put directory entries from the directory referenced by the file descriptor fd into the buffer pointed to by *buf,* in a filesystem independent format. Up to *nbytes* bytes of data will be transferred. *nbytes* must be greater than or equal to the block size associated with the file, see stat(2V). Sizes less than this may cause errors on certain filesystems.

The data in the buffer is a series of structures each containing the following entries:

unsigned long d \_ fileno; unsigned short d reclen; unsigned short d\_namlen; char d name[MAXNAMELEN + 1];  $/*$  see below  $*/$ 

The **d** fileno entry is a number which is unique for each distinct file in the filesystem. Files that are linked by hard links (see link( $2V$ )) have the same d fileno. The d reclen entry is the length, in bytes, of the directory record. The d name entry contains a null terminated file name. The d namlen entry specifies the length of the file name. Thus the actual size of  $d$  name may vary from 2 to MAXNAMELEN+1.

The structures are not necessarily tightly packed. The d\_reclen entry may be used as an offset from the beginning of a direct structure to the next structure, if any.

Upon return, the actual number of bytes transferred is returned. The current position pointer associated with **fd** is set to point to the next block of entries. The pointer is not necessarily incremented by the number of bytes returned by getdirentries(). If the value returned is zero, the end of the directory has been reached. The current position pointer may be set and retrieved by Iseek(2V). getdirentries() writes the position of the block read into the location pointed to by *basep.* It is not safe to set the current position pointer to any value other than a value previously returned by lseek(2V) or a value previously returned in the location pointed to by *basep* or zero.

#### RETURN VALUES

getdirentries() returns the number of bytes actually transferred on success. On failure, it returns -1 and sets errno to indicate the error.

### ERRORS

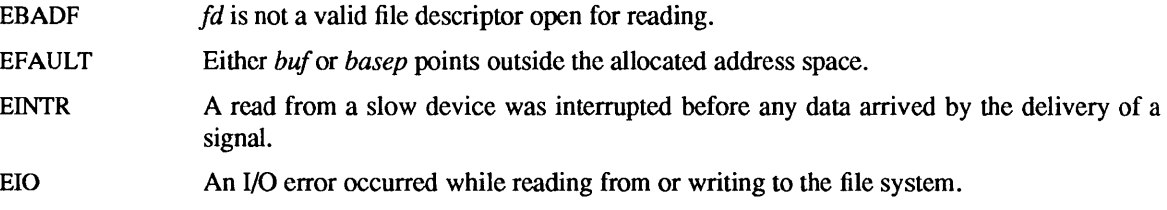

SEE ALSO

getdents(2), Iink(2V), Iseek(2V), open(2V), stat(2V), directory(3V)

getdomainname, setdomainname - get/set name of current domain

#### SYNOPSIS

int getdomainname(name, namelen) char \*name; int namelen; int setdomainname(name, namelen) char \*name; int namelen;

### **DESCRIPTION**

getdomainname() returns the name of the domain for the current processor, as previously set by setdomainname. The parameter *namelen* specifies the size of the array pointed to by *name*. The returned name is null-terminated unless insufficient space is provided.

setdomainname() sets the domain of the host machine to be *name*, which has length *namelen*. This call is restricted to the super-user and is normally used only when the system is bootstrapped.

The purpose of domains is to enable two distinct networks that may have host names in common to merge. Each network would be distinguished by having a different domain name. At the current time, only the Network Information Service (NIS) and sendmail(8) make use of domains.

#### RETURN VALUES

getdomainname( ) and setdomainname( ) return:

0 on success.

-1 on failure and set errno to indicate the error.

#### ERRORS

EFAULT The *name* parameter gave an invalid address.

In addition to the above, setdomainname( ) will fail if:

EPERM The caller was not the super-user.

## **NOTES**

Domain names are limited to 64 characters.

The Network Information Service (NIS) was fonnerly known as Sun Yellow Pages (YP). The functionality of the two remains the same; only the name has changed.

getdtablesize - get descriptor table size

### SYNOPSIS

## getdtablesize( )

## DESCRIPTION

The call getdtablesize $()$  returns the current value of the soft limit component of the RLIMIT\_NOFILE resource limit. This resource limit governs the maximum value allowable as the index of a newly created descriptor.

## WARNINGS

getdtablesize is implemented as a system call only for binary compatibility with previous releases.

Because of possible intervening getrlimit(2) calls affecting RLIMIT\_NOFILE, repeated calls to getdtablesize() may return different values. Thus it is unwise to cache the return value in an effort to avoid system call overhead, unless it is known that such intervening calls do not occur.

### SEE ALSO

close(2V), dup(2V), getrlimit(2), open(2V)

getgid, getegid - get group identity

SYNOPSIS

int getgid( )

int getegid( )

SYSTEM V SYNOPSIS

#include <sys/types.h>

 $gid_t getgid()$ 

gid\_t getegid()

DESCRIPTION

getgid() returns the real group ID of the current process. getegid() returns the effective group ID of the current process.

The GID is specified at login time by the group field in the /etc/passwd database (see passwd(5)).

The effective GID is more transient, and determines additional access permission during execution of a set-GID process, and it is for such processes that getegid() is most useful.

SEE ALSO

getuid(2V), setregid(2), setuid(3V)

getgroups, setgroups - get or set supplementary group IDs

#### **SYNOPSIS**

int getgroups(gidsetlen, gidset) int gidsetlen; int gidset[]; int setgroups(ngroups, gidset) int ngroups;

## SYSTEM V SYNOPSIS

int gidset[];

#include <sysltypes.h>

int getgroups(gidsetlen, gidset) int gidsetlen; gid\_t gidset[]; int setgroups(ngroups, gidset) int ngroups; gid\_t gidset[];

### **DESCRIPTION**

getgroups() gets the current supplementary group IDs of the user process and stores it in the array *gidset.*  The parameter *gidsetlen* indicates the number of entries that may be placed in *gidset.* getgroups() returns the actual number of entries placed in the *gidset* array. No more than {NGROUPS\_MAX} (see sysconf(2V»), will ever be returned. If *gidsetlen* is 0, getgroups() returns the number of groups without modifying the *gidset* array.

setgroups() sets the supplementary group IDs of the current user process according to the array *gidset.*  The parameter *ngroups* indicates the number of entries in the array and must be no more than {NGROUPS\_MAX} (see sysconf(2V).

Only the super-user may set new groups.

### RETURN VALUES

On success, getgroups( ) returns the number of entries placed in the array pointed to by *gidset.* On failure, it returns -I and sets errno to indicate the error.

setgroups() returns:

0 on success.

-1 on failure and sets errno to indicate the error.

### ERRORS

Either call fails if:

EFAULT The address specified for *gidset* is outside the process address space.

getgroups() fails if:

EINVAL The argument *gidsetlen* is smaller than the number of groups in the group set.

setgroups() fails if:

EPERM The caller is not the super-user.

## SEE ALSO

 $initgroups(3)$ 

getbostid - get unique identifier of current host

### SYNOPSIS

gethostid()

# DESCRIPTION

gethostid( ) returns the 32-bit identifier for the current host, which should be unique across all hosts. On a Sun workstation, this number is taken from the CPU board's ID PROM.

# SEE ALSO

hostid(l)

gethostname, sethostname - get/set name of current host

#### SYNOPSIS

int gethostname(name, namelen) char \*name; int namelen; int sethostname(name, namelen) char \*name; int namelen;

### DESCRIPTION

gethostname() returns the standard host name for the current processor, as previously set by sethostname(). The parameter *namelen* specifies the size of the array pointed to by *name*. The returned name is null-terminated unless insufficient space is provided.

sethostname() sets the name of the host machine to be *name,* which has length *name len* . This call is restricted to the super-user and is normally used only when the system is bootstrapped.

#### RETURN VALUES

gethostname() and sethostname() return:

0 on success.

 $-1$  on failure and set errno to indicate the error.

## ERRORS

EFAULT The *name* or *name len* parameter gave an invalid address.

In addition to the above, sethostname( ) may set errno to:

EPERM The caller was not the super-user.

### SEE ALSO

gethostid(2)

#### **NOTES**

Host names are limited to MAXHOSTNAMELEN (from <sys/param.h>) characters, currently 64.

getitimer, setitimer - get/set value of interval timer

SYNOPSIS

#include <sysltime.h> int getitimer (which, value) int which; struct itimerval \*value; int setitimer (which, value, ovalue) intwhich; struct itimerval \*value, \*ovalue;

#### DESCRIPTION

The system provides each process with three interval timers, defined in <sys/time.h>. The getitimer() call stores the current value of the timer specified by which into the structure pointed to by *value.* The setiti· mer() call sets the value of the timer specified by which to the value specified in the structure pointed to by *value,* and if *ovalue* is not a NULL pointer, stores the previous value of the timer in the structure pointed to by *ovalue .* 

A timer value is defined by the itimerval structure, which includes the following members:

struct timevalit interval;/\* timer interval \*/ struct timevalit\_ value; *1\** current value *\*1* 

If it value is non-zero, it indicates the time to the next timer expiration. If it interval is non-zero, it specifies a value to be used in reloading it value when the timer expires. Setting it value to zero disables a timer; however, it value and it interval must still be initialized. Setting it interval to zero causes a timer to be disabled after its next expiration (assuming it value is non-zero).

Time values smaller than the resolution of the system clock are rounded up to this resolution.

The three timers are:

ITIMER\_ REAL Decrements in real time. A SIGALRM signal is delivered when this timer expires.

ITIMER VIRTUAL Decrements in process virtual time. It runs only when the process is executing. A SIGVTALRM signal is delivered when it expires.

**ITIMER PROF** Decrements both in process virtual time and when the system is running on behalf of the process. It is designed to be used by interpreters in statistically profiling the execution of interpreted programs. Each time the ITIMER\_PROF timer expires, the SIGPROF signal is delivered. Because this signal may interrupt in-progress system calls, programs using this timer must be prepared to restart interrupted system calls.

#### RETURN VALUES

getitimer( ) and setitimer( ) return:

- 0 on success.
- -1 on failure and set errno to indicate the error.

#### ERRORS

The possible errors are:

- EFAULT The *value* or *ovalue* parameter specified a bad address.
- EINV AL The *value* parameter specified a time that was too large to be handled.

#### SEE ALSO

sigvec(2), gettimeofday(2)

# **NOTES**

Three macros for manipulating time values are defined in <sysltime.h>. **timerclear** sets a time value to zero, **timerisset** tests if a time value is non-zero, and **timercmp** compares two time values (beware that >= and <= do not work with this macro).

getmsg - get next message from a stream

**SYNOPSIS** 

#include <stropts.h> int getmsg(fd, ctlptr, dataptr, flags) int fd; struct strbuf \*ctlptr; struct strbuf \*dataptr; int \*flags;

### DESCRIPTION

getmsg() retrieves the contents of a message (see intro(2» located at the stream head read queue from a STREAMS file, and places the contents into user specified buffer(s). The message must contain either a data part, a control part or both. The data and control parts of the message are placed into separate buffers, as described below. The semantics of each part is defined by the STREAMS module that generated the message.

*fd* specifies a file descriptor referencing an open stream. *ctlptr* and *dataptr* each point to a strbuf structure that contains the following members:

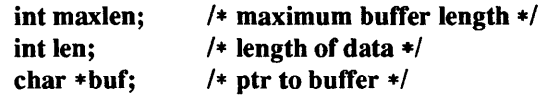

where buf points to a buffer in which the data or control information is to be placed, and maxlen indicates the maximum number of bytes this buffer can hold. On return, len contains the number of bytes of data or control information actually received, or is 0 if there is a zero-length control or data part, or is  $-1$  if no data or control information is present in the message. *flags* may be set to the values 0 or RS\_HIPRI and is used as described below.

*ctlptr* is used to hold the control part from the message and *dataptr* is used to hold the data part from the message. If *ctlptr* (or *dataptr*) is a NULL pointer or the **maxlen** field is -1, the control (or data) part of the message is not processed and is left on the stream head read queue and len is set to  $-1$ . If the maxlen field is set to 0 and there is a zero-length control (or data) part, that zero-length part is removed from the read queue and len is set to O. If the *maxlen* field is set to 0 and there are more than zero bytes of control (or data) information, that information is left on the read queue and len is set to o. If the *maxlen* field in *ctlptr* or *dataptr* is less than, respectively, the control or data part of the message, *maxlen* bytes are retrieved. In this case, the remainder of the message is left on the stream head read queue and a non-zero return value is provided, as described below under RETURN V ALVES. If information is retrieved from a priority message, *flags* is set to RS HIPRI on return.

By default, getmsg() processes the first priority or non-priority message available on the stream head read queue. However, a process may choose to retrieve only priority messages by setting *flags* to RS\_HIPRI. In this case, getmsg() will only process the next message if it is a priority message.

If 0 \_NDELAY has not been set, getmsg() blocks until a message, of the type(s) specified by *flags* (priority or either), is available on the stream head read queue. If O\_NDELAY has been set and a message of the specified type(s) is not present on the read queue, getmsg() fails and sets errno to EAGAIN.

If a hangup occurs on the stream from which messages are to be retrieved, getmsg() will continue to operate normally, as described above, until the stream head read queue is empty. Thereafter, it will return o in the len fields of *ctlptr* and *dataptr.* 

## RETURN VALUES

getmsg() returns a non-negative value on success:

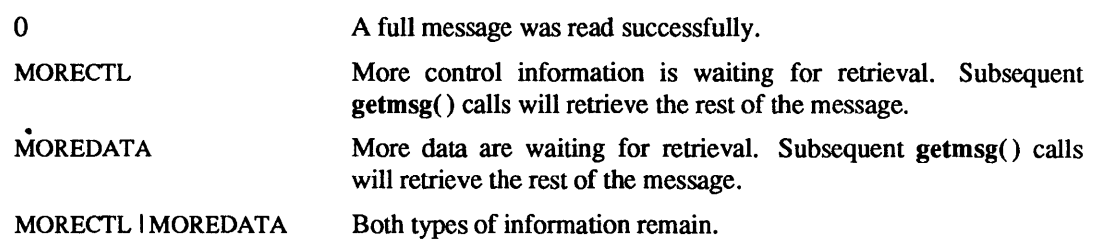

On failure,  $getmsg()$  returns  $-1$  and sets errno to indicate the error.

# ERRORS

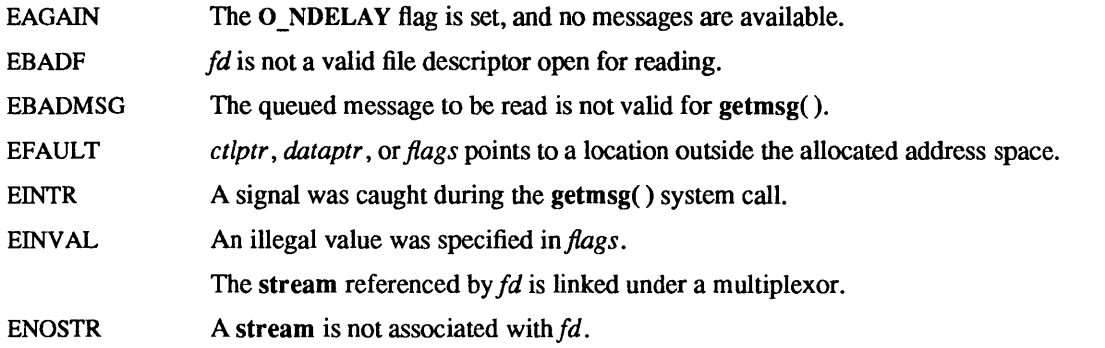

A getmsg() can also fail if a STREAMS error message had been received at the stream head before the call to getmsg(). The error returned is the value contained in the STREAMS error message.

## SEE ALSO

intro(2), poll(2), putmsg(2), read(2V), write(2V)

getpagesize - get system page size

### SYNOPSIS

int getpagesize()

## DESCRIPTION

getpagesize() returns the number of bytes in a page. Page granularity is the granularity of many of the memory management calls.

The page size is a *system* page size and may not be the same as the underlying hardware page size.

## SEE ALSO

pagesize(1), brk(2)

getpeemame - get name of connected peer

#### **SYNOPSIS**

int getpeername(s, name, namelen) int s; struct sockaddr \*name; int \*namelen;

## DESCRIPTION

getpeername() returns the name of the peer connected to socket *s.* The int pointed to by the *namelen*  parameter should be initialized to indicate the amount of space pointed to by *name.* On return it contains the actual size of the name returned (in bytes). The name is truncated if the buffer provided is too small.

# DIAGNOSTICS

A 0 is returned if the call succeeds, -1 if it fails.

### ERRORS

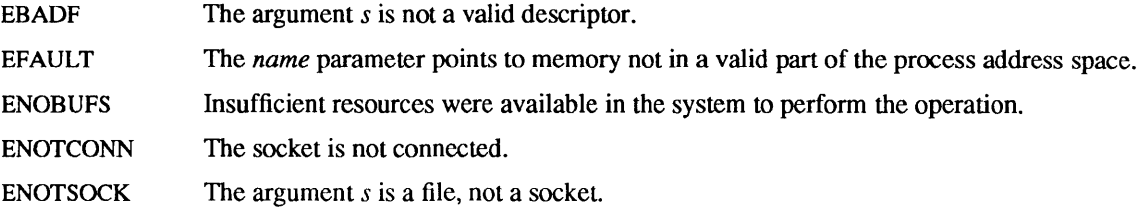

#### SEE ALSO

accept(2), bind(2), getsockname(2), socket(2)

getpgrp, setpgrp - return or set the process group of a process

SYNOPSIS

int getpgrp(pid) int pid; int setpgrp(pid, pgrp) int pgrp; int pid;

SYSTEM V SYNOPSIS

int getpgrp( )

int setpgrp( )

### **DESCRIPTION**

getpgrp() returns the process group of the process indicated by *pid.* If *pid* is zero, then the call applies to the calling process.

Process groups are used for distribution of signals, and by terminals to arbitrate requests for their input. Processes that have the same process group as the terminal run in the foreground and may read from the terminal, while others block with a signal when they attempt to read.

This call is thus used by programs such as  $\text{csh}(1)$  to create process groups in implementing job control. The TIOCGPGRP and TIOCSPGRP calls described in termio(4) are used to get/set the process group of the control terminal.

setpgrp() sets the process group of the specified process, *(Pid)* to the process group specified by *pgrp.* If *pid* is zero, then the call applies to the current (calling) process. If *pgrp* is zero and *pid* refers to the calling process, setpgrp() behaves identically to setsid(2V).

If the effective user ID of the calling process is not super-user, then the process to be affected must have the same effective user ID as that of the calling process or be a member of the same session as the calling process.

### SYSTEM V DESCRIPTION

getpgrp( ) returns the process group of the calling process.

setpgrp() behaves identically to setsid().

#### RETURN VALUES

 $getpgrp()$  returns the process group of the indicated process on success. On failure, it returns  $-1$  and sets errno to indicate the error.

setpgrp() returns:

0 on success.

-1 on failure and sets errno to indicate the error.

### SYSTEM V RETURN VALUES

getpgrp( ) returns the process group of the calling process on success.

### ERRORS

setpgrp() fails, and the process group is not altered when one of the following occurs:

- EACCES The value of *pid* matches the process ID of a child process of the calling process and the child process has successfully executed one of the exec( ) functions.
- EINVAL The value of *pgrp* is less than zero or is greater than MAXPID, the maximum process ID as defined in <sys/param.h>.

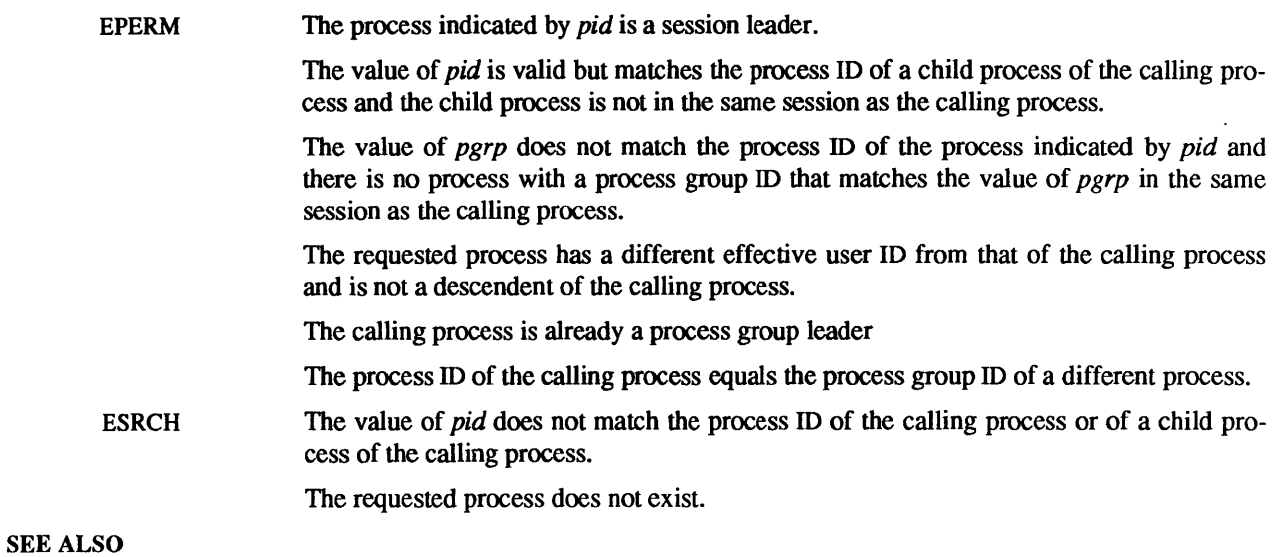

csh(I), intro(2), execve(2V), fork(2V), getpid(2V), getuid(2V), kill(2V), setpgid(2V), signal(3V), ter- $\text{mio}(4)$ 

 $\sim 10^{-11}$ 

 $\mathcal{L}(\mathcal{A})$  .

 $\mathcal{O}(\mathcal{B}^{\mathrm{c}})$  .

getpid, getppid - get process identification

**SYNOPSIS** 

int getpid( )

int getppid( )

SYSTEM V SYNOPSIS

#include <sysltypes.h>

pid\_t getpid()

pid t getppid()

## **DESCRIPTION**

getpid() returns the process ID of the current process. Most often it is used to generate uniquely-named temporary files.

getppid() returns the process ID of the parent of the current process.

#### SEE ALSO

gethostid(2)
getpriority, setpriority - get/set process nice value

#### SYNOPSIS

#include <sysltime.h> #include <syslresource.h>

int getpriority(which, who) int which, who;

int setpriority(which, who, niceval) int which, who, niceval;

#### DESCRIPTION

The nice value of a process, process group, or user, as indicated by *which* and *who* is obtained with the getpriority() call and set with the setpriority() call. Process nice values can range from  $-20$  through 19. The default nice value is 0; lower nice values cause more favorable scheduling.

*which* is one of PRIO PROCESS, PRIO PGRP, or PRIO USER, and *who* is interpreted relative to *which* (a process identifier for PRIO PROCESS, process group identifier for PRIO PGRP, and a user ID for PRIO\_USER). A zero value of *who* denotes the current process, process group, or user.

The getpriority() call returns the lowest numerical nice value of any of the specified processes. The setpriority() call sets the nice values of all of the specified processes to the value specified by *niceval.* If *niceval* is less than -20, a value of -20 is used; if it is greater than 19, a value of 19 is used. Only the super-user may use negative nice values.

### RETURN VALUES

Since getpriority() can legitimately return the value  $-1$ , it is necessary to clear the external variable errno prior to the call, then check it afterward to determine if  $a - 1$  is an error or a legitimate value.

### setpriority( ) returns:

- 0 on success.
- -1 on failure and sets errno to indicate the error.

#### ERRORS

getpriority( ) and setpriority( ) may set errno to:

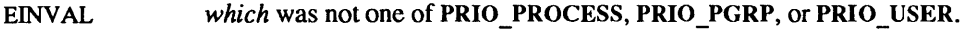

ESRCH No process was located using the *which* and *who* values specified.

In addition to the errors indicated above, setpriority() may fail with one of the following errors returned:

- EACCES The call to setpriority() would have changed a process' nice value to a value lower than its current value, and the effective user ID of the process executing the call was not that of the super-user.
- EPERM A process was located, but neither its effective nor real user ID matched the effective user ID of the caller, and neither the effective nor the real user ID of the process executing setpriority() was super-user.

### SEE ALSO

nice(1),  $ps(1)$ , fork(2V), nice(3v) renice(8)

### BUGS

It is not possible for the process executing setpriority() to lower any other process down to its current nice value, without requiring super-user privileges.

These system calls are misnamed. They get and set the nice value, not the kernel scheduling priority. nice(l) discusses the relationship between nice value and scheduling priority.

getrlimit, setrlimit - control maximum system resource consumption

### **SYNOPSIS**

#include <sysltime.h> #include <syslresource.h> int getrlimit(resource, rip) int resource; struct rlimit \*rlp; int setrlimit(resource, rip) int resource; struct rlimit \*rlp;

### DESCRIPTION

Limits on the consumption of system resources by the current process and each process it creates may be obtained with the getrlimit( ) call, and set with the setrlimit( ) call.

The *resource* parameter is one of the following:

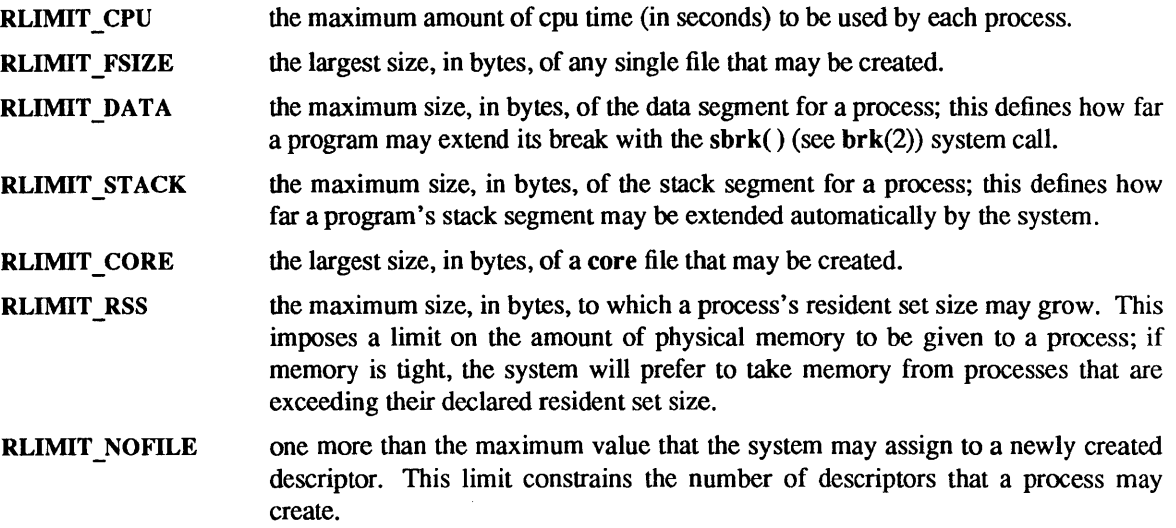

A resource limit is specified as a soft limit and a hard limit. When a soft limit is exceeded a process may receive a signal (for example, if the cpu time is exceeded), but it will be allowed to continue execution until it reaches the hard limit (or modifies its resource limit). The rlimit structure is used to specify the hard and soft limits on a resource,

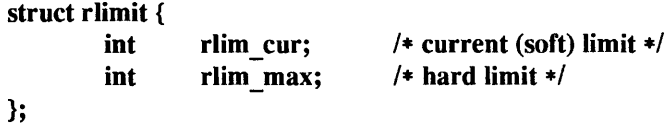

Only the super-user may raise the maximum limits. Other users may only alter rlim \_cur within the range from 0 to rlim  $max$  or (irreversibly) lower rlim  $max$ .

An "infinite" value for a limit is defined as RLIM\_INFINITY (0x7fffffff).

Because this information is stored in the per-process information, this system call must be executed directly by the shell if it is to affect all future processes created by the shell; limit is thus a built-in command to  $csh(1)$ .

The system refuses to extend the data or stack space when the limits would be exceeded in the normal way: a brk() or sbrk() call will fail if the data space limit is reached, or the process will be sent a SIGSEGV when the stack limit is reached which will kill the process unless SIGSEGV is handled on a separate signal stack (since the stack cannot be extended, there is no way to send a signa!!).

A file I/O operation that would create a file that is too large generates a signal SIGXFSZ; this normally terminates the process, but may be caught. When the soft CPU time limit is exceeded, a signal SIGXCPU is sent to the offending process.

# RETURN VALUES

getrlimit( ) and setrlimit( ) return:

0 on success.

-1 on failure and set errno to indicate the error.

#### ERRORS

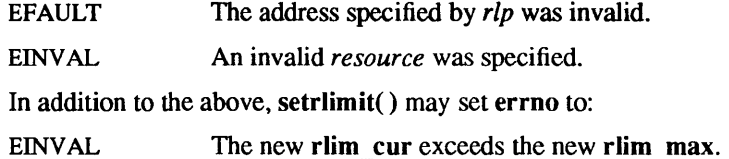

EPERM The limit specified would have raised the maximum limit value, and the caller was not the super-user.

### SEE ALSO

csh(1), sh(I), brk(2), getdtablesize(2), quotactl(2)

### BUGS

There should be limit and unlimit commands in  $sh(1)$  as well as in  $csh(1)$ .

getrusage - get information about resource utilization

SYNOPSIS

#include <sysltime.h> #include <syslresource.h> int getrusage(who, rusage) int who;

struct rusage \*rusage;

# DESCRIPTION

getrusage() returns information about the resources utilized by the current process, or all its terminated child processes. The interpretation for some values reported, such as ru idrss, are dependent on the clock tick interval. This interval is an implementation dependent value; for example, on Sun-3 sytems the clock tick interval is 1/50 of a second, while on Sun-4 systems the clock tick interval is 1/100 of a second.

The *who* parameter is one of RUSAGE \_SELF or RUSAGE\_ CHILDREN. The buffer to which *rusage* points will be filled in with the following structure:

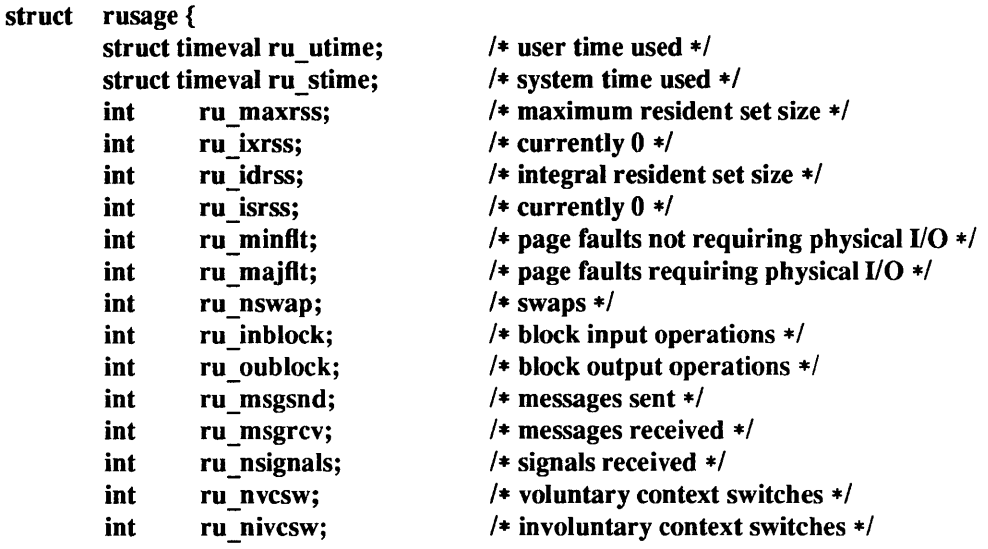

};

The fields are interpreted as follows:

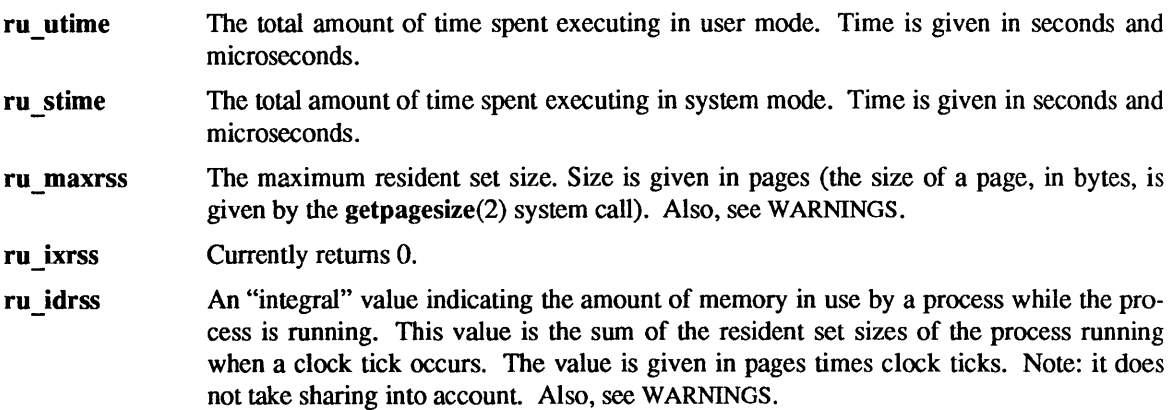

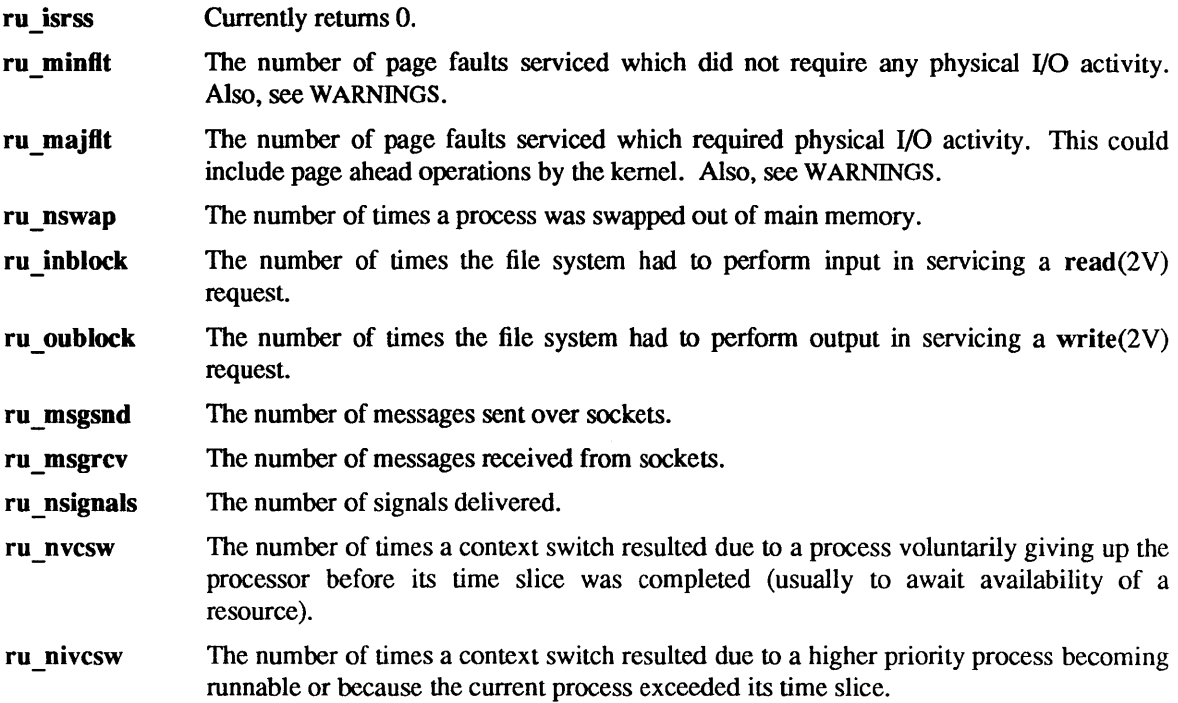

#### RETURN VALUES

getrusage( ) returns:

0 on success.

-1 on failure and sets errno to indicate the error.

### ERRORS

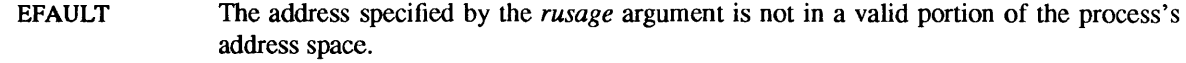

EINVAL The *who* parameter is not a valid value.

#### SEE ALSO

gettimeofday(2), read(2V), wait(2V), write(2V)

### WARNINGS

The numbers ru\_inblock and ru\_oublock account only for real I/O, and are approximate measures at best. Data supplied by the caching mechanism is charged only to the first process to read and the last process to write the data.

The way resident set size is calculated is an approximation, and could misrepresent the true resident set size.

Page faults can be generated from a variety of sources and for a variety of reasons. The customary cause for a page fault is a direct reference by the program to a page which is not in memory. Now, however, the kernel can generate page faults on behalf of the user, for example, servicing read(2V) and write(2V) system calls. Also, a page fault can be caused by an absent hardware translation to a page, even though the page is in physical memory.

In addition to hardware detected page faults, the kernel may cause pseudo page faults in order to perform some housekeeping. For example, the kernel may generate page faults, even if the pages exist in physical memory, in order to lock down pages involved in a raw I/O request.

By definition, *major* page faults require physical I/O, while *minor* page faults do not require physical I/O. For example, reclaiming the page from the free list would avoid I/O and generate a minor page fault. More commonly, minor page faults occur during process startup as references to pages which are already in

 $\bar{\mathcal{A}}$ 

memory. For example, if an address space faults on some "hot" executable or shared library, this results in a minor page fault for the address space. Also, anyone doing a read(2V) or write(2V) to something that is in the page cache will get a minor page fault(s) as well.

# BUGS

There is no way to obtain information about a child process which has not yet terminated.

getsockname - get socket name

# SYNOPSIS

getsockname(s, name, namelen) int s; struct sockaddr \*name; int \*namelen;

### DESCRIPTION

getsockname( ) returns the current *name* for the specified socket The *name len* parameter should be initialized to indicate the amount of space pointed to by *name.* On return it contains the actual size of the name returned (in bytes).

# DIAGNOSTICS

A 0 is returned if the call succeeds,  $-1$  if it fails.

#### ERRORS

The call succeeds unless:

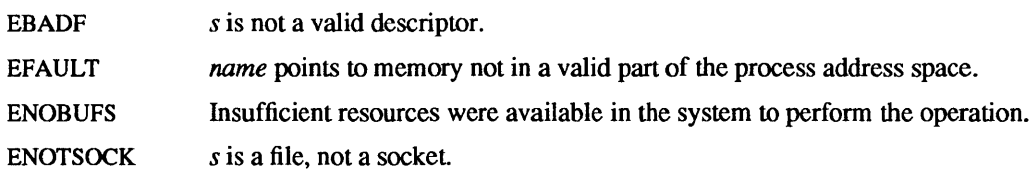

# SEE ALSO

bind(2), getpeername(2), socket(2)

### BUGS

Names bound to sockets in the UNIX domain are inaccessible; getsockname( ) returns a zero length name.

getsockopt, setsockopt - get and set options on sockets

SYNOPSIS

#include <sysltypes.h> #include <syslsocket.h>

int getsockopt(s, level, optname, optval, optlen) int s, level, optname; char \*optval; int \*optlen; int setsockopt(s, level, optname, optval, optlen)

int s, level, optname; char \*optval; int optlen;

#### DESCRIPTION

getsockopt() and setsockopt( ) manipulate *options* associated with a socket. Options may exist at multiple protocol levels; they are always present at the uppermost "socket" level.

When manipulating socket options the level at which the option resides and the name of the option must be specified. To manipulate options at the "socket" level, *level* is specified as SOL SOCKET. To manipulate options at any other level the protocol number of the appropriate protocol controlling the option is supplied. For example, to indicate that an option is to be interpreted by the TCP protocol, *level* should be set to the protocol number of TCP; see getprotoent(3N).

The parameters *optval* and *optlen* are used to access option values for setsockopt(). For getsockopt( ) they identify a buffer in which the value for the requested option(s) are to be returned. For getsockopt(), *optlen*  is a value-result parameter, initially containing the size of the buffer pointed to by *optval,* and modified on return to indicate the actual size of the value returned. If no option value is to be supplied or returned, *optval* may be supplied as O.

*optname* and any specified options are passed uninterpreted to the appropriate protocol module for interpretation. The include file <syslsocket.h> contains definitions for "socket" level options, described below. Options at other protocol levels vary in format and name; consult the appropriate entries in section (4P).

Most socket-level options take an *int* parameter for *optval*. For **setsockopt**(), the parameter should be non-zero to enable a boolean option, or zero if the option is to be disabled. SO LINGER uses a struct linger parameter, defined in  $\langle$ sys/socket.h>, which specifies the desired state of the option and the linger interval (see below).

The following options are recognized at the socket level. Except as noted, each may be examined with getsockopt() and set with setsockopt().

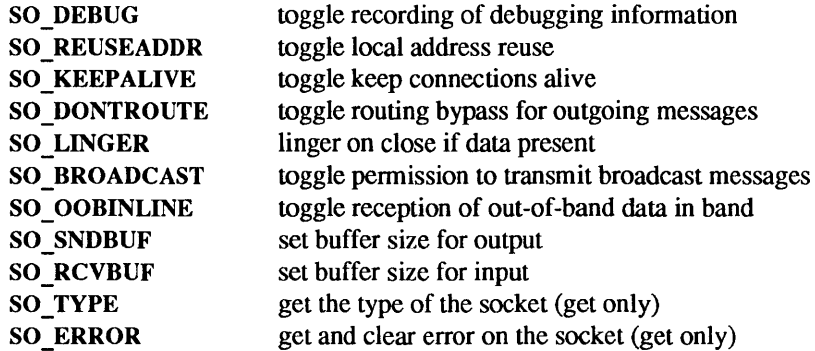

SO DEBUG enables debugging in the underlying protocol modules. SO REUSEADDR indicates that the rules used in validating addresses supplied in a bind(2) call should allow reuse of local addresses. SO KEEPALIVE enables the periodic transmission of messages on a connected socket. Should the connected party fail to respond to these messages, the connection is considered broken. A process attempting to write to the socket receives a SIGPIPE signal and the write operation returns an error. By default, a process exits when it receives SIGPIPE. A read operation on the socket returns an error but does not generate SIGPIPE. If the process is waiting in select(2) when the connection is broken, select() returns true for any read or write events selected for the socket. SO DONTROUTE indicates that outgoing messages should bypass the standard routing facilities. Instead, messages are directed to the appropriate network interface according to the network portion of the destination address.

SO LINGER controls the action taken when unsent messags are queued on socket and a close $(2V)$  is performed. If the socket promises reliable delivery of data and SO\_LINGER is set, the system will block the process on the close() attempt until it is able to transmit the data or until it decides it is unable to deliver the information (a timeout period, termed the linger interval, is specified in the setsockopt() call when SO LINGER is requested). If SO LINGER is disabled and a close() is issued, the system will process the close in a manner that allows the process to continue as quickly as possible.

The option SO BROADCAST requests permission to send broadcast datagrams on the socket. Broadcast was a privileged operation in earlier versions of the system. With protocols that support out-of-band data, the SO OOBINLINE option requests that out-of-band data be placed in the normal data input queue as received; it will then be accessible with recv() or read() calls without the MSG OOB flag. SO SNDBUF and SO RCVBUF are options to adjust the normal buffer sizes allocated for output and input buffers, respectively. The buffer size may be increased for high-volume connections, or may be decreased to limit the possible backlog of incoming data. The system places an absolute limit on these values. Finally, SO TYPE and SO ERROR are options used only with getsockopt(). SO TYPE returns the type of the socket, such as SOCK\_STREAM; it is useful for servers that inherit sockets on startup. SO ERROR returns any pending error on the socket and clears the error status. It may be used to check for asynchronous errors on connected datagram sockets or for other asynchronous errors.

#### RETURN VALUES

getsockopt( ) and setsockopt() return:

- o on success.
- -1 on failure and set errno to indicate the error.

#### ERRORS

EBADF *s* is not a valid descriptor.

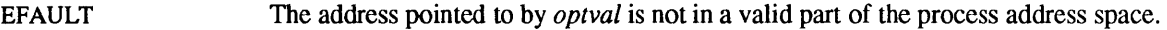

ENOPROTOOPT The option is unknown at the level indicated.

 $ENOTSOCK$  s is a file, not a socket.

In addition to the above, getsockopt() may set errno to:

EFAULT *option* is not in a valid part of the process address space.

### SEE ALSO

ioctl(2), socket(2), getprotoent(3N)

#### **BUGS**

Several of the socket options should be handled at lower levels of the system.

 $gettimeofday$ , settimeofday  $-$  get or set the date and time

SYNOPSIS

#include <sysltime.h> int gettimeofday(tp, tzp)

struct timeval \*tp; struct timezone \*tzp;

int settimeofday(tp, tzp) struct timeval \*tp; struct timezone \*tzp;

#### DESCRIPTION

The system's notion of the current Greenwich time and the current time zone is obtained with the gettimeofday() call, and set with the settimeofday() call. The current time is expressed in elapsed seconds and microseconds since 00:00 GMT, January 1, 1970 (zero hour). The resolution of the system clock is hardware dependent; the time may be updated continuously, or in "ticks."

*tp* points to a timeval structure, which includes the following members:

long tv\_sec; *1\** seconds since Jan. 1, 1970 *\*1*  long tv usec; /\* and microseconds \*/

If *tp* is a NULL pointer, the current time information is not returned or set.

*tzp* points to a timezone( ) structure, which includes the following members:

```
int tz _ minuteswest; 1* of Greenwich *1 
int tz_dsttime; 1* type of dst correction to apply *1
```
The timezone() structure indicates the local time zone (measured in minutes westward from Greenwich), and a flag that indicates the type of Daylight Saving Time correction to apply. Note: this flag does *not* indicate whether Daylight Saving Time is currently in effect.

Also note that the offset of the local time zone from GMT may change over time, as may the rules for Daylight Saving Time correction. The localtime() routine (see ctime( $3V$ ) obtains this information from a file rather than from gettimeofday(). Programs should use localtime() to convert dates and times; the timezone() structure is filled in by gettimeofday() for backward compatibility with existing programs.

The flag indicating the type of Daylight Saving Time correction should have one of the following values (as defined in <sys/time.h>):

- 0 DST\_NONE: Daylight Savings Time not observed<br>1 DST\_USA: United States DST
- DST USA: United States DST
- 2 DST\_AUST: Australian DST
- 3 DST WET: Western European DST
- 4 DST MET: Middle European DST
- 5 DST EET: Eastern European DST
- 6 DST \_CAN: Canadian DST
- 7 DST GB: Great Britain and Eire DST
- 8 **DST\_RUM:** Rumanian DST
- 9 DST TUR: Turkish DST
- 10 DST\_AUSTALT: Australian-style DST with shift in 1986

If *tzp* is a NULL pointer, the time zone information is not returned or set.

Only the super-user may set the time of day or the time zone.

### RETURN VALUES

gettimeofday( ) returns:

0 on success.

-1 on failure and sets errno to indicate the error.

### ERRORS

- EFAULT An argument address referenced invalid memory.
- EPERM A user other than the super-user attempted to set the time or time zone.

#### SEE ALSO

date(1V), adjtime(2), ctime(3V)

#### BUGS

Time is never correct enough to believe the microsecond values. There should a mechanism by which, at least, local clusters of systems might synchronize their clocks to millisecond granularity.

 $getuid, geteuid - get user identity$ 

SYNOPSIS

int getuid( )

int geteuid( )

SYSTEM V SYNOPSIS

#include <sysltypes.h>

uid  $t$  getuid $()$ 

uid\_t geteuid()

# DESCRIPTION

getuid() returns the real user ID of the current process, geteuid() the effective user ID.

The real user ID identifies the person who is logged in. The effective user ID gives the process different permissions during execution of "set-user-ID" mode processes, which use getuid() to determine the realuser-id of the process that invoked them.

SEE ALSO

getgid(2V), setreuid(2)

ioctl - control device

### **SYNOPSIS**

int ioctl(fd, request, arg) int fd, request; caddr\_t arg;

# DESCRIPTION

ioctl( ) performs a special function on the object referred to by the open descriptor *fd.* The set of functions that may be performed depends on the object that  $fd$  refers to. For example, many operating characteristics of character special files (for instance, terminals) may be controlled with ioctl() requests. The writeups in section 4 discuss how ioctl( ) applies to various objects.

The *request* codes for particular functions are specified in include files specific to objects or to families of objects; the writeups in section 4 indicate which include files specify which *requests.* 

For most ioctl() functions, *arg* is a pointer to data to be used by the function or to be filled in by the function. Other functions may ignore *arg* or may treat it directly as a data item; they may, for example, be passed an int value.

### RETURN VALUES

ioctl() returns 0 on success for most requests. Some specialized requests may return non-zero values on success; see the description of the request in the man page for the object. On failure, ioctl() returns -1 and sets errno to indicate the error.

# ERRORS

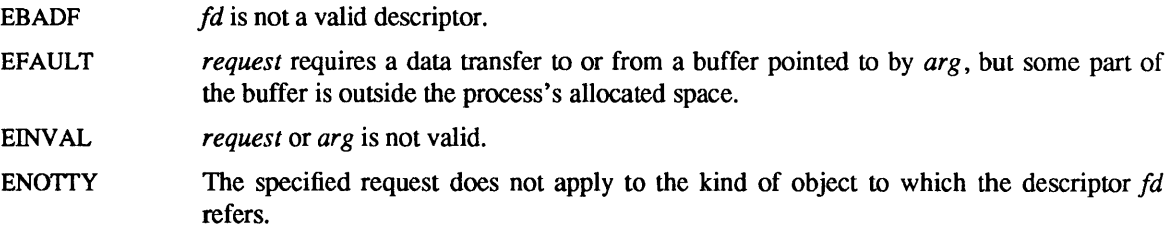

ioctl() will also fail if the object on which the function is being performed detects an error. In this case, an error code specific to the object and the function will be returned.

### SEE ALSO

 $execve(2V)$ , fcntl $(2V)$ , filio $(4)$ , mtio $(4)$ , sockio $(4)$ , streamio $(4)$ , termio $(4)$ 

kill - send a signal to a process or a group of processes

**SYNOPSIS** 

#include <signal.h>

int kill(pid, sig) int pid; int sig;

SYSTEM V SYNOPSIS

#include <signal.h>

int kill(pid, sig) pid\_t pid; int sig;

# DESCRIPTION

kill() sends the signal *sig* to a process or a group of processes. The process or group of processes to which the signal is to be sent is specified by *pid. sig* may be one of the signals specified in sigvec(2), or it may be 0, in which case error checking is performed but no signal is actually sent. This can be used to check the validity of *pid* or the existence of process *pid.* 

The real or effective user ID of the sending process must match the real or saved set-user ID of the receiving process, unless the effective user ID of the sending process is super-user. A single exception is the signal SIGCONT, which may always be sent to any member of the same session as the current process.

In the following discussion, "system processes" are processes, such as processes 0 and 2, that are not running a regular user program.

If *pid* is greater than zero, the signal is sent to the process whose process ID is equal to *pid. pid* may equal 1.

If *pid* is 0, the signal is sent to all processes, except system processes and process 1, whose process group ID is equal to the process group ID of the sender; this is a variant of  $\text{killpg}(2)$ .

If  $pid$  is  $-1$  and the effective user ID of the sender is not super-user, the signal is sent to all processes, except system processes, process 1, and the process sending the signal, whose real or saved set-user ID matches the real or effective ID of the sender.

If *pid* is  $-1$  and the effective user ID of the sender is super-user, the signal is sent to all processes except system processes, process 1, and the process sending the signal.

If *pid* is negative but not  $-1$ , the signal is sent to all processes, except system processes, process 1, and the process sending the signal, whose process group ID is equal to the absolute value of *pid*; this is a variant of killpg(2).

Processes may send signals to themselves.

#### SYSTEM V DESCRIPTION

If a signal is sent to a group of processes (as with, if *pid* is 0 or negative), and if the process sending the signal is a member of that group, the signal is sent to that process as well.

The signal SIGKILL cannot be sent to process 1.

#### RETURN VALUES

kill() returns:

- 0 on success.
- -1 on failure and sets errno to indicate the error.

# ERRORS

kill() will fail and no signal will be sent if any of the following occur:

- EINVAL *sig* was not a valid signal number.
- EPERM The effective user ID of the sending process was not super-user, and neither its real nor effective user 1D matched the real or saved set-user ID of the receiving process.

ESRCH No process could be found corresponding to that specified by pid.

# SYSTEM V ERRORS

kill() will also fail, and no signal will be sent, if the following occurs:

EINV AL *sig* is S1GKILL and *pid* is 1.

# SEE ALSO

getpid(2V), killpg(2), getpgrp(2V), sigvec(2), termio(4)

 $killog$  – send signal to a process group

# **SYNOPSIS**

int killpg(pgrp, sig) int pgrp, sig;

# DESCRIPTION

killpg() sends the signal *sig* to the process group *pgrp.* See sigvec(2) for a list of signals.

The real or effective user ID of the sending process must match the real or saved set-user ID of the receiving process, unless the effective user ID of the sending process is super-user. A single exception is the signal SIGCONT, which may always be sent to any descendant of the current process.

### RETURN VALUES

- killpg() returns:
- 0 on success.
- -1 on failure and sets errno to indicate the error.

### ERRORS

killpg() will fail and no signal will be sent if any of the following occur:

- EINVAL *sig* was not a valid signal number.
- EPERM The effective user ID of the sending process was not super-user, and neither its real nor effective user ID matched the real or saved set-user ID of one or more of the target processes.
- ESRCH No processes were found in the specified process group.

### SEE ALSO

kill(2V), getpgrp(2V), sigvec(2)

link - make a hard link to a file

### **SYNOPSIS**

int Iink(pathl, path2) char  $*path1$ ,  $*path2$ ;

# DESCRIPTION

*path1* points to a pathname naming an existing file. *path2* points to a pathname naming a new directory entry to be created. link() atomically creates a new link for the existing file and increments the link count of the file by one.  $\{LINK\_MAX\}$  (see pathconf(2V)) specifies the maximum allowed number of links to the file.

With hard links, both files must be on the same file system. Both the old and the new link share equal access and rights to the underlying object. The super-user may make multiple links to a directory. Unless the caller is the super-user, the file named by *path]* must not be a directory.

Upon successful completion, link() marks for update the st ctime field of the file. Also, the st ctime and st mtime fields of the directory that contains the new entry are marked for update.

### RETURN VALUES

link() returns:

0 on success.

-1 on failure and sets errno to indicate the error.

### ERRORS

link() will fail and no link will be created if one or more of the following are true:

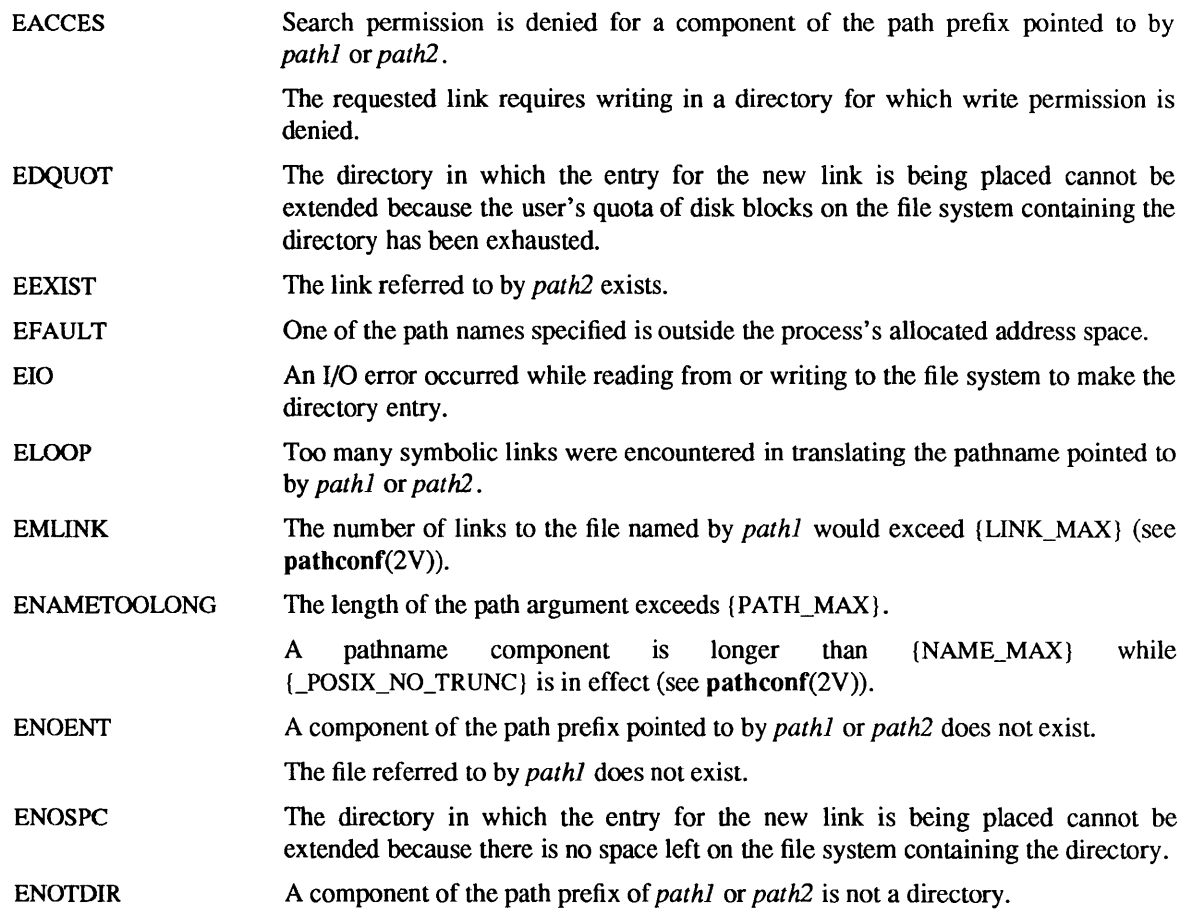

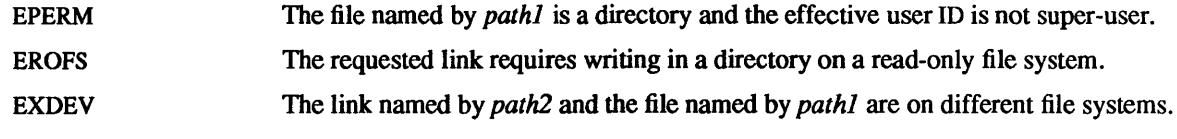

# SYSTEM V ERRORS

In addition to the above, the following may also occur:

ENOENT *path1* or *path2* points to an empty string.

### SEE ALSO

symlink(2), unlink(2V)

listen - listen for connections on a socket

#### SYNOPSIS

int listen(s, backlog) int s, backlog;

# **DESCRIPTION**

To accept connections, a socket is first created with socket(2), a backlog for incoming connections is specified with listen() and then the connections are accepted with accept(2). The listen() call applies only to sockets of type SOCK\_STREAM or SOCK\_SEQPACKET.

The *backlog* parameter defines the maximum length the queue of pending connections may grow to. If a connection request arrives with the queue full the client will receive an error with an indication of ECONNREFUSED.

### RETURN VALUES

listen() returns:

- 0 on success.
- -1 on failure and sets errno to indicate the error.

### ERRORS

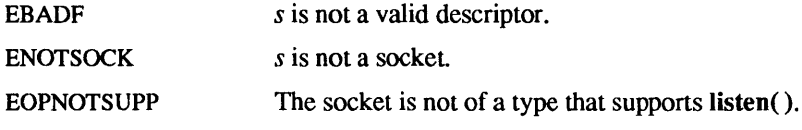

#### SEE ALSO

accept(2), connect(2), socket(2)

### BUGS

The *backlog* is currently limited (silently) to 5.

lseek, tell - move read/write pointer

**SYNOPSIS** 

#include <sys/types.h> #include <unistd.h>

off t lseek(fd, offset, whence) int fd; off t offset; int whence;

long tell(fd) int fd;

## DESCRIPTION

lseek() sets the seek pointer associated with the open file or device referred to by the descriptor *fd* according to the value supplied for *whence. whence* must be one of the following constants defined in <unistd.h> :

# SEEK\_SET SEEK\_CUR SEEK END

If *whence* is SEEK\_SET, the seek pointer is set to *offset* bytes. If *whence* is SEEK CUR, the seek pointer is set to its current location plus *offset.* If *whence* is SEEK\_END, the seek pointer is set to the size of the file plus *offset.* 

Some devices are incapable of seeking. The value of the seek pointer associated with such a device is undefined.

The obsolete function tell(fd) is equivalent to **Iseek(fd, 0L, SEEK** CUR).

### RETURN VALUES

On success, Iseek() returns the seek pointer location as measured in bytes from the beginning of the file. On failure, it returns -1 and sets errno to indicate the error.

### ERRORS

Iseek() will fail and the seek pointer will remain unchanged if:

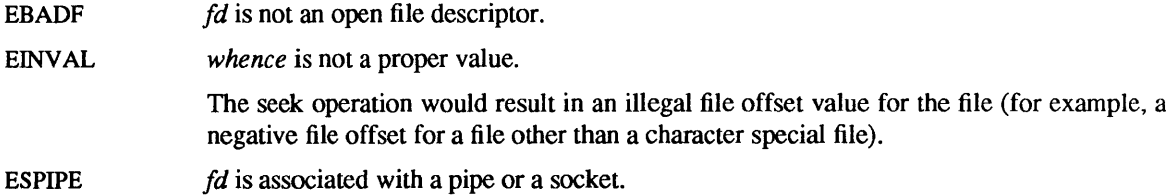

### SEE ALSO

 $dup(2V)$ ,  $open(2V)$ 

### **NOTES**

Seeking far beyond the end of a file, then writing, may create a gap or "hole", which occupies no physical space and reads as zeros.

The constants L\_SET, L\_INCR, and L\_XTND are provided as synonyms for SEEK\_SET, SEEK\_CUR, and SEEK END, respectively for backward compatibility but they will disappear in a future release. It is unlikely that the underlying constants 0, 1 and 2 will ever change.

mct! - memory management control

### SYNOPSIS

#include <sys/types.h> #include <sys/mman.h>

int mctl(addr, len, function, arg) caddr t addr; size t len; int function; void \*arg;

# DESCRIPTION

mctl() applies a variety of control functions over pages identified by the mappings established for the address range *[addr, addr* + *len).* The function to be performed is identified by the argument *function.*  Legitimate functions are defined in <sys/mman.h> as follows.

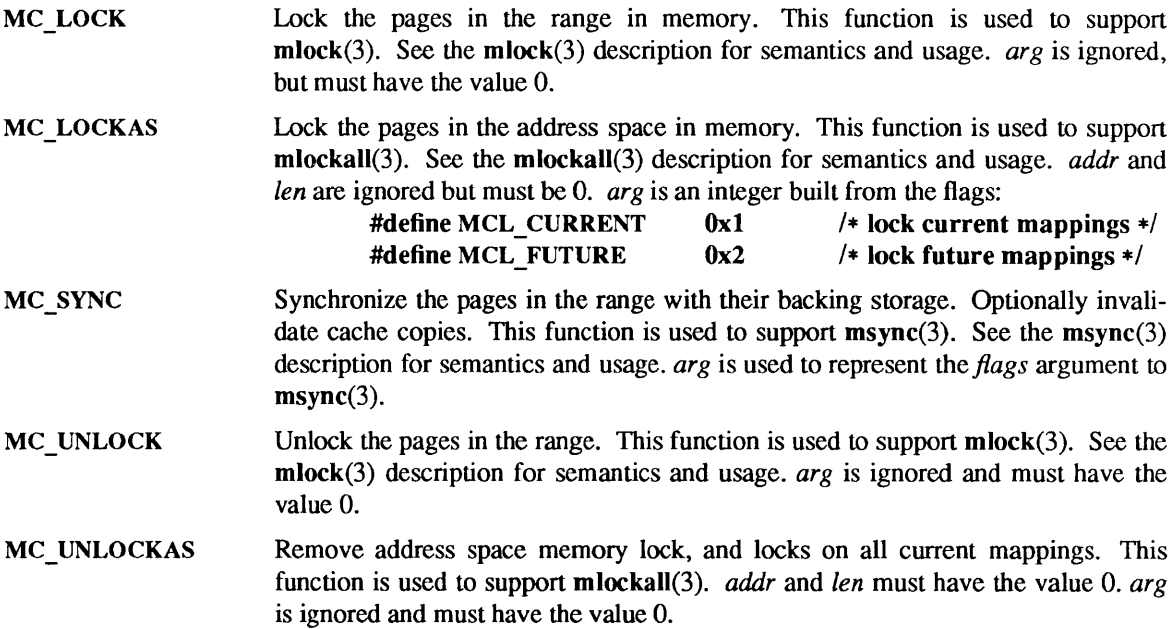

### RETURN VALUES

mctl( ) returns:

- 0 on success.
- -1 on failure and sets errno to indicate the error.

### ERRORS

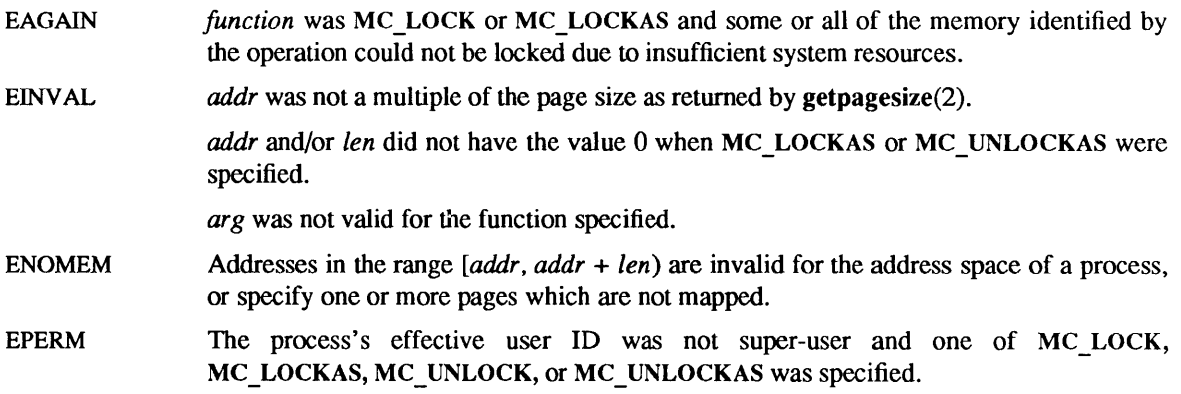

SEE ALSO

madvise(3), mlock(3), mlockall(3), mmap(2), msync(3)

 $\sim$   $\sim$ 

 $\sim$   $\sim$ 

mincore - determine residency of memory pages

### SYNOPSIS

int mineore(addr, len, vee) caddr t addr; int len; result char \*vec;

### DESCRIPTION

mineore( ) returns the primary memory residency status of pages in the address space covered by mappings in the range [addr, addr + *len*). The status is returned as a char-per-page in the character array referenced by *\*vee* (which the system assumes to be large enough to encompass all the pages in the address range). The least significant bit of each character is set to 1 to indicate that the referenced page is in primary memory, 0 if it is not. The settings of other bits in each character is undefined and may contain other information in the future.

### RETURN VALUES

mineore() returns:

- 0 on success.
- -1 on failure and sets errno to indicate the error.

# ERRORS

mineore() will fail if:

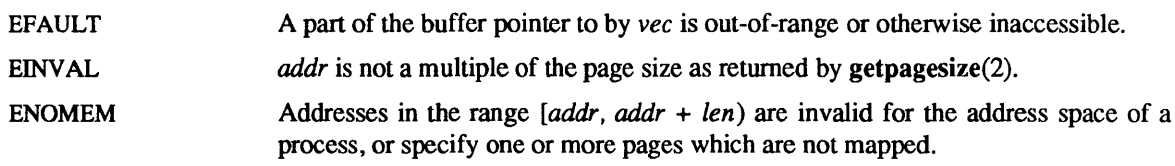

SEE ALSO

mmap(2)

mkdir - make a directory file

SYNOPSIS

int mkdir(path, mode)  $char *path;$ int mode;

# SYSTEM V SYNOPSIS

#include <sysltypes.h> #include <syslstat.h>

int mkdir(path, mode)  $char * path;$ mode t mode;

### DESCRIPTION

mkdir() creates a new directory file with name *path.* The mode mask of the new directory is initialized from *mode.* 

The low-order 9 bits of *mode* (the file access permissions) are modified such that all bits set in the process's file mode creation mask are cleared (see umask(2V)).

The set-GID bit of *mode* is ignored. The set-GID bit of the new file is inherited from that of the parent directory.

The directory's owner ID is set to the process's effective user ID.

The directory's group ID is set to either:

- the effective group ID of the process, if the filesystem was not mounted with the BSD filecreation semantics flag (see  $\text{mount}(2V)$ ) and the set-GID bit of the parent directory is clear, or
- the group ID of the directory in which the file is created.

Upon successful completion,  $m$ kdir $()$  marks for update the st atime, st ctime, and st  $m$ time fields of the directory (see stat(2V)). The st\_ctime and st\_mtime fields of the directory's parent directory are also marked for update.

# RETURN VALUES

mkdir( ) returns:

0 on success.

-1 on failure and sets errno to indicate the error.

#### ERRORS

mkdir( ) will fail and no directory will be created if:

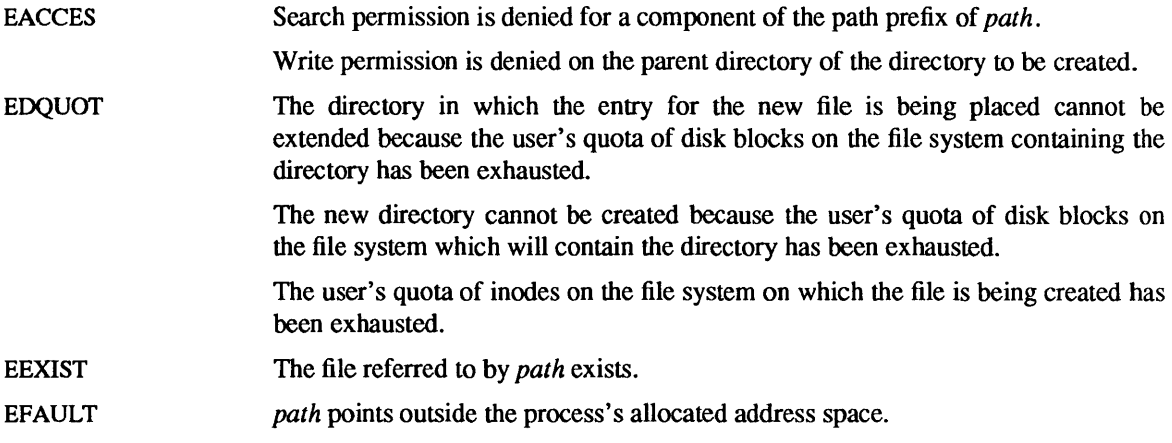

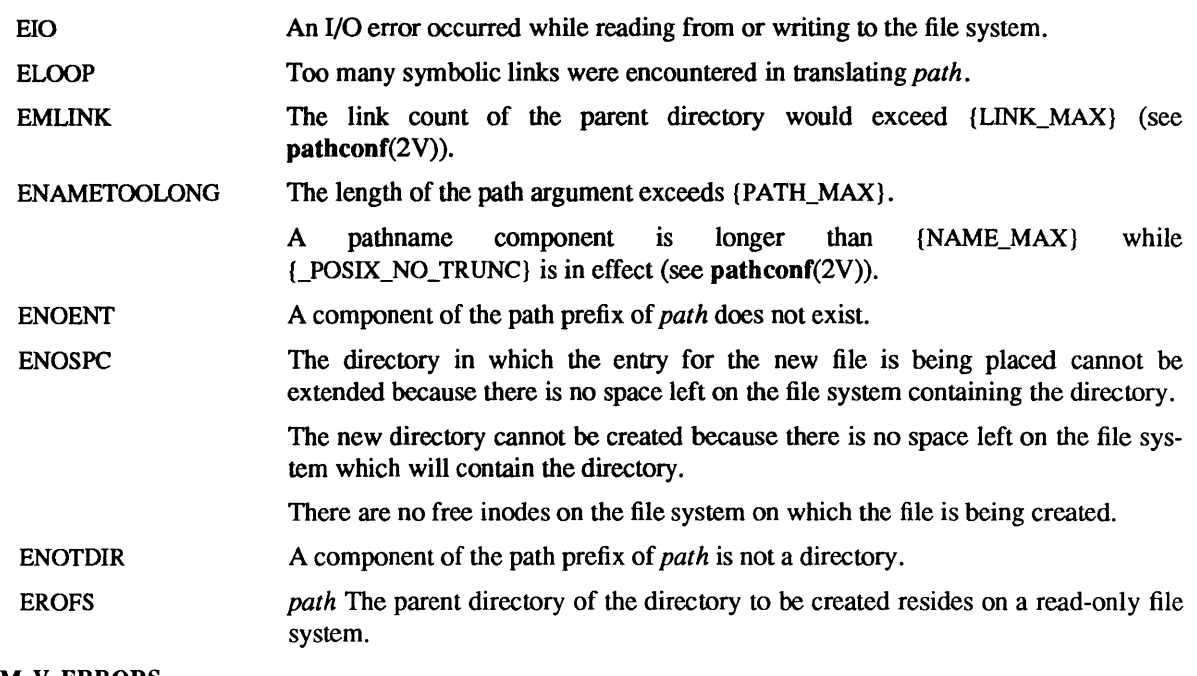

### SYSTEM V ERRORS

In addition to the above, the following may also occur:

ENOENT *path* points to a null pathname.

### SEE ALSO

chmod(2V), mount(2V), rmdir(2V), stat(2V), umask(2V)

```
mknod, mkfifo - make a special file
```
### SYNOPSIS

#include <sysltypes.h> #include <syslstat.h>

int mknod(path, mode, dev) char \*path; int mode, dev; int mkfifo(path, mode)

char \*path; mode t mode;

### DESCRIPTION

mknod() creates a new file named by the path name pointed to by *path*. The mode of the new file (including file type bits) is initialized from *mode.* The values of the file type bits which are permitted are:

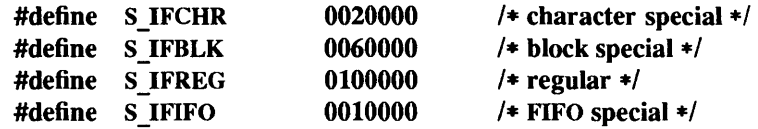

Values of *mode* other than those above are undefined and should not be used.

The access permissions of the mode are modified by the process's mode mask (see umask(2V».

The owner ID of the file is set to the effective user ID of the process. The group ID of the file is set to either:

- the effective group ID of the process, if the filesystem was not mounted with the BSD filecreation semantics flag (see  $\text{mount}(2V)$ ) and the set-gid bit of the parent directory is clear, or
- the group ID of the directory in which the file is created.

If *mode* indicates a block or character special file, *dey* is a configuration dependent specification of a character or block I/O device. If *mode* does not indicate a block special or character special device, *dey* is ignored.

mknod() may be invoked only by the super-user for file types other than FIFO special.

mkfifo() creates a new FIFO special file named by the pathname pointed to by *path*. The access permissions of the new FIFO are initialized from *mode.* The access permissions of *mode* are modified by the process's file creation mask, see umask(2V). Bits in *mode* other than the access permissions are ignored.

The FIFO's owner ID is set to the process's effective user ID. The FIFO's group ID is set to the group ID of the directory in which the FIFO is being created or to the process's effective group ID.

Upon successful completion, the mkfifo() function marks for update the st\_atime, st\_ctime, and st\_mtime fields of the file. Also, the st\_ctime and st\_mtime fields of the directory that contains the new entry are marked for update.

# RETURN VALUES

mknod() returns:

0 on success.

-1 on failure and sets errno to indicate the error.

### mkfifo() returns:

- 0 on success.
- -1 on failure and sets errno to indicate the error. No FIFO is created.

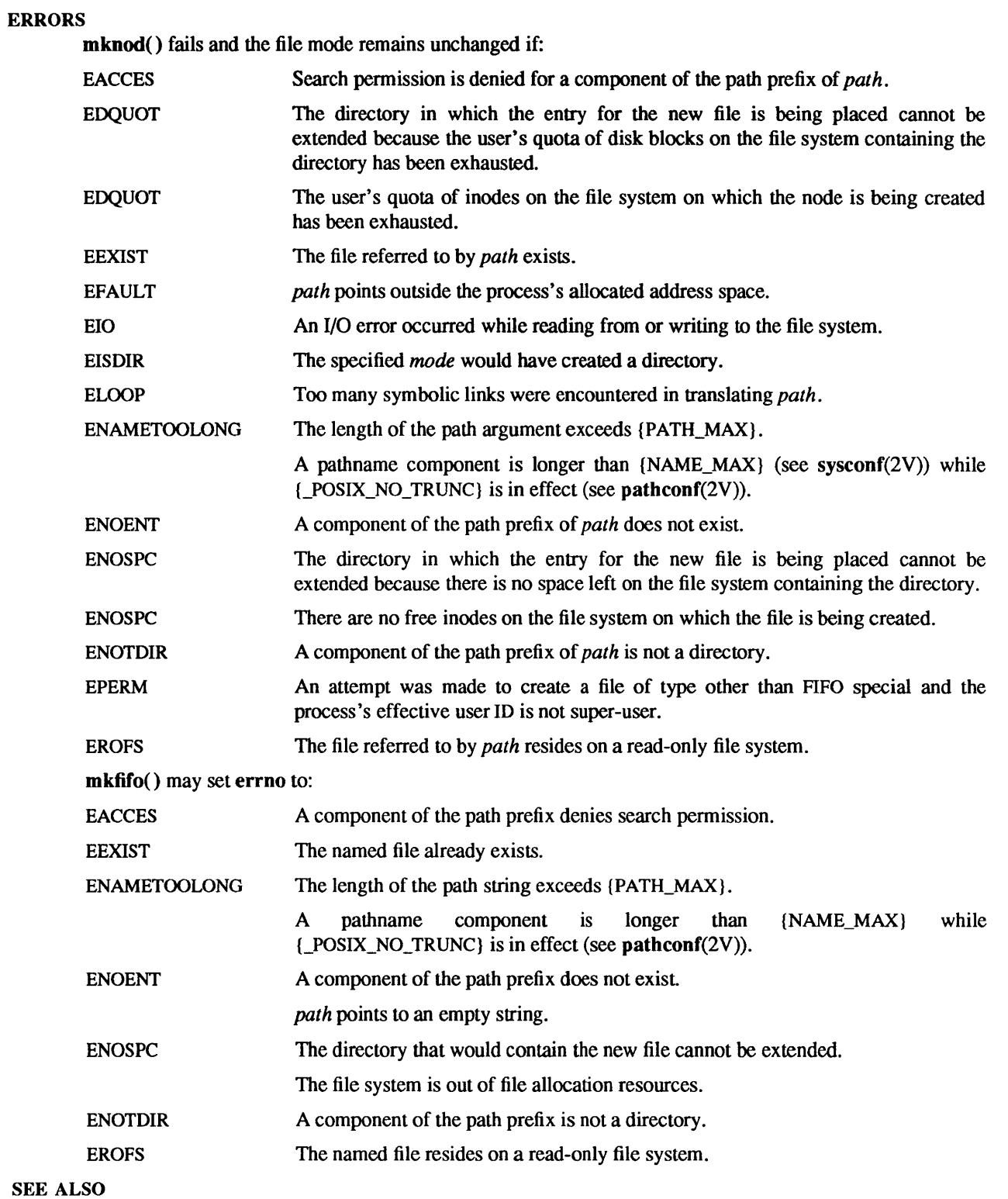

chmod(2V), execve(2V), pipe(2V), stat(2V), umask(2V), write(2V)

mmap – map pages of memory

SYNOPSIS

#include <sysltypes.h> #include <syslmman.h>

caddr\_t mmap(addr, len, prot, flags, fd, off) caddr t addr; size\_t len; int prot, flags, fd; off t off;

### DESCRIPTION

mmap() establishes a mapping between the process's address space at an address pa for *len* bytes to the memory object represented by *fd* at *off* for *len* bytes. The value of *pa* is an implementation-dependent function of the parameter *addr* and values of *flags,* further described below. A successful mmap() call returns *pa* as its result. The address ranges covered by  $[pa, pa + len]$  and  $[off, off + len]$  must be legitimate for the *possible* (not necessarily current) address space of a process and the object in question, respectively.

The mapping established by mmap() replaces any previous mappings for the process's pages in the range *[pa,* pa + *len).* 

close(2V) does not unmap pages of the object referred to by a descriptor. Use munmap(2) to remove a mapping.

The parameter *prot* determines whether read, write, execute, or some combination of accesses are permitted to the pages being mapped. The protection options are defined in <sys/mman.h> as:

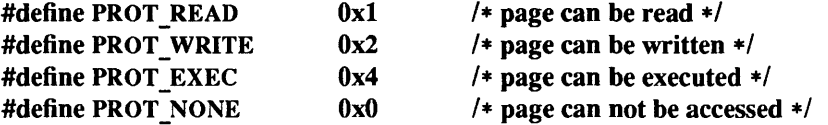

Not all implementations literally provide all possible combinations. PROT WRITE is often implemented as PROT\_READ|PROT\_WRITE and PROT\_EXEC as PROT\_READ|PROT\_EXEC. However, no implementation will permit a write to succeed where PROT WRITE has not been set. The behavior of PROT\_WRITE can be influenced by setting MAP\_PRIVATE in *theflags* parameter, described below.

The parameter *flags* provides other information about the handling of the mapped pages. The options are defined in <sys/mman.h> as:

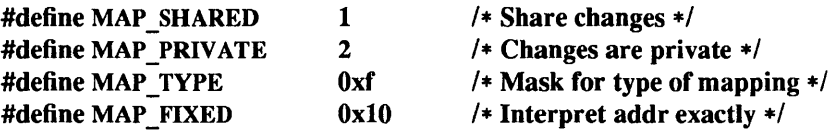

MAP\_SHARED and MAP\_PRIVATE describe the disposition of write references to the memory object. If MAP SHARED is specified, write references will change the memory object. If MAP PRIVATE is specified, the initial write reference will create a private copy of the memory object page and redirect the mapping to the copy. The mapping type is retained across a fork(2V).

MAP\_FIXED informs the system that the value of *pa* must be *addr,* exactly. The use of MAP\_FIXED is discouraged, as it may prevent an implementation from making the most effective use of system resources.

When MAP\_FIXED is not set, the system uses *addr* as a hint in an implementation-defined manner to arrive at *pa.* The *pa* so chosen will be an area of the address space which the system deems suitable for a mapping of *len* bytes to the specified object All implementations interpret an *addr* value of zero as granting the system complete freedom in selecting *pa,* subject to constraints described below. A non-zero value of *addr* is taken to be a suggestion of a process address near which the mapping should be placed. When the system selects a value for *pa*, it will never place a mapping at address 0, nor will it replace any extant mapping, nor map into areas considered part of the potential data or stack "segments".

The parameter *off* is constrained to be aligned and sized according to the value returned by getpagesize (2). When MAP FIXED is specified, the parameter *addr* must also meet these constraints. The system performs mapping operations over whole pages. Thus, while the parameter *len* need not meet a size or alignment constraint, the system will include in any mapping operation any partial page specified by the range *[pa, pa*  + *len).* 

mmap() allows *[pa, pa* + *len)* to extend beyond the end of the object, both at the time of the mmap() and while the mapping persists, for example if the file was created just prior to the **mmap**() and has no contents, or if the file is truncated. Any reference to addresses beyond the end of the object, however, will result in the delivery of a SIGBUS signal.

The system will always zero-fill any partial page at the end of an object. Further, the system will never write out any modified portions of the last page of an object which are beyond its end. References to whole pages following the end of an object will result in a SIGBUS signal. SIGBUS may also be delivered on various filesystem conditions, including quota exceeded errors.

If the process calls mlockall(3) with the MCL FUTURE flag, the pages mapped by all future calls to mmap() will be locked in memory. In this case, if not enough memory could be locked, mmap() fails and sets errno to EAGAIN.

### RETURN VALUES

**mmap()** returns the address at which the mapping was placed  $(pa)$  on success. On failure, it returns  $-1$ and sets errno to indicate the error.

### ERRORS

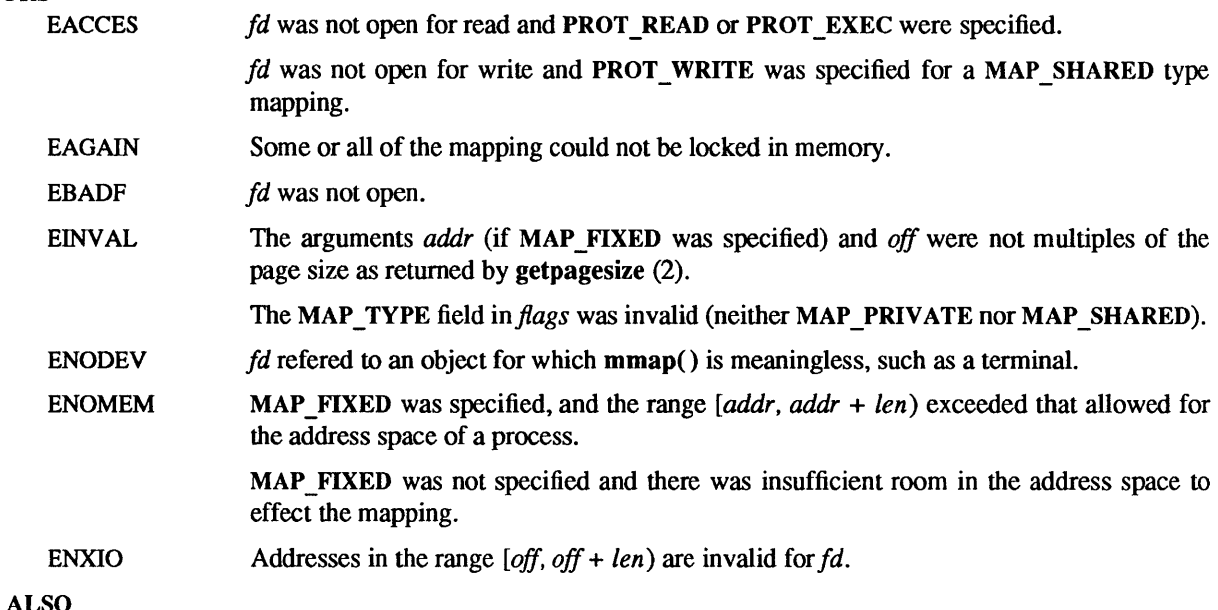

**SEE ALS** 

fork(2V), getpagesize(2), mprotect(2), munmap(2), mlockall(3)

mount – mount file system

SYNOPSIS

#include <sys/mount.h>

int mount(type, dir, M\_NEWTYPE | flags, data) char \*type; char \*dir; int flags; caddr t data;

### SYSTEM V SYNOPSIS

int mount(spec, dir, rdonly) char \*spec; char \*dir; int rdonly;

### DESCRIPTION

mount() attaches a file system to a directory. After a successful return, references to directory *dir* will refer to the root directory on the newly mounted file system. *dir* is a pointer to a null-terminated string containing a path name. *dir* must exist already, and must be a directory. Its old contents are inaccessible while the file system is mounted.

mount() may be invoked only by the super-user.

The flags argument is constructed by the logical OR of the following bits (defined in  $\langle$ sys/mount.h>):

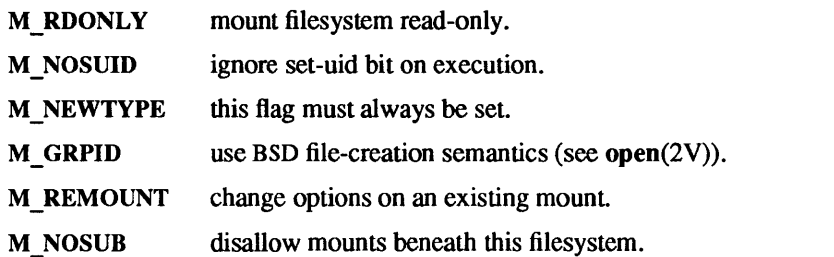

Physically write-protected and magnetic tape file systems must be mounted read-only or errors will occur when access times are updated, whether or not any explicit write is attempted.

The *type* string indicates the type of the filesystem. *data* is a pointer to a structure which contains the type specific arguments to mount. Below is a list of the filesystem types supported and the type specific arguments to each:

```
4.2 
"10" 
     struct ufs args {
              char *fspec;
     }; 
     struct lo args {
              char
     }; 
                           *fsdir; 
                                          1* Block special file to mount *1 
                                          1* Patbname of directory to mount *1 
"nfs" 
     #include 
     #include 
                           <nfs/nfs.h> 
                           <netinet/in.h>
     struct nfs args {
              struct sockaddr_in *addr; /* file server address */<br>fhandle t *fh; /* File handle to be mounte
                                          /* File handle to be mounted */
              int flags; 1* flags *1
```
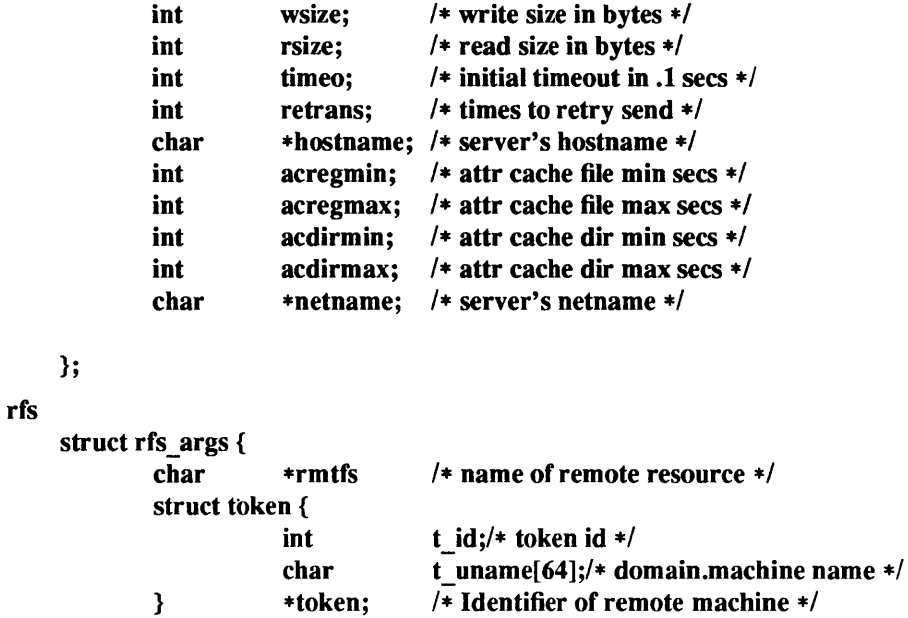

# };

## SYSTEM V DESCRIPTION

mount() requests that a file system contained on the block special file identified by *spec* be mounted on the directory identified by *dir. spec* and *dir* point to path names. When mount() succeeds, subsequent references to the file named by *dir* refer to the root directory on the mounted file system.

The M\_RDONLY bit of *rdonly* is used to control write permission on the mounted file system. If the bit is set, writing is not allowed. Otherwise, writing is permitted according to the access permissions of individual files.

#### RETURN VALUES

mount() returns:

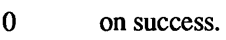

-1 on failure and sets errno to indicate the error.

# ERRORS

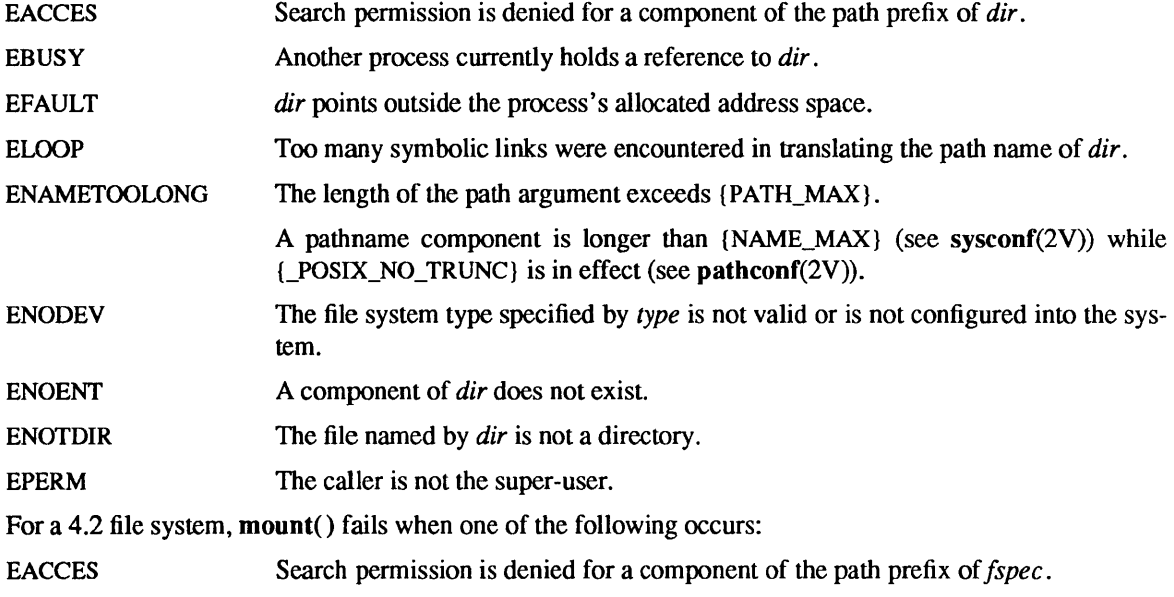

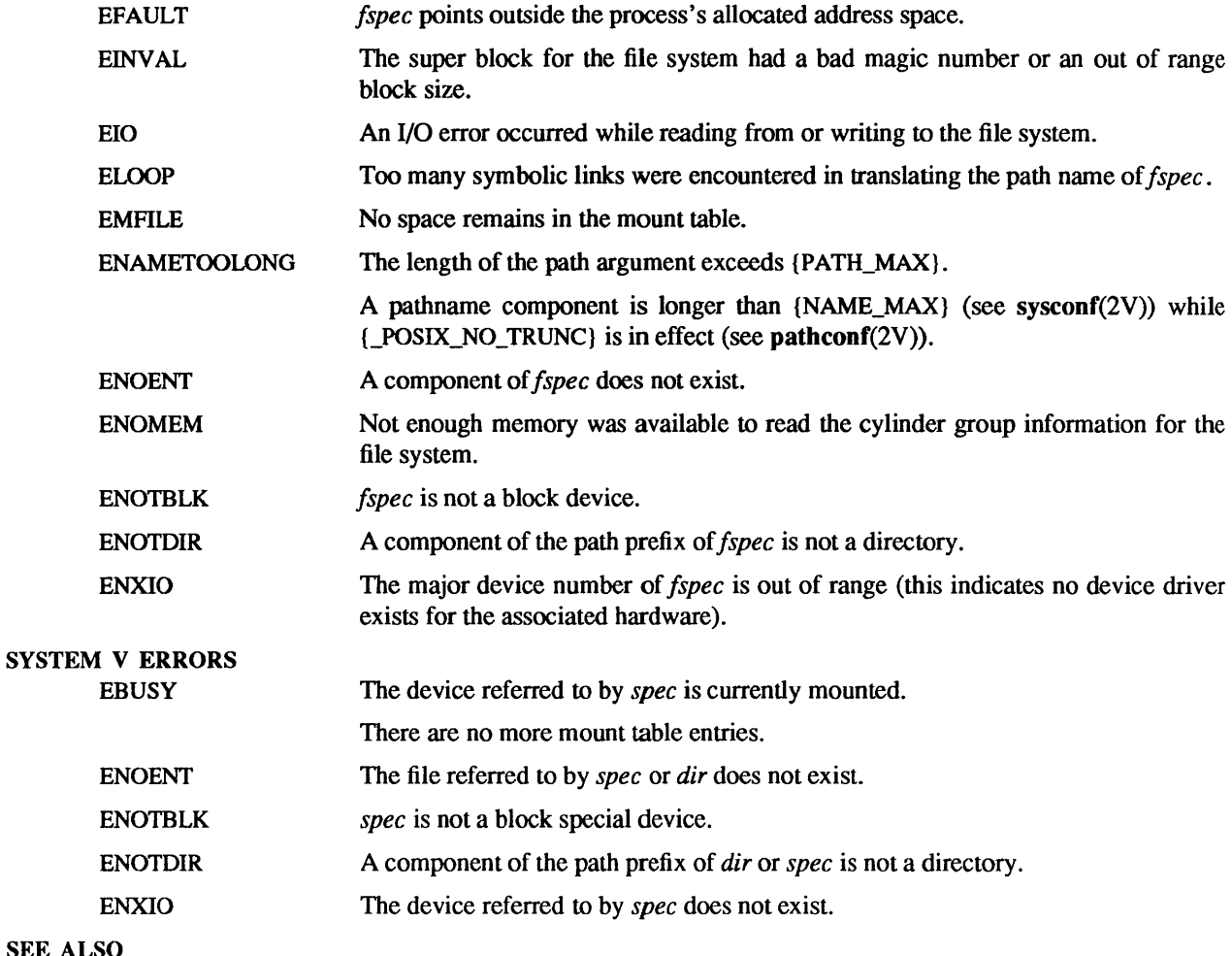

# SEE A.

unmount(2V), open(2V), lofs(4S), fstab(5), mount(8)

# BUGS

Some of the error codes need translation to more obvious messages.

mprotect – set protection of memory mapping

# SYNOPSIS

#include <syslmman.h>

mprotect(addr, len, prot) caddr t addr; int len, prot;

### DESCRIPTION

m protect( ) changes the access protections on the mappings specified by the range *[addr, addr* + *len)* to be that specified by *prot.* Legitimate values for *prot* are the same as those permitted for mmap(2).

### **RETURN VALUES**

mprotect() returns:

- o on success.
- $-1$ on failure and sets errno to indicate the error.

### ERRORS

- EACCES *prot* specifies a protection which violates the access permission the process has to the underlying memory object.
- EINVAL *addr* is not a multiple of the page size as returned by getpagesize(2).
- ENOMEM Addresses in the range *[addr, addr* + *len)* are invalid for the address space of a process, or specify one or more pages which are not mapped.

When **mprotect**() fails for reasons other than EINVAL, the protections on some of the pages in the range *[addr, addr* + *len)* will have been changed. If the error occurs on some page at address *addr2,* then the protections of all whole pages in the range *[addr, addr2)* have been modified.

### SEE ALSO

getpagesize(2), mmap(2)

msgctl- message control operations

SYNOPSIS

#include <sys/types.h> #include <syS/ipc.h> #include <sys/msg.h>

int msgctl (msqid, cmd, but) int msqid, cmd; struct msqid ds \* buf;

#### DESCRIPTION

msgctl() provides a variety of message control operations as specified by *cmd*. The following *cmds* are available:

IPC STAT Place the current value of each member of the data structure associated with *msqid* into the structure pointed to by *buf.* The contents of this structure are defined in intro(2).

IPC SET Set the value of the following members of the data structure associated with *msqid* to the corresponding value found in the structure pointed to by *buf:* 

msg perm.uid msg perm.gid msg perm.mode /\* only low 9 bits \*/ msg\_qbytes

This *cmd* can only be executed by a process that has an effective user ID equal to either that of super-user, or to the value of msg perm.cuid or msg perm.uid in the data structure associated with *msqid.* Only super-user can raise the value of msg\_qbytes.

IPC RMID Remove the message queue identifier specified by *msqid* from the system and destroy the message queue and data structure associated with it. This *cmd* can only be executed by a process that has an effective user ID equal to either that of super-user, or to the value of msg perm.cuid or msg perm.uid in the data structure associated with *msqid.* 

In the msgop(2) and msgctl(2) system call descriptions, the permission required for an operation is given as "[token]", where "token" is the type of permission needed interpreted as follows:

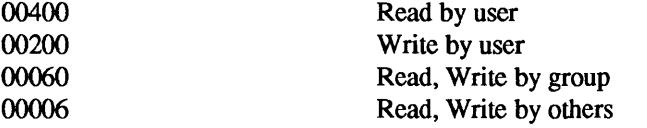

Read and Write permissions on a msqid are granted to a process if one or more of the following are true:

The effective user ID of the process is super-user.

The effective user ID of the process matches msg perm.[c]uid in the data structure associated with *msqid* and the appropriate bit of the "user" portion (0600) of msg perm.mode is set.

The effective user ID of the process does not match msg perm.[c]uid and the effective group ID of the process matches msg\_perm.[ c ]gid and the appropriate bit of the "group" portion (060) of msg perm.mode is set.

The effective user ID of the process does not match msg\_perm.[c]uid and the effective group ID of the process does not match msg\_perm.[c]gid and the appropriate bit of the "other" portion (06) of msg perm.mode is set.

Otherwise, the corresponding permissions are denied.

# RETURN VALUES

# msgctl( ) returns:

- 0 on success.
- -1 on failure and sets errno to indicate the error.

# ERRORS

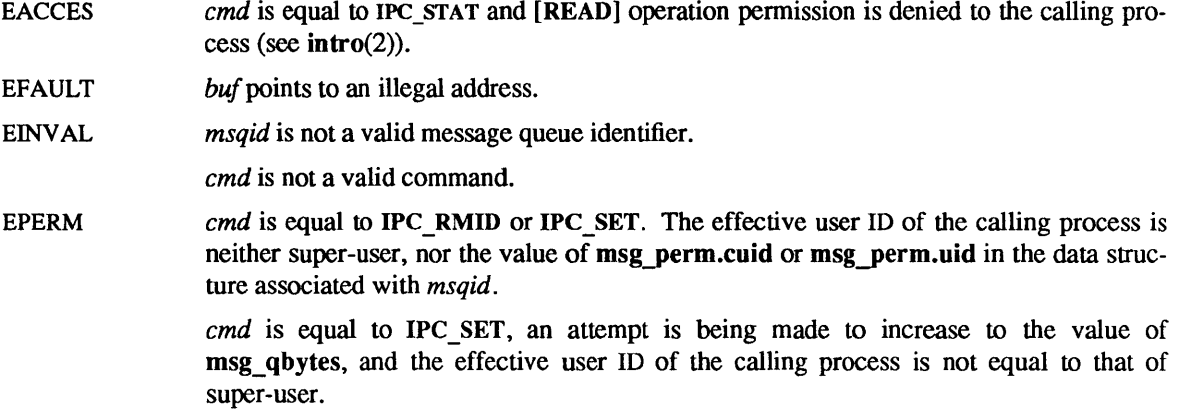

# SEE ALSO

intro(2), msgget(2), msgop(2)

msgget - get message queue

SYNOPSIS

#include <sysltypes.h> #include <syslipc.h> #include <sys/msg.h>

int msgget(key, msgflg) key\_t key; int msgflg;

# DESCRIPTION

msgget() returns the message queue identifier associated with key.

A message queue identifier and associated message queue and data structure (see  $\text{intro}(2)$ ) are created for key( ) if one of the following is true:

- *key* is equal to IPC PRIVATE.
- key does not already have a message queue identifier associated with it, and *(msgflg* & IPC \_ CREAT) is " $true$ ".

Upon creation, the data structure associated with the new message queue identifier is initialized as follows:

- msg perm.cuid, msg perm.uid, msg perm.cgid, and msg perm.gid are set equal to the effective user ID and effective group ID, respectively, of the calling process.
- The low-order 9 bits of msg\_perm.mode are set equal to the low-order 9 bits of *msgflg*.
- msg\_qnum, msg\_lspid, msg\_lrpid, msg\_stime, and msg\_rtime are set equal to 0.
- msg ctime is set equal to the current time.
- **msg** qbytes is set equal to the system-wide standard value of the maximum number of bytes allowed on a message queue.

A message queue identifier (msqid) is a unique positive integer created by a msgget(2) system call. Each msqid has a message queue and a data structure associated with it. The data structure is referred to as  $\text{msgid } ds()$  and contains the following members:

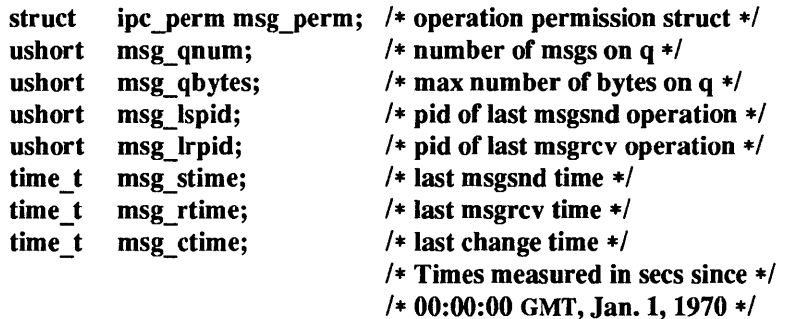

msg perm() is an ipc\_perm structure that specifies the message operation permission (see below). This structure includes the following members:

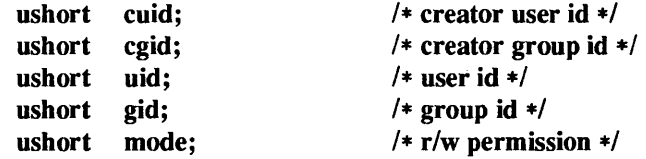

msg\_qnum is the number of messages currently on the queue. msg\_qbytes is the maximum number of bytes allowed on the queue. msg\_lspid is the process ID of the last process that performed a msgsnd operation. msg Irpid is the process ID of the last process that performed a msgrcv operation. msg\_ stime
is the time of the last *msgsnd* operation, msg\_rtime is the time of the last *msgrcv* operation, and msg\_ ctime is the time of the last msgctl(2) operation that changed a member of the above structure.

## RETURN VALUES

msgget() returns A non-negative message queue identifier on success. On failure, it returns -1 and sets errno to indicate the error.

## ERRORS

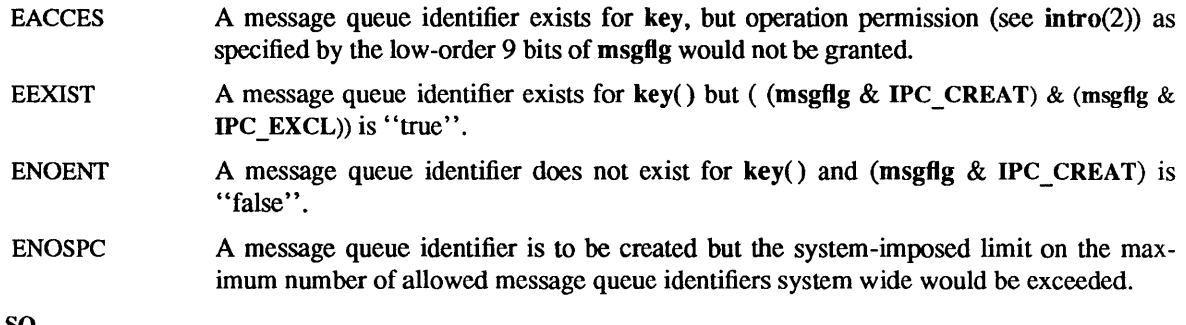

# SEE ALSO

 $intro(2), msgctl(2), msgop(2)$ 

 $msgop, msgsnd, msgrcv - message operations$ 

SYNOPSIS

#include <sys/types.h> #include <syS/ipc.h> #include <sys/msg.h>

int msgsnd(msqid, msgp, msgsz, msgflg) int msqid; struct msgbuf \*msgp; int msgsz, msgflg;

int msgrcv(msqid, msgp, msgsz, msgtyp, msgflg) int msqid; struct msgbuf \*msgp; int msgsz; long msgtyp; int msgflg;

### DESCRIPTION

msgsnd() is used to send a message to the queue associated with the message queue identifier specified by *msqid.* [WRITE] (see msgctl(2)) *msgp* points to a structure containing the message. This structure is composed of the following members:

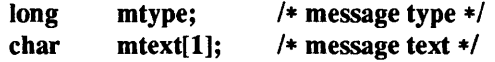

*mtype* is a positive integer that can be used by the receiving process for message selection (see msgrcv() below). *mtext* is any text of length *msgsz* bytes. *msgsz* can range from 0 to a system-imposed maximum.

*msgflg* specifies the action to be taken if one or more of the following are true:

- The number of bytes already on the queue is equal to *msg\_qbytes* (see intro(2)).
- The total number of messages on all queues system-wide is equal to the system-imposed limit.

These actions are as follows:

- If (msgfig  $\&$  IPC\_NOWAIT) is "true", the message will not be sent and the calling process will return immediately.
- If ( $\text{msgfig} \& \text{IPC}$  NOWAIT) is "false", the calling process will suspend execution until one of the following occurs:
	- The condition responsible for the suspension no longer exists, in which case the message is sent.
	- *rhoweral* is removed from the system (see msgctl(2)). When this occurs, errno is set equal to EIDRM, and a value of  $-1$  is returned.
	- The calling process receives a signal that is to be caught. In this case the message is not sent and the calling process resumes execution in the manner prescribed in signal(3V).

Upon successful completion, the following actions are taken with respect to the data structure associated with *msqid* (see intro(2)).

- *msg\_qnum* is incremented by 1.
- *msg\_lspid* is set equal to the process ID of the calling process.
- *msg\_stime* is set equal to the current time.

msgrcv( ) reads a message from the queue associated with the message queue identifier specified by *msqid*  and places it in the structure pointed to by *msgp.* [READ] This structure is composed of the following members:

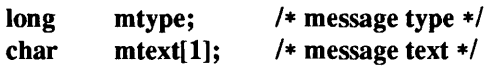

*mtype* is the received message's type as specified by the sending process. *mtext* is the text of the message. *msgsz* specifies the size in bytes of *mtext.* The received message is truncated to *msgsz* bytes if it is larger than *msgsz* and (msgflg & MSG NOERROR) is "true". The truncated part of the message is lost and no indication of the truncation is given to the calling process.

*msgtyp* specifies the type of message requested as follows:

- If *msgtyp* is equal to 0, the first message on the queue is received.
- If *msgtyp* is greater than 0, the first message of type *msgtyp* is received.
- If *msgtyp* is less than 0, the first message of the lowest type that is less than or equal to the absolute value of *msgtyp* is received.

*msgflg* specifies the action to be taken if a message of the desired type is not on the queue. These are as follows:

- If (msgflg & IPC NOW AIT) is "true", the calling process will return immediately with a return value of -1 and errno set to ENOMSG.
- If (msgflg & IPC NOWAIT) is "false", the calling process will suspend execution until one of the following occurs:
	- A message of the desired type is placed on the queue.
	- *msqid* is removed from the system. When this occurs, errno is set equal to EIDRM, and a value of  $-1$  is returned.
	- The calling process receives a signal that is to be caught. In this case a message is not received and the calling process resumes execution in the manner prescribed in signal(3V).

Upon successful completion, the following actions are taken with respect to the data structure associated with *msqid* (see intro(2)).

- *msg\_qnum* is decremented by 1.
- *msg\_lrpid* is set equal to the process ID of the calling process.
- *msg\_rtime* is set equal to the current time.

### RETURN VALUES

- msgsnd( ) returns:
- 0 on success.
- -1 on failure and sets errno to indicate the error.

msgrcv() returns the number of bytes actually placed into *mtext* on success. On failure, it returns -1 and sets errno to indicate the error.

### ERRORS

msgsnd( ) will fail and no message will be sent if one or more of the following are true:

- EACCES Operation permission is denied to the calling process (see intro(2)).
- EAGAIN The message cannot be sent for one of the reasons cited above and (msgflg  $\&$ IPC\_NOWAIT) is "true".
- EFAULT *msgp* points to an illegal address.
- EIDRM The message queue referred to by *msqid* was removed from the system.
- EINTR The call was interrupted by the delivery of a signal.

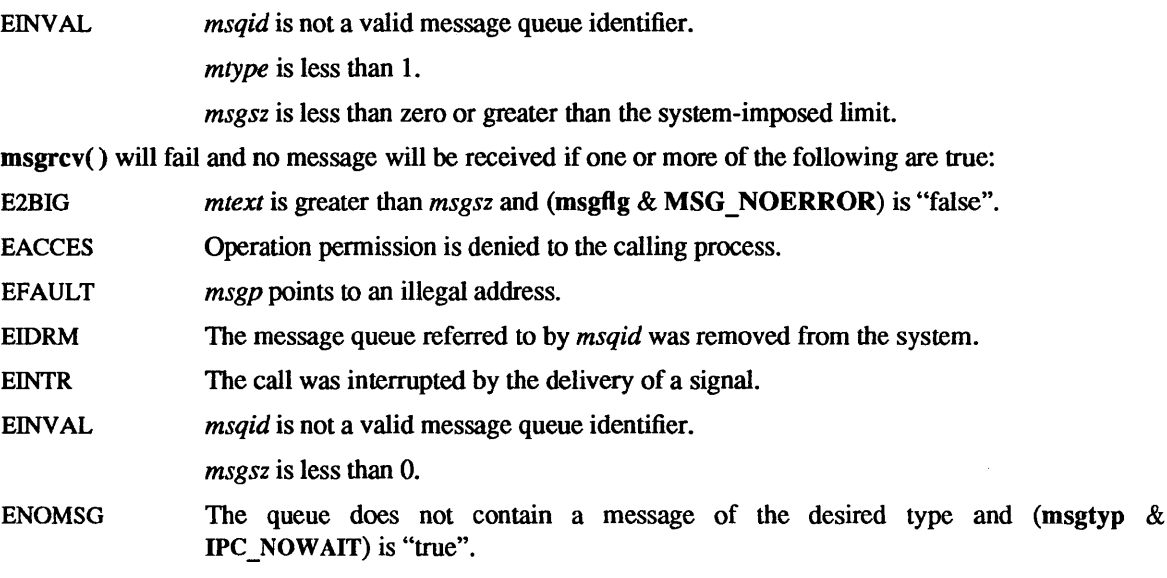

# SEE ALSO

intro(2), msgctl(2), msgget(2), signal(3V)

msync - synchronize memory with physical storage

### SYNOPSIS

#include <sys/mman.h> int msync(addr, len, flags)

caddr t addr; int len, flags;

# DESCRIPTION

msync() writes all modified copies of pages over the range *[addr, addr* + *len)* to their permanent storage locations. msync() optionally invalidates any copies so that further references to the pages will be obtained by the system from their permanent storage locations.

Values for *flags* are defined in <sys/mman.h> as:

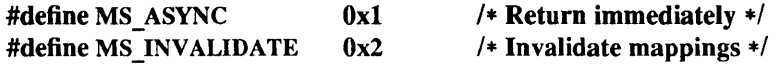

and are used to control the behavior of msync(). One or more flags may be specified in a single call.

MS\_ASYNC returns msync() immediately once all I/O operations are scheduled; normally, msync() will not return until all I/O operations are complete. MS\_INVALIDATE invalidates all cached copies of data from memory objects, requiring them to be re-obtained from the object's pennanent storage location upon the next reference.

msync() should be used by programs which require a memory object to be in a known state, for example in building transaction facilities.

## RETURN VALUES

msync( ) returns:

- 0 on success.
- -1 on failure and sets errno to indicate the error.

### ERRORS

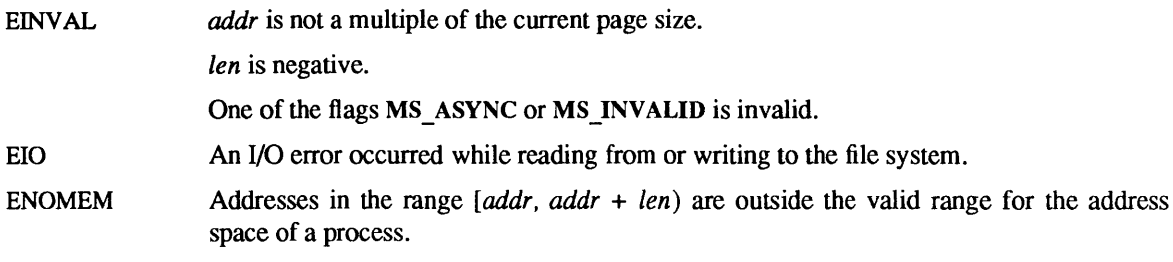

munmap - unmap pages of memory.

SYNOPSIS

#include <sys/mman.h> int munmap(addr, len) caddr t addr;

int len;

# DESCRIPTION

munmap() removes the mappings for pages in the range  $[addr,addr + len)$ . Further references to these pages will result in the delivery of a SIGSEGV signal to the process, unless these pages are considered part of the "data" or "stack" segments.

 $brk()$  and  $mmap()$  often perform implicit munmap's.

## RETURN VALUES

munmap() returns:

0 on success.

 $-1$  on failure and sets errno to indicate the error.

### ERRORS

EINVAL *addr* is not a multiple of the page size as returned by getpagesize(2).

Addresses in the range  $[addr,addr + len)$  are outside the valid range for the address space of a process.

## SEE ALSO

brk(2), getpagesize(2), mmap(2)

nfssvc, async\_daemon - NFS daemons

### **SYNOPSIS**

nfssvc (sock) int sock;

## async daemon()

## DESCRIPTION

nfssvc() starts an NFS daemon listening on socket *sock*. The socket must be AF\_INET, and SOCK\_DGRAM (protocol UDPIIP). The system call will return only if the socket is invalid.

async\_daemon() implements the NFS daemon that handles asynchronous I/O for an NFS client. This system call never returns.

Both system calls result in kernel-only processes with user memory discarded.

## SEE ALSO

mountd(8C)

### BUGS

There should be a way to dynamically create kernel-only processes instead of having to make system calls from userland to simulate this.

open - open or create a file for reading or writing

SYNOPSIS

#include <fcntl.h>

int open(path, flags[, mode  $\vert$ ) char \*path; int flags; int mode;

SYSTEM V SYNOPSIS

#include <sysltypes.h> #include <syslstat.h> #include <fcntl.h>

int open(path, flags[, mode  $\vert$ ) char \*path; int flags; mode t mode;

## DESCRIPTION

*path* points to the pathname of a file. open() opens the named file for reading and/or writing, as specified by the *flags* argument, and returns a descriptor for that file. The *flags* argument may indicate the file is to be created if it does not already exist (by specifying the O CREAT flag), in which case the file is created with mode *mode* as described in chmod(2V) and modified by the process' umask value (see umask(2V)). If the path is an empty string, the kernel maps this empty pathname to '.', the current directory. *flags*  values are constructed by ORing flags from the following list (one and only one of the first three flags below must be used):

- o RDONLY Open for reading only.
- o WRONLY Open for writing only.
- o RDWR Open for reading and writing.

o NDELAY When opening a FIFO (named pipe  $-$  see mknod(2V)) with O RDONLY or O\_WRONLY set:

If O\_NDELAY is set:

An open $()$  for reading-only returns without delay. An open $()$  for writing-only returns an error if no process currently has the file open for reading.

If O\_NDELAY is clear:

A call to open() for reading-only blocks until a process opens the file for writing. A call to open() for writing-only blocks until a process opens the file for reading.

When opening a file associated with a communication line:

If O NDELAY is set:

A call to open() returns without waiting for carrier.

If O NDELAY is clear:

A call to open( ) blocks until carrier is present.

- o \_NOCTTY When this flag is set, and *path* refers to a tenninal device, open() prevents the terminal device from becoming the controlling terminal for the process.
- o NONBLOCK Same as O\_NDELAY above.
- o SYNC When opening a regular file, this flag affects subsequent writes. If set, each write $(2V)$ will wait for both the file data and file status to be physically updated.
- o APPEND If set, the seek pointer will be set to the end of the file prior to each write.

o CREAT If the file exists, this flag has no effect. Otherwise, the file is created, and the owner ID of the file is set to the effective user ID of the process. The group ID of the file is set to either:

- the effective group ID of the process, if the filesystem was not mounted with the BSD file-creation semantics flag (see mount(2V)) and the set-gid bit of the parent directory is clear, or
- the group ID of the directory in which the file is created.

The low-order 12 bits of the file mode are set to the value of *mode,* modified as follows (see **):** 

- All bits set in the file mode creation mask of the process are cleared. See umask(2V).
- The "save text image after execution" bit of the mode is cleared. See chmod $(2V)$ .
- The "set group ID on execution" bit of the mode is cleared if the effective user ID of the process is not super-user and the process is not a member of the group of the created file.
- o TRUNC If the file exists and is a regular file, and the file is successfully opened O\_RDWR or O\_WRONLY, its length is truncated to zero and the mode and owner are unchanged. O\_TRUNC has no effect on FIFO special files or directories.
- O EXCL If O EXCL and O CREAT are set, open() will fail if the file exists. This can be used to implement a simple exclusive access locking mechanism.

The seek pointer used to mark the current position within the file is set to the beginning of the file.

The new descriptor is set to remain open across execve(2V) system calls; see close(2V) and fcntl(2V).

There is a system enforced limit on the number of open file descriptors per process, whose value is returned by the getdtablesize(2) call.

If O CREAT is set and the file did not previously exist, upon successful completion, open() marks for update the st\_atime, st\_ctime, and st\_mtime fields of the file and the st\_ctime and st\_mtime fields of the parent directory.

If O TRUNC is set and the file previously existed, upon successful completion, open() marks for update the st ctime and st mtime fields of the file.

# SYSTEM V DESCRIPTION

If *path* points to an empty string an error results.

The flags above behave as described. with the following exception:

If the O\_NDELAY or O\_NONBLOCK flag is set on a call to open $()$ , the corresponding flag is set for that file descriptor (see fcntl(2V)) and subsequent reads and writes to that descriptor will not block (see read(2V) and write(2V)).

# RETURN VALUES

open( ) returns a non-negative file descriptor on success. On failure, it returns -1 and sets errno to indicate the error.

 $\ddot{\phantom{a}}$ 

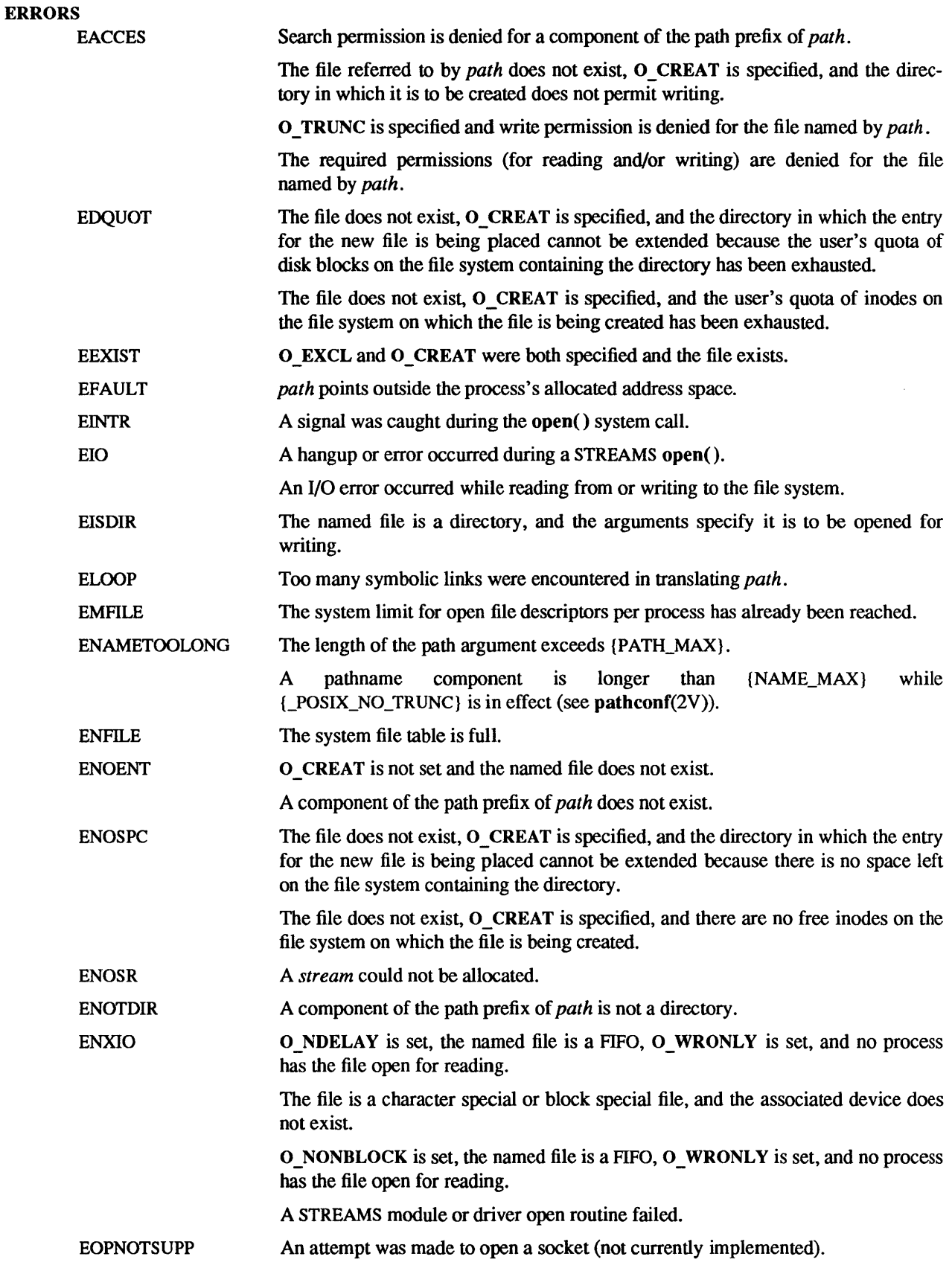

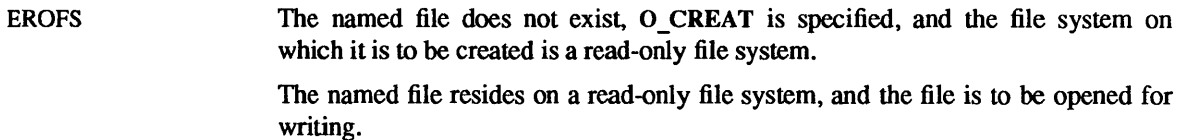

## SYSTEM V ERRORS

In addition to the above, the following may also occur:

ENOENT *path* points to an empty string.

### SEE ALSO

chmod(2V), close(2V), creat(2V), dup(2V), fcntl(2V), getdtablesize(2), getmsg(2), lseek(2V), mknod(2V), mount(2V), putmsg(2), read(2V), umask(2V) write(2V)

pathconf, fpathconf - query file system related limits and options

SYNOPSIS

#include <unistd.h>

long pathconf(path, name)  $char * path;$ int name; long fpathconf(fd, name)

int fd, name;

# DESCRIPTION

pathconf() and rpathconf() provide a method for the application to determine the current value of a configurable limit or option that is associated with a file or directory,

For **pathconf**(), *path* points to the pathname of a file or directory. For **fpathconf**(), *fd* is an open file descriptor.

The convention used throughout sections 2 and 3 is that {LIMIT} means that LIMIT is something that can change from file to file (due to multiple file systems on the same machine). The actual value for LIMIT is typically not defined in any header file since it is not invariant. Instead, pathconf must be called to retrieve the value. **pathconf**() understands a list of flags that are named similarly to the value being queried.

The following table lists the name and meaning of each conceptual limit.

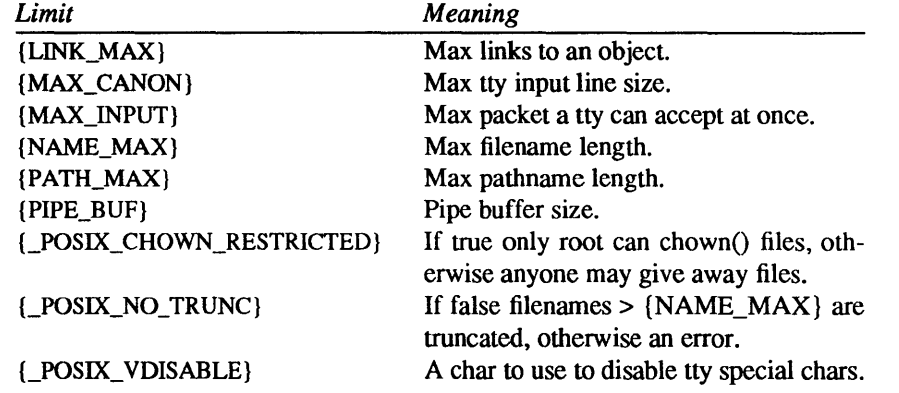

The following table lists the name of each limit, the flag passed to pathconf() to retrieve the value of each variable, and some notes about usage.

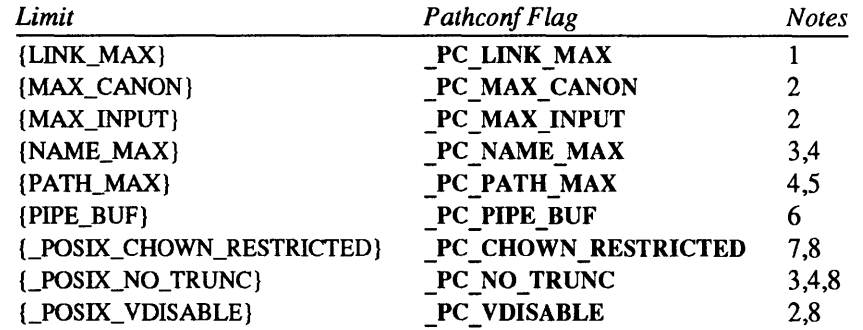

The following notes apply to the entries in the preceding table.

- 1 If *path* or *fd* refers to a directory, the value returned applies to the directory itself.
- 2 The behavior is undefined if *path* or *fd* does not refer to a terminal file.
- 3 If *path orfd* refers to a directory, the value returned applies to the file names within the directory.
- 4 The behavior is undefined if *path* or *fd* does not refer to a directory.
- 5 If *path* or *fd* refers to a directory, the value returned is the maximum length of a relative pathname when the specified directory is the working directory.
- 6 If *path* refers to a FIFO, or *fd* refers to a pipe of FIFO, the value returned applies to the referenced object itself. If *path* or *fd* refers to a directory, the value returned applies to any FIFOs that exist or can be created within the directory. If *path* or *fd* refer to any other type of file, the behavior is undefined.
- 7 If *path* or *fd* refer to a directory, the value returned applies to any files, other than directories, that exist or can be created within the directory.
- 8 The option in question is a boolean; the return value is 0 or 1.

# RETURN VALUES

On success, pathconf() and fpathconf() return the current variable value for the file or directory. On failure, they return  $-1$  and set errno to indicate the error.

If the variable corresponding to *name* has no limit for the path or file descriptor, pathconf() and fpath $conf()$  return  $-1$  without changing errno.

### ERRORS

pathconf() and fpathconf( ) may set errno to:

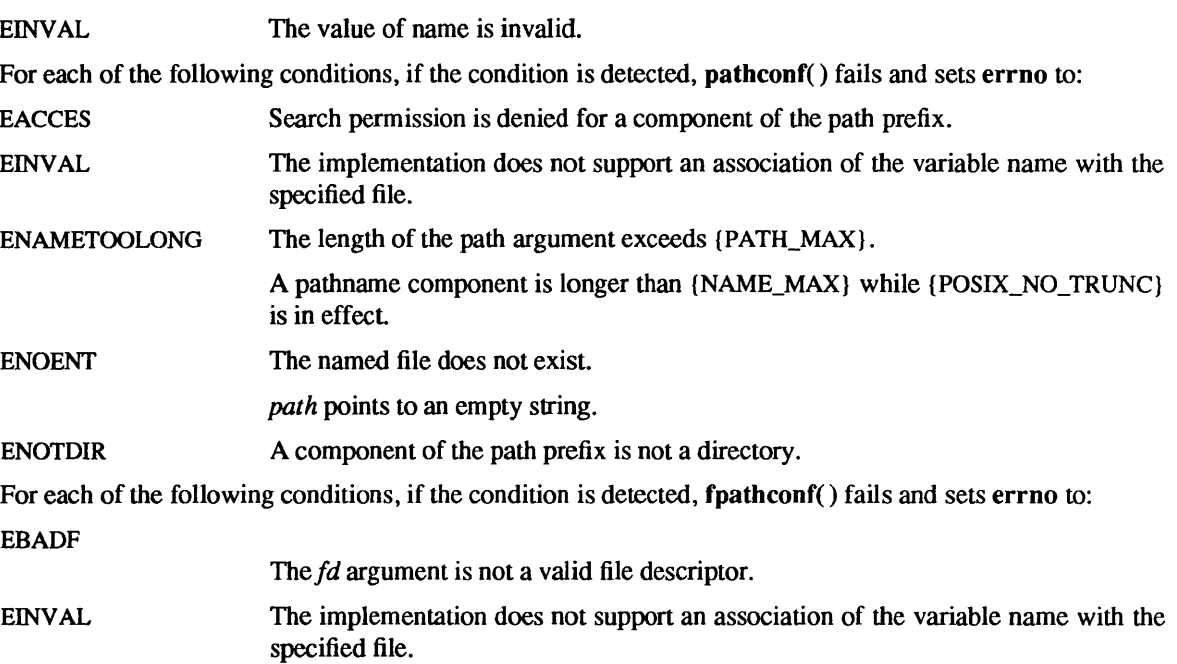

pipe - create an interprocess communication channel

# SYNOPSIS

int pipe(fd) int fd[2];

# DESCRIPTION

The pipe() system call creates an I/O mechanism called a pipe and returns two file descriptors, *fd[O]* and *fd*[1]. *fd*[0] is opened for reading and *fd*[1] is opened for writing. The O\_NONBLOCK flag is clear on both file descriptors (see open(2V)). When the pipe is written using the descriptor  $fd[1]$  up to {PIPE\_BUF} (see sysconf $(2V)$ ) bytes of data are buffered before the writing process is blocked. A read only file descriptor  $fd[0]$  accesses the data written to  $fd[1]$  on a FIFO (first-in-first-out) basis.

The standard programming model is that after the pipe has been set up, two (or more) cooperating processes (created by subsequent for $k(2V)$  calls) will pass data through the pipe using read(2V) and write(2V).

Read calls on an empty pipe (no buffered data) with only one end (all write file descriptors closed) returns an EOF (end of file).

Pipes are really a special case of the socketpair(2) call and, in fact, are implemented as such in the system.

A SIGPIPE signal is generated if a write on a pipe with only one end is attempted.

Upon successful completion, pipe() marks for update the st\_atime, st\_ctime, and st\_mtime fields of the pipe.

# RETURN VALUES

pipe( ) returns:

0 on success.

-1 on failure and sets errno to indicate the error.

### ERRORS

- EFAULT The array *fd* is in an invalid area of the process's address space.
- EMFILE Too many descriptors are active.
- ENFILE The system file table is full.

# SEE ALSO

sh(1), fork(2V), read(2V), socketpair(2), write(2V)

### BUGS

Should more than {PIPE\_BUF} bytes be necessary in any pipe among a loop of processes, deadlock will occur.

 $poll-I/O$  multiplexing

SYNOPSIS

#include <poll.h> int poll(fds, nfds, timeout) struct pollfd \*fds;

unsigned long nfds; int timeout;

# DESCRIPTION

poll() provides users with a mechanism for multiplexing input/output over a set of file descriptors (see  $\text{intro}(2)$ .  $\text{poll}()$  identifies those file descriptors on which a user can send or receive messages, or on which certain events have occurred. A user can receive messages using read(2V) or getmsg(2) and can send messages using write(2V) and putmsg(2). Certain ioctl(2) calls, such as I\_RECVFD and I\_SENDFD (see  $streamio(4)$ , can also be used to receive and send messages on streams.

*fds* specifies the file descriptors to be examined and the events of interest for each file descriptor. It is a pointer to an array with one element for each open file descriptor of interest. The array's elements are pollfd structures which contain the following members:

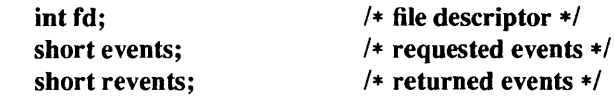

where fd specifies an open file descriptor and events and revents are bitmasks constructed by ORing any combination of the following event flags:

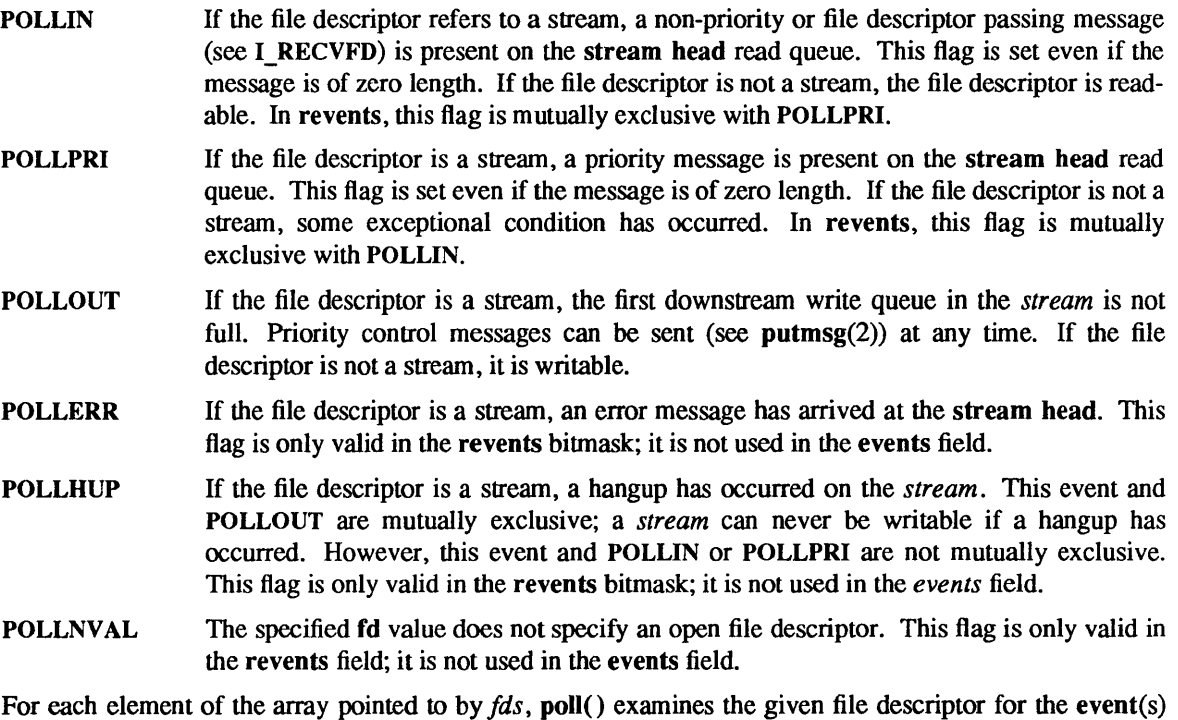

specified in events. The number of file descriptors to be examined is specified by *nfds.* If *nfds* exceeds the system limit of open files (see  $getdtablesize(2)$ ), poll() will fail.

If the value fd is less than zero, events is ignored and revents is set to 0 in that entry on return from poll( ).

The results of the poll() query are stored in the revents field in the pollfd structure. Bits are set in the revents bitmask to indicate which of the requested events are true. If none are true, none of the specified bits is set in revents when the poll() call returns. The event flags POLLHUP, POLLERR, and POLLNVAL are always set in revents if the conditions they indicate are true; this occurs even though these flags were not present in events.

If none of the defined events have occurred on any selected file descriptor, poll() waits at least *timeout* milliseconds for an event to occur on any of the selected file descriptors. On a computer where millisecond timing accuracy is not available, *timeout* is rounded up to the nearest legal value available on that system. If the value *timeout* is 0, poll() returns immediately. If the value of *timeout* is  $-1$ , poll() blocks until a requested event occurs or until the call is interrupted. poll() is not affected by the O NDELAY flag.

# RETURN VALUES

poll() returns a non-negative value on success. A positive value indicates the total number of file descriptors that has been selected (for instance, file descriptors for which the revents field is non-zero). 0 indicates the call timed out and no file descriptors have been selected. On failure, poll() returns -1 and sets errno to indicate the error.

## ERRORS

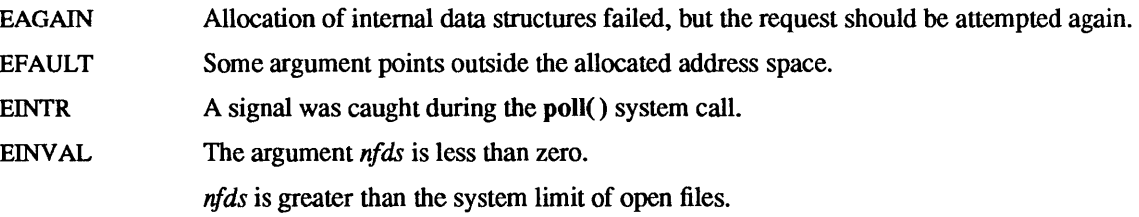

### SEE ALSO

getdtablesize(2), getmsg(2), intro(2), ioctl(2), putmsg(2), read(2V), select(2), write(2V), streamio(4)

profil- execution time profile

SYNOPSIS

int profil(buf, bufsiz, offset, scale) short \*buf; int bufsiz; void  $(*offset)($ ; int scale;

# DESCRIPTION

profil() enables run-time execution profiling, and reserves a buffer for maintaining raw profiling statistics. *buf* points to an area of core of length *bufsiz* (in bytes). After the call to profil(), the user's program counter (pc) is examined at each clock tick (10 milliseconds on Sun-4 systems, 20 milliseconds on Sun-3 systems); *offset* is subtracted from its value, and the result multiplied by *scale.* If the resulting number corresponds to a word within the buffer, that word is incremented.

*scale* is interpreted as an unsigned, fixed-point fraction with binary point at the left: Oxffff gives a 1-10-1 mapping of pc values to words in *buf;* Ox7fff maps each pair of instruction words together. Ox2 maps all instructions onto the beginning of *buf(producing* a non-interrupting core clock).

Profiling is turned off by giving a *scale* of 0 or 1. It is rendered ineffective by giving a *bUfsiz* of O. Profiling is turned off when an execve( ) is executed, but remains on in child and parent both after a fork( ). Profiling is turned off if an update in *buf* would cause a memory fault.

# RETURN VALUES

profil( ) always succeeds and returns O.

### SEE ALSO

gprof(l), getitimer(2), monitor(3)

ptrace - process trace

### SYNOPSIS

#include <signal.h> #include <sys/ptrace.h> #include <sys/wait.b>

ptrace(request, pid, addr, data [ , addr2 ] ) enum ptracereq request; int pid; char \*addr; int data; char \*addr2;

#### DESCRIPTION

ptrace( ) provides a means by which a process may control the execution of another process, and examine and change its core image. Its primary use is for the implementation of breakpoint debugging. There are five arguments whose interpretation depends on the *request* argument. Generally, *pid* is the process ID of the traced process. A process being traced behaves normally until it encounters some signal whether internally generated like "illegal instruction" or externally generated like "interrupt". See sigvec(2) for the list. Then the traced process enters a stopped state and the tracing process is notified using wait( $2V$ ). When the traced process is in the stopped state, its core image can be examined and modified using ptrace(). If desired, another ptrace() request can then cause the traced process either to terminate or to continue, possibly ignoring the signal.

Note: several different values of the *request* argument can make **ptrace**( $\prime$ ) return data values  $\rightarrow$  since  $-1$  is a possibly legitimate value, to differentiate between  $-1$  as a legitimate value and  $-1$  as an error code, you should clear the errno global error code before doing a ptrace() call, and then check the value of errno afterwards.

The value of the *request* argument determines the precise action of the call:

### PTRACE TRACEME

This request is the only one used by the traced process; it declares that the process is to be traced by its parent. All the other arguments are ignored. Peculiar results will ensue if the parent does not expect to trace the child.

## PTRACE PEEKTEXT

### PTRACE PEEKDATA

The word in the traced process's address space at *addr* is returned. If the instruction and data spaces are separate (for example, historically on a PDP-11), request PTRACE PEEKTEXT indicates instruction space while PTRACE\_PEEKDATA indicates data space. Otherwise, either request may be used, with equal results; *addr* must be a multiple of 4 on a Sun-4 system. The child must be stopped. The input *data* and *addr2* are ignored.

### PTRACE PEEKUSER

The word of the system's per-process data area corresponding to *addr* is returned. *addr* must be a valid offset within the kernel's per-process data pages. This space contains the registers and other information about the process; its layout corresponds to the *user* structure in the system (see <sys/user .h».

# PTRACE POKETEXT

### PTRACE POKEDATA

The given *data* are written at the word in the process's address space corresponding to *addr. addr*  must be a multiple of 4 on a Sun-4 system. No useful value is returned. If the instruction and data spaces are separate, request PTRACE\_PEEKTEXT indicates instruction space while PTRACE\_PEEKDATA indicates data space. The PTRACE\_POKETEXT request must be used to write into a process's text space even if the instruction and data spaces are not separate.

# PTRACE\_POKEUSER

The process's system data are written, as it is read with request PTRACE\_PEEKUSER. Only a few locations can be written in this way: the general registers, the floating point and status registers, and certain bits of the processor status word.

# PTRACE CONT

The *data* argument is taken as a signal number and the child's execution continues at location *addr* as if it had incurred that signal. Normally the signal number will be either 0 to indicate that the signal that caused the stop should be ignored, or that value fetched out of the process's image indicating which signal caused the stop. If *addr* is (int \*) 1 then execution continues from where it stopped. *addr* must be a multiple of 4 on a Sun-4 system.

# PTRACE\_KILL

The traced process terminates, with the same consequences as  $exit(2V)$ .

# PTRACE SINGLESTEP

Execution continues as in request PTRACE\_ CONT; however, as soon as possible after execution of at least one instruction, execution stops again. The signal number from the stop is SIGTRAP. On Sun-3 and Sun386i systems, the status register T-bit is used and just one instruction is executed. This is part of the mechanism for implementing breakpoints. On a Sun-4 system this will return an error since there is no hardware assist for this feature. Instead, the user should insert breakpoint traps in the debugged program with PTRACE\_POKETEXT.

# PTRACE\_ATTACH

Attach to the process identified by the *pid* argument and begin tracing it. PTRACE ATTACH causes a SIGSTOP to be sent to process *pid.* Process *pid* does not have to be a child of the requestor, but the requestor must have permission to send process *pid* a signal and the effective user IDs of the requesting process and process *pid* must match.

# PTRACE DETACH

Detach the process being traced. Process *pid* is no longer being traced and continues its execution. The *data* argument is taken as a signal number and the process continues at location *addr* as if it had incurred that signal.

# PTRACE\_ GETREGS

The traced process's registers are returned in a structure pointed to by the *addr* argument. The registers include the general purpose registers, the program counter and the program status word. The "regs" structure defined in <machine/reg.h> describes the data that are returned.

# PTRACE\_ SETREGS

The traced process's registers are written from a structure pointed to by the *addr* argument. The registers include the general purpose registers, the program counter and the program status word. The "regs" structure defined in reg.h describes the data that are set.

# PTRACE GETFPREGS

(Sun-3, Sun-4 and Sun386i systems only) The traced process's FPP status is returned in a structure pointed to by the *addr* argument. The status includes the 68881 (80387 on Sun386i systems) floating point registers and the control, status, and instruction address registers. The "fp\_status" structure defined in reg. describes the data that are returned. The fp\_state structure defined in <machine/fp.h> describes the data that are returned on a Sun386i system.

# PTRACE SETFPREGS

(Sun-3, Sun-4 and Sun386i systems only) The traced process's FPP status is written from a structure pointed to by the *addr* argument. The status includes the FPP floating point registers and the control, status, and instruction address registers. The "fp\_status" structure defined in reg.h describes the data that are set. The "fp\_state" structure defined in fp.h describes the data that are returned on a Sun386i system.

### PTRACE GETFPAREGS

(a Sun-3 system with FPA only) The traced process's FPA registers are returned in a structure pointed to by the *addr* argument. The "fpa\_regs" structure defined in reg.h describes the data that are returned.

## PTRACE SETFPAREGS

(a Sun-3 system with FPA only) The traced process's FPA registers are written from a structure pointed to by the *addr* argument. The "fpa\_regs" structure defined in reg.h describes the data that are set.

# PTRACE\_READTEXT

# PTRACE\_READDATA

Read data from the address space of the traced process. If the instruction and data spaces are separate, request PTRACE READTEXT indicates instruction space while PTRACE READDATA indicates data space. The *addr* argument is the address within the traced process from where the data are read, the *data* argument is the number of bytes to read, and the *addr2* argument is the address within the requesting process where the data are written.

# PTRACE WRITETEXT

# PTRACE WRITEDATA

Write data into the address space of the traced process. If the instruction and data spaces are separate, request PTRACE READTEXT indicates instruction space while PTRACE READDATA indicates data space. The *addr* argument is the address within the traced process where the data are written, the *data* argument is the number of bytes to write, and the *addr2* argument is the address within the requesting process from where the data are read.

# PTRACE SETWRBKPT

(Sun386i systems only) Set a write breakpoint at location *addr* in the process being traced. Whenever a write is directed to this location a breakpoint will occur and a SIGTRAP signal will be sent to the process. The *data* argument specifies which debug register should be used for the address of the breakpoint and must be in the range 0 through 3, inclusive. The *addr2* argument specifies the length of the operand in bytes, and must be one of 1, 2, or 4.

## PTRACE SETACBKPT

(Sun386i systems only) Set an access breakpoint at location *addr* in the process being traced. When location *addr* is read or written a breakpoint will occur and the process will be sent a SIGTRAP signal. The *data* argument specifies which debug register should be used for the address of the breakpoint and must be in the range 0 through 3, inclusive. The *addr2* argument specifies the length of the operand in bytes, and must be one of 1, 2, or 4.

# PTRACE CLRBKPT

(Sun386i systems only) Clears all break points set with PTRACE SETACBKPT or PTRACE SETWRBKPT.

## PTRACE SYSCALL

Execution continues as in request PTRACE CONT; until the process makes a system call. The process receives a SIGTRAP signal and stops. At this point the arguments to the system call may be inspected in the process *user* structure using the PTRACE\_PEEKUSER request. The system call number is available in place of the 8th argument. Continuing with another PTRACE\_SYSCALL will stop the process again at the completion of the system call. At this point the result of the system call and error value may be inspected in the process *user* structure.

### PTRACE DUMPCORE

Dumps a core image of the traced process to a file. The name of the file is obtained from the *addr*  argument.

As indicated, these calls (except for requests PTRACE TRACEME, PTRACE ATTACH and **PTRACE DETACH)** can be used only when the subject process has stopped. The wait $()$  call is used to determine when a process stops; in such a case the "termination" status returned by wait() has the value WSTOPPED to indicate a stop rather than genuine termination.

To forestall possible fraud, ptrace() inhibits the setUID and setGID facilities on subsequent execve( $2V$ ) calls. If a traced process calls execve(), it will stop before executing the first instruction of the new image, showing signal SIGTRAP.

On the Sun, "word" also means a 32-bit integer.

# **RETURN VALUES**

On success, the value returned by ptrace() depends on *request* as follows:

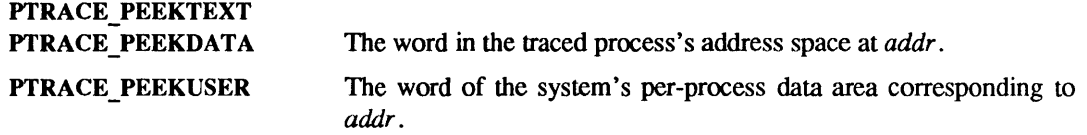

On failure, these requests return  $-1$  and set errno to indicate the error.

For all other values of *request,* ptrace( ) returns:

- o on success.
- -1 on failure and sets errno to indicate the error.

### ERRORS

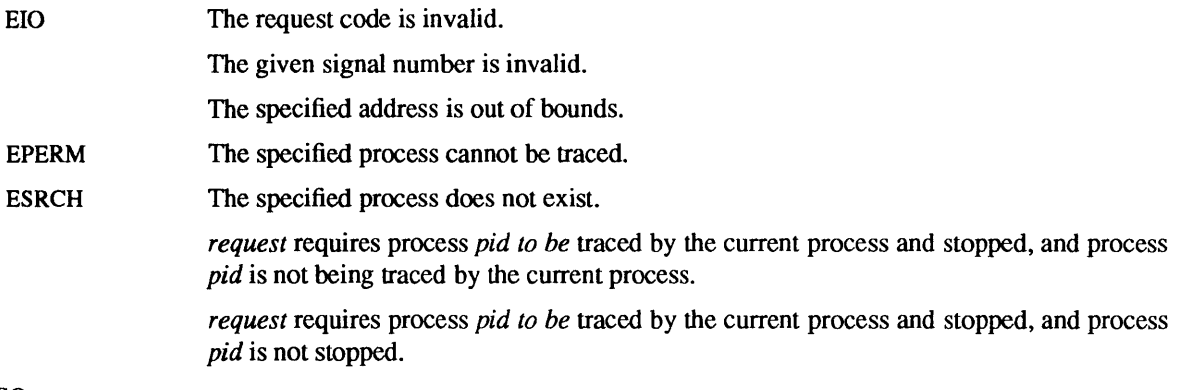

### SEE ALSO

 $adb(1)$ ,  $intro(2)$ ,  $ioctl(2)$ ,  $sigvec(2)$ ,  $wait(2V)$ 

### BUGS

ptrace( ) is unique and arcane; it should be replaced with a special file which can be opened and read and written. The control functions could then be implemented with ioctl(2) calls on this file. This would be simpler to understand and have much higher performance.

The requests PTRACE TRACEME through PTRACE SINGLESTEP are standard UNIX system ptrace() requests. The requests PTRACE\_ATTACH through PTRACE\_DUMPCORE and the fifth argument, *addr2,*  are unique to SunOS.

The request PTRACE TRACEME should be able to specify signals which are to be treated normally and not cause a stop. In this way, for example, programs with simulated floating point (which use "illegal instruction" signals at a very high rate) could be efficiently debugged.

The error indication,  $-1$ , is a legitimate function value; errno, (see intro(2)), can be used to clarify what it means.

putmsg - send a message on a stream

**SYNOPSIS** 

#include <stropts.h> int putmsg(fd, ctlptr, dataptr, flags) int fd: struct strbuf \*ctlptr; struct strbuf \*dataptr; int flags:

## **DESCRIPTION**

putmsg() creates a message (see intro(2) from user specified buffer(s) and sends the message to a STREAMS file. The message may contain either a data part, a control part or both. The data and control parts to be sent are distinguished by placement in separate buffers, as described below. The semantics of each part is defined by the STREAMS module that receives the message.

*fd* specifies a file descriptor referencing an open *stream. ctlptr* and *dataptr* each point to a strbuf structure that contains the following members:

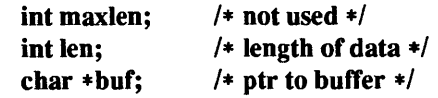

*ctlptr* points to the structure describing the control part, if any, to be included in the message. The bur field in the strbuf structure points to the buffer where the control information resides, and the len field indicates the number of bytes to be sent. The maxlen field is not used in putmsg() (see getmsg $(2)$ ). In a similar manner, *dataptr* specifies the data, if any, to be included in the message. *flags* may be set to the values 0 or RS HIPRI and is used as described below.

To send the data part of a message, *dataptr* must not be a NULL pointer and the len field of *dataptr* must have a value of 0 or greater. To send the control part of a message, the corresponding values must be set for *ctlptr.* No data (control) part will be sent if either *dataptr (ctlptr)* is a NULL pointer or the len field of *dataptr* (*ctlptr*) is set to  $-1$ .

If a control part is specified, and *flags* is set to RS \_ mPRI, a *priority* message is sent. If *flags* is set to 0, a non-priority message is sent. If no control part is specified, and *flags* is set to RS \_ HIPRI, putmsg() fails and sets errno to EINV AL. If no control part and no data part are specified, and *flags* is set to 0, no message is sent, and 0 is returned.

For non-priority messages, putmsg() will block if the *stream* write queue is full due to internal flow control conditions. For priority messages, putmsg() does not block on this condition. For non-priority messages, putmsg() does not block when the write queue is full and O\_NDELAY is set. Instead, it fails and sets errno to EAGAIN.

putmsg() also blocks, unless prevented by lack of internal resources, waiting for the availability of message blocks in the *stream*, regardless of priority or whether O NDELAY has been specified. No partial message is sent.

# RETURN VALUES

EAGAIN

putmsg( ) returns:

0 on success.

-1 on failure and sets errno to indicate the error.

### ERRORS

A non-priority message was specified, the 0 \_NDELA Y flag is set and the *stream* write queue is full due to internal flow control conditions.

Buffers could not be allocated for the message that was to be created.

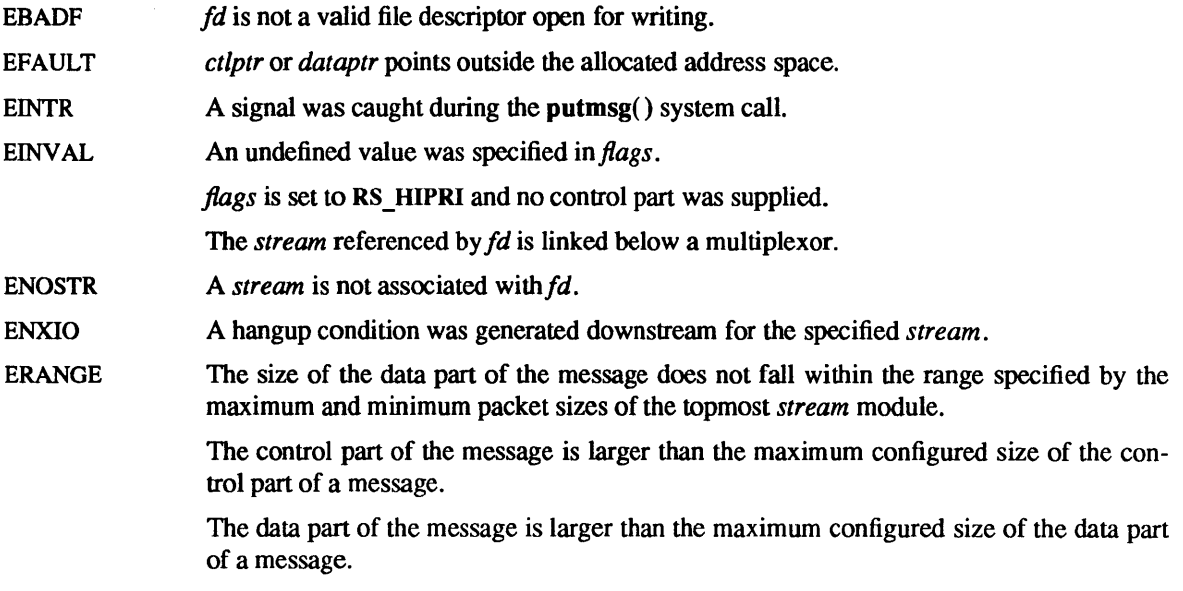

A putmsg() also fails if a STREAMS error message had been processed by the *stream* head before the call to putmsg(). The error returned is the value contained in the STREAMS error message.

## SEE ALSO

getmsg(2), intro(2), poll(2), read(2V), write(2V)

quotactl - manipulate disk quotas

SYNOPSIS

#include <ufs/quota.h> int quotactl(cmd, special, uid, addr) int cmd; char \*special; int uid; caddr t addr;

# DESCRIPTION

The quotactl() call manipulates disk quotas. *cmd* indicates a command to be applied to the user ID *uid. special* is a pointer to a null-terminated string containing the path name of the block special device for the file system being manipulated. The block special device must be mounted as a UFS file system (see mount(2V)). *addr* is the address of an optional, command specific, data structure which is copied in or out of the system. The interpretation of *addr* is given with each command below.

- Q\_ QUOT AON Turn on quotas for a file system. *addr* points to the path name of file containing the quotas for the file system. The quota file must exist; it is normally created with the quotacheck(8) program. This call is restricted to the super-user.
- Q\_ QUOTAOFF Turn off quotas for a file system. *addr* and *uid* are ignored. This call is restricted to the super-user.
- Q\_GETQUOTA Get disk quota limits and current usage for user *uid. addr* is a pointer to a dqblk structure (defined in <ufs/quota.h>). Only the super-user may get the quotas of a user other than himself.
- Q\_SETQVOTA Set disk quota limits and current usage for user *uid. addr* is a pointer to a dqblk structure (defined in quota.h). This call is restricted to the super-user.
- Q\_SETQLIM Set disk quota limits for user *uid. addr* is a pointer to a dqblk structure (defined in quota.h). This call is restricted to the super-user.
- Q\_SYNC Update the on-disk copy of quota usages for a file system. If *special* is null then all file systems with active quotas are sync' ed. *addr* and *uid* are ignored.

# **RETURN VALUES**

quotactl( ) returns:

- $\theta$ on success.
- -1 on failure and sets errno to indicate the error.

### ERRORS

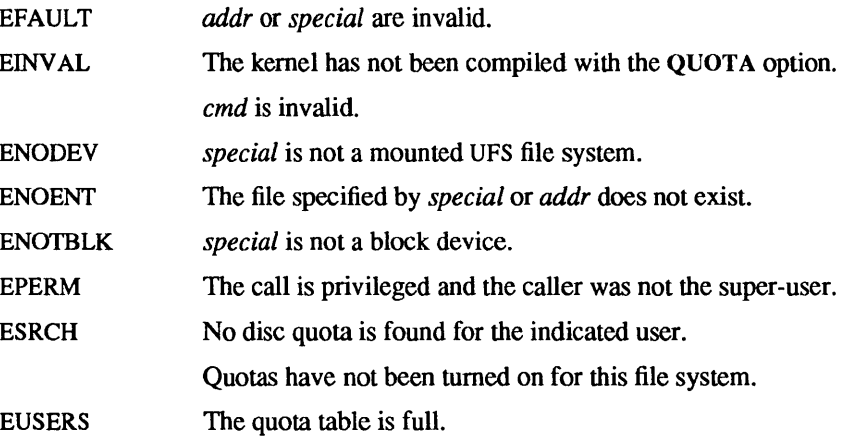

If *cmd* is **Q\_QUOTAON** quotactl() may set ermo to:

- EACCES The quota file pointed to by *addr* exists but is not a regular file. The quota file pointed to by *addr* exists but is not on the file system pointed to by *special.*
- **EBUSY** Q\_ QUOT AON attempted while another Q\_ QUOTAON or Q\_ QUOT AOFF is in progress.

## SEE ALSO

quota(I), getrlimit(2), mount(2V), quotacheck(8), quotaon(8)

## BUGS

There should be some way to integrate this call with the resource limit interface provided by setrlimit() and getrlimit(2).

Incompatible with Melbourne quotas.

 $read$ , readv  $-$  read input

SYNOPSIS

int read(fd, buf, nbyte) int fd; char \*buf: int nbyte;

#include <sys/types.h> #include <sys/uio.h>

int readv(fd, iov, iovent) int fd; struct iovee \*iov; int iovent;

# DESCRIPTION

read() attempts to read *nbyte* bytes of data from the object referenced by the descriptor *fd* into the buffer pointed to by *buf.* **readv()** performs the same action as **read()**, but scatters the input data into the *iovent* buffers specified by the members of the *iov* array:  $iv[0]$ , $iv[1]$ , ... ,  $iv[iv \in A]$ .

If *nbyte* is zero, read() takes no action and returns 0. readv(), however, returns  $-1$  and sets the global variable errno (see ERRORS below).

For readv(), the iovee structure is defined as

struct iovee { caddr t iov base; int iov len; };

Each iovee entry specifies the base address and length of an area in memory where data should be placed. readv( ) will always fill an area completely before proceeding to the next.

On objects capable of seeking, the read() starts at a position given by the pointer associated with *fd* (see Iseek(2V»). Upon return from read(), the pointer is incremented by the number of bytes actually read.

Objects that are not capable of seeking always read from the current position. The value of the pointer associated with such an object is undefined.

Upon successful completion,  $read()$  and  $readv()$  return the number of bytes actually read and placed in the buffer. The system guarantees to read the number of bytes requested if the descriptor references a normal file which has that many bytes left before the EOF (end of file), but in no other case.

If the process calling read() or readv() receives a signal before any data are read, the system call is restarted unless the process explicitly set the signal to interrupt the call using sigvee() or sigaction() (see the discussions of SV INTERRUPT on sigvec $(2)$  and SA INTERRUPT on sigaction(3V)). If read() or readv() is interrupted by a signal after successfully reading some data, it returns the number of bytes read.

If *nbyte* is not zero and read() returns 0, then EOF has been reached. If readv() returns 0, then EOF has been reached.

A read() or ready() from a STREAMS file (see intro(2)) can operate in three different modes: "bytestream" mode, "message-nondiscard" mode, and "message-discard" mode. The default is byte-stream mode. This can be changed using the I\_SRDOPT ioctl(2) request (see streamio(4)), and can be tested with the I\_GRDOPT ioctl() request. In byte-stream mode, read() and readv() will retrieve data from the *stream* until as many bytes as were requested are transferred, or until there is no more data to be retrieved. Byte-stream mode ignores message boundaries.

In STREAMS message-nondiscard mode, read() and readv() will retrieve data until as many bytes as were requested are transferred, or until a message boundary is reached. If the read() or readv() does not retrieve all the data in a message, the remaining data are left on the *stream,* and can be retrieved by the next read(), readv(), or getmsg(2) call. Message-discard mode also retrieves data until as many bytes as were requested are transferred, or a message boundary is reached. However, unread data remaining in a message after the read() or ready() returns are discarded, and are not available for a subsequent read(), readv(), or getmsg().

When attempting to read from a descriptor associated with an empty pipe, socket, FIFO, or *stream*:

- If the object the descriptor is associated with is marked for 4.2BSD-style non-blocking I/O (with the FIONBIO ioctl() request or a call to fcntl(2V) using the FNDELAY flag from  $\langle$ sys/file.h> or the O\_NDELAY flag from  $\epsilon$  fortl.h> in the 4.2BSD environment), the read will return  $-1$  and errno will be set to EWOULDBLOCK.
- If the descriptor is marked for System V-style non-blocking I/O (using fcntl() with the FNBIO flag from  $\langle$ sys/file.h> or the O NDELAY flag from  $\langle$ fcntl.h> in the System V environment), and does not refer to a *stream,* the read will return O. Note: this is indistinguishable from EOF.
- If the descriptor is marked for POSIX-style non-blocking  $I/O$  (using fentl() with the O NONBLOCK flag from **<fcntl.h>**) and refers to a *stream*, the read will return -1 and errno will be set to EAGAIN.
- If neither the descriptor nor the object it refers to are marked for non-blocking I/O, the read will block until data is available to be read or the object has been "disconnected". A pipe or FIFO is "disconnected" when no process has the object open for writing; a socket that was connected is "disconnected" when the connection is broken; a stream is "disconnected" when a hangup condition occurs (for instance, when carrier drops on a terminal).

If the descriptor or the object is marked for non-blocking I/O, and less data are available than are requested by the read() or ready(), only the data that are available are returned, and the count indicates how many bytes of data were actually read.

When reading from a STREAMS file, handling of zero-byte messages is determined by the current read mode setting. In byte-stream mode, read() and ready() accept data until as many bytes as were requested are transferred, or until there is no more data to read, or until a zero-byte message block is encountered. read() and readv() then return the number of bytes read, and places the zero-byte message back on the *stream* to be retrieved by the next read(), ready(), or  $getmsg()$ . In the two other modes, a zero-byte message returns a value of 0 and the message is removed from the *stream.* When a zero-byte message is read as the first message on a *stream,* a value of 0 is returned regardless of the read mode.

A read() or readv() from a STREAMS file can only process data messages. It cannot process any type of protocol message and will fail if a protocol message is encountered at the stream head.

Upon successful completion,  $read()$  and  $readv()$  mark for update the st atime field of the file.

## RETURN VALUES

read() and ready() return the number of bytes actually read on success. On failure, they return  $-1$  and set errno to indicate the error.

### ERRORS

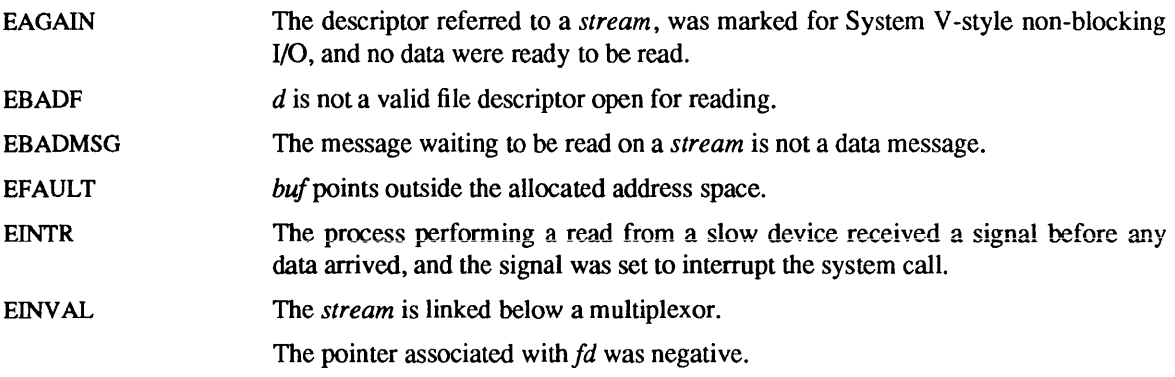

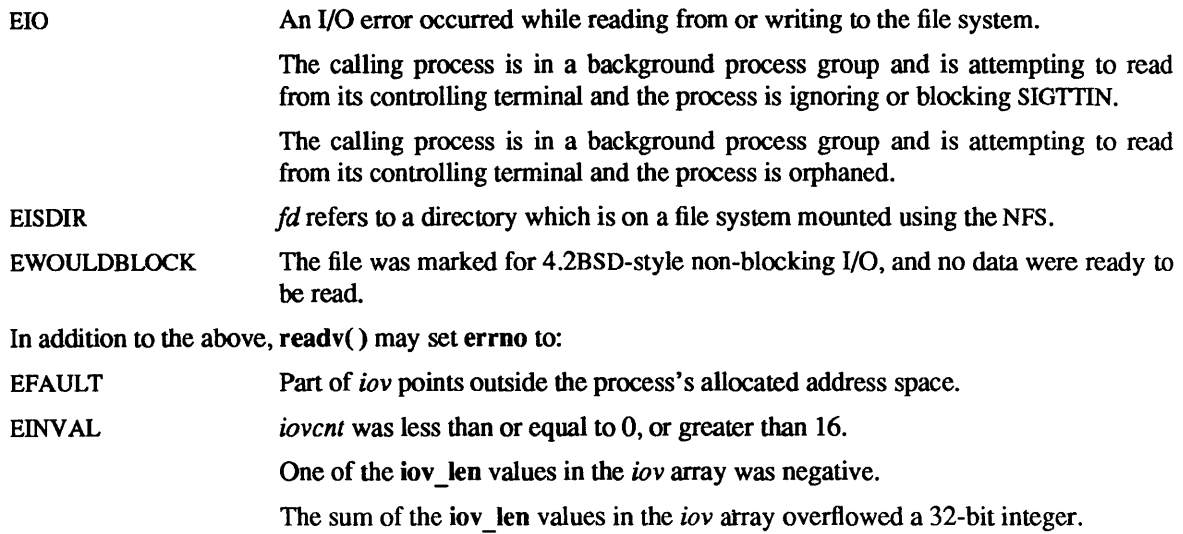

A read() or readv( ) from a STREAMS file will also fail if an error message is received at the *stream* head. In this case, errno is set to the value returned in the error message. If a hangup occurs on the *stream* being read, read() will continue to operate normally until the stream head read queue is empty. Thereafter, it will return O.

# SEE ALSO

dup(2V), fcntl(2V), getmsg(2), intro(2), ioctl(2), lseek(2V), open(2V), pipe(2V), select(2), socket(2),  $socketspair(2), streamio(4), termio(4)$ 

readlink - read value of a symbolic link

## **SYNOPSIS**

int readlink(path, buf, bufsiz) char \*path, \*buf; int bufsiz;

## DESCRIPTION

readlink() places the contents of the symbolic link referred to by *path* in the buffer *buf* which has size *bufsiz.* The contents of the link are not null terminated when returned.

## RETURN VALUES

readlink() returns the number of characters placed in the buffer on success. On failure, it returns -1 and sets errno to indicate the error.

### ERRORS

readlink( ) will fail and the buffer will be unchanged if:

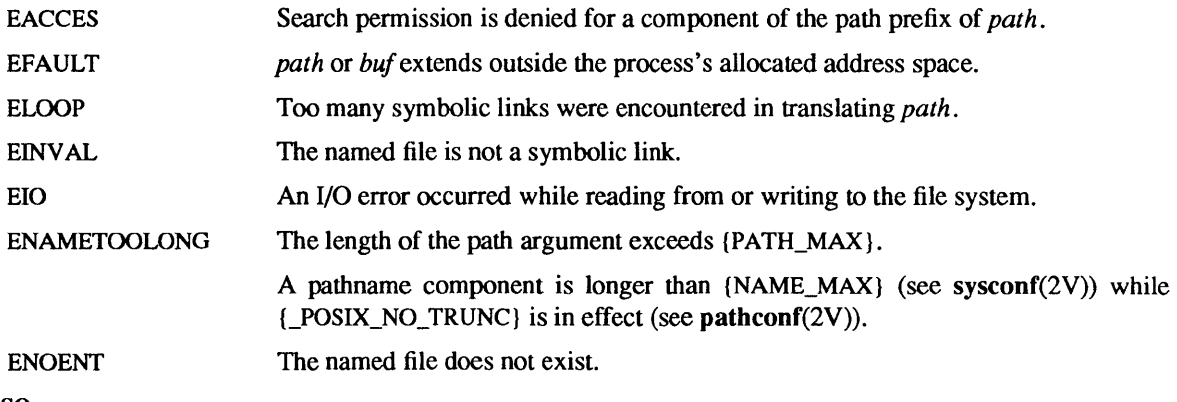

## SEE ALSO

stat(2V), symlink(2)

reboot - reboot system or halt processor

SYNOPSIS

reboot(howto, [ bootargs ] ) int howto; char \*bootargs;

#include <sys/reboot.h>

## DESCRIPTION

reboot() reboots the system, and is invoked automatically in the event of unrecoverable system failures. *howto* is a mask of options passed to the bootstrap program. The system call interface permits only RB HALT or RB AUTOBOOT to be passed to the reboot program; the other flags are used in scripts stored on the console storage media, or used in manual bootstrap procedures. When none of these options (for instance RB AUTOBOOT) is given, the system is rebooted from file /vmunix in the root file system of unit o of a disk chosen in a processor specific way. An automatic consistency check of the disks is then normally performed.

The bits of *howto* are:

- RB HALT the processor is simply halted; no reboot takes place. RB HALT should be used with caution.
- RB ASKNAME Interpreted by the bootstrap program itself, causing it to inquire as to what file should be booted. Normally, the system is booted from the file /**vmunix** without asking.
- RB\_SINGLE Normally, the reboot procedure involves an automatic disk consistency check and then multi-user operations. RB SINGLE prevents the consistency check, rather simply booting the system with a single-user shell on the console. RB\_SINGLE is interpreted by the init(8) program in the newly booted system.
- RB DUMP A system core dump is performed before rebooting.
- RB STRING The optional argument *bootargs* is passed to the bootstrap program. See boot(8S) for details. This option overrides RB SINGLE but the same effect can be achieved by including -s as an option in *bootargs.*

Only the super-user may reboot() a machine.

### RETURN VALUES

On success, reboot() does not return. On failure, it returns -1 and sets errno to indicate the error.

### ERRORS

EPERM The caller is not the super-user.

### **FILES**

/vmunix

# SEE ALSO

 $panic(8S), half(8), init(8), intro(8), reboot(8)$ 

recv, recvfrom, recvmsg - receive a message from a socket

### **SYNOPSIS**

#include <sys/types.h> #include <sys/socket.h> int recv(s, buf, len, flags) int s; char \*buf;

int len, Hags;

int recvfrom(s, buf, len, flags, from, fromlen) int s; char \*buf;

int len, Hags;

struct sockaddr \*from; int \*fromlen;

int recvmsg(s, msg, flags) int s;

struct msghdr \*msg;

## DESCRIPTION

int Hags;

 $s$  is a socket created with socket(2). recv(), recvfrom(), and recvmsg() are used to receive messages from another socket. recv() may be used only on a *connected* socket (see **connect(2))**, while recvfrom() and recvrnsg() may be used to receive data on a socket whether it is in a connected state or not.

If *from* is not a NULL pointer. the source address of the message is filled in. *fromlen* is a value-result parameter. initialized to the size of the buffer associated with *from.* and modified on return to indicate the actual size of the address stored there. The length of the message is returned. If a message is too long to fit in the supplied buffer. excess bytes may be discarded depending on the type of socket the message is received from (see socket(2)).

If no messages are available at the socket. the receive call waits for a message to arrive. unless the socket is non-blocking (see ioctl $(2)$ ) in which case  $-1$  is returned with the external variable errno set to EWOULDBLOCK.

The select(2) call may be used to determine when more data arrive.

If the process calling  $recv()$ ,  $recvfrom()$  or  $recvmsg()$  receives a signal before any data are available, the system call is restarted unless the calling process explicitly set the signal to interrupt these calls using sigvec() or sigaction() (see the discussions of SV\_INTERRUPT on sigvec(2), and SA\_INTERRUPT on sigaction(3V)).

The *flags* parameter is formed by DRing one or more of the following:

- MSG OOB Read any "out-of-band" data present on the socket, rather than the regular "in-band" data.
- MSG PEEK "Peek" at the data present on the socket; the data are returned. but not consumed. so that a subsequent receive operation will see the same data.

The recvmsg() call uses a msghdr structure to minimize the number of directly supplied parameters. This structure is defined in <sys/socket.h>, and includes the following members:

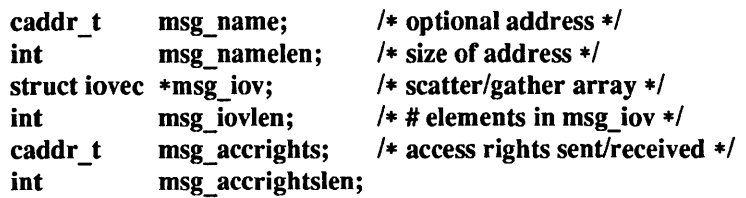

Here msg name and msg namelen specify the destination address if the socket is unconnected; msg name may be given as a NULL pointer if no names are desired or required. The msg iov and msg\_iovlen describe the scatter-gather locations, as described in read(2V). A buffer to receive any access rights sent along with the message is specified in msg\_ accrights, which has length msg\_ accrightslen.

### RETURN VALUES

These calls return the number of bytes received, or  $-1$  if an error occurred.

### ERRORS

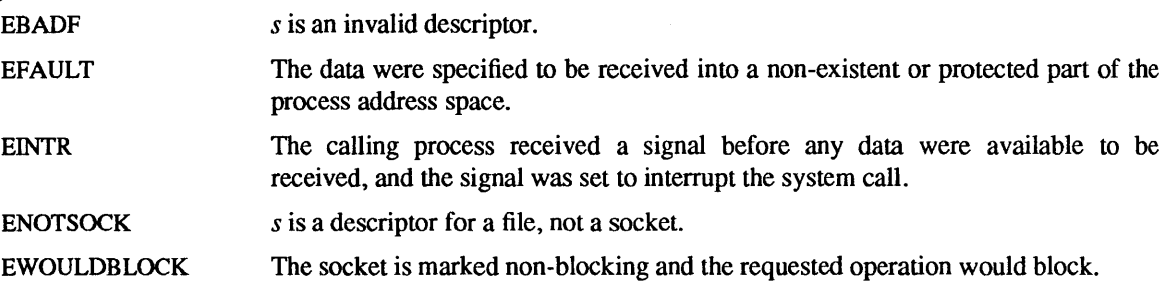

### SEE ALSO

connect(2), fcntl(2V), getsockopt(2), ioctl(2), read(2V), select(2), send(2), socket(2)

rename - change the name of a file

### SYNOPSIS

int rename(pathl, path2) char \*pathl, \*path2;

### DESCRIPTION

rename( ) renames the link named *path1* as *path2.* If *path2* exists, then it is first removed. If *path2* refers to a directory, it must be an empty directory, and must not include *path1* in its path prefix. Both *path1* and *path2* must be of the same type (that is, both directories or both non-directories), and must reside on the same file system. Write access permission is required for both the directory containing *path1* and the directory containing *path2.* If a rename request relocates a directory in the hierarchy, write permission in the directory to be moved is needed, since its entry for the parent directory  $(.)$  must be updated.

rename() guarantees that an instance of *path2* will always exist, even if the system should crash in the middle of the operation.

If the final component of *path1* is a symbolic link, the symbolic link is renamed, not the file or directory to which it points.

If the file referred to by *path2* exists and the file's link count becomes zero when it is removed and no process has the file open, the space occupied by the file is freed, and the file is no longer accessible. If one or more processes have the file open when the last link is removed, the link is removed before rename() returns, but the file's contents are not removed until all references to the file have been closed.

Upon successful completion, rename() marks for update the st ctime and st mtime fields of the parent directory of each file.

## RETURN VALUES

rename( ) returns:

- 0 on success.
- $-1$  on failure and sets errno to indicate the error.

### ERRORS

rename( ) will fail and neither *path1* nor *path2* will be affected if:

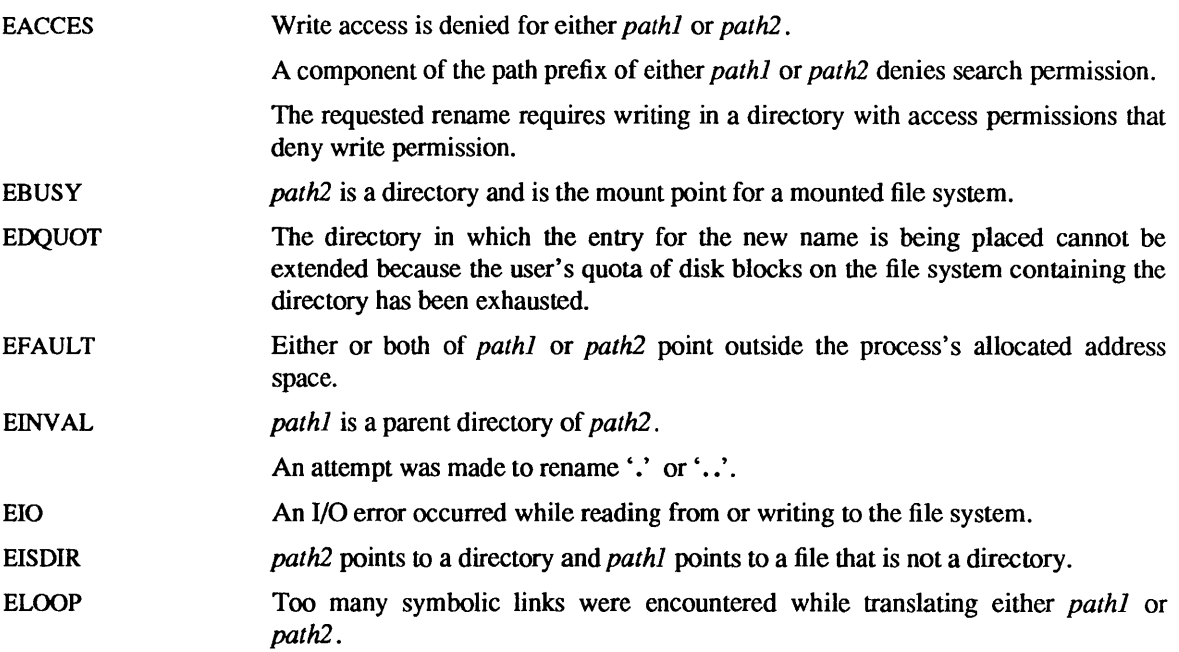

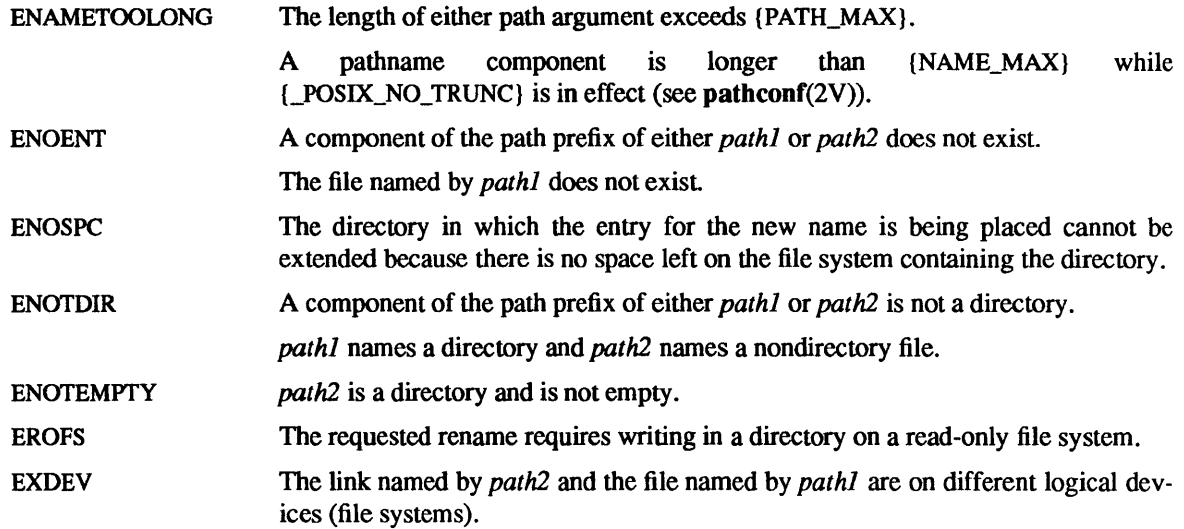

## SYSTEM V ERRORS

In addition to the above, the following may also occur:

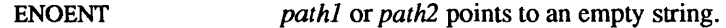

### SEE ALSO

open(2V)

# WARNINGS

The system can deadlock if a loop in the file system graph is present. This loop takes the form of an entry in directory a, say a/file1, being a hard link to directory b, and an entry in directory b, say b/file2, being a hard link to directory a. When such a loop exists and two separate processes attempt to perform 'rename a/file1 b/file2' and 'rename b/file2 a/file1', respectively, the system may deadlock attempting to lock both directories for modification. Hard links to directories should not be used. System administrators should use symbolic links instead.

rmdir - remove a directory file

#### **SYNOPSIS**

int rmdir(path) char \*path;

# **DESCRIPTION**

rmdir() removes a directory file whose name is given by *path.* The directory must not have any entries other than  $\cdot$ .' and  $\cdot$ ..'. The directory must not be the root directory or the current directory of the calling process.

If the directory's link count becomes zero, and no process has the directory open, the space occupied by the directory is freed and the directory is no longer accessible. If one or more processes have the directory open when the last link is removed, the '.' and '..' entries, if present, are removed before rmdir() returns and no new entries may be created in the directory, but the directory is not removed until all references to the directory have been closed.

Upon successful completion, rmdir() marks for update the st ctime and st mtime fields of the parent directory.

## RETURN VALUES

rmdir( ) returns:

0 on success.

 $-1$  on failure and sets errno to indicate the error.

#### ERRORS

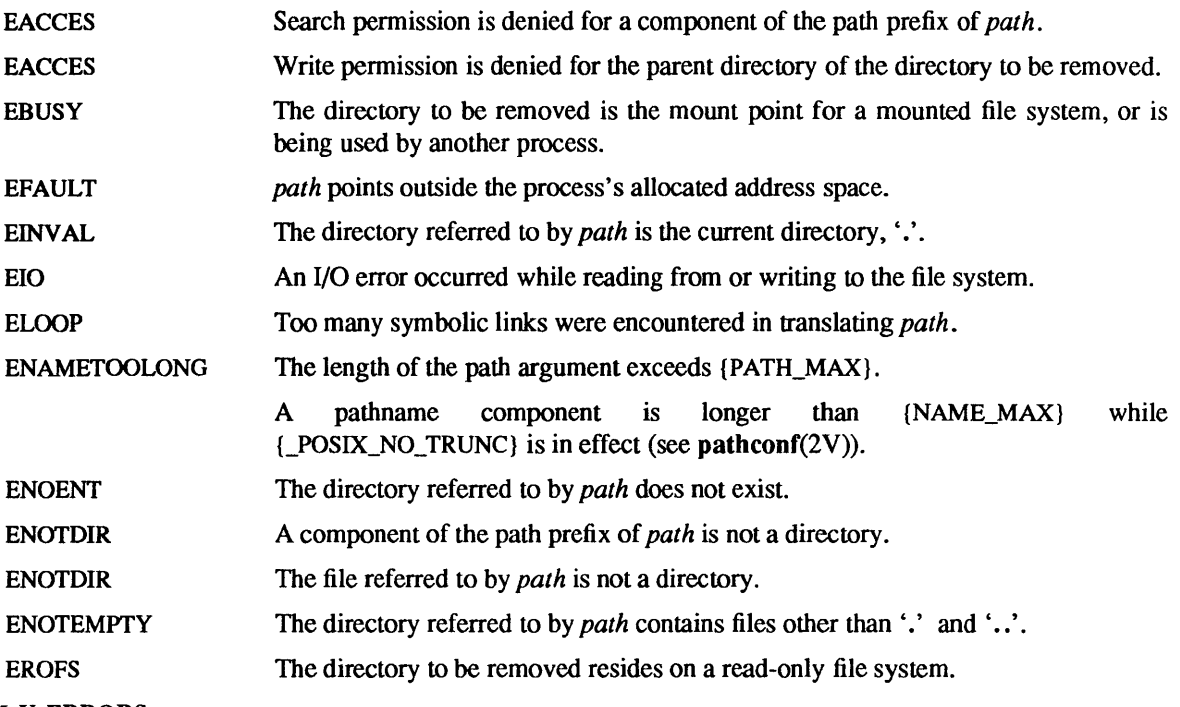

### SYSTEM V ERRORS

In addition to the above, the following may also occur:

ENOENT *path* points to a null pathname.

## SEE ALSO

mkdir(2V), unlink(2V)

 $select - synchronous I/O$  multiplexing

### SYNOPSIS

#include <sysltypes.h> #include <sysltime.h>

int select (width, readfds, writefds, exeeptfds, timeout) int width; fd\_set \*readfds, \*writefds, \*exeeptfds; struct timeval \*timeout;

FD SET (fd, &fdset) FD CLR (fd, &fdset) FD \_ISSET (fd, &fdset) FD\_ZERO (&fdset) int fd; fd\_set fdset;

### DESCRIPTION

seleet() examines the I/O descriptor sets whose addresses are passed in *readfds, writefds,* and *exceptfds* to see if some of their descriptors are ready for reading, ready for writing, or have an exceptional condition pending. *width* is the number of bits to be checked in each bit mask that represent a file descriptor; the descriptors from 0 through *width-1* in the descriptor sets are examined. Typically *width* has the value returned by ulimit(3C) for the maximum number of file descriptors. On return, select() replaces the given descriptor sets with subsets consisting of those descriptors that are ready for the requested operation. The total number of ready descriptors in all the sets is returned.

The descriptor sets are stored as bit fields in arrays of integers. The following macros are provided for manipulating such descriptor sets: FD\_ZERO *(&fdset)* initializes a descriptor set *fdset* to the null set. FD \_ SET(fd, *&fdset* ) includes a particular descriptor *fd* in *fdset.* FD \_ CLR(fd, *&fdset)* removes *fd* from *fdset.* FD ISSET(fd, &fdset) is nonzero if *fd* is a member of *fdset*, zero otherwise. The behavior of these macros is undefined if a descriptor value is less than zero or greater than or equal to FD SETSIZE, which is normally at least equal to the maximum number of descriptors supported by the system.

If *timeout* is not a NULL pointer, it specifies a maximum interval to wait for the selection to complete. If *timeout* is a NULL pointer, the select blocks indefinitely. To effect a poll, the *timeout* argument should be a non-NULL pointer, pointing to a zero-valued timeval structure.

Any of *readfds, writefds,* and *exceptfds* may be given as NULL pointers if no descriptors are of interest.

Selecting true for reading on a socket descriptor upon which a listen(2) call has been performed indicates that a subsequent aceept(2) calion that descriptor will not block.

### RETURN VALUES

select() returns a non-negative value on success. A positive value indicates the number of ready descriptors in the descriptor sets. 0 indicates that the time limit referred to by *timeout* expired. On failure, select( $\prime$ ) returns  $-1$ , sets errno to indicate the error, and the descriptor sets are not changed.

### ERRORS

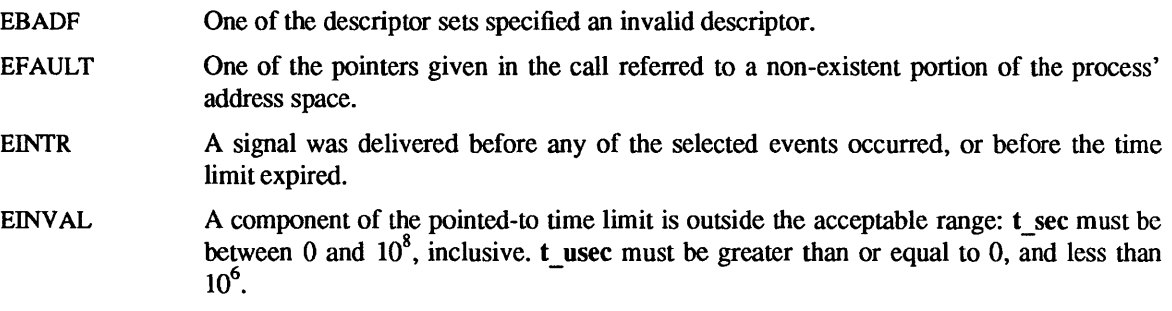
# SEE ALSO

 $accept(2)$ , connect(2), fcntl(2V), ulimit(3C), gettimeofday(2), listen(2), read(2V), recv(2), send(2), write(2V)

# **NOTES**

Under rare circumstances, select() may indicate that a descriptor is ready for writing when in fact an attempt to write would block. This can happen if system resources necessary for a write are exhausted or otherwise unavailable. If an application deems it critical that writes to a file descriptor not block, it should set the descriptor for non-blocking I/O using the F\_SETFL request to fcntl(2V).

# BUGS

Although the provision of ulimit(3C) was intended to allow user programs to be written independent of the kernel limit on the number of open files, the dimension of a sufficiently large bit field for select remains a problem. The default size FD SETSIZE (currently 256) is somewhat larger than the current kernel limit to the number of open files. However, in order to accommodate programs which might potentially use a larger number of open files with select, it is possible to increase this size within a program by providing a larger definition of FD SETSIZE before the inclusion of <sys/types.h>.

select() should probably return the time remaining from the original timeout, if any, by modifying the time value in place. This may be implemented in future versions of the system. Thus, it is unwise to assume that the timeout pointer will be unmodified by the select( ) call.

semctl- semaphore control operations

SYNOPSIS

#include <sysltypes.h> #include <syslipc.h> #include <sys/sem.h>

int semctl(semid, semnum, cmd, arg) int semid, semnum, cmd; union semun { val; struct semid\_ds \*buf; ushort \*array;

# } arg;

# DESCRIPTION

semctl( ) provides a variety of semaphore control operations as specified by *cmd.* 

The following *cmds* are executed with respect to the semaphore specified by *semid* and *semnum:* 

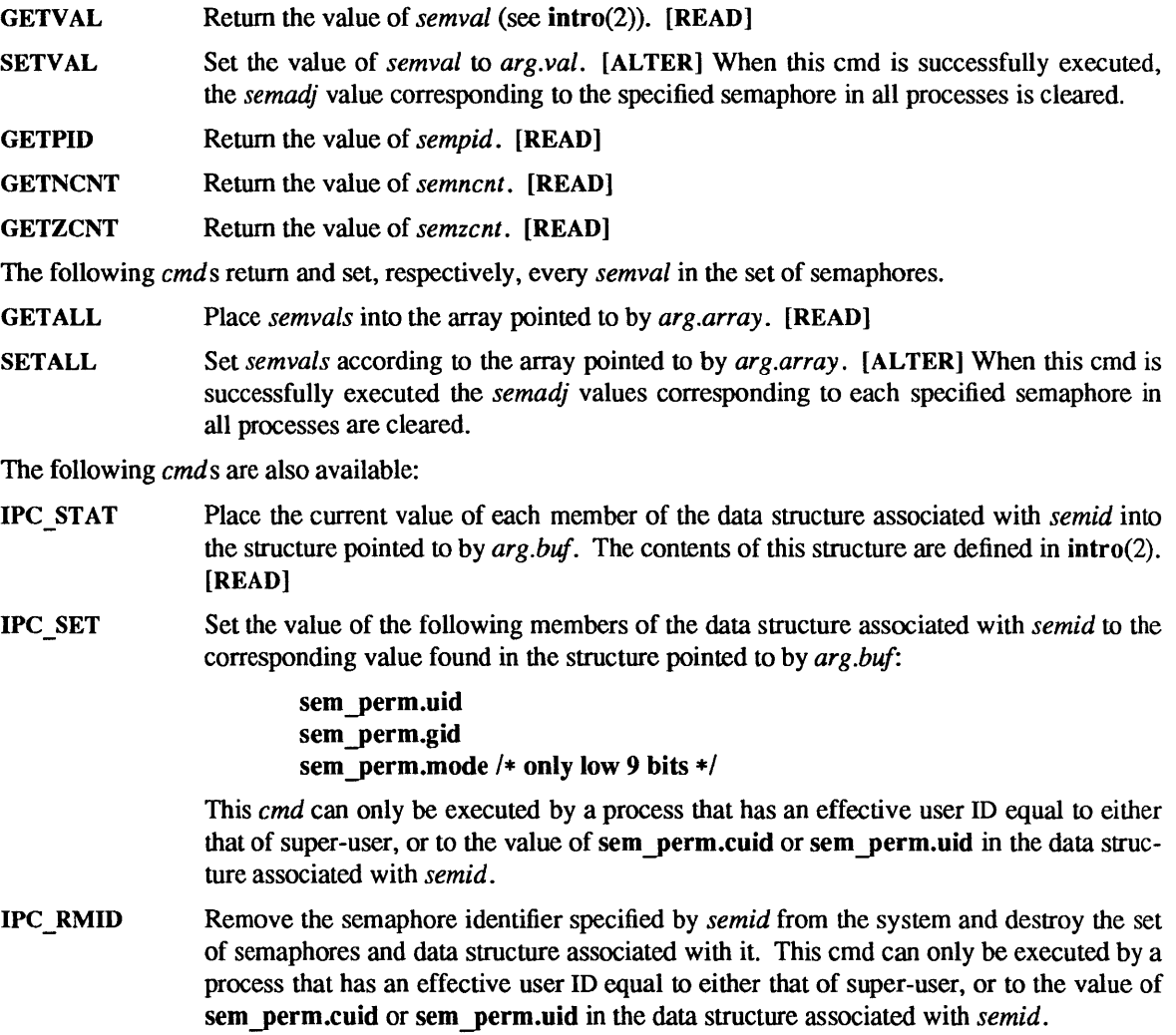

 $\epsilon$ 

In the semop(2) and semctl(2) system call descriptions, the permission required for an operation is given as "[token]", where "token" is the type of permission needed interpreted as follows:

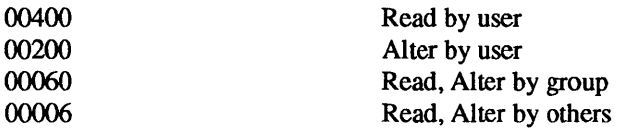

Read and Alter permissions on a semid are granted to a process if one or more of the following are true:

The effective user ID of the process is super-user.

The effective user ID of the process matches sem perm.[c]uid in the data structure associated with *semid* and the appropriate bit of the "user" portion (0600) of sem perm.mode is set.

The effective user ID of the process does not match sem perm.[c]uid and the effective group ID of the process matches sem Jerm.[e]gid and the appropriate bit of the "group" portion (060) of sem perm.mode is set.

The effective user ID of the process does not match sem perm.[c]uid and the effective group ID of the process does not match sem\_perm.[c]gid and the appropriate bit of the "other" portion (06) of sem perm.mode is set.

Otherwise, the corresponding permissions are denied.

# RETURN VALUES

On success, the value returned by semetl() depends on *cmd* as follows:

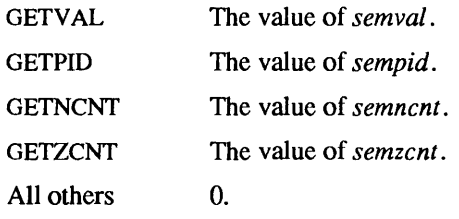

On failure, semetl $()$  returns  $-1$  and sets error to indicate the error.

#### ERRORS

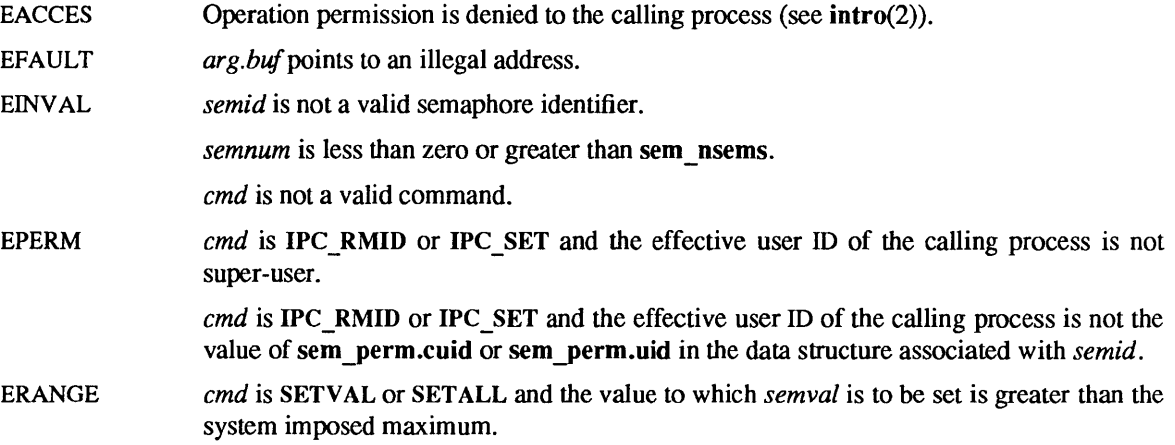

# SEE ALSO

 $intro(2), semget(2), semop(2), iperm(1), ipcs(1)$ 

 $semget - get set of semaphores$ 

SYNOPSIS

#include <sysltypes.h> #include <syslipc.h> #include <syslsem.h>

int semget(key, nsems, semflg) key\_t key; int nsems, semflg;

#### DESCRIPTION

semget( ) returns the semaphore identifier associated with *key.* 

A semaphore identifier and associated data structure and set containing *nsems* semaphores (see intro(2») are created for *key* if one of the following are true:

- $key$  is equal to IPC\_PRIVATE.
- key does not already have a semaphore identifier associated with it, and *(semflg* & IPC \_ CREAT) is "true".

Upon creation, the data structure associated with the new semaphore identifier is initialized as follows:

- sem perm.cuid, sem perm.uid, sem perm.cgid, and sem perm.gid are set equal to the effective user ID and effective group ID, respectively, of the calling process.
- The low-order 9 bits of sem yerm.mode are set equal to the low-order 9 bits of *semflg.*
- sem nsems is set equal to the value of *nsems*.
- sem otime is set equal to 0 and sem ctime is set equal to the current time.

A semaphore identifier (semid) is a unique positive integer created by a semget(2) system call. Each semid has a set of semaphores and a data structure associated with it. The data structure is referred to as semid ds and contains the following members:

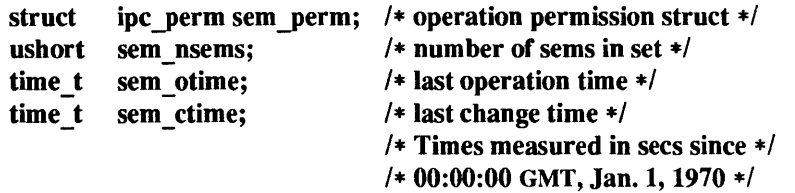

sem perm is an ipc perm structure that specifies the semaphore operation permission (see below). This structure includes the following members:

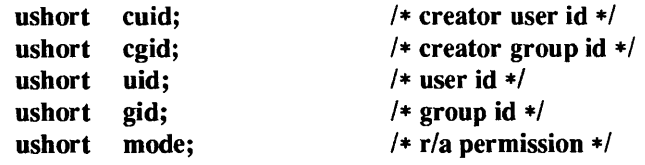

The value of sem nsems is equal to the number of semaphores in the set. Each semaphore in the set is referenced by a positive integer referred to as a sem num. sem num values run sequentially from 0 to the value of sem nsems minus 1. sem otime is the time of the last semop(2) operation, and sem ctime is the time of the last semctl(2) operation that changed a member of the above structure.

A semaphore is a data structure that contains the following members:

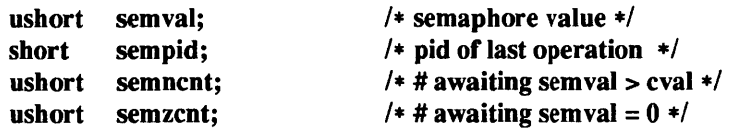

semval is a non-negative integer. sempid is equal to the process ID of the last process that performed a semaphore operation on this semaphore. semnent is a count of the number of processes that are currently suspended awaiting this semaphore's semval to become greater than its current value. semzent is a count of the number of processes that are currently suspended awaiting this semaphore's semval to become zero.

#### RETURN VALUES

sernget() returns a non-negative semaphore identifier on success. On failure, it returns -1 and sets errno to indicate the error.

## ERRORS

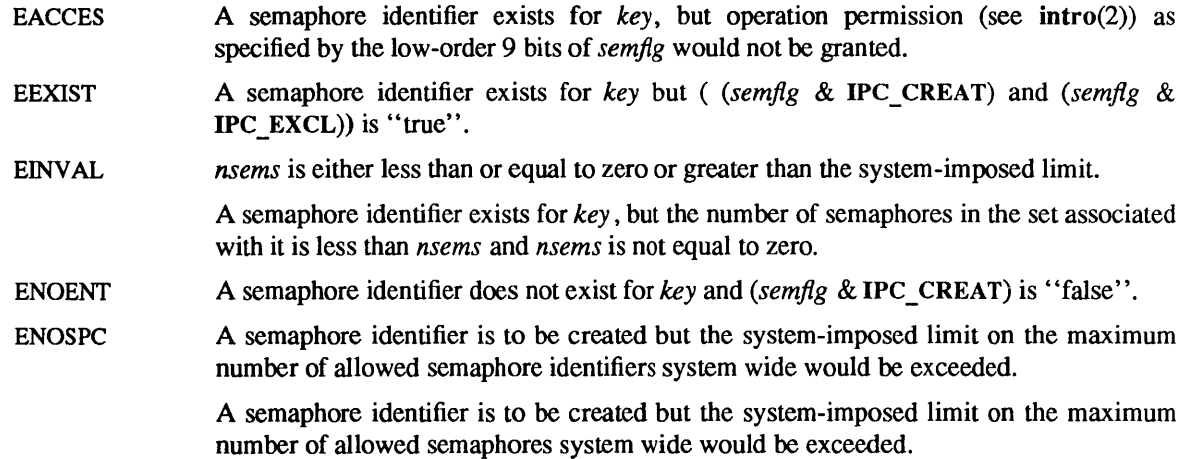

## SEE ALSO

 $iperm(1), ipcs(1), intro(2), semctl(2), semop(2)$ 

semop - semaphore operations

SYNOPSIS

#include <sys/types.h> #include <syS/ipc.h> #include <sys/sem.h> int semop(semid, sops, nsops) int semid;

struct sembuf \*sops; int nsops;

# DESCRIPTION

semop() is used to perform atomically an array of semaphore operations on the set of semaphores associ-ated with the semaphore identifier specified by *semid. sops* is a pointer to the array of semaphoreoperation structures. *nsops* is the number of such structures in the array. The contents of each structure includes the following members:

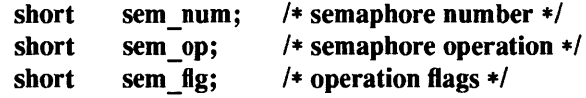

Each semaphore operation specified by sem op is performed on the corresponding semaphore specified by *semid* and *sem num.* 

sem op specifies one of three semaphore operations as follows:

If sem op is a negative integer, one of the following will occur:  $[ALTER]$  (see semctl(2))

- If *semval* (see intro(2)) is greater than or equal to the absolute value of sem  $\text{op}($ ), the absolute value of sem op() is subtracted from *semval*. Also, if (sem fig & SEM UNDO) is "true", the absolute value of sem\_op() is added to the calling process's *semadj* value (see  $exit(2V)$  for the specified semaphore.
- If *semval* is less than the absolute value of sem  $op()$  and (sem fig & IPC NOWAIT) is "true", semop() will return immediately.
- If *semval* is less than the absolute value of sem  $op()$  and (sem  $f{fg}$  & IPC NOWAIT) is , 'false", semop() will increment the *semncnt* associated with the specified semaphore and suspend execution of the calling process until one of the following conditions occur.

*semval* becomes greater than or equal to the absolute value of sem op(). When this occurs, the value of *semncnt* associated with the specified semaphore is decremented, the absolute value of sem op() is subtracted from *semval* and, if (sem flg & SEM\_UNDO) is "true", the absolute value of sem\_op() is added to the calling process's *semadj* value for the specified semaphore.

The *semid* for which the calling process is awaiting action is removed from the system (see semct $l(2)$ ). When this occurs, errno is set equal to EIDRM, and a value of  $-1$  is returned.

The calling process receives a signal that is to be caught. When this occurs, the value of *semncnt* associated with the specified semaphore is decremented, and the calling process resumes execution in the manner prescribed in signal(3V).

If sem  $_{\text{op}}$  op() is a positive integer, the value of sem  $_{\text{op}}$  op() is added to *semval* and, if (sem fig & SEM UNDO) is "true", the value of sem op() is subtracted from the calling process's *semadj* value for the specified semaphore. [ALTER]

If sem  $op()$  is zero, one of the following will occur:  $[READ]$ 

- If *semval* is zero, semop( ) will return immediately.
- If *semval* is not equal to zero and (sem\_fig & IPC\_NOWAIT) is "true", semop() will return immediately.
- If *semval* is not equal to zero and (sem  $\text{fig} \& \text{IPC}$  NOWAIT) is "false", semop() will increment the *semzcnt* associated with the specified semaphore and suspend execution of the calling process until one of the following occurs:
	- *semval* becomes zero, at which time the value of *semzcnt* associated with the specified semaphore is decremented.
	- The *semid* for which the calling process is awaiting action is removed from the system. When this occurs, errno is set equal to EIDRM, and a value of -1 is returned.
	- The calling process receives a signal that is to be caught. When this occurs, the value of *semzcnt* associated with the specified semaphore is decremented, and the calling process resumes execution in the manner prescribed in signal(3V).

Upon successful completion, the value of *sempid* for each semaphore specified in the array pointed to by *sops* is set equal to the process ID of the calling process.

# RETURN VALUES

semop() returns:

 $\mathbf 0$ on success.

-1 on failure and sets errno to indicate the error.

## ERRORS

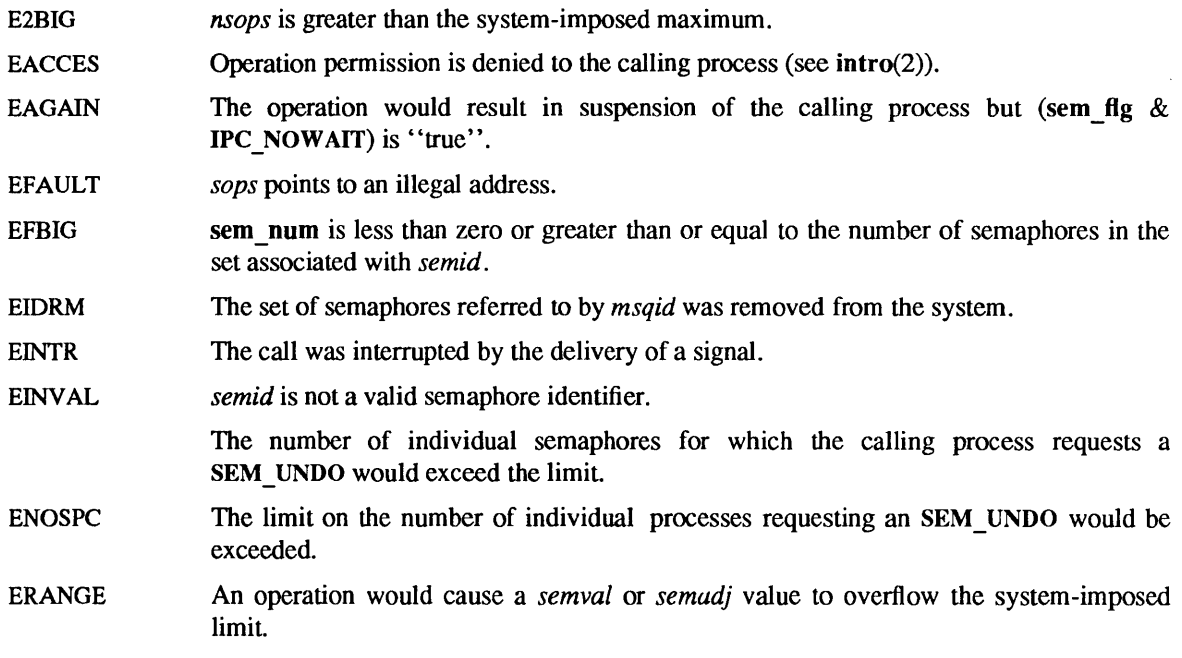

# SEE ALSO

 $i\text{perm}(1)$ ,  $i\text{prox}(1)$ ,  $i\text{ntro}(2)$ ,  $\text{execve}(2V)$ ,  $\text{exit}(2V)$ ,  $\text{fork}(2V)$ ,  $\text{semctl}(2)$ ,  $\text{semget}(2)$ ,  $\text{signal}(3V)$ 

send, sendto, sendmsg - send a message from a socket

## SYNOPSIS

#include <sysltypes.h> #include <syslsocket.h>

int send(s, msg, len, flags) int s; char \*msg; int len, flags; int sendto(s, msg, len, flags, to, tolen)

int s; char \*msg; int len, flags; struct sockaddr \*to; int tolen; int sendmsg(s, msg, flags)

int s; struct msghdr \*msg; int flags;

# **DESCRIPTION**

s is a socket created with socket(2). send(), sendto(), and sendmsg() are used to transmit a message to another socket. send() may be used only when the socket is in a *connected* state, while sendto() and sendmsg() may be used at any time.

The address of the target is given by *to* with *tolen* specifying its size. The length of the message is given by *len.* If the message is too long to pass atomically through the underlying protocol, then the error EMSGSIZE is returned, and the message is not transmitted.

No indication of failure to deliver is implicit in a send(). Return values of  $-1$  indicate some locally detected errors.

If no buffer space is available at the socket to hold the message to be transmitted, then send() normally blocks, unless the socket has been placed in non-blocking I/O mode. The select(2) call may be used to determine when it is possible to send more data.

If the process calling send(), sendmsg() or sendto() receives a signal before any data are buffered to be sent, the system call is restarted unless the calling process explicitly set the signal to interrupt these calls using sigvec() or sigaction() (see the discussions of SV INTERRUPT on sigvec(2), and SA INTERRUPT on sigaction $(3V)$ ).

The *flags* parameter is formed by ORing one or more of the following:

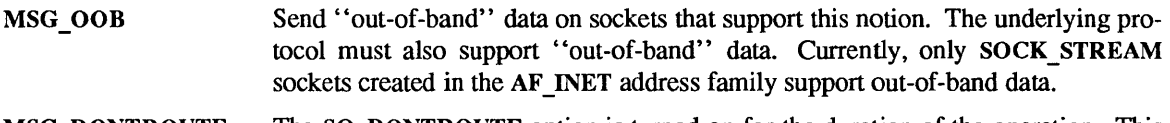

MSG DONTROUTE The SO\_DONTROUTE option is turned on for the duration of the operation. This is usually used only by diagnostic or routing programs.

See recv(2) for a description of the msghdr structure.

# RETURN VALUES

On success, these functions return the number of bytes sent. On failure, they return  $-1$  and set errno to indicate the error.

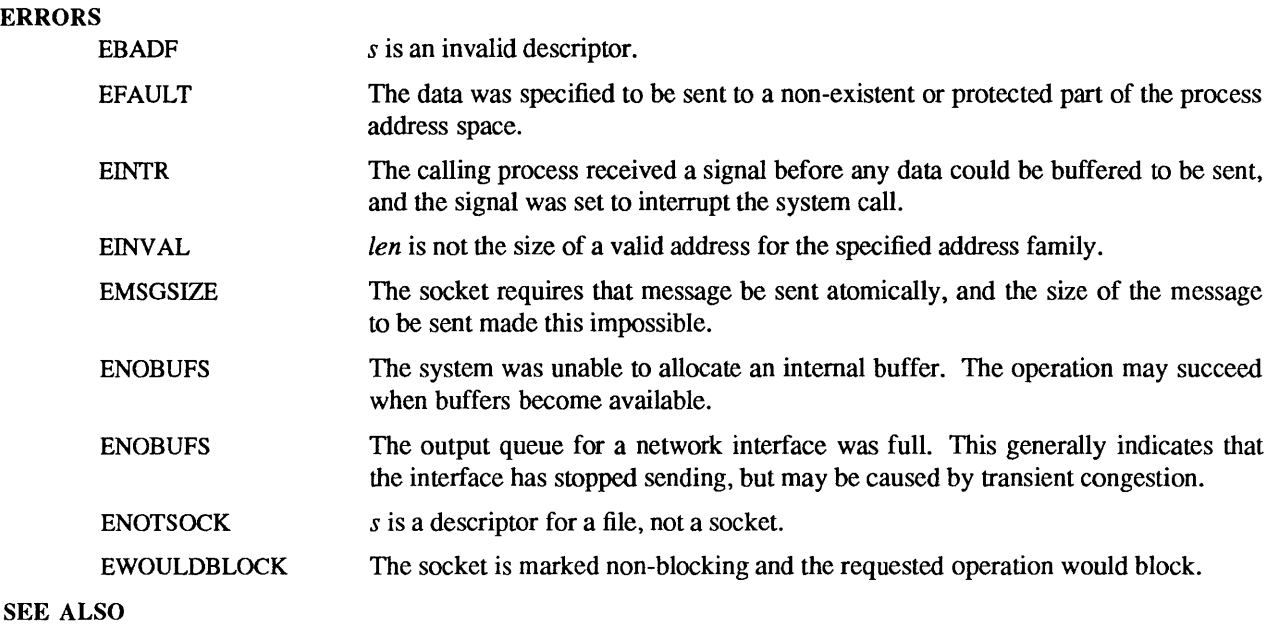

connect(2), fcntl(2V), getsockopt(2), recv(2), select(2), socket(2), write(2V)

 $\mathcal{L}$ 

setpgid - set process group ID for job control

**SYNOPSIS** 

#include <sys/types.h>

int setpgid (pid, pgid) pid t pid, pgid;

# DESCRIPTION

setpgid() is used to either join an existing process group or create a new process group within the session of the calling process (see NOTES). The process group ID of a session leader does not change. Upon successful completion, the process group ID of the process with a process ID that matches *pid* is set to *pgid.*  As a special case, if *pid* is zero, the process ID of the calling process is used. Also, if *pgid* is zero, the process ID of the process indicated by *pid* is used.

# RETURN VALUES

setpgid( ) returns:

- 0 on success.
- -1 on failure and sets errno to indicate the error.

#### ERRORS

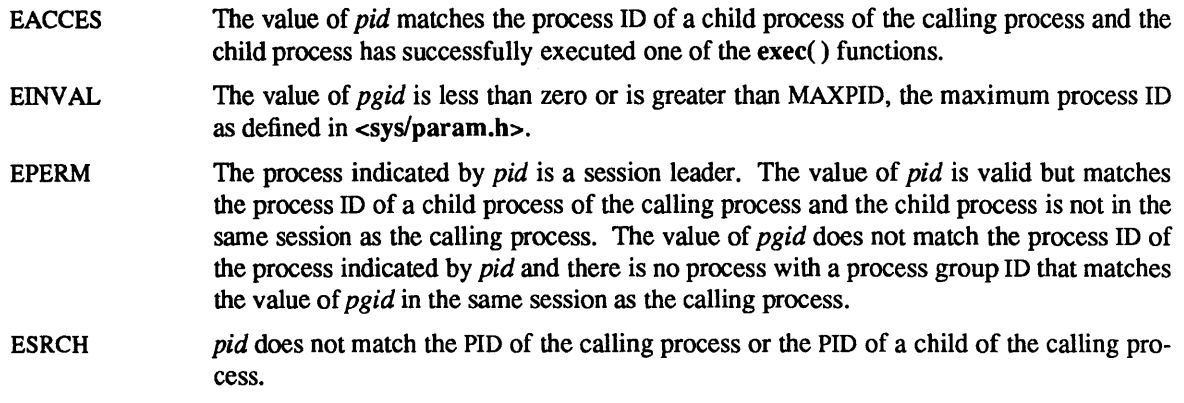

# SEE ALSO

getpgrp(2V), execve(2V), setsid(2V), tcgetpgrp(3V)

# **NOTES**

For setpgid() to behave as described above, { POSIX\_JOB\_CONTROL} must be in effect (see sysconf(2V)). [\_POSIX\_JOB\_CONTROL} is always in effect on SunOS systems, but for portability, applications should call sysconf() to determine whether [\_POSIX\_JOB\_CONTROL] is in effect for the current system.

setregid – set real and effective group IDs

## SYNOPSIS

int setregid(rgid, egid) int rgid, egid;

# **DESCRIPTION**

setregid( ) is used to set the real and effective group IDs of the calling process. If *rgid* is -1, the real GID is not changed; if *egid* is -1, the effective GID is not changed. The real and effective GIDs may be set to different values in the same call.

If the effective user ID of the calling process is super-user, the real GID and the effective GID can be set to any legal value.

If the effective user ID of the calling process is not super-user, either the real GID can be set to the saved  $setGID$  from  $execve(2V)$ , or the effective GID can either be set to the saved setGID or the real GID. Note: if a setGID process sets its effective OlD to its real OlD, it can still set its effective GID back to the saved set-GID.

In either case, if the real GID is being changed (that is, if  $r \text{gid}$  is not  $-1$ ), or the effective GID is being changed to a value not equal to the real OlD, the saved setGID is set equal to the new effective OlD.

# RETURN VALUES

setregid( ) returns:

- 0 on success.
- -1 on failure and sets errno to indicate the error.

## ERRORS

setregid() will fail and neither of the group IDs will be changed if:

- EINVAL The value of *rgid* or *egid* is less than 0 or greater than USHRT MAX (defined in <sysllimits.h> ).
- EPERM The calling process' effective UID is not the super-user and a change other than changing the real OlD to the saved setGID, or changing the effective GID to the real OlD or the saved GID, was specified.

## SEE ALSO

execve(2V), getgid(2V), setreuid(2), setuid(3V)

setreuid – set real and effective user IDs

# **SYNOPSIS**

int setreuid(ruid, euid) int ruid, euid;

# DESCRIPTION

setreuid() is used to set the real and effective user IDs of the calling process. If *ruid* is -1, the real user ID is not changed; if *euid* is -1, the effective user ID is not changed. The real and effective user IDs may be set to different values in the same call.

If the effective user ID of the calling process is super-user, the real user ID and the effective user ID can be set to any legal value.

If the effective user ID of the calling process is not super-user, either the real user ID can be set to the effective user ID, or the effective user ID can either be set to the saved set-user ID from execve(2V) or the real user ID. Note: if a set-UID process sets its effective user ID to its real user ID, it can still set its effective user ID back to the saved set-user ID.

In either case, if the real user ID is being changed (that is, if *ruid* is not  $-1$ ), or the effective user ID is being changed to a value not equal to the real user ID, the saved set-user ID is set equal to the new effective user ID.

# RETURN VALUES

setreuid( ) returns:

- 0 on success.
- -1 on failure and sets errno to indicate the error.

#### ERRORS

setreuid() will fail and neither of the user IDs will be changed if:

- EINVAL The value of *ruid* or *euid* is less than 0 or greater than USHRT\_MAX (defined in  $<$ sys/limits.h>).
- EPERM The calling process' effective user ID is not the super-user and a change other than changing the real user ID to the effective user ID, or changing the effective user ID to the real user ID or the saved set-user ID, was specified.

# SEE ALSO

execve(2V), getuid(2V), setregid(2), setuid(3V)

setsid - create session and set process group ID

## SYNOPSIS

# #include <sysltypes.h>

pid\_t setsid()

# **DESCRIPTION**

If the calling process is not a process group leader. the setsid() function creates a new session. The calling process is the session leader of this new session, the process group leader of a new process group, and has no controlling tenninal. If the process had a controlling tenninal, setsid() breaks the association between the process and that controlling tenninal. The process group ID of the calling process is set equal to the process ID of the calling process. The calling process is the only process in the new process group and the only process in the new session.

# RETURN VALUES

setsid() returns the process group ID of the calling process on success. On failure, it returns  $-1$  and sets errno to indicate the error.

#### ERRORS

If any of the following conditions occur, setsid() returns -1 and sets errno to the corresponding value:

EPERM The calling process is already a process group leader.

The process ID of the calling process equals the process group ID of a different process.

#### SEE ALSO

execve(2V), exit(2V), fork(2V), getpid(2V), getpgrp(2V), kill(2V), setpgid(2V), sigaction(3V)

setuseraudit, setaudit - set the audit classes for a specified user ID

#### **SYNOPSIS**

#include <sys/label.h> #include <syslaudit.h>

int setuseraudit(uid, state) int uid; audit\_state\_t \*state;

int setaudit(state) audit state t \*state;

# DESCRIPTION

The setuseraudit() system call sets the audit state for all processes whose audit user ID matches the specified user ID. The parameter *state* specifies the audit classes to audit for both successful and unsuccessful operations.

The setaudit() system call sets the audit state for the current process.

Only processes with the real or effective user ID of the super-user may successfully execute these calls.

#### RETURN VALUES

setuseraudit( ) and setaudit( ) return:

- 0 on success.
- -1 on failure and set errno to indicate the error.

#### ERRORS

EFAULT The *state* parameter points outside the processes' allocated address space.

EPERM The process' real or effective user ID is not super-user.

## SEE ALSO

audit(2), audit  $args(3)$ , audit control(5), audit.log(5)

shmctl- shared memory control operations

#### SYNOPSIS

#include <sysltypes.h> #include <syslipc.h> #include <syslshm.h>

int shmctl (shmid, cmd, but) int shmid, cmd; struct shmid ds \* buf;

#### DESCRIPTION

shmctl() provides a variety of shared memory control operations as specified by *cmd.* The following *cmds*  are available:

- Place the current value of each member of the data structure associated with *shmid* into **IPC STAT** the structure pointed to by  $but$ . The contents of this structure are defined in  $\text{intro}(2)$ . [READ]
- IPC SET Set the value of the following members of the data structure associated with *shmid* to the corresponding value found in the structure pointed to by *buf:*

shm yerm.uid shm yerm.gid shm yerm.mode *1\** only low 9 bits *\*1* 

This *cmd* can only be executed by a process that has an effective user ID equal to that of super-user, or to the value of shm perm.cuid or shm perm.uid in the data structure associated with *shmid.* 

IPC RMID Remove the shared memory identifier specified by *shmid* from the system. If no processes are currently mapped to the corresponding shared memory segment, then the segment is removed and the associated resources are reclaimed. Otherwise, the segment will persist, although shmget(2) will not be able to locate it, until it is no longer mapped by any process. This *cmd* can only be executed by a process that has an effective user ID equal to that of super-user, or to the value of shm perm.cuid or shm perm.uid in the data structure associated with *shmid.* 

In the shmop(2) and shmctl(2) system call descriptions, the permission required for an operation is given as "[token]", where "token" is the type of permission needed interpreted as follows:

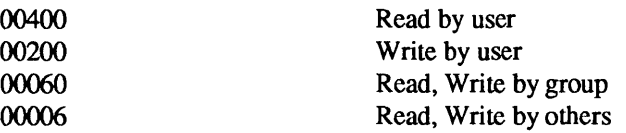

Read and Write permissions on a shmid are granted to a process if one or more of the following are true:

The effective user ID of the process is super-user.

The effective user ID of the process matches shm perm.[c]uid in the data structure associated with *shmid* and the appropriate bit of the "user" portion (0600) of shm perm.mode is set.

The effective user ID of the process does not match shm perm.[c]uid and the effective group ID of the process matches shmyerm.[c]gid and the appropriate bit of the "group" portion (060) of shm perm.mode is set.

The effective user ID of the process does not match shm\_perm.[c]uid and the effective group ID of the process does not match shm perm.[c]gid and the appropriate bit of the "other" portion  $(06)$ of shm yerm.mode is set.

Otherwise, the corresponding permissions are denied.

# RETURN VALUES

shmctl() returns:

- 0 on success.
- -1 on failure and sets errno to indicate the error.

# ERRORS

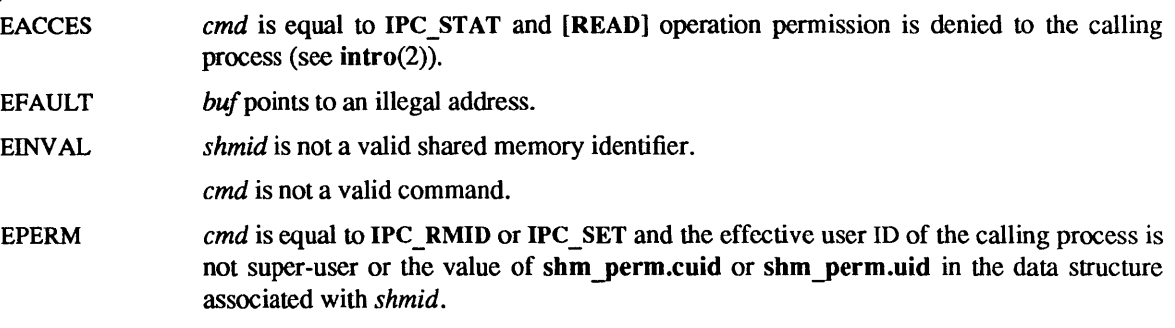

# SEE ALSO

 $ipcrm(1)$ ,  $ipcs(1)$ ,  $intro(2)$ ,  $shmget(2)$ ,  $shmop(2)$ 

shmget - get shared memory segment identifier

## SYNOPSIS

#include <sysltypes.h> #include <syslipc.h> #include <syslshm.h>

int shmget(key, size, shmflg) key\_t key; int size, shmflg;

# DESCRIPTION

shmget() returns the shared memory identifier associated with *key.* 

A shared memory identifier and associated data structure and shared memory segment of at least *size* bytes (see  $\text{intro}(2)$ ) are created for *key* if one of the following are true:

- key is equal to **IPC PRIVATE.**
- *key* does not already have a shared memory identifier associated with it, and *(shmflg & IPC CREAT)* is "true".

Upon creation, the data structure associated with the new shared memory identifier is initialized as follows:

- shm perm.cuid, shm perm.uid, shm perm.cgid, and shm perm.gid are set equal to the effective user ID and effective group ID. respectively. of the calling process.
- The low-order 9 bits of shm perm.mode are set equal to the low-order 9 bits of *shmflg*.
- shm \_ segsz is set equal to the value of *size.*
- shm lpid, shm nattch, shm atime, and shm dtime are set equal to 0.
- shm ctime is set equal to the current time.

A shared memory identifier (shmid) is a unique positive integer created by a shmget(2) system call. Each shmid has a segment of memory (referred to as a shared memory segment) and a data structure associated with it. The data structure is referred to as shmid ds and contains the following members:

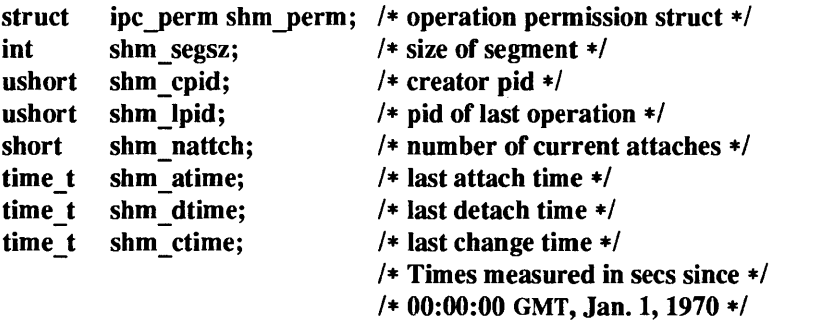

shm perm is an ipc perm structure that specifies the shared memory operation permission (see below). This structure includes the following members:

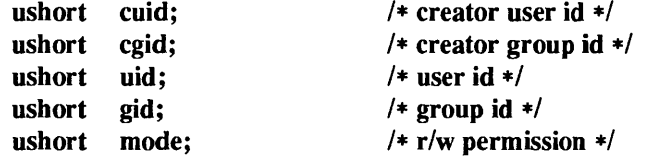

shm segsz specifies the size of the shared memory segment. shm cpid is the process ID of the process that created the shared memory identifier. shm Jpid is the process ID of the last process that performed a shmop(2) operation. shm nattch is the number of processes that currently have this segment attached. shm atime is the time of the last *shmat* operation, shm dtime is the time of the last *shmdt* operation, and shm ctime is the time of the last shmctl(2) operation that changed one of the members of the above structure.

# RETURN VALUES

shmget() returns a non-negative shared memory identifier on success. On failure, it returns -1 and sets errno to indicate the error.

#### ERRORS

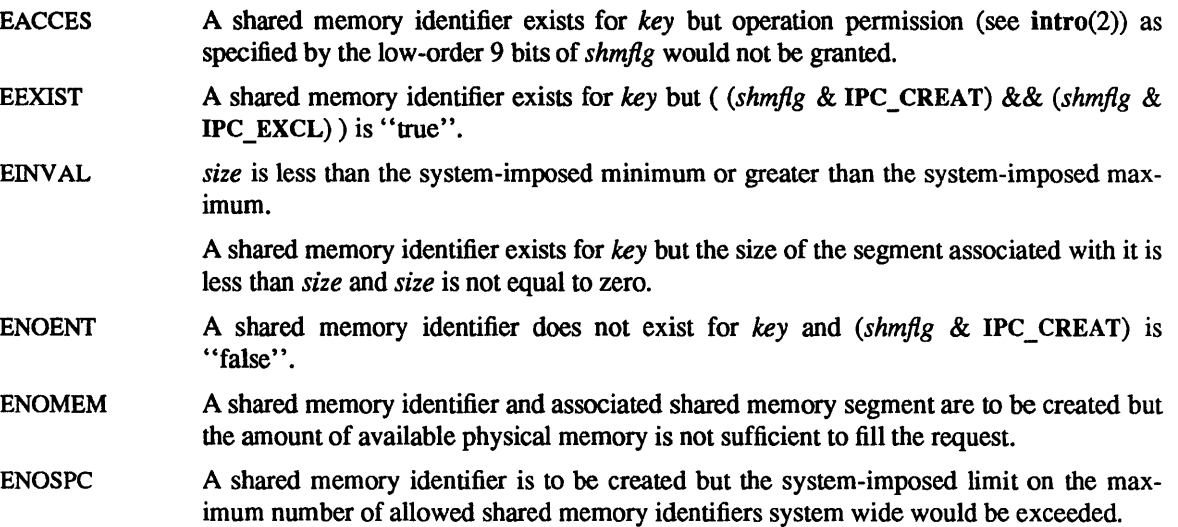

#### SEE ALSO

ipcrm(1), ipcs(1), intro(2), shmctl(2), shmop(2)

shmop, shmat, shmdt - shared memory operations

#### SYNOPSIS

#include <sys/types.h> #include <syS/ipc.h> #include <sys/shm.h>

char \*shmat(shmid, shmaddr, shmflg) int shmid: char \*shmaddr; int shmflg; int shmdt(shmaddr)

char \*shmaddr;

# DESCRIPTION

shmat() maps the shared memory segment associated with the shared memory identifier specified by *shmid* into the data segment of the calling process. Upon successful completion, the address of the mapped segment is returned.

The shared memory segment is mapped at the address specified by one of the following criteria:

- If *shmaddr* is equal to zero, the segment is mapped at an address selected by the system. Ordinarily, applications should invoke shmat() with *shmaddr* equal to zero so that the operating system may make the best use of available resources.
- If *shmaddr* is not equal to zero and *(shmflg* & SHM\_RND) is "true", the segment is mapped at the address given by *(shmaddr - (shmaddr* modulus SHMLBA)).
- If *shmaddr* is not equal to zero and *(shmjlg* & SHM\_RND) is "false", the segment is mapped at the address given by *shmaddr.*

The segment is mapped for reading if *(shmflg & SHM\_RDONLY)* is "true" [READ], otherwise it is mapped for reading and writing [READ/WRITE] (see shmctl(2)).

 $shmdt()$  unmaps from the calling process's address space the shared memory segment that is mapped at the address specified by *shmaddr.* The shared memory segment must have been mapped with a prior shmat() function call. The segment and contents are retained until explicitly removed by means of the IPC RMID function (see shmctl $(2)$ ).

#### RETURN VALUES

shmat() returns the data segment start address of the mapped shared memory segment. On failure, it returns -1 and sets errno to indicate the error.

# shmdt( ) returns:

- 0 on success.
- -1 on failure and sets errno to indicate the error.

#### ERRORS

shmat() will fail and not map the shared memory segment if one or more of the following are true:

EACCES Operation permission is denied to the calling process (see intro(2)). EINVAL EMFILE *shmid* is not a valid shared memory identifier. *shmaddr* is not equal to zero, and the value of *(shmaddr* - *(shmaddr* modulus SHMLBA)) is an illegal address. *shmaddr* is not equal to zero, *(shmflg* & SHM\_RND) is "false", and the value of *shmaddr* is an illegal address. The number of shared memory segments mapped to the calling process would exceed the system-imposed limit.

ENOMEM The available data space is not large enough to accommodate the shared memory segment.

shmdt() will fail and not unmap the shared memory segment if:

EINV AL *shmaddr* is not the data segment start address of a shared memory segment.

#### SEE ALSO

ipcrm(l), ipcs(l), intro(2), execve(2V), exit(2V), fork(2V), shmctl(2), shmget(2)

 $shutdown - shut down part of a full-duplex connection$ 

# SYNOPSIS

int shutdown(s, how) int s, how;

# DESCRIPTION

The shutdown() call causes all or part of a fu1l-duplex connection on the socket associated with *s* to be shut down. If *how* is 0, then further receives will be disallowed. If *how* is 1, then further sends will be disallowed. If *how* is 2, then further sends and receives will be disallowed.

# RETURN VALUES

shutdown() returns:

0 on success.

-1 on failure and sets errno to indicate the error.

#### ERRORS

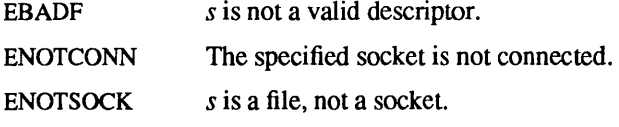

# SEE ALSO

 $ipcrm(1)$ ,  $ipcs(1)$ ,  $connect(2)$ ,  $socket(2)$ 

#### BUGS

The *how* values should be defined constants.

sigblock, sigmask - block signals

# SYNOPSIS

#include <signal.h>

int sigblock(mask); int mask;

# int sigmask(signum)

# DESCRIPTION

sigblock() adds the signals specified in *mask* to the set of signals currently being blocked from delivery. A signal is blocked if the appropriate bit in *mask* is set. The macro sigmask() is provided to construct the signal mask for a given *signum.* sigblock() returns the previous signal mask, which may be restored using sigsetmask(2).

It is not possible to block SIGKILL or SIGSTOP. The system silently imposes this restriction.

# RETURN VALUES

sigblock() returns the previous signal mask.

The sigmask() macro returns the mask for the given signal number.

# SEE ALSO

kill(2V), sigsetmask(2), sigvec(2), signal(3V)

sigpause, sigsuspend - automatically release blocked signals and wait for interrupt

#### SYNOPSIS

int sigpause(sigmask) int sigmask;

#include <signal.h>

int sigsuspend(sigmaskp) sigset t \*sigmaskp;

## DESCRIPTION

sigpause() assigns *sigmask* to the set of masked signals and then waits for a signal to arrive; on return the set of masked signals is restored. *sigmask* is usually 0 to indicate that no signals are now to be blocked. sigpause() always terminates by being interrupted, returning EINTR.

In nonnal usage, a signal is blocked using sigblock(2), to begin a critical section, variables modified on the occurrence of the signal are examined to detennine that there is no work to be done, and the process pauses awaiting work by using sigpause() with the mask returned by sigblock().

sigsuspend() replaces the process's signal mask with the set of signals pointed to by *sigmaskp* and then suspends the process until delivery of a signal whose action is either to execute a signal-catching function or to terminate the process. If the action is to terminate the process, sigsuspend() does not return. If the action is to execute a signal-catching function, sigsuspend() returns after the signal-catching function returns, with the signal mask restored to the setting that existed prior to the sigsuspend() call. It is not possible to block those signals that cannot be ignored, as documented in  $\epsilon$  signal.h> this is enforced by the system without indicating an error.

# **RETURN VALUES**

EINTR

Since sigpause() and sigsuspend() suspend process execution indefinitely, there is no successful completion return value. On failure, these functions return -I and set errno to indicate the error.

#### ERRORS

A signal is caught by the calling process and control is returned from the signal-catching function.

#### SEE ALSO

 $sigblock(2)$ , sigpending(2V), sigprocmask(2V), sigvec(2), pause(3V), sigaction(3V), signal(3V), sigsetops(3V)

sigpending - examine pending signals

# SYNOPSIS

# #include <signal.h>

int sigpending(set) sigset\_t \*set;

# DESCRIPTION

sigpending() stores the set of signals that are blocked from delivery and pending for the calling process in the space pointed to by *set.* 

# RETURN VALUES

sigpending() returns:

0 on success.

-1 on failure and sets errno to indicate the error.

# SEE ALSO

sigprocmask(2V), sigvec(2), sigsetops(3V)

sigprocmask - examine and change blocked signals

#### SYNOPSIS

#include <signal.h> int sigprocmask(how, set, oset) int how; sigset t \*set, \*oset;

#### DESCRIPTION

sigprocmask() is used to examine or change (or both) the calling process's signal mask. If the value of *set* is not NULL, it points to a set of signals to be used to change the currently blocked set.

The value of *how* indicates the manner in which the set is changed, and consists of one of the following values, as defined in the header <signal.h>:

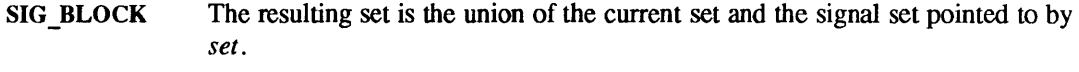

SIG UNBLOCK The resulting set is the intersection of the current set and the complement of the signal set pointed to by *set.* 

SIG SETMASK The resulting set is the signal set pointed to by *set*.

If *oset* is not NULL, the previous mask is stored in the space pointed to by *oset.* If the value of *set* is NULL, the value of *how* is not significant and the process's signal mask is unchanged by this function call. Thus, the call can be used to enquire about currently blocked signals.

If there are any pending unblocked signals after the call to sigprocmask(), at least one of those signals is be delivered before sigprocmask() returns.

If it is not possible to block the SIGKILL and SIGSTOP signals. This is enforced by the system without causing an error to be indicated.

If any of the SIGFPE, SIGKILL, or SIGSEGV signals are generated while they are blocked, the result is undefined, unless the signal was generated by a call to kill(2V).

If sigprocmask() fails, the process's signal mask is not changed.

#### **RETURN VALUES**

sigprocmask() returns:

0 on success.

-1 on failure and sets errno to indicate the error.

#### ERRORS

EINVAL The value of *how* is not equal to one of the defined values.

#### SEE ALSO

 $signause(2V)$ ,  $signending(2V)$ ,  $sigvec(2)$ ,  $signection(3V)$ ,  $sigsetops(3V)$ 

sigsetmask – set current signal mask

#### **SYNOPSIS**

# #include <signal.h>

int sigsetmask(mask) int mask;

# DESCRIPTION

sigsetmask() sets the set of signals currently being blocked from delivery according to *mask.* A signal is blocked if the appropriate bit in *mask* is set. The macro sigblock(2) is provided to construct the mask for a given *signum.* 

The system silently disallows blocking SIGKILL and SIGSTOP.

#### RETURN VALUES

sigsetmask() returns the previous signal mask.

# SEE ALSO

kill(2V), sigblock(2), sigpause(2V), sigvec(2), signal(3V)

sigstack - set and/or get signal stack context

#### SYNOPSIS

#include <signal.h>

int sigstack (ss, oss) struct sigstack \*ss, \*oss;

# DESCRIPTION

sigstack() allows users to define an alternate stack, called the "signal stack", on which signals are to be processed. When a signal's action indicates its handler should execute on the signal stack (specified with a sigvec(2) call), the system checks to see if the process is currently executing on that stack. If the process is not currently executing on the signal stack, the system arranges a switch to the signal stack for the duration of the signal handler's execution.

A signal stack is specified by a sigstack( ) structure, which includes the following members:

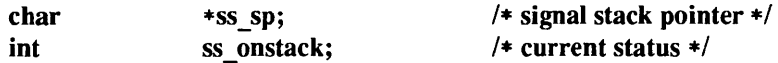

ss sp is the initial value to be assigned to the stack pointer when the system switches the process to the signal stack. Note that, on machines where the stack grows downwards in memory, this is *not* the address of the beginning of the signal stack area. ss\_onstack field is zero or non-zero depending on whether the process is currently executing on the signal stack or not.

If *ss* is not a NULL pointer, sigstack() sets the signal stack state to the value in the sigstack() structure pointed to by *ss*. Note: if ss\_onstack is non-zero, the system will think that the process is executing on the signal stack. If *ss* is a NULL pointer, the signal stack state will be unchanged. If *oss* is not a NULL pointer, the current signal stack state is stored in the sigstack( ) structure pointed to by *oss.* 

## RETURN VALUES

sigstack() returns:

0 on success.

-1 on failure and sets errno to indicate the error.

#### ERRORS

sigstack() will fail and the signal stack context will remain unchanged if one of the following occurs.

EFAULT *ss* or *oss* points to memory that is not a valid part of the process address space.

#### SEE ALSO

sigvec(2), setjmp(3V), signal(3V)

#### **NOTES**

Signal stacks are not "grown" automatically, as is done for the normal stack. If the stack overflows unpredictable results may occur.

 $sigvec - software signal facilities$ 

SYNOPSIS

#include <signaI.h> int sigvec(sig, vec, ovec) int sig; struct sigvec \*vec, \*ovec;

# DESCRIPTION

The system defines a set of signals that may be delivered to a process. Signal delivery resembles the occurrence of a hardware interrupt: the signal is blocked from further occurrence, the current process context is saved, and a new one is built. A process may specify a *handler* to which a signal is delivered, or specify that a signal is to be *blocked* or *ignored.* A process may also specify that a default action is to be taken by the system when a signal occurs. Normally, signal handlers execute on the current stack of the process. This may be changed, on a per-handler basis, so that signals are taken on a special *signal stack.* 

All signals have the same *priority.* Signal routines execute with the signal that caused their invocation *blocked,* but other signals may yet occur. A global *signal mask* defines the set of signals currently blocked from delivery to a process. The signal mask for a process is initialized from that of its parent (normally 0). It may be changed with a sigblock(2) or sigsetmask(2) call, or when a signal is delivered to the process.

A process may also specify a set of *flags* for a signal that affect the delivery of that signal.

When a signal condition arises for a process, the signal is added to a set of signals pending for the process. If the signal is not currently *blocked* by the process then it is delivered to the process. When a signal is delivered, the current state of the process is saved, a new signal mask is calculated (as described below), and the signal handler is invoked. The call to the handler is arranged so that if the signal handling routine returns normally the process will resume execution in the context from before the signal's delivery. If the process wishes to resume in a different context, then it must arrange to restore the previous context itself.

When a signal is delivered to a process a new signal mask is installed for the duration of the process' signal handler (or until a sigblock() or sigsetmask() call is made). This mask is formed by taking the current signal mask, adding the signal to be delivered, and ORing in the signal mask associated with the handler to be invoked.

The action to be taken when the signal is delivered is specified by a sigvec structure, defined in  $\leq$ signal.h> as:

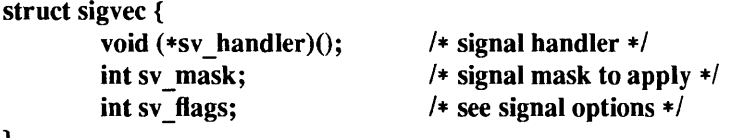

The following bits may be set in sv flags:

}

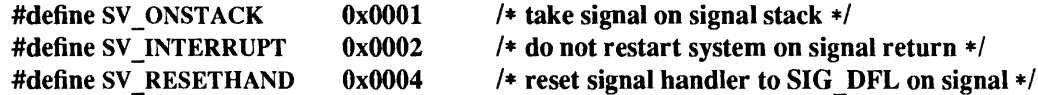

If the SV ONSTACK bit is set in the flags for that signal, the system will deliver the signal to the process on the signal stack specified with sigstack(2), rather than delivering the signal on the current stack.

If *vec* is not a NULL pointer, sigvec() assigns the handler specified by sv handler, the mask specified by sv mask, and the flags specified by sv flags to the specified signal. If vec is a NULL pointer, sigvec( $)$  does not change the handler, mask, or flags for the specified signal.

The mask specified in vec is not allowed to block SIGKILL or SIGSTOP. The system enforces this restriction silently.

# SIGVEC(2) SYSTEM CALLS SIGVEC(2)

If *ovee* is not a NULL pointer, the handler, mask, and flags in effect for the signal before the call to sigvec() are returned to the user. A call to sigvec() with *vee* a NULL pointer and *ovec* not a NULL pointer can be used to determine the handling information currently in effect for a signal without changing that information.

The following is a list of all signals with names as in the include file  $\le$  signal.h>:

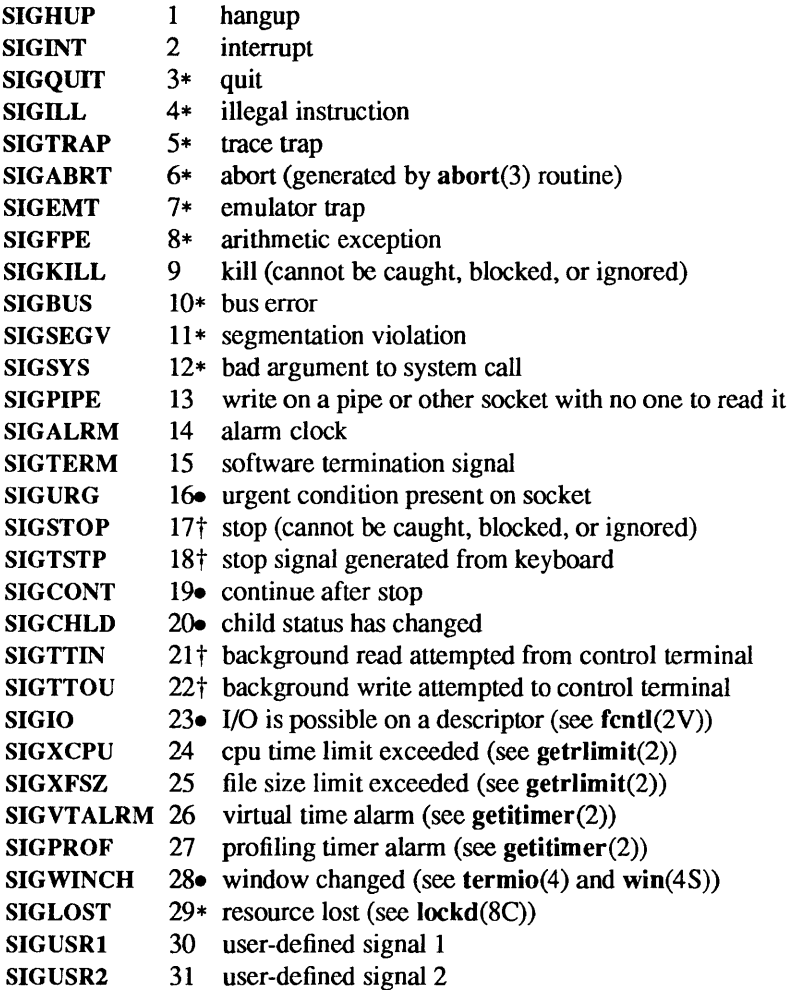

The starred signals in the list above cause a core image if not caught or ignored.

Once a signal handler is installed, it remains installed until another sigvec( $\alpha$ ) call is made, or an execve( $2V$ ) is performed, unless the SV RESETHAND bit is set in the flags for that signal. In that case, the value of the handler for the caught signal is set to SIG\_DFL before entering the signal-catching function, unless the signal is SIGILL or SIGTRAP. Also, if this bit is set, the bit for that signal in the signal mask will not be set; unless the signal mask associated with that signal blocks that signal, further occurrences of that signal will not be blocked. The SV\_RESETHAND flag is not available in 4.2BSD, hence it should not be used if backward compatibility is needed.

The default action for a signal may be reinstated by setting the signal's handler to SIG\_DFL; this default is termination except for signals marked with  $\bullet$  or  $\dagger$ . Signals marked with  $\bullet$  are discarded if the action is SIG DFL; signals marked with  $\dagger$  cause the process to stop. If the process is terminated, a "core image" will be made in the current working directory of the receiving process if the signal is one for which an asterisk appears in the above list *and* the following conditions are met:

- The effective user ID (EUID) and the real user ID (UID) of the receiving process are equal.
- The effective group ID (EGID) and the real group ID (GID) of the receiving process are equal.
- An ordinary file named core exists and is writable or can be created. If the file must be created, it will have the following properties:
	- a mode of 0666 modified by the file creation mask (see  $umask(2V)$ )
	- a file owner ID that is the same as the effective user ID of the receiving process.
	- a file group ID that is the same as the file group ID of the current directory

If the handler for that signal is SIG\_IGN, the signal is subsequently ignored, and pending instances of the signal are discarded.

Note: the signals SIGKILL and SIGSTOP cannot be ignored.

If a caught signal occurs during certain system calls, the call is restarted by default. The call can be forced to terminate prematurely with an EINTR error return by setting the SV\_INTERRUPT bit in the flags for that signal. SV INTERRUPT is not available in 4.2BSD, hence it should not be used if backward compatibility is needed. The affected system calls are read(2V) or write(2V) on a slow device (such as a terminal or pipe or other socket, but not a file) and during a wait(2V).

After a fork(2V), or vfork(2) the child inherits all signals, the signal mask, the signal stack, and the restart/interrupt and reset-signal-handler flags.

The execve(2V), call resets all caught signals to default action and resets all signals to be caught on the user stack. Ignored signals remain ignored; the signal mask remains the same; signals that interrupt system calls continue to do so.

#### **CODES**

 $\sim$  -  $\sim$ 

The following defines the codes for signals which produce them. All of these symbols are defined in signal.h:

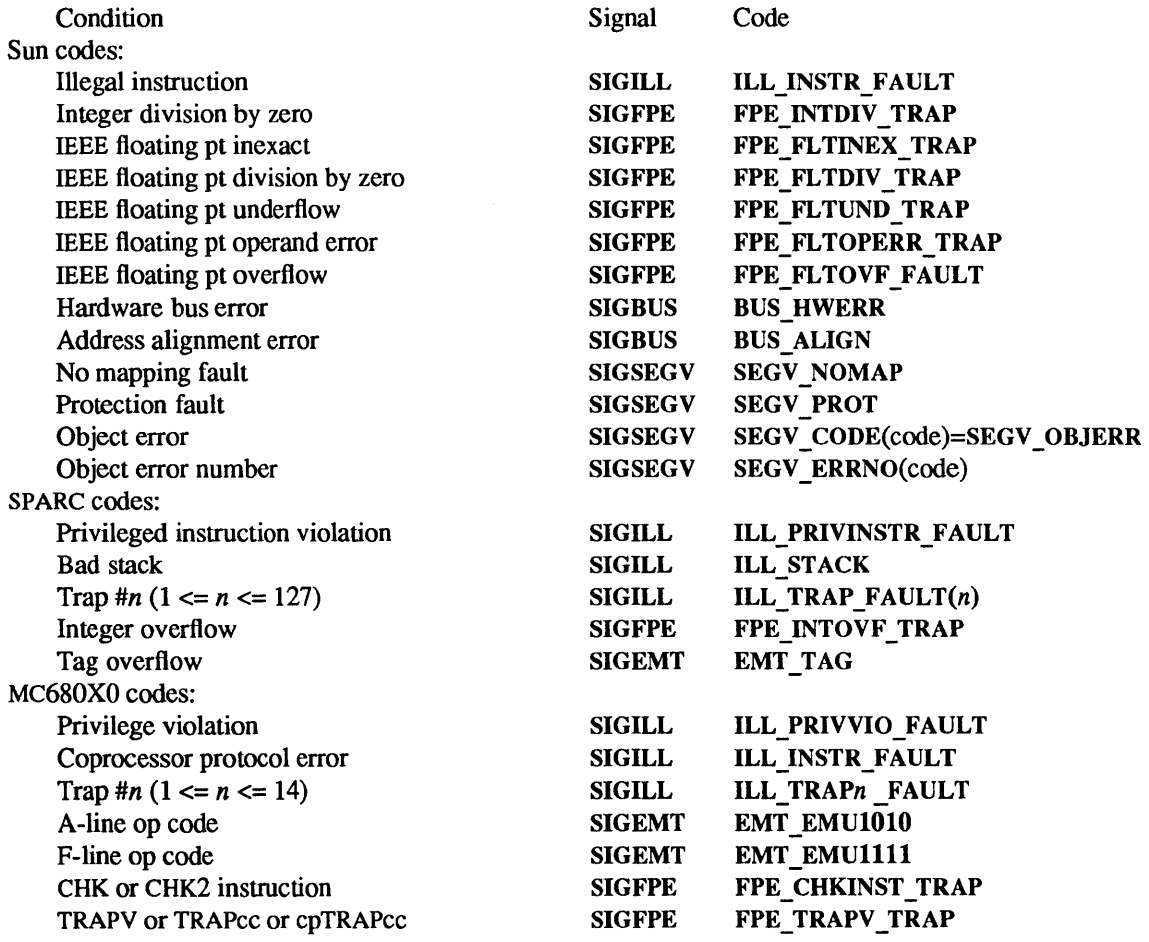

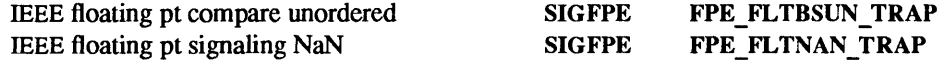

## ADDR

The *addr* signal handler parameter is defined as follows:

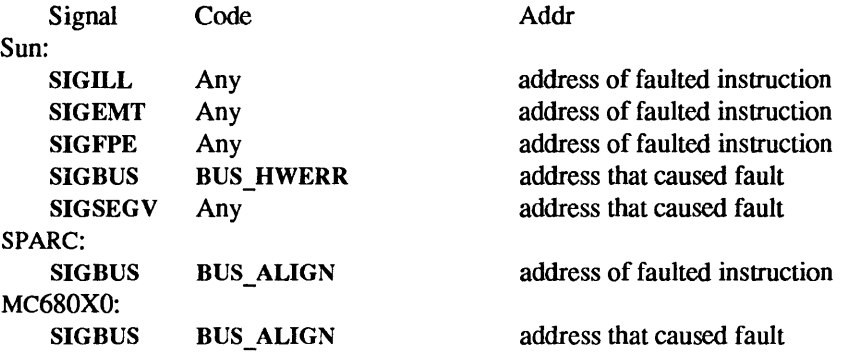

The accuracy of *addr* is machine dependent. For example, certain machines may supply an address that is on the same page as the address that caused the fault. If an appropriate *addr* cannot be computed it will be set to SIG \_NOADDR.

# RETURN VALUES

sigvec() returns:

- 0 on success.
- -1 on failure and sets errno to indicate the error.

# ERRORS

sigvec() will fail and no new signal handler will be installed if one of the following occurs:

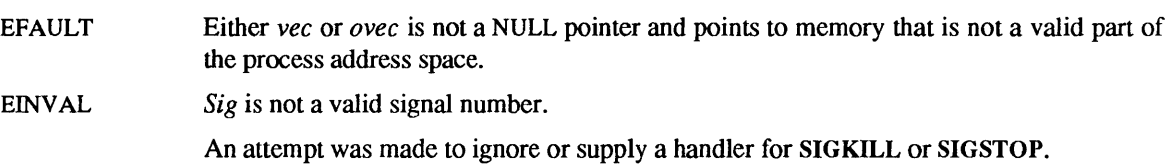

# SEE ALSO

execve(2V), fcntl(2V), fork(2V), getitimer(2), getrlimit(2), ioctl(2), kill(2V), ptrace(2), read(2V), sigblock(2), sigpause(2V), sigsetmask(2), sigstack(2), umask(2V), vfork(2), wait(2V), write(2V), setjmp(3V), signal(3V), streamio(4), termio(4), win(4S), lockd(8C)

#### **NOTES**

SIGPOLL is a synonym for SIGIO. A SIGIO will be issued when a file descriptor corresponding to a  $STREAMS$  (see  $intro(2)$ ) file has a "selectable" event pending. Unless that descriptor has been put into asynchronous mode (see fcntl (2V), a process must specifically request that this signal be sent using the I SETSIG ioctl(2) call (see streamio(4)). Otherwise, the process will never receive SIGPOLL.

The handler routine can be declared:

void handler(sig, code, scp, addr) int sig, code; struct sigcontext \*scp; char \*addr;

Here *sig* is the signal number; *code* is a parameter of certain signals that provides additional detail; *scp* is a pointer to the sigcontext structure (defined in signal.b), used to restore the context from before the signal; and *addr* is additional address information.

Programs that must be portable to UNIX systems other than 4.2BSD should use the signal(3V), interface instead.

socket – create an endpoint for communication

#### SYNOPSIS

#include <sysltypes.h> #include <sys/socket.h>

int socket(domain, type, protocol) int domain, type, protocol;

#### DESCRIPTION

socket() creates an endpoint for communication and returns a descriptor.

The *domain* parameter specifies a communications domain within which communication will take place; this selects the protocol family which should be used. The protocol family generally is the same as the address family for the addresses supplied in later operations on the socket. These families are defined in the include file <syslsocket.h>. The currently understood formats are

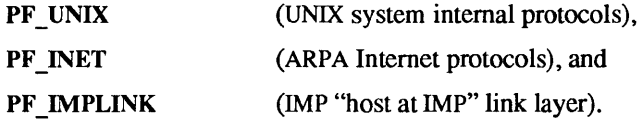

The socket has the indicated *type.* which specifics the semantics of communication. Currently defined types are:

```
SOCK STREAM 
SOCK DGRAM 
SOCK RAW 
SOCK_SEQPACKET 
SOCK RDM
```
A SOCK STREAM type provides sequenced, reliable, two-way connection based byte streams. An outof-band data transmission mechanism may be supported. A SOCK\_DGRAM socket supports datagrams (connectionless, unreliable messages of a fixed (typically small) maximum length). A SOCK\_SEQPACKET socket may provide a sequenced. reliable, two-way connection-based data transmission path for datagrams of fixed maximum length; a consumer may be required to read an entire packet with each read system call. This facility is protocol specific, and presently not implemented for any protocol family. SOCK RAW sockets provide access to internal network interfaces. The types SOCK RAW, which is available only to the super-user, and SOCK\_RDM, for which no implementation currently exists, are not described here.

The *protocol* specifies a particular protocol to be used with the socket. Normally only a single protocol exists to support a particular socket type within a given protocol family. However. it is possible that many protocols may exist. in which case a particular protocol must be specified in this manner. The protocol number to use is particular to the "communication domain" in which communication is to take place; see protocoIs(5).

Sockets of type SOCK STREAM are full-duplex byte streams, similar to pipes. A stream socket must be in a *connected* state before any data may be sent or received on it. A connection to another socket is created with a connect(2) call. Once connected, data may be transferred using read(2V) and write(2V) calls or some variant of the send(2) and recv(2) calls. When a session has been completed a close(2V), may be performed. Out-of-band data may also be transmitted as described in send(2) and received as described in  $recv(2)$ .

The communications protocols used to implement a SOCK STREAM insure that data is not lost or duplicated. If a piece of data for which the peer protocol has buffer space cannot be successfully transmitted within a reasonable length of time, then the connection is considered broken and calls will indicate an error with  $-1$  returns and with ETIMEDOUT as the specific code in the global variable errno. The protocols optionally keep sockets "warm" by forcing transmissions roughly every minute in the absence of other activity. An error is then indicated if no response can be elicited on an otherwise idle connection for a extended period (for instance 5 minutes). A SIGPIPE signal is raised if a process sends on a broken stream; this causes naive processes, which do not handle the signal, to exit.

SOCK SEQPACKET sockets employ the same system calls as SOCK STREAM sockets. The only difference is that read(2V) calls will return only the amount of data requested, and any remaining in the arriving packet will be discarded.

SOCK DGRAM and SOCK RAW sockets allow sending of datagrams to correspondents named in send(2) calls. Datagrams are generally received with recv(2), which returns the next datagram with its return address.

An fcntl(2V) call can be used to specify a process group to receive a SIGURG signal when the out-of-band data arrives. It may also enable non-blocking I/O and asynchronous notification of I/O events with SIGIO signals.

The operation of sockets is controlled by socket level *options.* These options are defined in the file socket.h. getsockopt(2) and setsockopt() are used to get and set options, respectively.

#### RETURN VALUES

socket() returns a non-negative descriptor on success. On failure, it returns  $-1$  and sets errno to indicate the error.

#### ERRORS

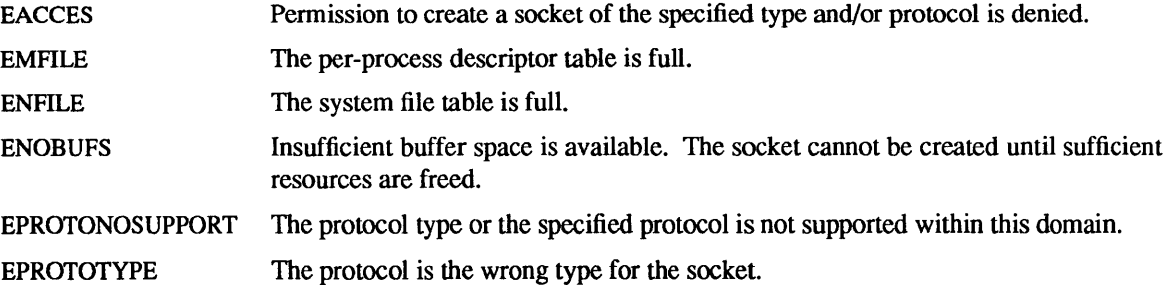

#### SEE ALSO

accept(2), bind(2), close(2V), connect(2), fcntl(2V), getsockname(2), getsockopt(2), ioctl(2), listen(2), read(2V), recv(2), select(2), send(2), shutdown(2), socketpair(2), write(2V), protocols(5)

*Network Programming* 

socketpair - create a pair of connected sockets

## SYNOPSIS

#include <sys/types.h> #include <sys/socket.h>

int socketpair(d, type, protocol, sv) int d, type, protocol; int sv[2];

# DESCRIPTION

The socketpair() system call creates an unnamed pair of connected sockets in the specified address family *d,* of the specified *type* and using the optionally specified *protocol.* The descriptors used in referencing the new sockets are returned in  $sv[0]$  and  $sv[1]$ . The two sockets are indistinguishable.

#### RETURN VALUES

socketpair() returns:

- 0 on success.
- -1 on failure and sets errno to indicate the error.

# ERRORS

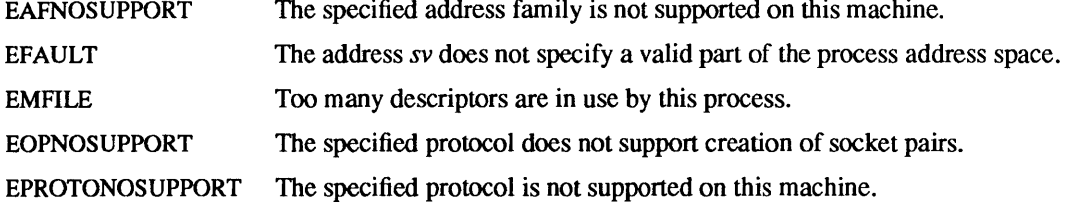

## SEE ALSO

```
pipe(2V), read(2V), write(2V)
```
#### BUGS

This call is currently implemented only for the AF \_UNIX address family.

stat, Istat, fstat  $-$  get file status

**SYNOPSIS** 

#include <sysltypes.h> #include <syslstat.h>

 $int stat(path, but)$ char \*path; struct stat \*buf;

int lstat(path, buf) char \*path; struct stat \*buf; int fstat(fd, buf) int fd; struct stat \*buf;

#### DESCRIPTION

stat() obtains information about the file named by *path.* Read, write or execute permission of the named file is not required, but all directories listed in the path name leading to the file must be searchable.

lstat() is like stat() except in the case where the named file is a symbolic link, in which case lstat() returns information about the link, while stat( ) returns information about the file the link references.

fstat() obtains the same information about an open file referenced by the argument descriptor, such as would be obtained by an open(2V) call.

*buf* is a pointer to a stat structure into which information is placed concerning the file. A stat structure includes the following members:

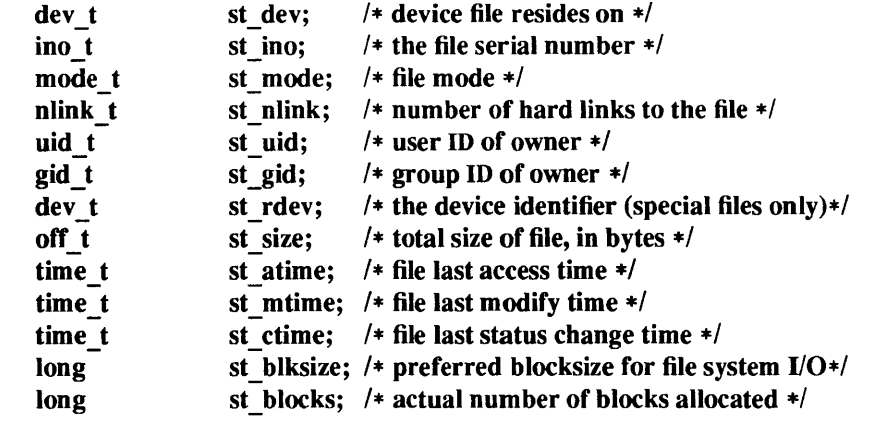

- st atime Time when file data was last accessed. This can also be set explicitly by utimes(2). st atime is not updated for directories searched during pathname resolution.
- st mtime Time when file data was last modified. This can also be set explicitly by utimes(2). It is not set by changes of owner, group, link count, or mode.
- st ctime Time when file status was last changed. It is set both both by writing and changing the file status information, such as changes of owner, group, link count, or mode.

The following macros test whether a file is of the specified type. The value  $m$  is the value of st mode. Each macro evaluates to a non-zero value if the test is true or to zero if the test is false.

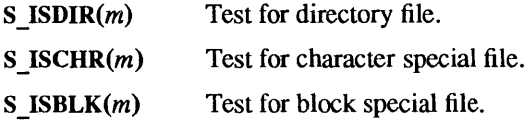
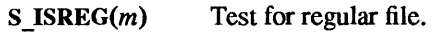

 $S$ *\_ISLNK(m)* Test for a symbolic link.

S *\_ISSOCK(m)*  Test for a socket.

S\_ISFIFO $(m)$ Test for pipe or FIFO special file.

The status information word st\_mode is bit-encoded using the following masks and bits:

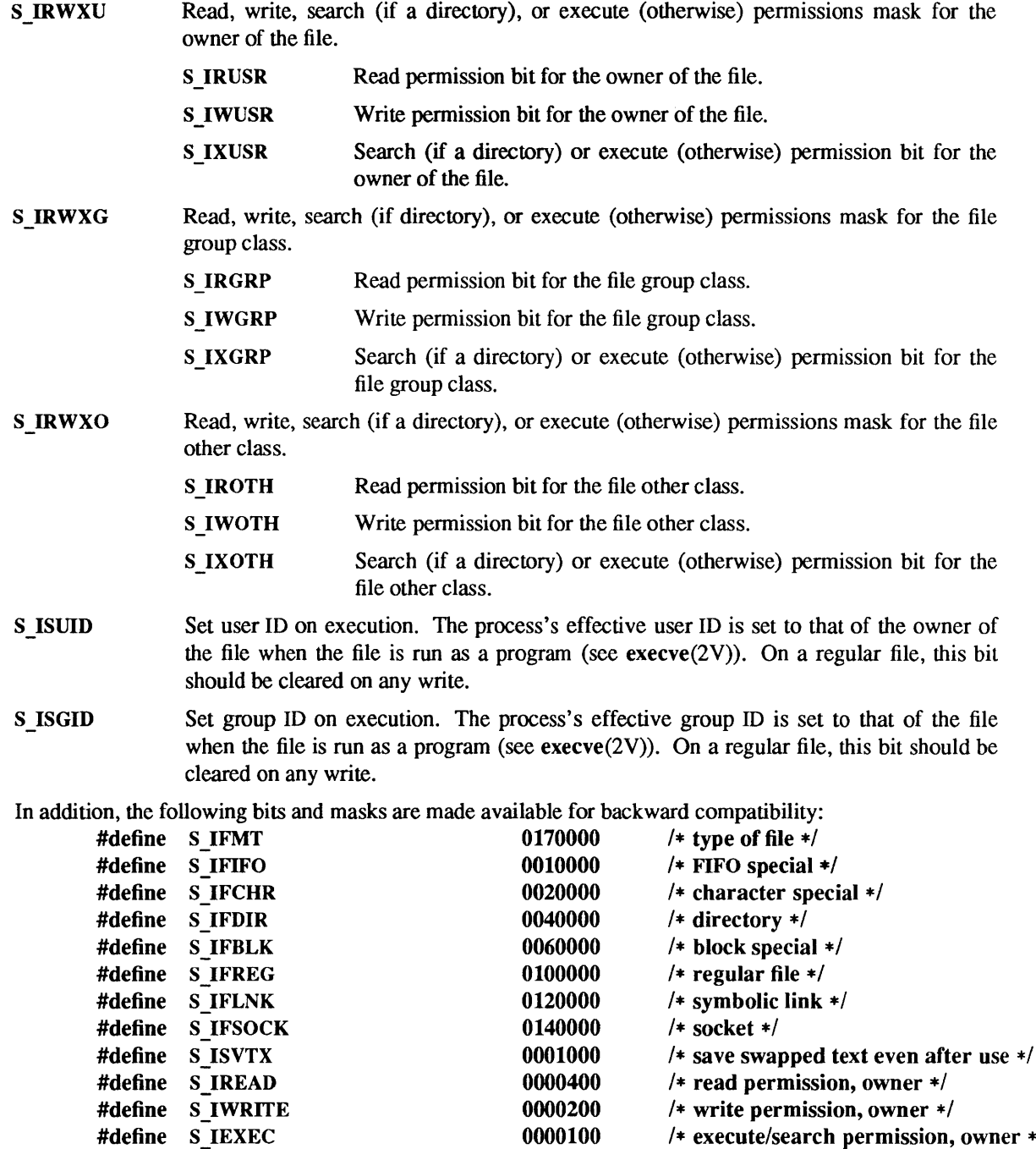

For more information on st\_mode bits see chmod(2V).

 $\overline{\phantom{a}}$ 

/\* execute/search permission, owner \*/

# RETURN VALUES

stat(), Istat( ) and fstat( ) return:

0 on success.

-1 on failure and set errno to indicate the error.

# ERRORS

stat( ) and Istat() will fail if one or more of the following are true:

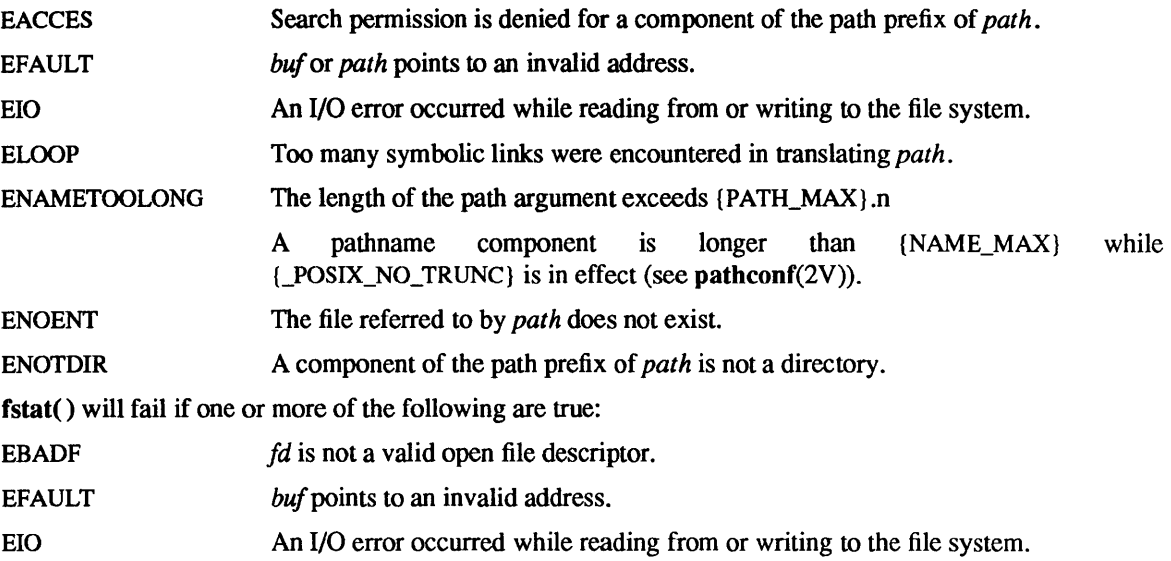

# SYSTEM V ERRORS

In addition to the above, the following may also occur:

ENOENT *path* points to an empty string.

#### WARNINGS

The st atime and st mtime fields of the stat() are *not* contiguous. Programs that depend on them being contiguous (in calls to utimes(2) or utime(3V)) will not work.

# SEE ALSO

chmod(2V), chown(2V),  $link(2V)$ , open(2V), read(2V), readlink(2), rename(2V), truncate(2), unlink(2V), utimes(2), write(2V)

statfs, fstatfs - get file system statistics

SYNOPSIS

#include <sys/vfs.h> int statfs(path, buf) char \*path; struct statfs \* buf; int fstatfs(fd, buf) int fd; struct statfs \*buf;

# DESCRIPTION

statfs() returns information about a mounted file system. *path* is the path name of any file within the mounted filesystem. *buf* is a pointer to a statfs() structure defined as follows:

```
typedef struct { 
       long val[2]; 
} fsid_t;
```
struct statfs {

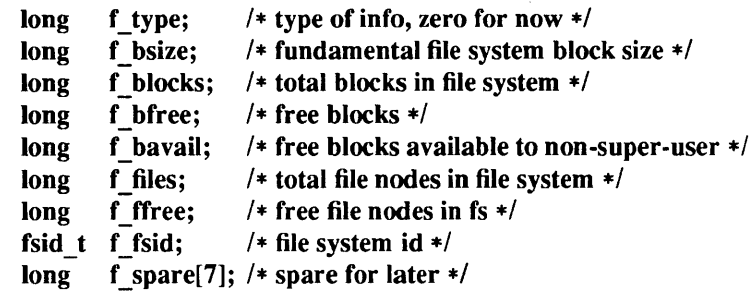

};

Fields that are undefined for a particular file system are set to  $-1$ . fstatfs() returns the same information about an open file referenced by descriptor *fd.* 

# RETURN VALUES

statfs() and fstatfs( ) return:

0 on success.

-1 on failure and set errno to indicate the error.

#### ERRORS

statfs() fails if one or more of the following are true:

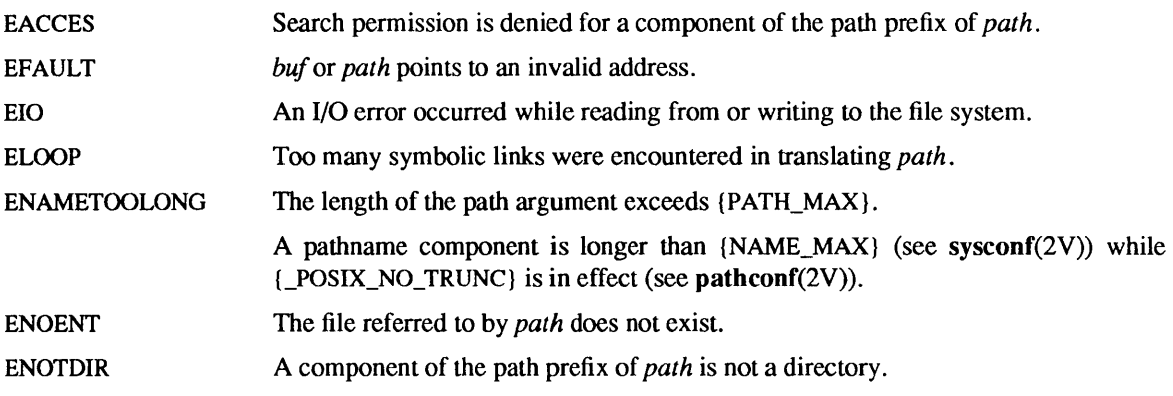

fstatfs( ) fails if one or more of the following are true: EBADF EFAULT EIO *fd* is not a valid open file descriptor. buf points to an invalid address. An I/O error occurred while reading from the file system.

# BUGS

The NFS revision 2 protocol does not permit the number of free files to be provided to the client; thus, when statfs() or fstatfs() are done on a file on an NFS file system,  $f$  files and  $f$  ffree are always -1.

...

swapon - add a swap device for interleaved paging/swapping

#### **SYNOPSIS**

int swapon(special)

char \*special;

# DESCRIPTION

swapon() makes the block device *special* available to the system for allocation for paging and swapping. The names of potentially available devices are known to the system and defined at system configuration time. The size of the swap area on *special* is calculated at the time the device is first made available for swapping.

# RETURN VALUES

swapon() returns:

0 on success.

-1 on failure and sets errno to indicate the error.

#### ERRORS

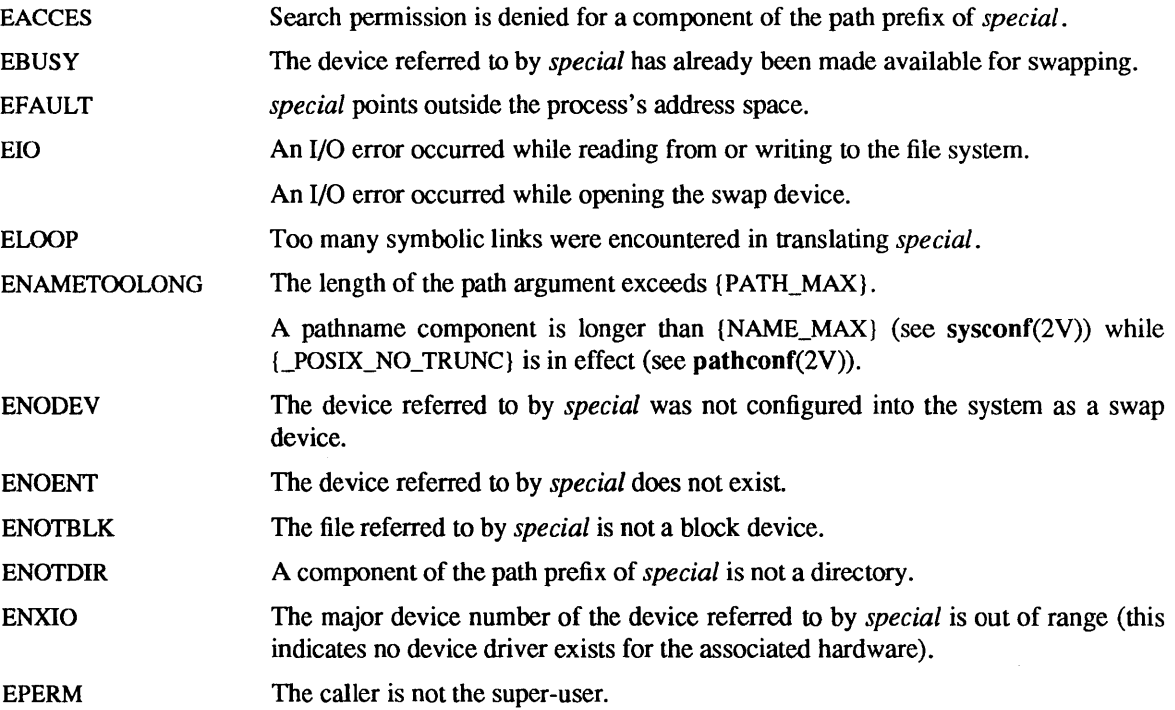

#### SEE ALSO

fstab(5), config(8), swapon(8)

### BUGS

There is no way to stop swapping on a disk so that the pack may be dismounted. This call will be upgraded in future versions of the system.

symlink - make symbolic link to a file

#### SYNOPSIS

int symlink(namel, name2) char \*namel, \*name2;

#### **DESCRIPTION**

A symbolic link *name2* is created to *name} (name2* is the name of the file created, *name)* is the string used in creating the symbolic link). Either name may be an arbitrary path name; the files need not be on the same file system.

The file that the symbolic link points to is used when an open $(2V)$  operation is performed on the link. A stat(2V), on a symbolic link returns the linked-to file, while an  $\text{listat}()$  (refer to stat(2V)) returns information about the link itself. This can lead to surprising results when a symbolic link is made to a directory. To avoid confusion in programs, the readlink(2) call can be used to read the contents of a symbolic link.

#### RETURN VALUES

symlink() returns:

- 0 on success.
- -1 on failure and sets errno to indicate the error.

#### ERRORS

The symbolic link is made unless one or more of the following are true:

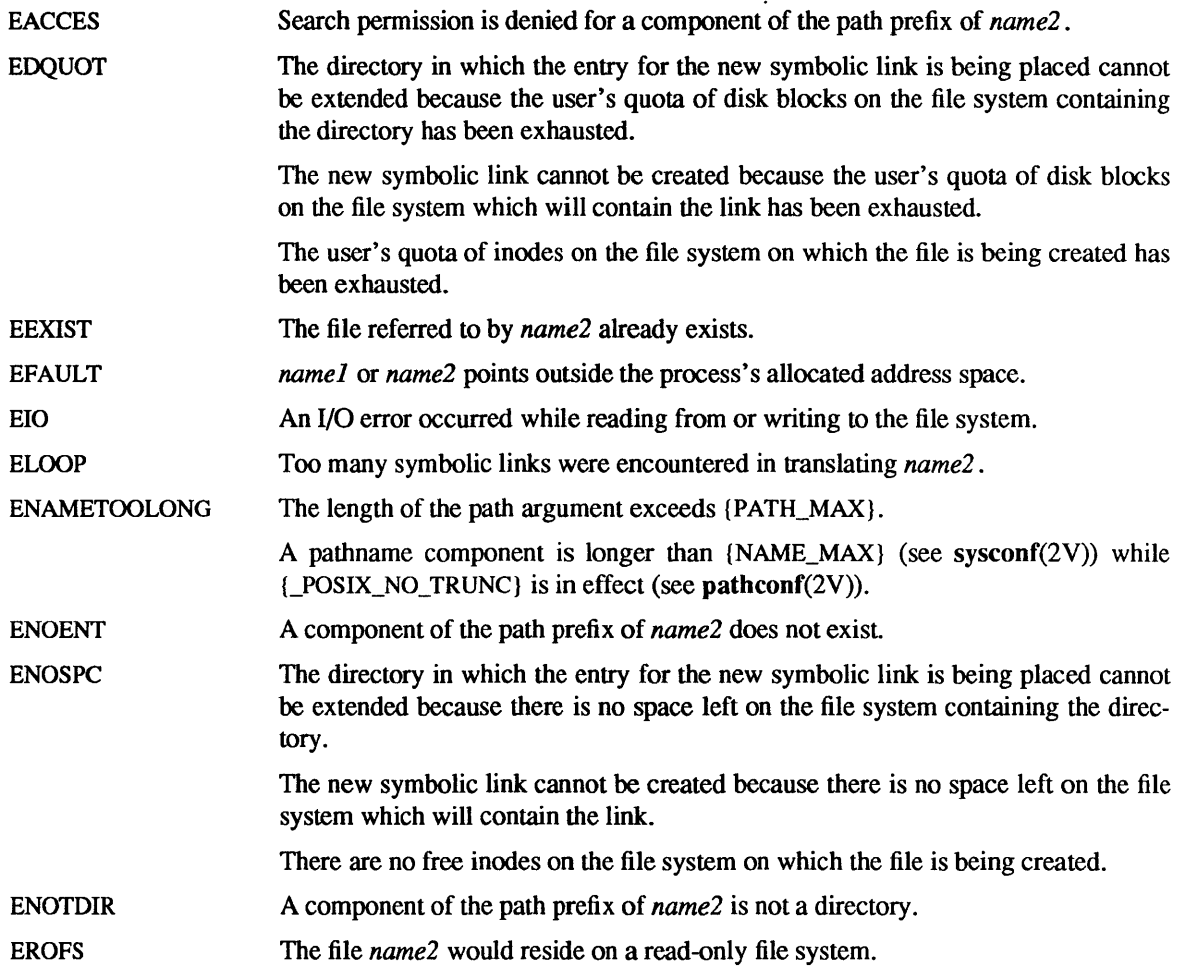

SEE ALSO

 $ln(1V)$ ,  $link(2V)$ , readlink $(2)$ , unlink $(2V)$ 

sync - update super-block

# SYNOPSIS

sync()

# DESCRIPTION

sync() writes out all information in core memory that should be on disk. This includes modified super blocks, modified inodes, and delayed block I/O.

sync() should be used by programs that examine a file system, for example fsck(8),  $df(1V)$ , etc. sync() is mandatory before a boot.

# SEE ALSO

 $fsync(2)$ ,  $cron(8)$ 

# BUGS

The writing, although scheduled, is not necessarily complete upon return from sync( ).

syscall - indirect system call

## SYNOPSIS

#include <sys/syscall.h>

int syscall(number[ , arg, ... ] ) int number;

# DESCRIPTION

syscall() performs the system call whose assembly language interface has the specified *number,* and arguments  $arg$  .... Symbolic constants for system calls can be found in the header file  $\langle$ sys/syscall.h>.

#### **RETURN VALUES**

syscall() returns the return value of the system call specified by *number.* 

# SEE ALSO

intro(2), pipe(2V)

# WARNINGS

There is no way to use syscall() to call functions such as pipe(2V), which return values that do not fit into one hardware register.

Since many system calls are implemented as library wrappers around traps to the kernel, these calls may not behave as documented when called from syscall(), which bypasses these wrappers. For these reasons, using syscall() is not recommended.

sysconf - query system related limits, values, options

#### SYNOPSIS

#include <unistd.h>

long sysconf(name) int name;

#### DESCRIPTION

The sysconf() function provides a method for the application to detennine the current value of a configurable system limit or option (variable). The value does not change during the lifetime of the calling process.

The convention used throughout sections 2 and 3 is that {LIMIT} means that LIMIT is something that can change from system to system and applications that want accurate values need to call sysconf(). These values are things that have been historically available in header files such as  $<$ sys/param.h>.

The following lists the conceptual name and meaning of each variable.

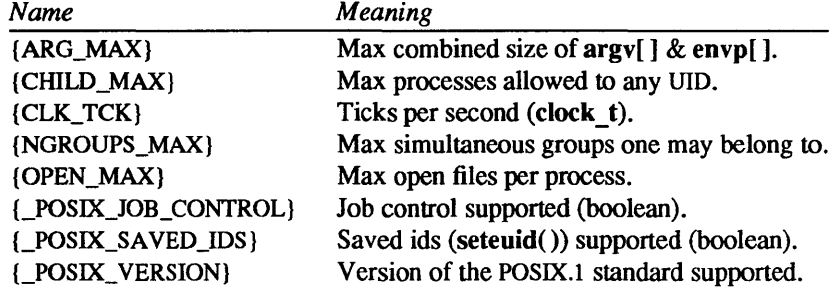

The following table lists the conceptual name of each variable and the flag passed to sysconf( ) to retrieve the value of each variable.

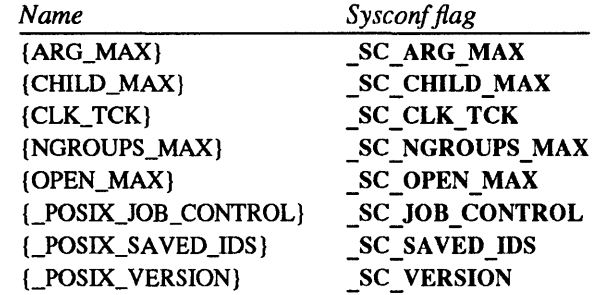

# RETURN VALUES

sysconf() returns the current variable value on success. On failure, it returns -1 and sets errno to indicate the error.

# ERRORS

EINVAL The value of *name* is invalid.

truncate, ftruncate  $-$  set a file to a specified length

# **SYNOPSIS**

#include <sysltypes.h> int truncate(path, length) char \*path; off t length; int ftruncate(fd, length) int fd; off t length;

# DESCRIPTION

truncate( ) causes the file referred to by *path* (or for ftruncate() the object referred to by *fd)* to have a size equal to *length* bytes. If the file was previously longer than *length*, the extra bytes are removed from the file. If it was shorter. bytes between the old and new lengths are read as zeroes. With ftruncate(), the file must be open for writing.

## RETURN VALUES

truncate( ) returns:

- 0 on success.
- $-1$  on failure and sets errno to indicate the error.

#### ERRORS

truncate( ) may set errno to:

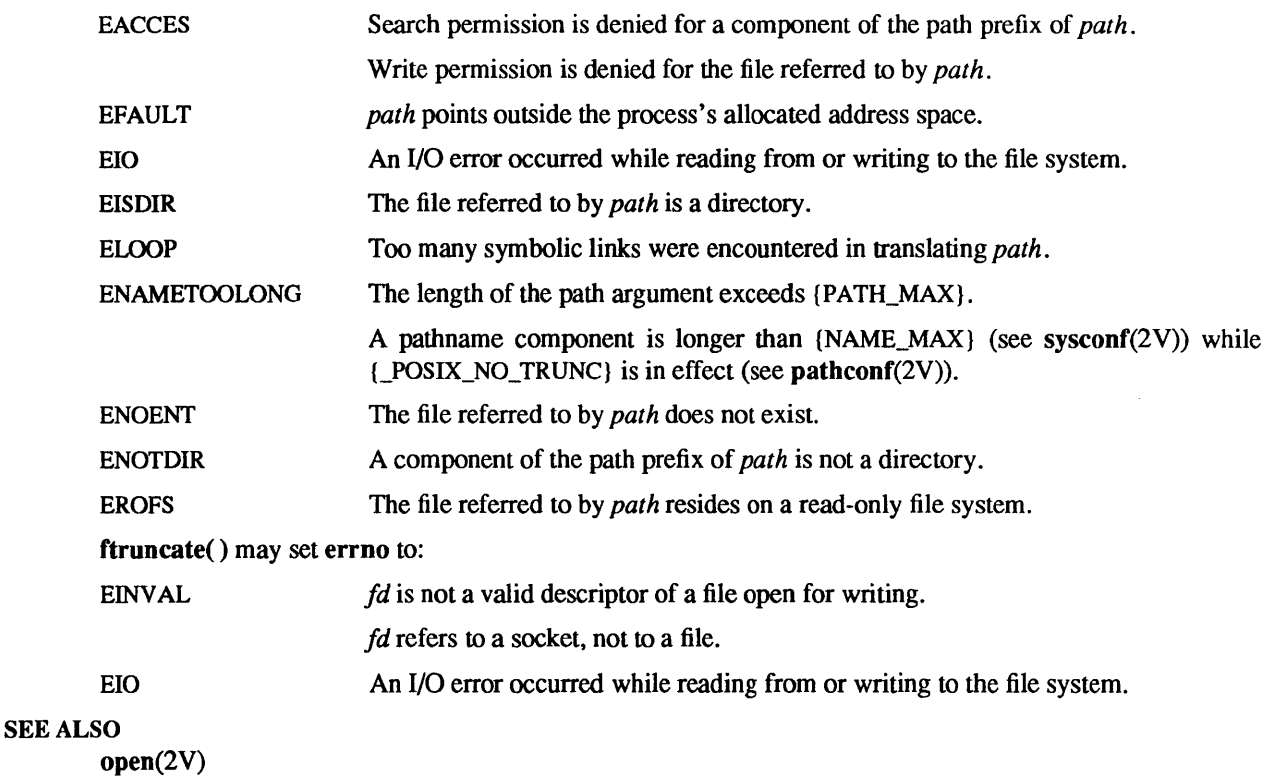

# BUGS

These calls should be generalized to allow ranges of bytes in a file to be discarded.

umask - set file creation mode mask

## **SYNOPSIS**

#include <sys/stat.h>

int umask(mask) int mask;

## SYSTEM V SYNOPSIS

#include <sys/types.h> #include <sys/stat.h>

mode\_t umask(mask) mode\_t mask;

#### DESCRIPTION

umask() sets the process's file creation mask to *mask* and returns the previous value of the mask. The low-order 9 bits of *mask* are used whenever a file is created, clearing corresponding bits in the file access permissions. (see  $stat(2V)$ ). This clearing restricts the default access to a file.

The mask is inherited by child processes.

# RETURN VALUES

umask( ) returns the previous value of the file creation mask.

# SEE ALSO

chmod(2V), mknod(2V), open(2V)

 $\mathcal{L}^{\mathcal{L}}$ 

uname - get information about current system

# **SYNOPSIS**

#include <sys/utsname.h>

int uname (name)

struct utsname \*name;

# DESCRIPTION

uname() stores infonnation identifying the current operating system in the structure pointed to by *name.* 

uname() uses the structure defined in <sys/utsname.h>, the members of which are:

```
struct utsname { 
       char sysname[9]; 
       char nodename[9]; 
       char nodeext[65-9]; 
       char release[9]; 
       char version[9]; 
       char machine[9];
```
uname() places a null-terminated character string naming the current operating system in the character array *sysname;* this string is "SunOS" on Sun systems. *nodename* is set to the name that the system is known by on a communications network; this is the same value as is returned by gethostname(2). *release*  and *version* are set to values that further identify the operating system. *machine* is set to a standard name that identifies the hardware on which the SunOS system is running. This is the same as the value displayed by  $\arch(1)$ .

# RETURN VALUES

uname( ) returns:

}

- 0 on success.
- -1 on failure.

#### SEE ALSO

 $arch(1)$ ,  $uname(1)$ ,  $gethostname(2)$ 

# **NOTES**

*nodeext* is provided for backwards compatability with previous SunOS Releases and provides space for node names longer than eight bytes. Applications should not use *nodeext.* To be maximally portable, applications that want to copy the node name to another string should use strlen(nodename) rather than the constant 9 or sizeof(nodename) as the size of the target string.

System administrators should note that systems with node names longer than eight bytes do not conform to *IEEE Std 1003.1-1988, System V Interface Definition* (Issue 2), or *X/Open Portability Guide* (Issue 2) requirements.

unlink - remove directory entry

SYNOPSIS

int unlink(path) char \*path;

## DESCRIPTION

unlink() removes the directory entry named by the pathname pointed to by *path* and decrements the link count of the file referred to by that entry. If this entry was the last link to the file, and no process has the file open, then all resources associated with the file are reclaimed. If, however, the file was open in any process, the actual resource reclamation is delayed until it is closed, even though the directory entry has disappeared.

If *path* refers to a directory, the effective user-ID of the calling process must be super-user.

Upon successful completion, unlink() marks for update the st ctime and st mtime fields of the parent directory. Also, if the file's link count is not zero, the st ctime field of the file is marked for update.

#### RETURN VALUES

unlink() returns:

0 on success.

-1 on failure and sets errno to indicate the error.

#### ERRORS

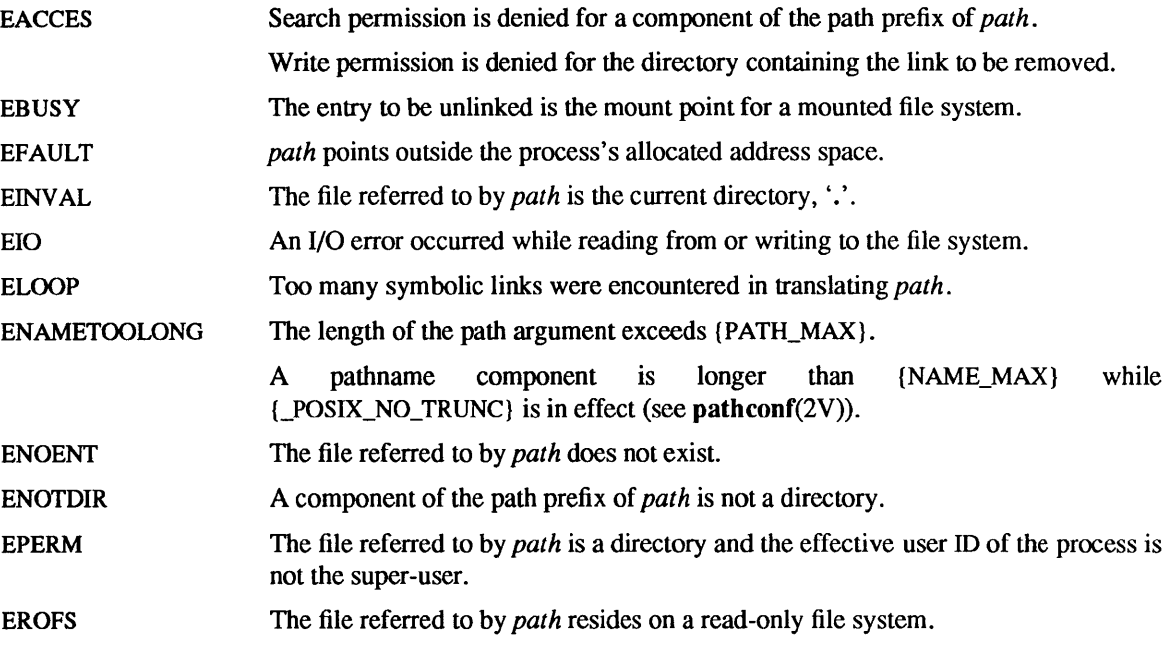

#### SYSTEM V ERRORS

In addition to the above, the following may also occur:

ENOENT *path* points to an empty string.

# SEE ALSO

close(2V), link(2V), rmdir(2V)

#### **NOTES**

Applications should use rmdir(2V) to remove directories. Although root may use unlink() on directories, all users may use  $r$ mdir $()$ .

unmount, umount  $-$  remove a file system

#### SYNOPSIS

int unmount(name) char \*name;

#### SYSTEM V SYNOPSIS

int umount(special) char \*special;

### DESCRIPTION

unmount() announces to the system that the directory *name* is no longer to refer to the root of a mounted file system. The directory *name* reverts to its ordinary interpretation.

Only the super-user may call unmount().

#### SYSTEM V DESCRIPTION

umount() reqests that a previously mounted file system contained on the block special device referred to by *special* be unmounted. *special* points to a path name. After the file system is unmounted, the directory on which it was mounted reverts to its ordinary interpretation.

Only the super-user may call umount().

Note: Unlike the path name argument to unmount() which refers to the directory on which the file system is mounted, *special* refers to the block special device containing the mounted file system itself.

#### RETURN VALUES

unmount() returns:

0 on success.

 $-1$  on failure and sets errno to indicate the error.

#### SYSTEM V RETURN VALUES

umount() returns:

- 0 on success.
- $-1$  on failure and sets errno to indicate the error.

#### ERRORS

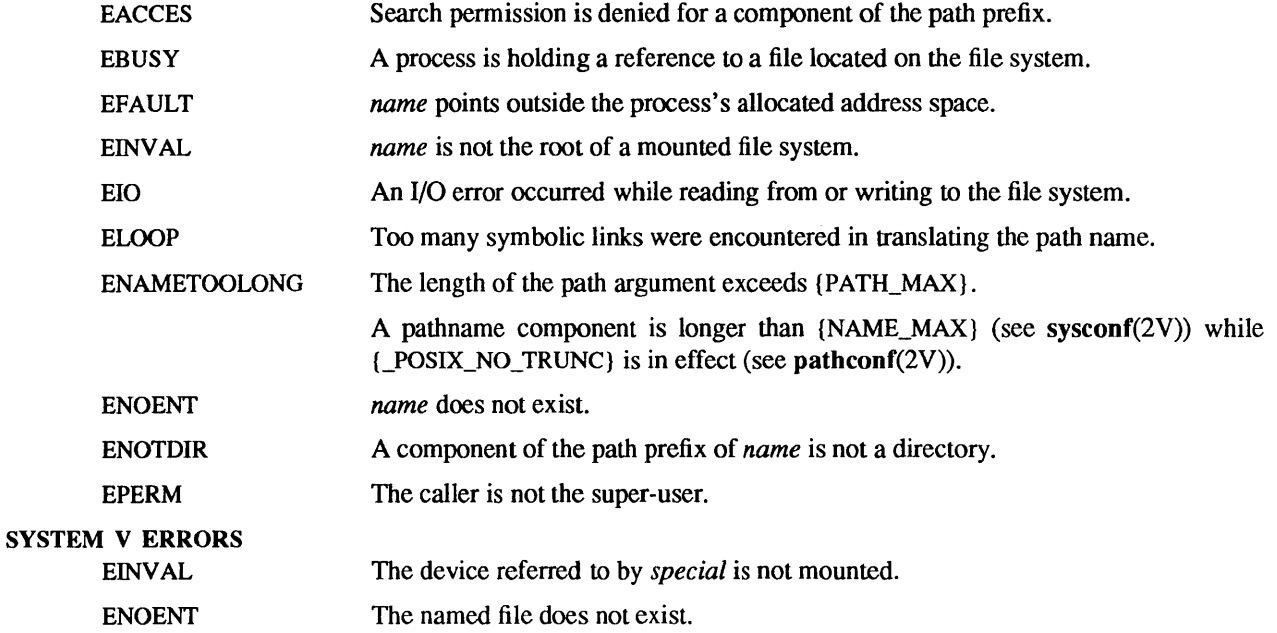

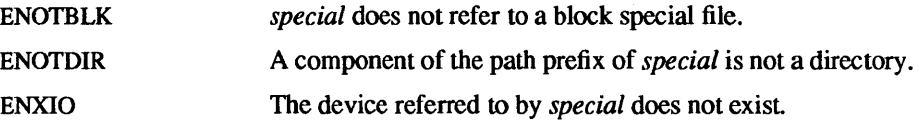

# SEE ALSO

mount(2V), mount(8)

# BUGS

The error codes are in a state of disarray; too many errors appear to the caller as one value.

 $\hat{\mathcal{A}}$ 

ustat  $-$  get file system statistics

SYNOPSIS

#include <sys/types.h> #include <ustat.h>

int ustat(dev, but) dev t dev; struct ustat \*buf;

# DESCRIPTION

ustat() returns information about a mounted file system. *dev* is a device number identifying a device containing a mounted file system. This is normally the value returned in the st dev field of a stat structure when a stat(), fstat(), or lstat() call is made on a file on that file system. *buf* is a pointer to a ustat structure that includes the following elements:

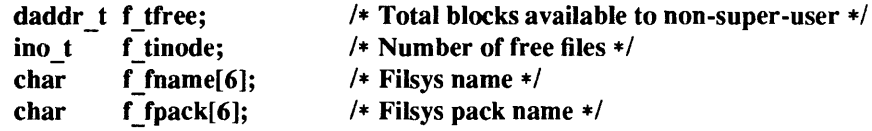

The f fname and f fpack fields are always set to a null string. Other fields that are undefined for a particular file system are set to  $-1$ .

#### RETURN VALUES

ustat() returns:

0 on success.

-1 on failure and sets errno to indicate the error.

#### ERRORS

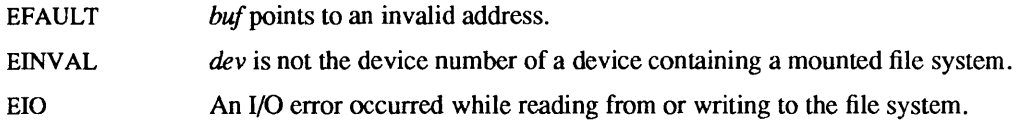

# SEE ALSO

stat(2V), statfs(2)

# BUGS

The NFS revision 2 protocol does not permit the number of free files to be provided to the client; thus, when ustat() is done on an NFS file system, f tinode is always  $-1$ .

utimes - set file times

#### SYNOPSIS

#include <sys/types.h>

int utimes(file, tvp) char \*file; struct timeval \*tvp;

# DESCRIPTION

utimes() sets the access and modification times of the file named by *file.* 

If *tvp* is NULL, the access and modification times are set to the current time. A process must be the owner of the file or have write permission for the file to use utimes() in this manner.

If *tvp* is not NULL, it is assumed to point to an array of two timeval structures. The access time is set to the value of the first member, and the modification time is set to the value of the second member. Only the owner of the file or the super-user may use utimes() in this manner.

In either case, the *inode-changed* time of the file is set to the current time.

# RETURN VALUES

utimes( ) returns:

- 0 on success.
- -1 on failure and sets errno to indicate the error.

# ERRORS

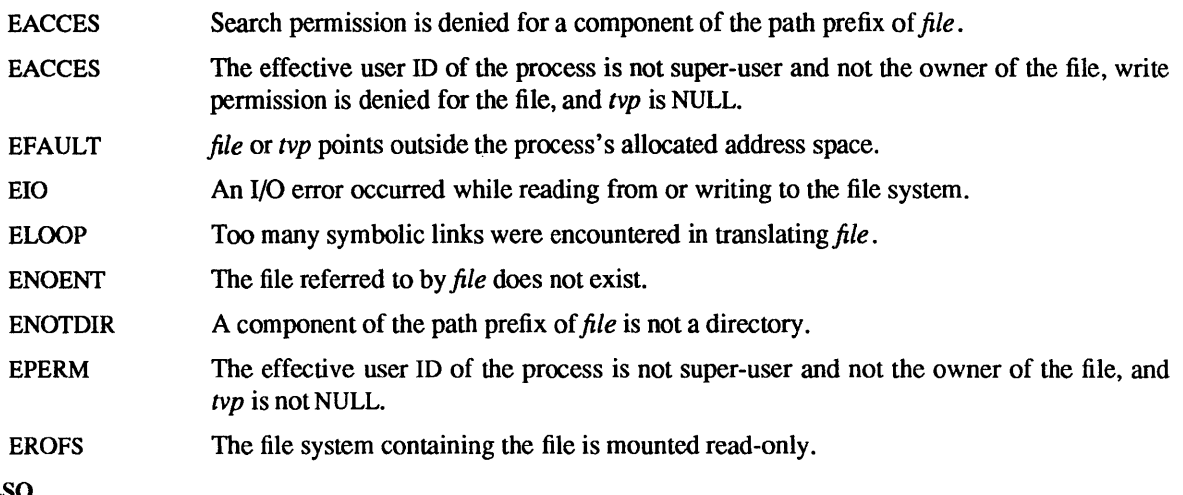

# SEE ALSO

stat(2V)

vadvise - give advice to paging system

#### SYNOPSIS

#include <sys/vadvise.h>

vadvise(param) int param;

#### DESCRIPTION

vadvise() is used to inform the system that process paging behavior merits special consideration. Parameters to vadvise() are defined in the file <sys/vadvise.h>. Currently, two calls to vadvise() are implemented.

# vadvise(VA\_ANOM);

advises that the paging behavior is not likely to be well handled by the system's default algorithm, since reference information that is collected over macroscopic intervals (for instance, 10-20 seconds) will not serve to indicate future page references. The system in this case will choose to replace pages with little emphasis placed on recent usage, and more emphasis on referenceless circular behavior. It is *essential* that processes which have very random paging behavior (such as LISP during garbage collection of very large address spaces) call vadvise, as otherwise the system has great difficulty dealing with their pageconsumptive demands.

vadvise(VA\_NORM);

restores default paging replacement behavior after a call to

vadvise(VA\_ANOM);

#### BUGS

The current implementation of vadvise() will go away soon, being replaced by a per-page vadvise() facility.

vfork - spawn new process in a virtual memory efficient way

#### SYNOPSIS

# #include <vfork.h>

int vfork()

#### DESCRIPTION

vfork() can be used to create new processes without fully copying the address space of the old process, which is horrendously inefficient in a paged environment. It is useful when the purpose of for $k(2V)$ , would have been to create a new system context for an execve(2V). vfork() differs from fork() in that the child borrows the parent's memory and thread of control until a call to execve( $2V$ ), or an exit (either by a call to  $exit(2V)$  or abnormally.) The parent process is suspended while the child is using its resources.

 $vfork()$  returns 0 in the child's context and (later) the process ID (PID) of the child in the parent's context.

vfork() can normally be used just like fork. It does not work, however, to return while running in the child's context from the procedure which called vfork() since the eventual return from vfork() would then return to a no longer existent stack frame. Be careful, also, to call exit() rather than exit() if you cannot *execve,* since exit() will flush and close standard I/O channels, and thereby mess up the parent processes standard I/O data structures. (Even with fork() it is wrong to call exit( ) since buffered data would then be flushed twice.)

On Sun-4 machines, the parent inherits the values of local and incoming argument registers from the child. Since this violates the usual data flow properties of procedure calls, the file <vfork.h> must be included in programs that are compiled using global optimization.

#### RETURN VALUES

On success, vfork() returns 0 to the child process and returns the process ID of the child process to the parent process. On failure, vfork() returns -1 to the parent process, sets errno to indicate the error, and no child process is created.

#### SEE ALSO

execve(2V), exit(2V), fork(2V), ioctl(2), sigvec(2), wait(2V)

#### BUGS

This system call will be eliminated in a future release. System implementation changes are making the efficiency gain of  $\textbf{vfork}()$  over  $\textbf{fork}(2V)$  smaller. The memory sharing semantics of  $\textbf{vfork}()$  can be obtained through other mechanisms.

To avoid a possible deadlock situation, processes that are children in the middle of a vfork() are never sent SIGTTOU or SIGTTIN signals; rather, output or *ioctls* are allowed and input attempts result in an EOF indication.

vhangup - virtually "hangup" the current control terminal

# **SYNOPSIS**

 $vhangup()$ 

# DESCRIPTION

 $v$ hangup() is used by the initialization process init(8) (among others) to arrange that users are given "clean" terminals at login, by revoking access of the previous users' processes to the terminal. To affect this, vbangup() searches the system tables for references to the control terminal of the invoking process, revoking access permissions on each instance of the terminal that it finds. Further attempts to access the terminal by the affected processes will yield I/O errors (EBADF). Finally, a SIGHUP (hangup signal) is sent to the process group of the control terminal.

# SEE ALSO

init(8)

#### BUGS

Access to the control terminal using /dev/tty is still possible.

This call should be replaced by an automatic mechanism that takes place on process exit.

wait, wait3, wait4, waitpid, WIFSTOPPED, WIFSIGNALED, WIFEXITED, WEXITSTATUS, WTERM-SIG, WSTOPSIG - wait for process to terminate or stop, examine returned status

#### **SYNOPSIS**

#include <sys/wait.b>

int wait(statusp) int \*statusp; int waitpid(pid, statusp, options) int pid; int \*statusp; int options;

#include <sys/time.h> #include <sys/resource.h>

int wait3(statusp, options, rusage) int \*statusp; int options; struct rusage \*rusage;

int wait4(pid, statusp, options, rusage) int pid; int \*statusp; int options; struct rusage \*rusage;

WIFSTOPPED(status) int status;

WIFSIGNALED(status) int status;

WIFEXITED(status) int status

WEXITSTATUS(status) int status

WTERMSIG(status) int status

WSTOPSIG(status) int status

# SYSTEM V SYNOPSIS

#include <sys/types.h> #include <sys/wait.h>

pid t wait(statusp) int \*statusp;

pid t waitpid(pid, statusp, options) pid\_t pid; int \*statusp; int options;

# DESCRIPTION

wait() delays its caller until a signal is received or one of its child processes terminates or stops due to tracing. If any child has died or stopped due to tracing and this has not been reported using wait(), return is immediate, returning the process ID and exit status of one of those children. If that child had died, it is discarded. If there are no children, return is immediate with the value  $-1$  returned. If there are only running or stopped but reported children, the calling process is blocked.

If *statusp* is not a NULL pointer, then on return from a successful wait( ) call the status of the child process whose process ID is the return value of wait() is stored in the location pointed to by *statusp*. It indicates the cause of termination and other information about the terminated process in the following manner:

- If the first byte (the low-order  $8$  bits) are equal to 0177, the child process has stopped. The next byte contains the number of the signal that caused the process to stop. See ptrace(2) and sigvec(2).
- If the first byte (the low-order 8 bits) are non-zero and are not equal to 0177, the child process terminated due to a signal. The low-order 7 bits contain the number of the signal that terminated the process. In addition, if the low-order seventh bit (that is,.bit 0200) is set, a "core image" of the process was produced (see sigvec $(2)$ ).
- Otherwise, the child process terminated due to a call to  $exit(2V)$ . The next byte contains the low-order 8 bits of the argument that the child process passed to exit( ).

waitpid() behaves identically to wait() if *pid* has a value of -1 and *options* has a value of zero. Otherwise, the behavior of waitpid() is modified by the values of *pid* and *options* as follows:

*pid* specifies a set of child processes for which status is requested. waitpid() only returns the status of a child process from this set.

- If *pid* is equal to  $-1$ , status is requested for any child process. In this repect, waitpid() is then equivalent to wait( ).
- If *pid* is greater than zero, it specifies the process ID of a single child process for which status is requested.
- If *pid* is equal to zero, status is requested for any child process whose process group ID is equal to that of the calling process.
- If *pid* is less than -1, status is requested for any child process whose process group ID is equal to the absolute value of *pid.*

*options* is constructed from the bitwise inclusive OR of zero or more of the following flags, defined in the header <sys/wait.h>:

#### WNOHANG

waitpid() does not suspend execution of the calling process if status is not immediately available for one of the child processes specified by *pid.* 

#### WUNTRACED

The status of any child processes specified by *pid* that are stopped, and whose status has not yet been reported since they stopped, are also reported to the requesting process.

wait3() is an alternate interface that allows both non-blocking status collection and the collection of the status of children stopped by any means. The *status* parameter is defined as above. The *options* parameter is used to indicate the call should not block if there are no processes that have status to report (WNOHANG), and/or that children of the current process that are stopped due to a SIGTTIN, SIGTTOU, SIGTSTP, or SIGSTOP signal are eligible to have their status reported as well (WUNTRACED). A terminated child is discarded after it reports status, and a stopped process will not report its status more than once. If *rusage* is not a NULL pointer, a summary of the resources used by the terminated process and all its children is returned. (This information is currently not available for stopped processes.)

When the WNOHANG option is specified and no processes have status to report, wait3() returns 0. The WNOHANG and WUNTRACED options may be combined by ORing the two values.

wait4() is another alternate interface. With a pid argument of 0, it is equivalent to wait3(). If pid has a nonzero value, then wait4() returns status only for the indicated process ID, but not for any other child processes.

WIFSTOPPED, WIFSIGNALED, WlFEXITED, WEXITSTATUS, WTERMSIG, and WSTOPSIG are macros that take an argument status, of type 'int', as returned by wait(), wait3(), or wait4(). WIFSTOPPED evaluates to true (1) when the process for which the wait() call was made is stopped, or to false (0) otherwise. If WIFSTOPPED(*status*) is non-zero, WSTOPSIG evaluates to the number of the signal that caused the child process to stop. WIFSIGNALED evaluates to true when the process was terminated with a signal. If WIFSIGNALED(status) is non-zero, WTERMSIG evaluates to the number of the signal that caused the termination of the child process. WIFEXITED evaluates to true when the process exited by using an  $ext(2V)$  call. If WIFEXITED(status) is non-zero, WEXITSTATUS evaluates to the low-order byte of the argument that the child process passed to  $exit()$  (see  $exit(2V)$ ) or  $exit(3)$ , or the value the child process returned from main() (see execve(2V)).

If the information stored at the location pointed to by statusp was stored there by a call to waitpid() that specified the WUNTRACED flag, exactly one of the macros WIFEXITED(\*statusp), WIFSIGNALED( $*$ *statusp*), and WIFSTOPPED( $*$ *statusp*) will evaluate to a non-zero value. If the information stored at the location pointed to by *statusp* was stored there by a call to waitpid() that did *not* specify the WUNTRACED flag or by a call to wait(), exactly one of the macros WIFEXITED( $*$ statusp) and WIFSIGNALED(\*statusp) will evaluate to a non-zero value.

If a parent process terminates witout waiting for all of its child processes to terminate, the remaining child processes are assigned the parent process ID of 1, corresponding to init(8).

# RETURN VALUES

If wait() or waitpid() returns due to a stopped or terminated child process, the process ID of the child is returned to the calling process. Otherwise, a value of  $-1$  is returned and errno is set to indicate the error.

If wait() or waitpid() return due to the delivery of a signal to the calling process, a value of  $-1$  is returned and errno is set to EINTR. If waitpid() function was invoked with WNOHANG set in *options*, it has at least one child process specified by pid for which status is not available, and status is not available for any process specified by  $pid$ , a value of zero is returned. Otherwise, a value of  $-1$  is returned, and errno is set to indicate the error.

wait3() and wait4() return 0 if WNOHANG is specified and there are no stopped or exited children, and return the process ID of the child process if they return due to a stopped or terminated child process. Otherwise, they return a value of  $-1$  and set errno to indicate the error.

#### ERRORS

wait(), wait3(), or wait4() will fail and return immediately if one or more of the following are true:

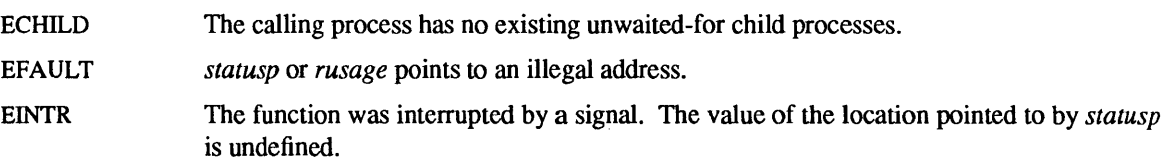

# waitpid() may set errno to:

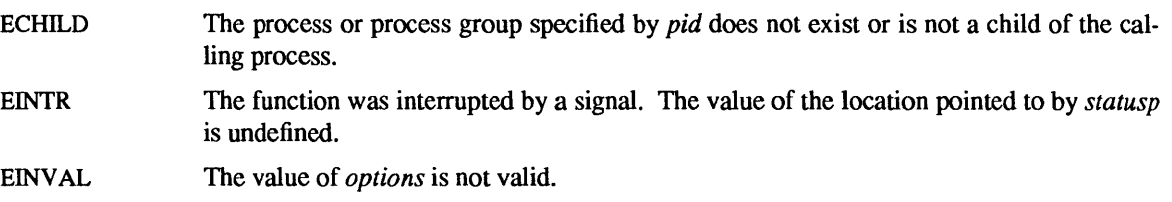

wait(), wait3(), and wait4() will terminate prematurely, return  $-1$ , and set errno to: EINTR upon the arrival of a signal whose SV INTERRUPT bit in its flags field is set (see sigvec(2) and siginterrupt(3V)). signal(3V), in the System V compatibility library, sets this bit for any signal it catches.

SEE ALSO

exit(2V), fork(2V), getrusage(2), ptrace(2), sigvec(2), pause(3V), siginterrupt(3V), signal(3V), times(3V)

**NOTES** 

If a parent process terminates without waiting on its children, the initialization process (process  $ID = 1$ ) inherits the children.

wait(), wait3(), and wait4() are automatically restarted when a process receives a signal while awaiting termination of a child process, unless the SV \_INTERRUPT bit is set in the flags for that signal.

Previous SunOS releases used union wait \*statusp and union wait status in place of int \*statusp and intstatus. The union contained a member w status that could be treated in the same way as *status*.

Other members of the wait union could be used to extract this information more conveniently:

- If the w stopval member had the value WSTOPPED, the child process had stopped; the value of the w stopsig member was the signal that stopped the process.
- $\bullet$  If the w termsig member was non-zero, the child process terminated due to a signal; the value of the w\_termsig member was the number of the signal that terminated the process. If the w coredump member was non-zero, a core dump was produced.
- Otherwise, the child process terminated due to a call to  $exit()$ . The value of the w retcode member was the low-order 8 bits of the argument that the child process passed to exit().

union wait is obsolete in light of the new specifications provided by *IEEE Std 1003.1-1988* and endorsed by *SVID89* and *XPG3.* SunOS Release 4.1 supports union wait for backward compatibility, but it will disappear in a future release.

write, write  $-$  write output

**SYNOPSIS** 

int write(fd, buf, nbyte) int fd; char \*buf; int nbyte;

#include <sysltypes.h> #include <sys/uio.h>

int writev(fd, iov, iovcnt) int fd; struct iovec \*iov; int iovcnt;

# SYSTEM V SYNOPSIS

int write(fd, buf, nbyte) int fd; char \*buf; unsigned nbyte;

# **DESCRIPTION**

write() attempts to write *nbyte* bytes of data to the object referenced by the descriptor *fd* from the buffer pointed to by *buf.* writev() performs the same action, but gathers the output data from the *iovcnt* buffers specified by the members of the *iov* array:  *If <i>nbyte* is zero, write() takes no action and returns O. writev(), however, returns -1 and sets the global variable errno (see ERRORS below).

For writev(), the iovec structure is defined as

```
struct iovec { 
        caddr t iov base;
        int iov len;
};
```
Each iovec entry specifies the base address and length of an area in memory from which data should be written. writev() always writes a complete area before proceeding to the next.

On objects capable of seeking, the write() starts at a position given by the seek pointer associated with *fd,*  (see Iseek(2V)). Upon return from write(), the seek pointer is incremented by the number of bytes actually written.

Objects that are not capable of seeking always write from the current position. The value of the seek pointer associated with such an object is undefined.

If the O APPEND flag of the file status flags is set, the seek pointer is set to the end of the file prior to each write.

If the process calling write() or writev() receives a signal before any data are written, the system call is restarted, unless the process explicitly set the signal to interrupt the call using sigvec() or sigaction() (see the discussions of SV INTERRUPT on sigvec(2) and SA\_INTERRUPT on sigaction(3V)). If write() or writev() is interrupted by a signal after successfully writing some data, it returns the number of bytes written.

For regular files, if the O SYNC flag of the file status flags is set, write() does not return until both the file data and file status have been physically updated. This function is for special applications that require extra reliability at the cost of performance. For block special files, if 0\_ SYNC is set, the write() does not return until the data has been physically updated.

 $\bar{z}$ 

If the real user is not the super-user, then write() clears the set-user-id bit on a file. This prevents penetration of system security by a user who "captures" a writable set-user-id file owned by the super-user.

For STREAMS (see intro(2)) files, the operation of write() and writev() are determined by the values of the minimum and maximum packet sizes accepted by the *stream.* These values are contained in the topmost *stream* module. Unless the user pushes (see I PUSH in streamio(4)) the topmost module, these values can not be set or tested from user level. If the total number of bytes to be written falls within the packet size range, that many bytes are written. If the total number of bytes to be written does not fall within the range and the minimum packet size value is zero, write() and writev() break the data to be written into maximum packet size segments prior to sending the data downstream (the last segment may contain less than the maximum packet size). If the total number of bytes to be written does not fall within the range and the minimum value is non-zero, write() and writev() fail and set errno to ERANGE. Writing a zero-length buffer (the total number of bytes to be written is zero) sends zero bytes with zero returned.

When a descriptor or the object it refers to is marked for non-blocking I/O, and the descriptor refers to an object subject to flow control, such as a socket, a pipe (or FIFO), or a *stream*, write() and writev() may write fewer bytes than requested; the return value must be noted, and the remainder of the operation should be retried when possible. If such an object's buffers are full, so that it cannot accept any data, then:

If the object to which the descriptor refers is marked for non-blocking I/O using the FIONBIO request to ioctl(2), or by using fcntl(2V) to set the FNDELAY or O NDELAY flag (defined in <syS/fcntl.h> ), write() returns -1 and sets errno to EWOULDBLOCK.

Upon successful completion, write() marks for update the st\_ctime and st\_mtime fields of the file.

# SYSTEM V DESCRIPTION

write() and writev( ) behave as described above, except:

When a descriptor or the object it refers to is marked for non-blocking I/O, and the descriptor refers to an object subject to flow control, such as a socket, a pipe (or FIFO), or a *stream*, write() and writev() may write fewer bytes than requested; the return value must be noted, and the remainder of the operation should be retried when possible. If such an object's buffers are full, so that it cannot accept any data, then:

- If the descriptor is marked for non-blocking  $I/O$  by using fantl() to set the FNBIO or 0\_ NDELA Y flag (defined in <sys/fcntl.h». and does not refer to a *stream.* the write( ) returns O. If the descriptor is marked for non-blocking I/O. and refers to a *stream.* write() returns -1 and sets errno to EAGAIN.
- If the descriptor is marked for non-blocking  $I/O$  using fantl() to set the FNONBLOCK or O\_NONBLOCK flag (defined in <sys/fcntl.h>), write() requests for {PIPE\_BUF} (see pathconf(2V» or fewer bytes either succeed completely and return *nbyte,* or return -1 and set errno to EAGAIN. A write() request for greater than {PIPE\_BUF} bytes either transfers what it can and returns the number of bytes written, or transfers no data and returns  $-1$  and sets errno to EAGAIN. If a write() request is greater than {PIPE\_BUF} bytes and all data previously written to the pipe has been read. write() transfers at least {PIPE\_BUF} bytes.

#### RETURN VALUES

write() and writev() return the number of bytes actually written on success. On failure, they return  $-1$ and set errno to indicate the error.

#### ERRORS

write() and writev() fail and the seek pointer remains unchanged if one or more of the following are true:

- EBADF *fd* is not a valid descriptor open for writing.
- EDQUOT The user's quota of disk blocks on the file system containing the file has been exhausted.
- EFAULT Part of *iov* or data to be written to the file points outside the process's allocated address space.

I

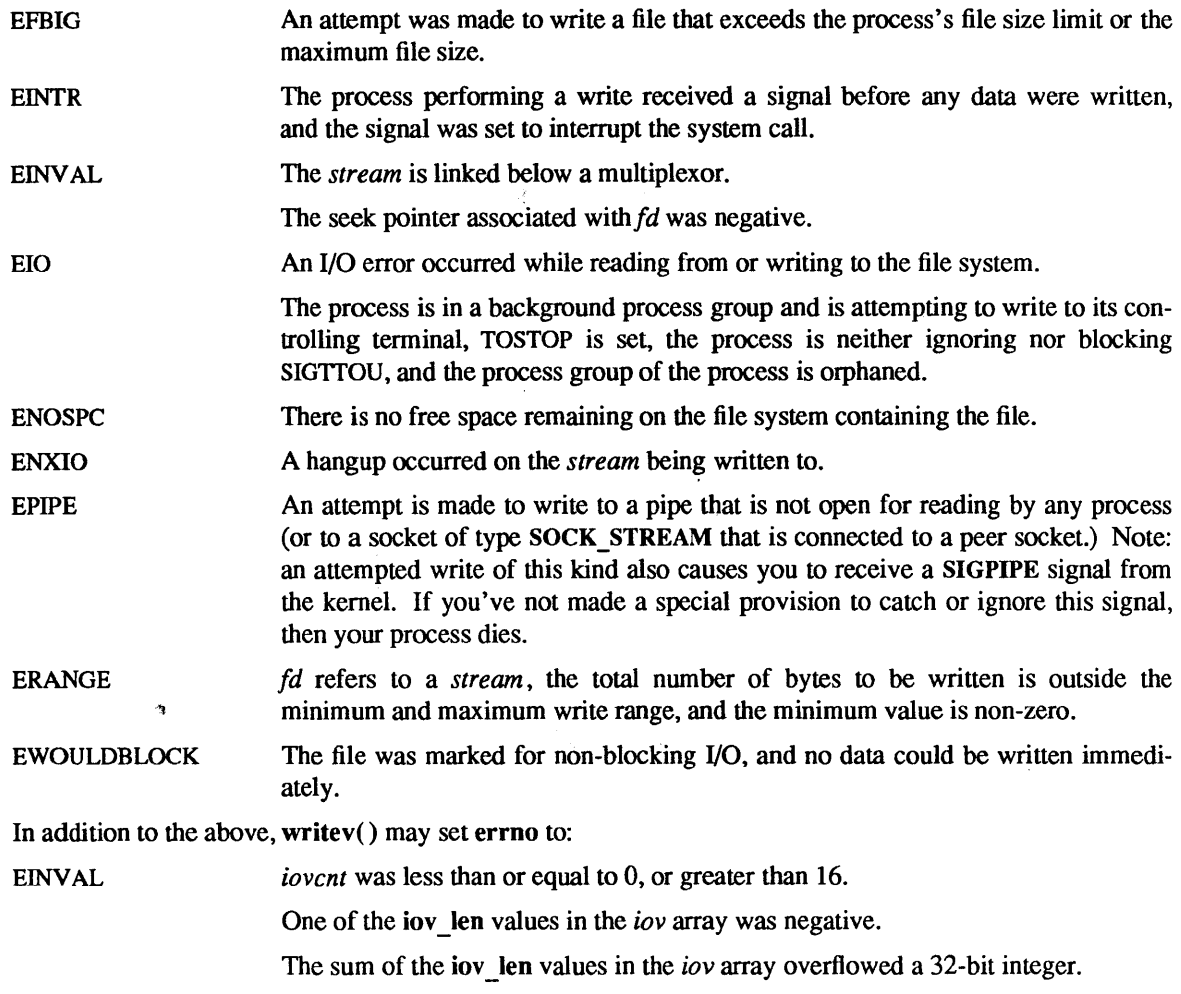

A write to a STREAMS file can fail if an error message has been received at the stream head. In this case, errno is set to the value included in the error message.

# SYSTEM V ERRORS

write( ) fails and sets errno as described above, except:

EAGAIN The descriptor referred to a *stream,* was marked for non-blocking I/O, and no data could be written immediately.

The O\_NONBLOCK flag is set for the file descriptor and write() would block.

# SEE ALSO

dup(2V), fcntl(2V), intro(2), ioctl(2), lseek(2V), open(2V), pipe(2V), select(2), sigvec(2), signal(3V)

intro - introduction to user-level library functions

#### DESCRIPTION

Section 3 describes user-level library routines. In this release, most user-library routines are listed in alphabetical order regardless of their subsection headings. (This eliminates having to search through several subsections of the manual.) However, due to their special-purpose nature, the routines from the following libraries are broken out into the indicated subsections:

- The Lightweight Processes Library, in subsection 3L.
- The Mathematical Library, in subsection 3M.
- The RPC Services Library, in subsection 3R.

A 3V section number means one or more of the following:

- The man page documents System V behavior only.
- The man page documents default SunOS behavior, and System V behavior as it differs from the default behavior. These System V differences are presented under SYSTEM V section headers.
- The man page documents behavior compliant with *IEEE Std 1003.1-1988* (POSIX.l).

The System V Library was formerly documented in a separate manual section. These man pages have been merged into the main portion of section 3. These man pages describe functions that may differ from the default SunOS functions. To use them, compile programs with *lusrlSbinlee* instead of *lusrlbin/ee.* 

Section 3 also documents the library interfaces for *X/Open Portability Guide, Issue* 2 (XPG2) compatibility. Where these interfaces differ from the System V versions, the differences are noted. To use the XPG2 compatibility library interfaces, compile programs with /usr/xpg2bin/cc.

The libraries provide many different "standard" environments. These environments (including two that are not yet fully supported) are described on ansic(7V), bsd(7), posix(7V), sunos(7), svidii(7V), svidiii(7V), and xopen(7V).

The main C library, /usr/lib/libc.a, contains many of the functions described in this section, along with entry points for the system calls described in Section 2. This library also includes the Internet networking routines listed under the 3N subsection heading, and routines provided for compatibility with other UNIX operating systems, listed under 3C. Functions associated with the "standard I/O library" are listed under 3S.

User-level routines for access to data structures within the kernel and other processes are listed under 3K. To use these functions, compile programs with the  $-$ Ikvm option for the C compiler,  $cc(1V)$ .

Math library functions are listed under 3M. To use them, compile programs with the  $-\text{Im}$  cc(1V) option.

Various specialized libraries, the routines they contain, and the compiler options needed to link with them, are listed under 3X.

FILES

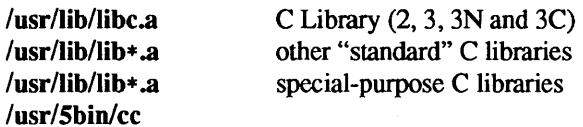

#### SEE ALSO

 $cc(1V)$ ,  $ld(1)$ ,  $nm(1)$ ,  $intro(2)$ 

# LIST OF LIBRARY FUNCTIONS

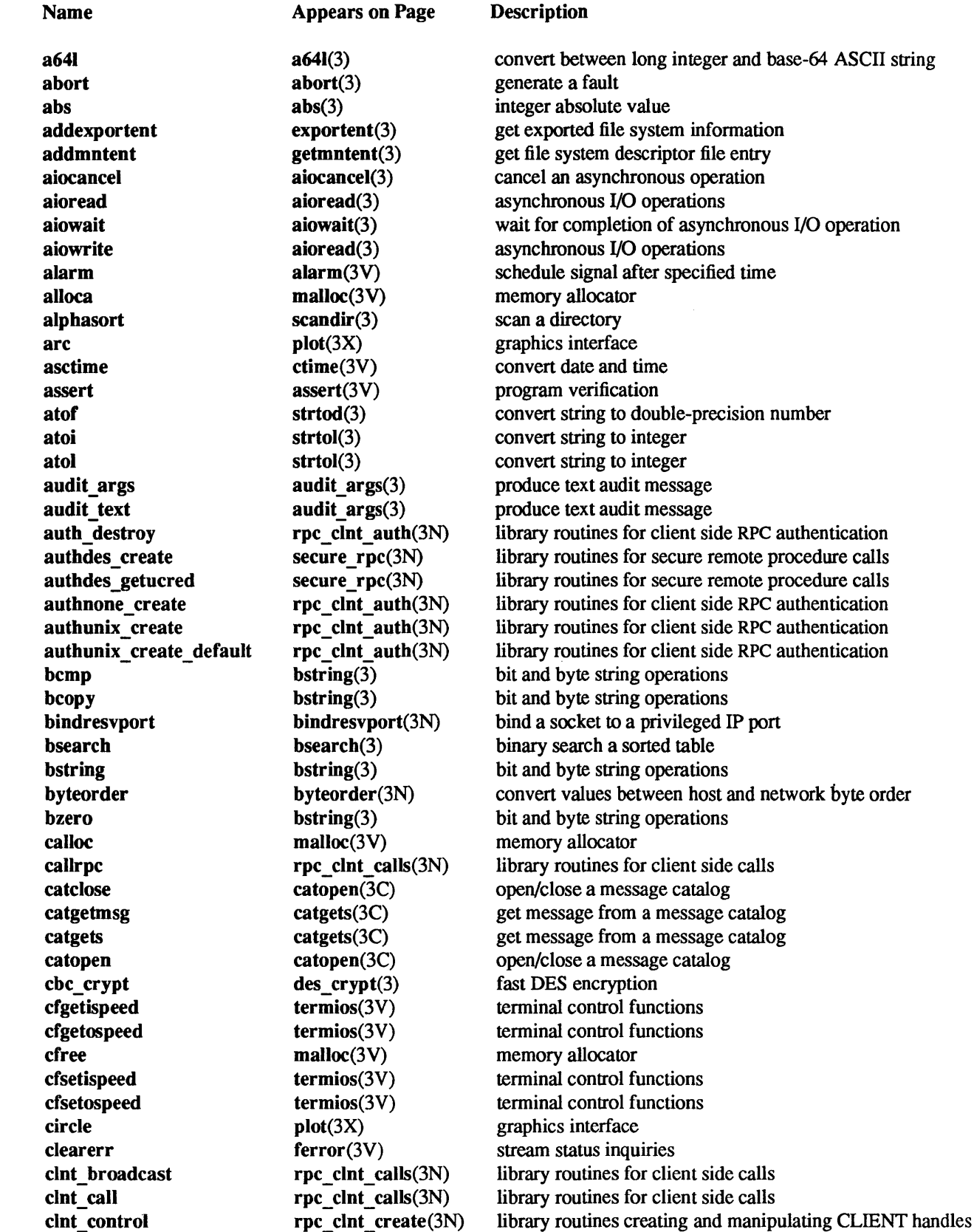

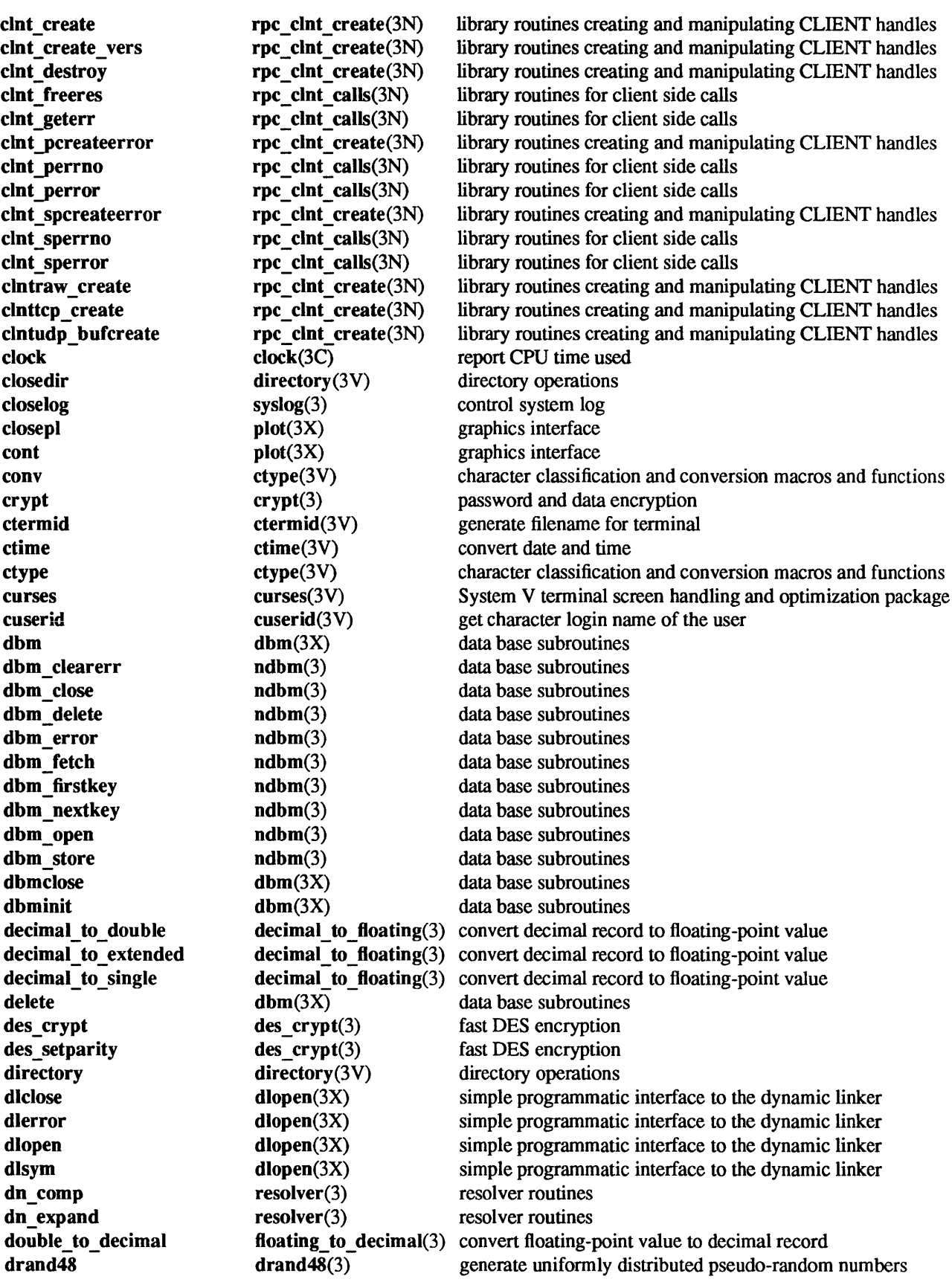

 $\ddot{\phantom{0}}$ 

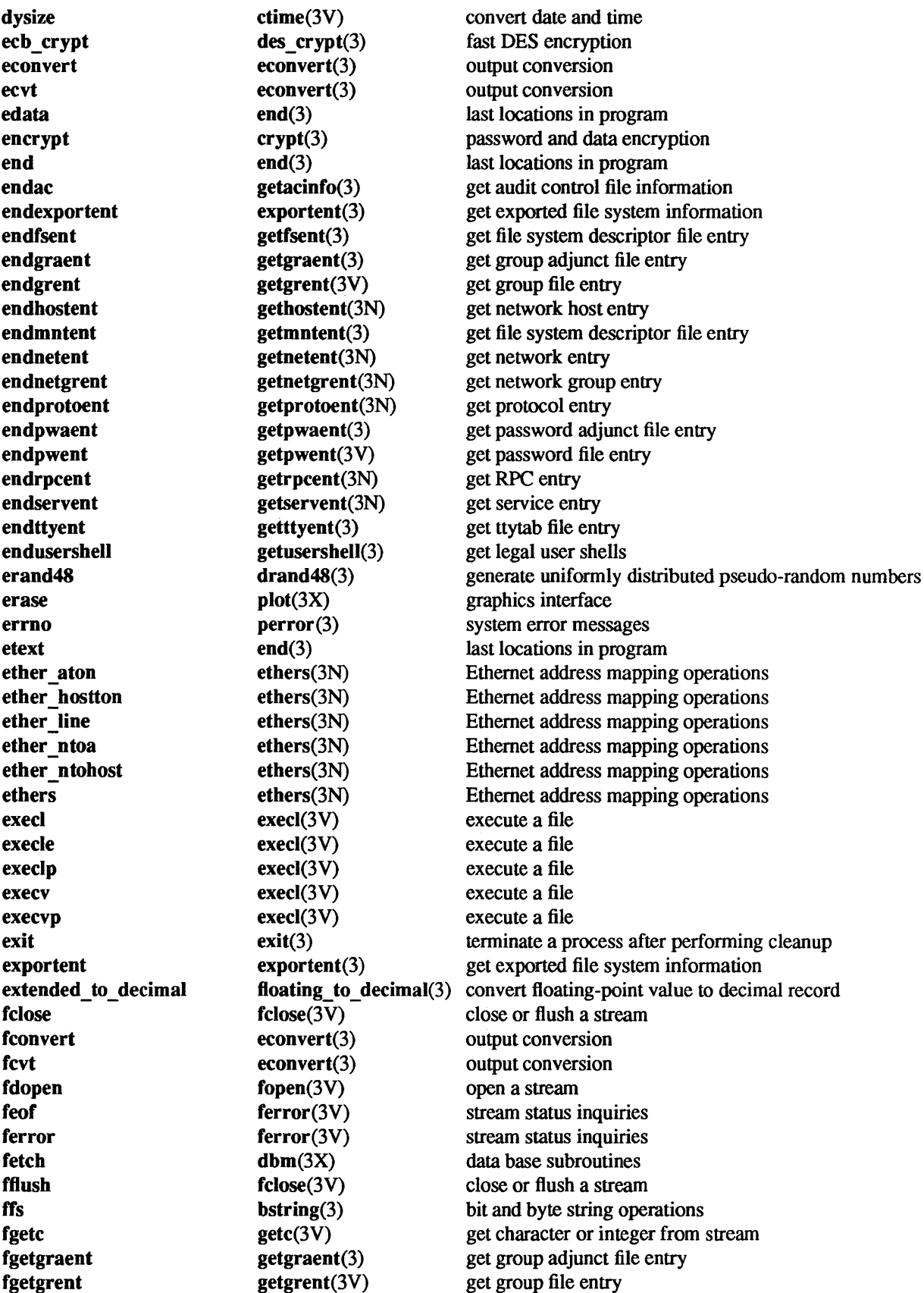

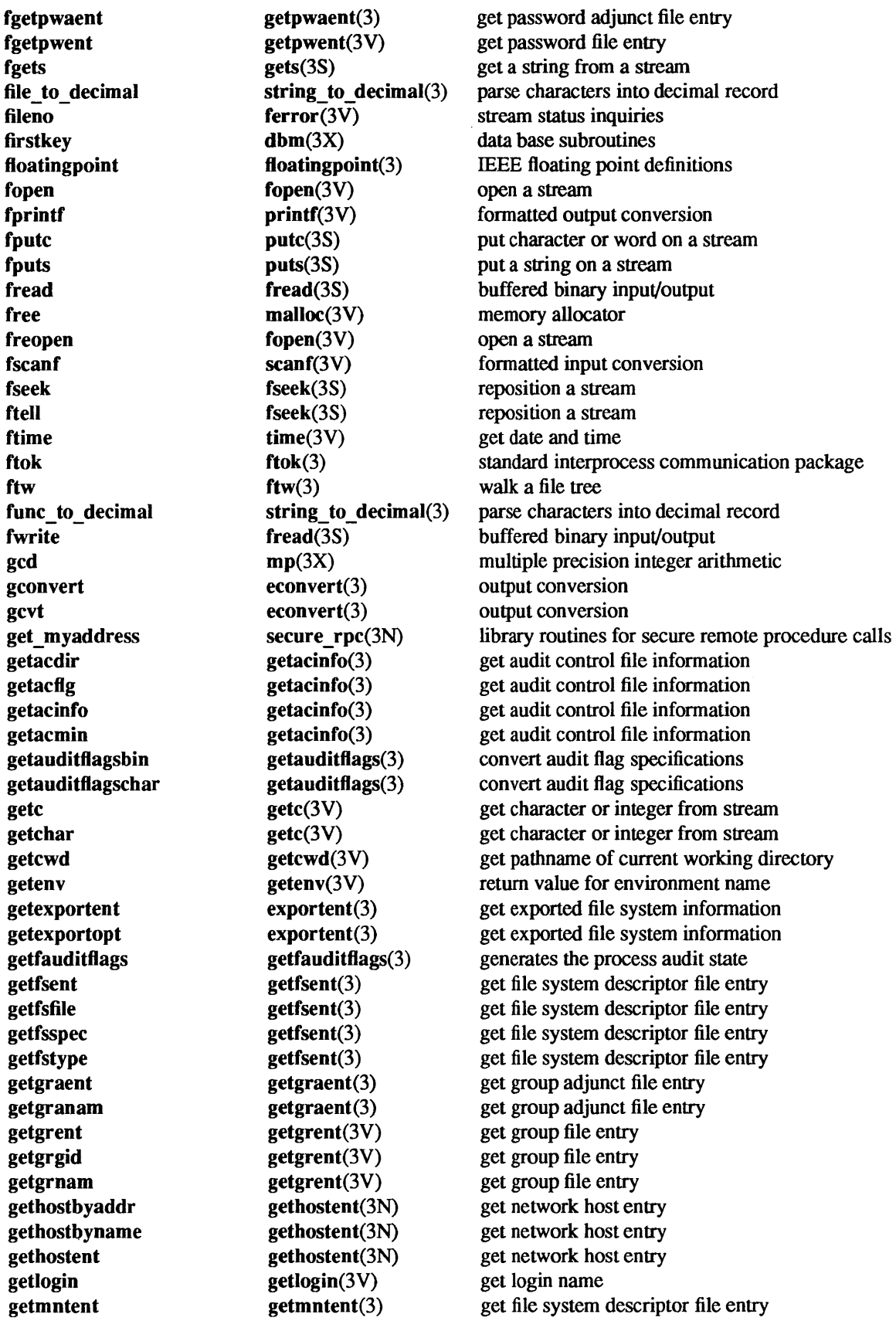

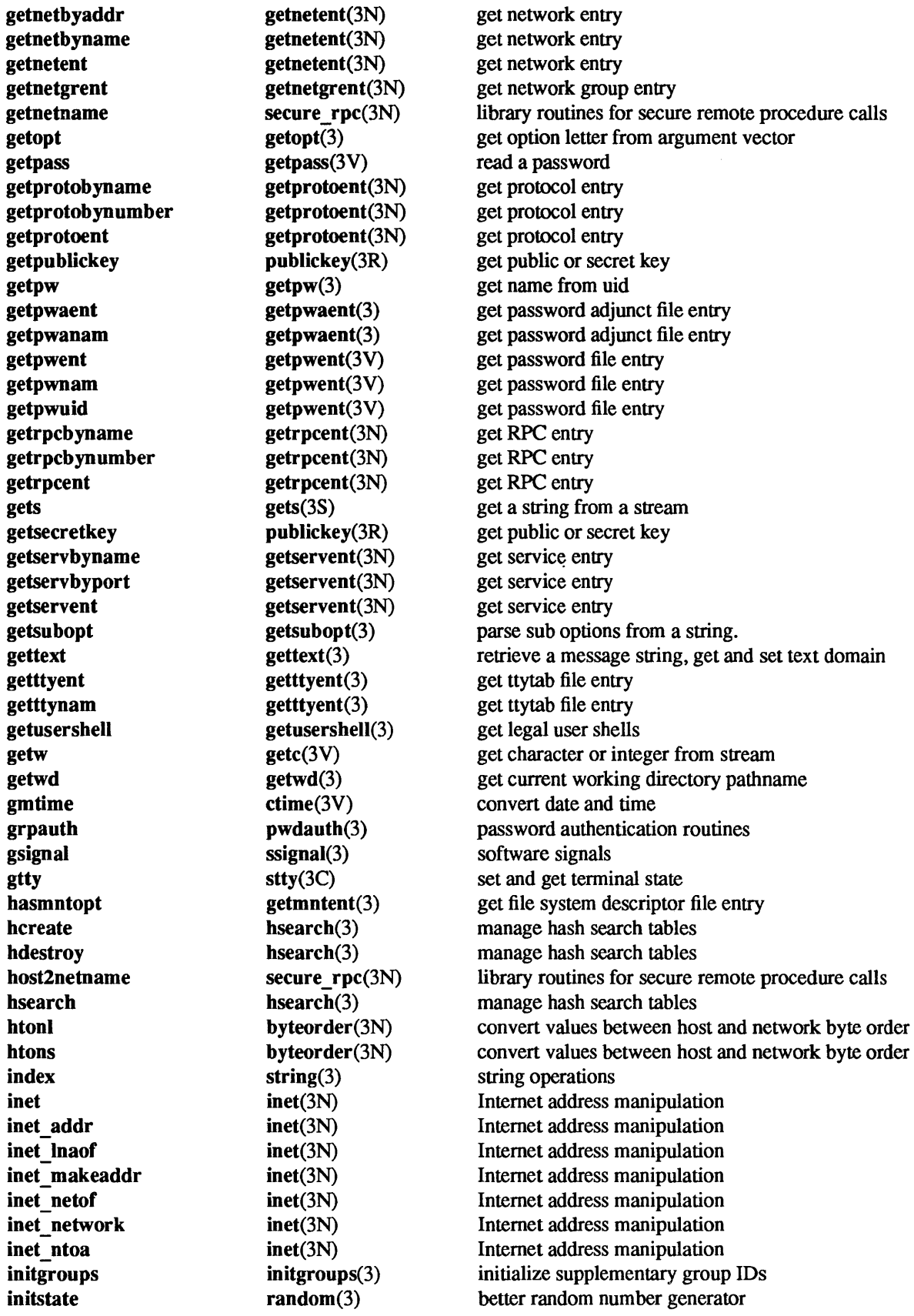

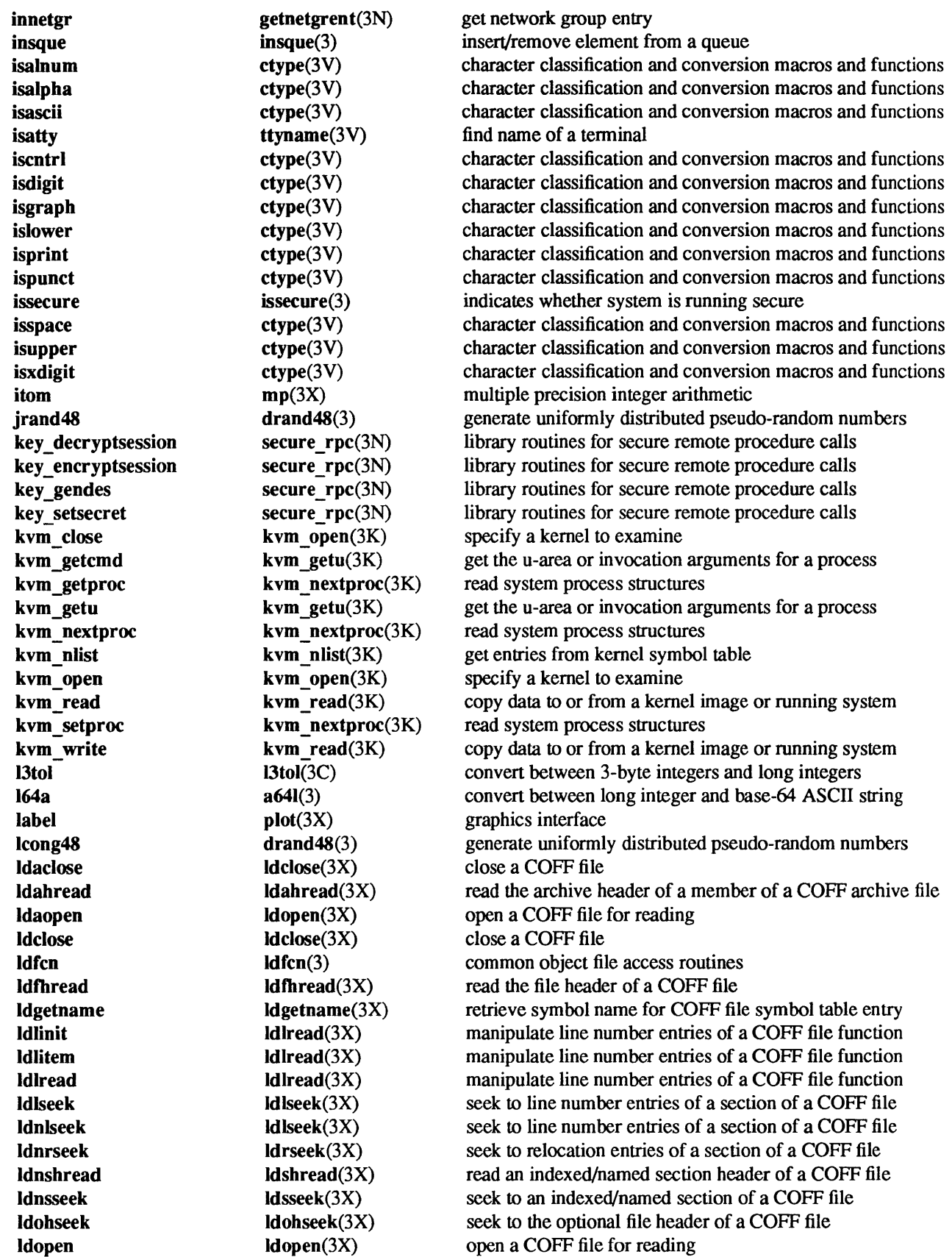

 $\alpha$ 

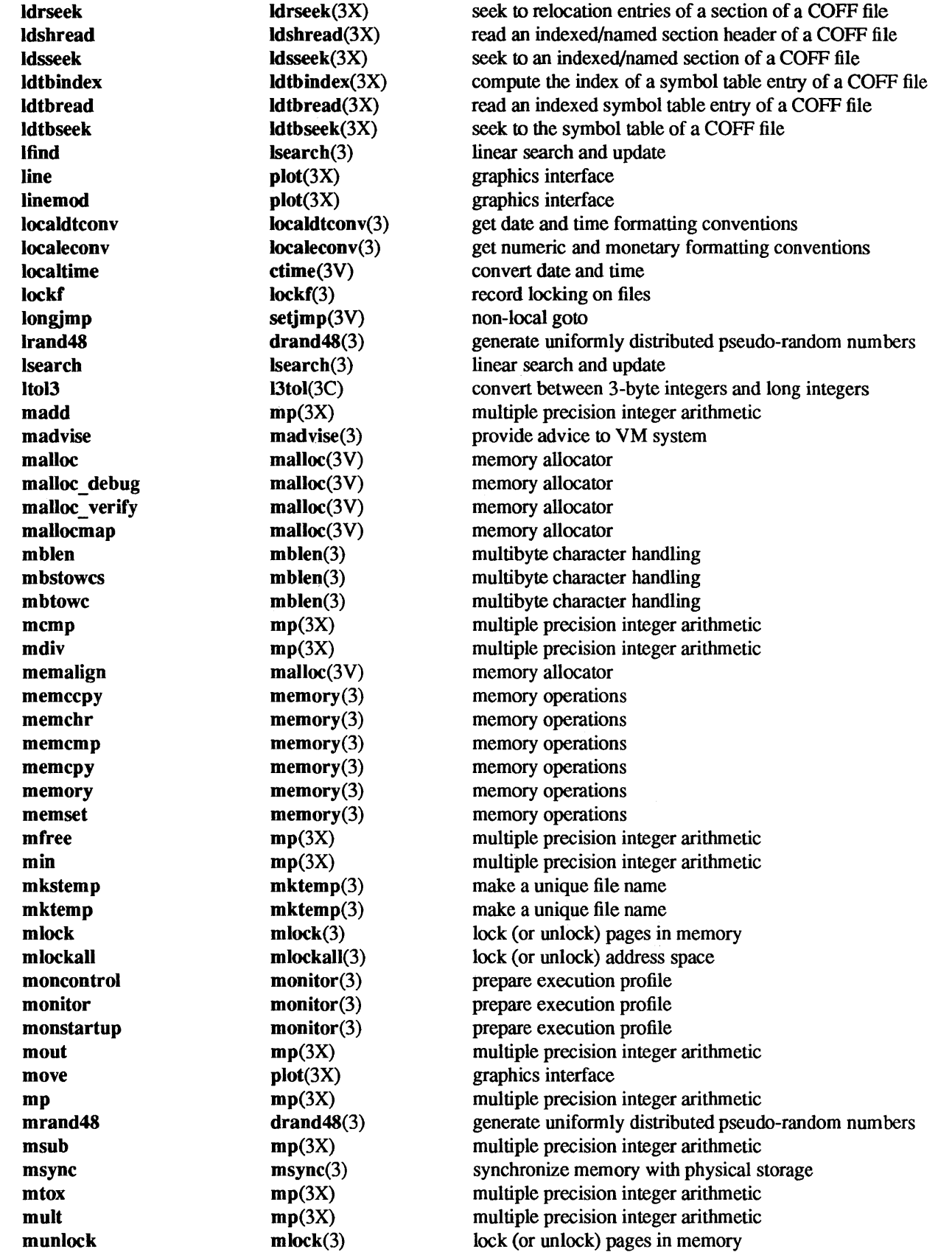
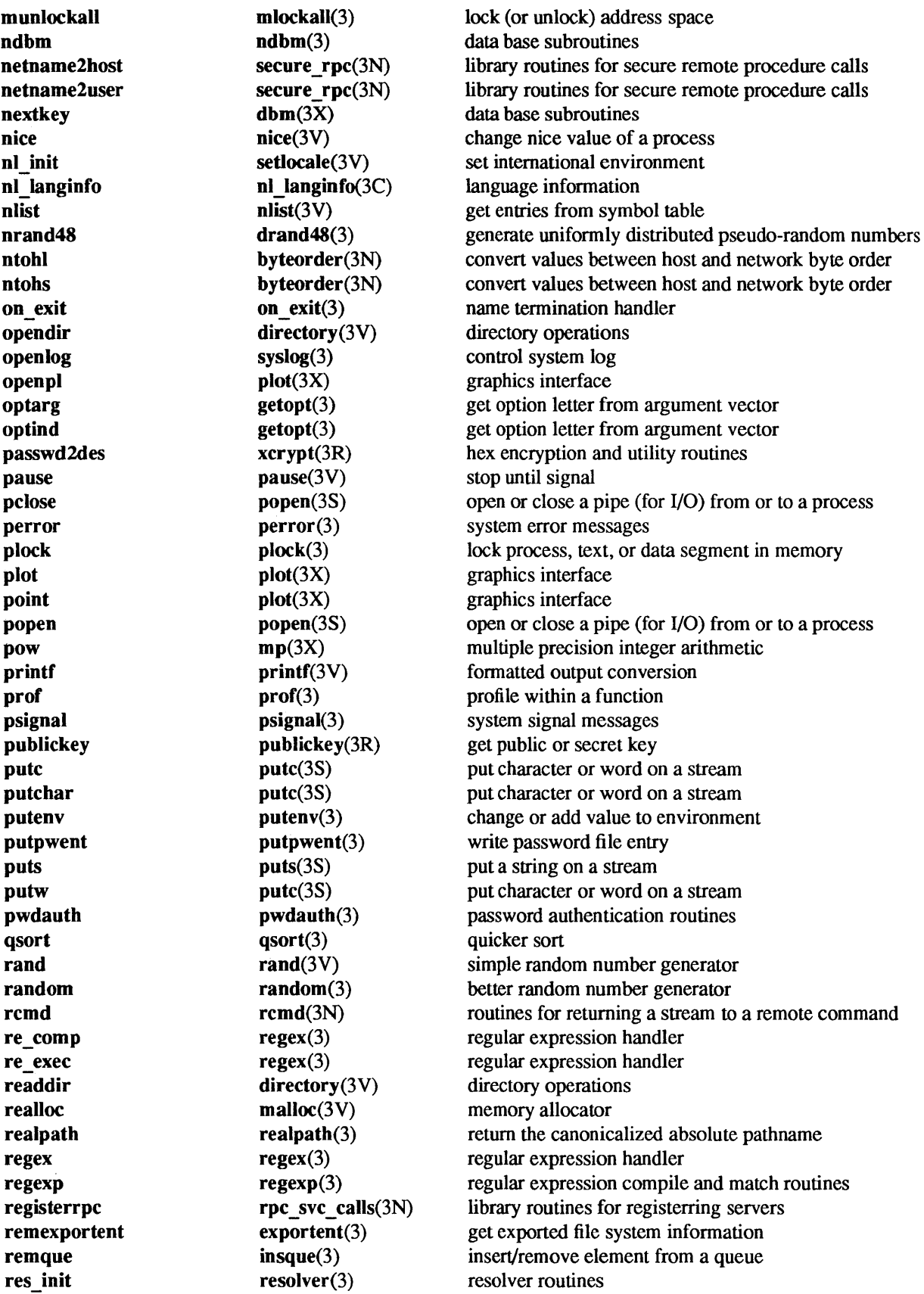

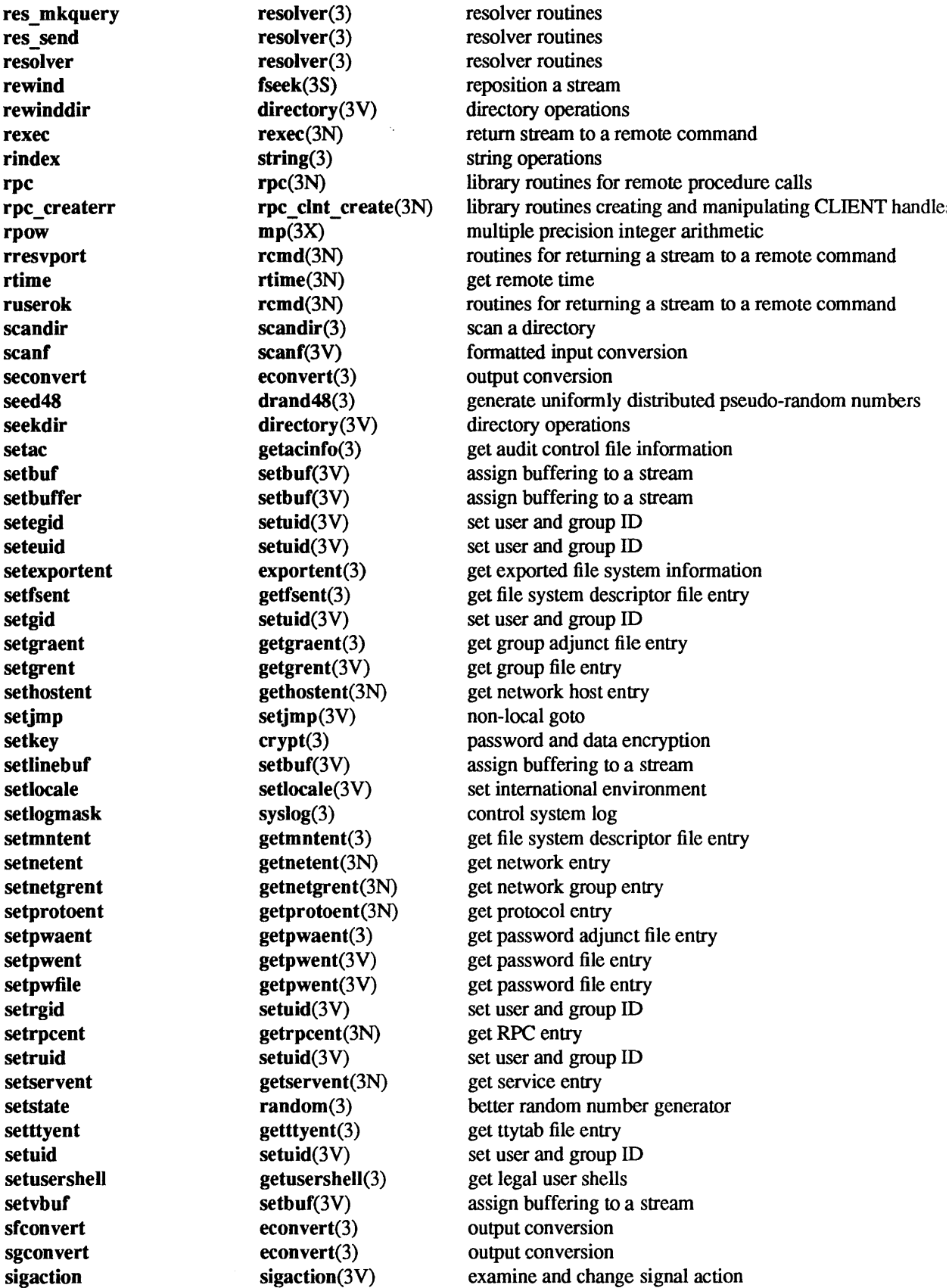

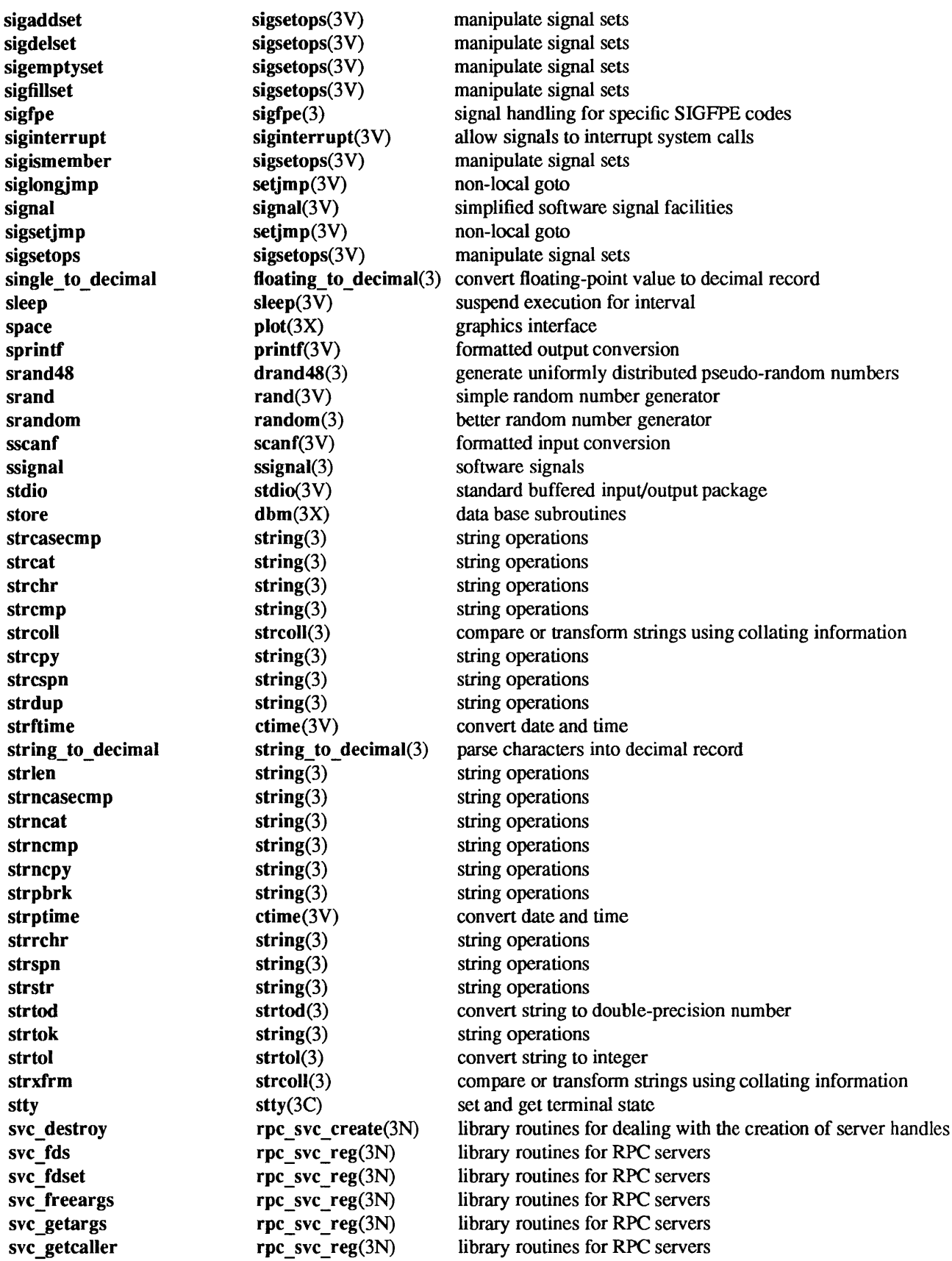

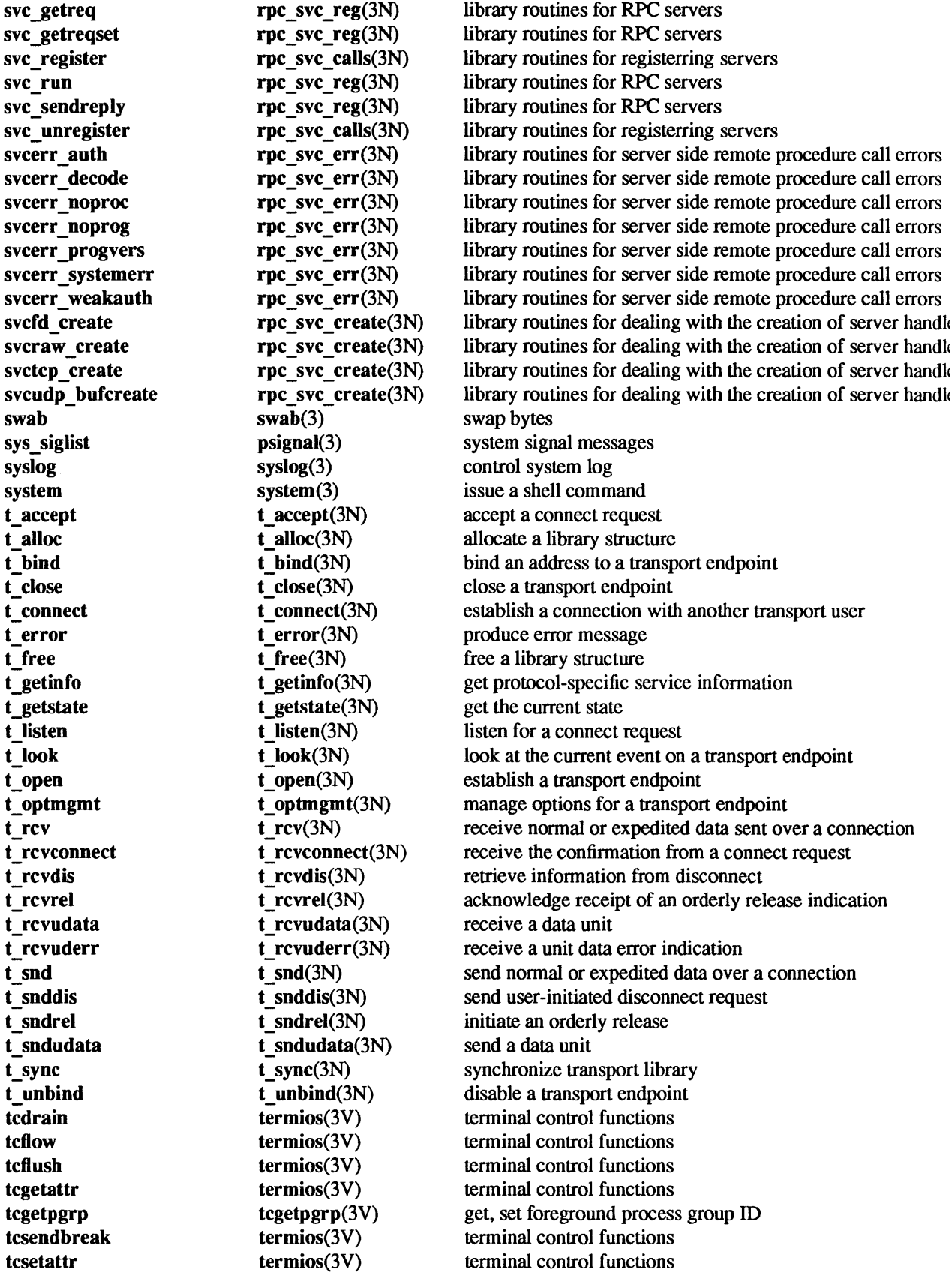

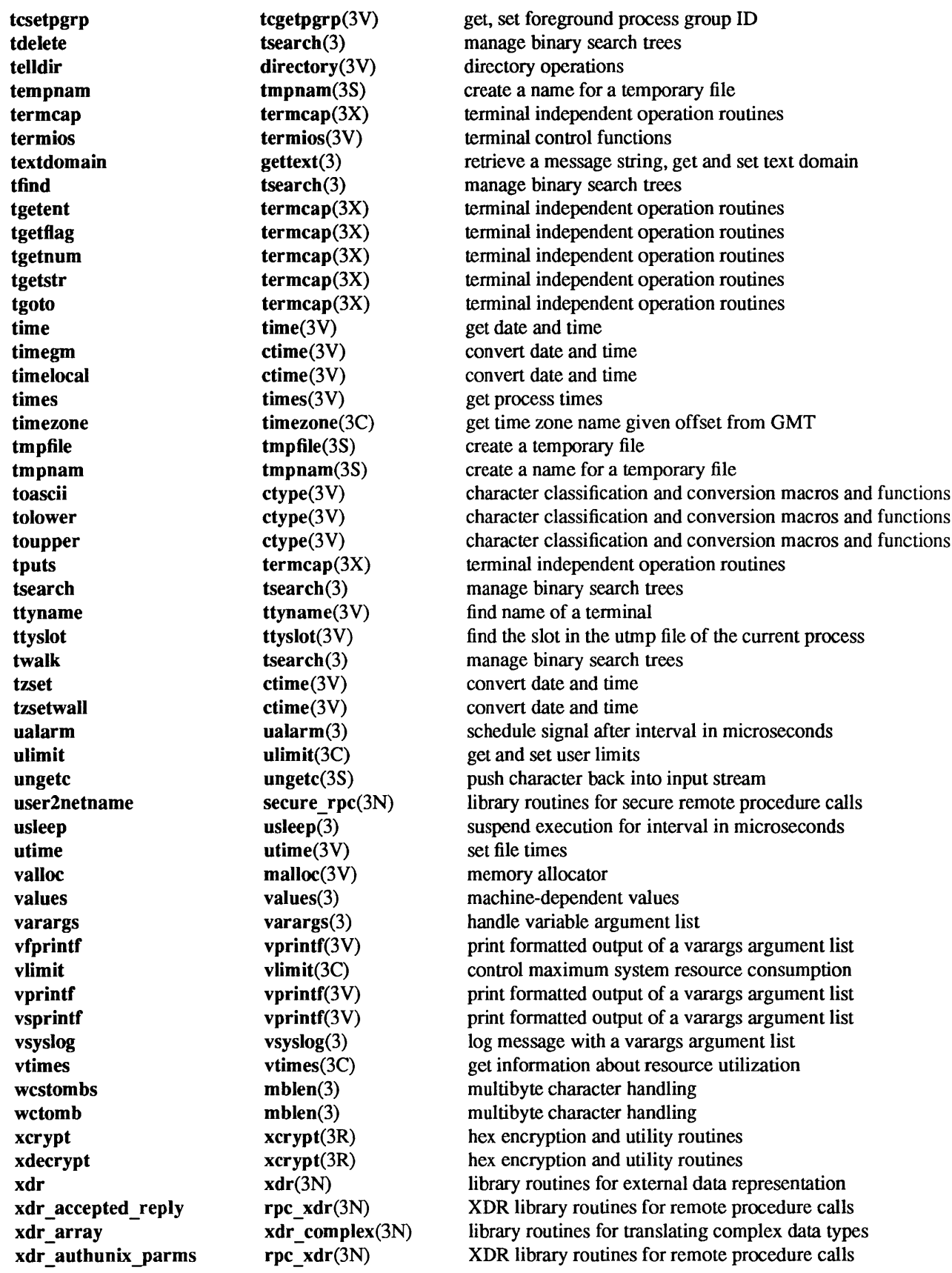

xdr bool xdr\_bytes xdr callhdr xdr callmsg xdr char xdr destroy xdr double xdr enum xdr float xdr free xdr\_getpos xdr inline xdr int xdr\_long xdr\_opaque xdr\_opaque\_auth xdr pamp xdr pmaplist xdr pointer xdr reference xdr rejected reply xdr replymsg xdr\_setpos xdr short xdr\_string xdr u char xdr u int xdr\_u\_long xdr u short xdr union xdr vector xdr void xdr wrapstring xdrmem create xdrrec create xdrrec endofrecord xdrrec eof xdrrec readbytes xdrrec\_skiprecord xdrstdio create xencrypt xprt \_register xprt unregister xtom yp\_all yp\_bind yp\_first yp get default domain yp\_master yp\_match yp\_next yp\_order yp\_unbind

 $xdr$  simple $(3N)$  $xdr$  complex(3N) rpc  $xdr(3N)$ rpc  $xdr(3N)$ xdr\_simple(3N)  $xdr$  create( $3N$ ) xdr simple(3N)  $xdr$  simple(3N) xdr simple(3N)  $xdr$  simple(3N)  $xdr$  admin $(3N)$  $xdr$   $admin(3N)$  $xdr$  simple(3N) xdr simple(3N)  $xdr$  complex(3N) rpc  $xdr(3N)$ portmap(3N) portmap(3N)  $xdr$  complex(3N)  $xdr$  complex(3N) rpc  $xdr(3N)$ rpc  $xdr(3N)$  $xdr$   $admin(3N)$  $xdr$  simple(3N)  $xdr$  complex(3N)  $xdr$  simple(3N)  $xdr$  simple(3N)  $xdr$  simple(3N)  $xdr$  simple(3N)  $xdr$  complex(3N)  $xdr$  complex(3N)  $xdr$  simple(3N)  $xdr$  complex(3N)  $xdr$  create(3N)  $xdr$  create(3N)  $xdr$  admin(3N)  $xdr$   $admin(3N)$  $xdr$   $admin(3N)$  $xdr$   $admin(3N)$  $xdr$  create( $3N$ ) xcrypt(3R) rpc svc  $cals}$ (3N) rpc svc  $cals}$ (3N)  $mp(3X)$ ypclnt(3N) ypclnt(3N) ypclnt(3N) ypclnt(3N) ypclnt(3N) ypclnt(3N) ypclnt(3N) ypclnt(3N) ypclnt(3N)

library routines for translating simple data types library routines for translating complex data types XDR library routines for remote procedure calls XDR library routines for remote procedure calls library routines for translating simple data types library routines for XDR stream creation library routines for translating simple data types library routines for translating simple data types library routines for translating simple data types library routines for translating simple data types library routines for management of the XDR stream library routines for management of the XDR stream library routines for translating simple data types library routines for translating simple data types library routines for translating complex data types XDR library routines for remote procedure calls library routines for RPC bind service library routines for RPC bind service library routines for translating complex data types library routines for translating complex data types XDR library routines for remote procedure calls XDR library routines for remote procedure calls library routines for management of the XDR stream library routines for translating simple data types library routines for translating complex data types library routines for translating simple data types library routines for translating simple data types library routines for translating simple data types library routines for translating simple data types library routines for translating complex data types library routines for translating complex data types library routines for translating simple data types library routines for translating complex data types library routines for XDR stream creation library routines for XDR stream creation library routines for management of the XDR stream library routines for management of the XDR stream library routines for management of the XDR stream library routines for management of the XDR stream library routines for XDR stream creation hex encryption and utility routines library routines for registerring servers library routines for registerring servers multiple precision integer arithmetic NIS client interface NIS client interface NIS client interface NIS client interface NIS client interface NIS client interface NIS client interface NIS client interface NIS client interface

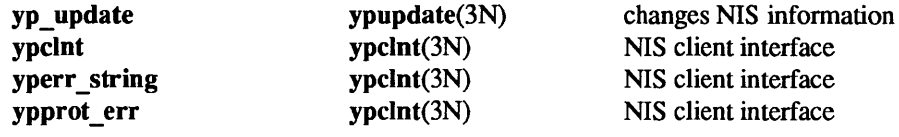

a641, 164a - convert between long integer and base-64 ASCII string

# SYNOPSIS

long  $a64l(s)$ char \*s;  $char *164a(l)$ long I;

# DESCRIPTION

These functions are used to maintain numbers stored in *base-64* ASCII characters. This is a notation by which long integers can be represented by up to six characters; each character represents a "digit" in a radix -64 notation.

The characters used to represent "digits" are ".' for 0, '/' for 1, 0 through 9 for 2-11, A through Z for 12-37, and a through z for 38-63.

a641() takes a pointer to a null-terminated base-64 representation and returns a corresponding long value. If the string pointed to by *s* contains more than six characters, a641() will use the first six.

l64a() takes a long argument and returns a pointer to the corresponding base-64 representation. If the argument is 0, 164a() returns a pointer to a null string.

### BUGS

The value returned by 164a() is a pointer into a static buffer, the contents of which are overwritten by each call.

abort - generate a fault

## SYNOPSIS

abort()

# DESCRIPTION

abort() first closes all open files if possible, then sends an lOT signal to the process. This signal usually results in termination with a core dump, which may be used for debugging.

It is possible for abort() to return control if SIGIOT is caught or ignored, in which case the value returned is that of the kill(2V) system call.

# SEE ALSO

adb(1), exit(2V), kill(2V), signal(3V)

# DIAGNOSTICS

If SIGIOT is neither caught nor ignored, and the current directory is writable, a core dump is produced and the message 'abort - core dumped' is written by the shell.

abs - integer absolute value

# SYNOPSIS

abs(i)

int i;

# DESCRIPTION

abs( ) returns the absolute value of its integer operand.

# SEE ALSO

ieee\_functions(3M) for fabs()

# BUGS

Applying the abs() function to the most negative integer generates a result which is the most negative integer. That is, abs(Ox80000000) returns Ox80000000 as a result.

aiocancel - cancel an asynchronous operation

# **SYNOPSIS**

#include <syslasynch.h>

int aiocancel(resultp)

aio result t \*resultp;

# DESCRIPTION

aiocancel() cancels the asynchronous operation associated with the result buffer pointed to by *resultp.* It may not be possible to immediately cancel an operation which is in progress and in this case, aiocancel() will not wait to cancel it

Upon successful completion, aiocancel() will return 0 and the requested operation will be canceled. The application will not receive the SIGIO completion signal for an asynchronous operation which is successfully canceled.

# RETURN VALUES

aiocancel() returns:

- 0 on success.
- -1 on failure and sets errno to indicate the error.

# ERRORS

aiocancel( ) will fail if any of the following are true:

EACCES The parameter *resultp* does not correspond to an outstanding asynchronous operation.

The operation could not be cancelled.

EFAULT The parameter *resultp* points to an address that is outside of the address space of the requesting process.

# SEE ALSO

aioread(3), aiowait(3)

aioread, aiowrite - asynchronous I/O operations

**SYNOPSIS** 

#include <sys/asynch.h> int aioread(fd, bufp, bufs, offset, whence, resultp) int fd; char \*bufp; int bufs; int offset; int whence; aio result t \*resultp; int aiowrite(fd, bufp, bufs, offset, whence, resultp) int fd; char \*bufp; int bufs; int offset;

# **DESCRIPTION**

int whence;

aio result t \*resultp;

aioread() initiates one asynchronous read( $2V$ ) and returns control to the calling program. The read() continues concurrently with other activity of the process. An attempt is made to read *bufs* bytes of data from the object referenced by the descriptor *fd* into the buffer pointed to by *bUfp.* 

aiowrite() initiates one asynchronous write( $2V$ ) and returns control to the calling program. The write() continues concurrently with other activity of the process. An attempt is made to write *bufs* bytes of data from the buffer pointed to by *bufp* to the object referenced by the descriptor *fd.* 

On objects capable of seeking, the I/O operation starts at the position specified by *whence* and *offset.*  These parameters have the same meaning as the corresponding parameters to the  $\text{lesek}(2V)$  function. On objects not capable of seeking the I/O operation always start from the current position and the parameters *whence* and *offset* are ignored. The seek pointer for objects capable of seeking is not updated by aioread() or aiowrite(). Sequential asynchronous operations on these devices must be managed by the application using the *whence* and *offset* parameters.

The result of the asynchronous operation is stored in the structure pointed to by *resultp:* 

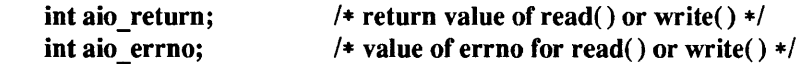

Upon completion of the operation both *aio return* and *aio errno* are set to reflect the result of the operation. AIO\_INPROORESS is not a value used by the system so the client may detect a change in state by initializing *aio* return to this value.

Notification of the completion of an asynchronous I/O operation may be obtained synchronously through the aiowait(3) function, or asynchronously through the signal mechanism. Asynchronous notification is accomplished by generating the SIGIO signal. The delivery of this instance of the SIGIO signal is reliable in that a signal delivered while the handler is executing is not lost. If the client ensures that aiowait(3) returns nothing (using a polling timeout) before returning from the signal handler, no asynchronous I/O notifications are lost. The aiowait(3) function is the only way to dequeue an asynchronous notification. Note: SIGIO may have several meanings simultaneously: for example, that a descriptor generated SIGIO and an asynchronous operation completed. Further, issuing an asynchronous request successfully guarantees that space exists to queue the completion notification.

 $\text{close}(2V)$ ,  $\text{exit}(2V)$  and  $\text{exec}(2V)$  will block until all pending asynchronous I/O operations can be cancelled by the system.

It is an error to use the same result buffer in more than one outstanding request. These structures may only be reused after the system has completed the operation.

# RETURN VALUES

aioread() and aiowrite( ) return:

- 0 on success.
- -1 on failure and set errno to indicate the error.

# ERRORS

EBADF *fd* is not a valid file descriptor open for reading.

- EFAULT At least one of *bufp* or *resultp* points to an address out side the address space of the requesting process.
- EINVAL The parameter *resultp* is currently being used by an outstanding asynchronous request.
- EPROCLIM The number of asynchronous requests that the system can handle at anyone time has been exceeded

# SEE ALSO

close(2V), execve(2V), exit(2V), lseek(2V), open(2V), read(2V), sigvec(2), write(2V), aiocancel(3), aiowait(3)

aiowait - wait for completion of asynchronous I/O operation

#### SYNOPSIS

#include <sys/asynch.h> #include <sys/time.h>

aio result t \*aiowait(timeout) struct timeval \*timeout;

# DESCRIPTION

aiowait() suspends the calling process until one of its outstanding asynchronous I/O operations completes. This provides a synchronous method of notification.

If *timeout* is a non-zero pointer, it specifies a maximum interval to wait for the completion of an asynchronous I/O operation. If *timeout* is a zero pointer, then **aiowait**() blocks indefinitely. To effect a poll, the *timeout* parameter should be non-zero, pointing to a zero-valued *timeval* structure. The *timeval* structure is defined in <sys/time.h> as:

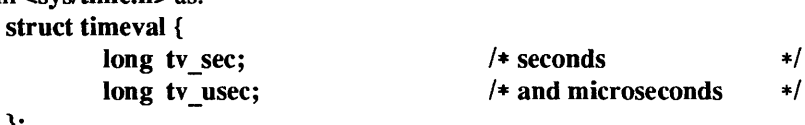

# **NOTES**

aiowait() is the only way to dequeue an asynchronous notification. It may be used either inside a SIGIO signal handler or in the main program. Note: one SIGIO signal may represent several queued events.

# RETURN VALUES

};

On success, aiowait() returns a pointer to the result structure used when the completed asynchronous I/O operation was requested. On failure, it returns -1 and sets errno to indicate the error. aiowait() returns 0 if the time limit expires.

#### ERRORS

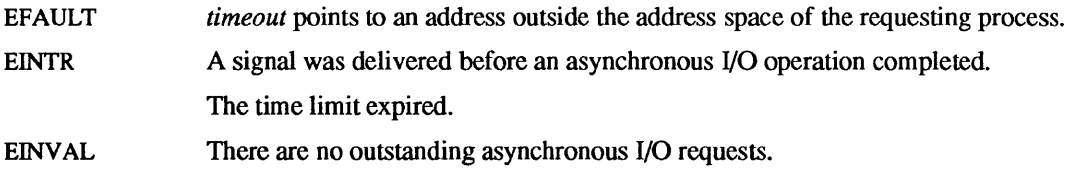

#### SEE ALSO

aiocancel(3), aioread(3)

alann - schedule signal after specified time

#### SYNOPSIS

unsigned int aJarm(seconds) unsigned int seconds;

## DESCRIPTION

alarm() sends the signal SIGALRM (see sigvec(2)), to the invoking process after *seconds* seconds. Unless caught or ignored, the signal terminates the process.

 $\mathbf{aIarm}()$  requests are not stacked; successive calls reset the alarm clock. If the argument is 0, any  $\mathbf{aIarm}()$ request is canceled. Because of scheduling delays, resumption of execution of when the signal is caught may be delayed an arbitrary amount. The longest specifiable delay time is 2147483647 seconds.

The return value is the amount of time previously remaining in the alarm clock.

#### SEE ALSO

```
signause(2V), sigvec(2), signal(3V), sleep(3V), ualarm(3), usleep(3)
```
### WARNINGS

alarm() is slightly incompatible with the default version of sleep( $3V$ ). The alarm signal is not sent when one would expect for programs that wait one second of clock time between successive calls to sleep(). Each sleep() call postpones the alarm signal that would have been sent during the requested sleep period for one second. Use System V sleep(3V) to avoid this delay.

assert - program verification

**SYNOPSIS** 

#include <assert.h>

assert(expression)

# DESCRIPTION

assert() is a macro that indicates *expression* is expected to be true at this point in the program. If *expression* is false (0), it displays a diagnostic message on the standard output and exits (see exit(2V)). Compiling with the  $cc(1V)$  option -DNDEBUG, or placing the preprocessor control statement

# #define NDEBUG

before the "#include <assert.h>" statement effectively deletes assert() from the program.

# SYSTEM V DESCRIPTION

The System V version of assert() calls abort(3) rather than exit( ).

## SEE ALSO

 $cc(1V)$ ,  $exit(2V)$ ,  $abort(3)$ 

#### DIAGNOSTICS

Assertion failed: file f line n

The expression passed to the assert() statement at line  $n$  of source file  $f$  was false.

# SYSTEM V DIAGNOSTICS

Assertion failed: *expression*, file *f*, line *n* 

The *expression* passed to the **assert**() statement at line *n* of source file f was false.

audit\_args, audit\_text  $-$  produce text audit message

### **SYNOPSIS**

#include <sys/label.h> #include <sys/audit.h> audit\_args(event, argc, argv)

int event; int argc; char \*\*argv; audit text(event, error, retval, argc, argv) int event; int error; int retval; int argc; char \*\*argv;

# DESCRIPTION

These functions provide text interfaces to the audit(2) system call. In both calls, the *event* parameter identifies the event class of the action, and *argc* is the number of strings found in the vector *argv.* The error parameter is used to determine the failure or success of the audited operation. A negative value is always audited. A zero value is audited as a successful event. A positive value is audited as an event failure. The *retval* parameter is the return value or exit code that the invoking program will have.

audit args() is equivalent to audit text() with error and *retval* parameters of  $-1$ .

## SEE ALSO

audit(2)

bindresvport - bind a socket to a privileged IP port

SYNOPSIS

#include <sys/types.h> #include <netinet/in.h>

int bindresvport(sd, sin) int sd; struct sockaddr \_in \*sin;

# **DESCRIPTION**

bindresvport() is used to bind a socket descriptor to a privileged IP port, that is, a port number in the range 0-1023. The routine returns 0 if it is successful, otherwise -1 is returned and errno set to reflect the cause of the error. This routine differs with rresvport (see rcmd(3N)) in that this works for any IP socket, whereas rresvport( ) only works for TCP.

Only root can bind to a privileged port; this call will fail for any other users.

# SEE ALSO

rcmd(3N)

bsearch - binary search a sorted table

## SYNOPSIS

#include <search.h>

char \*bsearch ((char \*) key, (char \*) base, nel, sizeof (\*key), compar) unsigned nel; int (\*compar)( );

## DESCRIPTION

bsearch $()$  is a binary search routine generalized from Knuth  $(6.2.1)$  Algorithm B. It returns a pointer into a table indicating where a datum may be found. The table must be previously sorted in increasing order according to a provided comparison function. key points to a datum instance to be sought in the table. *base* points to the element at the base of the table. *nel* is the number of elements in the table. *compar* is the name of the comparison function, which is called with two arguments that point to the elements being compared. The function must return an integer less than, equal to, or greater than zero as accordingly the first argument is to be considered less than, equal to, or greater than the second.

### EXAMPLE

The example below searches a table containing pointers to nodes consisting of a string and its length. The table is ordered alphabetically on the string in the node pointed to by each entry.

This code fragment reads in strings and either finds the corresponding node, in which case it prints out the string and its length, or it prints an error message.

```
#include <stdio.h> 
#include <search.h> 
#define TABSIZE 1000
struct node { * 1 1 1 1 <b>1 1 1 1 1 1 1 1 1 1 1 1 1 1 1 1 1 1 1 1 1 1 1 1 1 1 1 1 1 1 <b>1 1 
        char *string; 
        int length; 
}; 
struct node table[T ABSIZE]; 1* table to be searched *1 
{ 
} 
1* 
*1 
int 
        struct node *node ptr, node;
        int node_compare(); 1* routine to compare 2 nodes *1 
        char str space[20]; / space to read string into */
        node.string = str space;
        while (scanf("\%s", node.string) != EOF) {
        } 
                 node ptr = (struct node *)bsearch((char *)(\&node),(char *)table, TABSIZE, 
                            sizeof(struct node), node_compare); 
                 if (node_ptr != NULL) {
                 } else { 
                 } 
                           (void)printf("string = %20s, length = %d\n",
                                   node ytr->string, node ytr->Iength); 
                           (void)printf("not found: %s\n", node.string); 
        This routine compares two nodes based on an 
        alphabetical ordering of the string field. 
node compare(node1, node2)
struct node *nodel, *node2; 
{ 
        return strcmp(nodel->string, node2->string); 
}
```
# **NOTES**

The pointers to the key and the element at the base of the table should be of type pointer-to-element, and cast to type pointer-to-character.

The comparison function need not compare every byte, so arbitrary data may be contained in the elements in addition to the values being compared.

Although declared as type pointer-to-character, the value returned should be cast into type pointer-toelement.

# SEE ALSO

```
hsearch(3), lsearch(3), qsort(3), tsearch(3)
```
# DIAGNOSTICS

A NULL pointer is returned if the key cannot be found in the table.

bstring, bcopy, bcmp, bzero, ffs - bit and byte string operations

#### **SYNOPSIS**

```
void 
bcopy(bl, b2, length) 
char *bl, *b2; 
int length; 
int bcmp(bl, b2, length) 
char *bl, *b2; 
int length; 
void 
bzero(b, length) 
char *b; 
int length; 
int ffs(i)
```
int i;

### **DESCRIPTION**

The functions bcopy, bemp, and bzero() operate on variable length strings of bytes. They do not check for null bytes as the routines in string(3) do.

bcopy() copies *length* bytes from string *bl* to the string *b2.* Overlapping strings are handled correctly.

bcmp() compares byte string *bl* against byte string *b2,* returning zero if they are identical, non-zero otherwise. Both strings are assumed to be *length* bytes long. bemp() of length zero bytes always returns zero.

bzero( ) places *length* 0 bytes in the string *b.* 

ffs() finds the first bit set in the argument passed it and returns the index of that bit. Bits are numbered starting at 1 from the right. A return value of zero indicates that the value passed is zero.

### **NOTES**

The bcmp() and beopy() routines take parameters backwards from stremp() and strcpy( ).

# SEE ALSO

string(3)

byteorder, htonl, htons, ntohl, ntohs - convert values between host and network byte order

SYNOPSIS

#include <sysltypes.h> #include <netinet/in.h>

netlong = htonl(hostlong); u long netlong, hostlong;

netshort = htons(hostshort); u short netshort, hostshort;

hostlong = ntohl(netlong); u long hostlong, netlong;

hostshort = ntohs(netshort); u \_short hostshort, netshort;

# DESCRIPTION

These routines convert 16 and 32 bit quantities between network byte order and host byte order. On Sun-2, Sun-3 and Sun-4 systems, these routines are defined as NULL macros in the include file <netinet/in.h>. On Sun386i systems, these routines are functional since its host byte order is different from network byte order.

These routines are most often used in conjunction with Internet addresses and ports as returned by gethostent(3N) and getservent(3N).

#### SEE ALSO

gethostent(3N), getservent(3N)

catgets, catgetmsg - get message from a message catalog

#### SYNOPSIS

#include <nl\_types.h> char \*catgets(catd, set\_num, msg\_num, s) nl catd catd; int set\_ num, msg\_num; char \*s; char \*catgetmsg(catd, set num, msg num, buf, buffen) nl catd catd; int set\_num; int msg\_ num; int buflen;

### DESCRIPTION

catgets() reads the message *msg\_ num,* in set *set* \_ *num,* from the message catalog identified by *catd. catd* is a catalog descriptor returned from an earlier call to catopen(3C). s points to a default message string which will be returned by catgets() if the identified message catalog is not currently available. The message-text is contained in an internal buffer area and should be copied by the application if it is to be saved or re-used after further calls to catgets( ).

catgetmsg() attempts to read up to *buflen* -1 bytes of a message string into the area pointed to by *buf. buflen* is an integer value containing the size in bytes of *buf.* The return string is always terminated with a null byte.

### RETURN VALUES

On success, catgets() returns a pointer to an internal buffer area containing the null-terminated message string. catgets() returns a pointer to s if it fails because the message catalog specified by *catd* is not currently available. Otherwise, catgets() returns a pointer to an empty string if the message catalog is available but does not contain the specified message.

On success, catgetmsg() returns a pointer to the message string in *buf.* If *catd* is invalid or if *set* num or *msg\_num* is not in the message catalog, catgetmsg() returns a pointer to an empty string.

### SEE ALSO

catopen(3C), locale(5)

catopen, catclose - open/close a message catalog

**SYNOPSIS** 

#include <nl types.h> nl\_ catd catopen(name, oflag) char \*name; int oflag; int catclose( catd) nl catd catd;

### DESCRIPTION

catopen() opens a message catalog and returns a catalog descriptor. *name* specifies the name of the message catalog to be opened. If *name* contains a 'f' then *name* specifies a pathname for the message catalog. Otherwise, the environment variable NLSPATH is used with *name* substituted for %N (see locale(5». If NLSPATH does not exist in the environment, or if a message catalog cannot be opened in any of the paths specified by NLSPATH, the *letdlocale/LC\_MESSAGESllocale* directory is searched for a message catalog with filename *name*, followed by the /usr/share/lib/locale/LC MESSAGES/locale directory. In both cases *locale* stands for the current setting of the LC\_MESSAGES category of locale.

*oflag* is reserved for future use and should be set to 0 (zero). The results of setting this field to any other value are undefined.

catclose() closes the message catalog identified by *catd.* It invalidates any following references to the message catalog defined by *catd.* 

# RETURN VALUES

catopen( ) returns a message catalog descriptor on success. On failure, it returns -I.

catclose() returns:

0 on success.

-1 on failure.

#### SEE ALSO

catgets $(3C)$ , locale $(5)$ 

#### **NOTES**

Using catopen() and catclose() in conjunction with gettext() or textdomain() (see gettext(3)) is undefined.

clock - report CPU time used

**SYNOPSIS** 

long clock ( )

DESCRIPTION

clock() returns the amount of CPU time (in microseconds) used since the first call to clock. The time reported is the sum of the user and system times of the calling process and its tenninated child processes for which it has executed wait $(2V)$  or system $(3)$ .

The resolution of the clock is 16.667 milliseconds.

# SEE ALSO

wait(2V), system(3), times(3V)

BUGS

The value returned by clock() is defined in microseconds for compatibility with systems that have CPU clocks with much higher resolution. Because of this, the value returned will wrap around after accumulating only 2147 seconds of CPU time (about 36 minutes).

crypt, \_crypt, setkey, encrypt - password and data encryption

## SYNOPSIS

char \*crypt(key, salt) char \*key, \*salt; char \* crypt(key, salt) char \*key, \*salt; setkey(key) char \*key; encrypt(block, edflag)

char \*block;

# DESCRIPTION

crypt() is the password encryption routine, based on the NBS Data Encryption Standard, with variations intended (among other things) to frustrate use of hardware implementations of the DES for key search.

The first argument to crypt() is normally a user's typed password. The second is a 2-character string chosen from the set [a-zA-ZO-9./l. Unless it starts with '##' or '#\$', the *salt* string is used to perturb the DES algorithm in one of 4096 different ways, after which the password is used as the key to encrypt repeatedly a constant string. The returned value points to the encrypted password, in the same alphabet as the salt. The first two characters are the salt itself.

If the *salt* string starts with '##', pwdauth(3) is called. If *pwdauth* returns TRUE, the salt is returned from crypt. Otherwise, NULL is returned. If the *salt* string starts with '#\$', grpauth (see pwdauth(3)) is called. If grpauth returns TRUE, the salt is returned from crypt. Otherwise, NULL is returned. If there is a valid reason not to have this authentication happen, calling *\_crypt* avoids authentication.

The *setkey* and *encrypt* entries provide (rather primitive) access to the DES algorithm. The argument of *setkey* is a character array of length 64 containing only the characters with numerical value 0 and 1. If this string is divided into groups of 8, the low-order bit in each group is ignored; this gives a 56-bit key which is set into the machine. This is the key that will be used with the above mentioned algorithm to encrypt or decrypt the string *block* with the function *encrypt.* 

The argument to the *encrypt* entry is a character array of length 64 containing only the characters with numerical value 0 and 1. The argument array is modified in place to a similar array representing the bits of the argument after having been subjected to the DES algorithm using the key set by *setkey.* If *edflag* is zero, the argument is encrypted; if non-zero, it is decrypted.

# SEE ALSO

```
login(1), passwd(I), getpass(3V), pwdauth(3), passwd(5)
```
# BUGS

The return value points to static data whose content is overwritten by each call.

 $ctermid$  – generate filename for terminal

## **SYNOPSIS**

#include <stdio.h> char \*ctermid (s) char \*s;

### DESCRIPTION

ctermid() generates the pathname of the controlling terminal for the current process, and stores it in a string.

If *s* is a NULL pointer, the string is stored in an internal static area, the contents of which are overwritten at the next call to ctermid( ), and the address of which is returned. Otherwise, *s* is assumed to point to a character array of at least L \_ ctermid elements; the path name is placed in this array and the value of *s* is returned. The constant L ctermid is defined in <stdio.h> header file.

ctermid() returns a pointer to a null string if it fails, or if the pathname that would refer to the controlling terminal cannot be determined.

# SEE ALSO

ttyname(3V)

# **NOTES**

The difference between ctermid() and ttyname( $3V$ ) is that ttyname() must be passed a file descriptor and returns the actual name of the terminal associated with that file descriptor, while ctermid() returns a string  $(d$ ev/tty) that will refer to the terminal if used as a file name. Thus ttyname() is useful only if the process already has at least one file open to a terminal. ctermid() is useful largely for making code portable to (non-UNIX) systems where the current terminal is referred to by a name other than /dev/tty.

ctime, asctime, dysize, gmtime, local time, strftime, strptime, timegm, timelocal, tzset, tzsetwall - convert date and time

#### **SYNOPSIS**

#include <time.h> char \*ctime(clock) time\_t \*clock; char \*asctime(tm) struct tm \*tm;  $int$  dysize(y) int y; struct tm \*gmtime(clock) time\_t \*clock; struct tm \*Iocaltime(clock) time t \*clock; int strftime(buf, bufsize, fmt, tm) char \*buf; int bufsize; char \*fmt; struct tm \*tm; char \*strptime(buf, fmt, tm)

char \*buf; char \*fmt; struct tm \*tm;

time t timegm(tm) struct tm \*tm;

time t timelocal(tm) struct tm \*tm;

void tzset( )

void tzsetwall( )

#### SYSTEM V SYNOPSIS

In addition to the routines above, the following variables are available:

extern long timezone;

extern int daylight;

extern char \*tzname[2];

### DESCRIPTION

ctime() converts a long integer, pointed to by *clock,* to a 26-character string of the form produced by asctime(). It first breaks down *clock* to a tm structure by calling localtime( ), and then calls asctime() to convert that tm structure to a string.

asctime( ) converts a time value contained in a tm structure to a 26-character string of the form:

Sun Sep 16 01:03:52 1973\n\0

Each field has a constant width. asctime() returns a pointer to the string.

dysize() returns the number of days in the argument year, either 365 or 366. localtime() and gmtime() return pointers to structures containing the time, broken down into various components of that time represented in a particular time zone. localtime() breaks down a time specified by the value pointed to by

the *clock* argument, correcting for the time zone and any time zone adjustments (such as Daylight Savings Time). Before doing so, localtime() calls tzset() (if tzset() has not been called in the current process). gmtime( ) breaks down a time specified by the value pointed to by the clock argument into GMT, which is the time the system uses.

strftime() converts a time value contained in the tm structure pointed to by *tm* to a character string in a format specified by *fmt.* The character string is placed into the array pointed to by *bUf,* which is assumed to contain room for at least *buflen* characters. If the result contains no more than *buflen* characters, strftime( ) returns the number of characters produced (not including the terminating null character). Otherwise, it returns zero and the contents of the array are indeterminate. *fmt* is a character string that consists of field descriptors and text characters, reminiscent of **printf**( $3V$ ). Each field descriptor consists of a % character followd by another character that specifies the replacement for the field descriptor. All other characters are copied from *Imt* into the result. The following field descriptors are supported:

- $\%$  % same as %
- %a day of week, using locale's abbreviated weekday names
- %A day of week, using locale's full weekday names
- %b
- %h month, using locale's abbreviated month names
- %B month, using locale's full month names
- $%c$  date and time as  $%x$  %X
- %C date and time, in locale's long-format date and time representation
- $% d$  day of month  $(01-31)$
- %D date as %m/%d/%y
- $%e$  day of month (1-31; single digits are preceded by a blank)
- $% H$  hour (00-23)
- $%I$  hour (00-12)
- $%$ j day number of year (001-366)
- $% k$  hour (0-23; single digits are preceded by a blank)
- % I hour (1-12; single digits are preceded by a blank)
- $%$  m month number (01-12)
- %M minute (00-59)
- $%$ n same as  $<sub>ln</sub>$ </sub>
- %p locale's equivalent of AM or PM, whichever is appropriate
- $%r$  time as %I:%M:%S %p
- %R time as %H:%M
- $%S$  seconds  $(00-59)$
- $%t$  same as \t
- $\%T$  time as  $%H:\%M:\%S$
- %U week number of year (01-52), Sunday is the first day of the week
- %w day of week; Sunday is day 0
- $%$ W week number of year (01-52), Monday is the first day of the week
- % x date, using locale's date format
- $%X$  time, using locale's time format
- $% y$  year within century (00-99)
- % Y year, including century (fore example, 1988)
- %**Z** time zone abbreviation

The difference between % U and % W lies in which day is counted as the first day of the week. Week number 01 is the first week with four or more January days in it.

strptime() converts the character string pointed to by *buf* to a time value, which is stored in the tm structure pointed to by *tm,* using the format specified by *fmt.* A pointer to the character following the last character in the string pointed to by *buf* is returned. *fmt* is a character string that consists of field descriptors and text characters, reminiscent of scanf(3v). Each field descriptor consists of a % character followd by another character that specifies the replacement for the field descriptor. All other characters are copied *fromfmt* into the result. The following field descriptors are supported:

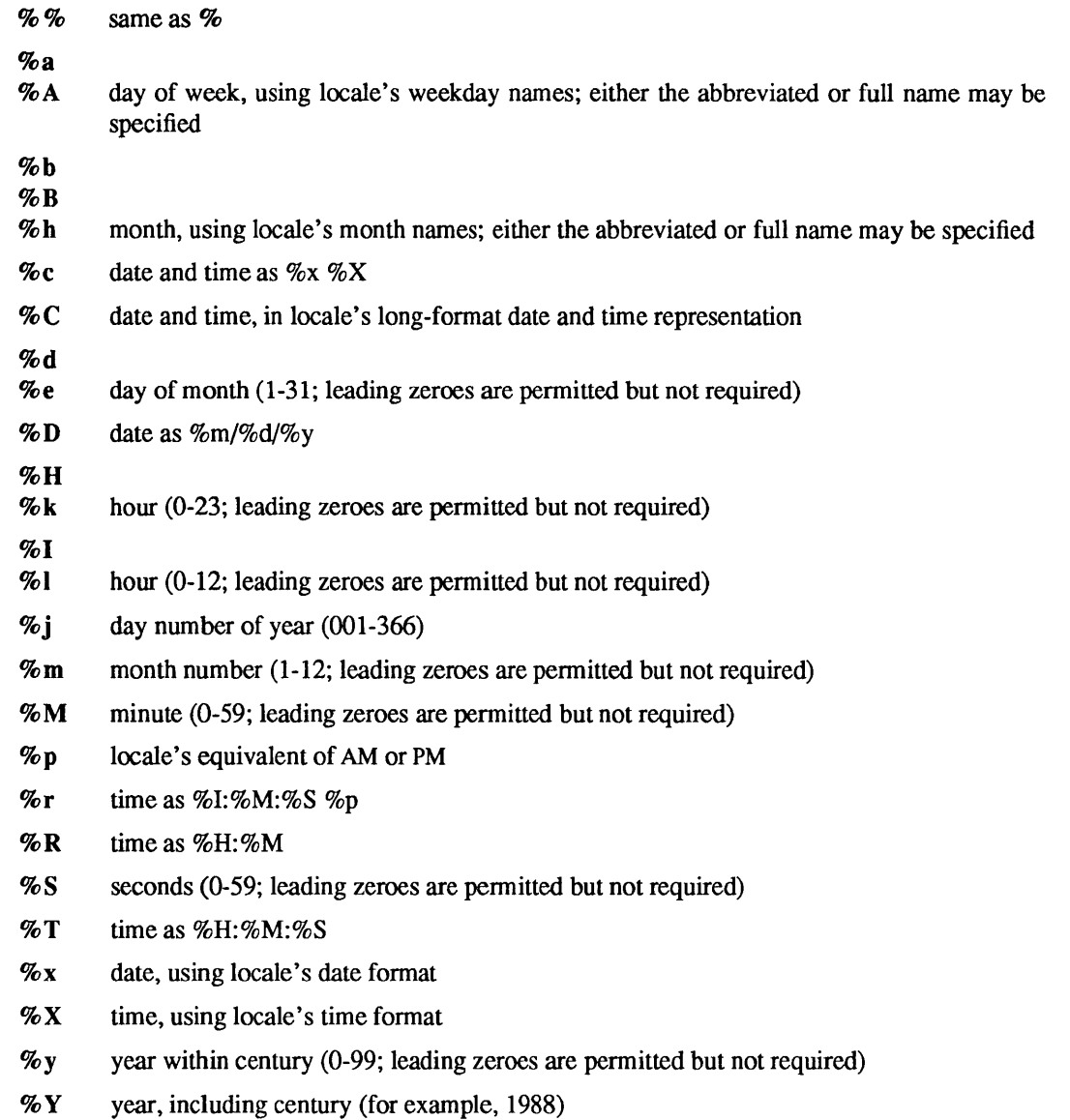

Case is ignored when matching items such as month or weekday names. The %M, %S, %y, and %Y fields are optional; if they would be matched by white space, the match is suppressed and the appropriate field of the tm structure pointed to by *tm* is left unchanged. If any of the format items %d, %e, %H, %k, %I, %I, %m, %M, %S, %y, or %Y are matched, but the string that matches them is followed by white space, all subsequent items in the format string are skipped up to white space or the end of the format. The net result is that, for example, the format  $\%m/\%d/\%y$  can be matched by the string 12/31; the tm\_mon and **tm** mday fields of the tm structure pointed to by *tm* will be set to 11 and 31, respectively, while the tm year field will be unchanged.

timelocal() and timegm() convert the time specified by the value pointed to by the *tm* argument to a time value that represents that time expressed as the number of seconds since Jan. 1, 1970, 00:00, Greenwich Mean Time. timelocal() converts a tm structure that represents local time, correcting for the time zone and any time zone adjustments (such as Daylight Savings Time). Before doing so, timelocal() calls tzset() (if tzset() has not been called in the current process). timegm() converts a tm structure that represents GMT.

tzset() uses the value of the environment variable TZ to set time conversion information used by localtime(). If TZ is absent from the environment, the an available approximation to local wall clock time is used by localtime(). IfTZ appears in the environment but its value is a null string, Greenwich Mean Time is used; if TZ appears and begins with a slash, it is used as the absolute pathname of the *tzfile-format* (see tzfile(5» file from which to read the time conversion information; ifTZ appears and begins with a character other than a slash, it is used as a pathname relative to a system time conversion information directory.

tzsetwall() sets things up so that localtime() returns the best available approximation of local wall clock time.

Declarations of all the functions and externals, and the tm structure, are in the <time.h> header file. The structure (of type) tm structure includes the following fields:

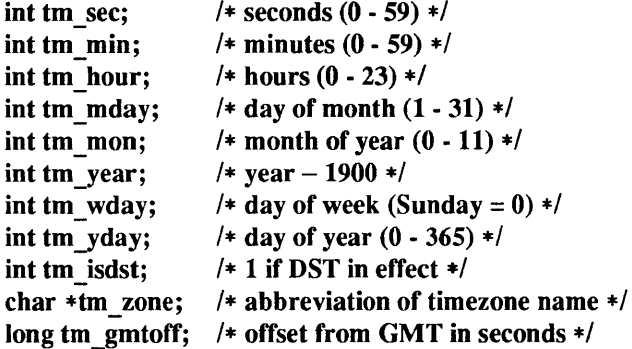

tm isdst is non-zero if Daylight Savings Time is in effect. tm zone points to a string that is the name used for the local time zone at the time being converted. tm\_gmtoff is the offset (in seconds) of the time represented from GMT, with positive values indicating East of Greenwich.

### SYSTEM V DESCRIPTION

The external long variable timezone contains the difference, in seconds, between GMT and local standard time (in PST, timezone is  $8*60*60$ ). If this difference is not a constant, timezone will contain the value of the offset on January 1, 1970 at 00:00 GMT. Since this is not necessarily the same as the value at some particular time, the time in question should be converted to a tm structure using localtime() and the tm gmtoff field of that structure should be used. The external variable daylight is non-zero if and only if Daylight Savings Time would be in effect within the current time zone at some time; it does not indicate whether Daylight Savings Time is currently in effect.

The external variable tzname is an array of two char  $*$  pointers. The first pointer points to a character string that is the name of the current time zone when Daylight Savings Time is not in effect; the second one, if Daylight Savings Time conversion should be applied, points to a character string that is the name of the current time zone when Daylight Savings Time is in effect. These strings are updated by localtime() whenever a time is converted. If Daylight Savings Time is in effect at the time being converted, the second pointer is set to point to the name of the current time zone at that time, otherwise the first pointer is so set.

timezone, daylight, and tzname are retained for compatibility with existing programs.

FILES

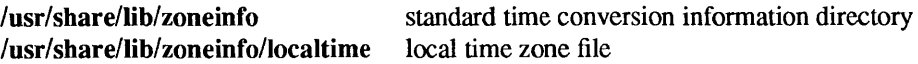

#### SEE ALSO

```
gettimeofday(2), getenv(3V), time(3V), environ(5V), tzfile(5)
```
BUGS

The return values point to static data, whose contents are overwritten by each call. The tm zone field of a returned tm structure points to a static array of characters, which will also be overwritten at the next call (and by calls to tzset() or tzsetwall( )).

ctype, conv, isalpha, isupper, islower, isdigit, isxdigit, isalnum, isspace, ispunct, isprint, iscntrl, isascii, isgraph, toupper, tolower, toascii - character classification and conversion macros and functions

### SYNOPSIS

# #include <ctype.h>

isalpba(c)

 $\ddotsc$ 

# DESCRIPTION

# Character Classification Macros

These macros classify character-coded integer values according to the rules of the coded character set defined by the character type information in the program's locale (category LC\_CTYPE). On program startup the LC\_CTYPE category of locale is equivalent to the "C" locale.

In the "C" locale, or in a locale where the character type information is not defined, characters are classified according to the rules of the US-ASCII 7-bit coded character set. The control characters are those below 040 (and the single byte 0177) (DEL). See ascii(7).

In all cases that argument is an int, the value of which must be representable as an unsigned char or must equal the value of the macro EOF. If the argument has any other value, the behavior is undefined.

Each is a predicate returning nonzero for true, zero for false. isascii() is defined on all integer values.

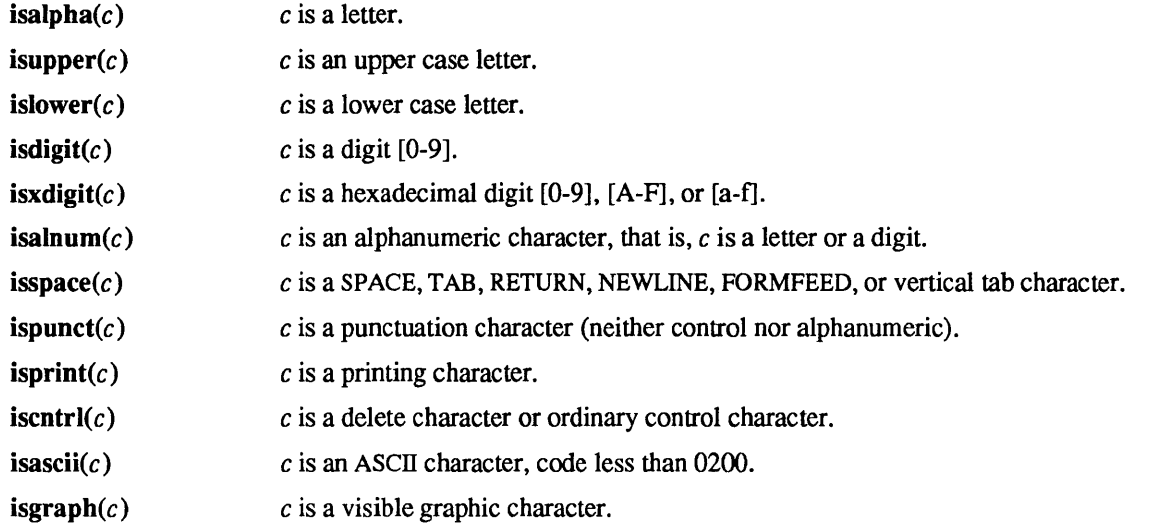

# Character Conversion Macros

## toascii $(c)$

Masks c with the correct value so that c is guaranteed to be an ASCII character in the range  $0$ through 0x7f. Will not perform mapping from a non-ASCII coded character set into ASCII.

### Character Conversion Functions

These functions perform simple conversions on single characters. They replace the previous macro definitions which did not extend to support variant settings of the LC CTYPE locale category.

toupper(c) Converts c to its upper-case equivalent. This function works correctly for all coded character sets and all characters within such sets selected by a valid setting of the LC CTYPE locale category.

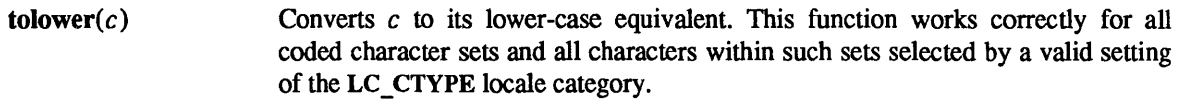

If the argument to any of these macros is not in the domain of the function, the result is undefined.

# SYSTEM V DESCRIPTION

# Character Conversion Macros

The macros \_toupper() and \_tolower() are faster than the equivalent functions (toupper() and tolower()) but only work properly on a restricted range of characters, and will not work on a LC\_CTYPE category other than the default " $C$ " (ASCII).

These macros perform simple conversions on single characters.

- $\phi$  toupper(c) converts c to its upper-case equivalent. Note: This only works where c is known to be a lower-case character to start with (presumably checked using islower()).
- $\mathbf{tolower}(c)$ converts  $c$  to its lower-case equivalent. Note: This only works where  $c$  is known to be a upper-case character to start with (presumably checked using isupper()).

# SEE ALSO

setlocale(3V), ascii(7), iso\_8859\_1(7)

curses - System V terminal screen handling and optimization package

# SYNOPSIS

The curses manual page is organized as follows:

In SYNOPSIS

- compiling information
- summary of parameters used by curses routines
- In SYSTEM V SYNOPSIS:
	- compiling information

In DESCRIPTION and SYSTEM V DESCRIPTION:

• An overview of how curses routines should be used

In ROUTINES, descriptions of curses routines are grouped under the appropriate topics:

- Overall Screen Manipulation
- Window and Pad Manipulation
- Output
- Input
- Output Options Setting
- Input Options Setting
- Environment Queries
- Low-level Curses Access
- **Miscellaneous**
- Use of curser

In SYSTEM V ROUTINES, descriptions of curses routines are grouped under the appropriate topics:

- Overall Screen Manipulation
- Window and Pad Manipulation
- Output
- Input
- Output Options Setting
- Input Options Setting
- Environment Queries
- Soft Labels
- Low-level Curses Access
- Terminfo-Level Manipulations
- Termcap Emulation
- Miscellaneous
- Use of curser

Then come sections on:

- SYSTEM V ATTRIBUTES
- SYSTEM V FUNCTION KEYS
## • liNE GRAPHICS

cc *[flags] files* -Icurses -Jtermcap [ *libraries]* 

#include <curses.h> (automatically includes <stdio.h> and <unctl.h>.)

The parameters in the following list are not global variables. This is a summary of the parameters used by the curses library routines. All routines return the int values ERR or OK unless otherwise noted. Routines that return pointers always return NULL on error. ERR, OK , and NULL are all defined in <curses.h>.) Routines that return integers are not listed in the parameter list below.

bool bf

char \*\*area,\*boolnames[], \*boolcodes[], \*boolfnames[], \*bp char \*cap, \*capname, codename[2], erasechar, \*filename, \*fmt char \* keyname, killchar, \* label, \* longname char \*name, \*numnames[ ), \*numcodes[ ], \*numfnames[ ] char \*slk \_label, \*str, \*strnames[], \*strcodes[], \*strfnames[) char \*term, \*tgetstr, \*tigetstr, \*tgoto, \*tparm, \*type

chtype attrs, ch, horch, vertch

FILE \*infd, \*outfd

int begin x, begin y, begline, bot, c, col, count int dmaxcol, dmaxrow, dmincol, dminrow, \*errret, tildes int (\*init(»), labfmt, labnum, line int ms, ncols, new, newcol, newrow, nlines, numlines int oldcol, oldrow, overlay int p1, p2, p9, pmincol, pminrow,  $(*$  putc $($ )), row

int smaxcol, smaxrow, smincol, sminrow, start

int tenths, top, visibility, x, Y

SCREEN \*new, \*newterm, \*set\_term

TERMINAL \*cur \_term, \*nterm, \*oterm

va list varglist

WINDOW \*curscr, \*dstwin, \*initscr, \*newpad, \*newwin, \*orig

WINDOW \*pad, \*srcwin, \*stdscr, \*subpad, \*subwin, \*win

# SYSTEM V SYNOPSIS

lusr/5binlcc *[flag .* .. ] *file ...* -Icurses *[library .* .. ]

#include <curses.h> (automatically includes <stdio.h>, <termio.h>, and <unctrl.h>).

## DESCRIPTION

These routines give the user a method of updating screens with reasonable optimization. They keep an image of the current screen, and the user sets up an image of a new one. Then the refresh( ) tells the routines to make the current screen look like the new one. In order to initialize the routines, the routine initscr() must be called before any of the other routines that deal with windows and screens are used. The routine endwin( ) should be called before exiting.

## SYSTEM V DESCRIPTION

The curses routines give the user a terminal-independent method of updating screens with reasonable optimization.

In order to initialize the routines, the routine initscr() or newterm() must be called before any of the other routines that deal with windows and screens are used. Three exceptions are noted where they apply. The routine endwin() must be called before exiting. To get character-at-a-time input without echoing, (most interactive, screen oriented programs want this) after calling initscr() you should call 'cbreak (); noecho ();' Most programs would additionally call 'nonl 0; intrfiush(stdscr, FALSE); keypad(stdscr, TRUE);'.

Before a curses program is run, a terminal's TAB stops should be set and its initialization strings, if defined, must be output. This can be done by executing the tset command in your .profile or .Iogin file. For further details, see tset(1) and the Tabs and Initialization subsection of terminfo(5V).

The curses library contains routines that manipulate data structures called *windows* that can be thought of as two-dimensional arrays of characters representing all or part of a terminal screen. A default window called stdscr is supplied, which is the size of the terminal screen. Others may be created with newwin(). Windows are referred to by variables declared as  $WINDOW$  \*; the type  $WINDOW$  is defined in  $\leq$ curses.h> to be a C structure. These data structures are manipulated with routines described below, among which the most basic are move() and addch(). More general versions of these routines are included with names beginning with w, allowing you to specify a window. The routines not beginning with w usually affect stdscr. Then refresh() is called, telling the routines to make the user's terminal screen look like stdscr. The characters in a window are actually of type chtype, so that other information about the character may also be stored with each character.

Special windows called *pads* may also be manipulated. These are windows that are not constrained to the size of the screen and whose contents need not be displayed completely. See the description of newpad() under Window and Pad Manipulation for more information.

In addition to drawing characters on the screen, video attributes may be included that cause the characters to show up in modes such as underlined or in reverse video on terminals that support such display enhancements. Line drawing characters may be specified to be output. On input, curses is also able to translate arrow and function keys that transmit escape sequences into single values. The video attributes, line drawing characters, and input values use names, defined in <curses.h>, such as A\_REVERSE, ACS\_HLINE, and KEY\_LEFT.

curses also defines the WINDOW \* variable, curser, which is used only for certain low-level operations like clearing and redrawing a garbaged screen. curser can be used in only a few routines. If the window argument to clearok() is curscr, the next call to wrefresh() with any window will clear and repaint the screen from scratch. If the window argument to wrefresh() is curser, the screen in immediately cleared and repainted from scratch. This is how most programs would implement a "repaint-screen" function. More information on using curser is provided where its use is appropriate.

The environment variables LINES and COLUMNS may be set to override curses's idea of how large a screen is.

If the environment variable TERMINFO is defined, any program using curses will check for a local terminal definition before checking in the standard place. For example, if the environment variable TERM is set to sun, then the compiled terminal definition is found in /usr/share/lib/terminfo/s/sun. The s is copied from the first letter of sun to avoid creation of huge directories.) However, if TERMINFO is set to \$HOME/myterms, curses will first check \$HOME/myterms/s/sun, and, if that fails, will then check lusrlsharellib/terminfo/s/sun. This is useful for developing experimental definitions or when write permission on /**usr/share/lib/terminfo** is not available.

The integer variables LINES and COLS are defined in <curses.h>, and will be filled in by initscr() with the size of the screen. For more information, see the subsection Terminfo-Level Manipulations. The constants TRUE and FALSE have the values 1 and 0, respectively. The constants ERR and OK are returned by routines to indicate whether the routine successfully completed. These constants are also defined in <curses.h> .

## ROUTINES

Many of the following routines have two or more versions. The routines prefixed with w require a *window*  argument. The routines prefixed with p require a *pad* argument. Those without a prefix generally use stdscr.

The routines prefixed with mv require *y* and *x* coordinates to move to before performing the appropriate action. The mv routines imply a call to move() before the call to the other routine. The window argument is always specified before the coordinates. *y* always refers to the row (of the window), and *x* always refers to the column. The upper left corner is always  $(0,0)$ , not  $(1,1)$ . The routines prefixed with myw take both a *window* argument and *y* and *x* coordinates.

In each case, *win* is the window affected and *pad* is the pad affected. (win and *pad* are always of type WINDOW \*.) Option-setting routines require a boolean flag *bf* with the value TRUE or FALSE. *(bf* is always of type bool.) The types WINDOW, bool, and chtype are defined in <curses.h> (see SYNOPSIS for a summary of what types all variables are).

All routines return either the integer ERR or the integer OK, unless otherwise noted. Routines that return pointers always return NULL on error.

Overall Screen Manipulation

- WINDOW \*initscr() The first routine called should almost always be initscr(). The exceptions are slk  $init()$ , filter $()$ , and ripoffline $()$ . This will determine the terminal type and initialize all curses data structures. initscr() also arranges that the first call to refresh() will clear the screen. If errors occur, initscr() will write an appropriate error message to standard error and exit; otherwise, a pointer to stdscr is returned. If the program wants an indication of error conditions, newterm() should be used instead of initscr(). initscr() should only be called once per application.
- endwin() A program should always call endwin() before exiting or escaping frem curses mode temporarily, to do a shell escape or system(3) call, for example. This routine will restore termio(4) modes, move the cursor to the lower left corner of the screen and reset the terminal into the proper non-visual mode. To resume after a temporary escape, call wrefresh() or doupdate().

Window and Pad Manipulation

refresh( )

wrefresh (win) These routines (or prefresh(), pnoutrefresh(), wnoutrefresh(), or doupdate()) must be called to write output to the terminal, as most other routines merely manipulate data structures. wrefresh() copies the named window to the physical terminal screen, taking into account what is already there in order to minimize the amount of information that's sent to the terminal (called optimization). refresh() does the same thing, except it uses stdscr as a default window. Unless leaveok() has been enabled, the physical cursor of the terminal is left at the location of the window's cursor. The number of characters output to the terminal is returned.

Note: refresh() is a macro.

WINDOW \*newwin (nlines, ncols, begin y, begin x)

Create and return a pointer to a new window with the given number of lines (or rows), *nlines,* and columns, *ncols.* The upper left corner of the window is at line *begin y, column begin x.* If either *nlines* or *ncols* is 0, they will be set to the value of lines-begin y and cols-begin x. A new full-screen window is created by calling  $newwin(0,0,0,0)$ .

mvwin  $(win, y, x)$ Move the window so that the upper left corner will be at position  $(y, x)$ . If the move would cause the window to be off the screen, it is an error and the window is not moved.

WINDOW \*subwin (orig. nlines. ncols. begin y, begin x)

Create and return a pointer to a new window with the given number of lines (or rows), *nlines*, and columns, *ncols*. The window is at position (*begin* y, *begin* x) on the screen. This position is relative to the screen, and not to the window *orig.*  The window is made in the middle of the window *orig,* so that changes made to one window will affect both windows. When using this routine, often it will be necessary to call touchwin() or touchline() on *orig* before calling wrefresh.

delwin *(win)*  Delete the named window, freeing up all memory associated with it. In the case of overlapping windows, subwindows should be deleted before the main window.

#### **Output**

These routines are used to "draw" text on windows.

addch *(ch)* 

waddch *(win, ch)* 

mvaddch (y, *x, ch)* 

mvwaddch *(win,* y, *x, ch)* 

The character *ch* is put into the window at the current cursor position of the window and the position of the window cursor is advanced. Its function is similar to that of putchar() (see putc $(3s)$ ). At the right margin, an automatic newline is perfonned. At the bottom of the scrolling region, if scrollok() is enabled, the scrolling region will be scrolled up one line.

If *ch* is a TAB, NEWLINE, or backspace, the cursor will be moved appropriately within the window. A NEWLINE also does a clrtoeol() before moving. TAB characters are considered to be at every eighth column. If *ch* is another control character, it will be drawn in the CfRL-X notation. (Calling winch() after adding a control character will not return the control character, but instead will return the representation of the control character.)

Video attributes can be combined with a character by or-ing them into the parameter. This will result in these attributes also being set. The intent here is that text, including attributes, can be copied from one place to another using inch() and addch(). See standout(), below.

Note: *ch* is actually of type chtype, not a character.

Note: addch(), mvaddch(), and mvwaddch() are macros.

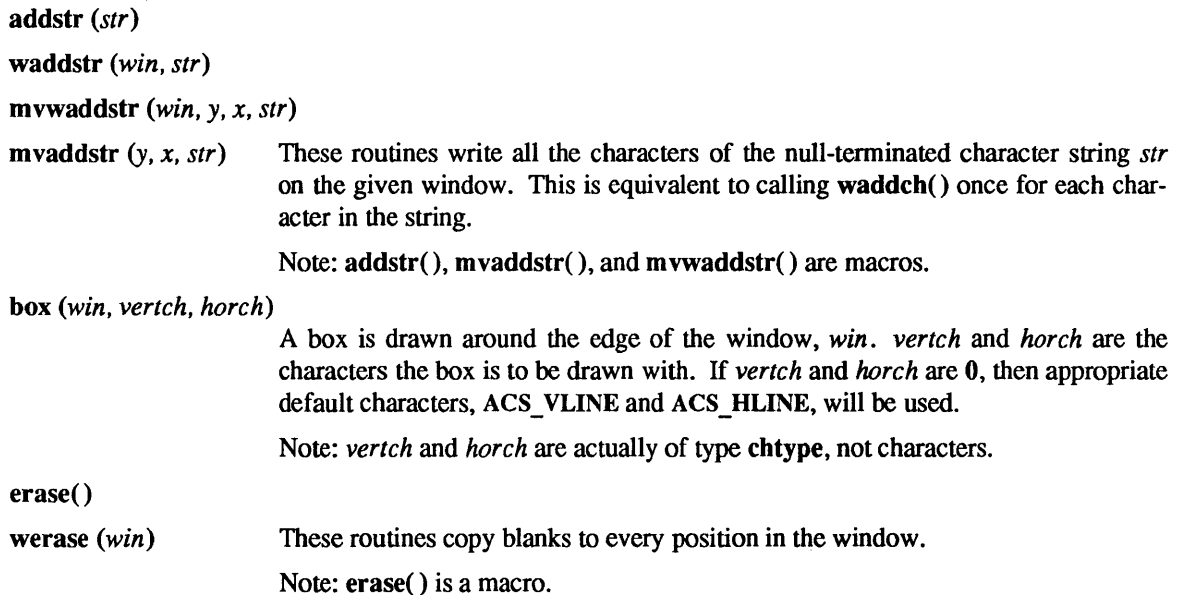

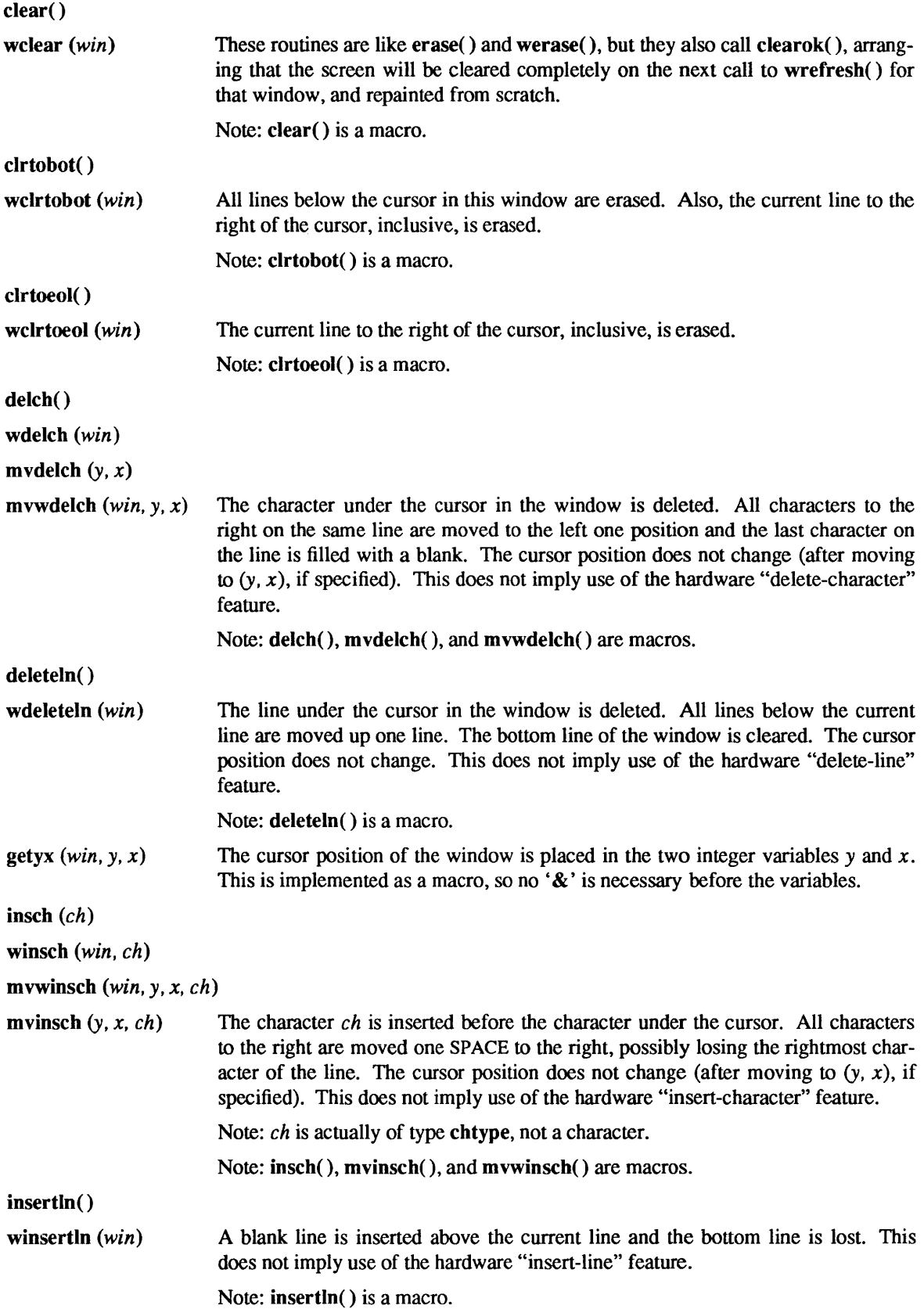

move  $(y, x)$ 

wmove *(win, y, x)* The cursor associated with the window is moved to line (row) *y,* column *x.* This does not move the physical cursor of the tenninal until refresh() is called. The position specified is relative to the upper left comer of the window, which is (0, 0).

Note: move() is a macro.

overlay *(srcwin, dstwin)* 

overwrite *(srcwin, dstwin)* 

These routines overlay *srcwin* on top of *dstwin;* that is, all text in *srcwin* is copied into *dstwin. scrwin* and *dstwin* need not be the same size; only text where the two windows overlap is copied. The difference is that **overlay**( $\theta$ ) is non-destructive (blanks are not copied), while overwrite( ) is destructive.

printw *ifmt* [, *arg .* .. J)

wprintw *(win,fmt* [, arg ... ])

mvprintw (y, *x,fmt* [, *arg .* .. ])

mvwprintw *(win, y, x,fmt* [, *arg .* .. J)

These routines are analogous to printf(3V). The string that would be output by printf(3V) is instead output using waddstr( ) on the given window.

scroll *(win)*  The window is scrolled up one line. This involves moving the lines in the window data structure. As an optimization, if the window is stdscr and the scrolling region is the entire window, the physical screen will be scrolled at the same time.

touch win *(win)* 

touch line *(win, start, count)* 

Throwaway all optimization infonnation about which parts of the window have been touched, by pretending that the entire window has been drawn on. This is sometimes necessary when using overlapping windows, since a change to one window will affect the other window, but the records of which lines have been changed in the other window will not reflect the change. touchline() only pretends that *count* lines have been changed, beginning with line *start.* 

Input

getch() wgetch *(win)* 

mvgetch  $(y, x)$ 

mvwgetch  $(win, y, x)$  A character is read from the terminal associated with the window. In NODELAY mode, if there is no input waiting, the value ERR is returned. In DELAY mode, the program will hang until the system passes text through to the program. Depending on the setting of  $\mathbf{c}$  break $()$ , this will be after one character (CBREAK mode), or after the first newline (NOCBREAK mode). In HALF-DELAY mode, the program will hang until a character is typed or the specified timeout has been reached. Unless noecho() has been set, the character will also be echoed into the designated window. No refresh() will occur between the move() and the getch() done within the routines mvgetch() and mvwgetch().

> When using getch(), wgetch(), mvgetch(), or mvwgetch(), do not set both NOC-BREAK mode ( $\mathbf{noche}(\mathbf{nochreak}(\cdot))$  and ECHO mode  $(\mathbf{echo}(\cdot))$  at the same time. Depending on the state of the tenninal driver when each character is typed, the program may produce undesirable results.

If keypad *(win,* TRUE) has been called, and a function key is pressed, the token for that function key will be returned instead of the raw characters. See keypad() under Input Options Setting. Possible function keys are defined in <curses.h> with integers beginning with 0401, whose names begin with KEY. If a character is received that could be the beginning of a function key (such as escape), curses will set a timer. If the remainder of the sequence is not received within the designated time, the character will be passed through, otherwise the function key value will be returned. For this reason, on many terminals, there will be a delay after a user presses the escape key before the escape is returned to the program. Use by a programmer of the escape key for a single character routine is discouraged. Also see notimeout() below.

Note: getch(), mvgetch( ), and mvwgetch( ) are macros.

getstr  $(str)$ 

wgetstr *(win,* SIr)

mvgetstr  $(y, x, str)$ 

mvwgetstr *(win, y, x, str)* 

A series of calls to getch() is made, until a newline, carriage return, or enter key is received. The resulting value is placed in the area pointed at by the character pointer  $str$ . The user's erase and kill characters are interpreted. As in mygetch(), no refresh() is done between the move() and getstr() within the routines mvgetstr() and mvwgetstr().

Note: getstr( ), mvgetstr( ), and mvwgetstr( ) are macros.

inch( )

winch *(win)* 

mvinch  $(y, x)$ 

mvwinch *(win,* y, *x)* 

The character, of type chtype, at the current position in the named window is returned. If any attributes are set for that position, their values will be OR'ed into the value returned. The predefined constants A\_CHARTEXT and A ATTRIBUTES, defined in  $\langle \text{curses.h}\rangle$ , can be used with the C logical AND (&) operator to extract the character or attributes alone.

Note: inch(), winch(), mvinch(), and mvwinch() are macros.

scanw *(jmt[,arg ... ] )* 

wscanw *(win, fmt [, arg ...])* 

mvscanw  $(y, x, fmt$  [,  $arg$  ...])

mvwscanw *(win, y, x, fmt* [, arg ...])

These routines correspond to scanf(3V), as do their arguments and return values. wgetstr() is called on the window, and the resulting line is used as input for the scan.

## Output Options Setting

These routines set options within curses that deal with output. All options are initially FALSE, unless otherwise stated. It is not necessary to turn these options off before calling endwin().

clearok *(win, bf)* If enabled *(bf* is TRUE), the next call to wrefresh() with this window will clear the screen completely and redraw the entire screen from scratch. This is useful when the contents of the screen are uncertain, or in some cases for a more pleasing visual effect.

- idlok *(win, bf)*  If enabled *(bf* is TRUE), curses will consider using the hardware "insert/deleteline" feature of terminals so equipped. If disabled *(bf* is FALSE), curses will very seldom use this feature. The "insert/delete-character" feature is always considered. This option should be enabled only if your application needs "insert/delete-line", for example, for a screen editor. It is disabled by default because "insert/delete-line" tends to be visually annoying when used in applications where it is not really needed. If "insert/delete-line" cannot be used, curses will redraw the changed portions of all lines.
- leaveok *(win,* bf) Normally, the hardware cursor is left at the location of the window cursor being refreshed. This option allows the cursor to be left wherever the update happens to leave it. It is useful for applications where the cursor is not used, since it reduces the need for cursor motions. If possible, the cursor is made invisible when this option is enabled.
- scrollok *(win, bf)*  This option controls what happens when the cursor of a window is moved off the edge of the window or scrolling region, either from a newline on the bottom line, or typing the last character of the last line. If disabled *(bf* is FALSE), the cursor is left on the bottom line at the location where the offending character was entered. If enabled *(bf* is **TRUE)**, wrefresh() is called on the window, and then the physical terminal and window are scrolled up one line. Note: in order to get the physical scrolling effect on the terminal, it is also necessary to call idlok().

 $nl()$ 

 $nonl()$ These routines control whether NEWLINE is translated into RETURN and LINEFEED on output, and whether RETURN is translated into NEWLINE on input. Initially, the translations do occur. By disabling these translations using  $n$  onl(), curses is able to make better use of the linefeed capability, resulting in faster cursor motion.

## Input Options Setting

These routines set options within curses that deal with input. The options involve using ioctl(2) and therefore interact with curses routines. It is not necessary to tum these options off before calling endwin().

For more information on these options, refer to *Programming Utilities and Libraries.* 

#### cbreak()

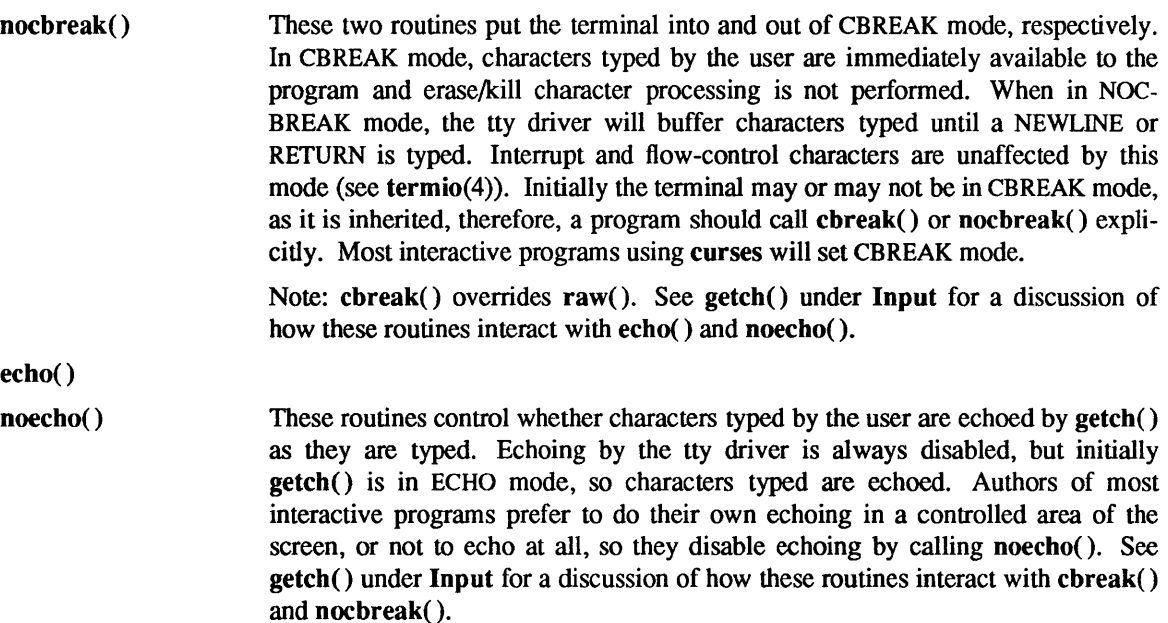

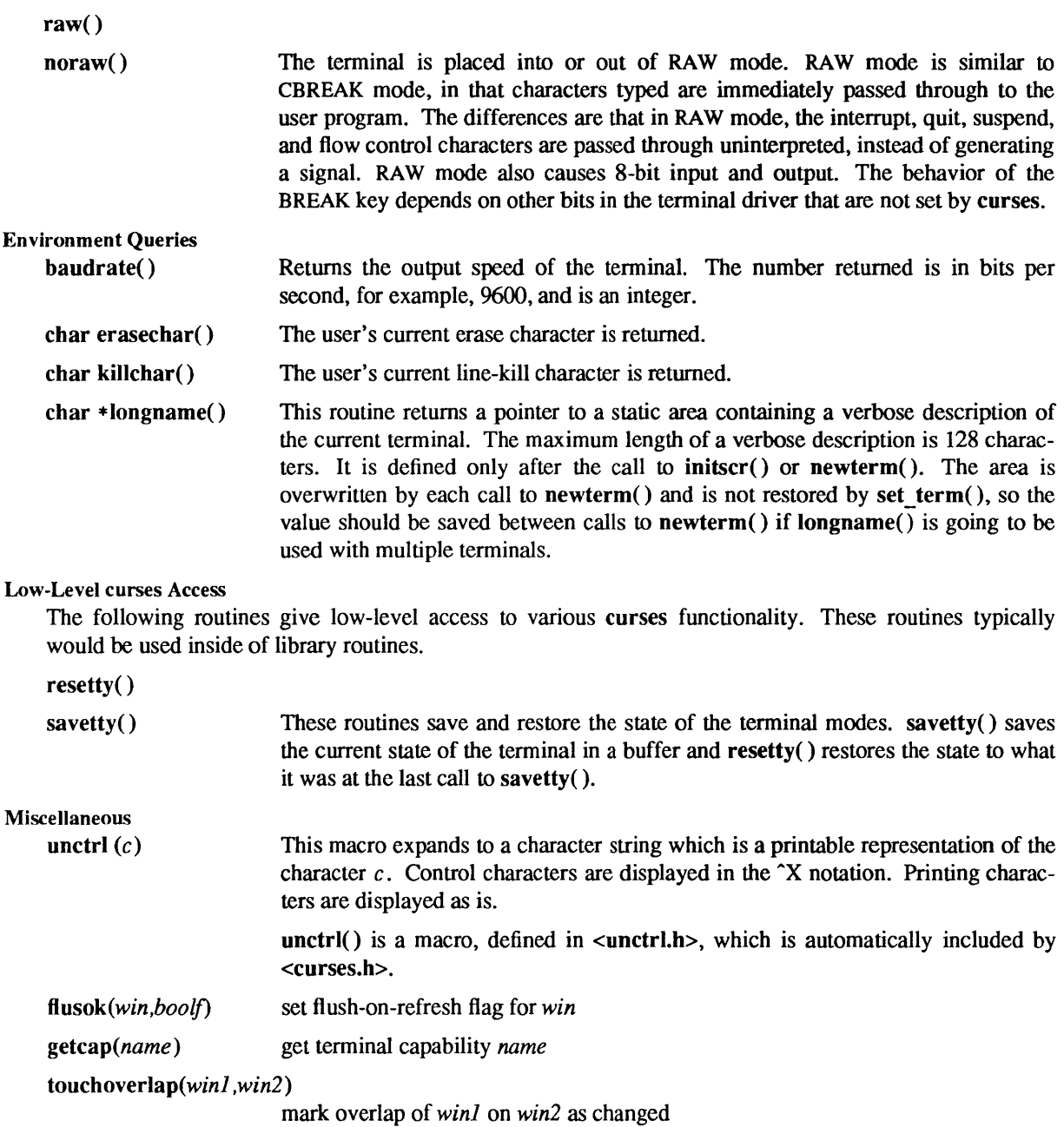

## Use of curser

The special window curscr can be used in only a few routines. If the window argument to clearok() is curscr, the next call to wrefresh( ) with any window will cause the screen to be cleared and repainted from scratch. If the window argument to wrefresh() is curscr, the screen is immediately cleared and repainted from scratch. This is how most programs would implement a "repaint-screen" routine. The source window argument to overlay(), overwrite(), and copywin may be curser, in which case the current contents of the virtual terminal screen will be accessed.

#### Obsolete Calls

Various routines are provided to maintain compatibility in programs written for older versions of the curses library. These routines are all emulated as indicated below.

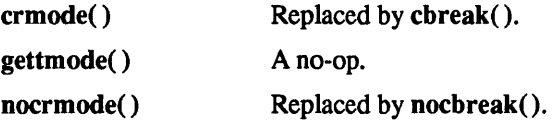

#### SYSTEM V ROUTINES

The above routines are available as described except for flusok(),  $getcap()$  and touchoverlap() which are not available.

In addition, the following routines are available:

#### Overall Screen Manipulation

**isendwin()** Returns TRUE if endwin() has been called without any subsequent calls to wrefresh( ).

#### SCREEN \*newterm(type, *outfd, infd)*

A program that outputs to more than one terminal must use newterm() for each terminal instead of initscr(). A program that wants an indication of error conditions, so that it may continue to run in a line-oriented mode if the terminal cannot support a screen-oriented program, must also use this routine. newterm() should be called once for each terminal. It returns a variable of type SCREEN\* that should be saved as a reference to that terminal. The arguments are the *type* of the terminal to be used in place of the environment variable TERM; *outfd,* a stdio(3V) file pointer for output to the terminal; and *infd,* another file pointer for input from the terminal. When it is done running, the program must also call endwin() for each terminal being used. If newterm() is called more than once for the same terminaI, the first terminal referred to must be the last one for which endwin() is called.

#### SCREEN \*set term (new)

This routine is used to switch between different terminals. The screen reference *new* becomes the new current terminal. A pointer to the screen of the previous terminal is returned by the routine. This is the only routine that manipulates SCREEN pointers; all other routines affect only the current terminal.

#### Window and Pad Manipulation

wnoutrefresh (win)

doupdate() These two routines allow multiple updates to the physical terminal screen with more efficiency than wrefresh() alone. How this is accomplished is described in the next paragraph.

> curses keeps two data structures representing the terminal screen: a *physical* tefminal screen, describing what is actually on the screen, and a *virtual* terminal screen, describing what the programmer wants to have on the screen. wrefresh() works by first calling wnoutrefresh(), which copies the named window to the virtual screen, and then by calling doupdate(), which compares the virtual screen to the physical screen and does the actual update. If the programmer wishes to output several windows at once, a series of calls to wrefresh() will result in alternating calls to wnoutrefresh() and doupdate(), causing several bursts of output to the screen. By first calling wnoutrefresh() for each window, it is then possible to call doupdate() once, resulting in only one burst of output, with probably fewer total characters transmitted and certainly less processor time used.

## WINDOW \*newpad *(nlines, ncols)*

Create and return a pointer to a new pad data structure with the given number of lines (or rows), *nlines,* and columns, *ncols.* A pad is a window that is not restricted by the screen size and is not necessarily associated with a particular part of the screen. Pads can be used when a large window is needed, and only a part of the window will be on the screen at one time. Automatic refreshes of pads (for example, from scrolling or echoing of input) do not occur. It is not legal to call wrefresh( ) with a pad as an argument; the routines prefresh() or pnoutrefresh( ) should be called instead. Note: these routines require additional parameters to specify the part of the pad to be displayed and the location on the screen to be used for display.

## WINDOW \*subpad *(orig, nlines, ncols, begin y, begin x)*

Create and return a pointer to a subwindow within a pad with the given number of lines (or rows), *nlines,* and columns, *ncols.* Unlike subwin(), which uses screen coordinates, the window is at position *(begin y, begin x)* on the pad. The window is made in the middle of the window *orig,* so that changes made to one window will affect both windows. When using this routine, often it will be necessary to call touchwin() or touchline() on *orig* before calling prefresh( ).

prefresh *(pad, pminrow, pmincol* , *sminrow, smincol, smaxrow, smaxcol)* 

pnoutrefresh *(pad, pminrow, pmincol* , *sminrow, smincol* , *smaxrow, smaxcol)* 

These routines are analogous to

wrefresh() and wnoutrefresh() except that pads, instead of windows, are involved. The additional parameters are needed to indicate what part of the pad and screen are involved. *pminrow* and *pmincol* specify the upper left comer, in the pad, of the rectangle to be displayed. *sminrow, smincol, smaxrow,* and *smaxcol* specify the edges, on the screen, of the rectangle to be displayed in. The lower right comer in the pad of the rectangle to be displayed is calculated from the screen coordinates, since the rectangles must be the same size. Both rectangles must be entirely contained within their respective structures. Negative values of *pminrow, pmincol, sminrow,* or *smincol* are treated as if they were zero.

#### **Output**

These routines are used to "draw" text on windows.

# echochar *(ch)*

wechochar *(win, ch)* 

pechochar *(pad, ch)*  These routines are functionally equivalent to a call to addch *(ch)* followed by a call to refresh(), a call to waddch *(win, ch)* followed by a call to wrefresh *(win),*  or a call to waddch *(pad, ch)* followed by a call to prefresh *(pad).* The knowledge that only a single character is being output is taken into consideration and, for non-control characters, a considerable performance gain can be seen by using these routines instead of their equivalents. In the case of pechochar(), the last location of the pad on the screen is reused for the arguments to prefresh( ).

Note: *ch* is actually of type chtype, not a character.

Note: echochar( ) is a macro.

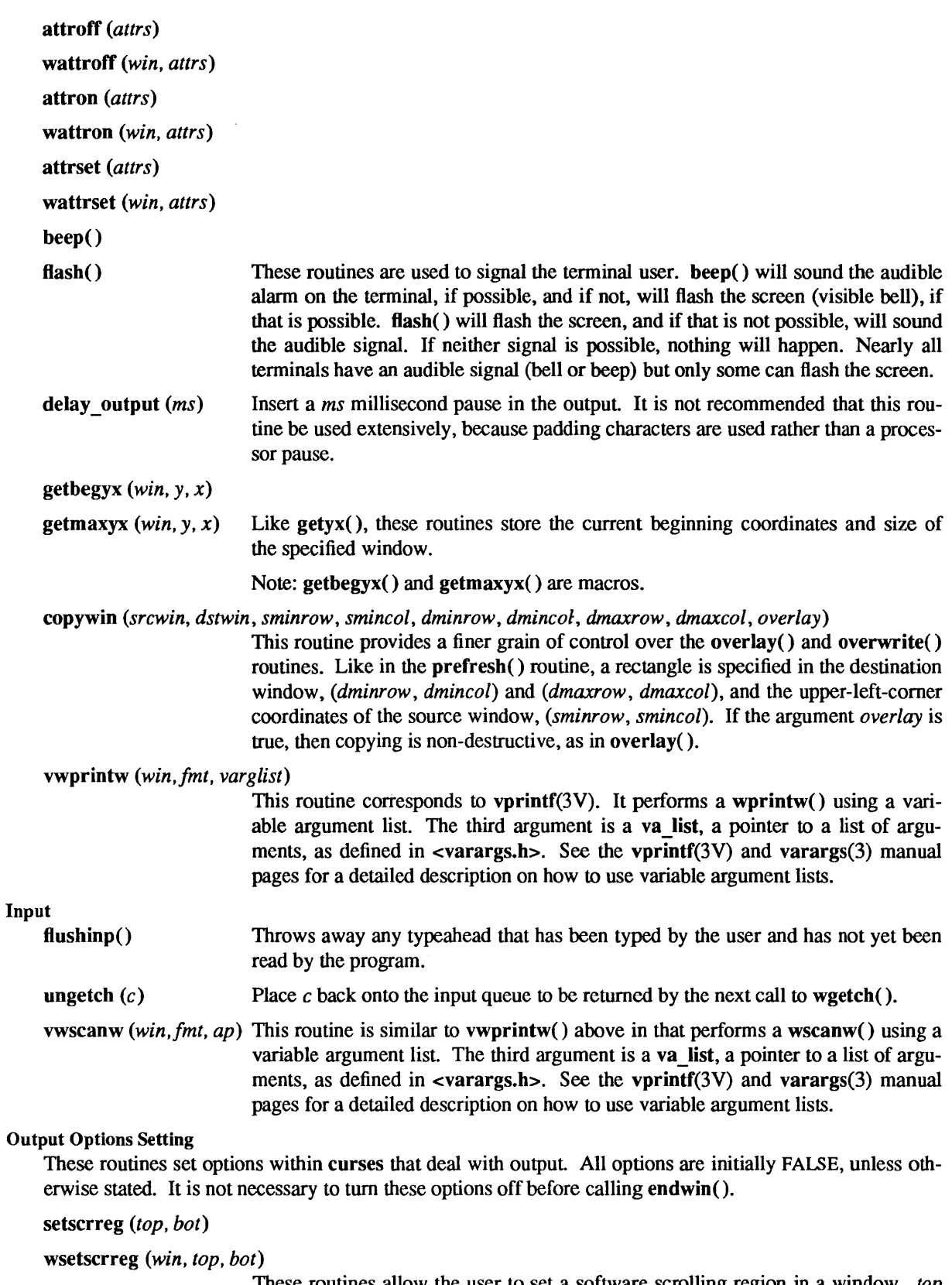

These routines allow the user to set a software scrolling region in a window. *top*  and *bot* are the line numbers of the top and bottom margin of the scrolling region. Line 0 is the top line of the window. If this option and scrollok() are enabled, an attempt to move off the bottom margin line will cause all lines in the scrolling region to scroll up one line. Note: this has nothing to do with use of a physical scrolling region capability in the terminal, like that in the DEC VT100. Only the text of the window is scrolled; if idIok() is enabled and the terminal has either a scrolling region or "insert/delete-line" capability, they will probably be used by the output routines.

Note: setscrreg( ) and wsetscrreg() are macros.

#### Input Options Setting

These routines set options within curses that deal with input. The options involve using ioctl(2) and therefore interact with curses routines. It is not necessary to turn these options off before calling endwin().

For more information on these options, refer to *Programming Utilities and Libraries.* 

- halfdelay *(tenths)* Half-delay mode is similar to CBREAK mode in that characters typed by the user are immediately available to the program. However, after blocking for *tenths*  tenths of seconds, ERR will be returned if nothing has been typed. *tenths* must be a number between 1 and 255. Usc nocbreak() to leave half-delay mode.
- intrflush *(win. bf)*  If this option is enabled, when an interrupt key is pressed on the keyboard (interrupt, break, quit) all output in the tty driver queue will be flushed, giving the effect of faster response to the interrupt, but causing curses to have the wrong idea of what is on the screen. Disabling the option prevents the flush. The default for the option is inherited from the tty driver settings. The window argument is ignored.
- keypad *(win. bj)*  This option enables the keypad of the user's terminal. If enabled, the user can press a function key (such as an arrow key) and  $wgetch()$  will return a single value representing the function key, as in KEY\_LEFT. If disabled, curses will not treat function keys specially and the program would have to interpret the escape sequences itself. If the keypad in the terminal can be turned on (made to transmit) and off (made to work locally), turning on this option will cause the terminal keypad to be turned on when wgetch() is called.
- meta *(win. bf)* If enabled, characters returned by wgetch() are transmitted with all 8 bits, instead of with the highest bit stripped. In order for meta() to work correctly, the km (has meta key) capability has to be specified in the terminal's terminfo(5V) entry.
- nodelay *(win. bj)*  This option causes wgetch $()$  to be a non-blocking call. If no input is ready, wgetch() will return ERR. If disabled, wgetch() will hang until a key is pressed.
- notimeout *(win. bj)*  While interpreting an input escape sequence, wgetch() will set a timer while waiting for the next character. If notimeout *(win, TRUE)* is called, then wgetch() will not set a timer. The purpose of the timeout is to differentiate between sequences received from a function key and those typed by a user.
- typeahead *(fildes)*  curses does "line-breakout optimization" by looking for typeahead periodically while updating the screen. If input is found, and it is coming from a tty, the current update will be postponed until refresh() or doupdate() is called again. This allows faster response to commands typed in advance. Normally, the file descriptor for the input FILE pointer passed to newterm(), or stdin in the case that initscr() was used, will be used to do this typeahead checking. The typeahead() routine specifies that the file descriptor *fildes* is to be used to check for typeahead instead. If  $\hat{t}$ *ides* is  $-1$ , then no typeahead checking will be done.

Note: *fildes* is a file descriptor, not a **<stdio.h>** FILE pointer.

ų

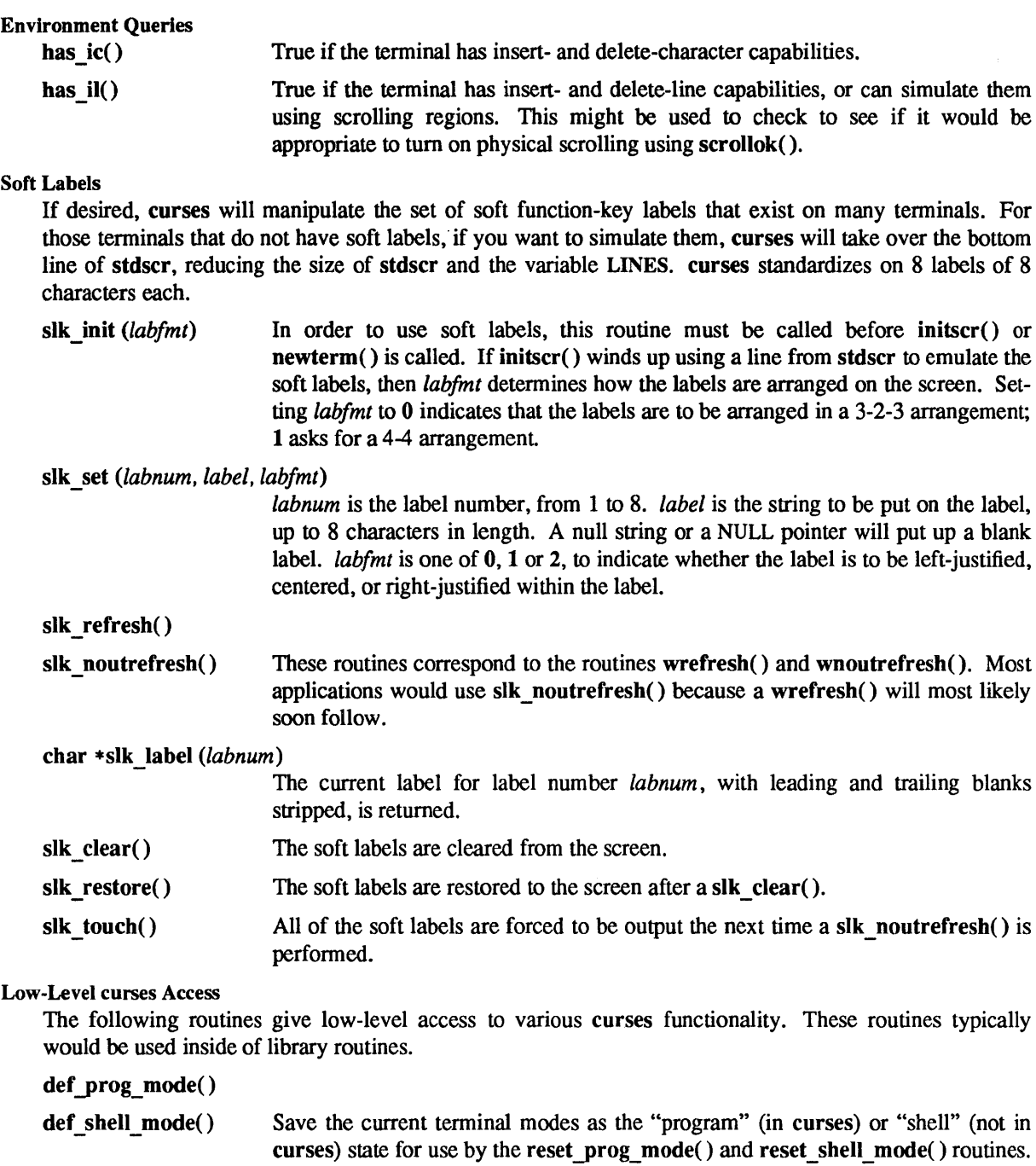

reset\_prog\_mode() reset\_shell\_mode() Restore the terminal to "program" (in curses) or "shell" (out of curses) state. These are done automatically by endwin() and doupdate() after an endwin(), so

they normally would not be called.

This is done automatically by initscr().

Last change: 21 January 1990 Sun Release 4.1

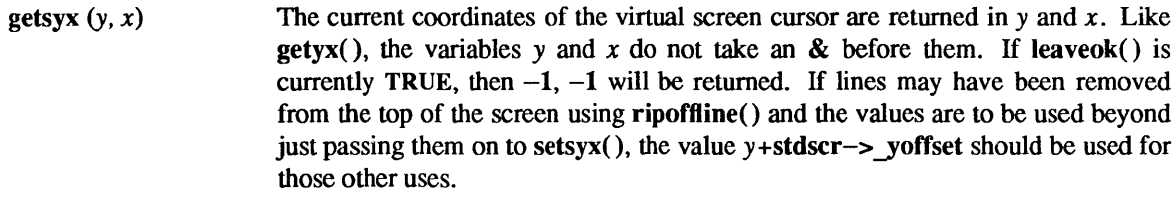

Note: getsyx() is a macro.

setsyx  $(y, x)$ The virtual screen cursor is set to *y*, *x*. If *y* and *x* are both  $-1$ , then leaveok() will be set. The two routines  $gets(x)$  and  $setsyx()$  are designed to be used by a library routine that manipulates curses windows but does not want to mess up the current position of the program's cursor. The library routine would call getsyx() at the beginning, do its manipulation of its own windows, do a wnoutrefresh( ) on its windows, call setsyx(), and then call doupdate().

ripofftine *(line, init)*  This routine provides access to the same facility that  $\mathbf{s}\mathbf{k}$  init() uses to reduce the size of the screen. ripoffline() must be called before initscr() or newterm() is called. If *line* is positive, a line will be removed from the top of stdscr; if negative, a line will be removed from the bottom. When this is done inside initscr(), the routine *init* is called with two arguments: a window pointer to the I-line window that has been allocated and an integer with the number of columns in the window. Inside this initialization routine, the integer variables LINES and COLS (defined in  $<$ curses.h>) are not guaranteed to be accurate and wrefresh $()$  or doupdate() must not be called. It is allowable to call wnoutrefresh() during the initialization routine.

ripofftine() can be called up to five times before calling initscr() or newterm ( ).

scr \_dump *(filename)* The current contents of the virtual screen are written to the file *filename.* 

scr\_restore *(filename)* The virtual screen is set to the contents of *filename*, which must have been written using scr  $dump()$ . The next call to  $doupdate()$  will restore the screen to what it looked like in the dump file.

- scr \_init *(filename)*  The contents of *filename* are read in and used to initialize the curses data structures about what the terminal currently has on its screen. If the data is determined to be valid, curses will base its next update of the screen on this information rather than clearing the screen and starting from scratch. scr init() would be used after initscr $()$  or a system $(3)$  call to share the screen with another process that has done a scr  $\text{dump}()$  after its endwin $()$  call. The data will be declared invalid if the time-stamp of the tty is old or the terminfo( $5V$ ) capability nrrmc is true.
- curs\_set *(visibility)*  The cursor is set to invisible, normal, or very visible for *visibility* equal to 0, 1 or 2.

garbagedlines *(win, begline, numlines)* 

This routine indicates to curses that a screen line is garbaged and should be thrown away before having anything written over the top of it. It could be used for programs such as editors that want a command to redraw just a single line. Such a command could be used in cases where there is a noisy communications line and redrawing the entire screen would be subject to even more communication noise. Just redrawing the single line gives some semblance of hope that it would show up unblemished. The current location of the window is used to determine which lines are to be redrawn.

draino *(ms)*  Wait until the output has drained enough that it will only take *ms* more milliseconds to drain completely.

napms (*ms*) Sleep for *ms* milliseconds.

# Terminfo-Level Manipulations

These low-level routines must be called by programs that need to deal directly with the terminfo(5V) database to handle certain terminal capabilities, such as programming function keys. For all other functionality, curses routines are more suitable and their use is recommended.

Initially, setupterm() should be called. Note: setupterm() is automatically called by initscr() and newterm(). This will define the set of terminal-dependent variables defined in the terminfo(5V) database. The terminfo(5V) variables *lines* and *columns* (see terminfo(5V)) are initialized by setupterm() as follows: if the environment variables LINES and COLUMNS exist, their values are used. If the above environment variables do not exist, and the window sizes in rows and columns as returned by the TIOCGWINSZ ioetl are non-zero, those sizes are used. Otherwise, the values for *lines* and *columns*  specified in the terminfo(5V) database are used.

The header files <curses.h> and <term.h> should be included, in this order, to get the definitions for these strings, numbers, and flags. Parameterized strings should be passed through tparm() to instantiate them. All terminfo(5V) strings (including the output of tparm() should be printed with tputs() or putp(). Before exiting, reset shell mode() should be called to restore the tty modes. Programs that use cursor addressing should output enter ca mode upon startup and should output exit ca mode before exiting (see terminfo( $5V$ ). Programs desiring shell escapes should call reset shell mode() and output exit ca mode before the shell is called and should output enter ca mode and call reset prog mode() after returning from the shell. Note: this is different from the curses routines (see endwin()).

setupterm *(term,fildes, errret)* 

Reads in the terminfo( $5V$ ) database, initializing the terminfo( $5V$ ) structures, but does not set up the output virtualization structures used by curses. The terminal type is in the character string *term;* if *term* is NULL, the environment variable TERM will be used. All output is to the file descriptor *fildes.* If *errret* is not NULL, then setupterm() will return OK or ERR and store a status value in the integer pointed to by *errret.* A status of 1 in *errret* is normal, 0 means that the terminal could not be found, and  $-1$  means that the terminfo(5V) database could not be found. If *errret* is NULL, setupterm() will print an error message upon finding an error and exit. Thus, the simplest call is 'setupterm ((char  $\ast$ )0, 1, (int  $\ast$ )0)'. which uses all the defaults.

The terminfo(5V) boolean, numeric and string variables are stored in a structure of type TERMINAL. After setupterm() returns successfully, the variable *cur term* (of type TERMINAL \*) is initialized with all of the information that the terminfo(5V) boolean, numeric and string variables refer to. The pointer may be saved before calling setupterm() again. Further calls to setupterm() will allocate new space rather than reuse the space pointed to by *cur term*.

- set curterm (nterm) nterm is of type TERMINAL  $*$ . set curterm() sets the variable *cur term* to *nterm,* and makes all of the terminfo(5V) boolean, numeric and string variables use the values from *nterm.*
- del curterm (*oterm*) oterm is of type TERMINAL \*. del curterm() frees the space pointed to by *oterm* and makes it available for further use. If *oterm* is the same as *cur term*, then references to any of the terminfo(5V) boolean, numeric and string variables thereafter may refer to invalid memory locations until another setupterm() has been called.

restartterm (term, fildes, errret)

Like setupterm() after a memory restore.

char \*tparm (str,  $p_1, p_2, ..., p_g$ )<br>Instantiate the string *str* with parms p.. A pointer is returned to the result of *str* with the parameters applied.

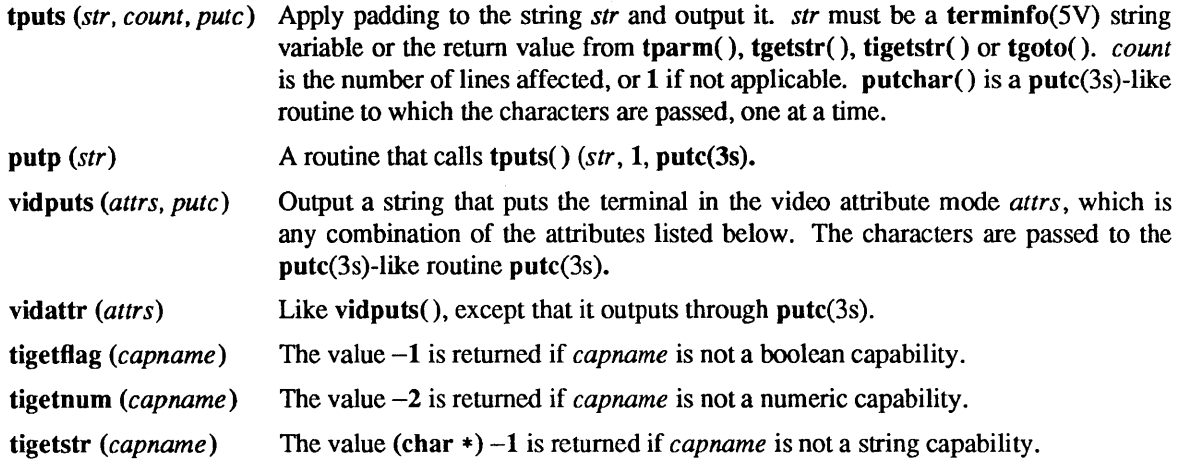

# Termcap Emulation

These routines are included as a conversion aid for programs that use the termcap $(3X)$  library. Their parameters are the same and the routines are emulated using the terminfo( $5V$ ) database.

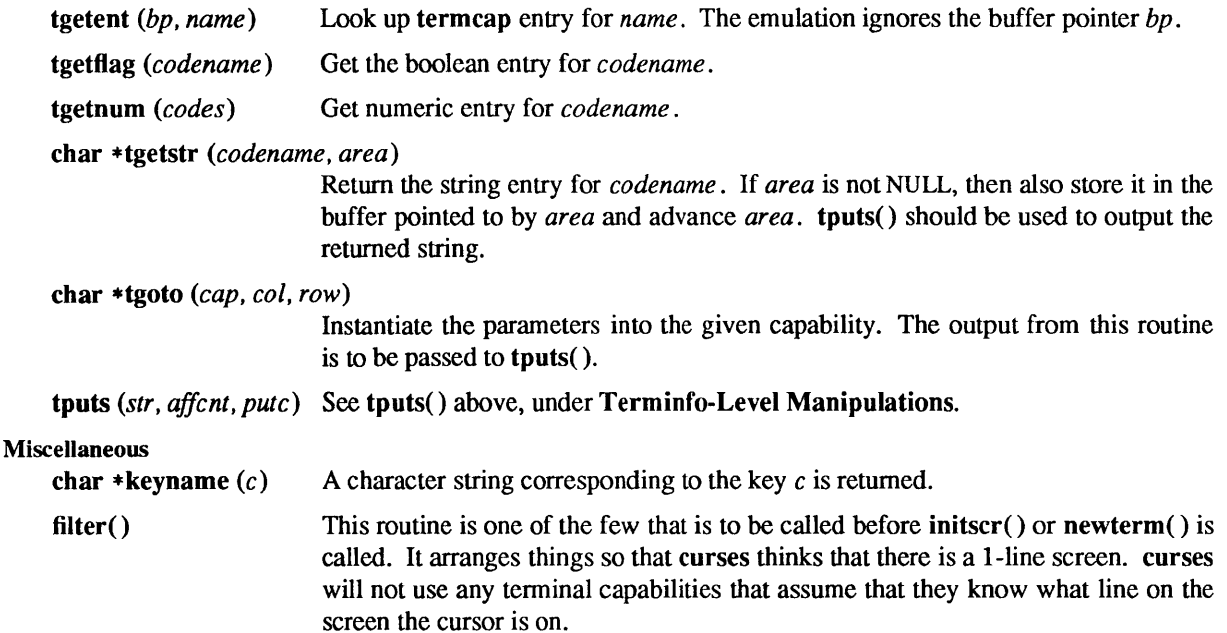

## Use of curser

The special window curscr can be used in only a few routines. If the window argument to clearok() is curscr, the next call to wrefresh() with any window will cause the screen to be cleared and repainted from scratch. If the window argument to wrefresh() is curser, the screen is immediately cleared and repainted from scratch. This is how most programs would implement a "repaint-screen" routine. The source window argument to overlay(), overwrite( ), and copywin may be curser, in which case the current contents of the virtual terminal screen will be accessed.

## Obsolete Calls

Various routines are provided to maintain compatibility in programs written for older versions of the curses library. These routines are all emulated as indicated below.

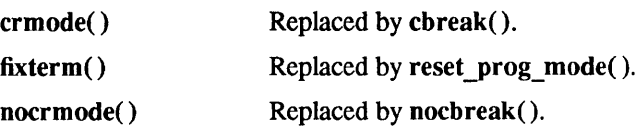

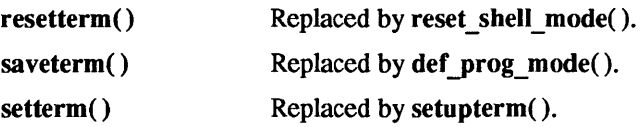

# SYSTEM V ATTRIBUTES

The following video attributes, defined in <curses.h>, can be passed to the routines attron(), attroff(), and  $attrset($  ), or OR'ed with the characters passed to  $addch()$ .

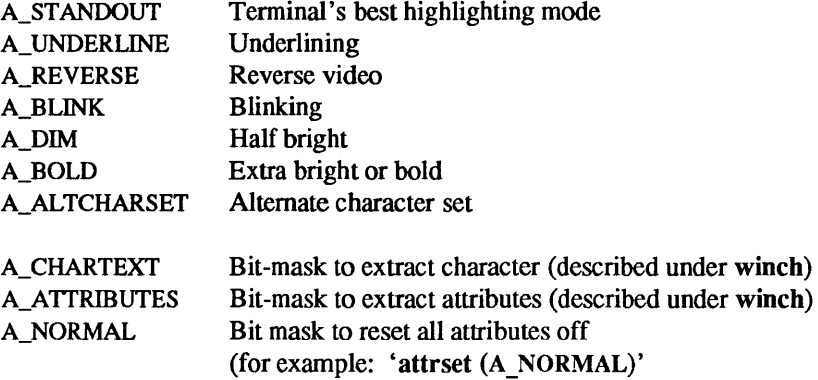

# SYSTEM V FUNCTION KEYS

The following function keys, defined in <curses.h>, might be returned by getch() if keypad() has been enabled. Note: not all of these may be supported on a particular terminal if the terminal does not transmit a unique code when the key is pressed or the definition for the key is not present in the terminfo(5V) database.

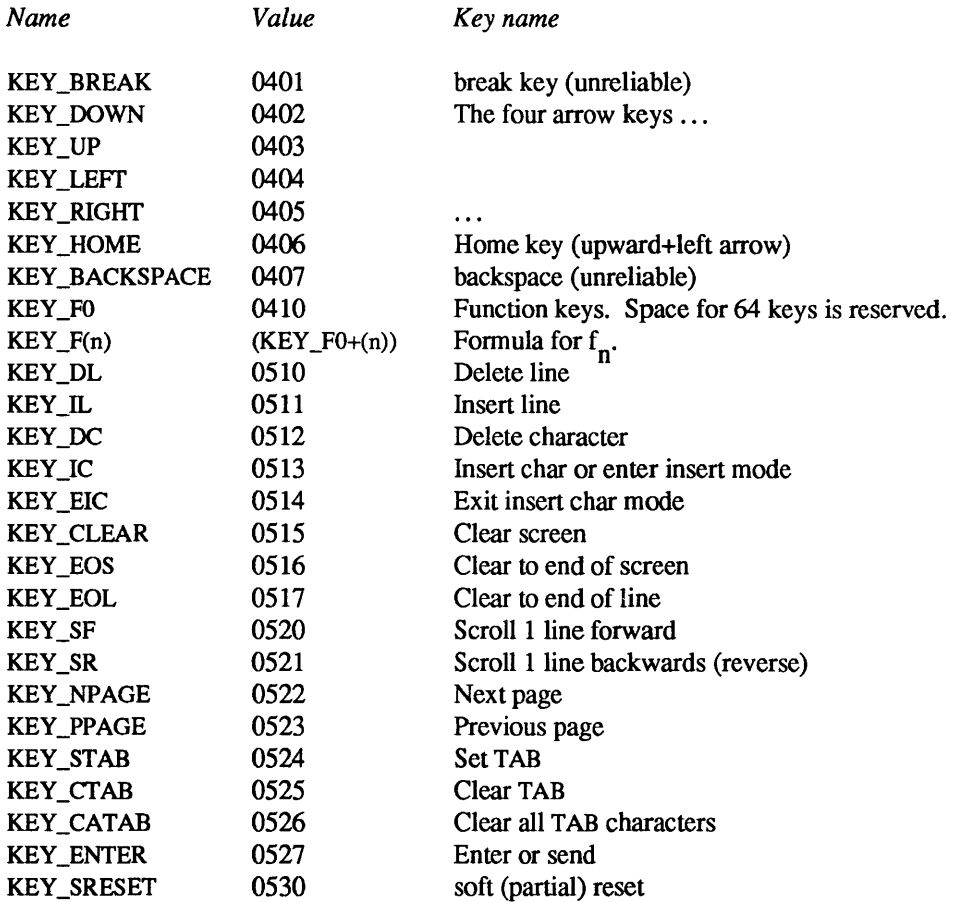

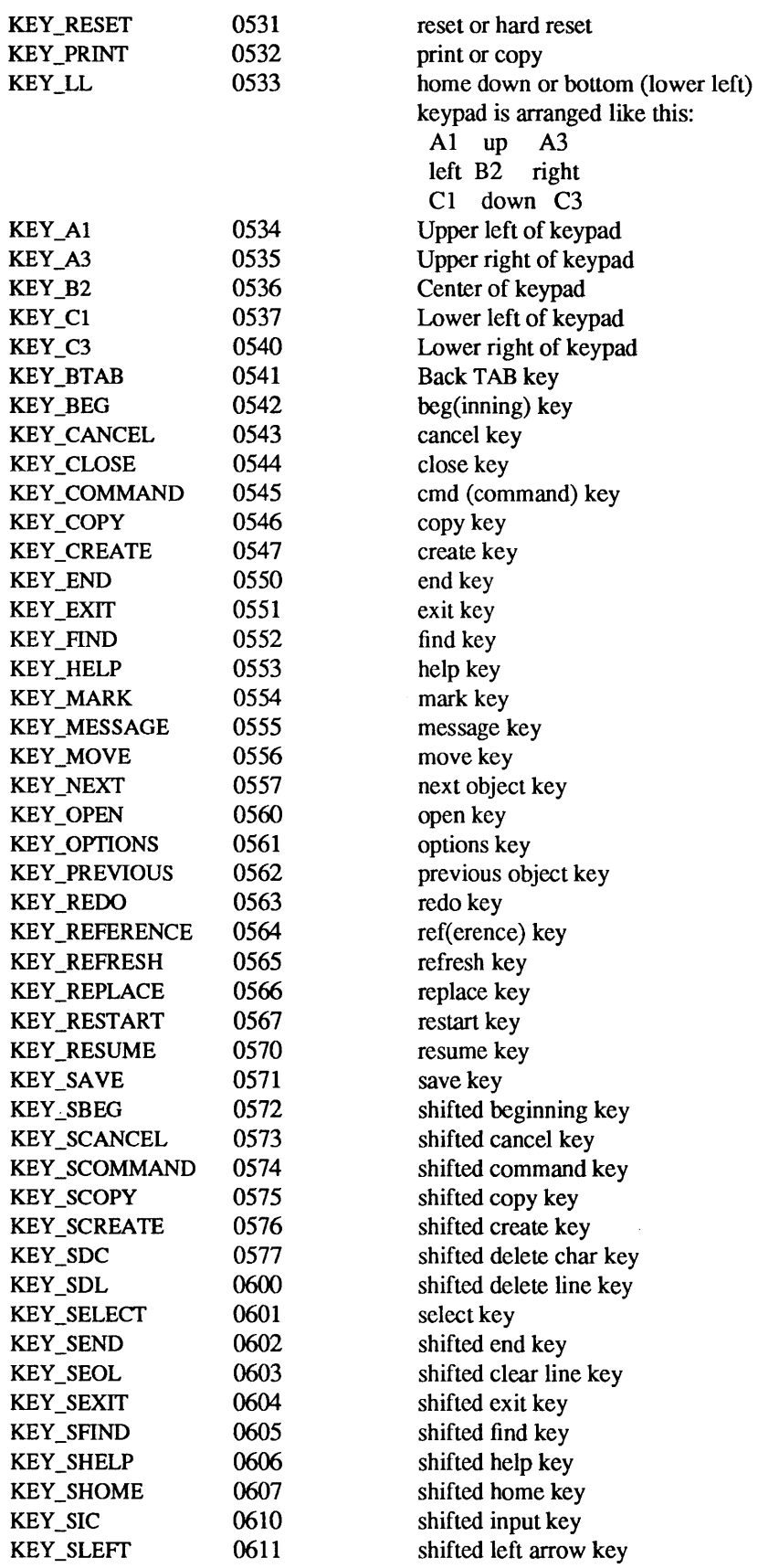

 $\mathcal{A}^{\pm}$ 

 $\bar{z}$ 

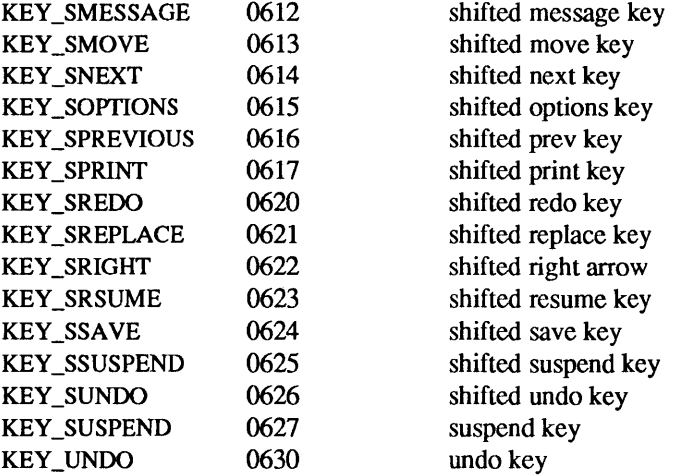

## LINE GRAPHICS

The following variables may be used to add line-drawing characters to the screen with waddce. When defined for the terminal, the variable will have the A ALTCHARSET bit turned on. Otherwise, the default character listed below will be stored in the variable. The names were chosen to be consistent with the DEC VT100 nomenclature.

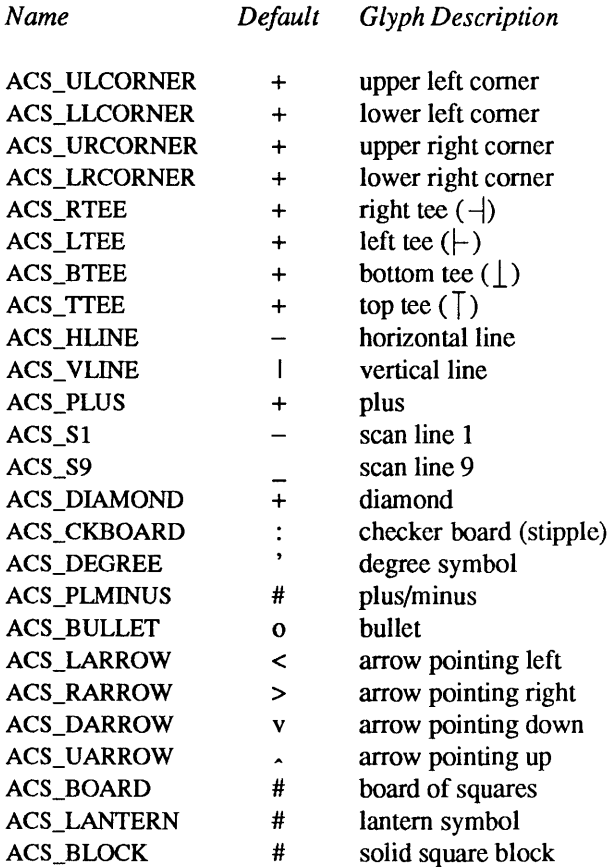

# RETURN VALUES

Unless otherwise noted in the preceding routine descriptions, all routines retum:

- OK on success.
- ERR on failure.

## SYSTEM V RETURN VALUES

All macros return the value of their w version, except setscrreg(), wsetscrreg(), getsyx(), getyx(), getbegy(), getmaxyx(), which return no useful value.

Routines that return pointers always return *(type* \*) NULL on failure.

FILES

.Iogin

.profile

SYSTEM V FILES

/usr/share/lib/terminfo

#### SEE ALSO

cc(1V),  $ld(1)$ , ioctl(2), getenv(3V), plot(3X), printf(3V), putc(3S), scanf(3V), stdio(3V), system(3), varargs(3), vprintf(3V), termio(4), tty(4), term(5V), termcap(5), terminfo(5V), tic(8V)

# SYSTEM V WARNINGS

The plotting library  $plot(3X)$  and the curses library curses(3V) both use the names erase() and move(). The curses versions are macros. If you need both libraries, put the  $plot(3X)$  code in a different source file than the curses(3V) code, and/or '#undef move' and '#undef erase' in the plot(3X) code.

Between the time a call to initscr() and endwin() has been issued, use only the routines in the curses library to generate output. Using system calls or the "standard I/O package" (see stdio(3V)) for output during that time can cause unpredictable results.

cuserid - get character login name of the user

SYNOPSIS

#### #include <stdio.h>

char \*cuserid(s) char \*s;

## DESCRIPTION

cuserid() returns a pointer to a string representing the login name under which the owner of the current process is logged in. If *s* is a NULL pointer, this string is placed in an internal static area, the address of which is returned. Otherwise, *s* is assumed to point to an array of at least L cuserid characters; the representation is left in this array. The constant  $L$  cuserid is defined in the  $\lt$ stdio.h> header file.

#### SEE ALSO

```
cc(1V), ld(1), getlogin(3V), getpwent(3V)
```
## RETURN VALUES

cuserid() returns a pointer to the login name on success. On failure, cuserid() returns NULL, and if *s* is not NULL, places a null character  $('0')$  at s[0].

#### **NOTES**

The internal static area to which cuserid() writes when *s* is NULL will be overwritten by a subsequent call to getpwnam() (see getpwent $(3V)$ ).

A compatibility problem has been identified with the cuserid() function. The traditional version of this library routine in SunOS Release 3.2 and later releases and all System V releases calls the getlogin() function, and if it fails uses the getpwuid() function to try to return a name associated with the real user ID associated with the calling process. POSIX.l requires that the cuserid() function try to return a name associated with the effective user ID associated with the calling process. Although this usually yields the same results, use of set-uid programs may yield different results.

A binding interpretation has been issued by IEEE saying that·the POSIX.l functionality has to be provided for compliance with POSIX.1. However, balloting on the first update to POSIX.l, Pl003.1a, has led to the removal of the cuserid() function from the standard. (This is the state in the second recirculation ballot of Pl003.1a dated 11 December 1989.) The objections leading to this resolution had both users and implementors arguing for the historical version and for the version specified by POSIX.l. The only way to reach consensus appears to be to remove the function from the standard.

To further complicate the issue, System V Release 4.0 has kept the traditional version of cuserid(). XPG3 specifies the POSIX.1 version of cuserid(), but the test suite for conformance to XPG3 promises to accept either implementation. Both of these are anticipating the final approval of Pl003.1a as a standard with the cuserid() function removed. Since we also expect the cuserid() function to be dropped from the standard when P1003.1a is approved, SunOS Release 4.1 provides the traditional cuserid $($ ) function in the C library. However, for users that need the version specified by POSIX.l, it is provided in a POSIX library available in the System V environment. This library can be accessed by specifying  $-\text{posis}$  on the cc(1V) or  $\text{Id}(1)$  command line.

dbm, dbminit, dbmclose, fetch, store, delete, firstkey, nextkey - data base subroutines

#### **SYNOPSIS**

#include <dbm.h>

typedef struct { char \*dptr; int dsize;

} datum;

dbminit(fiIe) char \*file;

dbmclose()

datum fetch(key) datum key;

store(key, content) datum key, content;

delete(key) datum key;

datum firstkey()

datum nextkey(key) datum key;

#### **DESCRIPTION**

Note: the dbm() library has been superceded by ndbm(3), and is now implemented using ndbm().

These functions maintain key/content pairs in a data base. The functions will handle very large (a billion blocks) databases and will access a keyed item in one or two file system accesses. The functions are obtained with the loader option -Idbm.

*key* s and *contents* are described by the datum typedef. A datum specifies a string of *dsize* bytes pointed to by *dptr.* Arbitrary binary data, as well as normal ASCII strings, are allowed. The data base is stored in two files. One file is a directory containing a bit map and has .dir as its suffix. The second file contains all data and has .pag as its suffix.

Before a database can be accessed, it must be opened by dbminit. At the time of this call, the files *file* .dir and *file* .pag must exist. (An empty database is created by creating zero-length .dir and .pag files.)

A database may be closed by calling dbmclose. You must close a database before opening a new one.

Once open, the data stored under a key is accessed by fetch ( ) and data is placed under a key by store. A key (and its associated contents) is deleted by delete. A linear pass through all keys in a database may be made, in an (apparently) random order, by use of first key() and next key. first key() will return the first key in the database. With any key nextkey() will return the next key in the database. This code will traverse the data base:

for  $(key = firstkey()$ ; key.dptr != NULL; key = nextkey(key))

## SEE ALSO

 $ar(1V)$ ,  $cat(1V)$ ,  $cp(1)$ ,  $tar(1)$ ,  $ndbm(3)$ 

## DIAGNOSTICS

All functions that return an int indicate errors with negative values. A zero return indicates no error. Routines that return a datum indicate errors with a NULL (0) *dptr.* 

## **BUGS**

The .pag file will contain holes so that its apparent size is about four times its actual content. Older versions of the UNIX operating system may create real file blocks for these holes when touched. These files cannot be copied by normal means (cp(1),  $cat(1V)$ ,  $tar(1)$ ,  $ar(1V)$ ) without filling in the holes.

*dptr* pointers returned by these subroutines point into static storage that is changed by subsequent calls.

The sum of the sizes of a key/content pair must not exceed the internal block size (currently 1024 bytes). Moreover all key/content pairs that hash together must fit on a single block. store() will return an error in the event that a disk block fills with inseparable data.

delete( ) does not physically reclaim file space, although it does make it available for reuse.

The order of keys presented by firstkey() and nextkey() depends on a hashing function, not on anything interesting.

There are no interlocks and no reliable cache flushing; thus concurrent updating and reading is risky.

decimal to single, decimal to double, decimal to extended  $-$  convert decimal record to floating-point value

## **SYNOPSIS**

#include <floatingpoint.h>

void decimal\_to\_single(px, pm, pd, ps) single \*px; decimal\_mode \*pm; decimal\_record \*pd;

fp exception field type  $*$ ps;

void decimal to double(px, pm, pd, ps) double \*px; decimal\_mode \*pm; decimal\_record \*pd; fp exception field type \*ps;

void decimal to extended(px, pm, pd, ps) extended \*px ; decimal\_mode \*pm; decimal record \*pd; fp\_exception\_field\_type \*ps;

## DESCRIPTION

The decimat to floating() functions convert the decimal record at *\*pd* into a floating-point value at *\*px*, observing the modes specified in *\*pm* and setting exceptions in *\*ps.* If there are no IEEE exceptions, *\*ps*  will be zero.

*pd->sign* and *pd->fpclass* are always taken into account. *pd->exponent* and *pd->ds* are used when *pd- >fpclass* is *fp \_normal* or *fp \_subnormal.* In these cases *pd->ds* must contain one or more ascii digits followed by a null character. *\*px* is set to a correctly rounded approximation to

## $(pd\text{-}\text{-}\mathrm{sign})*(pd\text{-}\mathrm{sds})*10** (pd\text{-}\mathrm{exponent})$

Thus if  $pd$ ->exponent ==  $-2$  and  $pd$ -> $ds$  == "1234", \*px will get 12.34 rounded to storage precision. pd-*>ds* cannot have more than DECIMAL\_STRING\_LENGTH-l significant digits because one character is used to terminate the string with a null character. If  $pd$ ->more  $/ = 0$  on input then additional nonzero digits follow those in  $pd$ ->ds; fp inexact is set accordingly on output in *\*ps*.

*\*px* is correctly rounded according to the IEEE rounding modes in *pm->rd. \*ps* is set to contain fp inexact, *fp \_underflow,* or *fp \_overflow* if any of these arise.

*pd->ndigits,pm->df, andpm->ndigits* are not used.

strtod(3), scanf(3V), fscanf(), and sscanf() all use decimal to double().

## SEE ALSO

scanf(3V), strtod(3)

des crypt, ecb crypt, cbc crypt, des setparity - fast DES encryption

#### **SYNOPSIS**

#include <des crypt.h>

int ecb\_crypt(key, data, datalen, mode) char \*key; char \*data; unsigned datalen; unsigned mode;

int cbc\_crypt(key, data, datalen, mode, ivec) char \*key; char \*data; unsigned datalen; unsigned mode; char \*ivec;

void des\_setparity(key) char \*key;

## **DESCRIPTION**

ecb  $crypt()$  and cbc  $crypt()$  implement the NBS DES (Data Encryption Standard). These routines are faster and more general purpose than crypt(3). They also are able to utilize DES hardware if it is available. ecb crypt() encrypts in ECB (Electronic Code Book) mode, which encrypts blocks of data independently. cbc crypt() encrypts in CBC (Cipher Block Chaining) mode, which chains together successive blocks. CBC mode protects against insertions, deletions and substitutions of blocks. Also, regularities in the clear text will not appear in the cipher text.

Here is how to use these routines. The first parameter, *key,* is the 8-byte encryption key with parity. To set the key's parity, which for DES is in the low bit of each byte, use *des\_setparity.* The second parameter, *data,* contains the data to be encrypted or decrypted. The third parameter, *datalen,* is the length in bytes of *data,* which must be a multiple of 8. The fourth parameter, *mode,* is formed by OR'ing together some things. For the encryption direction 'or' in either DES\_ENCRYPT or DES\_DECRYPf. For software versus hardware encryption, 'or' in either DES\_HW or DES\_SW. If DES\_HW is specified, and there is no hardware, then the encryption is performed in software and the routine returns DESERR\_NOHWDEVICE. For *cbc \_crypt,* the parameter *ivec* is the 8-byte initialization vector for the chaining. It is updated to the next initialization vector upon return.

#### SEE ALSO

 $des(1)$ ,  $crypt(3)$ 

## DIAGNOSTICS

DESERR\_NONE No error. DESERR\_NOHWDEVICE

Encryption succeeded, but done in software instead of the requested hardware. DESERR\_HWERR An error occurred in the hardware or driver. DESERR\_BADPARAM Bad parameter to routine.

Given a result status *stat*, the macro DES\_FAILED(stat) is false only for the first two statuses.

## RESTRICTIONS

These routines are not available for export outside the U.S.

directory, opendir, readdir, telldir, seekdir, rewinddir, closedir - directory operations

## **SYNOPSIS**

#include <dirent.h>

DIR \*opendir(dirname)

char \*dirname; struct dirent \*readdir(dirp) DIR \*dirp;

long telldir(dirp) DIR \*dirp;

void seekdir(dirp, loc) DIR \*dirp; long loc; void rewinddir(dirp)

DIR \*dirp;

int closedir(dirp) DIR \*dirp;

#### SYSTEM V SYNOPSIS

For XPG2 conformance, use:

#include <sysldirent.h>

## DESCRIPTION

opendir() opens the directory named by *dirname* and associates a *directory stream* with it. opendir() returns a pointer to be used to identify the directory stream in subsequent operations. A NULL pointer is returned if *dirname* cannot be accessed or is not a directory, or if it cannot maUoc(3V) enough memory to hold the whole thing.

readdir() returns a pointer to the next directory entry. It returns NULL upon reaching the end of the directory or detecting an invalid seekdir() operation.

telldir( ) returns the current location associated with the named directory stream.

seekdir() sets the position of the next readdir() operation on the directory stream. The new position reverts to the one associated with the directory stream when the telldir() operation was performed. Values returned by telldir() are good only for the lifetime of the DIR pointer from which they are derived. If the directory is closed and then reopened, the telldir() value may be invalidated due to undetected directory compaction. It is safe to use a previous telldir() value immediately after a call to opendir() and before any calls to readdir.

rewinddir() resets the position of the named directory stream to the beginning of the directory. I also causes the directory stream to refer to the current state of the corresponding directory, as a call to opendir( ) would have done.

closedir() closes the named directory stream and frees the structure associated with the DIR pointer.

# **RETURN VALUES**

opendir() returns a pointer to an object of type DIR on success. On failure, it returns NULL and sets errno to indicate the error.

readdir() returns a pointer to an object of type struct dirent on success. On failure, it returns NULL and sets errno to indicate the error. When the end of the directory is encountered, readdir() returns NULL and leaves errno unchanged.

closedir() returns:

- 0 on success.
- -1 on failure and sets errno to indicate the error.

telldir( ) returns the current location associated with the specified directory stream.

## ERRORS

If any of the following conditions occur, opendir() sets errno to:

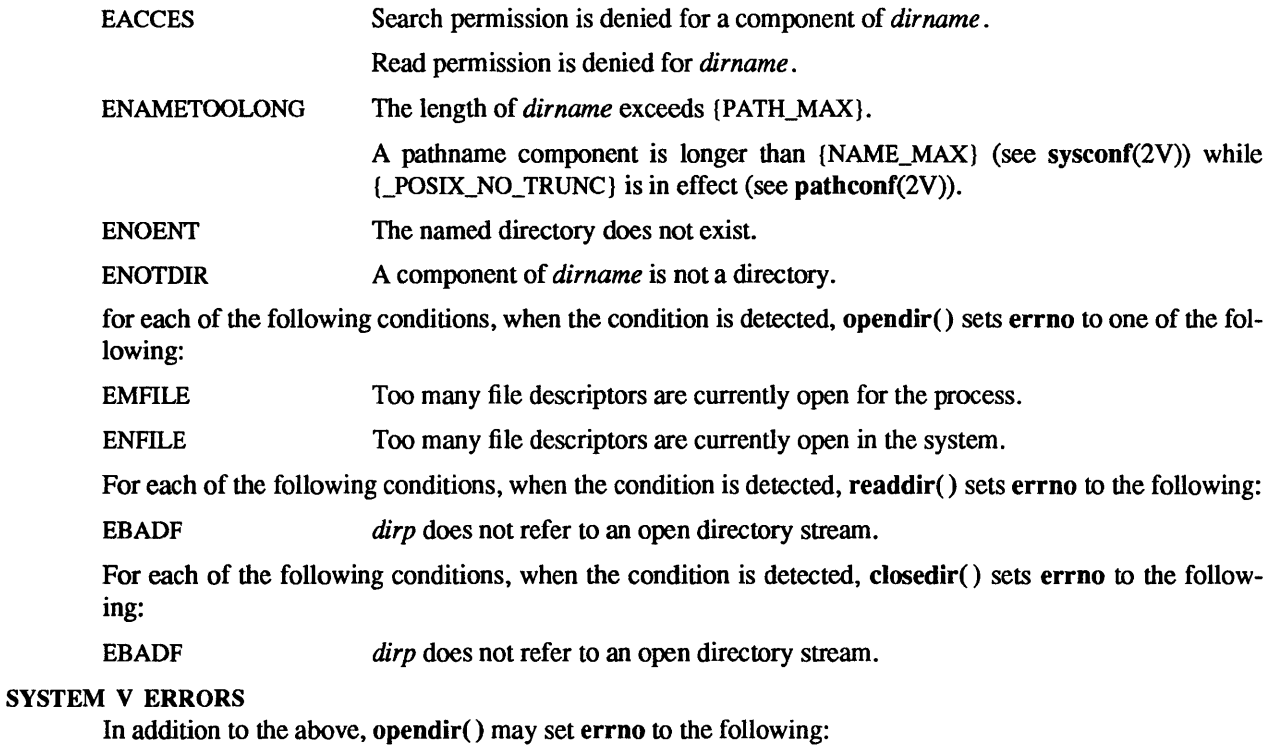

ENOENT *dirname* points to an empty string.

## EXAMPLES

Sample code which searchs a directory for entry "name" is:

 $\text{dirp} = \text{opendir}("."$ for  $(dp = readdir(dim); dp := NULL; dp = readdir(dim)$ if  $(!strong(dp -> d$  name, name)) { closedir  $(dirp)$ ; return FOUND; } closedir (dirp); return NOT\_FOUND;

## SEE ALSO

close(2V),  $lseck(2V)$ , open(2V), read(2V), getwd(3), malloc(3V), dir(5)

#### **NOTES**

The directory library routines now use a new include file, <dirent.h>. This replaces the file, <sys/dir.h>, used in previous releases. Furthermore, with the use of this new file, the readdir() routine returns directory entries whose structure is named struct dirent rather than struct direct as before. The file <sys/dir.h> is retained in the current SunOS release for purposes of backwards source code compatibility; programs which use the directory() library and <sys/dir.h> will continue to compile and run without source code modifications. However, existing programs should convert to the use of the new include file, <dirent.h>, as <sysldir.h> will be removed in a future major release.

The *X/Open Portability Guide. issue* 2 (XPG2) requires <sysldirent.h> rather than <dirent.h>. /usr/xpg2include/sysldirent.h is functionally equivalent to lusr/include/dirent.h. In future SunOS releases, X/Open conformance will require <dirent.h>.

dlopen, dlsym, dlerror, dlclose - simple programmatic interface to the dynamic linker

SYNOPSIS

#include <dlfcn.h> void \*dlopen(path, mode) char \*path; int mode;

void \*dlsym(handle, symbol) void \*handle; char \*symbol;

char \*dlerror()

int dlclose(handle); void \*handle;

**DESCRIPTION** 

These functions provide a simple programmatic interface to the services of the dynamic link-editor. Operations are provided to add a new shared object to an program's address space, obtain the address bindings of symbols defined by such objects, and to remove such objects when their use is no longer required.

dlopen() provides access to the shared object in *path,* returning a descriptor that can be used for later references to the object in calls to dIsym() and dlclose(). If *path* was not in the address space prior to the call to **dlopen**(), then it will be placed in the address space, and if it defines a function with the name *init* that function will be called by dlopen(). If, however, *path* has already been placed in the address space in a previous call to dlopen(), then it will not be added a second time, although a count of dlopen() operations on *path* will be maintained. *mode* is an integer containing flags describing options to be applied to the opening and loading process  $-$  it is reserved for future expansion and must always have the value 1. A null pointer supplied for *path* is interpreted as a reference to the "main" executable of the process. If dlopen() fails, it will return a null pointer.

dlsym() returns the address binding of the symbol described in the null-terminated character string *symbol*  as it occurs in the shared object identified by *handle.* The symbols exported by objects added to the address space by dlopen() can be accessed *only* through calls to dlsym(), such symbols do not supersede any definition of those symbols already present in the address space when the object is loaded, nor are they available to satisfy "normal" dynamic linking references. dlsym() returns a null pointer if the symbol can not be found. A null pointer supplied as the value of *handle* is interpreted as a reference to the executable from which the call to dlsym() is being made — thus a shared object can reference its own symbols.

dlerror returns a null-terminated character string describing the last error that occurred during a dlopen( ), dlsym(), or dlclose(). If no such error has occurred, then dlerror() will return a null pointer. At each call to dlerror(), the "last error" indication will be reset, thus in the case of two calls to dlerror(), and where the second call follows the first immediately, the second call will always return a null pointer.

dlclose() deletes a reference to the shared object referenced by *handle*. If the reference count drops to 0, then if the object referenced by *handle* defines a function *fini*, that function will be called, the object removed from the address space, and *handle* destroyed. If dlclose() is successful, it will return a value of O. A failing call to dlclose() will return a non-zero value.

The object-intrinsic functions *init* and *fini* are called with no arguments and treated as though their types were void.

These functions are obtained by specifying  $-\text{Id}$  as an option to  $\text{Id}(1)$ .

SEE ALSO

 $ld(1)$ ,  $link(5)$ 

drand48, erand48, lrand48, nrand48, mrand48, jrand48, srand48, seed48, lcong48 - generate uniformly distributed pseudo-random numbers

SYNOPSIS

double drand48( )

double erand48(xsubi) unsigned short xsubi[3];

long lrand48()

long nrand48(xsubi) unsigned short xsubi[3];

long mrand48( )

long jrand48(xsubi) unsigned short xsubi[3];

void srand48(seedval)

long seedval;

unsigned short \*seed48(seed16v) unsigned short seed16v[3];

void Icong48(param) unsigned short param[7];

## DESCRIPTION

This family of functions generates pseudo-random numbers using the well-known linear congruential algorithm and 48-bit integer arithmetic.

drand48() and erand48( ) return non-negative double-precision floating-point values uniformly distributed over the interval [0.0, 1.0).

**Irand48()** and **nrand48()** return non-negative long integers uniformly distributed over the interval  $[0, 2^{31}]$ .

mrand48() and jrand48() return signed long integers uniformly distributed over the interval  $[-2^{31}, 2^{31})$ .

srand48(), seed48(), and lcong48() are initialization entry points, one of which should be invoked before either drand48(), Irand48(), or mrand48() is called. Although it is not recommended practice, constant default initializer values will be supplied automatically if drand48(), Irand48(), or mrand48() is called without a prior call to an initialization entry point.  $erand48()$ ,  $nrand48()$ , and  $irand48()$  do not require an initialization entry point to be called first.

All the routines work by generating a sequence of  $48$ -bit integer values,  $X_i$ , according to the linear congruential formula

 $X_{n+1} = (aX_n + c)_{\text{mod } m}$   $n \ge 0$ .

The parameter  $m = 2^{48}$ ; hence 48-bit integer arithmetic is performed. Unless lcong48() has been invoked, the multiplier value  $a$  and the addend value  $c$  are given by

 $a = 5$ DEECE66D<sub>16</sub> = 273673163155<sub>8</sub>  $c = B_{16} = 13$  s.

The value returned by any of the functions drand48(), erand48(), lrand48(), nrand48(), mrand48(), or **jrand48()** is computed by first generating the next 48-bit  $X_i$  in the sequence. Then the appropriate number of bits, according to the type of data item to be returned, are copied from the high-order (leftmost) bits of *Xi* and transformed into the returned value.

drand48(), lrand48(), and mrand48() store the last 48-bit  $X_i$  generated in an internal buffer; that is why they must be initialized prior to being invoked. The functions erand48(), nrand48(), and jrand48() require the calling program to provide storage for the successive  $X_i$  values in the array specified as an

argument when the functions are invoked. That is why these routines do not have to be initialized; the calling program merely has to place the desired initial value of  $X_i$  into the array and pass it as an argument. By using different arguments, functions erand48(), nrand48(), and jrand48() allow separate modules of a large program to generate several *independent* streams of pseudo-random numbers, that is, the sequence of numbers in each stream will *not* depend upon how many times the routines have been called to generate numbers for the other streams.

The initializer function srand48() sets the high-order 32 bits of  $X_i$  to the 32 bits contained in its argument. The low-order 16 bits of  $X_i$  are set to the arbitrary value 330 $E_{16}$ .

The initializer function seed48() sets the value of  $X_i$  to the 48-bit value specified in the argument array. In addition, the previous value of  $X_i$  is copied into a 48-bit internal buffer, used only by seed48(), and a pointer to this buffer is the value returned by seed48(). This returned pointer, which can just be ignored if not needed, is useful if a program is to be restarted from a given point at some future time - use the pointer to get at and store the last  $X_i$  value, and then use this value to reinitialize via seed48() when the program is restarted.

The initialization function lcong48() allows the user to specify the initial  $X_i$ , the multiplier value  $a$ , and the addend value c. Argument array elements param [0-2] specify  $X_i$ , param [3-5] specify the multiplier a, and param[6] specifies the 16-bit addend c. After Icong48() has been called, a subsequent call to either srand48() or seed48() will restore the "standard" multiplier and addend values, *a* and c, specified on the previous page.

SEE ALSO

rand(3V)

econvert, fconvert, gconvert, seconvert, sfconvert, sgconvert, ecvt, fcvt, gcvt - output conversion

#### SYNOPSIS

#include <fioatingpoint.h>

char \*econvert(value, ndigit, decpt, sign, bul) double value; int ndigit, \*decpt, \*sign; char \*buf;

char \*fconvert(value, ndigit, decpt, sign, bul) double value; int ndigit, \*decpt, \*sign;

char \*buf;

char \*gconvert(value, ndigit, trailing, bul) double value; int ndigit; int trailing; char \*buf;

char \*seconvert(value, ndigit, decpt, sign, bul) single \*value; int ndigit, \*decpt, \*sign; char \*buf;

char \*sfconvert(value, ndigit, decpt, sign, bul) single \*value; int ndigit, \*decpt, \*sign; char \*buf;

char \*sgconvert(value, ndigit, trailing, bul) single \*value; int ndigit; int trailing; char \*buf;

char \*ecvt(value, ndigit, decpt, sign) double value; int ndigit, \*decpt, \*sign;

char \*fcvt(value, ndigit, decpt, sign) double value; int ndigit, \*decpt, \*sign;

char \*gcvt(value, ndigit, but) double value; int ndigit; char \*buf;

## DESCRIPTION

econvert() converts the *value* to a null-terminated string of *ndigit* ASCII digits in *buf* and returns a pointer to *buf.* buf should contain at least *ndigit+1* characters. The position of the radix character relative to the beginning of the string is stored indirectly through *deept.* Thus *but* == "314" and *\*deept* == 1 corresponds to the numerical value 3.14, while  $buf = "314"$  and  $*decpt == -1$  corresponds to the numerical value .0314. If the sign of the result is negative, the word pointed to by *sign* is nonzero; otherwise it is zero. The least significant digit is rounded.

fconvert works much like econvert, except that the correct digit has been rounded as if for sprintf(%w.nf) output with *n=ndigit* digits to the right of the radix character. *ndigit* can be negative to indicate rounding to the left of the radix character. The return value is a pointer to *buf. buf* should contain at least *310+max(O,ndigit)* characters to accomodate any double-precision *value.* 

gconvert() converts the *value* to a null-terminated ASCII string in *buf* and returns a pointer to *buf*. It produces *ndigit* significant digits in fixed-decimal format, like sprintf(%w.nf), if possible, and otherwise in floating-decimal format, like sprintf(%w.ne); in either case *buf* is ready for printing, with sign and exponent. The result corresponds to that obtained by

(void) sprintf(buf, "%w.ng", value);

If *trailing* = 0, trailing zeros and a trailing point are suppressed, as in sprintf( $\mathcal{C}_g$ ). If *trailing!* = 0, trailing zeros and a trailing point are retained, as in sprintf( $\%$ #g).

seconvert, sfconvert, and sgconvert() are single-precision versions of these functions, and are more efficient than the corresponding double-precision versions. A pointer rather than the value itself is passed to avoid C's usual conversion of single-precision arguments to double.

ecvt() and fcvt() are obsolete versions of econvert() and fconvert() that create a string in a static data area, overwritten by each call, and return values that point to that static data. These functions are therefore not reentrant.

gcvt() is an obsolete version of gconvert( ) that always suppresses trailing zeros and point.

IEEE Infinities and NaNs are treated similarly by these functions. "NaN" is returned for NaN, and "Inf" or "Infinity" for Infinity. The longer form is produced when  $ndigit = 8$ .

The radix character is determined by the current setting of the program's locale (category LC\_NUMERIC). In the "C" locale or if the locale is undefined, the readix character defaults to a period'.'.

SEE ALSO

printf(3V)

end, etext, edata  $-$  last locations in program

# SYNOPSIS

extern end; extern etext; extern edata;

# DESCRIPTION

These names refer neither to routines nor to locations with interesting contents. The address of *etext* is the first address above the program text, *edata* above the initialized data region, and end() above the uninitialized data region.

When execution begins, the program break (the first location beyond the data) coincides with end, but it is reset by the routines  $brk(2)$ , malloc(3V), standard input/output (stdio(3V)), the profile  $(-p)$  option of  $cc(1V)$ , and so on. Thus, the current value of the program break should be determined by  $sbrk(0)$  (see  $brk(2)$ ).

# SEE ALSO

 $cc(1V)$ , brk $(2)$ , malloc $(3V)$ , stdio $(3V)$ 

ethers, ether ntoa, ether aton, ether ntohost, ether hostton, ether line - Ethernet address mapping operations

#### SYNOPSIS

#include <sys/types.h> #include <sys/socket.h> #include <net/if.h> #include <netinet/in.h> #include <netinet/if ether.h>

char \* ether  $ntoa(e)$ struct ether addr \*e;

struct ether\_addr \*ether\_aton(s) char \*s;

ether ntohost(hostname, e) char \*hostname; struct ether addr \*e;

ether \_hostton(hostname, e) char \*hostname; struct ether addr \*e;

ether line(l, e, hostname) char \*1; struct ether addr \*e; char \*hostname;

## DESCRIPTION

These routines are useful for mapping 48 bit Ethernet numbers to their ASCII representations or their corresponding host names, and vice versa.

The function ether  $_$ ntoa() converts a 48 bit Ethernet number pointed to by e to its standard ACSII representation; it returns a pointer to the ASCII string. The representation is of the form:  $x:x:x:x:x:x$ x is a hexadecimal number between 0 and ff. The function ether  $atom()$  converts an ASCII string in the standard representation back to a 48 bit Ethernet number; the function returns NULL if the string cannot be scanned successfully.

The function ether  $_0$ ntohost() maps an Ethernet number (pointed to by  $e$ ) to its associated hostname. The string pointed to by hostname must be long enough to hold the hostname and a null character. The function returns zero upon success and non-zero upon failure. Inversely, the function ether hostton() maps a hostname string to its corresponding Ethernet number; the function modifies the Ethernet number pointed to bye. The function also returns zero upon success and non-zero upon failure.

The function ether  $\text{line}()$  scans a line (pointed to by I) and sets the hostname and the Ethernet number (pointed to bye). The string pointed to by hostname must be long enough to hold the hostname and a null character. The function returns zero upon success and non-zero upon failure. The format of the scanned line is described by ethers(5).

#### FILES

letc/ethers (or the Network Information Service (NIS) maps ethers.byaddr and ethers.byname)

## SEE ALSO

ethers(5)
# **NOTES**

The Network Information Service (NIS) was fonnerly known as Sun Yellow Pages (YP). The functionality of the two remains the same; only the name has changed.

execl, execv, execle, execlp, execvp – execute a file

#### SYNOPSIS

int execl(path,  $arg0$  [,  $arg1, \ldots$ ,  $argn$  ] (char  $\ast$ )0) char  $*path, *arg0, *arg1, ..., *argn;$ 

int execv(path, argv) char \*path, \*argv[ ];

int execle(path, arg0 [, arg1, ..., argn ] (char \*)0, envp) char  $*path, *arg0, *arg1, ..., *argn, *envp[$ ];

int execlp(file,  $arg0$  [,  $arg1, \ldots$ ,  $argn$  ] (char  $*$ )0) char  $*file$ ,  $*arg0$ ,  $*arg1$ , ...,  $*argn$ ;

int execvp(file, argv) char  $*file$ ,  $*argv[$ ];

extern char \*\*environ;

#### DESCRIPTION

These routines provide various interfaces to the execve() system call. Refer to execve( $2V$ ) for a description of their properties; only brief descriptions are provided here.

exec( ) in all its forms overlays the calling process with the named file, then transfers to the entry point of the core image of the file. There can be no return from a successful exec( ); the calling core image is lost.

The *filename* argument is a pointer to the name of the file to be executed. The pointers *arg* [0], *arg* [1] ... address null-terminated strings. Conventionally *arg* [0] is the name of the file.

Two interfaces are available. execl() is useful when a known file with known arguments is being called; the arguments to execl() are the character strings constituting the file and the arguments; the first argument is conventionally the same as the file name (or its last component). A (char  $\ast$ )0 argument must end the argument list. The cast to type char \* insures portability.

The execv() version is useful when the number of arguments is unknown in advance; the arguments to execv() are the name of the file to be executed and a vector of strings containing the arguments. The last argument string must be followed by a 0 pointer.

When a C program is executed, it is called as follows:

```
main(argc, argv, envp) 
int argc; 
char **argv, **envp;
```
where *argc* is the argument count and *argv* is an array of character pointers to the arguments themselves. As indicated, *argc* is conventionally at least one and the first member of the array points to a string containing the name of the file.

*argv* is directly usable in another execv( ) because *argv [argc]* is O.

*envp* is a pointer to an array of strings that constitute the *environment* of the process. Each string consists of a name, an '=', and a null-terminated value. The array of pointers is terminated by a NULL pointer. The shell sh(1) passes an environment entry for each global shell variable defined when the program is called. See environ(5V) for some conventionally used names. The C run-time start-off routine places a copy of *envp* in the global cell *environ,* which is used by execv( ) and execl() to pass the environment to any subprograms executed by the current program.

 $\text{execup}()$  and  $\text{execvp}()$  are called with the same arguments as  $\text{execv}()$  and  $\text{execv}()$ , but duplicate the shell's actions in searching for an executable *file* in a list of directories. The directory list is obtained from the environment.

# RETURN VALUES

These functions return to the calling process only on failure. They return -1 and set errno to indicate the error if *path* or *file* cannot be found, if it is not executable, if it does not start with a valid magic number (see a.out(5)), if maximum memory is exceeded, or if the arguments require too much space. Even for the super-user, at least one of the execute-permission bits must be set for a file to be executed.

### ERRORS

If any of the following conditions occur, these functions will return and set errno to one of the following:

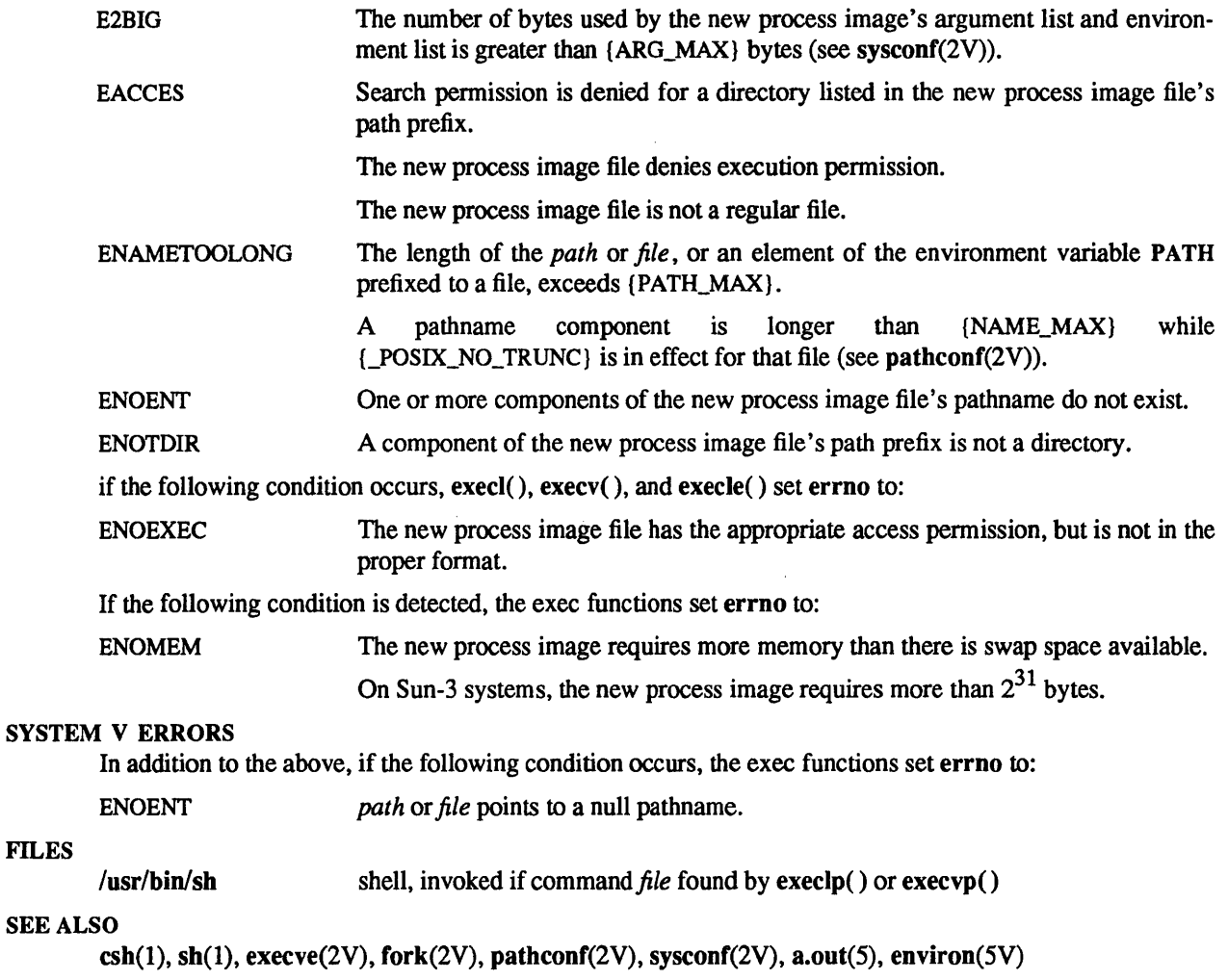

*Programming Utilities and Libraries* 

exit - terminate a process after performing cleanup

# SYNOPSIS

void exit(status) int status;

# DESCRIPTION

exit() terminates a process by calling exit(2V) after calling any termination handlers named by calls to on exit. Normally, this is just the Standard I/O library function \_cleanup. exit() never returns.

# SEE ALSO

 $exit(2V), intro(3), on\_exit(3)$ 

exportent, getexportent, setexportent, addexportent, remexportent, endexportent, getexportopt – get exported file system information

#### SYNOPSIS

#include <stdio.h> #include <exportent.h>

FILE \*setexportent()

struct exportent \*getexportent(filep) FILE \*filep;

int addexportent(filep, dirname, options)

FILE \*filep; char \*dirname; char \*options;

int remexportent(filep, dirname) FILE \*filep; char \*dirname;

char \*getexportopt(xent, opt) struct exportent \*xent; char \*opt;

void endexportent(filep) FILE \*filep;

### DESCRIPTION

These routines access the exported filesystem information in letc/xtab.

setexportent() opens the export information file and returns a file pointer to use with getexportent, addexportent, remexportent. and endexportent. getexportent() reads the next line from *filep* and returns a pointer to an object with the following structure containing the broken-out fields of a line in the file, /etc/xtab The fields have meanings described in  $exports(5)$ .

```
#define ACCESS_OPT "access" 1* machines that can mount fs *1 
#define ROOT OPT "root" /* machines with root access of fs */
#define RO _OPT "ro" 1* export read-only *1 
#define ANON_OPT "anon" 1* uid for anonymous requests *1 
#define SECURE_OPT "secure" 1* require secure NFS for access *1 
#define WINDOW_OPT "window" 1* expiration window for credential *1
```
struct exportent { char \*xent dirname; char \*xent options; *1\** directory (or file) to export *\*1 1\** options, as above *\*1* 

};

addexportent() adds the exportent( ) to the end of the open file *filep.* It returns 0 if successful and -Ion failure. remexportent() removes the indicated entry from the list. It also returns 0 on success and -1 on failure. getexportopt() scans the *xent* options field of the exportent() structure for a substring that matches *opt.* It returns the string value of *opt,* or NULL if the option is not found.

endexportent() closes the file.

FILES

letc/exports /etc/xtab

# SEE ALSO

exports(5), exportfs(8)

# DIAGNOSTICS

NULL pointer (0) returned on EOF or error.

# BUGS

The returned exportent() structure points to static information that is overwritten in each call.

fclose, fflush - close or flush a stream

SYNOPSIS

#include <stdio.h> fclose(stream) FILE \*stream; fflush(stream) FILE \*stream;

#### DESCRIPTION

fclose() writes out any buffered data for the named stream, and closes the named stream. Buffers allocated by the standard input/output system are freed.

fclose() is performed automatically for all open files upon calling exit(3).

fflush() writes any unwritten data for an output stream or an update stream in which the most recent operation was not input to be delivered to the host environment to the file; otherwise it is ignored. The named stream remains open.

### SYSTEM V DESCRIPTION

When fflush() is called on a stream opened for reading, any unread data buffered in the stream is invalidated. When fflush() is called on a stream opened for reading, if the file is not already at EOF, and the file is one capable of seeking, the file offset of the underlying open file description is adjusted so the next operation on the open file description deals with the byte after the last byte read from or written to the stream being flushed.

### RETURN VALUES

fclose( ) and fflush() return:

0 on success.

EOF if any error (such as trying to write to a file that has not been opened for writing) was detected.

#### SEE ALSO

close(2V), exit(3), fopen(3V), setbuf(3V)

ferror, feof, clearerr, fileno - stream status inquiries

SYNOPSIS

#include <stdio.h>

ferror(stream) FILE \*stream;

feof(stream) FILE \*stream;

clearerr(stream) FILE \*stream;

fileno(stream) FILE \*stream;

### DESCRIPTION

ferror() returns non-zero when an error has occurred reading from or writing to the named stream, otherwise zero. Unless cleared by clearerr( ), the error indication lasts until the stream is closed.

feof() returns non-zero when EOF has previously been detected reading the named input stream, otherwise zero. Unless cleared by clearerr $($ ), the EOF indication lasts until the stream is closed.

clearerr() resets the error indication and EOF indication to zero on the named stream.

fileno() returns the integer file descriptor associated with the stream (see open $(2V)$ ).

### SYSTEM V DESCRIPTION

feof( ) returns non-zero when EOF has previously been detected reading the named input stream, otherwise zero. Unless cleared by clearerr(), the EOF indication lasts until the stream is closed, however, operations which attempt to read from the stream will ignore the current state of the EOF indication and attempt to read from the file descriptor associated with the stream.

#### SEE ALSO

open(2V), fopen(3V)

#### **NOTES**

These functions are defined in the C library and are also defined as macros in <stdio.h>.

single to decimal, double to decimal, extended to decimal  $-$  convert floating-point value to decimal record

#### SYNOPSIS

 $\#$ include <floatingpoint.h>

void single\_to\_decimal(px, pm, pd, ps) single \*px ; decimal\_mode \*pm; decimal\_record \*pd; fp exception field type  $*$ ps;

void double to decimal(px, pm, pd, ps) double \*px; decimal\_mode \*pm; decimal\_record \*pd; fp exception field type  $*$ ps;

void extended to decimal(px, pm, pd, ps) extended \*px ; decimal\_mode \*pm; decimal record \*pd; fp exception field type \*ps;

DESCRIPTION

The floating to decimal() functions convert the floating-point value at *\*px* into a decimal record at *\*pd*, observing the modes specified in *\*pm* and setting exceptions in *\*ps.* If there are no IEEE exceptions, *\*ps*  will be zero.

If *\*px* is zero, infinity, or NaN, then only *pd->sign* and *pd->fpclass* are set. Otherwise *pd->exponent* and *pd->ds* are also set so that

#### $(pd\text{-}\text{-}\text{sign})*(pd\text{-}\text{-}\text{-}ds)*10**(pd\text{-}\text{-}\text{-}\text{exponent})$

is a correctly rounded approximation to  $*px$ .  $pd$ - $>d$ s has at least one and no more than DECIMAL STRING LENGTH-1 significant digits because one character is used to terminate the string with a null character.

*pd->ds* is correctly rounded according to the IEEE rounding modes in *pm->rd. \*ps hasfp \_inexact* set if the result was inexact, and has *fp \_overflow* set if the string result does not fit in *pd->ds* because of the limitation DECIMAL\_STRING\_LENGTH.

If  $pm\text{-}3df == floating form$ , then  $pd\text{-}3ds$  always contains  $pm\text{-}3h$  algebrary digits. Thus if  $\text{*}px ==$ 12.34 and  $pm$ ->ndigits == 8, then  $pd$ ->ds will contain 12340000 and  $pd$ ->exponent will contain -6.

If  $pm$ ->df == fixed form and  $pm$ ->ndigits >= 0, then  $pd$ ->ds always contains  $pm$ ->ndigits after the point and as many digits as necessary before the point. Since the latter is not known in advance, the total number of digits required is returned in *pd->ndigits;* if that number >= DECIMAL\_STRING\_LENGTH, then *ds* is undefined. *pd->exponent* always gets *-pm->ndigits.* Thus if *\*px* == 12.34 and *pm->ndigits* == 1, then *pd->ds* gets *123,pd->exponent* gets -1, *andpd->ndigits* gets 3.

If  $pm\text{-}df == \text{fixed form}$  and  $pm\text{-}ndigits < 0$ , then  $pm\text{-}ds$  always contains  $-pm\text{-}ndigits$  trailing zeros; in other words, rounding occurs *-pm->ndigits* to the left of the decimal point, but the digits rounded away are retained as zeros. The total number of digits required is in *pd->ndigits. pd->exponent* always gets 0. Thus if  $*px == 12.34$  and  $pm\text{-}ndigits == -1$ , then  $pd\text{-}eds$  gets 10,  $pd\text{-}exponent$  gets 0, and  $pd\text{-}>ndigits$ gets 2.

pd-> *more* is not used.

econvert(), fconvert() and gconvert() (see econvert(3)), and printf() and sprintf() (see printf(3V)) all use double to decimal().

SEE ALSO

 $econvert(3), printf(3V)$ 

÷,

floatingpoint - IEEE floating point definitions

### **SYNOPSIS**

#include <syslieeefp.h> #include <floatingpoint.h>

# DESCRIPTION

This file defines constants, types, variables, and functions used to implement standard floating point according to ANSI/IEEE Std 754-1985. The variables and functions are implemented in Jibc.a. The included file <syslieeefp.h> defines certain types of interest to the kernel.

IEEE Rounding Modes:

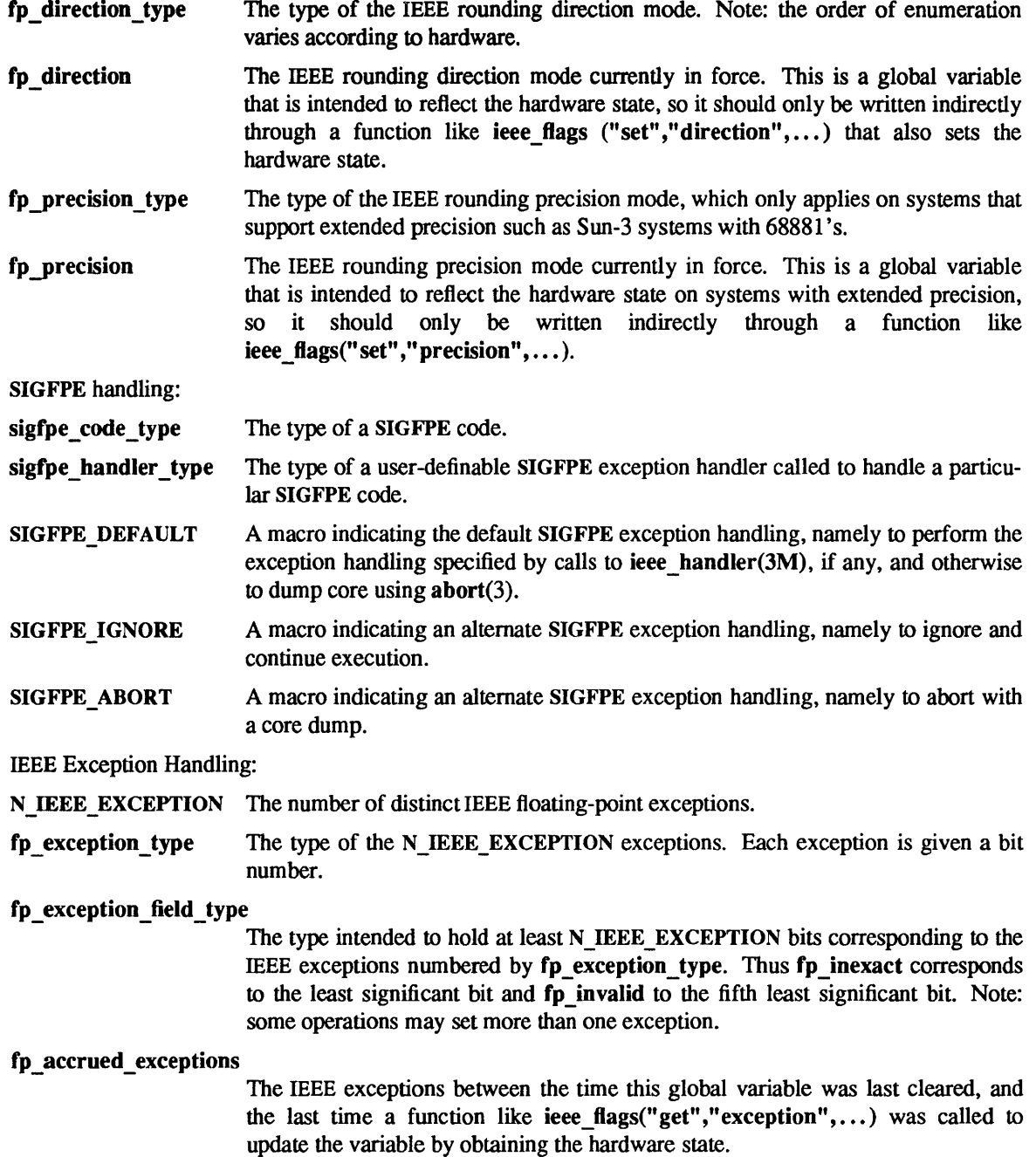

ieee handlers An array of user-specifiable signal handlers for use by the standard SIGFPE handler for IEEE arithmetic-related SIGFPE codes. Since IEEE trapping modes correspond to hardware modes, elements of this array should only be modified with a function like ieee handler $(3M)$  that performs the appropriate hardware mode update. If no sigfpe handler has been declared for a particular IEEErelated SIGFPE code, then the related ieee\_handlers will be invoked.

IEEE Formats and Classification:

*single ;extended*  Definitions of IEEE formats.

fp class type An enumeration of the various classes of IEEE values and symbols.

IEEE Base Conversion:

The functions described under floating to decimal(3) and decimal to floating(3) not only satisfy the IEEE Standard, but also the stricter requirements of correct rounding for all arguments.

#### DECIMAL\_STRING\_LENGTH

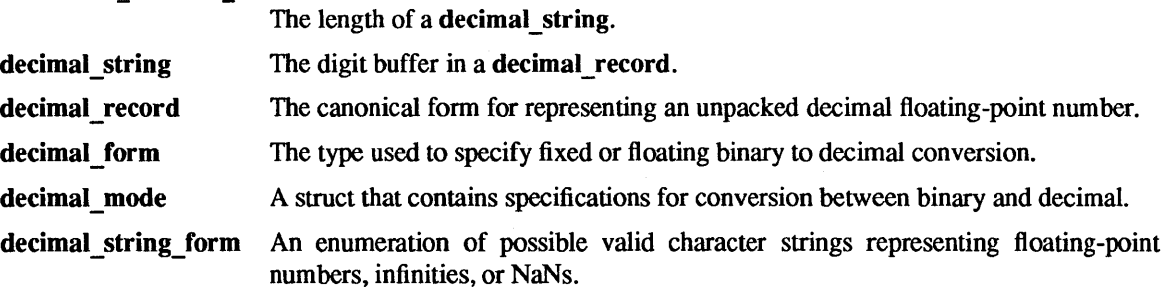

# SEE ALSO

abort(3), decimal to floating(3), econvert(3), floating to decimal(3), ieee flags(3M), ieee\_handler(3M), sigfpe(3), string\_to\_decimal(3), strtod(3)

fopen, freopen, fdopen - open a stream

#### **SYNOPSIS**

#include <stdio.h>

FILE \*fopen(filename, type) char \*filename, \*type;

FILE \*freopen(filename, type, stream) char \*filename, \*type; FILE \*stream; FILE \*fdopen(fd, type)

int fd;

char \*type;

#### DESCRIPTION

fopen() opens the file named by *filename* and associates a stream with it. If the open succeeds, fopen() returns a pointer to be used to identify the stream in subsequent operations.

*filename* points to a character string that contains the name of the file to be opened.

*type* is a character string having one of the following values:

- r open for reading
- w truncate or create for writing
- a append: open for writing at end of file, or create for writing
- r+ open for update (reading and writing)
- w+ truncate or create for update
- a+ append; open or create for update at EOF

freopen() opens the file named by *filename* and associates the stream pointed to by *stream* with it. The *type* argument is used just as in fopen. The original stream is closed, regardless of whether the open ultimately succeeds. If the open succeeds, freopen() returns the original value of *stream.* 

freopen() is typically used to attach the preopened streams associated with stdin, stdont, and stderr to other files.

fdopen() associates a stream with the file descriptor *fd.* File descriptors are obtained from calls like open(2V), dup(2V), creat(2V), or pipe(2V), which open files but do not return streams. Streams are necessary input for many of the Section 3S library routines. The *type* of the stream must agree with the access permissions of the open file.

When a file is opened for update, both input and output may be done on the resulting stream. However, output may not be directly followed by input without an intervening fseek(3S) or rewind(), and input may not be directly followed by output without an intervening fseek(), rewind(), or an input operation which encounters EOP.

When a file is opened for update, both input and output may be done on the resulting stream. However, output may not be directly followed by input without an intervening fseek() or rewind(), and input may not be directly followed by output without an intervening fseek(), rewind(), or an input operation which encounters end-of-file.

# SYSTEM V DESCRIPTION

When a file is opened for append (that is, when *type* is a or  $a+$ ), it is impossible to overwrite information already in the file. fseek() may be used to reposition the file pointer to any position in the file, but when output is written to the file, the current file pointer is disregarded. All output is written at the end of the file and causes the file pointer to be repositioned at the end of the output. If two separate processes open the same file for append, each process may write freely to the file without fear of destroying output being written by the other. The output from the two processes will be intermixed in the file in the order in which it is written.

### RETURN VALUES

On success, fopen(), freopen(), and fdopen() return a pointer to FILE which identifies the opened stream. On failure, they return NULL.

### SEE ALSO

open(2V), pipe(2V), fclose(3V), fseek(3S)

BUGS

In order to support the same number of open files that the system does, fopen() must allocate additional memory for data structures using calloc() after 64 files have been opened. This confuses some programs which use their own memory allocators.

fread, fwrite - buffered binary input/output

#### **SYNOPSIS**

#include <stdio.h> int fread (ptr, size, nitems, stream) char \*ptr; int size; int nitems; FILE \*stream; int fwrite (ptr, size, nitems, stream) char \*ptr; int size;

### DESCRIPTION

int nitems; FILE \*stream;

fread() reads, into a block pointed to by *ptr, nitems* items of data from the named input stream *stream,*  where an item of data is a sequence of bytes (not necessarily terminated by a null byte) of length *size.* It returns the number of items actually read. fread() stops reading if an end-of-file or error condition is encountered while reading from *stream,* or if *nitems* items have been read. fread() leaves the file pointer in *stream,* if defined, pointing to the byte following the last byte read if there is one. fread() does not change the contents of the file referred to by *stream .* 

fwrite() writes at most *nitems* items of data from the block pointed to by *ptr* to the named output stream *stream.* It returns the number of items actually written. fwrite() stops writing when it has written *nitems*  items of data or if an error condition is encountered on *stream.* fwrite() does not change the contents of the block pointed to by *ptr.* 

If *size* or *nitems* is non-positive, no characters are read or written and 0 is returned by both fread() and fwrite().

#### SEE ALSO

read(2V), write(2V), fopen(3V), getc(3V), gets(3S), putc(3S), puts(3S), printf(3V), scanf(3V)

# DIAGNOSTICS

fread() and fwrite( ) return 0 upon end of file or error.

fseek, ftell, rewind - reposition a stream

#### SYNOPSIS

#include <stdio.h>

fseek(stream, offset, ptrname) FILE \*stream; long offset;

long ftell(stream) FILE \*stream;

### rewind(stream) FILE \*stream;

#### DESCRIPTION

fseek() sets the position of the next input or output operation on the stream. The new position is at the signed distance *offset* bytes from the beginning. the current position, or the end of the file, according as *ptrname* has the value 0, 1, or 2.

rewind(stream) is equivalent to fseek(stream, 0L, 0), except that no value is returned.

fseek() and rewind() undo any effects of ungetc(3S).

After fseek() or rewind(), the next operation on a file opened for update may be either input or output.

ftell() returns the offset of the current byte relative to the beginning of the file associated with the named stream.

# SEE ALSO

Iseek(2V), fopen(3V), popen(3S), ungetc(3S)

#### DIAGNOSTICS

fseek() returns -1 for improper seeks, otherwise zero. An improper seek can be, for example, an fseek() done on a file associated with a non-seekable device, such as a tty or a pipe; in particular, fseek() may not be used on a terminal, or on a file opened using popen(3S).

#### WARNING

Although on the UNIX system an offset returned by ftell() is measured in bytes, and it is permissible to seek to positions relative to that offset, portability to a (non-UNIX) system requires that an offset be used by fseek() directly. Arithmetic may not meaningfully be performed on such an offset, which is not necessarily measured in bytes.

ftok - standard interprocess communication package

### SYNOPSIS

#include <sys/types.h> #include <syslipc.h>

key\_t ftok(path, id) char \*path; char id;

# DESCRIPTION

All interprocess communication facilities require the user to supply a key to be used by the msgget(2), semget(2), and shmget(2) system calls to obtain interprocess communication identifiers. One suggested method for forming a key is to use the ftok() subroutine described below. Another way to compose keys is to include the project 10 in the most significant byte and to use the remaining portion as a sequence number. There are many other ways to form keys, but it is necessary for each system to define standards for forming them. If some standard is not adhered to, it will be possible for unrelated processes to unintentionally interfere with each other's operation. Therefore, it is strongly suggested that the most significant byte of a key in some sense refer to a project so that keys do not conflict across a given system.

ftok() returns a key based on *path* and ID that is usable in subsequent msgget, semget, and shmget() system calls. *path* must be the path name of an existing file that is accessible to the process. ID is a character which uniquely identifies a project. Note: ftok() will return the same key for linked files when called with the same ID and that it will return different keys when called with the same file name but different IDs.

### SEE ALSO

 $intro(2), msgget(2), semget(2), shmget(2)$ 

# DIAGNOSTICS

ftok() returns (key  $t$ )  $-1$  if *path* does not exist or if it is not accessible to the process.

# WARNING

If the file whose *path* is passed to ftok() is removed when keys still refer to the file, future calls to ftok() with the same *path* and ID will return an error. If the same file is recreated, then ftok() is likely to return a different key than it did the original time it was called.

ftw - walk a file tree

SYNOPSIS

#include <ftw.h> int ftw(patb, fn, depth) char \*patb; int  $(*fn)($  ); int depth;

### DESCRIPTION

ftw() recursively descends the directory hierarchy rooted in *path.* For each object in the hierarchy, ftw() calls *fn*, passing it a pointer to a null-terminated character string containing the name of the object, a pointer to a stat() structure (see stat( $2V$ )) containing information about the object, and an integer. Possible values of the integer, defined in the **cftw.h**> header file, are FTW F for a file, FTW D for a directory, FTW \_ONR for a directory that cannot be read, and FTW \_NS for an object for which stat() could not successfully be executed. If the integer is FTW \_ONR, descendants of that directory will not be processed. If the integer is FTW \_NS, the stat() structure will contain garbage. An example of an object that would cause FTW \_NS to be passed to *In* would be a file in a directory with read but without execute (search) permission.

ftw() visits a directory before visiting any of its descendants.

The tree traversal continues until the tree is exhausted, an invocation of *In* returns a nonzero value, or some error is detected within ftw() (such as an I/O error). If the tree is exhausted, ftw() returns zero. If *In*  returns a nonzero value, ftw() stops its tree traversal and returns whatever value was returned by *In.* If  $f$ tw() detects an error, it returns  $-1$ , and sets the error type in errno.

ftw() uses one file descriptor for each level in the tree. The *depth* argument limits the number of file descriptors so used. If *depth* is zero or negative, the effect is the same as if it were 1. *depth* must not be greater than the number of file descriptors currently available for use. ftw() will run more quickly if *depth*  is at least as large as the number of levels in the tree.

### SEE ALSO

stat(2V), malloc(3V)

BUGS

Because ftw() is recursive, it is possible for it to terminate with a memory fault when applied to very deep file structures.

It could be made to run faster and use less storage on deep structures at the cost of considerable complexity.

 $f(w)$  uses malloc(3V) to allocate dynamic storage during its operation. If  $f(w)$  is forcibly terminated, such as by longjmp() being executed by *fn* or an interrupt routine, ftw() will not have a chance to free that storage, so it will remain permanently allocated. A safe way to handle interrupts is to store the fact that an interrupt has occurred, and arrange to have *In* return a nonzero value at its next invocation.

 $getacinfo$ , getacdir, getacflg, getacmin, setac, endac  $-$  get audit control file information

SYNOPSIS

int getacdir(dir, len) char \*dir; int len; int getacmin(min \_ val) int \*min \_val; int getacflg(auditstring, len) char \*auditstring; int len; void setac( ) void endac()

### **DESCRIPTION**

When first called, getacdir() provides information about the first audit directory in the audit control file; thereafter, it returns the next directory in the file. Successive calls list all the directories listed in audit control(5) The parameter *len* specifies the length of the buffer *dir* . On return, *dir* points to the directory entry.

getacmin() reads the minimum value from the audit control file and returns the value in min\_val. The minimum value specifies how full the file system to which the audit files are being written can get before the script audit\_warn is invoked.

getacflg() reads the system audit value from the audit\_control file and returns the value in *auditstring.*  The parameter *len* specifies the length of the buffer *auditstring.* 

Calling *setac* rewinds the audit control file to allow repeated searches.

Calling *endae* closes the audit\_control file when processing is complete.

#### RETURN VALUES

getacdir(), getacflg( ) and getacmin( ) return:

0 on success.

-2 on failure and set errno to indicate the error.

getacmin( ) and getacflg() return:

1 on EOF.

getacdir() returns:

- -1 on EOF.
- 2 if the directory search had to start from the beginning because one of the other functions was called between calls to getacdir().

These functions return:

 $-3$  if the directory entry format in the audit control file is incorrect.

getacdir() and getacflg( ) return:

-3 if the input buffer is too short to accommodate the record.

SEE ALSO

audit  $control(5)$ 

getauditflagsbin, getauditflagschar - convert audit flag specifications

#### SYNOPSIS

#include <sysllabeI.h> #include <syslaudit.h> #include <syslauevents.h>

int getauditflagsbin(auditstring, masks) char \*auditstring; audit state t \*masks;

# int getauditflagschar(auditstring, masks, verbose) char \*auditstring; audit state t \*masks; int verbose;

#### DESCRIPTION

getauditflagsbin() converts the character representation of audit values pointed to by *auditstring* into audit state t fields pointed to by *masks*. These fields indicate which events are to be audited when they succeed and which are to be audited when they fail. The character string syntax is described in audit control $(5)$ .

getauditflagschar( ) converts the audit\_state \_ t fields pointed to by *masks* into a string pointed to by *auditstring.* If *verbose* is zero, the short (2-character) flag names are used. If *verbose* is non-zero, the long flag names are used. *auditstring* should be large enough to contain the ASCII representation of the events.

*auditstring* contains a series of event names, each one identifying a single audit class, separated by commas. The audit state t fields pointed to by *masks* correspond to binary values defined in *audit.h.* 

#### DIAGNOSTICS

-1 is returned on error and 0 on success.

#### SEE ALSO

audit. $log(5)$ , audit control $(5)$ 

# BUGS

This is not a very extensible interface.

getc, getchar, fgetc, getw - get character or integer from stream

### **SYNOPSIS**

#include <stdio.h>

int getc(stream) FILE \* stream;

int getchar( )

int fgetc(stream) FILE \*stream;

int getw(stream) FILE \*stream;

### **DESCRIPTION**

getc() returns the next character (that is, byte) from the named input stream, as an integer. It also moves the file pointer, if defined, ahead one character in stream. getchar() is defined as getc(stdin). getc() and getchar() are macros.

 $fgetc()$  behaves like getc(), but is a function rather than a macro.  $fgetc()$  runs more slowly than getc(), but it takes less space per invocation and its name can be passed as an argument to a function.

 $getw()$  returns the next C int (*word*) from the named input stream.  $getw()$  increments the associated file pointer, if defined, to point to the next word. The size of a word is the size of an integer and varies from machine to machine. getw() assumes no special alignment in the file.

### RETURN VALUES

On success,  $getc()$ ,  $getchar()$  and  $fgetc()$  return the next character from the named input stream as an integer. On failure, or on EOF, they return EOF. The EOF condition is remembered, even on a terminal, and all subsequent operations which attempt to read from the stream will return EOF until the condition is cleared with clearerr() (see ferror(3V)).

 $getw()$  returns the next C int from the named input stream on success. On failure, or on EOF, it returns EOF, but since EOF is a valid integer, use  $ferror(3V)$  to detect  $getw()$  errors.

#### SYSTEM V RETURN VALUES

On failure, or on EOF, these functions return EOF. The EOF condition is remembered, even on a terminal, however, operations which attempt to read from the stream will ignore the current state of the EOF indication and attempt to read from the file descriptor associated with the stream.

# SEE ALSO

ferror(3V), fopen(3V), fread(3S), gets(3S), putc(3S), scanf(3V), ungetc(3S)

# WARNINGS

If the integer value returned by  $getc()$ ,  $getchar()$ , or  $fgetc()$  is stored into a character variable and then compared against the integer constant EOF, the comparison may never succeed, because sign-extension of a character on widening to integer is machine-dependent.

#### BUGS

Because it is implemented as a macro, getc() treats a stream argument with side effects incorrectly. In particular,  $getc(*f++)$  does not work sensibly.  $fgetc()$  should be used instead.

Because of possible differences in word length and byte ordering, files written using putw( ) are machinedependent, and may not be readable using getw() on a different processor.

getcwd - get pathname of current working directory

#### **SYNOPSIS**

char \*getcwd(buf, size) char \*buf; int size;

#### **DESCRIPTION**

getcwd( ) returns a pointer to the current directory pathname. The value of *size* must be at least two greater than the length of the pathname to be returned.

If *buf* is a NULL pointer, getcwd() will obtain *size* bytes of space using malloc(3V). In this case, the pointer returned by getcwd() may be used as the argument in a subsequent call to free( ).

The function is implemented by using **popen**(3S) to pipe the output of the  $\text{pwd}(1)$  command into the specified string space.

### RETURN VALUES

getcwd() returns a pointer to the current directory pathname on success. If *size* is not large enough, or if an error occurs in a lower-level function, getcwd() returns NULL and sets errno to indicate the error.

### ERRORS

EINV AL *size* is less than or equal to zero.

ERANGE *size* is greater than zero, but is smaller than the length of the pathname plus 1.

If the following condition is detected, getcwd( ) sets errno to:

**EACCES** Read or search permission is denied for a component of the pathname.

#### EXAMPLES

```
char *cwd, *getcwd(); 
if ((\text{cwd} = \text{getcwd}((\text{char} *)\text{NULL}, 64)) == \text{NULL}) {
           perror (" pwd"); 
           exit (1); 
} 
printf("%s\n", cwd);
```
#### SEE ALSO

 $pwd(1)$ ,  $getwd(3)$ , malloc $(3V)$ , popen $(3S)$ 

#### **BUGS**

Since this function uses popen() to create a pipe to the pwd command, it is slower than getwd() and gives poorer error diagnostics. getcwd() is provided only for compatibility with other UNIX operating systems.

getenv - return value for environment name

# SYNOPSIS

#include <stdlib.h>

char \*getenv(name) char \*name;

### DESCRIPTION

getenv() searches the environment list (see environ(5V» for a string of the form *name=value,* and returns a pointer to the string *value* if such a string is present. Otherwise, getenv( ) returns NULL.

### RETURN VALUES

On success, getenv() returns a pointer to a string containing the value for the specified *name.* If the specified *name* cannot be found, it returns NULL.

# SEE ALSO

environ(5V), execve(2V), putenv(3)

getfauditflags - generates the process audit state

**SYNOPSIS** 

#include <sys/types.b> #include <sys/audit.b> #include <sys/labeI.b>

void getfauditftags(usremasks, usrdmasks, iastmasks) audit state t \*usremasks; audit state t \*usrdmasks; audit state t \*lastmasks;

#### **DESCRIPTION**

getfauditflags generates the process audit state from the user audit value as input to getfauditflags and the system audit value as specified in the audit control file. getfauditflags obtains the system audit value by calling getacflg. The user audit value, pointed to by *usremasks* and *usrdmasks* is passed into getfauditflags.

*usremasks* points to audit state t fields which contains two values. The first value defines which events are *always* to be audited when they succeed. The second value defines which events are always to be audited when they fail.

usrdmasks also points to audit state t fields which contains two values. The first value defines which events are *never* to be audited when they succeed. The second value defines which events are never to be audited when they fail.

The structures pointed to by *usremasks* and *usrdmasks* may be obtained from the passwd.adjunct file by calling getpwaent() which returns a pointer to a strucure containing all passwd.adjunct fields for a user.

*lastmasks* points to audit state t as well. The first value defines which events are to be audited when they succeed and the second value defines which events are to be audited when they fail.

Both *usremasks* and *usrdmasks* override the values in the system audit values.

#### DIAGNOSTICS

-1 is returned on error and 0 on success.

#### SEE ALSO

getauditflags(3), getacinfo(3), audit. $log(5)$ , audit control(5)

getfsent, getfsspec, getfsfile, getfstype, setfsent, endfsent - get file system descriptor file entry

**SYNOPSIS** 

```
#include <fstab.h>
struct fstab *getfsent()
struct fstab *getfsspec(spec) 
char *spec; 
struct fstab *getfsfile(file) 
char *file; 
struct fstab *getfstype(type)
char *type; 
int setfsent( ) 
int endfsent()
```
#### DESCRIPTION

These routines are included for compatibility with 4.2 BSD; they have been superseded by the getmntent(3) library routines.

getfsent, *getfsspec, getfstype,* and *getfsfile* each return a pointer to an object with the following structure containing the broken-out fields of a line in the file system description file, <fstab.h>.

struct fstab { char \*fs\_spec;<br>char \*fs\_file; \*fs file; char \*fs\_type;<br>int fs freq: fs freq; int fs passno; };

The fields have meanings described in  $f$ stab $(5)$ .

getfsent( ) reads the next line of the file, opening the file if necessary.

getfsent() opens and rewinds the file.

*end/sent* closes the file.

*getjsspec* and *getfsfile* sequentially search from the beginning of the file until a matching special file name or file system file name is found, or until EOF is encountered. *getfstype* does likewise, matching on the file system type field.

FILES

/etc/fstab

#### SEE ALSO

 $$ 

#### DIAGNOSTICS

Null pointer (0) returned on EOF or error.

### BUGS

The return value points to static information which is overwritten in each call.

getgraent, getgranam, setgraent, endgraent, fgetgraent - get group adjunct file entry

SYNOPSIS

#include <stdio.h> #include <grpadj.h>

struct group\_adjunct \*getgraent()

struct group\_adjunct \*getgranam(name)

char \*name;

struct group\_adjunct \*fgetgraent(f) FILE \*f;

```
void setgraent( )
```
void endgraent( )

# DESCRIPTION

getgraent( ) and getgranam() each return pointers to an object with the following structure containing the broken-out fields of a line in the group adjunct file. Each line contains a group \_adjunct structure, defined in the <grpadj.h> header file.

struct group\_adjunct { }; char \*gra\_ name; char \*gra passwd; *1\** the name of the group *\*1 1\** the encrypted group password *\*1* 

When first called, getgraent() returns a pointer to a group adjunct structure corresponding to the first line in the file. Thereafter, it returns a pointer to the next group adjunct structure in the file. So successive calls may be used to traverse the entire file.

For locating a particular group, getgranam() searches through the file until it finds group *filename,* then returns a pointer to that structure.

A call to getgraent() rewinds the group adjunct file to allow repeated searches. A call to endgraent() closes the group adjunct file when processing is complete.

Because read access is required on /etc/security/group.adjunct, getgraent() and getgranam() will fail unless the calling process has effective UID of root.

# FILES

/etc/security/group.adjunct *Ivar/ypl domainname 1* group.adjunct

#### SEE ALSO

getlogin(3V), getgrent(3V), getpwaent(3), getpwent(3V), ypserv(8)

# DIAGNOSTICS

A NULL pointer is returned on end-of-file or error.

# BUGS

All information is contained in a static area, so it must be copied if it is to be saved.

getgrent, getgrgid, getgrnam, setgrent, endgrent, fgetgrent - get group file entry

**SYNOPSIS** 

```
#include <grp.h> 
struct group *getgrent() 
struct group *getgrgid(gid) 
int gid; 
struct group *getgrnam(name) 
char *name; 
void setgrent( ) 
void endgrent( ) 
struct group *fgetgrent(f) 
FILE *f;
```
# **DESCRIPTION**

getgrent(), getgrgid() and getgrnam() each return pointers to an object with the following structure containing the fields of a line in the group file. Each line contains a "group" structure, defined in <grp.h>.

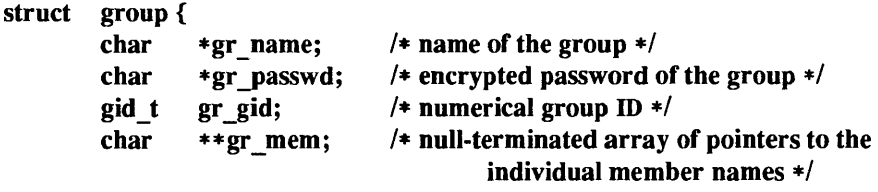

};

getgrent() when first called returns a pointer to the first group structure in the file; thereafter, it returns a pointer to the next group structure in the file; so, successive calls may be used to search the entire file. getgrgid() searches from the beginning of the file until a numerical group ID matching gid is found and returns a pointer to the particular structure in which it was found. getgrnam() searches from the beginning of the file until a group name matching *name* is found and returns a pointer to the particular structure in which it was found. If an end-of-file or an error is encountered on reading, these functions return a NULL pointer.

A call to setgrent( ) has the effect of rewinding the group file to allow repeated searches. endgrent() may be called to close the group file when processing is complete.

fgetgrent() returns a pointer to the next group structure in the stream  $f$ , which must refer to an open file in the same format as the group file /etc/group.

# RETURN VALUES

getgrent(), getgrgid(), and getgrnam() return a pointer to struct group on success. On EOF or error, they return NULL.

#### FILES

/etc/group

# SEE ALSO

getlogin(3V), getpwent(3V), group(5), ypserv(8)

# BUGS

All information is contained in a static area, so it must be copied if it is to be saved.

Unlike the corresponding routines for passwords (see getpwent $(3v)$ ), which always search the entire file, these routines start searching from the current file location.

#### WARNING

The above routines use the standard I/O library, which increases the size of programs not otherwise using standard I/O more than might be expected.

 $\sim$ 

gethostent, gethostbyaddr, gethostbyname, sethostent, endhostent - get network host entry

#### SYNOPSIS

#include <sysltypes.h> #include <sys/socket.h> #include <netdb.h>

struct hostent \*gethostent()

struct hostent \*gethostbyname(name)

char \*name;

struct hostent \*gethostbyaddr(addr, len, type) char \*addr; int len, type; sethostent(stayopen)

int stayopen endhostent( )

#### DESCRIPTION

gethostent, gethostbyname, and gethostbyaddr() each return a pointer to an object with the following structure containing the broken-out fields of a line in the network host data base, /etc/hosts. In the case of gethostbyaddr(), *addr* is a pointer to the binary format address of length *len* (not a character string).

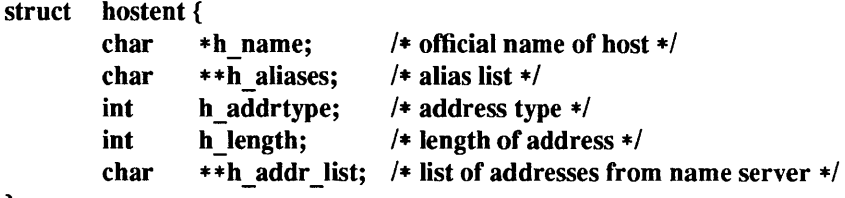

};

The members of this structure are:

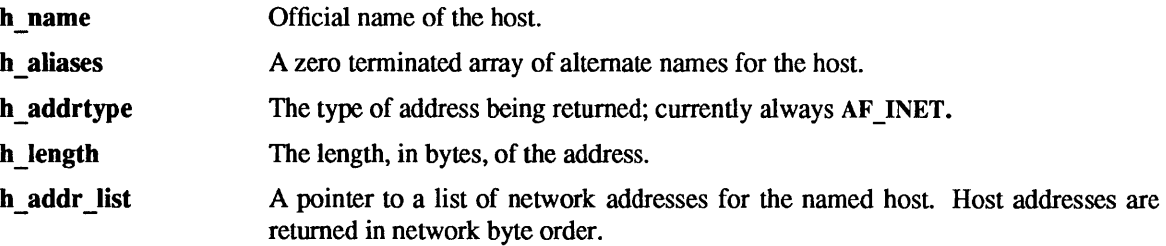

gethostent( ) reads the next line of the file, opening the file if necessary.

sethostent() opens and rewinds the file. If the *stay open* flag is non-zero, the host data base will not be closed after each call to gethostent() (either directly, or indirectly through one of the other "gethost" calls).

endhostent() closes the file.

gethostbyname( ) and gethostbyaddr() sequentially search from the beginning of the file until a matching host name or host address is found, or until end-of-file is encountered. Host addresses are supplied in network order.

### FILES

letc/hosts

SEE ALSO

hosts(5). ypserv(8)

### DIAGNOSTICS

A NULL pointer is returned on end-of-file or error.

BUGS

All information is contained in a static area so it must be copied if it is to be saved. Only the Internet address format is currently understood.

 $\pmb{\delta}$ 

getlogin - get login name

#### SYNOPSIS

char \* getlogin()

### **DESCRIPTION**

getlogin() returns a pointer to the login name as found in /etc/utmp. It may be used in conjunction with getpwnam() to locate the correct password file entry when the same user ID is shared by several login names.

If getlogin() is called within a process that is not attached to a terminal, or if there is no entry in /etc/utmp for the process's tenninal, it returns a NULL pointer. The correct procedure for determining the login name is to call cuserid(), or to call getlogin() and, if it fails, to call getpwuid(getuid()).

# FILES

# /etc/utmp

### SEE ALSO

cuserid(3v), getpwent(3v), utmp(5V)

### RETURN VALUES

getlogin() returns a pointer to the login name on success. If the name is not found, it returns NULL.

#### BUGS

The return values point to static data whose content is overwritten by each call.

getlogin() does not work for processes running under a pty (for example, emacs shell buffers, or shell tools) unless the program "fakes" the login name in the /etc/utmp file.

getmntent, setmntent, addmntent, endmntent, hasmntopt - get file system descriptor file entry

#### **SYNOPSIS**

#include <stdio.h> #include <mntent.h>

FILE \*setmntent(filep, type) char \*filep; char \*type;

struct mntent \* getmntent(filep) FILE \*filep;

int addmntent(filep, mnt) FILE \*filep; struct mntent \*mnt;

char \*hasmntopt(mnt, opt) struct mntent \*mnt; char \*opt;

int endmntent(filep) FILE \*filep;

#### DESCRIPTION

These routines replace the getfsent() routines for accessing the file system description file /etc/fstab. They are also used to access the mounted file system description file /etc/mtab.

setmntent() opens a file system description file and returns a file pointer which can then be used with getmntent, addmntent, or endmntent. The *type* argument is the same as in fopen(3V). getmntent() reads the next line from *filep* and returns a pointer to an object with the following structure containing the broken-out fields of a line in the file system description file, <mntenth>. On failure, getmntent() returns the NULL pointer. The fields have meanings described in fstab(5).

#### struct mntent{

```
char *mnt_fsname; 
1* name of mounted file system *1 
char *mnt dir;
char *mnt type;
char *mnt_opts; 
int mnt_freq; 
int mnt_passno; /* pass number on parallel fsck */
                    1* file system path prefix *1 
                    1* MNTTYPE * *1 
                    1* MNTOPT* *1 
                    1* dump frequency, in days *1
```
};

addmntent() adds the mntent structure *mnt* to the end of the open file *filep.* addmntent() returns 0 on success, 1 on failure. Note: *filep* has to be opened for writing if this is to work. hasmntopt() scans the mnt opts field of the mntent structure *mnt* for a substring that matches *opt*. It returns the address of the substring if a match is found, 0 otherwise. endmntent() closes the file. It always returns 1, so should be treated as type void.

#### FILES

/etc/fstab /etc/mtab

#### SEE ALSO

 $fopen(3V)$ , getfsent $(3)$ , fstab $(5)$ 

#### DIAGNOSTICS

NULL pointer (0) returned on EOF or error.

BUGS

The returned **mntent** structure points to static information that is overwritten in each call.

getnetent, getnetbyaddr, getnetbyname, setnetent, endnetent - get network entry

#### SYNOPSIS

#include <netdb.h>

struct netent \*getnetent()

struct netent \*getnetbyname(name)

char \*name;

```
struct netent *getnetbyaddr(net, type) 
long net; 
int type;
```
setnetent (stayopen) int stayopen;

endnetent( )

### DESCRIPTION

getnetent, getnetbyname, and getnetbyaddr( ) each return a pointer to an object with the following structure containing the broken-out fields of a line in the network data base, letc/networks.

```
struct 
netent {
```
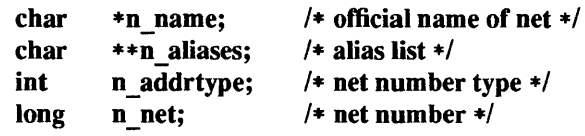

```
};
```
The members of this structure are:

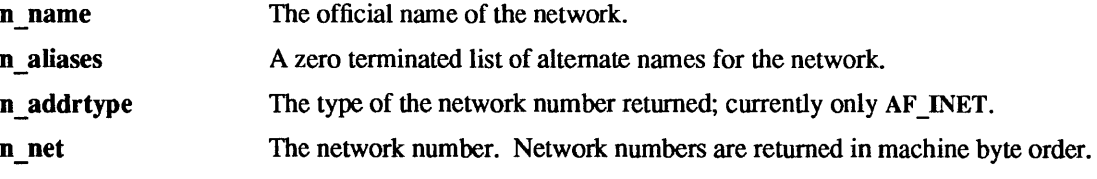

getnetent( ) reads the next line of the file, opening the file if necessary.

setnetent() opens and rewinds the file. If the *stayopen* flag is non-zero, the net data base will not be closed after each call to setnetent() (either directly, or indirectly through one of the other "getnet" calls).

endnetent() closes the file.

getnetbyname() and getnetbyaddr() sequentially search from the beginning of the file until a matching net name or net address and type is found, or until end-of-file is encountered. Network numbers are supplied in host order.

### FILES

letc/networks

# SEE ALSO

networks(5), ypserv(8)

# DIAGNOSTICS

A NULL pointer is returned on end-of-file or error.

### BUGS

All information is contained in a static area so it must be copied if it is to be saved.

Only Internet network numbers are currently understood.

 $getnetgrent$ , setnetgrent, endnetgrent, innetgr – get network group entry

#### SYNOPSIS

getnetgrent(machinep, userp, domainp) char \*\*machinep, \*\*userp, \*\*domainp;

setnetgrent(netgroup) char \*netgroup

endnetgrent( )

innetgr(netgroup, machine, user, domain) char \*netgroup, \*machine, \*user, \*domain;

#### DESCRIPTION

getnetgrent() returns the next member of a network group. After the call, *machinep* will contain a pointer to a string containing the name of the machine part of the network group member, and similarly for *userp*  and *domainp.* If any of *machinep, userp* or *domainp* is returned as a NULL pointer, it signifies a wild card.  $getnetgrent()$  will use malloc $(3V)$  to allocate space for the name. This space is released when a endnetgrent() call is made. getnetgrent() returns 1 if it succeeded in obtaining another member of the network group, 0 if it has reached the end of the group.

getnetgrent( ) establishes the network group from which getnetgrent() will obtain members, and also restarts calls to getnetgrent() from the beginning of the list. If the previous setnetgrent() call was to a different network group, a endnetgrent() call is implied. endnetgrent() frees the space allocated during the getnetgrent() calls. innetgr returns 1 or 0, depending on whether *netgroup* contains the machine, user, domain triple as a member. Any of the three strings *machine, user,* or *domain* can be NULL, in which case it signifies a wild card.

#### FILES

### /etc/netgroup

#### WARNINGS

The Network Information Service (NIS) must be running when using getnetgrent(), since it only inspects the NIS netgroup map, never the local files.

#### **NOTES**

The Network Information Service (NIS) was formerly known as Sun Yellow Pages (YP). The functionality of the two remains the same; only the name has changed.

getopt, optarg, optind - get option letter from argument vector

#### SYNOPSIS

```
int getopt(argc, argv, optstring) 
int argc; 
char **argv;
char *optstring;
```
extern char \*optarg; extern int optind, opterr;

### DESCRIPTION

getopt() returns the next option letter in *argv* that matches a letter in *optstring. optstring* must contain the option letters the command using getopt() will recognize; if a letter is followed by a colon, the option is expected to have an argument, or group of arguments, which must be separated from it by white space.

*optarg* is set to point to the start of the option argument on return from getopt.

getopt() places in optind the *argv* index of the next argument to be processed. optind is external and is initialized to 1 before the first call to getopt.

When all options have been processed (that is, up to the first non-option argument), getopt() returns  $-1$ . The special option  $"-"$  may be used to delimit the end of the options; when it is encountered,  $-1$  will be returned, and "-" will be skipped.

# DIAGNOSTICS

getopt() prints an error message on the standard error and returns a question mark (?) when it encounters an option letter not included in *optstring* or no option-argument after an option that expects one. This error message may be disabled by setting opterr to O.

### EXAMPLE

The following code fragment shows how one might process the arguments for a command that can take the mutually exclusive options a and b, and the option 0, which requires an option argument:

```
main(argc, argv) 
int argc; 
char **argv; 
{ 
         int c; 
         extern char *optarg; 
         extern int optind; 
         while ((c = getopt(argc, argv, "abo:")) := -1)switch (c) { 
                   case 'a': 
                             if (bfig) 
                                       errfig++; 
                             else 
                                       \text{affg++};
                             break; 
                   case 'b': 
                             if (afig) 
                                       errfig++; 
                             else 
                                       bproc (); 
                             break;
```
```
case '0': 
                                                       ofile = optarg; 
                                                       break; 
                                            case '?': 
                                                       errfig++; 
                                            } 
                                 if (errfig) { 
                                            (void)fprintf(stderr, "usage: ... "); 
                                            exit (2); 
                                 } 
                                 for (; optind < argc; optind++) {
                                            if (\arccos(\argv[optind], 4)) {
                                 \bullet\ddot{\phantom{0}}\ddot{\phantom{0}}} 
SEE ALSO 
           getopts(l)
```
WARNING

Changing the value of the variable optind, or calling getopt() with different values of argv, may lead to unexpected results.

getpass - read a password

#### **SYNOPSIS**

char \*getpass(prompt) char \*prompt;

# DESCRIPTION

getpass() reads up to a NEWLINE or EOF from the file /dev/tty, or if that cannot be opened, from the standard input, after prompting with the null-terminated string *prompt* and disabling echoing. A pointer is returned to a null-terminated string of at most 8 characters. An interrupt will terminate input and send an interrupt signal to the calling program before returning.

#### SYSTEM V DESCRIPTION

If Idev/tty cannot be opened, getpass() returns a NULL pointer. It does not read the standard input.

FILES

# /dev/tty

## SEE ALSO

crypt(3)

# **NOTES**

The above routine uses <stdio.h>, which increases the size of programs not otherwise using standard I/O, more than might be expected.

#### BUGS

The return value points to static data whose content is overwritten by each call.

getprotoent, getprotobynumber, getprotobyname, setprotoent, endprotoent - get protocol entry

#### SYNOPSIS

#include <netdb.h>

struct protoent \*getprotoent()

struct protoent \*getprotobyname(name) char \*name;

struct protoent \*getprotobynumber(proto) int proto; setprotoent(stayopen)

int stayopen;

endprotoent( )

# DESCRIPTION

getprotoent, getprotobyname, and getprotobynumber() each return a pointer to an object with the following structure containing the broken-out fields of a line in the network protocol data base, /etc/protocols.

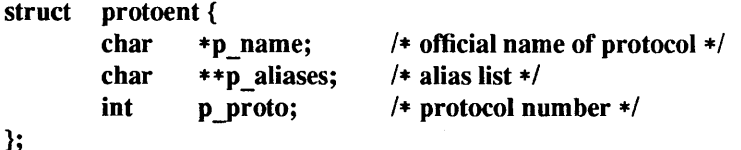

The members of this structure are:

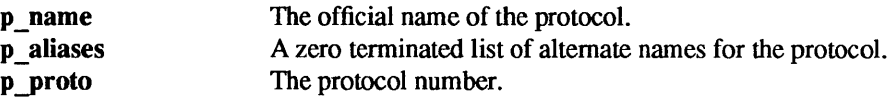

getprotoent( ) reads the next line of the file, opening the file if necessary.

setprotoent() opens and rewinds the file. If the *stayopen* flag is non-zero, the net data base will not be closed after each call to getprotoent() (either directly, or indirectly through one of the other "getproto" calls).

endprotoent() closes the file.

getprotobyname() and getprotobynumber() sequentially search from the beginning of the file until a matching protocol name or protocol number is found, or until end-of-file is encountered.

## FILES

# /etc/protocols

## SEE ALSO

protocols(5), ypserv(8)

## DIAGNOSTICS

A NULL pointer is returned on end-of-file or error.

## BUGS

All information is contained in a static area so it must be copied if it is to be saved. Only the Internet protocols are currently understood.

getpw - get name from uid

# SYNOPSIS

getpw(uid, buf) char \*buf;

# DESCRIPTION

getpw( ) is obsoleted by getpwent(3V).

getpw() searches the password file for the (numerical) *uid,* and fills in *buf* with the corresponding line; it returns non-zero if *uid* could not be found. The line is null-terminated.

# FILES

/etc/passwd

# SEE ALSO

getpwent(3V), passwd(5)

# DIAGNOSTICS

Non-zero return on error.

getpwaent, getpwanam, setpwaent, endpwaent, fgetpwaent - get password adjunct file entry

#### SYNOPSIS

#include <sys/types.h> #include <syS/label.h> #include <sys/audit.h> #include <pwdadj.h>

struct passwd \_adjunct \* getpwaent( )

struct passwd \_adjunct \* getpwanam (name) char \*name;

struct passwd adjunct \*fgetpwaent(f) FILE \*f;

void setpwaent( )

void endpwaent( )

# DESCRIPTION

Both getpwaent() and getpwanam() return a pointer to an object with the following structure containing the broken-out fields of a line in the password adjunct file. Each line in the file contains a passwd \_adjunct structure, declared in the <pwdadj.h> header file:

struct passwd \_adjunct { char \*pwa\_name; char \*pwa passwd; blabel t pwa minimum; blabel t pwa maximum; blabel t pwa def; audit state t pwa au always; audit state t pwa au never; int pwa\_ version;

};

When first called, getpwaent () returns a pointer to a passwd adjunct structure describing data from the first line in the file. Thereafter, it returns a pointer to a passwd adjunct structure describing data from the next line in the file. So successive calls can be used to search the entire file.

getpwanam() searches from the beginning of the file until it finds a login name matching *name,* then returns a pointer to the particular structure in which it was found.

Calling setpwaent() rewinds the password adjunct file to allow repeated searches. Calling endpwaent() closes the password adjunct file when processing is complete.

Because read access is required on /etc/security/passwd.adjunct, getpwaent() and getpwanam() will fail unless the calling process has effective UID of root.

# FILES

/etc/security/passwd.adjunct /var/yp/ *domainname* /passwd.adjunct.byname

## DIAGNOSTICS

A NULL pointer is returned on end-of-file or error.

## SEE ALSO

```
getpwent(3V), getgrent(3V), passwd.adjunct(5), ypserv(8)
```
BUGS

All information is contained in a static area, so it must be copied if it is to be saved.

getpwent, getpwuid, getpwnam, setpwent, endpwent, setpwfile, fgetpwent - get password file entry

#### SYNOPSIS

#include <pwd.b>

```
struct passwd * getpwent( )
```
struct passwd \*getpwuid(uid) uid\_t uid;

struct passwd \*getpwnam(name) char \*name;

void setpwent( )

void endpwent( )

int setpwfile(name)

char \*name;

struct passwd \*fgetpwent(f) FILE \*f;

## DESCRIPTION

getpwent(), getpwuid() and getpwnam() each return a pointer to an object with the following structure containing the fields of a line in the password file. Each line in the file contains a passwd structure, declared in the  $\lt$ **pwd.h**> header file:

```
struct passwd { 
      char *pw name;
      char *pw passwd;
      uid t pw_uid; 
      gid t pw_gid; 
      int pw quota;
      char *pw comment;
      char *pw gecos;
       char *pw dir;
       char *pw shell;
};
```
struct passwd \*getpwent(), \*getpwuid(), \*getpwnam();

The fields pw quota and pw comment are unused; the others have meanings described in passwd $(5)$ . When first called, getpwent() returns a pointer to the first passwd structure in the file; thereafter, it returns a pointer to the next passwd structure in the file; so successive calls can be used to search the entire file. getpwuid() searches from the beginning of the file until a numerical user ID matching *uid* is found and returns a pointer to the particular structure in which it was found. getpwnam() searches from the beginning of the file until a login name matching *name* is found, and returns a pointer to the particular structure in which it was found. If an end-of-file or an error is encountered on reading, these functions return a NULL pointer.

A call to setpwent() has the effect of rewinding the password file to allow repeated searches. endpwent() may be called to close the password file when processing is complete.

setpwfile() changes the default password file to *name* thus allowing alternate password files to be used. Note: it does *not* close the previous file. If this is desired, endpwent() should be called prior to it. setpwfile() will fail if it is called before a call to one of getpwent $($ ), getpwuid $($ ), setpwent $($ ), or getpwnam( ) , or if it is called before a call to one of these functions and after a call to endpwent().

fgetpwent() returns a pointer to the next passwd structure in the stream *I,* which matches the format of the password file /etc/passwd.

# SYSTEM V DESCRIPTION

struct passwd is declared in pwd.h as:

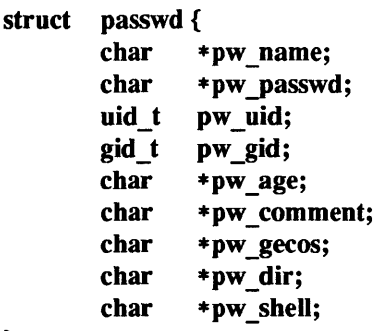

};

The field pw age is used to hold a value for "password aging" on some systems; "password aging" is not supported on Sun systems.

## RETURN VALUES

getpwent(), getpwuid(), and getpwnam() return a pointer to struct passwd on success. On EOF or error, or if the requested entry is not found, they return NULL.

## setpwfile() returns:

- 1 on success.
- 0 on failure.

# FILES

/etc/passwd *Ivar/yp/domainnamelpasswd.byname Ivar/ypl domainname* Ipasswd.byuid

# SEE ALSO

getgrent(3V), issecure(3), getJogin(3V), passwd(5), ypserv(8)

## **NOTES**

The above routines use the standard I/O library, which increases the size of programs not otherwise using standard I/O more than might be expected.

setpwfile() and fgetpwent() are obsolete and should not be used, because when the system is running in secure mode (see issecure $(3)$ ), the password file only contains part of the information needed for a user database entry.

# **BUGS**

All information is contained in a static area which is overwritten by subsequent calls to these functions, so it must be copied if it is to be saved.

getrpcent, getrpcbyname, getrpcbynumber, endrpcent, setrpcent - get RPC entry

## SYNOPSIS

#include <netdb.h>

struct rpcent \*getrpcent()

struct rpcent \*getrpcbyname(name)

char \*name;

struct rpcent \*getrpcbynumber(number)

int number;

setrpcent (stayopen) int stayopen

};

endrpcent ( )

# DESCRIPTION

getrpcent, getrpcbyname, and getrpcbynumber() each return a pointer to an object with the following structure containing the broken-out fields of a line in the rpc program number data base, /etc/rpc.

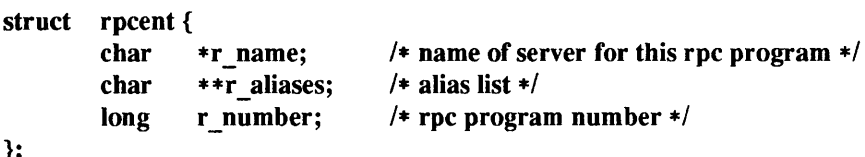

The members of this structure are:

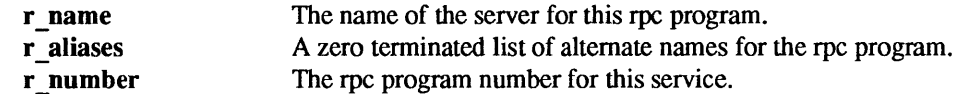

getrpcent( ) reads the next line of the file, opening the file if necessary.

setrpcent() opens and rewinds the file. If the *stayopen* flag is non-zero, the net data base will not be closed after each call to getrpcent() (either directly, or indirectly through one of the other "getrpc" calls).

# endrpcent closes the file.

getrpcbyname() and getrpcbynumber() sequentially search from the beginning of the file until a matching rpc program name or program number is found, or until end-of-file is encountered.

FILES

/etc/rpc

SEE ALSO

rpc(5), rpcinfo(8C), ypserv(8)

#### DIAGNOSTICS

A NULL pointer is returned on EOF or error.

## BUGS

All information is contained in a static area so it must be copied if it is to be saved.

gets, fgets - get a string from a stream

# SYNOPSIS

#include <stdio.h>

```
char *gets(s) 
char *s; 
char *fgets(s, n, stream) 
char *s; 
FILE *stream;
```
#### DESCRIPTION

gets() reads characters from the standard input stream, stdin, into the array pointed to by *s,* until a NEW-LINE character is read or an EOF condition is encountered. The NEWLINE character is discarded and the string is terminated with a null character. gets() returns its argument.

fgets() reads characters from the stream into the array pointed to by  $s$ , until  $n-1$  characters are read, a NEWLINE character is read and transferred to *s,* or an EOF condition is encountered. The string is then terminated with a null character. fgets() returns its first argument

#### SEE ALSO

pnts(3S), getc(3V), scanf(3V), fread(3S), ferror(3V)

#### BUGS

If the input to gets () or fgets () contains a null character, the null terminates the input, and all subsequent data will be lost

# DIAGNOSTICS

If EOF is encountered and no characters have been read, no characters are transferred to s and a NULL pointer is returned. If a read error occurs, such as trying to use these functions on a file that has not been opened for reading, a NULL pointer is returned. Otherwise s is returned.

getservent, getservbyport, getservbyname, setservent, endservent - get service entry

#### SYNOPSIS

#include <netdb.h>

```
struct servent *getservent()
```
struct servent \*getservbyname(name, proto)

char \*name, \*proto;

struct servent \*getservbyport(port, proto)

int port; char \*proto;

setservent(stayopen) int stayopen;

};

endservent( )

## DESCRIPTION

getservent, *getservbyname,* and *getservbyport* each return a pointer to an object with the following structure containing the broken-out fields of a line in the network services data base,/etc/services.

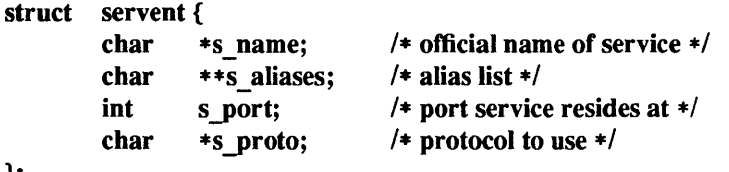

The members of this structure are:

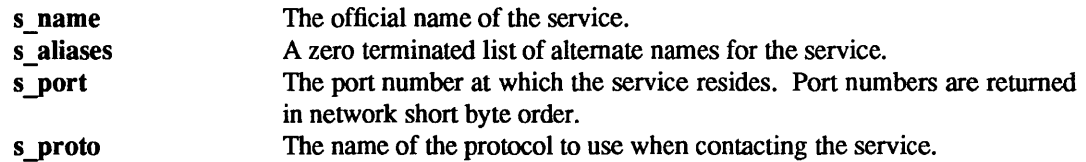

getservent( ) reads the next line of the file, opening the file if necessary.

getservent() opens and rewinds the file. If the *stayopen* flag is non-zero, the net data base will not be closed after each call to getservent() (either directly, or indirectly through one of the other "getserv" calls).

endservent( ) closes the file.

getservbyname() and getservbyport() sequentially search from the beginning of the file until a matching protocol name or port number is found, or until end-of-file is encountered. If a protocol name is also supplied (non-NULL), searches must also match the protocol.

## FILES

letc/services

## SEE ALSO

getprotoent(3N), services(5), ypserv(8)

#### DIAGNOSTICS

A NULL pointer is returned on end-of-file or error.

## BUGS

All information is contained in a static area so it must be copied if it is to be saved. Expecting port numbers to fit in a 32 bit quantity is probably naive.

getsubopt - parse sub options from a string.

SYNOPSIS

int getsubopt(optionp, tokens, valuep)

```
char **optionp;
char *tokens[]; 
char **valuep;
```
# **DESCRIPTION**

getsubopt() is a function to parse suboptions in a flag argument that was initially parsed by getopt(3). These suboptions are separated by commas and may consist of either a single token, or a token-value pair separated by an equal sign. Since commas delimit suboptions in the option string they are not allowed to be part of the suboption or the value of a suboption. An example command that uses this syntax is mount(8), which allows you to specify mount parameters with the  $-\sigma$  switch as follows :

pepper % mount -0 rw,hard,bg,wsize=1024 *speed:/usr lusr* 

In this example there are four suboptions: 'rw', 'hard', 'bg', and 'wsize', the last of which has an associ-ated value of 1024.

getsubopt() takes the address of a pointer to the option string, a vector of possible tokens, and the address of a value string pointer. It returns the index of the token that matched the suboption in the input string or -1 if there was no match. If the option string at *\*optionp* contains only one subobtion, getsubopt() updates *\*optionp* to point to the NUL at the end of the string, otherwise it isolates the suboption by replacing the comma seperator with a NUL, and updates *\*optionp* to point to the start of the next suboption. If the suboption has an associated value, getsubopt() updates *\*valuep* to point to the value's first character. Otherwise it sets *\*valuep* to NULL.

The token vector is organized as a series of pointers to null-terminated strings. The end of the token vector is identified by a NULL pointer.

When getsubopt() returns, if *\*valuep* is not NULL, then the suboption processed included a value. The calling program may use this information to determine if the presence or lack of a value for this subobtion is an error.

Additionally, when getsubopt() fails to match the suboption with the tokens in the *tokens* array, the calling program should decide if this is an error, or if the unrecognized option should be passed on to another program.

# DIAGNOSTICS

getsubopt() returns -1 when the token it is scanning is not in the token vector. The variable addressed by *valuep* contains a pointer to the first character of the *token* that was not recognized rather than a pointer to a value for that token.

The variable addressed by *optionp* points to the next option to be parsed, or a NUL character if there are no more options.

## EXAMPLE

The following code fragment shows how you might process options to the mount(8) command using getsubopt(3).

```
char *myopts[] = \{#define READONLY 0
                      "ro", 
#define READWRITE 1 
                      "rw" , 
#define WRITESIZE 2
                      "wsize" , 
#define READSIZE 3
                      "rsize" , 
                      NULL };
```
{

```
main(argc, argv) 
         int argc; 
         char **argv; 
          int sc, c, errflag; 
          char *options, *value; 
          extern char *optarg; 
          extern int optind;
          \ddot{\phantom{a}}while((c = getopt(argc, argv, "abf:o;")) := -1) {
                    switch (c) { 
                   case 'a': 1* process a option *1 
                              break; 
                    case 'b': 1* process b option *1 
                              break; 
                    case'r: 
                              ofile = optarg; 
                              break; 
                    case '?': 
                              errftag++; 
                              break; 
                    case '0': 
                              options = optarg; 
                              while (*options != '\0') {
                                        switch(getsubopt(&options,myopts,&value) { 
                                        case READONLY : /* process ro option */
                                                  break; 
                                        case READ WRITE : 1* process rw option *1 
                                                  break; 
                                         case WRITESIZE : 1* process wsize option *1 
                                                  if (value == NULL) {
                                                            error_no_arg();
                                                            errflag++;
                                                  } else 
                                                            write_size = atoi(value); 
                                                  break; 
                                        case READ SIZE : 1* process rsize option *1 
                                                  if (value == NULL) {
                                                            error_no_arg();
                                                            errflag++;
                                                  } else 
                                                            read_size = atoi(value); 
                                                  break; 
                                        default: 
                                                  1* process unknown token *1 
                                                  error_bad _token(value); 
                                                  errflag++;
                                                  break; 
                                        } 
                              } 
                              break;
```

```
} 
                     } 
                     if (errflag) {
                                1* print Usage instructions etc. *1 
                     } 
                     for (; optind<argc; optind++) { 
                                1* process remaining arguments *1 
                     } 
                      \ddot{\phantom{0}}} 
SEE ALSO 
           getopt(3)
```
**NOTES** 

During parsing, commas in the option input string are changed to nulls.

White space in tokens or token-value pairs must be protected from the shell by quotes.

gettext, textdomain - retrieve a message string, get and set text domain

#### SYNOPSIS

char \*gettext(msgtag) char \*msgtag; char \*textdomain(domainname) char \*domainname;

#### DESCRIPTION

gettext() returns a pointer to a null-terminated string (target string). *msgtag* is a string used at run-time to select the target string from the current domain of the active pool of messages. The length and contents of strings returned by gettext() are undetermined until called at run-time. The string returned by gettext() cannot be modified by the caller, but may be overwritten by a subsequent call to  $g$ ettext $()$ . The LC MESSAGES locale category setting determines the locale of strings that gettext() returns.

The calling process can dynamically change the choice of locale for strings returned by gettext() by invoking the setlocale(3V) function with the correct category and the required locale. If setlocale() is not called or is called with an invalid value,  $\text{gettext() defaults}$  to the "C" locale. The default name for the current domain is the empty string.

gettext() first attempts to resolve the target string from the active domain and locale of the message pool. The current locale and domain are determined by the combination of both the LC\_MESSAGES category of locale and the current domain setting.

If the target string cannot be found by using the current locale and domain then *msgtag* and current domain are applied to the implementation-defined default locale (this default locale could contain any language). If the default locale does not also contain the target string then the *msgtag* and current domain will be applied to the "C" locale of the message pool. If the target string still cannot be found then gettext() will return *msgtag.* 

Any of the following conditions will result in a message not being found in the string archive:

- Non-existent archive selected after setlocale() or textdomain() was called.
- Non-existent archive in the "C" environment if setlocale() was not called.
- Non-existent or deleted entry in the archive.

textdomain() sets the current domain to *domainname.* Subsequent calls to gettext( ) refer to this domain. If *domainname* is NULL, textdomain( ) returns the name of the current domain without changing it.

The setting of domain made by the last successful textdomain() call remains valid across any number of subsequent calls to setlocale().

#### **RETURN VALUES**

gettext() returns a pointer to the null-terminated target string on success. On failure, gettext() returns *msgtag.* 

textdomain() returns a pointer to the name of the current domain. If the domain has not been set prior to this call, textdomain() returns a pointer to an empty string. textdomain() returns NULL if:

- *domainname* contains an invalid character.
- *domainname* is longer than LINE MAX bytes in length.
- If, at the time of the call to textdomain(), the combination of current locale and *domainname*  creates a domain that does not exist at run-time. Note: in this case textdomain() may have been called prior to a successful setlocale(3V) call, but textdomain() will always check against current locale setting.

# EXAMPLES

The following produces 'Hit Return\n' in a locale that is invalid or is valid and contains the same target string as the key:

# printf( gettext( "Hit Return\n" );

On a system whose default language is French, and whose process has the LC\_MESSAGES category validly set, the following might print: 'Bonjour':

setlocale(LC\_MESSAGES, ""); textdomain( "Morning" ); printf( gettext( "Welcome" );

If the LC\_MESSAGES category was invalidly set and the default (LC\_DEFAULT) is set to English, the last example above might print 'Good morning'. If the default is not set or is also invalid, the example would print 'Welcome'.

SEE ALSO

setlocale(3V), installtxt(8)

getttyent, getttynam, setttyent, endttyent - get ttytab file entry

## SYNOPSIS

#include <ttyent.h>

```
struct ttyent *getttyent()
```
struct ttyent \*getttynam(name)

char \*name;

setttyent()

# endttyent( )

# **DESCRIPTION**

getttyent() and getttynam( ) each return a pointer to an object with the following structure containing the broken-out fields of a line from the tty description file.

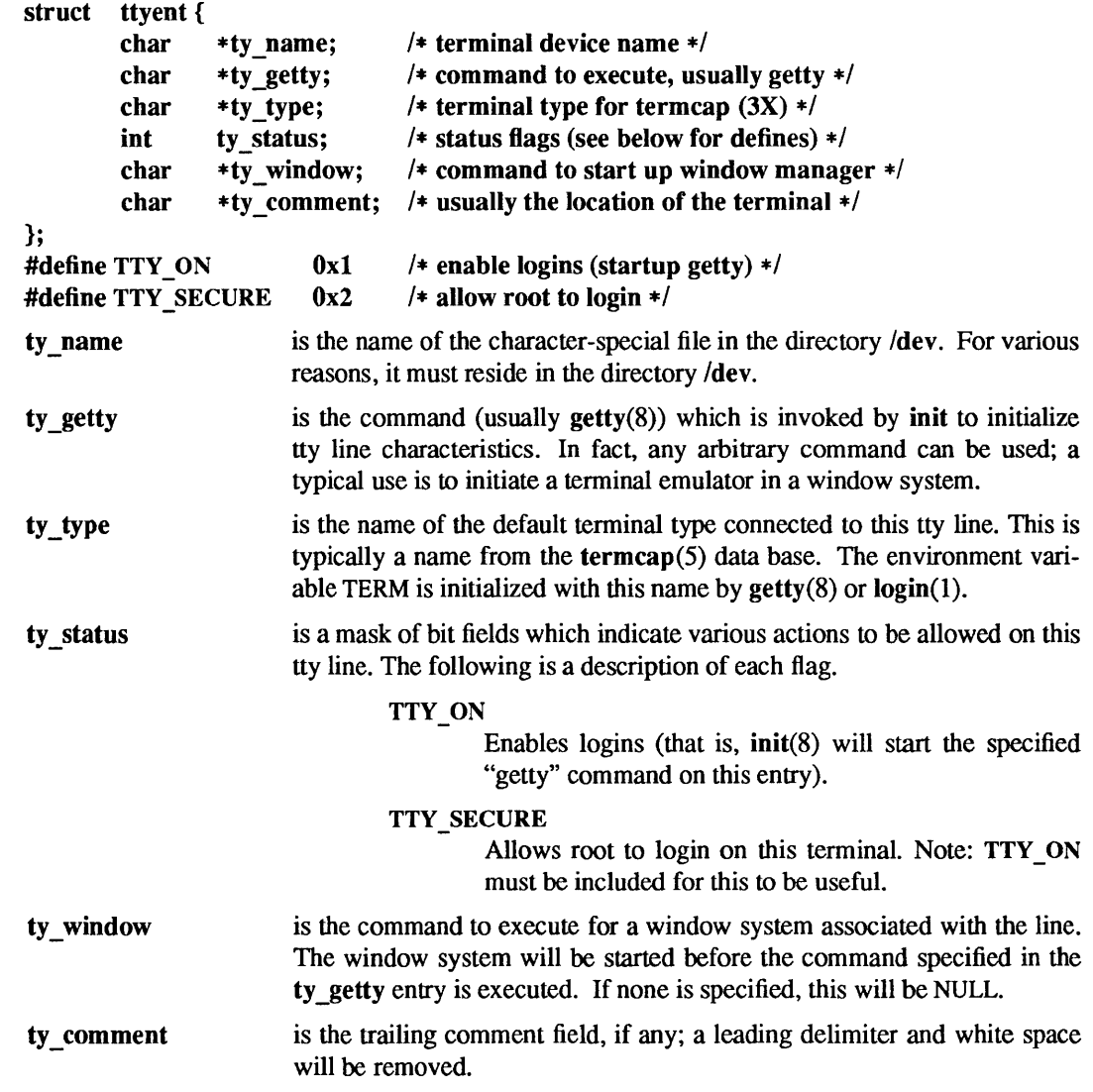

getttyent() reads the next line from the ttytab file, opening the file if necessary; setttyent() rewinds the file; endttyent() closes it.

getttynam() searches from the beginning of the file until a matching *name* is found (or until EOP is encountered).

# FILES

# /etc/ttytab

# SEE ALSO

login(1), ttyslot(3V), gettytab(5), ttytab(5), termcap(5), getty(8), init(8)

# DIAGNOSTICS

NULL pointer (0) returned on EOP or error.

#### BUGS

All information is contained in a static area so it must be copied if it is to be saved.

getusershell, setusershell, endusershell- get legal user shells

# SYNOPSIS

char \* getusershell()

setusershell( )

endusershell( )

# DESCRIPTION

getusershell() returns a pointer to a legal user shell as defined by the system manager in the file /etc/shells. If /etc/shells does not exist, the four locations of the two standard system shells /bin/sh, /bin/csh, /usr/bin/sh and /usr/bin/csh are returned.

getusershell() reads the next line (opening the file if necessary); setusershell() rewinds the file; endusershell( ) closes it.

#### FILES

/etc/shells /bin/sh /bin/csh /usr/bin/sh /usr/bin/csh

### DIAGNOSTICS

The routine getusershell() returns a NULL pointer (0) on EOF or error.

#### BUGS

All information is contained in a static area so it must be copied if it is to be saved.

getwd - get current working directory pathname

## SYNOPSIS

#include <syslparam.h>

# char \*getwd(pathname) char pathname[MAXPATHLEN];

# DESCRIPTION

getwd() copies the absolute pathname of the current working directory to *pathname* and returns a pointer to the result.

# DIAGNOSTICS

getwd( ) returns zero and places a message in *pathname* if an error occurs.

hsearch, hcreate, hdestroy - manage hash search tables

#### **SYNOPSIS**

#include <search.h> ENTRY \*hsearch (item, action) ENTRY item; ACTION action; int hcreate (nel)

unsigned nel;

void hdestroy ( )

# DESCRIPTION

hsearch() is a hash-table search routine generalized from Knuth (6.4) Algorithm D. It returns a pointer into a hash table indicating the location at which an entry can be found. *item* is a structure of type ENTRY (defined in the <search.h> header file) containing two pointers: *item.key* points to the comparison key, and *item.data* points to any other data to be associated with that key. (Pointers to types other than character should be cast to pointer-to-character.) *action* is a member of an enumeration type ACTION indicating the disposition of the entry if it cannot be found in the table. ENTER indicates that the item should be inserted in the table at an appropriate point. FIND indicates that no entry should be made. Unsuccessful resolution is indicated by the return of a NULL pointer.

hcreate() allocates sufficient space for the table, and must be called before hsearch() is used. *nel* is an estimate of the maximum number of entries that the table will contain. This number may be adjusted upward by the algorithm in order to obtain certain mathematically favorable circumstances.

hdestroy() destroys the search table, and may be followed by another call to hcreate.

# **NOTES**

hsearch() uses open addressing with a *multiplicative* hash function.

## EXAMPLE

The following example will read in strings followed by two numbers and store them in a hash table, discarding duplicates. It will then read in strings and find the matching entry in the hash table and print it out.

```
#include <stdio.h> 
#include <search.h> 
struct info { 1* this is the info stored in the table *1 
        int age, room; /* other than the key. */
}; 
#define 
NUM EMPL 5000 1* # of elements in search table *1 
main( ) 
{ 
        1* space to store strings *1 
        char string space[NUM EMPL*20];
        1* space to store employee info *1 
        struct info info_space[NUM_EMPL]; 
        1* next avail space in string_space *1 
        char *str ptr = string space;
        1* next avail space in info_space *1 
        struct info *info ptr = info space;
        ENTRY item, *found item, *hsearch( );
        1* name to look for in table *1 
        char name to find[30];
        int i = 0;
        1* create table *1
```

```
(void) hcreate(NUM_EMPL);
        while (scanf("%s\%d\%d", str ptr, &info ptr->age,
               \& info ptr->room) !=
EOF && i++ < 
NUM_EMPL) { 
ENTER); 
         } 
                 1* put info in structure, and structure in .item *1 
                 item.key = str ptr;
                 item.data = (char +)info ptr;
                 str ptr += strlen(str ptr) + 1;
                 info ptr++;1* put item into table *1 
                 (void) hsearch(item, 
        1* access table *1 
        item.key = name to find;
         while (scanf("\mathcal{C}\mathbf{s}", item.key) != EOF) {
            if ((found item = hsearch(item,
FIND) != NULL) {
        } 
} 
                 1* if item is in the table *1 
                  (void)printf("found %s, age = %d, room = %d\n",
                          found item->key,
                          ((struct info \ast)found item->data)->age,
                          ((struct info *)found item - > data) - >room);} else { 
            } 
                  (void)printf("no such employee % s \nightharpoonup s",
                          name_to_find);
```
SEE ALSO

bsearch(3),  $lsearch(3)$ , malloc(3V), string(3), tsearch(3)

## DIAGNOSTICS

hsearch() returns a NULL pointer if either the action is FIND and the item could not be found or the action is ENTER and the table is full.

hcreate() returns zero if it cannot allocate sufficient space for the table.

# WARNING

hsearch() and hcreate() use malloc(3V) to allocate space.

## BUGS

Only one hash search table may be active at any given time.

inet inet addr, inet network, inet makeaddr, inet haof, inet netof, inet ntoa - Internet address manipulation

SYNOPSIS

#include <sys/types.h> #include <sys/socket.h> #include <netinet/in.h> #include <arpa/inet.h>

unsigned long inet  $addr (cp)$ char \*cp; inet network(cp) char \*cp; struct in addr inet makeaddr(net, lna) int net, Ina; inet lnaof(in) struct in addr in;

inet netof(in) struct in addr in; char \* inet ntoa(in) struct in addr in;

## DESCRIPTION

The routines inet  $addr()$  and inet network $()$  each interpret character strings representing numbers expressed in the Internet standard '.' notation, returning numbers suitable for use as Internet addresses and Internet network numbers, respectively. The routine inet makeaddr() takes an Internet network number and a local network address and constructs an Internet address from it. The routines inet netof() and inet Inaof() break apart Internet host addresses, returning the network number and local network address part, respectively.

The routine inet ntoa() returns a pointer to a string in the base  $256$  notation  $\cdot$  'd.d.d.d' described below.

All Internet address are returned in network order (bytes ordered from left to right). All network numbers and local address parts are returned as machine format integer values.

# INTERNET ADDRESSES

Values specified using the '.' notation take one of the following forms:

a.h.c.d a.h.c a.h a

When four parts are specified, each is interpreted as a byte of data and assigned, from left to right, to the four bytes of an Internet address. Note: when an Internet address is viewed as a 32-bit integer quantity on Sun386i systems, the bytes referred to above appear as d.c.b.a. That is, Sun386i bytes are ordered from right to left.

When a three part address is specified, the last part is interpreted as a 16-bit quantity and placed in the right most two bytes of the network address. This makes the three part address format convenient for specifying Class B network addresses as "128.net.host".

When a two part address is supplied, the last part is interpreted as a 24-bit quantity and placed in the right most three bytes of the network address. This makes the two part address format convenient for specifying Class A network addresses as "net.host".

When only one part is given, the value is stored directly in the network address without any byte rearrangement.

All numbers supplied as "parts" in a '.' notation may be decimal, octal, or hexadecimal, as specified in the C language (that is, a leading Ox or ox implies hexadecimal; otherwise, a leading 0 implies octal; otherwise, the number is interpreted as decimal).

#### SEE ALSO

gethostent(3N), getnetent(3N), hosts(5), networks(5),

## DIAGNOSTICS

The value  $-1$  is returned by inet addr() and inet network() for malformed requests.

BUGS

The problem of host byte ordering versus network byte ordering is confusing. A simple way to specify Class C network addresses in a manner similar to that for Class B and Class A is needed.

The return value from inet ntoa() points to static information which is overwritten in each call.

initgroups - initialize supplementary group IDs

## **SYNOPSIS**

initgroups(name, basegid) char \*name; int basegid;

## DESCRIPTION

 $initgroups() reads through the group file and sets up, using the setgroups call (see getgroups(2V)),$ the supplementary group IDs for the user specified in *name.* The basegid is automatically included in the supplementary group IDs. Typically this value is given as the group number from the password file.

# FILES

/etc/group

### SEE ALSO

getgroups(2V), getgrent(3V)

# DIAGNOSTICS

 $initgroups()$  returns  $-1$  if it was not invoked by the super-user.

#### BUGS

 $initgroups()$  uses the routines based on  $getgrent(3V)$ . If the invoking program uses any of these routines, the group structure will be overwritten in the call to initgroups.

insque, remque  $-$  insert/remove element from a queue

SYNOPSIS

struct qelem {

```
struct qelem *q_forw;<br>struct qelem *q back;
struct qelem *q back;<br>char q data[];
             q data[];
```
};

insque(elem, pred) struct qelem \*elem, \*pred;

remque(elem)

struct qelem \*elem;

**DESCRIPTION** 

insque() and remque() manipulate queues built from doubly linked lists. Each element in the queue must be in the form of "struct qelem". insque() inserts *elem* in a queue immediately after *pred*; remque() removes an entry -*elem* from a queue.

issecure - indicates whether system is running secure

# SYNOPSIS

**int** issecure()

# DESCRIPTION

This function tells whether the system has been configured to run in secure mode. It returns 0 if the system is not running secure, and non-zero if the system is running secure.

kvm. getu, kvm. getcmd  $-$  get the u-area or invocation arguments for a process

#### **SYNOPSIS**

#include <kvm.h> #include <syslparam.h> #include <sysluser .h> #include <syslproc.h>

struct user \*kvm getu(kd, proc) kvm\_t \*kd; struct proc \*proc; int kvm getcmd(kd, proc, u, arg, env) kvm\_t \*kd; struct proc \*proc; struct user \*u;

#### DESCRIPTION

char \*\*\*arg; char \*\*\*env;

kvm \_getu( ) reads the u-area of the process specified by *proc* to an area of static storage associated with *kd*  and returns a pointer to it. Subsequent calls to kvm getu() will overwrite this static area.

*kd* is a pointer to a kernel identifier returned by kvm \_ open(3K). *proc* is a pointer to a copy (in the current process' address space) of a *proc* structure (obtained, for instance, by a prior kvm \_ nextproc(3K) call).

kvm getcmd() constructs a list of string pointers that represent the command arguments and environment that were used to initiate the process specified by *proc .* 

*kd* is a pointer to a kernel identifier returned by kvm open(3K). *u* is a pointer to a copy (in the current process' address space) of a *user* structure (obtained, for instance, by a prior kvm \_getu() call). If *arg* is not NULL, then the command line arguments are formed into a null-terminated array of string pointers. The address of the first such pointer is returned in *arg.* If *env* is not NULL, then the environment is formed into a null-terminated array of string pointers. The address of the first of these is returned in *env.* 

The pointers returned in *arg* and *env* refer to data allocated by malloc(3V) and should be freed (by a call to free (see malloc $(3V)$ ) when no longer needed. Both the string pointers and the strings themselves are deallocated when freed.

Since the environment and command line arguments may have been modified by the user process, there is no guarantee that it will be possible to reconstruct the original command at all. Thus, kvm getcmd() will make the best attempt possible, returning  $-1$  if the user process data is unrecognizable.

## RETURN VALUES

On success, kvm \_getu() returns a pointer to a copy of the u-area of the process specified by *proc.* On failure, it returns NULL.

kvm\_getcmd() returns:

- 0 on success.
- -1 on failure.

## SEE ALSO

 $execve(2V)$ , kvm  $nextproc(3K)$ , kvm  $open(3K)$ , kvm  $read(3K)$ , malloc(3V)

# **NOTES**

If  $kvm\_getcmd()$  returns  $-1$ , the caller still has the option of using the command line fragment that is stored in the u-area.

kvm-getproc, kvm-nextproc, kvm-setproc  $-$  read system process structures

**SYNOPSIS** 

#include <kvm.h> #include <sys/param.h> #include <sys/time.h> #include <sys/proc.h> struct proc \*kvm getproc(kd, pid) kvm t \*kd; int pid; struct proc \*kvm\_nextproc(kd)

kvm t \*kd;

int kvm setproc(kd)

kvm t \*kd;

#### **DESCRIPTION**

kvm\_nextproc() may be used to sequentially read all of the system process structures from the kernel identified by kd (see kvm open(3K)). Each call to kvm nextproc() returns a pointer to the static memory area that contains a copy of the next valid process table entry. There is no guarantee that the data will remain valid across calls to kvm nextproc(), kvm setproc(), or kvm getproc(). Therefore, if the process structure must be saved, it should be copied to non-volatile storage.

For performance reasons, many implementations will cache a set of system process structures. Since the system state is liable to change between calls to **kvm**  $nextproc()$ , and since the cache may contain obsolete information, there is no guarantee that *every* process structure returned refers to an active process, nor is it certain that *all* processes will be reported.

kvm\_setproc() rewinds the process list, enabling kvm\_nextproc() to rescan from the beginning of the system process table. kvm setproc() will always flush the process structure cache, allowing an application to re-scan the process table of a running system.

kvm getproc() locates the proc structure of the process specified by *pid* and returns a pointer to it. kvm getproc() does not interact with the process table pointer manipulated by kvm nextproc, however, the restrictions regarding the validity of the data still apply.

# RETURN VALUES

On success, kvm nextproc() returns a pointer to a copy of the next valid process table entry. On failure, it returns NULL.

On success, kvm getproc() returns a pointer to the proc structure of the process specified by pid. On failure, it returns NULL.

kvm setproc() returns:

- 0 on success.
- -1 on failure.

#### SEE ALSO

kvm getu $(3K)$ , kvm open $(3K)$ , kvm read $(3K)$ 

kvm\_nlist - get entries from kernel symbol table

#### SYNOPSIS

#include <kvm.h>  $#include$   $\leq$  nlist.h> int kvm nlist(kd, nl) kvm\_t \*kd; struct nlist \*nl;

## DESCRIPTION

kvm nlist() examines the symbol table from the kernel image identified by  $kd$  (see kvm open(3K)) and selectively extracts a list of values and puts them in the array of nlist() structures pointed to by *nl*. The name list pointed to by nl() consists of an array of structures containing names, types and values. The *n name* field of each such structure is taken to be a pointer to a character string representing a symbol name. The list is terminated by an entry with a NULL pointer (or a pointer to a null string) in the *n\_name* field. For each entry in *nl*, if the named symbol is present in the kernel symbol table, its value and type are placed in the *n* value and *n* type fields. If a symbol cannot be located, the corresponding *n* type field of nl() is set to zero.

# RETURN VALUES

On success, kvm nlist() returns the number of symbols that were not located in the symbol table. On failure, it returns  $-1$  and sets all of the *n* type fields in members of the array pointed to by nl to zero.

# SEE ALSO

kvm open(3K), kvm read(3K), nlist(3V), a.out(5)

kvm open, kvm  $close -$  specify a kernel to examine

**SYNOPSIS** 

#include <kvm.h> #include <fcntl.h>

kvm\_t \*kvm\_open(namelist, corefile, swapfile, flag, errstr) char \*namelist, \*corefile, \*swapfile; int flag; char \*errstr; int kvm close(kd)

kvm\_t \*kd;

# DESCRIPTION

kvm open() initializes a set of file descriptors to be used in subsequent calls to kernel VM routines. It returns a pointer to a kernel identifier that must be used as the *kd* argument in subsequent kernel VM function calls.

The *namelist* argument specifies an unstripped executable file whose symbol table will be used to locate various offsets in *corefile*. If *namelist* is NULL, the symbol table of the currently running kernel is used to determine offsets in the core image. In this case, it is up to the implementation to select an appropriate way to resolve symbolic references (for instance, using /**vmunix** as a default *namelist* file).

*corefile* specifies a file that contains an image of physical memory, for instance, a kernel crash dump file (see savecore(8)) or the special device /dev/mem. If *corefile* is NULL, the currently running kernel is accessed (using /dev/mem and /dev/kmem).

*swapfile* specifies a file that represents the swap device. If both *corefile* and *swapfile* are NULL, the swap device of the "currently running kernel" is accessed. Otherwise, if *swapfile* is NULL, kvm open() may succeed but subsequent kvm getu(3K) function calls may fail if the desired information is swapped out.

*flag* is used to specify read or write access for *corefile* and may have one of the following values:

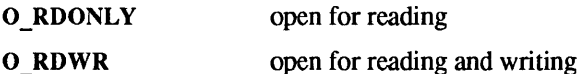

*errstr* is used to control error reporting. If it is a NULL pointer, no error messages will be printed. If it is non-NULL, it is assumed to be the address of a string that will be used to prefix error messages generated by kvm\_open. Errors are printed to stderr. A useful value to supply for *errstr* would be argv[O]. This has the effect of printing the process name in front of any error messages.

kvm close() closes all file descriptors that were associated with  $kd$ . These files are also closed on exit(2v) and  $execve(2V)$ . kvm close() also resets the proc pointer associated with kvm nextproc(3K) and flushes any cached kernel data.

## RETURN VALUES

kmy open() returns a non-NULL value suitable for use with subsequent kernel VM function calls. On failure, it returns NULL and no files are opened.

kvm close() returns:

- 0 on success.
- $-1$  on failure.

# FILES

/vmunix /dev/kmem /dev/mem /dev/drum

# SEE ALSO

execve(2V), exit(2v), kvm\_getu(3K), kvm\_nextproc(3K), kvm\_nlist(3K), kvm\_read(3K), savecore(8)

kvm read, kvm write  $-$  copy data to or from a kernel image or running system

#### SYNOPSIS

#include <kvm.h>

unsigned nbytes;

int kvm read(kd, addr, buf, nbytes) kvm\_t \*kd; unsigned long addr; char \*buf; unsigned nbytes; int kvm\_write(kd, addr, buf, nbytes) kvm\_t \*kd; unsigned long addr; char \*buf;

# **DESCRIPTION**

kym read () transfers data from the kernel image specified by  $kd$  (see kym open(3K)) to the address space of the process. *nbytes* bytes of data are copied from the kernel virtual address given by *addr* to the buffer pointed to by *buf.* 

kvm write() is like kvm read(), except that the direction of data transfer is reversed. In order to use this function, the kvm open(3K) call that returned *kd* must have specified write access. If a user virtual address is given, it is resolved in the address space of the process specified in the most recent kvm  $getu(3K)$  call.

# RETURN VALUES

On success, kvm read () and kvm write () return the number of bytes actually transferred. On failure, they return  $-1$ .

#### SEE ALSO

kvm\_getu(3K), kvm\_nlist(3K), kvm\_open(3K)

13tol, ltol3 - convert between 3-byte integers and long integers

# **SYNOPSIS**

#include <stdlih.h> void I3tol (Ip, cp, n) long \*Ip; const char \*cp; int n; void ltol3 (cp, Ip, n) char \*cp; const long \*lp; int n;

# DESCRIPTION

13tol() converts a list of *n* three-byte integers packed into a character string pointed to by  $cp$  into a list of long integers pointed to by */p.* 

Itol3() performs the reverse conversion from long integers  $(lp)$  to three-byte integers  $(cp)$ .

These functions are useful for filesystem maintenance where the block numbers are three bytes long.

# SEE ALSO

 $fs(5)$ 

# WARNINGS

Because of possible differences in byte ordering, the numerical values of the long integers are machine-dependent

ldahread - read the archive header of a member of a COFF archive file

#### **SYNOPSIS**

#include <stdio.h> #include <ar .h> #include <filehdr .h> #include <ldfcn.h> int Idahread (ldptr, arhead)

LDFILE \*ldptr; ARCHDR \*arhead;

# **AVAILABILITY**

Available only on Sun 386i systems running a SunOS  $4.0x$  release or earlier. Not a SunOS  $4.1$ release feature.

## DESCRIPTION

If *TYPE(ldptr)* is the archive file magic number, Idahread reads the archive header of the COFF file currently associated with *ldptr* into the area of memory beginning at *arhead.* 

Idahread returns SUCCESS or FAILURE. Idahread will fail if *TYPE(ldptr)* does not represent an archive file, or if it cannot read the archive header.

The program must be loaded with the object file access routine library lib Id.a.

## SEE ALSO

 $ldclose(3X)$ ,  $ldfen(3)$ ,  $ldopen(3X)$ ,  $intro(5)$
ldclose, ldaclose - close a COFF file

**SYNOPSIS** 

#include <stdio.h> #include <filehdr .h> #include <Idfcn.h>

int Idclose (ldptr) LDFILE \*Idptr;

int Idaclose (ldptr) LDFILE \*Idptr;

# **AVAILABILITY**

Available only on Sun 386i systems running a SunOS *4.0.x* release or earlier. Not a SunOS 4.1 release feature.

#### DESCRIPTION

Idopen(3X) and Idclose() are designed to provide uniform access to both simple COFF object files and COFF object files that are members of archive files. Thus an archive of COFF files can be processed as if it were a series of simple COFF files.

If *TYPE(ldptr)* does not represent an archive file. Idclose() will close the file and free the memory allocated to the LDFILE structure associated with *ldptr.* If *TYPE(ldptr)* is the magic number of an archive file, and if there are any more files in the archive, **Idclose**() will reinitialize *OFFSET(ldptr)* to the file address of the next archive member and return FAILURE. The LDFILE structure is prepared for a subsequent Idopen(3X). In all other cases. Idclose() returns SUCCESS.

Idaclose() closes the file and frees the memory allocated to the LDFILE structure associated with *ldptr*  regardless of the value of *TYPE(ldptr)*. Idaclose() always returns SUCCESS. The function is often used in conjunction with *ldaopen.* 

The program must be loaded with the object file access routine library libld.a.

intro(5) describes *INCDIR* and *LIBDIR.* 

#### SEE ALSO

fclose(3V),  $ldfcn(3)$ ,  $ldopen(3X)$ ,  $intro(5)$ 

ldfcn - common object file access routines

#### **SYNOPSIS**

#include <stdio.h> #include <filehdr.h> #include <Idfen.h>

 $\overline{\mathbf{L}}$ 

# **AVAILABILITY**

Available only on Sun 386i systems running a SunOS *4.0.x* release or earlier. Not a SunOS 4.1 release feature.

## DESCRIPTION

These routines are for reading COFF object files and archives containing COFF object files. Although the calling program must know the detailed structure of the parts of the object file that it processes, the routines effectively insulate the calling program from knowledge of the overall structure of the object file.

The interface between the calling program and the object file access routines is based on the defined type LDFILE, defined as struct Idfile, declared in the header file Idfen.h. The primary purpose of this structure is to provide uniform access to both simple object files and to object files that are members of an archive file.

The function Idopen(3X) allocates and initializes the LDFILE structure and returns a pointer to the structure to the calling program. The fields of the LDFILE structure may be accessed individually through macros defined in Idfen.h and contain the following information:

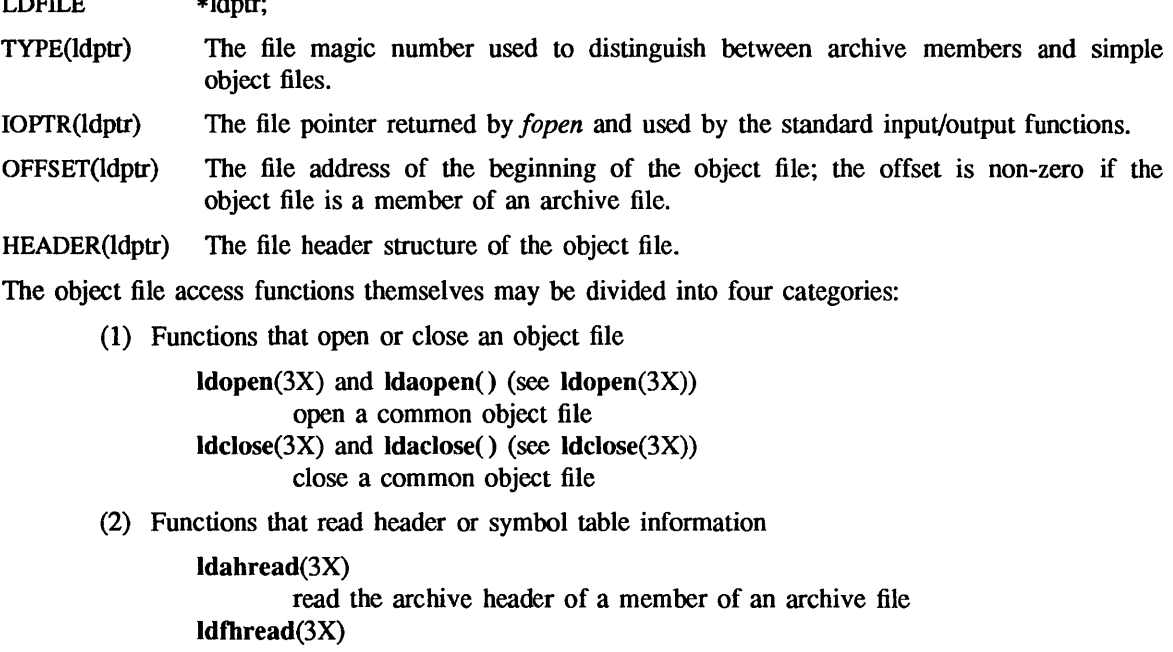

read the file header of a common object file

 $\mathbf{Idshread}(3X)$  and  $\mathbf{Idshread}()$  (see  $\mathbf{Idshread}(3X)$ )

read a section header of a common object file

Idtbread(3X)

read a symbol table entry of a common object file

Idgetname(3X)

retrieve a symbol name from a symbol table entry or from the string table

(3) Functions that position an object file at (seek to) the start of the section, relocation, or line number information for a particular section.

Idohseek(3X)

seek to the optional file header of a common object file

Idsseek(3X) and Idnsseek() (see Idsseek(3X»

seek to a section of a common object file

Idrseek(3X) and Idnrseek() (see Idrseek(3X»

seek to the relocation information for a section of a common object file Idlseek(3X) and Idnlseek() (see Idlseek(3X»

seek to the line number information for a section of a common object file Idtbseek(3X)

seek to the symbol table of a common object file

(4) The unction Idtbindex $(3X)$ , which returns the index of a particular common object file symbol table entry.

These functions are described in detail on their respective manual pages.

All the functions except Idopen(3X), Idgetname(3X), Idtbindex(3X) return either SUCCESS or FAILURE, both constants defined in Idfcn.h. Idopen( $3X$ ) and Idaopen( $\ell$ ) (see Idopen( $3X$ )) both return pointers to an LDFILE structure.

Additional access to an object file is provided through a set of macros defined in Idfcn.h. These macros parallel the standard input/output file reading and manipulating functions, translating a reference of the LDFILE structure into a reference to its file descriptor field.

The following macros are provided:

GETC(ldptr) FGETC(ldptr) GETW(ldptr) UNGETC(c, ldptr) FGETS(s, n, ldptr)  $FREAD((char *) put, sizeof (*ptr), nitems, ldptr)$ FSEEK(ldptr, offset, ptrname) FfELL(ldptr) REWIND(ldptr) FEOF(ldptr) FERROR(ldptr) FILENO(ldptr) SETBUF(ldptr, but) STROFFSET(ldptr)

The STROFFSET macro calculates the address of the string table. See the manual entries for the corresponding standard input/output library functions for details on the use of the rest of the macros.

The program must be loaded with the object file access routine library libld.a.

#### SEE ALSO

 $fseek(3S)$ , Idahread(3X), Idclose(3X), Idgetname(3X), Idfhread(3X), Idlread(3X), Idlseek(3X), Idohseek(3X), Idopen(3X), Idrseek(3X), Idlseek(3X), Idshread(3X), Idtbindex(3X), Idtbread(3X), Idtbseek(3X), stdio(3V), intro(5)

#### WARNING

The macro FSEEK defined in the header file Idfcn.h translates into a call to the standard input/output function fseek(3S). FSEEK should not be used to seek from the end of an archive file since the end of an archive file may not be the same as the end of one of its object file members.

ldfhread - read the file header of a COFF file

SYNOPSIS

#include <stdio.h> #include <filehdr.h> #include <Idfcn.h>

int Idfhread (Idptr, filehead) LDFILE \*Idptr; FILHDR \*filehead;

#### AVAILABILITY

Available only on Sun 386i systems running a SunOS *4.0.x* release or earlier. Not a SunOS 4.1 release feature.

# DESCRIPTION

Idtbread() reads the file header of the COFF file currently associated with *ldptr* into the area of memory beginning at *file head.* 

Idfhread() returns SUCCESS or FAILURE. Idfhread() will fail if it cannot read the file header.

In most cases the use of **Idfhread**() can be avoided by using the macro **HEADER(ldptr)** defined in Idfcn.h (see Idfcn(3». The information in any field, *fieldname,* of the file header may be accessed using HEADER(ldptr).fieldname.

The program must be loaded with the object file access routine library libld.a.

# SEE ALSO

 $Idclose(3X)$ ,  $Idfen(3)$ ,  $Idopen(3X)$ 

ldgetname - retrieve symbol name for COFF file symbol table entry

## **SYNOPSIS**

#include <stdio.h> #include <filehdr .h> #include <syms.h> #include <Idfcn.h>

char \*Idgetname (ldptr, symbol) LDFILE \*Idptr; SYMENT \*symbol;

#### **AVAILABILITY**

Available only on Sun 386i systems running a SunOS *4.0.x* release or earlier. Not a SunOS 4.1 release feature.

# DESCRIPTION

Idgetname() returns a pointer to the name associated with symbol as a string. The string is contained in a static buffer local to Idgetname() that is overwritten by each call to Idgetname(), and therefore must be copied by the caller if the name is to be saved.

Idgetname() can be used to retrieve names from object files without any backward compatibility problems. Idgetname() will return NULL (defined in stdio.h) for an object file if the name cannot be retrieved. This situation can occur:

- if the "string table" cannot be found,
- if not enough memory can be allocated for the string table,
- if the string table appears not to be a string table (for example, if an auxiliary entry is handed to Idgetname() that looks like a reference to a name in a nonexistent string table), or
- if the name's offset into the string table is past the end of the string table.

Typically, Idgetname() will be called immediately after a successful call to Idtbread() to retrieve the name associated with the symbol table entry filled by Idtbread().

The program must be loaded with the object file access routine library libld.a.

SEE ALSO

 $Idclose(3X)$ ,  $Idfen(3)$ ,  $Idopen(3X)$ ,  $Idtbread(3X)$ ,  $Idtbseek(3X)$ 

Idlread, Idlinit, Idlitem - manipulate line number entries of a COFF file function

#### SYNOPSIS

#include <stdio.h> #include <filehdr.h> #include <linenum.h> #include <Idfen.h>

int Idlread(ldptr, fenindx, linenum, linent) LDFILE \*Idptr; long fenindx; unsigned short linenum; LINENO \*linent;

int Idlinit(ldptr, fenindx) LDFILE \*Idptr; long fenindx;

int Idlitem(ldptr, linenum, linent) LDFILE \*Idptr; unsigned short linenum; LINENO \*linent;

## AVAILABILITY

Available only on Sun 386i systems running a SunOS *4.0.x* release or earlier. Not a SunOS 4.1 release feature.

# DESCRIPTION

Idlread() searches the line number entries of the COFF file currently associated with *ldptr.* ldlread() begins its search with the line number entry for the beginning of a function and confines its search to the line numbers associated with a single function. The function is identified by *fcnindx,* the index of its entry in the object file symbol table. Idlread() reads the entry with the smallest line number equal to or greater than *linenum* into the memory beginning at *linent.* 

Idlinit() and Idlitem() together perform exactly the same function as Idlread(). After an initial call to ldlread() or ldlinit(), Idlitem() may be used to retrieve a series of line number entries associated with a single function. Idlinit() simply locates the line number entries for the function identified by *fcnindx.* Idlitem() finds and reads the entry with the smallest line number equal to or greater than *linenum* into the memory beginning at linent().

Idlread(), Idlinit(), and Idlitem() each return either SUCCESS or FAILURE. Idlread() will fail if there are no line number entries in the object file, if *fcnindx* does not index a function entry in the symbol table, or if it finds no line number equal to or greater than *linenum.* Idlinit() will fail if there are no line number entries in the object file or if *fcnindx* does not index a function entry in the symbol table. Idlitem() will fail if it finds no line number equal to or greater than *linenum.* 

The programs must be loaded with the object file access routine library libld.a.

## SEE ALSO

Idclose(3X), Idfen(3), Idopen(3X), Idtbindex(3X)

ldlseek, ldnlseek - seek to line number entries of a section of a COFF file

#### SYNOPSIS

#include <stdio.h> #include <filehdr .h> #include <Idfcn.h>

int Idlseek (Idptr, sectindx) LDFILE \*Idptr; unsigned short sectindx;

int Idnlseek (ldptr, sectname) LDFILE \*Idptr; char \*sectname;

#### **AVAILABILITY**

Available only on Sun 386i systems running a SunOS *4.0.x* release or earlier. Not a SunOS 4.1 release feature.

## DESCRIPTION

Idlseek() seeks to the line number entries of the section specified by *sectindx* of the COFF file currently associated with *ldptr.* 

Idnlseek() seeks to the line number entries of the section specified by *sectname.* 

Idlseek() and Idnlseek() return SUCCESS or FAILURE. Idlseek() will fail if *sectindx* is greater than the number of sections in the object file; Idnlseek() will fail if there is no section name corresponding with *\*sectname.* Either function will fail if the specified section has no line number entries or if it cannot seek to the specified line number entries.

Note that the first section has an index of one.

The program must be loaded with the object file access routine library Iibld.a.

## SEE ALSO

Idclose(3X), Idfcn(3), Idopen(3X), Idshread(3X)

 $ldobseek - seek to the optional file header of a COFF file$ 

## SYNOPSIS

#include <stdio.h> #include <filehdr .h> #include <Idfcn.h>

int Idohseek (Idptr) LDFILE \*ldptr;

# AVAILABILITY

Available only on Sun 386i systems running a SunOS *4.0.x* release or earlier. Not a SunOS 4.1 release feature.

# DESCRIPTION

Idohseek() seeks to the optional file header of the COFF file currently associated with *ldptr.* 

Idohsee() returns SUCCESS or FAILURE. Idohseek() will fail if the object file has no optional header or if it cannot seek to the optional header.

The program must be loaded with the object file access routine library libld.a.

# SEE ALSO

 $Idclose(3X)$ ,  $Idfen(3)$ ,  $Idopen(3X)$ ,  $Idfhread(3X)$ 

Idopen, ldaopen - open a COFF file for reading

#### **SYNOPSIS**

#include <stdio.h> #include <filehdr .h> #include <Idfcn.h>

LDFILE \*Idopen (filename, Idptr) char \*filename; LDFILE \*Idptr;

LDFILE \*Idaopen (filename, oldptr) char \*filename; LDFILE \*oldptr;

#### **AVAILABILITY**

Available only on Sun 386i systems running a SunOS *4.0.x* release or earlier. Not a SunOS 4.1 release feature.

## DESCRIPTION

Idopen() and Idclose(3X) are designed to provide uniform access to both simple object files and object files that are members of archive files. Thus an archive of COFF files can be processed as if it were a series of simple COFF files.

If *ldptr* has the value NULL, then ldopen() will open *filename* and allocate and initialize the LDFILE structure, and return a pointer to the structure to the calling program.

If *ldptr* is valid and if **TYPE(***ldptr***)** is the archive magic number, **Idopen**() will reinitialize the LDFILE structure for the next archive member of *filename.* 

Idopen() and Idclose(3X) are designed to work in concert. *ldclose* will return FAILURE only when *TYPE(idptr)* is the archive magic number and there is another file in the archive to be processed. Only then should Idopen() be called with the current value of *ldptr.* In all other cases, in particular whenever a new *filename* is opened, Idopen() should be called with a NULL *ldptr* argument.

The following is a prototype for the use of ldopen() and Idclose(3X).

```
1* for each filename to be processed *1 
Idptr = NULL; 
do 
{ 
        if (ldptr = Idopen(filename, ldptr)) != NULL){ 
         } 
                 1* check magic number *1 
                 1* process the file *1 
} while (ldclose(ldptr) == FAILURE);
```
If the value of *oldptr* is not NULL, ldaopen() will open *filename* anew and allocate and initialize a new LDFILE structure, copying the TYPE, OFFSET, and HEADER fields from *oldptr.* ldaopen() returns a pointer to the new LDFILE structure. This new pointer is independent of the old pointer, *oldptr*. The two pointers may be used concurrently to read separate parts of the object file. For example, one pointer may be used to step sequentially through the relocation information, while the other is used to read indexed symbol table entries.

Both Idopen() and Idaopen() open *filename* for reading. Both functions return NULL if *filename* cannot be opened, or if memory for the LDFILE structure cannot be allocated. A successful open does not insure that the given file is a COFF file or an archived object file.

The program must be loaded with the object file access routine library libld.a.

SEE ALSO

fopen(3V), Idclose(3X), Idfcn(3)

ldrseek, ldnrseek  $-$  seek to relocation entries of a section of a COFF file

#### SYNOPSIS

#include <stdio.h> #include <filehdr .h> #include ddfcn.h>

int Idrseek (Idptr, sectindx) LDFILE \* Idptr; unsigned short sectindx;

int Idnrseek (Idptr, sectname) LDFILE \*Idptr; char \*sectname;

## AVAILABILITY

Available only on Sun 386i systems running a SunOS *4.0.x* release or earlier. Not a SunOS 4.1 release feature.

# DESCRIPTION

Idrseek() seeks to the relocation entries of the section specified by *sectindx* of the COFF file currently associated with *ldptr.* 

Idnrseek() seeks to the relocation entries of the section specified by *sectname.* 

Idrseek() and Idnrseek() return SUCCESS or FAILURE. Idrseek() will fail if *sectindx* is greater than the number of sections in the object file; Idnrseek() will fail if there is no section name corresponding with *sectname*. Either function will fail if the specified section has no relocation entries or if it cannot seek to the specified relocation entries.

Note: the first section has an index of one.

The program must be loaded with the object file access routine library libld.a.

#### SEE ALSO

Idclose(3X), Idfcn(3), Idopen(3X), Idshread(3X)

ldshread, ldnshread - read an indexed/named section header of a COFF file

#### SYNOPSIS

#include <stdio.h> #include <filehdr.h> #include <scnhdr .h> #include <ldfcn.h>

int Idshread (Idptr, sectindx, secthead) LDFILE \*Idptr; unsigned short sectindx; SCNHDR \*secthead;

int Idnshread (Idptr, sectname, secthead) LDFILE \*ldptr; char \*sectname; SCNHDR \*secthead;

#### AVAILABILITY

Available only on Sun 386i systems running a SunOS *4.0.x* release or earlier. Not a SunOS 4.1 release feature.

## DESCRIPTION

Idshread() reads the section header specified by *sectindx* of the COFF file currently associated with *ldptr* into the area of memory beginning at *secthead.* 

Idnshread() reads the section header specified by *sectname* into the area of memory beginning at *secthead.* 

Idshread() and Idnshread() return SUCCESS or FAILURE. Idshread() will fail if *sectindx* is greater than the number of sections in the object file; Idnshread() will fail if there is no section name corresponding with *sectname.* Either function will fail if it cannot read the specified section header.

Note: the first section header has an index of *one.* 

The program must be loaded with the object file access routine library Iibld.a.

#### SEE ALSO

Idclose(3X), Idfcn(3), Idopen(3X)

ldsseek, ldnsseek - seek to an indexed/named section of a COFF file

## SYNOPSIS

#include <stdio.h> #include <filehdr.h> #include <Idfcn.h>

int Idsseek (Idptr, sectindx) LDFILE \*Idptr; unsigned short sectindx;

int Idnsseek (Idptr, sectname) LDFILE \*Idptr; char \*sectname;

## **AVAILABILITY**

Available only on Sun 386i systems running a SunOS *4.0.x* release or earlier. Not a SunOS 4.1 release feature.

# DESCRIPTION

Idsseek() seeks to the section specified by *sectindx* of the COFF file currently associated with *ldptr.* 

Idnsseek() seeks to the section specified by *sectname.* 

Idsseek() and Idnsseek() return SUCCESS or FAILURE. Idsseek() will fail if *sectindx* is greater than the number of sections in the object file; Idnsseek() will fail if there is no section name corresponding with *sectname*. Either function will fail if there is no section data for the specified section or if it cannot seek to the specified section.

Note: the first section has an index of *one.* 

The program must be loaded with the object file access routine library libld.a.

## SEE ALSO

Idclose(3X), Idfcn(3), Idopen(3X), Idshread(3X)

ldtbindex - compute the index of a symbol table entry of a COFF file

**SYNOPSIS** 

#include <stdio.h>  $\#$ include  $\leq$ filehdr.h> #include <syms.h> #include <Idfcn.h>

long Idtbindex (ldptr) LDFILE \* Idptr;

# **AVAILABILITY**

Available only on Sun 386i systems running a SunOS  $4.0x$  release or earlier. Not a SunOS  $4.1$ release feature.

# **DESCRIPTION**

Idtbindex() returns the (long) index of the symbol table entry at the current position of the COFF file associated with ldptr.

The index returned by  $\text{ldtbindex}()$  may be used in subsequent calls to  $\text{ldtbread}(3X)$ . However, since Idtbindex () returns the index of the symbol table entry that begins at the current position of the object file, if Idtbindex() is called immediately after a particular symbol table entry has been read, it will return the index of the next entry.

Idtbindex() will fail if there are no symbols in the object file, or if the object file is not positioned at the beginning of a symbol table entry.

Note that the first symbol in the symbol table has an index of *zero.* 

The program must be loaded with the object file access routine library libld.a.

## SEE ALSO

Idclose(3X), Idfcn(3), Idopen(3X), Idtbread(3X), Idtbseek(3X)

Idtbread - read an indexed symbol table entry of a COFF file

## SYNOPSIS

#include <stdio.h> #include <filehdr.h> #include <syms.h> #include <Idfcn.h>

int Idtbread (Idptr, symindex, symbol) LDFILE \*Idptr; long symindex; SYMENT \*symbol;

# **AVAILABILITY**

Available only on Sun 386i systems running a SunOS 4.0.x release or earlier. Not a SunOS 4.1 release feature.

## DESCRIPTION

Idtbread() reads the symbol table entry specified by *symindex* of the COFF file currently associated with *ldptr* into the area of memory beginning at symbol.

Idtbread() returns SUCCESS or FAILURE. Idtbread() will fail if *symindex* is greater than or equal to the number of symbols in the object file, or if it cannot read the specified symbol table entry.

Note: the first symbol in the symbol table has an index of *zero.* 

The program must be loaded with the object file access routine library Iibld.a.

#### SEE ALSO

Idclose(3X) , Idfcn(3), Idopen(3X), Idtbseek(3X), Idgetname(3X)

ldtbseek - seek to the symbol table of a COFF file

## SYNOPSIS

#include <stdio.h> #include <filehdr.h> #include <Idfcn.h>

int Idtbseek (ldptr) LDFILE \*Idptr;

## AVAILABILITY

Available only on Sun 386i systems running a SunOS *4.0.x* release or earlier. Not a SunOS 4.1 release feature.

## DESCRIPTION

Idtbseek() seeks to the symbol table of the COFF file currently associated with *ldptr.* 

Idtbseek() returns SUCCESS or FAILURE. Idtbseek() will fail if the symbol table has been stripped from the object file, or if it cannot seek to the symbol table.

The program must be loaded with the object file access routine library libId.a.

# SEE ALSO

Idclose(3X), Idfcn(3), Idopen(3X), Idtbread(3X)

localdtconv - get date and time formatting conventions

#### SYNOPSIS

#include <locale.h>

struct dtconv \*localdtconv()

# DESCRIPTION

localdtconv() returns a pointer to a structure of type struct dtconv containing values appropriate for the formatting of dates and times according to the rules of the current locale.

The members include the following:

#### char  $*ab$  brev month names[12]

The abbreviated names of the months; for example, the abbreviated name for January is abbrev month names[0] and the abbreviated name for December is abbrev\_month\_names[11].

# char \*month\_names[12]

The full names of the months; for example, the full name for January is month  $names[0]$ and the full name for December is month names[11].

#### char \*abbrev weekday names[7]

The abbreviated names of the weekdays; for example, the abbreviated name for Sunday is abbrev weekday names[0] and the abbreviated name for Saturday is abbrev weekday names[6].

# char \*weekday names[7]

The full names of the weekdays; for example, the full name for Sunday is weekday names[0] and the full name for Saturday is weekday names[6].

#### char \*time format

The standard format for times, using the format specifiers supported by strftime() and strptime() (see ctime(3V)).

## char \*sdate \_format

The standard short format for dates, using the format specifiers supported by ctime (3V).

## char \*dtime format

The standard short format for dates and times together, using the format specifiers supported by ctime(3V).

# char \*am \_string

The string representing AM.

# char \*pm\_string

The string representing PM.

## char \*ldate format

The standard long format for dates, using the format specifiers supported by ctime(3V).

## The values for the members in the C locale are:

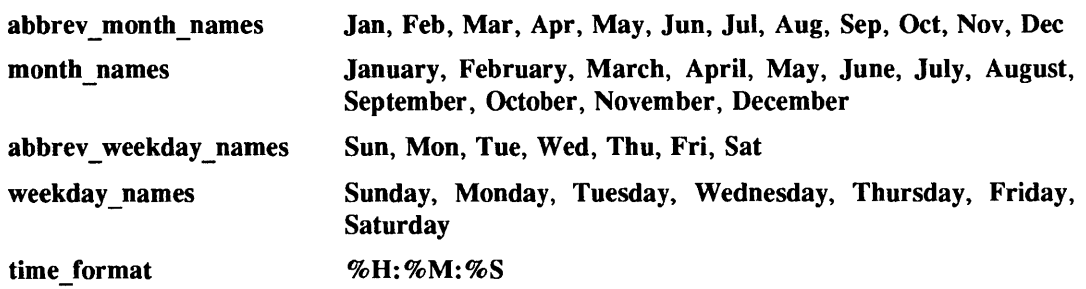

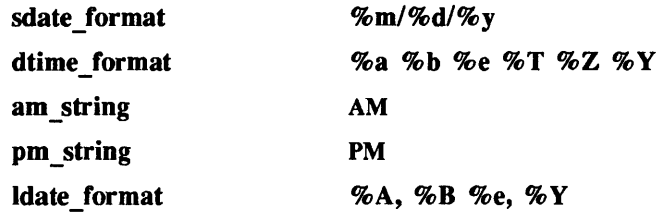

# FILES

/usr/share/lib/locale/LC\_TIME

standard locale information directory for category LC \_TIME

# SEE ALSO

ctime(3V), setlocale(3V)

localeconv - get numeric and monetary fonnatting conventions

#### SYNOPSIS

#include <limits.h> #include <Iocale.h>

struct Iconv \*Iocaleconv()

#### DESCRIPTION

localeconv() returns a pointer to a structure of type struct Iconv containing values appropriate for the formatting of numeric quantities (monetary and otherwise) according to the rules of the current locale.

The members of the structure with type (char  $\ast$ ) are strings; if a string has the value  $\cdot$ ", the value is not available in the current locale or has zero length. The members with type char are nonnegative numbers; if any of them have the value CHAR MAX the value is not available in the current locale. The Iconv structure is defined in <locale.h > as follows:

#### struct Iconv {

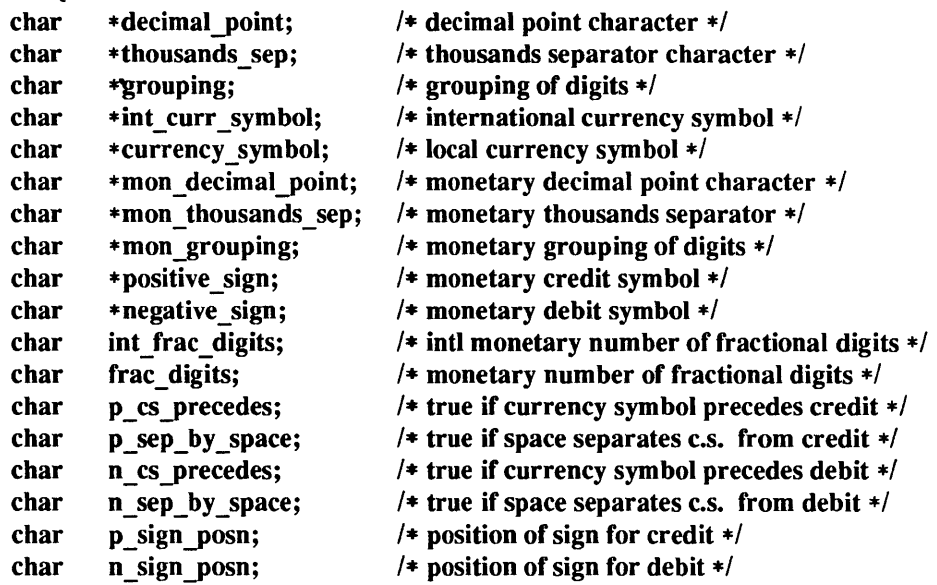

# };

The fields of this structure represent:

#### decimal point

The decimal-point character used to format non-monetary quantities.

## thousands \_sep

The character used to separate groups of digits to the left of the decimal-point character in formatted non-monetary quantities.

#### grouping

A string whose elements indicate the size of each group of digits in fonnatted non-monetary quantities.

#### int\_curr \_symbol

The international currency symbol applicable to the current locale, left-justified within a fourcharacter SPACE-padded field. The character sequences are those specified in: *ISO* 4217 *Codes for the Representation of Currency and Funds.* 

#### currency\_symbol

The local currency symbol applicable to the current locale.

## mon decimal point

The decimal-point used to format monetary quantities.

## mon thousands sep

The character used to separate groups of digits to the left of the decimal-point character in formatted monetary quantities.

## mon \_grouping

A string whose elements indicate the size of each group of digits in formatted monetary quantities.

#### positive sign

The string used to indicate a nonnegative-valued formatted monetary quantity.

## negative\_sign

The string used to indicate a negative-valued formatted monetary quantity.

## int frac digits

The number of fractional digits (those after the decimal-point) to be displayed in an internationally formatted monetary quantity.

## frac \_digits

The number of fractional digits (those to the right of the decimal-point) to be displayed in a formatted monetary quantity.

# p\_cs\_precedes

1 if the currency\_symbol precedes the value for a nonnegative formatted monetary quantity; 0 if the currency\_symbol succeeds the value for a nonnegative formatted monetary quantity.

#### p\_sep\_by\_space

1 if the currency\_symbol is separated by a SPACE from the value for a nonnegative formatted monetary quantity; 0 if the currency symbol is not separated by a SPACE from the value for a nonnegative formatted monetary quantity.

## n cs precedes

1 if the currency\_symbol precedes the value for a negative formatted monetary quantity; 0 if the currency symbol succeeds the value for a negative formatted monetary quantity.

#### n sep by space

1 if the currency symbol is separated by a SPACE from the value for a negative formatted monetary quantity; 0 if the currency\_symbol is not separated by a SPACE from the value for a negative formatted monetary quantity.

#### p sign posn

A value indicating the positioning of the **positive** sign for a nonnegative formatted monetary quantity.

#### n sign posn

A value indicating the positioning of the negative sign for a negative formatted monetary quantity.

The elements of grouping and mon grouping are interpreted as follows:

- CHAR MAX No further grouping is to be performed.
- o The previous element is to be repeatedly used for the remainder of the digits.
- *other* The value is the number of digits that comprise the current group. The next element is examined to determine the size of the next group of digits to the left of the current group.

## The values of **p\_sign\_posn** and **n\_sign\_posn** are interpreted as follows:

- o Parentheses surround the quantity and currency\_symbol.
- 1 The sign string precedes the quantity and currency\_symbol.
- 2 The sign string succeeds the quantity and currency symbol.
- 3 The sign string immediately precedes the currency\_symbol.
- 4 The sign string immediately succeds the currency\_symbol.

The values for the members in the C locale are:

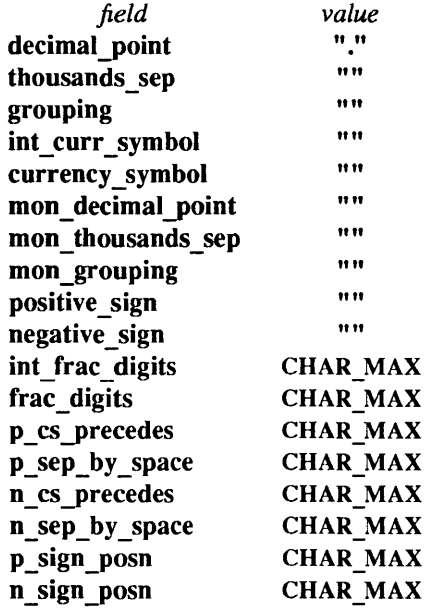

#### RETURN VALUES

localeconv() returns a pointer to struct Iconv (see NOTES).

#### FILES

/usr/share/lib/locale/LC\_MONETARY

standard locale information directory for category LC \_MONET ARY

/usr/share/lib/locale/LC\_NUMERIC

standard locale information directory for category LC \_NUMERIC

# SEE ALSO

printf(3V), scanf(3V), setlocale(3V)

## **NOTES**

localeconv() does not modify the struct Iconv to which it returns a pointer, but subsequent calls to setlocale(3V) with categories LC\_ALL, LC\_MONETARY, or LC\_NUMERIC may overwrite the contents of the structure.

lockf – record locking on files

SYNOPSIS

#include <unistd.h> int lockf(fd, cmd, size) int fd, cmd; long size;

# DESCRIPTION

lockf() places, removes, and tests for exclusive locks on sections of files. These locks are either advisory or mandatory depending on the mode bits of the file. The lock is mandatory if the set-OlD bit (S\_ISGID) is set and the group execute bit (S\_IXGRP) is clear (see stat(2V) for information about mode bits). Otherwise, the lock is advisory.

If a process holds a mandatory exclusive lock on a segment of a file, both read and write operations block until the lock is removed (see WARNINGS).

An advisory lock does not affect read and write access to the locked segment. Advisory locks may be used by cooperating processes checking for locks using F GETLCK and voluntarily observing the indicated read and write restrictions.

A locking call on an already locked file section fails, returning an error value or putting the call to sleep until that file section is unlocked. All the locks on a process are removed when that process terminates. See fcntl(2V) for more information about record locking.

*fd* is an open file descriptor. It must have O\_WRONLY or O\_RDWR permission for a successful locking call.

*cmd* is a control value which specifies the action to be taken. The accepted values for *cmd* are defined in <unistd.h> as follows:

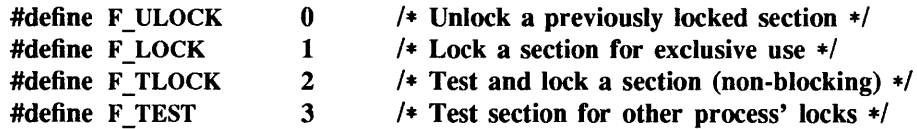

F TEST returns  $-1$  and sets errno to EACCES if a lock by another process already exists on the specified section. Otherwise, it returns 0. FLOCK and FTLOCK lock available file sections. F ULOCK removes locks from file sections.

All other values of *cmd* are reserved for future applications and, until implemented, return an error.

*size* is the number of contiguous bytes to be locked or unlocked. The resource to be locked starts at the current offset in the file and extends forward *size* bytes if *size* is positive, and extends backward *size* bytes (the preceding bytes up to but not including the current offset) if *size* is negative. If *size* is zero, the section from the current offset through the largest file offset is locked (that is, from the current offset through the present or any future EOF). An area need not be allocated to the file to be locked, such a lock may exist after the EOF.

Sections locked with F LOCK or F TLOCK may contain all or part of an already locked section. They may also be partially or completely contained by an already locked section. Where these overlapping or adjacent locked sections occur, they are combined into a single section. If the table of active locks is full, a lock request requiring an additional table entry fails and an error value is returned.

F LOCK and F TLOCK differ only in their response to requests for unavailable resources. If a section is already locked, F \_LOCK directs the calling process to sleep until the resource is available, F\_TLOCK directs the function to return -I and set errno to EACCES (see ERRORS).

When a F ULOCK request releases part of a section with overlapping locks, the remaining section or sections retain the lock. If F ULOCK removes the center of a locked section, the two separate locked sections remain, but an additional element is required in the table of active locks. If this table is full, errno is set to ENOLCK and the requested section is not released.

The danger of a deadlock exists when a process controlling a locked resource is put to sleep by requesting an unavailable resource. To avoid this danger, lockf() and fcntl() scan for this conflict before putting a locked resource to sleep. If a deadlock would result, an error value is returned.

The sleep process can be interrupted with any signal. alarm(3V) may be used to provide a timeout facility where needed.

## RETURN VALUES

lockf() returns:

- 0 on success.
- -1 on failure and sets errno to indicate the error.

#### ERRORS

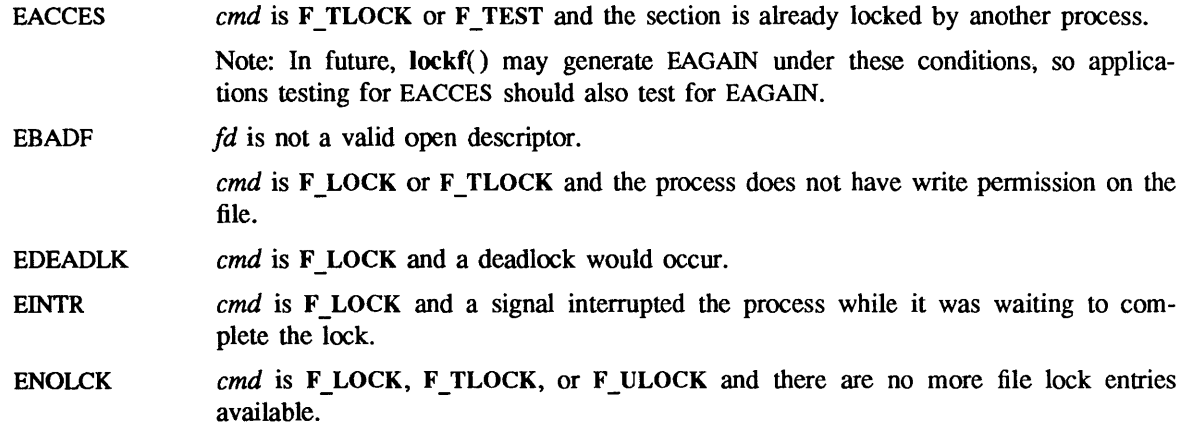

## SEE ALSO

chmod(2V), fcntl(2V), flock(2), fork(2V), alarm(3V), lockd(8C)

# WARNINGS

Mandatory record locks are dangerous. If a runaway or otherwise out-of-control process should hold a mandatory lock on a file critical to the system and fail to release that lock, the entire system could hang or crash. For this reason, mandatory record locks may be removed in a future SunOS release.n Use advisory record locking whenever possible.

# **NOTES**

A child process does not inherit locks from its parent on fork(2V).

# BUGS

lockf() locks do not interact in any way with locks granted by flock(), but are compatible with locks granted by fcntl().

lsearch, lfind - linear search and update

#### SYNOPSIS

#include <stdio.h> #include <search.h> char \*Isearch (key, base, nelp, width, compar)

char \*key; char \*base; unsigned int \*nelp; unsigned int width; int  $(*compar()$ ; char \*lfind (key, base, nelp, width, compar)

char \*key; char \*base; unsigned int \*nelp; unsigned int width; int (\*compar)();

#### DESCRIPTION

**lsearch**( $\epsilon$ ) is a linear search routine generalized from Knuth (6.1) Algorithm S. It returns a pointer into a table indicating where a datum may be found. If the datum does not occur, it is added at the end of the table. *key* points to the datum to be sought in the table. *base* points to the first element in the table. *nelp* points to an integer containing the current number of elements in the table. The integer is incremented if the datum is added to the table. *compar* is the name of the comparison function which the user must supply (strcmp(), for example). It is called with two arguments that point to the elements being compared. The function must return zero if the elements are equal and non-zero otherwise.

lfind() is the same as lsearch() except that if the datum is not found, it is not added to the table. Instead, a NULL pointer is returned.

## **NOTES**

The pointers to the key and the element at the base of the table should be of type pointer-to-element, and cast to type pointer-to-character.

The comparison function need not compare every byte, so arbitrary data may be contained in the elements in addition to the values being compared.

Although declared as type pointer-to-character, the value returned should be cast into type pointer-toelement.

## EXAMPLE

This fragment will read in  $\leq$  TABSIZE strings of length  $\leq$  ELSIZE and store them in a table, eliminating duplicates.

```
#include <stdio.h> 
#include <search.h> 
#define 
TABSIZE 50 
#define 
ELSIZE 120 
         char line[ELSIZE], tab[TABSIZE][ELSIZE], *lsearch( ); 
         unsigned nel = 0;
         int strcmp( ); 
         \dddot{\phantom{0}}while (fgets(line,
         ELSIZE, stdin) != NULL &&
```
# nel < T ABSIZE)

# (void) lsearch(line, (char \*)tab, &nel, ELSIZE, strcmp);

#### SEE ALSO

bsearch(3), hsearch(3), tsearch(3)

 $\ddotsc$ 

# DIAGNOSTICS

If the searched for datum is found, both lsearch() and lfind() return a pointer to it. Otherwise, lfind() returns NULL and lsearch() returns a pointer to the newly added element.

# BUGS

Undefined results can occur if there is not enough room in the table to add a new item.

madvise - provide advice to VM system

SYNOPSIS

#include <sys/types.h> #include <sys/mman.h>

int madvise(addr, len, advice) caddr t addr; size t len; int advice;

#### DESCRIPTION

madvise() advises the kernel that a region of user mapped memory in the range  $[addr, addr + len]$ will be accessed following a type of pattern. The kernel uses this information to optimize the procedure for manipulating and maintaining the resources associated with the specified mapping range.

Values for *advice* are defined in <sys/mman.h> as:

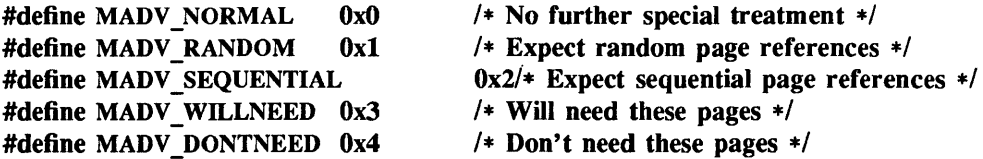

#### MADV NORMAL

The default system characteristic where accessing memory within the address range causes the system to read data from the mapped file. The kernel reads all data from files into pages which are retained for a period of time as a "cache". System pages can be a scarce resource, so the kernel steals pages from other mappings when needed. This is a likely occurrence but only adversely affects system performance if a large amount of memory is accessed.

## MADV RANDOM

Tells the kernel to read in a minimum amount of data from a mapped file when doing any single particular access. Normally when an address of a mapped file is accessed, the system tries to read in as much data from the file as reasonable, in anticipation of other accesses within a certain locality.

#### MADV SEQUENTIAL

Tells the system that addresses in this range are likely to only be accessed once, so the system will free the resources used to map the address range as quickly as possible. This is used in the cat( $1$ V) and cp( $1$ ) utilities.

# MADV WILLNEED

Tells the system that a certain address range is definitely needed, so the kernel will read the specified range into memory immediately. This might be beneficial to programs who want to minimize the time it takes to access memory the first time since the kernel would need to read in from the file.

## MADV DONTNEED

Tells the kernel that the specified address range is no longer needed, so the system immediately frees the resources associated with the address range.

madvise() should be used by programs that have specific knowledge of their access patterns over a memory object (for example, a mapped file) and wish to increase system performance.

#### RETURN VALUES

madvise() returns:

- 0 on success.
- -1 on failure and sets errno to indicate the error.

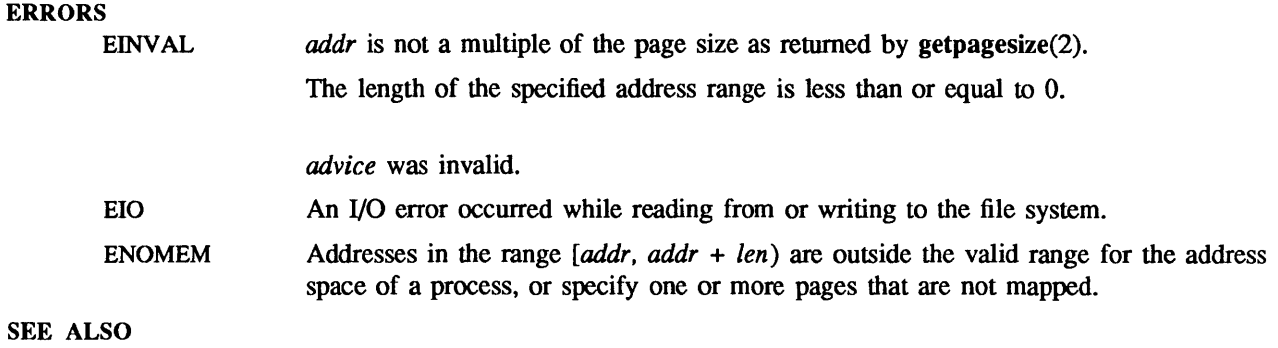

mctl(2), mmap(2)

malloc, free, realloc, calloc, cfree, memalign, valloc, mallocmap, mallopt, mallinfo, malloc\_debug, malloc\_verify, alloca - memory allocator

## **SYNOPSIS**

#include <malloc.h>

char \*malloc(size) unsigned size;

int free(ptr) char \*ptr;

char \*realloc(ptr, size) char \*ptr; unsigned size;

char \*calloc(nelem, elsize) unsigned nelem, elsize;

int cfree(ptr) char \*ptr;

char \*memalign(alignment, size) unsigned alignment; unsigned size;

char \*vaIloc(size) unsigned size;

void mallocmap( )

int mallopt(cmd, value) int cmd, value;

struct mallinfo mallinfo()

#include <alJoca.h>

char \*alloca(size) int size;

## SYSTEM V SYNOPSIS

#include <malloc.h>

void \*malloc(size) size t size;

void free(ptr) void \*ptr;

void \*realloc(ptr, size) void \*ptr;

size t size;

void \*calloc(nelem, elsize)

size t nelem;

size t elsize;

void \*memalign(alignment, size)

size t alignment;

size\_t size;

void \*valloc(size) size\_t size;

The XPG2 versions of the functions listed in this section are declared as they are in SYNOPSIS above, except free(), which is declared as:

void free(ptr) char \*ptr;

## DESCRIPTION

These routines provide a general-purpose memory allocation package. They maintain a table of free blocks for efficient allocation and coalescing of free storage. When there is no suitable space already free, the allocation routines call sbr $\mathbf{k}$ () (see br $\mathbf{k}(2)$ ) to get more memory from the system.

Each of the allocation routines returns a pointer to space suitably aligned for storage of any type of object. Each returns a NULL pointer if the request cannot be completed (see DIAGNOSTICS).

malloc()' returns a pointer to a block of at least *size* bytes, which is appropriately aligned.

free() releases a previously allocated block. Its argument is a pointer to a block previously allocated by malloc(), calloc(), realloc(), malloc(), or memalign().

realloc( ) changes the size of the block referenced by *ptr* to *size* bytes and returns a pointer to the (possibly moved) block. The contents will be unchanged up to the lesser of the new and old sizes. If unable to honor a reallocation request, realloc() leaves its first argument unaltered. For backwards compatibility, realloc() accepts a pointer to a block freed since the most recent call to malloc(), calloc(), realloc(), valloc(), or memalign(). Note: using realloc() with a block freed before the most recent call to malloc(), calloc(), realloc( ), valloc( ), or memalign() is an error.

calJoc() uses malloc() to allocate space for an array of *nelem* elements of size *elsize,* initializes the space to zeros, and returns a pointer to the initialized block. The block can be freed with free() or cfree().

memalign() allocates *size* bytes on a specified alignment boundary, and returns a pointer to the allocated block. The value of the returned address is guaranteed to be an even multiple of *alignment.* Note: the value of *alignment* must be a power of two, and must be greater than or equal to the size of a word.

valloc(size) is equivalent to memalign(getpagesize( ), *size).* 

mallocmap() prints a map of the heap to the standard output. mallocmap() prints each block's address, size (in bytes) and status (free or busy). A block must have a size that is no larger than the current extent of the heap.

mallopt() allows quick allocation of small blocks of memory. mallopt() tells subsequent calls to malloc( ) to allocate *holding blocks* containing small blocks. Under this small block algorithm, a request to malloc( ) for a small block of memory returns a pointer to one of the pre-allocated small blocks. Different holding blocks are created as needed for different sizes of small blocks.

*cmd* may be one of the following values, defined in **<malloc.h>**:

- M MXFAST Set the maximum size of blocks to be allocated using the small block algorithm (max*fast)* to *value.* The algorithm allocates all blocks smaller than *maxfast* in large groups and then doles them out very quickly. Initially, *maxfast* is 0 and the small block algorithm is disabled.
- M NLBLKS Set the number of small blocks in a holding block *(numlblks)* to *value.* The holding blocks each contain *numlblks* blocks. *numlblks* must be greater than 1. The default value for *numlblks* is 100.
- M\_GRAIN Set the granularity for small block requests *(grain)* to *value.* The sizes of all blocks smaller than *maxfast* are rounded up to the nearest multiple of *grain. grain* must be greater than O. The default value of *grain* is the smallest number of bytes which wili allow alignment of any data type. When *grain* is set, *value* is rounded up to a multiple of this default.

M KEEP Preserve data in a freed block until the next maIloc(), realloc(), or calloc(). This option is provided only for compatibility with the old version of malloc() and is not recommended.

mallopt() may be called repeatedly, but may not be called after the first small block is allocated.

malIinfo() can be used during program development to determine the best settings for the parameters set by mallopt(). Do not call mallinfo() until after a call to malloc(). mallinfo() provides infonnation describing space usage. It returns a mallinfo structure, defined in  $\langle$ malloc.h> as:

#### struct mallinfo { int arena; int ordblks; int smblks; int hblks; int hblkhd; int usmblks; int fsmblks; int uordblks; int fordblks; int keepcost; *1\** total space in arena *\*1 1\** number of ordinary blocks *\*1 1\** number of small blocks *\*1 1\** number of holding blocks *\*1 1\** space in holding block headers *\*1 1\** space in small blocks in use *\*1 1\** space in free small blocks *\*1 1\** space in ordinary blocks in use *\*1 1\** space in free ordinary blocks *\*1 1\** cost of enabling keep option *\*1*  int mxfast; *1\** max size of small blocks *\*1*  int nlblks; *1\** number of small blocks in a holding block *\*1*  int grain; *1\** small block rounding factor *\*1*  int uordbytes; *1\** space (including overhead) allocated in ord. blks *\*1*  int allocated; *1\** number of ordinary blocks allocated *\*1*  int treeoverhead; *1\** bytes used in maintaining the free tree *\*1*

};

alloca() allocates *size* bytes of space in the stack frame of the caller, and returns a pointer to the allocated block. This temporary space is automatically freed when the caller returns. Note that if the allocated block is beyond the current stack limit, the resulting behavior is undefined.

malloc( ), realloc( ), memalign( ) and valloc() return a non-NULL pointer if *size* is 0, and calloc( ) returns a non-NULL pointer if *nelem* or *elsize* is 0, but these pointers should *not* be dereferenced.

Note: Always cast the value returned by malloc(), realloc(), calloc(), memalign(), valloc() or alloca().

# SYSTEM V DESCRIPTION

The XPG2 versions of malloc(), realloc(), memalign() and valloc() return NULL if *size* is O. The XPG2 version of calloc() returns NULL if *nelem* or *elsize* is O.

# RETURN VALUES

On success, malloc(), calloc(), realloc(), memalign(), valloc() and alloca() return a pointer to space suitably aligned for storage of any type of object. On failure, they return NULL.

free( ) and cfree( ) return:

1 on success.

o on failure and set errno to indicate the error.

mallopt() returns 0 on success. If mallopt() is called after the allocation of a small block, or if *cmd* or *value* is invalid, it returns a non-zero value.

## mallinfo() returns a struct mallinfo.

## SYSTEM V RETURN VALUES

If *size* is 0, the XPG2 versions of malloc(), realloc(), memalign() and valloc() return NULL.

If *nelem* or *elsize* is 0, the XPG2 version of calloc() returns NULL.

free() does not return a value.

## ERRORS

malloc(), calloc(), realloc(), valloc(), memalign(), cfree(), and free() will each fail if one or more of the following are true:

EINVAL An invalid argument was specified.

> The value of *ptr* passed to free(), cfree(), or realloc() was not a pointer to a block previously allocated by malloc(), calloc(), realloc(), valloc(), or memalign().

> The allocation heap is found to have been corrupted. More detailed information may be obtained by enabling range checks using malloc debug().

ENOMEM *size* bytes of memory could not be allocated.

# FILES

lusr/lib/debug/malloc.o diagnostic versions of malloc() routines. lusr/lib/debug/mallocmap.o routines to print a map of the heap.

# SEE ALSO

 $\operatorname{csh}(1)$ ,  $\operatorname{Id}(1)$ ,  $\operatorname{brk}(2)$ ,  $\operatorname{getrlimit}(2)$ ,  $\operatorname{sigvec}(2)$ ,  $\operatorname{sigstack}(2)$ 

Stephenson, C.J., *Fast Fits,* in *Proceedings of the* ACM *9th Symposium on Operating Systems,* SIGOPS *Operating Systems Review,* vol. 17, no. 5, October 1983. *Core Wars,* in *Scientific American,* May 1984.

# DIAGNOSTICS

More detailed diagnostics can be made available to programs using malloc(), calloc(), realloc(), valloc(), memalign(), cfree(), and free(), by including a special relocatable object file at link time (see FILES). This file also provides routines for control of error handling and diagnosis, as defined below. Note: these routines are *not* defined in the standard library.

int malloc debug(level) int level;

int malloc  $verify()$ 

malloc  $\text{debug}($ ) sets the level of error diagnosis and reporting during subsequent calls to malloc(), calloc(), realloc(), valloc(), memalign(), cfree(), and free(). The value of *level* is interpreted as follows:

- Level 0 malloc(), calloc(), realloc(), valloc(), memalign(), cfree(), and free() behave the same as in the standard library.
- Level 1 The routines abort with a message to the standard error if errors are detected in arguments or in the heap. If a bad block is encountered, its address and size are included in the message.
- Level 2 Same as level 1, except that the entire heap is examined on every call to the above routines.

malloc  $\text{delay}$ ) returns the previous error diagnostic level. The default level is 1.

malloc verify() attempts to determine if the heap has been corrupted. It scans all blocks in the heap (both free and allocated) looking for strange addresses or absurd sizes, and also checks for inconsistencies in the free space table. malloc verify() returns 1 if all checks pass without error, and otherwise returns 0. The checks can take a significant amount of time, so it should not be used indiscriminately.

# WARNINGS

alloca() is machine-, compiler-, and most of all, system-dependent. Its use is strongly discouraged. See getrlimit(2), sigvec(2), sigstack(2), csh(1), and  $\text{Id}(1)$ .

#### NOTES

Because malloc(), realloc( ), memalign() and valloc() return a non-NULL pointer if *size* is 0, and calloc( ) returns a non-NULL pointer if *nelem* or *elsize* is 0, a zero size need not be treated as a special case if it should be passed to these functions unpredictably. Also, the pointer returned by these functions may be passed to subsequent invocations of realloc( ).

## SYSTEM V NOTES

The XPG2 versions of the allocation routines return NULL when passed a zero size (see SYSTEM V DESCRIPTION above).

# BUGS

Since realloc() accepts a pointer to a block freed since the last call to malloc(), calloc(), realloc(), valloc(), or memalign(), a degradation of performance results. The semantics of free( ) should be changed so that the contents of a previously freed block are undefined.

mblen, mbstowcs, mbtowc, wcstombs, wctomb - multibyte character handling

#### SYNOPSIS

#include <stdlib.h> int mblen(s, n) char \*s; size t n; size t mbstowcs(s, pwcs, n) char \*s; wchar t \*pwcs; size t n; int mbtowc(pwc, s, n) wchar t \*pwc; char \*s; size\_t n; int wcstombs(s, pwcs, n) char \*s; wchar  $t *pwcs$ ; size t n; int wctom b(s, wchar) char \*s; wchar t wcar;

#### DESCRIPTION

The behavior of these functions is affected by the LC CTYPE category of the program's locale. For a stat-dependent encoding, each function is placed into its initial state by a call for which its character pointer argument, *s,* is a NULL pointer. Subsequent calls with *s* as other than a NULL pointer cause the internal stste of the function to be altered as necessary. A call with a s as a NULL pointer causes these functions to return a nonzero value if encodings have state dependency, and zero otherwise. After the LC CTYPE category is changed, the shift state of these functions is indeterminate.

If s is not a NULL pointer, these functions work as follows:

# mblen()

Determines the number of bytes comprising the multibyte character pointed to by s.

#### mbstowcs()

Converts a sequence of multibyte characters that begins in the initial shift state from the array pointed to by *s* into a sequence of corresponding codes and stores no more than *n* codes into the array pointed to by *pwcs.* No multibyte characters that follow a null character (which is converted into a code with value zero) will be examined or converted. Each multibyte character is converted as if by a call to mbtowc(), except that the shift state of mbtowc() is not affected.

No more than *n* elements will be modified in the array pointed to by *pwcs.* If copying takes place between objects that overlap, the behavior is undefined.

#### mbtowc()

Determines the number of bytes that comprise the multibyte character pointed to by *s.* mbtowc() then determines the code for value of type wchar  $\bf{t}$  that corresponds to that multibyte character. The value of the code corresponding to the null caharacter is zero. If the multibyte character is valid and *pwc* is not a null pointer, mbtowc() stores the code in the object pointed to by *pwc.* At most *n* bytes of the array pointed to by *s* will be examined.

# wcstowcs()

Converts a sequence of codes that correspond to multibyte characters from the array pointed to by *pwcs* into a sequence of multibyte characters that begins in the initial shift state and stores these multibyte characters into the array pointed to by *s,* stopping if a multibyte character would exceed the limit of  $n$  total bytes or if a null character is stored. Each code is converted as if by a call to wctomb( ), except that the shift state of wctomb() is not affected.

## wctomb()

Determines the number of bytes needed to represent the multibyte character corresponding to the code whose value is *wchar* (including any change in shift state). wctomb() stores the multibyte character representation in the array object pointed to by *s* (if *s* is not a null pointer). At most, MB CUR MAX characters are stored. If the value of *wchar* is zero, wctomb() is left in the initial shift state.

# RETURN VALUES

If *s* is a null pointer, mblen(), mbtowc(), and wctomb() return a nonzero or zero value, if multibyte character encodings, respectively, do or do not have state dependent encodings.

If *s* is not a null pointer, mblen() and mbtowc() either return 0 (if *s* points to the null character), or return the number of bytes that comprise the converted multibyte character (if the next  $n$  or fewer bytes form a valid multibyte character), or return  $-1$  (if they do not form a valid multibyte character).

In no case will the value returned by mbtowc() be greater than  $n$  or the value of the MB CUR MAX macro. If s is not a null pointer, wctomb() returns  $-1$  (if the value does not correspond to a valid multibyte character), or returns the number of bytes that comprise the multibyte character corresponding to *wchar.* 

If an invalid multibyte character is encountered, mbstowcs() and wcstombs() return (size  $t$ ) -1. Otherwise, they return the number of bytes modified, not including a terminating null character, if any.

memory, memccpy, memchr, memcmp, memcpy, memset - memory operations

#### SYNOPSIS

```
#include <memory.h> 
char *memccpy(s1, s2, c, n)
char *sl, *s2; 
int c, n; 
char *memchr(s, c, n) 
char *s; 
int c, n; 
int memcmp(sl, s2, n) 
char *sl, *s2; 
int n; 
char *memcpy(sl, s2, n) 
char *sl, *s2; 
int n; 
char *memset(s, c, n) 
char *s; 
int c, n;
```
## DESCRIPTION

These functions operate as efficiently as possible on memory areas (arrays of characters bounded by a count, not terminated by a null character). They do not check for the overflow of any receiving memory area.

memccpy() copies characters from memory area *s2* into *sl,* stopping after the first occurrence of character c has been copied, or after *n* characters have been copied, whichever comes first. It returns a pointer to the character after the copy of c in *sl* , or a NULL pointer if c was not found in the first *n*  characters of *s2.* 

**memchr()** returns a pointer to the first occurrence of character  $c$  in the first  $n$  characters of memory area  $s$ , or a NULL pointer if  $c$  does not occur.

memcmp() compares its arguments, looking at the first *n* characters only, and returns an integer less than, equal to, or greater than 0, according as *sl* is lexicographically less than, equal to, or greater than *s2.* 

memcpy() copies *n* characters from memory area *s*2 to *sl*. It returns *sl*.

memset() sets the first *n* characters in memory area *s* to the value of character *c*. It returns *s*.

**NOTES** 

For user convenience, all these functions are declared in the  $\leq$ memory.h> header file.

BUGS

memcmp() uses native character comparison, which is signed on some machines and unsigned on other machines. Thus the sign of the value returned when one of the characters has its high-order bit set is implementation-dependent.

Character movement is performed differently in different implementations. Thus overlapping moves may yield surprises.

mktemp, mkstemp - make a unique file name

**SYNOPSIS** 

char \*mktemp(template) char \*template; mkstemp(template) char \*template;

## DESCRIPTION

mktemp() creates a unique file name. typically in a temporary filesystem. by replacing *template* with a unique file name. and returns the address of *template.* The string in *template* should contain a file name with six trailing Xs; mktemp() replaces the Xs with a letter and the current process ID. The letter will be chosen so that the resulting name does not duplicate an existing file. mkstemp() makes the same replacement to the template but returns a file descriptor for the template file open for reading and writing. mkstemp() avoids the race between testing whether the file exists and opening it for use.

Notes:

- mktemp() and mkstemp() actually *change* the template string which you pass; this means that you cannot use the same template string more than once --- you need a fresh template for every unique file you want to open.
- When mktemp $()$  or mkstemp $()$  are creating a new unique filename they check for the prior existence of a file with that name. This means that if you are creating more than one unique filename. it is bad practice to use the same root template for multiple invocations of mktemp() or mkstemp().

## SEE ALSO

```
getpid(2V). open(2V). tmpfile(3S). tmpnam(3S)
```
# DIAGNOSTICS

mkstemp() returns an open file descriptor upon success. It returns -1 if no suitable file could be created.

mktemp() assigns the null string to *template* when it cannot create a unique name.

## BUGS

It is possible to run out of letters.
mlock, munlock - lock (or unlock) pages in memory

SYNOPSIS

#include <sys/types.h> int mlock(addr, len) caddr\_t addr; size\_t len;

int munlock(addr, len) caddr t addr; size t len;

## DESCRIPTION

mlock() uses the mappings established for the address range  $[addr,addr + len)$  to identify memory object pages to be locked in memory. If the page identified by a mapping changes, such as occurs when a copy of a writable MAP PRIVATE page is made upon the first store, the lock will be transferred to the newly copied private page.

 $m$ unlock $\Omega$  removes locks established with mlock $\Omega$ .

A given page may be locked multiple times by executing an mlock() through different mappings. That is, if two different processes lock the same page then the page will remain locked until both processes remove their locks. However, within a given mapping, page locks do not nest - multiple mlock() operations on the same address in the same process will all be removed with a single munlock(). Of course, a page locked in one process and mapped in another (or visible through a different mapping in the locking process) is still locked in memory. This fact can be used to create applications that do nothing other than lock important data in memory, thereby avoiding page I/O faults on references from other processes in the system.

If the mapping through which an  $mlock()$  has been performed is removed, an  $munk()$  is implicitly performed. An munlock() is also performed implicitly when a page is deleted through file removal or truncation.

Locks established with mlock() are not inherited by a child process after a for $k(2V)$ .

Due to the impact on system resources, the use of mlock() and munlock() is restricted to the superuser. Attempts to mlock() more memory than a system-specific limit will fail.

## RETURN VALUES

mlock() and munlock() return:

0 on success.

-1 on failure and set errno to indicate the error.

## ERRORS

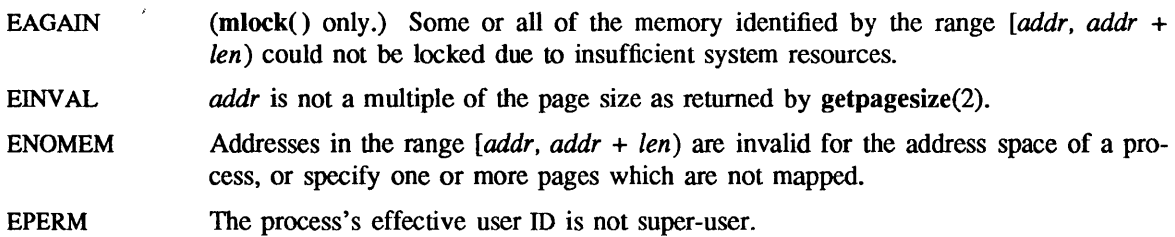

## SEE ALSO

fork $(2V)$ , mctl $(2)$ , mlockall $(3)$ , mmap $(2)$ , munmap $(2)$ 

mlockall, munlockall - lock (or unlock) address space

### SYNOPSIS

#include <sys/mman.h>

int mlockall(flags) int flags;

int munlockall()

## DESCRIPTION

mlockall() locks all pages mapped by an address space in memory. The value of *flags* determines whether the pages to be locked are simply those currently mapped by the address space, those that will be mapped in the future, or both. *flags* is built from the options defined in <sys/mman.h> as:

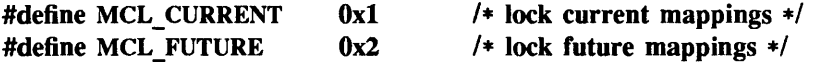

If MCL FUTURE is specified to mlockall $()$ , then as mappings are added to the address space (or existing mappings are replaced) they will also be locked, provided sufficient memory is available.

Mappings locked via mlockall() with any option may be explicitly unlocked with a munlock() call.

munlockall() removes address space locks and locks on mappings in the address space.

All conditions and constraints on the use of locked memory as exist for mlock() apply to mlockall().

## RETURN VALUES

mlockall() and munlockall() return:

0 on success.

-1 on failure and set errno to indicate the error.

## ERRORS

EAGAIN (mlockall() only.) Some or all of the memory in the address space could not be locked due to sufficient resources.

- **EINVAL** *flags* contains values other than MCL\_CURRENT and MCL\_FUTURE.
- EPERM The process's effective user ID is not super-user.

## SEE ALSO

mctl(2), mlock(3), mmap(2)

monitor, monstartup, moncontrol  $-$  prepare execution profile

SYNOPSIS

#include <a.out.h>

```
monitor(lowpc, highpc, buffer, bufsize, nfunc)
int (*lower)), (*higher));
short buffer[];
monstartup(Iowpc, highpc)
```
int  $(*lower()), (*higher()$ ;

moncontrol(mode)

## **DESCRIPTION**

There are two different forms of monitoring available. An executable program created by  $\ncce$  -p' automatically includes calls for the prof(1) monitor, and includes an initial call with default parameters to its start-up routine monstartup. In this case, monitor $()$  need not be called explicitly, except to gain fine control over  $\text{profit}(2)$  buffer allocation. An executable program created by 'cc -pg' automatically includes calls for the gprof(l) monitor.

monstartup() is a high-level interface to profil(2). *lowpc* and *highpc* specify the address range that is to be sampled; the lowest address sampled is that of *lowpc* and the highest is just below *highpc.*  monstartup() allocates space using sbrk (see brk $(2)$ ) and passes it to monitor() (as described below) to record a histogram of program-counter values, and calls to certain functions. Only calls to functions compiled with 'cc  $-p$ ' are recorded.

On Sun-2, Sun-3, and Sun-4 systems, an entire program can be profiled with:

```
extern etext();
```
monstartup(N\_TXTOFF(O), etext);

On Sun386i systems, the equivalent code sequence is:

```
extern etext(); 
extern start();
monstartup(_start, etext);
```
etext lies just above all the program text, see  $end(3)$ .

To stop execution monitoring and post results to the file mon.out, use:

monitor(0);

prof(1) can then be used to examine the results.

moncontrol() is used to selectively control profiling within a program. This works with both  $\text{prof}(1)$ and gprof(I). Profiling begins when the program starts. To stop the collection of profiling statistics, use:

#### moncontrol(0)

To resume the collection of statistics, use:

#### moncontrol(1)

This allows you to measure the cost of particular functions. Note: an output file is be produced upon program exit, regardless of the state of moncontrol.

monitor() is a low level interface to profil(2). *lowpc* and *highpc* are the addresses of two functions; *buffer* is the address of a (user supplied) array of *bufsize* short integers. At most *nfunc* call counts can be kept.

For the results to be significant, especially where there are small, heavily used routines, it is suggested that the buffer be no more than a few times smaller than the range of locations sampled. monitor( ) divides the buffer into space to record the histogram of program counter samples over the range *lowpc*  to *highpc*, and space to record call counts of functions compiled with the  $cc -p$ .

To profile the entire program on Sun-2, Sun-3, and Sun-4 systems using the low-level interface to profil(2), it is sufficient to use

```
extern etext();
```
 $\ddotsc$ monitor(N\_TXTOFF(0), etext, buf, bufsize, nfunc); On Sun386i systems, the equivalent calls are:

```
extern etext(); 
extern _start();
\ddotscmonitor( start, etext, buf, bufsize, nfunc);
```
FILES

mon.out

SEE ALSO

```
cc(1 V), prof(1), gprof(1), brk(2), profil(2), end(3)
```
mp, madd, msub, mult, mdiv, mcmp, min, mout, pow, gcd, rpow, itom, xtom, mtox, mfree - multiple precision integer arithmetic

#### SYNOPSIS

#include <mp.h>

madd(a, b, c) MINT \*a, \*b, \*c;  $msub(a, b, c)$ MINT \*a, \*b, \*c; mult(a, b, c) MINT \*a, \*b, \*c; mdiv $(a, b, q, r)$ MINT \*a, \*b, \*q, \*r; mcmp(a,b) MINT \*a, \*b; min(a) MINT \*a; mout(a) MINT \*a;  $pow(a, b, c, d)$ MINT \*a, \*b, \*c, \*d;  $gcd(a, b, c)$ MINT \*a, \*b, \*c; rpow(a, n, b) MINT \*a, \*b; short n; msqrt(a, b, r) MINT \*a, \*b, \*r;  $sdiv(a, n, q, r)$ MINT  $*$ a,  $*$ q; short n, \*r; MINT \*itom(n) short n; MINT \*xtom(s) char \*s; char \*mtox(a) MINT \*a; void mfree(a) MINT \*a;

## DESCRIPTION

These routines perform arithmetic on integers of arbitrary length. The integers are stored using the defined type MINT. Pointers to a MINT should be initialized using the function itom(), which sets the initial value to *n*. Alternatively, xtom() may be used to initialize a MINT from a string of hexadecimal digits. mfree() may be used to release the storage allocated by the itom() and xtom() routines.

madd(), msub() and mult() assign to their third arguments the sum, difference, and product, respectively, of their first two arguments. mdiv() assigns the quotient and remainder, respectively, to its third and fourth arguments. sdiv() is like mdiv() except that the divisor is an ordinary integer. msqrt produces the square root and remainder of its first argument. mcmp() compares the values of its arguments and returns 0 if the two values are equal, a value greater than 0 if the first argument is greater than the second, and a value less than  $0$  if the second argument is greater than the first. rpow raises *a* to the *n*th power and assigns this value to *b*. **pow**() raises *a* to the *b*th power, reduces the result modulo c and assigns this value to d. min() and mout() do decimal input and output.  $gcd()$ finds the greatest common divisor of the first two arguments, returning it in the third argument  $$ malloc(3V)).

Use the -Imp loader option to obtain access to these functions.

## DIAGNOSTICS

Illegal operations and running out of memory produce messages and core images.

## FILES

/usr/lib/libmp.a

## SEE ALSO

malloc(3V)

msync - synchronize memory with physical storage

#### SYNOPSIS

#include <sys/types.h> #include <sys/mman.h>

int msync(addr, len, flags) caddr\_t addr; size\_t len; int flags;

### DESCRIPTION

msync() writes all modified copies of pages over the range *[addr, addr* + *len)* to their permanent storage locations. msync() optionally invalidates any copies so that further references to the pages will be obtained by the system from their permanent storage locations.

Values for *flags* are defined in <sys/mman.h> as:

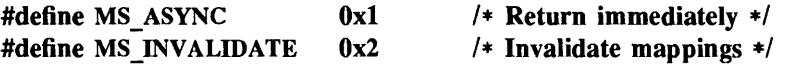

and are used to control the behavior of msync(). One or more flags may be specified in a single call.

MS \_ASYNC returns immediately once all I/O operations are scheduled; normally, msync() will not return until all I/O operations are complete. MS\_INVALIDATE invalidates all cached copies of data from memory objects, requiring them to be re-obtained from the object's permanent storage location upon the next reference.

msync() should be used by programs that require a memory object to be in a known state, for example in building transaction facilities.

## RETURN VALUES

msync() returns:

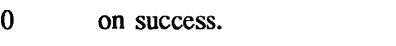

-1 on failure and sets errno to indicate the error.

## ERRORS

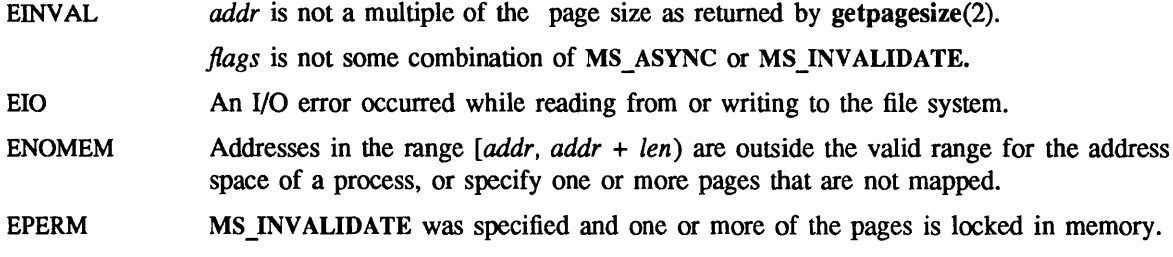

## SEE ALSO

 $mctl(2)$ ,  $mmap(2)$ 

```
ndbm, dbm_open, dbm_close, dbm_fetch, dbm_store, dbm_delete, dbm_firstkey, dbm_nextkey,
        dbm error, dbm clearerr - data base subroutines
SYNOPSIS
       #include <ndbm.h> 
        typedef struct { 
       char *dptr; 
       int dsize; 
       } datum; 
        DBM *dbm_open(file, flags, mode) 
        char *file; 
        int flags, mode; 
        void dbm_close (db) 
        DBM *db; 
        datum dbm_fetch(db, key) 
        DBM *db; 
        datum key; 
        int dbm_store(db, key, content, flags) 
        DBM *db; 
        datum key, content; 
        int flags; 
        int dbm_delete(db, key) 
        DBM *db; 
        datum key; 
        datum dbm firstkey(db)
        DBM *db; 
        datum dbm_nextkey(db) 
        DBM *db; 
        int dbm_error(db) 
        DBM *db; 
        int dbm_clearerr(db) 
        DBM *db; 
DESCRIPTION
```
These functions maintain key/content pairs in a data base. The functions will handle very large (a billion blocks) databases and will access a keyed item in one or two file system accesses. This package replaces the earlier dbm(3X) library, which managed only a single database.

*keys* and *contents* are described by the datum typedef. A datum specifies a string of *dsize* bytes pointed to by *dptr*. Arbitrary binary data, as well as normal ASCII strings, are allowed. The data base is stored in two files. One file is a directory containing a bit map and has .dir as its suffix. The second file contains all data and has .pag as its suffix.

Before a database can be accessed, it must be opened by dbm open. This will open and/or create the files *file.dir* and *jile.pag* depending on the flags parameter (see open(2V».

A database is closed by calling dbm close.

Once open, the data stored under a key is accessed by dbm \_fetch() and data is placed under a key by dbm store. The *flags* field can be either DBM\_INSERT or DBM\_REPLACE. DBM\_INSERT will only insert new entries into the database and will not change an existing entry with the same key. DBM REPLACE will replace an existing entry if it has the same key. A key (and its associated contents) is deleted by **dbm** delete. A linear pass through all keys in a database may be made, in an (apparently) random order, by use of dbm firstkey() and dbm nextkey. dbm firstkey() will return the first key in the database. **dbm**  $nextkey()$  will return the next key in the database. This code will traverse the data base:

## for (key = dbm\_firstkey(db); key.dptr != NULL; key = dbm\_nextkey(db))

dbm error() returns non-zero when an error has occurred reading or writing the database. dbm clearerr() resets the error condition on the named database.

### SEE ALSO

ar(1V), cat(1V), cp(1), tar(1), open(2V), dbm(3X)

## DIAGNOSTICS

All functions that return an int indicate errors with negative values. A zero return indicates no error. Routines that return a datum indicate errors with a NULL (0) *dptr.* If dbm \_store called with a *flags*  value of DBM INSERT finds an existing entry with the same key it returns 1.

#### BUGS

The .pag file will contain holes so that its apparent size is about four times its actual content. Older versions of the UNIX operating system may create real file blocks for these holes when touched. These files cannot be copied by normal means (cp(1),  $cat(1V)$ ,  $tar(1)$ ,  $ar(1V)$ ) without filling in the holes.

*dptr* pointers returned by these subroutines point into static storage that is changed by subsequent calls.

The sum of the sizes of a key/content pair must not exceed the internal block size (currently 4096 bytes). Moreover all key/content pairs that hash together must fit on a single block. dbm store() will return an error in the event that a disk block fills with inseparable data.

dbm delete() does not physically reclaim file space, although it does make it available for reuse.

The order of keys presented by dbm  $firstkey()$  and dbm  $nextkey()$  depends on a hashing function, not on anything interesting.

There are no interlocks and no reliable cache flushing; thus concurrent updating and reading is risky.

nice - change nice value of a process

SYNOPSIS

int nice(incr)

## DESCRIPTION

The nice value of the process is changed by *incr.* Positive nice values get less service than normal. See nice(1) for a discussion of the relationship of nice value and scheduling priority.

A nice value of 10 is recommended to users who wish to execute long-running programs without undue impact on system performance.

Negative increments are illegal, except when specified by the super-user. The nice value is limited to the range -20 (most urgent) to 19 (least). Requests for values above or below these limits result in the nice value being set to the corresponding limit.

The nice value of a process is passed to a child process by fork(2V). For a privileged process to return to normal nice value from an unknown state, nice() should be called successively with arguments -40 (goes to nice value -20 because of truncation), 20 (to get to 0), then 0 (to maintain compatibility with previous versions of this call).

### SYSTEM V DESCRIPTION

The maximum allowed value for *incr* is 40 (least urgent).

## RETURN VALUES

nice() returns:

0 on success.

 $-1$  on failure and sets errno to indicate the error.

#### SYSTEM V RETURN VALUES

nice() returns the new nice value on success. On failure, it returns  $-1$  and sets errno to indicate the error.

#### ERRORS

The nice value is not changed if:

**EACCES** The value of *incr* specified was negative, and the effective user ID is not super-user.

#### SYSTEM V ERRORS

The nice value is not changed if:

EPERM The value of *incr* specified was negative, or greater than 40, and the effective user ID is not super-user.

## SEE ALSO

nice(1), fork(2V), getpriority(2), pstat(8), renice(8)

 $nl$  langinfo - language information

SYNOPSIS

#include <nt types.h> #include <Ianginfo.h>

 $char *nl$  langinfo(item) nl item item;

## **DESCRIPTION**

nl langinfo() returns a pointer to a null-terminated string containing information relevant to a particular language or cultural area defined in the program's locale. The manifest constant names and values of *item* are defined in **<langinfo.h>** . For example:

## nl langinfo(ABDAY 1);

would return a pointer to the string 'Dom' if the identified language was Portuguese, and 'Sun' if the identified language was English.

## RETURN VALUES

In a locale where *langinfo* data is not defined, nl langinfo() returns a pointer to the corresponding string in the "C" locale. In all locales nl langinfo() returns a pointer to an empty string if *item* contains an invalid setting.

## SEE ALSO

setiocale(3V), environ(5V)

 $nlist - get entries from symbol table$ 

#### **SYNOPSIS**

#include <nlist.h>

int nlist(filename, nl) char \*filename; struct nlist \*nl;

### DESCRIPTION

nlist() examines the symbol table from the executable image whose name is pointed to by *filename,*  and selectively extracts a list of values and puts them in the array of nlist() structures pointed to by *nl.* The name list pointed to by *nl* consists of an array of structures containing names, types and values. The *n name* field of each such structure is taken to be a pointer to a character string representing a symbol name. The list is terminated by an entry with a NULL pointer (or a pointer to a null string) in the *n name* field. For each entry in *nl*, if the named symbol is present in the executable image's symbol table, its value and type are placed in the *n\_value* and *n\_type* fields. If a symbol cannot be located, the corresponding *n* \_ *type* field of *nl* is set to zero.

#### RETURN VALUES

On success, nlist() returns the number of symbols that were not located in the symbol table. On failure, it returns  $-1$  and sets all of the *n* type fields in members of the array pointed to by *nl* to zero.

## SYSTEM V RETURN VALUES

nlist() returns 0 on success.

#### SEE ALSO

a.out $(5)$ , coff $(5)$ 

## **NOTES**

On Sun-2, Sun-3, and Sun-4 systems, type entries are set to 0 if the file cannot be read or if it does not contain a valid name list.

On Sun386i systems, the type entries may be zero even when the name list succeeded, but the value entries will be zero only when the file cannot be read or does not contain a valid name list. Therefore, on Sun386i systems, the value entry can be used to determine whether the command succeeded.

on\_exit - name termination handler

## SYNOPSIS

```
int on exit(procp, arg)
void (*procp)(;
caddr_t arg;
```
## DESCRIPTION

on  $exit()$  names a routine to be called after a program calls  $exit(3)$  or returns normally, and before its process terminates. The routine named is called as

(\* procp )(status, arg);

where *status* is the argument with which exit() was called, or zero if *main* returns. Typically, *arg* is the address of an argument vector to  $(*procp)$ , but may be an integer value. Several calls may be made to on exit, specifying several termination handlers. The order in which they are called is the reverse of that in which they were given to on exit.

## SEE ALSO

 $gprof(1), tov(1), exit(3)$ 

## DIAGNOSTICS

on exit() returns zero normally, or nonzero if the procedure name could not be stored.

## **NOTES**

This call is specific to the SunOS operating system and should not be used if portability is a concern.

Standard I/O exit processing is always done last.

pause - stop until signal

SYNOPSIS

int pause()

## DESCRIPTION

pause() never returns normally. It is used to give up control while waiting for a signal from  $\textbf{kill}(2V)$ or an interval timer, see getitimer(2). Upon termination of a signal handler started during a pause, pause() will return.

## RETURN VALUES

When it returns, pause() returns  $-1$ .

#### ERRORS

When it returns, pause() sets errno to:

EINTR A signal is caught by the calling process and control is returned from the signalcatching function.

## SEE ALSO

kilI(2V), getitimer(2), seiect(2), sigpause(2V)

perror, errno - system error messages

SYNOPSIS

void perror(s) char \*s; #include <errno.h>

int sys nerr; char \*sys errlist[]; int errno;

## DESCRIPTION

perror() produces a short error message on the standard error describing the last error encountered during a call to a system or library function. If  $s$  is not a NULL pointer and does not point to a null string, the string it points to is printed, followed by a colon, followed by a space, followed by the message and a NEWLINE. If s is a NULL pointer or points to a null string, just the message is printed, followed by a NEWLINE. To be of most use, the argument string should include the name of the program that incurred the error. The error number is taken from the external variable errno (see intro(2)), which is set when errors occur but not cleared when non-erroneous calls are made.

To simplify variant formatting of messages, the vector of message strings sys errlist is provided; errno can be used as an index in this table to get the message string without the newline. sys nerr is the number of messages provided for in the table; it should be checked because new error codes may be added to the system before they are added to the table.

## SEE ALSO

intro(2), psignal(3)

plock - lock process, text, or data segment in memory

#### **SYNOPSIS**

#include <sys/lock.h>

int plock(op) int op;

## DESCRIPTION

plock() allows the calling process to lock its text segment (text lock), its data segment (data lock), or both its text and data segments (process lock) into memory. Locked segments are immune to all routine swapping. plock() also allows these segments to be unlocked. The effective user ID of the calling process must be super-user to use this call. op specifies the following:

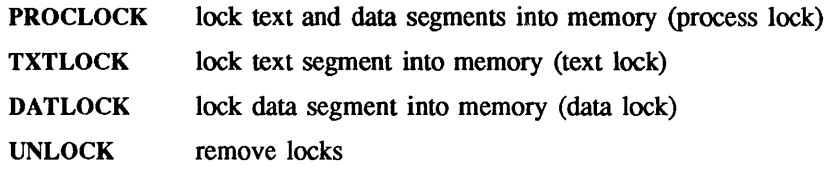

# RETURN VALUES

plock() returns:

- 0 on success.
- -1 on failure and sets errno to indicate the error.

#### ERRORS

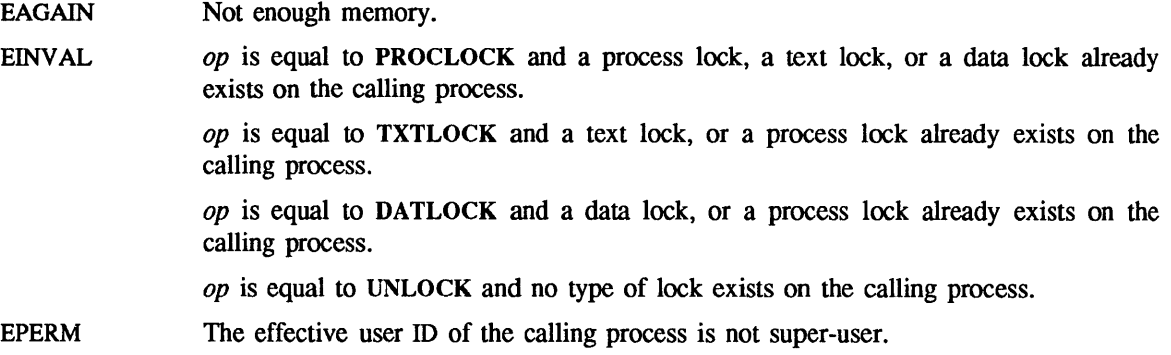

#### SEE ALSO

execve(2V), exit(2V), fork(2V)

plot, openpl, erase, label, line, circle, arc, move, cont, point, linemod, space, closepl- graphics interface

SYNOPSIS

```
openpl() 
erase() 
label(s) 
char s[]; 
line(x1, y1, x2, y2) 
circle(x, y, r)arc(x, y, x0, y0, x1, y1)move(x, y)cont(x, y)point(x, y) 
Iinemod(s) 
char s[]; 
space(x0, y0, x1, y1)closepl( )
```
## **AVAILABILITY**

These routines are available with the *Graphics* software installation option. Refer to *Installing SunOS 4.1*  for information on how to install optional software.

#### DESCRIPTION

LP These subroutines generate graphic output in a relatively device-independent manner. See plot(5) for a description of their effect. openpl() must be used before any of the others to open the device for writing. closepl() flushes the output.

String arguments to label() and linemod() are null-terminated and do not contain NEWLINE characters.

Various flavors of these functions exist for different output devices. They are obtained by the following Id(l) options:

- $-I plot$ device-independent graphics stream on standard output for plot(1G) filters
- -1300 GSI 300 terminal
- -1300s GSI 300S terminal
- -1450 GSI 450 terminal
- -14014 Tektronix 4014 terminal
- -Iplotaed AED 512 color graphics terminal
- -Iplotbg BBN bitgraph graphics terminal
- -Iplotdumb Dumb terminals without cursor addressing or line printers
- -Iplotgigi DEC Gigi terminals
- -lplot2648 Hewlett Packard 2648 graphics terminal
- -lplot7221 Hewlett Packard 7221 graphics terminal
- -Iplotimagen Imagen laser printer (default 240 dots-per-inch resolution).

FILES

/usr/lib/libplot.a /usr/lib/lib300.a /usr/lib/lib300s.a /usr/lib/lib450.a /usr/lib/lib4014.a /usr/lib/libplotaed.a /usr/lib/libplotbg.a /usr/lib/libplotdumb.a /usr/lib/libplotgigi.a /usr/lib/libplot2648.a /usr/lib/libplot7221.a /usr/lib/libplotimagen.a

## SEE ALSO

graph(lG), Id(I), plot(lG), plot(5)

popen, pelose - open or close a pipe (for I/O) from or to a process

### SYNOPSIS

#include <stdio.h>

FILE \*popen(command, type) char \*command, \*type; pclose(stream) FILE \*stream;

## DESCRIPTION

The arguments to popen() are pointers to null-terminated strings containing, respectively, a shell command line and an I/O mode, either r for reading or w for writing. popen() creates a pipe between the calling process and the command to be executed. The value returned is a stream pointer such that one can write to the standard input of the command, if the I/O mode is w, by writing to the file stream; and one can read from the standard output of the command, if the I/O mode is r, by reading from the file stream.

A stream opened by popen() should be closed by pclose(), which waits for the associated process to terminate and returns the exit status of the command.

Because open files are shared, a type r command may be used as an input filter, reading its standard input (which is also the standard output of the process doing the popen()) and providing filtered input on the stream, and a type w command may be used as an output filter, reading a stream of output written to the stream process doing the popen() and further filtering it and writing it to its standard output (which is also the standard input of the process doing the popen $($ )).

popen() always calls  $sh(1)$ , never  $csh(1)$ .

#### SEE ALSO

 $\operatorname{csh}(1)$ ,  $\operatorname{sh}(1)$ ,  $\operatorname{pipe}(2V)$ ,  $\operatorname{wait}(2V)$ ,  $\operatorname{fclose}(3V)$ ,  $\operatorname{fopen}(3V)$ ,  $\operatorname{system}(3)$ 

## DIAGNOSTICS

popen() returns a NULL pointer if the pipe or process cannot be created, or if it cannot allocate as much memory as it needs.

 $pclose()$  returns  $-1$  if stream is not associated with a 'popened' command.

**BUGS** 

If the original and 'popened' processes concurrently read or write a common file, neither should use buffered I/O, because the buffering gets all mixed up. Similar problems with an output filter may be forestalled by careful buffer flushing, for instance, with fflush(); see fclose(3V).

pmap getmaps, pmap\_getport, pmap\_rmtcall, pmap\_set, pmap\_unset, xdr\_pamp, xdr\_pmaplist - library routines for RPC bind service

#### DESCRIPTION

These routines allow client C programs to make procedure calls to the RPC binder service. portmap(1) maintains a list of mappings between programs and their universal addresses.

#### Routines

#include <rpc/rpc.h>

# struct pmaplist \* pmap getmaps(addr) struct sockaddr in \*addr;

Return a list of the current RPC program-to-address mappings on the host located at IF address *\*addr.* This routine returns NULL if the remote portmap service could not be contacted. The command 'rpcinfo  $-p$ ' uses this routine (see rpcinfo(8C)).

## u\_short pmap\_getport(addr, prognum, versnum, protocol)

struct sockaddr in \*addr;

## u\_long prognum, versnum, protocol;

Return the port number on which waits a service that supports program number *prognum,*  version *versnum,* and speaks the transport protocol *protocol.* The address is returned in *addr,*  which should be preallocated. The value of *protocol* can be either IPPROTO\_UDP or IPPROTO\_TCP. A return value of zero means that the mapping does not exist or that the RPC system failed to contact the remote portmap service. In the latter case, the global variable rpc createer (see rpc clnt create(3N)) contains the RPC status. If the requested version number is not registered, but at least a version number is registered for the given program number, the call returns a port number. Note: **pmap** getport() returns the port number in host byte order. Some other network routines may require the port number in network byte order. For example, if the port number is used as part of the sockaddr in structure, then it should be converted to network byte order using htons(3N).

enum clnt\_stat pmap\_rmtcall(addr, prognum, versnum, procnum, inproc, in, outproc, out, timeout, portp) struct sockaddr in \*addr;

u long prognum, versnum, procnum; char \*in, \*out; xdrproc\_t inproc, outproc; struct timeval timeout; u\_long \*portp;

> Request that the portmap on the host at IF address *\*addr* make an RPC on the behalf of the caller to a procedure on that host. *\*portp* is modified to the program's port number if the procedure succeeds. The definitions of other parameters are discussed in callrpc() and clnt call() (see rpc clnt calls $(3N)$ ).

> Warning: If the requested remote procedure is not registered with the remote portmap then no error response is returned and the call times out. Also, no authentication is done.

```
bool t pmap set(prognum, versnum, protocol, port)
u_long prognum, versnum; 
int protocol; 
u short port;
```
Registers a mapping between the triple *[prognum ,versnum ,protocol]* and *port* on the local machine's portmap service. The value of *protocol* can be either IPPROTO\_UDP or IPPROTO\_TCP. This routine returns TRUE if it succeeds, FALSE otherwise. It is called by servers to register themselves with the local portmap. Automatically done by svc register $($ ).

## bool t pmap unset(prognum, versnum) u\_long prognum, versnum;

Deregisters all mappings between the triple *[prognum,versnum,\*l* and ports on the local machine's portmap service. It is called by servers to deregister themselves with the local portmap. This routine returns TRUE if it succeeds, FALSE otherwise.

bool t xdr pmap(xdrs, regp) XDR \*xdrs;

## struct pmap \*regp;

Used for creating parameters to various portmap procedures, externally. This routine is useful for users who wish to generate these parameters without using the **pmap** interface. This routine returns TRUE if it succeeds, FALSE otherwise.

```
bool t xdr pmaplist(xdrs, rp)
XDR *xdrs;
```
struct pmaplist \*\*rp;

Used for creating a list of port mappings, externally. This routine is useful for users who wish to generate these parameters without using the **pmap** interface. This routine returns TRUE if it succeeds, FALSE otherwise.

SEE ALSO

rpc(3N), portmap(8C), rpcinfo(8C)

printf, fprintf, sprintf - formatted output conversion

SYNOPSIS

#include <stdio.h>

```
int printf(format [, arg...])
char *format; 
int fprintf(stream, format [ , arg ... ] ) 
FILE *stream; 
char *format; 
char *sprintf(s, format [, arg...])
```

```
char *s, *format;
```
## SYSTEM V SYNOPSIS

The routines above are available as shown, except:

int sprintf(s, format  $[$ ,  $arg...]$ ) char \*s, \*format;

The following are provided for XPG2 compatibility:

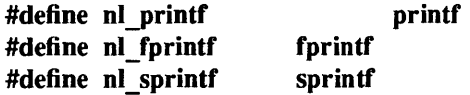

## DESCRIPTION

printf() places output on the standard output stream stdout. fprintf() places output on the named output stream. sprintf() places "output", followed by the null character  $(0)$ , in consecutive bytes starting at  $\ast s$ ; it is the user's responsibility to ensure that enough storage is available.

Each of these functions converts, formats, and prints its *args* under control of the *format.* The *format* is a character string which contains two types of objects: plain characters, which are simply copied to the output stream, and conversion specifications, each of which causes conversion and printing of zero or more *args.* The results are undefined if there are insufficient *args* for the format. If the format is exhausted while *args* remain, the excess *args* are simply ignored.

Each conversion specification is introduced by either the % character or by the character sequence *%digit\$,* after which the following appear in sequence:

- Zero or more *flags,* which modify the meaning of the conversion specification.
- An optional decimal digit string specifying a minimum *field width.* If the converted value has fewer characters than the field width, it will be padded on the left (or right, if the leftadjustment flag  $-$ ', described below, has been given) to the field width. The padding is with blanks unless the field width digit string starts with a zero, in which case the padding is with zeros.
- A *precision* that gives the minimum number of digits to appear for the d, i, 0, u, x, or X conversions, the number of digits to appear after the decimal point for the e, E, and f conversions, the maximum number of significant digits for the g and G conversion, or the maximum number of characters to be printed from a string in s conversion. The precision takes the form of a period (.) followed by a decimal digit string; a null digit string is treated as zero. Padding specified by the precision overrides the padding specified by the field width.
- An optional I (ell) specifying that a following  $d$ , i,  $o$ ,  $u$ ,  $x$ , or  $X$  conversion character applies to a long integer arg. An I before any other conversion character is ignored.
- A character that indicates the type of conversion to be applied.

A field width or precision or both may be indicated by an asterisk (\*) instead of a digit string. In this case, an integer *arg* supplies the field width or precision. The *arg* that is actually converted is not fetched until the conversion letter is seen, so the *args* specifying field width or precision must appear *before* the *arg* (if any) to be converted. A negative field width argument is taken as  $a -1$  flag followed by a positive field width. If the precision argument is negative, it will be changed to zero.

The flag characters and their meanings are:

The result of the conversion will be left-justified within the field.

- + The result of a signed conversion will always begin with a sign  $(+ or -)$ .
- blank If the first character of a signed conversion is not a sign, a blank will be prefixed to the result. This implies that if the blank and + flags both appear, the blank flag will be ignored.
- # This flag specifies that the value is to be converted to an "alternate form". For c, d, i, S, and u conversions, the flag has no effect. For 0 conversion, it increases the precision to force the first digit of the result to be a zero. For x or X conversion, a non-zero result will have  $0x$  or  $0X$ prefixed to it. For e, E, f, g, and G conversions, the result will always contain a decimal point, even if no digits follow the point (normally, a decimal point appears in the result of these conversions only if a digit follows it). For g and G conversions, trailing zeroes will *not* be removed from the result (which they normally are).

The conversion characters and their meanings are:

 $d,i,o,p,u,x,X$ 

The integer *arg* is converted to signed decimal (d or i), unsigned octal (0), unsigned decimal (u), or unsigned hexadecimal notation  $(x, p, and X)$ , respectively; the letters abcdef are used for  $x$  and  $p$  conversion and the letters ABCDEF for  $X$  conversion. The precision specifies the minimum number of digits to appear; if the value being converted can be represented in fewer digits, it will be expanded with leading zeroes. For compatibility with older versions, padding with leading zeroes may alternatively be specified by prepending a zero to the field width. This does not imply an octal value for the field width. The default precision is 1. The result of converting a zero value with a precision of zero is a null string.

- f The float or double *arg* is converted to decimal notation in the style "[-]ddd.ddd" where the number of digits after the decimal point is equal to the precision specification. If the precision is missing, 6 digits are given; if the precision is explicitly 0, no digits and no decimal point are printed.
- e,E The float or double *arg* is converted in the style "[-]d.ddde±ddd," where there is one digit before the decimal point and the number of digits after it is equal to the precision; when the precision is missing, 6 digits are produced; if the precision is zero, no decimal point appears. The E format code will produce a number with E instead of e introducing the exponent. The exponent always contains at least two digits.
- g,G The float or double *arg* is printed in style fore (or in style E in the case of a G format code), with the precision specifying the number of significant digits. The style used depends on the value converted: style e or E will be used only if the exponent resulting from the conversion is less than -4 or greater than the precision. Trailing zeroes are removed from the result; a decimal point appears only if it is followed by a digit.

The e, E, f, g, and G formats print IEEE indeterminate values (infinity or not-a-number) as "Infinity" or "NaN" respectively.

- c The character *arg* is printed.
- S The *arg* is taken to be a string (character pointer) and characters from the string are printed until a null character  $(0)$  is encountered or until the number of characters indicated by the precision specification is reached. If the precision is missing, it is taken to be infinite, so all characters up to the first null character are printed. A NULL value for *arg* will yield undefined results.

n The argument *arg* is a pointer to an integer into which is written the number of characters written to the output so far by this call to one of the printf() functions. No argument is converted. % Print a %; no argument is converted.

In no case does a non-existent or small field width cause truncation of a field; if the result of a conversion is wider than the field width, the field is simply expanded to contain the conversion result. Padding takes place only if the specified field width exceeds the actual width. Characters generated by printf() and fprintf( ) are printed as if putc(3S) had been called.

All forms of the printf() functions allow for the insertion of a language dependent radix character in the output string. The radix character is defined by the program's locale (category LC\_NUMERIC). In the "C" locale, or in a locale where the radix character is not defined, the radix character defaults to '.'.

Conversions can be applied to the *nth* argument in the argument list, rather than the next unused argument. In this case, the conversion character % is replaced by the sequence *%digit\$,* where *digit* is a decimal integer *n* in the range [1,9], giving the position of the argument in the argument list. This feature provides for the definition of format strings that select arguments in an order appropriate to specific languages.

In format strings containing the %*digit* \$ form of a conversion specification, a field width or precision may be indicated by the sequence *\*digit\$,* where *digit* is a decimal integer in the range [1,9] giving the position in the argument list of an integer *arg* containing the field width or precision.

The format string can contain either numbered argument specifications (that is, *%digit\$* and *\*digit\$),* or unnumbered argument specifications (that is % and \*), but not both. The results of mixing numbered and unnumbered specifications is undefined. When numbered argument specifications are used, specifying the nth argument requires that all the leading arguments, from the first to the  $(n-1)$ th be specified in the format string.

## SYSTEM V DESCRIPTION

XPG2 requires that nl printf, nl fprintf and nl sprintf be defined as printf, fprintf and sprintf, respectively for backward compatibility

## RETURN VALUES

On success, printf() and fprintf() return the number of characters transmitted, excluding the null character. On failure, they return EOF.

sprintf( ) returns *s.* 

## SYSTEM V RETURN VALUES

On success, sprintf() returns the number of characters transmitted, excluding the null character. On failure, it returns EOF.

## EXAMPLES

printf(format, weekday, month, day, hour, min);

In American usage, *format* could be a pointer to the string:

"%s, %s %d, %d:%.2d\n"

producing the message:

Sunday, July 3,10:02

Whereas for German usage, *format* could be a pointer to the string:

"%1\$s,%3\$d.%2\$s,%4\$d:%5\$.2d\n"

producing the message:

Sonntag, 3.Juli, 10:02

To print  $\pi$  to 5 decimal places:

printf("pi = %.5f",  $4 * \text{atan}(1.0)$ );

SEE ALSO

econvert(3), putc(3S), scanf(3V), setlocale(3V), varargs(3), vprintf(3V)

BUGS

Very wide fields (> 128 characters) fail.

prof - profile within a function

SYNOPSIS

#define MARK #include <prof.h>

void MARK (name)

### DESCRIPTION

MARK introduces a mark called *name* that is treated the same as a function entry point. Execution of the mark adds to a counter for that mark, and program-counter time spent is accounted to the immediately preceding mark or to the function if there are no preceding marks within the active function.

*name* may be any combination of up to six letters, numbers or underscores. Each *name* in a single compilation must be unique, but may be the same as any ordinary program symbol.

For marks to be effective, the symbol MARK must be defined before the header file  $\epsilon$  = prof.h> is included. This may be defined by a preprocessor directive as in the synopsis, or by a command line argument, such as:

cc -p -DMARK foo.c

If MARK is not defined, the MARK (name) statements may be left in the source files containing them and will be ignored.

## EXAMPLE

In this example, marks can be used to determine how much time is spent in each loop. Unless this example is compiled with MARK defined on the command line, the marks are ignored.

```
#include <prof.h> 
                    func( ) 
                    { 
                              int i, j; 
                              \ddot{\phantom{0}}MARK (loop1);
                              for (i = 0; i < 2000; i++) {
                                        \ddotsc} 
                              MARK (Ioop2); 
                              for (j = 0; j < 2000; j++) {
                                        \ddotsc} 
                   } 
SEE ALSO
```

```
prof(1), prof(2), monitor(3)
```
psignal, sys\_siglist - system signal messages

**SYNOPSIS** 

```
psignal(sig, s) 
unsigned sig; 
char *s;
```
char \*sys siglist[];

## DESCRIPTION

psignal() produces a short message on the standard error file describing the indicated signal. First the argument string s is printed, then a colon, then the name of the signal and a NEWLINE. Most usefully, the argument string is the name of the program which incurred the signal. The signal number should be from among those found in  $\le$ signal.h>.

To simplify variant formatting of signal names, the vector of message strings sys siglist() is provided; the signal number can be used as an index in this table to get the signal name without the newline. The define NSIG defined in  $\epsilon$ signal.h> is the number of messages provided for in the table; it should be checked because new signals may be added to the system before they are added to the table.

## SEE ALSO

perror(3), signal(3V)

putc, putchar, fputc, putw - put character or word on a stream

**SYNOPSIS** 

#include <stdio.h> int putc(c, stream) char c; FILE \*stream; int putchar(c) char c; int fputc $(c, stream)$ char c; FILE \*stream; int putw(w, stream) int w; FILE \*stream;

#### DESCRIPTION

putc() writes the character c onto the standard I/O output stream *stream* (at the position where the file pointer, if defined, is pointing). It returns the character written.

putchar(c) is defined as putc(c, stdout). putc() and putchar() are macros.

fputc() behaves like putc(), but is a function rather than a macro. fputc() runs more slowly than  $pute()$ , but it takes less space per invocation and its name can be passed as an argument to a function.

putw() writes the C int (word) w to the standard I/O output stream *stream* (at the position of the file pointer, if defined). The size of a word is the size of an integer and varies from machine to machine. putw() neither assumes nor causes special alignment in the file.

Output streams are by default buffered if the output refers to a file and line-buffered if the output refers to a terminal. When an output stream is unbuffered, information is queued for writing on the destination file or terminal as soon as written; when it is buffered, many characters are saved up and written as a block. When it is line-buffered, each line of output is queued for writing on the destination terminal as soon as the line is completed (that is, as soon as a NEWLINE character is written or terminal input is requested). setbuf( $3V$ ), setbuffer(), or setvbuf() may be used to change the stream's buffering strategy.

## SEE ALSO

```
fclose(3V), ferror(3V), fopen(3V), fread(3S), getc(3V), print(3V), puts(3S), setbuf(3V)
```
## DIAGNOSTICS

On success,  $putc()$ ,  $fputc()$ , and  $putchar()$  return the value that was written. On error, those functions return the constant EOF. putw() returns ferror(stream), so that it returns 0 on success and 1 on failure.

## BUGS

Because it is implemented as a macro, putc() treats a *stream* argument with side effects improperly. In particular, putc(c,  $*f++$ ); does not work sensibly. fputc() should be used instead.

Errors can occur long after the call to putc().

Because of possible differences in word length and byte ordering, files written using putw() are machine-dependent, and may not be read using getw{) on a different processor.

putenv - change or add value to environment

#### SYNOPSIS

int putenv(string) char \*string;

## DESCRIPTION

*string* points to a string of the form 'name=value' putenv() makes the value of the environment variable *name* equal to *value* by altering an existing variable or creating a new one. In either case, the string pointed to by *string* becomes part of the environment, so altering the string will change the environment. The space used by *string* is no longer used once a new string-defining *name* is passed to putenv().

#### SEE ALSO

execve(2V), getenv(3V), malloc(3V), environ(5V)

## DIAGNOSTICS

putenv() returns non-zero if it was unable to obtain enough space using malloc(3V) for an expanded environment, otherwise zero.

## WARNINGS

putenv() manipulates the environment pointed to by *environ,* and can be used in conjunction with getenv( ). However, *envp* (the third argument to *main)* is not changed.

This routine uses malloc(3V) to enlarge the environment.

After putenv() is called, environmental variables are not in alphabetical order.

A potential error is to call putenv() with an automatic variable as the argument, then exit the calling function while *string* is still part of the environment.

 $put$  putpwent  $-$  write password file entry

SYNOPSIS

#include <pwd.h>

int putpwent(p, f) struct passwd \*p; FILE \*f;

## DESCRIPTION

putpwent() is the inverse of getpwent(3V). Given a pointer to a passwd structure created by getpwent() (or getpwuid() or getpwnam), putpwent() writes a line on the stream *I,* which matches the format of lines in the password file /etc/passwd.

## FILES

/etc/passwd

## SEE ALSO

getpwent(3V)

## DIAGNOSTICS

putpwent() returns non-zero if an error was detected during its operation, otherwise zero.

## WARNING

The above routine uses <stdio.h>, which increases the size of programs, not otherwise using standard I/O, more than might be expected.

## BUGS

This routine is of limited utility, since most password files are maintained as Network Information Service (NIS) files, and cannot be updated with this routine.

#### **NOTES**

The Network Information Service (NIS) was formerly known as Sun Yellow Pages (YP). The functionality of the two remains the same; only the name has changed.

puts, fputs  $-$  put a string on a stream

SYNOPSIS

#include <stdio.h>

puts(s) char \*s; fputs(s, stream) char \*s; FILE \*stream;

## DESCRIPTION

puts $()$  writes the null-terminated string pointed to by *s*, followed by a NEWLINE character, to the standard output stream stdout.

fputs() writes the null-terminated string pointed to by s to the named output stream.

Neither function writes the terminal null character.

## DIAGNOSTICS

Both routines return EOF on error. This will happen if the routines try to write on a file that has not been opened for writing.

## **NOTES**

puts() appends a NEWLINE while fputs() does not.

## SEE ALSO

ferror(3V), fopen(3V), fread(3S), printf(3V), putc(3S)

 $pwdauth$ ,  $graph - password$  authentication routines

**SYNOPSIS** 

int pwdauth(user, password) char \*user; char \*password; int grpautb(group, password) char \*group; char \*password;

## DESCRIPTION

pwdauth() and grpauth() determine whether the given guess at a *password* is valid for the given *user* or *group.* If the *password* is valid, the functions return O.

A *password* is valid if the password when encrypted matches the encrypted password in the appropriate file. For pwdauth(), if the password.adjunct file exists, the encrypted password will be in either the local or the Network Information Service (NIS) version of that file. Otherwise, either the local or NIS passwd file will be used. For grpauth(), the group.adjunct file (if it exists) or the group file (otherwise) will be checked on the local machine and then using the NIS service. In all cases, the local files will be checked before the NIS files. Also, if the adjunct files exist, the main file will never be used for authentication even if they include encrypted passwords.

Both pwdauth() and grpauth() interface to the authentication daemon, rpc.pwdauthd, to do the checking of the adjunct files. This daemon must be running on any system that provides password authentication.

FILES

/etc/passwd /etc/group

#### SEE ALSO

getgraent(3), getgrent(3V), getpwaent(3), getpwent(3V), pwdauthd(8C)

**NOTES** 

The Network Information Service (NIS) was formerly known as Sun Yellow Pages (YP). The functionality of the two remains the same; only the name has changed.

 $qsort - quicker sort$ 

### SYNOPSIS

qsort(base, nel, width, compar) char \*base; int (\*compar)();

## DESCRIPTION

qsort() is an implementation of the quicker-sort algorithm. It sorts a table of data in place.

*base* points to the element at the base of the table. *nel* is the number of elements in the table. *width*  is the size, in bytes, of each element in the table. *compar* is the name of the comparison function, which is called with two arguments that point to the elements being compared. As the function must return an integer less than, equal to, or greater than zero, so must the first argument to be considered be less than, equal to, or greater than the second.

## **NOTES**

The pointer to the base of the table should be of type pointer-to-element, and cast to type pointer-tocharacter.

The comparison function need not compare every byte, so arbitrary data may be contained in the elements in addition to the values being compared.

The order in the output of two items which compare as equal is unpredictable.

## SEE ALSO

```
sort(1V), bsearch(3), lsearch(3), string(3)
```
## EXAMPLE

The following program sorts a simple array: static int intcompare $(i,j)$ int \*i, \*j; { } main() { return(\*i  $-$  \*j);  $int$  a[10]; int i;  $a[0] = 9;$ 

```
a[1] = 8;a[2] = 7;a[3] = 6;a[4] = 5;a[5] = 4;a[6] = 3;a[7] = 2;a[8] = 1;a[9] = 0;qsort(a,10,sizeof(int),intcompare)
for (i=0; i<10; i++) printf(" %d",a[i]);
print(f("n").
```
}

rand, srand - simple random number generator

SYNOPSIS

srand(seed)

int seed;

 $rand()$ 

## DESCRIPTION

rand() uses a multiplicative congruential random number generator with period  $2^{32}$  to return successive pseudo-random numbers in the range from 0 to  $2^{31}$ -1.

srand() can be called at any time to reset the random-number generator to a random starting point. The generator is initially seeded with a value of 1.

## SYSTEM V DESCRIPTION

rand() returns successive pseudo-random numbers in the range from 0 to  $2^{15}$ –1.

## SEE ALSO

drand48(3), random(3)

#### **NOTES**

The spectral properties of rand() leave a great deal to be desired. drand48(3) and random(3) provide much better, though more elaborate, random-number generators.

## BUGS

The low bits of the numbers generated are not very random; use the middle bits. In particular the lowest bit alternates between 0 and 1.

random, srandom, initstate, setstate - better random number generator; routines for changing generators

#### **SYNOPSIS**

long random() srandom(seed) int seed; char \*initstate(seed, state, n) unsigned seed; char \*state; int n; char \*setstate(state) char \*state;

#### DESCRIPTION

random() uses a non-linear additive feedback random number generator employing a default table of size 31 long integers to return successive pseudo-random numbers in the range from 0 to  $2^{31}$ –1. The period of this random number generator is very large, approximately  $16\times(2^{31}-1)$ .

random/srandom have (almost) the same calling sequence and initialization properties as rand/srand. The difference is that rand( $3V$ ) produces a much less random sequence  $-$  in fact, the low dozen bits generated by rand go through a cyclic pattern. All the bits generated by random() are usable. For example,

#### random()&Ol

will produce a random binary value.

Unlike srand, srandom() does not return the old seed; the reason for this is that the amount of state information used is much more than a single word. (Two other routines are provided to deal with restarting/changing random number generators). Like rand(3V), however, random() will by default produce a sequence of numbers that can be duplicated by calling srandom() with  $\ell$  as the seed.

The initstate() routine allows a state array, passed in as an argument, to be initialized for future use. The size of the state array (in bytes) is used by initstate() to decide how sophisticated a random number generator it should use — the more state, the better the random numbers will be. (Current "optimal" values for the amount of state information are 8, 32, 64, 128, and 256 bytes; other amounts will be rounded down to the nearest known amount. Using less than 8 bytes will cause an error). The seed for the initialization (which specifies a starting point for the random number sequence, and provides for restarting at the same point) is also an argument. initstate() returns a pointer to the previous state information array.

Once a state has been initialized, the setstate() routine provides for rapid switching between states. setstate() returns a pointer to the previous state array; its argument state array is used for further random number generation until the next call to initstate() or setstate().

Once a state array has been initialized, it may be restarted at a different point either by calling initstate() (with the desired seed, the state array, and its size) or by calling both setstate() (with the state array) and srandom() (with the desired seed). The advantage of calling both setstate() and srandom() is that the size of the state array does not have to be remembered after it is initialized.

With 256 bytes of state information, the period of the random number generator is greater than  $2^{69}$ , which should be sufficient for most purposes.

SEE ALSO

rand(3V}

#### EXAMPLES

```
1* Initialize and array and pass it in to initstate. *1 
static long state 1[32] = \{main()
{ 
} 
        3, 
        Ox9a319039, Ox32d9c024, 0x9b663182, OxSdalf342, 
        0x7449e56b, 0xbeb1dbb0, 0xab5c5918, 0x946554fd,
        Ox8c2e680f, Oxeb3d799f, Oxbl1eeOb7, Ox2d436b86, 
        0xda672e2a, 0x1588ca88, 0xe369735d, 0x904f35f7,
        Oxd71S8fd6, Ox6fa6fOSl, Ox616e6b96, Oxac94efdc, 
        Oxde3b81eO, Oxdroa6tbS, Oxfi03bc02, Ox48f340tb, 
        Ox36413f93, Oxc622c298, OxfSa42ab8, Ox8a88d77b, 
        OxfSad9dOe, Ox8999220b, Ox27tb47b9 
        }; 
        unsigned seed; 
        int n; 
        seed = 1;n = 128;initstate(seed, (char *) statel, n); 
        setstate(state1);
        printf("%d\n",random());
```
## DIAGNOSTICS

If initstate() is called with less than 8 bytes of state information, or if setstate() detects that the state information has been garbled, error messages are printed on the standard error output.

#### WARNINGS

initstate() casts *state* to (long \*), so *state* must be long-aligned. If it is not long-aligned, on some architectures the program will dump core.

## BUGS

```
random() is only 2/3 as fast as rand(3V).
```
rcmd, rresvport, ruserok - routines for returning a stream to a remote command

SYNOPSIS

int rcmd(ahost, inport, locuser, remuser, cmd, fd2p) char \*\*ahost; unsigned short inport; char \*Iocuser, \*remuser, \*cmd; int \*fd2p int rresvport(port) int \*port; ruserok(rhost, super-user, ruser, luser) char \*rhost; int super-user; char \*ruser, \*Iuser;

# DESCRIPTION

rcmd() is a routine used by the super-user to execute a command on a remote machine using an authentication scheme based on reserved port numbers. rresvport() is a routine which returns a descriptor to a socket with an address in the privileged port space. ruserok() is a routine used by servers to authenticate clients requesting service with rcmd. All three functions are present in the same file and are used by the rshd(8C) server (among others).

rcmd() looks up the host *\*ahost* using gethostbyname (see gethostent(3N), returning -1 if the host does not exist. Otherwise *\*ahost* is set to the standard name of the host and a connection is established to a server residing at the well-known Internet port *inport.* 

If the connection succeeds, a socket in the Internet domain of type SOCK STREAM is returned to the caller, and given to the remote command as its standard input (file descriptor 0) and standard output (file descriptor 1). If  $fd2p$  is non-zero, then an auxiliary channel to a control process will be set up, and a descriptor for it will be placed in *\*fd2p.* The control process will return diagnostic output from the command (file descriptor 2) on this channel, and will also accept bytes on this channel as signal numbers, to be forwarded to the process group of the command. If *fd2p* is 0, then the standard error (file descriptor 2) of the remote command will be made the same as its standard output and no provision is made for sending arbitrary signals to the remote process, although you may be able to get its attention by using out-of-band data.

The protocol is described in detail in rshd(8C).

The rresvport() routine is used to obtain a socket with a privileged address bound to it. This socket is suitable for use by rcmd() and several other routines. Privileged Internet ports are those in the range 0 to 1023. Only the super-user is allowed to bind an address of this sort to a socket.

ruserok() takes a remote host's name, as returned by a gethostbyaddr (see gethostent(3N) routine, two user names and a flag indicating whether the local user's name is that of the super-user. It then checks the files /etc/hosts.equiv and, possibly, .rhosts in the local user's home directory to see if the request for service is allowed. A 0 is returned if the machine name is listed in the /etc/hosts.equiv file, or the host and remote user name are found in the .rhosts file; otherwise ruserok() returns  $-1$ . If the super-user flag is 1, the checking of the /etc/hosts.equiv file is bypassed.

FILES

/etc/hosts.equiv .rhosts

### SEE ALSO

rlogin(IC), rsh(lC), intro(2), gethostent(3N), rexec(3N), rexecd(8C), rlogind(8C), rshd(8C)

# DIAGNOSTICS

rcmd() returns a valid socket descriptor on success. It returns  $-1$  on error and prints a diagnostic message on the standard error.

rresvport() returns a valid, bound socket descriptor on success. It returns  $-1$  on error with the global value errno set according to the reason for failure. The error code EAGAIN is overloaded to mean "All network ports in use."

realpath - return the canonicalized absolute pathname

### SYNOPSIS

#include <sys/param.h>

char \*realpath(path, resolved path) char \*path; char resolved path[MAXPATHLEN];

# DESCRIPTION

realpath() expands all symbolic links and resolves references to ' $/$ ,', ' $/$ ,  $/$ ' and extra '/' characters in the null terminated string named by *path* and stores the canonicalized absolute pathname in the buffer named by *resolved path*. The resulting path will have no symbolic links components, nor any '/,' or '/../' components.

# RETURN VALUES

realpath() returns a pointer to the *resolved yath* on success. On failure, it returns NULL, sets errno to indicate the error, and places in *resolved yath* the absolute pathname of the *path* component which could not be resolved.

### ERRORS

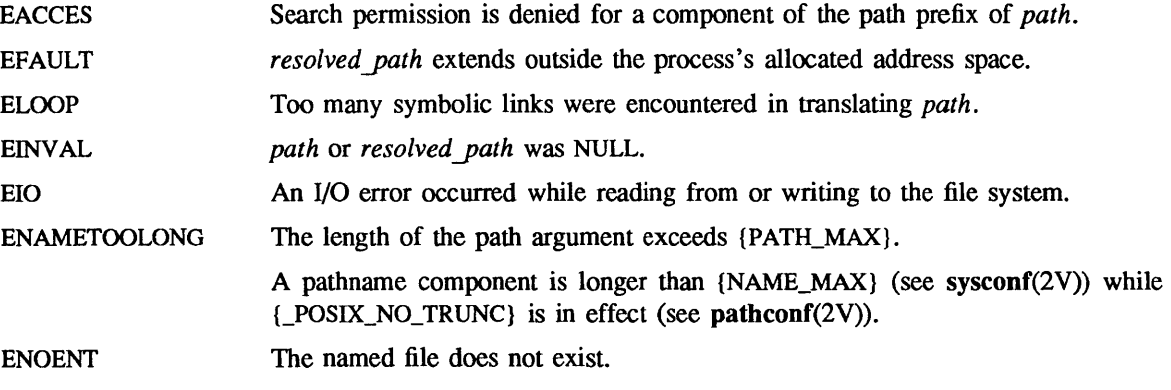

### SEE ALSO

readlink(2), getwd(3)

#### WARNINGS

It indirectly invokes the readlink(2) system call and getwd(3) library call (for relative path names), and hence inherits the possibility of hanging due to inaccessible file system resources.

regex, re\_comp, re\_exec - regular expression handler

SYNOPSIS

char \*re\_comp(s) char \*s; re  $exec(s)$ char \*s;

### DESCRIPTION

re  $comp()$  compiles a string into an internal form suitable for pattern matching. re  $exec()$  checks the argument string against the last string passed to re\_comp().

re comp() returns a NULL pointer if the string *s* was compiled successfully; otherwise a string containing an error message is returned. If re\_comp() is passed 0 or a null string, it returns without changing the currently compiled regular expression.

re exec() returns 1 if the string *s* matches the last compiled regular expression, 0 if the string *s* failed to match the last compiled regular expression, and  $-1$  if the compiled regular expression was invalid (indicating an internal error).

The strings passed to both re  $comp()$  and re  $exec()$  may have trailing or embedded NEWLINE characters; they are terminated by null characters. The regular expressions recognized are described in the manual entry for ed(1), given the above difference.

### SEE ALSO

ed(1),  $ex(1)$ ,  $grep(1V)$ 

# DIAGNOSTICS

re  $exec()$  returns  $-1$  for an internal error.

 $r_{\rm e}$  comp() returns one of the following strings if an error occurs:

No previous regular expression

Regular expression too long

unmatched \(

missing ]

too many  $\langle \langle \rangle$  pairs

unmatched \)

regexp - regular expression compile and match routines

### SYNOPSIS

#define INIT <declarations> #define GETC() <getc code> #define PEEKC() <peekc code> #define UNGETC(c) <ungetc code> #define RETURN(pointer) <return code> #define ERROR(vaI) <error code>

# #include <regexp.h>

char \*compile(instring, expbur, endbuf, eof) char \*instring, \*expbuf, \*endbuf; int eof:

int step(string, expbuf) char \*string, \*expbuf;

extern char \*Iocl, \*loc2, \*Iocs;

extern int circf, sed, nbra;

### DESCRIPTION

This page describes general-purpose regular expression matching routines.

The interface to this file is unpleasantly complex. Programs that include this file must have the following five macros declared before the '#include <regexp.h>' statement. These macros are used by the *compile* routine.

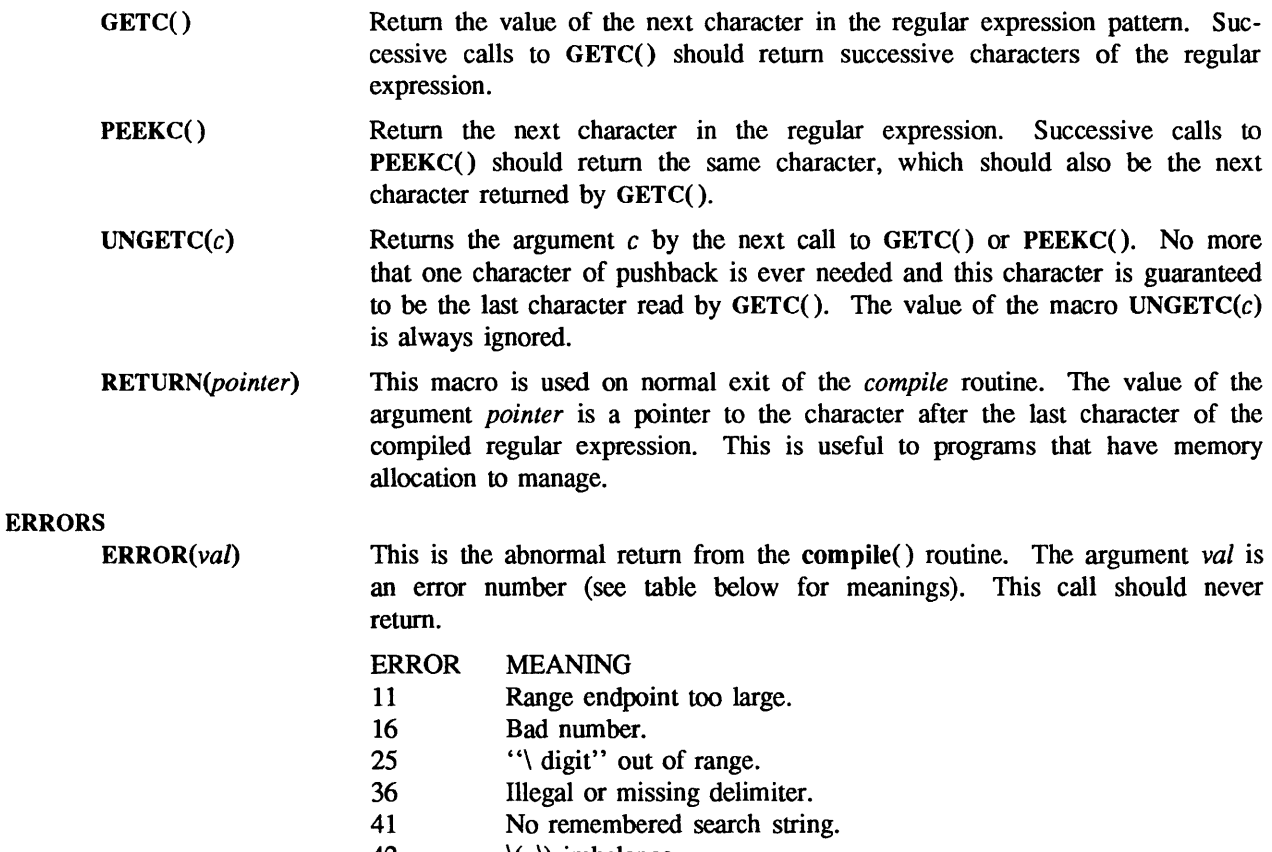

- 42  $\setminus$   $\setminus$  imbalance.
- 43 Too many \(.
- 44 More than 2 numbers given in  $\{ \}$ .
- $45$  } expected after \.
- 46 First number exceeds second in  $\{ \}$ .
- 49 [] imbalance.
- 50 Regular expression too long.

The syntax of the eompile() routine is as follows:

#### eompile(instring, expbuf, endbuf, eot)

The first parameter *instring* is never used explicitly by the eompile() routine but is useful for programs that pass down different pointers to input characters. It is sometimes used in the INIT() declaration (see below). Programs that call functions to input characters or have characters in an external array can pass down a value of  $((char * ) 0)$  for this parameter.

The next parameter *expbuf* is a character pointer. It points to the place where the compiled regular expression will be placed.

The parameter *endbuf* is one more than the highest address where the compiled regular expression may be placed. If the compiled expression cannot fit in *(endbuf-expbuf)* bytes, a call to ERROR(50) is made.

The parameter *eof* is the character that marks the end of the regular expression. For example, in. an editor like  $ed(1)$ , this character would usually a '/'.

Each program that includes this file must have a #define statement for INIT(). This definition will be placed right after the declaration for the function compile() and '{' (opening curly brace). It is used for dependent declarations and initializations. Most often it is used to set a register variable to point the beginning of the regular expression so that this register variable can be used in the declarations for GETC(), PEEKC(), and UNGETC(). Otherwise it can be used to declare external variables that might be used by GETC(), PEEKC(), and UNGETC(). See the example below of the declarations taken from  $\text{grep}(1 \text{V})$ .

There are other functions in this file that perform actual regular expression matching, one of which is the function step $()$ . The call to step $()$  is as follows:

### step(string, expbuf)

The first parameter to step() is a pointer to a string of characters to be checked for a match. This string should be null-terminated

The second parameter *expbuf* is the compiled regular expression that was obtained by a call of the function *compile.* 

The function step() returns non-zero if the given string matches the regular expression, and zero if the expressions do not match. If there is a match, two external character pointers are set as a side effect to the call to step(). The variable set in step() is *locl.* This is a pointer to the first character that matched the regular expression. The variable *loc2,* which is set by the function advanee(), points to the character after the last character that matches the regular expression. Thus if the regular expression matches the entire line, loel will point to the first character of *string* and loe2 will point to the null character at the end of *string.* 

step() uses the external variable eiref which is set by eompile() if the regular expression begins with  $\cdot$ . If this is set then step() will try to match the regular expression to the beginning of the string only. If more than one regular expression is to be compiled before the first is executed the value of eiref should be saved for each compiled expression and eircf should be set to that saved value before each call to step().

The function advance() is called from step() with the same arguments as step(). The purpose of step() is to step through the *string* argument and call advance() until advance() returns non-zero indicating a match or until the end of *string* is reached. If one wants to constrain *string* to the beginning of the line in all cases,  $step()$  need not be called; simply call advance $()$ .

When advance() encounters a  $*$  or  $\{ \}$  sequence in the regular expression, it will advance its pointer to the string to be matched as far as possible and will recursively call itself trying to match the rest of the string to the rest of the regular expression. As long as there is no match, advance() will back up along the string until it finds a match or reaches the point in the string that initially matched the \* or \{ \}. It is sometimes desirable to stop this backing up before the initial point in the string is reached. If the external character pointer locs is equal to the point in the string at sometime during the backing up process, advance() will break out of the loop that backs up and will return zero. This could be used by an editor like  $ed(1)$  or  $sed(1V)$  for substitutions done globally (not just the first occurrence, but the whole line) so, for example, expressions like  $s/y^*//g$  do not loop forever.

The additional external variables sed and nbra are used for special purposes.

### EXAMPLES

The following is an example of how the regular expression macros and calls could look in a command like  $\text{prep}(1 \text{V})$ :

```
#define INIT register char *sp = instring;
#define GETC() (*sp++)
\# \text{define } P \text{E} \text{E} \text{K} \text{C}() (*sp)
\# \text{define } \text{UNGETC}(c) \qquad (-sp)#define RETURN(c) return; 
#define ERROR(e) regerr() 
#include <regexp.h> 
\ddotsc(void) compile(*argv, expbuf, &expbuf[ESIZE], '\0'); 
...
```
if (step(linebuf, expbuf)

succeed ();

SEE ALSO

ed(1),  $\text{grep}(1 \text{V})$ ,  $\text{sed}(1 \text{V})$ 

BUGS

The handling of ciref is difficult

resolver, res mkquery, res send, res\_init, dn\_comp, dn\_expand - resolver routines

### **SYNOPSIS**

#include <sys/types.h> #include <netinet/in.h>  $\#$ include <arpa/nameser.h> #include <resolv.h>

res mkquery(op, dname, class, type, data, datalen, newrr, buf, buflen) int op;

char \*dname;

int class, type; char \*data;

int dataIen;

struct rrec .\*newrr;

char \*buf; int buflen;

res\_send(msg, msglen, answer, anslen) char \*msg; int msglen; char \*answer;

int anslen;

res init()

```
dn_comp(exp_dn, comp_dn, length, dnptrs, lastdnptr)
u_char *exp_dn, *comp_dn; 
int length; 
u_char **doptrs, **Iastdnptr;
```

```
dn expand(msg, msglen, comp dn, exp dn, length)
u char *msg, *eomorig, *comp dn, exp dn;
int length;
```
# DESCRIPTION

These routines are used for making, sending and interpreting packets to Internet domain name servers. You can link a program with the resolver library using the -Iresolv argument on the linking command line.

Global information that is used by the resolver routines is kept in the variable *res*. Most of the values have reasonable defaults and can be ignored. Options are a simple bit mask and are OR'ed in to enable. Options stored in *\_res.options* are defined in <resolv.h> and are as follows.

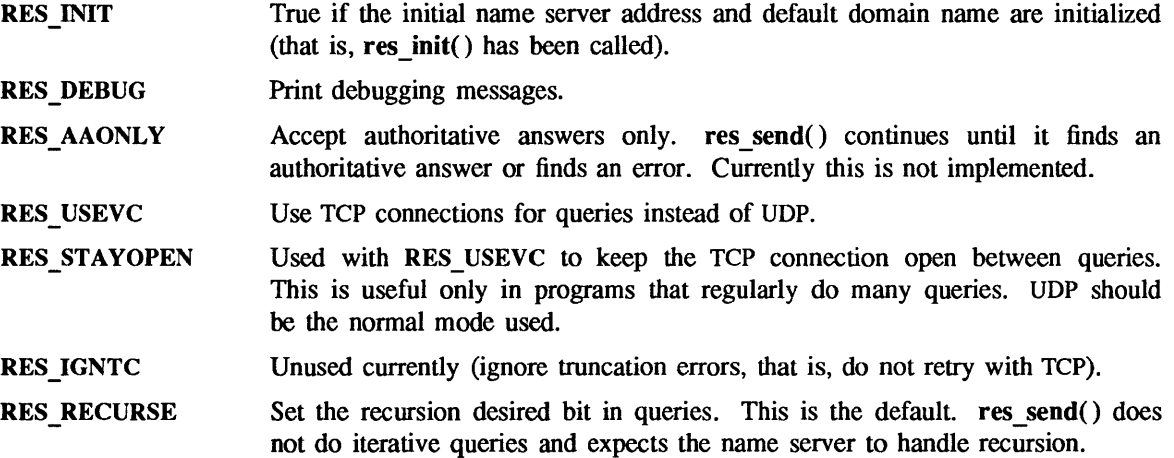

RES DEFNAMES Append the default domain name to single label queries. This is the default

RES DNSRCH Search up the domain tree from the default domain, in all but the top level. This is the default.

res init() reads the initialization file to get the default domain name and the Internet addresses of the initial name servers. If no nameserver line exists, the host running the resolver is tried. res mkquery() makes a standard query message and places it in *buf.* **res mkquery()** returns the size of the query or  $-1$  if the query is larger than *buflen. op* is usually QUERY but can be any of the query types defined in <nameser.h>. *dname* is the domain name. If *dname* consists of a single label and the RES DEFNAMES flag is enabled (the default), *dname* is appended with the current domain name. The current domain name is defined in a system file and can be overridden by the environment variable LOCALDOMAIN. *newrr* is currently unused but is intended for making update messages.

res send() sends a query to name servers and returns an answer. It calls res init() if RES\_INIT is not set, send the query to the local name server, and handle timeouts and retries. The length of the message is returned or  $-1$  if there were errors.

**dn expand()** Expands the compressed domain name *comp dn* to a full domain name. Expanded names are converted to upper case. *msg* is a pointer to the beginning of the message, *exp dn* is a pointer to a buffer of size *length* for the result. The size of compressed name is returned or  $-1$  if there was an error.

**dn comp()** Compresses the domain name *exp dn* and stores it in *comp dn*. The size of the compressed name is returned or -1 if there were errors. *length* is the size of the array pointed to by *comp dn. dnptrs* is a list of pointers to previously compressed names in the current message. The first pointer points to the beginning of the message and the list ends with NULL. *lastdnptr* is a pointer to the end of the array pointed to *dnptrs.* A side effect is to update the list of pointers for labels inserted into the message by  $dn \text{ comp}()$  as the name is compressed. If *dnptr* is NULL, do not try to compress names. If *lastdnptr* is NULL, do not update the list.

#### FILES

/etc/resolv.conf /usr/lib/libresolv.a see resolv.conf(5)

### SEE ALSO

resolv.conf(5). named(8C)

*System and Network Administration* 

### **NOTES**

lusr/lib/libresolv.a is necessary for compiling programs.

rexec - return stream to a remote command

SYNOPSIS

rem = rexec(ahost, inport, user, passwd, cmd,  $fd2p$ ); char \*\*ahost; u\_short inport; char \*user, \*passwd, \*cmd; int \*fd2p;

# **DESCRIPTION**

rexec() looks up the host *\*ahost* using gethostbyname() (see gethostent(3N)), returning -1 if the host does not exist. Otherwise *\*ahost* is set to the standard name of the host. If a username and password are both specified, then these are used to authenticate to the foreign host; otherwise the environment and then the user's .netrc file in his home directory are searched for appropriate information. If all this fails, the user is prompted for the information.

The port inport specifies which well-known DARPA Internet port to use for the connection; it will normally be the value returned from the call 'getservbyname("exec", "tcp")' (see getservent(3N)). The protocol for connection is described in detail in rexecd(8C).

If the call succeeds, a socket of type SOCK STREAM is returned to the caller, and given to the remote command as its standard input and standard output. If *fd2p* is non-zero, then a auxiliary channel to a control process will be setup, and a descriptor for it will be placed in *\*fd2p.* The control process will return diagnostic output from the command (unit 2) on this channel, and will also accept bytes on this channel as signal numbers, to be forwarded to the process group of the command. If *fd2p* is 0, then the standard error (unit 2 of the remote command) will be made the same as its standard output and no provision is made for sending arbitrary signals to the remote process, although you may be able to get its attention by using out-of-band data.

#### SEE ALSO

gethostent(3N), getservent(3N), rcmd(3N), rexecd(8C)

# **BUGS**

There is no way to specify options to the socket() call that rexec() makes.

rpc - library routines for remote procedure calls

# SYNOPSIS AND DESCRIPTION

RPC routines allow C programs to make procedure calls on other machines across the network. First, the client calls a procedure to send a request to the server. Upon receipt of the request, the server calls a dispatch routine to perform the requested service, and then sends back a reply. Finally, the procedure call returns to the client

All RPC routines require the header  $\langle$ rpc/rpc.h> to be included.

The RPC routines have been grouped by usage on the following man pages.

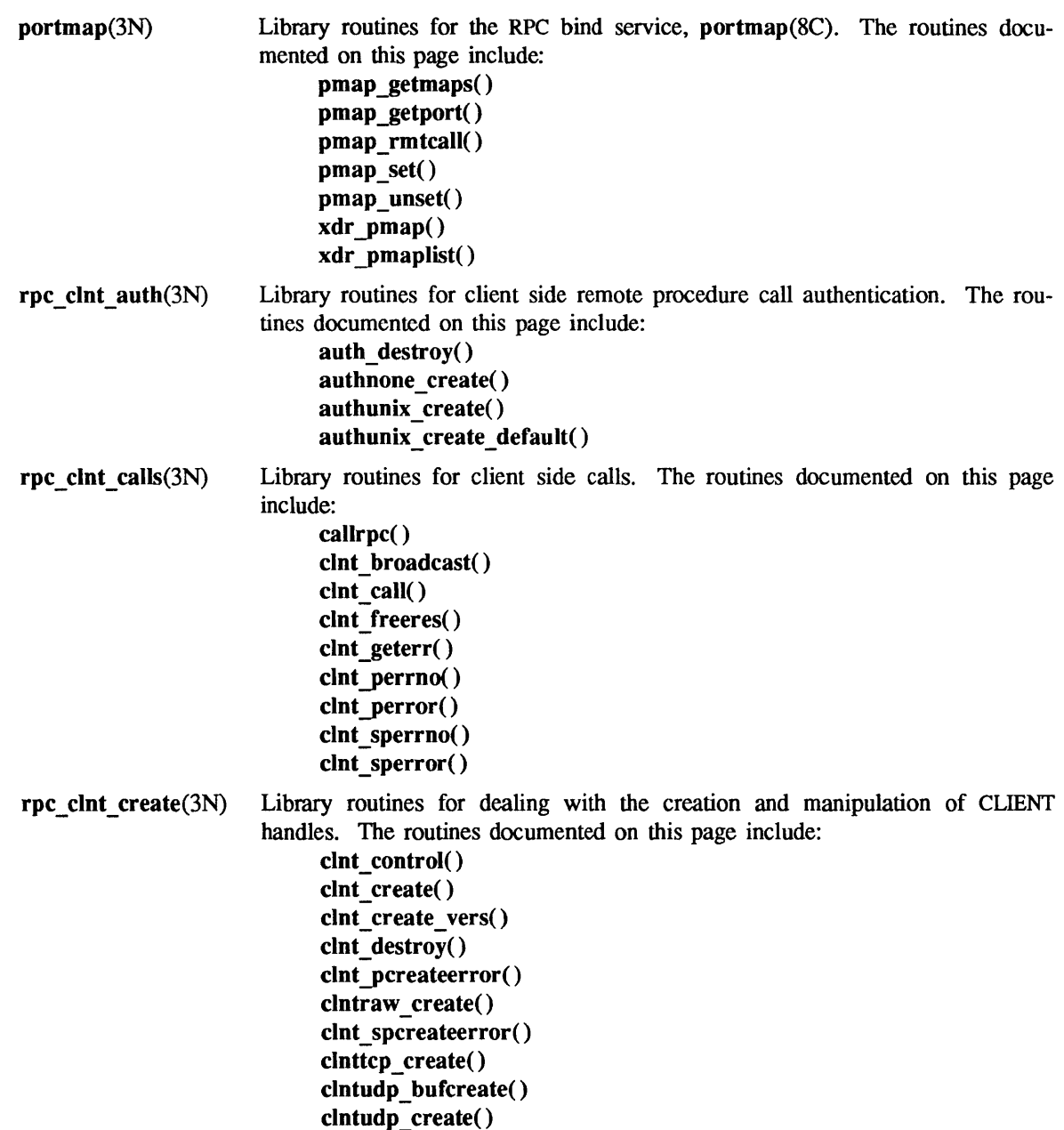

rpc  $<sub>createrr( )</sub>$ </sub>

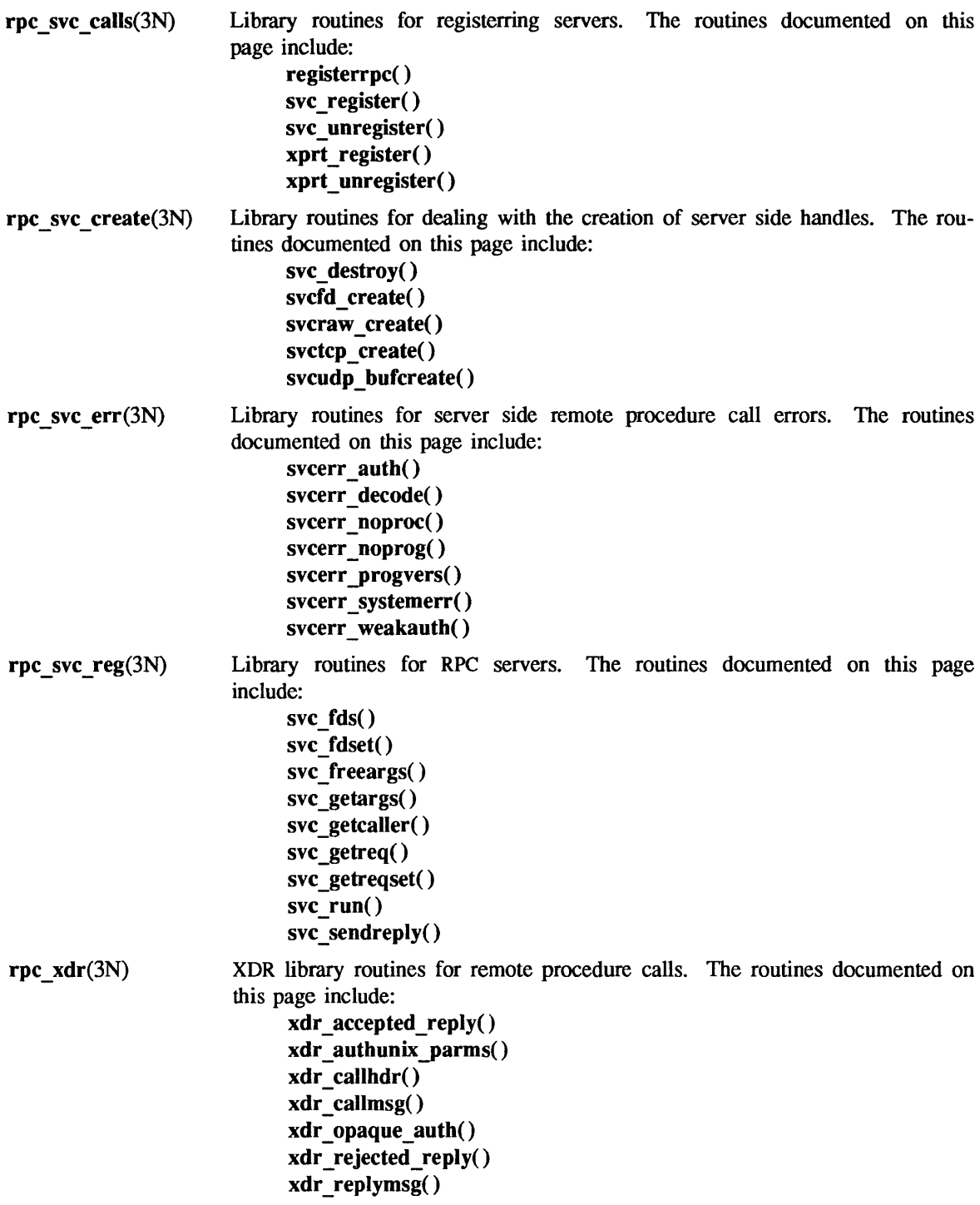

secure\_rpc(3N) Library routines for secure remote procedure calls. The routines documented on this page include:

authdes create() authdes getucred() get mayaddress() getnetname( ) host2netname( ) key decryptsession() key encryptsession() key \_gendes( ) key setsecret() netname2host( ) netname2user( ) user2netname( )

SEE ALSO

portmap(3N), rpc\_clnt\_auth(3N), rpc\_clnt\_calls(3N), rpc\_clnt\_create(3N), rpc\_svc\_calls(3N), rpc\_svc\_create(3N), rpc\_svc\_err(3N), rpc\_svc\_reg(3N), rpc\_xdr(3N), secure\_rpc(3N), xdr(3N), puhlickey(5), portmap(8C), keyserv(8C)

*Network Programming* 

auth\_destroy, authnone\_create, authunix\_create, authunix\_create\_default - library routines for client side remote procedure call authentication

### DESCRIPTION

RPC routines allow C programs to make procedure calls on other machines across the network. First, the client calls a procedure to send a request to the server. Upon receipt of the request, the server calls a dispatch routine to perform the requested service, and then sends back a reply. Finally, the procedure call returns to the client.

RPC allows various authentication types. Currently, it supports AUTH\_NONE, AUTH\_UNIX, AUTH\_DES. For routines relating to the AUTH DES type, see secure  $\text{rpc}(3N)$ .

These routines are called after creating the CUENT handle. The client's authentication information is passed to the server when the RPC call is made.

### Routines

The following routines require that the header <rpc.h>. be included. The AUTH data structure is defined in the RPC/XDR Library Definitions of the *Network Programming.* 

## #include <rpc/rpc.h>

### void auth destroy(auth)

# AUTH \*auth;

Destroy the authentication information associated with *auth.* Destruction usually involves deallocation of private data structures. The use of *auth* is undefined after calling auth\_destroy().

#### $AUTH * author$  authnone create()

Create and return an RPC authentication handle that passes no usable authentication information with each remote procedure call. This is the default authentication used by RPC.

#### $AUTH * authorix create(host, uid, gid, grouplen, gidlistp)$

# char \*host;

### int uid, gid, grouplen, \*gidlistp;

Create and return an RPC authentication handle that contains authentication information. The parameter *host* is the name of the machine on which the information was created; *uid* is the user's user ID; *gid* is the user's current group ID; *grouplen* and *gidlistp* refer to a counted array of groups to which the user belongs. Warning: It is not very difficult to impersonate a user.

#### AUTH \* authunix\_create\_default()

Call authunix create() with the appropriate parameters.

## SEE ALSO

rpc(3N), rpc\_clnt\_create(3N), rpc\_clnt\_calls(3N)

callrpc, clnt broadcast, clnt call, clnt freeres, clnt geterr, clnt perrno, clnt perror, clnt sperrno,  $clnt$  sperror  $-$  library routines for client side calls

### **DESCRIPTION**

RPC routines allow C programs to make procedure calls on other machines across the network. First, the client calls a procedure to send a request to the server. Upon receipt of the request, the server calls a dispatch routine to perform the requested service, and then sends back a reply. Finally, the procedure call returns to the client

The cluit call( ), callrpc() and cluit  $broadcast()$  routines handle the client side of the procedure call. The remaining routines deal with error handling in the case of errors.

Routines

The CLIENT data structure is defined in the RPC/XDR Library Definition of the *Network Programming.* 

#include <rpc/rpc.h>

int callrpc(host, prognum, versnum, procnum, inproc, in, outproc, out) char \*host; u long prognum, versnum, procnum; char \*in; xdrproc\_t inproc; char \*out; xdrproc\_toutproc;

> Call the remote procedure associated with *prognum, versnum,* and *procnum* on the machine, *host.*  The parameter *in* is the address of the procedure's argument, and *out* is the address of where to place the result; *inproc* is an XDR function used to encode the procedure's parameters, and *outproc* is an XDR function used to decode the procedure's results. This routine returns 0 if it succeeds, or the value of enum clnt stat cast to an integer if it fails. Use clnt perrno() to translate failure statuses into messages.

> Warning: Calling remote procedures with this routine uses UDP/IP as the transport; see clntudp\_create() on rpc\_clnt\_create(3N) for restrictions. You do not have control of timeouts or authentication using this routine.

enum clnt stat clnt broadcast(prognum, versnum, procnum, inproc, in, outproc, out, each result) u\_long prognum, versnum, procnum; char \*in; xdrproc\_t inproc; char \*out; xdrproc t outproc; boot t eachresult;

Like callrpc(), except the call message is broadcast to all locally connected broadcast nets. Each time the caller receives a response, this routine calls eachresult(), whose form is:

int eachresult(out, addr) char \*out; struct sockaddr \_in \*addr;

where *out* is the same as *out* passed to clnt broadcast(), except that the remote procedure's output is decoded there; *addr* points to the address of the machine that sent the results. If eachresult() returns 0 clnt broadcast() waits for more replies; otherwise it returns with appropriate status. If each result() is NULL, clnt broadcast() returns without waiting for any replies.

Note: clnt broadcast() uses AUTH UNIX style of authentication.

Warning: Broadcast packets are limited in size to the maximum transfer unit of the data link. For Ethernet, the callers argument size should not exceed 1400 bytes.

enum clnt stat clnt call(clnt, procnum, inproc, in, outproc, out, timeout)

CLIENT \*clnt; u long procnum; xdrproc t inproc, outproc; char \*in, \*out; struct timeval timeout;

> Call the remote procedure *procnum* associated with the client handle, *clnt,* which is obtained with an RPC client creation routine such as clnt create() (see rpc clnt create(3N). The parameter *in* is the address of the procedure's argument, and *out* is the address of where to place the result; *inproc* is an XDR function used to encode the procedure's parameters in XDR, and *outproc* is used to decode the procedure's results; *timeout* is the time allowed for a response from the server.

```
bool t clnt freeres(clnt, outproc, out)
CLIENT *clnt:
xdrproc_t outproc;
char *out;
```
Free any data allocated by the RPC/XDR system when it decoded the results of an RPC call. The parameter *out* is the address of the results, and *outproc* is the XDR routine describing the results. This routine returns TRUE if the results were successfully freed, and FALSE otherwise. Note: This is equivalent to doing  $xdr$  free(outproc, out) (see  $xdr$  simple(3N)).

```
void clnt geterr( clnt, errp)
CLIENT *clnt;
struct rpc_err *errp;
```
Copy the error structure out of the client handle to the structure at address *errp. errp* should point to preallocated space.

### void clnt perrno(stat) enum clnt stat stat;

Print a message to the standard error corresponding to the condition indicated by *stat.* A NEW-LINE is appended at the end of the message. Used after callrpc() or clnt  $broadcast()$ .

```
void clnt perror(clnt, str)
```

```
CLIENT *clnt;
```
char \*str;

Print a message to the standard error indicating why an RPC call failed; *clnt* is the handle used to do the call. The message is prepended with string *s* and a colon. A NEWLINE is appended at the end of the message. Used after clnt call().

# $char *clnt$  sperrno(stat)

# enum clnt stat stat;

Take the same arguments as clnt  $perno($ ), but instead of sending a message to the standard error indicating why an RPC failed, return a pointer to a string which contains the message. clnt sperrno() does not append a NEWLINE at the end of the message.

clnt sperrno() is used instead of clnt perrno() if the program does not have a standard error (as a program running as a server quite likely does not), or if the programmer does not want the message to be output with printf( $3V$ ), or if a message format different than that supported by  $clnt$  perrno() is to be used.

# char \*clnt sperror(clnt, str)  $CLIENT *cInt;$ char \*str;

Like clnt\_perror(), except that (like clnt\_sperrno()) it returns a string instead of printing to the standard error. Unlike clnt perror(), it does not append the message with a NEWLINE.

Note: clnt\_sperror() returns pointer to a static buffer that is overwritten on each call.

### SEE ALSO

printf(3V), rpc(3N), rpc\_clnt\_auth(3N), rpc\_clnt\_create(3N), xdr\_simple(3N)

clnt control, clnt create, clnt create vers, clnt destroy, clnt pcreateerror, clntraw create, clnt spcreateerror, clnttcp create, clntudp bufcreate, rpc\_createrr  $-$  library routines for dealing with creation and manipulation of CLIENT handles

### DESCRIPTION

RPC routines allow C programs to make procedure calls on other machines across the network. First, the client calls a procedure to send a request to the server. Upon receipt of the request, the server calls a dispatch routine to perform the requested service, and then sends back a reply. Finally, the procedure call returns to the client

The CLIENT data structure is defined in the RPC/XDR Library Definition of the *Network Programming.* 

#include <rpc/rpc.h>

bool t clnt control(clnt, request, info) CLIENT \*clnt; int request; char \*info:

> Change or retrieve various information about a client object *request* indicates the type of operation, and *info* is a pointer to the information. For both UDP and TCP, the supported values of *request* and their argument types and what they do are:

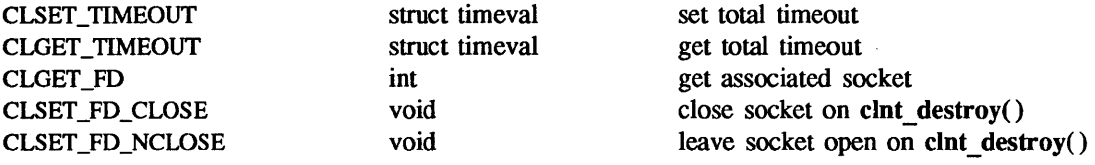

Note: If you set the timeout using clint control(), the timeout parameter passed to clint call() (see rpc  $clnt$  calls $(3N)$ ) will be ignored in all future calls.

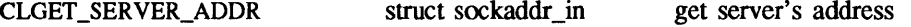

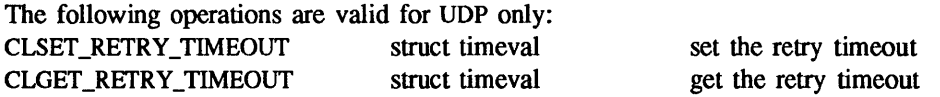

The retry timeout is the time that UDP RPC waits for the server to reply before retransmitting the request.

This routine returns TRUE on success, and FALSE on failure.

# $CLIENT * cInt create (host, program, versionum, protocol)$ char \*host; u long prognum, versnum; char \*protocol;

Generic client creation routine for program *prognum* and version *versnum. host* identifies the name of the remote host where the server is located. *protocol* indicates which kind of transport protocol to use. The currently supported values for this field are "udp" and "tcp". Default timeouts are set, but they can be modified using clnt control(). If successful it returns a client handle, otherwise it returns NULL.

Warning: Using UDP has its shortcomings. Since UDP-based RPC messages can only hold up to 8 Kbytes of encoded data, this transport cannot be used for procedures that take arguments or return results larger than 8 Kbytes. Use TCP instead.

Note: If the requested version number *versnum* is not registered with the portmap(8C) service on *host,* but at least a version number for the given program number is registered, clot create() returns a handle. The version mismatch will be discovered by a clnt call() later (see rpc clnt calls $(3N)$ ).

CLIENT  $*$  close create vers(host, prognum, vers outp, vers low, vers high, protocol) char \*host; u long prognum; u\_long \*vers\_outp; u long vers low, vers high; char \*protocoi;

This is a generic client creation routine which also checks for the version available. *host*  identifies the name of the remote host where the server is located. *protocol* indicates which kind of transport protocol to use. The currently supported values for this field are "udp" and "tcp". If the routine is successful it returns a client handle created for the highest version between *vers\_low* and *vers\_high* that is supported by the server. *vers\_outp* is set to this value. That is, after a successful return *vers* low  $\leq$  *\*vers* outp  $\leq$  *vers* high. If no version between *vers low* and *vers high* is supported by the server then the routine fails and returns NULL. Default timeouts are set, but can be modified using clnt control().

Note: clnt create() returns a valid client handle even if the particular version number supplied to clnt create() is not registered with the portmap service. This mismatch will be discovered by a clnt call() later (see rpc clnt calls(3N)). However, clnt create vers() does this for you and returns a valid handle only if a version within the range supplied is supported by the server.

### void clnt\_destroy(clnt) CLIENT \*clnt:

Destroy the client's RPC handle. Destruction usually involves deallocation of private data structures, including *clnt* itself. Use of *clnt* is undefined after calling **clnt** destroy(). If the RPC library opened the associated socket, or CLSET FD CLOSE was set using clnt control().  $clnt$  destroy() closes the socket.

### void clnt pcreateerror(str)

#### char \*str;

Print a message to the standard error indicating why a client handle could not be created. The message is prepended with string  $s$  and a colon. Used when routines such as  $clnt$  create(), clntraw create(), clnttcp create(), or clntudp create() fails.

### $CLIENT * *chtraw* create(program, *versnum*)$ </mark>

### u\_long prognum, versnum;

Create an RPC client for the remote program *prognum,* version *versnum.* The transport used to pass messages to the service is actually a buffer within the process's address space, so the corresponding RPC server should live in the same address space; also see svcraw create() (see rpc svc create(3N)). This allows simulation of RPC and getting RPC overheads, such as round trip times, without any kernel interference. If successful it returns a client handle, otherwise it returns NULL.

#### char  $*$  clnt spcreateerror(str) char \*str;

Like clnt pcreateerror(), except that it returns a string instead of printing to the standard error. It, however, does not append the message with a NEWLINE.

Note: clnt\_spcreateerror() returns a pointer to a static buffer that is overwritten on each call.

CLIENT \* clnttcp\_create(addr, prognum, versnum, sockp, sendsz, recvsz) struct sockaddr in \*addr; u long prognum, versnum; int \*sockp;

u int sendsz, recvsz;

Create a client handle for the remote program *prognum,* version *versnum;* the client uses TCP/IP as a transport. The remote program is located at Internet address *addr.* If addr->sin port is zero, it is set to the port on which the remote program is listening (the remote portmap service is consulted for this information). The parameter *sockp* is a pointer to a socket; if it is RPC \_ANYSOCK, then a new socket is opened and *sockp* is updated. Since TCP-based RPC uses buffered I/O, the user may specify the size of the send and receive buffers with the parameters *sendsz* and *recvsz;* values of zero choose defaults. If successful it returns a client handle, otherwise it returns NULL.

Warning: If addr->sin port is zero and the requested version number *versnum* is not registered with the remote portmap service, it returns a handle if at least a version number for the given program number is registered. The version mismatch will be discovered by a clnt\_call() later (see rpc\_clnt\_calls(3N)).

CLIENT \* clntudp\_bufcreate(addr, prognum, versnum, wait, sockp, sendsz, recvsz) struct sockaddr in \*addr; u\_long prognum, versnum; struct timeval wait; int \*sockp; u int sendsz; u\_int recvsz;

Create a client handle for the remote program *prognum,* on *versnum;* the client uses UDP/IP as the transport. The remote program is located at the Internet address *addr.* If addr->sin port is zero, it is set to port on which the remote program is listening on (the remote portmap service is consulted for this information). The parameter *sockp* is a pointer to a socket; if it is RPC ANYSOCK, then a new socket is opened and sockp is updated. The UDP transport resends the call message in intervals of *wait* time until a response is received or until the call times out. The total time for the call to time out is specified by  $\text{clnt}$  call() (see rpc clnt calls(3N)). If successful it returns a client handle, otherwise it returns NULL.

The user can specify the maximum packet size for sending and receiving by using *sendsz* and *recvsz* arguments for UDP-based RPC messages.

Warning: If addr->sin port is zero and the requested version number *versnum* is not registered with the remote portmap service, it returns a handle if at least a version number for the given program number is registered. The version mismatch is discovered by a clnt  $call()$ later (see rpc\_clnt\_calls(3N)).

# CLIENT \* clntudp\_create(addr, prognum, versnum, wait, sockp) struct sockaddr in \*addr; u long prognum, versnum; struct timeval wait; int \*sockp;

Create a client handle for the remote program *prognum,* version *versnum;* the client uses UDP/IP as the transport. The remote program is located at the Internet address *addr.* Ifaddr->sin port is zero, then it is set to actual port that the remote program is listening on (the remote portmap service is consulted for this information). The parameter *sockp* is a pointer to a socket; if it is RPC ANYSOCK, a new socket is opened and *sockp* is updated. The UDP transport resends the call message in intervals of *wait* time until a response is received or until the call times out. The total time for the call to time out is specified by  $clnt$  call() (see rpc  $clnt$  calls $(3N)$ ). If successful it returns a client handle, otherwise it returns NULL.

Warning: Since UDP-based RPC messages can only hold up to 8 Kbytes of encoded data, this transport cannot be used for procedures that take arguments or results larger than 8 Kbytes. TCP should be used instead.

Warning: If addr->sin port is zero and the requested version number *versnum* is not registered with the remote portmap service, it returns a handle if any version number for the given program number is registered. The version mismatch is be discovered by a clnt call() later (see rpc\_clnt\_calls(3N)).

## struct rpc createerr rpc createerr;

A global variable whose value is set by any RPC client handle creation routine that fails. It is used by the routine clnt pcreateerror $()$  to print the reason for the failure.

### SEE ALSO

portmap(3N), rpc(3N), rpc\_clnt\_auth(3N), rpc\_clnt\_calls(3N), rpc\_svc\_create(3N)

registerrpc, svc\_register, svc\_unregister, xprt\_register, xprt\_unregister  $-$  library routines for registerring servers

# **DESCRIPTION**

These routines are a part of the RPC library which allows the RPC servers to register themselves with portmap(8C), and it associates the given program and version number with the dispatch function.

#### **Routines**

The SVCXPRT data structure is defined in the RPC/XDR Library Definition of the *Network Programming.* 

#include <rpc/rpc.h>

int registerrpc(prognum, versnum, procnum, procname, inproc, outproc)

u\_long prognum, versnum, procnum;

char  $*($ rprocname $)$  ();

xdrproc t inproc, outproc;

Register procedure *procname* with the RPC service package. If a request arrives for program *prognum,* version *versnum,* and procedure *procnum, procname* is called with a pointer to its parameter; *progname* must be a procedure that returns a pointer to its static result; *inproc* is used to decode the parameters while *outproc* is used to encode the results. This routine returns 0 if the registration succeeded, -1 otherwise.

Warning: Remote procedures registered in this form are accessed using the UDP/IP transport; see svcudp create() on rpc svc create(3N) for restrictions. This routine should not be used more than once for the same program and version number.

bool t svc register(xprt, prognum, versnum, dispatch, protocol) SVCXPRT \*xprt; u Jong prognum, versnum; void (\*dispatch) (); u long protocol;

> Associates *prognum* and *versnum* with the service dispatch procedure, *dispatch.* If *protocol* is zero, the service is not registered with the portmap service. If *protocol* is non-zero, a mapping of the triple *[prognum, versnum, protocol]* to xprt->xp port is established with the local portmap service (generally *protocol* is zero, IPPROTO UDP or IPPROTO TCP). The procedure *dispatch* has the following form:

dispatch(request, xprt) struct svc\_req \*request; SVCXPRT \*xprt;

The svc\_register() routine returns TRUE if it succeeds, and FALSE otherwise.

### void svc \_ unregister(prognum, versnum)

# u\_long prognum, versnum;

Remove all mapping of the pair *[prognum,versnum]* to dispatch routines, and of the triple *[prognum,versnum,\*]* to port number.

# void xprt\_register(xprt)

SVCXPRT \*xprt;

After RPC service transport handles are created, they should register themselves with the RPC service package. This routine modifies the global variable svc fds. Service implementors usually do not need this routine.

# void xprt\_unregister(xprt) SVCXPRT \*xprt;

Before an RPC service transport handle is destroyed, it should unregister itself with the RPC service package. This routine modifies the global variable svc\_fds. Service implementors usually do not need this routine directly.

SEE ALSO

portmap(3N), rpc(3N), rpc\_svc\_err(3N), rpc\_svc\_create(3N), rpc\_svc\_reg(3N), portmap(8C)

svc destroy, svcfd\_create, svcraw\_create, svctcp\_create, svcudp\_bufcreate - library routines for dealing with the creation of server handles

### DESCRIPTION

RPC routines allow C programs to make procedure calls on other machines across the network. First, the client calls a procedure to send a request to the server. Upon receipt of the request, the server calls a dispatch routine to perform the requested service, and then sends back a reply. Finally, the procedure call returns to the client

The SVCXPRT data structure is defined in the RPC/XDR Library Definitions of the *Network Programming.* 

#include <rpc/rpc.h>

void svc destroy(xprt) SVCXPRT \*xprt;

> Destroy the RPC service transport handle, *xprt.* Destruction usually involves deallocation of private data structures, including *xprt* itself. Use of *xprt* is undefined after calling this routine.

# SVCXPRT \* svcfd create(fd, sendsz, recvsz) int fd;

u int sendsz;

u \_int recvsz;

Create a service on top of any open and bound descriptor and return the handle to it Typically, this descriptor is a connected socket for a stream protocol such as TCP. *sendsz* and *recvsz* indicate sizes for the send and receive buffers. If they are zero, a reasonable default is chosen. It returns NULL if it fails.

### SVCXPRT \* svcraw create()

This routine creates a RPC service transport, to which it returns a pointer. The transport is a buffer within the process's address space, so the corresponding RPC client must live in the same address space; see clntraw create( $\alpha$  on rpc clnt create( $\beta$ N). This routine allows simulation of RPC and getting RPC overheads (such as round trip times), without any kernel interference. This routine returns NULL if it fails.

### SVCXPRT \* svctcp\_create(sock, sendsz, recvsz) int sock;

u int sendsz, recvsz;

This routine creates a TCP/IP-based RPC service transport, to which it returns a pointer. The transport is associated with the socket *sock.* If sock is RPC\_ANYSOCK, then a new socket is created. If the socket is not bound to a local TCP port, then this routine binds it to an arbitrary port. Upon completion, xprt->xp\_sock is the transport's socket descriptor, and xprt->xp yort is the port number on which· it is listening. This routine returns NULL if it fails. Since TCP-based RPC uses buffered I/O, users may specify the size of buffers with *sendsz* and *recvsz;* values of zero choose defaults.

# SVCXPRT \* svcudp bufcreate(sock, sendsz, recvsz) int sock;

# u\_int sendsz, recvsz;

This routine creates a UDP/IP-based RPC service transport, to which it returns a pointer. The transport is associated with the socket *sock*. If sock is RPC ANYSOCK, then a new socket is created. If the socket is not bound to a local UDP port, then this routine binds it to an arbitrary port. Upon completion, xprt->xp\_sock is the service's socket descriptor, and xprt->xp port is the service's port number. This routine returns NULL if it fails.

The user specifies the maximum packet size for sending and receiving UDP-based RPC messages by using the *sendsz* and *recvsz* parameters.

# SEE ALSO

rpc(3N), rpc\_clnt\_create(3N), rpc\_svc\_calls(3N), rpc\_svc\_err(3N), rpc\_svc\_reg(3N), portmap(8C)

svcerr auth, svcerr decode, svcerr noproc, svcerr noprog, svcerr progvers, svcerr systemerr, svcerr weakauth - library routines for server side remote procedure call errors

# DESCRIPTION

RPC routines allow C programs to make procedure calls on other machines across the network. First, the client calls a procedure to send a request to the server. Upon receipt of the request, the server calls a dispatch routine to perform the requested service, and then sends back a reply. Finally, the procedure call returns to the client.

These routines can be called by the server side dispatch function if there is any error in the transaction with the client.

#### Routines

The SVCXPRT data structure is defined in the RPC/XDR Library Definitions of the *Network Programming.* 

#include <rpc/rpc.h>

void svcerr\_auth(xprt, why) SVCXPRT \*xprt; enum auth stat why;

> Called by a service dispatch routine that refuses to perform a remote procedure call due to an authentication error.

# void svcerr decode(xprt)

# SVCXPRT \*xprt;

Called by a service dispatch routine that cannot successfully decode the remote parameters. See svc getargs() in rpc svc reg( $3N$ ).

### void svcerr noproc(xprt)

# SVCXPRT \*xprt;

Called by a service dispatch routine that does not implement the procedure number that the caller requests.

# void svcerr  $\mathbf{n}$ oprog(xprt)

# SVCXPRT \*xprt;

Called when the desired program is not registered with the RPC package. Service implementors usually do not need this routine.

# void svcerr progvers(xprt)

#### SVCXPRT \*xprt;

Called when the desired version of a program is not registered with the RPC package. Service implementors usually do not need this routine.

### void svcerr systemerr(xprt) SVCXPRT \*xprt;

Called by a service dispatch routine when it detects a system error not covered by any particular protocol. For example, if a service can no longer allocate storage, it may call this routine.

# void svcerr\_weakauth(xprt) SVCXPRT \*xprt;

Called by a service dispatch routine that refuses to perform a remote procedure call due to insufficient authentication parameters. The routine calls sveerr auth(xprt, insufficient authentication parameters. The routine calls svcerr\_auth(xprt, AUTH\_TOOWEAK).

SEE ALSO

rpc(3N), rpc\_svc\_calls(3N), rpc\_svc\_create(3N), rpc\_svc\_reg(3N)

svc\_fds, svc\_fdset, svc\_freeargs, svc\_getargs, svc\_getcaller, svc\_getreq, svc\_getreqset, svc\_getcaller, 'svc\_run, svc\_sendreply - library routines for RPC servers

#### DESCRIPTION

RPC routines allow C programs to make procedure calls on other machines across the network. First, the client calls a procedure to send a request to the server. Upon receipt of the request, the server calls a dispatch routine to perform the requested service, and then sends back a reply. Finally, the procedure call returns to the client.

These routines are associated with the server side of the RPC mechanism. Some of them are called by the server side dispatch function, while others (such as svc  $run()$ ) are called when the server is initiated.

#### Routines

The SVCXPRT data structure is defined in the RPC/XDR Library Definitions of the *Network Programming.* 

#### #include <rpc/rpc.h>

int svc fds;

Similar to svc fdset, but limited to 32 descriptors. This interface is obsoleted by svc fdset.

fd\_set svc\_fdset;

A global variable reflecting the RPC server's read file descriptor bit mask; it is suitable as a parameter to the select() system call. This is only of interest if a service implementor does not call svc run(), but rather does their own asynchronous event processing. This variable is read-only (do not pass its address to select( )!), yet it may change after calls to  $\sec$  getreqset() or any creation routines.

```
bool t svc freeargs(xprt, inproc, in)
SVCXPRT *xprt; 
xdrproc t inproc;
char *in;
```
Free any data allocated by the RPC/XDR system when it decoded the arguments to a service procedure using svc getargs(). This routine returns TRUE if the results were successfully freed, and FALSE otherwise.

```
bool t svc getargs(xprt, inproc, in)
SVCXPRT *xprt; 
xdrproc t inproc;
char *in;
```
Decode the arguments of an RPC request associated with the RPC service transport handle, *xprt.* The parameter *in* is the address where the arguments will be placed; *inproc* is the XDR routine used to decode the arguments. This routine returns TRUE if decoding succeeds, and FALSE otherwise.

```
struct sockaddr in * svc getcaller(xprt)
SVCXPRT *xprt;
```
The approved way of getting the network address of the caller of a procedure associated with the RPC service transport handle, *xprt.* 

### void svc\_getreq(rdfds) int rdfds;

Similar to svc  $getrequest()$ , but limited to 32 descriptors. This interface is obsoleted by svc getreqset( ).

# void svc \_getreqset(rdfdsp)

fd\_set \*rdfdsp;

This routine is only of interest if a service implementor does not use svc  $run()$ , but instead implements custom asynchronous event processing. It is called when the select() system call has determined that an RPC request has arrived on some RPC socket(s) ; *rdfdsp* is the resultant read file descriptor bit mask. The routine returns when all sockets associated with the value of *rdfdsp* have been serviced.

void svc run()

Normally, this routine only returns in the case of some errors. It waits for RPC requests to arrive, and calls the appropriate service procedure using svc  $getreq()$  when one arrives. This procedure is usually waiting for a select() system call to return.

```
bool t svc sendreply(xprt, outproc, out)
SVCXPRT *xprt; 
xdrproc_t_outproc;
char *out;
```
Called by an RPC service's dispatch routine to send the results of a remote procedure call. The parameter *xprt* is the request's associated transport handle; *outproc* is the XDR routine which is used to encode the results; and *out* is the address of the results. This routine returns TRUE if it succeeds, FALSE otherwise.

### SEE ALSO

select(2), rpc(3N), rpc\_svc\_calls(3N), rpc\_svc\_create(3N), rpc\_svc\_err(3N)

xdr accepted reply, xdr\_authunix\_parms, xdr\_callhdr, xdr\_callmsg, xdr\_opaque\_auth, xdr\_rejected\_reply, xdr\_replymsg  $-$  XDR library routines for remote procedure calls

### DESCRIPTION

These routines are used for describing the RPC messages in XDR language. They should normally be used by those who do not want to use the RPC package.

### Routines

The XDR data structure is defined in the RPC/XDR Library Definitions of the *Network Programming.* 

### #include <rpc/rpc.h>

bool t xdr accepted reply(xdrs, arp) XDR \*xdrs; struct accepted\_reply \*arp;

> Used for encoding RPC reply messages. It encodes the status of the RPC call in the XDR language format and in the case of success, it encodes the call results as well. This routine is useful for users who wish to generate RPC-style messages without using the RPC package. This routine returns TRUE if it succeeds, FALSE otherwise.

# bool  $t$  xdr authunix parms(xdrs, aup) XDR \*xdrs;

### struct authunix parms \*aup;

Used for describing UNIX credentials. It encludes machine name, user ID, group ID list, etc. This routine is useful for users who wish to generate these credentials without using the RPC authentication package. This routine returns TRUE if it succeeds, FALSE otherwise.

# void xdr callhdr(xdrs, chdrp)

XDR \*xdrs;

## struct rpc\_msg \*chdrp;

Used for describing RPC call header messages. It encodes the static part of the call message header in the XDR language format. It includes information such as transaction ID, RPC version number, program number, and version number. This routine is useful for users who wish to generate RPC-style messages without using the RPC package.

### bool  $t$  xdr callmsg(xdrs, cmsgp)

XDR \*xdrs;

# struct rpc\_msg \*cmsgp;

Used for describing RPC call messages. It includes all the RPC call information such as transaction ID, RPC version number, program number, version number, authentication information, etc. This routine is useful for users who wish to generate RPC-style messages without using the RPC package. This routine returns TRUE if it succeeds, FALSE otherwise.

# bool  $t$  xdr opaque  $auth(xdrs, ap)$ XDR \*xdrs;

# struct opaque auth  $*$ ap;

Used for describing RPC authentication information messages. This routine is useful for users who wish to generate RPC-style messages without using the RPC package. This routine returns TRUE if it succeeds, FALSE otherwise.

# bool  $t$  xdr rejected reply(xdrs, rrp) XDR \*xdrs; struct rejected\_reply \*rrp;

Used for describing RPC reply messages. It encodes the rejected RPC message in the XDR language format. The message is rejected either because of version number mismatch or because of authentication errors. This routine is useful for users who wish to generate RPCstyle messages without using the RPC package. This routine returns TRUE if it succeeds, FALSE otherwise.

# bool t xdr\_replymsg(xdrs, rmsgp) XDR \*xdrs; struct rpc\_msg \*rmsgp;

Used for describing RPC reply messages. It encodes the RPC reply message in the XDR language format. This reply could be an acceptance, rejection, or NULL. This routine is useful for users who wish to generate RPC style messages without using the RPC package. This routine returns TRUE if it succeeds, FALSE otherwise.

SEE ALSO

 $rpc(3N)$ 

rtime - get remote time

**SYNOPSIS** 

#include <sys/types.h> #include <sys/time.h>  $#include$   $\leq$   $n$ etinet/in.h>

int rtime(addrp, timep, timeout) struct sockaddr in \*addrp; struct timeval \*timep; struct timeval \*timeout;

## DESCRIPTION

rtime() consults the Internet Time Server at the address pointed to by *addrp* and returns the remote time in the timeval struct pointed to by *timep.* Normally, the UDP protocol is used when consulting the Time Server. The *timeout* parameter specifies how long the routine should wait before giving up when waiting for a reply. If *timeout* is specified as NULL, however, the routine will instead use TCP and block until a reply is received from the time server.

The routine returns 0 if it is successful. Otherwise, it returns -1 and errno is set to reflect the cause of the error.

scandir, alphasort  $-$  scan a directory

### SYNOPSIS

#include <sys/types.h> #include <sys/dir.h>

struct direct \*\*dl, \*\*d2;

scandir(dirname, &namelist, select, compar) char \*dirname; struct direct \*\*namelist; int (\*select)(); int (\*compar)(); alphasort(dl, d2)

### DESCRIPTION

scandir() reads the directory dirname and builds an array of pointers to directory entries using  $m$ alloc( $3V$ ). The second parameter is a pointer to an array of structure pointers. The third parameter is a pointer to a routine which is called with a pointer to a directory entry and should return a non zero value if the directory entry should be included in the array. If this pointer is NULL, then all the directory entries will be included. The last argument is a pointer to a routine which is passed to  $asort(3)$  to sort the completed array. If this pointer is NULL, the array is not sorted. alphasort() is a routine which will sort the array alphabetically.

scandir() returns the number of entries in the array and a pointer to the array through the parameter *namelist.* 

## SEE ALSO

directory( $3V$ ), malloc( $3V$ ), qsort( $3$ )

### DIAGNOSTICS

Returns  $-1$  if the directory cannot be opened for reading or if malloc(3V) cannot allocate enough memory to hold all the data structures.

scanf, fscanf, sscanf - formatted input conversion

SYNOPSIS

#include <stdio.h>

int scanf(format [, pointer ... ] ) char \*format;

int fscanf(stream, format [, pointer ... ]) FILE \*stream; char \*format;

int sscanf(s, format [, pointer ... ] ) char \*s, \*format;

# SYSTEM V SYNOPSIS

The following are provided for XPG2 compatibility:

#define nl scanfscanf #define nl fscanf fscanf #define nl sscanf sscanf

# DESCRIPTION

scanf() reads from the standard input stream stdin. fscanf() reads from the named input stream. sscanf() reads from the character string *s.* Each function reads characters, interprets them according to a format, and stores the results in its arguments. Each expects, as arguments, a control string *format,* described below, and a set of *pointer* arguments indicating where the converted input should be stored. The results are undefined in there are insufficient *args* for the format. If the format is exhausted while *args* remain, the excess *args* are simply ignored.

The control string usually contains conversion specifications, which are used to direct interpretation of input sequences. The control string may contain:

- White-space characters (SPACE, TAB, or NEWLINE) which, except in two cases described below, cause input to be read up to the next non-white-space character.
- An ordinary character (not  $\mathcal{C}$ ), which must match the next character of the input stream.
- Conversion specifications, consisting of the character '%' or the character sequence *%digit\$,*  an optional assignment suppressing character '\*', an optional numerical maximum field width, an optional I (ell) or h indicating the size of the receiving variable, and a conversion code.

Conversion specifications are introduced by the character % or the character sequence *%digit\$.* A conversion specification directs the conversion of the next input field; the result is placed in the variable pointed to by the corresponding argument, unless assignment suppression was indicated by '\*'. The suppression of assignment provides a way of describing an input field which is to be skipped. An input field is defined as a string of non-space characters; it extends to the next inappropriate character or until the field width, if specified, is exhausted. For all descriptors except "[" and "c", white space leading an input field is ignored.

The conversion character indicates the interpretation of the input field; the corresponding pointer argument must usually be of a restricted type. For a suppressed field, no pointer argument is given. The following conversion characters are legal:

- % A single % is expected in the input at this point; no assignment is done.
- d A decimal integer is expected; the corresponding argument should be an integer pointer.
- u An unsigned decimal integer is expected; the corresponding argument should be an unsigned integer pointer.
- o An octal integer is expected; the corresponding argument should be an integer pointer.
- x A hexadecimal integer is expected; the corresponding argument should be an integer pointer.
- $\mathbf{i}$ An integer is expected; the corresponding argument should be an integer pointer. It will store the value of the next input item interpreted according to C conventions: a leading "0" implies octal; a leading "Ox" implies hexadecimal; otherwise, decimal.
- n Stores in an integer argument the total number of characters (including white space) that have been scanned so far since the function call. No input is consumed.
- e,f,g A floating point number is expected; the next field is converted accordingly and stored through the corresponding argument, which should be a pointer to *afloat.* The input format for floating point numbers is as described for string to decimal(3), with *fortran\_conventions* zero.
- s A character string is expected; the corresponding argument should be a character pointer pointing to an array of characters large enough to accept the string and a terminating  $\emptyset$ . which will be added automatically. The input field is terminated by a white space character.
- c A character is expected; the corresponding argument should be a character pointer. The normal skip over white space is suppressed in this case; to read the next non-space character, use % Is. If a field width is given, the corresponding argument should refer to a character array, and the indicated number of characters is read.
- $\mathbf{I}$ Indicates string data; the normal skip over leading white space is suppressed. The left bracket is followed by a set of characters, which we will call the *scanset,* and a right bracket; the input field is the maximal sequence of input characters consisting entirely of characters in the scanset. The circumflex  $($ <sup>\*</sup>), when it appears as the first character in the scanset, serves as a complement operator and redefines the scanset as the set of all characters *not* contained in the remainder of the scanset string. There are some conventions used in the construction of the scanset. A range of characters may be represented by the construct *first-last,* thus [0123456789] may be expressed [0-9]. Using this convention, *first* must be lexically less than or equal to *last,* or else the dash will stand for itself. The dash will also stand for itself whenever it is the first or the last character in the scanset. To include the right square bracket as an element of the scanset, it must appear as the first character (possibly preceded by a circumflex) of the scanset, and in this case it will not be syntactically interpreted as the closing bracket. The corresponding argument must point to a character array large enough to hold the data field and the terminating \0, which will be added automatically. At least one character must match for this conversion to be considered successful.

The conversion characters d, u, o, x, and i may be preceded by I or h to indicate that a pointer to long or to short rather than to int is in the argument list. Similarly, the conversion characters e, f, and g may be preceded by I to indicate that a pointer to double rather than to float is in the argument list. The I or h modifier is ignored for other conversion characters.

*Avoid this common error:* because printf(3V) does not require that the lengths of conversion descriptors and actual parameters match, coders sometimes are careless with the scanf() functions. But converting %f to &double or %If to &float *does not work;* the results are quite incorrect.

seanf() conversion terminates at EOF, at the end of the control string, or when an input character conflicts with the control string. In the latter case, the offending character is left unread in the input stream.

scanf() returns the number of successfully matched and assigned input items; this number can be zero in the event of an early conflict between an input character and the control string. The constant EOF is returned upon end of input. Note: this is different from 0, which means that no conversion was done; if conversion was intended, it was frustrated by an inappropriate character in the input.

If the input ends before the first conflict or conversion, EOF is returned. If the input ends after the first conflict or conversion, the number of successfully matched items is returned.

Conversions can be applied to the *nth* argument in the argument list, rather than the next unused argument. In this case, the conversion character % (see below) is replaced by the sequence %digit\$, where *digit* is a decimal integer  $n$  in the range  $[1,9]$ , giving the position of the argument in the argument list. This feature provides for the definition of fonnat strings that select arguments in an order appropriate to specific languages.

The fonnat string can contain either fonn of a conversion specification, that is % or *%digit\$,* although the two forms cannot be mixed within a single format string.

All fonns of the scanf() functions allow for the detection of a language dependent radix character in the input string. The radix character is defined by the program's locale (category LC\_NUMERIC). In the " $C$ " locale, or in a locale where the radix character is not defined, the radix character defaults to '.'.

# SYSTEM V DESCRIPTION

FORMFEED is allowed as a white space character in control strings.

XPG2 requires that nl\_scanf, nl\_fscanf and nl\_sscanf be defined as scanf, fscanf and sscanf, respectively for backward compatibility.

### RETURN VALUES

If any items are converted, scanf(), fscanf() and sscanf() return the number of items converted successfully. This number may smaller than the number of items requested. If no items are converted, these functions return O. scanf(), fscanf() and sscanf() return EOF on end of input.

### EXAMPLES

The call:

```
int i, n; float x; char name[50];
```
 $n = scanf("%d%f%s", & i, & x, name);$ 

with the input line:

2S S4.32E-l thompson

will assign to *n* the value 3, to *i* the value 25, to *x* the value 5.432, and *name* will contain thompson $\Omega$ . Or:

```
int i, j; float x; char name[50];
(void) scanf("%i%2d%f%*d %[0-9]", &j, &i, &x, name);
```
with input:

011 56789 0123 56a72

will assign 9 to j, 56 to i, 789.0 to x, skip 0123, and place the string  $56\sqrt{0}$  in *name*. The next call to  $getchar()$  (see  $getc(3V)$ ) will return a. Or:

int i, j, s, e; char name $[50]$ ; (void) scanf("%i %i %n%s%n", &i, &j, &s, name, &e);

with input:

Oxll Oxy johnson

will assign 17 to i, 0 to j, 6 to s, will place the string  $xy\$ 0 in *name*, and will assign 8 to *e*. Thus, the length of *name* is  $e - s = 2$ . The next call to getchar() (see getc(3V)) will return a SPACE.

#### SEE ALSO

getc(3V), printf(3V), setocale(3V), stdio(3V), string to decimal(3), strtol(3)
## WARNINGS

Trailing white space (including a NEWLINE) is left unread unless matched in the control string.

BUGS

The success of literal matches and suppressed assignments is not directly detenninable.

authdes\_create, authdes\_getucred, get\_myaddress, getnetname, host2netname, key\_decryptsession, key encryptsession, key gendes, key setsecret, netname2host, netname2user, user2netname  $-$  library routines for secure remote procedure calls

### DESCRIPTION

RPC routines allow C programs to make procedure calls on other machines across the network. First, the client calls a procedure to send a request to the server. Upon receipt of the request, the server calls a dispatch routine to perform the requested service, and then sends back a reply. Finally, the procedure call returns to the client

RPC allows various authentication flavors The authdes  $getucred()$  and authdes  $create()$  routines implement the DES authentication flavor. See rpc  $\text{clnt}$  auth $(3N)$  for routines relating to the AUTH\_NONE and AUTH\_ UNIX authentication types.

Note: Both the client and server should have their keys in the **publickey**(5) database. Also, the keyserver daemon keyserv(8C) must be running on both the client and server hosts for the DES authentication system to work.

#### Routines

#include <rpc/rpc.h>

AUTH \* authdes\_create(netname, window, syncaddr, deskeyp) char \*netname; unsigned window; struct sockaddr in \*syncaddr; des\_block \*deskeyp;

> authdes create() is an interface to the RPC secure authentication system, known as DES authentication.

> Used on the client side, authdes create() returns an authentication handle that enables the use of the secure authentication system. The first parameter *netname* is the network name of the owner of the server process. This field usually represents a *host* derived from the utility routine host2netname(), but could also represent a user name using user2netname(). The second field is window on the validity of the client credential, given in seconds. A small window is more secure than a large one, but choosing too small of a window will increase the frequency of resynchronizations because of clock drift. The third parameter syncaddr is optional. If it is NULL, then the authentication system will assume that the local clock is always in sync with the server's clock, and will not attempt to synchronize with the server. If an address is supplied then the system will use it for consulting the remote time service whenever resynchronization is required. This parameter is usually the address of the RPC server itself. The final parameter *deskeyp* is also optional. If it is NULL, then the authentication system will generate a random DES key to be used for the encryption of credentials. If *deskeyp* is supplied then it is used instead.

```
int authdes getucred(adc, uidp, gidp, gidlenp, gidlistp)
struct authdes cred *adc;
short *uidp; 
short *gidp; 
short *gidlenp; 
int *gidlistp;
```
authdes getucred $($ ), is a DES authentication routine used by the server for converting a DES credential, which is operating system independent, into a UNIX credential. *uidp* points to the user ID of the user associated with *adc; gidp* refers to the user's current group ID; *gidlistp*  refers to an array of groups to which the user belongs and *gidlenp* has the count of the entries in this array.

This routine differs from the utility routine netname2user() in that authdes getucred() pulls its information from a cache, and does not have to do a NIS name service lookup every time it is called to get its information. Returns 1 if it succeeds and 0 if it fails.

## void get myaddress(addr)

#### struct sockaddr in \*addr;

Return the machine's IP address in *addr.* The port number is always set to htons(PMAPPORT).

# int getnetname(netname)

char netname[MAXNETNAMELEN];

Return the unique, operating-system independent netname of the caller in the fixed-length array *netname.* Returns 1 if it succeeds and 0 if it fails.

## int host2netname(netname, host, domain)

char netname[MAXNETNAMELEN];

char \*host;

char \*domain;

Convert from a domain-specific hostname to an operating-system independent netname. This routine is normally used to get the netname of the server. which is then used to get an authentication handle by calling authdes create(). This routine should be used if the owner of the server process is the machine that is, the user with effective user ID zero. Returns 1 if it succeeds and 0 if it fails. This routine is the inverse of netname2host().

## int key decryptsession(netname, deskeyp) char \*netname; des\_block \*deskeyp;

An interface routine to the keyserver daemon, which is associated with RPC's secure authentication system (DES authentication). User programs rarely need to call it, or its associated routines key encryptsession(), key gendes() and key setsecret(). System commands such as login and the RPC library are the main clients of these four routines.

 $key$  decryptsession() takes the netname of a server and a DES key, and decrypts the key by using the public key of the server and the secret key associated with the effective user ID of the calling process. Returns  $0$  if it succeeds and  $-1$  if it fails. This routine is the inverse of key encryptsession( ).

# int key encryptsession(netname, deskeyp)

## char \*netname;

des\_block \*deskeyp;

A key server interface routine. It takes the netname of the server and a des key, and encrypts it using the public key of the server and the secret key associated with the effective user ID of the calling process. Returns 0 if it succeeds and  $-1$  if it fails. This routine is the inverse of key decryptsession().

### int key gendes(deskeyp)

des\_block \*deskeyp;

A keyserver interface routine. It is used to ask the keyserver for a secure conversation key. Choosing one at "random" is usually not good enough, because the common ways of choosing random numbers, such as using the current time, are very easy to guess. Returns 0 if it succeeds and  $-1$  if it fails.

#### int key setsecret(keyp) char \*keyp;

A key server interface routine. It is used to set the secret key for the effective user ID of the calling process. Returns  $0$  if it succeeds and  $-1$  if it fails.

int netname2host(netname, host, hostlen) char \*netname; char \*host; int hostlen;

> Convert an operating-system independent netname to a domain-specific hostname. *hostlen*  specifies the size of the array pointed to by *host*. It returns 1 if it succeeds and 0 if it fails. This routine is the inverse of host2netname().

```
int netname2user(netname, uidp, gidp, gidlenp, gidlistp) 
char *name; 
int *uidp; 
int *gidp; 
int *gidlenp; 
int *gidlistp;
```
Convert an operating-system independent netname to a domain-specific user ID. *uidp* points to the user ID of the user; *gidp* refers to the user's current group ID; *gidlistp* refers to an array of groups to which the user belongs and *gidlenp* has the count of the entries in this array. It returns 1 if it succeeds and 0 if it fails. This routine is the inverse of user2netname().

int user2netname(netname, uid, domain) char name[MAXNETNAMELEN); int uid; char \*domain;

> Convert a domain-specific usemame to an operating-system independent netname. *uid* is the user ID of the owner of the server process. This routine is normally used to get the netname of the server, which is then used to get an authentication handle by calling autholes  $create()$ . Returns 1 if it succeeds and 0 if it fails. This routine is the inverse of netname2user().

#### SEE ALSO

login(1), chkey(1), rpc(3N), rpc\_clnt\_auth(3N), publickey(5), keyserv(8C), newkey(8)

setbuf, setbuffer, setlinebuf, setvbuf  $-$  assign buffering to a stream

#### **SYNOPSIS**

#include <stdio.h>

void setbuf(stream, but) FILE \*stream; char \*buf; void setbutTer(stream, buf, size) FILE \*stream; char \*buf; int size; int setlinebuf(stream) FILE \*stream; int setvbuf(stream, buf, type, size) FILE \*stream; char \*buf;

int type, size;

## DESCRIPTION

The three types of buffering available are unbuffered, block buffered, and line buffered. When an output stream is unbuffered, information appears on the destination file or terminal as soon as written; when it is block buffered many characters are saved up and written as a block; when it is line buffered characters are saved up until a NEWLINE is encountered or input is read from stdin. fftush() (see fclose(3V)) may be used to force the block out early. A buffer is obtained from malloc(3V) upon the first  $getc(3V)$  or  $putc(3S)$  on the file. By default, output to a terminal is line buffered, except for output to the standard stream stderr which is unbuffered. All other input/output is fully buffered.

setbuf() can be used after a stream has been opened but before it is read or written. It causes the array pointed to by *buf* to be used instead of an automatically allocated buffer. If *buf* is the NULL pointer, input/output will be completely unbuffered. A manifest constant BUFSIZ, defined in the <stdio.h> header file, tells how big an array is needed:

#### char buf[BUFSIZ];

setbuffer(), an alternate form of setbuf(), can be used after a stream has been opened but before it is read or written. It uses the character array *buf* whose size is determined by the *size* argument instead of an automatically allocated buffer. If *buf* is the NULL pointer, input/output will be completely unbuffered.

setvbuf() can be used after a stream has been opened but before it is read or written. *type* determines how stream will be buffered. Legal values for *type* (defined in **stdio.h**>) are:

- IOFBF fully buffers the input/output.
- IOLBF line buffers the output; the buffer will be flushed when a NEWLINE is written, the buffer is full, or input is requested.
- IONBF completely unbuffers the input/output.

If *buf* is not the NULL pointer, the array it points to will be used for buffering, instead of an automatically allocated buffer. *size* specifies the size of the buffer to be used.

setlinebuf() is used to change the buffering on a stream from block buffered or unbuffered to line buffered. Unlike setbuf(), setbuffer(), and setvbuf(), it can be used at any time that the file descriptor is active.

A file can be changed from unbuffered or line buffered to block buffered by using freopen() (see fopen(3V)). A file can be changed from block buffered or line buffered to unbuffered by using freopen() followed by setbuf() with a buffer argument of NUlL.

## SYSTEM V DESCRIPTION

If *buf* is not NULL and *stream* refers to a tenninal device, setbuf() sets *stream* for line buffered input/output.

## RETURN VALUES

setlinebuf() returns no useful value.

setvbuf() returns 0 on success. If an illegal value for *type* or *size* is provided, setvbuf() returns a non-zero value. setvbuf( )

#### SEE ALSO

```
fclose(3V), fopen(3V), fread(3S), getc(3V), malloc(3V), printf(3V), putc(3S), puts(3S)
```
#### **NOTES**

A common source of error is allocating buffer space as an "automatic" variable in a code block, and then failing to close the stream in the same block.

setjmp, longjmp, sigsetjmp, siglongjmp - non-local goto

#### **SYNOPSIS**

#include <setjmp.h>

int setjmp(env) jmp\_buf env;

void longjmp(env, val) jmp\_buf env; int val;

int setjmp(env) jmp buf env;

void longjmp(env, val) jmp buf env; int val;

int sigsetjmp(env, savemask) sigjmp\_buf env; int savemask;

void siglongjmp(env, val) sigjmp\_buf env; int val;

#### DESCRIPTION

setjmp() and longjmp() are useful for dealing with errors and interrupts encountered in a low-level subroutine of a program.

The macro setjmp() saves its stack environment in *env* for later use by longjmp(). A normal call to set $\text{imp}()$  returns zero. set $\text{imp}()$  also saves the register environment. If a longimp $()$  call will be made, the routine which called setjmp() should not return until after the longjmp() has returned control (see below).

longjmp() restores the environment saved by the last call of setjmp, and then returns in such a way that execution continues as if the call of setjmp() had just returned the value *val* to the function that invoked setjmp(); however, if *val* were zero, execution would continue as if the call of setjmp() had returned one. This ensures that a "return" from setjmp() caused by a call to longjmp() can be distinguished from a regular return from setimp $()$ . The calling function must not itself have returned in the interim, otherwise longjmp() will be returning control to a possibly non-existent environment. All memory-bound data have values as of the time longjmp() was called. The CPU and floating-point data registers are restored to the values they had at the time that setjmp() was called. But, because the register storage class is only a hint to the C compiler, variables declared as register variables may not necessarily be assigned to machine registers, so their values are unpredictable after a longjmp(). This is especially a problem for programmers trying to write machine-independent C routines.

setjmp() and longjmp() save and restore the signal mask (see sigsetmask(2)), while setjmp() and \_Iongjmp() manipulate only the C stack and registers. If the *savemask* flag to sigsetjmp() is nonzero, the signal mask is saved, and a subsequent siglongjmp() using the same *env* will restore the signal mask. If the *savemask* flag is zero, the signal mask is not saved, and a subsequent siglong  $\text{imp}()$ using the same *env* will not restore the signal mask. In all other ways,  $setimp()$  and  $sigsetimp()$ function in the same way that  $setjump()$  does, and  $longimp()$  and  $siglongjmp()$  function in the same way that longjmp() does.

None of these functions save or restore any floating-point status or control registers, in particular the MC68881 fpsr, fper, or fpiar, the Sun-3 FPA fpamode or fpastatus, and the Sun-4 %fsr. See ieee flags(3M) to save and restore floating-point status or control information.

## SYSTEM V DESCRIPTION

setjmp() and longjmp() manipulate only the C stack and registers; they do not save or restore the signal mask. \_setjmp $()$  behaves identically to setjmp $()$ , and longjmp $()$  behaves identically to longjmp().

## EXAMPLE

The following code fragment indicates the flow of control of the setjmp() and longjmp() combination:

*function declaration*   $\ddotsc$ jmp\_buf my\_environment; if (setjmp (my\_environment)) { *1\** register variables have unpredictable values *\*1 code after the return from longjmp*  } else { *1\** do not modify register vars in this leg of code *\*1 this is the return from setjmp*   $\dddot{\phantom{0}}\cdot\dot{\phantom{0}}\cdot\dot{\phantom{0}}$ }

SEE ALSO

 $cc(1V)$ , sigsetmask $(2)$ , sigvec $(2)$ , ieee flags $(3M)$ , signal $(3V)$ , setjmp $(3V)$ 

BUGS

setjmp() does not save the current notion of whether the process is executing on the signal stack. The result is that a longjmp() to some place on the signal stack leaves the signal stack state incorrect.

On Sun-2 and Sun-3 systems setjmp() also saves the register environment. Therefore, all data that are bound to registers are restored to the values they had at the time that setjmp() was called. All memory-bound data have values as of the time  $\text{longimp}()$  was called. However, because the register storage class is only a hint to the C compiler, variables declared as register variables may not necessarily be assigned to machine registers, so their values are unpredictable after a longimp(). When using compiler options that specify automatic register allocation (see  $cc(1V)$ ), the compiler will not attempt to assign variables to registers in routines that call setjmp().

setlocale,  $nl$  init  $-$  set international environment

#### **SYNOPSIS**

#include <locale.h> char \*setlocale(category, locale) int category; char \*locale; int nl init(lang)

char \*lang;

#### **DESCRIPTION**

setlocale() selects the appropriate piece of the program's locale as specified by *category,* and may be used to change or query the program's international environment. The entire locale may be changed by calling setlocale() with *category* set to LC \_ALL. The other possible values for *category* query or change only a part of the program's complete international locale:

LC CTYPE

Affects the behavior of the character classification and conversion functions. See ctype(3V), and mblen(3).

## LC COLLATE

Affects the behavior of the string collation functions streoll  $(3)$  and strxfrm $(3V)$ .

#### LC TIME

Affects the behavior of the time conversion functions. See printf(3V), scanf(3V), strtod(3), and ctime(3V) for strftime(), strptime(), and ctime().

#### LC NUMERIC

Affects the radix character for the formatted input/output functions and the string conversion functions,  $gcvt(3V)$ ,  $print(3V)$ ,  $strtod(3)$ ,  $gconvert( )$ ,  $sgconvert( )$  (see econvert(3)), file to decimal(), and func to decimal() (see string to decimal(3)). Also affects the nonmonetary formatting information returned by the localeconv() function.

#### LC MONETARY

Affects the monetary formatting information returned by the localeconv() function.

#### LC MESSAGES

Affects the behavior of functions that present messages, namely gettext(), and textdomain().

The *locale* argument is a pointer to a character string containing the required setting of *category.* The following preset values of *locale* are defined for all settings of *category:* 

"C" Specifies the minimal environment for C translation. If setlocale() is not invoked, the "C" locale is the default. Operational behavior within the "C" locale is defined separately for each interface function.

At program startup, the equivalent of:

<u>"" "</u> In this case, setlocale() will first check the value of the corresponding environment variable (for example, LC CTYPE for the LC CTYPE category) and if valid (that is, points to the name of a valid locale), setlocale() sets the specified category of the international environment to that value and returns the string corresponding to the locale set (that is, the value of the environment variable, not ""). If the value is invalid, setlocale() returns a NULL pointer and the international environment is not changed by this call.

If the environment variable corresponding to the specified category is not set or is set to the empty string, setlocale() will examine the LANG environment variable. If both the LANG environment variable, and the environment variable corresponding to the specified category are not set or are set to the empty string, then the LC default environment variable is examined. If this contains a valid setting, then the category is set to the value of LC\_default. If the LANG environment variable is set and valid this will set the category to the corresponding value of LANG. If LC default is not set, then setlocale () returns that category to the default "C" locale.

To set all categories in the international environment, setlocale() is invoked in the following manner:

setlocale (LC ALL, "");

To satisfy this request, setlocale() first checks all the relevant environment variables LC CTYPE, LC COLLATE, LC TIME, LC NUMERIC, LC MONETARY, LC MESSAGES. If any one of these relevant environment variables is invalid, this call to setlocale() will return a NULL pointer, and the international environment will not be changed. If all the relevant environment variables are valid, setlocale() sets the international environment to reflect the values of the environment variables. The categories are set in the following order:

LC CTYPE LC COLLATE LC TIME LC NUMERIC LC MONETARY LC MESSAGES

Using this scheme, the categories corresponding to the environment variables will override the value of the LANG and LC\_default environment variables for a particular category.

 $n$ l init() is equivalent to

setiocale(LC \_ALL, "");

and is supplied for compatibility with X/Open XPG2.

#### RETURN VALUES

If a valid string is given for the *locale* parameter, and the selection can be honored, setlocale() returns the string associated with the specified *category* for the new locale. If the selection cannot be honored, setlocale() returns a null pointer and the program's locale is not changed.

A NULL pointer for *locale* causes setlocale() to return the string associated with the *category* for the program's current locale; the program's locale is not changed. The string contains information relating to each piece part of the whole international environment. This inquiry can fail by returning a null pointer if any *category* is invalid.

The string returned by such a setlocale() call is such that a subsequent call with the string and its associated category will restore that part of the program's locale. The string returned by:

ptr = setlocale(LC\_ALL, (char  $\ast$ ) 0);

is such that in a subsequent call:

setiocale(LC \_ALL, ptr);

will reset each and every category to the state when the string was first returned. The string returned must not be modified by the program, but will be overwritten by a subsequent call to setlocale().

#### FILES

*letc/localellocalel category* 

*locale* is the directory that contains numerous files *(categories),* each relating to a single category of a valid *locale* as selected by category argument to setlocale(). Generally this is classed as a private directory. This directory is searched by setlocale(), prior to searching:

#### *lusrlsharellib/localellocalel category*

*locale* is the directory that contains numerous files *(categories),* each relating to a single category of a valid *locale* as selected by category argument to setlocale(). Generally this data is classed as global and sharable.

## DIAGNOSTICS

setlocale() returns a null pointer if a relevant environment variable has an invalid setting. setlocale() also returns a null pointer if *category* is invalid.

setuid, seteuid, setruid, setgid, setegid, setrgid - set user and group ID

#### SYNOPSIS

#include <sys/types.b> int setuid(uid) uid\_t uid; int seteuid(euid) uid\_t euid; int setruid(ruid) uid\_t ruid; int setgid(gid) gid\_t gid; int setegid(egid) gid\_t egid; int setrgid(rgid)

gid\_t rgid;

## DESCRIPTION

setuid() (setgid()) sets both the real and effective user ID (group ID) of the current process as specified by uid (gid) (see NOTES).

seteuid() (setegid()) sets the effective user ID (group ID) of the current process.

setruid() (setrgid()) sets the real user ID (group ID) of the current process.

These calls are only permitted to the super-user or if the argument is the real or effective user (group) ID of the calling process.

#### SYSTEM V DESCRIPTION

If the effective user ID of the calling process is not super-user, but if its real user (group) ID is equal to uid (gid), or if the saved set-user (group) ID from execve(2V) is equal to uid (gid), then the effective user (group) ID is set to uid (gid).

## RETURN VALUES

These functions return:

0 on success.

 $-1$  on failure and set errno to indicate the error as for setreuid(2) (setregid(2)).

#### ERRORS

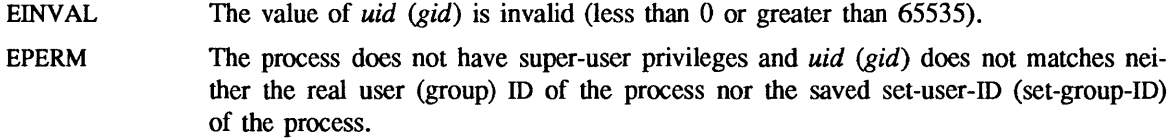

## SEE ALSO

execve(2V), getgid(2V), getuid(2V), setregid(2), setreuid(2)

## **NOTES**

For setuid() to behave as described above, [\_POSIX\_SAVED\_IDS} must be in effect (see sysconf(2V)). LPOSIX\_SA VED \_IDS} is always in effect on SunOS systems, but for portability, applications should call sysconf() to determine whether  $\{$  POSIX SAVED IDS $\}$  is in effect for the current system.

sigaction - examine and change signal action

**SYNOPSIS** 

#include <signal.h> int sigaction(sig, act, oact) int sig; struct sigaction \*act, \*oact;

#### DESCRIPTION

 $sigaction()$  allows the calling process to examine and specify (or both) the action to be associated with a specific signal. *sig* specifies the signal. Acceptable values are defined in  $\leq$ signal.h>.

The structure signation(), used to describe an action to be taken, is defined in the header  $\le$ signal.h> as follows:

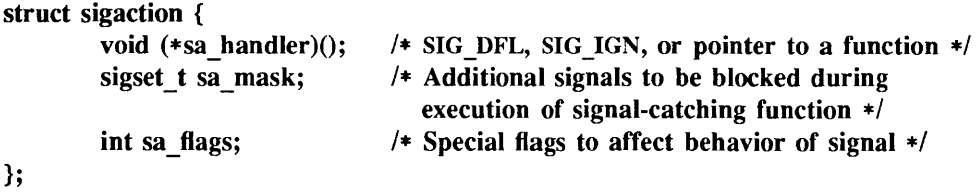

If act is not NULL, it points to a structure specifying the action to be associated with the specified signal. If oact is not NULL, the action previously associated with the signal is stored in the location pointed to by the oact. If act is NULL, signal handling is unchanged by this function. Thus, the call can be used to enquire about the current handling of a given signal. The sa handler field of the sigaction structure identifies the action to be associated with the specified signal. If the sa handler field specifies a signal-catching function, the sa mask field identifies a set of signals that shall be added to the process's signal mask before the signal-catching function mask is invoked. The SIGKILL and SIGSTOP signals shall not be added to the signal mask using this mechanism; this restriction shall be enforced by the system without causing an error to be indicated.

The sa flags field can be used to modify the behavior of the specified signal. The following flag bit, defined in the header <signal.h>, can be set in sa flags:

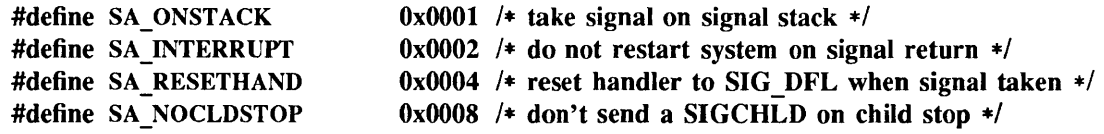

If *sig* is SIGCHILD and the SA NOCLDSTOP flag is not set in sa flags, and the implementation supports the SIGCHILD signal, a SIGCHILD signal shall be generated for the calling process whenever any of its child processes stop. If *sig* is SIGCHILD and the SA\_NOCLDSTOP flag is set in sa\_flags, the implementation shall not generate a SIGCHILD signal in this way.

If the SA ONSTACK bit is set in the flags for that signal, the system will deliver the signal to the process on the signal stack specified with sigstack $(2)$ , rather than delivering the signal on the current stack.

If a caught signal occurs during certain system calls, the call is restarted by default. The call can be forced to terminate prematurely with an EINTR error return by setting the SA\_INTERRUPT bit in the flags for that signal. SA\_INTERRUPT is not available in 4.2BSD, hence it should not be used if backward compatibility is needed. The affected system calls are  $read(2V)$  or write( $2V$ ) on a slow device (such as a terminal or pipe or other socket, but not a file) and during a wait $(2V)$ .

Once a signal handler is installed, it remains installed until another sigvec() call is made, or an  $exec( $2V$ )$  is performed, unless the SA RESETHAND bit is set in the flags for that signal. In that case, the value of the handler for the caught signal is set to SIG DFL before entering the signalcatching function, unless the signal is SIGILL or SIGTRAP. Also, if this bit is set, the bit for that signal in the signal mask will not be set; unless the signal mask associated with that signal blocks that signal, further occurrences of that signal will not be blocked. The SA RESETHAND flag is not available in 4.2BSD, hence it should not be used if backward compatibility is needed.

When a signal is caught by a signal-catching function installed by sigaction() a new signal mask is calculated and installed for the duration of the signal-catching function (or until a call to either sigprocmask() or sigsuspend()). This mask is formed by taking the union of the current signal mask and the value of the sa mask for the signal being delivered, and then including the signal being delivered. If and when the user's signal handler returns normally, the original signal mask is restored.

Once an action is installed for a specific signal, it remains installed until another action is explicitly requested (by another call to sigaction() ), or until one of the exec functions is called.

If the previous action for *sig* had been established by signal() defined in the C standard, the values of the fields returned in the structure pointed to by the oact are unspecified, and in particular oact->sv handler is not necessarily the same value passed to signal(). However, if a pointer to the same structure or a copy thereof is passed to a subsequent call to sigaction() using act, handling of the signal shall be as if the original call to signal() were repeated.

If sigaction() fails, no new signal handler is installed.

## RETURN VALUES

sigaction() returns:

o on success.

-1 on failure and sets errno to indicate the error.

#### ERRORS

EINVAL

*sig* is an invalid or unsupported signal number.

An attempt was made to catch a signal that cannot be ignored. See  $\leq$ signal.h>.

#### SEE ALSO

kill(2V), sigpause(2V), sigprocmask(2V), signal(3V), sigsetops(3V)

sigfpe - signal handling for specific SIGFPE codes

SYNOPSIS

#include <signal.h>

#include <floatingpoint.h>

sigfpe handler type sigfpe(code, hdl) sigfpe code type code; sigfpe handler\_type hdl;

## DESCRIPTION

This function allows signal handling to be specified for particular SIGFPE codes. A call to  $sign(e)$ defines a new handler *hdl* for a particular SIGFPE *code* and returns the old handler as the value of the function sigfpe() • Normally handlers are specified as pointers to functions; the special cases SIGFPE IGNORE, SIGFPE ABORT, and SIGFPE DEFAULT allow ignoring, specifying core dump using abort(3), or default handling respectively.

For these IEEE-related codes:

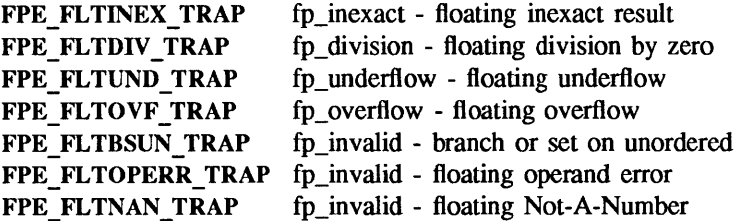

default handling is defined to be to call the handler specified to ieee handler( $3M$ ).

For all other SIGFPE codes, default handling is to core dump using abort(3).

The compilation option -ffpa causes fpa recomputation to replace the default abort action for code FPE FPA\_ERROR. Note: SIGFPE\_DEFAULT will restore abort rather than FPA recomputation for this code.

Three steps are required to intercept an IEEE-related SIGFPE code with sigfpe():

- 1) Set up a handler with sigfpe $($ ).
- 2) Enable the relevant IEEE trapping capability in the hardware, perhaps by using assembly-language instructions.
- 3) Perform a floating-point operation that generates the intended IEEE exception.

Unlike ieee handler( $3M$ ), sigfpe() never changes floating-point hardware mode bits affecting IEEE trapping. No IEEE-related SIGFPE signals will be generated unless those hardware mode bits are enabled.

SIGFPE signals can be handled using sigvec(2), signal(3V), sigfpe(3), or ieee handler(3M). In a particular program, to avoid confusion, use only one of these interfaces to handle SIGFPE signals.

```
EXAMPLE 
        A user-specified signal handler might look like this: 
        void sample handler( sig, code, scp, addr ) 
                int sig ; / /* sig == SIGFPE always \neq/
                int code; 
                struct sigcontext *scp ; 
                char *addr ; 
                { 
                        /Sample user-written sigfpe code handler. 
                           Prints a message and continues. 
                           struct sigcontext is defined in <signal.h>.
                         */ 
                        printf(" ieee exception code %x occurred at pc %X \n",code,scp->sc pc);
                } 
        and it might be set up like this: 
                extern void sample handler();
                main() 
                { 
                        sigfpe handler type hdl, old handler1, old handler2;
                \prime* save current overflow and invalid handlers; set the new 
                 * overflow handler to sample handler() and set the new
                 * invalid handler to SIGFPE _ABORT (abort on invalid) 
                 */ 
                        hdl = (sigfpe handler type) sample handler;
                        old handler1 = sigfpe(FPE_FLTOVF TRAP, hdl);
                        old_handler2 = sigfpe(FPE_FLTOPERR_TRAP, SIGFPE_ABORT);
                         \ddotsc/* 
                 * restore old overflow and invalid handlers 
                 *1 
                        sigfpe(FPE FLTOVF TRAP, old handler1);
                        sigfpe(FPE_FLTOPERR_TRAP, old handler2);
                } 
SEE ALSO
```
sigvec(2), abort(3), floatingpoint(3), ieee handler(3M), signal(3V) DIAGNOSTICS

sigfpe() returns BADSIG if *code* is not zero or a defined SIGFPE code.

siginterrupt  $-$  allow signals to interrupt system calls

#### **SYNOPSIS**

int siginterrupt(sig, flag) int sig, flag;

## **DESCRIPTION**

siginterrupt() is used to change the system call restart behavior when a system call is interrupted by the specified signal. If the flag is false (0), then system calls will be restarted if they are interrupted by the specified signal and no data has been transferred yet. System call restart is the default behavior on 4.2BSD, and on SunOS in the 4.2 environment, when the signal (3V) routine is used.

If the flag is true (1), then restarting of system calls is disabled. If a system call is interrupted by the specified signal and no data has been transferred, the system call will return  $-1$  with errno set to EINTR. Interrupted system calls that have started transferring data will return the amount of data actually transferred. System call interrupt is the signal behavior found on older version of the UNIX operating systems, such as 4.1BSD and System V UNIX. It is the default behavior on SunOS in the System V environment when the signal() routine is used; therefore, this routine is useful in that environment only if a signal that a sigvec(2) specified should restart system calls is to be changed not to restart them.

Note: the new 4.2BSD signal handling semantics are not altered in any other way. Most notably, signal handlers always remain installed until explicitly changed by a subsequent sigvec() call, and the signal mask operates as documented in sigvec(), unless the SV RESETHAND bit has been used to specify that the pre-4.2BSD signal behavior is to be used. Programs may switch between restartable and interruptible system call operation as often as desired in the execution of a program.

Issuing a siginterrupt() call during the execution of a signal handler will cause the new action to take place on the next signal to be caught.

#### **NOTES**

This library routine uses an extension of the sigvec(2) system call that is not available in 4.2BSD, hence it should not be used if backward compatibility is needed.

### RETURN VALUES

siginterrupt() returns:

- 0 on success.
- $-1$  if an invalid signal number was supplied.

#### SEE ALSO

sigblock(2), sigpause(2V), sigsetmask(2), sigvec(2), signal(3V)

signal - simplified software signal facilities

### SYNOPSIS

#include <signaI.h>

void  $(*signal(sig, func))()$ void  $(*func()$ ;

#### DESCRIPTION

signal() is a simplified interface to the more general sigvec(2) facility. Programs that use signal() in preference to sigvec() are more likely to be portable to all systems.

A signal is generated by some abnormal event, initiated by a user at a terminal (quit, interrupt, stop), by a program error (bus error, etc.), by request of another program (kill), or when a process is stopped because it wishes to access its control terminal while in the background (see termio(4)). Signals are optionally generated when a process resumes after being stopped, when the status of child processes changes, or when input is ready at the control terminal. Most signals cause termination of the receiving process if no action is taken; some signals instead cause the process receiving them to be stopped, or are simply discarded if the process has not requested otherwise. Except for the SIGKILL and SIG-STOP signals. the signal() call allows signals either to be ignored or to interrupt to a specified location. The following is a list of all signals with names as in the include file <signaI.h>:

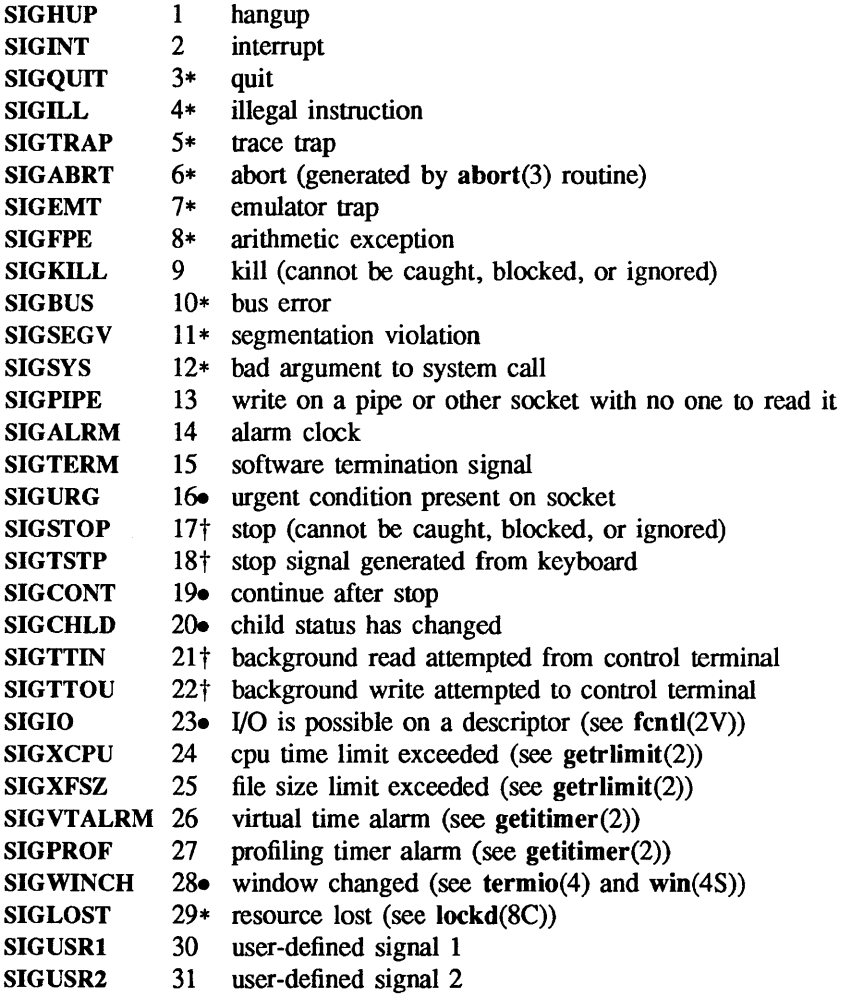

The starred signals in the list above cause a core image if not caught or ignored.

If *func* is SIG DFL, the default action for signal *sig* is reinstated; this default is termination (with a core image for starred signals) except for signals marked with  $\bullet$  or  $\dagger$ . Signals marked with  $\bullet$  are discarded if the action is SIG DFL; signals marked with  $\dagger$  cause the process to stop. If *func* is SIG IGN the signal is subsequently ignored and pending instances of the signal are discarded. Otherwise, when the signal occurs further occurrences of the signal are automatically blocked and *func* is called.

A return from the function unblocks the handled signal and continues the process at the point it was interrupted. Unlike previous signal facilities, the handler *func* remains installed after a signal has been delivered.

If a caught signal occurs during certain system calls, terminating the call prematurely, the call is automatically restarted. In particular this can occur during a read( $2V$ ) or write( $2V$ ) on a slow device (such as a terminal; but not a file) and during a wait(2V).

The value of signal() is the previous (or initial) value of  $\hat{f}$ *unc* for the particular signal.

After a fork(2V) or vfork(2) the child inherits all signals. An execve(2V) resets all caught signals to the default action; ignored signals remain ignored.

#### SYSTEM V DESCRIPTION

If *func* is SIG IGN the signal is subsequently ignored and pending instances of the signal are discarded. Otherwise, when the signal occurs, *func* is called. Further occurrences of the signal are not automatically blocked. The value of *func* for the caught signal is reset to SIG DFL before *func* is called, unless the signal is SIGILL or SIGTRAP.

A return from the function continues the process at the point at which it was interrupted. The handler *func* does not remain installed after a signal has been delivered.

If a caught signal occurs during certain system calls, causing the call to terminate prematurely, the call is interrupted. In particular this can occur during a read(2V) or write(2V) on a slow device (such as a terminal; but not a file) and during a wait(2V). After the signal catching function returns, the interrupted system call may return  $a - 1$  to the calling process with errno set to EINTR.

#### RETURN VALUES

signal() returns the previous action on success. On failure, it returns -1 and sets errno to indicate the error.

#### ERRORS

signal() will fail and no action will take place if one of the following occurs:

EINVAL *sig* was not a valid signal number.

An attempt was made to ignore or supply a handler for SIGKILL or SIGSTOP.

## SEE ALSO

kill(1),  $execve(2V)$ ,  $fork(2V)$ ,  $getitimer(2)$ ,  $getriimit(2)$ ,  $kill(2V)$ ,  $prace(2)$ ,  $read(2V)$ ,  $sigblock(2)$ , sigpause(2V), sigsetmask(2), sigstack(2), sigvec(2), vfork(2), wait(2V), write(2V), setjmp(3V), ter- $\text{mio}(4)$ 

## **NOTES**

The handler routine can be declared:

void handler(sig, code, scp, addr) int sig, code; struct sigcontext \*scp; char \*addr;

Here *sig* is the signal number; *eode* is a parameter of certain signals that provides additional detail; *scp* is a pointer to the sigcontext structure (defined in <signal.h>), used to restore the context from before the signal; and *addr* is additional address information. See sigvec(2) for more details.

sigsetops, sigaddset, sigdelset, sigfillset, sigemptyset, sigismember - manipulate signal sets

#### **SYNOPSIS**

#include <signal.h>

int sigaddset(set, signo) sigset t \* set; int signo; int sigdelset(set, signo) sigset t \*set; int signo; int sigfillset(set) sigset t \*set;

int sigemptyset(set) sigset t \*set;

int sigismember(set, signo) sigset t \*set int signo;

#### DESCRIPTION

The sigsetops primitives manipulate sets of signals. They operate on data objects addressable by the application. They do not operate on any set of signals known to the system, such as the set blocked from delivery to a process or the set pending for a process.

sigaddset() and sigdelset() respectively add and delete the individual signal specified by the value of signo from the signal set pointed to by *set.* 

sigemptyset() initializes the signal set pointed to by *set* such that all signals defined in this standard are excluded.

sigfillset() initializes the signal set pointed to by *set* such that all signals defined in this standard are included.

Applications shall call either sigemptyset() or sigfillset() at least once for each object of type sigset t prior to any other use of that object. If such an object is not initialized in this way, but is nonetheless supplied as an argument to any of sigaddset(), sigdelset(), sigismember(), sigaction(), sigprocmask(), sigpending(), or sigsuspend() the results are undefined.

sigismember() tests whether the signal specified by the value of signo is a member of the set pointed to by *set.* 

## RETURN VALUES

sigismember( ) returns:

- 1 if the specified signal is a member of *set.*
- o if the specified signal is not a member of *set.*
- -1 if an error is detected, and sets errno to indicate the error.

The other functions return:

- 0 on success.
- -1 on failure and set errno to indicate the error.

#### ERRORS

For each of the following conditions, if the condition is detected, sigaddset(), sigdelset(), and sigismember() set errno to:

EINVAL signo is an invalid or unsupported signal number.

SEE ALSO

sigaction(3V), sigpending(2V), sigprocmask(2V)

sleep - suspend execution for interval

**SYNOPSIS** 

int sleep(seconds) unsigned seconds;

#### SYSTEM V SYNOPSIS

unsigned sleep(seconds) unsigned seconds;

## DESCRIPTION

sleep() suspends the current process from execution for the number of seconds specified by the argument. The actual suspension time may be an arbitrary amount longer because of other activity in the system.

sleep() is implemented by setting an interval timer and pausing until it expires. The previous state of this timer is saved and restored. If the sleep time exceeds the time to the expiration of the previous value of the timer, the process sleeps only until the timer would have expired, and the signal which occurs with the expiration of the timer is sent one second later.

## SYSTEM V DESCRIPTION

sleep() suspends the current process from execution until either the number of real time seconds specified by *seconds* have elapsed or a signal is delivered to the calling process and its action is to invoke a signal-catching function or to terminate the process. The suspension time may be an arbitrary amount longer than requested because of other activity in the system. The value returned by sleep() will be the "unslept" amount (the requested time minus the time actually slept) in case the caller had an alarm set to go off earlier than the end of the requested sleep() time, or premature arousal due to another caught signal.

#### RETURN VALUES

sleep() returns no useful value.

#### SYSTEM V RETURN VALUES

If sleep() returns because the requested time has elapsed, it returns O. If sleep() returns due to the delivery of a signal, it returns the "unslept" amount in seconds.

## SEE ALSO

getitimer(2), sigpause(2V), usleep(3)

#### **NOTES**

SIGALRM should *not* be blocked or ignored during a call to sleep(). Only a prior call to alarm(3V) should generate SIGALRM for the calling process during a call to sleep $()$ . A signal-catching function should *not* interrupt a call to sleep() to call siglongjmp() or longjmp() to restore an environment saved prior to the sleep() call.

#### WARNINGS

sleep() is slightly incompatible with  $\mathbf{alarm}(3V)$ . Programs that do not execute for at least one second of clock time between successive calls to sleep() indefinitely delay the alarm signal. Use System V sleep( $\ell$ ). Each sleep( $3V$ ) call postpones the alarm signal that would have been sent during the requested sleep period to occur one second later.

sputl, sgetl - access long integer data in a machine-independent fashion

#### **SYNOPSIS**

void sputl(value, buffer) long value; char \*buffer; long sgetl(buffer) char \*buffer;

## DESCRIPTION

sputl() takes the four bytes of the long integer values and places them in memory starting at the address pointed to by *buffer.* The ordering of the bytes is the same across all machines.

sgetl() retrieves the four bytes in memory starting at the address pointed to by *buffer* and returns the long integer value in the byte ordering of the host machine.

The combination of sputl() and sgetl() provides a machine-independent way of storing long numeric data in a file in binary form without conversion to characters.

ssignal, gsignal  $-$  software signals

SYNOPSIS

#include <signal.b> int  $(*$ ssignal (sig, action) $)( )$ int sig, (\*action)(); int gsignal (sig) int sig;

## DESCRIPTION

ssignal() and ssignal() implement a software facility similar to signal(3V).

Software signals made available to users are associated with integers in the inclusive range 1 through 15. A call to ssignal() associates a procedure, *action*, with the software signal *sig*; the software signal, *sig,* is raised by a call to ssignal(). Raising a software signal causes the action established for that signal to be *taken.* 

The first argument to ssignal() is a number identifying the type of signal for which an action is to be established. The second argument defines the action; it is either the name of a (user-defined) *action function* or one of the manifest constants SIG\_DFL (default)or SIG\_IGN (ignore). ssignal() returns the action previously established for that signal type; if no action has been established or the signal number is illegal, ssignal() returns SIG DFL.

ssignal() raises the signal identified by its argument, *sig:* 

If an action function has been established for *sig*, then that action is reset to SIG DFL and the action function is entered with argument *sig.* ssignal() returns the value returned to it by the action function.

If the action for *sig* is SIG IGN, ssignal() returns the value 1 and takes no other action.

If the action for  $sig$  is SIG DFL, ssignal() returns the value 0 and takes no other action.

If *sig* has an illegal value or no action was ever specified for *sig,* ssignal() returns the value 0 and takes no other action.

SEE ALSO

signal(3V)

stdio - standard buffered input/output package

**SYNOPSIS** 

#include <stdio.h>

FILE \*stdin; FILE \*stdout; FILE \*stderr;

## DESCRIPTION

The functions described in section 3S constitute a user-level I/O buffering scheme. The in-line macros  $getc(3V)$  and  $putc(3S)$  handle characters quickly. The macros  $getchar()$  (see  $getc(3V)$ ) and putchar() (see putc(3S)), and the higher level routines fgetc(), getw() (see getc(3V)), gets(3S), fgets() (see gets(3S)), scanf(3V), fscanf() (see scanf(3V)), fread(3S), fputc(), putw() (see putc(3S)), puts(3S), fputs() (see puts(3S)), printf(3V), fprintf() (see printf(3V)), fwrite() (see fread(3S)) all use or act as if they use getc() and putc(). They can be freely intermixed.

A file with associated buffering is called a *stream,* and is declared to be a pointer to a defined type FILE. fopen(3V) creates certain descriptive data for a stream and returns a pointer to designate the stream in all further transactions. Normally, there are three open streams with constant pointers declared in the <stdio.h> include file and associated with the standard open files:

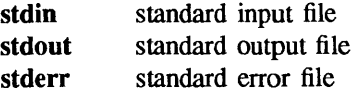

A constant NULL (0) designates a nonexistent pointer.

An integer constant EOF  $(-1)$  is returned upon EOF or error by most integer functions that deal with streams (see the individual descriptions for details).

Any module that uses this package must include the header file of pertinent macro definitions, as follows:

## #include <stdio.h>

The functions and constants mentioned in sections labeled 3S of this manual are declared in that header file and need no further declaration. The constants and the following 'functions' are implemented as macros; redeclaration of these names is perilous: getc(), getchar(), putc(), putchar(),  $f{eof}()$ ,  $f{error()}$ ,  $f{ileno()}$ , and  $f{dearer}(')$ .

Output streams, with the exception of the standard error stream stderr, are by default buffered if the output refers to a file and line-buffered if the output refers to a terminal. The standard error output stream stderr is by default unbuffered, but use of fopen() will cause it to become buffered or linebuffered. When an output stream is unbuffered, information is written to the destination file or terminal as soon as it is output to the stream; when it is buffered, many characters are saved up and written as a block. When it is line-buffered, each line of output is written to the destination file or terminal as soon as the line is completed (that is, as soon as a NEWLINE character is output or, if the output stream is stdout or stderr, as soon as input is read from stdin). setbuf( $3V$ ), setbuffer(), setline- $\text{buf}($ ), or setv $\text{buf}($ ) (see set $\text{buf}(3V)$ ) can be used to change the stream's buffering strategy.

## SYSTEM V DESCRIPTION

When an output stream is line-buffered, each line of output is written to the destination file or terminal as soon as the line is completed (that is, as soon as a NEWLINE character is output or as soon as input is read from a line-buffered stream).

Output saved up on *all* line-buffered streams is written when input is read from *any* line-buffered stream. Input read from a stream that is not line-buffered does not flush output on line-buffered streams.

## RETURN VALUES

The value EOF is returned uniformly to indicate that a FILE pointer has not been initialized with fopen(), input (output) has been attempted on an output (input) stream, or a FILE pointer designates corrupt or otherwise unintelligible FILE data.

### SEE ALSO

open(2V), close(2V), lseek(2V), pipe(2V), read(2V), write(2V), ctermid(3V), cuserid(3V), fclose(3V), ferror(3V), fopen(3V), fread(3S), fseek(3S), getc(3V), gets(3S), popen(3S), printf(3V), putc(3S). puts(3S). scanf(3V), setbuf(3V). system(3), tmpfiie(3S), tmpnam(3S). ungetc(3S)

## **NOTES**

The line buffering of output to terminals is almost always transparent, but may cause confusion or malfunctioning of programs which use standard I/O routines but use read( $2V$ ) to read from the standard input, as calls to read() do not cause output to line-buffered streams to be flushed.

In cases where a large amount of computation is done after printing part of a line on an output terminal, it is necessary to call fflush $()$  (see fclose(3V)) on the standard output before performing the computation so that the output will appear.

#### BUGS

The standard buffered functions do not interact well with certain other library and system functions, especially vfork(2).

strcoll, strxfrm  $-$  compare or transform strings using collating information

#### **SYNOPSIS**

#include <string.h> int strcoll(sl, s2) char \*sl; char \*s2; size t strxfrm(s1, s2, n) char \*sl; char \*s2; size t n;

#### DESCRIPTION

strcoll() compares the string pointed to by  $sI$  to the string pointed to by  $s2$ . These strings are interpreted as appropriate to the LC COLLATE category of the current locale.

strxfrm() transforms the string pointed to by  $s2$  and places the resulting string into the array pointed to by *sl.* The transformation is such that if string() is applied to two transformed strings, it returns a value greater than, equal to, or less than zero, corresponding to the result of the strcoll() function applied to the same two original strings. No more than *n* characters are placed into the resulting array pointed to by *sl,* including the tenninating null character. If *n* is zero, *sl* is permitted to be a null pointer. If copying takes place between objects that overlap, the behavior is undefined.

### RETURN VALUES

On success, strcoll() returns an integer greater than, equal to or less than zero, respectively, if the string pointed to by  $sI$  is greater than, equal to or less than the string pointed to by  $s2$  when both arc interpreted as appropriate to the current locale. On failure, strcoll() sets errno to indicate the error, but returns no special value.

strxfrm() returns the length of the transformed string, not including the terminating null character. If the value returned is *n* or more, the contents of the array pointed to by *sl* are indeterminate. On failure,  $strx$ frm() returns (size t)-1, and sets errno to indicate the error.

### ERRORS

*sl* or s2 contain characters outside the domain of the collating sequence.

#### SEE ALSO

string(3)

EINVAL

strcat, strncat, strdup, strcmp, strncmp, strcasecmp, strncasecmp, strcpy, strncpy, strlen, strchr, strrchr, strpbrk, strspn, strcspn, strstr, strtok, index, rindex - string operations

#### SYNOPSIS

```
#include <string.h> 
char *strcat(sl, s2) 
char *sl, *s2; 
char *strncat(sl, s2, n) 
char *sl, *s2; 
int n; 
char *strdup(sl) 
char *sl; 
int strcmp(sl, s2) 
char *sl, *s2; 
int strncmp(sl, s2, n) 
char *sl, *s2; 
int n; 
int strcasecmp(sl, s2) char *sl, *s2; 
int strncasecmp(sl, s2, n) 
char *sl, *s2; 
int n; 
char *strcpy(sl, s2) 
char *sl, *s2; 
char *strncpy(sl, s2, n) 
char *sl, *s2; 
int n; 
int strlen(s) 
char *s; 
char *strchr(s, c) 
char *s; 
int c; 
char *strrchr(s, c) 
char *s; 
int c; 
char *strpbrk(sl, s2) 
char *sl, *s2; 
int strspn(sl, s2) 
char *sl, *s2; 
int strcspn(sl, s2) 
char *sl, *s2; 
char *strstr(sl, s2) 
char *sl, *s2; 
char *strtok(sl, s2) 
char *sl, *s2;
```
#include <strings.h> char  $*index(s, c)$ char \*s, c; char \*rindex(s, c) char \*s, C;

## DESCRIPTION

These functions operate on null-terminated strings. They do not check for overflow of any receiving string.

strcat() appends a copy of string s2 to the end of string *sl.* strncat() appends at most *n* characters. Each returns a pointer to the null-terminated result.

strcmp() compares its arguments and returns an integer greater than, equal to, or less than 0, according as *sl* is lexicographically greater than, equal to, or less than *s2.* strncmp() makes the same comparison but compares at most *n* characters. Two additional routines strcasecmp() and strncasecmp() compare the strings and ignore differences in case. These routines assume the ASCII character set when equating lower and upper case characters.

strdup( ) returns a pointer to a new string which is a duplicate of the string pointed to by *sl.* The space for the new string is obtained using malloc( $3V$ ). If the new string cannot be created, a NULL pointer is returned.

strcpy() copies string  $s2$  to  $s1$  until the null character has been copied. strncpy() copies string  $s2$  to  $s1$ until either the null character has been copied or *n* characters have been copied. If the length of s2 is less than *n*, strncpy() pads *sl* with null characters. If the length of  $s2$  is *n* or greater, *sl* will not be nullterminated. Both functions return *sl .* 

strlen() returns the number of characters in  $s$ , not including the null-terminating character.

strchr() (strrchar()) returns a pointer to the first (last) occurrence of character c in string s, or a NULL pointer if c does not occur in the string. The null character terminating a string is considered to be part of the string.

index() (rindex()) returns a pointer to the first (last) occurrence of character c in string  $s$ , or a NULL pointer if c does not occur in the string. These functions are identical to strchr() (strchr()) and merely have different names.

strpbrk() returns a pointer to the first occurrence in string *sl* of any character from string *s2,* or a NULL pointer if no character from s2 exists in *sl .* 

strspn() (strcspn()) returns the length of the initial segment of string  $s\ell$  which consists entirely of characters from (not from) string *s2.* 

strstr( ) returns a pointer to the first occurrence of the pattern string s2 in *sl.* For example, if *sl* is "string thing" and *s2* is "ing", strstr( ) returns" ing thing". If *s2* does not occur in *sl* , strstr( ) returns NULL.

strtok( ) considers the string *sl* to consist of a sequence of zero or more text tokens separated by spans of one or more characters from the separator string *s2.* The first call (with pointer *sl* specified) returns a pointer to the first character of the first token, and will have written a null character into *sl* immediately following the returned token. The function keeps track of its position in the string between separate calls, so that subsequent calls (which must be made with the first argument a NULL pointer) will work through the string *sl* immediately following that token. In this way subsequent calls will work through the string *sl*  until no tokens remain. The separator string *s2* may be different from call to call. When no token remains in *sl* , a NULL pointer is returned.

#### **NOTES**

For user convenience, all these functions, except for index() and rindex(), are declared in the optional  $\leq$ string.h> header file. All these functions, including index() and rindex() but excluding strchr(), strrchr(), strpbrk(), strspn(), strcspn(), and strtok() are declared in the optional  $\leq$ strings.h $>$  include file; these headers are set this way for backward compatibility.

## SEE ALSO

malloc(3V), bstring(3)

### WARNINGS

strcmp() and strncmp() use native character comparison, which is signed on the Sun, but may be unsigned on other machines. Thus the sign of the value returned when one of the characters has its highorder bit set is implementation-dependent.

strcasecmp() and strncasecmp( ) use native character comparison as above and assume the *ASCII* character set.

On the Sun processor, as well as on many other machines, you can *not* use a NULL pointer to indicate a null string. A NULL pointer is an error and results in an abort of the program. If you wish to indicate a null string, you must have a pointer that points to an explicit null string. On some implementations of the C language on some machines, a NULL pointer, if dereferenced, would yield a null string; this highly nonportable trick was used in some programs. Programmers using a NULL pointer to represent an empty string should be aware of this portability issue; even on machines where dereferencing a NULL pointer does not cause an abort of the program, it does not necessarily yield a null string.

Character movement is performed differently in different implementations. Thus overlapping moves may yield surprises.

string to decimal, file to decimal, func to decimal - parse characters into decimal record

#### SYNOPSIS

 $\#$ include  $<$ floatingpoint.h> #include <stdio.h>

void string to decimal(pc,nmax,fortran conventions,pd,pform,pechar) char \*\*pc; int nmax; int fortran\_conventions; decimal record \*pd; enum decimal\_string\_form \*pform; char \*\*pechar;

void file to decimal(pc,nmax,fortran conventions,pd,pform,pechar,pf,pnread) char \*\*pc; int nmax; int fortran\_conventions; decimal\_record \*pd; enum decimal\_string\_form \*pform; char \*\*pechar; FILE \*pf;

int \*pnread;

void func to decimal(pc,nmax,fortran conventions,pd,pform,pechar,pget,pnread,punget) char \*\*pc; int nmax; int fortran\_conventions; decimal\_record \*pd; enum decimal\_string\_form \*pform; char \*\*pechar; int  $(*pget)($  : int \*pnread; int (\*punget)();

#### **DESCRIPTION**

The char to decimal() functions parse a numeric token from at most *nmax* characters in a string \*\* *pc* or file *\*pf* or function *(\*pget)()* into a decimal record *\*pd,* classifying the form of the string in *\*pform* and *\*pechar.* The accepted syntax is intended to be sufficiently flexible to accomodate many languages:

*whites pace value* 

or

*whites pace sign value* 

where *whitespace* is any number of characters defined by *isspace* in **<ctype.h>**, *sign* is either of [+-], and *value* can be *number, nan, or inf. inf* can be INF (inf form) or INFINITY (infinity form) without regard to case. *nan* can be NAN (nan form) or NAN(nstring) (nanstring form) without regard to case; nstring is any string of characters not containing ')' or the null character; *nstring* is copied to *pd->ds* and, currently, not used subsequently. *number* consists of

*significant* 

or

*significant efield* 

where *significant* must contain one or more digits and may contain one point; possible forms are

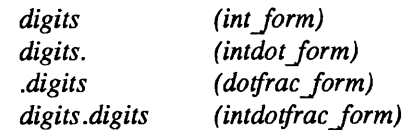

*efield* consists of

*echar digits* 

or

*echar sign digits* 

where *echar* is one of [Ee], and *digits* contains one or more digits.

When *fortran* conventions is nonzero, additional input forms are accepted according to various Fortran conventions:

- o no Fortran conventions
- I Fortran list-directed input conventions
- 2 Fortran formatted input conventions, ignore blanks (BN)
- 3 Fortran formatted input conventions, blanks are zeros (BZ)

When *fortran\_conventions* is nonzero, *echar* may also be one of [Dd] , and *efield* may also have the form

*sign digits.* 

When *fortran conventions*> = 2, blanks may appear in the *digits* strings for the integer, fraction, and exponent fields and may appear between *echar* and the exponent sign and after the infinity and NaN forms. If *fortran conventions*= 2, the blanks are ignored. When *fortran conventions* = 3, the blanks that appear in *digits* strings are interpreted as zeros, and other blanks are ignored.

When *fortran* conventions is zero, the current locale's decimal point character is used as the decimal point; when *fortran* conventions is nonzero, the period is used as the decimal point.

The form of the accepted decimal string is placed in *\*peform.* If an *efield* is recognized, *\*pechar* is set to point to the *echar.* 

On input, *\*pc* points to the beginning of a character string buffer of length >= *nmax.* On output, *\*pc* points to a character in that buffer, one past the last accepted character. string to decimal() gets its characters from the buffer; file\_to\_decimaIO gets its characters from *\*pfand* records them in the buffer, and places a null after the last character read. func to decimal() gets its characters from an int function  $(*pget)().$ 

The scan continues until no more characters could possibly fit the acceptable syntax or until *nmax* characters have been scanned. If the *nmax* limit is not reached then at least one extra character will usually be scanned that is not part of the accepted syntax. file to decimal() and func to decimal() set *\*pnread* to the number of characters read from the file; if greater than *nmax,* some characters were lost. If no characters were lost, file to decimal() and func to decimal() attempt to push back, with ungetc $(3S)$  or *(\*punget)* 0, as many as possible of the excess characters read, adjusting *\*pnread* accordingly. If all unget calls are successful, then *\*\*pc* will be a null character. No push back will be attempted if *(\*punget)*( ) is NULL.

Typical declarations for *\*pget()* and *\*punget()* are:

```
int xget() 
{ ... } 
int (*pget)( ) = xget;int xunget(c) 
char c ; 
{ ... } 
int (*punget)( ) = xunget;
```
If no valid number was detected,  $pd$ - $\blacktriangleright$ fpclass is set to fp signaling, \* $pc$  is unchanged, and \* $pform$  is set to invalid form.

atof() and strtod(3) use string to decimal(). scanf(3V) uses file to decimal().

## SEE ALSO

ctype(3V), localeconv(3), scanf(3V), setlocale(3V), strtod(3), ungetc(3S)

strtod, atof - convert string to double-precision number

#### SYNOPSIS

double strtod(str, ptr) char \*str, \*\*ptr; double atof(str) char \*str;

#### DESCRIPTION

strtod() returns as a double-precision floating-point number the value represented by the character string pointed to by *str.* The string is scanned up to the first unrecognized character, using string to decimal(3), with *fortran conventions* set to 0.

If the value of *ptr* is not (char \*\*)NULL, a pointer to the character terminating the scan is returned in the location pointed to by *ptr.* If no number can be formed, *\*ptr* is set to *str,* and for historical compatibility, 0.0 is returned, although a NaN would better match the IEEE Floating-Point Standard's intent.

The radix character is defined by the program's locale (category LC\_NUMERIC). In the "C" locale, or in a locale where the radix character is not defined. the radix character defaults to a period '.'.

atof(str) is equivalent to strtod(str, (char  $**$ )NULL). Thus, when atof(str) returns 0.0 there is no way to determine whether *str* contained a valid numerical string representing 0.0 or an invalid numerical string.

#### SEE ALSO

scanf $(3V)$ , string to decimal $(3)$ 

#### DIAGNOSTICS

Exponent overflow and underflow produce the results specified by the IEEE Standard. In addition, errno is set to ERANGE.

strtol, atol, atoi  $-$  convert string to integer

SYNOPSIS

```
long strtol(str, ptr, base) 
char *str, **ptr; 
int base; 
long atol(str) 
char *str; 
int atoi(str)
```
char \*str;

## DESCRIPTION

strtol() returns as a long integer the value represented by the character string pointed to by str. The string is scanned up to the first character inconsistent with the base. Leading "white-space" characters (as defined by isspace() in ctype( $3V$ )) are ignored.

If the value of ptr is not (char \*\*)NULL, a pointer to the character terminating the scan is returned in the location pointed to by *ptr*. If no integer can be formed, that location is set to *str*, and zero is returned.

If *base* is positive (and not greater than 36), it is used as the base for conversion. After an optional leading sign, leading zeros are ignored, and "Ox" or "OX" is ignored if *base* is 16.

If *base* is zero, the string itself determines the base thusly: after an optional leading sign a leading zero indicates octal conversion, and a leading "Ox" or "OX" hexadecimal conversion. Otherwise, decimal conversion is used.

Truncation from long to int can, of course, take place upon assignment or by an explicit cast.

atol(str) is equivalent to strtol(str, (char \*\*)NULL, 10).

atoi(str) is equivalent to (int) strtol(str, (char \*\*)NULL, 10).

## SEE ALSO

ctype(3V), scanf(3V), strtod(3)

#### BUGS

Overflow conditions are ignored.

```
stty, gtty - set and get terminal state
```
SYNOPSIS

#include <sgtty.h>

```
stty(fd, buf)
int fd;
struct sgttyb *buf;
gtty(rd, but) 
int fd; 
struct sgttyb *buf;
```
## DESCRIPTION

Note: this interface is obsoleted by ioctl(2).

stty() sets the state of the terminal associated with *fd.* stty() retrieves the state of the terminal associated with *fd.* To set the state of a terminal the call must have write permission.

The stty() call is actually

ioctl(fd, TIOCSETP, but)

while the gtty() call is

## ioctl(fd, TIOCGETP, buf)

See ioctl(2) and ttcompat(4M) for an explanation.

## DIAGNOSTICS

If the call is successful 0 is returned, otherwise  $-1$  is returned and the global variable errno contains the reason for the failure.

#### SEE ALSO

ioctl(2), ttcompat(4M)
$swab - swap$  bytes

## SYNOPSIS

void swab(from, to, nbytes) char \*from, \*to;

## DESCRIPTION

swab() copies *nbytes* bytes pointed to by *from* to the position pointed to by *to,* exchanging adjacent even and odd bytes. It is useful for carrying binary data between high-ender machines (IBM 360's, MC68000's, etc) and low-end machines (such as Sun386i systems).

*nbytes* should be even and positive. If *nbytes* is odd and positive, swab() uses *nbytes* - 1 instead. If *nbytes* is negative, swab() does nothing.

The *from* and *to* addresses should not overlap in portable programs.

syslog, openlog, closelog, setlogmask - control system log

**SYNOPSIS** 

#include <syslog.h>

openlog(ident, logopt, facility) char \*ident; syslog(priority, message, parameters ... ) char \*message;

closelog()

## setlogmask(maskpri)

# DESCRIPTION

syslog() passes *message* to syslogd(8), which logs it in an appropriate system log, writes it to the system console, forwards it to a list of users, or forwards it to the syslogd on another host over the network. The message is tagged with a priority of *priority*. The message looks like a printf(3V) string except that %m is replaced by the current error message (collected from errno). A trailing NEWUNE is added if needed.

Priorities are encoded as a *facility* and a *level.* The facility describes the part of the system generating the message. The level is selected from an ordered list:

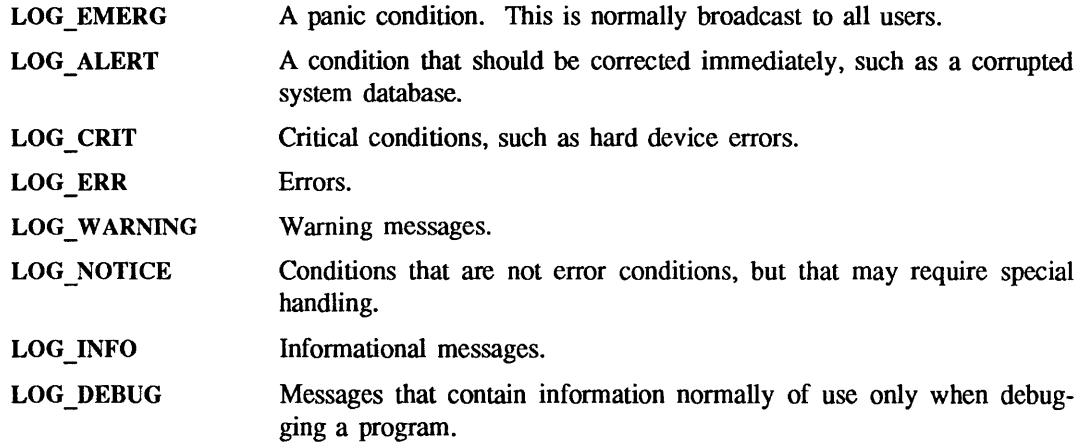

If special processing is needed, openlog() can be called to initialize the log file. The parameter *ident*  is a string that is prepended to every message. *logopt* is a bit field indicating logging options. Current values for *logopt* are:

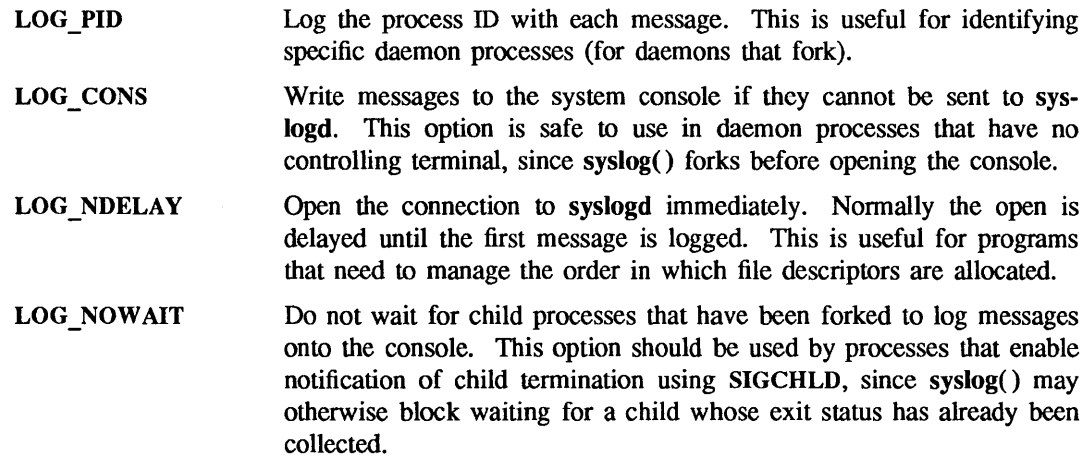

The *facility* parameter encodes a default facility to be assigned to all messages that do not have an explicit facility already encoded:

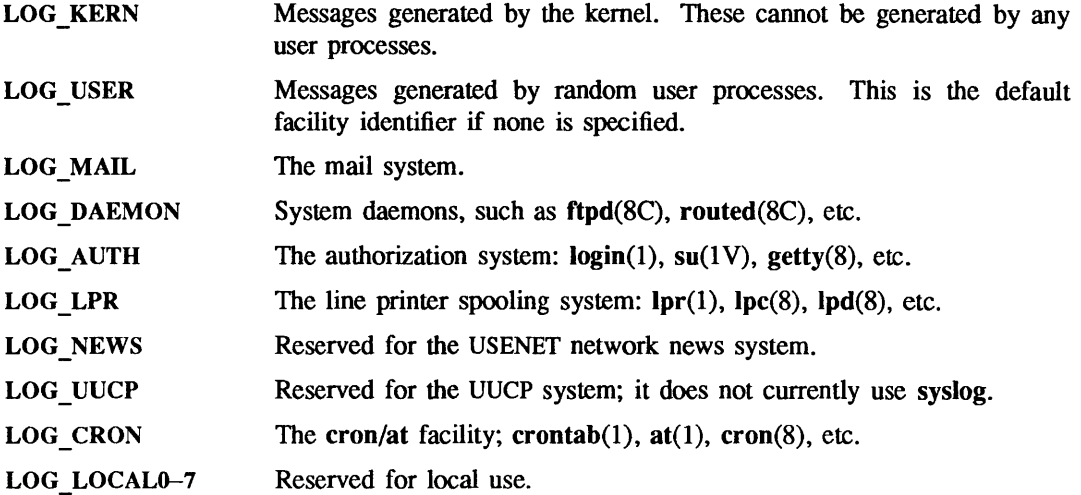

closelog() can be used to close the log file.

setlogmask() sets the log priority mask to *maskpri* and returns the previous mask. Calls to syslog() with a priority not set in *maskpri* are rejected. The mask for an individual priority *pri* is calculated by the macro LOG  $MASK(pri)$ ; the mask for all priorities up to and including *toppri* is given by the macro LOG UPTO(toppri). The default allows all priorities to be logged.

### EXAMPLES

This call logs a message at priority LOG \_ALERT:

syslog(LOG\_ALERT, "who: internal error 23");

The FrP daemon ftpd would make this call to openlog() to indicate that all messages it logs should have an identifying string of ftpd, should be treated by syslogd as other messages from system daemons are, should include the process ID of the process logging the message:

openlog("ftpd", LOG\_PID, LOG\_DAEMON);

Then it would make the following call to setlogmask() to indicate that messages at priorities from LOG EMERG through LOG ERR should be logged, but that no messages at any other priority should be logged:

setlogmask(LOG\_UPTO(LOG\_ERR));

Then, to log a message at priority LOG\_INFO, it would make the following call to syslog:

syslog(LOG\_INFO, "Connection from host %d", CallingHost);

A locally-written utility could use the following call to syslog() to log a message at priority LOG INFO to be treated by syslogd as other messages to the facility LOG LOCAL2 are:

### syslog(LOG\_INFO|LOG\_LOCAL2, "error: %m");

### SEE ALSO

at(1), crontab(1), logger(l), login(l), Ipr(l), su(1 V), printf(3V), syslog.conf(5), cron(8), ftpd(8C), getty(8), Ipc(8), Ipd(8), routed(8C), syslogd(8)

system - issue a shell command

SYNOPSIS

system(string) char \*string;

### DESCRIPTION

system() gives the *string* to sh(1) as input, just as if the string had been typed as a command from a terminal. The current process performs a wait $(2V)$  system call, and waits until the shell terminates. system() then returns the exit status returned by wait( $2V$ ). Unless the shell was interrupted by a signal, its termination status is contained in the 8 bits higher up from the low-order 8 bits of the value returned by wait().

### SEE ALSO

sh(l), execve(2V), wait(2V), popen(3S)

# DIAGNOSTICS

Exit status 127 (may be displayed as "32512") indicates the shell could not be executed.

 $t$  accept - accept a connect request

**SYNOPSIS** 

#include <tiuser .h> int t accept(fd, resfd, call) int fd; int resfd; struct t\_call \*call;

## DESCRIPTION

t  $accept()$  is issued by a transport user to accept a connect request.  $fd$  identifies the local transport endpoint where the connect indication arrived, *resfd* specifies the local transport endpoint where the connection is to be established, and *call* contains information required by the transport provider to complete the connection. *call* points to a t call structure which contains the following members:

> struct netbuf addr; struct netbuf opt; struct netbuf udata; int sequence;

The *netbuf* structure contains the following members:

unsigned int maxlen; unsigned int len; char \*buf;

*buf* points to a user input and/or output buffer. *len* generally specifies the number of bytes contained in the buffer. If the structure is used for both input and output, the transport function will replace the user value of *len* on return. *maxlen* generally has significance only when *buf* is used to receive output from the transport function. In this case, it specifies the physical size of the buffer, and the maximum value of *len* that can be set by the function. If *maxlen* is not large enough to hold the returned information, a TBUFOVFLW error will generally result. However, certain functions may return part of the data and not generate an error. In *call, addr* is the address of the caller, *opt* indicates any protocolspecific parameters associated with the connection, *udata* points to any user data to be returned to the caller, and *sequence* is the value returned by **t** listen(3N) that uniquely associates the response with a previously received connect indication.

A transport user may accept a connection on either the same, or on a different, local transport endpoint than the one on which the connect indication arrived. If the same endpoint is specified *(resfd = fd*), the connection can be accepted unless the following condition is true: The user has received other indications on that endpoint but has not responded to them (with t\_accept() or t\_snddis(3N)). For this condition,  $t$  accept() will fail and set  $t$  errno to TBADF.

If a different transport endpoint is specified  $(\text{resfd}) = \text{fd})$ , the endpoint must be bound to a protocol address and must be in the T\_IDLE state (see t\_getstate(3N)) before the t\_accept() is issued.

For both types of endpoints,  $t$  accept() will fail and set  $t$  errno to TLOOK if there are indications (such as a connect or disconnect) waiting to be received on that endpoint.

The values of parameters specified by *opt* and the syntax of those values are protocol specific. The *udata* field enables the called transport user to send user data to the caller and the amount of user data must not exceed the limits supported by the transport provider as returned by t open(3N) or t getinfo(3N). If the *len* field of *udata* is zero, no data will be sent to the caller.

### RETURN VALUES

t\_accept() returns:

- 0 on success.
- $-1$  on failure and sets **t** errno to indicate the error.

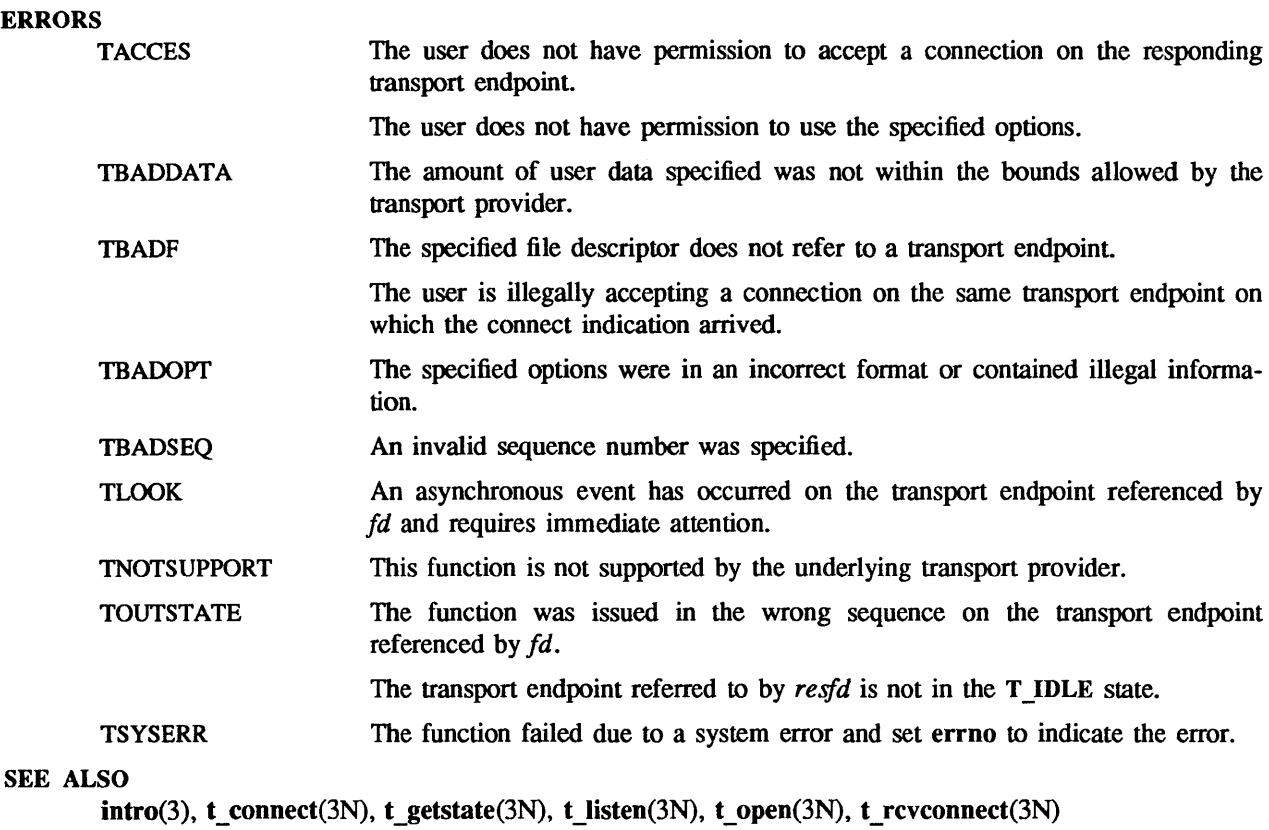

 $t$ \_alloc - allocate a library structure

**SYNOPSIS** 

#include <tiuser .h> char  $*t$  alloc(fd, struct type, fields) int fd; int struct type; int fields;

### DESCRIPTION

t alloc() dynamically allocates memory for the various transport function argument structures as specified below. t alloc() allocates memory for the specified structure and for buffers referenced by the structure.

The structure to allocate is specified by *struct type*, and can be one of the following (each of of these structures may be used as an argument to one or more transport functions):

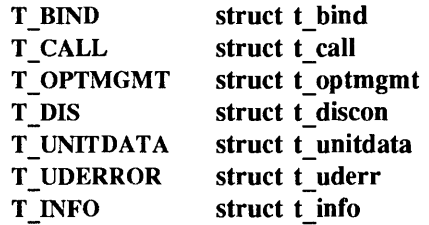

Each of the above structures, except T\_INFO, contains at least one field of type 'struct netbuf'. The *maxlen, len, and buf members of the netbuf structure are described in t accept(3N). For each field* of this type, the user may specify that the buffer for that field should be allocated as well. The *fields*  argument specifies this option, where the argument is the bitwise-OR of any of the following:

T ADDR The *addr* field of the t bind, t call, t unitdata, or t uderr structures.

T OPT The *opt* field of the t optmgmt, t call, t unitdata, or t uderr structures.

T UDATA The *udata* field of the t call, t discon, or t unitdata structures.

T ALL All relevant fields of the given structure.

For each field specified in *fields*, **t** alloc() allocates memory for the buffer associated with the field, and initializes the *but* pointer and *maxlen* field accordingly. The length of the buffer allocated is based on the same size information returned to the user on t\_open(3N) and t\_getinfo(3N). Thus, *fd*  must refer to the transport endpoint through which the newly allocated structure is passed, so that the appropriate size information can be accessed. If the size value associated with any specified field is -1 or -2 (see t\_open(3N) or t\_getinfo(3N)), t\_alloc() is unable to determine the size of the buffer to allocate and fails, setting t errno to TSYSERR and errno to EINVAL . For any field not specified in *fields, but* is set to NULL and *maxlen* is set to zero.

Use of  $t$  alloc $(t)$  to allocate structures helps ensure the compatibility of user programs with future releases of the transport interface.

### RETURN VALUES

On success,  $t$  alloc $()$  returns a pointer to the type of structure specified by struct\_type. On failure, it returns NULL and sets t errno to indicate the error.

### ERRORS

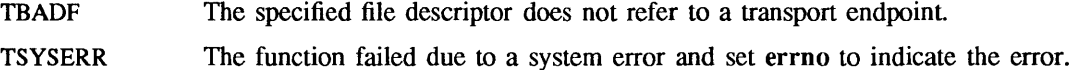

SEE ALSO

intro(3), t\_free(3N), t\_getinfo(3N), t\_open(3N) *Network Programming* 

 $\bar{z}$ 

 $t\_bind$  – bind an address to a transport endpoint

**SYNOPSIS** 

#include <tiuser .h>

int t\_ bind(fd, req, ret) int fd; struct t\_bind \*req; struct t\_bind \*ret;

# DESCRIPTION

t \_ bind() associates a protocol address with the transport endpoint specified by *fd* and activates that transport endpoint. In connection mode, the transport provider may begin accepting or requesting connections on the transport endpoint. In connectionless mode, the transport user may send or receive data units through the transport endpoint.

The *req* and *ret* arguments point to a t bind() structure containing the following members: struct netbuf addr; unsigned qlen;

The *maxlen, len,* and *buf* members of the *netbuf* structure are described in t\_accept(3N). The *addr*  field of the t bind() structure specifies a protocol address and the *qlen* field is used to indicate the maximum number of outstanding connect indications.

*req* is used to request that an address, represented by the *netbuf* structure, be bound to the given transport endpoint. *len* specifies the number of bytes in the address and *buf* points to the address buffer. *maxlen* has no meaning for the *req* argument. On return, *ret* contains the address that the transport provider actually bound to the transport endpoint; this may be different from the address specified by the user in *req.* In *ret,* the user specifies *maxlen* which is the maximum size of the address buffer and *buf* which points to the buffer where the address is to be placed. On return, *len* specifies the number of bytes in the bound address and *buf* points to the bound address. If *maxlen* is not large enough to hold the returned address, an error will result.

If the requested address is not available, or if no address is specified in *req* (the *len* field of *addr* in *req* is 0) the transport provider will assign an appropriate address to be bound, and will return that address in the *addr* field of *ret.* The user can compare the addresses in *req* and *ret* to determine whether the transport provider bound the transport endpoint to a different address than that requested.

*req* may be NULL if the user does not wish to specify an address to be bound. Here, the value of *qlen* is assumed to be 0, and the transport provider must assign an address to the transport endpoint. Similarly, *ret* may be NULL if the user does not care what address was bound by the transport provider and is not interested in the negotiated value of *qlen.* It is valid to set *req* and *ret* to NULL for the same call, in which case the transport provider chooses the address to bind to the transport endpoint and does not return that information to the user.

The *glen* field has meaning only when initializing a connection-mode service. It specifies the number of outstanding connect indications the transport provider should support for the given transport endpoint. An outstanding connect indication is one that has been passed to the transport user by the transport provider. A value of *qlen* greater than 0 is only meaningful when issued by a passive transport user that expects other users to call it. The value of *qlen* will be negotiated by the transport provider and may be changed if the transport provider cannot support the specified number of outstanding connect indications. On return, the *qlen* field in *ret* will contain the negotiated value.

t bind() allows more than one transport endpoint to be bound to the same protocol address (however, the transport provider must support this capability also), but binding more than one protocol address to the same transport endpoint is not allowed. If a user binds more than one transport endpoint to the same protocol address, only one endpoint can be used to listen for connect indications associated with that protocol address. In other words, only one  $t$  bind() for a given protocol address may specify a value of *qlen* greater than O. In this way, the transport provider can identify which transport endpoint should be notified of an incoming connect indication. If a user attempts to bind a protocol address to a second transport endpoint with a value of *qlen* greater than 0, the transport provider will assign another address to be bound to that endpoint. If a user accepts a connection on the transport endpoint that is being used as the listening endpoint, the bound protocol address will be found to be busy for the duration of that connection. No other transport endpoints may be bound for listening while that initial listening endpoint is in the data transfer phase. This will prevent more than one transport endpoint bound to the same protocol address from accepting connect indications.

## RETURN VALUES

t\_bind() returns:

0 on success.

-1 on failure and sets t errno to indicate the error.

### ERRORS

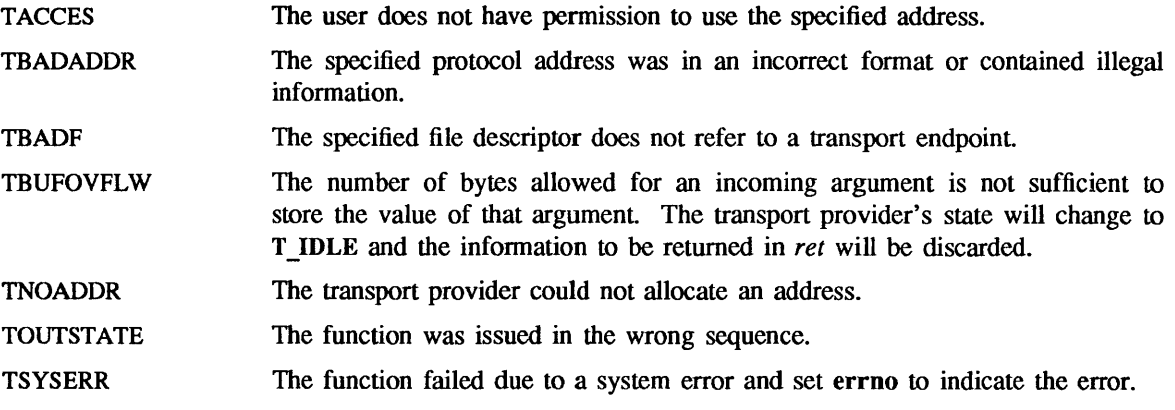

### SEE ALSO

 $intro(3)$ , t\_open(3N), t\_optmgmt(3N), t\_unbind(3N)

 $t_{\text{close}}$  - close a transport endpoint

SYNOPSIS

#include <tiuser .h>

int t close(fd)

int fd;

# DESCRIPTION

t close() informs the transport provider that the user is finished with the transport endpoint specified by *fd*, and frees any local library resources associated with the endpoint. In addition, t\_close() closes the file associated with the transport endpoint.

t\_close() should be called from the T\_UNBND state (see t\_getstate(3N)). However, t\_close() does not check state information, so it may be called from any state to close a transport endpoint. If this occurs, the local library resources associated with the endpoint will be freed automatically. In addition, close(2V) will be issued for that file descriptor; the close will be abortive if no other process has that file open, and will break any transport connection that may be associated with that endpoint.

## RETURN VALUES

t close() returns:

- 0 on success.
- $-1$  on failure and sets **t** errno to indicate the error.

### ERRORS

TBADF The specified file descriptor does not refer to a transport endpoint.

### SEE ALSO

close(2V),  $t_g$ etstate(3N),  $t_g$ open(3N),  $t_g$ unbind(3N)

t\_connect - establish a connection with another transport user

SYNOPSIS

#include <tiuser .h>

int t\_connect(fd, sndcall, rcvcall) int fd; struct t\_call \*sndcall; struct t\_call \*rcvcall;

## DESCRIPTION

t\_connect() enables a transport user to request a connection to the specified destination transport user. *fd* identifies the local transport endpoint where communication will be established, while *sndcall* and *rcvcall*  point to a t\_call() structure which contains the following members:

> struct netbuf addr; struct netbuf opt; struct netbuf udata; int sequence;

*sndcall* specifies information needed by the transport provider to establish a connection and *rcvcall*  specifies information that is associated with the newly established connection.

The *maxlen, len, and buf* members of the *netbuf* structure are described in t\_accept(3N). In *sndcall, addr*  $\frac{1}{2}$ specifies the protocol address of the destination transport user, *opt* presents any protocol-specific information that might be needed by the transport provider, *udata* points to optional user data that may be passed to the destination transport user during connection establishment, and *sequence* has no meaning for this function.

On return in *rcvcall, addr* returns the protocol address associated with the responding transport endpoint, *opt* presents any protocol-specific information associated with the connection, *udata* points to optional user data that may be returned by the destination transport user during connection establishment, and *sequence*  has no meaning for this function.

*opt* implies no structure on the options that may be passed to the transport provider. The transport provider is free to specify the structure of any options passed to it. These options are specific to the underlying protocol of the transport provider. The user may choose not to negotiate protocol options by setting the *len*  field of *opt* to O. In this case, the transport provider may use default options.

*udata* enables the caller to pass user data to the destination transport user and receive user data from the destination user during connection establishment. However, the amount of user data must not exceed the limits supported by the transport provider as returned by t\_open(3N) or t\_getinfo(3N). If the *len* field of *udata* is 0 in *sndcall,* no data will be sent to the destination transport user.

On return, the *addr, opt,* and *udata* fields of *rcvcall* will be updated to reflect values associated with the connection. Thus, the *maxlen* field of each argument must be set before issuing this function to indicate the maximum size of the buffer for each. However, *rcvcall* may be NULL in which case no information is given to the user on return from  $t$  connect( ).

By default, t\_connect() executes in synchronous mode, and will wait for the destination user's response before returning control to the local user. A successful return (a return value of 0) indicates that the requested connection has been established. However, if T\_NDELAY is set (using t\_open() or fcntl), t connect() executes in asynchronous mode. In this case, the call will not wait for the remote user's response, but will return control immediately to the local user and return  $-1$  with  $t$  errno set to TNODATA to indicate that the connection has not yet been established. In this way, the function simply initiates the connection establishment procedure by sending a connect request to the destination transport user.

# RETURN VALUES

t\_connect() returns:

0 on success.

-1 on failure and sets t\_errno to indicate the error.

## ERRORS

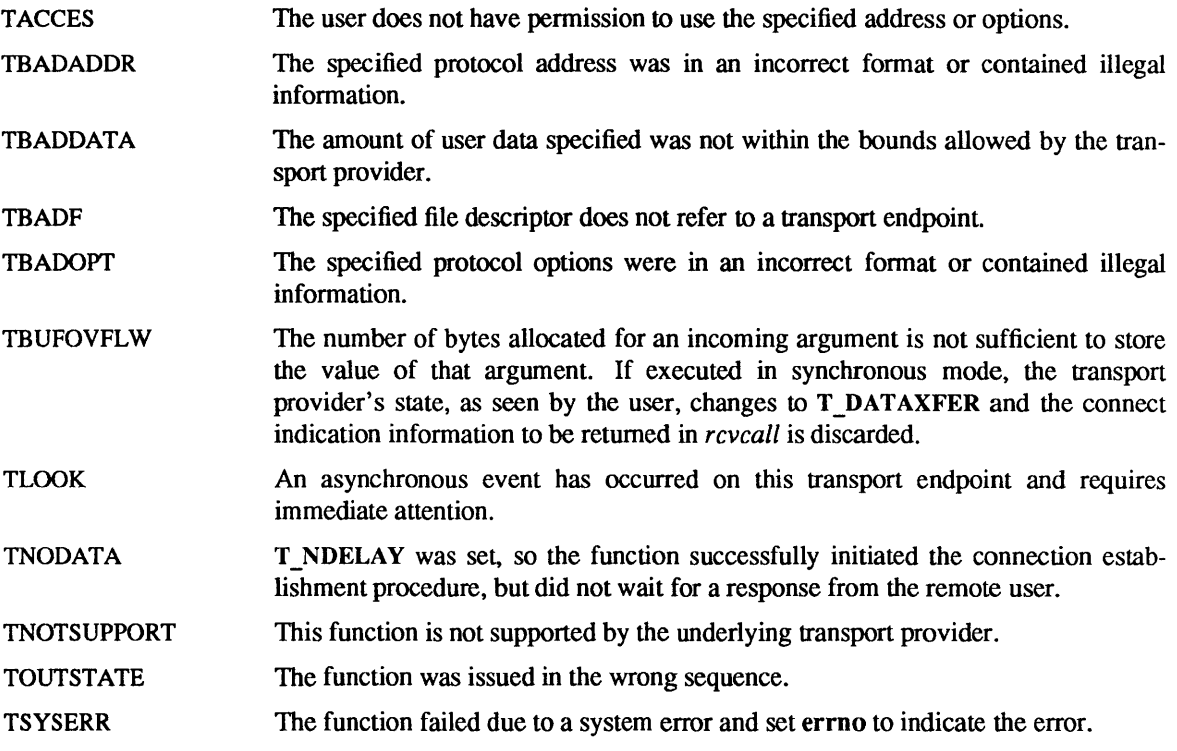

# SEE ALSO

intro(3), t\_accept(3N), t\_getinfo(3N), t\_listen(3N), t\_open(3N), t\_optmgmt(3N), t\_rcvconnect(3N) *Network Programming* 

t\_error - produce error message

SYNOPSIS

#include <tiuser .h> void t error( errmsg)

char \*errmsg;

extern int t errno; extern char \*t errlist[ ]; extern int t nerr;

## DESCRIPTION

t error() produces a message on the standard error output which describes the last error received during a call to a transport function. The argument string *errmsg* is a user-supplied error message that gives context to the error. t\_error() prints the user-supplied error message followed by a colon and a standard error message for the current error defined in t errno. To simplify variant formatting of messages, the array of message strings t errlist is provided; t errno can be used as an index in this table to get the message string without the NEWLINE. t\_nerr is the largest message number provided for in the t errlist table.

t errno is only set when an error occurs and is not cleared on successful calls.

### EXAMPLE

If a t connect(3N) function fails on transport endpoint  $f \, d2$  because a bad address was given, the following call might follow the failure:

t\_error ("t\_connect failed on fd2");

The diagnostic message to be printed would look like:

t connect failed on fd2: Incorrect transport address format

where 'Incorrect transport address format' identifies the specific error that occurred, and 't\_connect failed on fd2' tells the user which function failed on which transport endpoint.

### SEE ALSO

 $t$  free - free a library structure

SYNOPSIS

#include <tiuser.h> int t\_free(ptr, struct\_type) char \*ptr; int struct type;

## DESCRIPTION

t\_free() frees memory previously allocated by t\_ alloc(3N). This function will free memory for the specified structure, and will also free memory for buffers referenced by the structure.

*ptr* points to one of the six structure types described for t alloc(3N), and *struct type* identifies the type of that structure which can be one of the following:

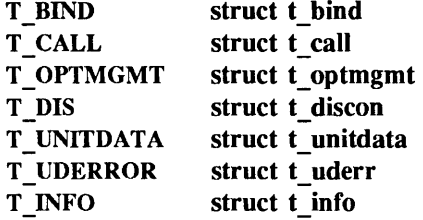

where each of these structures is used as an argument to one or more transport functions.

t \_free() checks the *addr, opt,* and *udata* fields of the given structure (as appropriate), and frees the buffers pointed to by the *buf* field of the *netbuf* (see intro(3)) structure. The *maxlen, len,* and *buf*  members of the *netbuf* structure are described in t accept(3N). If *buf* is NULL, t free() will not attempt to free memory. After all buffers are freed,  $t$  free () will free the memory associated with the structure pointed to by *ptr.* 

Undefined results will occur if *ptr* or any of the *but* pointers points to a block of memory that was not previously allocated by t\_ alloc(3N).

# RETURN VALUES

t free() returns:

0 on success.

-1 on failure and sets t errno to indicate the error.

### ERRORS

TSYSERR The function failed due to a system error and set errno to indicate the error.

## SEE ALSO

 $intro(3), t$  alloc(3N)

 $t$  getinfo – get protocol-specific service information

### SYNOPSIS

#include <tiuser.h> int t\_getinfo(fd, info) int fd; struct t\_info \*info;

## DESCRIPTION

t getinfo() returns the current characteristics of the underlying transport protocol associated with file descriptor *fd*. The *info* structure is used to return the same information returned by t open(3N). t getinfo() enables a transport user to access this information during any phase of communication.

This argument points to a t\_info structure which contains the following members:

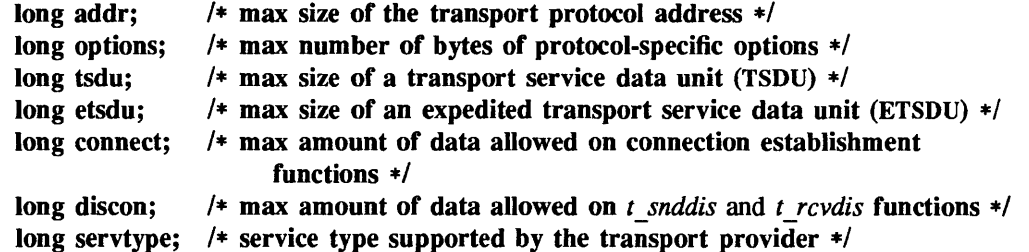

### FIELDS

The values of the fields have the following meanings:

- addr A value greater than or equal to zero indicates the maximum size of a transport protocol address; a value of  $-1$  specifies that there is no limit on the address size; and a value of  $-2$  specifies that the transport provider does not provide user access to transport protocol addresses.
- *options*  A value greater than or equal to zero indicates the maximum number of bytes of protocol-specific options supported by the provider; a value of  $-1$  specifies that there is no limit on the option size; and a value of  $-2$  specifies that the transport provider does not support user-settable options.
- tsdu A value greater than zero specifies the maximum size of a transport service data unit (TSDU); a value of zero specifies that the transport provider does not support the concept of TSDU, although it does support the sending of a data stream with no logical boundaries preserved across a connection; a value of  $-1$  specifies that there is no limit on the size of a TSDU; and a value of  $-2$  specifies that the transfer of normal data is not supported by the transport provider.
- etsdu A value greater than zero specifies the maximum size of an expedited transport service data unit (ETSDU); a value of zero specifies that the transport provider does not support the concept of ETSDU, although it does support the sending of an expedited data stream with no logical boundaries preserved across a connection; a value of  $-1$ specifies that there is no limit on the size of an ETSDU; and a value of -2 specifies that the transfer of expedited data is not supported by the transport provider.
- connect A value greater than or equal to zero specifies the maximum amount of data that may be associated with connection establishment functions; a value of  $-1$  specifies that there is no limit on the amount of data sent during connection establishment; and a value of  $-2$  specifies that the transport provider does not allow data to be sent with connection establishment functions.
- discon A value greater than or equal to zero specifies the maximum amount of data that may be associated with the t snddis(3N) and t rcvdis(3N) functions; a value of  $-1$ specifies that there is no limit on the amount of data sent with these abortive release functions; and a value of  $-2$  specifies that the transport provider does not allow data to be sent with the abortive release functions.
- servtype This field specifies the service type supported by the transport provider, as described below.

If a transport user is concerned with protocol independence, the above sizes may be accessed to determine how large the buffers must be to hold each piece of information. Alternatively, the  $t$  alloc(3N) function may be used to allocate these buffers. An error will result if a transport user exceeds the allowed data size on any function. The value of each field may change as a result of option negotiation, and t getinfo() enables a user to retrieve the current characteristics.

### RETURN VALUES

The *servtype* field of *info* may specify one of the following values on return:

orderly release facility.

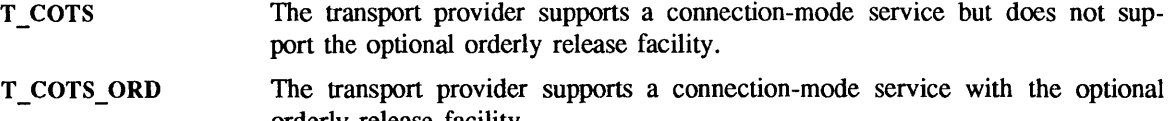

T CLTS The transport provider supports a connectionless-mode service. For this service type, t open(3N) will return  $-2$  for the etsdu, connect, and discon fields.

### RETURN VALUES

t getinfo() returns 0 on success and  $-1$  on failure.

### ERRORS

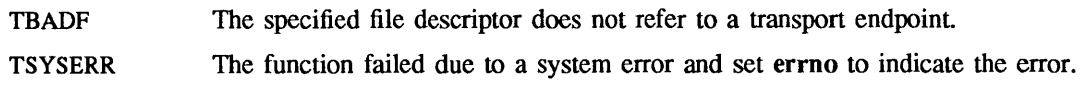

### SEE ALSO

t\_open $(3N)$ 

 $t$  getstate  $-$  get the current state

### **SYNOPSIS**

#include <tiuser.h>

int t getstate(fd) int fd;

# DESCRIPTION

t getstate() returns the current state of the provider associated with the transport endpoint specified by *fd.* 

If the provider is undergoing a state transition when t getstate() is called, the function will fail. t getstate() returns the current state on successful completion and  $-1$  on failure and t errno is set to indicate the error. The current state may be one of the following:

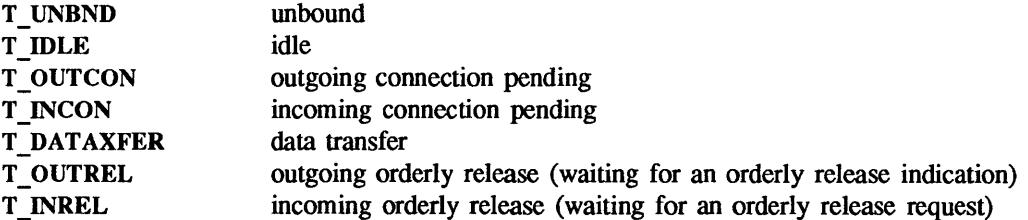

### RETURN VALUES

t \_getstate() returns:

0 on success.

-1 on failure and sets t errno to indicate the error.

### ERRORS

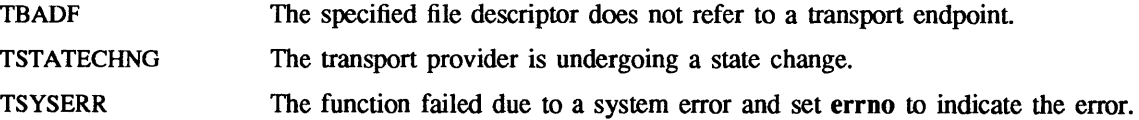

### SEE ALSO

t\_open(3N)

 $\sim$ 

NAME

 $t$  listen – listen for a connect request

SYNOPSIS

#include <tiuser .h> int t\_listen(fd, call) int fd;

struct t\_call \*call;

# DESCRIPTION

t listen() listens for a connect request from a calling transport user.  $fd$  identifies the local transport endpoint where connect indications arrive, and on return, *call* contains information describing the connect indication. *call* points to a t call() structure which contains the following members:

> struct netbuf addr; struct netbuf opt; struct netbuf udata; int sequence;

The *maxlen, len,* and *buf* members of the *netbuf* structure are described in t accept(3N). In *call, addr* returns the protocol address of the calling transport user, *opt* returns protocol-specific parameters associated with the connect request, *udata* returns any user data sent by the caller on the connect request, and *sequence* is a number that uniquely identifies the returned connect indication. The value of *sequence* enables the user to listen for multiple connect indications before responding to any of them.

Since this function returns values for the *addr, opt,* and *udata* fields of *call,* the *maxlen* field of each must be set before issuing the  $t$  listen $()$  to indicate the maximum size of the buffer for each.

By default, t listen() executes in synchronous mode and waits for a connect indication to arrive before returning to the user. However, if T\_NDELAY is set (using t\_open(3N) or fcntl()), t\_listen() executes asynchronously, reducing to a poli(2) for existing connect indications. If none are available, it returns  $-1$  and sets  $t$  errno to TNODATA.

### RETURN VALUES

t listen() returns:

0 on success.

-1 on failure and sets t errno to indicate the error.

## ERRORS

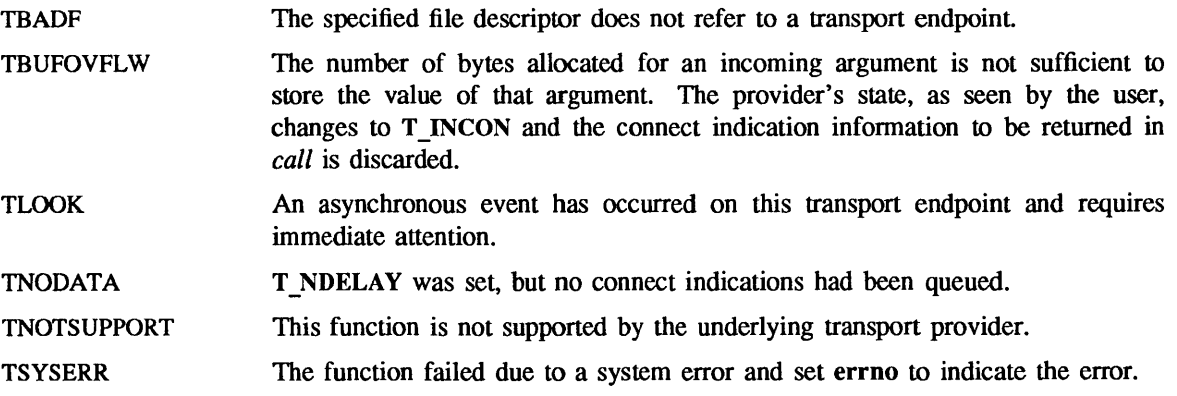

# SEE ALSO

intro(3), t\_accept(3N), t\_bind(3N), t\_connect(3N), t\_open(3N), t\_rcvconnect(3N) *Network Programming* 

 $t$  look - look at the current event on a transport endpoint

### SYNOPSIS

#include <tiuser.h>

int t\_look(fd)

int fd;

# DESCRIPTION

t look() returns the current event on the transport endpoint specified by *fd*. This function enables a transport provider to notify a transport user of an asynchronous event when the user is issuing functions in synchronous mode. Certain events require immediate notification of the user and are indicated by a specific error, TLOOK, on the current or next function to be executed.

This function also enables a transport user to poll(2) a transport endpoint periodically for asynchronous events.

## RETURN VALUES

Upon success, t look() returns a value that indicates which of the allowable events has occurred, or returns zero if no event exists. One of the following events is returned:

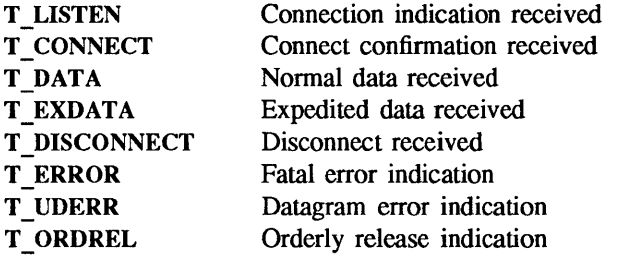

On failure,  $-1$  is returned and **t** errno is set to indicate the error.

### ERRORS

**TBADF** The specified file descriptor does not refer to a transport endpoint.

**TSYSERR** The function failed due to a system error and set errno to indicate the error.

# SEE ALSO

t open $(3N)$ 

t\_open - establish a transport endpoint

SYNOPSIS

#include <tiuser .h>  $int t$  open(path, of lag, info) char \*path; int oflag; struct t \_info \*info;

# DESCRIPTION

t open() must be called as the first step in the initialization of a transport endpoint. It establishes a transport endpoint by opening a file that identifies a particular transport provider (such as a transport protocol) and returning a file descriptor that identifies that endpoint. For example, opening the file /dev/tcp identifies an OSI connection-oriented transport layer protocol as the transport provider. Currently, */dev/tcp* is the only transport protocol available to t open().

*path* points to the pathname of the file to open, and *oflag* identifies any open flags (as in open(2V)). t open() returns a file descriptor that will be used by all subsequent functions to identify the particular local transport endpoint.

This function also returns various default characteristics of the underlying transport protocol by setting fields in the t\_info structure pointed to by  $info$ . **t**\_info is defined in <nettli/tiuser.h> as:

### struct t info {

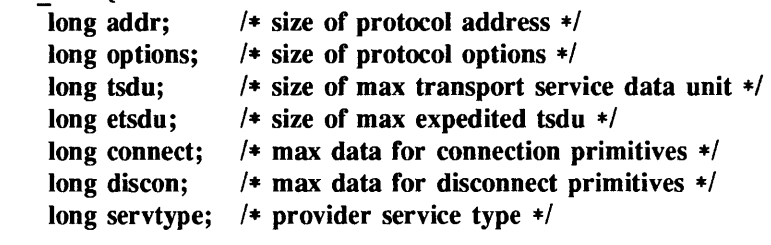

# };

The fields of this structure have the following values:

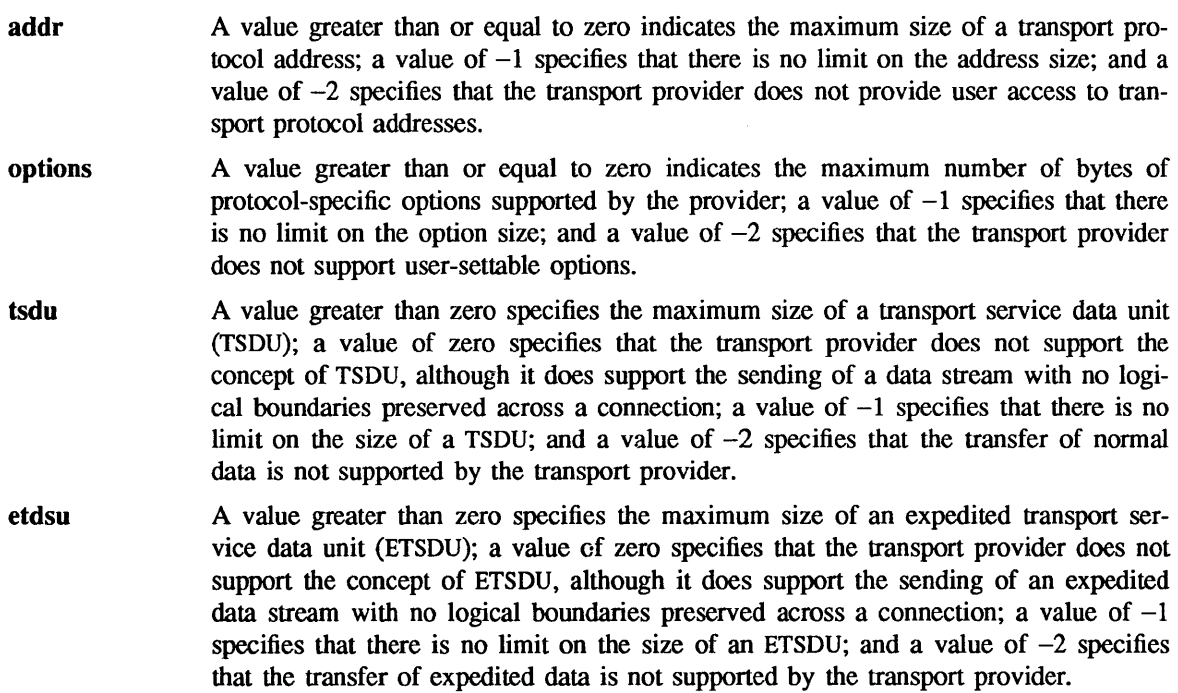

- connect A value greater than or equal to zero specifies the maximum amount of data that may be associated with connection establishment functions; a value of  $-1$  specifies that there is no limit on the amount of data sent during connection establishment; and a value of -2 specifies that the transport provider does not allow data to be sent with connection establishment functions.
- discon A value greater than or equal to zero specifies the maximum amount of data that may be associated with the t snddis(3N) and t revdis(3N) functions; a value of  $-1$ specifies that there is no limit on the amount of data sent with these abortive release functions; and a value of  $-2$  specifies that the transport provider does not allow data to be sent with the abortive release functions.
- servtype This field specifies the service type supported by the transport provider.

The *servtype* field of *info* may specify one of the following values on return:

- T COTS The transport provider supports a connection-mode service but does not support the optional orderly release facility.
- T COTS ORD The transport provider supports a connection-mode service with the optional orderly release facility.
- T CLTS The transport provider supports a connectionless-mode service. For this service type, t open() will return  $-2$  for *etsdu, connect, and discon.*

A single transport endpoint may support only one of the above services at one time.

If *info* is set to NULL by the transport user, no protocol information is returned by t open().

If a transport user is concerned with protocol independence, the above sizes may be accessed to determine how large the buffers must be to hold each piece of information. Alternatively, the  $t$  alloc(3N) function may be used to allocate these buffers. An error will result if a transport user exceeds the allowed data size on any function.

### RETURN VALUES

 $t$  open() returns a non-negative file descriptor on success. On failure, it returns  $-1$  and sets  $t$  errno to indicate the error.

### ERRORS

TSYSERR The function failed due to a system error and set errno to indicate the error.

### SEE ALSO

open(2V), tcp(4P)

coptmgmt - manage options for a transport endpoint

SYNOPSIS

#include <tiuser .h> int t\_optmgmt(fd, req, ret) int fd; struct t\_optmgmt \*req; struct t\_optmgmt \*ret;

# DESCRIPTION

t optmgmt() enables a transport user to retrieve, verify, or negotiate protocol options with the transport provider. *fd* identifies a bound transport endpoint.

The *req* and *ret* arguments point to a t optmgmt() structure containing the following members:

struct netbuf opt; long flags;

The *opt* field identifies protocol options and the *flags* field is used to specify the action to take with those options.

The options are represented by a *netbuff* structure in a manner similar to the address in t\_ bind(3N). The *maxlen, len, and buf members of the <i>netbuf* structure are described in t\_accept(3N). *req* is used to request a specific action of the provider and to send options to the provider. *len* specifies the number of bytes in the options, *buf* points to the options buffer, and *maxlen* has no meaning for the *reg* argument. The transport provider may return options and flag values to the user through *ret.* For *ret, maxlen* specifies the maximum size of the options buffer and *buf* points to the buffer where the options are to be placed. On return, *len* specifies the number of bytes of options returned. *maxlen* has no meaning for the *req* argument, but must be set in the *ret* argument to specify the maximum number of bytes the options buffer can hold. The actual structure and content of the options is imposed by the transport provider.

The flags field of *req* can specify one of the following actions:

- T NEGOTIATE Enables the user to negotiate the values of the options specified in *req* with the transport provider. The provider will evaluate the requested options and negotiate the values, returning the negotiated values through *ret.*
- T CHECK Enables the user to verify whether the options specified in *req* are supported by the transport provider. On return, the flags field of *ret* will have either T\_SUCCESS or T\_FAILURE set to indicate to the user whether the options are supported. These flags are only meaningful for the  $T$  CHECK request.
- T DEFAULT Enables a user to retrieve the default options supported by the transport provider into the *opt* field of *ret.* In *req,* the *len* field of *opt* must be zero and the *buf* field may be NULL.

If issued as part of the connectionless-mode service,  $t$  optmgmt $()$  may block due to flow control constraints. t\_optmgmt() will not complete until the transport provider has processed all previously sent data units.

# RETURN VALUES

t\_optmgmt() returns:

- 0 on success.
- -1 on failure and sets t errno to indicate the error.

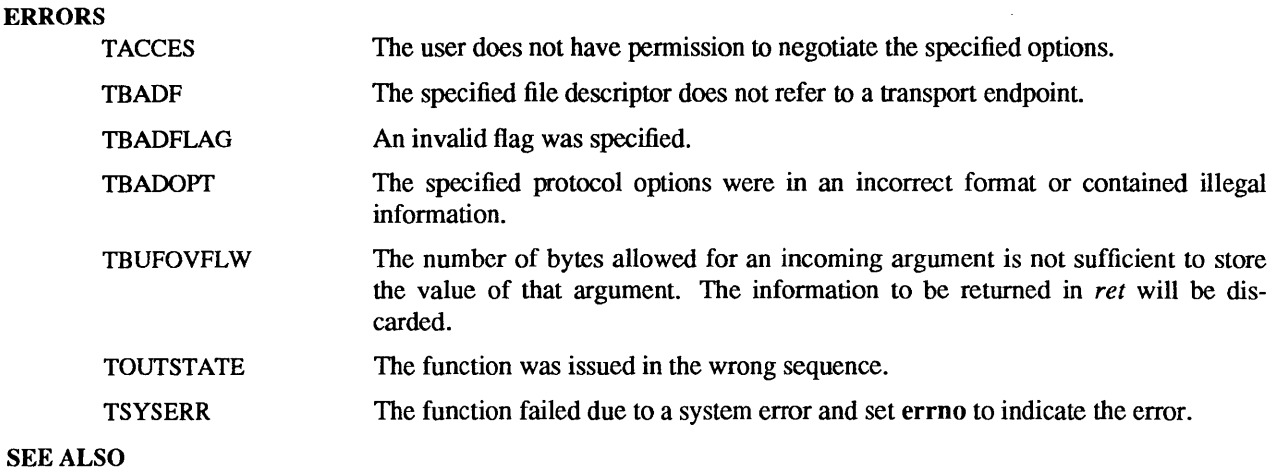

intro(3), t\_getinfo(3N), t\_open(3N)

 $t$  rcv – receive normal or expedited data sent over a connection

## SYNOPSIS

int t\_rcv(fd, buf, nbytes, flags)

int fd; char \*buf; unsigned nbytes; int \*f1ags;

## DESCRIPTION

t rcv() receives either normal or expedited data. *fd* identifies the local transport endpoint through which data will arrive, *buf* points to a receive buffer where user data will be placed, and *nbytes*  specifies the size of the receive buffer.  $flags$  may be set on return from  $t$  rcv $()$  and specifies optional flags as described below.

By default,  $t$  rcv() operates in synchronous mode and will wait for data to arrive if none is currently available. However, if  $T$ <sub>NDELAY</sub> is set (using  $t$  open(3N) or fcntl()),  $t$ <sub>rcv</sub>() will execute in asynchronous mode and will fail if no data is available. See TNODATA below.

On return from the call, if T \_MORE is set in *flags* this indicates that there is more data and the current transport service data unit (TSDU) or expedited transport service data unit (ETSDU) must be received in multiple  $t$  rcv $()$  calls. Each  $t$  rcv $()$  with the T\_MORE flag set indicates that another t rcv() must follow immediately to get more data for the current TSDU. The end of the TSDU is identified by the return of a  $t$  rcv $()$  call with the T\_MORE flag not set. If the transport provider does not support the concept of a TSDU as indicated in the *info* argument on return from t open(3N) or t getinfo(3N), the T\_MORE flag is not meaningful and should be ignored.

On return, the data returned is expedited data if T \_EXPEDITED is set in *flags.* If the number of bytes of expedited data exceeds *nbytes*, **t** rcv() will set T\_EXPEDITED and T\_MORE on return from the initial call. Subsequent calls to retrieve the remaining ETSDU will not have T\_EXPEDITED set on return. The end of the ETSDU is identified by the return of a  $t$  rcv() call with the T\_MORE flag not set.

If expedited data arrives after part of a TSDU has been retrieved, receipt of the remainder of the TSDU will be suspended until the ETSDU has been processed. Only after the full ETSDU has been retrieved (T \_MORE not set) will the remainder of the TSDU be available to the user.

# RETURN VALUES

On success,  $t$  rcv() returns the number of bytes received. On failure, it returns  $-1$ .

### ERRORS

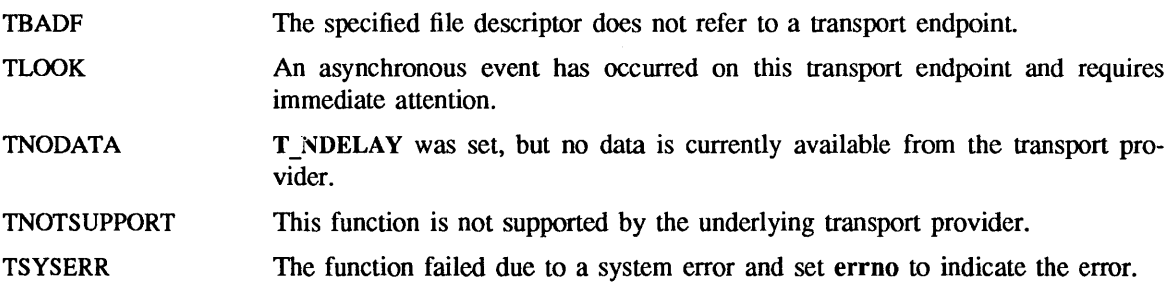

# SEE ALSO

t\_open(3N), t\_snd(3N)

 $t$  revennect - receive the confirmation from a connect request

SYNOPSIS

#include <tiuser.h> int t\_rcvconnect(fd, call) int fd; struct t\_call \*call;

### DESCRIPTION

t reveonnect allows a calling transport user to get the status of a previous connect request. It can be used in conjunction with  $t$  connect(3N) to establish a connection in asynchronous mode.

*fd* identifies the local transport endpoint where communication is established. *call* contains information associated with the newly established connection *call* points to a *t call* structure that contains information associated with the new connection, and is defined in  $\epsilon$  nettli/tiuser.h> as:

```
struct t call {
struct netbuf addr; 
struct netbuf opt; 
struct netbuf udata; 
int sequence;
```
};

The *maxlen, len,* and *buf* members of the *netbuf* structure are described in **t** accept(3N). In the *t call* structure, *addr* returns the protocol address associated with the responding transport endpoint, *opt*  presents protocol-specific information associated with the connection, *udata* points to optional user data that may be returned by the destination transport user during connection establishment, and *sequence*  has no meaning for this function.

The *maxlen* field of each argument must be set before issuing this function to indicate the maximum buffer size. However, *call* may be NULL, in which case no information is given to the user on return from t\_rcvconnect(). By default, t\_rcvconnect() executes synchronously and waits for the connection before returning. On return, the *addr, opt,* and *udata* fields reflect values associated with the connection.

If O\_NDELAY is set (using t\_open(3N) or fcntI()), t\_rcvconnect() executes asynchronously, reducing to a poll(2) request for existing connect confirmations. If none are available,  $t$  rcvconnect() fails and returns immediately without waiting for the connection to be established. See TNODATA below. t reveonnect() must be re-issued at a later time to complete the connection establishment phase and retrieve the information returned in *call.* 

# RETURN VALUES

t \_rcvconnect() returns:

0 on success.

-1 on failure and sets t errno to indicate the error.

### ERRORS

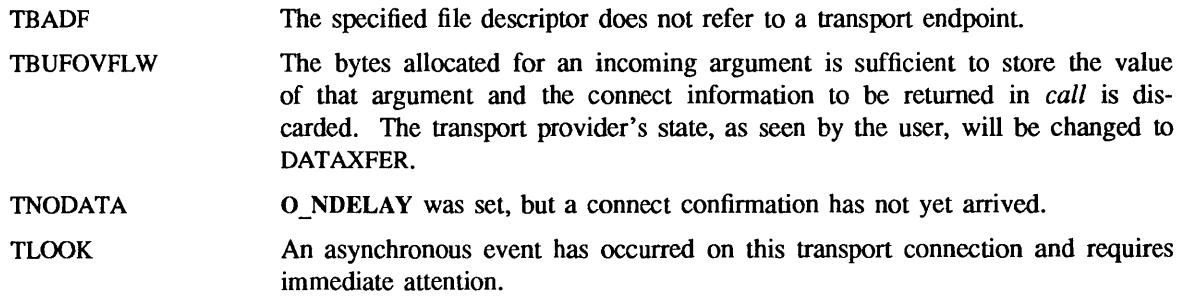

TNOTSUPPORT This function is not supported by the underlying transport provider.

**TSYSERR** T:.e function failed due to a system error and set **errno to** indicate the error.

# SEE ALSO

poll(2), intro(3), t\_accept(3N), t\_bind(3N), t\_connect(3N), t\_listen(3N), t\_open(3N) *Network Programming* 

 $\bar{\mathcal{A}}$ 

 $\overline{\phantom{a}}$ 

t\_rcvdis – retrieve information from disconnect

SYNOPSIS

#include <tiuser .h> t\_rcvdis(fd, discon) int fd; struct t\_discon \*discon;

### DESCRIPTION

t revdis() is used to identify the cause of a disconnect, and to retrieve any user data sent with the disconnect. *fd* identifies the local transport endpoint where the connection existed, and *discon* points to a t discon structure defined in  $\epsilon$  -nettli/tiuser.  $\epsilon$  as:

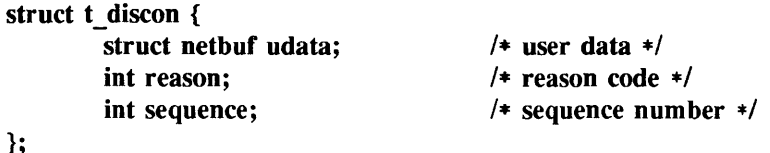

The *maxlen, len,* and *buf* members of the *netbuf* structure are described in t\_accept(3N). *reason*  specifies the reason for the disconnect through a protocol-dependent reason code, *udata* identifies any user data that was sent with the disconnect, and *sequence* may identify an outstanding connect indication with which the disconnect is associated. *sequence* is only meaningful when t rcvdis() is issued by a passive transport user who has executed one or more  $t$  listen $(3N)$  functions and is processing the resulting connect indications. If a disconnect indication occurs, *sequence* can be used to identify which of the outstanding connect indications is associated with the disconnect.

If a user does not care if there is incoming data and does not need to know the value of *reason* or *sequence, disc on* may be NULL and any user data associated with the disconnect will be discarded. However, if a user has retrieved more than one outstanding connect indication (using t listen(3N)) and *discon* is NULL, the user will be unable to identify with which connect indication the disconnect is associated.

## RETURN VALUES

t\_rcvdis() returns:

0 on success.

 $-1$  on failure and sets t errno to indicate the error.

### ERRORS

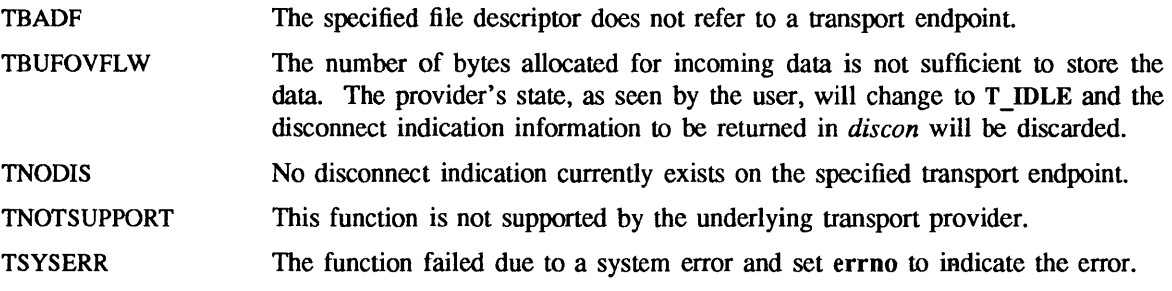

### SEE ALSO

 $\text{intro}(3)$ , t\_connect(3N), t\_listen(3N), t\_open(3N), t\_snddis(3N)

 $t$  rcvrel - acknowledge receipt of an orderly release indication

**SYNOPSIS** 

#include <tiuser .h>

int t\_rcvrel(fd) int fd;

# **DESCRIPTION**

t rcvel() acknowledges receipt of an orderly release indication. *fd* identifies the local transport endpoint where the connection exists. Mter receipt of this indication, the user may not attempt to receive more data because such an attempt will block forever. However, the user may continue to send data over the connection if t sndrel(3N) has not been issued by the user.

t rcvrel() is an optional service of the transport provider, and is only supported if the transport provider returned service type T\_COTS\_ORD on t\_open(3N) or t\_getinfo(3N).

# RETURN VALUES

t\_rcvrel() returns:

- 0 on success.
- $-1$  on failure and sets t errno to indicate the error.

### ERRORS

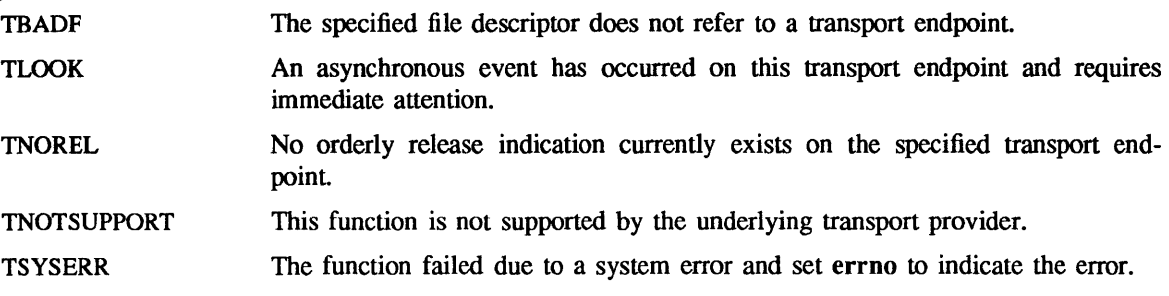

### SEE ALSO

t\_open(3N), t\_sndrel(3N)

t\_rcvudata - receive a data unit

SYNOPSIS

#include <tiuser .h> int t\_rcvudata(fd, unitdata, flags) int fd; struct t\_unitdata \*unitdata; int \*Bags;

## DESCRIPTION

t rcvudata() is used in connectionless mode to receive a data unit from another transport user. *fd* identifies the local transport endpoint through which data will be received, *unitdata* holds information associated with the received data unit, and *flags* is set on return to indicate that the complete data unit was not received. *unitdata* points to a *t unitdata* structure defined in <nettli/tiuser.h> as:

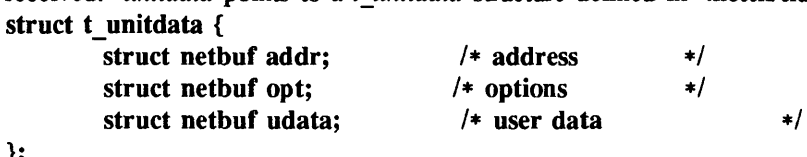

The *maxien, len,* and *buf* members of the *netbuf* structure are described in t\_accept(3N). The *maxlen*  field of *addr, opt,* and *udata* must be set before issuing t revudata() to indicate the maximum size of the buffer for each.

On return from this call, *addr* specifies the protocol address of the sending user, *opt* identifies protocol-specific options that were associated with this data unit, and *udata* specifies the user data that was received.

By default, t\_rcvudata() operates in synchronous mode and will wait for a data unit to arrive if none is currently available. However, if O\_NDELAY is set (using t\_open(3N) or fcntl()), t\_rcvudata() will execute in asynchronous mode and will fail if no data units are available.

If the buffer defined in the *udata* field of *unitdata* is not large enough to hold the current data unit, the buffer will be filled and T \_MORE will be set in *flags* on return to indicate that another  $t$  rcvudata() should be issued to retrieve the rest of the data unit. Subsequent  $t$  rcvudata() call(s) will return zero for the length of the address and options until the full data unit has been received.

# RETURN VALUES

t rcvudata() returns:

0 on success.

};

-1 on failure and sets t errno to indicate the error.

### ERRORS

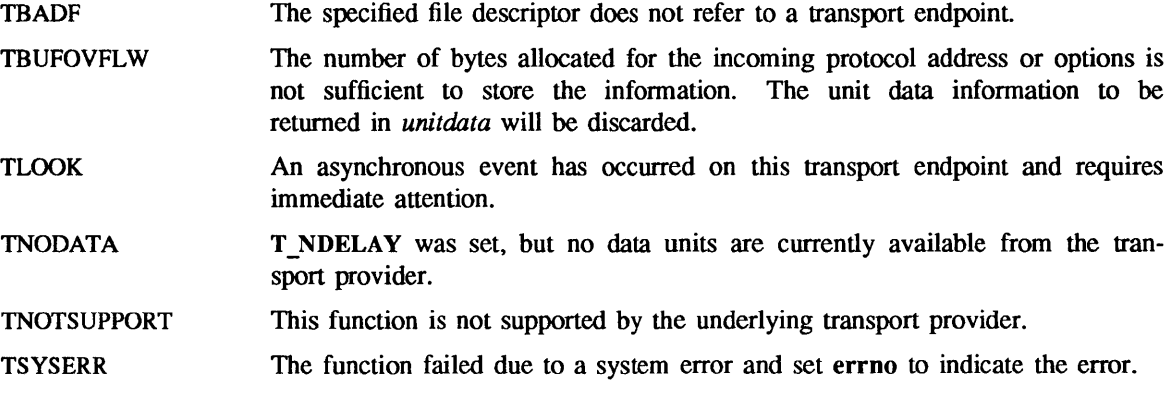

SEE ALSO

 $intro(3), t$  rcvuderr $(3N), t$  sndudata $(3N)$ 

NAME

 $t$  revuderr – receive a unit data error indication

**SYNOPSIS** 

#include <tiuser .h> int t\_rcvuderr(fd, uderr) int fd; struct t\_uderr \*uderr;

### **DESCRIPTION**

t rcvuderr() is used in connectionless mode to receive information concerning an error on a previously sent data unit, and should only be issued following a unit data error indication. It informs the transport user that a data unit with a specific destination address and protocol options produced an error. *fd* identifies the local transport endpoint through which the error report will be received, and *uderr* points to a t uderr() structure defined in <nettli/tiuser.h> as:

struct  $t$  uderr  $\{$ 

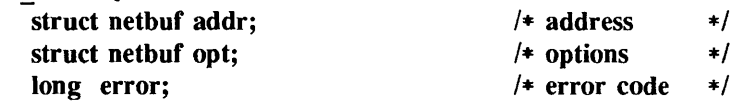

};

The *maxlen, len,* and *but* members of the *netbuf* structure are described in t\_3ccept(3N). The *maxlen*  field of *addr* and *opt* must be set before issuing this function to indicate the maximum size of the buffer for each.

On return from this call, the *addr* structure specifies the destination protocol address of the erroneous data unit, the *opt* structure identifies protocol-specific options that were associated with the data unit, and error specifies a protocol-dependent error code.

If the user does not care to identify the data unit that produced an error, *uderr* may be set to NULL and t rcvuderr() will simply clear the error indication without reporting any information to the user.

# RETURN VALUES

t\_rcvuderr() returns:

0 on success.

-1 on failure and sets t errno to indicate the error.

### ERRORS

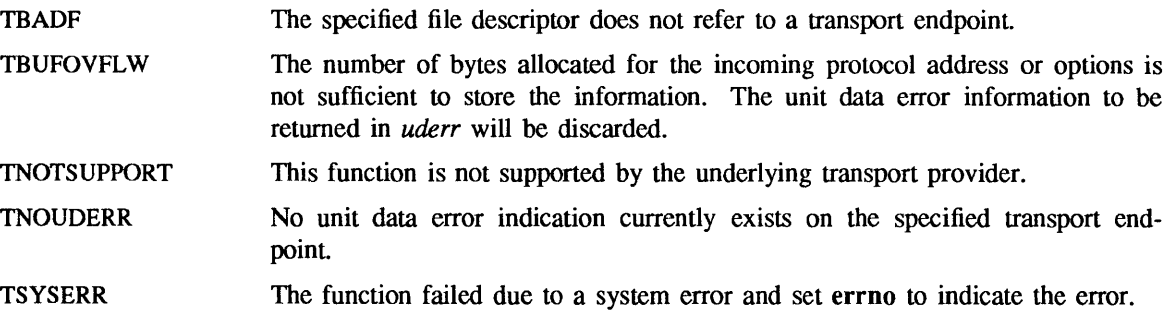

SEE ALSO

 $intro(3)$ , t\_rcvudata(3N), t\_sndudata(3N)

t snd - send normal or expedited data over a connection

**SYNOPSIS** 

#include <tiuser .h> int t\_snd(fd, buf, nbytes, flags) int fd; char \*buf; unsigned nbytes; int flags;

### DESCRIPTION

t snd() sends either normal or expedited data. *fd* identifies the local transport endpoint over which data should be sent, *buf* points to the user data, *nbytes* specifies the number of user data bytes to be sent, and *flags* specifies any optional flags described below.

By default, t snd() operates synchronously and may wait if flow control restrictions prevents data acceptance by the local transport provider when the call is made. However, if O\_NDELAY is set (using t open(3N) or fcntl()), t snd() executes asynchronously, and fails immediately if there are flow control restrictions.

On success,  $t \text{snd}()$  returns the byte total accepted by the transport provider. This normally equals the bytes total specified in *nbytes*. If O NDELAY is set, it is possible that the transport provider will accept only part of the data. In this case, t snd() will set T\_MORE for the data that was sent (see below) and returns a value less than *nbytes.* If *nbytes* is zero, no data is passed to the provider; t\_snd() returns zero.

If T\_EXPEDITED is set in *flags*, the data is sent as expedited data, subject to the interpretations of the transport provider.

T MORE indicates to the transport provider that the transport service data unit (TSDU), or expedited transport service data unit (ETSDU), is being sent through multiple  $t \text{ and } t$ ) calls. In these calls, the T\_MORE flag indicates another t\_snd() is to follow; the end of TSDU (or ETSDU) is identified by a t snd() call without the T\_MORE flag. T\_MORE allows the sender to break up large logical data units, while preserving their boundaries at the other end. The flag does not imply how the data is packaged for transfer below the transport interface. If the transport provider does not support the concept of a TSDU as indicated in the *info* argument on return from t\_open(3N) or t\_getinfo(3N), the T\_MORE flag is meaningless.

The size of each TSDU or ETSDU must not exceed the transport provider limits as returned by t open(3N) or t getinfo(3N). Failure to comply results in protocol error EPROTO. See TSYSERR below.

If t\_snd() is issued from the T\_IDLE state, the provider may silently discard the data. If t\_snd() is issued from any state other than T\_DATAXFER or T\_IDLE the provider generates a EPROTO error.

### RETURN VALUES

On success, t snd() returns the number of bytes accepted by the transport provider. On failure, it returns  $-1$  and sets t errno to indicate the error.

### ERRORS

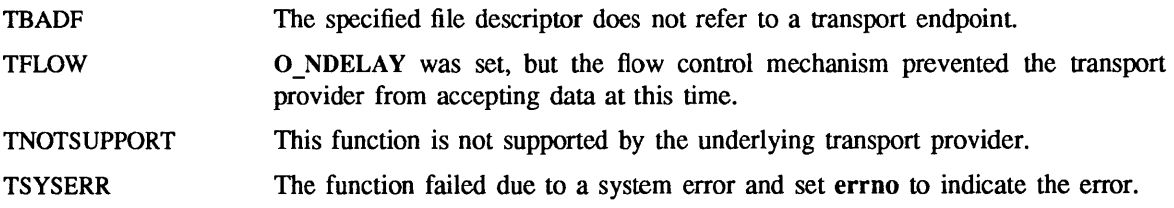

SEE ALSO

t\_open(3N), t\_rcv(3N) *Network Programming* 

 $t$  snddis – send user-initiated disconnect request

### **SYNOPSIS**

#include <tiuser .h> int t\_snddis(fd, call) int fd; struct t\_call \*call;

### DESCRIPTION

t snddis() is used to initiate an abortive release on an already established connection or to reject a connect request. *fd* identifies the local transport endpoint of the connection, and *call* specifies information associated with the abortive release. *call* points to a t\_call() structure which is defined in <nettlie/tiuser.h> as:

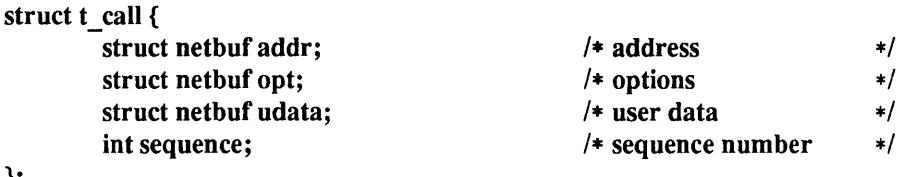

};

The *maxlen, len,* and *buf* members of the *netbuf* structure are described in t\_accept(3N). The values in *call* have different semantics, depending on the context of the call to t\_snddis(). When rejecting a connect request, *call* must be non-NULL and contain a valid value of *sequence* to uniquely identify the rejected connect indication to the transport provider. The *addr* and *opt* fields of *call* are ignored. In all other cases, *call*  need only be used when data is being sent with the disconnect request. The *addr, opt,* and *sequence* fields of the t call() structure are ignored. If the user does not wish to send data to the remote user, the value of *call* may be NULL. *udata* specifies the user data to be sent to the remote user. The amount of user data must not exceed the limits supported by the transport provider as returned by t\_open(3N) or t\_getinfo(3N). If the *len* field of *udata* is zero, no data will be sent to the remote user.

### RETURN VALUES

t snddis() returns:

0 on success.

-1 on failure and sets t errno to indicate the error.

## ERRORS

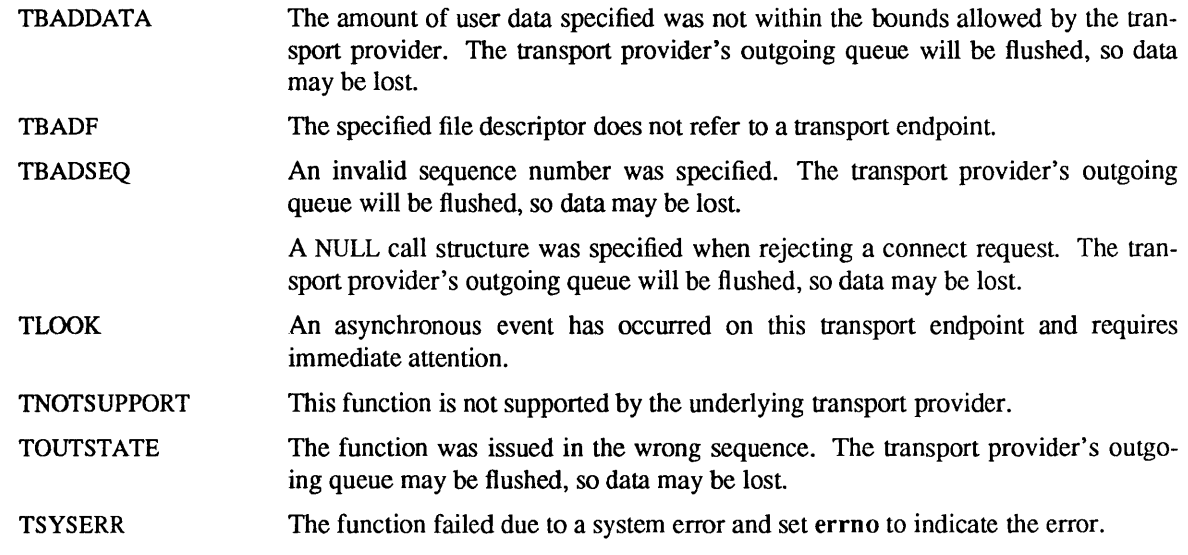

SEE ALSO intro(3), t\_connect(3N), t\_getinfo(3N), t\_listen(3N), t\_open(3N) *Network Programming* 

 $\sim$
t\_sndrel - initiate an orderly release

### SYNOPSIS

#include <tiuser .h>

int t sndrel(fd)

int fd;

## **DESCRIPTION**

t sndrel() initiates an orderly release of a transport connection and indicates to the transport provider that the transport user has no more data to send. *fd* identifies the local transport endpoint where the connection exists. After issuing t sndrel(), the user may not send any more data over the connection. However, a user may continue to receive data if an orderly release indication has been received.

t sndrel() is an optional service of the transport provider, and is only supported if the transport provider returned service type  $T_{\text{COTS}}$  ORD on t open(3N) or t getinfo(3N).

## RETURN VALUES

t sndrel() returns:

0 on success.

 $-1$  on failure and sets t errno to indicate the error.

### ERRORS

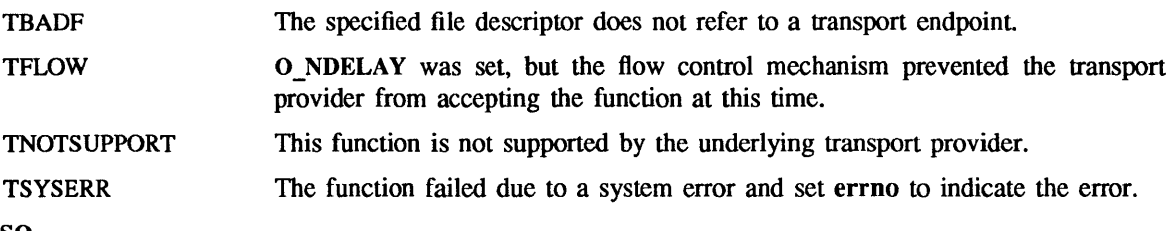

## SEE ALSO

t\_open(3N), t\_rcvrel(3N)

 $t$  sndudata - send a data unit

SYNOPSIS

#include <tiuser .h>

};

int t sndudata(fd, unitdata) int fd; struct t\_unitdata \*unitdata;

### DESCRIPTION

t\_sndudata() is used in connectionless mode to send a data unit to another transport user. *fd* identifies the local transport endpoint through which data will be sent, and *unitdata* points to a t\_unitdata structure defined in <nettli/tiuser.h> as:

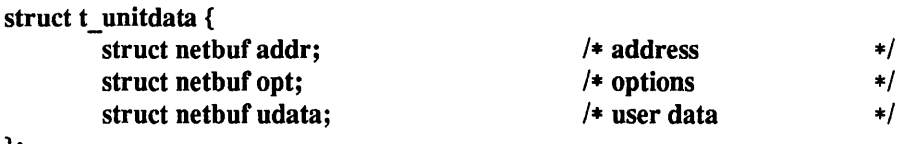

The *maxlen, len, and buf members of the <i>netbuf* structure are described in t\_accept(3N). In *unitdata, addr* specifies the protocol address of the destination user, *opt* identifies protocol-specific options that the user wants associated with this request, and *udata* specifies the user data to be sent. The user may choose not to specify what protocol options are associated with the transfer by setting the *len* field of *opt* to 0. In this case, the provider may use default options.

If the *len* field of *udata* is 0, no data unit will be passed to the transport provider; t\_sndudata() will not send zero-length data units.

By default, t\_sndudata() operates in synchronous mode and may wait if flow control restrictions prevent the data from being accepted by the local transport provider at the time the call is made. However, if T\_NDELAY is set (using t\_open(3N) or fcntl()), t\_sndudata() will execute in asynchronous mode and will fail under such conditions.

If t sndudata() is issued from an invalid state, or if the amount of data specified in *udata* exceeds the TSDU size as returned by  $t$  open() or  $t$  getinfo(3N), the provider will generate an EPROTO protocol error. See TSYSERR below.

## RETURN VALUES

 $t\_sndudata()$  returns:<br>0 on success.

 $-1$  on failure and sets **t** errno to indicate the error.

#### ERRORS

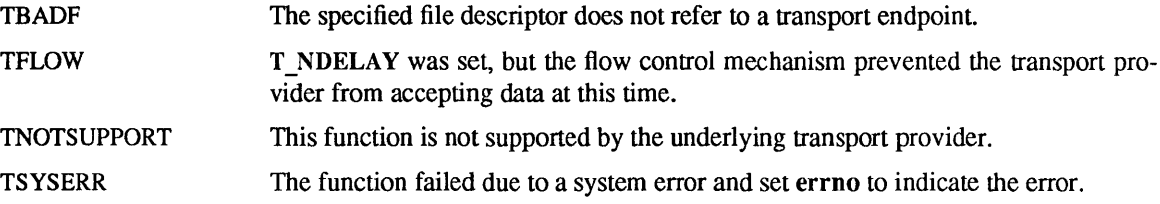

### SEE ALSO

 $intro(3), t$  rcvudata(3N), t\_rcvuderr(3N)

 $t$  sync – synchronize transport library

#### **SYNOPSIS**

#include <tiuser .h>

int t\_sync(fd) int fd;

## DESCRIPTION

For the transport endpoint specified by *fd*, **t** sync() synchronizes the data structures managed by the transport library with information from the underlying transport provider. In doing so, it can convert a raw file descriptor (obtained using open(2V), dup(2V), or as a result of a fork(2V) and execve(2V)) to an initialized transport endpoint, assuming that file descriptor referenced a transport provider. t sync() also allows two cooperating processes to synchronize their interaction with a transport provider.

For example, if a process *forks* a new process and issues an *exec,* the new process must issue a t sync() to build the private library data structure associated with a transport endpoint and to synchronize the data structure with the relevant provider information.

It is important to remember that the transport provider treats all users of a transport endpoint as a single user. If multiple processes are using the same endpoint, they should coordinate their activities so as not to violate the state of the provider.  $t$  sync $()$  returns the current state of the provider to the user, thereby enabling the user to verify the state before taking further action. This coordination is only valid among cooperating processes; it is possible that a process or an incoming event could change the provider's state *after* a t sync() is issued.

If the provider is undergoing a state transition when  $t$  sync $()$  is called, the function will fail.

## RETURN VALUES

t sync $()$  returns  $-1$  on failure. Upon success, the state of the transport provider is returned; it may be one of the following:

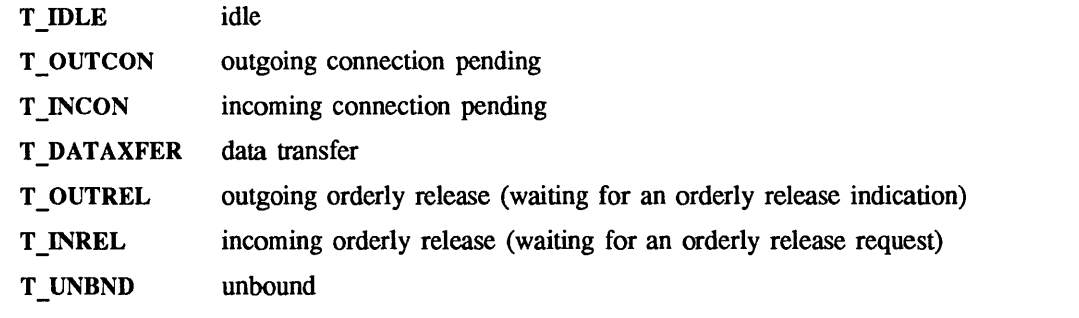

#### ERRORS

TBADF The specified file descriptor is a valid open file descriptor but does not refer to a transport endpoint.

**TSTATECHNG** The transport provider is undergoing a state change.

#### SEE ALSO

dup(2V), execve(2V), fork(2V), open(2V)

**TSYSERR** The function failed due to a system error and set errno to indicate the error.

 $t_$  unbind - disable a transport endpoint

SYNOPSIS

#include <tiuser .h>

int t unbind(fd) int fd;

## DESCRIPTION

t\_unbind() disables the transport endpoint specified by  $fd$  which was previously bound by t\_bind(3N). On completion of this call, no further data or events destined for this transport endpoint will be accepted by the transport provider.

## RETURN VALUES

t\_unbind() returns:

0 on success.

-1 on failure and sets t errno to indicate the error.

### ERRORS

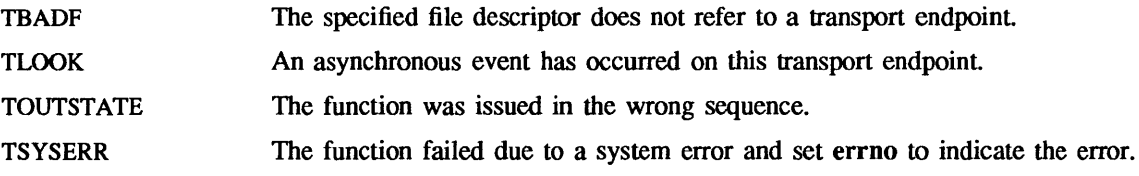

## SEE ALSO

t\_bind(3N)

tcgetpgrp, tcsetpgrp - get, set foreground process group ID

**SYNOPSIS** 

#include <sysltypes.h> pid t tcgetpgrp(fd) int fd; int tcsetpgrp(fd, pgrp\_id) int fd; pid t pgrp\_id;

## DESCRIPTION

tcgetpgrp( ) returns the value of the process group ID of the foreground process group associated with the terminal (see NOTES). tcgetpgrp() is allowed from a process that is a member of a background process group; however, the information may be subsequently changed by a process that is a member of a foreground process group.

If the process has a controlling terminal, tcsetpgrp() sets the foreground process group ID associated with the terminal to *pgrp id.* The file associated with fd must be the controlling terminal and must be currently associated with the session of the calling process. The value of *pgrp \_id* must match a process group ID of a process in the same session as the calling process.

### RETURN VALUES

On success, tcgetpgrp() returns the process group ID of the foreground process group associated with the terminal. On failure, it returns -1 and sets errno to indicate the error.

#### tcsetpgrp() returns:

- 0 on success.
- $-1$  on failure and sets errno to indicate the error.

#### ERRORS

If any of the following conditions occur, tcgetpgrp() sets errno to:

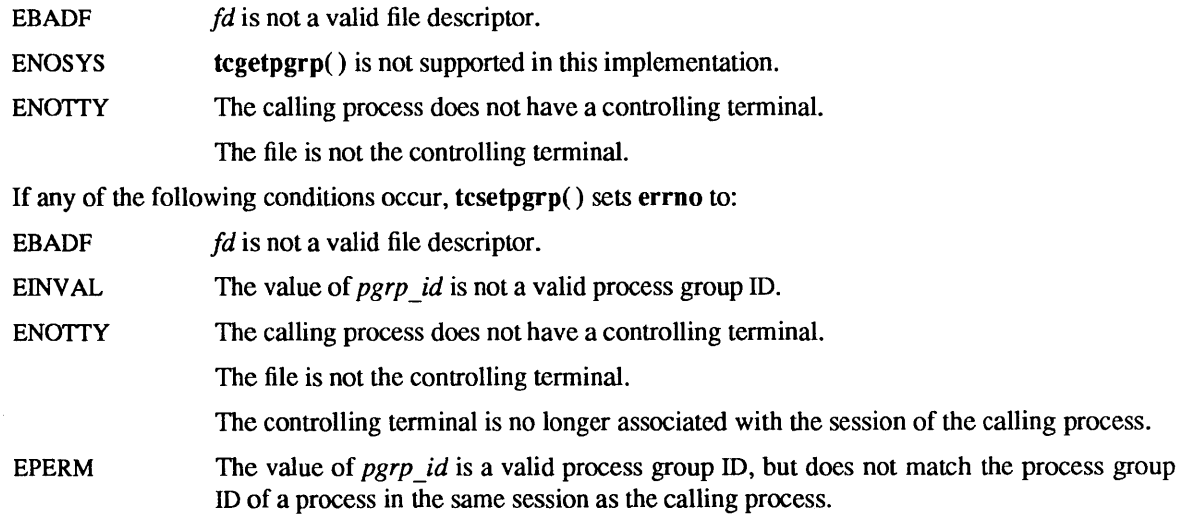

#### SEE ALSO

setpgid(2V), setsid(2V)

## **NOTES**

For tcgetpgrp() and tcsetpgrp() to behave as described above,  $[$  POSIX\_JOB\_CONTROL} must be in effect (see sysconf(2V)). {\_POSIX\_JOB\_CONTROL} is always in effect on SunOS systems, but for portability, applications should call sysconf() to determine whether [\_POSIX\_JOB\_CONTROL] is in effect for the current system.

If LPOSIX\_JOB\_CONTROL} is not defined on a system conforming to *IEEE Std 1003.1-1988* either tcgetpgrp( ) and tcsetpgrp( ) behave as described above, or tcgetpgrp( ) and tcsetpgrp( ) fail.

termcap, tgetent, tgetnum, tgetfiag, tgetstr, tgoto, tputs - terminal independent operation routines

**SYNOPSIS** 

char PC; char \*BC; char \*UP; short ospeed; tgetent(bp, name) char \*bp, \*name; tgetnum (id) char \*id; tgetflag (id) char \*id; char \* tgetstr(id, area) char \*id, \*\*area; char \* tgoto(cm, destcol, destline) char \*cm; tputs(cp, affcnt, outc) register char \*cp; int affcnt; int (\*outc)();

#### DESCRIPTION

These functions extract and use capabilities from the terminal capability data base termcap(5). These are low level routines; see curses(3V) for a higher level package.

tgetent() extracts the entry for terminal *name* into the *bp* buffer, with the current size of the tty (usually a window). This allows pre-SunWindows programs to run in a window of arbitrary size. *bp*  should be a character buffer of size 1024 and must be retained through all subsequent calls to tgetnum(), tgetflag(), and tgetstr(). tgetent() returns  $-1$  if it cannot open the termcap() file, 0 if the terminal name given does not have an entry, and 1 if all goes well. It will look in the environment for a TERMCAP variable. If found, and the value does not begin with a slash, and the terminal type *name* is the same as the environment string TERM, the TERMCAP string is used instead of reading the termcap file. If it does begin with a slash, the string is used as a path name rather than letcltermcap. This can speed up entry into programs that call tgetent, as well as to help debug new terminal descriptions or to make one for your terminal if you cannot write the file /etc/termcap. Note: if the window size changes, the "lines" and "columns" entries in *bp* are no longer correct. See the *SunView Programmer's Guide* for details regarding [how to handle] this.

tgetnum() gets the numeric value of capability ID, returning  $-1$  if is not given for the terminal. tgetflag() returns 1 if the specified capability is present in the terminal's entry, 0 if it is not. tgetstr() gets the string value of capability ID, placing it in the buffer at *area,* advancing the *area* pointer. It decodes the abbreviations for this field described in termcap(5), except for cursor addressing and padding information. tgetstr() returns the string pointer if successful. Otherwise it returns zero.

tgoto() returns a cursor addressing string decoded from *em* to go to column *desteol* in line *destline.*  It uses the external variables UP (from the up capability) and BC (if be is given rather than bs) if necessary to avoid placing  $\ln$ , D or  $\hat{Q}$  in the returned string. (Programs which call tgoto() should be sure to turn off the XTABS bit(s), since tgoto() may now output a tab. Note: programs using termcap() should in general turn off XTABS anyway since some terminals use  $\Upsilon$  (CTRL-I) for other functions, such as nondestructive space.) If a % sequence is given which is not understood, then tgoto() returns oops.

tputs() decodes the leading padding infonnation of the string *ep; affent* gives the number of lines affected by the operation, or 1 if this is not applicable, *oute* is a routine which is called with each character in turn. The external variable *ospeed* should contain the encoded output speed of the terminal as described in tty(4). The external variable PC should contain a pad character to be used (from the pc capability) if a NULL  $(°@)$  is inappropriate.

#### FILES

/usr/lib/libtermcap.a -ltermcap library letc/termcap data base

SEE ALSO

ex(1), curses(3V), tty(4), termcap(5)

termios, tcgetattr, tcsetattr, tcsendbreak, tcdrain, tcftush, tcftow, cfgetospeed, cfgetispeed, cfsetispeed, cfsetospeed - get and set terminal attributes, line control, get and set baud rate, get and set terminal foreground process group ID

### SYNOPSIS

#include <termios.h> #include <unistd.h> int tcgetattr $(fd,$  termios  $p)$ int fd; struct termios \*termios p; int tcsetattr $(fd,$  optional\_actions, termios  $p$ ) int fd; int optional\_actions; struct termios \*termios p; int tcsendbreak(fd, duration) int fd; int duration; int tcdrain(fd) int fd; int tcflush(fd, queue selector) int fd; int queue selector; int tcflow(fd, action) int fd; int action; speed t cfgetospeed(termios p) struct termios \*termios\_p; int cfsetospeed(termios p, speed) struct termios \*termios p; speed t speed; speed t cfgetispeed(termios p) struct termios \*termios p; int cfsetispeed(termios p, speed)

struct termios \*termios p; speed t speed;

#include <sys/types.h> #include <termios.h>

## DESCRIPTION

The termios functions describe a general terminal interface that is provided to control asynchronous communications ports. A more detailed overview of the terminal interface can be found in termio(4). That section also describes an ioctl() interface that can be used to access the same functionality. However, the function interface described here is the preferred user interface.

Many of the functions described here have a *termios* p argument that is a pointer to a termios structure. This structure contains the following members:

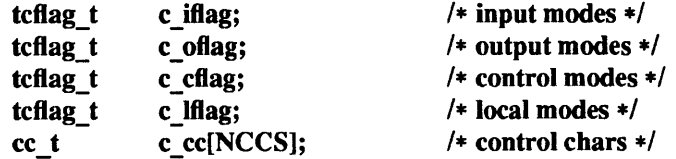

These structure members are described in detail in termio(4).

tcgetattr() gets the parameters associated with the object referred by *fd* and stores them in the termios structure referenced by *termios p*. This function may be invoked from a background process; however, the terminal attributes may be subsequently changed by a foreground process.

tcsetattr() sets the parameters associated with the terminal (unless support is required from the underlying hardware that is not available) from the termios structure referred to by *termios y* as follows:

- If *optional\_actions* is TCSANOW, the change occurs immediately.
- If *optional actions* is TCSADRAIN, the change occurs after all output written to *fd* has been transmitted. This function should be used when changing parameters that affect output.
- If *optional actions* is TCSAFLUSH, the change occurs after all output written to the object referred by *fd* has been transmitted, and all input that has been received but not read will be discarded before the change is made.

The symbolic constants for the values of *optional actions* are defined in <sys/termios.h>.

If the terminal is using asynchronous serial data transmission, tcsendbreak() transmits a continuous stream of zero-valued bits for a specific duration. If *duration* is zero, it transmits zero-valued bits for at least 0.25 seconds, and not more that 0.5 seconds. If *duration* is not zero, it sends zero-valued bits for *duration \*N* seconds, where *N* is at least 0.25, and not more than 0.5.

If the terminal is not using asynchronous serial data transmission, tcsendbreak() returns without taking any action.

tcdrain() waits until all output written to the object referred to by *fd* has been transmitted.

tcflush() discards data written to the object referred to by *fd* but not transmitted, or data received but not read, depending on the value of *queue* selector:

- If *queue \_selector* is TCIFLUSH, it flushes data received but not read.
- If *queue* selector is TCOFLUSH, it flushes data written but not transmitted.
- If *queue selector* is TCIOFLUSH, it flushes both data received but not read, and data written but not transmitted.

The symbolic constants for the values of *queue \_selector* and *action* are defined in termios.h.

The default on open of a terminal file is that neither its input nor its output is suspended.

tcflow() suspends transmission or reception of data on the object referred to by *fd,* depending on the value of *actions:* 

- If action is **TCOOFF**, it suspends output.
- If action is TCOON, it restarts suspended output.
- If action is TCIOFF, the system transmits a STOP character, which stops the terminal device from transmitting data to the system. (See termio(4).)
- If action is TCION, the system transmits a START character, which starts the terminal device transmitting data to the system. (See termio(4).)

The baud rate functions are provided for getting and setting the values of the input and output baud rates in the termios structure. The effects on the terminal device described below do not become effective until tcsetattr() is successfully called.

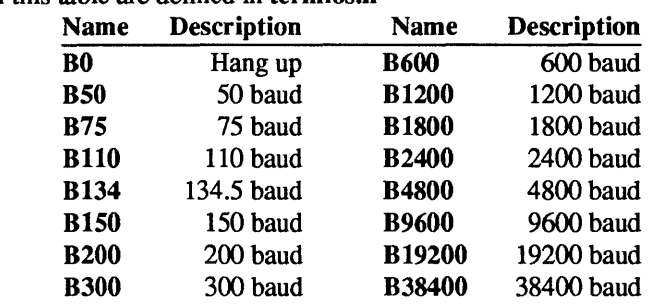

The input and output baud rates are stored in the termios structure. The values shown in the table are supported. The names in this table are defined in termios.h

cfgetospeed( ) returns the output baud rate stored in the termios structure pointed to by *termios'y.* 

cfsetospeed() sets the output baud rate stored in the termios structure pointed to by *termios'y* to *speed.*  The zero baud rate, BO, is used to terminate the connection. If BO is specified, the modem control lines shall no longer be asserted. Normally, this will disconnect the line.

If the input baud rate is set to zero, the input baud rate will be specified by the value of the output baud rate.

cfgetispeed( ) returns the input baud rate stored in the termios structure.

cfsetispeed( ) sets the input baud rate stored in the termios structure to *speed.* 

## RETURN VALUES

cfgetispeed( ) returns the input baud rate stored in the termios structure.

cfgetospeed( ) returns the output baud rate stored in the termios structure.

cfsetispeed( ) and cfsetospeed( ) return:

- 0 on success.
- -1 on failure and sets errno to indicate the error.

All other functions return:

- 0 on success.
- -1 on failure and set errno to indicate the error.

### ERRORS

EBADF The *fd* argument is not a valid file descriptor.

**ENOTTY** The file associated with *fd* is not a terminal.

tcsetattr() may set errno to:

EINVAL The *optional* actions argument is not a proper value.

An attempt was made to change an attribute represented in the termios structure to an unsupported value.

### tcsendbreak() may set errno to:

EINVAL The device does not support tcsendbreak().

tcdrain() may set errno to:

EINTR A signal interrupted tcdrain().

EINVAL The device does not support tcdrain().

tcflush() may set errno to:

EINVAL The device does not support tcflush().

The *queue selector* argument is not a proper value.

 $\ddot{\phantom{a}}$ 

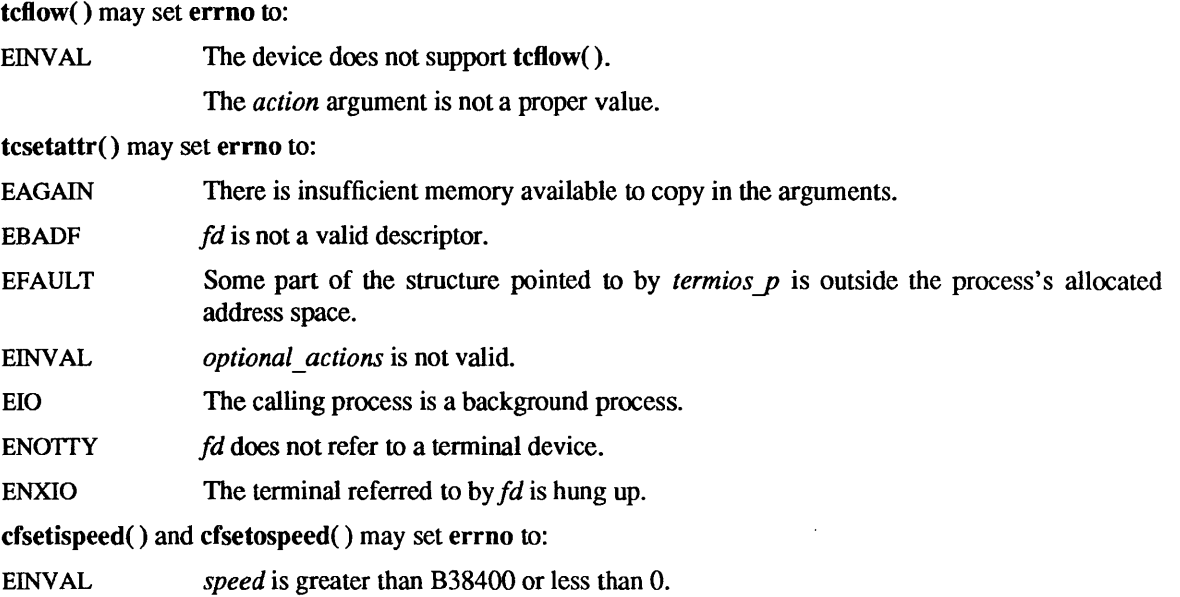

# SEE ALSO

setpgid(2V), setsid(2V), termio(4)

time, ftime - get date and time

SYNOPSIS

#include <sys/types.h> #include <sys/time.h>

time t time(tloc) time t \*tloc;

#include <sys/timeb.h>

int ftime(tp) struct timeb \*tp;

### DESCRIPTION

 $time()$  returns the time since  $00:00:00$  GMT, Jan. 1, 1970, measured in seconds.

If *tloe* is non-NULL, the return value is also stored in the location to which *tloe* points.

ftime() fills in a structure pointed to by  $tp$ , as defined in  $\langle$ sys/timeb.h $>$ :

```
struct timeb 
       time t time;
       unsigned short millitm; 
       short timezone;
       short dstflag;
```
};

{

The structure contains the time since the epoch in seconds, up to 1000 milliseconds of more-precise interval, the local time zone (measured in minutes of time westward from Greenwich), and a flag that, if nonzero, indicates that Daylight Saving time applies locally during the appropriate part of the year.

 $\tilde{\mathcal{L}}$ 

### RETURN VALUES

time() returns the value of time on success. On failure, it returns (time t)  $-1$ .

On success, ftime() returns no useful value. On failure, it returns  $-1$ .

### SEE ALSO

 $date(1V)$ , gettimeofday $(2)$ , ctime $(3V)$ 

times - get process times

**SYNOPSIS** 

#include <sys/types.h> #include <sys/times.h>

int times(buffer) struct tms \*buffer;

SYSTEM V SYNOPSIS

clock \_t times(buffer) struct tms \*buffer;

## **DESCRIPTION**

This interface is obsoleted by getrusage(2).

times( ) returns time-accounting infonnation for the current process and for the tenninated child processes of the current process. All times are in 11HZ seconds, where HZ is 60.

*buffer* points to the following structure:

```
struct tms { 
        clock t tms utime;
        clock t tms stime;
        clock t tms cutime;
        clock t tms cstime;
                                        1* user time *1 
                                        1* system time *1 
                                       1* user time, children *1 
                                        1* system time, children *1
```
This information comes from the calling process and each of its terminated child processes for which it has executed a wait(2V).

tms utime is the CPU time used while executing instructions in the user space of the calling process.

tms stime is the CPU time used by the system on behalf of the calling process.

tms cutime is the sum of the tms utimes and tms cutimes of the child processes.

tms\_estime is the sum of the tms\_stimes and tms\_estimes of the child processes.

#### RETURN VALUES

times() returns:

};

0 on success.

 $-1$  on failure.

#### SYSTEM V RETURN VALUES

Upon successful completion, times() returns the elapsed real time, in 60ths of a second, since an arbitrary point in the past. This point does not change from one invocation of times() to another within the same process. On failure, times() returns (clock  $t$ ) -1.

#### SEE ALSO

 $time(1 V)$ , getrusage $(2)$ , wait $(2 V)$ , time $(3 V)$ 

timezone - get time zone name given offset from GMT

#### SYNOPSIS

char \*timezone(zone, dst)

## **DESCRIPTION**

timezone() attempts to return the name of the time zone associated with its first argument, which is measured in minutes westward from Greenwich. If the second argument is 0, the standard name is used, otherwise the Daylight Savings Time version. If the required name does not appear in a table built into the routine, the difference from GMT is produced; for instance, in Afghanistan 'timezone $(-(60*4+30), 0)$ ' is appropriate because it is 4:30 ahead of GMT and the string GMT+4:30 is produced.

Note: the offset westward from Greenwich and an indication of whether Daylight Savings Time is in effect may not be sufficient to determine the name of the time zone, as the name may differ between different locations in the same time zone. Instead of using timezone() to determine the name of the time zone for a given time, that time should be converted to a 'struct tm' using localtime() (see ctime(3V)) and the *tm* zone field of that structure should be used. timezone() is retained for compatibility with existing programs.

### SEE ALSO

ctime(3V)

tmpfile - create a temporary file

SYNOPSIS

#include <stdio.b>

FILE \*tmpfile()

## DESCRIPTION

tmpfile() creates a temporary file using a name generated by tmpnam(3S), and returns a corresponding FILE pointer. If the file cannot be opened, an error message is printed using perror(3), and a NULL pointer is returned. The file will automatically be deleted when the process using it terminates. The file is opened for update ("w+").

### SEE ALSO

creat(2V), unlink(2V), fopen(3V), mktemp(3), perror(3), tmpnam(3S)

 $t$ mpnam, tempnam  $-$  create a name for a temporary file

SYNOPSIS

```
#include <stdio.h> 
char *tmpnam (s) 
char *s; 
char *tempnam (dir, pfx) 
char *dir, *pfx;
```
#### DESCRIPTION

These functions generate file names that can safely be used for a temporary file.

 $t$ mpnam $()$  always generates a file name using the path-prefix defined as P tmpdir in the  $\lt$ stdio.h> header file. If *s* is NULL, **tmpnam**() leaves its result in an internal static area and returns a pointer to that area. The next call to tmpnam() will destroy the contents of the area. If s is not NULL, it is assumed to be the address of an array of at least L  $\mu$  tmpnam bytes, where L  $\mu$  tmpnam is a constant defined in *stdio.h>*; tmpnam() places its result in that array and returns *s*.

tempnam() allows the user to control the choice of a directory. The argument dir points to the name of the directory in which the file is to be created. If dir is NULL or points to a string which is not a name for an appropriate directory, the path-prefix defined as P tmpdir in the  $\lt$ stdio.h $>$  header file is used. If that directory is not accessible,  $\ell$ tmp will be used as a last resort. This entire sequence can be up-staged by providing an environment variable TMPDIR in the user's environment, whose value is the name of the desired temporary-file directory.

Many applications prefer their temporary files to have certain favorite initial letter sequences in their names. Use the *pfx* argument for this. This argument may be NULL or point to a string of up to five characters to be used as the first few characters of the temporary-file name.

tempnam() uses malloc() to get space for the constructed file name, and returns a pointer to this area. Thus, any pointer value returned from tempnam() may serve as an argument to *free* (see malloc(3V)). If tempnam() cannot return the expected result for any reason, that is, malloc() failed, or none of the above mentioned attempts to find an appropriate directory was successful, a NULL pointer will be returned.

#### **NOTES**

These functions generate a different file name each time they are called.

Files created using these functions and either fopen() or creat() are temporary only in the sense that they reside in a directory intended for temporary use, and their names are unique. It is the user's responsibility to use unlink(2V) to remove the file when its use is ended.

#### SEE ALSO

 $\text{creat}(2V), \text{unlink}(2V), \text{fopen}(3V), \text{malloc}(3V), \text{mktemp}(3), \text{tmpfile}(3S)$ 

#### BUGS

If called more than 17,576 times in a single process, these functions will start recycling previously used names.

Between the time a file name is created and the file is opened, it is possible for some other process to create a file with the same name. This can never happen if that other process is using these functions or  $m$ ktemp $()$ , and the file names are chosen so as to render duplication by other means unlikely.

tsearch, tfind, tdelete, twalk - manage binary search trees

**SYNOPSIS** 

#include <search.h>

char \*tsearch( $(char *)$  key,  $(char **)$  rootp, compar) int (\*compar)( );

char  $*tfind((char *) key, (char **) rootp, compar)$ int (\*compar)( );

char  $*$ tdelete((char  $*$ ) key, (char  $**$ ) rootp, compar) int (\*compar)( );

void twalk( $(char *)$  root, action) void (\*action)( );

### DESCRIPTION

 $tsearch()$ ,  $tfind()$ ,  $tdelet()$ , and  $twalk()$  are routines for manipulating binary search trees. They are generalized from Knuth (6.2.2) Algorithms T and D. All comparisons are done with a user-supplied routine. This routine is called with two arguments, the pointers to the elements being compared. It returns an integer less than, equal to, or greater than 0, according to whether the first argument is to be considered less than, equal to or greater than the second argument. The comparison function need not compare every byte, so arbitrary data may be contained in the elements in addition to the values being compared.

tsearch() is used to build and access the tree. *key* is a pointer to a datum to be accessed or stored. If there is a datum in the tree equal to *\*key* (the value pointed to by  $key$ ), a pointer to this found datum is returned. Otherwise, *\*key* is inserted, and a pointer to it returned. Only pointers are copied, so the calling routine must store the data. *rootp* points to a variable that points to the root of the tree. A NULL value for the variable pointed to by *rootp* denotes an empty tree; in this case, the variable will be set to point to the datum which will be at the root of the new tree.

Like tsearch(), tfind() will search for a datum in the tree, returning a pointer to it if found. However, if it is not found, tfind() will return a NULL pointer. The arguments for tfind() are the same as for tsearch().

tdelete() deletes a node from a binary search tree. The arguments are the same as for tsearch(). The variable pointed to by *rootp* will be changed if the deleted node was the root of the tree. tdelete() returns a pointer to the parent of the deleted node, or a NULL pointer if the node is not found.

twalk() traverses a binary search tree. *root* is the root of the tree to be traversed. (Any node in a tree may be used as the root for a walk below that node.) *action* is the name of a routine to be invoked at each node. This routine is, in tum, called with three arguments. The first argument is the address of the node being visited. The second argument is a value from an enumeration data type typedef enum { preorder, postorder, endorder, leaf} VISIT; (defined in the <search.h> header file), depending on whether this is the first, second or third time that the node has been visited (during a depth-first, left-to-right traversal of the tree), or whether the node is a leaf. The third argument is the level of the node in the tree, with the root being level zero.

The pointers to the key and the root of the tree should be of type pointer-to-element, and cast to type pointer-to-pointer-to-character. Similarly, although declared as type pointer-to-character, the value returned should be cast into type pointer-to-element.

#### EXAMPLES

The following code reads in strings and stores structures containing a pointer to each string and a count of its length. It then walks the tree, printing out the stored strings and their lengths in alphabetical order.

```
#include <search.h> 
#include <stdio.h> 
void twalk();
char *tsearch(); 
struct node { 1* pointers to these are stored in the tree *1 
}; 
        char *string; 
        int count; 
#define MAXNODES 12 
#define MAXSTRING
#define MlNSTRING 3 1* char, newline, eos *1 
char string space[MAXSTRING];
struct node node_space[MAXNODES]; 
struct node *root = NULL; 
                                        1* space to store strings *1 
                                       1* nodes to store *1 
                                        1* this points to the root */ 
main() 
{ 
} 
        char *strptr = string\_space;int maxstrlen = MAXSTRING; 
        struct node *nodeptr = node_space; 
        int node_compare(); 
        void print node();
        struct node **found; 
        int length; 
        while (fgets(strptr, maxstrlen, stdin) != NULL) { 
                1* remove the trailing newline */ 
        } 
                length = strlen(strptr);strptr[length-1] = 0;1* set node */ 
                nodeptr->string = strptr; 
                /* locate node into the tree *1 
                found = (struct node ** )tsearch((char *) nodeptr, (char **) & root, node compare);1* bump the count *1 
                (*found)-\times count++;if (*found == nodeptr) {
                } 
                        1* node was inserted, so get a new one *1 
                        strptr += length;
                        maxstrlen -= length; 
                        if (maxstrlen < MINSTRING) 
                                break; 
                        if (+nodeptr) = &node space[MAXNODES])
                                break; 
        text((char *)root, print node);
```
*1\* \*1*  This routine compares two nodes, based on an alphabetical ordering of the string field. int node compare(node1, node2) struct node \*nodel, \*node2; { return strcmp(nodel->string, node2->string); } *1\** Print out nodes in alphabetical order *\*1 1\** ARGSUSED2\*1 void print node(node, order, level) struct node \*\*node; VISIT order; { } int level; if (order  $==$  postorder  $||$  order  $==$  leaf) { } (void) printf("string =  $\%$ 20s, count =  $\%$ d0, (\*node)->string, (\*node)->count);

#### SEE ALSO

```
bsearch(3), hsearch(3), Isearch(3)
```
#### DIAGNOSTICS

A NULL pointer is returned by tsearch() if there is not enough space available to create a new node.

A NULL pointer is returned by **tsearch**(), **tfind**() and **tdelete**() if *rootp* is NULL on entry.

If the datum is found, both tsearch() and tfind() return a pointer to it. If not, tfind() returns NULL, and tsearch() returns a pointer to the inserted item.

#### WARNINGS

The *root* argument to twalk() is one level of indirection less than the *rootp* arguments to tsearch() and tdelete().

There are two nomenclatures used to refer to the order in which tree nodes are visited. tsearch() uses preorder, postorder and endorder to respectively refer to visting a node before any of its children, after its left child and before its right, and after both its children. The alternate nomenclature uses preorder, inorder and postorder to refer to the same visits, which could result in some confusion over the meaning of postorder.

#### BUGS

If the calling function alters the pointer to the root, results are unpredictable.

ttyname, isatty  $-$  find name of a terminal

#### **SYNOPSIS**

char \*ttyname(fd) int fd; int isatty(fd)

int fd;

# **DESCRIPTION**

ttyname() returns a pointer to the null-terminated path name of the terminal device associated with file descriptor *fd.* 

isatty() returns 1 if *fd* is associated with a terminal device, 0 otherwise.

### FILES

 $/$ dev/ $*$ 

#### SEE ALSO

ctermid(3V), ioctl(2), ttytab(5)

## RETURN VALUES

On success, ttyname() returns a pointer to the terminal device. If *fd* does not describe a terminal device in directory /dev, ttyname() returns NULL.

isatty() returns 1 if *fd* is associated with a terminal device. It returns 0 otherwise.

### BUGS

The return value points to static data which are overwritten by each call.

ttyslot - find the slot in the utmp file of the current process

### **SYNOPSIS**

int **ttyslot**()

## DESCRIPTION

ttyslot() returns the index of the current user's entry in /etc/utmp. This is accomplished by actually scanning the file /etc/ttytab for the name of the terminal associated with the standard input, the standard output, or the error output (0, 1 or 2).

## RETURN VALUES

On success, ttyslot() returns the index of the current user's entry in *letc/utmp.* If an error was encountered while searching for the terminal name or if none of the above file descriptors is associated with a terminal device, ttyslot() returns O.

### SYSTEM V RETURN VALUES

If an error was encountered while searching for the terminal name or if none of the above file descriptors is associated with a terminal device, ttyslot() returns  $-1$ .

FILES

/etc/ttytab *letc/utmp* 

ualarm - schedule signal after interval in microseconds

## SYNOPSIS

unsigned ualarm(value, interval) unsigned value; unsigned interval;

## DESCRIPTION

This is a simplified interface to setitimer() (see getitimer(2)).

ualarm() sends signal SIGALRM, see signal(3V), to the invoking process in a number of microseconds given by the *value* argument. Unless caught or ignored, the signal terminates the process.

If the *interval* argument is non-zero, the SIGALRM signal will be sent to the process every *interval*  microseconds after the timer expires (for instance, after *value* microseconds have passed).

Because of scheduling delays, resumption of execution of when the signal is caught may be delayed an arbitrary amount. The longest specifiable delay time is 2147483647 microseconds.

The return value is the amount of time previously remaining in the alarm clock.

### SEE ALSO

getitimer(2), sigpause(2V), sigvec(2), alarm(3V), signal(3V), sleep(3V), usleep(3)

ulimit  $-$  get and set user limits

SYNOPSIS

long ulimit(cmd, newlimit) int cmd; long newlimit;

#### DESCRIPTION

This function is included for System V compatibility.

This routine provides for control over process limits. The *cmd* values available are:

- 1 Get the process's file size limit. The limit is in units of 512-byte blocks and is inherited by child processes. Files of any size can be read.
- 2 Set the process's file size limit to the value of *newlimit.* Any process may decrease this limit, but only a process with an effective user ID of super-user may increase the limit. ulimit() will fail and the limit will be unchanged if a process with an effective user ID other than the super-user attempts to increase its file size limit.
- 3 Get the maximum possible break value. See brk(2).
- 4 Get the size of the process' file descriptor table, as returned by getdtablesize(2).

## RETURN VALUE

EPERM

Upon successful completion, a non-negative value is returned. Otherwise a value of  $-1$  is returned and errno is set to indicate the error.

#### ERRORS

A user other than the super-user attempted to increase the file size limit.

#### SEE ALSO

brk(2), getdtablesize(2), getrlimit(2), write(2V)

ungetc - push character back into input stream

#### **SYNOPSIS**

#include <stdio.h>

ungetc(c, stream)

FILE \*stream;

## DESCRIPTION

ungetc() pushes the character  $c$  back onto an input stream. That character will be returned by the next getc() call on that stream. ungetc() returns  $c$ , and leaves the file stream unchanged.

One character of pushback is guaranteed provided something has been read from the stream and the stream is actually buffered. In the case that stream is stdin, one character may be pushed back onto the buffer without a previous read statement.

If  $c$  equals EOF, ungetc() does nothing to the buffer and returns EOF.

An fseek(3S) erases all memory of pushed back characters.

## SEE ALSO

fseek $(3S)$ , getc $(3V)$ , setbuf $(3V)$ 

#### DIAGNOSTICS

ungetc() returns EOF if it cannot push a character back.

usleep - suspend execution for interval in microseconds

#### **SYNOPSIS**

usleep(useconds) unsigned useconds;

#### DESCRIPTION

Suspend the current process for the number of microseconds specified by the argument. The actual suspension time may be an arbitrary amount longer because of other activity in the system, or because of the time spent in processing the call.

The routine is implemented by setting an interval timer and pausing until it occurs. The previous state of this timer is saved and restored. If the sleep time exceeds the time to the expiration of the previous timer, the process sleeps only until the signal would have occurred, and the signal is sent a short time later.

This routine is implemented using setitimer() (see getitimer(2)); it requires eight system calls each time it is invoked. A similar but less compatible function can be obtained with a single select(2); it would not restart after signals, but would not interfere with other uses of setitimer.

#### SEE ALSO

getitimer(2), sigpause(2V), alarm(3V), sleep(3V), ualarm(3)

utime  $-$  set file times

**SYNOPSIS** 

#include <utime.h> int utime(path, times) char \*path; struct utimbuf \*times;

#### DESCRIPTION

utime() sets the access and modification times of the file named by *path.* 

If *times* is NULL, the access and modification times are set to the current time. The effective user ID (UID) of the calling process must match the owner of the file or the process must have write permission for the file to use utime() in this manner.

If *times* is not NULL, it is assumed to point to a utimbur structure, defined in  $\alpha$ utime.h> as:

```
struct utimbuf { 
      time t actime; 1* set the access time *1 
      time_t modtime; 1* set the modification time *1
```
};

The access time is set to the value of the first member, and the modification time is set to the value of the second member. The times contained in this structure are measured in seconds since 00:00:00 GMT Jan 1, 1970. Only the owner of the file or the super-user may use  $utime()$  in this manner.

Upon successful completion, utime() marks for update the *st* \_ *ctime* field of the file.

#### RETURN VALUES

utime() returns:

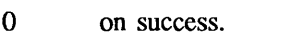

-1 on failure and sets errno to indicate the error.

#### ERRORS

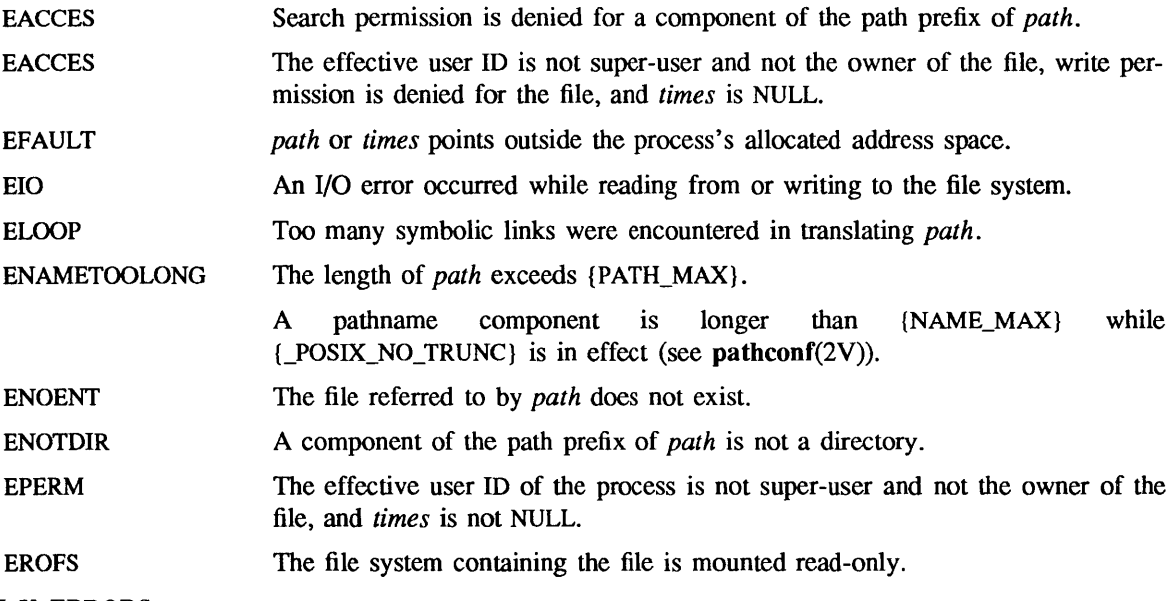

### SYSTEM V ERRORS

In addition to the above, the following may also occur:

ENOENT *path* points to an empty string.

SEE ALSO

pathconf(2V), stat(2V), utimes(2)

 $\overline{\phantom{a}}$ 

values - machine-dependent values

## SYNOPSIS

#include <values.h>

#### DESCRIPTION

This file contains a set of manifest constants, conditionally defined for particular processor architectures.

The model assumed for integers is binary representation (one's or two's complement), where the sign is represented by the value of the high-order bit.

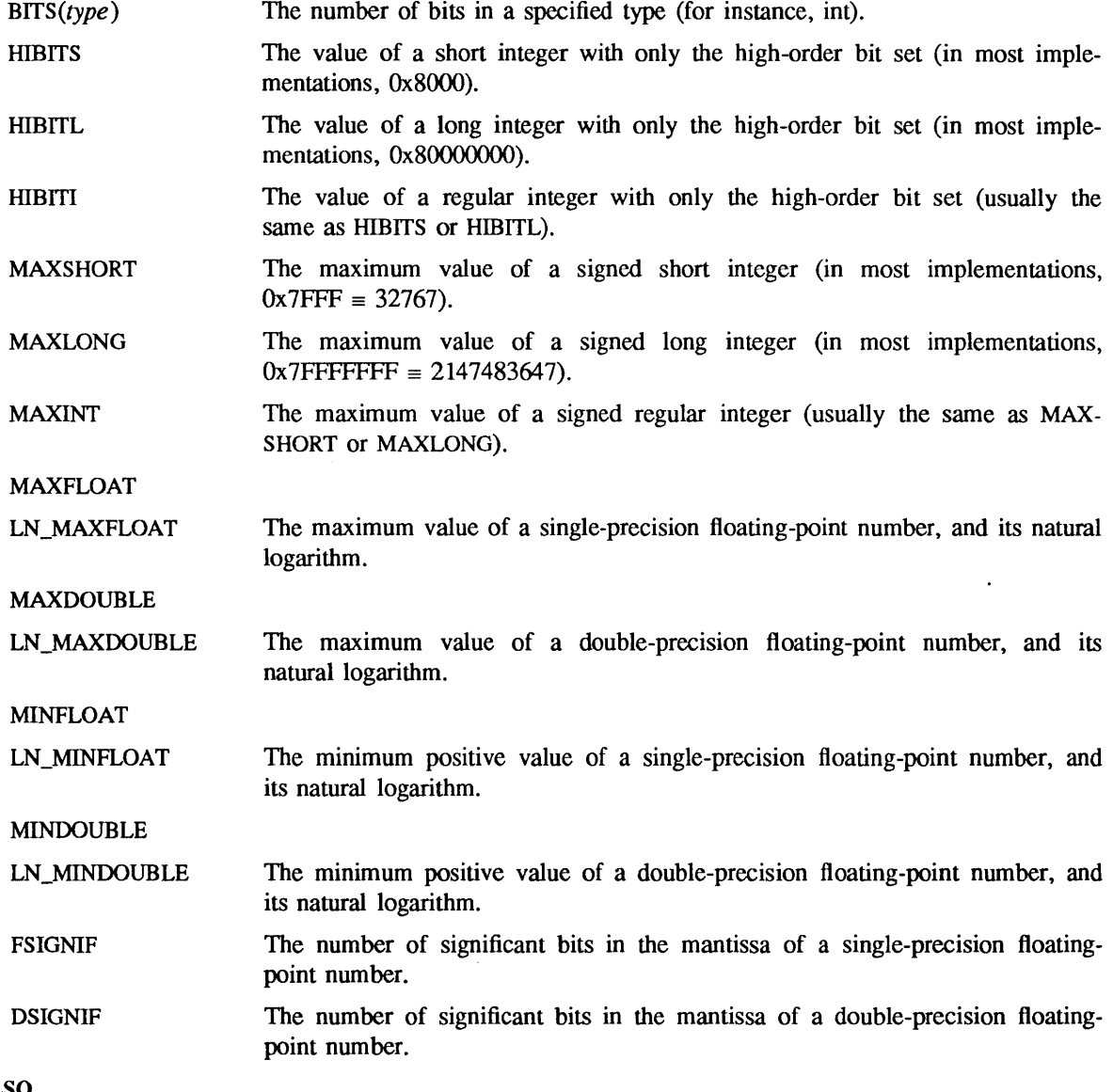

## SEE ALSO

intro(3), intro(3M)

varargs - handle variable argument list

**SYNOPSIS** 

#include <varargs.h>

function(va\_alist) va\_del

va list pvar;

va start(pvar);

 $f = va \arg(pvar, type);$ 

va end(pvar);

DESCRIPTION

This set of macros provides a means of writing portable procedures that accept variable argument lists. Routines having variable argument lists (such as  $print(3V)$ ) but do not use varargs() are inherently nonportable, since different machines use different argument passing conventions. Routines with variable arguments lists *must* use varargs() functions in order to run correctly on Sun-4 systems.

va alist() is used in a function header to declare a variable argument list.

va dcl() is a declaration for va alist(). No semicolon should follow va dcl().

 $\mathbf{v}$ a list() is a type defined for the variable used to traverse the list. One such variable must always be declared.

va start( $pvar$ ) is called to initialize  $pvar$  to the beginning of the list.

va \_ arg(pvar, *type)* will return the next argument in the list pointed to by *pvar.* The parameter *type* is a type name such that the type of a pointer to an object that has the specified type can be obtained simply by appending a \* to *type.* If *type* disagrees with the type of the actual next argument (as promoted according to the default argument promotions), the behavior is undefined.

In standard C, arguments that are char or short are converted to int and should be accessed as int, arguments that are unsigned char or unsigned short are converted to unsigned int and should be accessed as unsigned int, and arguments that are float are converted to double and should be accessed as double. Different types can be mixed, but it is up to the routine to know what type of argument is expected, since it cannot be determined at runtime.

va end(*pvar*) is used to finish up.

Multiple traversals, each bracketed by va start $( ) \dots$  va end $( )$ , are possible.

va alist() must encompass the entire arguments list. This insures that a  $\#$ define statement can be used to redefine or expand its value.

The argument list (or its remainder) can be passed to another function using a pointer to a variable of type va  $list()$  - in which case a call to va  $arg()$  in the subroutine advances the argument-list pointer with respect to the caller as well.

## EXAMPLE

This example is a possible implementation of execl(3V).

```
#include <varargs.h> 
#define MAXARGS 100 
1* execl is called by 
        execl(file, arg1, arg2, ..., (char *)0);*1 
execl (va alist)
va dcl 
{ 
} 
        va list ap;
        char *file; 
        char *args[MAXARGS]; 
        int argno = 0;
        va start (ap);
        file = va arg(ap, char *);while ((\arg{\{argn0++\}}) = va \arg(ap, char *) != (char * )0); ;
        va end (ap);
        return execv(file, args);
```
### SEE ALSO

execl(3V), printf(3V)

BUGS

It is up to the calling routine to specify how many arguments there are, since it is not possible to determine this from the stack frame. For example, execl() is passed a zero pointer to signal the end of the list.  $print()$  can tell how many arguments are supposed to be there by the format.

The macros va start() and va end() may be arbitrarily complex; for example, va start() might contain an opening brace, which is closed by a matching brace in  $va$  end(). Thus, they should only be used where they could be placed within a single complex statement.

vlimit - control maximum system resource consumption

#### **SYNOPSIS**

#include <sys/vlimit.h>

vIimit(resource, value) int resource, value;

### **DESCRIPTION**

This facility is superseded by getrlimit(2).

Limits the consumption by the current process and each process it creates to not individually exceed *value* on the specified resource. If *value* is specified as  $-1$ , then the current limit is returned and the limit is unchanged. The resources which are currently controllable are:

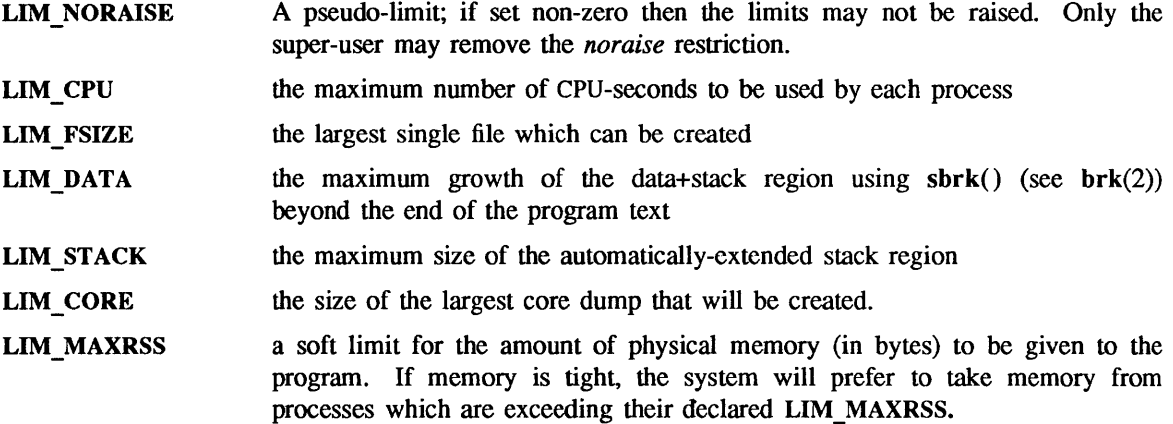

Because this information is stored in the per-process information this system call must be executed directly by the shell if it is to affect all future processes created by the shell; *limit* is thus a built-in command to  $csh(1)$ .

The system refuses to extend the data or stack space when the limits would be exceeded in the normal way; a *break* call fails if the data space limit is reached, or the process is killed when the stack limit is reached (since the stack cannot be extended, there is no way to send a signal!).

A file I/O operation which would create a file which is too large will cause a signal SIGXFSZ to be generated, this normally terminates the process, but may be caught. When the cpu time limit is exceeded, a signal SIGXCPU is sent to the offending process; to allow it time to process the signal it is given 5 seconds grace by raising the CPU time limit.

SEE ALSO

 $\operatorname{csh}(1)$ ,  $\operatorname{sh}(1)$ ,  $\operatorname{brk}(2)$ 

BUGS

If LIM NORAISE is set, then no grace should be given when the CPU time limit is exceeded.

There should be *limit* and *unlimit* commands in sh(1) as well as in csh(1).

vprintf, vfprintf, vsprintf - print formatted output of a varargs argument list

SYNOPSIS·

#include <stdio.h> #include <varargs.h>

int vprintf(format, ap) char \*format; va list ap;

int vfprintf(stream, format, ap) FILE \*stream; char \*format; va list ap;

char \*vsprintf(s, format, ap) char \*s, \*format; va list ap;

#### SYSTEM V SYNOPSIS

int vsprintf(s, format, ap) char \*s, \*format; va list ap;

## DESCRIPTION

vprintf(), vfprintf(), and vsprintf() are the same as  $print(3V)$ , fprintf(), and sprintf() (see  $print(3V)$  respectively, except that instead of being called with a variable number of arguments, they are called with an argument list as defined by varargs(3).

#### RETURN VALUES

On success, vprintf() and vfprintf() return the number of characters transmitted, excluding the null character. On failure, they return EOF.

#### vsprintf() returns s.

 $\ddotsc$ 

## SYSTEM V RETURN VALUES

vsprintf() returns the number of characters transmitted, excluding the null character.

#### EXAMPLES

The following demonstrates how vfprintf() could be used to write an error routine.

#inelude <stdio.h>

#include <varargs.h>

/\* error should be called like:

- \* error(function\_name, format, arg1, arg2...);
- \* Note: function name and format cannot be declared
- \* separately because of the definition of varargs.

```
*/
```

```
/*V ARARGSO*/ 
void 
error (va_alist) 
         va del 
{ 
         va list args;
```
char \*fmt;

```
va start(args); 
        /* print name of function causing error */
```

```
(void) fprintf(stderr, "ERROR in %s: ", va_arg(args, char *));
fmt = va_{arg(args, char *)};\sqrt{*} print out remainder of message \sqrt{*}(void) vfprintf(stderr, fmt, args); 
va_end(args); 
(void) abort();
```
SEE ALSO

printf(3V), varargs(3)

}

 $v$ syslog  $-$  log message with a varargs argument list

#### SYNOPSIS

#include <syslog.h> #include <varargs.h> int vsyslog(priority, message, ap)

char \*message; va list ap;

## DESCRIPTION

vsyslog() is the same as syslog(3) except that instead of being called with a variable number of arguments, it is called with an argument list as defined by varargs(3).

#### EXAMPLE

The following demonstrates how vsyslog() could be used to write an error routine.

```
#include <syslog.h> 
#include <varargs.h> 
\ddotsc1* error should be called like: 
        * error(pri, function_name, format, arg1, arg2...);
        * Note that pri, function_name, and format cannot be declared 
         * separately because of the definition of varargs. 
         *1 
/*VARARGS0*/
void 
error (va alist)
        va_dcl; 
{ 
        va list args;
        int pri; 
        char *message; 
         va_start(args);
         pri = va arg(args, int);1* log name of function causing error *1 
         (void) syslog(pri, "ERROR in %s", va_arg(args, char *));
         message = va arg(args, char *);
                 1* log remainder of message *1 
         (void) vsyslog(pri, fmt, args); 
         va_end(args);
         (void) abort(); 
}
```
#### SEE ALSO

syslog(3), varargs(3)

 $v$ times  $-$  get information about resource utilization

#### **SYNOPSIS**

vtimes(par vm, ch vm) struct vtimes \*par vm, \*ch vm;

### **DESCRIPTION**

Note: this facility is superseded by getrusage(2).

vtimes() returns accounting information for the current process and for the terminated child processes of the current process. Either *par vm* or *ch vm* or both may be 0, in which case only the information for the pointers which are non-zero is returned.

After the call, each buffer contains infonnation as defined by the contents of the include file <sys/vtimes.h>:

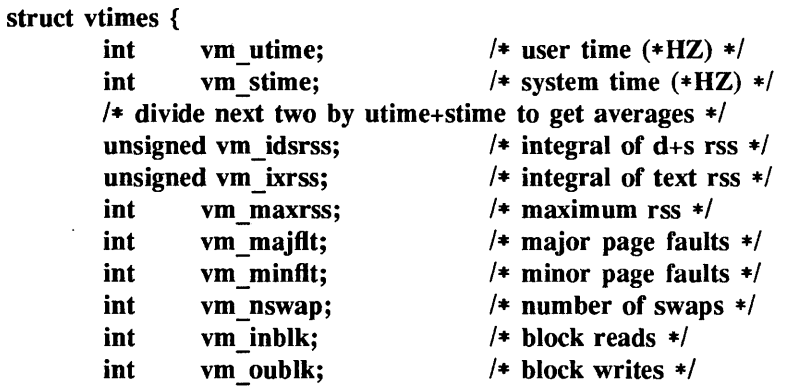

};

The vm utime and vm stime fields give the user and system time respectively in 60ths of a second (or 50ths if that is the frequency of wall current in your locality.) The vm idrss and vm ixrss measure memory usage. They are computed by integrating the number of memory pages in use each over cpu time. They are reported as though computed discretely, adding the current memory usage (in 512 byte pages) each time the clock ticks. If a process used 5 core pages over 1 cpu-second for its data and stack, then vm idsrss would have the value  $5*60$ , where vm utime+vm stime would be the 60. vm idsrss integrates data and stack segment usage, while vm ixrss integrates text segment usage. vm maxrss reports the maximum instantaneous sum of the text+data+stack core-resident page count.

The vm majftt field gives the number of page faults which resulted in disk activity; the vm minflt field gives the number of page faults incurred in simulation of reference bits; vm nswap is the number of swaps which occurred. The number of file system input/output events are reported in vm inblk and vm oublk These numbers account only for real I/O; data supplied by the caching mechanism is charged only to the first process to read or write the data.

#### SEE ALSO

getrusage(2), wait(2V)
xdr - library routines for external data representation

#### SYNOPSIS AND DESCRIPTION

XDR routines allow C programmers to describe arbitrary data structures in a machine-independent fashion. Data for remote procedure calls (RPC) are encoded and decoded using these routines. See rpc(3N).

All XDR routines require the header <rpc/xdr.h> to be included.

The XDR routines have been grouped by usage on the following man pages.

xdr admin(3N) Library routines for managing the XDR stream. The routines documented on this page include:

```
xdr getpos()
xdr inline()
xdrrec endofrecord()
xdrrec eof()
xdrrec readbytes()
xdrrec skiprecord()
xdr setpos()
```
 $xdr$  complex(3N) Library routines for translating complex data types into their external data representation. The routines documented on this page include:

```
xdr array()xdr bytes()
xdr opaque( )
xdr pointer()
xdr reference()
xdr string()xdr_union()
xdr_vector()
xdr wrapstring()
```
xdr  $create(3N)$ Library routines for creating XDR streams. The routines documented on this page include:

```
xdr destroy( )
xdrmem_create()
xdrrec create()
xdrstdio create()
```
xdr  $simple(3N)$ Library routines for translating simple data types into their external data representation. The routines documented on this page include: xdr\_bool()

```
xdr_char() 
xdr double()
xdr_enum() 
xdr float()xdr_free() 
xdr_int() 
xdr long()
xdr short()
xdr_u_char() 
xdr u int()
xdr_u_long()
xdr u short()xdr_void()
```
#### SEE ALSO

rpc(3N), xdr \_ admin(3N), xdr \_ complex(3N), xdr \_ create(3N), xdr \_ simple(3N) *Network Programming* 

xdr~etpos, xdr\_inline, xdrrec\_endofrecord, xdrrec\_eof, xdrrec\_readbytes, xdrrec\_skiprecord, xdr\_setpos - library routines for management of the XDR stream

#### DESCRIPTION

XDR library routines allow C programmers to describe arbitrary data structures in a machineindependent fashion. Protocols such as remote procedure calls (RPC) use these routines to describe the format of the data.

These routines deal specifically with the management of the XDR stream.

Routines

The XDR data structure is defined in the RPC/XDR Library Definitions of the *Network Programming*.

#include <rpc/xdr .h>

u int xdr getpos(xdrs)

XDR \*xdrs:

Invoke the get-position routine associated with the XDR stream, *xdrs.* The routine returns an unsigned integer, which indicates the position of the XDR byte stream. A desirable feature of XDR streams is that simple arithmetic works with this number, although the XDR stream instances need not guarantee this.

```
long * xdr inline(xdrs, len)
XDR *xdrs;
```
int len;

Invoke the in-line routine associated with the XDR stream, *xlirs.* The routine returns a pointer to a contiguous piece of the stream's buffer; *len* is the byte length of the desired buffer. Note: A pointer is cast to long  $\ast$ .

Warning: xdr inline() may return NULL if it cannot allocate a contiguous piece of a buffer. Therefore the behavior may vary among stream instances; it exists for the sake of efficiency.

bool t xdrrec\_endofrecord(xdrs, sendnow) XDR \*xdrs;

int sendnow;

This routine can be invoked only on streams created by  $xdrrec create()$  (see xdr  $create(3N)$ . The data in the output buffer is marked as a completed record, and the output buffer is optionally written out if *sendnow* is non-zero. This routine returns TRUE if it succeeds, FALSE otherwise.

```
bool t xdrrec eof(xdrs)
XDR *xdrs; 
int empty;
```
This routine can be invoked only on streams created by xdrrec create() (see  $xdr$  create(3N)). After consuming the rest of the current record in the stream, this routine returns TRUE if the stream has no more input, FALSE otherwise.

```
int xdrrec_readbytes(xdrs, addr, nbytes) 
XDR *xdrs;
caddr_t addr; 
u_int nbytes;
```
This routine can be invoked only on streams created by xdrrec create() (see xdr create(3N)). It attempts to read *nbytes* bytes from the XDR stream into the buffer pointed to by *addr*. On success it returns the number of bytes read. Returns -1 on failure. A return value of 0 indicates an end of record.

#### bool\_t xdrrec\_skiprecord(xdrs) XDR \*xdrs;

This routine can be invoked only on streams created by xdrrec\_create() (see xdr\_create(3N»). It tells the XDR implementation that the rest of the current record in the stream's input buffer should be discarded. This routine returns TRUE if it succeeds, FALSE otherwise.

bool t xdr setpos(xdrs, pos) XDR \*xdrs; u\_int pos;

> Invoke the set position routine associated with the XDR stream *xdrs.* The parameter *pos* is a position value obtained from xdr\_getpos(). This routine returns 1 if the XDR stream could be repositioned, and 0 otherwise.

> Warning: It is difficult to reposition some types of XDR streams, so this routine may fail with one type of stream and succeed with another.

#### SEE ALSO

xdr(3N), xdr\_complex(3N), xdr\_create(3N), xdr\_simple(3N)

xdr\_array, xdr\_bytes, xdr\_opaque, xdr\_pointer, xdr\_reference, xdr\_string, xdr\_union, xdr\_vector, xdr\_wrapstring - library routines for translating complex data types

#### DESCRIPTION

XDR library routines allow C programmers to describe complex data structures in a machineindependent fashion. Protocols such as remote procedure calls (RPC) use these routines to describe the format of the data.

#### Routines

The XDR data structure is defined in the RPC/XDR Library Definitions of the *Network Programming.* 

#include <rpc/xdr .h>

bool t xdr array(xdrs, arrp, sizep, maxsize, elsize, elproc) XDR \*xdrs; char \*\*arrp; u\_int \*sizep, maxsize, elsize; xdrproc t elproc;

> A filter primitive that translates between a variable-length array and its corresponding external representations. The parameter *arrp* is the address of the pointer to the array, while *sizep* is the address of the element count of the array. This value is used by the filter while encoding and is set by it while decoding; the routine fails if the element count exceeds *maxsize.* The parameter *elsize* is the *sizeof* each of the array's elements, and *elproc* is an XDR filter that translates between the array elements' C form, and their external representation. This routine returns TRUE if it succeeds, FALSE otherwise.

bool\_t xdr\_bytes(xdrs, arrp, sizep, maxsize) XDR \*xdrs; char \*\*arrp; u int \*sizep, maxsize;

> A filter primitive that translates between an array of bytes and its external representation. It treats the array of bytes as opaque data. The parameter *arrp* is the address of the array of bytes. While decoding if *\*arrp* is NULL, then the necessary storage is allocated to hold the array. This storage can be freed by using xdr\_free() (see xdr\_simple(3N)). *sizep* is the pointer to the actual length specifier for the array. This value is used by the filter while encoding and is set by it when decoding. *maxsize* is the maximum length of the array. The routine fails if the actual length of the array is greater than *maxsize* This routine returns TRUE if it succeeds, FALSE otherwise.

bool t xdr\_opaque(xdrs, cp, cnt) XDR \*xdrs; char \*cp; u\_int cnt;

> A filter primitive that translates between fixed size opaque data and its external representation. The parameter *cp* is the address of the opaque object, and *ent* is its size in bytes. This routine returns TRUE if it succeeds, FALSE otherwise.

bool t xdr pointer(xdrs, objpp, objsize, objproc) XDR \*xdrs; char \*\*objpp; u\_int objsize; xdrproc t objproc;

> Like  $xdr$  reference() except that it serializes NULL pointers, whereas  $xdr$  reference() does not. Thus, xdr yointer( ) can represent recursive data structures, such as binary trees or linked lists. The parameter *objpp* is the address of the pointer; *objsize* is the *sizeof* the structure that *\*objpp* points to; and *objproc* is an XDR procedure that filters the structure between its C form and its external representation. This routine returns TRUE if it succeeds, FALSE otherwise.

```
bool t xdr reference(xdrs, pp, size, proc)
XDR *xdrs; 
char **pp; 
u_int size; 
xdrproc_t proc;
```
A primitive that provides pointer chasing within structures. The parameter *pp* is the address of the pointer; *size* is the *sizeoJ* the structure that *\*pp* points to; and *proc* is an XDR procedure that filters the structure between its C form and its external representation. This routine returns TRUE if it succeeds, FALSE otherwise.

Warning: This routine does not understand NULL pointers. Use xdr pointer() instead.

```
bool t xdr string(xdrs, strp, maxsize)
XDR *xdrs; 
char **strp;
u int maxsize;
```
A filter primitive that translates between C strings and their corresponding external representations. The routine fails if the string being translated is longer than *maxsize. strp* is the address of the pointer to the string. While decoding if *\*strp* is NULL, then the necessary storage is allocated to hold this null-terminated string and *\*strp* is set to point to this. This storage can be freed by using  $xdr$  free() (see  $xdr$  simple(3N)). This routine returns TRUE if it succeeds, FALSE otherwise.

bool t xdr union(xdrs, dscmp, unp, choices, defaultarm) XDR \*xdrs; int \*dscmp; char \*unp; struct xdr discrim \* choices; bool\_t (\*defaultarm) 0; *1\** may be NULL *\*1* 

> A filter primitive that translates between a discriminated C union and its corresponding external representation. It first translates the discriminant of the union located at *dscmp.* This discriminant is always an enum t. Next the union located at *unp* is translated. The parameter *choices* is a pointer to an array of xdr discrim structures. Each structure contains an ordered pair of *[value ,proc].* If the union's discriminant is equal to any of the *values,* then the associated *proc* is called to translate the union. The end of the xdr discrim structure array is denoted by a NULL pointer. If the discriminant is not found in the *choices* array, then the *defaultarm* procedure is called (if it is not NULL). This routine returns TRUE if it succeeds, FALSE otherwise.

bool t xdr vector(xdrs, arrp, size, elsize, elproc) XDR \*xdrs; char \*arrp; u int size, elsize; xdrproc t elproc;

> A filter primitive that translates between fixed-length arrays and their corresponding external representations. The parameter *arrp* is the address of the array, while *size* is the element count of the array. The parameter *elsize* is the *sizeof* each of the array's elements, and *elproc* is an XDR filter that translates between the array elements' C form, and their external representation. This routine returns TRUE if it succeeds, FALSE otherwise.

```
bool t xdr wrapstring(xdrs, strp)
XDR *xdrs; 
char **strp;
```
A primitive that calls xdr string( xdrs, strp, MAXUNSIGNED ); where MAXUNSIGNED is the maximum value of an unsigned integer.  $xdr$  wrapstring() is handy because the RPC package passes a maximum of two XDR routines as parameters, and  $xdr$  string $()$ , one of the most frequently used primitives, requires three. *strp* is the address of the pointer to the string. While decoding if \**strp* is NULL, then the necessary storage is allocated to hold the nullterminated string and *\*strp* is set to point to this. This storage can be freed by using xdr  $free()$  (see xdr  $simple(3N)$ ). This routine returns TRUE if it succeeds, FALSE otherwise.

#### SEE ALSO

xdr(3N), xdr\_admin(3N), xdr\_create(3N), xdr\_simple(3N)

xdr destroy, xdrmem\_create, xdrrec\_create, xdrstdio\_create - library routines for external data representation stream creation

#### DESCRIPTION

XDR library routines allow C programmers to describe arbitrary data structures in a machineindependent fashion. Protocols such as remote procedure calls (RPC) use these routines to describe the format of the data.

These routines deal with the creation of XDR streams. XDR streams have to be created before any data can be translated into XDR format.

#### Routines

The XDR, CLIENT, and SVCXPRT data structures are defined in the RPC/XDR Library Definitions of the *Network Programming.* 

#include <rpc/xdr .h>

void xdr destroy(xdrs)

XDR \*xdrs;

Invoke the destroy routine associated with the XDR stream, *xdrs.* Destruction usually involves freeing private data structures associated with the stream. Using *xdrs* after invoking  $xdr$  destroy() is undefined.

```
void xdrmem create(xdrs, addr, size, op)
XDR *xdrs; 
char *addr; 
u_int size; 
enum xdr_op op;
```
This routine initializes the XDR stream object pointed to by *xdrs.* The stream's data is written to, or read from, a chunk of memory at location *addr* whose length is no more than *size*  bytes long. *size* should be a multiple of 4. The *op* determines the direction of the XDR stream (either XDR\_ENCODE, XDR\_DECODE, or XDR\_FREE).

void xdrrec create(xdrs, sendsz, recvsz, handle, readit, writeit) XDR \*xdrs; u int sendsz, recvsz; char \*handle; int (\*readit) (), (\*writeit) ();

> This routine initializes the XDR stream object pointed to by *xdrs.* The stream's data is written to a buffer of size *sendsz;* a value of zero indicates the system should use a suitable default. The stream's data is read from a buffer of size *recvsz;* it too can be set to a suitable default by passing a zero value. When a stream's output buffer is full, *writeit* is called. Similarly, when a stream's input buffer is empty, *readit* is called. The behavior of these two routines is similar to read(2V) and write(2V), except that *handle* is passed to the former routines as the first parameter. Note: The XDR stream's *op* field must be set by the caller. *sendsz* and *recvsz* should be multiples of 4.

> Warning: This XDR stream implements an intermediate record stream. Therefore there are additional bytes in the stream to provide record boundary information.

#### void xdrstdio\_create(xdrs, filep, op) XDR \*xdrs; FILE \*filep; enum xdr\_op op;

This routine initializes the XDR stream object pointed to by *xdrs.* The XDR stream data is written to, or read from, the Standard I/O stream *filep.* The parameter *op* determines the direction of the XDR stream (either XDR\_ENCODE, XDR\_DECODE, or XDR\_FREE).

Warning: The destroy routine associated with such XDR streams calls fflush() on the *file* stream, but never fclose(3V).

#### SEE ALSO

read(2V), write(2V), fclose(3V), xdr(3N), xdr\_admin(3N), xdr\_complex(3N), xdr\_simple(3N)

xdr\_bool, xdr\_char, xdr\_double, xdr\_enum, xdr\_ftoat, xdr\_free, xdr\_int, xdr\_Iong, xdr\_short, xdr\_u\_char, xdr\_u\_int, xdr\_u\_long, xdr\_u\_short, xdr\_void - library routines for translating simple data types

#### **DESCRIPTION**

XDR library routines allow C programmers to describe simple data structures in a machine-independent fashion. Protocols such as remote procedure calls (RPC) use these routines to describe the format of the data.

These routines require the creation of XDR streams (see  $xdr$  create (3N)).

#### Routines

The XDR data structure is defined in the RPC/XDR Library Definitions of the *Network Programming.* 

#include <rpc/xdr .h>

bool  $t$  xdr  $b$ ool(xdrs,  $bp$ ) XDR \*xdrs; bool\_t \*bp;

> A filter primitive that translates between a boolean (C integer) and its external representation. When encoding data, this filter produces values of either one or zero. This routine returns TRUE if it succeeds, FALSE otherwise.

bool t xdr char(xdrs, cp)

```
XDR *xdrs;
```
char \*cp;

A filter primitive that translates between a C character and its external representation. This routine returns TRUE if it succeeds, FALSE otherwise.

Note: Encoded characters are not packed, and occupy 4 bytes each. For arrays of characters, it is worthwhile to consider xdr bytes(), xdr  $opaque()$  or xdr string(), see  $xdr$  complex(3N).

#### bool t xdr double(xdrs, dp) XDR \*xdrs;

#### double \*dp;

A filter primitive that translates between a C double precision number and its external representation. This routine returns TRUE if it succeeds. FALSE otherwise.

```
bool t xdr enum(xdrs, ep)
XDR *xdrs;
```
# enum\_t \*ep;

A filter primitive that translates between a C enum (actually integer) and its external representation. This routine returns TRUE if it succeeds. FALSE otherwise.

#### bool  $t$  xdr  $float(xdrs, fp)$

```
XDR *xdrs;
```
float \*fp;

A filter primitive that translates between a C float and its external representation. This routine returns TRUE if it succeeds, FALSE otherwise.

#### void xdr\_free(proc, objp) xdrproc t proc; char \*objp;

Generic freeing routine. The first argument is the XDR routine for the object being freed. The second argument is a pointer to the object itself. Note: The pointer passed to this routine is *not* freed, but what it points to *is* freed, recursively such that objects pointed to are also freed for example, linked lists.

```
bool_t xdr _int(xdrs, ip) 
XDR *xdrs; 
int *ip;
```
A filter primitive that translates between a C integer and its external representation. This routine returns TRUE if it succeeds, FALSE otherwise.

```
bool t xdr long(xdrs, lp)XDR *xdrs; 
long *Ip;
```
A filter primitive that translates between a C long integer and its external representation. This routine returns TRUE if it succeeds, FALSE otherwise.

```
bool t xdr short(xdrs, sp)
XDR *xdrs; 
short *sp;
```
A filter primitive that translates between a C short integer and its external representation. This routine returns TRUE if it succeeds, FALSE otherwise.

```
bool t xdr_u_char(xdrs, ucp)
```

```
XDR *xdrs;
```
unsigned char \*ucp;

A filter primitive that translates between an unsigned C character and its external representation. This routine returns TRUE if it succeeds, FALSE otherwise.

```
bool t xdr u int(xdrs, up)
XDR *xdrs; 
unsigned *up;
```
A filter primitive that translates between a C unsigned integer and its external representation. This routine returns TRUE if it succeeds, FALSE otherwise.

```
bool t xdr_u_long(xdrs, ulp)
XDR *xdrs; 
unsigned long *ulp;
```
A filter primitive that translates between a C unsigned long integer and its external representation. This routine returns TRUE if it succeeds, FALSE otherwise.

```
bool t xdr u short(xdrs, usp)
XDR *xdrs; 
unsigned short *usp;
```
A filter primitive that translates between a C unsigned short integer and its external representation. This routine returns TRUE if it succeeds, FALSE otherwise. .

bool\_t xdr\_void()

This routine always returns TRUE. It may be passed to RPC routines that require a function parameter, where nothing is to be done.

 $\mathcal{A}^{\mathcal{A}}$ 

SEE ALSO

xdr(3N), **xdr** \_ admin(3N), **xdr** \_ complex(3N), **xdr** \_ create(3N)

ypclnt, yp\_get\_default\_domain, yp\_bind, yp\_unbind, yp\_match, yp\_first, yp\_next, yp\_all, yp\_order,  $yp\_master$ , yperr\_string, ypprot\_err - NIS client interface

#### SYNOPSIS AND DESCRIPTION

This package of functions provides an interface to the Network Information Service (NIS). The package can be loaded from the standard library, /usr/lib/libc.a. Refer to ypfiles(5) and ypserv(8) for an overview of the NIS name service, including the definitions of *map* and *domain,* and a description of the various servers, databases, and commands that comprise the NIS services.

All input parameters names begin with *in.* Output parameters begin with *out.* Output parameters of type char \*\* should be addresses of uninitialized character pointers. Memory is allocated by the NIS client package using malloc( $3V$ ), and may be freed if the user code has no continuing need for it. For each *outkey* and *outval,* two extra bytes of memory are allocated at the end that contain NEWLINE and the null character, respectively, but these two bytes are not reflected in *outkeylen* or *outvallen. indomain* and *inmap* strings must not be empty and must be null-terminated. String parameters which are accompanied by a count parameter may not be NULL, but may point to null strings, with the count parameter indicating this. Counted strings need not be null-terminated.

All functions in this package of type *int* return 0 if they succeed, and a failure code (YPERR xxxx) otherwise. Failure codes are described under DIAGNOSTICS below.

# yp \_bind (indomain);

### char \*indomain;

To use the NIS services, the client process must be "bound" to a NIS server that serves the appropriate domain using yp\_bind(). Binding need not be done explicitly by user code; this is done automatically whenever a NIS lookup function is called.  $yp$  bind $()$  can be called directly for processes that make use of a backup strategy (for example, a local file) in cases when NIS services are not available.

#### void

#### yp \_unbind (indomain) char \*indomain;

Each binding allocates (uses up) one client process socket descriptor; each bound domain costs one socket descriptor. However, multiple requests to the same domain use that same descriptor.  $yp$  unbind $()$  is available at the client interface for processes that explicitly manage their socket descriptors while accessing multiple domains. The call to  $yp$  unbind() make the domain *unbound,* and free all per-process and per-node resources used to bind it

If an RPC failure results upon use of a binding, that domain will be unbound automatically. At that point, the ypclnt layer will retry forever or until the operation succeeds, provided that ypbind is running, and either

- a) the client process cannot bind a server for the proper domain, or
- b) RPC requests to the server fail.

If an error is not RPC-related, or if ypbind is not running, or if a bound ypserv process returns any answer (success or failure), the ypclnt layer will return control to the user code, either with an error code, or a success code and any results.

## yp get default domain (outdomain);

char \*\*outdomain;

The NIS lookup calls require a map name and a domain name, at minimum. It is assumed that the client process knows the name of the map of interest. Client processes should fetch the node's default domain by calling yp\_get\_default\_domainO, and use the returned *outdomain* as the *indomain* parameter to successive NIS calls.

yp\_match(indomain, inmap, inkey, inkeylen, outval, outvallen) char \*indomain; char \*inmap; char \*inkey; int inkeylen; char \*\*outval; int \*outvallen;

> yp match() returns the value associated with a passed key. This key must be exact; no pattern matching is available.

yp\_first(indomain, inmap, outkey, outkeylen, outval, outvallen) char \*indomain; char \*inmap; char \*\*outkey; int \*outkeylen; char \*\*outval; int \*outvallen;

yp first() returns the first key-value pair from the named map in the named domain.

yp\_next(indomain, inmap, inkey, inkeylen, outkey, outkeylen, outval, outvallen);

char \*indomain; char \*inmap; char \*inkey; int inkeylen; char \*\*outkey; int \*outkeylen; char \*\*outval; int \*outvallen;

> yp \_ next() returns the next key-value pair in a named map. The *inkey* parameter should be the *outkey* returned from an initial call to yp first() (to get the second key-value pair) or the one returned from the nth call to  $yp$  next() (to get the nth + second key-value pair).

> The concept of first (and, for that matter, of next) is particular to the structure of the NIS map being processing; there is no relation in retrieval order to either the lexical order within any original (non-NIS) data base, or to any obvious numerical sorting order on the keys, values, or key-value pairs. The only ordering guarantee made is that if the yp  $\text{first}()$  function is called on a particular map, and then the  $yp$  next() function is repeatedly called on the same map at the same server until the call fails with a reason of YPERR\_NOMORE, every entry in the data base will be seen exactly once. Further, if the same sequence of operations is performed on the same map at the same server, the entries will be seen in the same order.

Under conditions of heavy server load or server failure. it is possible for the domain to become unbound. then bound once again (perhaps to a different server) while a client is running. This can cause a break in one of the enumeration rules; specific entries may be seen twice by the client. or not at all. This approach protects the client from error messages that would otherwise be returned in the midst of the enumeration. The next paragraph describes a better solution to enumerating all entries in a map.

yp\_all(indomain, inmap, incallback); char \*indomain; char \*inmap; struct ypall callback \*incallback;

> yp\_all() provides a way to transfer an entire map from server to client in a single request using TCP (rather than UDP as with other functions in this package). The entire transaction take place as a single RPC request and response. You can use  $yp$  all() just like any other NIS procedure. identify the map in the normal manner. and supply the name of a function which will be called to process each key-value pair within the map. You return from the call to yp \_all() only when the transaction is completed (successfully or unsuccessfully). or your foreach function decides that it does not want to see any more key-value pairs.

The third parameter to  $yp$  all() is

```
struct ypall callback *incallback {
int (*foreach)(); 
char *data; 
};
```
The function foreach is called

foreach(instatus, inkey, inkeylen, inval, invallen, indata); int instatus; char \*inkey; int inkeylen; char \*inval; int invallen: char \*indata;

The *instatus* parameter will hold one of the return status values defined in  $\langle$ rpcsvc/yp\_prot.h> - either YP\_TRUE or an error code. See ypprot err(), below, for a function which converts a NIS protocol error code to a ypclnt layer error code.

The key and value parameters are somewhat different than defined in the synopsis section above. First. the memory pointed to by the *inkey* and *inval* parameters is private to the yp all() function, and is overwritten with the arrival of each new key-value pair. It is the responsibility of the foreach function to do something useful with the contents of that memory. but it does not own the memory itself. Key and value objects presented to the foreach function look exactly as they do in the server's map — if they were not NEWLINEterminated or null-terminated in the map, they will not be here either.

The *indata* parameter is the contents of the **incallback->data** element passed to yp all(). The data element of the callback structure may be used to share state information between the foreach function and the mainline code. Its use is optional, and no part of the NIS client package inspects its contents - cast it to something useful, or ignore it as you see fit.

The foreach function is a Boolean. It should return zero to indicate that it wants to be called again for further received key-value pairs. or non-zero to stop the flow of key-value pairs. If foreach returns a non-zero value, it is not called again; the functional value of  $yp$  all() is then O.

yp order(indomain, inmap, outorder); char \*indomain; char \*inmap; int \*outorder;

 $yp$  order() returns the order number for a map.

yp\_master(indomain, inmap, outname); char \*indomain; char \*inmap; char \*\*outname;

yp master() returns the machine name of the master NIS server for a map.

char \*yperr string(incode)

int incode;

 $y<sub>perr</sub>$  string() returns a pointer to an error message string that is null-terminated but contains no period or NEWLlNE.

ypprot\_err (incode) unsigned int incode;

> ypprot err() takes a NIS protocol error code as input, and returns a ypclnt layer error code, which may be used in turn as an input to yperr string().

#### FILES

<rpcsvc/ypclnt.h>  $<$ rpcsvc/yp prot.h> /usr/lib/libc.a

#### SEE ALSO

malloc(3V), ypupdate(3N), ypfiles(5), ypserv(8)

#### DIAGNOSTICS

All integer functions return 0 if the requested operation is successful, or one of the following errors if the operation fails.

```
#define YPERR BADARGS 
        1 1* args to function are bad *1 
#define YPERR RPC
        2 1* RPC failure - domain has been unbound *1 
#define YPERR DOMAIN 
        3 1* can't bind to server on this domain *1 
#define YPERR MAP 
        4 1* no such map in server's domain *1 
#define YPERR KEY 
        5 1* no such key in map *1 
#define YPERR _ YPERR 
        6 1* internal yp server or client error *1 
#define YPERR_RESRC 
        7 1* resource allocation failure *1 
#define YPERR_NOMORE 
        8 1* no more records in map database *1 
#define YPERR PMAP 
        9 1* can't communicate with portmapper *1 
#define YPERR YPBIND
```
*10 1\** can't communicate with ypbind *\*1*  #define YPERR YPSERV 11 *1\** can't communicate with ypserv *\*1*  #define YPERR \_NODOM *12 1\** local domain name not set *\*1*  #define YPERR BADDBfR 13 *1\** yp database is bad *\*1*  #define YPERR VERSfR *14 1\** yp version mismatch *\*1*  #define YPERR \_ACCESS *15 1\** access violation *\*1*  #define YPERR \_BUSY *16 1\** database busy *\*1* 

#### **NOTES**

The Network Information Service (NIS) was formerly known as Sun Yellow Pages (YP). The functionality of the two remains the same; only the name has changed. The name Yellow Pages is a registered trademark in the United Kingdom of British Telecommunications pIc. and may not be used without permission.

yp\_update - changes NIS infonnation

#### SYNOPSIS

#include <rpcsvc/ypclnt.h>

yp\_update(domain, map, ypop, key, keylen, data, datalen) char \*domain; char \*map; unsigned ypop char \*key; int keylen; char \*data; int datalen;

#### **DESCRIPTION**

yp update() is used to make changes to the Network Information Service (NIS) database. The syntax is the same as that of  $yp$  match() (see  $ypclnt(3N)$ ) except for the extra parameter  $ypop$  which may take on one of four values. If it is YPOP CHANGE then the data associated with the key will be changed to the new value. If the key is not found in the database, then  $yp$  update() returns YPERR KEY. If *ypop* has the value YPOP INSERT then the key-value pair will be inserted into the database. The error YPERR KEY is returned if the key already exists in the database. To store an item into the database without concern for whether it exists already or not, pass *ypop* as YPOP STORE and no error will be returned if the key already or does not exist. To delete an entry, the value of *ypop* should be YPOP DELETE.

This routine depends upon secure RPC, and will not work unless the network is running secure RPC.

# SEE ALSO<br>ypclnt(3N)

*System and Network Administration* 

#### **NOTES**

The Network Infonnation Service (NIS) was formerly known as Sun Yellow Pages (YP). The functionality of the two remains the same; only the name has changed. The name Yellow Pages is a registered trademark in the United Kingdom of British Telecommunications pIc, and may not be used without permission.

 $\text{intro}-\text{introduction}$  to the lightweight process library (LWP)

#### DESCRIPTION

The lightweight process library (LWP) provides a mechanism to support multiple threads of control that share a single address space. Under SunOS, the address space is derived from a single *forked* ("heavyweight") process. Each thread has its own stack segment (specified when the thread is created) so that it can access local variables and make procedure calls independently of other threads. The collection of threads sharing an address space is called a *pod.* Under SunOS, threads share all of the resources of the heavyweight process that contains the pod, including descriptors and signal handlers.

The LWP provides a means for creating and destroying threads, message exchange between threads, manipulating condition variables and monitors, handling synchronous exceptions. mapping asynchronous events into messages, mapping synchronous events into exceptions, arranging for special per-thread context, multiplexing the clock for timeouts. and scheduling threads both preemptively and non-preemptively.

The LWP system exists as a library of routines (/ $usr/lib/liblwp.a$ ) linked in  $(-llwp)$  with a client program which should  $\#$ include the file  $\langle \text{Iwp}/\text{Iwp} \rangle$ . main is transparently converted into a lightweight process as soon as it attempts to use any LWP primitives.

When an object created by a LWP primitive is destroyed, every attempt is made to clean up after it. For example. if a thread dies. all threads blocked on sends to or receives from that thread are unblocked, and all monitor locks held by the dead thread are released.

Because there is no kernel support for threads at present, system calls effectively block the entire pod. By linking in the non-blocking I/O library (-Inbio) ahead of the LWP library, you can alleviate this problem for those system calls that can issue a signal when a system call would be profitable to try. This library (which redefines some system calls) uses asynchronous I/O and events (for example, SIGCHLD and SIGIO) to make blocking less painful. The system calls remapped by the nbio library are:  $open(2V)$ , socket(2), pipe(2V), close(2V), read(2V), write(2V), send(2), recv(2), accept(2), connect(2), select (2) and wait(2V).

#### RETURN VALUES

LWP primitives return non-negative integers on success. On errors, they return  $-1$ . See Iwp perror(3L) for details on error handling.

#### FILES

/usr/lib/liblwp.a /usr/lib/libnbio.a

#### SEE ALSO

 $accept(2)$ ,  $close(2V)$ ,  $connect(2)$ ,  $open(2V)$ ,  $pipe(2V)$ ,  $read(2V)$ ,  $recv(2)$ ,  $select(2)$ ,  $send(2)$ ,  $socket(2)$ , wait(2V) write(2V)

*Lightweight Processes* in the *System Services Overview* 

#### INDEX

The following are the primitives currently supported, grouped roughly by function.

# Thread Creation

lwp self(tid) Iwp \_getstate(tid, statvec) lwp setregs(tid, machstate) Iwp getregs(tid, machstate) lwp ping(tid) Iwp \_ create(tid, pc, prio, flags, stack, nargs, argl, .•• , argn)  $Iwp$  destroy(tid) Iwp\_enumerate(vec, maxsize) pod setexit(status) pod getexit() pod exit(status) SAMETHREAD(t1, t2)

**Thread Scheduling** pod setmaxpri(maxprio) pod \_getmaxpri( ) pod \_getmaxsize( ) lwp resched(prio) Iwp\_setpri(tid, prio) lwp sleep(timeout) lwp suspend(tid) lwp resume(tid) lwp yield(tid) Iwp Join(tid) Error Handling lwp geterr() lwp perror(s) lwp\_errstr() Messages msg\_send(tid, argbuf, argsize, resbuf, ressize) msg\_recv(tid, argbuf, argsize, resbuf, ressize, timeout) MSG RECVALL(tid, argbuf, argsize, resbuf, ressize, timeout) msg\_reply(tid) msg\_enumsend(vec, maxsize) msg\_enumrecv(vec, maxsize) Event Mapping (Agents) agt create(agt, event, memory) agt\_enumerate(vec, maxsize) agt\_trap(event) Thread Synchronization: Monitors mon create(mid) mon\_destroy(mid) mon enter(mid) mon exit(mid) mon\_enumerate(vec, maxsize) mon\_waiters (mid, owner, vec, maxsize) mon cond enter(mid) mon break(mid) MONITOR(mid) SAMEMON(ml, m2) Thread Synchronization: Condition Variables cv\_create(cv, mid) cv destroy(cv) cv wait(cv)  $cv$  notify( $cv$ ) cv send(cv, tid) cv broadcast(cv) cv enumerate(vec, maxsize) cv waiters(cv, vec, maxsize) SAMECV(cl, c2) Exception Handling exc handle(pattern, func, arg) exc unhandle()  $(*exc bound(pattern, arg))()$ exc notify(pattern) exc raise(pattern)

exc\_on\_exit(func, arg)  $exc$ \_uniqpatt $()$ Special Context Handling Iwp\_ctxinit(tid, cookie) lwp ctxremove(tid, cookie) Iwp \_ ctxset(save, restore, ctxsize, optimise) Iwp\_ctxmemget(mem, tid, ctx) Iwp \_ ctxmemset(mem, tid, ctx) Iwp \_fpset(tid) Iwp \_Iibcset(tid) Stack Management CHECK(Iocation, result) Iwp \_ setstkcache(minsize, numstks)  $lwp$  newstk $()$ Iwp\_datastk(data, size, addr) Iwp\_stkcswset(tid, limit) lwp checkstkset(tid, limit) STKTOP(s)

#### BUGS

There is no language support available from C.

There is no kernel support yet. Thus system calls in different threads cannot execute in parallel. Killing a process that uses the non-blocking I/O library may leave objects (such as its standard input) in a non-blocking state. This could cause confusion to the shell.

### LIST OF LWP LIBRARY FUNCTIONS

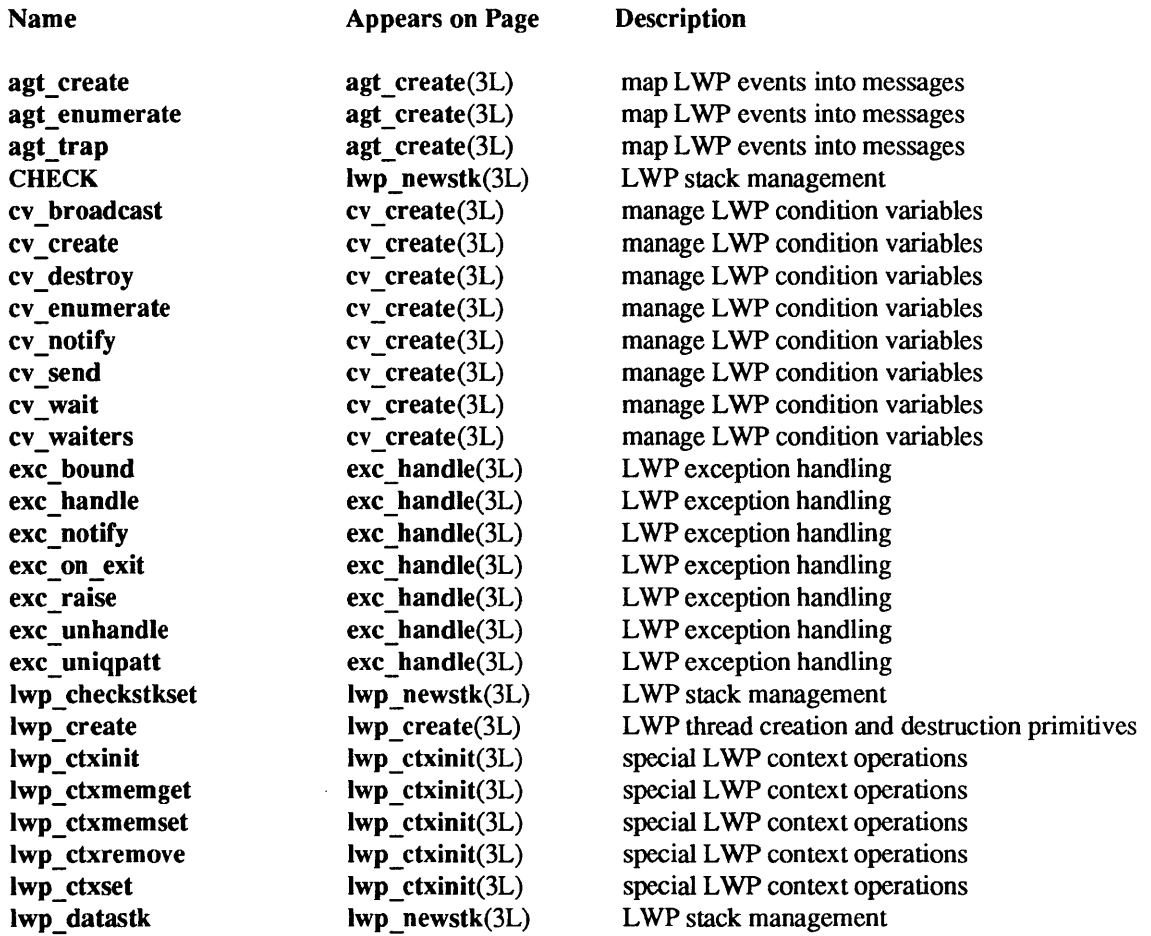

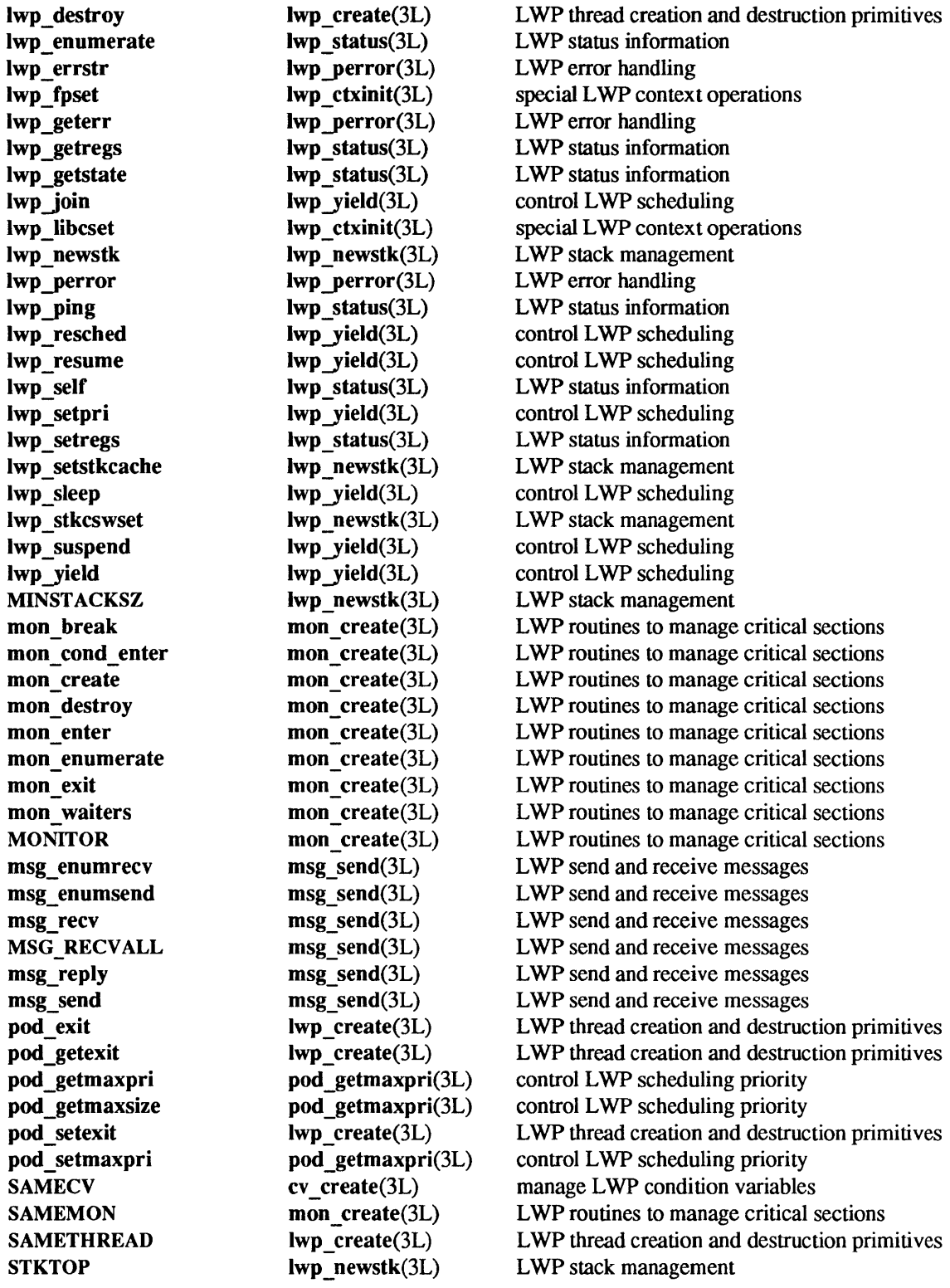

agt\_create, agt\_enumerate, agt\_trap - map LWP events into messages

SYNOPSIS

#include <lwp/lwp.h>

thread\_t agt\_create(agt, event, memory) thread\_t \*agt; int event; caddr t memory;

int agt enumerate(vec, maxsize) thread t vec[]; int maxsize;

int agt trap(event) int event;

#### **DESCRIPTION**

Agents are entities that act like threads sending messages when an asynchronous event occurs. agt create() creates an object called an *agent* which maps the asynchronous event *event* into messages that can be received with msg\_recv() (see msg\_send(3L». *agt* stores the handle on this object. *event* is a UNIX signal number.

agt trap() causes the event, *event*, to generate an exception (see exc\_handle(3L)). Once initialized using agt create() or agt trap(), an event can not be remapped to a different style of handling. If traps are enabled, an event will cause the termination of the *thread* running at the time of the trap if the trap exception is not handled. If an exception handler is in place, an exception will be raised. If an agent exists for the event, the event is mapped into a message for the agent. If neither agent nor trap mapping is enabled, the default signal action (SIG\_DFL) is applied to the *pod.* Use of standard UNIX signal handling facilities will defeat the event mapping mechanism.

The message sent by the agent (in the argument buffer) will look like any other message with the sender being the agent. The receive buffer is NULL. A message is always sent by an agent to the thread which created the agent.

All messages sent by an agent contain an eventinfo t. This structure indicates the thread running at the time the interrupt happened, and the particular event that occurred. Some agent messages contain more information if the particular event warrants it. In this case, a struct containing an eventinfo \_t as its first element is passed as the argument buffer. Definitions of these structures are contained in <lwp/lwp.h>.

An agent appears to the owning thread just like another thread. It must therefore have some memory for holding its message, as the sender and receiver must belong to the same address space. *memory* is the space an agent will use to store its message. Typically, this is on the stack of the thread that created the agent. It must be of the correct size for the kind of event being created (most events need something to store an eventinfo t. SIGCHLD events need room for a sigchldev t.)

You should reply to an agent (using msg reply() (see msg send(3L)) as you would reply to a thread. Although agents do not ordinarily lose events, the next agent message will not be delivered until a reply is sent to the agent. Thus, an agent appears to the client as an ordinary thread sending messages. An agent will only lose events if the total number of unreplied-to events in a pod exceeds AGENTMEMORY.

Iwp \_ destroy() is used to destroy an agent. All agents created by a thread automatically disappear when that thread dies. agt enumerate() fills in a list with the ID's of all existing agents and returns the total number of agents. This primitive uses *maxsize* to avoid exceeding the capacity of the list. If the number of agents is greater than *maxsize,* only *maxsize* agents ID's are filled in *vee.* If *maxsize* is zero, agt enumerate() returns the total number of agents.

The special event LASTRITES is caused by the tennination of a thread. An agent for LASTRITES will be informed about every thread that terminates, regardless of cause. The eventinfo code element of this agent will contain the stack argument that the dead thread was created with. Note: by allocating adjacent space above the thread stack, this argument can be used to point to private information about a thread. The eventinfo victimid element will contain the id of the dead thread.

#### RETURN VALUES

 $agt_ccreate()$  and  $agt_ctrap()$  return:

0 on success.

-1 on failure.

agt enumerate() returns the total number of agents.

#### ERRORS

agt trap() will fail if one or more of the following are true:

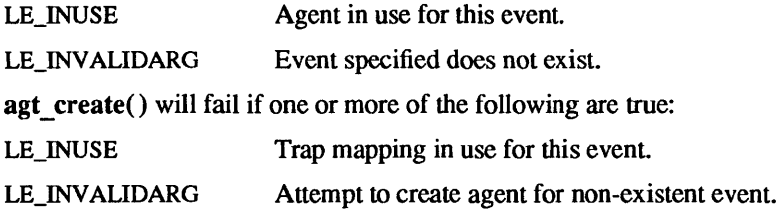

#### SEE ALSO

exc\_handle(3L), msg\_send(3L)

#### BUGS

Signal handlers always take the SIG \_ DFL action when no agent manages the event.

If a descriptor used by a parent of the pod (such as its standard input) is marked non-blocking by a thread, it should be reset when the pod terminates to prevent the parent from receiving EWOULDBLOCK errors on the descriptor. There is no way to prevent this from happening if a pod is terminated with extreme prejudice (for instance, using SIGKILL).

If an agent reports that a descriptor has I/O available, there may be more than one occurrence of I/O available from that descriptor. Thus, being informed that SIGIO has occurred on socket  $s$  may mean that there are several messages waiting to be received from s. Clients should be careful to clean out all I/O from a descriptor before going back to sleep.

All system calls should be protected with loops testing for EINTR (and monitors if multiple threads can try to use system calls concurrently). An  $lwp$  sleep() could result in a hidden clock interrupt for example.

#### WARNINGS

agt trap() should not be used for asynchronous events. If an unsuspecting thread which has no exception handler is running at the time of a trapped event, it will be terminated.

Clients should not normally handle signals themselves since the agent mechanism assumes it is the only entity handling signals.

cv\_create, cv\_destroy, cv\_wait, cv\_notify, cv\_broadcast, cv\_send, cv\_enumerate, cv\_waiters, SAMECV manage LWP condition variables

#### SYNOPSIS

#include <Iwp/lwp.h>  $cv$   $t$   $cv$   $c$ reate( $cv$ , mid) cv\_t \*cv; mon\_tmid; int  $cv$  destroy $(cv)$ cv\_t cv; int cv\_wait(cv) cv\_t cv; int  $cv$  notify( $cv$ ) cv\_t cv; int  $cv$  send $(cv, tid)$ cv\_t cv; Iwp\_t tid int cv broadcast(cv) cv\_t cv; int cv enumerate(vec, maxsize) cv t vec[];  $/*$  will contain list of all conditions  $*$  / int maxsize; *1\** maximum size of vec *\*1*  int cv waiters(cv, vec, maxsize) cv t cv; *1\** condition variable being interrogated *\*1*  thread t vec[];  $/*$  which threads are blocked on cv  $*/$ int maxsize; *1\** maximum size of vec *\*1* 

SAMECV(cl, c2)

#### DESCRIPTION

Condition variables are useful for synchronization within monitors. By waiting on a condition variable, the currently-held monitor (a condition variable must *always* be used within a monitor) is released atomically and the invoking thread is suspended. When monitors are nested, monitor locks other than the current one are retained by the thread. At some later point, a different thread may awaken the waiting thread by issuing a notification on the condition variable. When the notification occurs, the waiting thread will queue to reacquire the monitor it gave up. It is possible to have different condition variables operating within the same monitor to allow selectivity in waking up threads.

cv create() creates a new condition variable (returned in  $cv$ ) which is bound to the monitor specified by *mid.* It is illegal to access (using cv wait(), cv notify(), cv send() or cv broadcast()) a condition variable from a monitor other than the one it is bound to. cv destroy() removes a condition variable.

cv wait() blocks the current thread and releases the monitor lock associated with the condition (which must also be the monitor lock most recently acquired by the thread). Other monitor locks held by the thread are not affected. The blocked thread is enqueued by its scheduling priority on the condition.

 $cv$  notify() awakens at most one thread blocked on the condition variable and causes the awakened thread to queue for access to the monitor released at the time it waited on the condition. It can be dangerous to use cv notify() if there is a possibility that the thread being awakened is one of several threads that are waiting on a condition variable and the awakened thread may not be the one intended. In this case, use of cv broadcast() is recommended.

cv broadcast() is the same as cv notify() except that *all* threads blocked on the condition variable are awakened. cv\_notify() and cv\_broadcast() do nothing if no thread is waiting on the condition. For both cv  $\text{notify}($ ) and cv  $\text{broadcast}()$ , the currently held monitor must agree with the one bound to the condition by  $cv$   $create()$ .

 $ev$  send() is like  $ev$  notify() except that the particular thread tid is awakened. If this thread is not currently blocked on the condition, cv send() reports an error.

 $cy$  enumerate() lists the ID of all of the condition variables. The value returned is the total number of condition variables. The vector supplied is filled in with the ID's of condition variables. cv waiters() lists the ID's of the threads blocked on the condition variable *ev* and returns the number of threads blocked on  $ev.$  For both cv enumerate() and cv waiters(), *maxsize* is used to avoid exceeding the capacity of the list *vee.* If the number of entries to be filled is greater than *maxsize,* only *maxsize* entries are filled in *vee.*  It is legal in both of these primitives to specify a *maxsize* of O.

SAMECV is a convenient predicate used to compare two condition variables for equality.

#### RETURN VALUES

ev create(), ev destroy(), ev send(), ev wait(), ev notify() and ev broadcast() return:

- 0 on success.
- $-1$  on failure and set errno to indicate the error.

ev \_ enumerate( ) returns the total number of condition variables.

cy waiters() returns the number of threads blocked on a condition variable.

#### ERRORS

 $ev$  destroy() will fail if one or more of the following is true:

LE\_INUSE Attempt to destroy condition variable being waited on by a thread.

LE NONEXIST Attempt to destroy non-existent condition variable.

cv wait() will fail if one or more of the following is true:

LE\_NONEXIST Attempt to wait on non-existent condition variable.

LE\_NOTOWNED Attempt to wait on a condition without possessing the correct monitor lock.

 $ev$  notify() will fail if one or more of the following is true:

LE\_NONEXIST Attempt to notify non-existent condition variable.

LE\_NOTOWNED Attempt to notify condition variable without possessing the correct monitor.

ev send() will fail if one or more of the following is true:

LE\_NONEXIST Attempt to awaken non-existent condition variable.

LE\_NOTOWNED Attempt to awaken condition variable without possessing the correct monitor lock.

LE\_NOWAIT The specified thread is not currently blocked on the condition.

ev broadcast() will fail if one or more of the following is true:

LE\_NONEXIST Attempt to broadcast non-existent condition variable.

LE\_NOTOWNED Attempt to broadcast condition without possessing the correct monitor lock.

#### SEE ALSO

mon  $create(3L)$ 

exc\_handle, exc\_unhandle, exc\_bound, exc\_notify, exc\_raise, exc\_on\_exit, exc\_uniqpatt - LWP exception handling

#### **SYNOPSIS**

#include <Iwp/lwp.h> int exc \_handle(pattern, func, arg) int pattern; caddr  $t$  (\*func)(); caddr t arg; int exc \_ raise(pattern) int pattern; int exc \_ unhandle( ) caddr  $t$  (\*exc bound (pattern, arg))( ) int pattern;

caddr  $t$  \*arg; int exc \_ notify(pattern)

int pattern;

int exc on exit(func, arg) void  $(*func()$ ; caddr\_t arg;

int exc uniqpatt()

#### DESCRIPTION

These primitives can be used to manage exceptional conditions in a thread. Basically, raising an exception is a more general form of non-local goto or *longjmp,* but the invocation is pattern-based. It is also possible to *notify* an exception handler whereby a function supplied by the exception handler is invoked and control is returned to the raiser of the exception. Finally, one can establish a handler which is always invoked upon procedure exit, regardless of whether the procedure exits using a *return* or an exception raised to a handler established prior to the invocation of the exiting procedure.

exc  $handle()$  is used to establish an exception handler. exc  $handle()$  returns 0 to indicate that a handler has been established. A return of  $-1$  indicates an error in trying to establish the exception handler. If it returns something else, an exception has occurred and any procedure calls deeper than the one containing the handler have disappeared. All exception handlers established by a procedure are automatically discarded when the procedure terminates.

exc\_handle() binds a *pattern* to the handler, where a pattern is an integer, and two patterns *match* if their values are equal. When an exception is raised with exc raise(), the most recent handler that has established a matching pattern will catch the exception. A special pattern (CATCHALL) is provided which matches any exc raise() pattern. This is useful for handlers which know that there is no chance the resources allocated in a routine can be reclaimed by previous routines in the call chain.

The other two arguments to exc\_handle() are a function and an argument to that function. exc\_bound() retrieves these arguments from an exc handle() call made by the specified thread. By using exc  $bound()$ to retrieve and call a function bound by the exception handler, a procedure can raise a *notification exception* which allows control to return to the raiser of the exception after the exception is handled.

exc\_raise() allows the caller to transfer control (do a non-local goto) to the matching exc\_handle(). This matching exception handler is destroyed after the control transfer. At this time, it behaves as if exc handle() returns with the *pattern* from exc raise() as the return value. Note: *func* of exc handle() is not called using  $exc$  raise() - it is only there for notification exceptions. Because the exception handler returns the pattern that invoked it, it is possible for a handler that matches the CATCHALL pattern to *reraise*  the exact exception it caught by using  $exc$  raise() on the caught pattern. It is illegal to handle or raise the pattern 0 or the pattern -1. Handlers are searched for pattern matches in the reverse execution order that they are set (i.e., the most recently established handler is searched first).

exc unhandle() destroys the most recently established exception handler set by the current thread. It is an error to destroy an exit-handler set up by exc on exit(). When a procedure exits, all handlers and exit handlers set in the procedure are automatically deallocated.

exc notify() is a convenient way to use exc bound. The function which is bound to *pattern* is retrieved. If the function is not NULL, the function is called with the associated argument and the result is returned. If the function is NULL, exc *\_raise(pattern)* is returned.

exc on exit() specifies an exit procedure and argument to be passed to the exit procedure, which is called when the procedure which sets an exit handler using exc on exit() exits. The exit procedures (more than one may be set) will be called regardless if the setting procedure is exited using a *return* or an exc\_raise(). Because the exit procedure is called as if the handling procedure had returned, the argument passed to it should not contain addresses on the handler's stack. However, any value returned by the procedure which established the exit procedure is preserved no matter what the exit procedure returns. This primitive is used in the MONITOR macro to enforce the monitor discipline on procedures.

Some signals can be considered to be synchronous traps. They are usually the starred (\*) signals in the signal(3V) man pages. These are: SIGSYS, SIGBUS, SIGEMT, SIGFPE, SIGILL, SIGTRAP, SIGSEGV. If an event is marked as a trap using  $agt trap()$  (see agt create(3L)) the event will generate exceptions instead of agent messages. This mapping is per-pod, not per-thread. A thread which handles the signal number of one of these as the pattern for exc handle() will catch such a signal as an exception. The exception will be raised as an exc notify() so either escape or notification style exceptions can be used, depending on what the matching  $exc\_handle()$  provides. If the exception is not handled, the thread will terminate. Note: it can be dangerous to supply an exception handler to treat stack overflow since the client's stack is used in raising the exception.

exc uniqpatt() returns an exception pattern that is not any of the pre-defined patterns (any of the synchronous exceptions or  $-1$  or CATCHALL). Each call to exc uniqpatt() results in a different pattern. If exc\_uniqpatt() cannot guarantee uniqueness,  $-1$  is returned instead the *first* time this happens. Subsequent calls after this error result in patterns which may be duplicates.

#### RETURN VALUES

exc uniqpatt() returns a unique pattern on success. The *first* time it fails, exc uniqpatt() returns -1.

exc handle() returns:

- 0 on success.
- $-1$  on failure. When exc handle() returns because of a matching call to exc raise(), it returns the *pattern* raised by exc raise().

On success, exc raise() transfers control to the matching exc handle() and does not return. On failure, it  $returns -1$ .

exc unhandle() returns:

- 0 on success.
- -1 on failure.

exc bound() returns a pointer to a function on success. On failure, it returns NULL.

On success, exc notify() returns the return value of a function, or transfers control to a matching exc handle() and does not return. On failure, it returns  $-1$ .

exc on  $exit()$  returns  $0$ .

#### ERRORS

exc unhandle() will fail if one or more of the following is true:

LE\_NONEXIST Attempt to remove a non-existent handler.

Attempt to remove an exit handler.

exc\_raise() will fail if one or more of the following is true:

LE\_INVALIDARG Attempt to raise an illegal pattern  $(-1 \text{ or } 0)$ .

LE\_NONEXIST No context found to raise an exception to.

exc\_handle() will fail if one or more of the following is true:

LE\_INVALIDARG Attempt to handle an illegal pattern  $(-1 \text{ or } 0)$ .

exc uniqpatt() will fail if one or more of the following is true:

LE\_REUSE Possible reuse of existing object.  $agt\_create(3L)$ ,  $signal(3V)$ 

#### BUGS

The stack may not contain useful information after an exception has been caught so post-exception debugging can be difficult. The reason for this is that a given handler may call procedures that trash the stack before reraising an exception.

The distinction between traps and interrupts can be problematical.

The environment restored on exc raise() consists of the registers at the time of the exc handle(). As a result, modifications to register variables between the times of exc handle () and exc raise() will not be seen. This problem does not occur in the sun4 implementation.

#### WARNINGS

exc on exit() passes a simple type as an argument to the exit routine. If you need to pass a complex type, such as thread  $t$ , mon  $t$ , or cv  $t$ , pass a pointer to the object instead.

lwp\_create, lwp\_destroy, SAMETHREAD, pod\_setexit, pod\_getexit, pod\_exit - LWP thread creation and destruction primitives

#### **SYNOPSIS**

#include <lwp/lwp.h> #include <Iwp/stackdep.h>

int  $lwp$  create(tid, func, prio, flags, stack, nargs,  $arg1, \ldots, argn$ ) thread t \*tid; void (\*fune)(); int prio; int flags; stkalign t \*stack; int nargs;  $int arg1, \ldots, argn;$ int Iwp destroy(tid)

thread\_t tid;

void pod \_setexit(status) int status;

int pod \_getexit(status) int status;

void pod exit(status) int status

SAMETHREAD(tl, t2)

#### **DESCRIPTION**

Iwp \_ create() creates a lightweight process which starts at address *June* and has stack segment *stack.* If *stack* is NULL, the thread is created in a suspended state (see below) and no stack or pc is bound to the thread. *prio* is the scheduling priority of the thread (higher priorities are favored by the scheduler). The identity of the new thread is filled in the reference parameter *tid. flags* describes some options on the new thread. LWPSUSPEND creates the thread in suspended state (see  $lwp$  yield $(3L)$ ). LWPNOLASTRITES will disable the LASTRITES agent message when the thread dies. The default (0) is to create the thread in running state with LASTRITES reporting enabled. LWPSERVER indicates that a thread is only viable as long as non-LWPSERVER threads are alive. The pod will terminate if the only living threads are marked LWPSERVER and blocked on a lwp resource (for instance, waiting for a message to be sent). *nargs* is the number (0 or more) of simple-type (int) arguments supplied to the thread.

The first time a lwp primitive is used, the lwp library automatically converts the caller (i.e., main) into a thread with the highest available scheduling priority (see pod getmaxpri( $3L$ ). The identity of this thread can be retrieved using Iwp\_self (see Iwp\_status(3L)). This thread has the normal SunOS stack given to any *forked* process.

Scheduling is, by default, non-preemptive within a priority, and within a priority, threads enter the run queue on a FIFO basis (that is, whenever a thread becomes eligible to run, it goes to the end of the run queue of its particular priority). Thus, a thread continues to run until it voluntarily relinquishes control or an event (including thread creation) occurs to enable a higher priority thread. Some primitives may cause the current thread to block, in which case the unblocked thread with the highest priority runs next. When several threads are created with the same priority, they are queued for execution in the order of creation. This order may not be preserved as threads yield and block within a priority. If an agent owned by a thread with a higher priority is invoked, that thread will preempt the currently running one.

There is no concept of ancestry in threads: the creator of a thread has no special relation to the thread it created. When all threads have died, the pod terminates.

Iwp  $\text{destroy}()$  is a way to explicitly terminate a thread or agent (instead of having an executing thread "fall though", which also terminates the thread). *tid* specifies the id of the thread or agent to be terminated. If *tid* is SELF, the invoking thread is destroyed. Upon termination, the resources (messages, monitor locks, agents) owned by the thread are released, in some cases resulting in another thread being notified of the death of its peer (by having a blocking primitive become unblocked with an error indication). A thread may tenninate itself explicitly, although self-destruction is automatic when it returns from the procedure specified in the **lwp** create() primitive.

pod \_ setexit() sets the exit status for a pod. This value will be returned to the parent process of the pod when the pod dies (default is 0). exit(3) terminates the current *thread*, using the argument supplied to *exit* to set the current value of the exit status. on exit(3) establishes an action that will be taken when the entire pod terminates. pod exit() is available to terminate the pod immediately with the final actions established by on exit. If you wish to terminate the pod immediately, pod exit() or exit( $2V$ ) should be used.

pod getexit() returns the current value of the pod's exit status.

SAMETHREAD() is a convenient predicate used to compare two threads for equality.

#### RETURN VALUES

 $Iwp$  create( ), and  $Iwp$  destroy( ) return:

0 on success.

-1 on failure.

pod \_getexit( ) returns the current exit status of the pod.

#### ERRORS

Iwp create() will fail if one or more of the following are true:

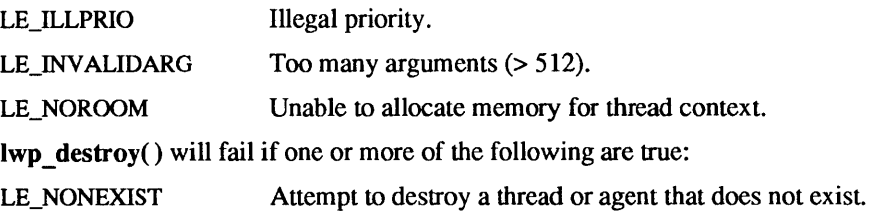

#### SEE ALSO

exit(2V), exit(3), lwp\_yield(3L), on\_exit(3), pod\_getmaxpri(3L)

#### WARNINGS

Some special threads may be created silently by the lwp library. These include an *idle* thread that runs when no other activity is going on, and a *reaper* thread that frees stacks allocated by **Iwp** newstk. These special threads will show up in status calls. A pod will terminate if these special threads are the only ones extant.

lwp\_ctxinit, lwp\_ctxremove, lwp\_ctxset, lwp\_ctxmemget, lwp\_ctxmemset, lwp\_fpset, lwp\_Iibcset - special LWP context operations

#### **SYNOPSIS**

#include <Iwp/lwp.h>

int lwp ctxset(save, restore, ctxsize, optimize) void (\*save)(/\* caddr\_t ctx, thread\_t old, thread\_t new *\*/);*  void (\*restore)(/\* caddr\_t ctx, thread\_t old, thread\_t new \*/); unsigned int ctxsize; int optimize; int lwp ctxinit(tid, cookie) thread t tid;  $\frac{1}{2}$  tid;  $\frac{1}{2}$  thread with special contexts  $\frac{1}{2}$  int cookie; /\* **type of context \*/** int Iwp\_ctxremove(tid, cookie) thread t tid; int cookie; int lwp ctxmemget(mem, tid, ctx) caddr\_t mem;

thread t tid; int ctx;

int lwp ctxmemset(mem, tid, ctx) caddr\_t mem; thread t tid; int ctx;

int lwp fpset(tid) thread t tid; int Iwp\_libcset(tid) thread t tid; *1\** thread utilizing floating point hardware *\*1 1\** thread utilizing errno *\*1* 

#### DESCRIPTION

Normally on a context switch, only machine registers are saved/restored to provide each thread its own virtual machine. However, there are other hardware and software resources which can be multiplexed in this way. For example, floating point registers can be used by several threads in a pod. As another example, the global value errno in the standard C library may be used by all threads making system calls.

To accommodate the variety of contexts that a thread may need without requiring all threads to pay for unneeded switching overhead, Iwp\_ctxinit() is provided. This primitive allows a client to specify that a given thread requires certain context to be saved and restored across context switches (by default just the machine registers are switched). More than one special context may be given to a thread.

To use Iwp ctxinit(), it is first necessary to define a special context. Iwp ctxset() specifies save and restore routines, as well as the size of the context that will be used to hold the switchable state. The *save*  routine will automatically be invoked when an active thread is blocked and the *restore* routine will be invoked when a blocked thread is restarted. These routines will be passed a pointer to a buffer (initialized to all O's) of size *ctxsize* which is allocated by the L WP library and used to hold the volatile state. In addition, the identity of the thread whose special context is being saved (old) and the identity of the thread being restarted (new) are passed in to the *save* and *restore* routines. lwp \_ ctxset() returns a cookie used by subsequent lwp \_ ctxinit() calls to refer to the kind of context just defined. If the *optimize* flag is TRUE, a special context switch action will not be invoked unless the thread resuming execution differs from the last thread to use the special context and also uses the special context If the *optimize* flag is FALSE, the *save*  routine will always be invoked immediately when the thread using this context is scheduled out and the *restore* routine will be invoked immediately when a new thread using this context is scheduled in. Note

that an unoptimized special context is protected from threads which do not use the special context but which do affect the context state. Iwp ctxremove() can be used to remove a special context installed by  $lwp$   $\,$  ctxinit().

Because context switching is done by the scheduler on behalf of a thread, it is an error to use an LWP primitive in an action done at context switch time. Also, the stack used by the save and restore routines belongs to the scheduler, so care should be taken not to use lots of stack space. As a result of these restrictions, only knowledgeable users should write their own special context switching routines.

Iwp\_ctxmemget() and Iwp\_ctxmemset() are used to retrieve and set (respectively) the memory associated with a given special context  $(ctx)$  and a given thread (tid). mem is the address of client memory that will hold the context information being retrieved or set. Note that the special context *save* and *restore* routines may be NULL, so pure data may be associated with a given thread using these primitives.

Several kinds of special contexts are predefined. To allow a thread to share floating point hardware with other threads, the  $I$ wp  $f$ pset() primitive is available. The floating-point hardware bound at compile-time is selected automatically. To multiplex the global variable errno,  $lwp$  libcset() is used to have errno become part of the context of thread *tid.* 

Special contexts can be used to assist in managing stacks. See lwp\_newstk(3L) for details.

#### RETURN VALUES

On success, Iwp ctxset() returns a cookie to be used by subsequent calls to Iwp ctxinit(). If unable to define the context, it returns  $-1$ .

#### ERRORS

Iwp \_ ctxinit( ) will fail if one or more of the following are true:

LE\_INUSE This special context already set for this thread.

Iwp \_ ctxremove() will fail if one or more of the following are true:

LE\_NONEXIST The specified context is not set for this thread.

lwp ctxset() will fail if one or more of the following are true:

LE\_NOROOM Unable to allocate memory to define special context.

SEE ALSO

lwp\_newstk(3L)

#### BUGS

The floating point contexts should be initialized implicitly for those threads that use floating point.

lwp\_checkstkset, lwp\_stkcswset, CHECK, lwp\_setstkcache, lwp\_newstk, lwp\_datastk, STKTOP - LWP stack management

#### SYNOPSIS

#include <Iwp/lwp.h> #include <Iwp/check.h> #include <Iwp/lwpmachdep.h> #include <Iwp/stackdep.h>

#### CHECK (location, result)

int Iwp\_checkstkset(tid, limit) thread\_t tid; caddr t limit;

int Iwp\_stkcswset(tid, limit) thread\_t tid; caddr t limit;

int lwp setstkcache(minstksz, numstks) int minstksz; int numstks;

stkalign  $t$  \* Iwp newstk()

stkalign\_t \*Iwp\_datastk(data, size, addr) caddr\_t data; int size; caddr  $t * addr$ ;

STKTOP(s)

#### DESCRIPTION

Stacks are problematical with lightweight processes. What is desired is that stacks for each thread are redzone protected so that one thread's stack does not unexpectedly grow into the stack of another. In addition, stacks should be of infinite length, grown as needed. The process stack is a maximum-sized segment (see getrlimit(2).) This stack is redzone protected, and you can even try to extend it beyond its initial maximum size in some cases. With SunOS 4.x, it is possible to efficiently allocate large stacks that have red zone protection, and the LWP library provides some support for this. For those systems that do not have flexible memory management, the LWP library provides assistance in dealing with the problems of maintaining multiple stacks.

The stack used by main() is the same stack that the system allocates for a process on for $k(2V)$ . For allocating other thread stacks, the client is free to use any statically or dynamically allocated memory (using memory from  $\text{main}()$ 's stack is subject to the stack resource limit for any process created by for $k()$ . In addition, the LASTRITES agent message is available to free allocated resources when a thread dies. The size of any stack should be at least MINSTACKSZ  $*$  sizeof (stkalign  $t$ ), because the LWP library will use the client stack to execute primitives. For very fast dynamically allocated stacks, a stack cacheing mechanism is available. Iwp setstkcache() allocates a cache of stacks. Each time the cache is empty, it is filled with *numstks* new stacks, each containing at least *minstksz* bytes. *minstksz* will automatically be augmented to take into account the stack needs of the LWP library. Iwp newstk() returns a cached stack that is suitable for use in an Iwp\_create() call. Iwp\_setstkcache() must be called (once) prior to any use of **Iwp newstk.** If running under SunOS  $4x$ , the stacks allocated by Iwp newstk() will be red-zone protected (an attempt to reference below the stack bottom will result in a SIGSEGV event).

Threads created with stacks from  $Iwp$  newstk() should not use the NOLASTRITES flag. If they do, cached stacks will not be returned to the cache when a thread dies.

 $I$ wp datastk() also returns a red-zone protected stack like lwp newstk() does. It copies any amount of data (subject to the size limitations imposed by Iwp \_setstkcache) onto the stack *above* the stack top that it returns. *data* points to information of *size* bytes to be copied. The exact location where the data is stored is returned in the reference parameter *addr*. Because lwp create() only passes simple types to the newlycreated thread, Iwp datastk() is useful to pass a more complex argument: Call Iwp datastk() to get an initialized stack, and pass the address of the data structure *(addr)* as an argument to the new thread.

A *reaper* thread running at the maximum pod priority is created by lwp\_setstkcache. It's action may be delayed by other threads running at that priority, so it is suggested that the maximum pod priority not be used for client-created threads when  $lwp$  newstk() is being used. Altering the maximum pod priority with pod setmaxpri() will have the side effect of increasing the reaper thread priority as well.

The stack address passed to **Iwp** create() represents the top of the stack: the LWP library will not use any addresses at or above it. Thus, it is safe to store information above the stack top if there is room there.

For stacks that are not protected with hardware redzones, some protection is still possible. For any thread *tid* with stack boundary *limit* made part of a special context with **lwp** checkstkset(), the CHECK macro may be used. This macro, if used at the beginning of each procedure (and before local storage is initialized (it is all right to *declare* locals though)), will check that the stack limit has not been violated. If it has, the non-local *location* will be set to *result* and the procedure will return. CHECK is not perfect, as it is possible to call a procedure with many arguments after CHECK validates the stack, only to have these arguments clobber the stack before the new procedure is entered.

Iwp \_stkcswset() checks at context-switch time the stack belonging to thread *tid* for passing stack boundary *limit.* In addition, a checksum at the bottom of the stack is validated to ensure that the stack did not temporarily grow beyond its limit. This is automated and more efficient than using CHECK, but by the time a context switch occurs, it's too late to do much but abort(3) if the stack was clobbered.

To portably use statically allocated stacks, the macros in <lwp/stackdep.h> should be used. Declare a stack  $s$  to be an array of stkalign t, and pass the stack to lwp create( $\cdot$ ) as STKTOP(s).

#### RETURN VALUES

lwp checkstkset() and lwp stkcswset() return  $0$ .

lwp setstkcache() returns the actual size of the stacks allocated in the cache.

lwp newstk() and lwp datastk() return a valid new stack address on success. On failure, they return 0.

#### SEE ALSO

getrlimit(2), abort(3)

#### WARNINGS

lwp\_datastk() should not be directly used in a lwp\_create() call since C does not guarantee the order in which arguments to a function are evaluated.

#### **BUGS**

C should provide support for heap-allocated stacks at procedure entry time. The hardware should be segment-based to eliminate the problem altogether.

Iwp\_geterr, Iwp\_perror, Iwp\_errstr - LWP error handling

#### SYNOPSIS

#include <Iwp/lwp.h> #include <iwp/lwperror.h>

Iwp\_err\_tlwp\_geterr();

void  $Iwp\_perror(s)$ char \*s;

char \*\*Iwp\_errstr();

#### DESCRIPTION

When a primitive fails (returns  $-1$ ), Iwp\_geterr() can be used to obtain the identity of the error (which is part of the context for each lwp). Iwp perror() can be used to print an error message on the standard error file (analogous to perror(3)) when a lwp primitive returns an error indication. Iwp perror() uses the same mechanism as  $lwp_geterr()$  to obtain the last error. Iwp errstr returns a pointer to the (NULLterminated) list of error messages.

Iwp\_libcset (see Iwp\_ctxinit(3L)) allows errno from the standard C library reflect a per-thread value rather than a per-pod value.

#### SEE ALSO

lwp\_ctxinit(3L), perror(3)
lwp\_self, lwp\_ping, lwp\_enumerate, lwp\_getstate, lwp\_setregs, lwp\_getregs - LWP status information

#### SYNOPSIS

#include <Iwp/lwp.h> #include <Iwp/lwpmachdep.h> int Iwp enumerate(vec, maxsize) thread t vec[]; /\* list of id's to be filled in  $*/$ int maxsize; int lwp ping(tid) thread\_t tid; int /\* number of elements in vec \*/ Iwp \_getregs(tid, machstate) thread t tid; machstate\_t \*machstate; int lwp setregs(tid, machstate) thread t tid; machstate t \*machstate; int Iwp \_getstate(tid, statvec) thread\_t tid; statvec t \*statvec;

```
int 
Iwp_self(tid)
```
thread\_t \*tid;

#### DESCRIPTION

Iwp \_ self() returns the 10 of the current thread in *tid.* This is the *only* way to retrieve the identity of *main.* 

Iwp\_enumerate() fills in a list with the ID's of all existing threads and returns the total number of threads. This primitive will use *maxsize* to avoid exceeding the capacity of the list. If the number of threads is greater than *maxsize*, only *maxsize* thread ID's are filled in *vec*. If *maxsize* is zero, lwp enumerate() just returns the total number of threads.

Iwp \_getstate() is used to retrieve the context of a given thread. It is possible to see what object (thread, monitor, etc.) if any that thread is blocked on, and the scheduling priority of the thread.

Iwp ying returns 0 (no error) if the thread *tid* exists. Otherwise, -1 is returned.

Iwp setregs sets the machine-dependent context (i.e., registers) of a thread. The next time the thread is scheduled in, this context is installed. Consult Iwpmachdep.h for the details. Iwp getregs retrieves the machine-dependent context. Note: the registers may not be meaningful unless the thread in question is blocked or suspended because the state of the registers as of the most recent context switch is returned.

#### RETURNS

Upon successful completion, lwp self and lwp getstate() return 0,  $-1$  on error.

Iwp enumerate() returns the total number of threads.

 $I$  lwp ping returns 0 if the specified thread exists, else  $-1$ .

## ERRORS

lwp \_getstatea( ) , lwp ying() , and lwp \_ setstate() will fail if one or more of the following is true:

LE\_NONEXIST Attempt to get the status of a non-existent thread.

lwp-yield, lwp-suspend, lwp-resume, lwp-join, lwp-setpri, lwp-resched, lwp-sleep  $-$  control LWP scheduling

**SYNOPSIS** 

#include <Iwp/lwp.h>

int lwp yield(tid) thread t tid;

int lwp sleep(timeout) struct timeval \*timeout:

int lwp\_resched(prio)

int prio;

int Iwp setpri(tid, prio) thread\_t tid; int prio:

int lwp\_suspend(tid) thread\_t tid;

int lwp\_resume(tid) thread\_t tid;

int lwp join(tid) thread t tid;

### DESCRIPTION

Iwp Jield() allows the currently running thread to voluntarily relinquish control to another thread *with the same scheduling priority.* If *tid* is SELF, the next thread in the same priority queue of the yielding thread will run and the current thread will go the end of the scheduling queue. Otherwise, it is the ID of the thread to run next, and the current thread will take second place in the scheduling queue.

Iwp \_ sleep( ) blocks the thread executing this primitive for at least the time specified by *timeout.* 

Scheduling of threads is, by default, preemptive (higher priorities preempt lower ones) across priorities and non-preemptive within a priority. Iwp\_resched() moves the front thread for a given priority to the end of the scheduling queue. Thus, to achieve a preemptive round-robin scheduling discipline, a high priority thread can periodically wake up and shuffle the queue of threads at a lower priority. Iwp resched() does not affect threads which are blocked. If the priority of the rescheduled thread is the same as that of the caller, the effect is the same as  $Iwp$  yield().

Iwp\_setpri() is used to alter (raise or lower) the scheduling priority of the specified thread. If *tid* is SELF, the priority of the invoking thread is set. Note: if the priority of the affected thread becomes greater than that of the caller and the affected thread is not blocked, the caller will not run next. Iwp setpri() can be used on either blocked or unblocked threads.

Iwp Joio() blocks the thread issuing the join until the thread *tid* terminates. More than one thread may join *tid.* 

Iwp suspend() makes the specified thread ineligible to run. If *tid* is SELF, the caller is itself suspended. Iwp\_resume() undoes the effect of Iwp\_suspend(). If a blocked thread is suspended, it will not run until it has been unblocked as well as explicitly made eligible to run using  $lwp$  resume(). By suspending a thread, one can safely examine it without worrying that its execution-time state will change.

# **NOTES**

When scheduling preemptively, be sure to use monitors to protect shared data structures such as those used by the standard I/O library.

# RETURN VALUES

lwp\_yield(), lwp\_sleep(), lwp\_resched(), lwp\_join(), lwp\_suspend() and lwp\_resume() return:

0 on success.

-1 on failure.

lwp\_setpri() returns the previous priority on success. On failure, it returns  $-1$ .

# ERRORS

lwp yield( ) will fail if one or more of the following is true:

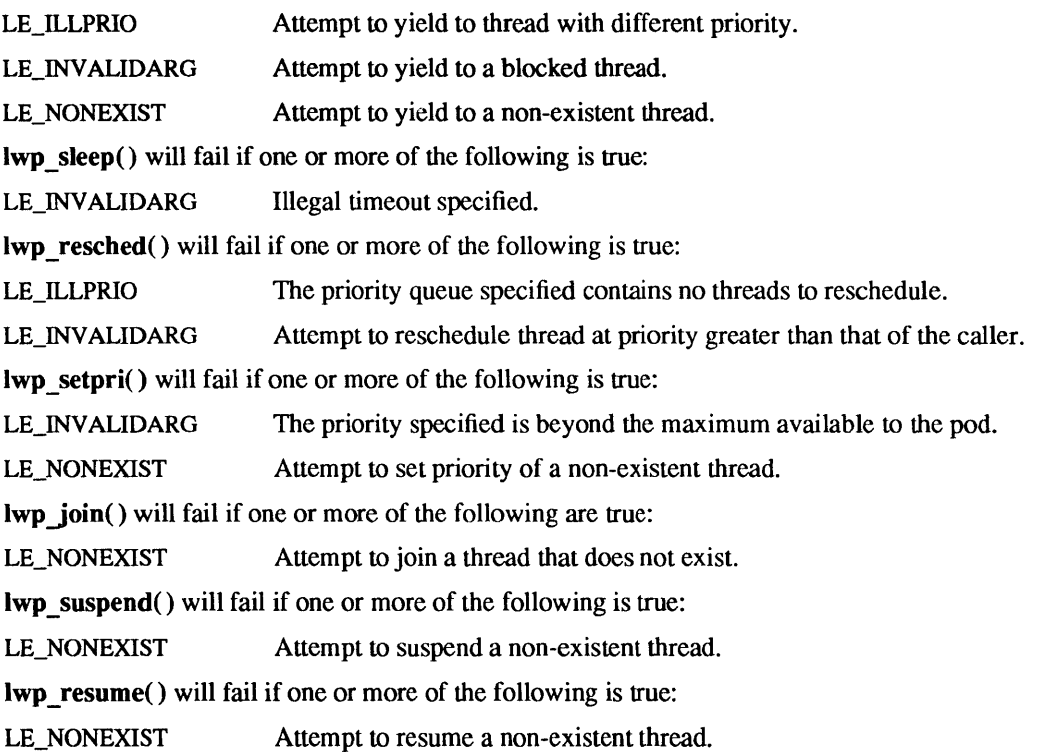

mon\_create, mon\_destroy, mon\_enter, mon\_exit, mon\_enumerate, mon\_waiters, mon\_cond\_enter, mon\_break, MONITOR, SAMEMON - LWP routines to manage critical sections

### SYNOPSIS

#include <Iwp/lwp.h>

int mon create(mid) mon\_t \*mid;

int mon destroy(mid) mon\_tmid;

int mon\_enter(mid) mon\_tmid;

int mon\_exit(mid) mon\_tmid;

int mon enumerate(vec, maxsize) mon\_t vec[]; *1\** list of all monitors *\*1*  int maxsize; *1\** max size of vec *\*1* 

int mon waiters(mid, owner, vee, maxsize) mon t mid;  $/$  *1* monitor in question  $\ast/$ thread t \*owner; *1\** which thread owns the monitor *\*1*  thread=t vec[]; *1\** list of blocked threads *\*1*  int maxsize; *1\** max size of vec *\*1* 

int mon\_cond\_enter(mid) mon\_tmid;

int mon break(mid) mon t mid;

void MONITOR(mid) mon t mid;

int SAMEMON(ml, m2) mon tml; mon\_tm2;

# DESCRIPTION

Monitors are used to synchronize access to common resources. Although it is possible (on a uniprocessor) to use knowledge of how scheduling priorities work to serialize access to a resource, monitors (and condition variables) provide a general tool to provide the necessary synchronization.

mon create() creates a new monitor and returns its identity in *mid.* mon destroy() destroys a monitor, as well as any conditions bound to it (see cv create(3L)). Because the lifetime of a monitor can transcend the lifetime of the LWP that created it, monitor destruction is not automatic upon LWP destruction.

mon enter() blocks the calling thread (if the monitor is in use) until the monitor becomes free by being exited or by waiting on a condition (see cv  $create(3L)$ ). Threads unable to gain entry into the monitor are queued for monitor service by the priority of the thread requesting monitor access, FCFS within apriority. Monitor calls may nest. If, while holding monitor Ml a request for monitor M2 is made, Ml will be held until M2 can be acquired.

mon cond enter() will enter the monitor only if the monitor is not busy. Otherwise, an error is returned.

mon enter() and mon cond enter() will allow a thread which already has the monitor to reenter the monitor. In this case, the nesting level of monitor entries is returned. Thus, the first time a monitor is entered, mon enter() returns 0. The next time the monitor is entered, mon enter() returns 1. mon exit() frees the current monitor and allows the next thread blocked on the monitor (if any) to enter

the monitor. However, if a monitor is entered more than once, mon exit() returns the previous monitor nesting level without freeing the monitor to other threads. Thus, if the monitor was not reentered, mon exit() returns 0.

mon enumerate() lists all the monitors in the system. The vector supplied is filled in with the ID's of the monitors. *maxsize* is used to avoid exceeding the capacity of the list. If the number of monitors is greater than *maxsize,* only *maxsize* monitor ID's are filled in *vee.* 

mon waiters() puts the thread that currently owns the monitor in *owner* and all threads blocked on the monitor in *vee* (subject to the *maxsize* limitation), and returns the number of waiting threads.

mon break() forces the release of a monitor lock not necessarily held by the invoking thread. This enables the next thread blocked on the monitor to enter it

MONITOR is a macro that can be used at the start of a procedure to indicate that the procedure is a monitor. It uses the exception handling mechanism to ensure that the monitor is exited automatically when the procedure exits. Ordinarily, this single macro replaces paired mon enter()- mon exit() calls in a monitor procedure.

The SAMEMON macro is a convenient predicate used to compare two monitors for equality.

Monitor locks are released automatically when the LWP holding them dies. This may have implications for the validity of the monitor invariant (a condition that is always true *outside* of the monitor) if a thread unexpectedly terminates.

#### RETURN VALUES

mon create() returns the ID of a new monitor.

mon destroy() returns:

0 on success.

-1 on failure.

mon enter() returns the nesting level of the monitor.

mon exit( ) returns the previous nesting level on success. On failure, it returns  $-1$ .

mon enumerate() returns the total number of monitors.

mon waiters() returns the number of threads waiting for the monitor.

mon cond enter() returns the nesting level of the monitor if the monitor is not busy. If the monitor is busy, it returns  $-1$ .

mon break() returns:

0 on success.

-1 on failure.

The macro SAMEMON() returns 1 if the monitors specified by *ml* and *m2* are equal. It returns 0 otherwise.

# ERRORS

mon break() will fail if one or more of the following are true:

LE\_NONEXIST Attempt to break lock on non-existent monitor.

LE\_NOTOWNED Attempt to break a monitor lock that is not set.

mon cond enter() will fail if one or more of the following are true:

LE\_INUSE The requested monitor is being used by another thread.

LE\_NONEXIST Attempt to destroy non-existent monitor. mon\_destroy() will fail if one or more of the following are true: LE\_INUSE Attempt to destroy a monitor that has threads blocked on it. LE\_NONEXIST Attempt to destroy non-existent monitor. mon exit() will fail if one or more of the following are true: LE\_INVALIDARG Attempt to exit a monitor that the thread does not own. LE\_NONEXIST Attempt to exit non-existent monitor.

### SEE ALSO

cv \_ create (3L)

### BUGS

There should be language support to enforce the monitor enter-exit discipline.

msg\_send, msg\_recv, msg\_reply, MSG\_RECVALL, msg\_enumsend, msg\_enumrecv - LWP send and receive messages

#### **SYNOPSIS**

#include <Iwp/lwp.h>

```
int msg_send(dest, arg, argsize, res, ressize) 
thread \pm dest; \frac{1}{4} destination thread \frac{1}{4} caddr \frac{1}{4} argument buffer \frac{1}{4}caddr_t arg; /* argument buffer */<br>int argsize; /* size of argument bu
                      /* size of argument buffer */
caddr t res; /* result buffer */
int ressize; / /* size of result buffer */
int msg_recv(sender, arg, argsize, res, ressize, timeout)
thread t *sender; 1* value-result: sending thread or agent *1 
caddr_t *arg; 4* 1* argument buffer */<br>int *argsize; 4* argument size */
                                 \frac{1}{*} argument size */<br>\frac{1}{*} result buffer */
caddr t *res;
int *ressize; 1* result size *1
```
struct time val \*timeout; *1\** POLL, INFINITY, else timeout *\*1* 

int msg reply(sender) thread t sender;/\* agent id or thread id  $*$ /

int msg\_enumsend(vec, maxsize) thread\_t vec[]; *1\** list of blocked senders *\*1*  int maxsize;

```
int msg enumrecv(vec, maxsize) 
thread _t vec[]; 1* list of blocked receivers *1 
int maxsize;
```
int MSG RECVALL(sender, arg, argsize, res, ressize, timeout) thread t \*sender; caddr t \*arg; int \*argsize; caddr t \*res; int \*ressize; struct timeval \*timeout;

# DESCRIPTION

Each thread queues messages addressed to it as they arrive. Threads may either specify that a particular sender's message is to be received next, or that *any* sender's message may be received next.

msg\_send() specifies a message buffer and a reply buffer, and initiates one half of a rendezvous with the receiver. The sender will block until the receiver replies using msg  $reply()$ . msg $recv()$  initiates the other half of a rendezvous and blocks the invoking thread until a corresponding msg\_ send() is received. When unblocked by msg  $send()$ , the receiver may read the message and generate a reply by filling in the reply buffer and issuing msg reply(). msg reply() unblocks the sender. Once a reply is sent, the receiver should no longer access either the message or reply buffer.

In msg\_send(), *argsize* specifies the size in bytes of the argument buffer *argbuf*, which is intended to be a read-only (to the receiver) buffer. *ressize* specifies the size in bytes of the result buffer *resbuf*, which is intended to be a write-only (to the receiver) buffer. *dest* is the thread that is the target of the send.

msg\_recv() blocks the receiver until:

- A message from the agent or thread bound to *sender* has been sent to the receiver or,
- *sender* points to a THREADNULL-valued variable and *any* message has been sent to the receiver from a thread or agent, or,
- After the time specified by *timeout* elapses and no message is received.

If *timeout* is POLL, msg recv() returns immediately, returning success if the message expected has arrived; otherwise an error is returned. If *timeout* is **INFINITY**, msg\_recv() blocks forever or until the expected message arrives. If *timeout* is any other value msg recv() blocks for the time specified by *timeout* or until the expected message arrives, whichever comes first. When msg\_recv() returns, *sender* is filled in with the identity of the sending thread or agent, and the buffer addresses and sizes specified by the matching send are stored in *arg, argsize, res,* and *ressize.* 

msg\_enumsend() and msg\_enumrecv() are used to list all of the threads blocked on sends (awaiting a reply) and receives (awaiting a send), respectively. The value returned is the number of such blocked threads. The vector supplied by the client is filled in (subject to the *maxsize* limitation) with the ID's of the blocked threads. *maxsize* is used to avoid exceeding the capacity of the list. If the number of threads blocked on sends or receives is greater than *maxsize,* only *maxsize* thread ID's are filled in *vee.* If *maxsize*  is 0, just the total number of blocked threads is returned.

*sender* in msg\_recv() is a reference parameter. If you wish to receive from *any* sender, be sure to reinitialize the thread *sender* points to as THREADNULL before each use (do not use the address of THREADNULL for the sender). Alternatively, use the MSG RECVALL() macro. This macro has the same parameters as  $\text{msg} \text{recv}$ ), but ensures that the sender is properly initialized to allow receipt from any sender. MSG RECVALL() returns the result from msg\_recv.

#### **RETURN VALUES**

msg\_ send(), msg\_recv(), MSG \_RECV ALL() and msg\_reply() return:

0 on success.

-1 on failure.

msg\_enumsend() returns the number of threads blocked on msg\_send().

msg\_enumrecv() returns the number of threads blocked on msg\_recv().

#### ERRORS

msg\_recv() will fail if one or more of the following is true:

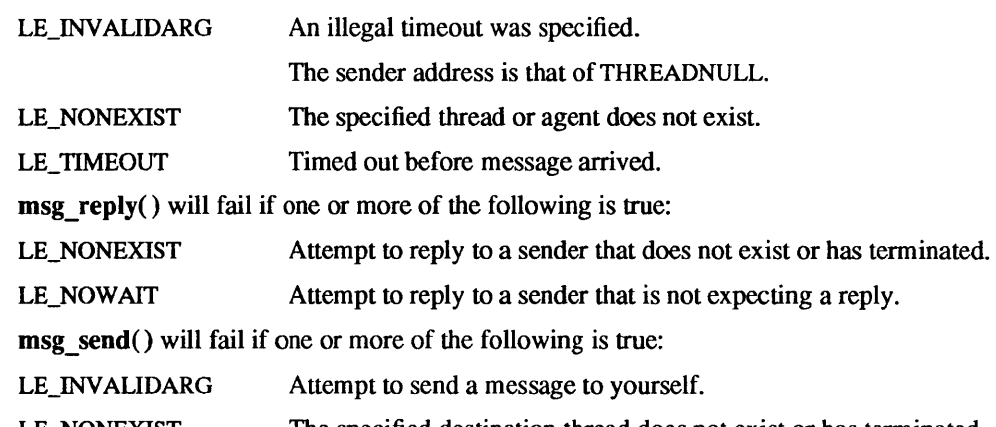

pod getmaxpri, pod getmaxsize, pod setmaxpri - control LWP scheduling priority

SYNOPSIS

int pod \_getmaxpri( )

int pod \_getmaxsize( )

int pod\_setmaxpri(maxprio)

int maxprio;

### DESCRIPTION

The LWP library is self-initializing: the first time you use a primitive that requires threads to be supported, *main* is automatically converted into a thread. A pod will terminate when all client-created lightweight threads (including the thread bound to *main)* are dead.

By default, only a single priority (MINPRIO) is available. However, by using pod\_setmaxpri(), you can make an arbitrary number (up to the limit imposed by the implementation) of priorities available. The *main* thread will receive the highest available scheduling priority at the time of initialization. By using pod\_setmaxpri() before any other LWP primitives, you can ensure that main will receive the same priority as the argument to pod setmaxpri(). pod setmaxpri() can be called repeatedly, as long as the number of scheduling priorities *(maxprio)* increases with each call.

pod getmaxpri() returns the current number of available priorities. Priorities are numbered from 1 (MINPRIO) to MAXPRIO.

The implementation-dependent maximum number of priorities available can be retrieved using pod\_getmaxsize(). This value will never be less than 255.

#### RETURN VALUES

pod\_getmaxpri() returns the number of priority levels set by the most recent call to pod\_setmaxpri().

pod \_getmaxsize( ) returns the maximum number of priorities your system supports.

pod \_ setmaxpri( ) returns:

0 on success.

-1 on failure.

### ERRORS

pod setmaxpri() will fail if one or more of the following are true:

- LE\_INVALIDARG Attempt to allocate more priorities than supported.
- LE\_NOROOM No internal memory left to create pod.

**I** 

intro - introduction to mathematical library functions and constants

# SYNOPSIS

# #include <syslieeefp.h>

#include <floatingpoint.h>

# #include <math.h>

# DESCRIPTION

The include file <math.h> contains declarations of all the functions described in Section 3M that are implemented in the math library, libm. C programs should be linked with the  $-\text{Im}$  option in order to use this library.

<syslieeefp.h> and <floatingpoint.h> define certain types and constants used for libm exception handling, conforming to ANSIJIEEE Std 754-1985, the *IEEE Standardfor Binary Floating-Point Arithmetic.* 

# ACKNOWLEDGEMENT

The Sun version of Iibm is based upon and developed from ideas embodied and codes contained in 4.3 BSD, which may not be compatible with earlier BSD or UNIX implementations.

# IEEE ENVIRONMENT

The IEEE Standard specifies modes for rounding direction, precision, and exception trapping, and status reflecting accrued exceptions. These modes and status constitute the IEEE run-time environment. On Sun-2 and Sun-3 systems without 68881 floating-point co-processors, only the default rounding direction to nearest is available, only the default non-stop exception handling is available, and accrued exception bits are not maintained.

# IEEE EXCEPTION HANDLING

The IEEE Standard specifies exception handling for aint, ceil, floor, irint, remainder, rint, and sqrt, and suggests appropriate exception handling for fp class, copysign, fabs, finite, fmod, isinf, isnan, ilogb, Idexp, 10gb, nextafter, scalb, scalbn and signbit, but does not specify exception handling for the other Iibm functions.

For these other unspecified functions the spirit of the IEEE Standard is generally followed in Iibm by handling invalid operand, singularity (division by zero), overflow, and underflow exceptions, as much as possible, in the same way they are handled for the fundamental floating-point operations such as addition and multiplication.

These unspecified functions are usually not quite correctly rounded, may not observe the optional rounding directions, and may not set the inexact exception correctly.

# SYSTEM V EXCEPTION HANDLING

The *System V Interface Definition* (SVID) specifies exception handling for some libm functions:  $j(0)$ ,  $j(1)$ , jn(), y0(), y1(), yn(), exp(), log(), log10(), pow(), sqrt(), hypot(), lgamma(), sinh(), cosh(), sin(), cos(), tan(), asin(), acos{), and atan2(). See matherr(3M) for a discussion of the extent to which Sun's implementation of libm follows the SVID when it is consistent with the IEEE Standard and with hardware efficiency.

# LIST OF MATH LIBRARY FUNCTIONS

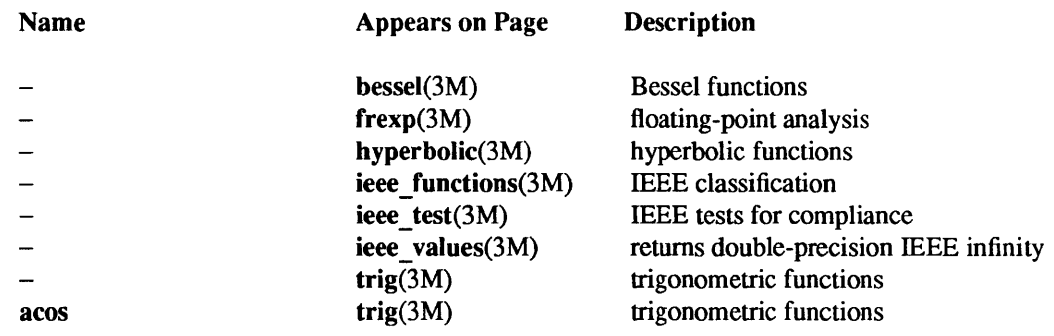

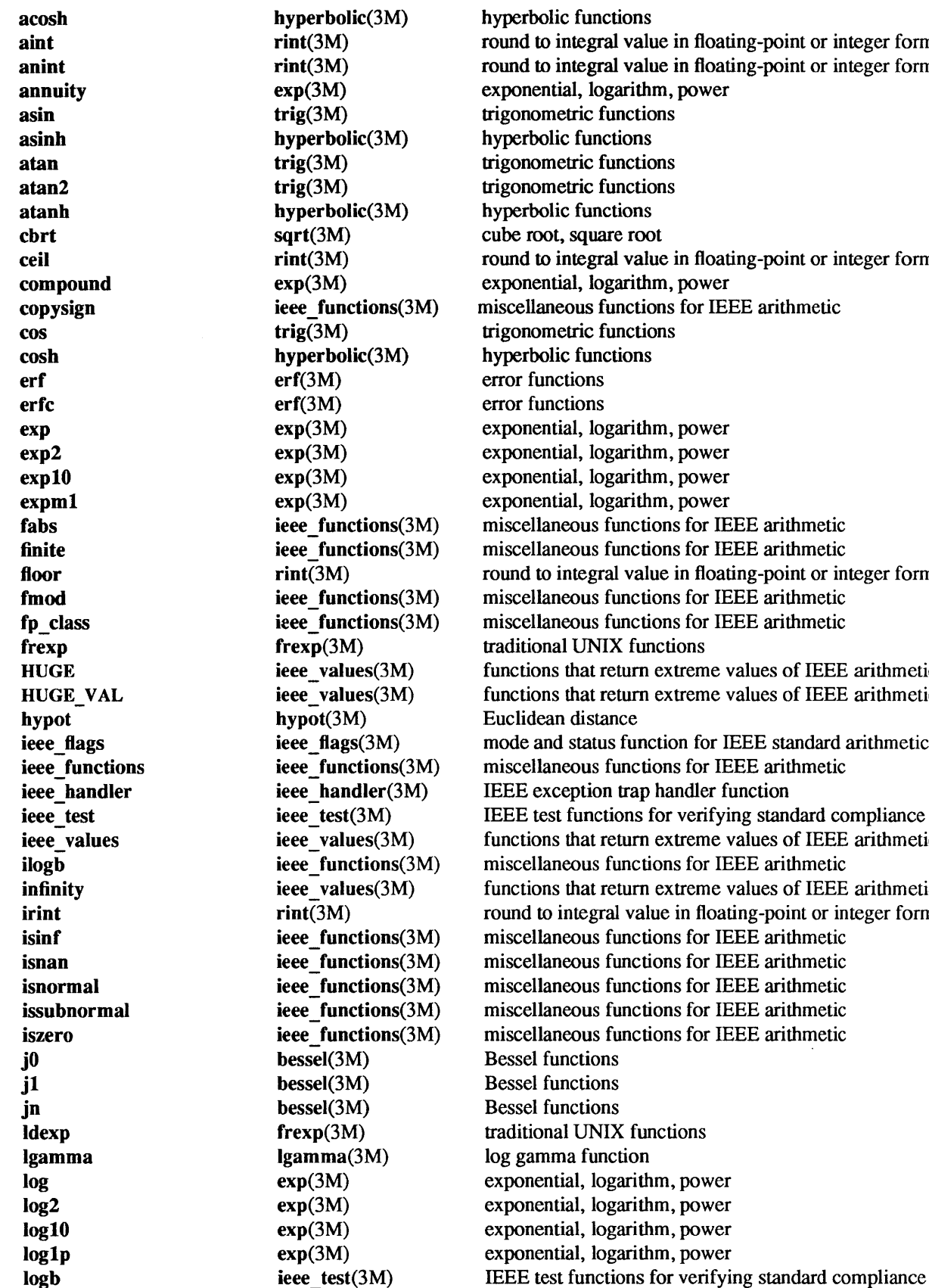

ic functions integral value in floating-point or integer format integral value in floating-point or integer format ial, logarithm, power etric functions<br>ic functions etric functions etric functions ic functions , square root integral value in floating-point or integer format ial, logarithm, power eous functions for IEEE arithmetic etric functions ic functions<br>ctions ial, logarithm, power ial, logarithm, power ial, logarithm, power ial, logarithm, power reous functions for IEEE arithmetic reous functions for IEEE arithmetic integral value in floating-point or integer format reous functions for IEEE arithmetic functions for IEEE arithmetic **fractional UNIX functions** that return extreme values of IEEE arithmetic that return extreme values of IEEE arithmetic **i** status function for IEEE standard arithmetic ieous functions for IEEE arithmetic eeption trap handler function functions for verifying standard compliance that return extreme values of IEEE arithmetic ilogous functions for IEEE arithmetic that return extreme values of IEEE arithmetic integral value in floating-point or integer format ieous functions for IEEE arithmetic ieous functions for IEEE arithmetic neous functions for IEEE arithmetic neous functions for IEEE arithmetic ieous functions for IEEE arithmetic I UNIX functions na function ial, logarithm, power ial, logarithm, power ial, logarithm, power ial, logarithm, power

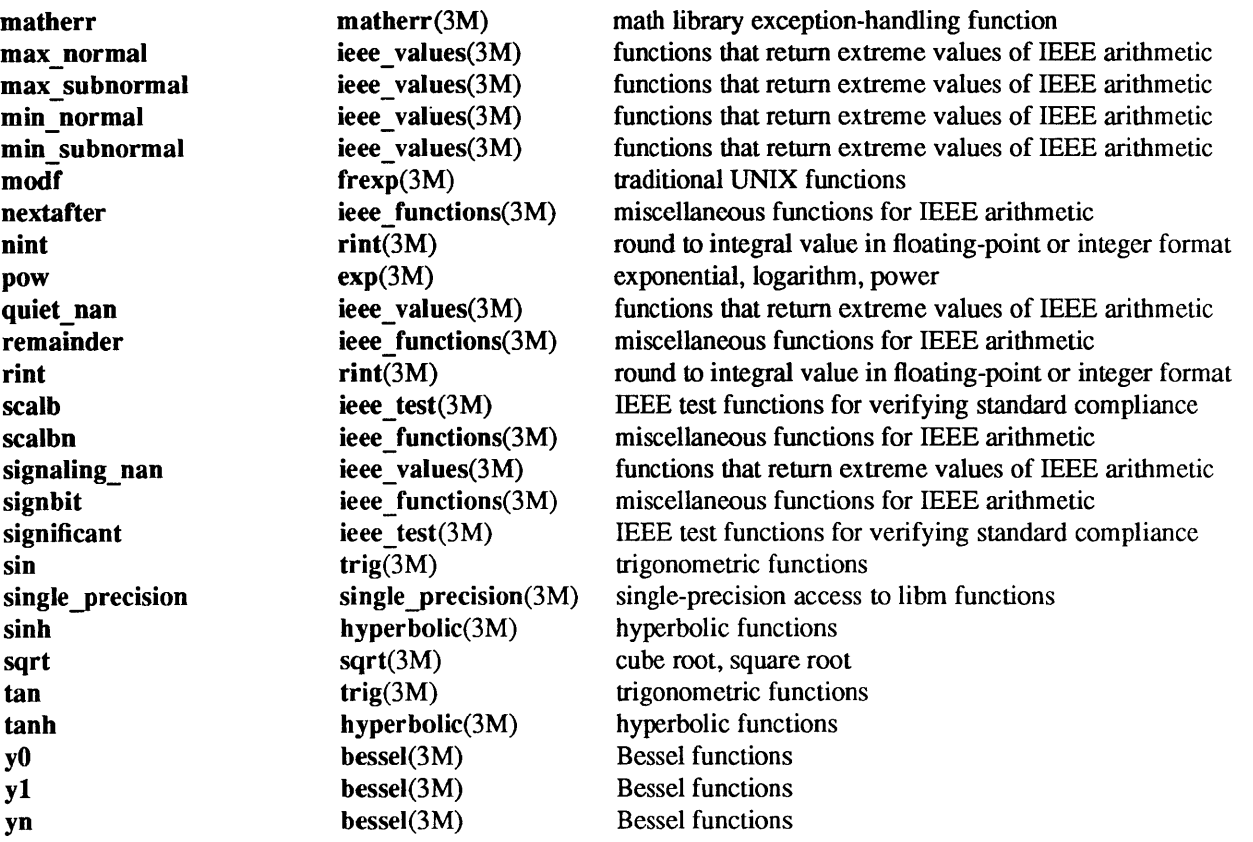

 $j0$ , j1, jn, y0, y1, yn - Bessel functions

### SYNOPSIS

#include <math.h> double  $j0(x)$ double x; double  $j1(x)$ double X; double jn(n, x) double x; int n; double yO(x) double x; double  $y1(x)$ double X; double yn(n, x) double X; int n;

# DESCRIPTION

These functions calculate Bessel functions of the first and second kinds for real arguments and integer orders.

# SEE ALSO

exp(3M)

# DIAGNOSTICS

The functions *yO, yl,* and *yn* have logarithmic singularities at the origin, so they treat zero and negative arguments the way *log* does, as described in exp(3M). Such arguments are unexceptional for *j0*, *j1*, and *jn*.

erf, erfc - error functions

**SYNOPSIS** 

#include <math.h>

double erf(x) double x; double erfc(x) double x;

# DESCRIPTION

erf(x) returns the error function of x; where  $erf(x) := (2/\sqrt{\pi}) \int_0^x exp(-t^2) dt$ .

erfc(x) returns 1.0-erf (x), computed however by other methods that avoid cancellation for large  $x$ .

power

NAME

**SYNOPSIS** 

exp, expm1, exp2, exp10,  $log$ ,  $log1p$ ,  $log2$ ,  $log10$ , pow, compound, annuity - exponential, logarithm,

# #include <math.h> double exp(x) double x; double expml(x) double x; double exp2(x) double x; double  $exp10(x)$ double X; double log(x) double X; double loglp(x) double X; double log2(x) double X; double  $log10(x)$ double X; double  $pow(x, y)$ double X, y; double compound(r, n) double r, n; double annuity(r, n) double r, n; DESCRIPTION exp() returns the exponential function  $e^{**}x$ .

expm1() returns  $e^{**}x-1$  accurately even for tiny x.

 $exp2()$  and  $exp10()$  return  $2***x$  and  $10***x$  respectively.

log( ) returns the natural logarithm of *x.* 

 $log 1p()$  returns  $log(1+x)$  accurately even for tiny x.

 $log2()$  and  $log10()$  return the logarithm to base 2 and 10 respectively.

pow() returns *x\*\*y.* pow(x ,0.0) is 1 for all x, in conformance with 4.3BSD, as discussed in the *Numerical Computation Guide.* 

compound() and annuity() are functions important in financial computations of the effect of interest at periodic rate r over *n* periods. compound(r, *n*) computes  $(1+r)**n$ , the compound interest factor. Given an initial principal P0, its value after *n* periods is just  $\text{Pn} = P0 \cdot \text{compound}(r, n)$ . annuity(*r*, *n*) computes  $(1 - (1+r)*-n)/r$ , the present value of annuity factor. Given an initial principal P0, the equivalent periodic payment is just  $p = P0 / \text{annuity}(r, n)$ . **compound()** and **annuity()** are computed using  $\log 1p()$ and expm1() to avoid gratuitous inaccuracy for small-magnitude r. compound() and annuity() are not defined for  $r \leq -1$ .

Thus a principal amount *PO* placed at 5% annual interest compounded quarterly for 30 years would yield

# $P30 = P0 * compound(.05/4,30.0 * 4)$

while a conventional fixed-rate 30-year home loan of amount *PO* at 10% annual interest would be amortized by monthly payments in the amount

p = *PO* 1 annuity( *.10/12,* 30.0 \* 12)

SEE ALSO

matherr(3M)

# DIAGNOSTICS

All these functions handle exceptional arguments in the spirit of ANSI/IEEE Std 754-1985. Thus for  $x =$  $\pm 0$ , log(x) is  $-\infty$  with a division by zero exception; for x < 0, including  $-\infty$ , log(x) is a quiet NaN with an invalid operation exception; for  $x = +\infty$  or a quiet NaN, log(x) is x without exception; for x a signaling NaN,  $log(x)$  is a quiet NaN with an invalid operation exception; for  $x = 1$ ,  $log(x)$  is 0 without exception; for any other positive x,  $log(x)$  is a normalized number with an inexact exception.

In addition,  $exp()$ ,  $exp2()$ ,  $exp10()$ ,  $log()$ ,  $log2()$ ,  $log10()$  and  $pow()$  may also set errno and call matherr(3M).

 $f$ rexp, mod $f$ , ldexp  $-$  traditional UNIX functions

SYNOPSIS

#include <math.h> double frexp(value, eptr) double value; int \*eptr; double Idexp(x,n) double X; int n; double modf(value, iptr)

double value, \*iptr;

### DESCRIPTION

These functions are provided for compatibility with other UNIX system implementations. They are not used internally in libm or libc. Better ways to accomplish similar ends may be found in ieee\_functions(3M) and rint(3M).

**Idexp(x,n)** returns  $x * 2**n$  computed by exponent manipulation rather than by actually performing an exponentiation or a multiplication. Note:  $ldexp(x,n)$  differs from scalbn $(x,n)$ , defined in ieee functions(3M), only that in the event of IEEE overflow and underflow, Idexp(x,n) sets errno to ERANGE.

Every non-zero number can be written uniquely as  $x * 2**n$ , where the significant *x* is in the range  $0.5 \leq x$  $|x| < 1.0$  and the exponent *n* is an integer. The function frexp() returns the significant of a double *value* as a double quantity, x, and stores the exponent *n*, indirectly through *eptr*. If *value* == 0, both results returned by frexp() are 0.

modf() returns the fractional part of *value* and stores the integral part indirectly through *iptr.* Thus the argument *value* and the returned values modf( ) and *\*iptr* satisfy

 $(*iptr + modf) == value$ 

and both results have the same sign as *value.* The definition of modf() varies among UNIX system implementations, so avoid modf( ) in portable code.

The results of frexp() and modf() are not defined when *value* is an IEEE infinity or NaN.

### SEE ALSO

ieee  $functions(3M)$ , rint $(3M)$ 

sinh, cosh, tanh, asinh, acosh, atanh - hyperbolic functions

### SYNOPSIS

#include <math.h> double sinh(x) double X; double cosh(x) double X; double  $tanh(x)$ double X; double asinh(x) double X; double acosh(x) double X;

double atanh(x) double X;

# DESCRIPTION

These functions compute the designated direct and inverse hyperbolic functions for real arguments. They inherit much of their roundoff error from expm1() and log1p, described in exp(3M).

# DIAGNOSTICS

These functions handle exceptional arguments in the spirit of ANSI/IEEE Std 754-1985. Thus sinh() and cosh() return  $\pm \infty$  on overflow, acosh() returns a NaN if its argument is less than 1, and atanh() returns a NaN if its argument has absolute value greater than 1. In addition, sinh,cosh, and  $tanh()$  may also set errno and call matherr(3M).

# SEE ALSO

exp(3M), matherr(3M)

hypot - Euclidean distance

SYNOPSIS

#include <math.h>

double hypot(x, y) double x, y;

# DESCRIPTION

hypot() returns

# $sqrt(x*x + y*y)$ ,

taking precautions against unwarranted IEEE exceptions. On IEEE overflow, hypot() may also set errno and call matherr(3M). hypot( $\pm \infty$ , y) is  $+\infty$  for any y, even a NaN, and is exceptional only for a signaling NaN.

hypot(x,y) and atan2(y,x) (see trig(3M)) convert rectangular coordinates  $(x,y)$  to polar  $(r,\theta)$ ; hypot() computes *r,* the modulus or radius.

# SEE ALSO

trig(3M), matherr(3M)

ieee flags – mode and status function for IEEE standard arithmetic

#### SYNOPSIS

#include <syS/ieeefp.h>

int ieee flags(action, mode, in, out) char \*action, \*mode, \*in, \*\*out;

### DESCRIPTION

This function provides easy access to the modes and status required to fully exploit ANSI/lEEE Std 754-1985 arithmetic in a C program. All arguments are pointers to strings. Results arising from invalid arguments and invalid combinations are undefined for efficiency.

There are four types of *action:* get, set, clear and clearall. There are three valid settings for *mode,* two corresponding to modes of IEEE arithmetic:

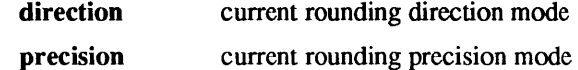

and one corresponding to status of IEEE arithmetic:

exception accrued exception-occurred status

There are fourteen types of *in* and *out:* 

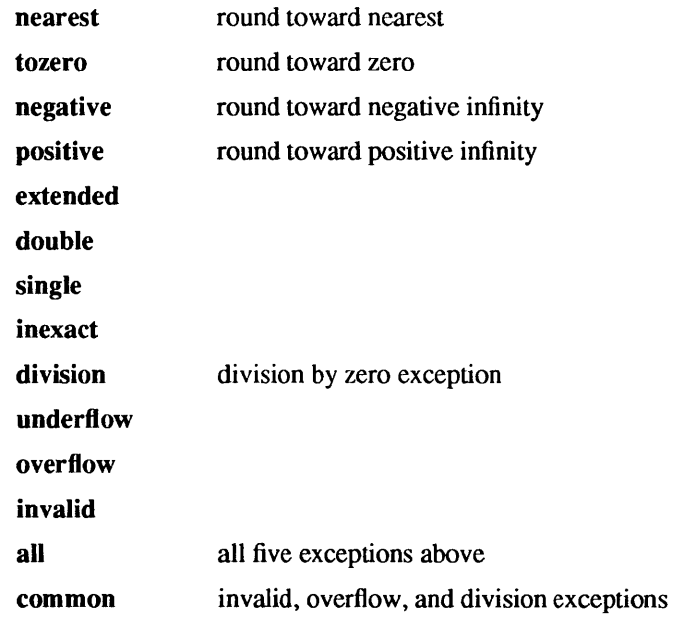

Note: all and common only make sense with set or clear.

For clearall, ieee flags() returns 0 and restores all default modes and status. Nothing will be assigned to *out.* Thus

char \*mode, \*out, \*in; ieee flags(" clearall", mode, in, &out);

set rounding direction to nearest, rounding precision to extended, and all accrued exception-occurred status to zero.

For clear, ieee flags() returns 0 and restores the default mode or status. Nothing will be assigned to *out*. Thus

char \*out, \*in; ieee  $flags("clear", "direction", in, & out); \dots$  set rounding direction to round to nearest.

For set, ieee flags() returns 0 if the action is successful and 1 if the corresponding required status or mode is not available (for instance, not supported in hardware). Nothing will be assigned to *out.* Thus

char \*out, \*in; ieee flags ("set", "direction", "tozero", &out); set rounding direction to round toward zero;

For get, we have the following cases:

Case 1: *mode* is direction. In that case, *out* returns one of the four strings nearest, tozero, positive, negative, and ieee flags() returns a value corresponding to *out* according to the enum fp direction type defined in <syslieeefp.h>.

Case 2: *mode* is precision. In that case, *out* returns one of the three strings extended, double and single, and ieee flags() returns a value corresponding to *out* according to the enum fp precision type defined in <syslieeefp.h> .

Case 3: *mode* is exception. In that case, *out* returns

not available if information on exception is not available.

no exception if no accrued exception.

the accrued exception that has the highest priority according to the following list:

the exception named by *in*  invalid overflow division underflow inexact

In this case ieee flags() returns a five or six bit value where each bit (see enum fp\_exception\_type in  $\langle$ sys/ieeefp.h>) corresponds to an exception-occurred accrued status flag: 0 = off, 1 = on. The bit corresponding to a particular exception varies among architectures (see <sys/ieeefp.h>).

Example:

```
char *out; int k, ieee flags( );
ieee _ flags(" clear", "exception", "all", &out); 1* clear all accrued exceptions *1
```
*code that generates three exceptions:* overflow, invalid, inexact

 $k = i$ eee flags("get", "exception", "overflow", &out);

then *out* is overftow, and on a Sun-3, *k* is 25.

ieee\_functions, fp\_class, finite, ilogb, isinf, isnan, isnormal, issubnormal, iszero, signbit, copysign, fabs, fmod, nextafter, remainder, scalbn - appendix and related miscellaneous functions for IEEE arithmetic

#### SYNOPSIS

#include <math.h> #include <stdio.h> enum fp\_class\_type fp\_class(x) double X; int finite(x) double x; int ilogb(x) double x; int isinf(x) double X; int isnan(x) double X; int isnormal(x) double X; int issubnormal(x) double x; int iszero(x) double x; int signbit(x) double x; void ieee retrospective(f) FILE \*f; void nonstandard arithmetic() void standard arithmetic() double copysign(x,y) double x, y; double fabs(x) double x; double fmod(x,y) double x, y; double nextafter(x,y) double X, y; double remainder(x,y) double x, y; double scalbn(x,n) double X; int n;

### DESCRIPTION

Most of these functions provide capabilities required by ANSI/IEEE Std 754-1985 or suggested in its appendix.

fp\_class(x) corresponds to the IEEE's class() and classifies x as zero, subnormal, normal,  $\infty$ , or quiet or signaling *NaN*.  $\lt$ floatingpoint.h> defines enum fp class type. The following functions return 0 if the indicated condition is not satisfied:

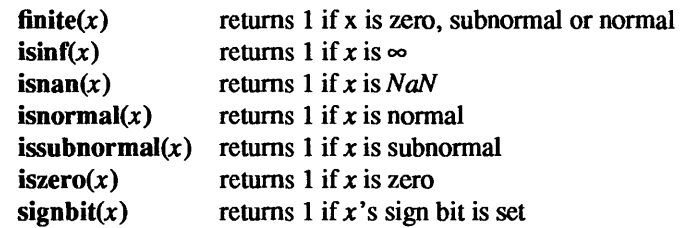

 $i\log b(x)$  returns the unbiased exponent of *x* in integer format.  $i\log b(\pm\infty) = +MAXINT$  and  $i\log b(0) =$  $-MAXINT$ ;  $\le$  values.h> defines MAXINT as the largest int. ilogb(x) never generates an exception. When x is subnormal,  $\mathbf{ilogb}(x)$  returns an exponent computed as if  $x$  were first normalized.

ieee retrospective(f) prints a message to the FILE f listing all IEEE accrued exception-occurred bits currently on, unless no such bits are on or the only one on is "inexact". It's intended to be used at the end of a program to indicate whether some IEEE floating-point exceptions occurred that might have affected the result.

standard arithmetic() and nonstandard arithmetic() are meaningful on systems that provide an alternative faster mode of floating-point arithmetic that does not conform to the default IEEE Standard. Nonstandard modes vary among implementations; nonstandard mode may, for instance, result in setting subnormal results to zero or in treating subnormal operands as zero, or both, or something else. standard arithmetic() reverts to the default standard mode. On systems that provide only one mode, these functions have no effect.

copysign $(x,y)$  returns x with y's sign bit.

fabs( $x$ ) returns the absolute value of  $x$ .

nextafter( $x,y$ ) returns the next machine representable number from  $x$  in the direction  $y$ .

**remainder(x, y)** and **fmod**(x, y) return a remainder of x with respect to y; that is, the result r is one of the numbers that differ from x by an integral multiple of y. Thus  $(x - r)/y$  is an integral value, even though it might exceed MAXINT if it were explicitly computed as an int. Both functions return one of the two such r smallest in magnitude. remainder(x, y) is the operation specified in ANSI/IEEE Std 754-1985; the result of  $\text{fmod}(x, y)$  may differ from remainder()'s result by  $\pm y$ . The magnitude of remainder's result can not exceed half that of y; its sign might not agree with either x or y. The magnitude of fmod()'s result is less than that of y; its sign agrees with that of *x.* Neither function can generate an exception as long as both arguments are normal or subnormal. remainder(x, 0), fmod(x, 0), remainder( $\infty$ , y), and fmod( $\infty$ , y) are invalid operations that produce a *NaN.* 

scalbn(x, n) returns  $x^*$  2<sup>\*\*</sup>n computed by exponent manipulation rather than by actually performing an exponentiation or a multiplication. Thus

 $1 \leq \text{scalbn}(\text{fabs}(x), -\text{ilogh}(x)) < 2$ 

for every *x* except 0,  $\infty$ , and NaN.

# SEE ALSO

floatingpoint(3), ieee  $flags(3M)$ , matherr(3M)

ieee\_handler - IEEE exception trap handler function

### SYNOPSIS

 $\#$ include  $\leq$ floatingpoint.h>

int ieee handler(action,exception,hdl) char action[ ), exception[ ); sigfpe handler type hdl;

# DESCRIPTION

This function provides easy exception handling to exploit ANSI/lEEE Std 754-1985 arithmetic in a C program. The first two arguments are pointers to strings. Results arising from invalid arguments and invalid combinations are undefined for efficiency.

There are three types of *action:* get, set, and clear. There are five types of *exception:* 

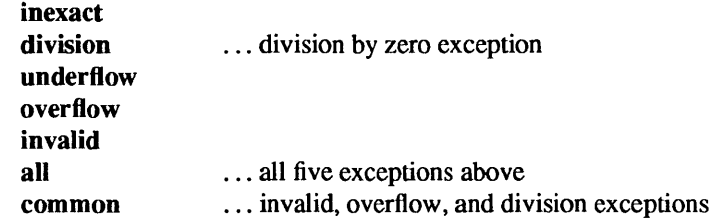

Note: all and common only make sense with set or clear.

hdl contains the address of a signal-handling routine. <floatingpoint.h> defines *sigfpe* handler type.

get will return the location of the current handler routine for *exception* cast to an int. set will set the routine pointed at by hdl to be the handler routine and at the same time enable the trap on *exception,* except when  $hdl = SIGFPE$  DEFAULT or SIGFPE IGNORE; then ieee handler() will disable the trap on *exception.* When hdl == SIGFPE\_ABORT, any trap on *exception* will dump core using abort(3). clear all disables trapping on all five exceptions.

Two steps are required to intercept an IEEE-related SIGFPE code with ieee handler:

- 1) Set up a handler with ieee handler.
- 2) Perfonn a floating-point operation that generates the intended IEEE exception.

Unlike sigfpe(3), ieee handler() also adjusts floating-point hardware mode bits affecting IEEE trapping. For clear, set SIGFPE DEFAULT, or set SIGFPE IGNORE, the hardware trap is disabled. For any other set , the hardware trap is enabled.

SIGFPE signals can be handled using sigvec(2), signal(3V), sigfpe(3), or ieee\_handler(3M). In a particular program, to avoid confusion. use only one of these interfaces to handle SIGFPE signals.

DIAGNOSTICS

ieee handler() normally returns 0 for set. 1 will be returned if the action is not available (for instance, not supported in hardware). For get, the address of the current handler is returned, cast to an int.

# EXAMPLE

A user-specified signal handler might look like this:

```
void sample_handler(sig, code, sep, addr) 
        int sig; /* sig == SIGFPE always */int code; 
        struct sigcontext *scp; 
        char *addr; 
        { 
                 /*
                  * Sample user-written sigfpe code handler. 
                  * Prints a message and continues. 
                  * struct sigcontext is defined in <signal.h>. 
                  */ 
                 printf("ieee exception code %x occurred at pc %X \n", code, scp->sc pc);
        } 
and it might be set up like this: 
         extern void sample handler();
        main() 
        { 
                 sigfpe handler type hdl, old handler 1, old handler 2;
                 /* 
                  * save current overflow and invalid handlers 
                  */ 
                 old_handler1 = (sigfpe_handler_type) ieee_handler("get", "overflow", old_handler1);
                 old handler2 = (sigfpe handler type) ieee handler(" get", "invalid", old handler2);
                 /* 
                  * set new overflow handler to sample_handler() and set new 
                  * invalid handler to SIGFPE_ABORT (abort on invalid) 
                  */ 
                 hdl = (sigfpe \; \; \; \text{handler} \; \; \text{type}) sample handler;
                 if (ieee_handler("set", "overflow", \overline{hd}]) != 0)
                           printf("ieee_handler can't set overflow \langle n'' \rangle;
                 if (ieee_handler("set", "invalid", SIGFPE_ABORT) != 0)
                           printf("ieee_handler can't set invalid \ln");
                  \ddotsc/* 
                  * restore old overflow and invalid handlers 
                  */ 
                 ieee handler("set", "overflow", old handler1);
                  ieee_handler("set", "invalid", old_handler2);
        }
```
## SEE ALSO

```
sigvec(2), abort(3), floatingpoint(3), sigfpe(3), signal(3V)
```
ieee test, logb, scalb, significant - IEEE test functions for verifying standard compliance

SYNOPSIS

#include <math.h> double logb(x) double X;

double  $scalb(x,y)$ double X; double y;

double significant(x) double X;

# DESCRIPTION

These functions allow users to verify compliance to ANSI/IEEE Std 754-1985 by running certain test vectors distributed by the University of California. Their use is not otherwise recommended; instead use  $\text{scalbn}(x,n)$  and  $\text{ilogb}(x)$  described in ieee functions(3M). See the *Numerical Computation Guide* for details.

 $logb(x)$  returns the unbiased exponent of x in floating-point format, for exercising the  $logb(L)$  test vector.  $logb(\pm\infty) = +\infty$ ;  $logb(0) = -\infty$  with a division by zero exception.  $logb(x)$  differs from  $logb(x)$  in returning a result in floating-point rather than integer format, in sometimes signaling IEEE exceptions, and in not normalizing subnormal *x.* 

scalb(x,(double)n) returns  $x * 2**n$  computed by exponent manipulation rather than by actually performing an exponentiation or a multiplication, for exercising the scalb(S) test vector. Thus

 $0 \leq$  scalb(fabs(x),-logb(x)) < 2

for every x except 0,  $\infty$  and *NaN*. **scalb**(x,y) is not defined when y is not an integral value. scalb(x,y) differs from scalbn $(x, n)$  in that the second argument is in floating-point rather than integer format.

## significant $(x)$  computes just

 $\text{scalb}(x, (\text{double}) - \text{ilogb}(x)),$ for exercising the fraction-part(F) test vector.

# FILES

/usr/lib/libm.a

# SEE ALSO

floatingpoint(3), ieee values(3M), ieee functions(3M), matherr(3M)

ieee\_values, min\_subnormal, max\_subnormal, min\_normal, max\_normal, infinity, quiet\_nan, signaling\_nan, HUGE, HUGE\_ VAL - functions that return extreme values of IEEE arithmetic

### SYNOPSIS

#include <math.h> double min \_subnormal() double max\_subnormal() double min\_normal() double max normal() double infinity() double quiet\_ nan(n)

long n;

double signaling nan(n)

long n;

#define HUGE (infinity())

#define HUGE\_VAL (infinity())

# **DESCRIPTION**

These functions return special values associated with ANSI/IEEE Std 754-1985 double-precision ftoatingpoint arithmetic: the smallest and largest positive subnormal numbers, the smallest and largest positive normalized numbers, positive infinity, and a quiet and signaling NaN. The long parameters *n* to quiet  $nan(n)$ and signaling  $nan(n)$  are presently unused but are reserved for future use to specify the significant of the returned NaN.

None of these functions are affected by IEEE rounding or trapping modes or generate any IEEE exceptions.

The macro HUGE returns  $+\infty$  in accordance with previous SunOS releases. The macro HUGE VAL returns  $+\infty$  in accordance with the System V Interface Definition.

### FILES

/usr/lib/libm.a

# SEE ALSO

ieee functions(3M)

Igamma - log gamma function

SYNOPSIS

#include <math.h>

extern int signgam; double Igamma(x) double x;

### DESCRIPTION

Igamma( ) returns

where

 $\ln |\Gamma(x)|$  $\Gamma(x) = \int_0^\infty t^{x-1} e^{-t} dt$  $\Gamma(x) = \pi/(\Gamma(1-x) \sin(\pi x))$ 

for  $x < 1$ .

for  $x > 0$  and

The external integer signgam returns the sign of  $\Gamma(x)$ .

### IDIOSYNCRASIES

Do *not* use the expression signgam\*exp(lgamma(x)) to compute 'g :=  $\Gamma(x)$ '. Instead compute Igamma() first:

 $lg = lgamma(x); g = signgam * exp(lg);$ 

only after Igamma() has returned can signgam be correct. Note:  $\Gamma(x)$  must overflow when x is large enough, underflow when *-x* is large enough, and generate a division by zero exception at the singularities *x*  a nonpositive integer. In addition, Igamma() may also set errno and call matherr(3M).

### SEE ALSO

matherr(3M)

matherr - math library exception-handling function

SYNOPSIS

#include <math.h>

int matherr(exc) struct exception \*exc;

# DESCRIPTION

The SVID *(System V Interface Definition)* specifies that certain libm functions call matherr() when exceptions are detected. Users may define their own mechanisms for handling exceptions, by including a function named matherr( ) in their programs. matherr() is of the form described above. When an exception occurs, a pointer to the exception structure *exc* will be passed to the user-supplied matherr() function. This structure, which is defined in the <math.h> header file, is as follows:

struct exception { int type; char \*name; double argl, arg2, retval;

};

The element type is an integer describing the type of exception that has occurred, from the following list of constants (defined in the header file):

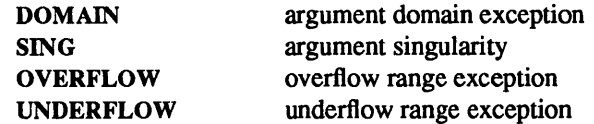

The element name points to a string containing the name of the function that incurred the exception. The elements argl and arg2 are the arguments with which the function was invoked. retval is set to the default value that will be returned by the function unless the user's matherr( ) sets it to a different value.

If the user's matherr() function returns non-zero, no exception message will be printed, and errno will not be set.

If matherr() is not supplied by the user, the default matherr exception-handling mechanisms, summarized in the table below, will be invoked upon exception:

# DOMAIN==fp invalid

An IEEE NaN is usually returned, errno is set to EOOM, and a message is printed on standard error.  $pow(0.0,0.0)$  and atan2(0.0,0.0) return numerical default results but set errno and print the message.

# SING==fp division

An IEEE  $\infty$  of appropriate sign is returned, errno is set to EDOM, and a message is printed on standard error.

## OVERFLOW==fp \_overflow

In the default rounding direction, an IEEE  $\infty$  of appropriate sign is returned. In optional rounding directions, ±MAXDOUBLE, the largest finite double-precision number, is sometimes returned instead of  $\pm\infty$ . errno is set to ERANGE.

## UNDERFLOW==fp \_underflow

An appropriately-signed zero, subnormal number, or smallest normalized number is returned, and errno is set to ERANGE.

The facilities provided by matherr() are not available in situations such as compiling on a Sun-3 system with /usr/lib/f68881/libm.il or /usr/lib/ffpa/libm.il, in which case some libm functions are converted to atomic hardware operations. In these cases setting errno and calling matherr( ) are not worth the adverse performance impact, but regular ANSI/lEEE Std 754-1985 exception handling remains available. In any

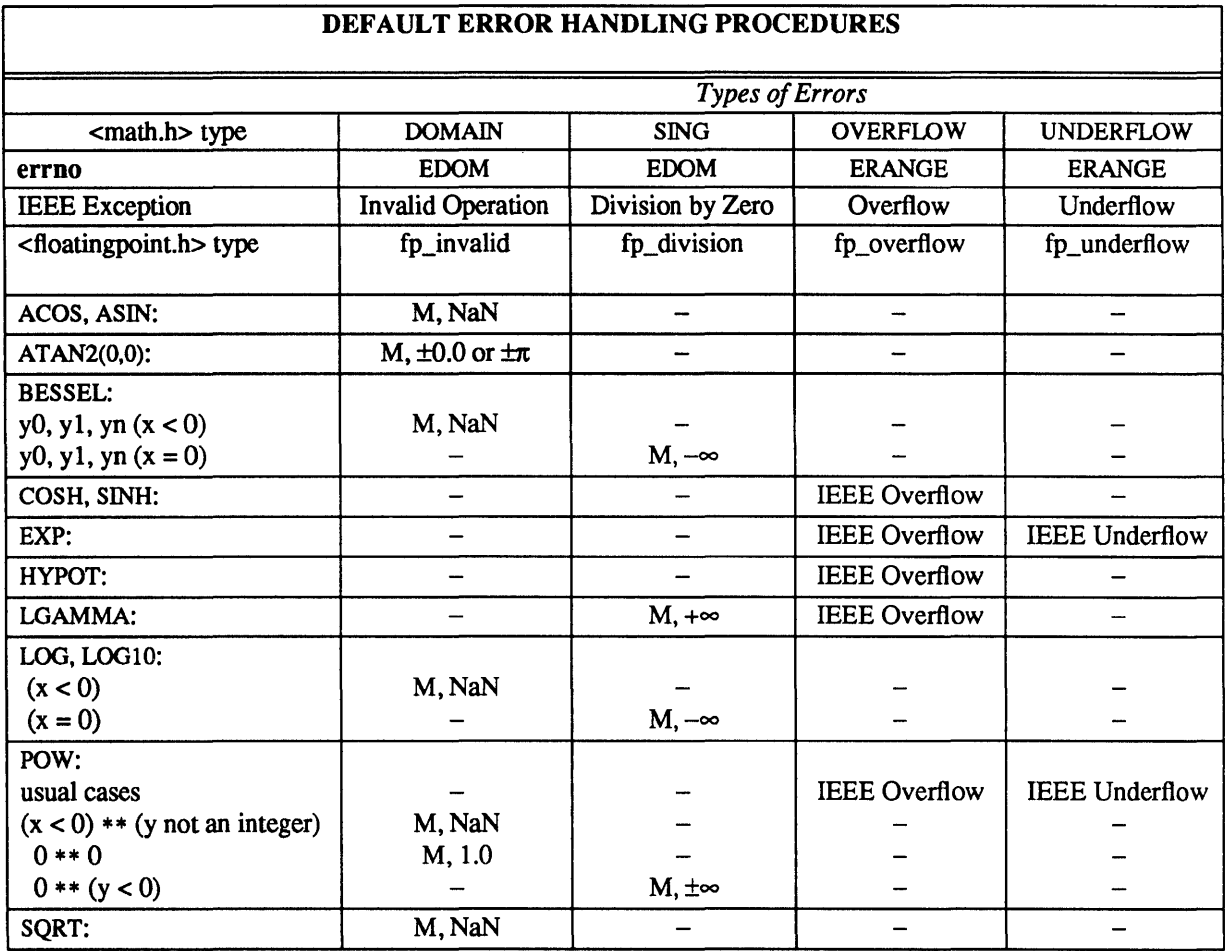

case errno is not a reliable error indicator in that it may be unexpectedly set by a function in a handler for an asynchronous signal.

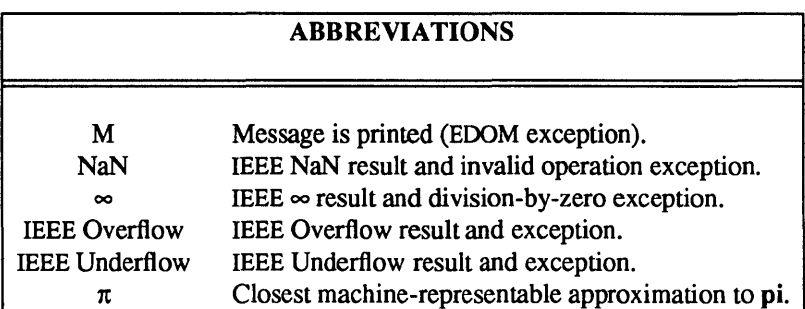

The interaction of IEEE arithmetic and matherr() is not defined when executing under IEEE rounding modes other than the default round to nearest: matherr() may not be called on overflow or underflow, and the Sun-provided matherr() may return results that differ from those in this table.

# EXAMPLE #include <math.h> int  $mathrr(x)$ register struct exception \*x; { } switch  $(x\rightarrow type)$  { case DOMAIN: /\* change sqrt to return sqrt( $-\arg 1$ ), not NaN  $\ast$ / if  $(!stromp(x->name, "sqrt"))$  {  $x \rightarrow$ retval = sqrt $(-x \rightarrow arg1);$ return (0); *1\** print message and set errno *\*1*  } *1\** fall througb *\*1*  case } SING:  $/*$  all other domain or sing exceptions, print message and abort  $*/$ fprintf(stderr, "domain exception in %s\n", x->name); abort( ); break; return (0); *1\** all other exceptions, execute default procedure *\*1*

aint, anint, ceil, floor, rint, irint, nint - round to integral value in floating-point or integer format

SYNOPSIS

#include <math.h> double aint(x) double X; double anint(x) double X; double ceil(x) double X; double floor $(x)$ double X; double  $rint(x)$ double X; int irint $(x)$ double X; int nint(x)

double X;

# DESCRIPTION

 $aint()$ , anint(), ceil(), floor(), and rint() convert a double value into an integral value in double format. They vary in how they choose the result when the argument is not already an integral value. Here an "integral value" means a value of a mathematical integer, which however might be too large to fit in a particular computer's int format. All sufficiently large values in a particular floating-point format are already integral; in IEEE double-precision format, that means all values  $\geq 2**52$ . Zeros, infinities, and quiet NaNs are treated as integral values by these functions, which always preserve their argument's sign.

aint() returns the integral value between *x* and 0, nearest *x.* This corresponds to IEEE rounding toward zero and to the Fortran generic intrinsic function aint().

anint() returns the nearest integral value to  $x$ , except halfway cases are rounded to the integral value larger in magnitude. This corresponds to the Fortran generic intrinsic function anint().

ceil() returns the least integral value greater than or equal to *x.* This corresponds to IEEE rounding toward positive infinity.

floor() returns the greatest integral value less than or equal to  $x$ . This corresponds to IEEE rounding toward negative infinity.

rint() rounds *x* to an integral value according to the current IEEE rounding direction.

irint() converts *x* into int format according to the current IEEE rounding direction.

nint() converts *x* into int format rounding to the nearest int value, except halfway cases are rounded to the int value larger in magnitude. This corresponds to the Fortran generic intrinsic function nint().

single\_precision  $-$  single-precision access to libm functions

#### SYNOPSIS

#include <math.h>

FLOATFUNCTIONTYPE r\_acos (x) FLOATFUNCTIONTYPE r\_acospi\_ (x) FLOATFUNCTIONTYPE r acosh (x) FLOATFUNCTIONTYPE r\_aint (x) FLOATFUNCTIONTYPE r\_anint\_ (x) FLOATFUNCTIONTYPE r\_annuity\_(x) FLOATFUNCTIONTYPE r\_asin\_ (x) FLOATFUNCTIONTYPE r asinpi (x) FLOATFUNCTIONTYPE r asinh (x) FLOATFUNCTIONTYPE r\_atan\_ (x) FLOATFUNCTIONTYPE r\_atanpi (x) FLOATFUNCTIONTYPE r atanh  $(x)$ FLOATFUNCTIONTYPE r\_atan2\_ (x,y) FLOATFUNCTIONTYPE  $r$  atan2pi  $(x,y)$ FLOATFUNCTIONTYPE r\_cbrt (x) FLOATFUNCTIONTYPE r\_ceil (x) enum fp\_class\_type ir\_fp\_class\_  $(x)$ FLOATFUNCTIONTYPE  $r$  compound  $(x,y)$ FLOATFUNCTIONTYPE r\_copysign\_(x,y) FLOATFUNCTIONTYPE r cos (x) FLOATFUNCTIONTYPE r cospi (x) FLOATFUNCTIONTYPE r\_cosh (x) FLOATFUNCTIONTYPE r\_erf (x) FLOATFUNCTIONTYPE r erfc (x) FLOATFUNCTIONTYPE  $r$  exp  $(x)$ FLOATFUNCTIONTYPE r\_expm1\_(x) FLOATFUNCTIONTYPE r\_exp2\_ (x) FLOATFUNCTIONTYPE r\_exp10\_(x) FLOATFUNCTIONTYPE r\_fabs\_(x) int ir finite  $(x)$ FLOATFUNCTIONTYPE r\_floor (x) FLOATFUNCTIONTYPE  $r$  fmod  $(x,y)$ FLOATFUNCTIONTYPE  $r$  hypot  $(x,y)$ int ir ilogb  $(x)$ int ir \_irint  $(x)$ int ir isinf  $(x)$ int ir isnan  $(x)$ int ir isnormal  $(x)$ int ir issubnormal  $(x)$ int ir iszero  $(x)$ int ir\_nint\_ (x) FLOATFUNCTIONTYPE r infinity () FLOATFUNCTIONTYPE  $r$  j0  $(x)$ FLOATFUNCTIONTYPE r j1 (x) FLOATFUNCTIONTYPE r\_jn\_(n,x) FLOATFUNCTIONTYPE r\_lgamma\_(x) FLOATFUNCTIONTYPE r\_logb (x) FLOATFUNCTIONTYPE  $r_{log}(x)$ FLOATFUNCTIONTYPE  $r \log l p(x)$ 

FLOATFUNCTIONTYPE  $r \log 2$  (x) FLOATFUNCTIONTYPE r log10 (x) FLOATFUNCTIONTYPE r\_max\_normal () FLOATFUNCTIONTYPE r\_max\_subnormal\_() FLOATFUNCTIONTYPE r\_min\_normal\_() FLOATFUNCTIONTYPE r\_min\_subnormal\_() FLOATFUNCTIONTYPE r nextafter  $(x,y)$ FLOATFUNCTIONTYPE  $r$  pow  $(x,y)$ FLOATFUNCTIONTYPE r\_quiet\_nan\_ (n) FLOATFUNCTIONTYPE r remainder  $(x,y)$ FLOATFUNCTIONTYPE r rint (x) FLOATFUNCTIONTYPE r scalb  $(x,y)$ FLOATFUNCTIONTYPE r  $\text{scal}$   $(x,n)$ FLOATFUNCTIONTYPE r signaling nan  $(n)$ int ir  $signbit (x)$ FLOATFUNCTIONTYPE r\_significant\_ (x) FLOATFUNCTIONTYPE r sin (x) FLOATFUNCTIONTYPE r sinpi (x) void r sincos  $(x,s,c)$ void r sincospi  $(x,s,c)$ FLOATFUNCTIONTYPE r\_sinh\_(x) FLOATFUNCTIONTYPE r\_sqrt\_ (x) FLOATFUNCTIONTYPE r\_tan\_ (x) FLOATFUNCTIONTYPE r\_tanpi (x) FLOATFUNCTIONTYPE r\_tanh (x) FLOATFUNCTIONTYPE  $r$   $y0$   $(x)$ FLOATFUNCTIONTYPE r *yl\_* (x) FLOATFUNCTIONTYPE  $r$  yn  $(n,x)$ 

float \*x, \*y, \*s, \*c int \*n

# DESCRIPTION

These functions are single-precision versions of certain Iibm functions. Primarily for use by Fortran programmers, these functions may also be used in other languages. The single-precision floating-point results are deviously declared to avoid C's automatic type conversion to double.

### FILES

/usr/lib/libm.a

sqrt, cbrt - cube root, square root

SYNOPSIS

#include <math.h>

double cbrt(x) double x; double sqrt(x)

double x;

# DESCRIPTION

sqrt(x) returns the square root of  $x$ , correctly rounded according to ANSI/IEEE 754-1985. In addition, sqrt() may also set errno and call matherr(3M).

cbrt(x) returns the cube root of  $x$ . **cbrt()** is accurate to within 0.7 *ulps*.

# SEE ALSO

matherr(3M)
NAME  $sin, cos, tan, asin, a cos, atan, atan2 - trigonometric functions$ **SYNOPSIS** #include <math.h>  $double \sin(x)$ double X; double cos(x) double X; void sincos(x, s, c) double X, \*s, \*c; double tan(x) double X; double asin(x) double X; double acos(x) double X; double atan(x) double x; double atan2(y, x) double y, X; double sinpi(x) double X; double cospi(x) double X; void sincospi $(x, s, c)$ double x, \*s, \*c; double tanpi(x) double X; double asinpi(x) double X; double acospi(x) double X; double atanpi(x) double X; double atan2pi(y, x) double y, X;

### DESCRIPTION

sin(), cos(), sincos(), and tan() return trigonometric functions of radian arguments. The values of trigonometric functions of arguments exceeding  $\pi/4$  in magnitude are affected by the precision of the approximation to  $\pi/2$  used to reduce those arguments to the range  $-\pi/4$  to  $\pi/4$ . Argument reduction may occur in hardware or software; if in software, the variable fp  $pi$  defined in  $\lt$ math.h $\gt$  allows changing that precision at run time. Trigonometric argument reduction is discussed in the *Numerical Computation Guide.*  Note: sincos(x,s,c) allows simultaneous computation of  $\ast s = \sin(x)$  and  $\ast c = \cos(x)$ .

asin() returns the arc sin in the range  $-\pi/2$  to  $\pi/2$ .

acos() returns the arc cosine in the range 0 to  $\pi$ .

atan() returns the arc tangent of *x* in the range  $-\pi/2$  to  $\pi/2$ .

atan2(y,x) and hypot(x,y) (see hypot(3M)) convert rectangular coordinates  $(x,y)$  to polar  $(r, \theta)$ ; atan2() computes  $\theta$ , the argument or phase, by computing an arc tangent of  $y/x$  in the range  $-\pi$  to  $\pi$ . atan2(0.0,0,0) is  $\pm 0.0$  or  $\pm \pi$ , in conformance with 4.3BSD, as discussed in the *Numerical Computation Guide.* 

sinpi(), cospi(), and tanpi() avoid range-reduction issues because their definition sinpi(x)==sin( $\pi$ \*x) permits range reduction that is fast and exact for all *x.* The corresponding inverse functions compute  $a\sinh(x) = -a\sin(x)/\pi$ . Similarly  $a\tan2\pi i(y,x) = -a\tan2(y,x)/\pi$ .

### DIAGNOSTICS

These functions handle exceptional arguments in the spirit of ANSI/IEEE Std 754-1985.  $\sin(\pm\infty)$ ,  $\cos(\pm\infty)$ ,  $tan(\pm \infty)$ , or  $asin(x)$  or  $acos(x)$  with  $|x|>1$ , return NaN; sinpi(x) et. al. are similar. In addition, asin(), acos(), and atan2() may also set errno and call matherr(3M).

#### SEE ALSO

hypot(3M), matherr(3M)

II<br>III

intro - introduction to RPC service library functions and protocols

### **DESCRIPTION**

These functions constitute the RPC service library. Most of these describe RPC protocols. The PROTOCOL section describes how to access the protocol description file. This file may be compiled with rpcgen(l) to produce data definitions and XDR routines. Procompiled versions of header files sometimes exist as  $<$ rpcsvc $/$ \*.h> and precompiled XDR routines and programming interfaces to the protocols sometimes exist in *lihrpcsvc.* Warning: some of these header files and XDR routines were hand-written because they existed before *rpcgen.* They do not correspond to their protocol description file. In order to get the link editor to load this library, use the  $-$ **Irpcsvc** option of  $cc(1V)$ . Information about the availability of programming interfaces to these protocols is available under PROORAMMING section of each manual page.

Some routines in the Iibrpcsvc library do not correspond to protocols, but are useful utilities for RPC programming. These are distinguished by the presence of the SYNOPSIS section instead of the usual PROTO-COL section.

#### LIST OF STANDARD RPC SERVICES

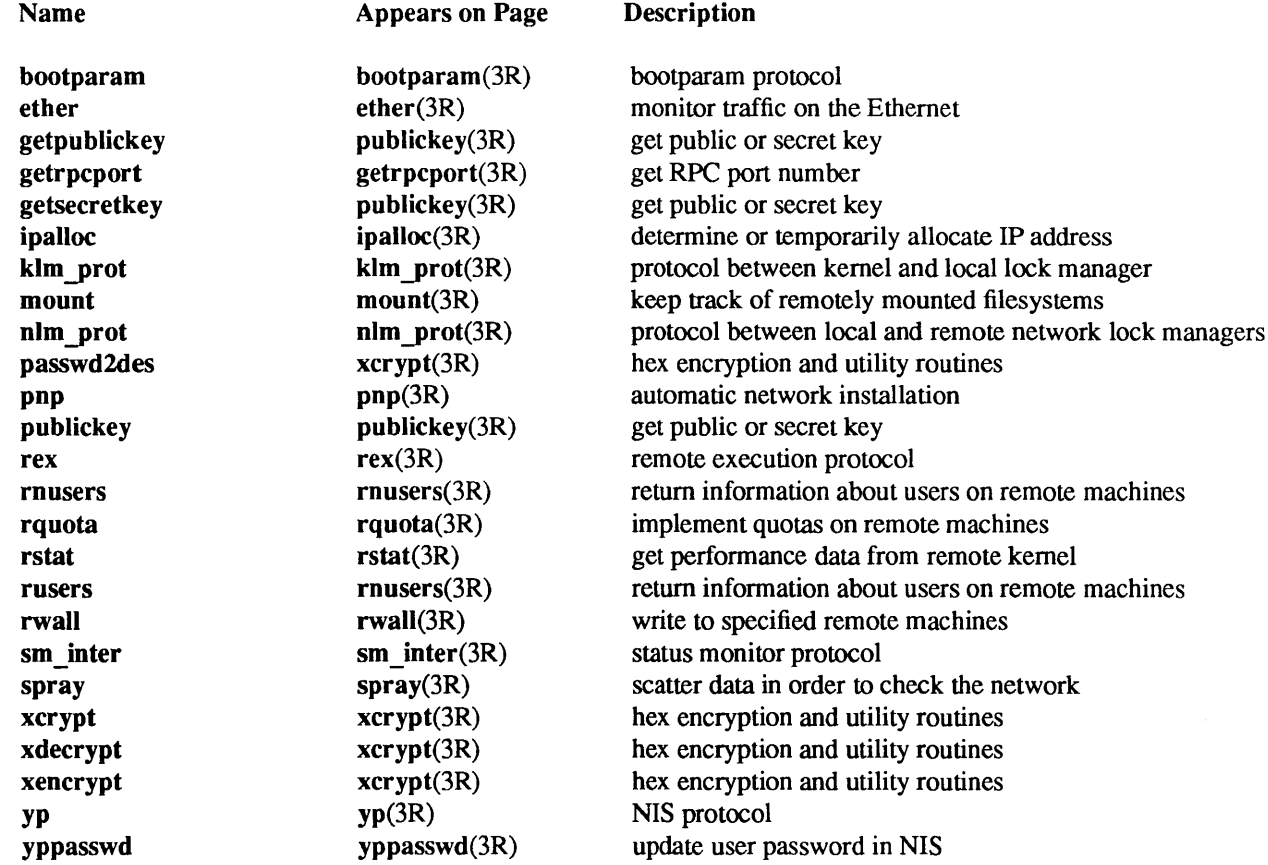

bootparam - bootparam protocol

### PROTOCOL

/usr/include/rpcsvc/bootparam\_prot.x

# DESCRIPTION

The bootparam protocol is used for providing information to the diskless clients necessary for booting.

#### PROGRAMMING

#include <rpcsvc/bootparam.h>

#### XDR Routines

The following XDR routines are available in librpcsvc:

xdr bp whoami arg xdr\_bp\_whoami\_res  $xdr$  bp getfile  $arg$ xdr\_bp\_getfile\_res

### SEE ALSO

bootparams(5), bootparamd(8)

ether - monitor traffic on the Ethernet

### PROTOCOL

/usr/include/rpcsvc/ether.x

### DESCRIPTION

The ether protocol is used for monitoring traffic on the ethemet

#### PROGRAMMING

#include <rpcsvc/ether .h> The following XDR routines are available in Iibrpcsvc: xdr etherstat xdr etheraddrs xdr etherhtable xdr etherhmem xdr addrmask

## SEE ALSO

traffic(1C), etherfind(8C), etherd(8C)

getrpcport - get RPC port number

#### SYNOPSIS

int getrpcport(host, prognum, versnum, proto) char \*host; int prognum, versnum, proto;

# DESCRIPTION

getrpcport() returns the port number for version *versnum* of the RPC program *prognum* running on *host*  and using protocol *proto.* It returns 0 if it cannot contact the portmapper, or if *prognum* is not registered. If *prognum* is registered but not with version *versnum,* it will still return a port number (for some version of the program) indicating that the program is indeed registered. The version mismatch will be detected upon the first call to the service.

ipalloc - determine or temporarily allocate IP address

### PROTOCOL

lusr/include/rpcsvc/ipalloc.x

### AVAILABILITY

Available only on Sun 386i systems running a SunOS *4.0.x* release or earlier. Not a SunOS 4.1 release feature.

### DESCRIPTION

ipaUoc( ) is the protocol for allocating the IP address that a system should use.

### PROGRAMMING

#include <rpcsvc/ipalloc.h>

The following RPC calls are available in version 2 of this protocol:

### NULLPROC

This is a standard null entry, used to ping a service to measure overhead or to discover servers.

### IP ALLOC

Returns an IP address corresponding to a given Ethernet address, if possible. This RPC must be called using DES authentication, from a client authorized to allocate IP addresses. A cache of allocated addresses is maintained.

The first action taken on receipt of this RPC is to verify that no existing mapping between the *etheraddr* and the *netnum* exists in the Network Information Service (NIS) database. If one is found, then that is returned. Otherwise, an internal cache is checked, and if an entry is found there for the given *etheraddr* on the right network, that entry is used. If no address was found either in the NIS database or in the cache, a new one may be allocated and returned, and the *ip success* status is returned.

If an unusable entry was found in the cache, this RPC returns ip failure status.

## IP TONAME

Used to determine whether a given IP address is known to the NIS service, since NIS allows a delay between the posting of an address and its availability in some locations on the network.

## IP FREE

This RPC is used to delete *ipaddr* entries from the cache when they are no longer needed there. It requires the same protections as the IP \_ALLOC RPC.

## SEE ALSO

ipallocd(8C), pnpboot(8C)

## **NOTES**

The Network Information Service (NIS) was formerly known as Sun Yellow Pages (YP). The functionality of the two remains the same; only the name has changed.

klm\_prot - protocol between kernel and local lock manager

# PROTOCOL

### /usr/include/klm prot.x

## DESCRIPTION

The protocol is used for communication between kernel and local lock manager.

### PROGRAMMING

#include <rpcsvc/klm prot.h>

## XDR Routines

The following XDR routines are available in librpcsvc:

xdr klm testargs xdr \_kim \_ testrply xdr klm lockargs xdr klm unlockargs xdr kim stat

## SEE ALSO

lockd(8C)

mount - keep track of remotely mounted filesystems

### PROTOCOL

### lusr/include/rpcsvc/mount.x

### DESCRIPTION

The mount protocol is separate from, but related to, the NFS protocol. It provides all of the operating system specific services to get the NFS off the ground — looking up path names, validating user identity, and checking access pennissions. Clients use the mount protocol to get the first file handle. which allows them entry into a remote filesystem.

The mount protocol is kept separate from the NFS protocol to make it easy to plug in new access checking and validation methods without changing the NFS server protocol.

Note: the protocol definition implies stateful servers because the server maintains a list of client's mount requests. The mount list infonnation is not critical for the correct functioning of either the client or the server. It is intended for advisory use only, for example, to warn people when a server is going down.

### PROGRAMMING

#include <rpcsvc/mount.h>

The following XDR routines are available in Iibrpcsvc: xdr exportbody xdr exports xdr fhandle xdr fhstatus xdr\_groups xdr mountbody xdr mountlist xdr path

#### SEE ALSO

mount(8), mountd(8C). showmount(8)

*NFS Protocol Spec.* in *Network Programming* 

nlm\_prot - protocol between local and remote network lock managers

### PROTOCOL

/usr/include/rpcsvc/nlm\_prot.x

### DESCRIPTION

The network lock manager protocol is used for communication between local and remote lock managers.

### PROGRAMMING

#include <rpcsvc/n1m yrot.h>

#### XDR Routines

The following XDR routines are available in librpcsvc:

xdr nlm testargs xdr\_nlm\_testres xdr \_nlm \_Iockargs xdr nlm cancargs xdr nlm unlockargs xdr nlm res

# SEE ALSO

lockd(8C)

pnp - automatic network installation

### **PROTOCOL**

lusr/include/rpcsvc/pnprpc.x

### **AVAILABILITY**

Available only on Sun 386i systems running a SunOS *4.0.x* release or earlier. Not a SunOS 4.1 release feature.

## DESCRIPTION

pnp() is used during unattended network installation, and routine booting, of Sun386i systems on a Sun386i network. Each network cable (subnetwork or full network) must have at least one pnpd(8C) server running on it to support PNP.

### PROGRAMMING

## #include <rpcsvc/pnprpc.h>

The following RPC calls are available in version 2 of the PNP protocol:

#### NULLPROC

Finds a PNP daemon on the local network. Used with clntudp broadcast(), often to measure network overhead.

### PNP WHOAMI

Used early in the boot process to acquire network configuration information about a system, or to determine that a system is not known by the network.

### PNP ACQUIRE

Used to acquire a server willing to configure a new system after a PNP WHOAMI request fails. This RPC is typically broadcast; any successful reply may be used.

#### PNP SETUP

Requests a network configuration from a PNP daemon that has responded to a previous PNP\_ACQUIRE RPC.

#### PNP POLL

After a PNP SETUP request, if the status is in progress, the procedure is to wait 20 seconds, and issue a PNP POLL request, and then check the status again. Once the status is success, the system will be configured for the network. Entries in the yp database may be added or old ones deleted, and file storage may be assigned, according to the architecture and boot type.

If the server misses 5 PNP POLL requests, it will assume that the client system crashed and back out of the procedure. Similarly, if the client system does not receive responses from the server for **PNP MISSEDPOLLS** consecutive requests, it should assume the server crashed and begin its PNP sequence again.

#### SEE ALSO

pnpboot(8C), pnpd(8C)

publickey, getpublickey, getsecretkey - get public or secret key

SYNOPSIS

#include <rpc/rpc.h> #include <rpc/key prot.h>

getpublickey(netname, publickey) char netname[MAXNETNAMELEN+l]; char publickey[HEXKEYBYTES+ 1];

getsecretkey(netname, secretkey, passwd) char netname[MAXNETNAMELEN+l]; char secretkey[HEXKEYBYTES+1]; char \*passwd;

#### DESCRIPTION

These routines are used to get public and secret keys from the yP database. getsecretkey() has an extra argument, *passwd,* which is used to decrypt the encrypted secret key stored in the database. Both routines return 1 if they are successful in finding the key, 0 otherwise. The keys are returned as NULL-terminated, hexadecimal strings. If the password supplied to getsecretkey() fails to decrypt the secret key, the routine will return 1 but the *secretkey* argument will be a NULL string.

#### SEE ALSO

publickey(5)

*RPC Programmer's Manual* in *Network Programming* 

rex - remote execution protocol

### PROTOCOL

/usr/include/rpcsvc/rex.x

### DESCRIPTION

This server will execute commands remotely. The working directory and environment of the command can be specified, and the standard input and output of the command can be arbitrarily redirected. An option is provided for interactive I/O for programs that expect to be running on terminals. Note: this service is only provided with the TCP transport.

### PROGRAMMING

#include <syslioctl.h> #include <rpcsvc/rex.h> *1\** not compiled with rpgen *\*1* 

The following XDR routines are available in librpcsvc:

xdr  $rex$  start() xdr rex result() xdr \_rex \_ ttymode( ) xdr\_rex ttysize()

## SEE ALSO

on(IC), rexd(8C)

rnusers, rusers - return infonnation about users on remote machines

### PROTOCOL

/usr/include/rpcsvc/rnusers.x

### DESCRIPTION

rnusers() returns the number of users logged on to *host*  $(-1)$  if it cannot determine that number). rusers() fills the utmpidlearr structure with data about *host,* and returns 0 if successful.

# PROGRAMMING

#include <rpcsvc/rusers.h> rnusers(host) char \*host rusers(host, up) char \*host struct utmpidlearr \*up;

The following XDR routines are also available: xdr utmpidle xdr\_utmpidlearr

#### SEE ALSO

rusers(IC)

rquota - implement quotas on remote machines

### PROTOCOL

lusr/include/rpcsvc/rquota.x

## DESCRIPTION

The rquota() protocol inquires about quotas on remote machines. It is used in conjunction with NFS, since NFS itself does not implement quotas.

### PROGRAMMING

# #include <rpcsvc/rquota.h>

The following XDR routines are available in librpcsvc: xdr getquota arg xdr\_getquota\_rslt xdr\_rquota

### SEE ALSO

quota(I), quotactl(2)

rstat - get performance data from remote kernel

### PROTOCOL

/usr/include/rpcsvc/rstat.x

### DESCRIPTION

The rstat() protocol is used to gather statistics from remote kernel. Statistics are available on items such as paging, swapping and cpu utilization.

# PROGRAMMING

#include <rpcsvc/rstat.h>

havedisk(host) char \*host;

rstat(host, statp) char \*host; struct statstime \*statp;

havedisk() returns 1 if *host* has a disk, 0 if it does not, and  $-1$  if this cannot be determined. rstat() fills in the statstime structure for *host,* and returns 0 if it was successful.

The following XDR routines are available in librpcsvc: xdr statstime xdr statsswtch xdr\_stats

### SEE ALSO

perfmeter(I), rup(IC), rstatd(8C)

rwall - write to specified remote machines

## **SYNOPSIS**

#include <rpcsvc/rwall.h>

### rwall(host, msg);

char \*host, \*msg;

#### DESCRIPTION

*host* prints the string *msg* to all its users. It returns 0 if successful.

### RPC INFO

program number: WALLPROG

procs:

## WALLPROC\_WALL

Takes string as argument (wrapstring), returns no arguments. Executes *wall* on remote host with string.

versions:

RSTATVERS ORIG

### SEE ALSO

rwall(IC), rwalld(8C), shutdown(8)

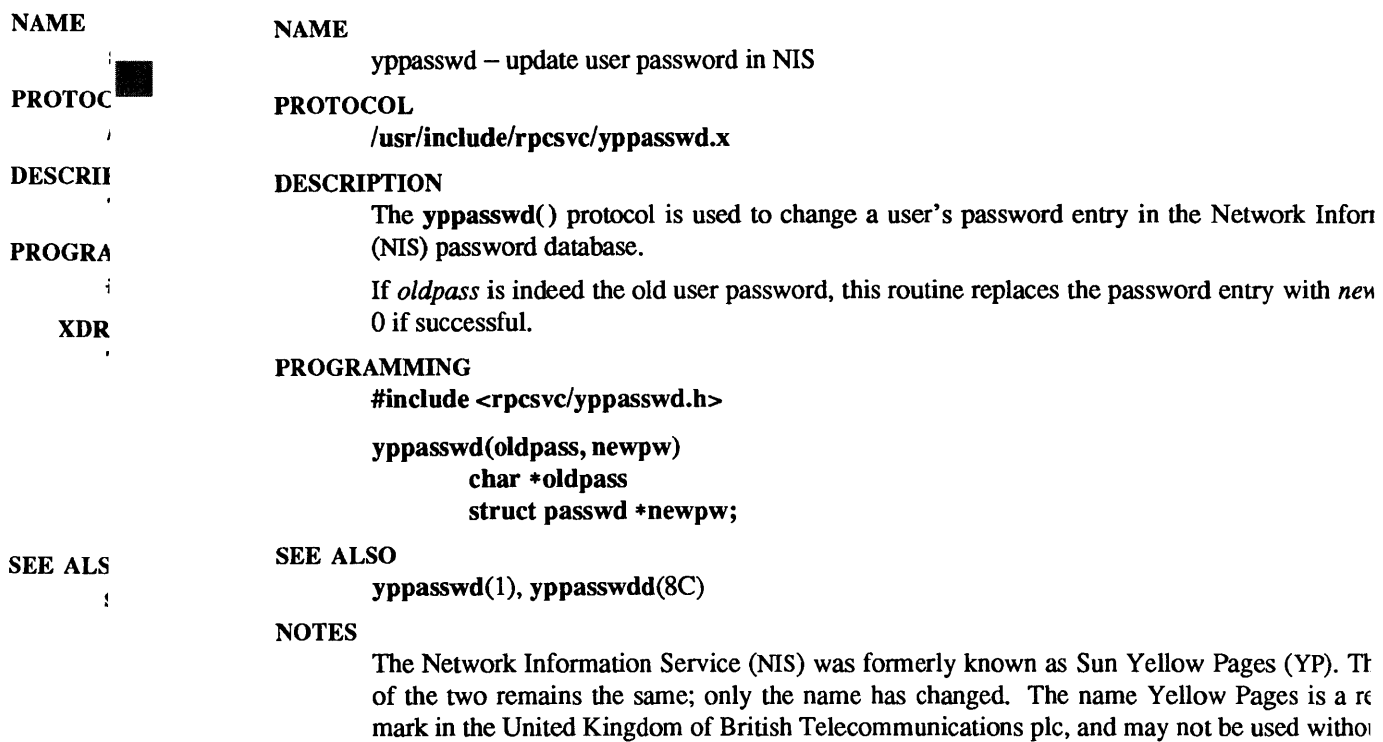

spray - scatter data in order to check the network

### PROTOCOL

lusr/include/rpcsvc/spray.x

### DESCRIPTION

The spray protocol sends packets to a given machine to test the speed and reliability of it.

## PROGRAMMING

#include <rpcsvc/spray.h>

The following XDR routines are available in librpcsvc:

xdr \_ sprayarr xdr spraycumul

#### SEE ALSO

spray(8C), sprayd(8C)

xcrypt, xencrypt, xdecrypt, passwd2des - hex encryption and utility routines

#### **SYNOPSIS**

xencrypt(data, key) char \*data; char \*key; xdecrypt(data, key) char \*data; char \*key; passwd2des(pass, key) char \*pass; char \*key;

#### DESCRIPTION

The routines xencrypt and xdecrypt take null-tenninated hexadecimal strings as arguments, and encrypt them using the 8-byte *key* as input to the DES algorithm. The input strings must have a length that is a multiple on 16 hex digits (64 bits is the DES block size).

passwd2des converts a password, of arbitrary length, into an 8-byte DES key, with odd-parity set in the low bit of each byte. The high-order bit of each input byte is ignored.

These routines are used by the DES authentication subsystem for encrypting and decrypting the secret keys stored in the publickey database.

### SEE ALSO

des  $crypt(3)$ , publickey(5)

yp - NIS protocol

### PROTOCOL

/usr/include/rpcsvc/yp.x

### DESCRIPTION

The Network Information Service (NIS) is used for the administration of network-wide databases. The service is composed mainly of two programs: YPBINDPROG for finding a NIS server and YPPROG for accessing the NIS databases.

# PROGRAMMING

Refer to ypclnt(3N) for information on the programmatic interface to NIS servers and databases.

## SEE ALSO

ypclnt(3N), yppasswd(3R)

### **NOTES**

The Network Information Service (NIS) was formerly known as Sun Yellow Pages (YP). The functionality of the two remains the same; only the name has changed. The name Yellow Pages is a registered trademark in the United Kingdom of British Telecommunications pic, and may not be used without permission.

I

yppasswd - update user password in NIS

### PROTOCOL

/usr/include/rpcsvc/yppasswd.x

### DESCRIPTION

The yppasswd() protocol is used to change a user's password entry in the Network Information Service (NIS) password database.

If *oldpass* is indeed the old user password, this routine replaces the password entry with *newpw.* It returns o if successful.

## PROGRAMMING

#include <rpcsvc/yppasswd.h>

yppasswd(oldpass, newpw) char \*oldpass struct passwd \*newpw;

### SEE ALSO

yppasswd(1), yppasswdd(8C)

### **NOTES**

The Network Information Service (NIS) was formerly known as Sun Yellow Pages (YP). The functionality of the two remains the same; only the name has changed. The name Yellow Pages is a registered trademark in the United Kingdom of British Telecommunications pIc, and may not be used without permission.

intro - introduction to device drivers, protocols, and network interfaces

### DESCRIPTION

This section describes device drivers, high-speed network interfaces, and protocols available under SunOS. The system provides drivers for a variety of hardware devices, such as disks, magnetic tapes, serial communication lines, mice and frame buffers, as well as virtual devices such as pseudo-terminals and windows. SunOS provides hardware support and a network interface for the IO-Megabit Ethernet, along with interfaces for the IP protocol family and a STREAMS-based Network Interface Tap (NIT) facility.

In addition to describing device drivers that are supported by the 4.3BSD operating system, this section contains subsections that describe:

- SunOS-specific device drivers, under *'4S'.*
- Protocol families, under '4F'.
- Protocols and raw interfaces, under '4P'.
- STREAMS modules, under '4M' .
- Network interfaces, under '4N'.

#### Configuration

The SunOS kernel can be configured to include or omit many of the device drivers described in this section. The CONFIG section of the manual page gives the line(s) to include in the kernel configuration file for each machine architecture on which a device is supported. If no specific architectures are indicated, the configuration syntax applies to all Sun systems.

The GENERIC kernel is the default configuration for SunOS. It contains all of the optional drivers for a given machine architecture. See config(8), for details on configuring a new SunOS kernel.

The manual page for a device driver may also include a DIAGNOSTICS section, listing error messages that the driver might produce. Normally, these messages are logged to the appropriate system log using the kernel's standard message-buffering mechanism (see syslogd(8)); they may also appear on the system console.

#### Ioctls

Various special functions, such as querying or altering the operating characteristics of a device, are performed by supplying appropriate parameters to the ioctl(2) system call. These parameters are often referred to as "ioctls." loctls for a specific device are presented in the manual page for that device. loctls that pertain to a class of devices are listed in a manual page with a name that suggests the class of device, and ending in 'io', such as mtio(4) for magnetic tape devices, or dkio(4S) for disk controllers. In addition, some ioctls operate directly on higher-level objects such as files, terminals, sockets, and streams:

- loctls that operate directly on files, file descriptors, and sockets are described in filio( 4). Note: the fcntl(2V) system call is the primary method for operating on file descriptors as such, rather than on the underlying files. Also note that the setsockopt system call (see getsockopt $(2)$ ) is the primary method for operating on sockets as such, rather than on the underlying protocol or network interface. loctls for a specific network interface are documented in the manual page for that interface.
- loctls for terminals, including pseudo-terminals, are described in termio(4). This manual page includes information about both the BSD termios structure, as well as the System V termio structure.
- loctls for STREAMS are described in streamio(4).

#### Devices Always Present

Device drivers present in every kernel include:

- The paging device; see  $\mathbf{drum}(4)$ .
- Drivers for accessing physical, virtual, and I/O space in memory; see mem(4S).
- The data sink; see null(4).

#### Terminals and Serial Communications Devices

Serial communication lines are normally supported by the terminal driver; see tty(4). This driver manages serial lines provided by communications drivers, such as those described in mti(4S) and zs(4S). The terminal driver also handles serial lines provided by virtual terminals, such as the Sun console monitor described in console(4S), and true pseudo-terminals, described in pty(4).

### Disk Devices

Drivers for the following disk controllers provide standard block and raw interfaces under SunGS;

- SCSI controllers, in sd(4S),
- Xylogics 450 and 451 SMD controllers, in xy(4S),
- Xylogics 7053 SMD controllers, in xd(4S).

Ioctls to query or set a disk's geometry and partitioning are described in dkio(4S).

#### Magnetic Tape Devices

Magnetic tape devices supported by SunOS include those described in  $ar(4S)$ ,  $tm(4S)$ ,  $st(4S)$ , and  $xt(4S)$ . Ioctls for all tape-device drivers are described in mtio(4S).

### Frame Buffers

Frame buffer devices include color frame buffers described in the  $c\mathbf{g}*(4S)$  manual pages, monochrome frame buffers described in the bw\*(4S) manual pages, graphics processor interfaces described in the  $gp*(4S)$  manual pages, and an indirect device for the console frame buffer described in fb $(4S)$ . Ioctls for all frame-buffer devices are described in tbio(4S).

#### Miscellaneous Devices

Miscellaneous devices include the console keyboard described in kbd(4S), the console mouse described in mouse(4S), window devices described in win(4S), and the DES encryption-chip interface described in  $des(4S)$ .

#### Network-Interface Devices

SunOS supports the 10-Megabit Ethernet as its primary network interface; see ie(4S) and le(4S) for details. However, a software loopback interface, 10(4) is also supported. General properties of these network interfaces are described in if(4N), along with the ioctls that operate on them.

Support for network routing is described in routing $(4N)$ .

#### Protocols and Protocol Families

SunGS supports both socket-based and STREAMS-based network communications. The Internet protocol family, described in inet(4F), is the primary protocol family primary supported by SunOS, although the system can support a number of others. The raw interface provides low-level services, such as packet fragmentation and reassembly, routing, addressing, and basic transport for socket-based implementations. Facilities for communicating using an Internet-family protocol are generally accessed by specifying the AF INET address family when binding a socket; see socket(2) for details.

Major protocols in the Internet family include:

- The Internet Protocol (IP) itself, which supports the universal datagram format, as described in ip(4P). This is the default protocol for SOCK\_RAW type sockets within the AF INET domain.
- The Transmission Control Protocol (TCP); see tcp(4P). This is the default protocol for SOCK\_STREAM type sockets.
- The User Datagram Protocol (UDP); see udp(4P). This is the default protocol for SOCK\_DGRAM type sockets.
- The Address Resolution Protocol (ARP); see arp(4P).
- The Internet Control Message Protocol (ICMP); see icmp(4P).

The Network Interface Tap (NIT) protocol, described in nit(4P), is a STREAMS-based facility for accessing the network at the link level.

## SEE ALSO

fcntl(2V), getsockopt(2), ioctl(2), socket(2),  $ar(4S)$ ,  $arp(4P)$ ,  $dkio(4S)$ ,  $drum(4)$ ,  $fb(4S)$ ,  $fbio(4S)$ , filio(4), icmp(4P), if(4N), inet(4F), ip(4P), kbd(4S), le(4S), lo(4), mem(4S), mti(4S), mtio(4), nit(4P), null(4), pty(4), routing(4N), sd(4S), st(4S) streamio(4), tcp(4P), termio(4), tm(4S), tty(4), udp(4P),  $win(4S), xd(4S), xy(4S), zs(4S)$ 

# LIST OF DEVICES, INTERFACES AND PROTOCOLS

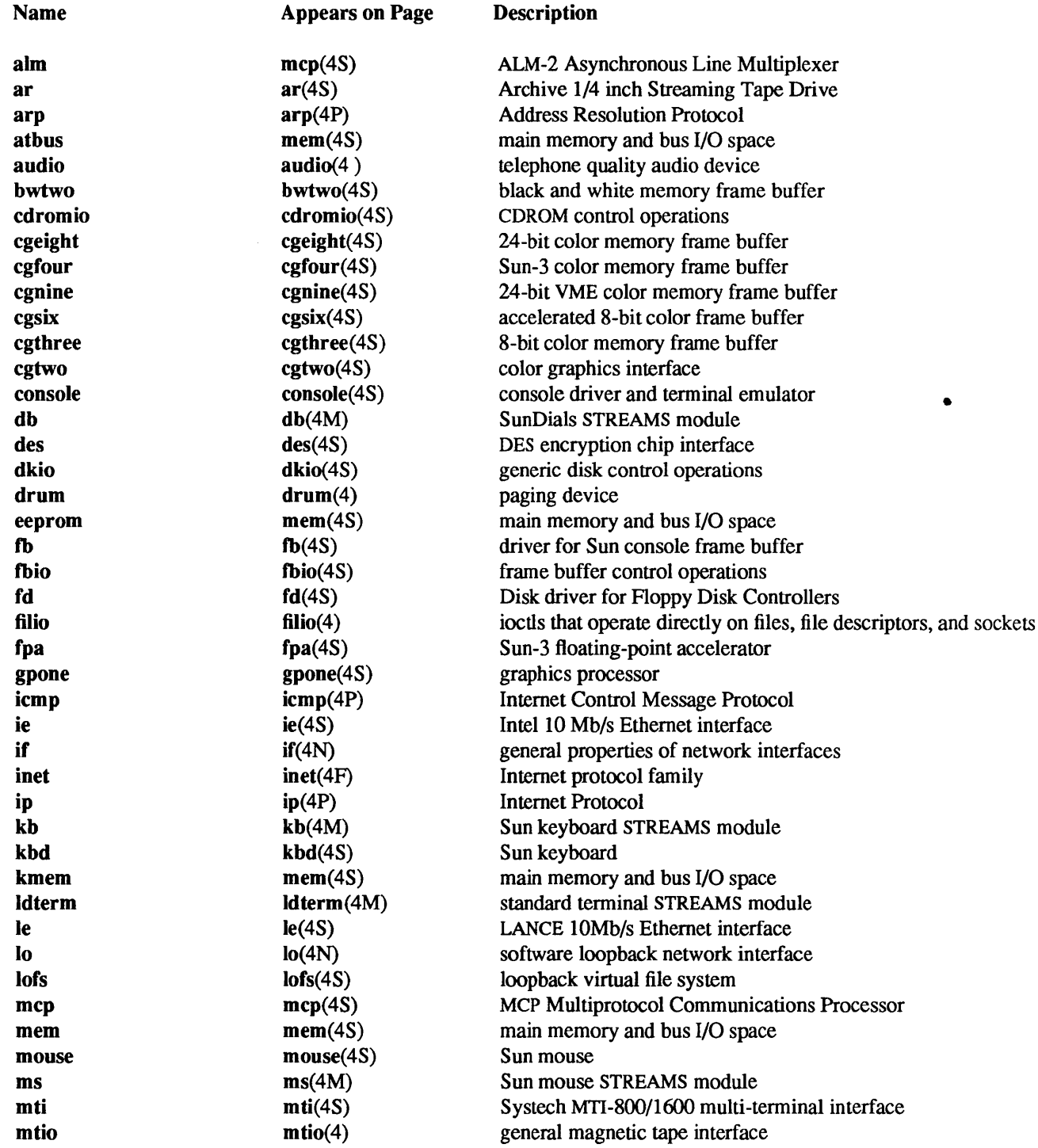

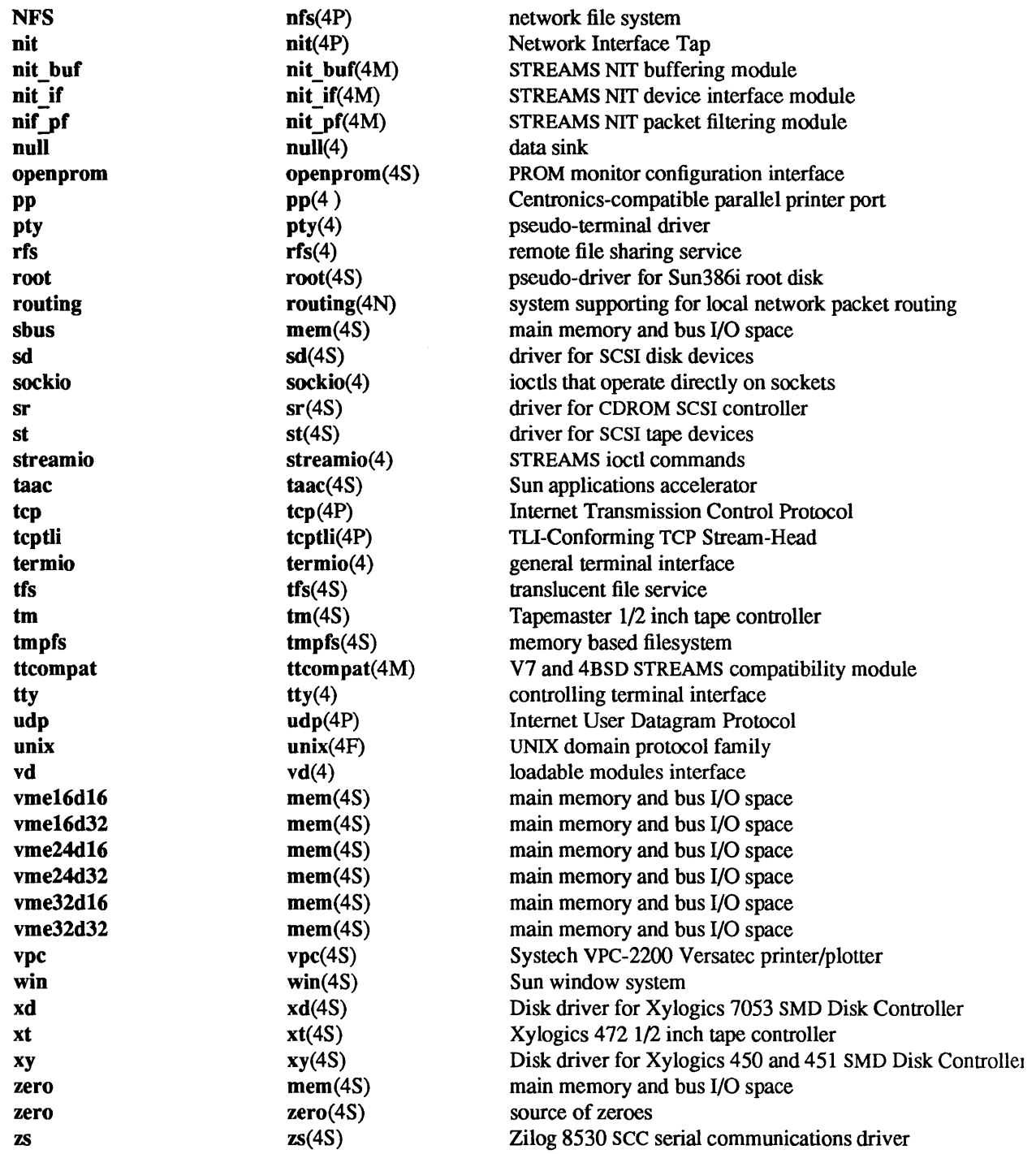

ar - Archive 1/4 inch Streaming Tape Drive

### **AVAILABILITY**

Sun-3 and Sun-4 systems only.

### DESCRIPTION

The Archive tape controller is a Sun 'QIC-II' interface to an Archive streaming tape drive. It provides a standard tape interface to the device, see mtio(4), with some deficiencies listed under BUGS below.

The maximum blocksize for the raw device is limited only by available memory.

### FILES

/dev/rar\* /dev/nrar\* non-rewinding

#### SEE ALSO

mtio(4)

### DIAGNOSTICS

ar\*: would not initialize

ar\*: already open

The tape can be opened by only one process at a time

- ar\*: no such drive
- ar\*: no cartridge in drive
- ar\*: cartridge is write protected

ar: interrupt from unitialized controller %x

- ar\*: many retries, consider retiring this
- ar\*: %b error at block #
- ar\*: % b error at block #

ar: giving up on Rdy, try

## BUGS

The tape cannot reverse direction so the BSF and BSR ioctls are not supported.

The FSR ioctl is not supported.

The system will hang if the tape is removed while running.

When using the raw device, the number of bytes in any given transfer must be a multiple of 512 bytes. If it is not, the device driver returns an error.

The driver will only write an EOF mark on close if the last operation was a write, without regard for the mode used when opening the file. This delete empty files on a raw tape copy operation.

arp - Address Resolution Protocol

CONFIG

pseudo-device ether

SYNOPSIS

#include <sys/socket.h> #include <net/if arp.h> #include <netinet/in.h>

 $s = socket(AF_{\text{INET}},$  SOCK\_DGRAM, 0);

### DESCRIPTION

ARP is a protocol used to dynamically map between Internet Protocol (IF) and 10Mb/s Ethernet addresses. It is used by all the 10Mb/s Ethernet interface drivers. It is not specific to the Internet Protocol or to the 10Mb/s Ethernet, but this implementation currently supports only that combination.

ARP caches IF-to-Ethernet address mappings. When an interface requests a mapping for an address not in the cache, ARP queues the message which requires the mapping and broadcasts a message on the associated network requesting the address mapping. If a response is provided, the new mapping is cached and any pending message is transmitted. ARP will queue at most one packet while waiting for a mapping request to be responded to; only the most recently "transmitted" packet is kept.

To facilitate communications with systems which do not use ARP, ioctl() requests are provided to enter and delete entries in the IP-to-Ethernet tables.

USAGE

#include <sys/sockio.h> #include <syS/socket.h> #include <net/if.h> #include <net/if arp.h> struct arpreq arpreq; ioctl(s, SIOCSARP, (caddr \_t)&arpreq); ioctl(s, SIOCGARP, (caddr\_t)&arpreq); ioctl(s, SIOCDARP, (caddr t)&arpreq);

Each ioctl() takes the same structure as an argument. SIOCSARP sets an ARP entry, SIOCGARP gets an ARP entry, and SIOCDARP deletes an ARP entry. These ioctl() requests may be applied to any socket descriptor *s,* but only by the super-user. The arpreq structure contains:

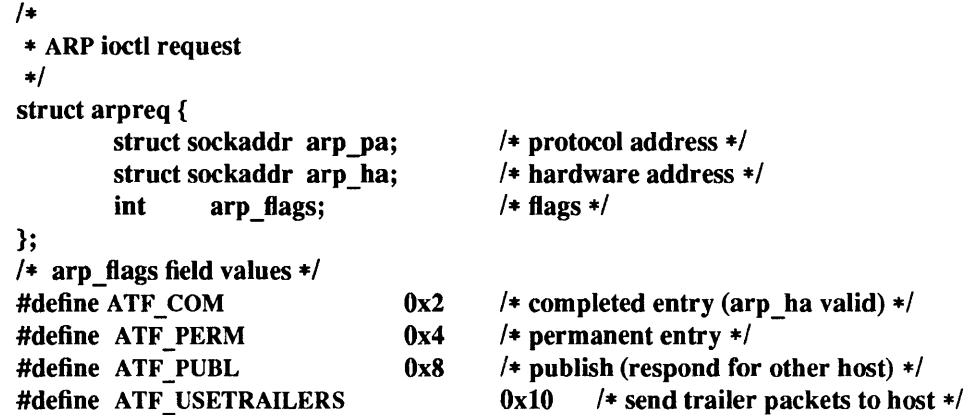

The address family for the arp pa sockaddr must be AF INET; for the arp ha sockaddr it must be AF UNSPEC. The only flag bits which may be written are ATF PERM, ATF PUBL and ATF USETRAILERS. ATF PERM makes the entry permanent if the ioctl() call succeeds. The peculiar nature of the ARP tables may cause the ioctl() to fail if more than 6 (permanent) IP addresses hash to the same slot. ATF PUBL specifies that the ARP code should respond to ARP requests for the indicated host coming from other machines. This allows a host to act as an "ARP server" which may be useful in convincing an ARP-only machine to talk to a non-ARP machine.

ARP is also used to negotiate the use of trailer IP encapsulations; trailers are an alternate encapsulation used to allow efficient packet alignment for large packets despite variable-sized headers. Hosts which wish to receive trailer encapsulations so indicate by sending gratuitous ARP translation replies along with replies to IP requests; they are also sent in reply to IP translation replies. The negotiation is thus fully symmetrical, in that either or both hosts may request trailers. The ATF USETRAILERS flag is used to record the receipt of such a reply, and enables the transmission of trailer packets to that host.

ARP watches passively for hosts impersonating the local host (that is, a host which responds to an ARP mapping request for the local host's address).

#### SEE ALSO

ec(4S), ie(4S), inet(4F),  $\arg(8C)$ , ifconfig(8C)

Plummer, Dave, *"An Ethernet Address Resolution Protocol -or- Converting Network Protocol Addresses to 48.bit Ethernet Addresses for Transmission on Ethernet Hardware,"* RFC 826, Network Information Center, SRI International, Menlo Park, Calif., November 1982. (Sun 800-1059-10)

Leffler, Sam, and Michael Karels, *"Trailer Encapsulations* ," RFC 893, Network Information Center, SRI International, Menlo Park, Calif., April 1984.

### DIAGNOSTICS

## duplicate IP address!! sent from ethernet address:  $\%x:\%x:\%x:\%x:\%x:\%x:\%x$ .

ARP has discovered another host on the local network which responds to mapping requests for its own Internet address.

#### BUGS

ARP packets on the Ethernet use only 42 bytes of data, however, the smallest legal Ethernet packet is 60 bytes (not including CRC). Some systems may not enforce the minimum packet size, others will.

audio - telephone quality audio device

### **CONFIG**

# device-driver audio

### **AVAILABILITY**

This device is available with SPARCstation 1 systems only.

### DESCRIPTION

The audio device plays and records a single channel of sound using the AM79C30A Digital Subscriber Controller chip. The chip has a built-in analog to digital converter (AOC) and digital to analog converter (DAC) that can drive either the built-in speaker or an external headphone jack, selectable under software control. Digital audio data is sampled at a rate of 8000 samples per second with 12-bit precision, though the data is compressed, using  $u$ -law encoding, to 8-bit samples. The resulting audio data quality is equivalent to that of standard telephone service.

The audio driver is implemented as a STREAMS device. In order to record audio input, applications open(2V) the  $\ell$ dev/audio device and read data from it using the read(2V) system call. Similarly, sound data is queued to the audio output port by using the write(2V) system call.

#### Opening the Audio Device

The audio device is treated as an exclusive resource: only one process may typically open the device at a time. However, two processes may simultaneously access the device if one opens it read-only and the other opens it write-only.

When a process cannot open /dev/audio because the requested access mode is busy:

- if the O NDELAY flag is set in the open()  $flags$  argument, then open() returns  $-1$  immediately, with *errno* set to EBUSY.
- $\bullet$  if O NDELAY is not set, then open() hangs until the device is available or a signal is delivered to the process, in which case open() returns -1 with *errno* set to EINTR.

Since the audio device grants exclusive read or write access to a single process at a time, long-lived audio applications may choose to close the device when they enter an idle state, reopening it when required. The *play.waiting* and *record. waiting* flags in the audio information structure (see below) provide an indication that another process has requested access to the device. This information is advisory only; background audio output processes, for example, may choose to relinquish the audio device whenever another process requests write access.

#### Recording Audio Data

The read() system call copies data from the system buffers to the application. Ordinarily, read() blocks until the user buffer is filled. The FIONREAD ioctl (see filio(4)) may be used to determine the amount of data that may be read without blocking. The device may alternatively be set to a non-blocking mode, in which case  $read()$  completes immediately, but may return fewer bytes than requested. Refer to the read(2V) manual page for a complete description of this behavior.

When the audio device is opened with read access, the device driver immediately starts buffering audio input data. Since this consumes system resources, processes that do not record audio data should open the device write-only (O\_WRONLY).

The transfer of input data to STREAMS buffers may be paused (or resumed) by using the AUDIO \_SETINFO ioctl to set (or clear) the *record.pause* flag in the audio information structure (see below). All unread input data in the STREAMS queue may be discarded by using the I\_FLUSH STREAMS ioctl (see streamio(4)).

Input data accumulates in STREAMS buffers at a rate of 8000 bytes per second. If the application that consumes the data cannot keep up with this data rate, the STREAMS queue may become full. When this occurs, the *record. error* flag is set in the audio information structure and input sampling ceases until there is room in the input queue for additional data. In such cases, the input data stream contains a discontinuity. For this reason, audio recording applications should open the audio device when they are prepared to begin reading data, rather than at the start of extensive initialization.

### Playing Audio Data

The write( ) system call copies data from an applications buffer to the STREAMS output queue. Ordinarily, write() blocks until the entire user buffer is transferred. The device may alternatively be set to a nonblocking mode, in which case write() completes immediately, but may have transferred fewer bytes than requested (see write $(2V)$ ).

Although write() returns when the data is successfully queued, the actual completion of audio output may take considerably longer. The AUDIO DRAIN ioctl may be issued to allow an application to block until all of the queued output data has been played. Alternatively, a process may request asynchronous notification of output completion by writing a zero-length buffer (end-of-file record) to the output stream. When such a buffer has been processed, the *play.eo/flag* in the audio information structure (see below) is incremented.

The final close() of the file descriptor hangs until audio output has drained. If a signal interrupts the c1ose() , or if the process exits without closing the device, any remaining data queued for audio output is flushed and the device is closed immediately.

The conversion of output data may be paused (or resumed) by using the AUDIO \_SETINFO ioctl to set (or clear) the *play.pause* flag in the audio information structure. Queued output data may be discarded by using the I\_FLUSH STREAMS ioctl.

Output data is played from the STREAMS buffers at a rate of 8000 bytes per second. If the output queue becomes empty, the *play.error* flag is set in the audio information structure and output ceases until additional data is written.

#### Asynchronous I/O

The I SETSIG STREAMS ioctl may be used to enable asynchronous notification, via the SIGPOLL signal, of input and output ready conditions. This, in conjunction with non-blocking read() and write() requests, is normally sufficient for applications to maintain an audio stream in the background. Alternatively, asynchronous reads and writes may be initiated using the aioread(3) functions.

#### Audio Data Encoding

The data samples processed by the audio device are encoded in 8 bits. The high-order bit is a sign bit: 1 represents positive data and 0 represents negative data. The low-order 7 bits represent signal magnitude and are inverted (1's complement). The magnitude is encoded according to a  $u$ -law transfer function; such an encoding provides an improved signal-to-noise ratio at low amplitude levels. In order to achieve best results, the audio recording gain should be set so that typical amplitude levels lie within approximately tbree-fourths of the full dynamic range.

### Audio Control Pseudo-Device

It is sometimes convenient to have an application, such as a volume control panel, modify certain characteristics of the audio device while it is being used by an unrelated process. The /dev/audioctl minor device is provided for this purpose. Any number of processes may open /dev/audioctl simultaneously. However, read() and write() system calls are ignored by /dev/audioctl. The AUDIO GETINFO and AUDIO\_SETINFO ioctl commands may be issued to /dev/audioctl in order to determine the status or alter the behavior of /dev/audio.

### Audio Status Change Notification

Applications that open the audio control pseudo-device may request asynchronous notification of changes in the state of the audio device by setting the S\_MSG flag in an I\_SETSIG STREAMS ioctl. Such processes receive a SIGPOLL signal when any of the following events occurs:

- An AUDIO SETINFO joctl has altered the device state.
- An input overflow or output underflow has occurred.
- An end-of-file record (zero-length buffer) has been processed on output
- An open() or close() of /dev/audio has altered the device state.

#### Audio Information Structure

The state of the audio device may be polled or modified using the AUDIO\_GETINFO and AUDIO SETINFO ioetl commands. These commands operate on the audio info structure, defined in <sunlaudioio.h> as follows:

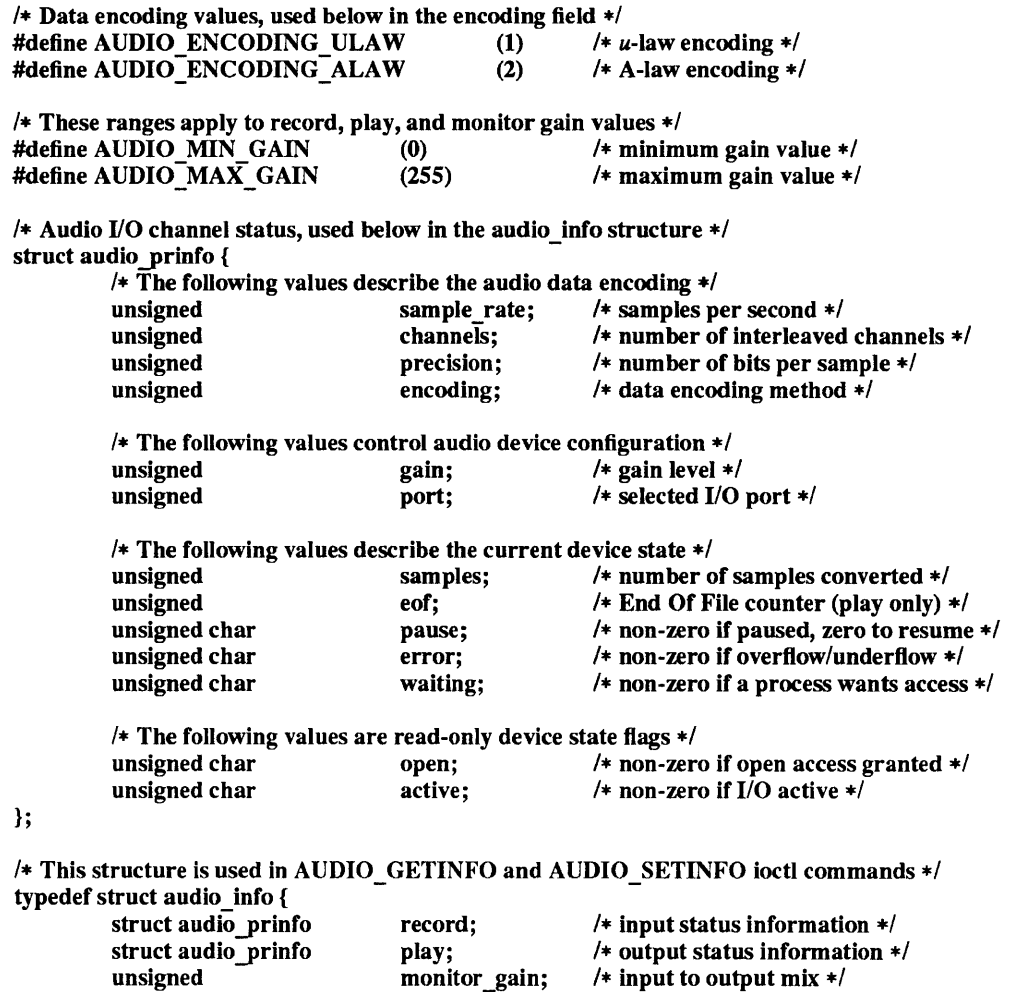

} audio info  $t$ ;

The *play.gain* and *record. gain* fields specify the output and input volume levels. A value of AUDIO MAX GAIN indicates maximum gain. The device also allows input data to be monitored by mixing audio input onto the output channel. The *monitor gain* field controls the level of this feedback path. The *play.port* field controls the output path for the audio device. It may be set to either AUDIO SPEAKER or AUDIO HEADPHONE to direct output to the built-in speaker or the headphone jack, respectively.

The *play.pause* and *record.pause* flags may be used to. pause and resume the transfer of data between the audio device and the STREAMS buffers. The *play.error* and *record.error* flags indicate that data underflow or overflow has occurred. The *play.active* and *record. active* flags indicate that data transfer is currently active in the corresponding direction.

The *play.open* and *record.open* flags indicate that the device is currently open with the corresponding access permission. The *play. waiting* and *record. waiting* flags provide an indication that a process may be waiting to access the device. These flags are set automatically when a process blocks on open(), though they may also be set using the AUDIO\_SETINFO ioctl command. They are cleared only when a process relinquishes access by closing the device.

The *play.samples* and *record.samples* fields are initialized, at open(), to zero and increment each time a data sample is copied to or from the associated STREAMS queue. Applications that keep track of the number of samples read or written may use these fields to determine exactly how many samples remain in the STREAMS buffers. The *play.eof* field increments whenever a zero-length output buffer is synchronously processed. Applications may use this field to detect the completion of particular segments of audio output.

The *sample\_rate, channels, precision,* and *encoding* fields report the audio data format in use by the device. For now, these values are read-only; however, future audio device implementations may support more than one data encoding format, in which case applications might be able to modify these fields.

### Filio and STREAMS IOCTLS

All of the filio(4) and streamio(4) ioctl commands may be issued for the  $\frac{1}{\text{dev}}$  device. Because the Idev/audioctl device has its own STREAMS queues, most of these commands neither modify nor report the state of *Idev/audio* if issued for the *Idev/audioctl device*. The I SETSIG ioctl may be issued for **/dev/audioctl** to enable the notification of audio status changes, as described above.

#### Audio IOCTLS

The audio device additionally supports the following ioctl commands:

#### AUDIO\_DRAIN

The argument is ignored. This command suspends the calling process until the output STREAMS queue is empty, or until a signal is delivered to the calling process. It may only be issued for the Idev/audio device. An implicit AUDIO \_DRAIN is performed on the final close() of Idev/audio.

#### AUDIO GETINFO

The argument is a pointer to an audio info structure. This command may be issued for either Idev/audio or Idev/audioctl. The current state of the Idev/audio device is returned in the structure.

### AUDIO SETINFO

The argument is a pointer to an audio info structure. This command may be issued for either Idev/audio or Idev/audioctl. This command configures the audio device according to the structure supplied and overwrites the structure with the new state of the device. [Note: The *play .samples, record. samples* , *play .error, record. error* , and *play .eo!* fields are modified to reflect the state of the device when the AUDIO SETINFO was issued. This allows programs to atomically modify these fields while retrieving the previous value.]

Certain fields in the information structure, such as the *pause* flags, are treated as read-only when **Idev/audio** is not open with the corresponding access permission. Other fields, such as the gain levels and encoding information, may have a restricted set of acceptable values. Applications that attempt to modify such fields should check the returned values to be sure that the corresponding change took effect.

Once set, the following values persist through subsequent open() and close( ) calls of the device: *play.gain, record.gain, monitor\_gain, play.port,* and *record.port.* All other state is reset when the corresponding I/O stream of /dev/audio is closed.

The audio\_info structure may be initialized through the use of the AUDIO\_INITINFO macro. This macro sets all fields in the structure to values that are ignored by the AUDIO\_SETINFO command. For instance, the following code switches the output port from the built-in speaker to the headphone jack without modifying any other audio parameters:

audio\_info\_t info;

AUDIO INITINFO(&info); info.plaY.port = AUDIO\_HEADPHONE; err = ioctl(audio\_fd, AUDIO \_SETINFO, &info);

This technique is preferred over using a sequence of AUDIO GETINFO followed by AUDIO SETINFO.

### Unsupported Device Control Features

The AM79C30A chip is capable of a performing a number of functions that are not currently supported by the device driver, many of which were designed primarily for telephony applications. For example, the chip can generate ringer tones and has a number of specialized filtering capabilities that are designed to compensate for different types of external speakers and microphones.

Ordinarily, applications do not need to access these capabilities and, further, altering the chip's characteristics may interfere with its normal behavior. However, knowledgeable applications may use the unsupported AUDIOGETREG and AUDIOSETREG ioctl commands to read and write the chip registers directly. The description of this interface may be found in <sbusdev/audio 79C30.h>. Note: these commands are supplied for prototyping purposes only and may become obsolete in a future release of the audio driver.

#### FILES

/dev/audio Idev/audioctl lusr/demo/SOUND

#### SEE ALSO

ioctl(2), poll(2), read(2V), write(2V), aioread(3), filio(4), streamio(4)

AMD data sheet for the AM79C30A Digital Subscriber Controller, Publication number 09893.

#### BUGS

Due to a *feature* of the STREAMS implementation, programs that are terminated or exit without closing the audio device may hang for a short period while audio output drains. In general, programs that produce audio output should catch the SIGINT signal and flush the output stream before exiting.

The current driver implementation does not support the A-law encoding mode of the AM79C30A chip. Future implementations may permit the AUDIO SETINFO ioctl to modify the *play. encoding* and *record.encoding* fields of the device information structure to enable this mode.

# FUTURE DIRECTIONS

Workstation audio resources should be managed by a networked audio server, in the same way that the video monitor is manipulated by a window system server. For the time being, we encourage you to write your programs in a modular fashion, isolating the audio device-specific functions, so that they may be easily ported to such an environment.

bwtwo - black and white memory frame buffer

CONFIG - SUN-3, SUN-3x SYSTEMS

device bwtwoO at obmem 1 csr OxffOOOOOO priority 4 device bwtwo0 at obmem 2 csr 0x100000 priority 4 device bwtwoO at obmem 3 csr OxffOOOOOO priority 4 device bwtwoO at obmem 4 csr OxffOOOOOO device bwtwoO at obmem 7 csr OxffOOOOOO priority 4 device bwtwoO at obmem ? csr Ox50300000 priority 4

The first synopsis line given above is used to generate a kernel for Sun- $3/75$ , Sun- $3/140$  or Sun- $3/160$  systems; the second, for a Sun-3/50 system; the third, for a Sun-3/260 system; the fourth, for a Sun-3/110 system; the fifth, for a Sun-3/60 system; and the sixth for Sun-3/80 and Sun-3/470 systems.

#### CONFIG - SUN-4 SYSTEMS

device bwtwoO at obio 1 csr OxfdOOOOOO priority 4 device bwtwo0 at obio 2 csr 0xfb300000 priority 4 device bwtwo0 at obio 3 csr 0xfb300000 priority 4 device bwtwoO at obio 4 csr Oxtb300000 priority 4

The first synopsis line given above should be used to generate a kernel for a Sun-4/260 or Sun-4/280 system; the second, for a Sun-4/110 system; the third for a Sun-4/330 system; and the fourth for a Sun-4/460 system.

# CONFIG - SPARCstation 1 SYSTEMS

device-driver bwtwo

### CONFIG - Sun386i SYSTEM

device bwtwo0 at obmem ? csr 0xA0200000

#### DESCRIPTION

The bwtwo interface provides access to Sun monochrome memory frame buffers. It supports the ioctls described in tbio(4S).

If flags Oxl is specified, frame buffer write operations are buffered through regular high-speed RAM. This "copy memory" mode of operation speeds frame buffer accesses, but consumes an extra 128K bytes of memory. Only Sun-3/75, Sun-3/140, and Sun-3/160 systems support copy memory; on other systems a warning message is printed and the flag is ignored.

Reading or writing to the frame buffer is not allowed — you must use the  $\text{mmap}(2)$  system call to map the board into your address space.

#### FILES

/dev/bwtwo[O-9] device files

#### SEE ALSO

mmap(2), cgfour(4S),  $fb(4S)$ ,  $fbio(4S)$ 

#### BUGS

Use of vertical-retrace interrupts is not supported.

cdromio - CDROM control operations

### DESCRIPTION

The Sun CDROM device driver supports a set of ioctl(2) commands for audio operations and CDROM specific operations. It also supports the  $dkio(4S)$  operations — generic disk control operation for all Sun disk drivers. See dkio(4S) Basic to these cdromio ioctl() requests are the definitions in <scsiltargets/srdef.h> or <sundev/srreg.h>

*1\** 

```
* CDROM I/O controls type definitions 
*1
```

```
1* definition of play audio msf structure *1 
struct cdrom msf {
        unsigned char 
        unsigned char 
        unsigned char 
        unsigned char 
        unsigned char 
        unsigned char 
}; 
                         cdmsf_minO; 
                         cdmsf sec0;
                          cdmsf _frameO; 
1* starting frame *1 
                         cdmsf_min1; 
                         cdmsf sec1;
                          cdmsf _frame1; 
1* ending frame *1 
                                          1* starting minute *1 
                                          1* starting second *1 
                                          1* ending minute *1 
                                          1* ending second *1 
1* definition of play audio track/index structure *1 
struct cdrom ti {
        unsigned char 
        unsigned char 
        unsigned char 
        unsigned char 
}; 
                         cdti trk0;
                         cdti ind0;
                         cdti trk1:
                         cdti ind1;
                                          1* starting track *1 
                                          1* starting index *1 
                                          1* ending track *1 
                                          1* ending index *1 
1* definition of read toe header structure *1 
struct cdrom tochdr {
}; 
        unsigned char cdth trk0;
        unsigned char cdth_trk1; 
1* definition of read toe entry structure *1 
struct cdrom tocentry {
        unsigned char cdte track;
        unsigned char cdte adr 
                                          1* starting track *1 
                                          1* ending track *1 
                                           :4;
```
} msf; unsigned char unsigned char unsigned char int Iba; } cdte\_addr; unsigned char cdte\_datamode;

unsigned char cdte ctrl unsigned char cdte format;

struct {

union {

:4;

minute; second; frame;
```
1* 
* Bitmask for CDROM data track in the cdte _ ctrl field 
* A track is either data or audio. 
*1 
#define CDROM_DATA_TRACK Ox04 
1* 
* CDROM address format definition, for use with struct cdrom _ tocentry 
*1 
#define CDROM LBA 0x01
#define CDROM MSF 0x02
1* 
* For CDROMREADTOCENTRY, set the cdte_track to CDROM_LEADOUT to get 
* the information for the leadout track.
*1 
#define CDROM_LEADOUT OxAA 
struct cdrom_subchnl {
        unsigned char 
        unsigned char 
        unsigned char 
        unsigned char 
        unsigned char 
        unsigned char 
        union { 
                struct { 
                } msf; 
                       cdsc format;
                       cdsc audiostatus;
                       cdsc_adr: 4; 
                       cdsc_ctrl: 4; 
                        cdsc_trk; 
                       cdsc_ind; 
                        unsigned char 
                        unsigned char 
                        unsigned char 
                                       minute; 
                                       second; 
                                       frame; 
                int Iba; 
}; 
1* 
        } cdsc_absaddr; 
        union { 
                struct { 
                } msf; 
                        unsigned char 
                        unsigned char 
                        unsigned char 
                int Iba; 
        } cdsc _ reladdr; 
                                       minute; 
                                       second; 
                                       frame; 
 * Definition for audio status returned from Read Sub-channel 
 *1 
#define CDROM_AUDIO_INVALID OxOO 1* audio status not supported *1 
#define CDROM_AUDIO _PLAY Ox11 1* audio play operation in progress *1 
#define CDROM_AUDIO_PAUSED 0x12 /* audio play operation paused */
#define CDROM_AUDIO_COMPLETED 0x13 /* audio play successfully completed */
#define CDROM _AUDIO_ERROR Ox14 1* audio play stopped due to error *1 
#define CDROM_AUDIO _NO _STATUS Ox15 1* no current audio status to return *1
```
*1\** definition of audio volume control structure *\*1*  struct cdrom\_volctrl { }; unsigned char cdvc\_chnIO; unsigned char cdvc\_chnl1; unsigned char cdvc chnl2; unsigned char cdvc chnl3; struct cdrom read { int cdread\_lba; }; caddr t cdread bufaddr; int cdread buflen; #define CDROM\_MODE1\_SIZE 2048 #define CDROM\_MODE2\_SIZE 2336 *1\**  \* CDROM I/O control commands *\*1*  #define CDROMPAUSE \_IO(c, 10) *1\** Pause Audio Operation *\*1*  #define CDROMRESUME \_IO(c, 11) *1\** Resume paused Audio Operation *\*1*  #define CDROMPLAYMSF IOW(c, 12, struct cdrom msf) /\* Play Audio MSF \*/ #define CDROMPLAYTRKIND \_IOW(c, 13, struct cdrom\_ti) *1\** Play Audio Trklind *\*1*  #define CDROMREADTOCHDR \_IOR(c, 103, struct cdrom\_tochdr) *1\** Read TOe hdr *\*1*  #define CDROMREADTOCENTRY \_IOWR(c, 104, struct cdrom\_tocentry) *1\** Read TOe *\*1*  #define CDROMSTOP \_IO(c, 105) *1\** Stop the cdrom drive *\*1*  #define CDROMSTART \_IO(C, 106) *1\** Start the cdrom drive *\*1*  #define CDROMEJECT \_IO(C, 107) *1\** Ejects the cdrom caddy *\*1*  #define CDROMVOLCTRL \_IOW(c, 14, struct cdrom\_volctrl) *1\** volume control *\*1*  #define CDROMSUBCHNL \_IOWR(c, 108, struct cdrom\_subchnl) *1\** read subchannel *\*1*  #define CDROMREADMODE2 \_IOW(C, 110, struct cdrom\_read) *1\** mode 2 *\*1*  #define CDROMREADMODEI \_IOW(c, 111, struct cdrom\_read) *1\** mode 1 *\*1*  The CDROMPAUSE ioctl() pauses the current audio play operation and the CDROMRESUME ioctl() resumes the paused audio play operation. The CDROMSTART ioctl() spins up the disc and seeks to the last address requested, while the CDROMSTOP ioctl() spins down the disc and the CDROMEJECT ioctl() ejects the caddy with the disc. All of the above ioctl() calls only take a file descriptor and a command as arguments. They have the form:

ioctl(fd, cmd) int int fd; cmd; The rest of the ioctl( ) calls have the form:

ioctl(fd, cmd, ptr) int fd; int cmd; char \*ptr;

where *ptr* is a pointer to a struct or an integer.

The CDROMPLAYMSF ioctl() command requests the drive to output the audio signals staring at the specified starting address and continue the audio play until the specified ending address is detected. The address is in MSF (minute, second, frame) fonnat. The third argument of the function call is a pointer to the type struct cdrom\_msf.

The CDROMPLAYTRKIND ioctl() command is similar to CDROMPLAYMSF. The starting and ending address is in track/index format. The third argument of the function call is a pointer to the type struct cdrom ti.

The CDROMREADTOCHDR ioctl() command returns the header of the TOC (table of contents). The header consists of the starting tracking number and the ending track number of the disc. These two numbers are returned through a pointer of struct cdrom\_tochdr. While the disc can start at any number, all tracks between the first and last tracks are in contiguous ascending order. A related ioctl( ) command is CDROMREADTOCENTRY. This command returns the information of a specified track. The third argument of the function call is a pointer to the type struct cdrom tocentry. The caller need to supply the track number and the address format. This command will return a 4-bit adr field, a 4-bit ctrl field, the starting address in MSF fonnat or LBA fonnat, and the data mode if the track is a data track. The ctrl field specifies whether the track is data or audio. To get information for the lead-out area, supply the ioctl() command with the track field set to CDROM\_LEADOUT (OxAA).

The CDROMVOLCTRL ioctl() command controls the audio output level. The SCSI command allows the control of up to 4 channels. The current implementation of the supported CDROM drive only uses channel 0 and channel 1. The valid values of volume control are between  $0x00$  and  $0xFF$ , with a value of  $0xFF$ indicating maximum volume. The third argument of the function call is a pointer to struct cdrom volctrl which contains the output volume values.

The CDROMSUBCHNL ioctl() command reads the Q sub-channel data of the current block. The subchannel data includes track number, index number, absolute CDROM address, track relative CDROM address, control data and audio status. All information is returned through a pointer to struct cdrom subchnl. The caller needs to supply the address format for the returned address.

The CDROMREADMODE2 and CDROMREADMODEI ioctl() commands are only available on SPARCstation 1 systems.

Finally, on SPARCstation 1 systems only, the driver supports the user SCSI command interface. By issuing the ioctl() command, USCSICMD, The caller can supply any SCSI-2 commands that the CDROM drive supports. The caller has to provide all the parameters in the SCSI command block, as well as other information such as the user buffer address and buffer length. See the definitions in  $\leq$ scsi/impl/uscsi.h>. The ioctl( ) call has the form:

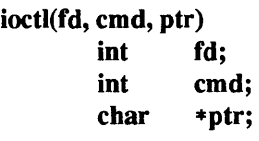

where *ptr* is a pointer to the type: struct uscsi\_scmd { caddr\_t uscsi\_cdb; int uscsi cdblen; caddr\_t uscsi\_bufaddr; int uscsi\_buflen; unsigned char uscsi status; int uscsi flags;

};

uscsi cdb is a pointer to the SCSI command block. Group 0 cdb's are 6 bytes long while the other groups are  $10$  bytes or  $12$  bytes. uscsi cdblen is the length of the cdb. uscsi bufaddr is the pointer to the user buffer for parameter passing or data input/output. *buflen* is the length of the user buffer. uscsi flags are the execution flags for SCSI input/output. The possible flags are USCSI SILENT, USCSI DIAGNOSE, USCSI\_ISOLATE, USCSI\_READ, and USCSI\_WRITE.

#### FILES

/usr/include/scsiltargets/srdef.h /usr/include/scsilimpJ/uscsi.h /usr/include/sundev/srreg.h

#### SEE ALSO

ioctl(2), dkio(4S), sr(4S)

#### BUGS

The interface to this device is preliminary and subject to change in future releases. You are encouraged to write your programs in a modular fashion so that you can easily incorporate future changes.

cgeight - 24-bit color memory frame buffer

## CONFIG - SUN-3 AND SUN-4 SYSTEMS

## device cgeightO at obmem 7 csr Oxff300000 priority 4 device cgeight0 at obio 4 csr 0xfb300000 priority 4

The first synopsis line should be used to generate a kernel for the Sun-3/60; the second synopsis for a Sun-4/110 or Sun-4/150 system.

#### CONFIG - SUN-3x SYSTEM

device cgeight0 at obio ? csr 0x50300000 priority 4

#### DESCRIPTION

The cgeight is a 24-bit color memory frame buffer with a monochrome overlay plane and an overlay enable plane implemented optionally on the Sun-4/110, Sun-4/150, Sun-3/60, Sun-3/470 and Sun-3/80 system models. It provides the standard frame buffer interface as defined in fbio(4S).

In addition to the ioctls described under fbio(4S), the cgeight interface responds to two cgeight-specific colormap ioctls, FBIOPUTCMAP and FBIOGETCMAP. FBIOPUTCMAP returns no information other than success/failure using the ioctl return value. FBIOGETCMAP returns its information in the arrays pointed to by the red, green, and blue members of its fbcmap structure argument; fbcmap is defined in  $\leq$ sun/fbio.h> as:

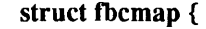

};

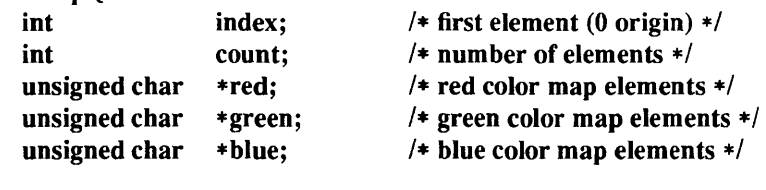

The driver uses color board vertical-retrace interrupts to load the colormap.

The systems have an overlay plane colormap, which is accessed by encoding the plane group into the index value with the PIX\_GROUP macro (see <pixrect/pr\_planegroups.h>).

When using the mmap system call to map in the cgeight frame buffer. The device looks like:

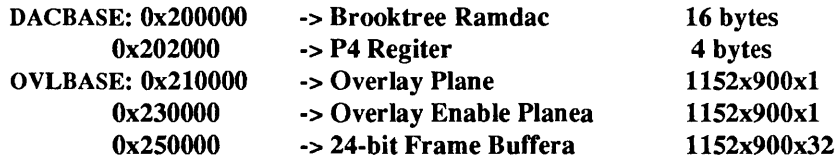

#### FILES

/dev/cgeightO <sunlfbio.h> <pixrect/pr planegroups.h>

#### SEE ALSO

cgfour - Sun-3 color memory frame buffer

#### CONFIG - SUN-3 SYSTEMS

## device cgfourO at obmem 4 csr OxffOOOOOO priority 4 device cgfourO at obmem 7 csr OxfT300000 priority 4

The first synopsis line given should be used to generate a kernel for the Sun-3/110 system; and the second, for a Sun-3/60 system.

## CONFIG - SUN-3x SYSTEMS

device cgfourO at obmem ? csr Ox50300000 priority 4

## CONFIG - SUN-4 SYSTEMS

device cgfourO at obio 2 csr Oxfb300000 priority 4 device cgfourO at obio 3 csr Oxfb300000 priority 4 device cgfourO at obio 4 csr Oxfb300000 priority 4

The first synopsis line given should be used to generate a kernel for the Sun-4/110 system; the second, for a Sun-4/330 system; and the third for a Sun-4/460 system.

## **DESCRIPTION**

The cgfour is a color memory frame buffer with a monochrome overlay plane and an overlay enable plane implemented on the Sun-3/110 system and some Sun-3/60 system models. It provides the standard frame buffer interface as defined in fbio(4S).

In addition to the ioctls described under fbio(4S), the cgfour interface responds to two cgfour-specific colormap ioctls, FBIOPUTCMAP and FBIOGETCMAP. FBIOPUTCMAP returns no information other than success/failure using the ioctl return value. FBIOGETCMAP returns its information in the arrays pointed to by the red, green, and blue members of its fbcmap structure argument; fbcmap is defined in  $\leq$ sun/fbio.h> as:

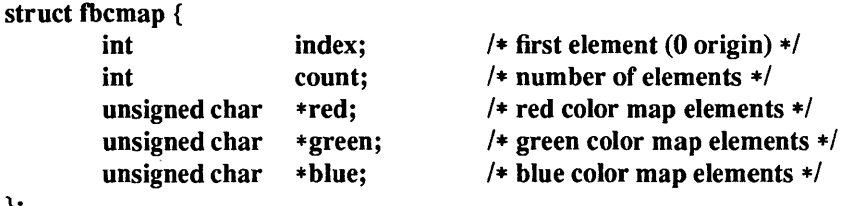

};

The driver uses color board vertical-retrace interrupts to load the colormap.

The Sun-3/60 system has an overlay plane colormap, which is accessed by encoding the plane group into the index value with the PIX GROUP macro (see  $\langle$ pixrect/pr planegroups.h>).

## FILES

/dev/cgfour0

#### SEE ALSO

cgnine - 24-bit VME color memory frame buffer

#### **CONFIGURATION**

## device cgnine0 at vme32d32 ? csr 0x08000000 priority 4 vector cgnineintr 0xaa

## **DESCRIPTION**

cgnine is a 24-bit double-buffered VME-based color frame buffer. It provides the standard frame buffer interface defined in fbio(4S), and and can be paired with the GP2 graphics accelerator board using gpconfig(8).

cgnine has two bits of overlay planes, each of which is a I-bit deep frame buffer that overlays the 24-bit plane group. When either bit of the two overlay planes is non-zero, the pixel shows the color of the overlay plane. If both bits are zero, the color frame buffer underneath is visible.

The 24-bit frame buffer pixel is organized as one longword (32 bits) per pixel. The pixel format is defined in <pixrect/pixrect.h> as follows:

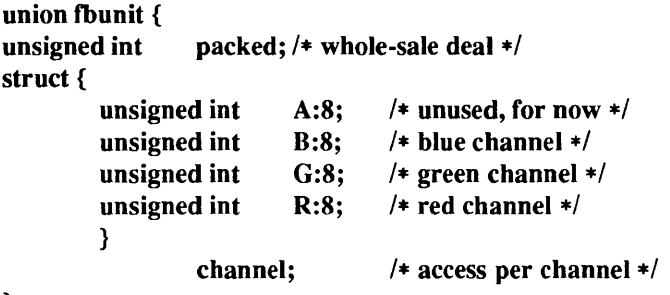

};

When the board is in double-buffer mode, the low 4 bits of each channel are ignored when written to, which yields 12-bit double-buffering.

The higher bit of the overlay planes ranges from offset 0 to  $128K$  ( $0x20000$ ) bytes. The lower bit ranges from 128K to 256K bytes. The 4MB (Ox400000) of the 24-bit deep pixels begins at 256K. The addresses of the control registers start at the next page after the 24-bit deep pixels.

### FILES

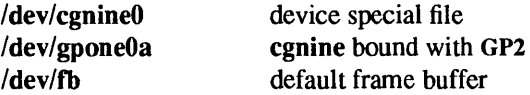

### SEE ALSO

mmap(2), fbio(4S), gpone(4S) gpconfig(8)

cgsix - accelerated 8-bit color frame buffer

# CONFIG - SUN-3, SUN-3x, SUN-4 SYSTEMS

# device cgsixO at obmem ? csr OxffOOOOOO priority 4 device cgsixO at obmem ? csr Ox50000000 priority 4 device cgsix0 at obio ? csr 0xfb000000 priority 4

The first synopsis line given should be used for Sun-3/60 systems, the second for Sun-3x systems, and the third for Sun-4 systems.

i,

## CONFIG - SPARCstation 1 SYSTEMS device-driver cgsix

#### DESCRIPTION

The cgsix is a low-end graphics accelerator designed to enhance vector and polygon drawing performance. It has an 8-bit color frame buffer and provides the standard frame buffer interface as defined in tbio(4S).

The cgsix has registers and memory that may be mapped with mmap(2), using the offsets defined in <sundev/cg6reg.h>.

# FILES

/dev/cgsixO

# SEE ALSO

cgthree - 8-bit color memory frame buffer

# CONFIG - SPARCstation 1 SYSTEMS device-driver cgthree

CONFIG - Sun386i SYSTEM device cgthreeO at obmem ? csr OxA0400000

#### **AVAILABILITY**

SPARCstation 1 and Sun386i systems only.

#### DESCRIPTION

cgthree is a color memory frame buffer. It provides the standard frame buffer interface as defined in  $fbio(4S)$ .

## FILES

/dev/cgthree[O-9]

#### SEE ALSO

cgtwo - color graphics interface

## CONFIG - SUN-3, SUN-3x, SUN-4 SYSTEMS

# cgtwoO at vme24d16 ? csr Ox400000 priority 4 vector cgtwointr Oxa8

## DESCRIPTION

The cgtwo interface provides access to the color graphics controller board, which is normally supplied with a 19" 66 Hz non-interlaced color monitor. It provides the standard frame buffer interface as defined in  $fbio(4S)$ .

The hardware consumes 4 megabytes of VME bus address space. The board starts at standard address Ox400000. The board must be configured for interrupt level 4.

## FILES

/dev/cgtwo[O-9]

#### SEE ALSO

clone - open any minor device on a STREAMS driver

## DESCRIPTION

clone is a STREAMS software driver that finds and opens an unused minor device on another STREAMS driver. The minor device passed to clone during the open operation is interpreted as the major device number of another STREAMS driver for which an unused minor device is to be obtained. Each such open results in a separate stream to a previously unused minor device.

The clone driver supports only an open(2V) function. This open function performs all of the necessary work so that subsequent system calls (including  $close(2V)$ ) require no further involvement of the clone driver.

## ERRORS

clone generates an ENXIO error, without opening the device, if the minor device number provided does not correspond to a valid major device, or if the driver indicated is not a STREAMS driver.

#### WARNINGS

Multiple opens of the same minor device are not supported through the clone interface. Executing stat(2V) on the file system node for a cloned device yields a different result than does executing fstat using a file descriptor obtained from opening that node.

#### SEE ALSO

close(2V), open(2V), stat(2V)

console - console driver and terminal emulator for the Sun workstation

## **CONFIG**

None; included in standard system.

## **SYNOPSIS**

#include <fcntl.h> #include <sys/termios.h> open("/dev/console", mode);

## DESCRIPTION

console is an indirect driver for the Sun console terminal. On a Sun workstation, this driver refers to the workstation console driver, which implements a standard UNIX system terminal. On a Sun server without a keyboard or a frame buffer, this driver refers to the CPU serial port driver ( $\text{zs}(4S)$ ); a terminal is normally connected to this port.

The workstation console does not support any of the termio(4) device control functions specified by flags in the c\_cflag word of the termios structure or by the IGNBRK, IGNPAR, PARMRK, or INPCK flags in the c iflag word of the termios structure, as these functions apply only to asynchronous serial ports. All other termio(4) functions must be performed by STREAMS modules pushed atop the driver; when a slave device is opened, the Idterm(4M) and ttcompat(4M) STREAMS modules are automatically pushed on top of the stream, providing the standard termio(4) interface.

The workstation console driver calls the PROM resident monitor to output data to the console frame buffer. Keystrokes from the CPU serial port to which the keyboard is connected are routed through the keyboard  $STREAMS$  module  $(kb(4M))$  and treated as input.

When the Sun window system win(4S) is active, console input is directed through the window system rather than being treated as input by the workstation console driver.

### IOCTLS

An ioctl TIOCCONS can be applied to pseudo-terminals  $(pty(4))$  to route output that would normally appear on the console to the pseudo-terminal instead. Thus, the window system does a TIOCCONS on a pseudo-terminal so that the system will route console output to the window to which that pseudo-terminal is connected, rather than routing output through the PROM monitor to the screen, since routing output through the PROM monitor destroys the integrity of the screen. Note: when you use TIOCCONS in this way, the console *input* is routed from the pseudo-terminal as well.

If a TIOCCONS is performed on *Idev/console*, or the pseudo-terminal to which console output is being routed is closed, output to the console will again be routed to the workstation console driver.

## ANSI STANDARD TERMINAL EMULATION

The Sun Workstation's PROM monitor provides routines that emulates a standard ANSI X3.64 terminal.

Note: the VT100 also follows the ANSI X3.64 standard but both the Sun and the VT100 have nonstandard extensions to the ANSI X3.64 standard. The Sun terminal emulator and the VT100 are *not* compatible in any true sense.

The Sun console displays 34 lines of 80 ASCII characters per line, with scrolling,  $(x, y)$  cursor addressability, and a number of other control functions.

The Sun console displays a non-blinking block cursor which marks the current line and character position on the screen. ASCII characters between  $0x20$  (space) and  $0x7E$  (tilde) inclusive are printing characters when one is written to the Sun console (and is not part of an escape sequence), it is displayed at the current cursor position and the cursor moves one position to the right on the current line. If the cursor is already at the right edge of the screen, it moves to the first character position on the next line. If the cursor is already at the right edge of the screen on the bottom line, the Line-feed function is performed (see CTRL-J below), which scrolls the screen up by one or more lines or wraps around, before moving the cursor to the first character position on the next line.

## Control Sequence Syntax

The Sun console defines a number of control sequences which may occur in its input. When such a sequence is written to the Sun console, it is not displayed on the screen, but effects some control function as described below, for example, moves the cursor or sets a display mode.

Some of the control sequences consist of a single character. The notation CfRL-X

for some character  $X$ , represents a control character.

Other ANSI control sequences are of the form

ESC *[paramschar* 

Spaces are included only for readability; these characters must occur in the given sequence without the intervening spaces.

**ESC** represents the ASCII escape character (ESC, CfRL-[, OxlB).

 $\Gamma$ The next character is a left square bracket '[' (0x5B).

*params* are a sequence of zero or more decimal numbers made up of digits between 0 and 9, separated by semicolons.

*char* represents a function character, which is different for each control sequence.

Some examples of syntactically valid escape sequences are (again, ESC represent the single ASCII character 'Escape'):

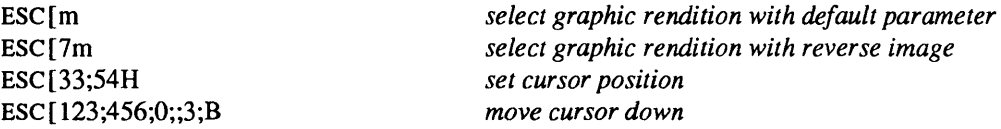

Syntactically valid ANSI escape sequences which are not currently interpreted by the Sun console are ignored. Control characters which are not currently interpreted by the Sun console are also ignored.

Each control function requires a specified number of parameters, as noted below. If fewer parameters are supplied, the remaining parameters default to 1, except as noted in the descriptions below.

If more than the required number of parameters is supplied, only the last *n* are used, where *n* is the number required by that particular command character. Also, parameters which are omitted or set to zero are reset to the default value of 1 (except as noted below).

Consider, for example, the command character M which requires one parameter. ESC[;M and ESC[0M] and ESC[M and ESC[23;15;32;1M are all equivalent to ESC[1M and provide a parameter value of 1. Note: ESC[;5M (interpreted as 'ESC[5M') is *not* equivalent to ESC[5;M (interpreted as 'ESC[5;IM') which is ultimately interpreted as 'ESC $[1M$ ').

In the syntax descriptions below, parameters are represented as '#' or '#1;#2'.

### ANSI Control Functions

The following paragraphs specify the ANSI control functions implemented by the Sun console. Each description gives:

- the control sequence syntax
- the hex equivalent of control characters where applicable
- the control function name and ANSI or Sun abbreviation (if any).
- description of parameters required, if any
- description of the control function
- for functions which set a mode, the initial setting of the mode. The initial settings can be restored with the SUNRESET escape sequence.

## Control Character Functions

 $CTRL-G (0x7)$  Bell (BEL)

The Sun Workstation Model 100 and l00U is not equipped with an audible bell. It 'rings the bell' by flashing the entire screen. The window system flashes the window.

CfRL-H (Ox8) Backspace (BS)

The cursor moves one position to the left on the current line. If it is already at the left edge of the screen, nothing happens.

 $CTRL-I (0x9)$  Tab (TAB)

The cursor moves right on the current line to the next tab stop. The tab stops are fixed at every multiple of 8 columns. If the cursor is already at the right edge of the screen, nothing happens; otherwise the cursor moves right a minimum of one and a maximum of eight character positions.

CfRL-J (OxA) Line-feed (LF)

The cursor moves down one line, remaining at the same character position on the line. If the cursor is already at the bottom line, the screen either scrolls up or "wraps around" depending on the setting of an internal variable S (initially 1) which can be changed by the  $ESC[r \text{ control sequence.}]$ If  $S$  is greater than zero, the entire screen (including the cursor) is scrolled up by  $S$  lines before executing the line-feed. The top S lines scroll off the screen and are lost. S new blank lines scroll onto the bottom of the screen. After scrolling, the line-feed is executed by moving the cursor down one line.

If S is zero, 'wrap-around' mode is entered. 'ESC  $[1 \rceil$  exits back to scroll mode. If a line-feed occurs on the bottom line in wrap mode, the cursor goes to the same character position in the top line of the screen. When any line-feed occurs, the line that the cursor moves to is cleared. This means that no scrolling occurs. Wrap-around mode is not implemented in the window system.

The screen scrolls as fast as possible depending on how much data is backed up waiting to be printed. Whenever a scroll must take place and the console is in normal scroll mode ('ESC  $[1 r$ '), it scans the rest of the data awaiting printing to see how many line-feeds occur in it. This scan stops when any control character from the set {VT, FF, SO, SI, DLE, DCI, DC2, DC3, DC4, NAK, SYN, ETB, CAN, EM, SUB, ESC, FS, GS, RS, US} is found. At that point, the screen is scrolled by N lines ( $N \ge 1$ ) and processing continues. The scanned text is still processed normally to fill in the newly created lines. This results in much faster scrolling with scrolling as long as no escape codes or other control characters are intermixed with the text.

See also the discussion of the 'Set scrolling' (ESC[r) control function below.

CfRL-K (OxB) Reverse Line-feed

The cursor moves up one line, remaining at the same character position on the line. If the cursor is already at the top line, nothing happens.

CfRL-L (OxC) Form-feed (FF)

The cursor is positioned to the Home position (upper-left comer) and the entire screen is cleared.

CfRL-M (OxD) Return (CR)

The cursor moves to the leftmost character position on the current line.

### Escape Sequence Functions

 $CTRL-[(0x1B) \t\t\t Escape (ESC)$ 

This is the escape character. Escape initiates a multi-character control sequence.

## ESC [#@ Insert Character (ICH)

Takes one parameter, # (default 1). Inserts # spaces at the current cursor position. The tail of the current line starting at the current cursor position inclusive is shifted to the right by # character positions to make room for the spaces. The rightmost # character positions shift off the line and are lost. The position of the cursor is unchanged.

## ESC[#A Cursor Up (CUU)

Takes one parameter,  $\#$  (default 1). Moves the cursor up  $\#$  lines. If the cursor is fewer than  $\#$ lines from the top of the screen, moves the cursor to the topmost line on the screen. The character position of the cursor on the line is unchanged.

## ESC[#B Cursor Down (CUD)

Takes one parameter, # (default 1). Moves the cursor down # lines. If the cursor is fewer than # lines from the bottom of the screen, move the cursor to the last line on the screen. The character position of the cursor on the line is unchanged.

## ESC[#C Cursor Forward (CUF)

Takes one parameter, # (default 1). Moves the cursor to the right by # character positions on the current line. If the cursor is fewer than # positions from the right edge of the screen, moves the cursor to the rightmost position on the current line.

## ESC[#D Cursor Backward (CUB)

Takes one parameter, # (default 1). Moves the cursor to the left by # character positions on the current line. If the cursor is fewer than # positions from the left edge of the screen, moves the cursor to the leftmost position on the current line.

## ESC[#E Cursor Next Line (CNL)

Takes one parameter, # (default 1). Positions the cursor at the leftmost character position on the #-th line below the current line. If the current line is less than # lines from the bottom of the screen, positions the cursor at the leftmost character position on the bottom line.

## ESC[#1;#2f Horizontal And Vertical Position (HVP)

or

#### ESC [#I;#2H Cursor Position (CUP)

Takes two parameters, #1 and #2 (default 1, 1). Moves the cursor to the #2-th character position on the  $#1$ -th line. Character positions are numbered from 1 at the left edge of the screen; line positions are numbered from 1 at the top of the screen. Hence, if both parameters are omitted, the default action moves the cursor to the home position (upper left comer). If only one parameter is supplied, the cursor moves to column 1 of the specified line.

## ESC[J Erase in Display (ED)

Takes no parameters. Erases from the current cursor position inclusive to the end of the screen. In other words, erases from the current cursor position inclusive to the end of the current line and all lines below the current line. The cursor position is unchanged.

## ESC[K Erase in Line (EL)

Takes no parameters. Erases from the current cursor position inclusive to the end of the current line. The cursor position is unchanged.

## ESC[#L Insert Line (IL)

Takes one parameter, # (default 1). Makes room for # new lines starting at the current line by scrolling down by # lines the portion of the screen from the current line inclusive to the bottom. The # new lines at the cursor are filled with spaces; the bottom # lines shift off the bottom of the screen and are lost. The position of the cursor on the screen is unchanged.

## ESC[#M Delete Line (DL)

Takes one parameter, # (default 1). Deletes # lines beginning with the current line. The portion of the screen from the current line inclusive to the bottom is scrolled upward by # lines. The # new lines scrolling onto the bottom of the screen are filled with spaces; the # old lines beginning at the cursor line are deleted. The position of the cursor on the screen is unchanged.

## ESC[#P Delete Character (DCH)

Takes one parameter, # (default 1). Deletes # characters starting with the current cursor position. Shifts to the left by # character positions the tail of the current line from the current cursor position inclusive to the end of the line. Blanks are shifted into the rightmost # character positions. The position of the cursor on the screen is unchanged.

## ESC [#m Select Graphic Rendition (SGR)

Takes one parameter, # (default 0). Note: unlike most escape sequences, the parameter defaults to zero if omitted. Invokes the graphic rendition specified by the parameter. All following printing characters in the data stream are rendered according to the parameter until the next occurrence of this escape sequence in the data stream. Currently only two graphic renditions are defined:

- o Normal rendition.
- 7 Negative (reverse) image.

Negative image displays characters as white-on-black if the screen mode is currently black-on white, and vice-versa. Any non-zero value of  $\#$  is currently equivalent to 7 and selects the negative image rendition.

## ESC [p Black On White (SUNBOW)

Takes no parameters. Sets the screen mode to black-on-white. If the screen mode is already black-on-white, has no effect. In this mode spaces display as solid white, other characters as black-on-white. The cursor is a solid black block. Characters displayed in negative image rendition (see 'Select Graphic Rendition' above) is white-on-black in this mode. This is the initial setting of the screen mode on reset.

## ESC[q White On Black (SUNWOB)

Takes no parameters. Sets the screen mode to white-on-black. If the screen mode is already white-on-black, has no effect. In this mode spaces display as solid black, other characters as white-on-black. The cursor is a solid white block. Characters displayed in negative image rendition (see 'Select Graphic Rendition' above) is black-on-white in this mode. The initial setting of the screen mode on reset is the alternative mode, black on white.

## ESC [#r Set scrolling (SUNSCRL)

Takes one parameter, # (default 0). Sets to # an internal register which determines how many lines the screen scrolls up when a line-feed function is performed with the cursor on the bottom line. A parameter of 2 or 3 introduces a small amount of "jump" when a scroll occurs. A parameter of 34 clears the screen rather than scrolling. The initial setting is 1 on reset.

A parameter of zero initiates "wrap mode" instead of scrolling. In wrap mode, if a linefeed occurs on the bottom line, the cursor goes to the same character position in the top line of the screen. When any linefeed occurs, the line that the cursor moves to is cleared. This means that no scrolling ever occurs. 'ESC [ 1 r' exits back to scroll mode.

For more information, see the description of the Line-feed (CTRL-J) control function above.

### ESC[s Reset terminal emulator (SUNRESET)

Takes no parameters. Resets all modes to default, restores current font from PROM. Screen and cursor position are

## 4014 TERMINAL EMULATION

The PROM monitor for Sun models 100U and 150U provides the Sun Workstation with the capability to emulate a subset of the Tektronix 4014 terminal. This feature does not exist in other Sun PROMs and will be removed from models 100U and 150U in future Sun releases. tektool(1) provides Tektronix 4014 terminal emulation and should be used instead of relying on the capabilities of the PROM monitor.

## **FILES**

/dev/console

#### SEE ALSO

tektool(l) kb(4M), Idterm(4M), pty(4), termio(4), ttcompat(4M), win(4S), zs(4S)

ANSI Standard X3.64, *"Additional Controls for Use with ASCII",* Secretariat: CBEMA, 1828 L St., N.W., Washington, D.C. 20036.

 $\bar{z}$ 

BUGS

TIOCCONS should be restricted to the owner of Idev/console.

db - SunDials STREAMS module

CONFIG

pseudo-device db

## SYNOPSIS

#include <syslstream.h> #include <sundev/vuid event.h> #include <sundev/dbio.h> #include <sysltime.h> #include <syslioctl.h> open("/dev/dialbox", O\_RDWR); ioctl(fd, I\_PUSH, "db");

### DESCRIPTION

The db STREAMS module processes the byte streams generated by the SunDials dial box. The dial box generates a stream of bytes that encode the identity of the dials and the amount by which they are turned.

Each dial sample in the byte stream consists of three bytes. The first byte identifies which dial was turned and the next two bytes return the delta in signed binary format. When bound to an application using the window system, *Virtual User Input Device* events are generated. An event from a dial is constrained to lie between Ox80 and Ox87.

A stream with db pushed into it can emit *firm\_events* as specified by the protocol of a VUID. db understands the VUIDSFORMAT and VUIDGFORMAT ioctls (see reference below), as defined in lusr/includelsundev/dbio.h and lusr/includelsundev/vuid \_ event.h. All other ioctl() requests are passed downstream. db sets the parameters of a serial port when it is opened. No termios(4) ioctl() requests should be performed on a db STREAMS module, as db expects the device parameters to remain as it set them.

# IOCTLS

# VUIDSFORMAT

VUIDGFORMAT These are standard *Virtual User Input Device* ioctls. See *SunView System Programmer's Guide* for a description of their operation.

#### FILES

/usr/include/sundev/dbio.h lusr/include/sundev/vuid event.h /usr/include/sys/ioctl.h lusr/include/sys/stream.h lusr/include/sys/time.h

#### SEE ALSO

 $termios(4)$ , dialtest $(6)$ , dbconfig $(8)$ 

*Sun View System Programmer's Guide, SunDials Programmers Guide* 

## BUGS

VUIDSADDR and VUIDGADDR are not supported.

#### WARNING

The SunDials dial box must be used with a serial port.

des - DES encryption chip interface

CONFIG - SUN-3 SYSTEM

device desO at obio ? csr OxlcOOOO

 $CONFIG = SUN-3x$  SYSTEM device desO at obio ? csr Ox66002000

CONFIG - SUN-4 SYSTEM device desO at obio ? csr OxfeOOOOOO

## **SYNOPSIS**

#include <sys/des.h>

## DESCRIPTION

The des driver provides a high level interface to the AmZ8068 Data Ciphering Processor, a hardware implementation of the NBS Data Encryption Standard.

The high level interface provided by this driver is hardware independent and could be shared by future drivers in other systems.

The interface allows access to two modes of the DES algorithm: Electronic Code Book (ECB) and Cipher Block Chaining (CBC). All access to the DES driver is through ioctl(2) calls rather than through reads and writes; all encryption is done in-place in the user's buffers.

## IOCTLS

The ioctls provided are:

## DESIOCBLOCK

This call encrypts/decrypts an entire buffer of data, whose address and length are passed in the 'struct desparams' addressed by the argument. The length must be a multiple of 8 bytes.

## DESIOCQUICK

This call encrypts/decrypts a small amount of data quickly. The data is limited to DES QUICKLEN bytes, and must be a multiple of 8 bytes. Rather than being addresses, the data is passed directly in the 'struct desparams' argument.

## FILES

/dev/des

# SEE ALSO

 $des(1)$ , des crypt $(3)$ 

*Federal Information Processing Standards Publication 46 AmZ8068 DCP Product Description, Advanced Micro Devices* 

dkio - generic disk control operations

#### DESCRIPTION

All Sun disk drivers support a set of ioctl(2) requests for disk formatting and labeling operations. Basic to these ioctl() requests are the definitions in /usr/include/sun/dkio.h:

## $/$

```
* Structures and definitions for disk I/O control commands 
*1 
1* Controller and disk identification *1 
struct dk info \{}; 
        int dki ctlr;
        short dki unit;
        short dki ctype;
        short dki flags;
1* controller types *1 
#define DKC _UNKNOWN 
#define DKC_DSD5215
#define DKC_XY450 
#define DKC ACB4000
#define DKC_MD21
#define DKC XD7053
#define DKC_CSS 
#define DKC_NEC765
#define DKC_INTEL82072 
1* 8ags *1 
                                 o 
                                 5 
                                 6 
                                 7 
                                 8 
                                 11 
                                 12 
                                 13 
                                 14 
                                          1* controller address *1 
                                          1* unit (slave) address *1 
                                          1* controller type *1 
                                          1* 8ags *1 
                                          1* Hoppy on Sun386i *1 
#define DKI_BADl44 OxOl 1* use DEC std 144 bad sector fwding *1 
#define DKI _MAPTRK Ox02 1* controller does track mapping *1 
#define DKI_FMTTRK 0x04 /* formats only full track at a time */
#define DKI FMTVOL Ox08 1* formats only full volume at a time *1 
1* Definition of a disk's geometry *1 
struct dk _geom { 
        unsigned short 
dkg_ncyl; 
         unsigned short 
dkg_acyl; 
         unsigned short 
dkg_bcyl; 
         unsigned short 
dkg_nhead; 
         unsigned short 
dkg_bhead; 
         unsigned short 
dkg_nsect; 
         unsigned short 
dkg_ intrlv; 
         unsigned short 
dkg_gapl; 
         unsigned short 
dkg_gap2; 
         unsigned short 
dkg_apc; 
         unsigned short dkg_extra[9];
}; 
1* Partition map (part of dk _label) *1 
struct dk_map { 
                                          1* # of data cylinders *1 
                                          1* # of alternate cylinders *1 
                                          1* cyloffset (for fixed head area) *1 
                                          1* # of heads *1 
                                          1* head offset (for Larks, etc.) *1 
                                          1* # of sectors per track *1 
                                          1* interleave factor *1 
                                          1* gap 1 size *1 
                                          1* gap 2 size *1 
                                          1* alternates per cyl (SCSI only) *1 
                                          1* for compatible expansion *1 
        long dkl cylno;
        long dkl_ nblk; 
                                 1* starting cylinder *1 
                                 1* number of blocks *1 
};
```
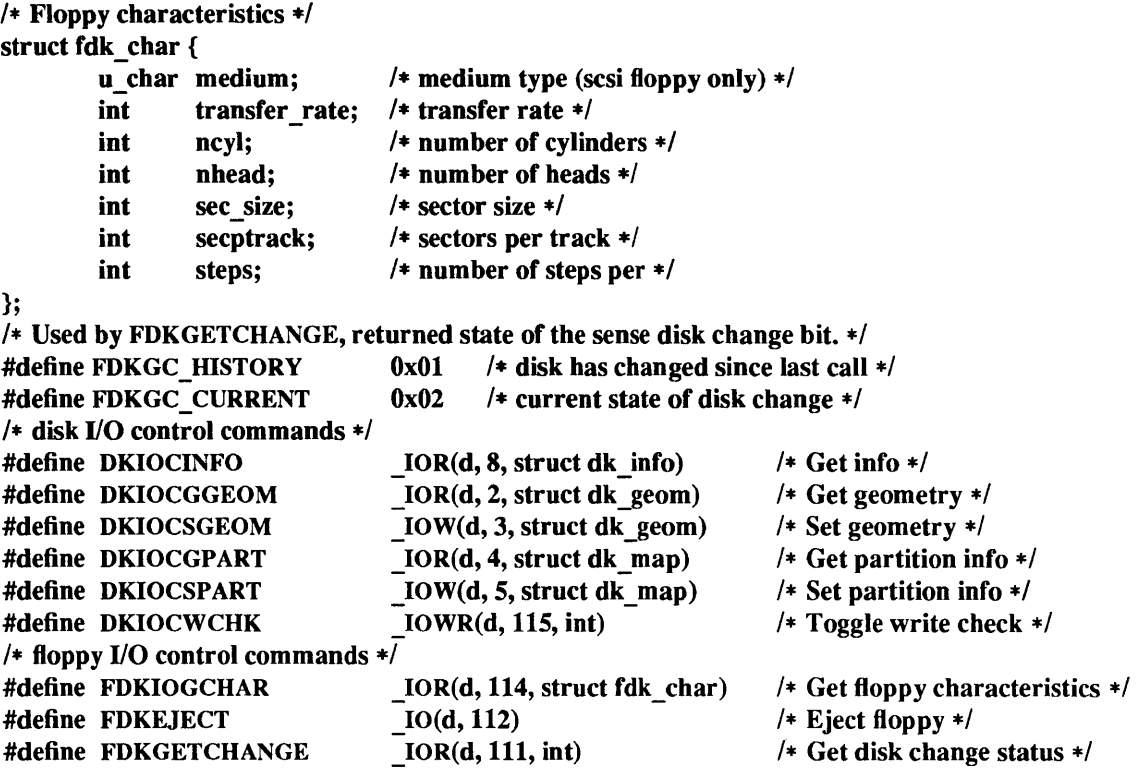

The DKIOCINFO ioctl returns a dk info structure which tells the type of the controller and attributes about how bad-block processing is done on the controller. The DKIOCGPART and DKIOCSPART get and set the controller's current notion of the partition table for the disk (without changing the partition table on the disk itself), while the DKIOCGGEOM and DKIOCSGEOM ioctls do similar things for the per-drive geometry information. The DKIOCWCHK enables or disables a disk's write check capabilities. The FDKIOGCHAR ioctl returns an fdk char structure which gives the characteristics of the floppy diskette. The FDKEJECT ioctl ejects the floppy diskette. The FDKGETCHANGE returns the status of the diskette changed signal from the floppy interface.

#### FILES

/usr/include/sun/dkio.h

## SEE ALSO

fd(4S), ip(4P), sd(4S), xd(4S), xy(4S), dkctl(8)

drum - paging device

## **CONFIG**

None; included with standard system.

### **SYNOPSIS**

# #include <fcntl.h>

## open("/dev/drum", mode);

## DESCRIPTION

This file refers to the paging device in use by the system. This may actually be a subdevice of one of the disk drivers, but in a system with paging interleaved across multiple disk drives it provides an indirect driver for the multiple drives.

#### FILES

/dev/drum

## BUGS

Reads from the drum are not allowed across the interleaving boundaries. Since these only occur every .5Mbytes or so, and since the system never allocates blocks across the boundary, this is usually not a problem.

tb - driver for Sun console frame buffer

## CONFIG

None; included in standard system.

## DESCRIPTION

The fb driver provides indirect access to a Sun frame buffer. It is an indirect driver for the Sun workstation console's frame buffer. At boot time, the workstation's frame buffer device is determined from information from the PROM monitor and set to be the one that fb will indirect to. The device driver for the console's frame buffer must be configured into the kernel so that this indirect driver can access it.

The idea behind this driver is that user programs can open a known device, query its characteristics and access it in a device dependent way, depending on the type. fb redirects open(2V), close(2V), ioctl(2), and mmap(2) calls to the real frame buffer. All Sun frame buffers support the same general interface; see fbio $(4S)$ .

## FILES

/dev/fb

# SEE ALSO

 $close(2V)$ ,  $ioctl(2)$ ,  $mmap(2)$ ,  $open(2V)$ ,  $fbio(4S)$ 

ibio - frame buffer control operations

## DESCRIPTION

All Sun frame buffers support the same general interface that is defined by  $\langle \sin f \rangle$  = Each responds to an FBIOGTYPE ioctl(2) request which returns information in a fbtype structure.

Each device has an FBTYPE which is used by higher-level software to detennine how to perfonn graphics functions. Each device is used by opening it, doing an FBIOGTYPE ioctl() to see which frame buffer type is present, and thereby selecting the appropriate device-management routines.

Full-fledged frame buffers (that is, those that run SunView1) implement an FBIOGPIXRECT ioctl() request, which returns a pixrect. This call is made only from inside the kernel. The returned pixrect is used by win(4S) for cursor tracking and colormap loading.

FBIOSVIDEO and FBIOGVIDEO are general-purpose ioctl() reuqests for controlling possible video features of frame buffers. These ioctl() requests either set or return the value of a flags integer. At this point, only the FBVIDEO\_ON option is available, controlled by FBIOSVIDEO. FBIOGVIDEO returns the current video state.

The FBIOSATTR and FBIOGATTR ioctl() requests allow access to special features of newer frame buffers. They use the fbsattr and fbgattr structures.

Some color frame buffers support the FBIOPUTCMAP and FBIOGETCMAP ioctl() reuqests, which provide access to the colormap. They use the fbcmap structure.

#### SEE ALSO

ioctl(2), mmap(2), bw\*(4S), cg\*(4S), gp\*(4S), fb(4S), win(4S)

#### BUGS

The FBIOSATTR and FBIOGATTR ioctl() requests are only supported by frame buffers which emulate older frame buffer types. For example, cgfour(4S) frame buffers emulate bwtwo(4S) frame buffers. If a frame buffer is emulating another frame buffer, FBIOGTYPE returns the emulated type. To get the real type, use FBIOGATTR.

fd - disk driver for Floppy Disk Controllers

## CONFIG - Sun386i SYSTEMS

controller fdc0 at atmem ? csr 0x1000 dmachan 2 irq 6 priority 2 disk fd0 at fdc0 drive 0 flags 0

# CONFIG - SUN-3/80 SYSTEMS

controller fdcO at obio ? csr Ox6eOOOOOO priority 6 vector fdintr Ox5c disk fd0 at fdc0 drive 0 flags 0

CONFIG - SPARCstation 1 SYSTEMS device-driver fd

## **AVAILABILITY**

Sun386i, Sun-3/80, and SPARCstation 1 systems only.

## DESCRIPTION

The fd driver provides an interface to floppy disks using the Intel 82072 disk controller on Sun386i, Sun-3/80 and SPARCstation 1 systems.

The minor device number in files that use the floppy interface encodes the unit number as well as the partition. The bits of the minor device number are defined as rrruuppp where  $r =$ reserved, u=unit, and p=partition. The unit number selects a particular floppy drive for the controller. The partition number picks one of eight partitions [a-h].

When the floppy is first opened the driver looks for a label in logical block 0 of the diskette. If a label is found, the geometry and partition information from the label will be used on each access thereafter. The driver first assumes high density characteristics when it tries to read the label. If the read fails it will try the read again using low density characteristics. If both attempts to read the label fail, the open will fail. Use the FNDELAY flag when opening an unformatted diskette as a signal to the driver that it should not attempt to access the diskette. If block 0 is read successfully, but a label is not found, the open will fail for the block interface. Using the raw interface, the open will succeed even if the diskette is unlabeled. Default geometry and partitioning are assumed if the diskette is unlabeled.

The default partitions are:

a 
$$
\rightarrow 0, N-1
$$
  
b  $\rightarrow N-1, N$   
c  $\rightarrow 0, N$ 

where N is the number of cylinders on the diskette.

The fd driver supports both block and raw interfaces. The block files access the disk using the system's normal buffering mechanism and may be read and written without regard to physical disk records. There is also a "raw" interface that provides for direct transmission between the disk and the user's read or write buffer. A single  $read(2V)$  or write(2V) call usually results in one I/O operation; therefore raw I/O is considerably more efficient when many words are transmitted. The names of the raw files conventionally begin with an extra  $'r'.$ 

# FILES - Sun386i SYSTEMS

1.44 MB Floppy Disk Drives:

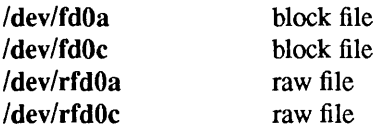

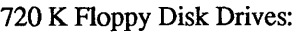

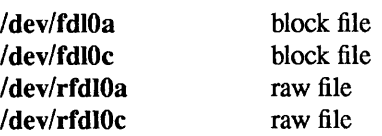

## FILES - SUN-3/80 and SPARCstation 1 SYSTEMS

Note: the fd driver on Sun-3/80 and SPARCstation 1 systems auto-senses the density of the floppy.

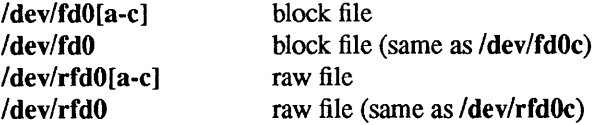

#### SEE ALSO

read(2V), write(2V), dkio(4S)

#### DIAGNOSTICS - Sun386i SYSTEMS

#### fd dry %d, trk %d: %s

A command such as read or write encountered a format-related error condition. The value of %s is derived from the error number given by the controller, indicating the nature of the error. The track number is relative to the beginning of the partition involved.

## fd dry %d, blk %d: %s

A command such as read or write encountered an error condition related to I/O. The value of %s is derived from the error number returned by the controller and indicates the nature of the error. The block number is relative to the start of the partition involved.

#### fd controller: %s

An error occurred in the controller. The value of  $\mathcal{C}_{S}$  is derived from the status returned by the controller and specifies the error encountered.

#### fd(%d):%s please insert

I/O was attempted while the floppy drive door was not latched. The value of  $\%$ s indicates which disk was expected to be in the drive.

## DIAGNOSTICS - SUN-3/80 and SPARCstation 1 SYSTEMS

## fd%d: %s failed  $(\%x \%x \%x)$

The command, %s, failed after several retries on drive %d. The three hex values in parenthesis are the contents of status register 0, status register 1, and status register 2 of the Intel 82072 Floppy Disk Controller on completion of the command as documented in the data sheet for that part. This error message is usually followed by one of the following, interpreting the bits of the status register:

fd % d: not writable fd%d: erc error fd % d: overrun/underrun fd%d: bad format fd%d: timeout

#### **NOTES**

Floppy diskettes have 18 sectors per track, and can cross a track (though not a cylinder) boundary without lossing data, so when using dd(1) to or from a diskette, you should specify bs=18k or multiples thereof.

filio - ioctls that operate directly on files, file descriptors, and sockets

## SYNOPSIS

#include <syslfilio.h>

# DESCRIPTION

The IOCTL's listed in this manual page apply directly to files, file descriptors, and sockets, independent of any underlying device or protocol.

Note: the fcntl(2V) system call is the primary method for operating on file descriptors as such, rather than on the underlying files.

## IOCTLS for File Descriptors

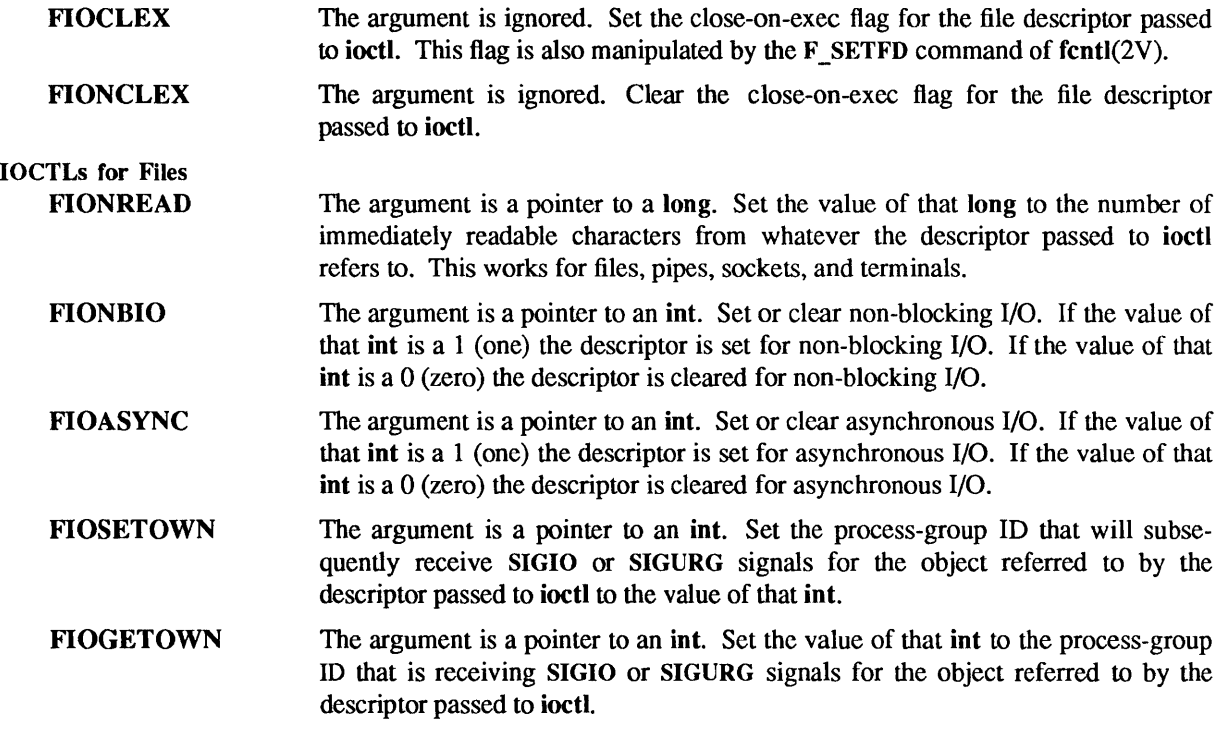

SEE ALSO

ioctl(2), fcntl(2V), getsockopt(2), soekio(4)

fpa - Sun-3/Sun-3x floating-point accelerator

## CONFIG - *SUN-3/SUN-3X* SYSTEMS device fpaO at virtual ? csr OxeOOOOOOO

#### SYNOPSIS

#include <sundev/fpareg.h> open("/dev/fpa", flags);

## DESCRIPTION

FPA and FPA+ are compatible floating point accelerators available on certain Sun-3 and Sun-3x systems. They provide hardware contexts for simultaneous use by up to 32 processes. The same fpa device driver manages either FPA or FPA+ hardware.

Processes access the device using  $open(2V)$  and  $close(2V)$  system calls, and the FPA is automatically mapped into the process' address space by SunOS. This is normally provided transparently at compile time by a compiler option, such as the  $-ffrpa$  option to  $cc(1V)$ .

The valid ioctl(2) system calls are used only by diagnostics and by system administration programs, such as fpa  $download(8)$ .

#### IOCTLS

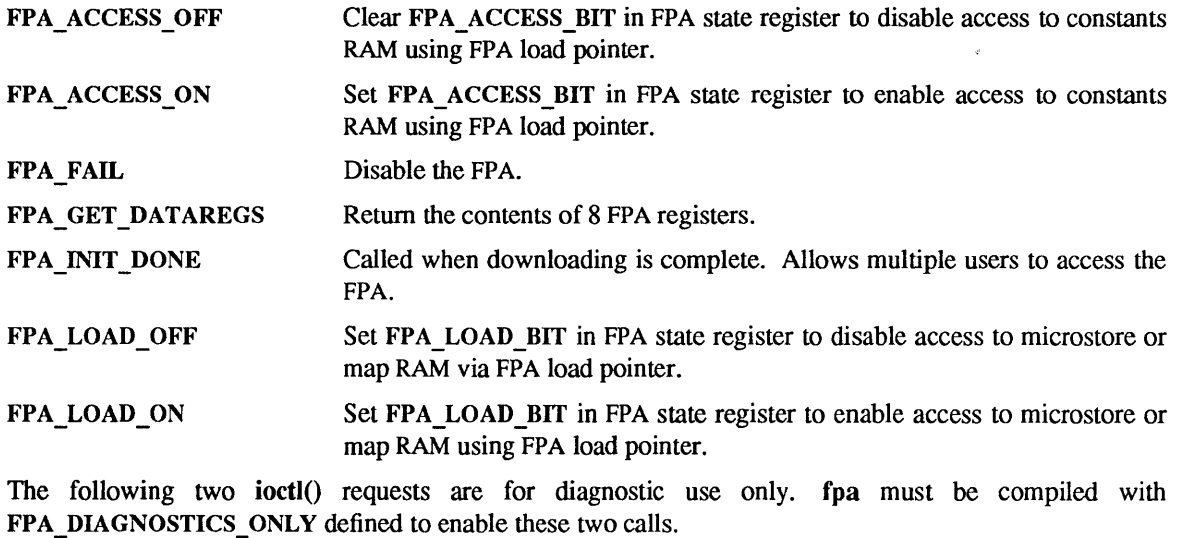

FPA WRITE STATE Overwrite the FPA state register.

FPA WRITE HCP Write to the hard clear pipe register.

### ERRORS

The following error messages are returned by open system calls only.

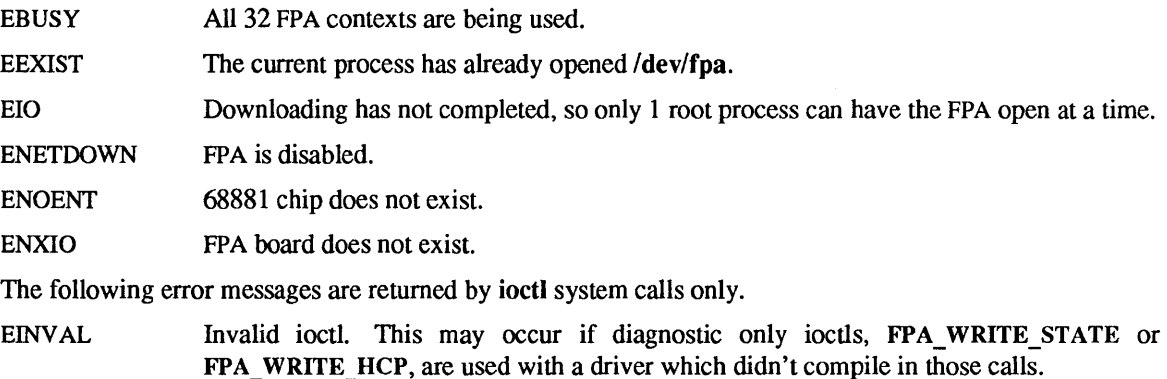

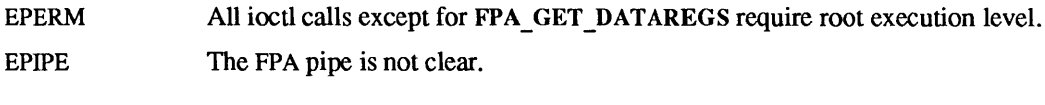

# FILES

/dev/fpa device file for both FPA and FPA+.

# SEE ALSO

cc(1V), close(2V), ioctl(2), open(2V) fpa\_download(8), fparel(8), fpaversion(8)

# DIAGNOSTICS

If hardware problems are detected then all processes with /dev/fpa open are killed, and future opens of /dev/fpa are disabled.

gpone - graphics processor

## CONFIG - SUN-3, SUN-3x, SUN-4 SYSTEMS device gponeO at vme24d16 ? csr Ox210000 device gpone $0$  at vme $24d32$  ? csr  $0x240000$

### **DESCRIPTION**

The gpone interface provides access to the optional Graphics Processor Board (GP).

The hardware consumes 64 kilobytes of VME bus address space. The GP board starts at standard address Ox210000 and must be configured for interrupt level 4.

#GPorGP+ #GP2

### IOCTLS

The graphics processor responds to a number of ioctl calls as described here. One of the calls uses a gplfbinfo structure that looks like this:

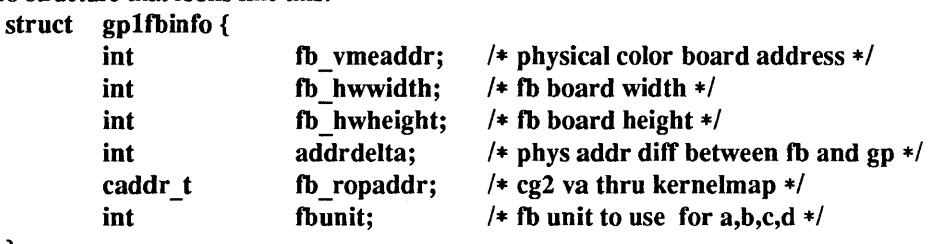

};

The ioctl call looks like this:

ioctl(file, request, argp)

int file, request;

argp is defined differently for each GP ioctl request and is specified in the descriptions below.

The following ioctl commands provide for transferring data between the graphics processor and color boards and processes.

#### GPlIO PUT INFO

Passes information about the frame buffer into driver. argp points to a struct gplfbinfo which is passed to the driver.

GPlIO GET STATIC BLOCK - - - Hands out a static block from the GP. argp points to an int which is returned from the driver.

#### GP1IO FREE STATIC BLOCK

Frees a static block from the GP. argp points to an int which is passed to the driver.

#### GP1IO GET GBUFFER STATE

. Checks to see if there is a buffer present on the GP. argp points to an int which is returned from the driver.

#### GPlIO CHK GP

Restarts the GP if necessary. argp points to an int which is passed to the driver.

GP1IO\_GET\_RESTART\_COUNT<br>Returns the number of restarts of a GP since power on. Needed to differentiate SIGXCPU calls in user processes. argp points to an int which is returned from the driver.

GP1IO REDIRECT DEVFB<br>
- Configures /dev/fb to talk to a graphics processor device. argp points to an int which is passed to the driver.

## GP1IO GET REQDEV

Returns the requested minor device. argp points to a dev t which is returned from the driver.

## GPlIO GET TRUMINORDEV

Returns the true minor device. argp points to a char which is returned from the driver.

The graphics processor driver also responds to the FBIOGTYPE, ioctl which a program can use to inquire as to the characteristics of the display device, the FBIOGINFO, ioctl for passing generic information, and the FBIOGPIXRECT ioctl so that Sun Windows can run on it. See fbio(4S).

# FILES

Idev/fb /dev/gpone[0-3][abcd]

#### SEE ALSO

fbio(4S), mmap(2), gpconfig(8)

*SunCGI Reference Manual* 

### DIAGNOSTICS

The Graphics Processor has been restarted. You may see display garbage as a result.

icmp - Internet Control Message Protocol

## SYNOPSIS

#include <sys/socket.h> #include <netinet/in.h> #include <netinet/ip icmp.h>

s = socket(AF\_INET, SOCK\_RAW, proto);

## DESCRIPTION

ICMP is the error and control message protocol used by the Internet protocol family. It is used by the kernel to handle and report errors in protocol processing. It may also be accessed through a "raw socket" for network monitoring and diagnostic functions. The protocol number for ICMP, used in the *proto* parameter to the socket call, can be obtained from getprotobyname (see getprotoent(3N)). ICMP sockets are connectionless, and are nonnally used with the *sendto* and *recvfrom* calls, though the connect(2) call may also be used to fix the destination for future packets (in which case the read(2V) or recv(2) and write(2V) or send(2) system calls may be used).

Outgoing packets automatically have an Internet Protocol (IP) header prepended to them. Incoming packets are provided to the holder of a raw socket with the IP header and options intact.

ICMP is an unreliable datagram protocol layered above IP. It is used internally by the protcol code for various purposes including routing, fault isolation, and congestion control. Receipt of an ICMP "redirect" message will add a new entry in the routing table, or modify an existing one. ICMP messages are routinely sent by the protocol code. Received ICMP messages may be reflected back to users of higher-level protocols such as TCP or UDP as error returns from system calls. A copy of all ICMP message received by the system is provided using the ICMP raw socket.

#### ERRORS

A socket operation may fail with one of the following errors returned:

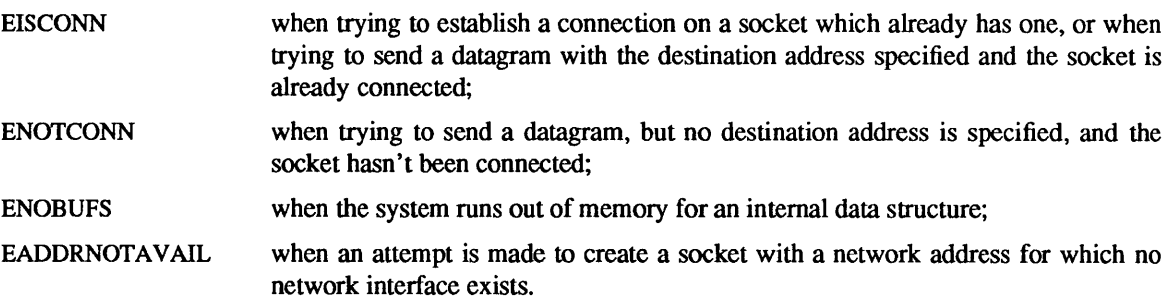

## SEE ALSO

connect(2), read(2V), recv(2), send(2), write(2V), getprotoent(3N), inet(4F), ip(4P), routing(4N)

Postel, Jon, *Internet Control Message Protocol- DARPA Internet Program Protocol Specification,* RFC 792, Network Information Center, SRI International, Menlo Park, Calif., September 1981. (Sun 800-1064- 01)

#### BUGS

Replies to ICMP "echo" messages which are source routed are not sent back using inverted source routes, but rather go back through the normal routing mechanisms.

ie - Intel 10 Mb/s Ethernet interface

#### CONFIG - SUN-4 SYSTEM

device ieO at obio ? csr Ox6000000 priority 3 device iel at vme24d16 ? csr Oxe88000 priority 3 vector ieintr Ox7S device ie2 at vme24d16 ? csr Ox31ff02 priority 3 vector ieintr Ox76 device ie3 at vme24d16 ? csr Ox35ff02 priority 3 vector ieintr Ox77

#### CONFIG - SUN-3x SYSTEM

device ieO at obio? csr Ox65000000 priority 3 device iel at vme24d16 ? csr Oxe88000 priority 3 vector ieintr Ox75 device ie2 at vme24d32 ? csr Ox31ff02 priority 3 vector ieintr Ox76 device ie3 at vme24d32 ? csr Ox35ff02 priority 3 vector ieintr Ox77

## CONFIG - SUN-3 SYSTEM

device ieO at obio ? csr OxcOOOO priority 3 device iel at vme24d16 ? csr Oxe88000 priority 3 vector ieintr Ox75 device ie2 at vme24d32 ? csr Ox31ff02 priority 3 vector ieintr Ox76 device ie3 at vme24d32 ? csr Ox35ff02 priority 3 vector ieintr Ox77

## CONFIG - SUN-3E SYSTEM

device ieO at vme24d16 ? csr Ox31ff02 priority 3 vector ieintr Ox74

#### CONFIG - SUN386i SYSTEM

device ieO at obmem ? csr OxDOOOOOOO irq 21 priority 3

# **DESCRIPTION**

The ie interface provides access to a 10 Mb/s Ethernet network through a controller using the Intel 82586 LAN Coprocessor chip. For a general description of network interfaces see if(4N).

ie0 specifies a CPU-board-resident interface, except on a Sun-3E where ie0 is the Sun-3/E Ethernet expansion board. iel specifies a Multibus Intel Ethernet interface for use with a VME adapter. ie2 and ie3 specify SunNet Ethernet/VME Controllers, also known as a Sun-3/E Ethernet expansion boards.

## SEE ALSO

if(4N),  $le(4S)$ 

#### DIAGNOSTICS

There are too many driver messages to list them all individually here. Some of the more common messages and their meanings follow.

#### ie%d: Ethernet jammed

Network activity has become so intense that sixteen successive transmission attempts failed, and the 82586 gave up on the current packet. Another possible cause of this message is a noise source somewhere in the network, such as a loose transceiver connection.

#### ie%d: no carrier

The 82586 has lost input to its carrier detect pin while trying to transmit a packet, causing the packet to be dropped. Possible causes include an open circuit somewhere in the network and noise on the carrier detect line from the transceiver.

#### ie%d: lost interrupt: resetting

The driver and 82586 chip have lost synchronization with each other. The driver recovers by resetting itself and the chip.

#### ie%d: iebark reset

The 82586 failed to complete a watchdog timeout command in the allotted time. The driver recovers by resetting itself and the chip.

## ie%d: WARNING: requeuing

The driver has run out of resources while getting a packet ready to transmit. The packet is put back on the output queue for retransmission after more resources become available.

#### ie%d: panic: scb overwritten

The driver has discovered that memory that should remain unchanged after initialization has become corrupted. This error usually is a symptom of a bad 82586 chip.

## ie%d: giant packet

Provided that all stations on the Ethernet are operating according to the Ethernet specification, this error "should never happen," since the driver allocates its receive buffers to be large enough to hold packets of the largest permitted size. The most likely cause of this message is that some other station on the net is transmitting packets whose lengths exceed the maximum permitted for Ethernet.

if - general properties of network interfaces

## DESCRIPTION

Each network interface in a system corresponds to a path through which messages may be sent and received. A network interface usually has a hardware device associated with it, though certain interfaces such as the loopback interface,  $lo(4)$ , do not.

At boot time, each interface with underlying hardware support makes itself known to the system during the autoconfiguration process. Once the interface has acquired its address, it is expected to install a routing table entry so that messages can be routed through it. Most interfaces require some part of their address specified with an SIOCSIFADDR IOCTL before they will allow traffic to flow through them. On interfaces where the network-link layer address mapping is static, only the network number is taken from the ioctl; the remainder is found in a hardware specific manner. On interfaces which provide dynamic network-link layer address mapping facilities (for example, 10Mb/s Ethernets using arp(4P)), the entire address specified in the ioctl is used.

The following ioctl calls may be used to manipulate network interfaces. Unless specified otherwise, the request takes an ifreq structure as its parameter. This structure has the form

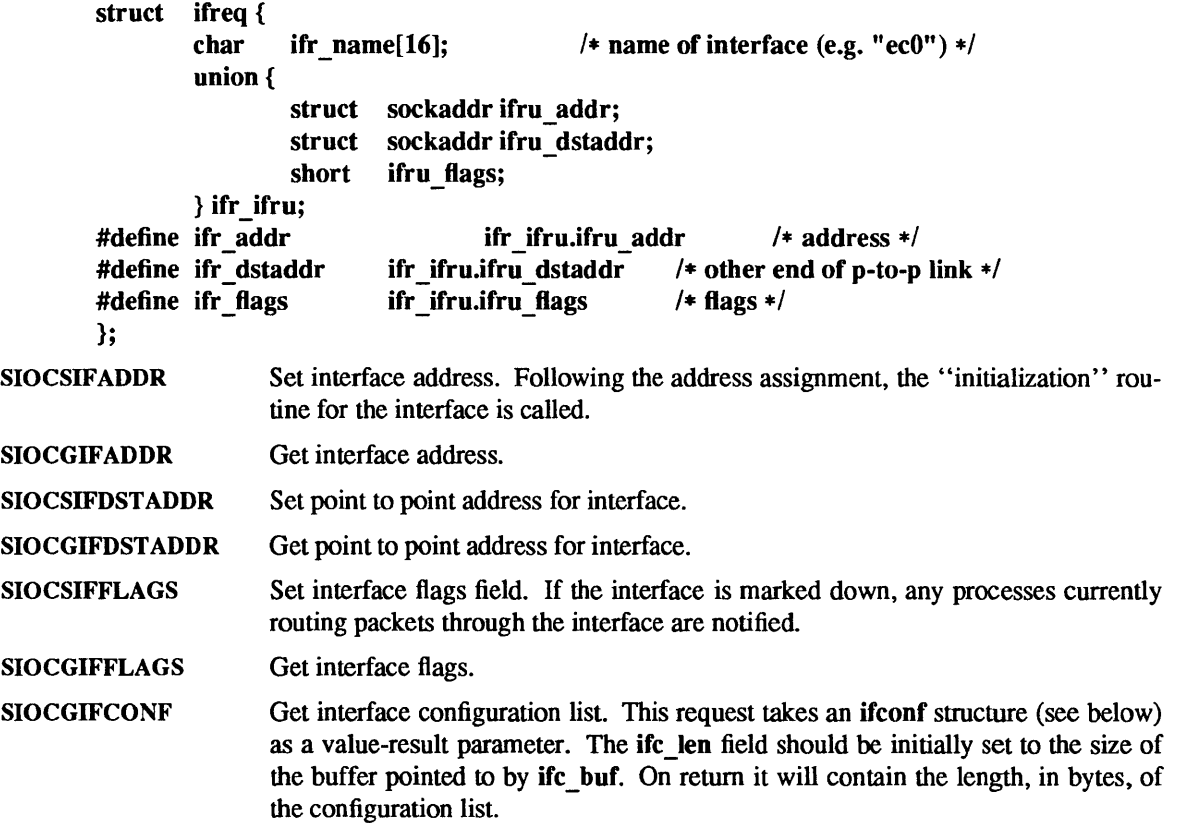

SIOCADDMULTI SIOCDELMULTI SIOCSPROMISC SEE ALSO  $arp(4P), lo(4)$ *1\**  \* Structure used in SIOCGIFCONF request. \* Used to retrieve interface configuration \* for machine (useful for programs which \* must know all networks accessible). *\*1*  struct ifconf { int ifc\_len; /\* size of associated buffer \*/ union { caddr\_t ifcu\_buf; struct ifreq \*ifcu\_req; } ifc\_ifcu; ifc buf ifc ifcu.ifcu buf *1\** buffer address *\*1* - - - #define #define ifc\_req ifc\_ifcu.ifcu\_req /\* array of structures returned \*/ }; Enable a multicast address for the interface. A maximum of 64 multicast addresses may be enabled for any given interface. Disable a previously set multicast address. Toggle promiscuous mode.
inet - Internet protocol family

### SYNOPSIS

options INET

#include <sysltypes.h> #include <netinet/in.h>

#### DESCRIPTION

The Internet protocol family implements a collection of protocols which are centered around the *Internet Protocol* (IP) and which share a common address format. The Internet family provides protocol support for the SOCK\_STREAM, SOCK\_DGRAM, and SOCK\_RAW socket types.

### PROTOCOLS

The Internet protocol family is comprised of the Internet Protocol (IP), the Address Resolution Protocol (ARP), the Internet Control Message Protocol (ICMP), the Transmission Control Protocol (TCP), and the User Datagram Protocol (UDP).

TCP is used to support the SOCK\_STREAM abstraction while UDP is used to support the SOCK\_DGRAM abstraction; see tcp(4P) and  $\text{udp}(4P)$ . A raw interface to IP is available by creating an Internet socket of type SOCK RAW; see ip(4P). ICMP is used by the kernel to handle and report errors in protocol processing. It is also accessible to user programs; see icmp(4P). ARP is used to translate 32-bit IP addresses into 48-bit Ethernet addresses; see arp(4P).

The 32-bit IP address is divided into network number and host number parts. It is frequency-encoded; the most-significant bit is zero in Class A addresses, in which the high-order 8 bits are the network number. Class B addresses have their high order two bits set to 10 and use the high-order 16 bits as the network number field. Class C addresses have a 24-bit network number part of which the high order three bits are 110. Sites with a cluster of local networks may chose to use a single network number for the cluster; this is done by using subnet addressing. The local (host) portion of the address is further subdivided into subnet number and host number parts. Within a subnet, each subnet appears to be an individual network; externally, the entire cluster appears to be a single, uniform network requiring only a single routing entry. Subnet addressing is enabled and examined by the following ioctl(2) commands on a datagram socket in the Internet domain; they have the same form as the SIOCIFADDR command (see  $\text{intro}(4)$ ).

SIO CSIFNETMASK Set interface network mask. The network mask defines the network part of the address; if it contains more of the address than the address type would indicate, then subnets are in use.

SIOCGIFNETMASK Get interface network mask.

### ADDRESSING

IP addresses are four byte quantities, stored in network byte order (on Sun386i systems these are word and byte reversed).

Sockets in the Internet protocol family use the following addressing structure:

```
struct sockaddr_in {<br>short sin
                 sin family;
         u short sin port;
         struct in addr sin addr;
         char sin \, zero[8];
```
Library routines are provided to manipulate structures of this form; see intro(3).

The sin addr field of the sockaddr in structure specifies a local or remote IP address. Each network interface has its own unique IP address. The special value INADDR\_ANY may be used in this field to effect "wildcard" matching. Given in a bind(2) call, this value leaves the local IP address of the socket unspecified, so that the socket will receive connections or messages directed at any of the valid IP addresses of the system. This can prove useful when a process neither knows nor cares what the local IP

};

address is or when a process wishes to receive requests using all of its network interfaces. The sockaddr in structure given in the bind(2) call must specify an in addr value of either IPADDR ANY or one of the system's valid IP addresses. Requests to bind any other address will elicit the error EADDRNO-TAVAIL. When a connect(2) call is made for a socket that has a wildcard local address, the system sets the sin addr field of the socket to the IP address of the network interface that the packets for that connection are routed via.

The sin port field of the sockaddr in structure specifies a port number used by TCP or UDP. The local port address specified in a bind(2) call is restricted to be greater than IPPORT RESERVED (defined in <netinetlin.h» unless the creating process is running as the super-user, providing a space of protected port numbers. In addition, the local port address must not be in use by any socket of same address family and type. Requests to bind sockets to port numbers being used by other sockets return the error EADDRINUSE. If the local port address is specified as 0, then the system picks a unique port address greater than IPPORT\_RESERVED. A unique local port address is also picked when a socket which is not bound is used in a connect(2) or send(2) call. This allows programs which do not care which local port number is used to set up TCP connections by simply calling socket $(2)$  and then connect $(2)$ , and to send UDP datagrams with a socket $(2)$  call followed by a send $(2)$  call.

Although this implementation restricts sockets to unique local port numbers, TCP allows multiple simultaneous connections involving the same local port number so long as the remote IP addresses or port numbers are different for each connection. Programs may explicitly override the socket restriction by setting the SO\_REUSEADDR socket option with setsockopt (see getsockopt(2)).

### SEE ALSO

bind(2), connect(2), getsockopt(2), ioctl(2), send(2), socket(2), intro(3), byteorder(3N), gethostent(3N). getnetent(3N), getprotoent(3N), getservent(3N), inet(3N). intro(4). arp(4P). icmp(4P),  $ip(4P)$  tcp(4P),  $udp(4P)$ 

Network Information Center, *DDN Protocol Handbook* (3 vols.). Network Information Center, SRI International, Menlo Park, Calif., 1985.

*A 4.2BSD Interprocess Communication Primer* 

#### WARNING

The Internet protocol support is subject to change as the Internet protocols develop. Users should not depend on details of the current implementation, but rather the services exported.

ip - Internet Protocol

### SYNOPSIS

## #include <syslsocket.h>  $\#$ include <netinet/in.h>

## s = socket(AF\_INET, SOCK\_RAW, proto);

## DESCRIPTION

IP is the internetwork datagram delivery protocol that is central to the Internet protocol family. Programs may use IP through higher-level protocols such as the Transmission Control Protocol (TCP) or the User Datagram Protocol (UDP), or may interface directly using a "raw socket." See tcp(4P) and udp(4P). The protocol options defined in the IP specification may be set in outgoing datagrams.

Raw IP sockets are connectionless and are normally used with the sendto and recvfrom calls, (see send(2) and recv(2)) although the connect(2) call may also be used to fix the destination for future datagrams (in which case the read(2V) or recv(2) and write(2V) or send(2) calls may be used). If proto is zero, the default protocol, IPPROTO RAW, is used. If proto is non-zero, that protocol number will be set in outgoing datagrams and will be used to filter incoming datagrams. An IP header will be generated and prepended to each outgoing datagram; Received datagrams are returned with the IP header and options intact.

A single socket option, IP OPTIONS, is supported at the IP level. This socket option may be used to set IP options to be included in each outgoing datagram. IP options to be sent are set with setsockopt (see getsockopt(2)). The getsockopt(2) call returns the IP options set in the last setsockopt call. IP options on received datagrams are visible to user programs only using raw IP sockets. The format of IP options given in setsockopt matches those defined in the IP specification with one exception: the list of addresses for the source routing options must include the first-hop gateway at the beginning of the list of gateways. The first-hop gateway address will be extracted from the option list and the size adjusted accordingly before use. IP options may be used with any socket type in the Internet family.

At the socket level, the socket option SO DONTROUTE may be applied. This option forces datagrams being sent to bypass the routing step in output. Normally, IP selects a network interface to send the datagram via, and possibly an intennediate gateway, based on an entry in the routing table. See routing(4N). When SO DONTROUTE is set, the datagram will be sent via the interface whose network number or full IP address matches the destination address. If no interface matches, the error ENETUNRCH will be returned.

Datagrams flow through the IP layer in two directions: from the network ip to user processes and from user processes *down* to the network. Using this orientation, IP is layered *above* the network interface drivers and *below* the transport protocols such as UDP and TCP. The Internet Control Message Protocol (ICMP) is logically a part of IP. See icmp $(4P)$ .

IP provides for a checksum of the header part, but not the data part of the datagram. The checksum value is computed and set in the process of sending datagrams and checked when receiving datagrams. IP header checksumming may be disabled for debugging purposes by patching the kernel variable ipcksum to have the value zero.

IP options in received datagrams are processed in the IP layer according to the protocol specification. Currently recognized IP options include: security, loose source and record route (LSRR), strict source and record route (SSRR), record route, stream identifier, and internet timestamp.

The IP layer will normally forward received datagrams that are not addressed to it. Forwarding is under the control of the kernel variable *ipforwarding:* if *ipforwarding* is zero, IP datagrams will not be forwarded; if *ipforwarding* is one, IP datagrams will be forwarded. *ipforwarding* is usually set to one only in machines with more than one network interface (internetwork routers). This kernel variable can be patched to enable or disable forwarding.

The IF layer will send an ICMP message back to the source host in many cases when it receives a datagram that can not be handled. A "time exceeded" ICMP message will be sent if the "time to live" field in the IP header drops to zero in the process of forwarding a datagram. A "destination unreachable" message will be sent if a datagram can not be forwarded because there is no route to the final destination, or if it can not be fragmented. If the datagram is addressed to the local host but is destined for a protocol that is not supported or a port that is not in use, a destination unreachable message will also be sent. The IF layer may send an ICMP "source quench" message if it is receiving datagrams too quickly. ICMP messages are only sent for the first fragment of a fragmented datagram and are never returned in response to errors in other ICMP messages.

The IP layer supports fragmentation and reassembly. Datagrams are fragmented on output if the datagram is larger than the maximum transmission unit (MTU) of the network interface. Fragments of received datagrams are dropped from the reassembly queues if the complete datagram is not reconstructed within a short time period.

Errors in sending discovered at the network interface driver layer are passed by IP back up to the user process.

### ERRORS

A socket operation may fail with one of the following errors returned:

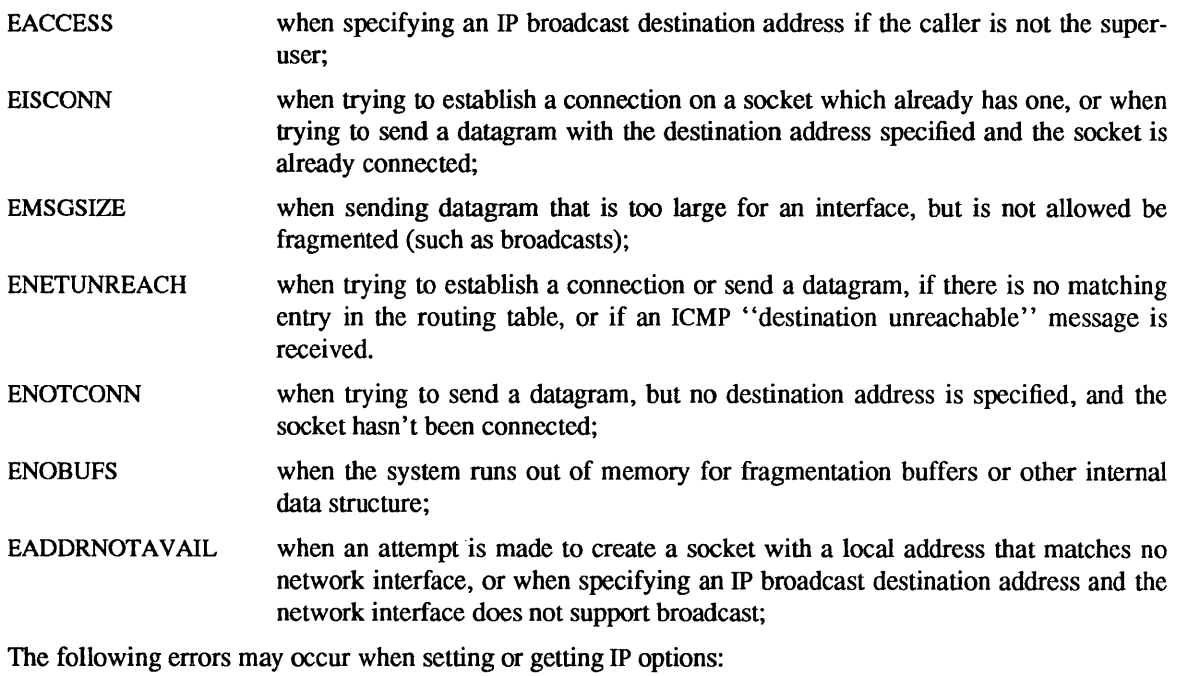

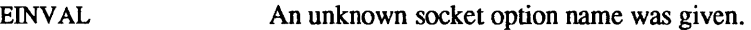

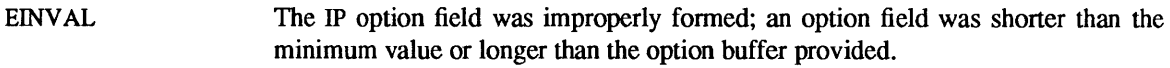

# SEE ALSO

connect(2), getsockopt(2), read(2V), recv(2), send(2), write(2V), icmp(4P), inet(4F) routing(4N),  $tcp(4P)$ ,  $udp(4P)$ 

Postel, Jon, *"Internet Protocol* - *DARPA Internet Program Protocol Specification,"* RFC 791, Network Information Center, SRI International, Menlo Park, Calif., September 1981. (Sun 800-1063-01)

# BUGS

Raw sockets should receive ICMP error packets relating to the protocol; currently such packets are simply discarded.

Users of higher-level protocols such as TCP and UDP should be able to see received IP options.

#### kb - Sun keyboard STREAMS module

**CONFIG** 

pseudo-device *kbnumber* 

#### **SYNOPSIS**

#include <sys/types.h> #include <sys/stream.h> #include <sys/stropts.h> #include <sundev/vuid event.h> #include <sundev/kbio.h> #include <sundev/kbd.h>

ioctl(fd, I\_PUSH, "kb");

### DESCRIPTION

The kb STREAMS module processes byte streams generated by Sun keyboards attached to a CPU serial or parallel port. Definitions for altering keyboard translation, and reading events from the keyboard, are in <sundevlkbio.h> and <sundevlkbd.h>. *number* specifies the maximum number of keyboards supported by the system.

kb recognizes which keys have been typed using a set of tables for each known type of keyboard. Each translation table is an array of 128 16-bit words (unsigned shorts). If an entry in the table is less than Oxl00, it is treated as an ISO 8859/1 character. Higher values indicate special characters that invoke more complicated actions.

#### Keyboard Translation Mode

The keyboard can be in one of the following translation modes:

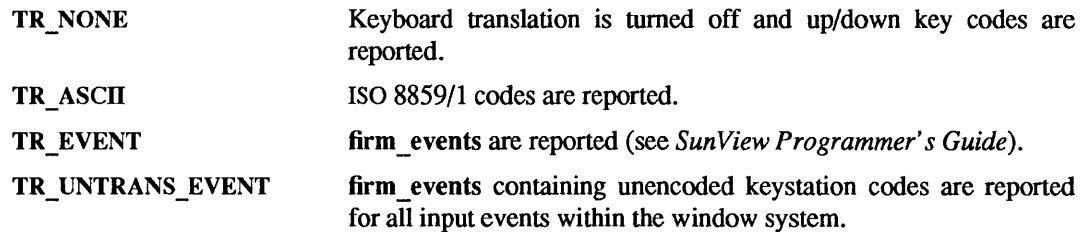

### Keyboard Translation-Table Entries

All instances of the kb module share seven translation tables used to convert raw keystation codes to event values. The tables are:

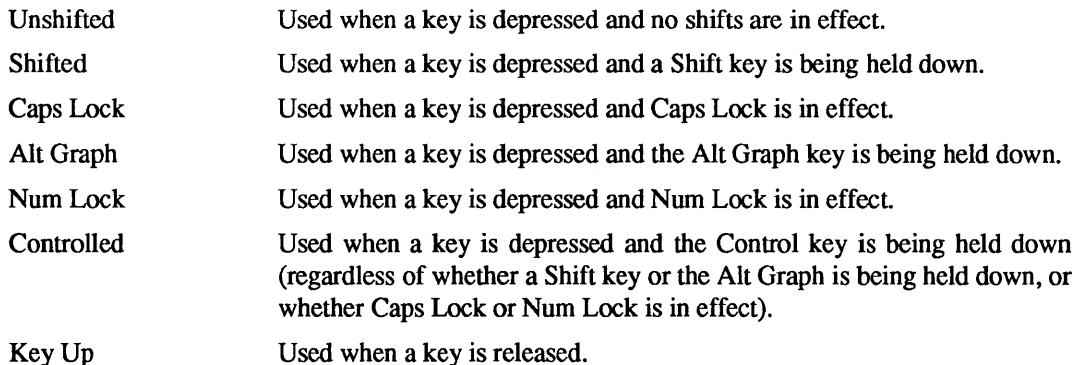

Each key on the keyboard has a "key station" code which is a number from 0 to 127. This number is used as an index into the translation table that is currently in effect. If the corresponding entry in that translation table is a value from 0 to 255, this value is treated as an ISO 8859/1 character, and that character is the result of the translation.

If the entry is a value above 255, it is a "special" entry. Special entry values are classified according to the value of the high-order bits. The high-order value for each class is defined as a constant, as shown in the list below. The value of the low-order bits, when added to this constant, distinguishes between keys within each class:

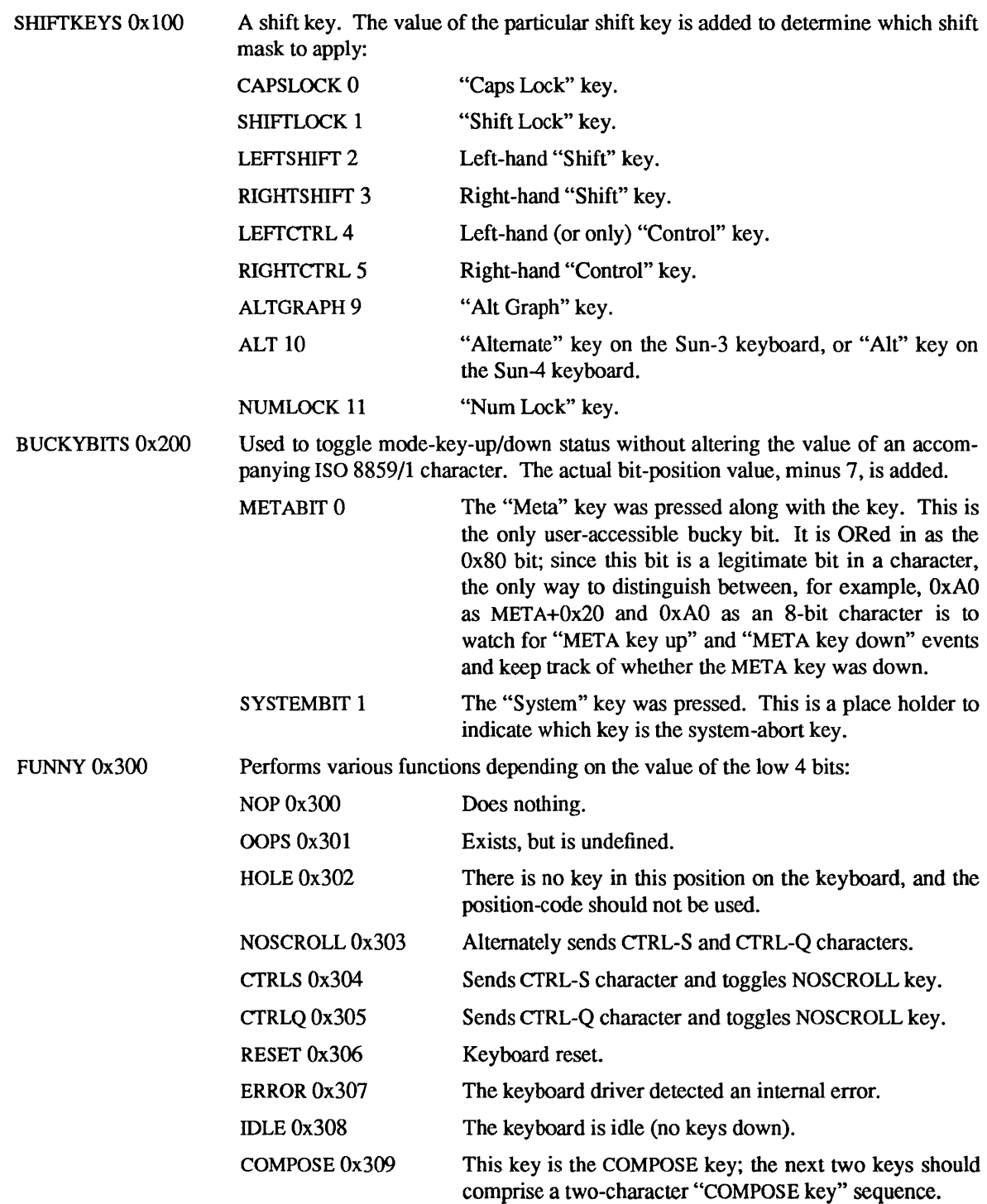

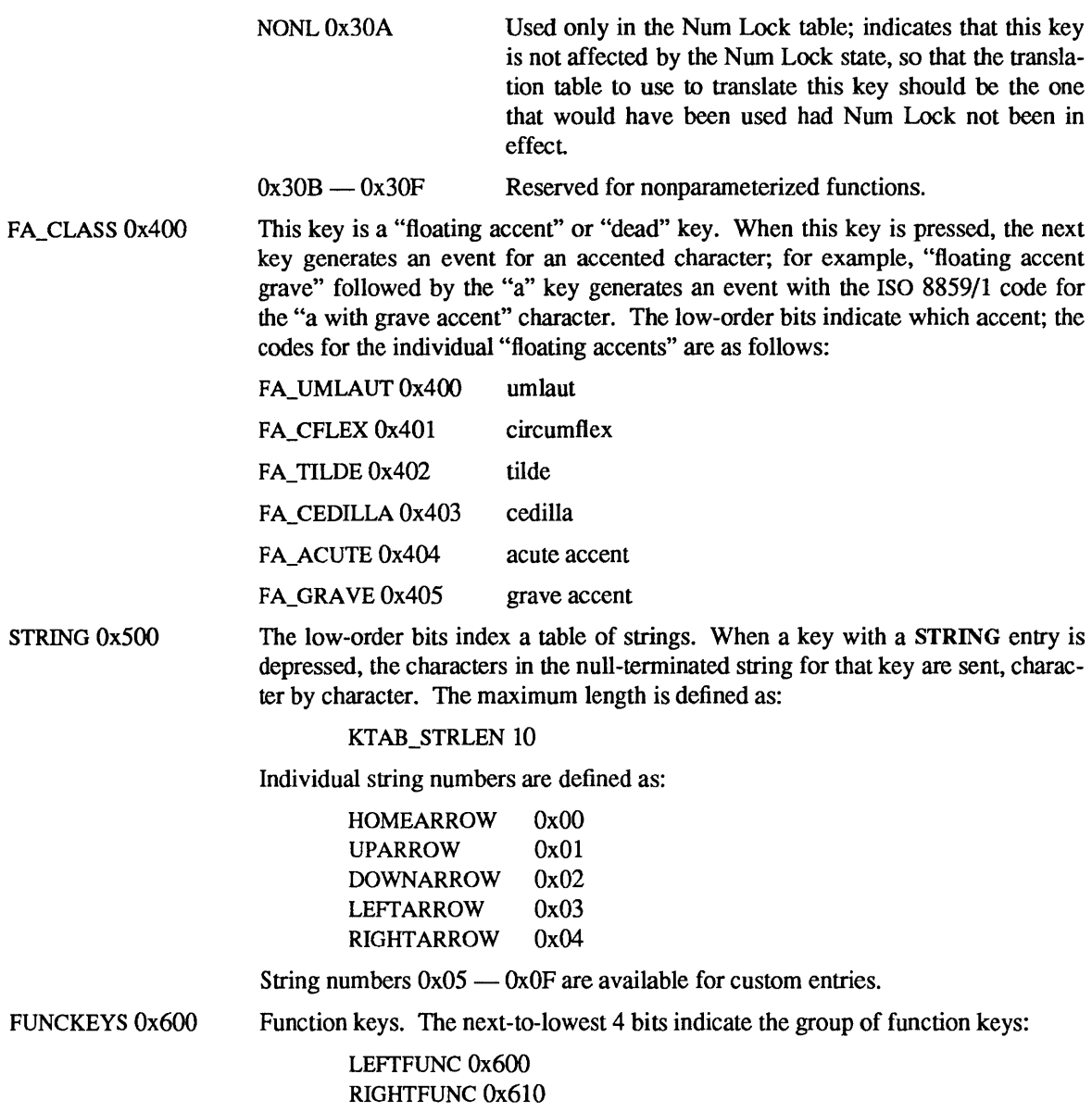

TOPFUNC Ox620 BOTTOMFUNC Ox630

The low 4 bits indicate the function key number within the group:

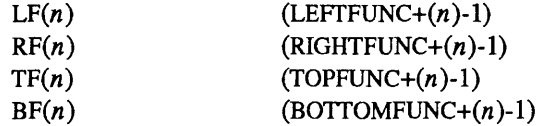

There are 64 keys reserved for function keys. The actual positions may not be on left/right/top/bottom of the keyboard, although they usually are.

PADKEYS Ox700

This key is a "numeric keypad key." These entries should appear only in the Num Lock translation table; when Num Lock is in effect, these events will be generated by pressing keys on the right-hand keypad. The low-order bits indicate which key; the codes for the individual keys are as follows:

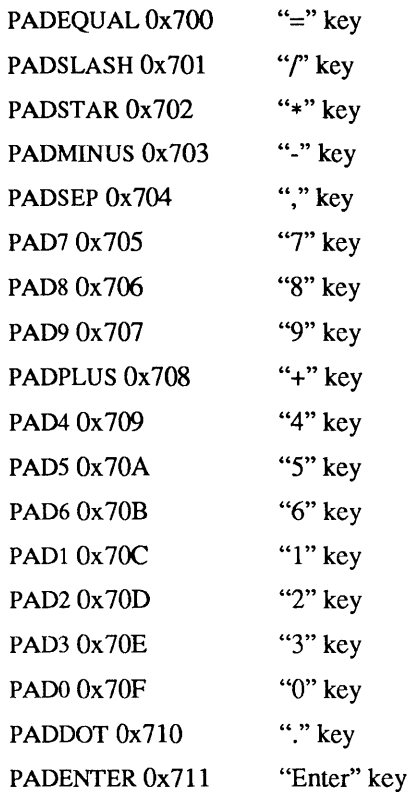

In TR ASCII mode, when a function key is pressed, the following escape sequence is sent:  $ESC[0...9z]$ 

where ESC is a single escape character and "0... 9" indicates the decimal representation of the function-key value. For example, function key R1 sends the sequence:

ESC[208z

because the decimal value of  $RF(1)$  is 208. In TR EVENT mode, if there is a VUID event code for the function key in question, an event with that event code is generated; otherwise, individual events for the characters of the escape sequence are generated.

### Keyboard Compatibility Mode

kb is in "compatibility mode" when it starts up. In this mode, when the keyboard is in the TR EVENT translation mode, ISO 8859/1 characters from the "upper half' of the character set (that is, characters with the 8th bit set) are presented as events with codes in the ISO FIRST range (as defined in <sundev/vuid \_ event.h». The event code is ISO\_FIRST plus the character value. This is for backwards compatibility with older versions of the keyboard driver. If compatibility mode is turned off, ISO 8859/1 characters are presented as events with codes equal to the character code.

### IOCTLS

The following ioctl( ) requests set and retrieve the current translation mode of a keyboard:

- KIOCTRANS The argument is a pointer to an int. The translation mode is set to the value in the int pointed to by the argument.
- KIOCGTRANS The argument is a pointer to an int. The current translation mode is stored in the int pointed to by the argument.

ioctl( ) requests for changing and retrieving entries from the keyboard translation table use the kiockeymap structure:

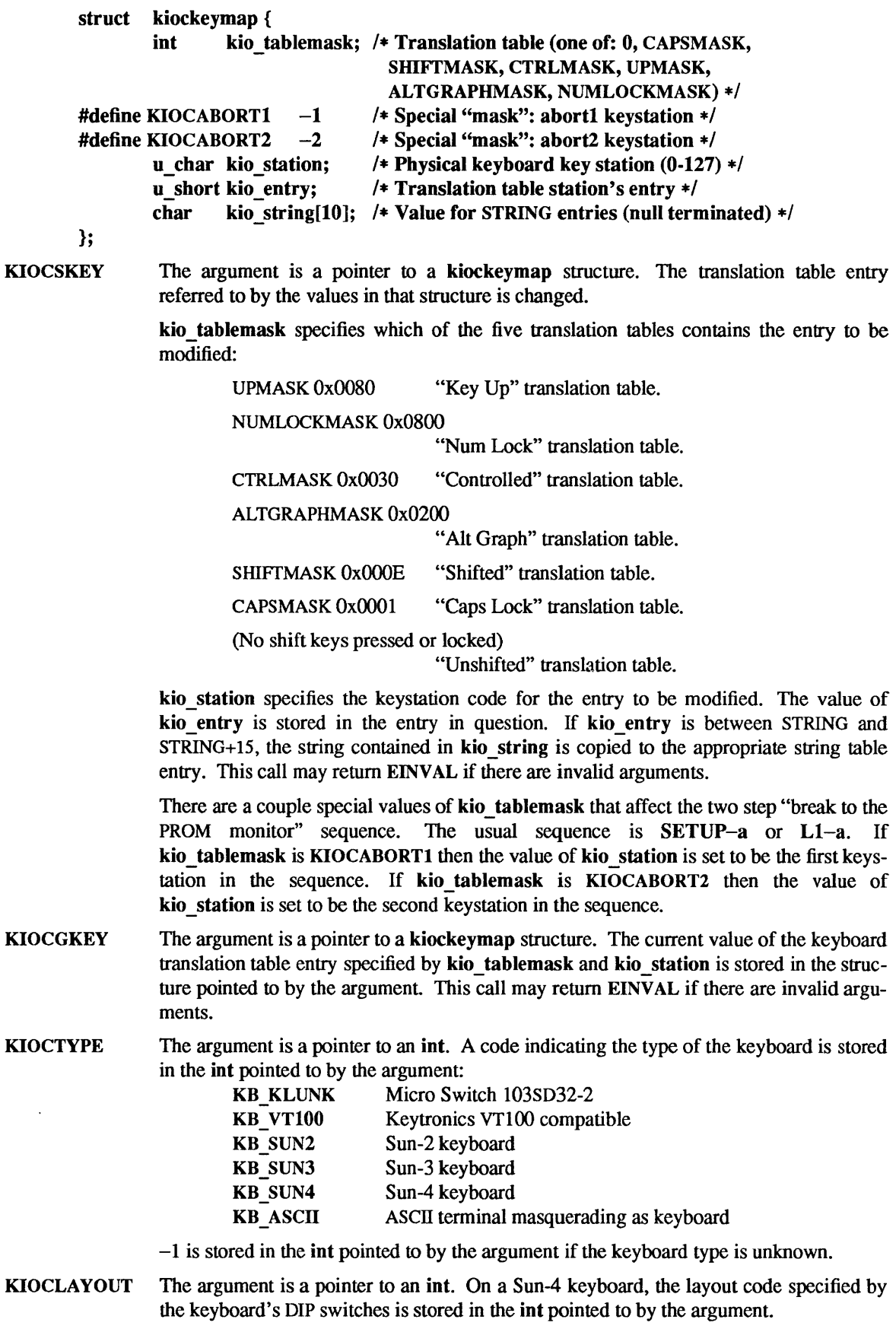

 $\mathcal{L}^{\mathcal{L}}$ 

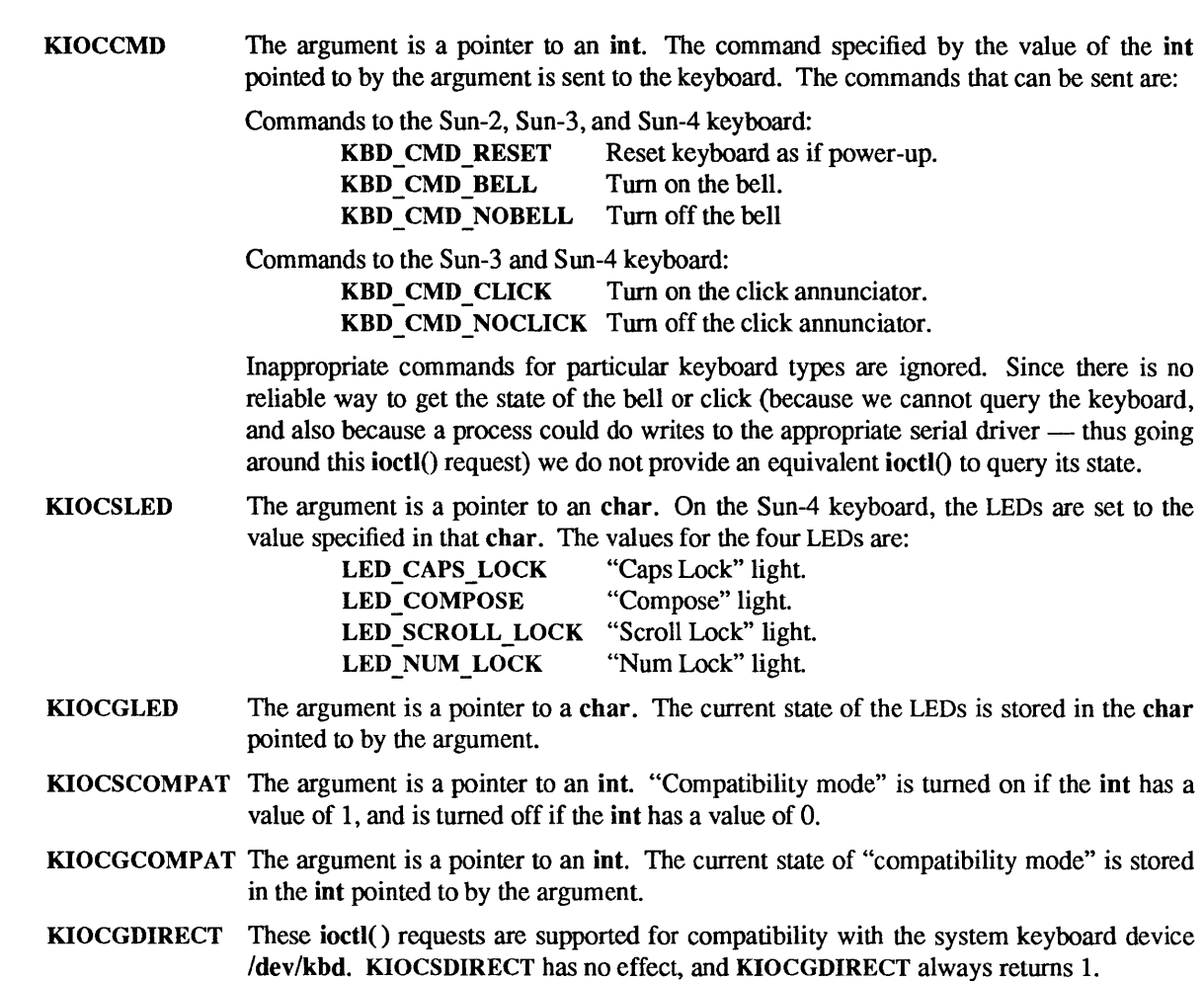

# SEE ALSO

 $click(1)$ , loadkeys(1), kbd(4S), termio(4), win(4S), keytables(5)

*SunView Programmer's Guide* (describes firm\_event format)

#### kbd - Sun keyboard

### **CONFIG**

None; included in standard system.

### **DESCRIPTION**

The kbd device provides access to the Sun Workstation keyboard. When opened, it provides access to the standard keyboard device for the workstation (attached either to a CPU serial or parallel port). It is a multiplexing driver; a stream referring to the standard keyboard device, with the kb(4M) and ttcompat(4M) STREAMS modules pushed on top of that device, is linked below it Normally, this device passes input to the "workstation console" driver, which is linked above a special minor device of kbd, so that keystrokes appear as input on /dev/console; the KIOCSDIRECT ioctl must be used to direct input towards or away from the /dev/kbd device.

#### IOCTLS

- KIOCSDIRECT The argument is a pointer to an int. If the value in the int pointed to by the argument is 1, subsequent keystrokes typed on the system keyboard will sent to /dev/kbd; if it is 0, subsequent keystrokes will be sent to the "workstation console" device. When the last process that has /dev/kbd open closes it, if keystrokes had been sent to /dev/kbd they are redirected back to the "workstation console" device.
- KIOCGDIRECT The argument is a pointer to an int. If keystrokes are currently being sent to  $\frac{\text{dev}}{\text{dbd}}$ , 1 is stored in the int pointed to by the argument; if keystrokes are currently being sent to the "workstation console" device, 0 is stored there.

## FILES

/dev/kbd

### SEE ALSO

console(4S),  $kb(4M)$ , ttcompat(4M), win(4S), zs(4S)

ldterm - standard terminal STREAMS module

#### CONFIG

None; included by default

#### SYNOPSIS

#include <sysltypes.h> #include <syslstream.h> #include <syslstropts.h>

## ioctl(fd, I\_PUSH, "ldterm");

## DESCRIPTION

Idterm is a STREAMS module that provides most of the termio(4) terminal interface. This module does not perform the low-level device control functions specified by flags in the c cflag word of the termios structure or by the IGNBRK, IGNPAR, PARMRK, or INPCK flags in the c if ag word of the termios structure; those functions must be performed by the driver or by modules pushed below the Idterm module. All other termio functions are performed by Idterm; some of them, however, require the cooperation of the driver or modules pushed below Idterm, and may not be performed in some cases. These include the IXOFF flag in the c if ag word and the delays specified in the c of lag word.

#### Read-side Behavior

Various types of STREAMS messages are processed as follows:

- M BREAK When this message is received, either an interrupt signal is generated, or the message is treated as if it were an M\_DATA message containing a single ASCII NUL character, depending on the state of the BRKINT flag.
- M DATA These messages are normally processed using the standard termio input processing. If the ICANON flag is set, a single input record ("line") is accumulated in an internal buffer, and sent upstream when a line-terminating character is received. If the ICANON flag is not set, other input processing is performed and the processed data is passed upstream.

If output is to be stopped or started as a result of the arrival of characters, M\_STOP and M START messages are sent downstream, respectively. If the IXOFF flag is set, and input is to be stopped or started as a result of flow-control considerations, M STOPI and M\_STARTI messages are sent downstream, respectively.

M\_DATA messages are sent downstream, as necessary, to perform echoing.

If a signal is to be generated, a  $M$  FLUSH message with a flag byte of FLUSHR is placed on the read queue, and if the signal is also to flush output a M\_FLUSH message with a flag byte of FLUSHW is sent downstream.

- M\_CTL If the first byte of the message is MC\_NOCANON, the input processing normally performed on M DATA messages is disabled, and those messages are passed upstream unmodified; this is for the use of modules or drivers that perform their own input processing, such as a pseudo-terminal in TIOCREMOTE mode connected to a program that performs this processing. If the first byte of the message is MC \_DOCANON, the input processing is enabled. Otherwise, the message is ignored; in any case, the message is passed upstream.
- M FLUSH The read queue of the module is flushed of all its data messages, and all data in the record being accumulated is also flushed. The message is passed upstream.
- M HANGUP Data is flushed as it is for a M\_FLUSH message, and M\_FLUSH messages with a flag byte of FLUSHRW are sent upstream and downstream. Then an M\_PCSIG message is sent upstream with a signal of SIGCONT, followed by the M \_ HANGUP message.
- M IOCACK The data contained within the message, which is to be returned to the process, is augmented if necessary, and the message is passed upstream.

All other messages are passed upstream unchanged.

#### Write-side behavior

Various types of STREAMS messages are processed as follows:

- M FLUSH The write queue of the module is flushed of all its data messages, and the message is passed downstream.
- M\_IOCTL The function to be performed for this ioctl() request by the Idterm module is performed, and the message is passed downstream in most cases. The TCFLSH and TCXONC ioctl() requests can be performed entirely in this module, so the reply is sent upstream and the message is not passed downstream.
- M\_DATA If the OPOST flag is set, or both the XCASE and ICANON flags are set, output processing is performed and the processed message is passed downstream, along with any M\_DELAY messages generated. Otherwise, the message is passed downstream without change.

All other messages are passed downstream unchanged.

#### IOCTLS

The following ioctl( ) requests are processed by the Idterm module. All others are passed downstream.

**TCGETS** 

**TCGETA** The message is passed downstream; if an acknowledgment is seen, the data provided by the driver and modules downstream is· augmented and the acknowledgement is passed upstream.

**TCSETS TCSETSW** TCSETSF **TCSETA** 

**TCSETAW** 

- TCSETAF The parameters that control the behavior of the Idterm module are changed. If a mode change requires options at the stream head to be changed, a M\_SETOPT message is sent upstream. If the ICANON flag is turned on or off, the read mode at the stream head is changed to message-nondiscard or byte-stream mode, respectively. If it is turned on, the vmin and vtime values at the stream head are set to 1 and 0, respectively; if it is turned on, they are' set to the values specified by the ioctl() request. The vrnin and vtime values are also set if ICANON is off and the values are changed by the ioctl() request. If the TOSTOP flag is turned on or off, the tostop mode at the stream head is turned on or off, respectively.
- **TCFLSH** If the argument is 0, an M\_FLUSH message with a flag byte of FLUSHR is sent downstream and placed on the read queue. If the argument is 1, the write queue is flushed of all its data messages and a M\_FLUSH message with a flag byte of FLUSHW is sent upstream and downstream. If the argument is 2, the write queue is flushed of all its data messages and a M \_FLUSH message with a flag byte of FLUSHRW is sent downstream and placed on the read queue.
- **TCXONC** If the argument is 0, and output is not already stopped, an M\_STOP message is sent downstream. If the argument is 1, and output is stopped, an M\_START message is sent downstream. If the argument is 2, and input is not already stopped, an M STOPI message is sent downstream. If the argument is 3, and input is stopped, an M STARTI message is sent downstream.

SEE ALSO

console(4S), mcp(4S), mti(4S), pty(4), termio(4), ttcompat(4M),  $zs(4S)$ 

ie - Intel 10 *Mb/s* Ethernet interface

## CONFIG - SUN-4 SYSTEM

device ieO at obio? csr Oxf6000000 priority 3 device ie1 at vme24d16 ? csr 0xe88000 priority 3 vector ieintr 0x75 device ie2 at vme24d16 ? csr Ox31ff02 priority 3 vector ieintr Ox76 device ie3 at vme24d16 ? csr Ox3Sff02 priority 3 vector ieintr Ox77

## CONFIG - SUN-3x SYSTEM

device ieO at obio ? csr Ox6S000000 priority 3 device iel at vme24d16 ? csr Oxe88000 priority 3 vector ieintr Ox7S

### $CONFIG = SUN-3 SYSTEM$

device ieO at obio? csr OxcOOOO priority 3 device iel at vme24d16 ? csr Oxe88000 priority 3 vector ieintr Ox7S device ie2 at vme24d32 ? csr Ox31ff02 priority 3 vector ieintr Ox76 device ie3 at vme24d32 ? csr Ox3Sff02 priority 3 vector ieintr Ox77

## CONFIG - SUN-3E SYSTEM

device ieO at vme24d16 ? csr Ox31ff02 priority 3 vector ieintr Ox74

## CONFIG - SUN386i SYSTEM

device ieO at obmem ? csr OxDOOOOOOO irq 21 priority 3

## DESCRIPTION

The ie interface provides access to a 10 *Mb/s* Ethernet network through a controller using the Intel 82586 LAN Coprocessor chip. For a general description of network interfaces see  $if(4N)$ .

ieO specifies a CPU-board-resident interface, except on a Sun-3E where ieO is the Sun-31E Ethernet expansion board. iel specifies a Multibus Intel Ethernet interface for use with a VME adapter. ie2 and ie3 specify SunNet Ethemet/VME Controllers, also known as a Sun-3/E Ethernet expansion boards.

### SEE ALSO

if(4N),  $le(4S)$ 

## DIAGNOSTICS

There are too many driver messages to list them all individually here. Some of the more common messages and their meanings follow.

### ie%d: Ethernet jammed

Network activity has become so intense that sixteen successive transmission attempts failed, and the 82586 gave up on the current packet. Another possible cause of this message is a noise source somewhere in the network, such as a loose transceiver connection.

### ie % d: no carrier

The 82586 has lost input to its carrier detect pin while trying to transmit a packet, causing the packet to be dropped. Possible causes include an open circuit somewhere in the network and noise on the carrier detect line from the transceiver.

## ie%d: lost interrupt: resetting

The driver and 82586 chip have lost synchronization with each other. The driver recovers by resetting itself and the chip.

## ie%d: iebark reset

The 82586 failed to complete a watchdog timeout command in the allotted time. The driver recovers by resetting itself and the chip.

#### ie%d: WARNING: requeuing

The driver has run out of resources while getting a packet ready to transmit. The packet is put back on the output queue for retransmission after more resources become available.

#### ie%d: panic: scb overwritten

The driver has discovered that memory that should remain unchanged after initialization has become corrupted. This error usually is a symptom of a bad 82586 chip.

## ie % d: giant packet

Provided that all stations on the Ethernet are operating according to the Ethernet specification, this error "should never happen," since the driver allocates its receive buffers to be large enough to hold packets of the largest pennitted size. The most likely cause of this message is that some other station on the net is transmitting packets whose lengths exceed the maximum permitted for Ethernet.

10 - software loopback network interface

## SYNOPSIS

pseudo-device loop

### DESCRIPTION

The loop device is a software loopback network interface; see if(4N) for a general description of network interfaces.

The loop interface is used for performance analysis and software testing, and to provide guaranteed access to Internet protocols on machines with no local network interfaces. A typical application is the comsat(8C) server which accepts notification of mail delivery through a particular port on the loopback interface.

By default, the loopback interface is accessible at Internet address 127.0.0.1 (non-standard); this address may be changed with the SIOCSIFADDR ioctl.

#### SEE ALSO

if(4N), inet(4F), comsat(8C)

## DIAGNOSTICS

### lo%d: can't handle af%d

The interface was handed a message with addresses formatted in an unsuitable address family; the packet was dropped.

### BUGS

It should handle all address and protocol families. An approved network address should be reserved for this interface.

lofs - loopback virtual file system

**CONFIG** 

options LOFS

### SYNOPSIS

#include <syslmount.h> mount(MOUNT\_LOFS, virtual, flags, dir);

### DESCRIPTION

The loopback file system device allows new, virtual file systems to be created, which provide access to existing files using alternate pathnames. Once the virtual file system is created, other file systems can be mounted within it without affecting the original file system. File systems that are subsequently mounted onto the original file system, however, *are* visible to the virtual file system, unless or until the corresponding mount point in the virtual file system is covered by a file system mounted there.

*virtual* is the mount point for the virtual file system. *dir* is the pathname of the existing file system. *flags* is either 0 or M\_RDONLY. The M\_RDONLY flag forces all accesses in the new name space to be read-only; without it, accesses are the same as for the underlying file system. All other mount( $2V$ ) flags are preserved from the underlying file systems.

A loopback mount of '/' onto *Itmp/newroot* allows the entire file system hierarchy to appear as if it were duplicated under *Itmp/newroot,* including any file systems mounted from remote NFS servers. All files would then be accessible either from a pathname relative to '/', or from a pathname relative to *Itmp/newroot* until such time as a file system is mounted in *Itmp/newroot,* or any of its subdirectories.

Loopback mounts of '/' can be performed in conjunction with the chroot(2) system call, to provide a complete virtual file system to a process or family of processes.

Recursive traversal of loopback mount points is not allowed; after the loopback mount of *Itmp/newroot,*  the file *Itmp/newrootltmp/newroot* does not contain yet another file system hierarchy; rather, it appears just as /tmp/newroot did before the loopback mount was performed (say, as an empty directory).

The standard RC files perform first 4.2 mounts, then nfs mounts, during booting. On Sun386i systems, 10 (loopback) mounts are performed just after 4.2 mounts. letc/fstab files depending on alternate mount orders at boot time will fail to work as expected. Manual modification of letc/rc.local will be needed to make such mount orders work.

### WARNINGS

Loopback mounts must be used with care; the potential for confusing users and applications is enormous. A loopback mount entry in /etc/fstab must be placed after the mount points of both directories it depends on. This is most easily accomplished by making the loopback mount entry the last in /etc/fstab, though see mount(8) for further warnings.

### SEE ALSO

 $\text{chroot}(2)$ , mount $(2V)$ , fstab $(5)$ , mount $(8)$ 

#### BUGS

Because only directories can be mounted or mounted on, the structure of a virtual file system can only be modified at directories.

mcp, alm - Sun MCP Multiprotocol Communications Processor/ALM-2 Asynchronous Line Multiplexer

CONFIG - SUN-3, SUN-4 SYSTEMS

### **MCP**

device mcpO at vme32d32 ? csr OxlOOOOOO flags Oxlffff priority 4 vector mcpintr Ox8b device mcpl at vme32d32 ? csr OxlOlOOOO flags Oxlffff priority 4 vector mcpintr Ox8a device mcp2 at vme32d32 ? csr Oxl020000 flags Oxlffff priority 4 vector mcpintr Ox89 device mcp3 at vme32d32 ? csr 0x1030000 flags 0x1ffff priority 4 vector mcpintr 0x88

### ALM-2

pseudo-device mcpa64

### CONFIG - SUN-3x SYSTEMS

**MCP** 

device mcpO at vme32d32 ? csr OxlOOOOOO flags Oxlffff priority 4 vector mcpintr Ox8b device mcpl at vme32d32 ? csr OxlOlOOOO flags Oxlffff priority 4 vector mcpintr Ox8a device mcp2 at vme32d32 ? csr Oxl020000 flags Oxlffff priority 4 vector mcpintr Ox89 device mcp3 at vme32d32 ? csr 0x1030000 flags 0x1ffff priority 4 vector mcpintr 0x88 device mcp4 at vme32d32 ? csr Oxl040000 flags Oxlffff priority 4 vector mcpintr OxaO device mcp5 at vme32d32 ? csr 0x1050000 flags 0x1ffff priority 4 vector mcpintr 0xa1 device mcp6 at vme32d32 ? csr Oxl060000 flags OxlfffT priority 4 vector mcpintr Oxa2 device mcp7 at vme32d32 ? csr 0x1070000 flags 0x1ffff priority 4 vector mcpintr 0xa3

## ALM-2

pseudo-device mcpa64

## **SYNOPSIS**

#include <fcntl.h> #include <sys/termios.h> open("/dev/ttyxy", mode); open("/dev/ttydn", mode); open("/dev/cuan", mode);

## DESCRIPTION (MCP)

The Sun MCP (Multiprotocol Communications Processor) supports up to four synchronous serial lines in conjunction with SunLink™ Multiple Communication Protocol products.

## DESCRIPTION (ALM-2)

The Sun ALM-2 Asynchronous Line Multiplexer provides 16 asynchronous serial communication lines with modem control and one Centronics-compatible parallel printer port.

Each port supports those termio(4) device control functions specified by flags in the c cflag word of the termios structure and by the IGNBRK, IGNPAR, PARMRK, or INPCK flags in the c iflag word of the termios structure are performed by the mcp driver. All other termio(4) functions must be performed by STREAMS modules pushed atop the driver; when a device is opened, the  $\text{Idterm}(4M)$  and  $\text{ttemp}at(4M)$ STREAMS modules are automatically pushed on top of the stream, providing the standard termio(4) interface.

Bit *i* of flags may be specified to say that a line is not properly connected, and that the line *i* should be treated as hard-wired with carrier always present. Thus specifying flags Ox0004 in the specification of mcp0 would treat line  $\frac{\text{dev}}{\text{twh2}}$  in this way.

Minor device numbers in the range  $0 - 63$  correspond directly to the normal tty lines and are named *Idev/ttyXY,* where X represents the physical board as one of the characters h, i, j, or k, and *Y* is the line number on the board as a single hexadecimal digit. (Thus the first line on the first board is *Idev/ttyhO,* and the sixteenth line on the third board is /dev/ttyjf.)

To allow a single tty line to be connected to a modem and used for both incoming and outgoing calls, a special feature, controlled by the minor device number, has been added. Minor device numbers in the range 128 - 191 correspond to the same physical lines as those above (that is, the same line as the minor device number minus 128).

A dial-in line has a minor device in the range  $0 - 63$  and is conventionally renamed /dev/ttydn, where *n* is a number indicating which dial-in line it is (so that /dev/ttyd0 is the first dial-in line), and the dial-out line corresponding to that dial-in line has a minor device number 128 greater than the minor device number of the dial-in line and is conventionally named  $\langle$  dev $\langle$ cuan, where n is the number of the dial-in line.

The *Idev/cuan* lines are special in that they can be opened even when there is no carrier on the line. Once a /dev/cuan line is opened, the corresponding tty line cannot be opened until the /dev/cuan line is closed; a blocking open will wait until the /dev/cuan line is closed (which will drop Data Terminal Ready, after which Carrier Detect will usually drop as well) and carrier is detected again, and a non-blocking open will return an error. Also, if the /dev/ttydn line has been opened successfully (usually only when carrier is recognized on the modem) the corresponding /dev/cuan line cannot be opened. This allows a modem to be attached to e.g. /dev/ttyd0 (renamed from /dev/ttyh0) and used for dialin (by enabling the line for login in /etc/ttytab) and also used for dialout (by tip(1C) or uucp(1C)) as /dev/cua0 when no one is logged in on the line. Note: the bit in the flags word in the configuration file (see above) must be zero for this line, which enables hardware carrier detection.

## IOCTLS

The standard set of termio ioctI() calls are supported by the ALM-2.

If the CRTSCTS flag in the c cflag is set, output will be generated only if CTS is high; if CTS is low, output will be frozen. If the CRTSCTS flag is clear, the state of CTS has no effect. Breaks can be generated by the TCSBRK, TIOCSBRK, and TIOCCBRK ioctl() calls. The modem control lines TIOCM CAR, TIOCM\_CTS, TIOCM\_RTS, and TIOCM\_DTR are provided.

The input and output line speeds may be set to any of the speeds supported by termio. The speeds cannot be set independently; when the output speed is set, the input speed is set to the same speed.

### ERRORS

An open() on a /dev/tty\* or a /dev/cu\* device will fail if:

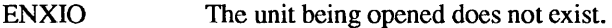

- **EBUSY** The dial-out device is being opened and the dial-in device is already open, or the dial-in device is being opened with a no-delay open and the dial-out device is already open.
- EBUSY The unit has been marked as exclusive-use by another process with a TIOCEXCL ioctl() call.

EINTR The open was interrupted by the delivery of a signal.

### DESCRIPTION (PRINTER PORT)

The printer port is Centronics-compatible and is suitable for most common parallel printers. Devices attached to this interface are normally handled by the line printer spooling system, and should not be accessed directly by the user.

Minor device numbers in the range  $64 - 67$  access the printer port, and the recommended naming is /dev/mcpp[O.3].

### IOCTLS

Various control flags and status bits may be fetched and set on an MCP printer port. The following flags and status bits are supported; they are defined in sundev/mcpcmd.h:

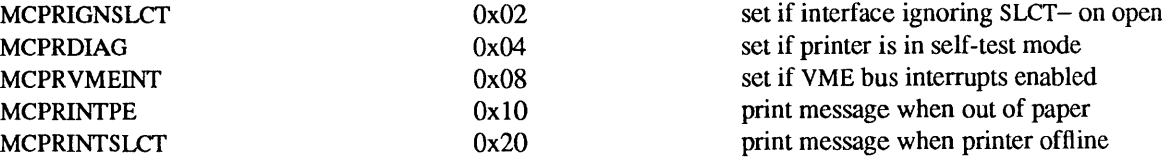

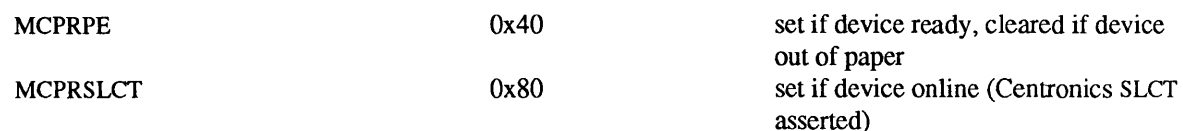

The flags MCPRINTSLCT, MCPRINTPE, and MCPRDIAG may be changed; the other bits are status bits and may not be changed.

The ioctl( ) calls supported by MCP printer ports are listed below.

- MCPIOGPR The argument is a pointer to an unsigned char. The printer flags and status bits are stored in the unsigned char pointed to by the argument.
- MCPIOSPR The argument is a pointer to an unsigned char. The printer flags are set from the unsigned char pointed to by the argument.

### ERRORS

Normally, the interface only reports the status of the device when attempting an open(2V) call. An open() on a  $dev/mcpp*$  device will fail if:

ENXIO The unit being opened does not exist.

EIO The device is offline or out of paper.

Bit 17 of the configuration flags may be specified to say that the interface should ignore Centronics SLCTand RDY/PE- when attempting to open the device, but this is normally useful only for configuration and troubleshooting: if the SLCT- and RDY lines are not asserted during an actual data transfer (as with a write(2V) call), no data is transferred.

#### FILES

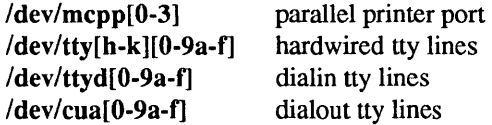

### SEE ALSO

tip(1C), uucp(1C), mti(4S), termio(4), Idterm(4M), ttcompat(4M), zs(4S), ttysoftcar(8)

### DIAGNOSTICS

Most of these diagnostics "should never happen;" their occurrence usually indicates problems elsewhere in the system as well.

### mcpan: silo overflow.

More than  $n$  characters ( $n$  very large) have been received by the mcp hardware without being read by the software.

\*\*\*port *n* supports RS449 interface\*\*\*

Probably an incorrect jumper configuration. Consult the hardware manual.

### mcp port *n* receive buffer error

The mcp encountered an error concerning the synchronous receive buffer.

Printer on mcppn is out of paper Printer on mcppn paper ok Printer on mcppn is offline Printer on mcppn online

Assorted printer diagnostics, if enabled as discussed above.

### BUGS

Note: pin 4 is used for hardware flow control on ALM-2 ports 0 through 3. These two pins should *not* be tied together on the ALM end.

mem, kmem, zero, vmel6d16, vrne24d16, vrne32d16, vmel6d32, vme24d32, vme32d32, eeprom, atbus, sbus - main memory and bus I/O space

#### **CONFIG**

None; included with standard system.

#### DESCRIPTION

These devices are special files that map memory and bus I/O space. They may be read, written, seeked and (except for kmem) memory-mapped. See read(2V), write(2V), mmap(2), and directory(3V).

#### All Systems

mem is a special file that is an image of the physical memory of the computer. It may be used, for example, to examine (and even to patch) the system.

kmem is a special file that is an image of the kernel virtual memory of the system.

zero is a special file which is a source of private zero pages.

eeprom is a special file that is an image of the EEPROM or NVRAM.

#### Sun-3 and Sun-4 Systems VMEbus

vme16d16 (also known as vmel6) is a special file that is an image of VMEbus 16-bit addresses with 16-bit data. vme16 address space extends from 0 to 64K.

vme24d16 (also known as vme24) is a special file that is an image of VMEbus 24-bit addresses with 16-bit data. vme24 address space extends from 0 to 16 Megabytes. The VME 16-bit address space overlaps the top 64K of the 24-bit address space.

vme32d16 is a special file that is an image ofVMEbus 32-bit addresses with 16-bit data.

vme16d32 is a special file that is an image of VMEbus 16-bit addresses with 32-bit data.

vme24d32 is a special file that is an image of VMEbus 24-bit addresses with 32-bit data.

vme32d32 (also known as vme32) is a special file that is an image of VMEbus 32-bit addresses with 32-bit data. vme32 address space extends from 0 to 4 Gigabytes. The VME 24-bit address space overlaps the top 16 Megabytes of the 32-bit address space.

### SPARCstation 1 Systems

The sbus is represented by a series of entries each of which is an image of a single sbus slot. The entries are named sbusn, where  $n$  is the slot number in hexadecimal. The number of sbus slots and the address range within each slot may vary between implementations.

### Sun386i Systems

atbus is a special file that is an image of the AT bus space. It extends from 0 to 16 Megabytes.

## FILES

/dev/mem /dev/kmem /dev/zero /dev/vmel6d16 /dev/vme16 /dev/vme24d16 /dev/vme24 /dev/vme32d16 /dev/vmel6d32 /dev/vme24d32 /dev/vme32d32 /dev/vme32 Idev/eeprom /dev/atbus /dev/sbus[O-3]

 $\sim$ 

 $\bar{z}$ 

SEE ALSO mmap(2), read(2V), write(2V), directory(3V)

 $\hat{\mathcal{L}}$ 

mouse - Sun mouse

#### **CONFIG**

None; included in standard system.

## DESCRIPTION

The mouse indirect device provides access to the Sun Workstation mouse. When opened, it redirects operations to the standard mouse device for the workstation (attached either to a CPU serial or parallel port), and pushes the ms(4M) and ttcompat(4M) STREAMS modules on top of that device.

### FILES

/dev/mouse

### SEE ALSO

ms(4M), ttcompat(4M), win(4S), zs(4S)

ms - Sun mouse STREAMS module

#### CONFIG

pseudo-devicemsn

#### SYNOPSIS

#include <sys/types.h> #include <sys/time.h> #include <syslstream.h> #include <syslstropts.h> #include <sundev/vuid event.h> #include <sundev/msio.h> ioctl(fd, I\_PUSH, "ms");

## DESCRIPTION

The ms STREAMS module processes byte streams generated by mice attached to a CPU serial or parallel port. When this module is pushed onto a stream, it sends a TCSETSF ioetl downstream, setting the baud rate to 1200 baud and the character size to 8 bits, and enabling the receiver. All other flag words are cleared. It assumes only that the termios(3V) functions provided by the  $z(s(4S))$  driver are supported; no other functions need be supported.

The mouse is expected to generate a stream of bytes encoding mouse motions and changes in the state of the buttons.

Each mouse sample in the byte stream consists of three bytes: the first byte gives the button state with value *Ox871-but,* where *but* is the low three bits giving the mouse buttons, where a 0 (zero) bit means that a button is pressed, and a 1 (one) bit means a button is not pressed. Thus if the left button is down the value of this sample is Ox83, while if the right button is down the byte is Ox86.

The next two bytes of each sample give the *x* and *y* deltas of this sample as signed bytes. The mouse uses a lower-left coordinate system, so moves to the right on the screen yield positive *x* values and moves down the screen yield negative *y* values.

The beginning of a sample is identifiable because the delta's are constrained to not have values in the range Ox80-0x87.

A stream with ms pushed onto it can be used as a device that emits *firm\_events* as specified by the protocol of a *Virtual User Input Device.* It understands VillDSFORMAT, VUIDGFORMAT, VillDSADDR and VillDGADDR ioctls (see reference below).

#### IOCTLS

ms responds to the following *ioctls*, as defined in <sundev/msio.h> and <sundev/vuid event.h>. All other *ioctls* are passed downstream. As ms sets the parameters of the serial port when it is opened, no termios(3V) *ioctls* should be performed on a stream with ms on it, as ms expects the device parameters to remain as it set them.

The MSIOGETPARMS and MSIOSETPARMS calls use a structure of type Ms parms, which is a structure defined in  $\langle$ sundev/msio.h $>$ :

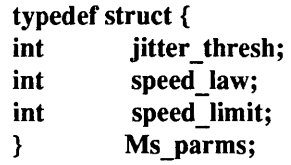

*jitter thresh* is the "*jitter threshold*" of the mouse. Motions of fewer than *jitter thresh* units along both axes that occur in less than 1/12 second are treated as "jitter" and ignored. Thus, if the mouse moves fewer than *jitter thresh units* and then moves back to its original position in less than 1/12 of a second, the motion is considered to be "noise" and ignored. If it moves fewer than *jitter thresh* units and continues to move so that it has not returned to its original position after 1/12 of a second, the motion is considered to be real and is reported.

speed law indicates whether extremely large motions are to be ignored. If it is 1, a "speed limit" is applied to mouse motions; motions along either axis of more than *speed limit* units are discarded.

Note: these parameters are global; if they are set for any mouse on a workstation, they apply to any other mice attached to that workstation as well.

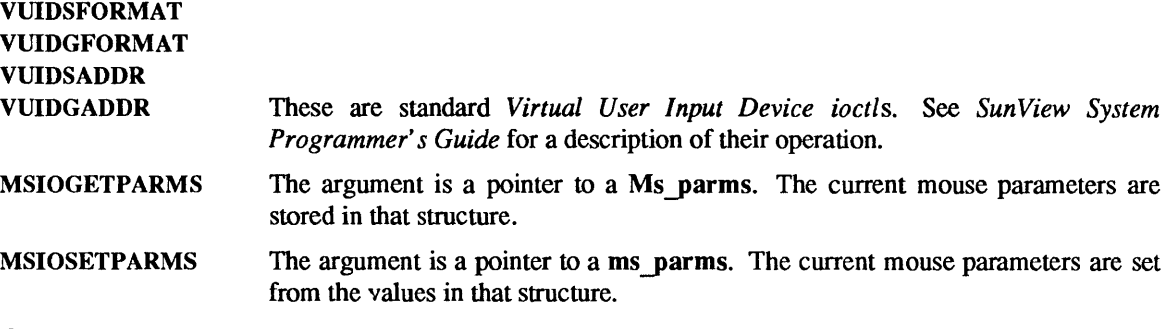

## SEE ALSO

mouse(4S), termios(3V), win(4S), zs(4S)

*Sun View System Programmer's Guide* 

mti - Systech MTI-800/1600 multi-terminal interface

CONFIG - SUN-3, SUN-3x, SUN-4 SYSTEMS

device mti0 at vme16d16 ? csr 0x620 flags 0xffff priority 4 vector mtiintr 0x88 device mtil at vme16d16 ? csr Ox640 flags OxfflT priority 4 vector mtiintr Ox89 device mti2 at vme16d16 ? csr Ox660 flags OxfflT priority 4 vector mtiintr Ox8a device mti3 at vme16d16 ? csr Ox680 flags Oxffff priority 4 vector mtiintr Ox8b

## SYNOPSIS

#include <fcntl.h> #include <sysltermios.h> open("/dev/ttvxv", mode); open("/dev/ttydn", mode); open("/dev/cuan", mode);

### DESCRIPTION

The Systech MTI card provides 8 (MTI-800) or 16 (MTI-1600) serial communication lines with modem control. Each port supports those termio(4) device control functions specified by flags in the c cflag word of the termios structure and by the IGNBRK, IGNPAR, PARMRK, or INPCK flags in the c\_iflag word of the termios structure are perfonned by the mti driver. All other termio(4) functions must be performed by STREAMS modules pushed on top of the driver; when a device is opened, the Idterm(4M) and ttcompat(4M) STREAMS modules are automatically pushed on top of the stream, providing the standard termio(4) interface.

Bit *i* of flags may be specified to say that a line is not properly connected, and that the line *i* should be treated as hard-wired with carrier always present. Thus specifying flags Ox0004 in the specification of mti0 would treat line /dev/tty02 in this way.

Minor device numbers in the range  $0 - 63$  correspond directly to the normal tty lines and are named /dev/ttyXY, where X is the physical board number  $(0 - 3)$ , and Y is the line number on the board as a single hexadecimal digit. Thus the first line on the first board is /dev/tty00, and the sixteenth line on the third board is /dev/tty2f.

To allow a single tty line to be connected to a modem and used for both incoming and outgoing calls, a special feature, controlled by the minor device number, has been added. Minor device numbers in the range 128 - 191 correspond to the same physical lines as those above (that is, the same line as the minor device number minus 128).

A dial-in line has a minor device in the range  $0 - 63$  and is conventionally renamed /dev/ttydn, where n is a number indicating which dial-in line it is (so that /dev/ttyd0 is the first dial-in line), and the dial-out line corresponding to that dial-in line has a minor device number 128 greater than the minor device number of the dial-in line and is conventionally named  $\sqrt{dev/cu}$ , where *n* is the number of the dial-in line.

The /dev/cuan lines are special in that they can be opened even when there is no carrier on the line. Once a */dev/cuan* line is opened, the corresponding tty line can not be opened until the */dev/cuan* line is closed; a blocking open will wait until the /dev/cuan line is closed (which will drop Data Terminal Ready, after which Carrier Detect will usually drop as well) and carrier is detected again, and a non-blocking open will return an error. Also, if the /dev/ttydn line has been opened successfully (usually only when carrier is recognized on the modem) the corresponding /dev/cuan line can not be opened. This allows a modem to be attached to for example, /dev/ttyd0 (renamed from /dev/tty00) and used for dial-in (by enabling the line for login in /etc/ttytab) and also used for dial-out (by tip(1C) or uucp(1C)) as /dev/cua0 when no one is logged in on the line. Note: the bit in the flags word in the configuration file (see above) must be zero for this line, which enables hardware carrier detection.

## WIRING

The Systech requires the CTS modem control signal to operate. If the device does not supply CTS then RTS should be jumpered to CTS at the distribution panel (short pins 4 to 5). Also, the CD (carrier detect) line does not work properly. When connecting a modem, the modem's CD line should be wired to DSR, which the software will treat as carrier detect.

## IOCTLS

The standard set of termio ioctl() calls are supported by mti.

The state of the CRTSCTS flag in the c cflag word has no effect; no output will be generated unless CTS is high. Breaks can be generated by the TCSBRK, TIOCSBRK, and TIOCCBRK ioctl() calls. The modem control lines TIOCM CAR, TIOCM CTS, TIOCM RTS, and TIOCM DTR are provided; however, as described above, the DSR line is treated as CD and the CD line is ignored.

The input and output line speeds may be set to any of the speeds supported by termio. The speeds cannot be set independently; when the output speed is set, the input speed is set to the same speed. The baud rates B200 and B38400 are not supported by the hardware; B200 selects 2000 baud, and B38400 selects 7200 baud.

### ERRORS

An open( ) will fail if:

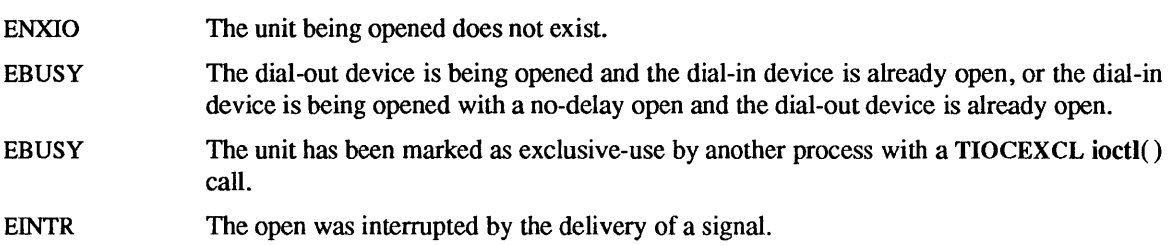

### FILES

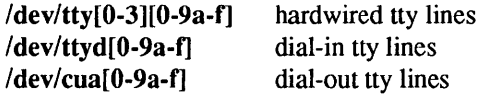

### SEE ALSO

tip(lC), uucp(lC), mcp(4S), termio(4), Idterm(4M), ttcompat(4M), zs(4S), ttysoftcar(8)

### DIAGNOSTICS

Most of these diagnostics "should never happen" and their occurrence usually indicates problems elsewhere in the system.

### mtin, *n:* silo overflow.

More than 512 characters have been received by the mti hardware without being read by the software. Extremely unlikely to occur.

# mtin: read error code <n>. Probable hardware fault

The mti returned the indicated error code. See the MTI manual.

## mtin: DMA output error.

The mti encountered an error while trying to do DMA output.

### *mtin:* impossible response *n.*

The mti returned an error it could not understand.

mtio - general magnetic tape interface

### SYNOPSIS

#include <sysltypes.b> #include <syslioctl.b> #include <syslmtio.b>

### DESCRIPTION

 $1/2$ ",  $1/4$ " and 8 mm magnetic tape drives all share the same general character device interface.

There are two types of tape records: data records and end-of-file (EOF) records. EOF records are also known as tape marks and file marks. A record is separated by interrecord (or tape) gaps on a tape.

End-of-recorded-media (EOM) is indicated by two EOF marks on  $1/2$ " tape; by one on  $1/4$ " and 8 mm cartridge tapes.

## 1/2" Reel Tape

Data bytes are recorded in parallel onto the 9-track tape. The number of bytes in a physical record varies between 1 and 65535 bytes.

The recording formats available (check specific tape drive) are 800 BPI. 1600 BPI. and 6250 BPI. and data compression. Actual storage capacity is a function of the recording format and the length of the tape reel. For example. using a 2400 foot tape. 20 MB can be stored using 800 BPI. 40 MB using 1600 BPI. 140 MB using 6250 BPI. or up to 700 MB using data compression.

### 1/4" Cartridge Tape

Data is recorded serially onto 1/4" cartridge tape. The number of bytes per record is determined by the physical record size of the device. The I/O request size must be a multiple of the physical record size of the device. For QIC-ll. QIC-24. and QIC-150 tape drives the block size is 512 bytes.

The records are recorded on tracks in a serpentine motion. As one track is completed. the drive switches to the next and begins writing in the opposite direction. eliminating the wasted motion of rewinding. Each file. including the last. ends with one file mark.

Storage capacity is based on the number of tracks the drive is capable of recording. For example. 4-track drives can only record 20 MB of data on a 450 foot tape; 9-track drives can record up to 45 MB of data on a tape of the same length. QIC-ll is the only tape format available for 4-track tape drives. In contrast. 9-track tape drives can use either QIC-24 or QIC-l1. Storage capacity is not appreciably affected by using either format. QIC-24 is preferable to QIC-ll because it records a reference signal to mark the position of the first track on the tape. and each block has a unique block number.

The QIC-150 tape drives require DC-6150 (or equivalent) tape cartridges for writing. However. they can read other tape cartridges in QIC-ll, QIC-24, QIC-120. or QIC-150 tape formats.

## 8 mm Cartridge Tape

Data is recorded serially onto 8 mm helical scan cartridge tape. The number of bytes in a physical record varies between 1 and 65535 bytes. Currently one density is available.

## Read Operation

read(2V) reads the next record on the tape. The record size is passed back as the number of bytes read, provided it is no greater than the number requested. When a tape mark is read. a zero byte count is returned; another read will fetch the first record of the next tape file. Two successive reads returning zero byte counts indicate the EOM. No further reading should be performed past the EOM.

Fixed-length I/O tape devices require the number of bytes read to be a multiple of the physical record size. For example. 1/4" cartridge tape devices only read multiples of 512 bytes. If the blocking factor is greater than 64512 bytes (minphys limit). fixed-length I/O tape devices read multiple records.

Tape devices which support variable-length I/O operations, such as  $1/2$ " and 8mm tape, may read a range of 1 to 65535 bytes. If the record size exceeds 65535 bytes. the driver reads multiple records to satisfy the request. These multiple records are limited to 65534 bytes.

#### Write Operation

write(2V) writes the next record on the tape. The record has the same length as the given buffer.

Writing is allowed on  $1/4$ " tape at either the beginning of tape or after the last written file on the tape.

Writing is not so restricted on 1/2" and 8 mm cartridge tape. Care should be used when appending files onto 1/2" reel tape devices, since an extra file mark is appended after the last file to mark the EOM. This extra file mark must be overwritten to prevent the creation of a null file. To facilitate write append operations, a space to the EOM ioctl is provided. Care should be taken when overwriting records; the erase head is just forward of the write head and any following records will also be erased.

Fixed-length I/O tape devices require the number of bytes written to be a multiple of the physical record size. For example, 1/4" cartridge tape devices only write multiples of 512 bytes. Fixed-length I/O tape devices write multiple records if the blocking factor is greater than 64512 bytes (minphys limit). These multiple writes are limited to 64512 bytes. For example, if a write request is issued for 65536 bytes using a 1/4" cartridge tape, two writes are issued; the first for 64512 bytes and the second for 1024 bytes.

Tape devices which support variable-length I/O operations, such as  $1/2$ " and 8mm tape, may write a range of 1 to 65535 bytes. If the record size exceeds 65535 bytes, the driver writes multiple records to satisfy the request. These multiple records are limited to 65534 bytes. As an example, if a write request for 65540 bytes is issued using 1/2" reel tape, two records are written; one for 65534 bytes followed by one for 6 bytes.

EOT handling on write is different among the various devices; see the appropriate device manual page. Reading past EOT is transparent to the user.

Seeks are ignored in tape I/O.

#### Close Operation

Magnetic tapes are rewound when closed, except when the "no-rewind" devices have been specified. The names of no-rewind device files use the letter n as the beginning of the final component. The no-rewind version of /dev/rmtO is /dev/nrmtO.

If data was written, a file mark is automatically written by the driver upon close. If the rewinding device was specified, the tape will be rewound after the file mark is written. If the user wrote a file mark prior to closing, then no file mark is written upon close. If a file positioning ioctl, like rewind, is issued after writing, a file mark is written before repositioning the tape.

Note: for  $1/2$ " reel tape devices, two file marks are written to mark the EOM before rewinding or performing a file positioning ioctl. If the user wrote a file mark before closing a 1/2" reel tape device, the driver will always write a file mark before closing to insure that the end of recorded media is marked properly. If the non-rewinding xt device was specified, two file marks are written and the tape is left positioned between the two so that the second one is overwritten on a subsequent open(2V) and write(2V). For performance reasons, the st driver postpones writing the second tape mark until just before a file positioning ioctl is issued (for example, rewind). This means that the user must not manually rewind the tape because the tape will be missing the second tape mark which marks EOM.

If no data was written and the driver was opened for WRITE-ONLY access, a file mark is written thus creating a null file.

#### loctls

Not all devices support all ioctls. The driver returns an ENOTTY error on unsupported ioctls.

The following structure definitions for magnetic tape ioctl commands are from <sys/mtio.h>:

```
/* structure for MTIOCTOP – magnetic tape operation command \neq
```

```
struct mtop { 
}; 
        short mt op;
        daddr tmt count;
                               /* operation */ 
                               /* number of operations */
```
The following ioctls are supported:

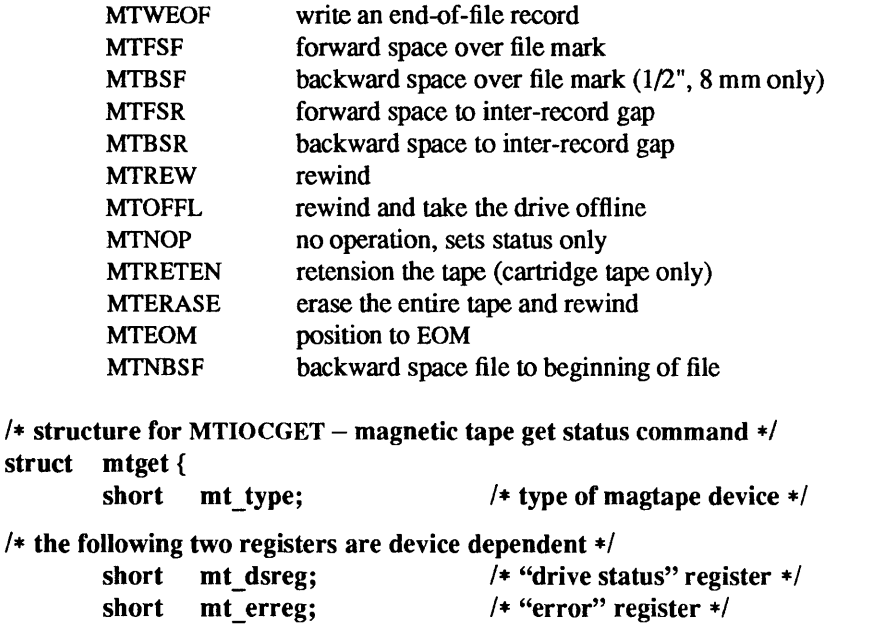

*1\** optional error info. *\*1*  daddr tmt resid; daddr tmt fileno; daddr tmt blkno; u\_short mt\_flags; short mt\_bf;

```
};
```
When spacing forward over a record (either data or EOF), the tape head is positioned in the tape gap between the record just skipped and the next record. When spacing forward over file marks (EOF records), the tape head is positioned in the tape gap between the next EOF record and the record that follows it.

*1\** residual count *\*1* 

*1\** file number of current position *\*1 1\** block number of current position *\*1* 

*1\** optimum blocking factor *\*1* 

When spacing backward over a record (either data or EOF), the tape head is positioned in the tape gap immediately preceding the tape record where the tape head is currently positioned. When spacing backward over file marks (EOF records), the tape head is positioned in the tape gap preceding the EOF. Thus the next read would fetch the EOF.

Note, the following features are unique to the st driver: record skipping does not go past a file mark; file skipping does not go past the EOM. Both the st and xt drivers stop upon encountering EOF during a record skipping command, but leave the tape positioned differently. For example, after an MTFSR <huge number> command the st driver leaves the tape positioned *before* the EOF. After the same command, the xt driver leaves the tapes positioned *after* the EOF. Consequently on the next read, the xt driver fetches the first record of the next file whereas the st driver fetches the EOF. A related st feature is that EOFs remain pending until the tape is closed. For example, a program which first reads all the records of a file up to and including the EOF and then performs an MTFSF command will leave the tape positioned just after that same EOF, rather than skipping the next file.

The M1NBSF and MTFSF operations are inverses. Thus, an MTFSF "-I" is equivalent to an M1NBSF "I". An MTNBSF "0" is the same as MTFSF "0"; both position the tape device to the beginning of the current file.

MTBSF moves the tape backwards by file marks. The tape position will end on the beginning of tape side of the desired file mark.

MTBSR and MTFSR operations perfonn much like space file operations, except that they move by records instead of files. Variable-length I/O devices (1/2" reel, for example) space actual records; fixed-length I/O devices space physical records (blocks). 1/4" cartridge tape, for example, spaces 512 byte physical records. The status ioctl residual count contains the number of files or records not skipped.

MTOFFL rewinds and, if appropriate, takes the device offline by unloading the tape. The tape must be inserted before the tape device can be used again.

MTRETEN The retension ioctl only applies to 1/4" cartridge tape devices. It is used to restore tape tension improving the tape's soft error rate after extensive start-stop operations or long-term storage.

MTERASE rewinds the tape, erases it completely, and returns to the beginning of tape.

MTEOM positions the tape at a location just after the last file written on the tape. For 1/4" cartridge and 8 mm tape, this is after the last file mark on the tape. For  $1/2$ " reel tape, this is just after the first file mark but before the second (and last) file mark on the tape. Additional files can then be appended onto the tape from that point.

Note the difference between MTBSF (backspace over file mark) and MTNBSF (backspace file to beginning of file). The former moves the tape backward until it crosses an EOF mark, leaving the tape positioned *before* the file mark. The latter leaves the tape positioned *after* the file mark. Hence, "MTNBSF n" is equivalent to "MTBSF  $(n+1)$ " followed by "MTFSF 1".  $1/4$  " cartridge tape devices do not support MTBSF.

The MTIOCGET get status ioctl call returns the drive id *(mt \_type),* sense key error *(mt \_erreg),* file number *(mt fileno), optimum blocking factor <i>(mt bf)* and record number *(mt blkno)* of the last error. The residual count *(mt resid)* is set to the number of bytes not transferred or files/records not spaced. The flags word *(mt flags)* contains information such as whether the device is SCSI, whether it is a reel device and whether the device supports absolute file positioning.

#### EXAMPLES

Suppose you have written 3 files to the non-rewinding  $1/2$ " tape device,  $/dev/nrmt0$ , and that you want to go back and dd(l) the second file off the tape. The commands to do this are:

 $mt -f / dev/nrmt0$  bsf 3  $mt -f / dev/nrmt0$  fsf 1 dd if=/dev/nrmtO

To accomplish the same tape positioning in a C program, followed by a get status ioct1:

struct mtop mt\_command; struct mtget mt\_status;

```
mtcommand.mt op = MTBSF;
mt_command.mt_count = 3;
ioctl(fd, MTIOCTOP, &mt_command);
mtcommand.mt op = MTFSF;
mt command.mt count = 1;
ioctl(fd, MTIOCTOP, &mt_command); 
ioctl(fd, MTIOCGET, (char *)&mt_status);
```
or

struct mtop mt\_command; struct mtget mt\_status;

```
mtcommand.mt op = MTNBSF;
mt_command.mt_count = 2;
ioctl(fd, MTIOCTOP, &mt_command);
ioctl(fd, MTIOCGET, (char *)&mt_status);
```
# FILES

/dev/rmt\*  $/$ dev/rst $*$ /dev/rar\* /dev/nrmt\* /dev/nrst\* /dev/nrar\*

# SEE ALSO

dd(I), mt(l), tar(l), read(2V), write(2V), ar(4S), st(4S), tm(4S), xt(4S)

*114 Inch Tape Drive Tutorial* 

## WARNINGS

Avoid the use of device files /dev/rmt4 and /dev/rmt12, as they are going away in a future release.

nfs, NFS - network file system

CONFIG

options NFS

#### DESCRIPTION

The Network File System, or NFS, allows a client workstation to perform transparent file access over the network. Using it, a client workstation can operate on files that reside on a variety of servers, server architectures and across a variety of operating systems. Client file access calls are converted to NFS protocol requests, and are sent to the server system over the network. The server receives the request, performs the actual file system operation, and sends a response back to the client.

The Network File System operates in a stateless fashion using remote procedure (RPC) calls built on top of external data representation (XDR) protocol. These protocols are documented in *Network Programming*  The RPC protocol provides for version and authentication parameters to be exchanged for security over the network.

A server can grant access to a specific filesystem to certain clients by adding an entry for that filesystem to the server's / $etc/$ exports file and running exportfs $(8)$ .

A client gains access to that filesystem with the mount(2V) system call, which requests a file handle for the filesystem itself. Once the filesystem is mounted by the client, the server issues a file handle to the client for each file (or directory) the client accesses or creates. If the file is somehow removed on the server side, the file handle becomes stale (dissociated with a known file).

A server may also be a client with respect to filesystems it has mounted over the network, but its clients cannot gain access to those filesystems. Instead, the client must mount a filesystem directly from the server on which it resides.

The user ID and group 10 mappings must be the same between client and server. However, the server maps uid 0 (the super-user) to uid  $-2$  before performing access checks for a client. This inhibits super-user privileges on remote filesystems. This may be changed by use of the "anon" export option. See exportfs(8).

NFS-related routines and structure definitions are described in *Network Programming.* 

### ERRORS

Generally physical disk I/O errors detected at the server are returned to the client for action. If the server is down or inaccessible, the client will see the console message:

### NFS server *host* not responding still trying.

Depending on whether the file system has been mounted "hard" or "soft" (see mount(8)), the client will either continue (forever) to resend the request until it receives an acknowledgement from the server, or return an error to user-level. For hard mounts, this means the server can crash or power down and come back up without any special action required by the client. If the "intr" mount option was not specified, a client process requesting I/O will block and remain insensitive to signals, sleeping inside the kernel at PRI-BIO until the request is satisfied.

#### FILES

/etc/exports

### SEE ALSO

mount(2V), exports(5), fstab(5), fstab(5), exportfs(8), mount(8), nfsd(8), sticky(8)

*Network Programming* 

### BUGS

When a file that is opened by a client is unlinked (by the server), a file with a name of the form .nfsXXX (where XXX is a number) is created by the client. When the open file is closed, the .nfsXXX file is removed. If the client crashes before the file can be closed, the .nfsXXX file is not removed.

NFS servers usually mark their clients' swap files specially to avoid being required to sync their inodes to disk before returning from writes. See sticky(8).

nit - Network Interface Tap

**CONFIG** 

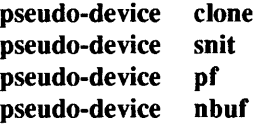

**SYNOPSIS** 

#include <syS/file.h> #include <syS/ioctl.h> #include <net/nit pf.h> #include <net/nit buf.h>

> $fd = open("/dev/nit", mode);$ ioctl $(fd, I$  PUSH, "pf"); ioctl(fd, I\_PUSH, "nbuf");

### DESCRIPTION

NIT (the Network Interface Tap) is a facility composed of several STREAMS modules and drivers. These components collectively provide facilities for constructing applications that require link-level network access. Examples of such applications include rarpd(8C), which is a user-level implementation of the Reverse ARP protocol, and etherfind(8C), which is a network monitoring and trouble-shooting program.

NIT consists of several components that are summarized below. See their Reference Manual entries for detailed information about their specification and operation.

- nit if(4M) This component is a STREAMS device driver that interacts directly with the system's Ethernet drivers. After opening an instance of this device it must be bound to a specific Ethernet interface before becoming usable. Subsequently, nit if transcribes packets arriving on the interface to the read side of its associated stream and delivers messages reaching it on the write side of its stream to the raw packet output code for transmission over the interface.
- nit pf(4M) This module provides packet-filtering services, allowing uninteresting incoming packets to be discarded with minimal loss of efficiency. It passes through unaltered all outgoing messages (those on the stream's write side).
- nit  $buf(4M)$  This module buffers incoming messages into larger aggregates, thereby reducing the overhead incurred by repeated read(2V) system calls.

NIT clients mix and match these components, based on their particular requirements. For example, the reverse ARP daemon concerns itself only with packets of a specific type and deals with low traffic volumes. Thus, it uses nit if for access to the network and nit pf to filter out all incoming packets except reverse ARP packets, but omits the nit buf buffering module since traffic is not high enough to justify the additional complexity of unpacking buffered packets. On the other hand, the etherd(8C) program, which collects Ethernet statistics for traffic(lC) to display, must examine every packet on the network. Therefore, it omits the nit pf module, since there is nothing it wishes to screen out, and includes the nit buf module, since most networks have very heavy aggregate packet traffic.

### EXAMPLES

The following code fragments outline how to program against parts of the NIT interface. For the sake of brevity, all error-handling code has been elided.

initdevice comes from etherfind and sets up its input stream configuration.

initdevice(if flags, snaplen, chunksize) u long if flags, snaplen, chunksize;
{

struct strioctl struct ifreq struct timeval si; ifr; timeout;

if  $fd = open(NIT$  DEV, O RDONLY);

*1\** Arrange to get discrete messages from the stream. *\*1*  ioctl(if\_fd, I\_SRDOPf, (char \*)RMSGD);

```
si.ic_timout = INFfIM;
```
*1\** Push and configure the buffering module. *\*1*  ioctl(if\_fd, I\_PUSH, "nbur');

 $timeout.tv\_sec = 1;$ timeout.tv\_usec =  $0$ ; si.ic cmd = NIOCSTIME; si.ic len = sizeof timeout; si.ic\_dp =  $(char *)$ &timeout; ioctl(if\_fd, I\_STR, (char \*)&si);

```
si.ic_cmd = NIOCSCHUNK; 
si.ic_len = sizeof chunksize;
si.ic dp = (char *)*&chunksize;
ioctl(if_fd, I_STR, (char *)&si);
```

```
1* Configure the nit device, binding it to the proper 
  underlying interface, setting the snapshot length, 
  and setting nit_If-level flags. *1 
strncpy(ifr.ifr_name, device, sizeof ifr.ifr_name); 
ifr.ifr_name[sizeof ifr.ifr_name - 1] = \sqrt{0};
si.ic \text{cmd} = \text{NIOCBIND};si.ic\boxed{\text{len}} = \text{sizeof} ifr;
si.ic dp = (char *)\&ifr;
ioctl(if_fd, I_STR, (char *)&si);
```

```
if (snaplen > 0) {
         si.ic_cmd = NIOCSSNAP;
         si.ic len = sizeof snaplen;
         si.ic_dp = (char *)&snaplen;
         ioctl(if_fd, I_STR, (char *)&si);
```
}

```
if (if_flags != 0) {
         si.ic_cmd = NIOCSFLAGS; 
         si.ic_Ien = sizeof if_flags; 
         si.ic_dp = (char *)&if_flags;
          ioctl(if fd, I STR, (char *)&si);
ł
```
*1\** Flush the read queue, to get rid of anything that accumulated before the device reached its final configuration. *\*1*  ioctl(if\_fd, I\_FLUSH, (char \*)FLUSHR);

```
}
```
Here is the skeleton of the packet reading loop from etherfind. It illustrates how to cope with dismantling the headers the various NIT components glue on.

```
while ((cc = readiff fd, but, chunksize)) >= 0) {
         register u_char *bp = but,*bufstop = buf + cc;
         1* Loop through each message in the chunk. *1 
         while (bp < bufstop) {
                  register u_char *cp = bp;
                  struct nit_bufhdr *hdrp;
                  struct timeval
                                               *tvp = NULL;
                  u long
                                               \text{drops} = 0;pktlen; 
                  u_long
                  1* Extract information from the successive objects 
                    embedded in the current message. Which ones we 
                    have depends on how we set up the stream (and 
                    therefore on what command line flags were set). 
                    If snaplen is positive then the packet was truncated 
                    before the buffering module saw it, so we must 
                    obtain its length from the nit if-level nit iflen
                    header. Otherwise the value in *hdrp suffices. *1 
                  hdrp = (struct nit bufhdr *)cp;
                  cp += sizeof *hdrp; 
                  if (tflag) {
                            struct nit if time *ntp;
                            ntp = (struct nit iftime *)cp;cp += sizeof *ntp;typ = &ntp->nh_timestamp;
                  } 
                  if (dflag) {
                            struct nit_ifdrops *ndp;
                            ndp = (struct nit if drops *)cp;cp += sizeof *ndp;drops = ndp->nh _drops; 
                  ł
                  if (snaplen > 0) {
                            struct nit iflen *nlp;
                            nip = (struct nit_iflen *)cp; 
                            cp += sizeof *nlp;pktlen = nlp->nh yktlen; 
                  } 
                  else 
                            pktlen = hdrp->nhb_msglen; 
                  sp = (struct sample * )cp;bp += hdrp->nhb _totlen; 
                  1* Process the packet. *1 
         }
```
}

# FILES

/dev/nit clone device instance referring to nit\_if

## SEE ALSO

 $\text{traffic}(1C)$ ,  $\text{read}(2V)$ ,  $\text{nit\_if}(4M)$ ,  $\text{nit\_pf}(4M)$ ,  $\text{nit\_buf}(4M)$ ,  $\text{either}d(8C)$ ,  $\text{either}d(8C)$ ,  $\text{rarpd}(8C)$ 

nit\_buf - STREAMS NIT buffering module

CONFIG

pseudo-device nbur

#### SYNOPSIS

#include <syslioctl.h> #include <net/nit\_buf.h> ioctl(fd, I\_PUSH, "nbuf");

## DESCRIPTION

nit buf is a STREAMS module that buffers incoming messages, thereby reducing the number of system calls and associated overhead required to read and process them. Although designed to be used in conjunction with the other components of NIT (see nit(4P)), nit buf is a general-purpose module and can be used anywhere STREAMS input buffering is required.

## Read-side Behavior

};

nit buf collects incoming M\_DATA and M\_PROTO messages into *chunks*, passing each chunk upward when either the chunk becomes full or the current read timeout expires. When a message arrives, it is processed in two steps. First, the message is prepared for inclusion in a chunk, and then it is added to the current chunk. The following paragraphs discuss each step in turn.

Upon receiving a message from below, nit\_buf immediately converts all leading M\_PROTO blocks in the message to M\_DATA blocks, altering only the message type field and leaving the contents alone. It then prepends a header to the converted message. This header is defined as follows.

struct nit bufhdr { u int nhb msglen; u\_int nhb\_totlen;

The first field of this header gives the length in bytes of the converted message. The second field gives the distance in bytes from the start of the message in the current chunk (described below) to the start of the next message in the chunk; the value reflects any padding necessary to insure correct data alignment for the host machine and includes the length of the header itself.

After preparing a message, nit buf attempts to add it to the end of the current chunk, using the chunk size and timeout values to govern the addition. (The chunk size and timeout values are set and inspected using the ioctl calls described below.) If adding the new message would make the current chunk grow larger than the chunk size, nit buf closes off the current chunk, passing it up to the next module in line, and starts a new chunk, seeding it with a zero-length message. If adding the message would still make the current chunk overflow, the module passes it upward in an over-size chunk of its own. Otherwise, the module concatenates the message to the end of the current chunk.

To ensure that messages do not languish forever in an accumulating chunk, nit\_bur maintains a read timeout. Whenever this timeout expires, the module closes off the current chunk, regardless of its length, and passes it upward; if no incoming messages have arrived, the chunk passed upward will have zero length. Whenever the module passes a chunk upward, it restarts the timeout period. These two rules insure that nit buf minimizes the number of chunks it produces during periods of intense message activity and that it periodically disposes of all messages during slack intervals.

nit buf handles other message types as follows. Upon receiving an M\_FLUSH message specifying that the read queue be flushed, the module does so, clearing the currently accumulating chunk as well, and passes the message on to the module or driver above. It passes all other messages through unaltered to its upper neighbor.

## Write-side Behavior

nit buf intercepts M\_IOCTL messages for the *ioctls* described below. Upon receiving an M\_FLUSH message specifying that the write queue be flushed, the module does so and passes the message on to the module or driver below. The module passes all other messages through unaltered to its lower neighbor.

# IOCTLS

nit buf responds to the following *ioctls*.

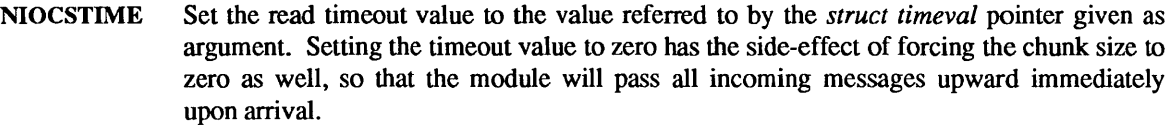

NIOCGTIME Return the read timeout in the *struct timeval* pointed to by the argument. If the timeout has been cleared with the NIOCCTIME *ioctl,* return with an ERANGE error.

NIOCCTIME Clear the read timeout, effectively setting its value to infinity.

NIOCSCHUNK Set the chunk size to the value referred to by the *u* int pointer given as argument.

NIOCGCHUNK Return the chunk size in the  $u$  *int* pointed to by the argument.

#### WARNING

The module name "nbuf" used in the system configuration file and as argument to the I\_PUSH ioctl is provisional and subject to change.

# SEE ALSO

 $nit(4P)$ ,  $nit_f(4M)$ ,  $nit_f(4M)$ 

nit if  $-$  STREAMS NIT device interface module

#### **CONFIG**

pseudo-device snit

#### **SYNOPSIS**

#include <syS/fiIe.h> open("/dev/nit", mode);

#### DESCRIPTION

nit if is a STREAMS pseudo-device driver that provides STREAMS access to network interfaces. It is designed to be used in conjunction with the other components of NIT (see nit(4P)), but can be used by itself as a raw STREAMS network interface.

nit if is an exclusive-open device that is intended to be opened indirectly through the clone device; Idev/nit is a suitable instance of the clone device. Before the stream resulting from opening an instance of nit if may be used to read or write packets, it must first be bound to a specific network interface, using the NIOCSBIND ioctl described below.

#### Read-side Behavior

nit if copies leading prefixes of selected packets from its associated network interface and passes them up the stream. If the NI\_PROMISC flag is set, it passes along all packets; otherwise it passes along only packets addressed to the underlying interface.

The amount of data copied from a given packet depends on the current *snapshot length,* which is set with the NIOCSSNAP ioctl described below.

Before passing each packet prefix upward, nit if optionally prepends one or more headers, as controlled by the state of the flag bits set with the NIOCSFLAGS *ioctl.* The driver collects headers into M \_PROTO message blocks, with the headers guaranteed to be completely contained in a single message block, whereas the packet itself goes into one or more M\_DATA message blocks.

### Write-side Behavior

nit if accepts packets from the module above it in the stream and relays them to the associated network interface for transmission. Packets must be formatted with the destination address in a leading M \_PROTO message block, followed by the packet itself, complete with link-level header, in a sequence of M\_DATA message blocks. The destination address must be expressed as a 'struct sockaddr' whose sa family field is AF UNSPEC and whose *sa data* field is a copy of the link-level header. (See sys/socket.h for the definition of this structure.) If the packet does not conform to this format, an M\_ERROR message with EINV AL will be sent upstream.

nit if processes M\_IOCTL messages as described below. Upon receiving an M\_FLUSH message specifying that the write queue be flushed, nit if does so and transfers the message to the read side of the stream. It discards all other messages.

#### IOCTLS

nit if responds to the following *ioctls*, as defined in net/nit if.h. It generates an M\_IOCNAK message for all others, returning this message to the invoker along the read side of the stream.

## SIOCGIFADDR

SIOCADDMULTI

- SIOCDELMULTI nit if passes these ioctls on to the underlying interface's driver and returns its response in a 'struct ifreq' instance, as defined in net/if.h. (See the description of this ioctl in if(4N) for more details.)
- **NIOCBIND** This ioctl attaches the stream represented by its first argument to the network interface designated by its third argument, which should be a pointer to an *ifreq*  structure whose *ifr name* field names the desired interface. See net/if.h for the definition of this structure.

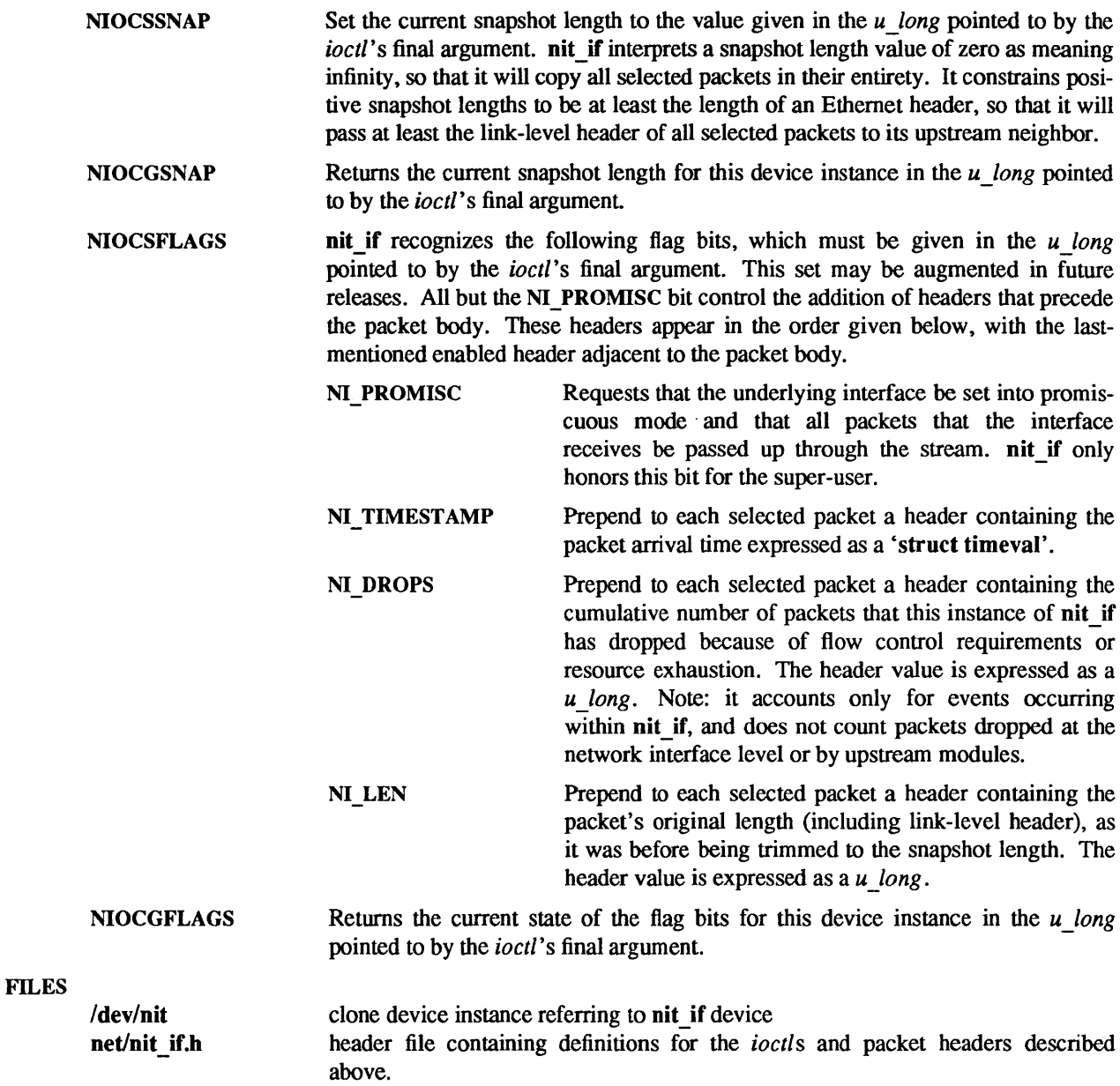

# SEE ALSO

 $clone(4)$ ,  $nit(4P)$ ,  $nit_buf(4M)$ ,  $nit_pf(4M)$ 

 $\sim$ 

nit pf - STREAMS NIT packet filtering module

CONFIG

pseudo-device pf

#### SYNOPSIS

#include <syslioctl.h> #include <net/nit pf.h> ioctl $(fd, I$  PUSH, "pf");

## DESCRIPTION

nit pf is a STREAMS module that subjects messages arriving on its read queue to a packet filter and passes only those messages that the filter accepts on to its upstream neighbor. Such filtering can be very useful for user-level protocol implementations and for networking monitoring programs that wish to view only specific types of events.

### Read-side Behavior

nit pf applies the current packet filter to all M\_DATA and M\_PROTO messages arriving on its read queue. The module prepares these messages for examination by first skipping over all leading M\_PROTO message blocks to arrive at the beginning of the message's data portion. If there is no data portion, nit pf accepts the message and passes it along to its upstream neighbor. Otherwise, the module ensures that the part of the message's data that the packet filter might examine lies in contiguous memory, calling the *pullupmsg*  utility routine if necessary to force contiguity. (Note: this action destroys any sharing relationships that the subject message might have had with other messages.) Finally, it applies the packet filter to the message's data, passing the entire message upstream to the next module if the filter accepts, and discarding the message otherwise. See PACKET FILTERS below for details on how the filter works.

If there is no packet filter yet in effect, the module acts as if the filter exists but does nothing, implying that all incoming messages are accepted. IOCTLS below describes how to associate a packet filter with an instance of nit pf.

nit pf handles other message types as follows. Upon receiving an M\_FLUSH message specifying that the read queue be flushed, the module does so, and passes the message on to its upstream neighbor. It passes all other messages through unaltered to its upper neighbor.

## Write-side Behavior

nit pf intercepts M\_IOCTL messages for the *ioctl* described below. Upon receiving an M\_FLUSH message specifying that the write queue be flushed, the module does so and passes the message on to the module or driver below. The module passes all other messages through unaltered to its lower neighbor.

#### IOCTLS

nit pf responds to the following *joctl*.

NIOCSETF This *ioctl* directs the module to replace its current packet filter, if any, with the filter specified by the 'struct packetfilt' pointer named by its final argument. This structure is defined in  $\langle$ net/packetfilt.h> as

struct packetfilt {

u\_char Pf\_Priority; *1\** priority of filter *\*1*  u char Pf FilterLen;  $/* # of cmds in list */$ u short Pf Filter[ENMAXFILTERS]; *1\** filter command list *\*1* 

};

The *Pf Priority* field is included only for compatibility with other packet filter implementations and is otherwise ignored. The packet filter itself is specified in the *PI\_Filter* array as a sequence of two-byte commands, with the *Pf FilterLen* field giving the number of commands in the sequence. This implementation restricts the maximum number of commands in a filter (ENMAXFILTERS) to 40. The next section describes the available commands and their semantics.

## PACKET FILTERS

A packet filter consists of the filter command list length (in units of  $u$  shorts), and the filter command list itself. (The priority field mentioned above is ignored in this implementation.) Each filter command list specifies a sequence of actions that operate on an internal stack of *u* shorts ("shortwords"). Each shortword of the command list specifies one of the actions ENF PUSHLIT, ENF PUSHZERO, or ENF \_PUSHWORD+n, which respectively push the next shortword of the command list, zero, or shortword *n* of the subject message on the stack, and a binary operator from the set  $\{ENF EQ, ENF NEQ, ENF LT,$ ENF LE, ENF GT, ENF GE, ENF AND, ENF OR, ENF XOR } which then operates on the top two elements of the stack and replaces them with its result. When both an action and operator are specified in the same shortword, the action is performed followed by the operation.

The binary operator can also be from the set { ENF\_COR, ENF\_CAND, ENF\_CNOR, ENF\_CNAND }. These are "short-circuit" operators, in that they terminate the execution of the filter immediately if the condition they are checking for is found, and continue otherwise. All pop two elements from the stack and compare them for equality; ENF CAND returns false if the result is false; ENF COR returns true if the result is true; ENF CNAND returns true if the result is false; ENF CNOR returns false if the result is true. Unlike the other binary operators, these four do not leave a result on the stack, even if they continue.

The short-circuit operators should be used when possible, to reduce the amount of time spent evaluating filters. When they are used, you should also arrange the order of the tests so that the filter will succeed or fail as soon as possible; for example, checking the IP destination field of a UDP packet is more likely to indicate failure than the packet type field.

The special action ENF\_NOPUSH and the special operator ENF\_NOP can be used to only perform the binary operation or to only push a value on the stack. Since both are (conveniently) defined to be zero, indicating only an action actually specifies the action followed by ENF\_NOP, and indicating only an operation actually specifies ENF\_NOPUSH followed by the operation.

After executing the filter command list, a non-zero value (true) left on top of the stack (or an empty stack) causes the incoming packet to be accepted and a zero value (false) causes the packet to be rejected. (If the filter exits as the result of a short-circuit operator, the top-of-stack value is ignored.) Specifying an undefined operation or action in the command list or performing an illegal operation or action (such as pushing a shortword offset past the end of the packet or executing a binary operator with fewer than two shortwords on the stack) causes a filter to reject the packet.

## EXAMPLES

The reverse ARP daemon program (rarpd(8C)) uses code similar to the following fragment to construct a filter that rejects all but RARP packets. That is, is accepts only packets whose Ethernet type field has the value ETHERTYPE\_REVARP.

struct ether\_header eh; *1\** used only for offset values *\*1*  struct packetfilt pf; register u\_short  $*fwp = pf.Pf$  Filter; u \_short offset;

*1\** 

- \* Set up filter. Offset is the displacement of the Ethernet
- \* type field from the beginning of the packet in units of
- \* u shorts.
- *\*1*

```
offset = ((u \text{ int}) &eh.ether type - (u \text{ int}) &eh.ether dhost) / sizeof (u \text{ short});*fwp_{++} = ENF PUSHWORD + offset;
*fwp_{++} = ENF_PUSHLIT;*fwp_{++} = htons(ETHERTYPE_REVARP);
*fwp_{++} = ENF_EQ;pf.Pf FilterLen = fwp - &pf.Pf Filter[0];
```
This filter can be abbreviated by taking advantage of the ability to combine actions and operations:

 $\sim$   $\sim$  $*fwp_{++} = ENF_PUSHWORD + offset;$  $*fwp_{++} = ENF_PUSHLIT | ENF_EQ;$  $*fwp_{++}$  = htons(ETHERTYPE\_REVARP);

## WARNINGS

 $\dddotsc$ 

The module name 'pf' used in the system configuration file and as argument to the I\_PUSH *ioetl* is provisional and subject to change.

The *Pf* Priority field of the *packetfilt* structure is likely to be removed.

#### SEE ALSO

 $inet(4F)$ , nit(4P), nit\_buf(4M), nit\_if(4M)

 $null - data sink$ 

## **CONFIG**

None; included with standard system.

## **SYNOPSIS**

#include <fcntl.h>

open("/dev/null", mode);

# DESCRIPTION

Data written on the null special file is discarded.

Reads from the null special file always return an end-of-file indication.

## FILES

Idev/null

openprom - PROM monitor configuration interface

#### CONFIG

pseudo-device openeepr

#### SYNOPSIS

#include <fcntl.h> #include <sys/types.h> #include <sundev/openpromio.h> open("/dev/openprom", mode);

## **AVAILABILITY**

SPARCstation 1 systems only.

## DESCRIPTION

As with other Sun systems, configuration options are stored in an EEPROM or NVRAM on a

SPARCstation 1 system. However, unlike other Sun systems, the encoding of these options is private to the PROM monitor. The openprom device provides an interface to the PROM monitor allowing a user program to query and set these configuration options through the use of ioctl(2) requests. These requests are defined in <sundev/openpromio.h>:

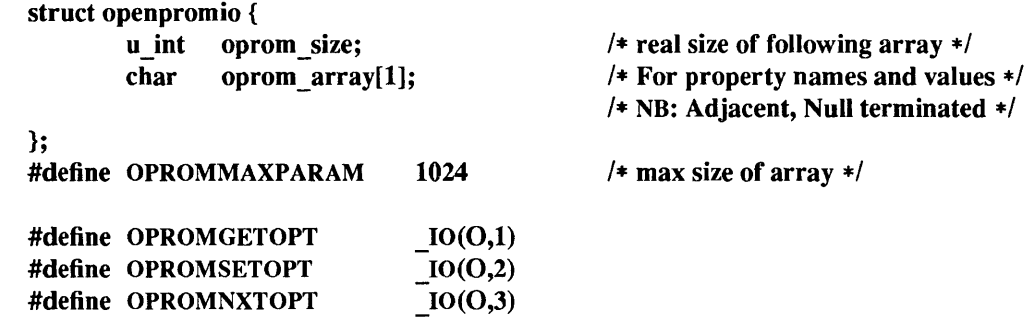

For all ioctl() requests, the third parameter is a pointer to a 'struct openpromio'. All property names and values are null-terminated strings; the value of a numeric option is its ASCII representation.

## 10CTLS

The OPROMGETOPT ioctl takes the null-terminated name of a property in the *oprom \_array* and returns its null-terminated value (overlaying its name). *oprom size* should be set to the size of *oprom array*; on return it will contain the size of the returned value. If the named property does not exist, or if there is not enough space to hold its value, then *oprom \_size* will be set to zero. See BUGS below.

The OPROMSETOPT ioctl takes two adjacent strings in *oprom \_array;* the null-terminated property name followed by the null-terminated value.

The OPROMNXTOPT ioctl is used to retrieve properties sequentially. The null-terminated name of a property is placed into *oprom \_array* and on return it is replaced with the null-terminated name of the next property in the sequence, with *oprom size* set to its length. A null string on input means return the name of the first property; an *oprom \_size* of zero on output means there are no more properties.

#### ERRORS

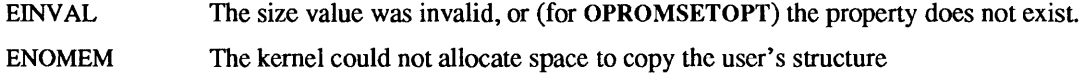

#### FILES

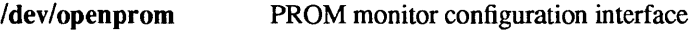

## SEE ALSO

```
mem(4S), eeprom(8S), monitor(8S)
```
# BUGS

There should be separate return values for non-existent properties as opposed to not enough space for the value.

An attempt to set a property to an illegal value results in the PROM setting it to some legal value, with no error being returned. An OPROMGETOPT should be performed after an OPROMSETOPT to verify that the set worked.

The driver should be more consistent in its treatment of errors and edge conditions.

pp - Centronics-compatible parallel printer port

## CONFIG - Sun386i SYSTEMS

device ppO at obio ? csr Ox378 irq 15 priority 2

## CONFIG - SUN-3x SYSTEMS

## device ppO at obio ? csr Ox6fOOOOOO priority 1

This synopsis line should be used to generate a kernel for Sun-3/80 systems only.

## **AVAILABILITY**

Sun386i and Sun-3/80 systems only.

## DESCRIPTION

This device driver provides an interface to the Sun386i and Sun-3/80 systems' on-board Centronicscompatible parallel printer port. It supports most standard PC printers with Centronics interfaces.

# FILES

/dev/ppO

## DIAGNOSTICS

pp\*: printer not online pp\*: printer out of paper

pty - pseudo-terminal driver

**CONFIG** 

pseudo-device ptyn

## **SYNOPSIS**

#include <fcntl.h> #include <sys/termios.h> open("/dev/ttypn", mode); open("/dev/ptypn", mode);

## DESCRIPTION

The pty driver provides support for a pair of devices collectively known as a *pseudo-terminal.* The two devices comprising a pseudo-terminal are known as a *controller* and a *slave.* The slave device distinguishes between the B0 baud rate and other baud rates specified in the c cflag word of the termios structure, and the CLOCAL flag in that word. It does not support any of the other termio(4) device control functions specified by flags in the c cflag word of the termios structure and by the IGNBRK, IGNPAR, PARMRK, or INPCK flags in the c iflag word of the termios structure, as these functions apply only to asynchronous serial ports. All other termio(4) functions must be performed by STREAMS modules pushed atop the driver; when a slave device is opened, the  $\text{Idterm}(4M)$  and  $\text{ttcomponent}(4M)$  STREAMS modules are automatically pushed on top of the stream, providing the standard termio(4) interface.

Instead of having a hardware interface and associated hardware that supports the terminal functions, the functions are implemented by another process manipulating the controller device of the pseudo-terminal.

The controller and the slave devices of the pseudo-terminal are tightly connected. Any data written on the controller device is given to the slave device as input, as though it had been received from a hardware interface. Any data written on the slave terminal can be read from the controller device (rather than being transmitted from a UART).

In configuring, if no optional "count" is given in the specification, 16 pseudo-terminal pairs are configured.

## IOCTLS

The standard set of termio ioctls are supported by the slave device. None of the bits in the c cflag word have any effect on the pseudo-terminal, except that if the baud rate is set to B0, it will appear to the process on the controller device as if the last process on the slave device had closed the line; thus, setting the baud rate to BO has the effect of "hanging up" the pseudo-terminal, just as it has the effect of "hanging up" a real terminal.

There is no notion of "parity" on a pseudo-terminal, so none of the flags in the c iflag word that control the processing of parity errors have any effect. Similarly, there is no notion of a "break", so none of the flags that control the processing of breaks, and none of the ioctls that generate breaks, have any effect.

Input flow control is automatically performed; a process that attempts to write to the controller device will be blocked if too much unconsumed data is buffered on the slave device. The input flow control provided by the IXOFF flag in the c\_iflag word is not supported.

The delays specified in the c oflag word are not supported.

As there are no modems involved in a pseudo-terminal, the ioctls that return or alter the state of modem control lines are silently ignored.

On Sun systems, an additional ioctl is provided:

## **TIOCCONS**

The argument is ignored. All output that would normally be sent to the console (either from programs writing to Idev/console or from kernel printouts) is redirected so that it is written to the pseudo-terminal instead.

A few special ioctls are provided on the controller devices of pseudo-terminals to provide the functionality needed by applications programs to emulate real hardware interfaces:

## **TIOCSTOP**

The argument is ignored. Output to the pseudo-terminal is suspended, as if a STOP character had been typed.

## TIOCSTART

The argument is ignored. Output to the pseudo-temiinal is restarted, as if a START character had been typed.

## TIOCPKT

The argument is a pointer to an int. If the value of the int is non-zero, *packet* mode is enabled; if the value of the int is zero, packet mode is disabled. When a pseudo-terminal is in packet mode, each subsequent read(2V) from the controller device will return data written on the slave device preceded by a zero byte (symbolically defined as TIOCPKT\_DATA), or a single byte reflecting control status information. In the latter case, the byte is an inclusive-or of zero or more of the bits:

## TIOCPKT FLUSHREAD

whenever the read queue for the terminal is flushed.

## TIOCPKT FLUSHWRITE

whenever the write queue for the terminal is flushed.

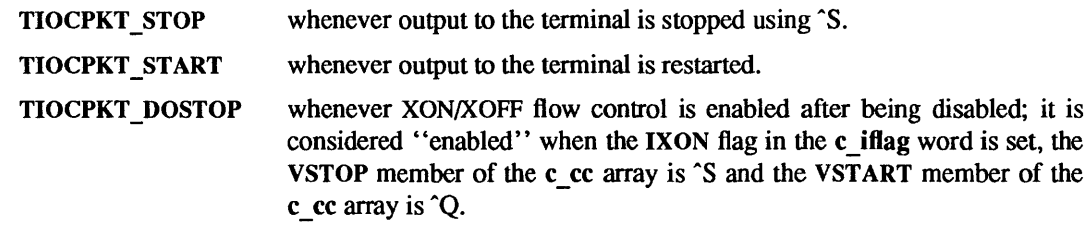

TIOCPKT \_NOSTOP whenever XON/XOFF flow control is disabled after being enabled.

This mode is used by rlogin(1C) and rlogind(8C) to implement a remote-echoed, locally  $\degree$ S/Q flow-controlled remote login with proper back-flushing of output when interrupts occur; it can be used by other similar programs.

## TIOCREMOTE

The argument is a pointer to an int. If the value of the int is non-zero, *remote* mode is enabled; if the value of the int is zero, remote mode is disabled. This mode can be enabled or disabled independently of packet mode. When a pseudo-terminal is in remote mode, input to the slave device of the pseudo-terminal is flow controlled and not input edited (regardless of the mode the slave side of the pseudo-terminal). Each write to the controller device produces a record boundary for the process reading the slave device. In normal usage, a write of data is like the data typed as a line on the tenninal; a write of 0 bytes is like typing an EOF character. Note: this means that a process writing to a pseudo-tenninal controller in *remote* mode must keep track of line boundaries, and write only one line at a time to the controller. If, for example, it were to buffer up several NEWLINE characters and write them to the controller with one write(), it would appear to a process reading from the slave as if a single line containing several NEWLINE characters had been typed (as if, for example, a user had typed the LNEXT character before typing all but the last of those NEWLINE characters). Remote mode can be used when doing remote line editing in a window manager, or whenever flow controlled input is required.

The ioctls TIOCGWINSZ, TIOCSWINSZ, and, on Sun systems, TIOCCONS, can be perfonned on the controller device of a pseudo-terminal; they have the same effect as when performed on the slave device.

# FILES

 $/$ dev $/$ pty $[p-s][0-9a-f]$  $/$ dev/tty $[p-s][0-9a-f]$ /dev/console pseudo-terminal controller devices pseudo-terminal slave devices

# SEE ALSO

rlogin(1C), termio(4), Idterm(4M), ttcompat(4M), rlogind(8C)

# BUGS

It is apparently not possible to send an EOT by writing zero bytes in TIOCREMOTE mode.

rfs, RFS - remote file sharing

# **CONFIGURATION**

options RFS options VFSSTATS

## **AVAILABILITY**

Available only with the *RFS* software installation option. Refer to *Installing SunOS* 4.1 for infonnation on how to install optional software.

## DESCRIPTION

The Remote File Sharing service, or RFS, allows transparent resource sharing among hosts on a network. A *resource* can be a directory, the files contained in that directory, subdirectories, devices, and even named pipes. Resources are advertised as a local directory using the name services. Hosts can then mount these resources, and use them as they would a local file system. The host advertising the resource is a file server, the hosts mounting the resource are clients.

All file servers and clients on a network belong to an RFS *domain,* and are administered by the same RFS name server. A domain consists of the following:

- A primary name server
- Possibly one or more secondary name servers
- File servers
	- **Clients**

The name server maintains a list of advertised resources, and passwords in use. The name server also provides *name-to-resource* mapping. This allows a client to mount an advertised resource by the resource name, without needing to know the name of the file server or the pathname of the directory.

#### FILES

lusr/nserve/rfmaster hosts providing domain name service

## SEE ALSO

clone(4), nit buf(4M), nit pm(4M), tcptli(4P), timod(4), tirdwr(4), rfadmin(8), rfstart(8), rfudaemon(8), rmntstat(8)

*System and Network Administration* 

root - pseudo-driver for Sun386i root disk

## CONFIG

pseudo-device rootdev

## **AVAILABILITY**

Available only on Sun 386i systems running a SunOS *4.0.x* release or earlier. Not a SunOS 4.1 release feature.

## DESCRIPTION

The root pseudo-driver provides indirect, device-independent access to the root disk on a diskful Sun workstation. The root disk is the disk where the mounted root partition resides - typically the disk from which the system was booted.

The intent of the root device is to allow uniform access to the partitions on the root disk, regardless of the disk's controller type or unit number. For example, the following version of /etc/fstab will work for any disk (assuming the disk has the standard partitions and filesystems):

 $/$ dev/roota  $/$  4.2 rw 11 Idev/rootg *lusr* 4.2 ro 1 2 /dev/rooth / export 4.2 rw 13

When the root device is opened, the open and all subsequent operations on that device (read(2V),  $write(2V)$ ,  $ioctl(2)$ ,  $close(2V)$  are redirected to the real disk. Therefore, all device-dependent operations on a particular disk are still accessible via the root device (see dkio(4S).

FILES

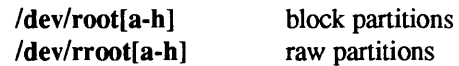

## SEE ALSO

fstab(5), sd(4S), open(2V), dkio(4S)

routing - system supporting for local network packet routing

## DESCRIPTION

The network facilities provided general packet routing, leaving routing table maintenance to applications processes.

A simple set of data structures comprise a "routing table" used in selecting the appropriate network interface when transmitting packets. This table contains a single entry for each route to a specific network or host. A user process, the routing daemon, maintains this data base with the aid of two socket specific ioctl(2) commands, SIOCADDRT and SIOCDELRT. The commands allow the addition and deletion of a single routing table entry, respectively. Routing table manipulations may only be carried out by super-user.

A routing table entry has the following form, as defined in <net/route.h>:

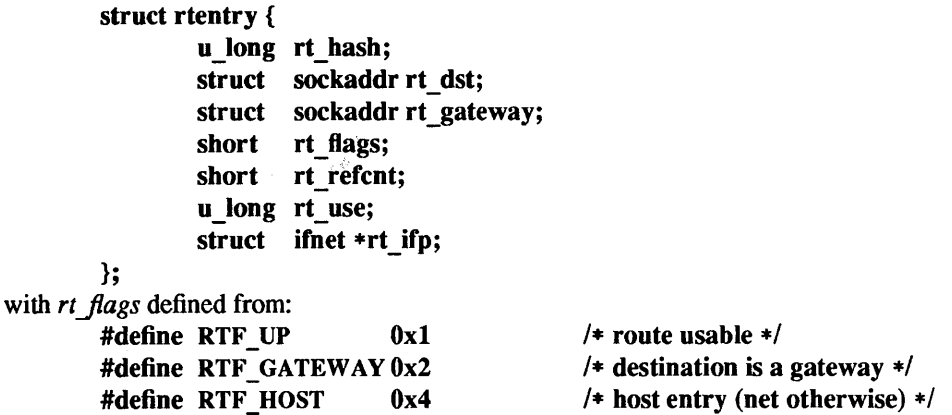

Routing table entries come in three flavors: for a specific host, for all hosts on a specific network, for any destination not matched by entries of the first two types (a wildcard route). When the system is booted, each network interface autoconfigured installs a routing table entry when it wishes to have packets sent through it. Normally the interface specifies the route through it is a "direct" connection to the destination host or network. If the route is direct, the transport layer of a protocol family usually requests the packet be sent to the same host specified in the packet. Otherwise, the interface may be requested to address the packet to an entity different from the eventual recipient (that is, the packet is forwarded).

Routing table entries installed by a user process may not specify the hash, reference count, use, or interface fields; these are filled in by the routing routines. If a route is in use when it is deleted *(rt refent* is nonzero), the resources associated with it will not be reclaimed until all references to it are removed.

The routing code returns EEXIST if requested to duplicate an existing entry, ESRCH if requested to delete a non-existent entry, or ENOBUFS if insufficient resources were available to install a new route.

User processes read the routing tables through the /dev/kmem device.

The *rt use* field contains the number of packets sent along the route. This value is used to select among multiple routes to the same destination. When multiple routes to the same destination exist, the least used route is selected.

A wildcard routing entry is specified with a zero destination address value. Wildcard routes are used only when the system fails to find a route to the destination host and network. The combination of wildcard routes and routing redirects can provide an economical mechanism for routing traffic.

## FILES

Idev/kmem

#### SEE ALSO

ioctl(2), route(8C), routed(8C)

```
NAME 
         sd – driver for SCSI disk devices
CONFIG - SUN-3, SUN-3x, and SUN-4 SYSTEMS
         controller si0 at vme24d16 ? csr 0x200000 priority 2 vector siintr 0x40
         controller siO at obio? csr Ox140000 priority 2 
         disk sd0 at si0 drive 0 flags 0
         disk sdl at siO drive 1 Hags 0 
         disk sd2 at si0 drive 8 flags 0
         disk sd3 at si0 drive 9 flags 0
         disk sd4 at si0 drive 16 flags 0
         disk sd6 at si0 drive 24 flags 0
         controller sc0 at vme24d16 ? csr 0x200000 priority 2 vector scintr 0x40
         disk sd0 at sc0 drive 0 flags 0
         disk sd1 at sc0 drive 1 flags 0
         disk sd2 at scO drive 8 flags 0 
         disk sd3 at sc0 drive 9 flags 0
         disk sd4 at scO drive 16 flags 0 
         disk sd6 at scO drive 24 flags 0
```
The first two controller lines above specify the first and second SCSI host adapters for Sun-3, Sun-3x, and Sun-4 VME systems. The third controller line specifies the first and only SCSI host adapter on Sun-3/50 and Sun-3/60 systems.

The four lines following the controller specification lines define the available disk devices,  $sd0 - sd6$ .

The flags field is used to specify the SCSI device type to the host adapter. flags must be set to 0 to identify disk devices.

The drive value is calculated using the formula:

 $8 * target + lun$ 

where *target* is the SCSI target, and *lun* is the SCSI logical unit number.

The next configuration block, following si0 and si1 above, describes the configuration for the older sc0 host adapter. It uses the same configuration description as the siO host adapter.

```
CONFIG - SPARCsystem 330 and SUN-3/80 SYSTEMS
```
controller smO at obio ? csr OxfaOOOOOO priority 2 disk sd0 at sm0 drive 0 flags 0 disk sd1 at smO drive 1 flags 0 disk sd2 at sm0 drive 8 flags 0 disk sd3 at sm0 drive 9 flags 0 disk sd4 at smO drive 16 flags 0 disk sd6 at smO drive 24 flags 0

The SPARCsystem 330 and Sun-3/80 use an on-board SCSI host adapter, smO. It follows the same rules as described above for the Sun-3, Sun-3x, and Sun-4 section.

#### CONFIG - SUN-4/110 SYSTEM

controller swO at obio 2 csr OxaOOOOOO priority 2 disk sd0 at sw0 drive 0 flags 0 disk sdl at swO drive 1 flags 0 disk sd2 at sw0 drive 8 flags 0 disk sd3 at swO drive 9 flags 0 disk sd4 at swO drive 16 flags 0 disk sd6 at sw0 drive 24 flags 0

The Sun-4/110 uses an on-board SCSI host adapter, swO. It follows the same rules as described above for the Sun-3, and Sun-4 section.

## $CONFIG = SUN-3/E$  SYSTEM

controller se0 at vme24d16 ? csr  $0x300000$  priority 2 vector se intr  $0x40$ 

disk sd0 at se0 drive 0 flags 0 disk sd1 at se0 drive 1 flags 0 disk sd2 at se0 drive 8 flags 0 disk sd3 at se0 drive 9 flags 0

The Sun-3/E uses a VME-based SCSI host adapter, se0. It follows the same rules as described above for the Sun-3 and Sun-4 section.

## CONFIG - Sun386i

controller wdsO at obmem ? csr OxFBOOOOOO dmachan 7 irq 16 priority 2 disk sd0 at wds0 drive 0 flags 0 disk sdl at wdsO drive 8 flags 0 disk sd2 at wdsO drive 16 flags 0

The Sun386i configuration follows the same rules described above under the Sun-3 and Sun-4 configuration section. configuration section.

CONFIG - SPARCstation 1 SYSTEMS device-driver esp scsibusO at esp disk sd0 at scsibus0 target 3 lun 0 disk sd1 at scsibus0 target 1 lun 0

disk sd2 at scsibus0 target 2 lun 0

disk sd3 at scsibusO target 0 lun 0

The SPARCstation 1 configuration files specify a device driver (esp), and a SCSI bus attached to that device driver, and then disks on that SCSI bus at the SCSI Target and Logical Unit addresses are specified.

# DESCRIPTION

Files with minor device numbers 0 through 7 refer to various portions of drive O. The standard device names begin with "sd" followed by the drive number and then a letter a-h for partitions 0-7 respectively. The character? stands here for a drive number in the range 0-6.

The block-files access the disk using the system's normal buffering mechanism and are read and written without regard to physical disk records. There is also a "raw" interface that provides for direct transmission between the disk and the user's read or write buffer. A single read or write call usually results in one I/O operation; raw I/O is therefore considerably more efficient when many bytes are transmitted. The names of the raw files conventionally begin with an extra 'r.'

I/O requests (such as Iseek  $(2V)$ ) to the SCSI disk must have an offset that is a multiple of 512 bytes (DEV \_BSIZE), or the driver returns an EINV AL error. If the transfer length is not a multiple of 512 bytes, the transfer count is rounded up by the driver.

## Disk Support

This driver handles the Adaptec ACB-4000 disk controller for ST-506 drives, the Emulex MD21 disk controller for ESDI drives, and embedded, CCS-compatible SCSI disk drives.

On Sun386i and SPARCstation 1 systems, this driver supports the CDC Wren III half-height, and Wren IV full-height SCSI disk drives.

The type of disk drive is determined using the SCSI inquiry command and reading the volume label stored on block 0 of the drive. The volume label describes the disk geometry and partitioning; it must be present or the disk cannot be mounted by the system.

The sd?a partition is normally used for the root file system on a disk, the sd?b partition as a paging area (e.g. swap), and the sd?c partition for pack-pack copying. sd?c normally maps the entire disk and may also be used as the mount point for secondary disks in the system. The rest of the disk is normally the sd?g partition. For the primary disk, the user file system is located here.

## FILES

/dev/sd[O-6][a-h] /dev/rsd[O-6][a-h] block files raw files

## SEE ALSO

dkio(4S), directory(3V), Iseek(2V), read(2V), write(2V)

Product Specification for Wren IV SCSI Model 94171 Product Specification for Wren III SCSI Model 94161 Product Specification for Wren III SCSI Model 94211 Emulex MD21 Disk Controller Programmer Reference Manual Adaptec ACB-4000 Disk Controller OEM Manual

## DIAGNOSTICS

## sd?: sdtimer: *VO* request timeout

A tape I/O operation has taken too long to complete. A device or host adapter failure may have occurred.

## sd?: sdtimer: can't abort request

The driver is unable to find the request in the disconnect queue to notify the device driver that it has failed.

## sd?: no space for inquiry data

## sd?: no space for disk label

The driver was unable to get enough space for temporary storage. The driver is unable to open the disk device.

## sd?:  $<\%$ s>

The driver has found a SCSI disk device and opened it for the first time. The disk label is displayed to notify the user.

## sd?: SCSI bus failure

A host adapter error was detected. The system may need to be rebooted.

## sd?: single sector I/O failed

The driver attempted to recover from a transfer by writing each sector, one at a time, and failed. The disk needs to be reformatted to map out the new defect causing this error.

## sd?: retry failed

## sd?: rezero failed

A disk operation failed. The driver first tries to recover by retrying the command, if that fails, the driver rezeros the heads to cylinder 0 and repeats the retries. A failure of either the retry or rezero operations results in these warning messages; the error recovery operation continues until the retry count is exhausted. At that time a hard error is posted.

## sd?: request sense failed

The driver was attempting to determine the cause of an I/O failure and was unable to get more information. This implies that the disk device may have failed.

## sd?: warning, abs. block %d has failed %d times

The driver is warning the user that the specified block has failed repeatedly.

## sd?: block %d needs mapping

## sd?: reassigning defective abs. block %d

The specified block has failed repeatedly and may soon become an unrecoverable failure. If the driver does not map out the specified block automatically, it is recommend that the user correct the problem.

# sd?: reassign block failed

The driver attempted to map out a block having excessive soft errors and failed. The user needs to run fonnat and repair the disk.

## sd?%c: cmd how blk %d (reI. blk %d)

## sense key( $0x\%x$ ): %s, error code( $0x\%x$ ): %s

An I/O operation (cmd), encountered an error condition at absolute block (blk %d), partition (sd?%c:), or relative block (reI. block%d). The error recovery operation (how) indicates whether it *retry'* ed, *restored,* or *failed.* The sense key and error code of the error are displayed for diagnostic purposes. The absolute blk of the the error is used for mapping out the defective block. The reI. blk is the block (sector) in error, relative to the beginning of the partition involved. This is useful for using  $i$ check $(8)$  to repair a damaged file structure on the disk.

## SPARCstation 1 Diagnostics

The diagnostics for SPARCstation 1 are much like as above. Below are some additional diagnostics you might see on a SPARCstation 1:

## sd?: SCSI transport failed: reason 'xxxx': {retryinglgiving up}

The host adapter has failed to transport a command to the target for the reason stated. The driver will either retry the command or, ultimately, give up.

## sd?: disk not responding to selection

The target disk isn't responding. You may have accidently kicked a power cord loose.

#### sd?: disk ok

The target disk is now responding again.

## sd?: disk offline

The driver has decided that the target disk is no longer there.

#### BUGS

These disk drivers assume that you don't have removable media drives, and also that in order to operate normally, a valid Sun disk label must be in sector zero.

A logical block size of 512 bytes is assumed (and enforced on SPARCstation 1).

sockio - ioctls that operate directly on sockets

## SYNOPSIS

#include <syslsockio.h>

## DESCRIPTION

The IOCTL's listed in this manual page apply directly to sockets, independent of any underlying protocol. Note: the setsockopt system call (see getsockopt(2)) is the primary method for operating on sockets as such, rather than on the underlying protocol or network interface. ioetls for a specific network interface or protocol are documented in the manual page for that interface or protocol.

- **SIOCSPGRP** The argument is a pointer to an int. Set the process-group ID that will subsequently receive SIGIO or SIGURG signals for the socket referred to by the descriptor passed to ioetl to the value of that int.
- **SIOCGPGRP** The argument is a pointer to an int. Set the value of that int to the process-group ID that is receiving SIGIO or SIGURG signals for the socket referred to by the descriptor passed to ioetl.
- SIOCCATMARK The argument is a pointer to an int. Set the value of that int to 1 if the read pointer for the socket referred to by the descriptor passed to ioetl points to a mark in the data stream for an out-of-band message, and to 0 if it does not point to a mark.

## SEE ALSO

ioctl(2), getsoekopt(2), filio(4)

sr - driver for CDROM SCSI controller

## CONFIG - SPARCstation 1 and SPARCserver disk sr0 at scsibus0 target 6 lun 0

 $CONFIG - SUN-4/330 SYSTEMS$ <br>disk sr0 at sm0 drive

sr0 at sm0 drive 060 flags 2

# $CONFIG = SUN-4$  SYSTEMS<br>disk sr0 at sc0 dri

sr0 at sc0 drive 060 flags 2

disk srO at siO drive 060 flags 2

## **AVAILABILITY**

SPARCstation 1, SPARCserver 1, and Sun-4/330 systems only.

## DESCRIPTION

CDROM is a removable read-only direct-access device connected to the system's SCSI bus. CDROM drives are designed to work with any disc that meets the Sony-Philips "red-book" or "yellow-book" documents. They can read CDROM data discs, digital audio discs (Audio CD's) or combined-mode discs (that is, some tracks are audio, some tracks are data). A CDROM disc is singled sided containing approximately 540 mega-bytes of data or 74 minutes of audio.

The CDROM drive controller is set up as SCSI target 6. There is only a single logically unit number O. Therefore, the minor device number is always O.

Since all the other SCSI target ids has been reserved by the system, the system only supports one CDROM drive. The device names are /dev/sr0 for block device and /dev/rsr0 for character device.

The device driver supports open(2V),  $read(2V)$ ,  $close(2V)$  function calls through its block device and character device interface. In addition, it supports ioctl function call through the character device interface. When the device is first opened, the CDROM drive's eject button will be disabled (which prevents the manual removal of the disc) until the last close(2V) is called.

## CDROM Drive Support

This driver supports the SONY CDU-8012 CDROM drive controller and other CDROM drives which has the same SCSI command set as the SONY CDU-8012. The type of CDROM drive is determined using the SCSI inquiry command.

There is no volume label stored on the CDROM. The disc geometry and paritioning information is always the same. If the CDROM is in ISO 9660 or High Sierra Disk format, it can be mounted as a file system.

FILES

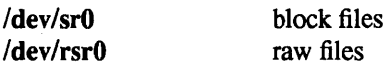

SEE ALSO

 $cdromio(4S)$ , fstab $(5)$ , mount $(8)$ 

st - driver for SCSI tape devices

 $CONFIG = SUN-3$ , SUN-3x, SUN-4 SYSTEMS

controller siO at vme24d16 ? esr Ox200000 priority 2 vector siintr Ox40 controller sit at vme24d16 ? esr Ox204000 priority 2 vector siintr Ox41 controller siO at obio ? esr Ox140000 priority 2 tape stO at siO drive 32 flags 1 tape stl at siO drive 40 flags 1 tape st2 at sit drive 32 flags 1 tape st3 at sit drive 40 flags 1

controller scO at vme24d16 ? csr Ox200000 priority 2 vector scintr Ox40 tape st0 at sc0 drive 32 flags 1 tape stl at scO drive 40 flags 1

The first two controller lines above specify the first and second SCSI host adapters for Sun-3, Sun-3x, and Sun-4 VME systems. The third controller line specifies the first and only SCSI host adapter on Sun-3/50 and Sun-3/60 systems.

Following the controller specification lines are four lines which define the available tape devices, st0–st3. The first two tape devices, st0 and st1, are on the first controller, si0. The next two tape devices, st2 and st3, are on the second controller, sit.

The flags field is used to specify the SCSI device type to the host adapter. The flags field must be set to 1 to identify tape devices.

The drive value is calculated using the formula:

```
8 * target + lun
```
where *target* is the SCSI target, and *lun* is the SCSI logical unit number.

The next configuration block, following si0 and si1 above, describes the older sc0 host adapter configuration. It follows the same configuration description as the si0 host adapter.

```
CONFIG - SPARCsystem 330, SUN-3/80 SYSTEMS
```
controller smO at obio ? csr OxfaOOOOOO priority 2 tape stO at smO drive 32 flags 1 tape stl at smO drive 40 flags 1

The SPARCsystem 330 and Sun-3/80 use an on-board SCSI host adapter, smO, which follows the rules described above in the Sun-3, Sun-3x, and Sun-4 section.

## $CONFIG = SUN-4/110 SYSTEM$

controller swO at obio 2 csr OxaOOOOOO priority 2 tape stO at swO drive 32 flags 1 tape stl at swO drive 40 flags 1

The Sun-4/110 uses an on-board SCSI host adapter, swO, which follows the rules described above in the Sun-3, Sun-3x, and Sun-4 section.

# CONFIG - SUN-3/E SYSTEM

controller se0 at vme24d16 ? csr 0x300000 priority 2 vector se intr 0x40 tape st0 at se0 drive 32 flags 1 tape stl at seO drive 40 flags 1

The Sun-3/E uses a VME-based SCSI host adapter, se0, which follows the rules described above for Sun-3, Sun-3x, and Sun-4 systems.

## $CONFIG = Sun386i$

# controller wdsO at obmem ? csr OxFBOOOOOO dmachan 7 irq 16 priority 2 tape stO at wdsO drive 32 flags 1

The Sun386i configuration follows the rules described above in the Sun-3, Sun-3x, and Sun-4 configuration section.

CONFIG - SPARCstation 1 SYSTEM

device-driver esp scsibusO at esp tape stO at scsibusO target 4 lun 0 tape stl at scsibusO target 5 lun 1

The SPARCstation 1 configuration files specify a device driver (esp), and a SCSI bus attached to that device driver, and then tapes on that SCSI bus at the SCSI Target and Logical Unit addresses are specified.

## DESCRIPTION

The st device driver is an interface to various SCSI tape devices. Supported 1/4-inch cartridge devices include the Archive Viper QIC-150 streaming tape drive, the Emulex MT-02 tape controller, and the Sysgen SC4000 (except on SPARCstation 1) tape controller. st provides a standard interface to these various devices, see mtio(4) for details.

The driver can be opened with either rewind on close (/dev/rst\*) or no rewind on close (/dev/nrst\*) options. A maximum of four tape formats per device are supported (see FILES below). The tape format is specified using the device name. The four rewind on close formats for st0, for example, are /dev/rst0, *Idev/rst8,* Idev/rstl6, and *Idev/rst24.* 

#### Read Operation

Fixed-length I/O tape devices require the number of bytes read or written to be a multiple of the physical record size. For example, 1/4-inch cartridge tape devices only read or write multiples of 512 bytes.

Fixed-length tape devices read or write multiple records if the blocking factor is greater than 64512 bytes (minphys limit). These multiple writes are limited to 64512 bytes. For example, if a write request is issued for 65536 bytes using a l/4-inch cartridge tape, two writes are issued; the first for 64512 bytes and the second for 1024 bytes.

Tape devices, which support variable-length I/O operations, such as 1/2-inch reel tape, may read or write a range of 1 to 65535 bytes. If the record size exceeds 65535 bytes, the driver reads or writes multiple records to satisfy the request. These multiple records are limited to 65534 bytes. As an example, if a write request for 65540 bytes is issued using l/2-inch reel tape, two records are written; one for 65534 bytes followed by one for 6 bytes.

If the driver is opened for reading in a different format than the tape is written in, the driver overrides the user selected format. For example, if a l/4-inch cartridge tape is written in QIC-24 format and opened for reading in QIC-ll, the driver will detect a read failure on the first read and automatically switch to QIC-24 to recover the data.

Note: If the  $\sqrt{dev}$  (dev/\*st[0-3] format is used, no indication is given that the driver has overridden the user selected format. Other formats issue a warning message to inform the user of an overridden format selection. Some devices automatically perform this function and do not require driver support (l/2-inch reel and QIC-150 tape drives for example).

If a file mark is encountered during reading, no error is reported but the number of bytes transferred is zero. The next read operation reads into the next file.

End of media is indicated by two successive zero transfer counts. No further reading should be performed past the end of recorded media.

If the read request size is 2048 bytes, the tape driver behaves as a disk device and honors seek positioning requests (see lseek(2». If a file mark is crossed during a read operation, this function is disabled.

## Write Operation

Writing is allowed at either the beginning of tape or after the last written file on the tape. Writing from the beginning of tape is performed in the user-specified format. The original tape format is used for appending onto previously written tapes. A warning message is issued if the driver has to override the user-specified format.

Care should be used when appending files onto I/2-inch reel tape devices, since an extra file mark is appended after the last file to mark the end of recorded media. In other words, the last file on the tape ends with two file marks instead of one. This extra file mark must be overwritten to prevent the creation of a null file. To facilitate write append operations, a space to the end of recorded media ioctl( ) is provided to eliminate this problem by having the driver perform the positioning operation.

If the end of tape is encountered during writing, no error is reported but the number of bytes transferred is zero and no further writing is allowed. Trailer records may be written by first writing a file mark followed by the trailer records. It is important that these trailer records be kept as short as possible to prevent data loss.

## Close Operation

If data was written, a file mark is automatically written by the driver upon close. If the rewinding device name is used, the tape will be rewound after the file mark is written. If the user wrote a file mark prior to closing, then no file mark is written upon close. If a file positioning ioctl(), like rewind, is issued after writing, a file mark is written before repositioning the tape.

Note: For  $1/2$ -inch reel tape devices, two file marks are written to mark the end of recorded media before rewinding or performing a file positioning ioctl( ).Iftheuserwrote mark before closing a l/2-inch reel tape device, the driver will always write a file mark before closing to insure that the end of recorded media is marked properly.

If no data was written and the driver was opened for WRITE-ONLY access, a file mark is written thus creating a null file.

# IOCTLS

The following ioetls are supported: forwardspace record, forwardspace file, backspace record, backspace file, backspace file mark, rewind, write file mark, offline, erase, retension, space to EOM, and get status.

The backspace file and forwardspace file tape operations are inverses. Thus, a forwardspace "-1" file is equivalent to a backspace "1" file. A backspace "0" file is the same as forwardspace "0" file; both position the tape device to the beginning of the current file.

Backspace file mark moves the tape backwards by file marks. The tape position will end on the beginning of tape side of the desired file mark. Devices which do not support this function, such as l/4-inch cartridge tape, return an ENXIO error.

Backspace record and forwardspace record operations perform much like space file operations, except that they move by records instead of files. Variable-length I/O devices (I/2-inch reel, for example) space actual records; fixed-length I/O devices space physical records (blocks). I/4-inch cartridge tape, for example, spaces 512 byte physical records. The status ioctl residue count contains the number of files or records not skipped. Record skipping does not go past a file mark; file skipping does not go past the end of recorded media.

Spacing to the end of recorded media positions the tape at a location just after the last file written on the tape. For l/4-inch cartridge tape, this is after the last file mark on the tape. For I/2-inch reel tape, this is just after the first file mark but before the second (and last) file mark on the tape. Additional files can then be appended onto the tape from that point.

The offline ioctl rewinds and, if appropriate, takes the device offline by unloading the tape. Tape must be inserted before the tape device can be used again.

The erase ioetl rewinds the tape, erases it completely, and returns to the beginning of tape.

The retension ioctl only applies to l/4-inch cartridge tape devices. It is used to restore tape tension improving the tape's soft error rate after extensive start-stop operations or long-term storage. Devices which do not support this function, such as  $1/2$ -inch reel tape, return an ENXIO error.

The get status ioctl call returns the drive id (mt\_type), sense key error (mt\_erreg), file number (mt\_fileno), and record number (mt blkno) of the last error. The residue count (mt resid) is set to the number of bytes not transferred or files/records not spaced.

Note: The error status is reset by the get status ioctl call or the next read, write, or other ioctl operation. If no error has occurred (sense key is zero), the current file and record position are returned.

#### ERRORS

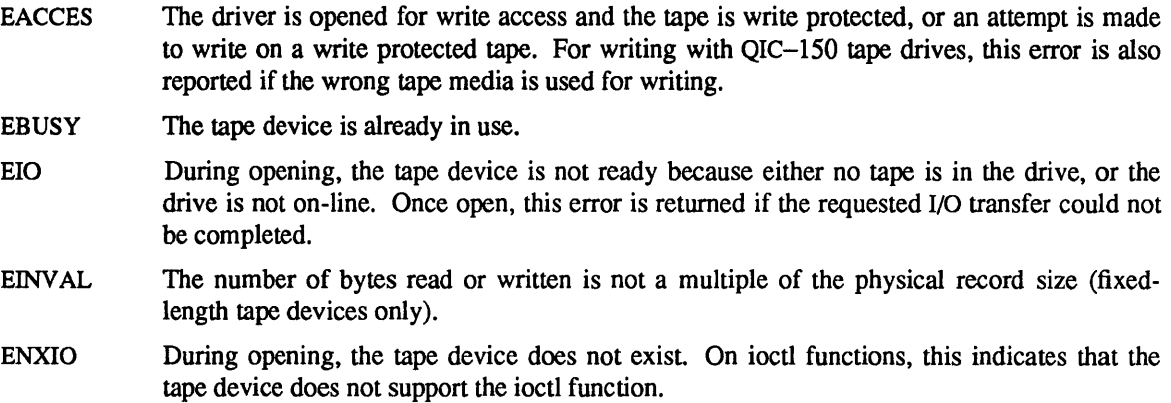

## FILES

For QIC-ISO tape devices (Archive Viper):

/dev/rst[O-3] QIC-ISO Format /dev/rst[8-11] QIC-ISO Format /dev/rst[16-20] OIC-150 Format /dev/rst[24-28] QIC-ISO Format  $\text{dev/nrst[0-3]}$  non-rewinding OIC-150 Format /dev/nrst[8-11] non-rewinding OIC-150 Format /dev/nrst[16-19] non-rewinding QIC-ISO Format /dev/nrst[24-27] non-rewinding QIC-ISO Format

For QIC-24 tape devices (Emulex MT-02 and Sysgen SC4000):

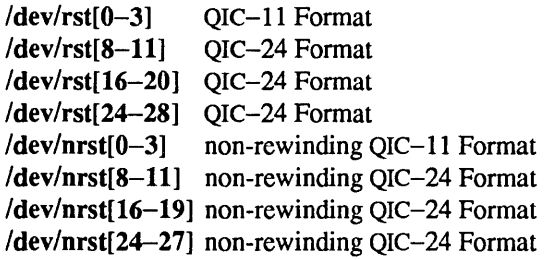

Note: The QIC-24 format is preferred over QIC-II for Sun-3, Sun-3x, Sun-4, and *Sun386i* systems.

## SEE ALSO

 $mt(1)$ ,  $tar(1)$ ,  $mtio(4)$ ,  $dump(8)$ ,  $restore(8)$ 

Archive Viper QIC-150 Tape Drive Product Specification Emulex MT-02 Intelligent Tape Controller Product Specification Sysgen SC4000 Intelligent Tape Controller Product Specification

## DIAGNOSTICS

#### st?: sttimer: I/O request timeout

A tape I/O operation has taken too long to complete. A device or host adapter failure may have occurred.

## st?: sttimer: can't abort request

The driver is unable to find the request in the disconnect que to notify the device driver that it has failed. A SCSI bus reset is issued to recover from this error.

## st?: unknown SCSI device found

The SCSI device is not a tape device; it is some other type of SCSI device.

#### st?: warning, unknown tape drive found

The driver does not recognize the tape device. Only the default tape density is used; block size is set to the value specified by the tape drive.

#### st?: tape is write protected

The tape is write protected.

## st?: wrong tape media for writing

For QIC-150 tape drives, this indicates that the user is trying to write on a DC-300XL (or equivalent) tape. Only DC-6150 (or equivalent) tapes can be used for writing. Note: DC-6150 was formerly known as DC-600XTD.

## st?: warning, rewinding tape

The driver is rewinding tape in order to set the tape format.

## st?: warning, using alternate tape format

The driver is overriding the user-selected tape format and using the previously used format.

#### st?: warning, tape rewound

For Sysgen tape controllers, the tape may be rewound as a result of getting sense data.

st?: format change failed

The tape drive rejected the mode select command to change the tape format.

st?: file mark write failed

The driver was unable to write a file mark.

- st?: warning, The tape may be wearing out or the head may need cleaning.
- st?: read retries= %d, file= %d, block= %d
- st?: write retries= %d, file= %d, block= %d

The number of allowable soft errors has been exceeded for this tape. Either the tape heads need cleaning or the tape is wearing out. If the tape is wearing out, continued usage of it is not recommended.

st?: illegal command

The SCSI command just issued was illegal. This message can result from issuing an inappropriate command, such as trying to write over previously written files on the tape. On foreign tape devices, this can also be caused by selecting the wrong tape format.

# st?: error: sense key( $0x\%x$ ): %s, error code( $0x\%x$ ): %s

An error has occurred. The sense key message and error code are displayed for diagnostic purposes.

- st?: stread: not modulo %d block size
- st?: stwrite: not modulo %d block size

The read or write request size must be a multiple of the %d physical block size.

- st?: file positioning error
- st?: block positioning error

The driver was unable to position the tape to the desired file or block (record). This is probably caused by a damaged tape.

# st?: SCSI transport failed: reason 'xxxx': {retryinglgiving up}

The host adapter has failed to transport a command to the target for the reason stated. The driver will either retry the command or, ultimately, give up (SPARCstation 1) only.

## **BUGS**

Foreign tape devices which do not return a BUSY status during tape loading prevent user commands from being held until the device is ready. The user must delay issuing any tape operations until the tape device is ready. This is not a problem for Sun supplied tape devices.

Foreign tape devices which do not report a blank check error at the end of recorded media cause file positioning operations to fail. Some tape drives for example, mistakenly report media error instead of blank check error.

"Cooked" mode for read and write operations is not supported.

Systems using the older scO host adapter or the Sysgen SC4000 tape controller, prevent disk I/O over the SCSI bus while the tape is in use (during a rewind for example). This problem is caused by the fact that they do not support disconnect/reconnect to free the SCSI bus. Newer tape devices, like the the Emulex MT-02, and host adapters, like siO, eliminate this problem.

Some older systems may not support the QIC-24 format, and may complain (or exhibit erratic behavior) when the user attempts to use this format.

SPARCstation 1 does not support the Sysgen SC4000 tape controller, nor does it support 1/2" variable record length operations, record space operations, or implied seeking.

streamio - STREAMS ioctl commands

## SYNOPSIS

#include <stropts.h> int ioctl (fd, command, arg) int fd, command;

#### DESCRIPTION

STREAMS (see intro(2)) ioctl commands are a subset of ioctl(2) commands that perform a variety of control functions on STREAMS. The arguments *command* and *arg* are passed to the file designated by *fd* and are interpreted by the *stream* head. Certain combinations of these arguments may be passed to a module or driver in the stream.

*fd* is an open file descriptor that refers to a stream. *command* determines the control function to be performed as described below. *arg* represents additional information that is needed by this command. The type of *arg* depends upon the command, but it is generally an integer or a pointer to a *command-specific*  data structure.

Since these STREAMS commands are a subset of *ioctl,* they are subject to the errors described there. In addition to those errors, the call will fail with *errno* set to EINV AL, without processing a control function, if the stream referenced by *fd* is linked below a multiplexor, or if *command* is not a valid value for a *stream.* 

Also, as described in *ioctl,* STREAMS modules and drivers can detect errors. In this case, the module or driver sends an error message to the *stream head* containing an error value. Subsequent system calls will fail with *errno* set to this value.

#### IOCTLS

The following ioctl commands, with error values indicated, are applicable to all STREAMS files:

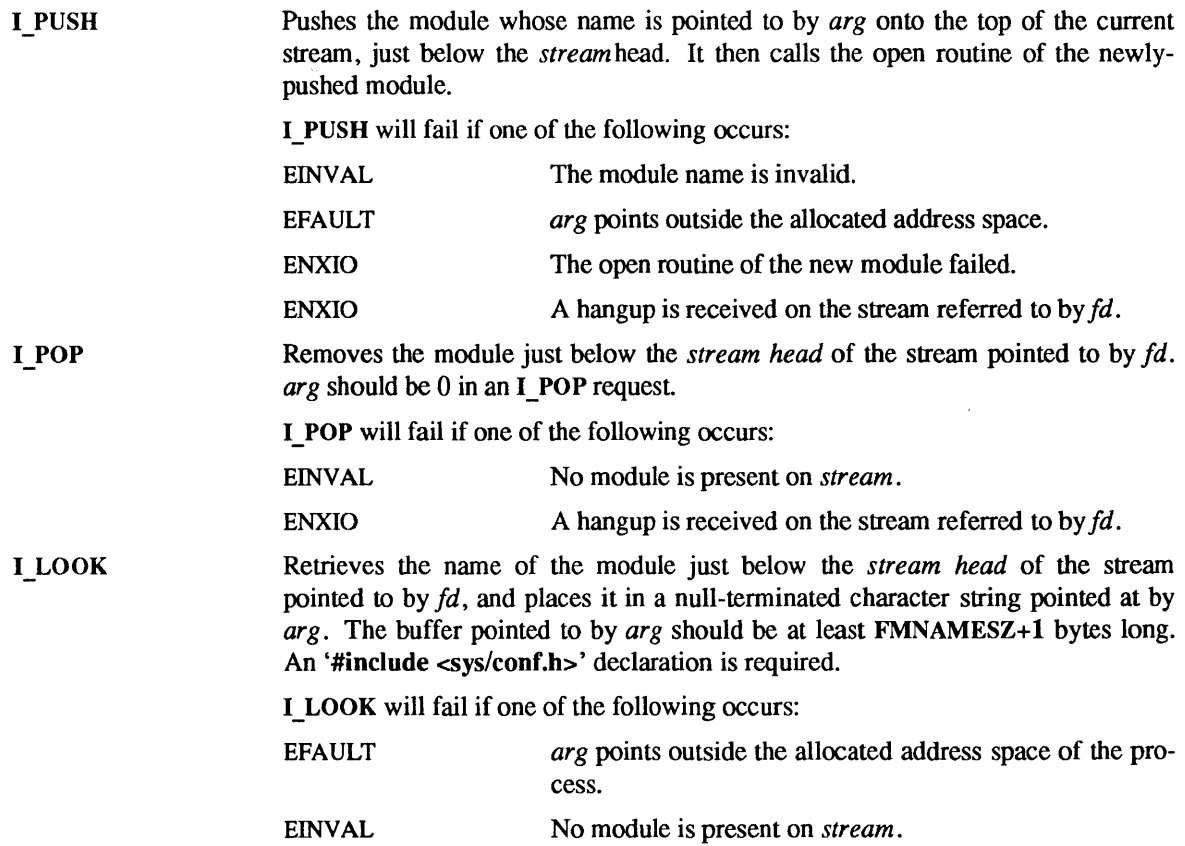

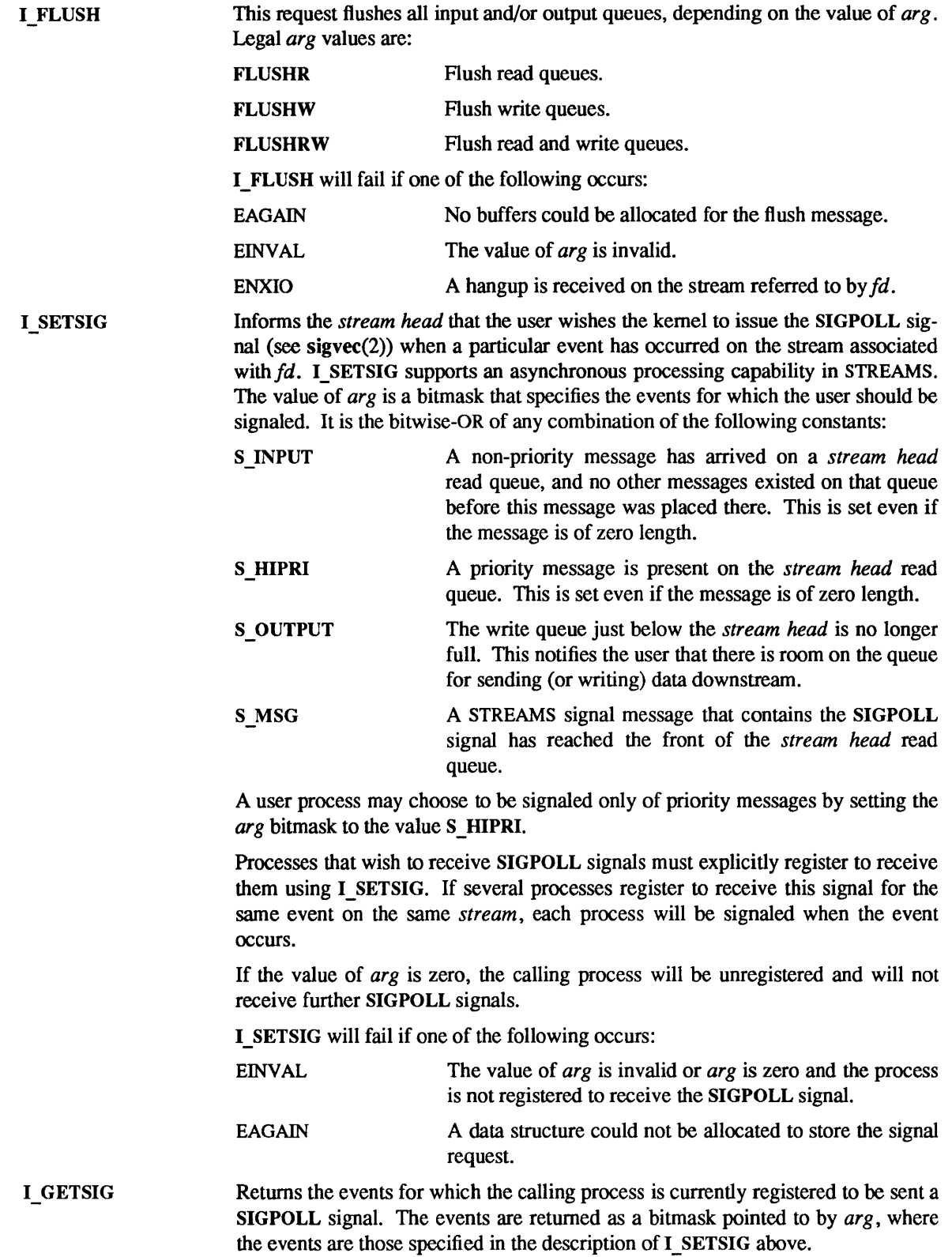

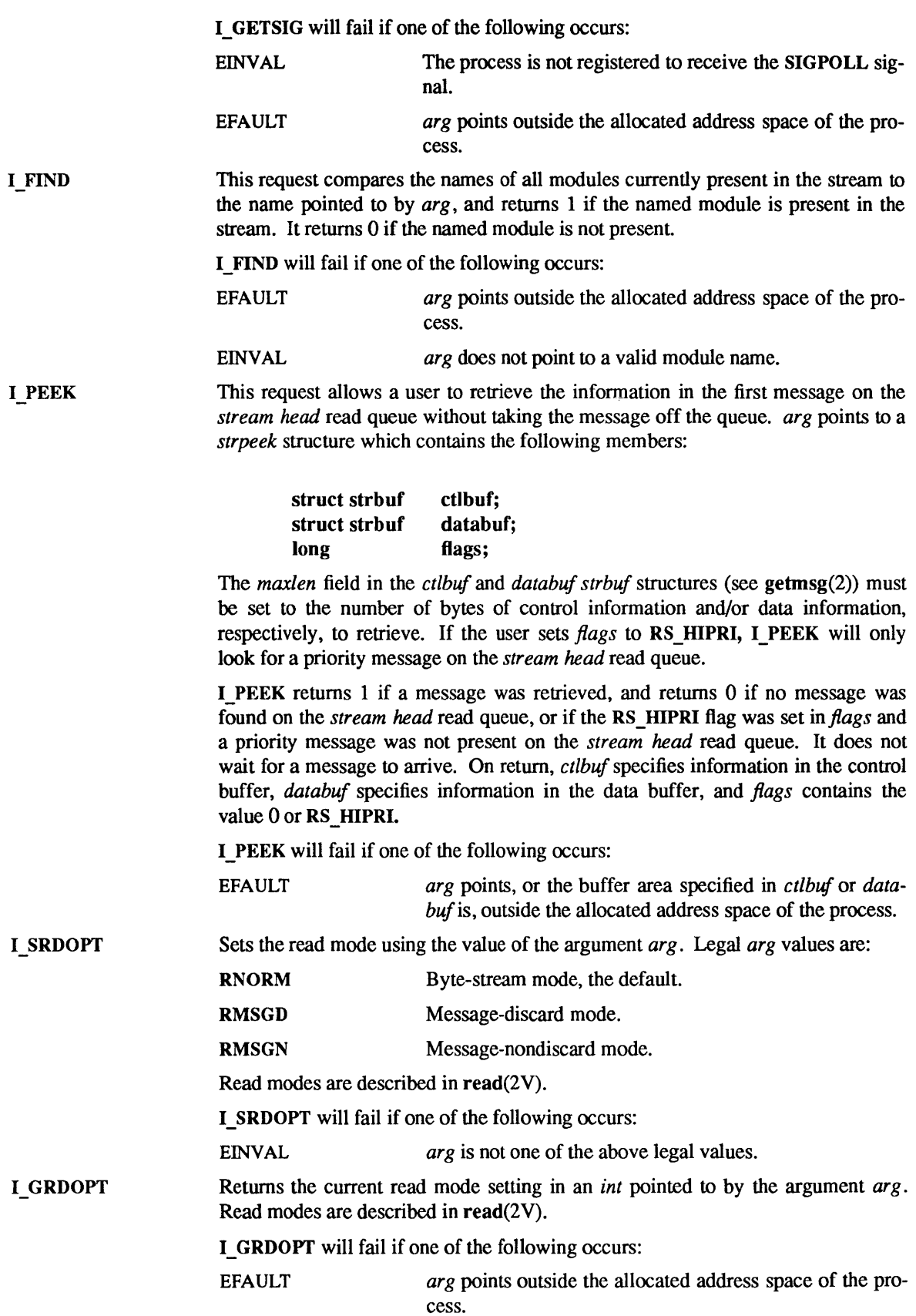

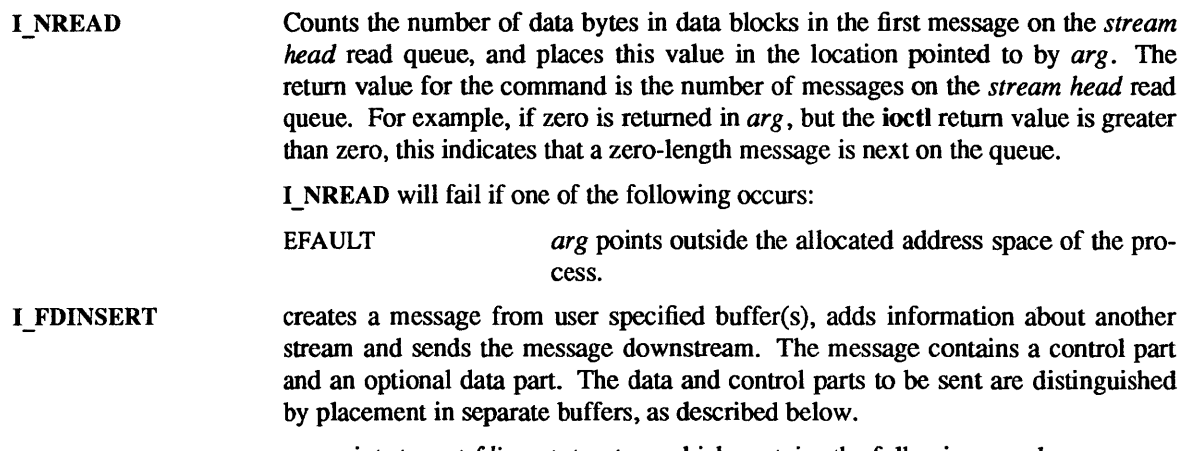

*arg* points to a *strfdinsert* structure which contains the following members:

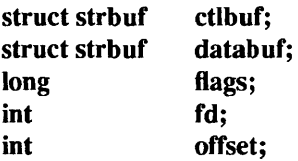

The *len* field in the *ctlbuf strbuf* structure (see putmsg(2)) must be set to the size of a pointer plus the number of bytes of control information to be sent with the message. *fd* specifies the file descriptor of the other stream and *offset,* which must be word-aligned, specifies the number of bytes beyond the beginning of the control buffer where 1\_ FDINSERT will store a pointer to the *fd* stream's driver read queue structure. The *len* field in the *databuf strbuf* structure must be set to the number of bytes of data information to be sent with the message or zero if no data part is to be sent.

*flags* specifies the type of message to be created. A non-priority message is created if *flags* is set to 0, and a priority message is created if *flags* is set to RS\_HIPRI. For non-priority messages, I\_FDINSERT will block if the stream write queue is full due to internal flow control conditions. For priority messages, I FDINSERT does not block on this condition. For non-priority messages, I\_FDINSERT does not block when the write queue is full and O\_NDELAY is set. Instead, it fails and sets *errno* to EAGAIN.

1\_ FDINSERT also blocks, unless prevented by lack of internal resources, waiting for the availability of message blocks in the *stream,* regardless of priority or whether O\_NDELAY has been specified. No partial message is sent.

I\_FDINSERT will fail if one of the following occurs:

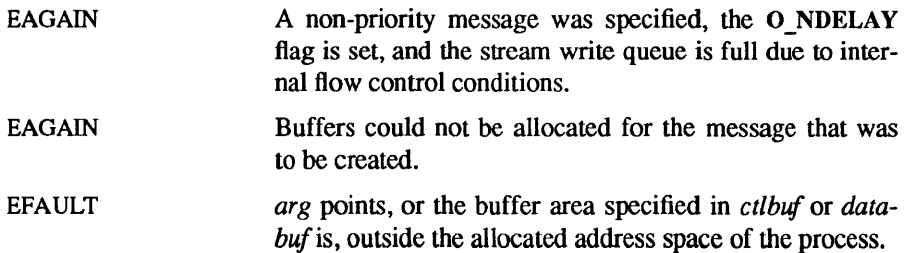
I STR

EINVAL *fd* in the *strfdinsert* structure is not a valid, open stream file descriptor; the size of a pointer plus *offset* is greater than the *len* field for the buffer specified through *ctlptr; offset* does not specify a properly-aligned location in the data buffer; an undefined value is pointed to by *flags.*  ENXIO A hangup is received on the stream referred to by *fd*. ERANGE The *len* field for the buffer specified through *databuf*  does not fall within the range specified by the maximum and minimum packet sizes of the topmost stream module, or the *len* field for the buffer specified through *databufis*  larger than the maximum configured size of the data part of a message, or the *len* field for the buffer specified through *etlbuf* is larger than the maximum configured size of the control part of a message.

Constructs an internal STREAMS ioctl message from the data pointed to by *arg,*  and sends that message downstream.

This mechanism is provided to permit a process to specify timeouts and variablesized amounts of data when sending an ioctl request to downstream modules and drivers. It allows information to be sent with the *ioctl*, and will return to the user any information sent upstream by the downstream recipient. I STR blocks until the system responds with either a positive or negative acknowledgement message, or until the request "times out" after some period of time. If the request times out, it fails with *errno* set to ETIME.

At most, one I STR can be active on a stream. Further I STR calls will block until the active I\_STR completes at the *stream head.* The default timeout interval for these requests is 15 seconds. The O NDELAY (see open $(2V)$ ) flag has no effect on this call.

To send requests downstream, *arg* must point to a *strioetl* structure which contains the following members:

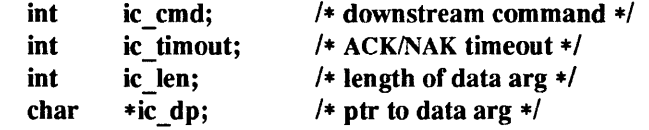

*ic cmd* is the internal ioctl command intended for a downstream module or driver and *ic timout* is the number of seconds  $(-1 = \text{infinite}, 0 = \text{use default}, >0 = \text{as}$ specified) an I STR request will wait for acknowledgement before timing out. *ic len* is the number of bytes in the data argument and *ic dp* is a pointer to the data argument. The *ic len* field has two uses: on input, it contains the length of the data argument passed in, and on return from the command, it contains the number of bytes being returned to the user (the buffer pointed to by *ic\_dp* should be large enough to contain the maximum amount of data that any module or the driver in the stream can return).

The *stream head* will convert the information pointed to by the *strioctl* structure to an internal ioctl command message and send it downstream.

I STR will fail if one of the following occurs:

EAGAIN Buffers could not be allocated for the ioctl message.

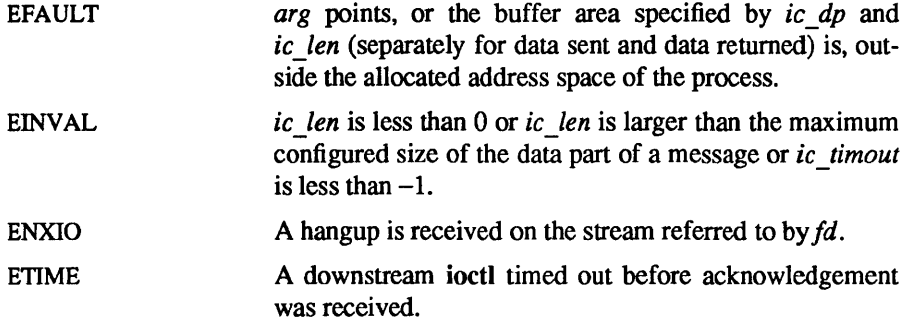

An I STR can also fail while waiting for an acknowledgement if a message indicating an error or a hangup is received at the *stream* head. In addition, an error code can be returned in the positive or negative acknowledgement message, in the event the ioctl command sent downstream fails. For these cases, I\_STR will fail with *errno* set to the value in the message.

I SENDFD Requests the stream associated with  $fd$  to send a message, containing a file pointer, to the *stream head* at the other end of a stream pipe. The file pointer corresponds to *arg,* which must be an integer file descriptor.

> I SENDFD converts *arg* into the corresponding system file pointer. It allocates a message block and inserts the file pointer in the block. The user id and group id associated with the sending process are also inserted. This message is placed directly on the read queue (see intro(2)) of the *stream head* at the other end of the stream pipe to which it is connected.

I\_SENDFD will fail if one of the following occurs:

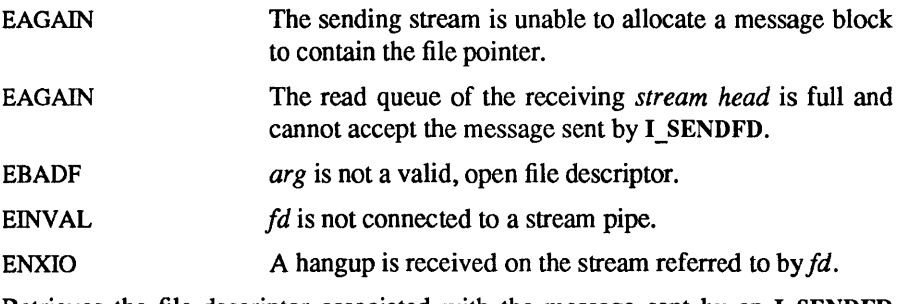

I RECVFD

Retrieves the file descriptor associated with the message sent by an I\_SENDFD ioctl over a stream pipe. *arg* is a pointer to a data buffer large enough to hold an *strrecvfd* data structure containing the following members:

int fd; unsigned short uid; unsigned short gid; ehar 611[8];

*fd* is an integer file descriptor. *uid* and *gid* are the user ID and group ID, respectively, of the sending stream.

If O NDELAY is not set (see open(2V)), I\_RECVFD will block until a message is present at the *stream* head. If 0 \_NDELA Y is set, 1\_ RECVFD will fail with *errno*  set to EAGAIN if no message is present at the *stream* head.

If the message at the *stream head* is a message sent by an I\_SENDFD, a new user file descriptor is allocated for the file pointer contained in the message. The new file descriptor is placed in the *fd* field of the *strrecvfd* structure. The structure is copied into the user data buffer pointed to by *arg.* 

I RECVFD will fail if one of the following occurs:

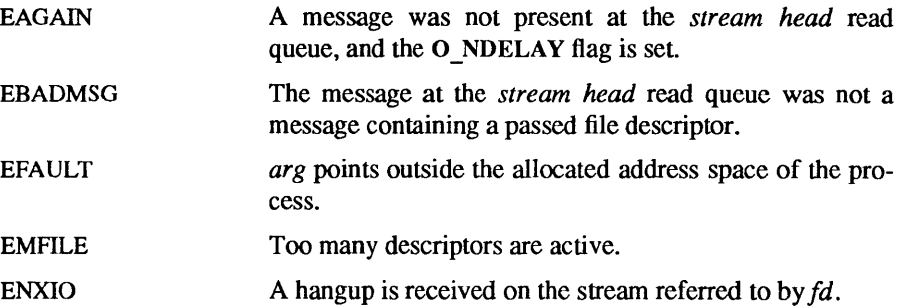

The following four commands are used for connecting and disconnecting multiplexed STREAMS configurations.

I LINK Connects two streams, where *fd* is the file descriptor of the stream connected to the multiplexing driver, and *arg* is the file descriptor of the stream connected to another driver. The stream designated by *arg* gets connected below the multiplexing driver. I LINK causes the multiplexing driver to send an acknowledgement message to the *stream head* regarding the linking operation. This call returns a multiplexor ID number (an identifier used to disconnect the multiplexor, see I\_UNLINK) on success, and  $a - 1$  on failure.

I LINK will fail if one of the following occurs:

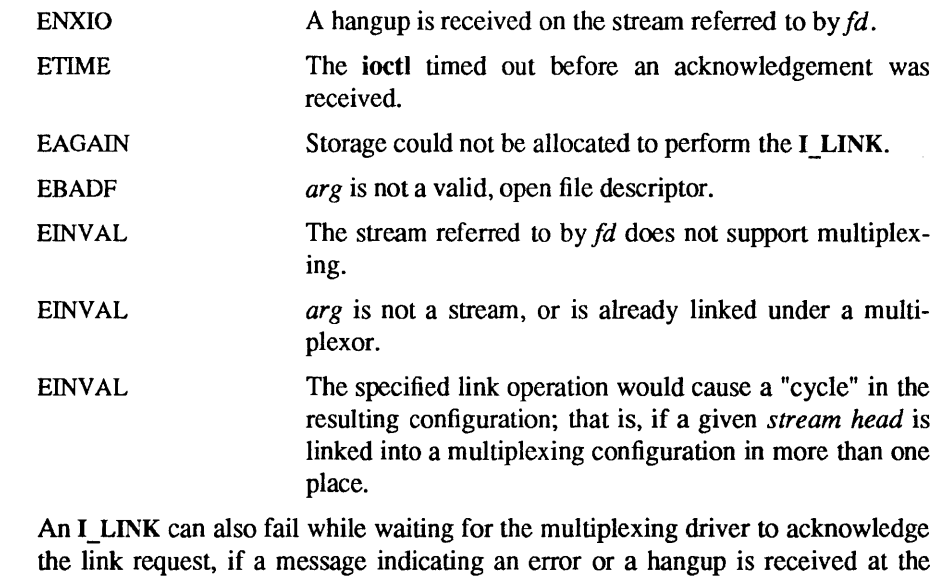

the link request, if a message indicating an error or a hangup is received at the *stream head* of *fd.* In addition, an error code can be returned in the positive or negative acknowledgement message. For these cases, I\_LINK will fail with *errno*  set to the value in the message.

I UNLINK Disconnects the two streams specified by *fd* and *arg. fd* is the file descriptor of the stream connected to the multiplexing driver. *arg* is the multiplexor ID number that was returned by the ioctl I\_LINK command when a stream was linked below the multiplexing driver. If  $arg$  is  $-1$ , then all streams which were linked to *fd* are disconnected. As in I LINK, this command requires the multiplexing driver to acknowledge the unlink.

I\_UNLINK will fail if one of the following occurs:

ENXIO A hangup is received on the stream referred to by *fd*.

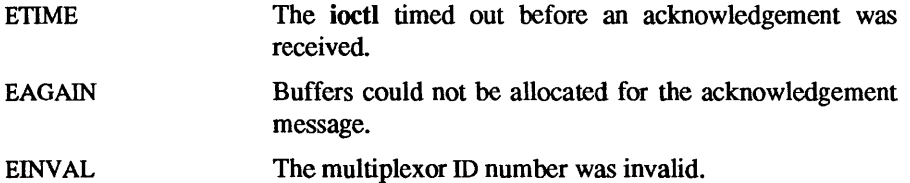

An I\_UNLINK can also fail while waiting for the multiplexing driver to acknowledge the link request, if a message indicating an error or a hangup is received at the *stream head* of *fd.* In addition, an error code can be returned in the positive or negative acknowledgement message. For these cases, I\_UNLINK will fail with *errno* set to the value in the message.

#### SEE ALSO

close (2V), fcntl(2V), getmsg(2), intro(2), ioctl(2), open(2V), poll(2), putmsg(2), read(2V), sigvec(2),  $write(2V)$ 

*STREAMS Programmer's Guide STREAMS Primer* 

taac - Sun applications accelerator

#### **CONFIG**

taacO at vme32d32? csr Ox28000000

## CONFIG - SUN-3/SUN-4 SYSTEMS

device taacO at vme32d32 1 csr Ox28000000 device taac0 at vme32d32 2 csr 0xf8000000

## device taac0 at vme32d32 3 csr 0x28000000

The first line should be used to generate a kernel for Sun-3/160, Sun-3/260, Sun-4/260, Sun-4/370 and Sun-4/460 systems. The second line should be used to generate a kernel for Sun-4/110 systems; and the last line should be used to generate a kernel for Sun-4/330 systems.

## CONFIG - SUN-4/1S0 SYSTEMS

## device taacO at vrne32d32 2 csr Oxf8000000

## **AVAILABILITY**

TAAC-l can only be used in Sun VME-bus packages with 4 or more full size (9U) slots.

## DESCRIPTION

The taac interface supports the optional TAAC-l Applications Accelerator. This add-on device is composed of a very-long-instruction-word computation engine, coupled with an 8MB memory array. This memory area can be used as a frame buffer or as storage for large data sets.

the Sun-4/150 VME address space is limited to 28 bits. The TAAC-l must be reconfigured to work in this package. See *Configuration Procedures fro the TMC-l Application Accelerator Board Set.* 

Programs can be downloaded for execution on the TAAC-1 directly, they can be executed by the host processor, or the host processor and the TAAC-l engine can be used in combination. See the *TAAC-l User's Guide* for detailed information on accessing the TAAC-1 from the host. This manual also describes the C compiler, the programming tools, and the support libraries for the TAAC-1.

Programs on the host processor gain access to the TAAC-1 registers and memory by using  $\text{mmap}(2)$ .

## SEE ALSO

mmap(2)

*TAAC-l Application Accelerator: User Guide Configuration Procedures for the TAAC-l Application Accelerator Board Set* 

tcp - Internet Transmission Control Protocol

## SYNOPSIS

#include <syslsocket.h> #include <netinet/in.h>

 $s = socket(AF\:INET, SOCK\:STREAM, 0);$ 

## DESCRIPTION

TCP is the virtual circuit protocol of the Internet protocol family. It provides reliable, flow-controlled, in order, two-way transmission of data. It is a byte-stream protocol used to support the SOCK\_STREAM abstraction. TCP is layered above the Internet Protocol (IP), the Internet protocol family's unreliable internetwork datagram delivery protocol.

TCP uses IP's host-level addressing and adds its own per-host collection of "port addresses". The endpoints of a TCP connection are identified by the combination of an IP address and a TCP port number. Although other protocols, such as the User Datagram Protocol (UDP), may use the same host and port address format, the port space of these protocols is distinct. See inet(4F) for details on the common aspects of addressing in the Internet protocol family.

Sockets utilizing TCP are either "active" or "passive". Active sockets initiate connections to passive sockets. Both types of sockets must have their local IP address and TCP port number bound with the bind(2) system call after the socket is created. By default, TCP sockets are active. A passive socket is created by calling the Iisten(2) system call after binding the socket with bind. This establishes a queueing parameter for the passive socket. After this, connections to the passive socket can be received with the accept(2) system call. Active sockets use the connect(2) call after binding to initiate connections.

By using the special value INADDR\_ANY, the local IP address can be left unspecified in the bind call by either active or passive TCP sockets. This feature is usually used if the local address is either unknown or irrelevant. If left unspecified, the local IP address will be bound at connection time to the address of the network interface used to service the connection.

Once a connection has been established, data can be exchanged using the  $read(2V)$  and  $write(2V)$  system calls.

TCP supports one socket option which is set with setsockopt and tested with getsockopt(2). Under most circumstances, TCP sends data when it is presented. When outstanding data has not yet been acknowledged, it gathers small amounts of output to be sent in a single packet once an acknowledgement is received. For a small number of clients, such as window systems that send a stream of mouse events which receive no replies, this packetization may cause significant delays. Therefore, TCP provides a boolean option, TCP NODELAY (defined in  $\langle \mathbf{netinet}/(\mathbf{cp.h}\rangle)$ , to defeat this algorithm. The option level for the setsockopt call is the protocol number for TCP, available from getprotobyname (see getprotoent(3N)).

Options at the IP level may be used with TCP; see ip(4P).

TCP provides an urgent data mechanism, which may be invoked using the out-of-band provisions of send(2). The caller may mark one byte as "urgent" with the MSG\_OOB flag to send(2). This causes an "urgent pointer" pointing to this byte to be set in the TCP stream. The receiver on the other side of the stream is notified of the urgent data by a SIGURG signal. The SIOCATMARK ioctl returns a value indicating whether the stream is at the urgent mark. Because the system never returns data across the urgent mark in a single read(2V) call, it is possible to advance to the urgent data in a simple loop which reads data, testing the socket with the SIOCATMARK ioctl, until it reaches the mark.

Incoming connection requests that include an IP source route option are noted, and the reverse source route is used in responding.

TCP assumes the datagram service it is layered above is unreliable. A checksum over all data helps TCP implement reliability. Using a window-based flow control mechanism that makes use of positive acknowledgements, sequence numbers, and a retransmission strategy, TCP can usually recover when datagrams are damaged, delayed, duplicated or delivered out of order by the underlying communication medium.

If the local TCP receives no acknowledgements from its peer for a period of time, as would be the case if the remote machine crashed, the connection is closed and an error is returned to the user. If the remote machine reboots or otherwise loses state information about a TCP connection, the connection is aborted and an error is returned to the user.

## ERRORS

A socket operation may fail if:

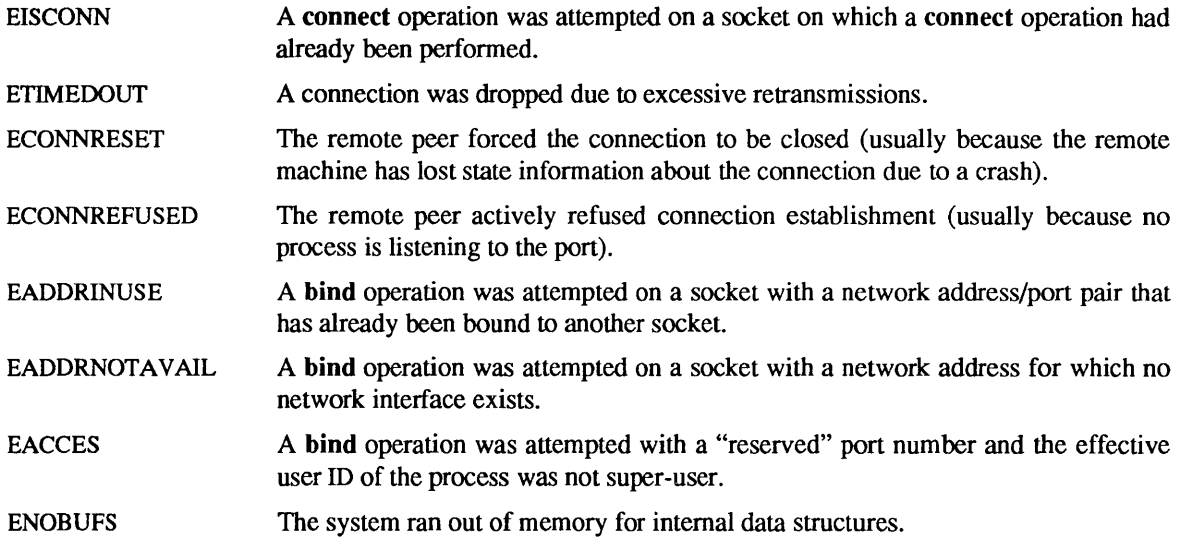

## SEE ALSO

accept(2), bind(2), connect(2), getsockopt(2), listen(2), read(2V), send(2), write(2V), getprotoent(3N),  $inet(4F)$ ,  $ip(4P)$ 

Postel, Jon, *Transmission Control Protocol* - *DARPA Internet Program Protocol Specification,* RFC 793, Network Information Center, SRI International, Menlo Park, Calif., September 1981.

BUGS

SIOCSHIWAT and SIOCGHIWAT ioctl's to set and get the high water mark for the socket queue, and so that it can be changed from 2048 bytes to be larger or smaller, have been defined (in <syS/ioctl.h» but not implemented.

tcptIi - TLI-Conforming TCP Stream-Head

CONFIG

pseudo-device clone

pseudo-device tcptli32

SYNOPSIS

#include <fcntl.h> #include <nettli/tiuser.h>

 $tfd = t$  open("/dev/tcp", O\_RDWR, tinfo); struct t info \*tinfo;

## DESCRIPTION

TCPTLI provides access to TCP service via the Transport Library Interface (TLI). Prior to this release, TCP access was only possible via the socket programming interface. Programmers have the choice of using either the socket or TLI programming interface for their application.

TCPTLI is implemented in STREAMS conforming to the Transport Provider Interface (TPI) specification as a TCP Transport Provider to a TLI application. It utilizes the existing underlying socket and TCP support in the SunOS kernel to communicate over the network. It is also a clone driver, see clone(4) for more characteristics pertaining to a clone STREAMS driver.

The notion of an address is the same as the socket address (struct sockaddr in) defined in  $\alpha$  = netinet/in.h>. TCPTLI maintains transport state information for each outstanding connection and the current state of the provider may be retrieved via the t getstate( $3N$ ) call. See t getstate( $3N$ ) for a list of possible states.

A server usually starts up with the  $t$  open(3N) call followed by  $t$  bind(3N) to bind an address that it listens for incoming connection. It may call  $t$  listen(3N) to retrieve an indication of a connect request from another transport user, and then calls  $t$  accept(3N) if it is willing to provide its service. TLI allows a server to accept connection on the same file descriptor it is listening on, or a different file descriptor (as in the sense of socket's accept(2) ).

A client usually calls t\_open(3N) and followed by a call to t\_bind(3N). Then it calls t\_connect(3N) to the address of a server advertized for providing service. Once the connection is established, it may use t  $rev(3N)$  and t snd(3N) to receive and send data. The routine t close(3N) is used to terminate the connection.

## TLI ERRORS

An TLI operation may fail if one of the following error conditions is encountered. They are returned by the TLI user level library.

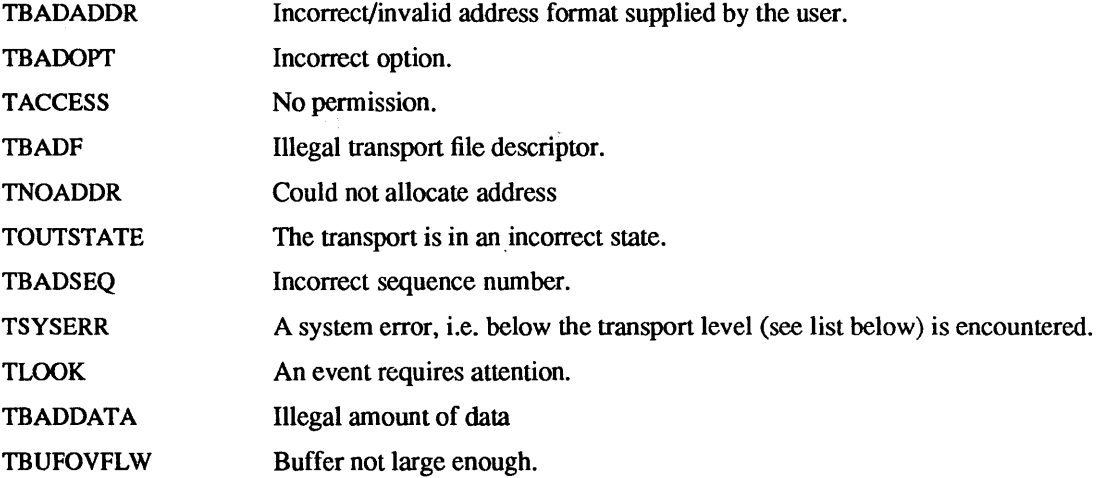

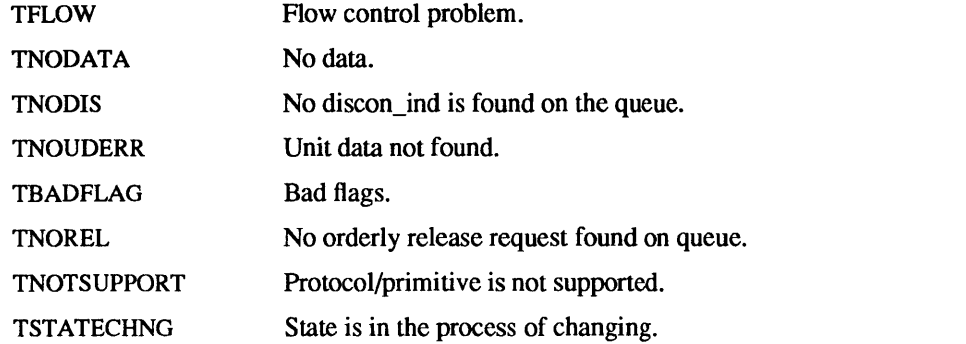

## SYSTEM ERRORS

The following errors are returned by TCPTLI. However they may be translated to the above TLI errors by the user level library ( lihnsl).

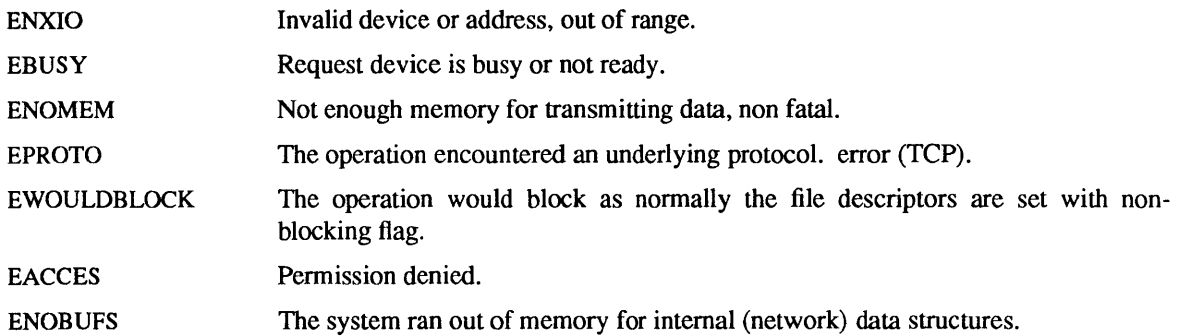

## SEE ALSO

 $accept(2)$ , t open(3N), t close(3N), t  $accept(3N)$ , t  $getstate(3N)$ , t  $bind(3N)$ , t  $connect(3N)$ , t\_rcv(3N), t\_snd(3N), t\_alloc(3N), t\_unbind(3N), t\_getinfo(3N)

## BUGS

Only TCP (i.e. connection oriented) protocol is supported, no UDP. The maximum network connection is 32 by default. A new kernel has to be configured if an increase of such limit is desired: by changing the entry pseudo-device tcptli32 in the kernel config file to tcptli64.

termio - general terminal interface

## SYNOPSIS

#include <sys/termios.h>

#### DESCRIPTION

Asynchronous communications ports, pseudo-terminals, and the special interface accessed by /dev/tty all use the same general interface, no matter what hardware (if any) is involved. The remainder of this section discusses the common features of this interface.

## Opening a Terminal Device File

When a terminal file is opened, the process normally waits until a connection is established. In practice, users' programs seldom open these files; they are opened by  $gety(8)$  and become a user's standard input, output, and error files. The state of the software carrier flag will effect the ability to open a line.

#### Sessions

Processes are now grouped by session, then process group, then process id. Each session is associated with one "login" session (windows count as logins). A process creates a session by calling setsid(2V), which will put the process in a new session as its only member and as the session leader of that session.

## Process Groups

A terminal may have a distinguished process group associated with it. This distinguished process group plays a special role in handling signal-generating input characters, as discussed below in the Special Characters section below. The terminal's process group can can be set only to process groups that are members of the terminal's session.

A command interpreter, such as csh(1), that supports "job control" can allocate the terminal to different *jobs,* or process groups, by placing related processes in a single process group and associating this process group with the terminal. A terminal's associated process group may be set or examined by a process with sufficient privileges. The terminal interface aids in this allocation by restricting access to the terminal by processes that are not in the current process group; see Job Access Control below.

## Orphaned Process Groups

An orphaned process group is a process group that has no parent, in a different process group, and in the same session. In other words, there is no process that can handle job control signals for the process group.

## The Controlling Terminal

A terminal may belong to a process as its *controlling terminal.* If a process that is a session leader, and that does not have a controlling terminal, opens a terminal file not already associated with a session, the terminal associated with that terminal file becomes the controlling terminal for that process, and the terminal's distinguished process group is set to the process group of that process. (Currently, this also happens if a process that does not have a controlling terminal and is not a member of a process group opens a terminal. In this case, if the terminal is not associated with a session, a new session is created with a process group ID equal to the process ID of the process in question, and the terminal is assigned to that session. The process is made a member of the terminal's process group.)

If a process does not wish to acquire the terminal as a controlling terminal (as is the case with many daemons that open  $\overline{\text{dev}}$  (console), the process should or O NOCTTY into the second argument to open(2V).

The controlling terminal is inherited by a child process during a fork(2V). A process relinquishes its control terminal when it changes its process group using setsid(2V), when it trys to change back to process group 0 via a setpgrp $(2V)$  with arguments (mypid, 0), or when it issues a TIOCNOTTY ioctl $(2)$  call on a file descriptor created by opening the file /dev/tty. Both of the last two cases cause a setsid(2V) to be called on the process' behalf. This is an attempt to allow old binaries (that couldn't have known about setsid( $2V$ )) to still acquire controlling terminals. It doesn't always work, see setsid( $8V$ ) for a workaround for those cases.

When a session leader that has a controlling terminal terminates, the distinguished process group of the controlling terminal is set to zero (indicating no distinguished process group). This allows the terminal to be acquired as a controlling terminal by a new session leader.

## Closing a Terminal Device File

When a terminal device file is closed, the process closing the file waits until all output is drained; all pending input is then flushed, and finally a disconnect is performed. If HUPCL is set, the existing connection is severed (by hanging up the phone line, if appropriate).

## Job Access Control

If a process is in the (non-zero) distinguished process group of its controlling terminal (if this is true, the process is said to be a *foreground process),* then read(2V) operations are allowed as described below in Input Processing and Reading Characters. If a process is not in the (non-zero) distinguished process group of its controlling terminal (if this is true, the process is said to be a *background process),* then any attempts to read from that terminal will typically send that process' process group a SIGTTIN signal. If the process is ignoring SIGTTIN, has SIGTTIN blocked, is a member of an orphaned process group, or is in the middle of process creation using  $\textbf{vfork}(2)$ , the read will return  $-1$  and set errno to EIO, and the SIGTTIN signal will not be sent. The SIGTTIN signal will normally stop the members of that process group.

When the TOSTOP bit is set in the c Iflag field, attempts by a background process to write to its controlling terminal will typically send that process' process group a SIGTTOU signal. If the process is ignoring SIGTTOU, has SIGTTOU blocked, or is in the middle of process creation using vfork(), the process will be allowed to write to the terminal and the SIGTTOU signal will not be sent. If the process is orphaned, the write will return -1 and set errno to EIO, and the SIGTTOU signal will not be sent. SIGTTOU signal will normally stop the members of that process group. Certain ioctl() calls that set terminal parameters are treated in this same fashion, except that TOSTOP is not checked; the effect is identical to that of terminal writes when TOSTOP is set. See IOCTLS.

## Input Processing and Reading Characters

A terminal associated with one of these files ordinarily operates in full-duplex mode. Characters may be typed at any time, even while output is occurring, and are only lost when the system's character input buffers become completely full, which is rare, or when the user has accumulated the maximum allowed number of input characters that have not yet been read by some program. This limit is available is  $\{MAX\_CANON\}$  characters (see pathconf(2V)). If the IMAXBEL mode has not been selected, all the saved characters are thrown away without notice when the input limit is reached; if the IMAXBEL mode has been selected, the driver refuses to accept any further input, and echoes a bell (ASCII BEL).

Two general kinds of input processing are available, determined by whether the terminal device file is in canonical mode or non-canonical mode (see ICANON in the Local Modes section).

The style of input processing can also be very different when the terminal is put in non-blocking I/O mode; see read(2V). In this case, reads from the terminal will never block.

It is possible to simulate terminal input using the TIOCSTI ioctl() call, which takes, as its third argument, the address of a character. The system pretends that this character was typed on the argument terminal, which must be the process' controlling terminal unless the process' effective user ID is super-user.

## Canonical Mode Input Processing

In canonical mode input processing, terminal input is processed in units of lines. A line is delimited by a NEWLINE (ASCII LF) character, an EOF (by default, an ASCII EOT) character, or one of two user-specified end-of-line characters, EOL and EOL2. This means that a read() will not complete until an entire line has been typed or a signal has been received. Also, no matter how many characters are requested in the read call, at most one line will be returned. It is not, however, necessary to read a whole line at once; any number of characters may be requested in a read, even one, without losing information.

Erase and kill processing occurs during input. The ERASE character (by default, the character DEL) erases the last character typed in the current input line. The WERASE character (by default, the character CTRL-W) erases the last "word" typed in the current input line (but not any preceding SPACE or TAB characters). A "word" is defined as a sequence of non-blank characters, with TAB characters counted as blanks.

Neither ERASE nor WERASE will erase beyond the beginning of the line. The KILL character (by default, the character CTRL-U) kills (deletes) the entire current input line, and optionally outputs a NEWLINE character. All these characters operate on a key-stroke basis, independently of any backspacing or tabbing that may have been done.

The REPRINT character (the character CfRL-R) prints a NEWLINE followed by all characters that have not been read. Reprinting also occurs automatically if characters that would normally be erased from the screen are fouled by program output. The characters are reprinted as if they were being echoed; as a consequence, if ECHO is not set, they are not printed.

The ERASE and KILL characters may be entered literally by preceding them with the escape character (\). In this case the escape character is not read. The ERASE and KILL characters may be changed.

#### Non-Canonical Mode Input Processing

In non-canonical mode input processing, input characters are not assembled into lines, and erase and kill processing does not occur. The MIN and TIME values are used to determine how to process the characters received.

MIN represents the minimum number of characters that should be received when the read is satisfied (when the characters are returned to the user). TIME is a timer of 0.10 second granularity that is used to timeout bursty and short term data transmissions. The four possible values for MIN and TIME and their interactions are described below.

## Case A:  $MIN > 0$ , TIME  $> 0$

In this case TIME serves as an intercharacter timer and is activated after the first character is received. Since it is an intercharacter timer, it is reset after a character is received. The interaction between MIN and TIME is as follows: as soon as one character is received, the intercharacter timer is started. If MIN characters are received before the intercharacter timer expires (remember that the timer is reset upon receipt of each character), the read is satisfied. If the timer expires before MIN characters are received, the characters received to that point are returned to the user. Note: if MIN expires at least one character will be returned because the timer would not have been enabled unless a character was received. In this case (MIN > 0, TIME  $> 0$ ) the read will sleep until the MIN and TIME mechanisms are activated by the receipt of the first character.

## Case  $B: MIN > 0, TIME = 0$

In this case, since the value of **TIME** is zero, the timer plays no role and only MIN is significant. A pending read is not satisfied until MIN characters are received (the pending read will sleep until MIN characters are received). A program that uses this case to read record-based terminal I/O may block indefinitely in the read operation.

## Case C:  $MIN = 0$ ,  $TIME > 0$

In this case, since  $MIN = 0$ , TIME no longer represents an intercharacter timer. It now serves as a read timer that is activated as soon as a read() is done. A read is satisfied as soon as a single character is received or the read timer expires. Note: in this case if the timer expires, no character will be returned. If the timer does not expire, the only way the read can be satisfied is if a character is received. In this case the read will not block indefinitely waiting for a character  $-$  if no character is received within TIME $*$ .10 seconds after the read is initiated, the read will return with zero characters.

## Case  $D: MIN = 0, TIME = 0$

In this case return is immediate. The minimum of either the number of characters requested or the number of characters currently available will be returned without waiting for more characters to be input.

## Comparison of the Different Cases of MIN, TIME Interaction

Some points to note about MIN and TIME:

• In the following explanations one may notice that the interactions of MIN and TIME are not symmetric. For example, when  $MIN > 0$  and  $TIME = 0$ , TIME has no effect. However, in the opposite case where  $MIN = 0$  and TIME  $> 0$ , both MIN and TIME play a role in that MIN is satisfied with the receipt of a single character.

Also note that in case A (MIN  $> 0$ , TIME  $> 0$ ), TIME represents an intercharacter timer while in case C (TIME =  $0$ , TIME > 0) TIME represents a read timer.

These two points highlight the dual purpose of the MIN/TIME feature. Cases A and B, where  $MIN > 0$ , exist to handle burst mode activity (for example, file transfer programs) where a program would like to process at least MIN characters at a time. In case A, the intercharacter timer is activated by a user as a safety measure; while in case B, it is turned off.

Cases C and D exist to handle single character timed transfers. These cases are readily adaptable to screen-based applications that need to know if a character is present in the input queue before refreshing the screen. In case C the read is timed; while in case D, it is not.

Another important note is that MIN is always just a minimum. It does not denote a record length. That is, if a program does a read of 20 bytes, MIN is 10, and 25 characters are present, 20 characters will be returned to the user.

## Writing Characters

When one or more characters are written, they are transmitted to the terminal as soon as previously-written characters have finished typing. Input characters are echoed as they are typed if echoing has been enabled. If a process produces characters more rapidly than they can be typed, it will be suspended when its output queue exceeds some limit. When the queue has drained down to some threshold, the program is resumed.

## Special Characters

Certain characters have special functions on input and/or output. These functions and their default character values are summarized as follows:

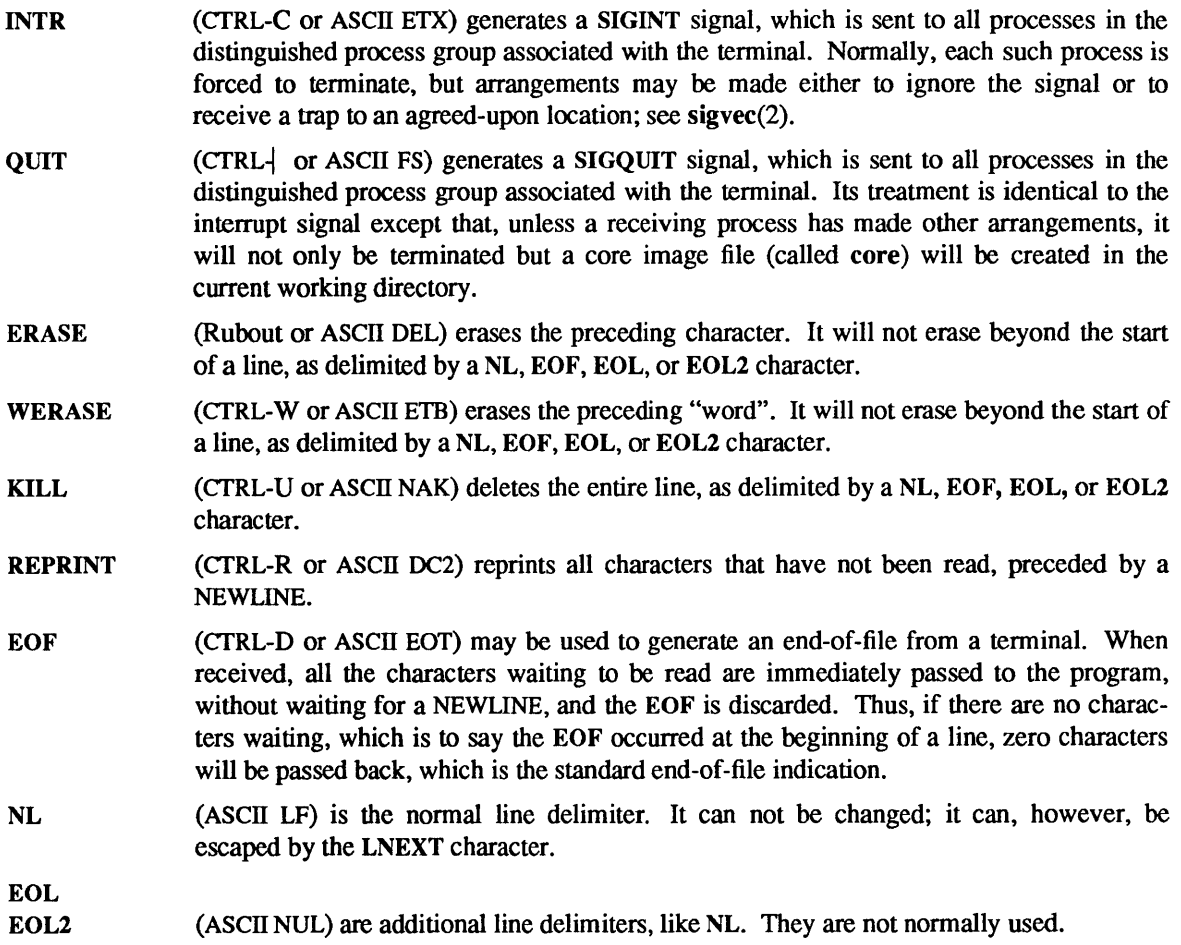

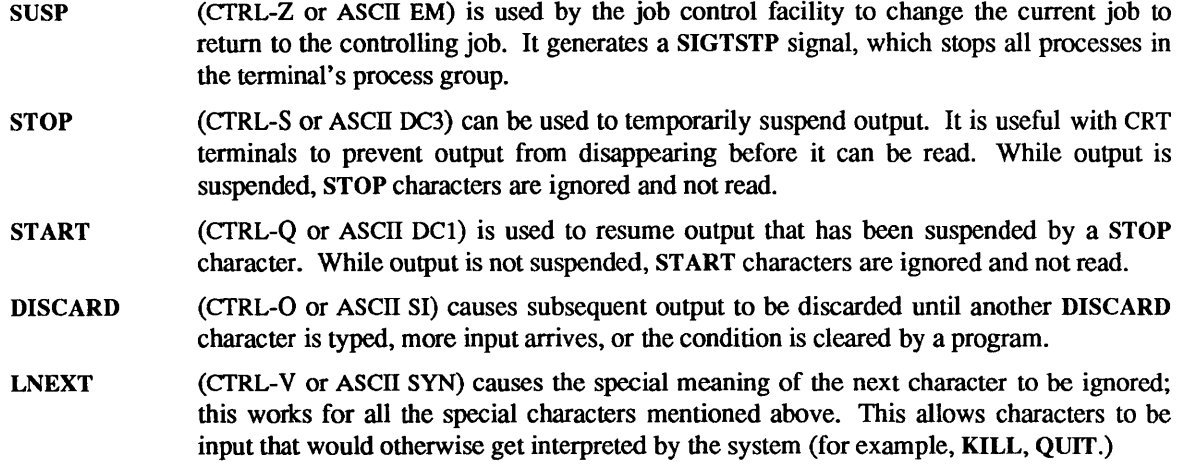

The character values for INTR, QUIT, ERASE, WERASE, KILL, REPRINT, EOF, EOL, EOL2, SUSP, STOP, START, DISCARD, and LNEXT may be changed to suit individual tastes. If the value of a special control character is 0, the function of that special control character will be disabled. The ERASE, KILL, and EOF characters may be escaped by a preceding \ character, in which case no special function is done. Any of the special characters may be preceded by the LNEXT character, in which case no special function is done.

If IEXTEN is added to the local modes (this is the default), then all of the special characters are in effect. If IEXTEN is cleared from the local modes, then only the following POSIX.I compatible specials are seen as specials: INTR, QUIT, ERASE, KILL, EOF, NL, EOL, SUSP, STOP, START, and CR.

#### Software Carrier Mode

The software carrier mode can be enabled or disabled using the TIOCSSOFTCAR ioctl(). If the software carrier flag for a line is off, the line pays attention to the hardware carrier detect (DCD) signal. The tty device associated with the line can not be opened until OCD is asserted. If the software carrier flag is on, the line behaves as if DCD is always asserted.

The software carrier flag is usually turned on for locally connected terminals or other devices, and is off for lines with modems.

To be able to issue the TIOCGSOFTCAR and TIOCSSOFTCAR ioctl() calls, the tty line should be opened with O NDELAY so that the open $(2V)$  will not wait for the carrier.

#### Modem Disconnect

If a modem disconnect is detected, and the CLOCAL flag is not set in the c\_cflag field, a SIGHUP signal is sent to all processes in the distinguished process group associated with this terminal. Unless other arrangements have been made, this signal terminates the processes. If SIGHUP is ignored or caught, any subsequent read() returns with an end-of-file indication until the terminal is closed. Thus, programs that read a terminal and test for end-of-file can terminate appropriately after a disconnect. Any subsequent write() will return  $-1$  and set errno to EIO until the terminal is closed.

A SIGHUP signal is sent to the tty if the software carrier flag is off and the hardware carrier detect drops.

#### Terminal Parameters

The parameters that control the behavior of devices and modules providing the termios interface are specified by the termios structure, defined by <sys/termios.h>. Several ioctl() system calls that fetch or change these parameters use this structure:

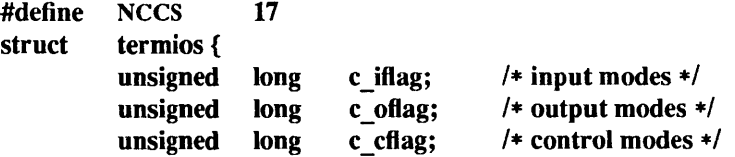

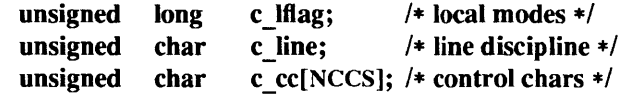

};

The special control characters are defined by the array c\_cc. The relative positions and initial values for each function are as follows:

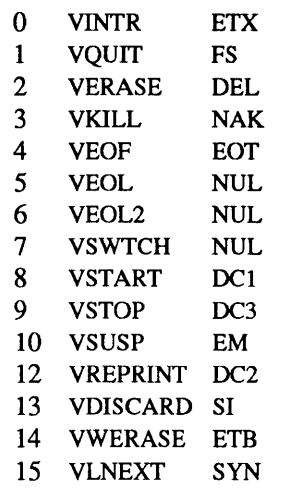

The MIN value is stored in the VMIN element of the c cc array, and the TIME value is stored in the VTIME element of the c cc array. The VMIN element is the same element as the VEOF element, and the VTIME element is the same element as the VEOL element.

#### Input Modes

The c iflag field describes the basic terminal input control:

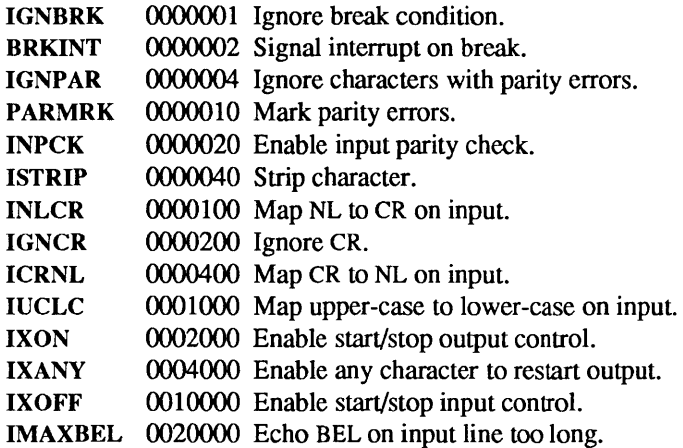

If IGNBRK is set, a break condition (a character framing error with data all zeros) detected on input is ignored, that is, not put on the input queue and therefore not read by any process. Otherwise, if BRKINT is set, a break condition will generate a SIGINT and flush both the input and output queues. If neither **IGNBRK** nor BRKINT is set, a break condition is read as a single ASCII NUL character  $(\sqrt{0})$ .

If IGNPAR is set, characters with framing or parity errors (other than break) are ignored. Otherwise, if PARMRK is set, a character with a framing or parity error that is not ignored is read as the three-character sequence: " $\mathcal{N}$ ",  $\mathcal{N}$ ", X, where X is the data of the character received in error. To avoid ambiguity in this case, if ISTRIP is not set, a valid character of \377' is read as "377', "377'. If neither IGNPAR nor **PARMRK** is set, a framing or parity error (other than break) is read as a single ASCII NUL character  $(\mathcal{V})$ .

If INPCK is set, input parity checking is enabled. If INPCK is not set, input parity checking is disabled. This allows output parity generation without input parity errors.

If 1ST RIP is set, valid input characters are first stripped to 7 bits, otherwise all 8 bits are processed.

If INLCR is set, a received NL character is translated into a CR character. If IGNCR is set, a received CR character is ignored (not read). Otherwise if ICRNL is set, a received CR character is translated into a NL character.

If IUCLC is set, a received upper-case alphabetic character is translated into the corresponding lower-case character.

If IXON is set, start/stop output control is enabled. A received STOP character will suspend output and a received START character will restart output. The STOP and START characters will not be read, but will merely perform flow control functions. If IXANY is set, any input character will restart output that has been suspended.

If IXOFF is set, the system will transmit a STOP character when the input queue is nearly full, and a START character when enough input has been read that the input queue is nearly empty again.

If IMAXBEL is set, the ASCII BEL character is echoed if the input stream overflows. Further input will not be stored, but any input already present in the input stream will not be disturbed. If IMAXBEL is not set, no BEL character is echoed, and all input present in the input queue is discarded if the input stream overflows.

The initial input control value is BRKINT, ICRNL, IXON, ISTRIP.

## Output modes

The c\_oflag field specifies the system treatment of output:

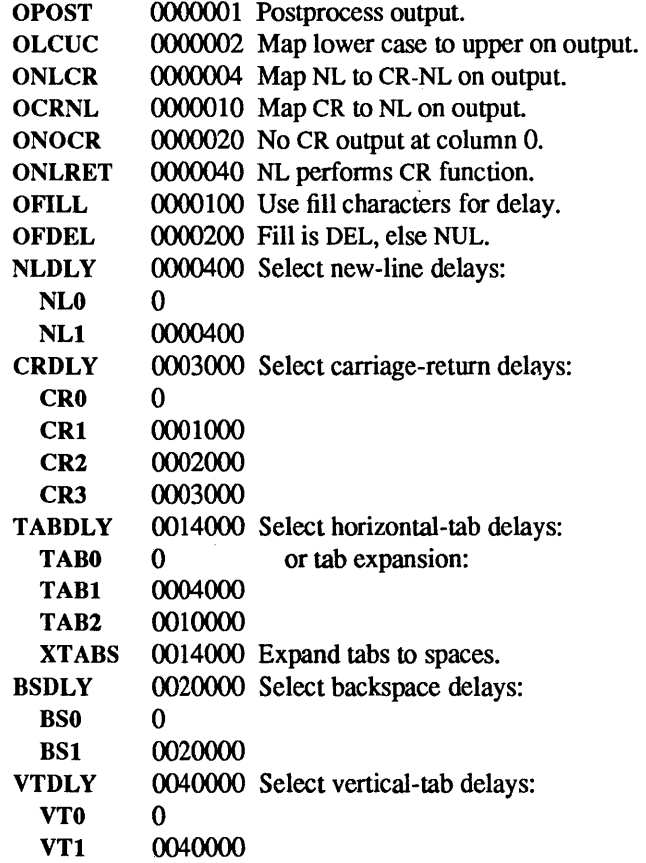

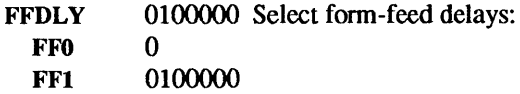

If OPOST is set, output characters are post-processed as indicated by the remaining flags, otherwise characters are transmitted without change.

If OLCUC is set, a lower-case alphabetic character is transmitted as the corresponding upper-case character. This function is often used in conjunction with IUCLC.

If ONLCR is set, the NL character is transmitted as the CR-NL character pair. If OCRNL is set, the CR character is transmitted as the NL character. If ONOCR is set, no CR character is transmitted when at column 0 (first position). If ONLRET is set, the NL character is assumed to do the carriage-return function; the column pointer will be set to 0 and the delays specified for CR will be used. Otherwise the NL character is assumed to do just the line-feed function; the column pointer will remain unchanged. The column pointer is also set to 0 if the CR character is actually transmitted.

The delay bits specify how long transmission stops to allow for mechanical or other movement when certain characters are sent to the terminal. In all cases a value of 0 indicates no delay. If OFILL is set, fill characters will be transmitted for delay instead of a timed delay. This is useful for high baud rate terminals that need only a minimal delay. If OFDEL is set, the fill character is DEL, otherwise NUL.

If a form-feed or vertical-tab delay is specified, it lasts for about 2 seconds.

New-line delay lasts about 0.10 seconds. If ONLRET is set, the RETURN delays are used instead of the NEWLINE delays. If OFILL is set, two fill characters will be transmitted.

Carriage-return delay type 1 is dependent on the current column position, type 2 is about 0.10 seconds, and type 3 is about 0.15 seconds. If OFILL is set, delay type 1 transmits two fill characters, and type 2, four fill characters.

Horizontal-tab delay type 1 is dependent on the current column position. Type 2 is about 0.10 seconds. Type 3, specified by TAB3 or XTABS, specifies that TAB characters are to be expanded into SPACE characters. If OFILL is set, two fill characters will be transmitted for any delay.

Backspace delay lasts about 0.05 seconds. If OFILL is set, one fill character will be transmitted.

The actual delays depend on line speed and system load.

The initial output control value is OPOST, ONLCR, XTABS.

The c cflag field describes the hardware control of the terminal:

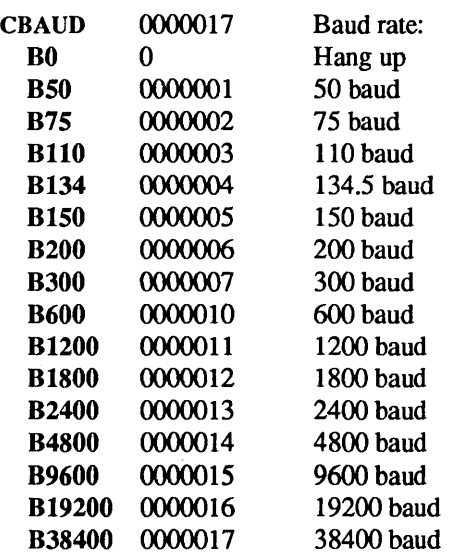

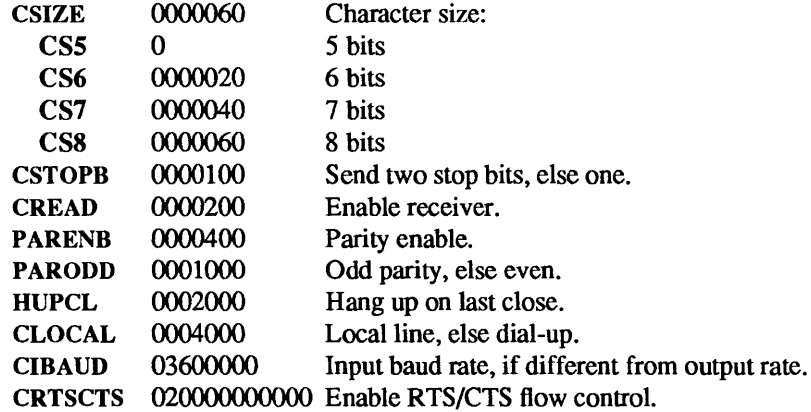

The CBAUD bits specify the baud rate. The zero baud rate, BO, is used to hang up the connection. If BO is specified, the modem control lines will cease to be asserted. Normally, this will disconnect the line. If the CIBAUD bits are not zero, they specify the input baud rate, with the CBAUD bits specifying the output baud rate; otherwise, the output and input baud rates are both specified by the CBAUD bits. The values for the CIBAUD bits are the same as the values for the CBAUD bits, shifted left IBSHIFT bits. For any particular hardware, impossible speed changes are ignored.

The CSIZE bits specify the character size in bits for both transmission and reception. This size does not include the parity bit, if any. If CSTOPB is set, two stop bits are used, otherwise one stop bit. For example, at 110 baud, two stop bits are required.

If PARENB is set, parity generation and detection is enabled and a parity bit is added to each character. If parity is enabled, the PARODD flag specifies odd parity if set, otherwise even parity is used.

If CREAD is set, the receiver is enabled. Otherwise no characters will be received.

If HUPCL is set, the modem control lines for the port will be disconnected when the last process with the line open closes it or terminates.

If CLOCAL is set, a connection does not depend on the state of the modem status lines. Otherwise modem control is assumed.

If CRTSCTS is set, and the terminal has modem control lines associated with it, the Request To Send (RTS) modem control line will be raised, and output will occur only if the Clear To Send (CTS) modem status line is raised. If the CTS modem status line is lowered, output is suspended until CTS is raised. Some hardware may not support this function, and other hardware may not permit it to be disabled; in either of these cases, the state of the CRTSCTS flag is ignored.

The initial hardware control value after open is B9600, CS7, CREAD, PARENB.

Local Modes

The c Iflag field of the argument structure is used by the line discipline to control terminal functions. The basic line discipline provides the following:

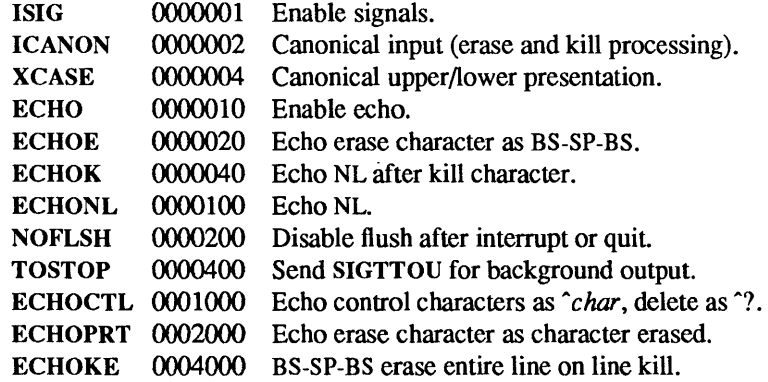

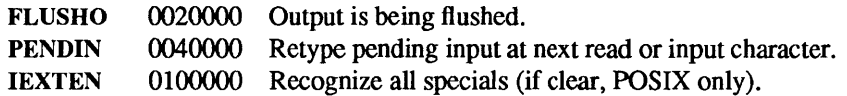

If ISIG is set, each input character is checked against the special control characters INTR, QUIT, and SUSP. If an input character matches one of these control characters, the function associated with that character is performed. If ISIG is not set, no checking is done. Thus these special input functions are possible only if ISIG is set.

If ICANON is set, canonical processing is enabled. This is affected by the IEXTEN bit (see Special Characters above). This enables the erase, word erase, kill, and reprint edit functions, and the assembly of input characters into lines delimited by NL, EOF, EOL, and EOL2. If ICANON is not set, read requests are satisfied directly from the input queue. A read will not be satisfied until at least MIN characters have been received or the timeout value TIME has expired between characters. This allows fast bursts of input to be read efficiently while still allowing single character input. The time value represents tenths of seconds. See the *Non-canonical Mode Input Processing* section for more details.

If XCASE is set, and if ICANON is set, an upper-case letter is accepted on input by preceding it with a  $\setminus$ character, and is output preceded by a  $\cdot$  character. In this mode, the following escape sequences are generated on output and accepted on input:

for: use:  
\n
$$
\begin{array}{ccc}\n&\text{use:} &\text{use:} \\
&\text{1} & & \text{1} \\
& & \text{1} & & \text{1} \\
& & & \text{1} & & \text{1} \\
& & & & \text{1} & & \text{1} \\
& & & & & \text{1} & & \text{1} \\
& & & & & & \text{1} & & \text{1} \\
& & & & & & & \text{1} & & \text{1} \\
& & & & & & & & \text{1} & & \text{1} \\
& & & & & & & & & \text{1} & & \text{1} \\
& & & & & & & & & & \text{1} & & \text{1} \\
& & & & & & & & & & \text{1} & & \text{1} \\
& & & & & & & & & & & \text{1} & & \text{1} \\
& & & & & & & & & & & & \text{1} & & \text{1} \\
& & & & & & & & & & & & & \text{1} & & \text{1} \\
& & & & & & & & & & & & & \text{1} & & \text{1} & & \text{1} \\
& & & & & & & & & & & & & & \text{1} & & \text{1} & & \text{1} \\
& & & & & & & & & & & & & & & \text{1} & & \text{1} & & \text{1} \\
& & & & & & & & & & & & & & & \text{1} & & \text{1} & & \text{1} & & \text{1} & & \text{1} \\
& & & & & & & & & & & & & & & & \text{1} & & \text{1} & & \text{1} & & \text{1} & & \text{1} & & \text{1} & & \text{1} & & \text{1} & & \text{1} \\
& & & & & & & & & & & & & & & & & \text{1} & & & \text{1} & & \text{1} & & \text{1} & & \text{1} & & \text{1} & & \text{1} & & \text{1} & & \text{1} & & \text{1} & & \text{1} & & \text{1} & & \text{1} & & \text{1} & & \text{1} & & \text{1} \\
& & & & & & & & & & & & & & & & & & \text{1} & & & \text{1} & & & \text{1} & & \text{1} & & \text{1} & & \text{1} & & \text{1} & & \text{1} & & \text{1} & & \text{1} &
$$

For example, A is input as  $\mathbf a$ ,  $\mathbf n$  as  $\mathbf w$ , and  $\mathbf N$  as  $\mathbf w$ .

If ECHO is set, characters are echoed as received. If ECHO is not set, input characters are not echoed.

If ECHOCTL is not set, all control characters (characters with codes between 0 and 37 octal) are echoed as themselves. If ECHOCTL is set, all control characters other than ASCII TAB, ASCII NL, the START character, and the STOP character, are echoed as  $X$ , where X is the character given by adding 100 octal to the control character's code (so that the character with octal code 1 is echoed as "A"), and the ASCII DEL character, with code 177 octal, is echoed as  $\lq$ .

When ICANON is set, the following echo functions are possible:

- If ECHO and ECHOE are set, and ECHOPRT is not set, the ERASE and WERASE characters are echoed as one or more ASCII BS SP BS, which will clear the last character(s) from a CRT screen.
- If ECHO and ECHOPRT are set, the first ERASE and WERASE character in a sequence echoes as a backslash (\) followed by the characters being erased. Subsequent ERASE and WERASE characters echo the characters being erased, in reverse order. The next non-erase character types a slash ( $\theta$ ) before it is echoed.
- If ECHOKE is set, the kill character is echoed by erasing each character on the line from the screen (using the mechanism selected by ECHOE and ECHOPRT).
- If ECHOK is set, and ECHOKE is not set, the NL character will be echoed after the kill character to emphasize that the line will be deleted. Note: an escape character (\) or an LNEXT character preceding the erase or kill character removes any special function.
- If ECHONL is set, the NL character will be echoed even if ECHO is not set. This is useful for terminals set to local echo (so-called half duplex).

If ECHOCTL is not set, the EOF character is not echoed, unless it is escaped. Because EOT is the default EOF character, this prevents terminals that respond to EDT from hanging up. If ECHOCTL is set, the EOF character is echoed; if it is not escaped, after it is echoed, one backspace character is output if it is echoed as itself, and two backspace characters are echoed if it is echoed as "X.

If NOFLSH is set, the normal flush of the input and output queues associated with the INTR, QUIT, and SUSP characters will not be done.

If TOSTOP is set, the signal SIGTTOU is sent to a process that tries to write to its controlling terminal if it is not in the distinguished process group for that terminal. This signal normally stops the process. Otherwise, the output generated by that process is output to the current output stream. Processes that are blocking or ignoring SIGTTOU signals are excepted and allowed to produce output.

If FLUSHO is set, data written to the terminal will be discarded. This bit is set when the FLUSH character is typed. A program can cancel the effect of typing the FLUSH character by clearing FLUSHO.

If PENDIN is set, any input that has not yet been read will be reprinted when the next character arrives as input.

The initial line-discipline control value is ISIG, ICANON, ECHO.

#### Minimum and Timeout

The MIN and TIME values are described above under Non-canonical Mode Input Processing. The initial value of MIN is 1, and the initial value of TIME is O.

## **Termio Structure**

The System V termio structure is used by other ioctl() calls; it is defined by  $\langle$ sys/termio.h> as:

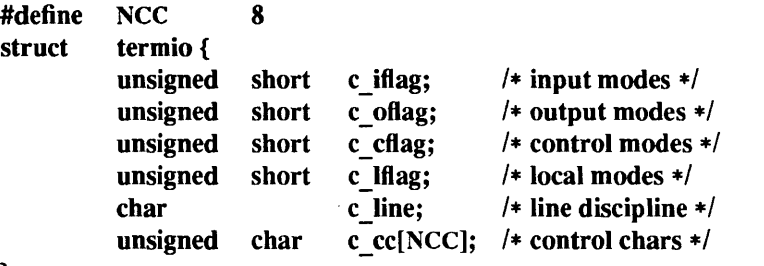

};

The special control characters are defined by the array c cc. The relative positions for each function are as follows:

- o VlNTR 1 VQUIT 2 VERASE 3 VKILL 4 VEOF<br>5 VEOL **VEOL**
- 6 VEOL2
- 7 reserved

The calls that use the termio structure only affect the flags and control characters that can be stored in the termio structure; all other flags and control characters are unaffected.

## Terminal Size

The number of lines and columns on the terminal's display (or page, in the case of printing terminals) is specified in the winsize structure, defined by <sys/termios.h>. Several ioctl() system calls that fetch or change these parameters use this structure:

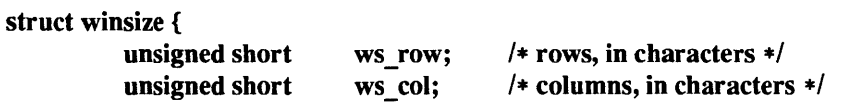

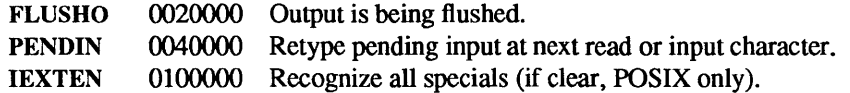

If ISIG is set, each input character is checked against the special control characters INTR, QUIT, and SUSP. If an input character matches one of these control characters, the function associated with that character is performed. If ISIG is not set, no checking is done. Thus these special input functions are possible only if ISIG is set.

If ICANON is set, canonical processing is enabled. This is affected by the IEXTEN bit (see Special Characters above). This enables the erase, word erase, kill, and reprint edit functions, and the assembly of input characters into lines delimited by NL, EOF, EOL, and EOL2. If ICANON is not set, read requests are satisfied directly from the input queue. A read will not be satisfied until at least MIN characters have been received or the timeout value TIME has expired between characters. This allows fast bursts of input to be read efficiently while still allowing single character input. The time value represents tenths of seconds. See the *Non-canonical Mode Input Processing* section for more details.

If XCASE is set, and if ICANON is set, an upper-case letter is accepted on input by preceding it with a  $\setminus$ character, and is output preceded by  $a \setminus$  character. In this mode, the following escape sequences are generated on output and accepted on input:

for: use:  
\n
$$
\begin{array}{ccc}\n&\text{use:} &\text{use:} \\
&\text{1} & & \text{1} \\
& & \text{1} & & \text{1} \\
& & \text{1} & & \text{1} \\
& & \text{1} & & \text{1} \\
& & & \text{1} & & \text{1} \\
& & & & \text{1} & & \text{1} \\
& & & & & \text{1} & & \text{1} \\
& & & & & & \text{1} & & \text{1} \\
& & & & & & & \text{1} & & \text{1} \\
& & & & & & & & \text{1} & & \text{1} \\
& & & & & & & & \text{1} & & \text{1} \\
& & & & & & & & & \text{1} & & \text{1} \\
& & & & & & & & & & \text{1} & & \text{1} \\
& & & & & & & & & & & \text{1} & & \text{1} \\
& & & & & & & & & & & & \text{1} & & \text{1} \\
& & & & & & & & & & & & \text{1} & & \text{1} \\
& & & & & & & & & & & & \text{1} & & \text{1} & & \text{1} \\
& & & & & & & & & & & & & \text{1} & & \text{1} & & \text{1} \\
& & & & & & & & & & & & & & \text{1} & & \text{1} & & \text{1} \\
& & & & & & & & & & & & & & \text{1} & & \text{1} & & \text{1} & & \text{1} & & \text{1} \\
& & & & & & & & & & & & & & & \text{1} & & \text{1} & & \text{1} & & \text{1} & & \text{1} \\
& & & & & & & & & & & & & & & \text{1} & & \text{1} & & \text{1} & & \text{1} & & \text{1} & & \text{1} & & \text{1} & & \text{1} & & \text{1} & & \text{1} \\
& & & & & & & & & & & & & & & \text{1} & & \text{1} & & \text{1} & & \text{1} & & \text{1} & & \text{1} & & \text{1} & & \text{1} & & \text{1} & & \text{1} \\
& & & & & & & & & & & & & & & & & \text{1} & & \text{1} & & \text{1} & & \text{1} & & \text{1} & & \text{1
$$

For example, A is input as  $\mathbf{a}$ ,  $\mathbf{b}$  as  $\mathbf{b}$ , and  $\mathbf{N}$  as  $\mathbf{b}$ .

If ECHO is set, characters are echoed as received. If ECHO is not set, input characters are not echoed.

If ECHOCTL is not set, all control characters (characters with codes between 0 and 37 octal) are echoed as themselves. If ECHOCTL is set, all control characters other than ASCII TAB, ASCII NL, the START character, and the STOP character, are echoed as  $X$ , where X is the character given by adding 100 octal to the control character's code (so that the character with octal code 1 is echoed as "A"), and the ASCII DEL character, with code 177 octal, is echoed as "?".

When ICANON is set, the following echo functions are possible:

- If ECHO and ECHOE are set, and ECHOPRT is not set, the ERASE and WERASE characters are echoed as one or more ASCII BS SP BS, which will clear the last character(s) from a CRT screen.
- If ECHO and ECHOPRT are set, the first ERASE and WERASE character in a sequence echoes as a backslash (\) followed by the characters being erased. Subsequent ERASE and WERASE characters echo the characters being erased, in reverse order. The next non-erase character types a slash *(f)* before it is echoed.
- If ECHOKE is set, the kill character is echoed by erasing each character on the line from the screen (using the mechanism selected by ECHOE and ECHOPRT).
- If ECHOK is set, and ECHOKE is not set, the NL character will be echoed after the kill character to emphasize that the line will be deleted. Note: an escape character  $\langle \rangle$  or an LNEXT character preceding the erase or kill character removes any special function.
- If ECHONL is set, the NL character will be echoed even if ECHO is not set. This is useful for terminals set to local echo (so-called half duplex).

If ECHOCTL is not set, the EOF character is not echoed, unless it is escaped. Because EOT is the default EOF character, this prevents terminals that respond to EOT from hanging up. If ECHOCTL is set, the EOF character is echoed; if it is not escaped, after it is echoed, one backspace character is output if it is echoed as itself, and two backspace characters are echoed if it is echoed as  $X$ .

If NOFLSH is set, the normal flush of the input and output queues associated with the INTR, QUIT, and SUSP characters will not be done.

If TOSTOP is set, the signal SIGTTOU is sent to a process that tries to write to its controlling terminal if it is not in the distinguished process group for that terminal. This signal normally stops the process. Otherwise, the output generated by that process is output to the current output stream. Processes that are blocking or ignoring SIGTTOU signals are excepted and allowed to produce output.

If FLUSHO is set, data written to the terminal will be discarded. This bit is set when the FLUSH character is typed. A program can cancel the effect of typing the FLUSH character by clearing FLUSHO.

If PENDIN is set, any input that has not yet been read will be reprinted when the next character arrives as input.

The initial line-discipline control value is ISIG, ICANON, ECHO.

#### Minimum and Timeout

The MIN and TIME values are described above under Non-canonical Mode Input Processing. The initial value of MIN is 1, and the initial value of TIME is 0.

## Termio Structure

The System V termio structure is used by other ioctl() calls; it is defined by  $\langle$ sys/termio.h> as:

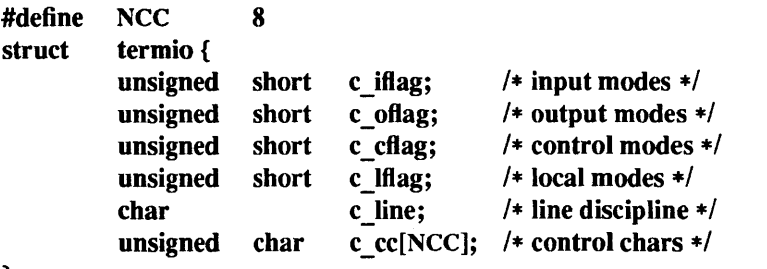

};

The special control characters are defined by the array c  $cc$ . The relative positions for each function are as follows:

o VINTR 1 VQUIT 2 VERASE 3 VKILL 4 VEOF 5 VEOL 6 VEOL2 7 reserved

The calls that use the termio structure only affect the flags and control characters that can be stored in the termio structure; all other flags and control characters are unaffected.

Terminal Size

The number of lines and columns on the terminal's display (or page, in the case of printing terminals) is specified in the winsize structure, defined by <sys/termios.h>. Several ioctl() system calls that fetch or change these parameters use this structure:

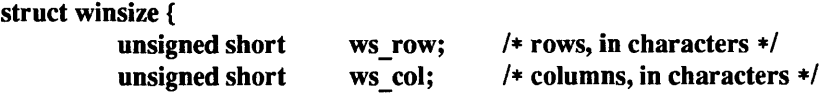

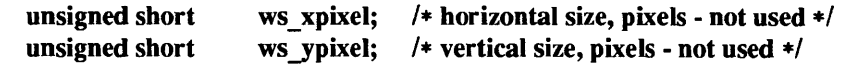

Modem Lines

};

On special files representing serial ports, the modem control lines supported by the hardware can be read and the modem status lines supported by the hardware can be changed. The following modem control and status lines may be supported by a device; they are defined by  $\langle$ sys/termios.h>:

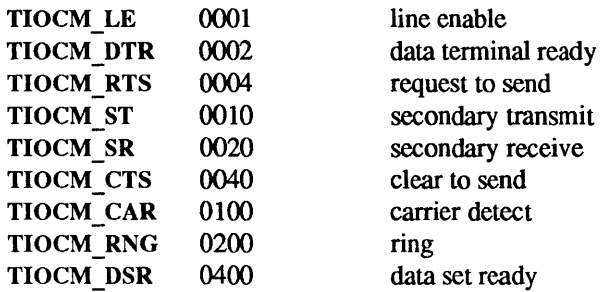

TIOCM\_CD is a synonym for TIOCM\_CAR, and TIOCM\_RI is a synonym for TIOCM\_RNG.

Not all of these will necessarily be supported by any particular device; check the manual page for the device in question.

#### IOCTLS

The ioctl() calls supported by devices and STREAMS modules providing the termios interface are listed below. Some calls may not be supported by all devices or modules.

Unless otherwise noted for a specific ioctl() call, these functions are restricted from use by background processes. Attempts to perform these calls will cause the process group of the process performing the call to be sent a SIGTTOU signal. If the process is ignoring SIGTTOU, has SIGTTOU blocked, or is in the middle of process creation using vfork(), the process will be allowed to perform the call and the SIGTTOU signal will not be sent.

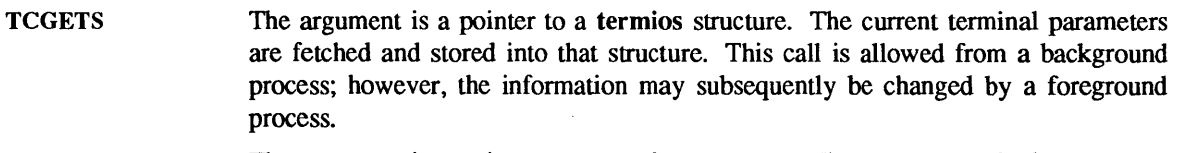

- TCSETS The argument is a pointer to a termios structure. The current terminal parameters are set from the values stored in that structure. The change is immediate.
- **TCSETSW** The argument is a pointer to a termios structure. The current terminal parameters are set from the values stored in that structure. The change occurs after all characters queued for output have been transmitted. This form should be used when changing parameters that will affect output.
- **TCSETSF** The argument is a pointer to a termios structure. The current terminal parameters are set from the values stored in that structure. The change occurs after all characters queued for output have been transmitted; all characters queued for input are discarded and then the change occurs.
- **TCGETA** The argument is a pointer to a termio structure. The current terminal parameters are fetched, and those parameters that can be stored in a termio structure are stored into that structure. This call is allowed from a background process; however, the information may subsequently be changed by a foreground process.
- **TCSETA** The argument is a pointer to a termio structure. Those terminal parameters that can be stored in a termio structure are set from the values stored in that structure. The change is immediate.

 $\overline{\phantom{a}}$ 

**TCSETAW** 

The argument is a pointer to a termio structure. Those terminal parameters that can

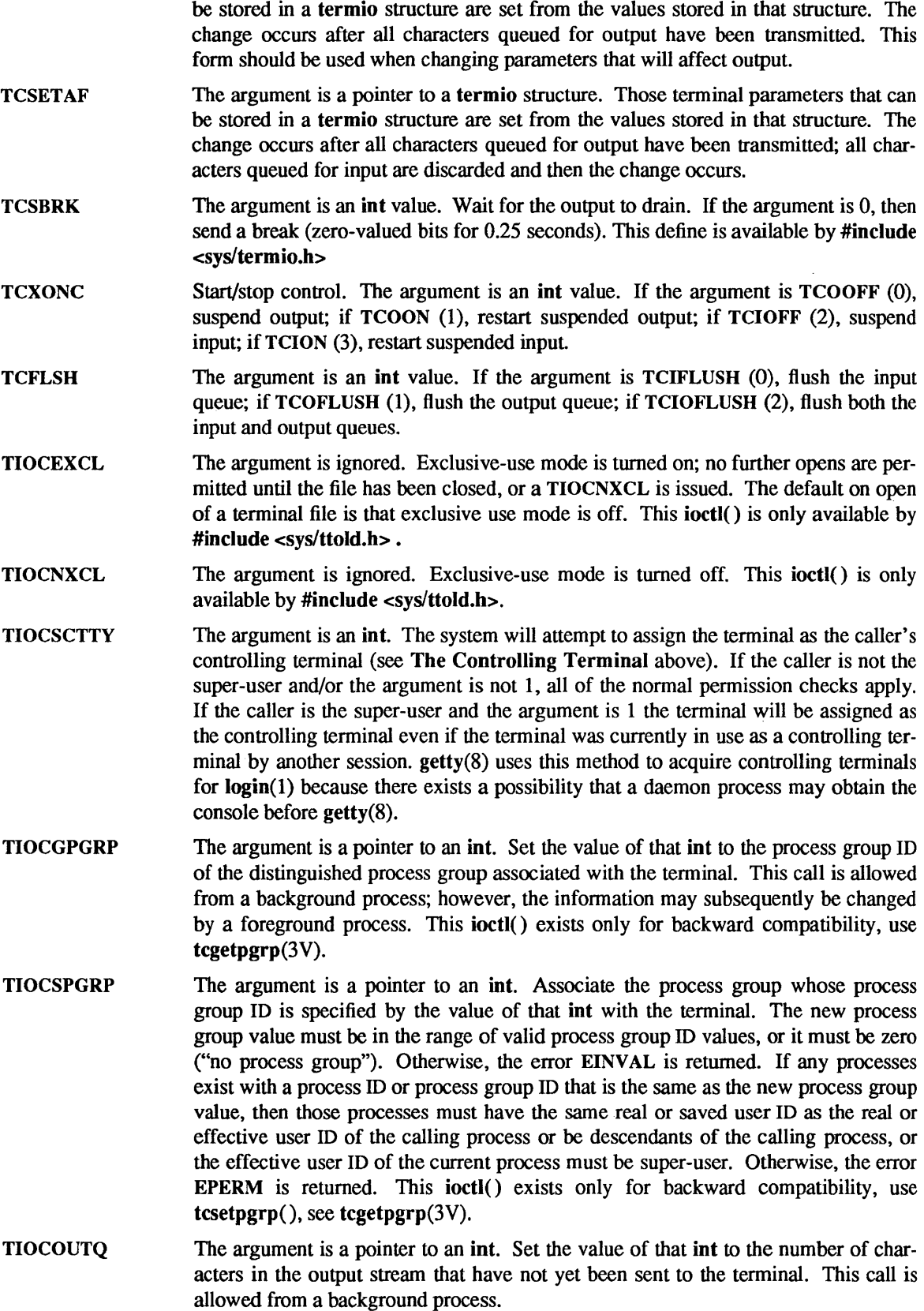

 $\bar{z}$ 

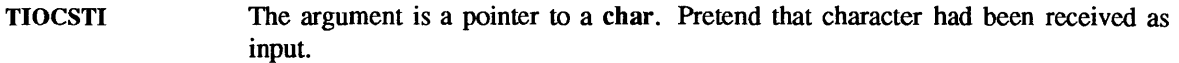

TIOCGWINSZ The argument is a pointer to a winsize structure. The terminal driver's notion of the terminal size is stored into that structure. This call is allowed from a background process.

- TIOCSWINSZ The argument is a pointer to a winsize structure. The terminal driver's notion of the terminal size is set from the values specified in that structure. If the new sizes are different from the old sizes, a SIGWINCH signal is sent to the process group of the terminal.
- TIOCMGET The argument is a pointer to an int. The current state of the modem status lines is fetched and stored in the int pointed to by the argument. This call is allowed from a background process.
- TIOCMBIS The argument is a pointer to an int whose value is a mask containing modem control lines to be turned on. The control lines whose bits are set in the argument are turned on; no other control lines are affected.
- **TIOCMBIC** The argument is a pointer to an int whose value is a mask containing modem control lines to be turned off. The control lines whose bits are set in the argument are turned off; no other control lines are affected.
- TIOCMSET The argument is a pointer to an int containing a new set of modem control lines. The modem control lines are turned on or off, depending on whether the bit for that mode is set or clear.
- **TIOCGSOFTCAR** The argument is a pointer to an int whose value is 1 or 0, depending on whether the software carrier detect is turned on or off.
- TIOCSSOFTCAR The argument is a pointer to an int whose value is 1 or 0. The value of the integer should be 0 to turn off software carrier, or 1 to turn it on.

## SEE ALSO

csh(1), login(1), stty(1V), fork(2V), getpgrp(2V), ioctl(2), open(2V), read(2V), sigvec(2), vfork(2),  $t$ cgetpgrp $(3V)$ , tty $(4)$ , ttytab $(5)$ , getty $(8)$ , init $(8)$ , ttysoftcar $(8)$ 

tfs, TFS - translucent file service

CONFIG

*optionsTFS* 

#### SYNOPSIS

#include <syslmount.h> mount("tfs", dir, M\_NEWTYPElflags, nfsargs);

#### DESCRIPTION

The translucent file service (TFS) supplies a copy-on-write filesystem allowing users to share file hierarchies while providing each user with a private hierarchy into which files are copied as they are modified. Consequently, users are isolated from each other's changes.

*nfsargs* specifies NFS style mount(2V) arguments, including the address of the file server (the tfsd(8) and the file handle to be mounted. *dir* is the directory on which the TFS filesystem is to be mounted.

TFS allows a user to mount a private, writable filesystem in front of any number of public, read-only filesystems in such a way that the contents of the public filesystems remain visible behind the contents of the private filesystem. Any change made to a file that is being shared from a public filesystem will cause that file to be copied into the private filesystem, where the modification will be performed.

A directory in a TFS filesystem consists of a number of stacked directories. The searchpath TFS uses to look up a file in a directory corresponds to the stacking order: the TFS will search the "frontmost" directory first, then the directory behind it, and so on until the first occurrence of the file is found. Modifications to a file can be made only in the frontmost directory. TFS copies a file to the frontmost directory when the file is opened for writing with open $(2V)$  or when its stat $(2V)$  attributes are changed.

If a user removes a file which is not in the frontmost directory, TFS creates a *whiteout* entry in the frontmost directory and leaves the file intact in the back directory. This whiteout entry makes it appear that the file no longer exists, although the file can be reinstated in the directory by using the unwhiteout $(1)$ command to remove the whiteout entry. The  $\text{Isw}(1)$  command lists whiteout entries.

TFS filesystems are served by the tfsd(8). A TFS filesystem is mounted on a directory by making a TFS \_MOUNT protocol request of the tfsd, specifying the directories that are to be stacked. The tfsd responds with a file handle, which the client then supplies to the  ${mount}(2V)$  system call, along with the address of the tfsd.

## SEE ALSO

 $\text{Isw}(1)$ , unwhiteout(1), mount(2V), tfsd(8), mount\_tfs(8)

timod - Transport Interface cooperating STREAMS module

**CONFIG** 

## pseudo-device tim64

## **DESCRIPTION**

timod is a STREAMS module for use with the Transport Interface (TI) functions of the Network Services library (see Section 3). The timod module converts a set of ioctl(2) calls into STREAMS messages that may be consumed by a transport protocol provider which supports the Transport Interface. This allows a user to initiate certain TI functions as atomic operations.

The. timod module must be pushed onto only a *stream* terminated by a transport protocol provider which supports the TI.

All STREAMS messages, with the exception of the message types generated from the ioctl() commands described below, are transparently passed to the neighboring STREAMS module or driver. The messages generated from the following ioctl() commands are recognized and processed by the timod module. The format of the ioctl() call is:

Where, on issuance, size is the size of the appropriate TI message to be sent to the transport provider and on return size is the size of the appropriate TI message from the transport provider in response to the issued TI message. bur is a pointer to a buffer large enough to hold the contents of the appropriate TI messages. The TI message types are defined in <sys/tihdr.h>. The possible values for the cmd field are:

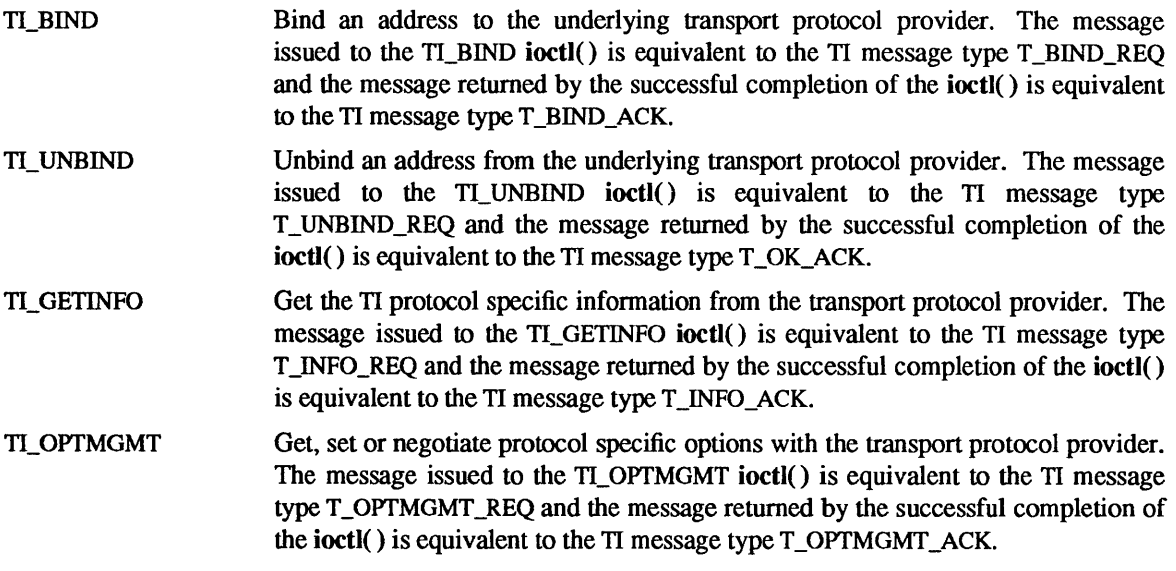

## SEE ALSO

tirdwr(4)

*Network Programming* 

## DIAGNOSTICS

If the ioctl() system call returns with a value greater than 0, the lower 8 bits of the return value will be one of the TI error codes as defined in  $\langle$ sys/tiuser.h>. If the TI error is of type TSYSERR, then the next 8 bits of the return value will contain an error as defined in  $\langle$ sys/errno.h  $\rangle$  (see intro(2)).

tirdwr - Transport Interface read/write interface STREAMS module

**CONFIG** 

## pseudo-device tirw64

## DESCRIPTION

tirdwr is a STREAMS module that provides an alternate interface to a transport provider which supports the Transport Interface (TI) functions of the Network Services library (see Section 3). This alternate interface allows a user to communicate with the transport protocol provider using the read(2V) and write(2V) system calls. The putmsg $(2)$  and getmsg $(2)$  system calls may also be used. However, putmsg $($ ) and getmsg() can only transfer data messages between user and *stream.* 

The tirdwr module must only be pushed (see  $L$ PUSH in streamio(4)) onto a stream terminated by a transport protocol provider which supports the TI. After the **tirdwr** module has been pushed onto a *stream*, none of the Transport Interface functions can be used. Subsequent calls to TI functions cause an error on the *stream.* Once the error is detected, subsequent system calls on the stream return an error with errno set to EPROTO.

The following are the actions taken by the tirdwr module when pushed on the stream, popped (see I\_POP in streamio(4)) off the *stream*, or when data passes through it.

push When the module is pushed onto a stream, it checks any existing data destined for the user to ensure that only regular data messages are present. It ignores any messages on the stream that relate to process management, such as messages that generate signals to the user processes associated with the *stream*. If any other messages are present, the I PUSH returns an error with errno set to EPROTO.

write The module takes the following actions on data that originated from a write () system call:

All messages with the exception of messages that contain control portions (see putmsg(2) and getmsg(2)) are transparently passed onto the module's downstream neighbor.

Any zero length data message is freed by the module and is not passed onto the module's downstream neighbor.

Any message with a control portion generates an error, and any further system calls associated with the stream fail with errno set to EPROTO.

read The module takes the following actions on data that originated from the transport protocol provider:

> All messages with the exception of those that contain control portions (see the putmsg and getmsg system calls) are transparently passed onto the module's upstream neighbor.

The action taken on messages with control portions is as follows:

- Messages that represent expedited data generate an error. All further system calls associated with the stream fail with errno set to EPROTO.
- Any data messages with control portions have the control portions removed from the message prior to passing the message on to the upstream neighbor.
- Messages that represent an orderly release indication from the transport provider generate a zero length data message, indicating the end of file, which are sent to the reader of the *stream.* The orderly release message itself is freed by the module.
- Messages that represent an abortive disconnect indication from the transport provider cause all further write() and putmsg() calls to fail with errno set to ENXIO. All further read() and getmsg() calls return zero length data (indicating an EOF) once all previous data has been read.

• With the exception of the above rules, all other messages with control portions generate an error and all further system calls associated with the stream fail with errno set to EPROTO.

Any zero length data messages are freed by the module and they are not passed onto the module's upstream neighbor.

pop When the module is popped off the stream or the stream is closed, the module takes the following action:

> If an orderly release indication has been previously received, then an orderly release request is sent to the remote side of the transport connection.

## SEE ALSO

intro(2), getmsg(2), putmsg(2), read(2V), write(2V), intro(3), streamio(4), timod(4)

*Network Programming* 

tm – Tapemaster 1/2 inch tape controller

## CONFIG - SUN-3, SUN-3x SYSTEMS

controller tmO at vme16d16? csr OxaO priority 3 vector tmintr Ox60 ·controller tml at vme16d16? csr Oxa2 priority 3 vector tmintr Ox61 tape mtO at tmO drive 0 flags 1 tape mt0 at tm1 drive 0 flags 1

#### DESCRIPTION

The Tapemaster tape controller controls Pertee-interface 1/2" tape drives such as the CDC Keystone, providing a standard tape interface to the device, see mtio(4). This controller supports single-density or speed drives.

The tm driver supports the character device interface. The driver returns an ENOTTY error on unsupported ioctls.

The tm driver does not support the backspace file to beginning of file (MTNBSF n) command. The equivalent positioning can be obtained by using MTBSF (n+ 1) followed by MTFSF 1.

Half-inch reel tape devices do not support the retension ioctl.

#### FILES

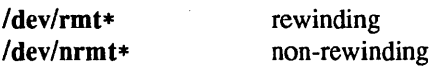

## SEE ALSO

 $mt(1), tar(1), mto(4), st(4S), xt(4S)$ 

## BUGS

The Tapemaster controller does not provide for byte-swapping and the resultant system overhead prevents streaming transports from streaming.

The system should remember which controlling terminal has the tape drive open and write error messages to that terminal rather than on the console.

The Tapemaster controller is not supported on Sun-4 systems.

## WARNINGS

The Tapemaster interface will not be supported in a future release. The Xylogics 472 controller and xt driver replace the Tapemaster controller and tm driver.

tmpfs – memory based filesystem

#### CONFIG

options TMPFS

#### **SYNOPSIS**

#include <sys/mount.h> mount ("tmpfs", dir, M\_NEWTYPE | flags, args);

#### **DESCRIPTION**

tmpfs is a memory based filesystem which uses kernel resources relating to the VM system and page cache as a filesystem. Once mounted, a tmpfs filesystem provides standard file operations and semantics. tmpfs is so named because files and directories are not preserved across reboot or unmounts, all files residing on a tmpfs filesystem that is unmounted will be lost.

tmpfs filesystems are mounted either with the command:

mount -t tmp swap *directory-name* 

or by placing the line

swap *directory-name* tmp rw 0 0

in your / $etc$ / $fstab$  file and using the mount(8) command as normal. The  $/etc$ / $rc$ .local file contains commands to mount a tmpfs filesystem on /tmp at multi-user startup time but is by default commented out. To mount a tmpfs filesystem on /tmp (maximizing possible performance improvements), add the above line to letclfstab and uncomment the following line in letc/rc.local:

## #mount/tmp

tmpfs is designed as a performance enhancement which is achieved by cacheing the writes to files residing on a tmpfs filesystem. Performance improvements are most noticeable when a large number of short lived files are written and accessed on a tmpfs filesystem. Large compilations with tmpfs mounted on /tmp are a good example of this.

Users of tmpfs should be aware of some tradeoffs involved in mounting a tmpfs filesystem. The resources used by tmpfs are the same as those used when commands are executed (for example, swap space allocation). This means that a large sized or number of tmpfs files can affect the amount of space left over for programs to execute. Likewise, programs requiring large amounts of memory use up the space available to tmpfs. Users running into these constraints (for example, running out of space on tmpfs) can allocate more swap space by using the swapon(8) command.

Normal filesystem writes are scheduled to be written to a permanent storage medium along with all control information associated with the file (for example, modification time, file permissions). tmpfs control information resides only in memory and never needs to be written to permanent storage. File data remains in core until memory demands are sufficient to cause pages associated with tmpfs to be reused at which time they are copied out to swap.

## SEE ALSO

 $df(1V)$ , mount(2V), umount(2V), fstab(5), mount(8), swapon(8)

*System Services Overview, System and Network Administration* 

## **NOTES**

swapon to a tmpfs file is not supported.

 $df(1V)$  output is of limited accuracy since a tmpfs filesystem size is not static and the space available to tmpfs is dependent on the swap space demands of the entire system.

## DIAGNOSTICS

If tmpfs runs out of space, one of the following messages will be printed to the console.

# *directory:* file system full, anon reservation exceeded

# *directory:* file system full, anon allocation exceeded

A page could not be allocated while writing to a file. This can occur if tmpfs is attempting to write more than it is allowed, or if currently executing programs are using a lot of memory. To make more space available, remove unneccessary files, exit from some programs, or allocate more swap space using swapon(8).

## directory: file system full, kmem alloc failure

tmpfs ran out of physical memory while attempting to create a new file or directory. Remove unneccesary files or directories or install more physical memory.

## WARNINGS

A tmpfs filesystem should *not* be mounted on /var/tmp, this directory is used by vi(l) for preserved files. Files and directories on a tmpfs filesystem are not preserved across reboots or unmounts. Command scripts or programs which count on this will not work as expected.

 $\sim$ 

ttcompat - V7 and 4BSD STREAMS compatibility module

#### **CONFIG**

None; included by default.

#### SYNOPSIS

#include <sysltypes.h> #include <syslstream.h> #include <syslstropts.h>

ioctl(fd, I\_PUSH, "ttcompat");

## DESCRIPTION

ttcompat is a STREAMS module that translates the ioctl calls supported by the older Version 7 and 4BSD terminal drivers into the ioctl calls supported by the termio(4) interface. All other messages pass through this module unchanged; the behavior of read and write calls is unchanged, as is the behavior of ioctl calls other than the ones supported by ttcompat.

Normally, this module is automatically pushed onto a stream when a terminal device is opened; it does not have to be explicitly pushed onto a stream. This module requires that the termio interface be supported by the modules and driver downstream. The TCGETS, TCSETS, and TCSETSF ioctl calls must be supported; if any information set or fetched by those ioctl calls is not supported by the modules and driver downstream, some of the V7/4BSD functions may not be supported. For example, if the CBAUD bits in the c\_cflag field are not supported, the functions provided by the sg\_ispeed and sg\_ospeed fields of the sgttyb structure (see below) will not be supported. If the TCFLSH ioctl is not supported, the function provided by the TIOCFLUSH ioctl will not be supported. If the TCXONC ioctl is not supported, the functions provided by the TIOCSTOP and TIOCSTART ioctl calls will not be supported. If the TIOCMBIS and TIOCMBIC ioctl calls are not supported, the functions provided by the TIOCSDTR and TIOCCDTR ioctl calls will not be supported.

The basic ioctl calls use the sgttyb structure defined by <sys/ioctl.h>:

```
struct sgttyb {
```
};

```
char sg ispeed;
char sg_ ospeed; 
char sg_ erase; 
char sg_ kill; 
short sg flags;
```
The sg ispeed and sg ospeed fields describe the input and output speeds of the device, and reflect the values in the c cflag field of the termio structure. The sg\_ erase and sg\_ kill fields of the argument structure specify the erase and kill characters respectively, and reflect the values in the VERASE and VKILL members of the c cc field of the termio structure.

The sg flags field of the argument structure contains several flags that determine the system's treatment of the terminal. They are mapped into flags in fields of the terminal state, represented by the termio structure.

Delay type 0 is always mapped into the equivalent delay type 0 in the c oflag field of the termio structure. Other delay mappings are performed as follows:

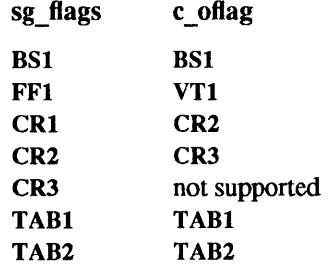

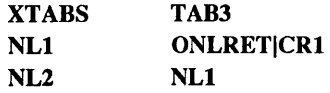

If previous TIOCLSET or TIOCLBIS ioctl calls have not selected LITOUT or PASS8 mode, and if RAW mode is not selected, the ISTRIP flag is set in the c iflag field of the termio structure, and the EVENP and ODDP flags control the parity of characters sent to the terminal and accepted from the terminal:

- o Parity is not to be generated on output or checked on input; the character size is set to CS8 and the PARENB flag is cleared in the c\_cflag field of the termio structure.
- EVENP Even parity characters are to be generated on output and accepted on input; the INPCK flag is set in the c iflag field of the termio structure, the character size is set to CS7 and the PARENB flag is set in the c cflag field of the termio structure.
- ODDP Odd parity characters are to be generated on output and accepted on input; the INPCK flag is set in the c iflag field, the character size is set to CS7 and the PARENB and PARODD flags are set in the c cflag field of the termio structure.

#### EVENPIODDP

Even parity characters are to be generated on output and characters of either parity are to be accepted on input; the INPCK flag is cleared in the c iflag field, the character size is set to CS7 and the PARENB flag is set in the c cflag field of the termio structure.

The RAW flag disables all output processing (the OPOST flag in the c oflag field, and the XCASE flag in the c\_lflag field, are cleared in the termio structure) and input processing (all flags in the c\_iflag field other than the IXOFF and IXANY flags are cleared in the termio structure). 8 bits of data, with no parity bit, are accepted on input and generated on output; the character size is set to CS8 and the PARENB and PARODD flags are cleared in the c cflag field of the termio structure. The signal-generating and line-editing control characters are disabled by clearing the ISIG and ICANON flags in the c\_Iflag field of the termio structure.

The CRMOD flag tum input RETURN characters into NEWLINE characters, and output and echoed NEW-LINE characters to be output as a RETURN followed by a LINEFEED. The ICRNL flag in the c iflag field, and the OPOST and ONLCR flags in the c\_oflag field, are set in the termio structure.

The LCASE flag maps upper-case letters in the ASCII character set to their lower-case equivalents on input (the IUCLC flag is set in the c iflag field), and maps lower-case letters in the ASCII character set to their upper-case equivalents on output (the OLCUC flag is set in the c\_oflag field). Escape sequences are accepted on input, and generated on output, to handle certain ASCII characters not supported by older terminals (the XCASE flag is set in the c\_Iflag field).

Other flags are directly mapped to flags in the termio structure:

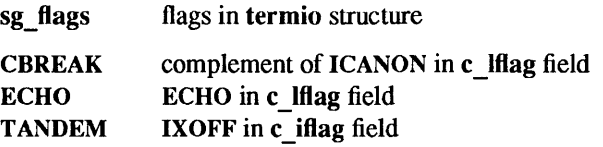

Another structure associated with each terminal specifies characters that are special in both the old Version 7 and the newer 4BSD terminal interfaces. The following structure is defined by <sys/ioctl.h>:

struct tchars { char char char char char char t\_intrc; t\_quitc; t\_startc; t\_stopc; t\_eofc; t\_hrkc; *1\** interrupt *\*1 1\** quit \*/ *1\** start output *\*1 1\** stop output *\*1 1\** end-or-file *\*1 1\** input delimiter (like nl) \*/

};

The characters are mapped to members of the c cc field of the termio structure as follows:

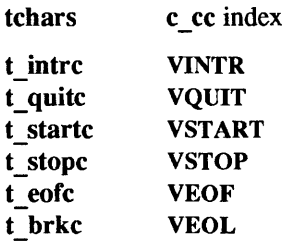

Also associated with each terminal is a local flag word, specifying flags supported by the new 4BSD terminal interface. Most of these flags are directly mapped to flags in the termio structure:

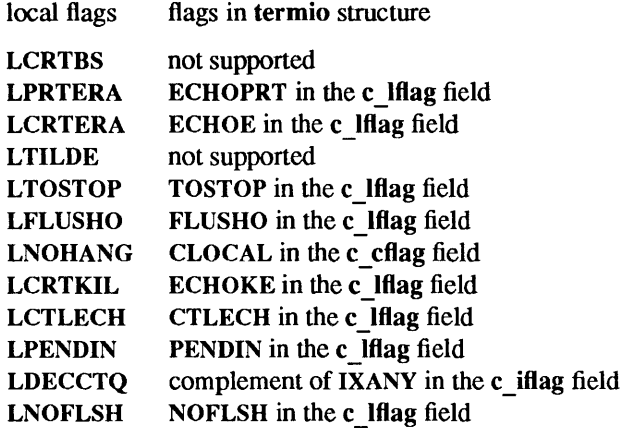

Another structure associated with each terminal is the Itchars structure which defines control characters for the new 4BSD terminal interface. Its structure is:

struct Itchars {

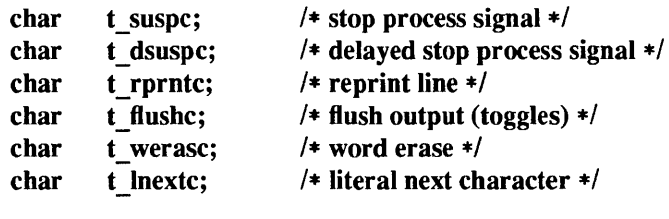

};

The characters are mapped to members of the c cc field of the termio structure as follows:

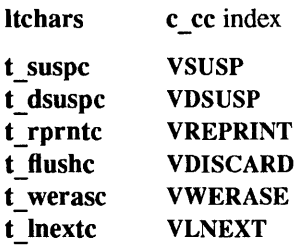

## IOCTLS

ttcompat responds to the following ioctl calls. All others are passed to the module below.

TIOCGETP The argument is a pointer to an sgttyb structure. The current terminal state is fetched; the appropriate characters in the terminal state are stored in that structure, as are the input and output speeds. The values of the flags in the sg\_ flags field are derived from the flags in the terminal state and stored in the structure.

- TIOCSETP The argument is a pointer to an sgttyb structure. The appropriate characters and input and output speeds in the terminal state are set from the values in that structure, and the flags in the terminal state are set to match the values of the flags in the sg\_ flags field of that structure. The state is changed with a TCSETSF *ioctl,* so that the interface delays until output is quiescent, then throws away any unread characters, before changing the modes.
- TIOCSETN The argument is a pointer to an sgttyb structure. The terminal state is changed as TIOCSETP would change it, but a TCSETS ioctl is used, so that the interface neither delays nor discards input
- **TIOCHPCL** The argument is ignored. The HUPCL flag is set in the c cflag word of the terminal state.
- TIOCFLUSH The argument is a pointer to an int variable. If its value is zero, all characters waiting in input or output queues are flushed. Otherwise, the value of the int is treated as the logical OR of the FREAD and FWRITE flags defined by <sys/file.h>; if the FREAD bit is set, all characters waiting in input queues are flushed, and if the FWRITE bit is set, all characters waiting in output queues are flushed.
- TIOCSBRK The argument is ignored. The break bit is set for the device.
- TIOCCBRK The argument is ignored. The break bit is cleared for the device.
- TIOCSDTR The argument is ignored. The Data Terminal Ready bit is set for the device.
- TIOCCDTR The argument is ignored. The Data Terminal Ready bit is cleared for the device.
- TIOCSTOP The argument is ignored. Output is stopped as if the STOP character had been typed.
- TIOCST ART The argument is ignored. Output is restarted as if the START character had been typed.
- TIOCGETC The argument is a pointer to an tchars structure. The current terminal state is fetched, and the appropriate characters in the terminal state are stored in that structure.
- TIOCSETC The argument is a pointer to an tchars structure. The values of the appropriate characters in the terminal state are set from the characters in that structure.
- TIOCLGET The argument is a pointer to an int. The current terminal state is fetched, and the values of the local flags are derived from the flags in the terminal state and stored in the int pointed to by the argument.
- TIOCLBIS The argument is a pointer to an int whose value is a mask containing flags to be set in the local flags word. The current terminal state is fetched, and the values of the local flags are derived from the flags in the terminal state; the specified flags are set, and the flags in the terminal state are set to match the new value of the local flags word.
- TIOCLBIC The argument is a pointer to an int whose value is a mask containing flags to be cleared in the local flags word. The current terminal state is fetched, and the values of the local flags are derived from the flags in the terminal state; the specified flags are cleared, and the flags in the terminal state are set to match the new value of the local flags word.
- TIOCLSET The argument is a pointer to an int containing a new set of local flags. The flags in the terminal state are set to match the new value of the local flags word.
- TIOCGLTC The argument is a pointer to an Itchars structure. The values of the appropriate characters in the terminal state are stored in that structure.
- TIOCSLTC The argument is a pointer to an Itchars structure. The values of the appropriate characters in the terminal state are set from the characters in that structure.

SEE ALSO

ioctl(2), termio(4)
tty - controlling terminal interface

# DESCRIPTION

The file **/dev/tty** is, in each process, a synonym for the controlling terminal of that process, if any. It is useful for programs or shell sequences that wish to be sure of writing messages on the terminal no matter how output has been redirected. It can also be used for programs that demand the name of a file for output, when typed output is desired and it is tiresome to find out what terminal is currently in use.

## IOCTLS

In addition to the ioctl() requests supported by the device that tty refers to, the following ioctl() request is supported:

TIOCNOTTY Detach the current process from its controlling terminal, and remove it from its current process group, without attaching it to a new process group (that is, set its process group ID to zero). This ioctl() call only works on file descriptors connected to /dev/tty; this is used by daemon processes when they are invoked by a user at a terminal. The process attempts to open /dev/tty; if the open succeeds, it detaches itself from the terminal by using TIOCNOTTY, while if the open fails, it is obviously not attached to a terminal and does not need to detach itself.

FILES

/dev/tty

## SEE ALSO

termio(4)

udp - Internet User Datagram Protocol

#### **SYNOPSIS**

#include <sys/socket.h>  $#include$  <netinet/in.h>

s = socket(AF\_INET, SOCK\_DGRAM, 0);

## **DESCRIPTION**

UDP is a simple, unreliable datagram protocol which is used to support the SOCK\_DGRAM abstraction for the Internet protocol family. It is layered directly above the Internet Protocol (IP). UDP sockets are connectionless, and are normally used with the sendto, sendmsg, recvfrom, and recvmsg system calls (see  $send(2)$  and  $recv(2)$ . If the connect(2) system call is used to fix the destination for future packets, then the recv(2) or read(2V) and send(2) or write(2V) system calls may be used.

UDP address formats are identical to those used by the Transmission Control Protocol (TCP). Like TCP, UDP uses a port number along with an IP address to identify the endpoint of communication. Note: the UDP port number space is separate from the TCP port number space (that is, a UDP port may not be "connected" to a TCP port). The bind(2) system call can be used to set the local address and port number of a UDP socket. The local IP address may be left unspecified in the bind call by using the special value INADDR ANY. If the bind call is not done, a local IP address and port number will be assigned to each packet as it is sent. Broadcast packets may be sent (assuming the underlying network supports this) by using a reserved "broadcast address"; this address is network interface dependent. Broadcasts may only be sent by the super-user.

Options at the IP level may be used with UDP; see ip(4P).

There are a variety of ways that a UDP packet can be lost or discarded, including a failure of the underlying communication mechanism. UDP implements a checksum over the data portion of the packet. If the checksum of a received packet is in error, the packet will be dropped with no indication given to the user. A queue of received packets is provided for each UDP socket. This queue has a limited capacity. Arriving datagrams which will not fit within its *high-water* capacity are silently discarded.

UDP processes Internet Control Message Protocol (ICMP) error messages received in response to UDP packets it has sent. See icmp(4P). ICMP "source quench" messages are ignored. ICMP "destination unreachable," "time exceeded" and "parameter problem" messages disconnect the socket from its peer so that subsequent attempts to send packets using that socket will return an error. UDP will not guarantee that packets are delivered in the order they were sent. As well, duplicate packets may be generated in the communication process.

#### ERRORS

A socket operation may fail if:

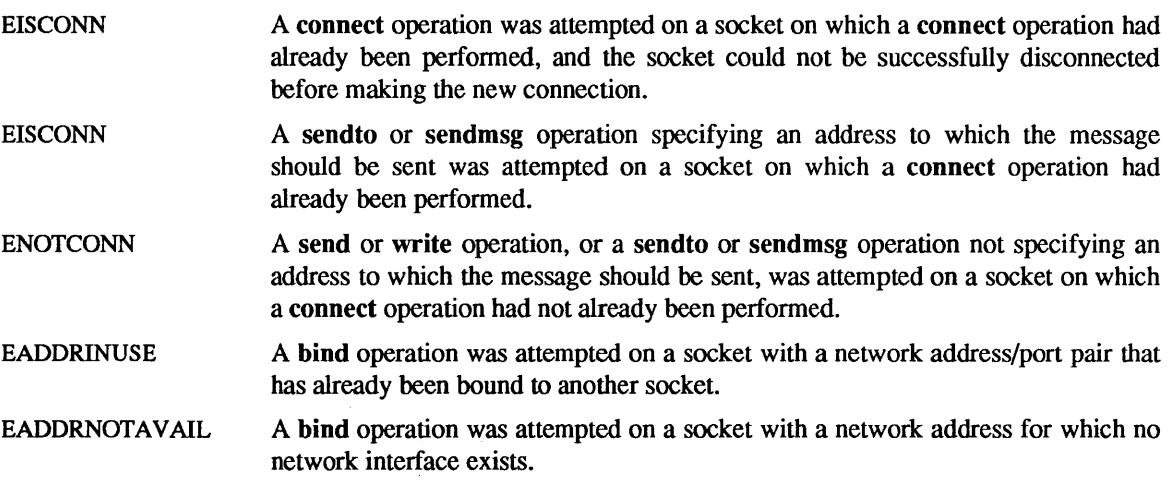

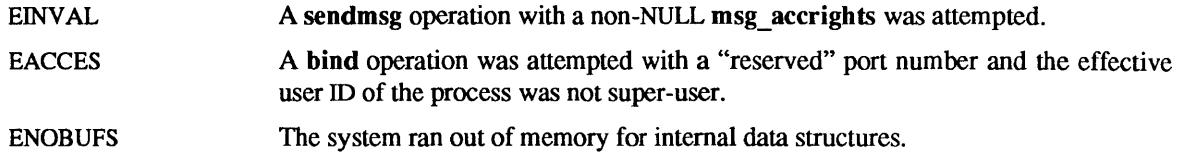

#### SEE ALSO

bind(2), connect(2), read(2V), recv(2), send(2), write(2V), icmp(4P), inet(4F), ip(4P), tcp(4P)

Postel, Jon, *User Datagram Protocol,* RFC 768, Network Information Center, SRI International, Menlo Park, Calif., August 1980. (Sun 800-1054-01)

# BUGS

SIOCSHIW AT and SIOCGHIWAT ioctl's to set and get the high water mark for the socket queue, and so that it can be changed from 2048 bytes to be larger or smaller, have been defined (in sys/ioctl.h) but not implemented.

Something sensible should be done with ICMP source quench error messages if the socket is bound to a peer socket.

 $\bar{\lambda}$ 

unix - UNIX domain protocol family

#### **DESCRIPTION**

The Unix Domain protocol family provides support for socket-based communication between processes running on the local host. While both SOCK\_STREAM and SOCK \_ DGRAM types are supported, the SOCK\_STREAM type often provides faster performance. Pipes, for instance, are built on Unix Domain SOCK STREAM sockets.

Unix Domain SOCK DGRAM sockets (also called datagram sockets) exist primarily for reasons of orthogonality under the BSD socket model. However, the overhead of reading or writing data is higher for the (connectionless) datagram sockets.

Unix Domain addresses are pathnames. In other words, two independent processes can communicate by specifying the same pathname as their communications rendezvous point. The bind(2) operation creates a special entry in the file system of type socket. If that pathname already exists (as a socket from a previous bind() operation, or as some other file system type), bind() will fail.

Sockets in the Unix domain protocol family use the following addressing structure:

struet sockaddr \_un { }; short sun family; u short sun path[108];

To create or reference a Unix Domain socket, the sun family field should be set to AF UNIX and the sun path array should contain the path name of a rendezvous point.

Although Unix Domain sockets are faster than Internet Domain sockets for communication between local processes, the advantage of the additional flexibility afforded by the latter may outweigh performance issues. Where inter-process communication thoughput is critical, a shared memory approach may be preferred.

Since there are no protocol families associated with Unix Domain sockets, the protocol argument to socket(2) should be zero.

When setting up a Unix Domain socket, the *length* argument to the bind() call is the amount of space within the sockaddr un structure, not including the pathname delimiter. One way to specify the length is:

*sizeof(addr.sun family)* + *strlen(path)* where *addr* is a structure of type sockaddr un, and *path* is a pointer to the pathname.

The limit of 108 characters is an artifact of the implementation.

Since closing a Unix Domain socket does not make the file system entry go away, an application should remove the entry using unlink(2V), when finished.

#### SEE ALSO

bind(2), socket(2), unlink(2V)

*Network Programming* 

vd - loadable modules interface

# **CONFIG**

None; included with options VDDRV

# DESCRIPTION

This pseudo-device provides kernel support for loadable modules. It is used exclusively by the modload(8), modunload(8), and modstat(8) utilities. Other programs should not use it.

# FILES

/dev/vd

# SEE ALSO

modload(), modunload(), modstat()

# WARNINGS

The interface provided by vd is subject to change without notice.

vpc - Systech VPC-2200 Versatec printer/plotter and Centronics printer interface

#### CONFIG-

## device vpcO at vme16d16? csr Ox480 priority 2 vector vpcintr Ox80 device vpc1 at vme16d16 ? csr OxSOO priority 2 vector vpcintr Ox81

## **AVAILABILITY**

Sun-3, Sun-3/80 and Sun-4 systems only.

#### DESCRIPTION

This Sun interface to the Versatec printer/plotter and to Centronics printers is supported by the Systech parallel interface board, an output-only byte-wide DMA device. The device has one channel for Versatec devices and one channel for Centronics devices, with an optional long lines interface for Versatec devices.

Devices attached to this interface are normally handled by the line printer spooling system and should not be accessed by the user directly.

Opening the device /dev/vpcO or /dev/lpO may yield one of two errors: ENXIO indicates that the device is already in use; EIO indicates that the device is offline.

The Versatec printer/plotter operates in either print or plot mode. To set the printer into plot mode you should include  $\langle$ sys/vcmd.h> and use the ioctl $(2)$  call:

ioctI(f, VSETSTATE, plotmd);

where *plotmd* is defined to be

int plotmd $[$ ] =  $\{ VPLOT, 0, 0\};$ 

When going back into print mode from plot mode you normally eject paper by sending it an EOT after putting into print mode:

```
int prtmd[] = \{ VPRINT, 0, 0 \};\ddotscfflush (vpc); 
f = \text{fileno}(vpc);ioctl(f, VSETSTATE, prtmd);
write(f, "\04",1);
```
#### FILES

/dev/vpcO /dev/lpO

#### SEE ALSO

ioctI(2), setbuf(3V)

#### BUGS

If you use the standard I/O library on the Versatec, be sure to explicitly set a buffer using setbuf(3V), since the library will not use buffered output by default, and will run very slowly.

win - Sun window system

## **CONFIG**

pseudo-device *winnumber*  pseudo-device *dtopnumber* 

## DESCRIPTION

The win pseudo-device accesses the system drivers supporting the Sun window system. *number,* in the device description line above, indicates the maximum number of windows supported by the system. *number* is set to 128 in the GENERIC system configuration file used to generate the kernel used in Sun systems as they are shipped. The *dtop* pseudo-device line indicates the number of separate "desktops" (frame buffers) that can be actively running the Sun window system at once. In the GENERIC file, this number is set to 4.

Each window in the system is represented by a *Idev/win\** device. The windows are organized as a tree with windows being subwindows of their parents, and covering/covered by their siblings. Each window has a position in the tree, a position on a display screen, an input queue, and information telling what parts of it are exposed.

The window driver multiplexes keyboard and mouse input among the several windows, tracks the mouse with a cursor on the screen, provides each window access to information about what parts of it are exposed, and notifies the manager process for a window when the exposed area of the window changes so that the window may repair its display.

Full information on the window system functions is given in the *Sun View System Programmer's Guide.* 

#### FILES

*Idev/win[0-9]*  /dev/win[0-9][0-9]

## SEE ALSO

*Sun View System Programmer's Guide* 

#### xd - Disk driver for Xylogics 7053 SMD Disk Controller

CONFIG - SUN-3, SUN-3x, SUN-4 SYSTEMS

controller xdcO at vme16d32? csr Oxee80 priority 2 vector xdintr Ox44 controller xdcl at vme16d32 ? csr Oxee90 priority 2 vector xdintr Ox45 controller xdc2 at vme16d32 ? csr OxeeaO priority 2 vector xdintr Ox46 controller xdc3 at vme16d32 ? csr OxeebO priority 2 vector xdintr Ox47 disk xdO at xdcO drive 0 disk xdl at xdcO drive 1 disk xd2 at xdcO drive 2 disk xd3 at xdcO drive 3 disk xd4 at xdcl drive 0 disk xd5 at xdcl drive 1 disk xd6 at xdcl drive 2 disk xd7 at xdcl drive 3 disk xd8 at xdc2 drive 0 disk xd9 at xdc2 drive 1 disk xdlO at xdc2 drive 2 disk xdll at xdc2 drive 3 disk xd12 at xdc3 drive 0 disk xd13 at xdc3 drive 1 disk xd14 at xdc3 drive 2 disk xd15 at xdc3 drive 3

The four controller lines given in the synopsis section above specify the first, second, third, and fourth Xylogics 7053 SMD disk controller in a Sun system.

#### DESCRIPTION

Files with minor device numbers 0 through 7 refer to various portions of drive 0; minor devices 8 through 15 refer to drive 1, and so on. The standard device names begin with xd followed by the drive number and then a letter a-h for partitions 0-7 respectively. The character? stands here for a drive number in the range 0-7.

The block files access the disk using the system's normal buffering mechanism and may be read and written without regard to physical disk records. There is also a "raw" interface which provides for direct transmission between the disk and the user's read or write buffer. A single read or write call usually results in only one I/O operation; therefore raw I/O is considerably more efficient when many words are transmitted. The names of the raw files conventionally begin with an extra r.

In raw I/O counts should be a multiple of 512 bytes (a disk sector). Likewise directory( $3V$ ) calls should specify a multiple of 512 bytes.

If flags Oxl is specified, the overlapped seeks feature for that drive is turned off. Note: to be effective, the flag must be set on all drives for a specific controller. This action is necessary for controllers with older firmware, which have bugs preventing overlapped seeks from working properly.

## DISK SUPPORT

This driver handles all SMD drives by reading a label from sector 0 of the drive which describes the disk geometry and partitioning.

The xd?a partition is normally used for the root file system on a disk, the xd?b partition as a paging area, and the xd?c partition for pack-pack copying (it normally maps the entire disk). The rest of the disk is normally the xd?g partition.

FILES

 $\frac{1}{\text{dev}}\left[\text{d}^{-7}\right]$ [a-h] /dev/rxd[O-7][a-b] block files raw files

# SEE ALSO

Iseek(2V), read(2V), write(2V), directory(3V), dkio(4S)

# DIAGNOSTICS

#### xdcn: self test error

Self test error in controller, see the Maintenance and Reference Manual.

#### xdn: unable to read bad sector

The bad sector forwarding information for the disk could not be read.

#### xdn: initialization failed

The drive could not be successfully initialized.

# xdn: unable to read label

The drive geometry/partition table information could not be read.

#### xdn: Corrupt label

The geometry/partition label checksum was incorrect.

#### xdn: offline

A drive ready status is no longer detected, so the unit has been logically removed from the system. If the drive ready status is restored, the unit will automatically come back online the next time it is accessed.

#### xdnc: *cmd how (msg)* blk *#n abs blk #n*

A command such as read or write encountered an error condition *(how)*: either it *failed*, the controller was *reset,* the unit was *restored,* or an operation was *retry'ed.* The *msg* is derived from the error number given by the controller, indicating a condition such as "drive not ready(rq, "sector not found" or "disk write protected". The *blk #* is the sector in error relative to the beginning of the partition involved. The *abs blk* # is the absolute block number of the sector in error. Some fields of the error message may be missing since the information is not always available.

#### BUGS

In raw I/O read(2V) and write(2V) truncate file offsets to 512-byte block boundaries, and write(2V) scribbles on the tail of incomplete blocks. Thus, in programs that are likely to access raw devices,  $read(2V)$ , write(2V) and lseek(2V) should always deal in 512-byte multiples.

Older revisions of the firmware do not properly support overlapped seeks. This will only affect systems with multiple disks on a single controller. If a large number of "zero sector count" errors appear, you should use the flags field to disable overlapped seeks.

 $xt - Xylogics$  472 1/2 inch tape controller

## CONFIG - SUN-3, SUN-4 SYSTEMS

controller xtcO at vme16d16 ? csr Oxee60 priority 3 vector xtintr Ox64 controller xtcl at vme16d16 ? csr Oxee68 priority 3 vector xtintr Ox65 tape xtO at xtcO drive 0 flags 1 tape xtl at xtcl drive 0 flags 1

#### **DESCRIPTION**

The Xylogics 472 tape controller controls Pertec-interface 1/2" tape drives such as the Fujitsu M2444 and the CDC Keystone III, providing a standard tape interface to the device see mtio(4). This controller is used to support high speed or high density drives, which are not supported effectively by the older Tapemaster controller (see  $tm(4S)$ ).

The flags field is used to control remote density select operation: a 0 specifies no remote density selection is to be attempted, a 1 specifies that the Pertec density-select line is used to toggle between high and low density; a 2 specifies that the Pertec speed-select line is used to toggle between high and low density. The default is 1, which is appropriate for the Fujitsu M2444, the CDC Keystone III (92185) and the Telex 9250. In no case will the controller select among more than 2 densities.

The xt driver supports the character device interface.

## EOT Handling

The user will be notified of end of tape (EDT) on write by a 0 byte count returned the first time this is attempted. This write must be retried by the user. Subsequent writes will be successful until the tape winds off the reel. Read past EDT is transparent to the user.

#### loctls

Not all devices support all ioctls. The driver returns an ENDTIY error on unsupported ioctls.

1/2" tape devices do not support the tape retension function.

#### FILES

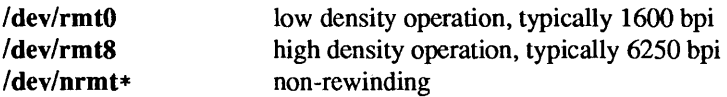

#### SEE ALSO

 $mt(1), tar(1), mto(4), st(4S), suninstall(8)$ 

#### BUGS

Record sizes are restricted to an even number of bytes.

Absolute file positioning is not fully supported; it is only meant to be used by suninstall(8).

xy - Disk driver for Xylogics 450 and 451 SMD Disk Controllers

CONFIG - SUN-3, SUN-3x, SUN-4 SYSTEMS

controller xycO at vme16d16? csr Oxee40 priority 2 vector xyintr Ox48 controller xycl at vme16dl6 ? csr Oxee48 priority 2 vector xyintr Ox49 disk xy0 at xyc0 drive 0 disk xy1 at xyc0 drive 1 disk xy2 at xyc1 drive 0 disk xy3 at xycl drive 1

The two controller lines given in the synopsis sections above specify the first and second Xylogics 450 or 451 SMD disk controller in a Sun system.

## DESCRIPTION

Files with minor device numbers 0 through 7 refer to various portions of drive 0; minor devices 8 through 15 refer to drive 1, and so on. The standard device names begin with xy followed by the drive number and then a letter a-h for partitions 0-7 respectively. The character '?' stands here for a drive number in the range 0-7.

The block files access the disk using the system's normal buffering mechanism and may be read and written without regard to physical disk records. There is also a "raw" interface which provides for direct transmission between the disk and the user's read or write buffer. A single read or write call usually results in only one I/O operation; therefore raw I/O is considerably more efficient when many words are transmitted. The names of the raw files conventionally begin with an extra r.

When using raw I/O, transfer counts should be multiples of 512 bytes (the size of a disk sector). Likewise, when using lseek(2V) to specify block offsets from which to perform raw I/O, the logical offset should also be a multiple of 512 bytes.

Due to word ordering differences between the disk controller and Sun computers, user buffers that are used for raw I/O must not begin on odd byte boundaries.

If flags Oxl is specified, the overlapped seeks feature for that drive is turned off. Note: to be effective, the flag must be set on all drives for a specific controller. This action is necessary for controllers with older firmware, which have bugs preventing overlapped seeks from working properly.

# DISK SUPPORT

This driver handles all SMD drives by reading a label from sector 0 of the drive which describes the disk geometry and partitioning.

The xy?a partition is normally used for the root file system on a disk, the xy?b partition as a paging area, and the xy?c partition for pack-pack copying (it normally maps the entire disk). The rest of the disk is normally the xy?g partition.

## FILES

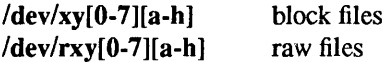

# SEE ALSO

Iseek(2V), read(2V), directory(3V) , write(2V), dkio(4S)

# DIAGNOSTICS

xycn : self test error

Self test error in controller, see the Maintenance and Reference Manual.

#### xycn: WARNING: *n* bit addresses

The controller is strapped incorrectly. Sun systems use 20-bit addresses for Multibus based systems and 24-bit addresses for VMEbus based systems.

## xyn : unable to read bad sector info

The bad sector forwarding information for the disk could not be read.

## xyn and xyn are of same type (n) with different geometries.

The 450 and 451 do not support mixing the drive types found on these units on a single controller.

# xyn : initialization failed

The drive could not be successfully initialized.

#### xyn : unable to read label

The drive geometry/partition table information could not be read.

#### xyn : Corrupt label

The geometry/partition label checksum was incorrect.

#### xyn: ofBine

A drive ready status is no longer detected, so the unit has been logically removed from the system. If the drive ready status is restored, the unit will automatically come back online the next time it is accessed.

#### xync: *cmd how (msg)* blk *#n abs blk #n*

A command such as read or write encountered an error condition *(how):* either *itfailed,* the controller was *reset,* the unit was *restored,* or an operation was *retry'ed* The *msg* is derived from the error number given by the controller, indicating a condition such as "drive not ready", "sector not found" or "disk write protected". The *blk* # is the sector in error relative to the beginning of the partition involved. The *abs blk* # is the absolute block number of the sector in error. Some fields of the error message may be missing since the information is not always available.

# BUGS

In raw I/O read(2V) and write(2V) truncate file offsets to 512-byte block boundaries, and write(2V) scribbles on the tail of incomplete blocks. Thus, in programs that are likely to access raw devices,  $read(2V)$ , write(2V) and lseek(2V) should always deal in 512-byte multiples.

Older revisions of the firmware do not properly support overlapped seeks. This will only affect systems with multiple disks on a single controller. If a large number of "zero sector count" errors appear, you should use the Bags field to disable overlapped seeks.

zero - source of zeroes

#### SYNOPSIS

None; included with standard system.

# DESCRIPTION

A zero special file is a source of zeroed unnamed memory.

Reads from a zero special file always return a buffer full of zeroes. The file is of infinite length.

Writes to a zero special file are always successful, but the data written is ignored.

Mapping a zero special file creates a zero-initialized unnamed memory object of a length equal to the length of the mapping and rounded up to the nearest page size as returned by getpagesize(2). Multiple processes can share such a zero special file object provided a common ancestor mapped the object MAP\_SHARED.

FILES

/dev/zero

# SEE ALSO

fork(2V), getpagesize(2), mmap(2)

zs - Zilog 8530 SCC serial communications driver

# CONFIG - SUN-3 SYSTEM

device zs0 at obio ? csr 0x20000 flags 3 priority 3 device zs1 at obio? csr  $0x00000$  flags  $0x103$  priority 3

## $CONFIG = SUN-3x$  SYSTEM

device zsO at obio ? csr Ox62002000 flags 3 priority 3 device zsI at obio? csr Ox62000000 flags OxI03 priority 3

# CONFIG - SUN-4 SYSTEM

device zsI at obio? csr OxfOOOOOOO flags OxI03 priority 3 device zs2 at obio 3 csr OxeOOOOOOO flags 3 priority 3

#### CONFIG - SPARCSTATION 1 SYSTEM device-driver zs

CONFIG - Sun386i SYSTEM

device zsO at obmem ? csr OxFCOOOOOO flags 3 irq 9 priority 6 device zs1 at obmem ? csr 0xA0000020 flags 0x103 irq 9 priority 6

## **SYNOPSIS**

#include <fcntl.h> #include <sysltermios.h> open("/dev/ttyn", mode); open("/dev/ttydn", mode); open("/dev/cuan", mode);

#### DESCRIPTION

The Zilog 8530 provides 2 serial communication ports with full modem control in asynchronous mode. Each port supports those termio(4) device control functions specified by flags in the  $c$  cflag word of the termios structure and by the IGNBRK, IGNPAR, PARMRK, or INPCK flags in the c\_iHag word of the termios structure are performed by the zs driver. All other termio(4) functions must be performed by STREAMS modules pushed atop the driver; when a device is opened, the Idterm(4M) and ttcompat(4M) STREAMS modules are automaticaHy pushed on top of the stream, providing the standard termio(4) interface.

Of the synopsis lines above, the line for zsO specifies the serial I/O port(s) provided by the CPU board, the line for zsI specifies the Video Board ports (which are used for keyboard and mouse), the lines for zs2 and zs3 specify the first and second ports on the first SCSI board in a system, and those for zs4 and zsS specify the first and second ports provided by the second SCSI board in a system, respectively.

Bit i of flags may be specified to say that a line is not properly connected, and that the line *i* should be treated as hard-wired with carrier always present. Thus specifying flags Ox2 in the specification of zsO would treat line /dev/ttyb in this way.

Minor device numbers in the range  $0 - 11$  correspond directly to the normal tty lines and are named Idev/ttya and *Idev/ttyb* for the two serial ports on the CPU board and *Idev/ttysn* for the ports on the SCSI boards; *n* is 0 or 1 for the ports on the first SCSI board, and 2 or 3 for the ports on the second SCSI board.

To allow a single tty line to be connected to a modem and used for both incoming and outgoing calls, a special feature, controlled by the minor device number, has been added. Minor device numbers in the range 128 - 139 correspond to the same physical lines as those above (that is, the same line as the minor device number minus 128).

A dial-in line has a minor device in the range 0 - 11 and is conventionally renamed *Idev/ttydn,* where *n* is a number indicating which dial-in line it is (so that  $\frac{1}{\text{dev}(\text{ttyd0})}$  is the first dial-in line), and the dial-out line corresponding to that dial-in line has a minor device number 128 greater than the minor device number of the dial-in line and is conventionally named  $\lambda$  dev/cuan, where n is the number of the dial-in line.

The /dev/cuan lines are special in that they can be opened even when there is no carrier on the line. Once a /dev/cuan line is opened, the corresponding tty line can not be opened until the /dev/cuan line is closed; a blocking open will wait until the /dev/cuan line is closed (which will drop Data Terminal Ready, after which Carrier Detect will usually drop as well) and carrier is detected again, and a non-blocking open will return an error. Also, if the */dev/ttydn* line has been opened successfully (usually only when carrier is recognized on the modem) the corresponding /dev/cuan line can not be opened. This allows a modem to be attached to e.g. /dev/ttyd0 (renamed from /dev/ttya) and used for dial-in (by enabling the line for login in /etc/ttytab) and also used for dial-out (by tip(1C) or uucp(1C)) as /dev/cua0 when no one is logged in on the line. Note: the bit in the flags word in the configuration file (see above) must be zero for this line, which enables hardware carrier detection.

#### IOCTLS

The standard set of termio ioctl() calls are supported by zs.

If the CRTSCTS flag in the c cflag is set, output will be generated only if CTS is high; if CTS is low, output will be frozen. If the CRTSCTS flag is clear, the state of CTS has no effect. Breaks can be generated by the TCSBRK, TIOCSBRK, and TIOCCBRK ioctl() calls. The modem control lines TIOCM\_CAR, TIOCM\_ CTS, TIOCM\_RTS, and TIOCM\_DTR are provided.

The input and output line speeds may be set to any of the speeds supported by termio. The speeds cannot be set independently; when the output speed is set, the input speed is set to the same speed.

## ERRORS

An open() will fail if:

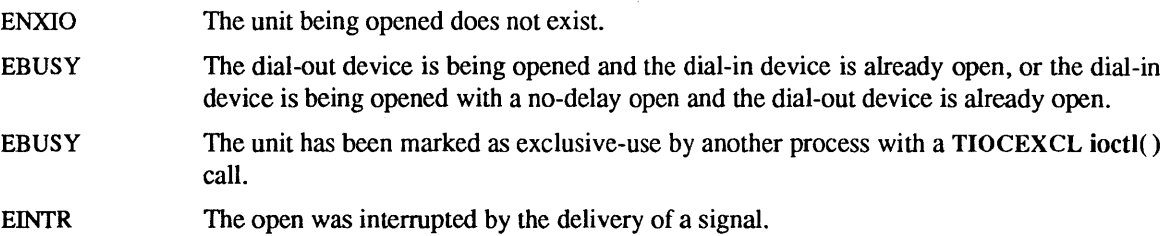

#### FILES

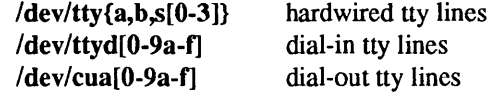

## SEE ALSO

tip(1C),  $uucp(1C)$ ,  $mcp(4S)$ ,  $mti(4S)$ , termio(4),  $ldterm(4M)$ , ttcompat(4M), ttysoftcar(8)

#### DIAGNOSTICS

*zsn* c: silo overflow.

The 8530 character input silo overflowed before it could be serviced.

#### *zsn* c: ring buffer overflow.

The driver's character input ring buffer overflowed before it could be serviced.

# Notes

 $\mathcal{L}^{\text{max}}_{\text{max}}$  ,  $\mathcal{L}^{\text{max}}_{\text{max}}$ 

 $\ddot{\phantom{0}}$ 

 $\mathcal{A}$ 

intro - file formats used or read by various programs

## DESCRIPTION

This section describes formats of files used by various programs.

A 5V section number means one or more of the following:

- The man page documents System V formats only.
- The man page documents default SunOS formats, and System V formats as they differ from the default formats. These System V differences are presented under SYSTEM V section headers.
- The man page documents formats compliant with *IEEE Std* 1003.1-1988 (POSIX.l).

## LIST OF FILE FORMATS

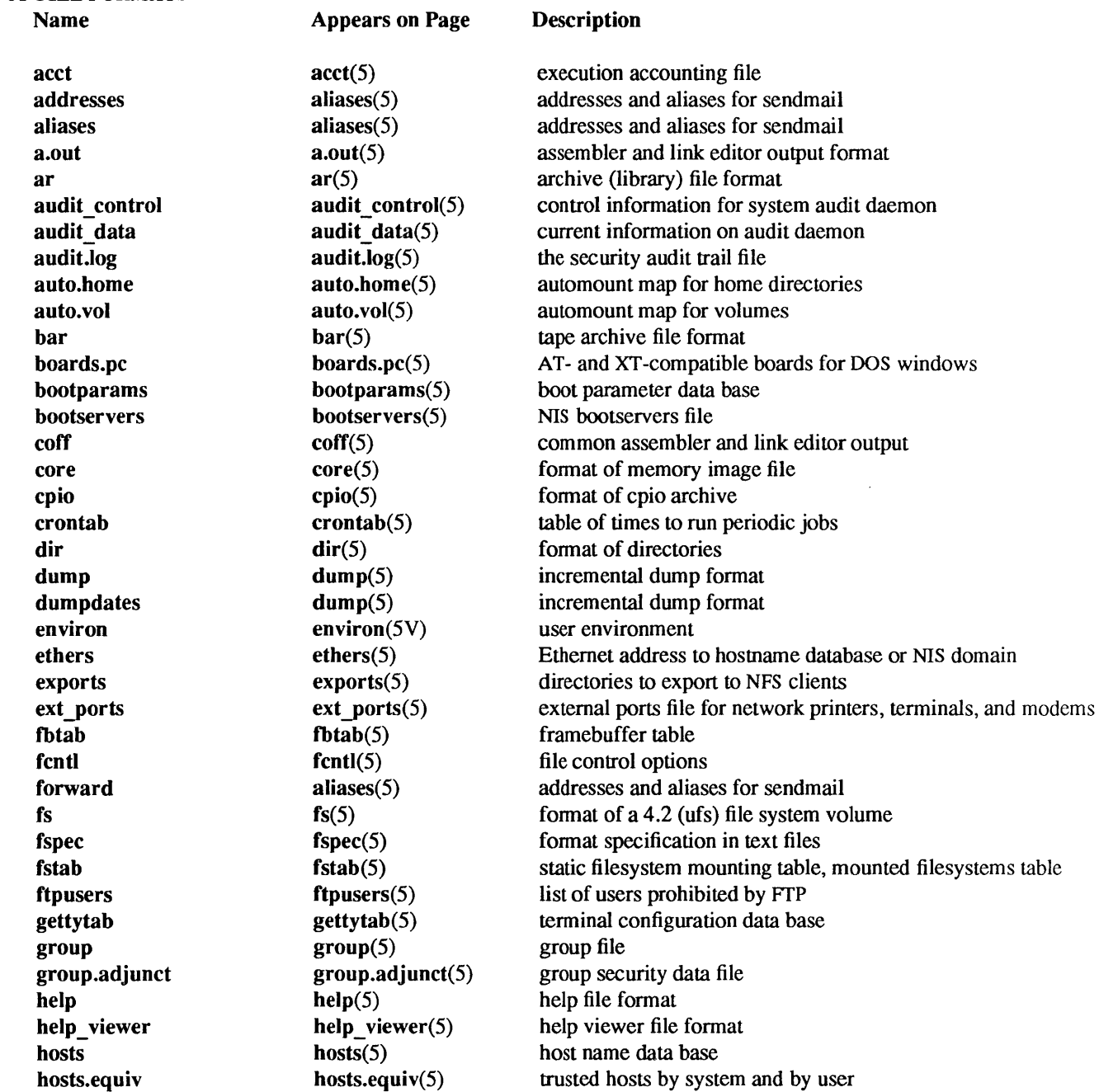

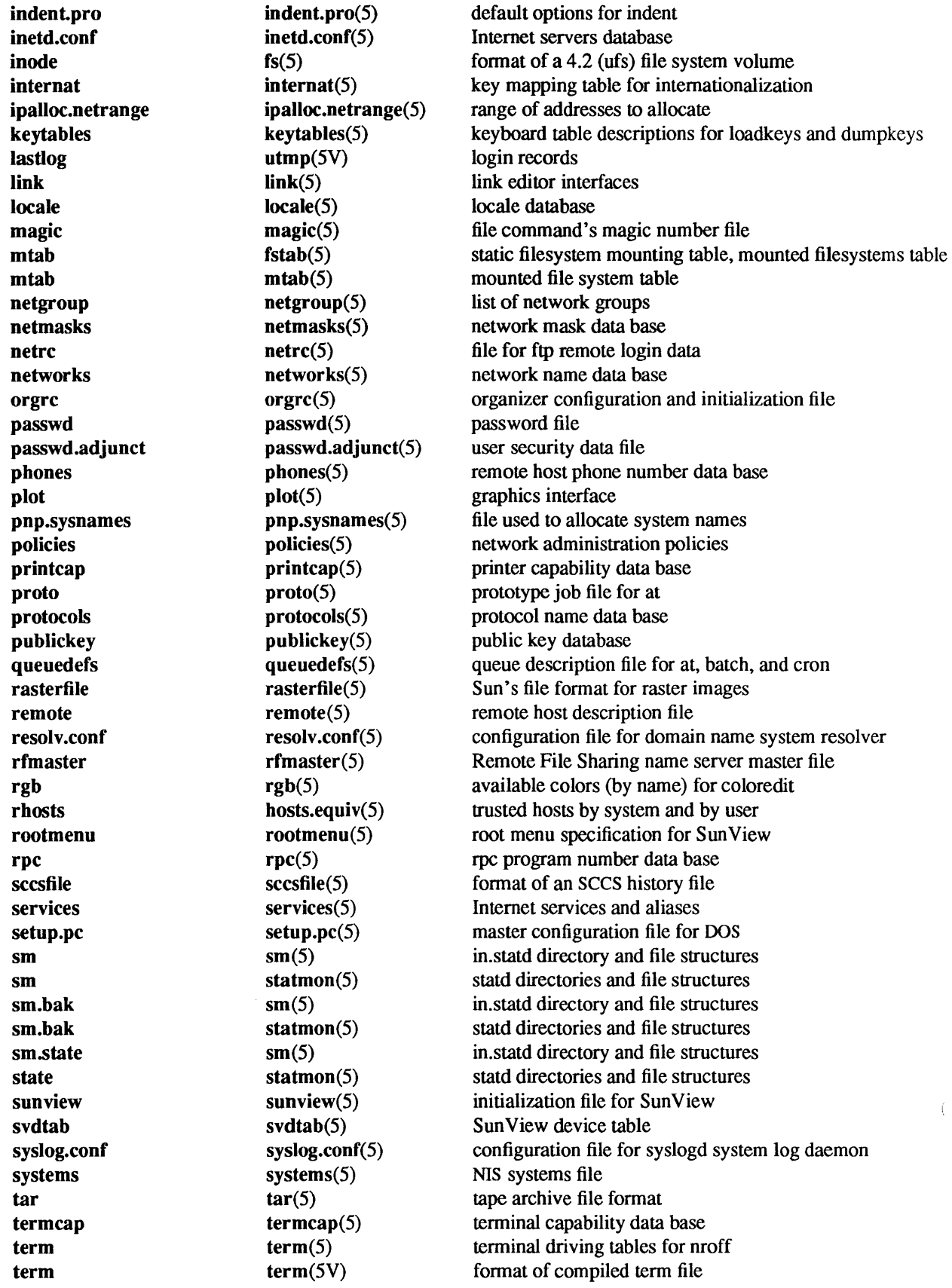

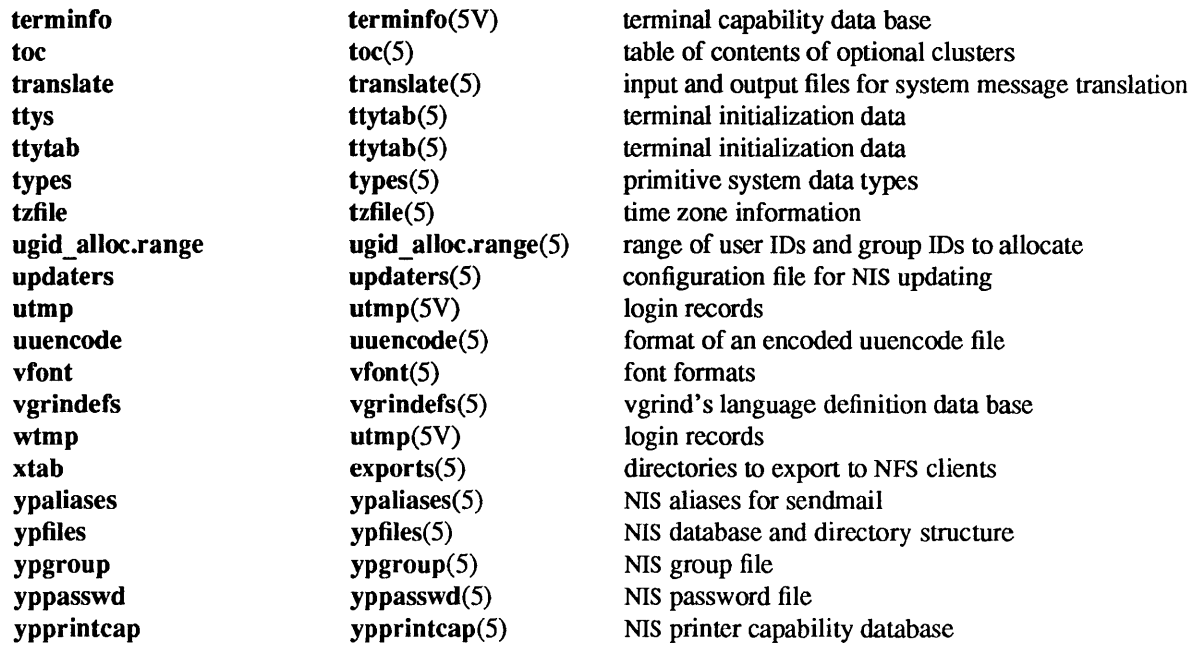

a.out - assembler and link editor output format

## **SYNOPSIS**

#include <a.out.h> #include <stab.h> #include <nlist.h>

# **AVAILABILITY**

Sun-2, Sun-3, and Sun-4 systems only. For Sun386i systems refer to coff(5).

## DESCRIPTION

**a.out** is the output format of the assembler  $as(1)$  and the link editor  $ld(1)$ . The link editor makes a.out executable files.

A file in a.out format consists of: a header, the program text, program data, text and data relocation information, a symbol table, and a string table (in that order). In the header, the sizes of each section are given in bytes. The last three sections may be absent if the program was loaded with the -s option of Id or if the symbols and relocation have been removed by strip(1).

The machine type in the header indicates the type of hardware on which the object code can be executed. Sun-2 code runs on Sun-3 systems, but not vice versa. Program files predating release 3.0 are recognized by a machine type of '0'. Sun-4 code may not be run on Sun-2 or Sun-3, nor vice versa.

#### Header

The header consists of a exec structure. The exec structure has the form:

#### struct exec {

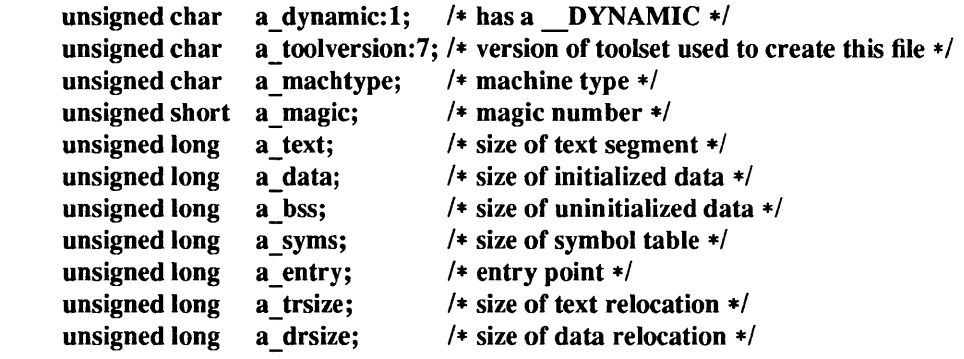

};

The members of the structure are:

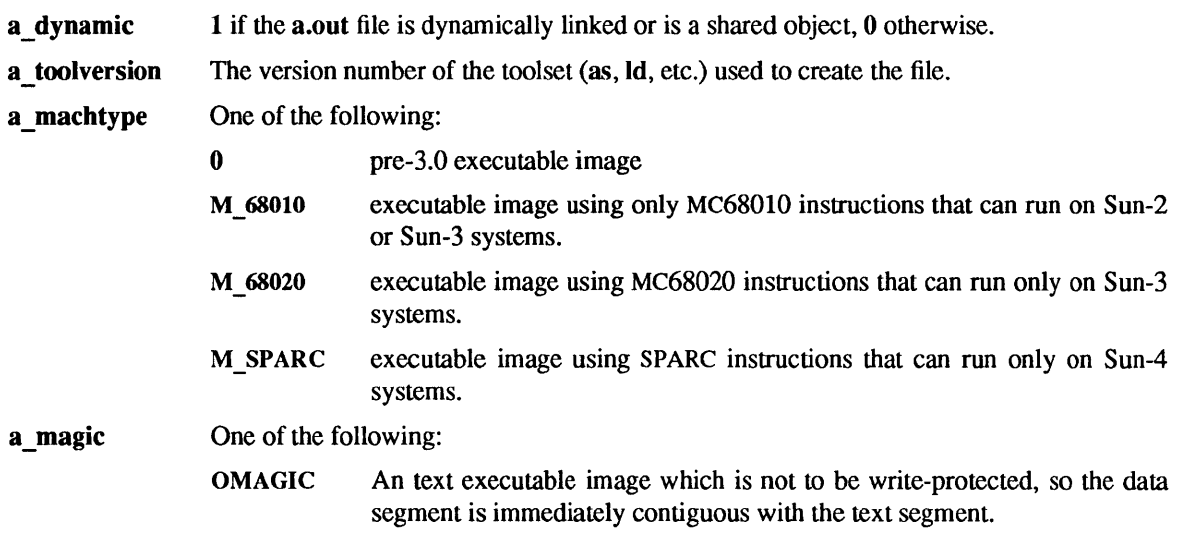

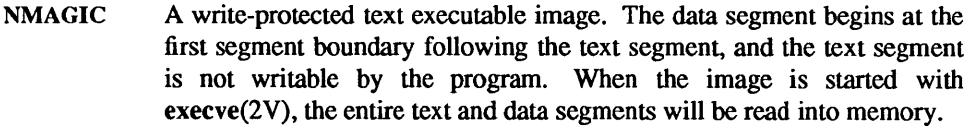

ZMAGIC A page-aligned text executable image. the data segment begins at the first segment boundary following the text segment, and the text segment is not writable by the program. The text and data sizes are both mUltiples of the page size, and the pages of the file will be brought into the running image as needed, and not pre-loaded as with the other formats. This is the default format produced by Jd(1).

The macro N\_BADMAG takes an exec structure as an argument; it evaluates to 1 if the a magic field of that structure is invalid, and evaluates to 0 if it is valid.

- a text The size of the text segment, in bytes.
- a data The size of the initialized portion of the data segment, in bytes.
- a bss The size of the "uninitialized" portion of the data segment, in bytes. This portion is actually initialized to zero. The zeroes are not stored in the a.out file; the data in this portion of the data segment is zeroed out when it is loaded.
- The size of the symbol table, in bytes. a syms
- a entry The virtual address of the entry point of the program; when the image is started with execve, the first instruction executed in the image is at this address.
- a trsize The size of the relocation information for the text segment.
- a drsize The size of the relocation information for the data segment.

The macros N\_TXTADDR, N\_DATADDR, and N\_BSSADDR give the memory addresses at which the text, data, and bss segments, respectively, will be loaded.

In the ZMAGIC format, the size of the header is included in the size of the text section; in other formats, it is not

When an a.out file is executed, three logical segments are set up: the text segment, the data segment (with uninitialized data, which starts off as all 0, following initialized data), and a stack. For the ZMAGIC format, the header is loaded with the text segment; for other formats it is not

Program execution begins at the address given by the value of the a entry field.

The stack starts at the highest possible location in the memory image, and grows downwards. The stack is automatically extended as required. The data segment is extended as requested by brk(2) or sbrk.

# Text and Data Segments

The text segment begins at the start of the file for ZMAGIC format, or just after the header for the other formats. The N\_TXTOFF macro returns this absolute file position when given an exec structure as argument. The data segment is contiguous with the text and immediately followed by the text relocation and then the data relocation information. The N DATOFF macro returns the absolute file position of the beginning of the data segment when given an exec structure as argument.

Relocation

The relocation information appears after the text and data segments. The N TRELOFF macro returns the absolute file position of the relocation information for the text segment, when given an exec structure as argument. The N\_DRELOFF macro returns the absolute file position of the relocation information for the data segment, when given an exec structure as argument. There is no relocation information if a trsize $+a$  drsize $==0$ .

#### Relocation (Sun-2 and Sun-3 Systems)

If a byte in the text or data involves a reference to an undefined external symbol, as indicated by the relocation information, then the value stored in the file is an offset from the associated external symbol. When the file is processed by the link editor and the external symbol becomes defined, the value of the symbol is added to the bytes in the file. If a byte involves a reference to a relative location, or relocatable segment, then the value stored in the file is an offset from the associated segment.

If relocation information is present, it amounts to eight bytes per relocatable datum as in the following structure:

```
struct reloc_info_68k { 
     long r address; / 1 address which is relocated */
unsigned int r symbolnum:24, /* local symbol ordinal */
     r ycrel:l, 1* was relocated pc relative already *1 
     r _length: 2, 1* O=byte, l=word, 2=long *1 
     r extern:l, 1* does not include value of sym referenced *1 
     r_baserel:1, /* linkage table relative */<br>r jmptable:1, /* pc-relative to jump table
     r_jmptable:1, \frac{1}{2} the original + pc-relative to jump table \frac{1}{2} r relative:1, \frac{1}{2} relative relocation \frac{1}{2}/* relative relocation */
     :1; 
};
```
If r extern is 0, then r symbolnum is actually an n\_type for the relocation (for instance, N\_TEXT meaning relative to segment text origin.)

#### Relocation (Sun-4 System)

If a byte in the text or data involves a reference to an undefined external symbol, as indicated by the relocation information, then the value stored in the file is ignored. Unlike the Sun-2 and Sun-3 system, the offset from the associated symbol is kept with the relocation record. When the file is processed by the link editor and the external symbol becomes defined, the value of the symbol is added to this offset, and the sum is inserted into the bytes in the text or data segment.

If relocation information is present, it amounts to twelve bytes per relocatable datum as in the following structure:

enum reloc \_type

{

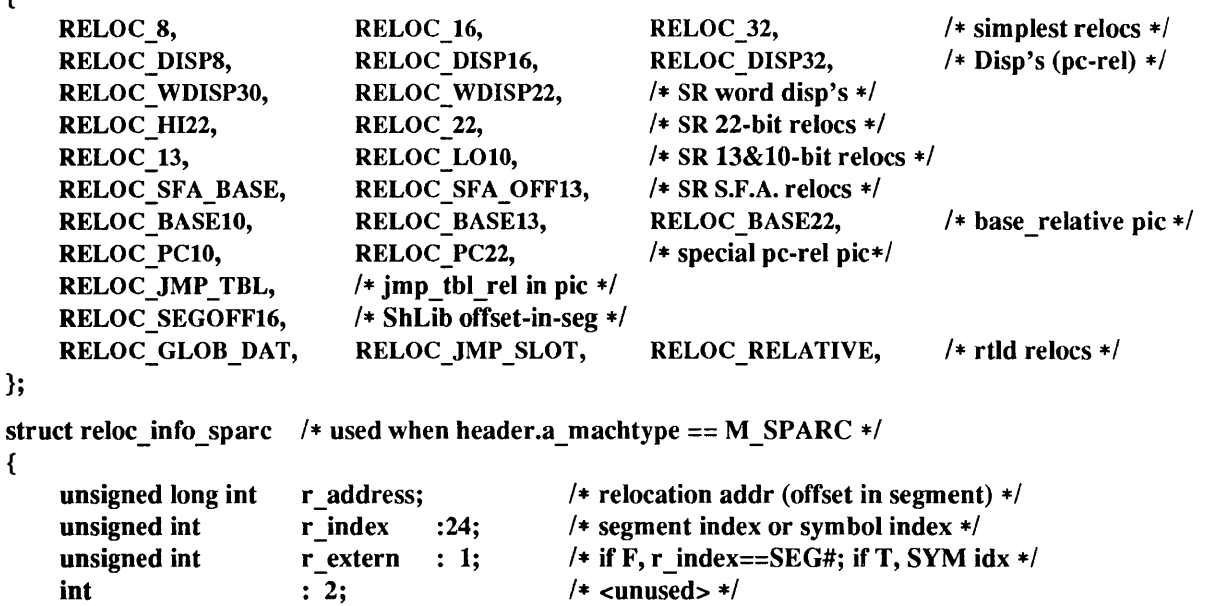

enum reloc \_type

long int

{

If r\_extern is 0, then r\_index is actually a n\_type for the relocation (for instance, N\_TEXT meaning relative to segment text origin.)

## Symbol Table

The N\_SYMOFF macro returns the absolute file position of the symbol table when given an exec structure as argument. Within this symbol table, distinct symbols point to disjoint areas in the string table (even when two symbols have the same name). The string table immediately follows the symbol table; the N STROFF macro returns the absolute file position of the string table when given an exec structure as argument. The first 4 bytes of the string table are not used for string storage, but rather contain the size of the string table. This size *includes* the 4 bytes; thus, the minimum string table size is 4. Layout information as given in the include file for the Sun system is shown below.

The layout of a symbol table entry and the principal flag values that distinguish symbol types are given in the include file as follows:

#### struct nlist {

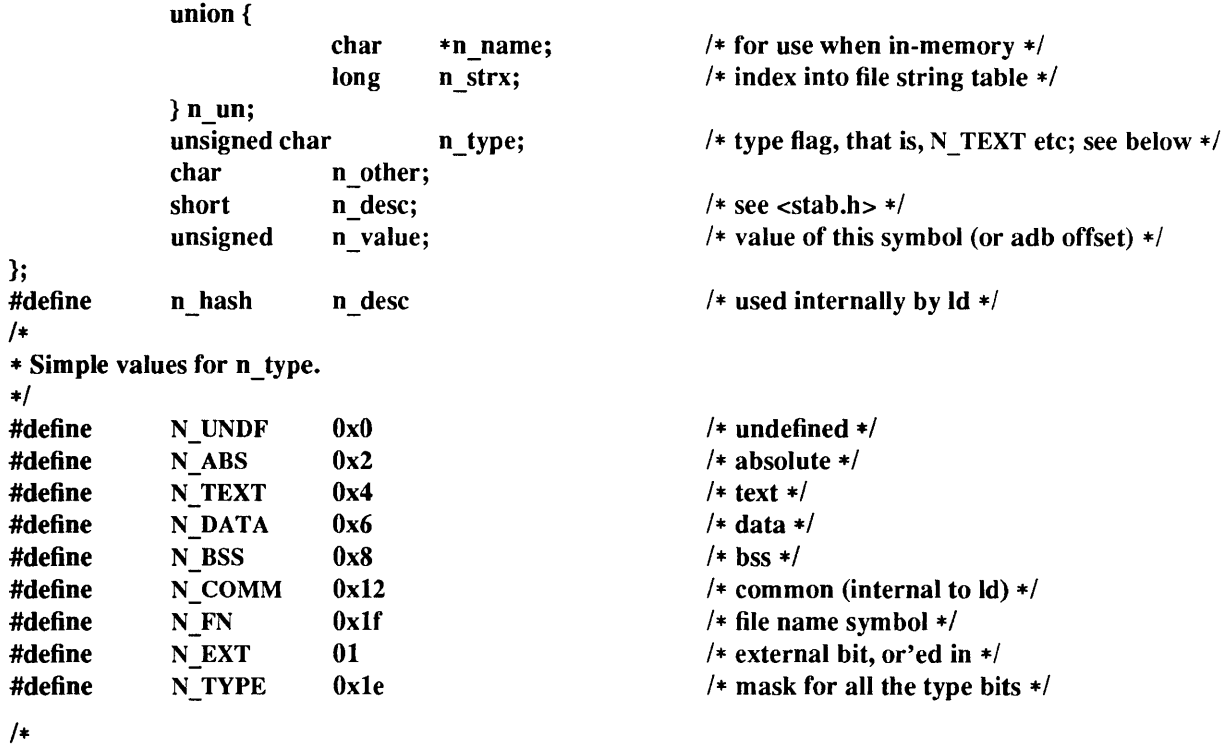

\* Other permanent symbol table entries have some of the N \_ ST AB bits set.

```
* These are given in <stab.h>
```

```
*1
```
#define N STAB OxeO *1\** if any of these bits set, don't discard *\*1* 

In the a.out file a symbol's n un.n strx field gives an index into the string table. A n strx value of 0 indicates that no name is associated with a particular symbol table entry. The field n\_un.n\_name can be used to refer to the symbol name only if the program sets this up using  $\bf{n}$  strx and appropriate data from the string table. Because of the union in the nlist declaration, it is impossible in C to statically initialize such a structure. If this must be done (as when using nlist(3V)) include the file  $\alpha$ -nlist.h>, rather than  $\alpha$ -a.out.h>. This contains the declaration without the union.

If a symbol's type is undefined external, and the value field is non-zero, the symbol is interpreted by the loader Id as the name of a common region whose size is indicated by the value of the symbol.

# SEE ALSO

adb(1), as(1), cc(1V), dbx(1), ld(1), nm(1), strip(1), brk(2), nlist(3V), coff(5)

 $\text{acct}$  - execution accounting file

## **SYNOPSIS**

#include <sys/acct.h>

## DESCRIPTION

The acct(2V) system call makes entries in an accounting file for each process that terminates. The accounting file is a sequence of entries whose layout, as defined by the include file is:

# typedef u\_short comp\_t;

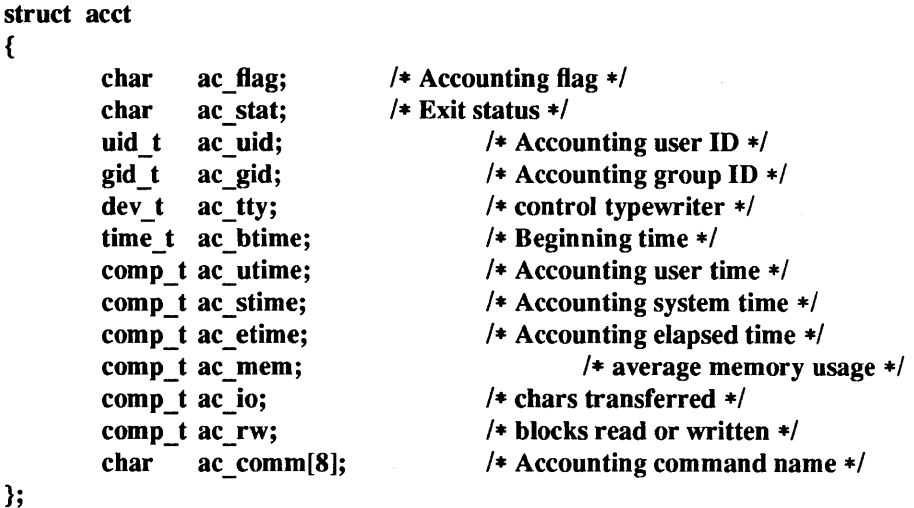

The type comp\_t is a 3 bits base 8 exponent, 13 bit fraction "floating point" number. If the process does an execve(2V), the first 8 characters of the filename appear in ac\_comm. ac\_flag contains bits indicating whether execve(2V) was ever accomplished, and whether the process ever had super-user privileges.

# SEE ALSO

acct(2V), execve(2V), sa(8)

aliases, addresses, forward - addresses and aliases for sendmail

#### **SYNOPSIS**

/etc/aliases /etc/aliases.dir letc/aliases.pag -I.forward

# DESCRIPTION

These files contain mail addresses or aliases, recognized by sendmail(8), for the local host:

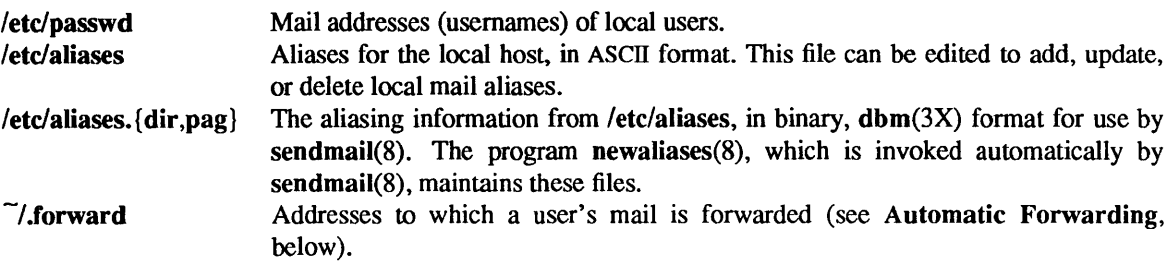

In addition, the Network Information Service (NIS) aliases map *mail.aliases* contains addresses and aliases available for use across the network.

## Addresses

As distributed, sendmail(8) supports the following types of addresses:

#### *Local Usernames*

*username* 

Each local *username* is listed in the local host's letc/passwd file.

#### *Local Filenames*

*pathname* 

Messages addressed to the absolute *pathname* of a file are appended to that file.

#### *Commands*

I *command* 

If the first character of the address is a vertical bar,  $(1)$ , sendmail $(8)$  pipes the message to the standard input of the *command* the bar precedes.

# *TCPIIP-standard Addresses*

*username @domain* 

If *domain* does not contain any'.' (dots), then it is interpreted as the name of a host in the current domain. Otherwise, the message is passed to a *mailhost* that determines how to get to the specified domain. Domains are divided into subdomains separated by dots, with the top-level domain on the right. Top-level domains include:

- . COM Commercial organizations .
- . EDU Educational organizations .
- . GOV Government organizations .
- . MIL Military organizations.

For example, the full address of John Smith could be:

#### js@jsmachine.Podunk-U.EDU

if he uses the machine named jsmaehine at Podunk University.

## uucp(lC) *Addresses*

... *[host!]host!username* 

These are sometimes mistakenly referred to as "Usenet" addresses.  $uucp(1C)$  provides links to numerous sites throughout the world for the remote copying of files.

Other site-specific forms of addressing can be added by customizing the sendmail configuration file. See the sendmail(8), and *System and Network Administration* for details. Standard addresses are recommended.

## Aliases

*Local Aliases* 

letc/aliases is formatted as a series of lines of the form

*aliasname: address* [, *address]* 

*aliasname* is the name of the alias or alias group, and *address* is the address of a recipient in the group. Aliases can be nested. That is, an *address* can be the name of another alias group. Because of the way sendmail performs mapping from upper-case to lower-case, an *address* that is the name of another alias group must not contain any upper-case letters.

Lines beginning with white space are treated as continuation lines for the preceding alias. Lines beginning with # are comments.

*Special Aliases* 

An alias of the form:

*owner-aliasname: address* 

directs error-messages resulting from mail to *aliasname* to *address,* instead of back to the person who sent the message.

An alias of the form:

#### *aliasname: :include:pathname*

with colons as shown, adds the recipients listed in the file *pathname* to the *alias name* alias. This allows a private list to be maintained separately from the aliases file.

*NIS Domain Aliases* 

Normally, the aliases file on the master NIS server is used for *themail.aliases* NIS map, which can be made available to every NIS client. Thus, the letc/aliases\* files on the various hosts in a network will one day be obsolete. Domain-wide aliases should ultimately be resolved into usemames on specific hosts. For example, if the following were in the domain-wide alias file:

#### jsmith:js@jsmachine

then any NIS client could just mail to jsmith and not have to remember the machine and usemame for John Smith. If an NIS alias does not resolve to an address with a specific host, then the name of the NIS domain is used. There should be an alias of the domain name for a host in this case. For example, the alias:

#### ismith:root

sends mail on an NIS client to root@podunk-u if the name of the NIS domain is podunk-u.

#### *Automatic Forwarding*

When an alias (or address) is resolved to the name of a user on the local host, sendmail checks for a .forward file, owned by the intended recipient, in that user's home directory, and with universal read access. This file can contain one or more addresses or aliases as described above, each of which is sent a copy of the user's mail.

Care must be taken to avoid creating addressing loops in the .forward file. When forwarding mail between machines, be sure that the destination machine does not return the mail to the sender through the operation of any NIS aliases. Otherwise, copies of the message may "bounce". Usually, the solution is to change the NIS alias to direct mail to the proper destination.

A backs lash before a usemame inhibits further aliasing. For instance, to invoke the vacation(l) program, user js creates a .forward file that contains the line:

# \js, "l/usr/ucb/vacation js"

so that one copy of the message is sent to the user, and another is piped into the vacation(l) program.

FILES

/etc/passwd *letc!* aliases  $\tilde{\phantom{a}}$ .forward

# SEE ALSO

uucp(lC), vacation(I), dbm(3X), newaliases(8), sendmail(8)

*System and Network Administration* 

## BUGS

Because of restrictions in dbm(3X) a single alias cannot contain more than about 1000 characters. Nested aliases can be used to circumvent this limit.

# **NOTES**

The Network Information Service (NIS) was formerly known as Sun Yellow Pages (YP). The functionality of the two remains the same; only the name has changed.

 $ar -$  archive (library) file format

**SYNOPSIS** 

#include <ar.h>

# DESCRIPTION

The archive command ar combines several files into one. Archives are used mainly as libraries to be searched by the link-editor Id(1).

A file produced by ar has a magic string at the start, followed by the constituent files, each preceded by a file header. The magic number and header layout as described in the include file are:

```
#define ARMAG "!<arch>\n" 
#define SARMAG 8 
#define ARFMAG "'\n" 
struct ar hat{ } {
       char 
       char 
       char 
       char 
       char 
                  ar name[16];ar date[12];ar_uid[6]; 
                  ar \gcd[6];
                  ar model8;
```
char char

```
};
```
The name is a blank-padded string. The ar fmag field contains ARFMAG to help verify the presence of a header. The other fields are left-adjusted, blank-padded numbers. They are decimal except for ar mode, which is octal. The date is the modification date of the file at the time of its insertion into the archive.

Each file begins on a even (0 mod 2) boundary; a NEWLINE is inserted between files if necessary. Nevertheless the size given reflects the actual size of the file exclusive of padding.

There is no provision for empty areas in an archive file.

ar  $size[10]$ ; ar  $fmag[2]$ ;

The encoding of the header is portable across machines. If an archive contains printable files, the archive itself is printable.

## Sun386i DESCRIPTION

The file produced by *ar* on Sun386i systems is identical to that described above with the following changes:

Each archive containing COFF files [see coff(5)] includes an archive symbol table. This symbol table is used by the link editor Id to determine which archive members must be loaded during the link edit process. The archive symbol table (if it exists) is always the first file in the archive (but is never listed) and is automatically created and/or updated by ar.

The *ar name* field of the ar\_hdr structure described above is blank-padded and slash (/) terminated. Common format archives can be moved from system to system as long as the portable archive command ar is used. Conversion tools such as convert exist to aid in the transportation of non-common format archives to this format.

Each archive file member begins on an even byte boundary; a NEWLINE is inserted between files if necessary. Nevertheless the size given reflects the actual size of the file exclusive of padding.

If the archive symbol table exists, the first file in the archive has a zero length name (i.e., ar name[0]  $=$ '/' ). The contents of this file are as follows:

- The number of symbols. Length: 4 bytes.
- The array of offsets into the archive file. Length: 4 bytes \* "the number of symbols".

• The name string table. Length:  $ar\ size - (4 \ bytes * ("the number of symbols" + 1)).$ 

The number of symbols and the array of offsets are managed with *sgetl* and *sputl.* The string table contains exactly as many null terminated strings as there are elements in the offsets array. Each offset from the array is associated with the corresponding name from the string table (in order). The names in the string table are all the defined global symbols found in the common object files in the archive. Each offset is the location of the archive header for the associated symbol.

## SEE ALSO

 $ar(1V)$ ,  $ld(1)$ ,  $nm(1)$ 

## Sun386i WARNINGS

*strip(l)* will remove all archive symbol entries from the header. The archive symbol entries must be restored via the ts option of the  $ar(1 V)$  command before the archive can be used with the link editor  $ld(1)$ .

## BUGS

Filenames lose trailing blanks. Most software dealing with archives takes even an included blank as a name terminator.

 $audit.log - the security audit trail file$ 

## **SYNOPSIS**

#include <sysllabel.h> #include <syslaudit.h> #include <sys/user.h>

## DESCRIPTION

The audit. log file begins with a header record consisting of an audit header structure followed by the previous audit file name. When the audit daemon is started (usually only at boot time), the previous audit file name is NULL.

struct audit header { }; int ah\_magic; time t ah time; short ah namelen; *1\** magic number *\*1 1\** the time *\*1 1\** length of file name *\*1* 

typedef struct audit\_header audit\_header\_t;

The file may end with a trailer record consisting of an audit\_trailer structure followed by the name of the next audit file.

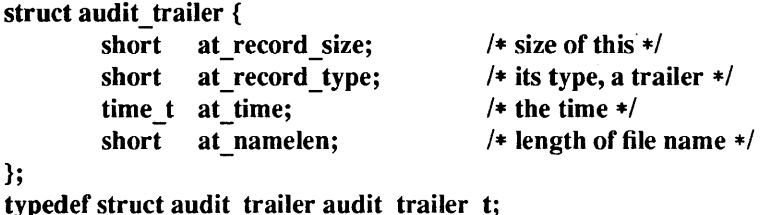

The **audit.log** file contains audit records in their raw form. The records are of varying size depending on the record type. Each record has a header which is an audit record structure.

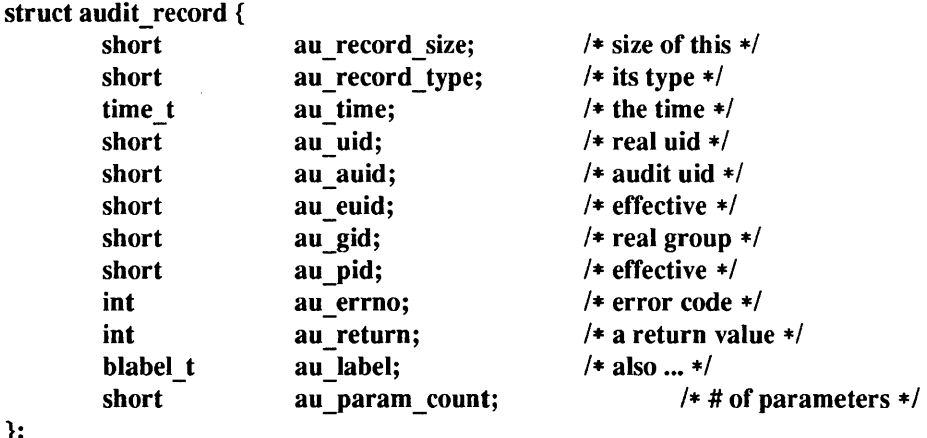

};

typedef struct audit record audit record t;

Immediately following the header is a set of two byte integers, the number of which exist for a given record is contained in the au param count field. These numbers are the lengths of the additional data items. The additional data items follow the list of lengths, the first length describing the first data item. Interpretation of this data is left to the program accessing it.

SEE ALSO audit(2), audit(8) *Security Features Guide* 

 $\bar{\mathcal{A}}$ 

audit control - control information for system audit daemon

#### **SYNOPSIS**

# /etc/security/audit/audit control

#### DESCRIPTION

The audit control file contains audit control information read by auditd(8). Each line consists of a title and a string, separated by a colon. There are no restrictions on the order of lines in the file, although some lines must appear only once. A line beginning with '#' is a comment.

Directory definition lines list the directories to be used when creating audit files, in the order in which they are to be used. The format of a directory line is:

#### dir: *directory-name*

where *directory-name* is the name of a directory in which to create audit files, with the form:

#### *letclsecurity/audit!serverlmachine*

where *server* is the name of an audit file system on the machine where this audit directory resides, and *machine* is the name of the local machine, since audit files belonging to different machines are, by convention, stored in separate subdirectories of a single audit directory. The naming convention normally has *server* be the name of a server machine, and all clients mount *letclsecurity/audit! server* at the same location in their local file systems. If the same server exports several different file systems for auditing, their *server* names will, of course, be different.

The audit threshold line specifies the percentage of free space that must be present in the file system containing the current audit file. The format of the threshold line is:

#### minfree: *percentage*

where *percentage* is indicates the amount of free space required. If free space falls below this threshold, the audit daemon auditd $(8)$  invokes the shell script /etc/security/audit/audit warn. If no threshold is specified, the default is 0%.

The audit flags line specifies the default system audit value. This value is combined with the user audit value read from /etc/security/passwd.adjunct to form the process audit state. The user audit value overrides the system audit value. The format of a flags line is:

#### flags: *audit-flags*

where *audit-flags* specifies which event classes are to be audited. The character string representation of *audit-flags* contains a series of flag names, each one identifying a single audit class, separated by commas. A name preceded by '-' means that the class should be audited for failure only; successful attempts are not audited. A name preceded by '+' means that the class should be audited for success only; failing attempts are not audited. Without a prefix, the name indicates that the class is to be audited for both successes and failures. The special string all indicates that all events should be audited; -all indicates that all failed attempts are to be audited, and  $+$ all all successful attempts. The prefixes  $\hat{ }$ ,  $\hat{ }$ , and  $\hat{ }$  + turn off flags specified earlier in the string  $(-$  and  $\div$  for failing and successful attempts,  $\hat{ }$  for both). They are typically used to reset flags.

The following table lists the audit classes:

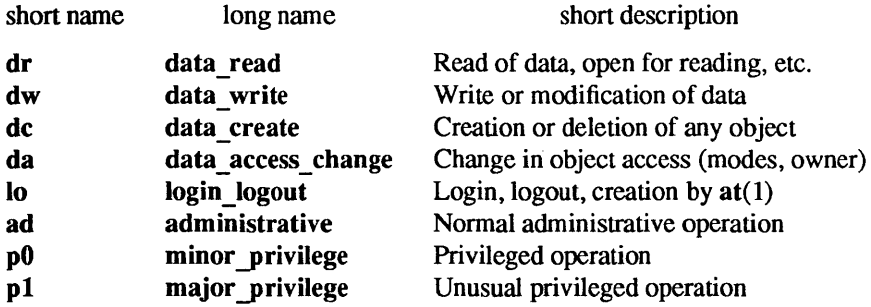

# EXAMPLE

Here is a sample /etc/security/audit\_control file for the machine eggplant:

dir: /etc/security/audit/jedgar/eggplant dir: /etc/security/audit/jedgar.aux/eggplant # # Last-ditch audit file system when jedgar fills up. # dir: /etc/security/audit/global/eggplant minfree: 20 flags:  $lo, p0, p1, ad, -all, -da$ 

This identifies server jedgar with two file systems normally used for audit data, another server global used only when jedgar fills up or breaks, and specifies that the warning script is run when the file systems are 80% filled. It also specifies that all logins, privileged and administrative operations are to be audited (whether or not they succeed), and that failures of all types except failures to access data are to be audited.

FILES

/etc/security/audit/audit control /etc/security/audit/audit warn /etc/security/audit/\*/\*/\* /etc/security/passwd adjunct

## SEE ALSO

at(1), audit(2), getfauditflags(3), audit. $log(5)$ , audit(8), auditd(8)

audit\_data - current information on audit daemon

## **SYNOPSIS**

/etc/security/audit/audit\_data

## DESCRIPTION

The audit\_data file contains information about the audit daemon. The file contains the process ID of the audit daemon, and the pathname of the current audit log file. The format of the file is: *<pid>:<pathname>* 

Where *pid* is the process ID for the audit daemon, and *pathname* is the full pathname for the current audit log file.

# EXAMPLE

64:/etc/security/audit/auditserv/auditclient/2df0504

# FILES

/etc/security/audit/audit\_data

# SEE ALSO

 $audi(2), audit.log(5), audit(8), audit(d(8))$ 

auto.home - automount map for home directories

## SYNOPSIS

## letc/auto.home

#### **AVAILABILTITY**

Available only on Sun 386i systems running a SunOS *4.0.x* release or earlier. Not a SunOS 4.1 release feature.

# DESCRIPTION

auto.home resides in the *lete* directory, and contains automount(8) map entries for user's home directories. On Sun386i systems, this file is used to build the auto.home Network Information Service (NIS) map used by automount at system startup and reads the auto.master NIS database, which contains an entry for auto. home and /home . The auto. home map contains entries for each username in the NIS passwd map, and the *hostname:/directory* to NFS mount.

References to *Ihomelusername* are translated by the automount daemon using the auto.home map, and the directory specified in the map entry is nfs mounted and that directory returned to the user's program.

User accounts created using  $\text{snap}(1)$  or logintool(8) have  $\text{password}(5)$  entries where the initial (home) directory name is, in the form *Ihomelusername.* snap and logintool also automatically create the auto.home entry for a user account. The format of the entry is described in automount(8). An example entry is:

#### mtravis system2:/export/home/users/mtravis

Thus, when the user mtravis logs into a Sun386i systems, the automounter automatically mounts his home directory from system2. This allows a user to log in to any Sun386i workstation on the network and be automatically placed in their home directory.

The convention for the format of home directory names used by snap and logintool is:

#### *lexportlhome/groupnamelusername*

Note: this is a different map and mechanism for home directories than the one that the automount daemon provides with the -homes switch. This is because the Sun386i convention for the format of home directory names differs and provides directories that can be used as mount points on a per user and per group basis.

#### FILES

/etc/auto.home

#### SEE ALSO

 $snap(1), password(5), automount(8), logintool(8))$ 

#### **NOTES**

The Network Information Service (NIS) was formerly known as Sun Yellow Pages (YP). The functionality of the two remains the same; only the name has changed.

auto. vol- automount map for volumes

## **SYNOPSIS**

# letc/auto.vol

## **AVAILABILTITY**

Available only on Sun 386i systems running a SunOS *4.0.x* release or earlier. Not a SunOS 4.1 release feature.

# DESCRIPTION

auto.vol resides in the *letc* directory, and contains automount(8) map entries for volumes. On Sun386i systems, this file is used to build the auto. vol Network Information Service (NIS) map used by automount(8) at system startup. automouunt reads the auto.master NIS map, which contains an entry for auto.vol and /vol.

References to */vol/volume name* are translated by the automount daemon using the **auto.vol** map, and the directory specified in the map entry is mounted.

The concept of a volume is that it is a self contained directory hierarchy that can be NFS mounted. It is referenced using a known *volume name*. The use of an automount map is suggested so that the volume and its contents can be referenced through /vol. This is advantageous because location-transparency (that is, which host the volume is on) and replication of read-only volumes can be provided using the automount mechanism. The format of the entry is described in automount(8). An example entry is:

#### archive system4:/export/archive

In the above example, the archive volume is currently on line on system 4. Users and programs can reference it via /vol/archive. If for some reason the volume had to be moved to another system, system2 for example, the network or system administrator simply edits the map entry for the archive volume and changes the hostname to system2 and then rebuilds the NIS maps.

#### archive system2:/export/archive

Users and programs can continue to refer to the archive volume using /vol/archive, unaware that the volume was moved to another system.

#### FILES

/etc/auto.vol

#### SEE ALSO

automount(8)

#### **NOTES**

The Network Information Service (NIS) was formerly known as Sun Yellow Pages (YP). The functionality of the two remains the same; only the name has changed.
bar - tape archive file format

### DESCRIPTION

bar(l), (the tape archive command) dumps several files into one, in a medium suitable for transportation. This format is not compatible with the format generated by tar(l).

A *bar tape* or file is a series of blocks. Each block is of size TBLOCK. A file on the tape is represented by a header block that describes the file, followed by zero or more blocks that give the contents of the file. At the end of the tape are two blocks filled with binary zeros, as an EOF indicator.

The blocks are grouped for physical I/O operations. Each group of *n* blocks (where *n* is set by the b key letter on the  $bar(1)$  command line  $-$  default is 20 blocks) is written with a single system call; on ninetrack tapes, the result of this write is a single tape record. The last group is always written at the full size, so blocks after the two zero blocks contain random data. On reading, the specified or default group size is used for the first read, but if that read returns less than a full tape block, the reduced block size is used for further reads, unless the B keyletter is used.

The header block looks like:

#define TBLOCK512

```
union hblock {
```
char dummy[TBLOCK]; struct header { } dbuf; char mode[8]; char uid[8]; char gid[8]; char size[12]; char mtime[12]; char chksum[8]; char rdev[8]; char Iinkflag; char bar  $\text{magic}[2]$ ; char volume\_num[4]; char compressed; char date[12]; char start\_of\_name;

};

*start of name is a null-terminated string. <i>date is the date of the archive. <i>bar magic is a special number* indicating that this is a bar archive. *rdev* is the device type, for files that are devices. The other fields are zero-filled octal numbers in ASCII. Each field (of width w) contains w-2 digits, a space, and a null, except *size, rdev, and mtime, which do not contain the trailing null. <i>start of name is the name of the file, as* specified on the *bar* command line. Files dumped because they were in a directory that was named in the command line have the directory name as prefix and */filename* as suffix. *mode* is the file mode, with the top bit masked off. *uid* and *gid* are the user and group numbers that own the file. *size* is the size of the file in bytes. Links and symbolic links, and special files, are dumped with this field specified as zero. *mtime* is the modification time of the file at the time it was dumped. *chksum* is a decimal ASCII value that represents the sum of all the bytes in the header block. When calculating the checksum, the *chksum* field is treated as if it were all blanks. *linkflag* is ASCII 0 if the file is "normal" or a special file, 1 if it is an hard link, 2 if it is a symbolic link, and 3 if it is a special file (device or FIFO). The name linked-to, if any, is in a nullterminated string, following *start of name*. Unused fields of the header are binary zeros (and are included in the checksum).

The first time a given i-node number is dumped, it is dumped as a regular file. The second and subsequent times, it is dumped as a link instead. Upon retrieval, if a link entry is retrieved, but not the file it was linked to, an error message is printed and the tape must be manually re-scanned to retrieve the linked-to file.

When the H modifier is used with **bar**, an additional header block (one that does not pertain to a particular file) is written to the first block of each volume of the archive. The header ID, as specified on the command line, is copied to *start of name*. The size reflects the number of bytes to skip to the start of the first full file (always zero on the first volume).

 $\bar{z}$ 

The encoding of the header is designed to be portable across machines.

SEE ALSO

 $bar(1)$ 

boards.pc - information about AT-and XT -compatible boards for DOS windows

### SYNOPSIS

/etc/dos/defaults/boards.pc

### **AVAILABILITY**

Available only on Sun 386i systems running a SunOS *4.0.x* release or earlier. Not a SunOS 4.1 release feature.

### DESCRIPTION

The boards.pc file stores information about AT- and XT-compatible boards installed on a system.

Only the super-user may alter the file.

The file format is as follows, with entries separated by SPACE or TAB characters:

*Board-name I/O port range IRQ* DMA *Memory Options* 

### *Board-name*

The name of the board as it will appear in the DOS Windows Device menu. Use any name that is not longer than 19 characters.

#### *I/O port range*

Most boards have I/O addresses through which they exchange information with the workstation. For boards that will be used by DOS, the I/O address is entered in the boards.pc file, directly to the right of the board name.

Certain I/O addresses are already used by DOS Windows emulated devices (such as drive C and the DOS printers), and by built-in system hardware. The following list shows the AT-bus I/O address spaces:

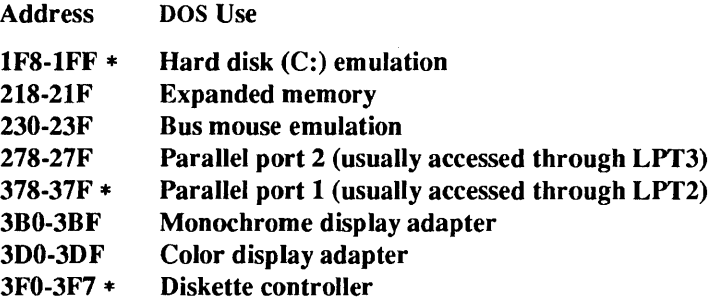

An address marked with an asterisk cannot be replaced by a board. When the board you are installing uses one of these addresses, or it uses the same address as another board that is already installed, change the jumpers or switch settings on your board to use a different address. If you add a board that occupies one of these address spaces, DOS ignores the entry. An address not marked with an asterisk may be used for a board you are installing, as long as you do not plan to use the emulated device at that address.

### Adding an I/O Address Entry to boards. pc:

If the board uses addresses that can be contained within one eight-address block, note the block base address and include it in the *I/O port range* column of the boards.pc file. When using a multiple-block address, specify the base address of each block. For example, when entering a two-block address, specify the base addresses of both the first and second blocks, and separated with a SPACE character. Suppose you have a board with a two-block I/O address space that begins at 380. You would specify 380388 in the boards.pc file's 110 *port range* column.

*IRQ* Some boards send periodic signals asking DOS to delay whatever it is doing and accept information from the device. These signals are known as interrupt requests, or more simply, as interrupts. The following chart shows the interrupt levels available under DOS Windows. Valid interrupt levels are 1 to 15, although some of these are reserved for emulated DOS devices.

### Interrupt

Level Availability

- o Unavailable; used for timer emulation
- 1 Unavailable; used for keyboard emulation
- 2 Unavailable; used for interrupt controller 2 cascade
- 3 Available for board, unless COM2 emulation in use (specified in setup.pc)
- 4 A vailable for board, unless COMI emulation in use (specified in setup.pc)
- 5 A vailable for board, unless LPT3 emulation in use (specified in setup.pc)
- 6 Unavailable; used for diskette drive emulation
- 7 Unavailable; used by built-in parallel port
- 8 Unavailable; used for real-time clock emulation
- 9 A vailable for board
- 10 A vailable for board
- 11 Available for board
- 12 Available for board
- 13 Unavailable; used for 8087 numeric coprocessor emulation
- 14 Unavailable; used for hard disk emulation
- 15 A vailable for board

To ensure that signals do not become confused, set each board or emulated device that uses interrupts for a different interrupt level. Normally, interrupt settings are changed by pressing small switches or moving metal jumpers on the board itself. Consult the manual of the board you are installing for details on how this is done. In addition to the changes required on the board itself, make sure that the interrupt level in your boards.pc file matches the setting on the card. For example, if a board's physical interrupt was previously 3, and you change it to 4 by altering switch settings or board jumpers, make a corresponding change in the boards.pc file. If the card uses a DOS driver, you may also need to make changes in C:CONFIG.SYS or other files to reflect the switch settings on the card.

#### Adding an Interrupt Entry to boards.pc

Some boards do not generate interrupts, and therefore will not have an interrupt level listed in their manuals. If this is the case, leave the *IRQ* column empty. For boards where an interrupt level is required, enter the letters irq followed by the appropriate number in the boards.pc file, as shown in EXAMPLES below.

DMA Certain boards use direct memory access (DMA) channels to ensure speedy transfer of large quantities of data. DMA channels 0, 1, 3, and 5 are available. Each DOS or SunOS DMA board on the system must be assigned a unique DMA channel. When two or more boards expect to use DMA channel 1, physically alter DMA settings on one of the boards so that it uses a different channel (such as DMA channel 3). Normally these settings are changed by pressing small switches or moving metal jumpers on the board itself. Consult the manual for the board you are installing for details on changing a DMA channel setting.

### Adding a DMA Entry to boards.pc

When the board you are installing uses a DMA channel, include a dma entry for that board. For example, when the board is set up to use DMA channel 3, the entry can look like this:

MYBOARD 200 208 irq 2 dma 3

*Memory* 

Some boards are equipped with memory chips for DOS. Because this memory is "mapped" (transferred) into DOS memory so that DOS can read it, the boards are called *memory mapped boards.* When you install such a board, include a mem entry with the following format:

#### mem *address size*

The *address* is the starting address of the memory segment, in hexadecimal notation. Enter the size of the memory block in kilobytes, in decimal notation. The following example is for a board that starts mapped memory at the address \$DEOO and uses a block of 8 kilobytes.

MYBOARD 258 irq 5 dma 3 mem deOO 8

When determining the size of the memory block, be careful not to confuse DOS address size (the number you should use) with actual on-board memory (the number you should not use). For example, a LIM memory board might have 2 megabytes of on-board memory, yet may require only 64 kilobytes of DOS address space for its memory mapping. Therefore, the number to use for the mem entry is 64.

#### *Options*

#### reboot

Certain boards require DOS rebooting before they work. These same boards require that you reboot DOS after you have finished using them. You can set up DOS to reboot the current DOS window automatically whenever the board is attached. DOS displays a confirmatory alert before rebooting.

To force DOS to reboot when you attach the board, add the word reboot at the end of the boards.pc line for that board, as shown in the following example:

#### MYBOARD 3e8 mem aOOO 192 reboot

If you choose to omit the reboot instruction, you can enable the board by attaching it and then manually rebooting:

- 1. Choose Attached from the Device menu to enable the board.
- 2. Choose Reboot DOS Window.

To detach such a board from a DOS window, choose Detach and then reboot the DOS window.

#### shared

You can specify that a device is to be shared between windows, rather than being reserved for use by one window at a time. Generally, you should do this only with devices, such as joysticks, which can fluidly move from one DOS window to another. To designate a device as shared, place the word shared at the very end of the boards.pc line:

#### Joystick 200 shared

#### Determining Board Information

In many cases, you may need to determine whether a board you are installing will conflict with other devices on the system. Also, you sometimes may need to install a board for which there is no entry in the boards.pc file. In most cases, the instruction manual included with the board you are installing should contain the technical information you need, including:

The I/O port addresses at which the board is accessed. One or more blocks can be reserved, and there are eight consecutive addresses per block.

The board's interrupt level, if the board generates interrupts.

The DMA channel number, if the board uses a direct memory access channel.

Memory mapping information, if the board maps data into DOS memory.

If the board's manual does not provide such information, contact the manufacturer.

### EXAMPLES

The following is an example of a boards.pc file:

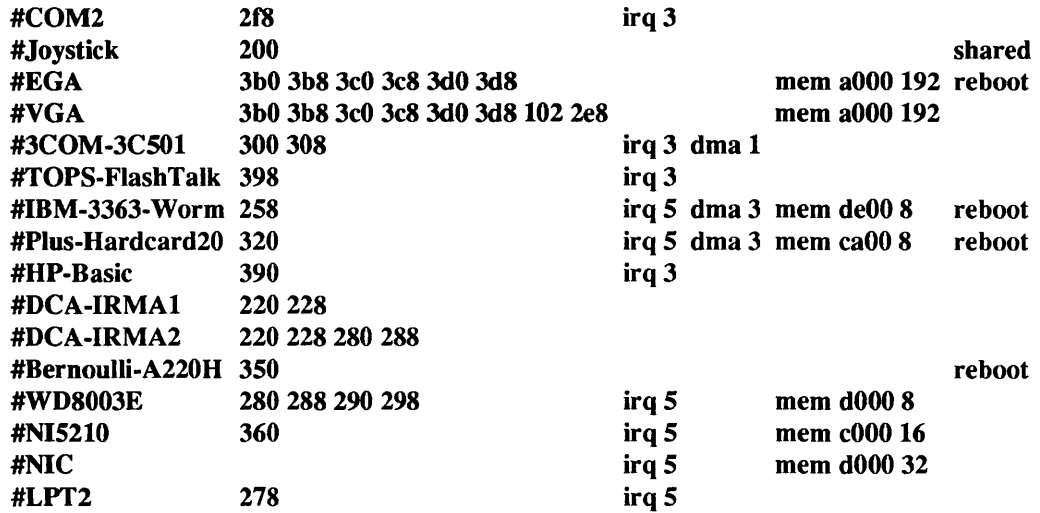

## FILES

*lusr/lib/help/\*l\** 

### SEE ALSO

 $dos(1), setup.pc(5)$ 

*Sun386i Advanced Skills* 

bootparams - boot parameter data base

#### SYNOPSIS

/etc/bootparams

### DESCRIPTION

The bootparams file contains the list of client entries that diskless clients use for booting. For each diskless client the entry should contain the following infonnation:

name of client a list of keys, names of servers, and pathnames.

The first item of each entry is the name of the diskless client. The subsequent item is a list of keys, names of servers, and pathnames.

Items are separated by TAB characters.

A client entry in the local/etc/bootparams file supersedes an entry in the corresponding Network Infonnation Service (NIS) map.

### EXAMPLE

Here is an example of the /etc/bootparams taken from a SunOS system.

myclient root=myserver:/nfsroot/myclient \ swap=myserver:/nfsswap/myclient \ dum p=myserver:/nfsdum p/myclient

### FILES

/etc/bootparams

### SEE ALSO bootparamd(8)

### **NOTES**

The Network Information Service (NIS) was fonnedy known as Sun Yellow Pages (YP). The functionality of the two remains the same; only the name has changed.

bootservers - NIS bootservers file

### SYNOPSIS

## /etc/bootservers

### **AVAILABILITY**

Available only on Sun 386i systems running a SunOS 4.0.x release or earlier. Not a SunOS 4.1 release feature.

#### DESCRIPTION

The bootservers file is an ASCII file that resides in the *letc* directory on the Network Information Service (NIS) master server. The file contains basic information about each host providing boot services for clients on the network. This file contains a one-line entry for each boot server, where each field *must* be separated by a TAB character:

#### *system type client \_limit swap\_size tmp \_size root* \_ *minfree swap* \_ *minfree*

The entries in the file have the following descriptions:

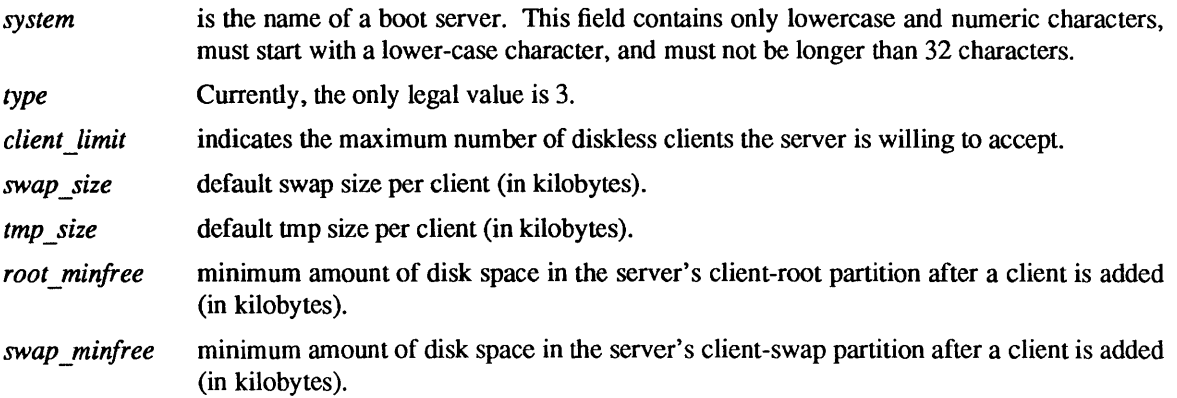

#### EXAMPLE

Here is a sample bootservers file entry:

polaris 3 2 16000 8000 40000 0

#### FILES

## /etc/bootservers

#### SEE ALSO

*System and Network Administration, Sun386i Advanced Administration* 

### **NOTES**

The Network Information Service (NIS) was formerly known as Sun Yellow Pages (YP). The functionality of the two remains the same; only the name has changed. The name Yellow Pages is a registered trademark in the United Kingdom of British Telecommunications pIc, and may not be used without permission.

coff - common assembler and link editor output

#### SYNOPSIS

#include <filehdr .h> #include <aouthdr .h> #include <scnhdr .h> #include <reloc.h> #include <linenum.h> #include <storclass.h> #include <syms.h>

#### AVAILABILITY

Available only on Sun 386i systems running a SunOS *4.0.x* release or earlier. Not a SunOS 4.1 release feature.

#### DESCRIPTION

The output from the link editor and the assembler (named a.out by default) is in COFF format (Common Object File Format) on the Sun386i system.

A common object file consists of a file header, a system header (if the file is link editor output), a table of section headers, a data section, relocation information, (optional) line numbers, a symbol table, and a string table. The general format looks like this:

*file-header system-header section-headers data relocation line-numbers symbol-table string-table* 

*section-headers* contains a number of section headers:

*section 1 header* 

*section n header* 

 $\ddotsc$ 

Similarly, *data, relocation,* and *line-numbers* are each divided into *n* sections.

The last three parts of an object file (line numbers, symbol table and string table) may be missing if the program was linked with the  $-$ s option of  $ld(1)$  or if they were removed by strip(1). Also note that the relocation information will be absent after linking unless the  $-r$  option of  $ld(1)$  was used. The string table exists only if the symbol table contains symbols with names longer than eight characters.

The sizes of each section (contained in the header, discussed below) are in bytes.

When an a.out file is loaded into memory for execution, three logical segments are set up: the text segment, the data segment (initialized data followed by uninitialized, the latter actually being initialized to all D's), and a stack. The text segment starts at location Ox 1000 by default.

The **a.**out file produced by  $Id(1)$  has the magic number 0413 in the first field of the system header. The headers (file header, system header, and section headers) are loaded at the beginning of the text segment and the text immediately follows the headers in the user address space. The first text address will equal Oxl000 plus the size of the headers, and will vary depending upon the number of section headers in the a.out file. In an a.out file with three sections (.text, .data, .bss, and .comment), the first text address is at OxOOOO10DO. The text segment is not writable by the program; if other processes are executing the same a.out file, the processes will share a single text segment.

The data segment starts at the next 4K boundary past the last text address. The first data address is determined by the following: If an a.out file were split into 4K chunks, one of the chunks would contain both the end of text and the beginning of data. When the a.out file is loaded into memory for execution, that chunk will appear twice; once at the end of text and once at the beginning of data (with some unused space in between). The duplicated chunk of text that appears at the beginning of data is never executed; it is duplicated so that the operating system may bring in pieces of the file in multiples of the page size without having to realign the beginning of the data section to a page boundary. Therefore the first data address is the sum of the next segment boundary past the end of text plus the remainder of the last text address divided by 4K. If the last text address is a multiple of 4K no duplication is necessary.

On the Sun386i computer the stack begins at location OxFBFFFFFF and grows toward lower addresses. The stack is automatically extended as required. The data segment is extended only as requested by the brk(2) system call.

For relocatable files the value of a word in the text or data portions that is not a reference to an undefined external symbol is exactly the value that will appear in memory when the file is executed. If a word in the text involves a reference to an undefined external symbol, there will be a relocation entry for the word, the storage class of the symbol-table entry for the symbol will be marked as an "external symbol", and the value and section number of the symbol-table entry will be undefined. When the file is processed by the link editor and the external symbol becomes defined, the value of the symbol will be added to the word in the file.

### File Header

The format of the file header is:

{

};

```
struct filehdr 
      unsigned shortf_magic; 1* magic number *1 
      unsigned shortf_nscns; 1* number of sections *1 
      long f timdat; /* time and date stamp */
      long f symptr; /* file ptr to symtab */
      long f nsyms; /* # symtab entries */
      unsigned shortf_opthdr; 1* sizeof(opt hdr) *1 
      unsigned shortf _flags; 1* flags *1
```
# System Header

The format of the system header is:

#### typedef struct aouthdr

```
{ 
       short 
       short 
       long 
       long 
       long 
       long 
       long 
       long 
} AOUTHDR; 
                 magic; 
                 vstamp; 
                 tsize; 
                 dsize; 
                 bsize; 
                 entry; 
                 text_start; 
                 data start;
                                   1* magic number *1 
                                   1* version stamp *1 
                                   1* text size in bytes, padded *1 
                                   1* initialized data (.data) *1 
                                   1* un initialized data (.bss) *1 
                                   1* entry point *1 
                                   1* base of text used for this tile *1 
                                   1* base of data used for this file *1
```
Section Header

{

{

The format of the section header is:

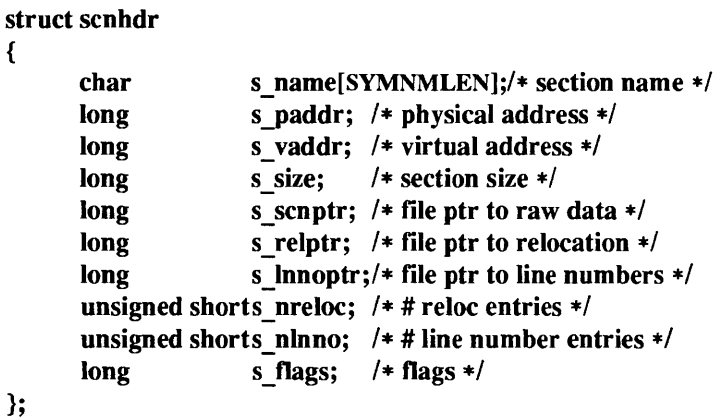

Relocation

Object files have one relocation entry for each relocatable reference in the text or data. If relocation information is present, it will be in the following format:

```
struct reloc 
}; 
        long 
        long 
        ushort 
                    r _ vaddr; 1* (virtual) address of reference *1 
                    r_symndx;l* index into symbol table *1 
                    r _type; 1* relocation type *1
```
The start of the relocation information is s\_relptr from the section header. If there is no relocation information, s relptr is 0.

### Line Number

The  $cc(1V)$  command generates an entry in the object file for each C source line on which a breakpoint is possible (when invoked with the -g option. Users can refer to line numbers when using the appropriate debugger, such as dbx(I)). The structure of these line number entries appears below.

```
struct lineno 
{ 
} ; 
     union 
     { 
           long l symndx;
           long l paddr;
     } addr;
     unsigned shortl Inno;
```
Numbering starts with one at the top of the source file and increments independent of transition between functions. The initial line number entry for a function has I Inno equal to zero, and the symbol table index of the function's entry is in I symndx. Otherwise, I Inno is non-zero, and I paddr is the physical address of the code for the referenced line. Thus the overall structure is the following:

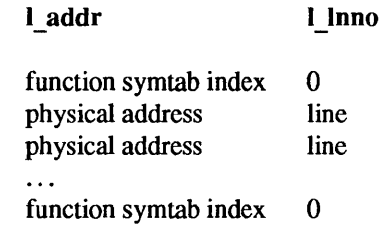

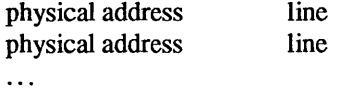

Symbol Table

The format of each symbol in the symbol table is described by the syment structure, shown below. This structure is compatible with System V COFF, but has an added n dbx structure which is needed by  $\mathbf{dbx}(1)$ .

#define SYMNMLEN 8 #define FILNMLEN 14 #define DIMNUM 4

```
struct syment
```
#define n \_ nptr

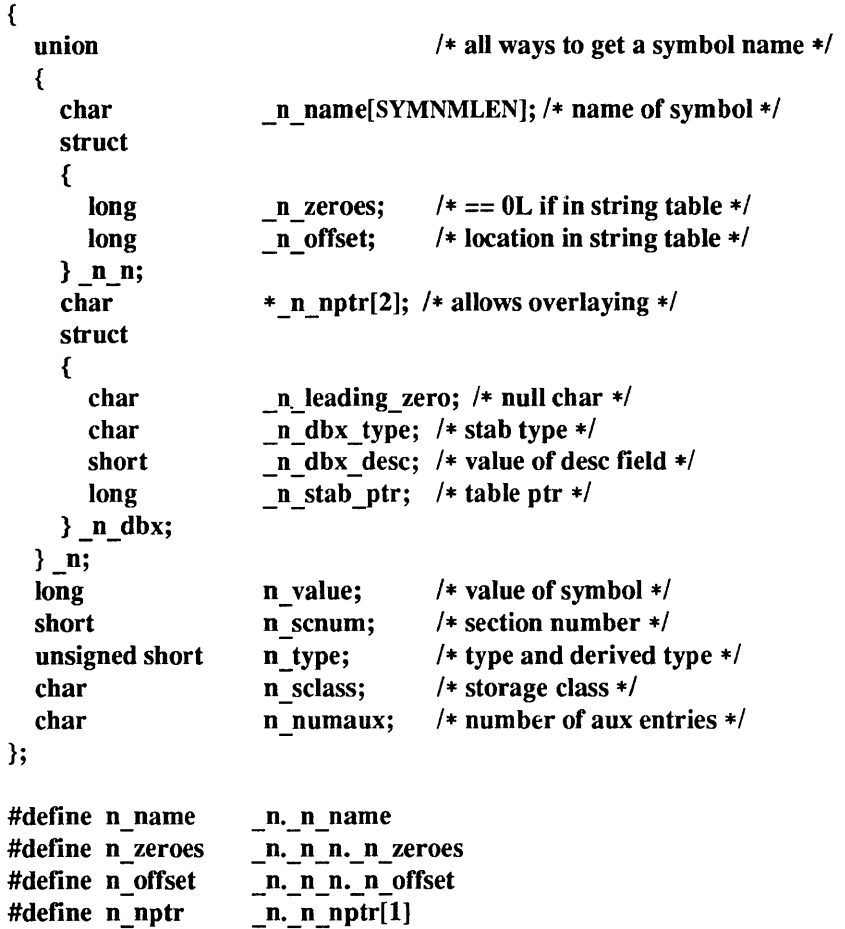

The storage class member (n sclass) is set to one of the constants defined in  $\leq$  storclass.h>. Some symbols require more information than a single entry; they are followed by *auxiliary entries* that are the same size as a symbol entry. The format follows:

```
union auxent { 
      struct { 
}; 
            long x tagndx;
            union { 
                    struct { 
                            unsigned short x Jnno; 
                            unsigned short x_size; 
                    } x_lnsz; 
                    long x fsize;
            } x_mise; 
            union { 
                    struct { 
                            long x _Innoptr; 
                            long x endndx;
                    } x_fcn; 
                    struct { 
                            unsigned short x _dimen[DIMNUM]; 
                    } x_ary; 
            } x_fcnary; 
            unsigned short x tvndx;
      } x_sym; 
      struct { 
            char x_fname[FILNMLEN];
      } x_file; 
      struct { 
            long x scnlen;
             unsigned short x nreloc;
             unsigned short x_nlinno;
      } x_scn; 
      struct { 
      } x_tv; 
            long x tvfill;
             unsigned short x tvlen;
             unsigned short x tvran[2];
```
Indexes of symbol table entries begin at *zero.* The start of the symbol table is f\_symptr (from the file header) bytes from the beginning of the file. If the symbol table is stripped, f symptr is 0. The string table (if one exists) begins at  $f$  symptr + ( $f$  nsyms  $*$  SYMESZ) bytes from the beginning of the file.

```
SEE ALSO
```
 $as(1), cc(1V), Id(1), brk(2), Idfon(3)$ 

core - format of memory image file

SYNOPSIS

## #include <sys/core.h>

### DESCRIPTION

The operating system writes out a memory image of a terminated process when any of various errors occur. See sigvec(2) for the list of reasons; the most common are memory violations, illegal instructions, bus errors, and user-generated quit signals. The memory image is called core and is written in the process's working directory (provided it can be; normal access controls apply). Set-user-ID and set-group-ID programs do not produce core files when they terminate as this would cause a security loophole.

The maximum size of a core file is limited by setrlimit (see getrlimit(2)). Files which would be larger than the limit are not created.

The core file consists of a core structure, as defined in the <sys/core.h> file, followed by the data pages and then the stack pages of the process image. The core structure includes the program's header, the size of the text, data, and stack segments, the name of the program and the number of the signal that terminated the process. The program's header is described by the exec structure defined in the <sys/exec.h> file, except on Sun386i systems.

### struct core {

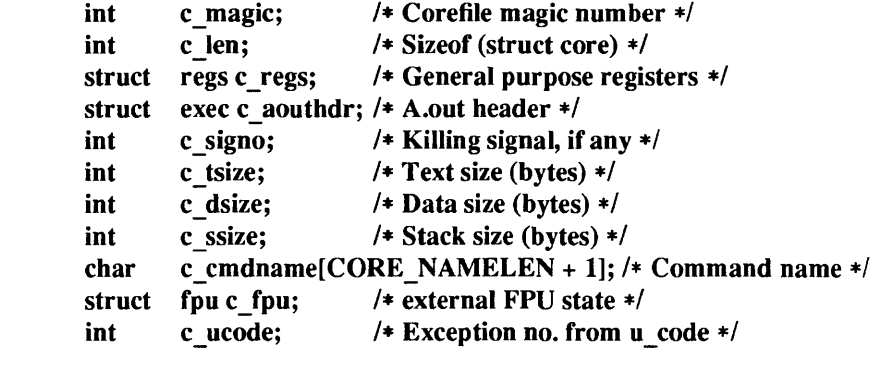

};

 $\mathbf{r}$ 

The members of the structure are:

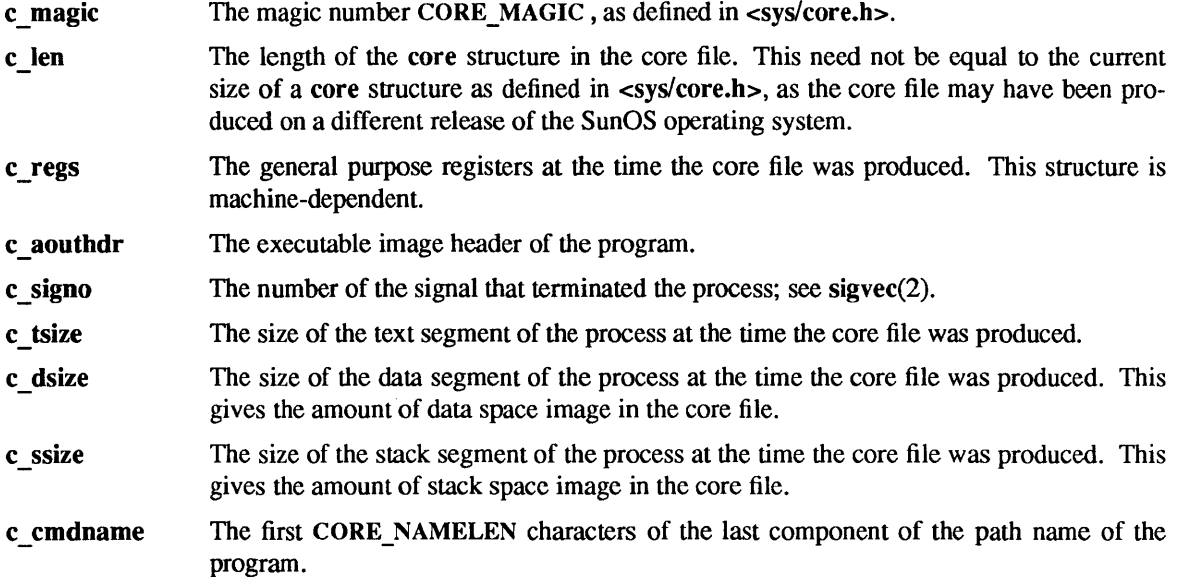

c\_fpu The status of the floating point hardware at the time the core file was produced.

The signal code of the signal that terminated the process, if any. See sigvec(2). c\_ucode

### SEE ALSO

 $adb(1), dbx(1), getrlimit(2), sigvec(2)$ 

cpio - format of cpio archive

### DESCRIPTION

The old format *header* structure, when the  $-c$  option of cpio is not used, is:

```
struct {
```

```
short 
ushort h_ino,
short 
        h_magic, 
        h_dev; 
        h_mode, 
        h_uid, 
        h_gid; 
        h_nlink, 
        h rdev,
        h mtime[2],
        h_namesize, 
        h filesize[2];
char h_name[h_namesize rounded to a word];
```
} Hdr;

The byte order here is that of the machine on which the tape was written. If the tape is being read on a machine with a different byte order, you have to use swab(3) after reading the header. You can determine what byte order the tape was written with by examining the *h\_magic* field; if it is equal to 0143561 (octal), which is the standard magic number 070707 (octal) with the bytes swapped, the tape was written in a byte order opposite to that of the machine on which it is being read. If you are producing a tape to be read on a machine with the opposite byte order to that of the machine on which it is being produced, you can use swap before writing the header.

When the  $-c$  option is used, the *header* information is described by the statement below:

sscanf(Chdr, "%60%60%60%60%60%60%60%60% 1110%60% 1110%s", &Hdr.h\_magic, &Hdr.h\_dev, &Hdr.h\_ino, &Hdr.h\_mode, &Hdr.h\_uid, &Hdr.h\_gid, &Hdr.h\_nlink, &Hdr.h\_rdev, &Hdr.h\_mtime, &Hdr.h\_namesize, &Hdr.h\_filesize, &Hdr.h\_name);

*Longtime* and *Longfile* are equivalent to *Hdr.h mtime* and *Hdr.h filesize*, respectively. The contents of each file is recorded in an element of the array of varying length structures, *archive,* together with other items describing the file. Every instance of *h magic* contains the constant 070707 (octal). The items *h\_dev* through *h\_mtime* have meanings explained in stat(2V). The length of the null-terminated path name *h \_name,* including the null byte, is given by *h* \_ *namesize.* 

The last record of the *archive* always contains the name **TRAILER!!!**. Special files, directories, and the trailer, are recorded with *h filesize* equal to zero. Symbolic links are recorded similarly to regular files, with the "contents" of the file being the name of the file the symbolic link points to.

#### SEE ALSO

cpio(1),  $find(1)$ ,  $stat(2V)$ ,  $swab(3)$ 

crontab - table of times to run periodic jobs

### SYNOPSIS

Ivarlspool/cron/crontabs/\*

### DESCRIPTION

The cron utility is a permanent process, started by /etc/rc.local. cron consults the files in the directory Ivarlspool/cron/crontabs to find out what tasks are to be done, and at what time.

Each line in a crontab file consists of six fields, separated by spaces or tabs, as follows:

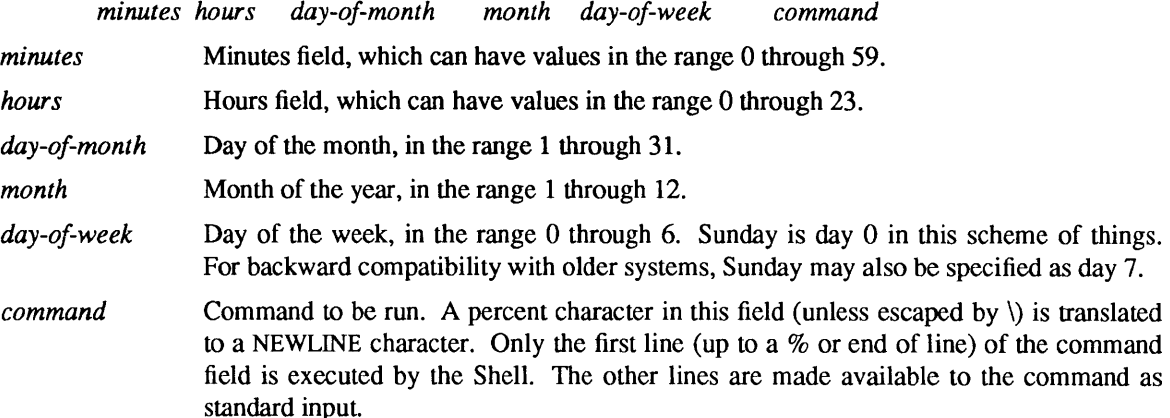

Any of fields 1 through 5 can be a list of values separated by commas. A value can either be a number, or a pair of numbers separated by a hyphen, indicating that the job is to be done for all the times in the specified range. If a field is an asterisk character  $(*)$  it means that the job is done for all possible values of the field.

Note: the specification of days may be made by two fields (day of the month and day of the week). If both are specified as a list of elements, both are adhered to. For example,

#### 00 1,15 \* 1

would run a command on the first and fifteenth of each month, as well as on every Monday. To specify days by only one field, the other field should be set to \*. For example,

 $00**1$ 

would run a command only on Mondays.

The command is run from your home directory with an arg0 of sh. Users who desire to have their .profile executed must explicitly do so in the command. cron supplies a default environment for every shell, defining HOME, LOGNAME, USER, SHELL(=/bin/sh), and PATH(=:/usr/ucb:/bin:/usr/bin).

NOTE: Users should remember to redirect the standard output and standard error of their commands! If this is not done, any generated output or errors will be mailed to the user.

Lines that start with # are treated as comments.

#### EXAMPLES

 $00$  \* \* \* calendar - $150$  \* \* \* /usr/etc/sa -s >/dev/null 154 \* \* \* find /var/preserve --mtime  $+7$  --a --exec rm -f {} ; 40 4  $*$   $*$  find / -name '#\*' -atime  $+3$  -exec rm -f { };  $00$  \* \* 1-5 /usr/local/weekdays  $0.0$  \* \* 0,6 /usr/local/weekends

The calendar command runs at minute 0 of hour 0 (midnight) of every day. The *lusr/etc/sa* command runs at 15 minutes after midnight every day. The two find commands run at 15 minutes past four and at40 minutes past four, respectively, every day of the year. The /usr/local/weekdays command is run at midnight on weekdays. Finally, the /usr/local/weekends command is run at midnight on weekends.

### FILES

/var/spool/cron/crontabs/\*

tables of times to run periodic jobs

/etc/rc.local .profile

### SEE ALSO

cron(8), rc(8)

dir - format of directories

### SYNOPSIS

#inelude <sys/types.h> #inelude <sys/dir.h>

### DESCRIPTION

A directory behaves exactly like an ordinary file, save that no user may write into a directory and directories must be read using the getdirentries(2) system call or the directory( $3V$ ) library routines. The fact that a file is a directory is indicated by a bit in the flag word of its inode entry; see fs(5).

A directory consists of some number of blocks of DIRBLKSIZ bytes, where DIRBLKSIZ is chosen such that it can be transferred to disk in a single atomic operation (512 bytes on most machines):

#ifdef KERNEL #define DIRBLKSIZ DEV \_BSIZE #else #define DIRBLKSIZ 512 #endif

#### #define MAXNAMLEN 255

Each DIRBLKSIZ byte block contains some number of directory entry structures, which are of variable length. Each directory entry has a struct direct at the front of it, containing its inode number, the length of the entry, and the length of the name contained in the entry. These are followed by the name padded to a 4-byte boundary with null bytes. All names are guaranteed null-terminated. The maximum length of a name in a directory is MAXNAMLEN.

The macro DIRSIZ(dp) gives the amount of space required to represent a directory entry. Free space in a directory is represented by entries that have:

```
dp->d reclen > DIRSIZ(dp)
```
All DIRBLKSIZ bytes in a directory block are claimed by the directory entries. This usually results in the last entry in a directory having a large dp->d reclen. When entries are deleted from a directory, the space is returned to the previous entry in the same directory block by increasing its  $dp$ - $d$  reclen. If the first entry of a directory block is free, then its **dp->d** ino is set to 0. Entries other than the first in a directory do not normally have  $dp$ ->d ino set to 0.

The DIRSIZ macro gives the minimum record length which will hold the directory entry. This requires the amount of space in struct direct without the **d\_name** field, plus enough space for the name with a terminating null byte  $(dp - bd$  namlen+1), rounded up to a 4-byte boundary.

```
#Undef DIRSIZ 
#define DIRSIZ(dp) ((size of (struct direct) - (MAXNAMLEN+1)) + (((dp)-d_namelen+1 + 3) &^2 3))struct direct { 
}; 
       u_long d_ino;
       short d reclen;
       short d_namlen; 
       char d_name[MAXNAMLEN + 1];
       1* typically shorter *1
```
By convention, the first two entries in each directory are for '.' and '..'. The first is an entry for the directory itself. The second is for the parent directory. The meaning of '..' is modified for the root directory of the master file system ("''), for which '..' has the same meaning as '.'.

SEE ALSO getdirentries(2), directory(3V), fs(5)

dump, dumpdates - incremental dump format

### SYNOPSIS

#include <sysltypes.h> #include <syslinode.h> #include <protocols/dumprestore.h>

### DESCRIPTION

Tapes used by dump and restore(8) contain:

a header record two groups of bit map records a group of records describing directories a group of records describing files

The format of the header record and of the first record of each description as given in the include file <protocoIsldumprestore.h> is:

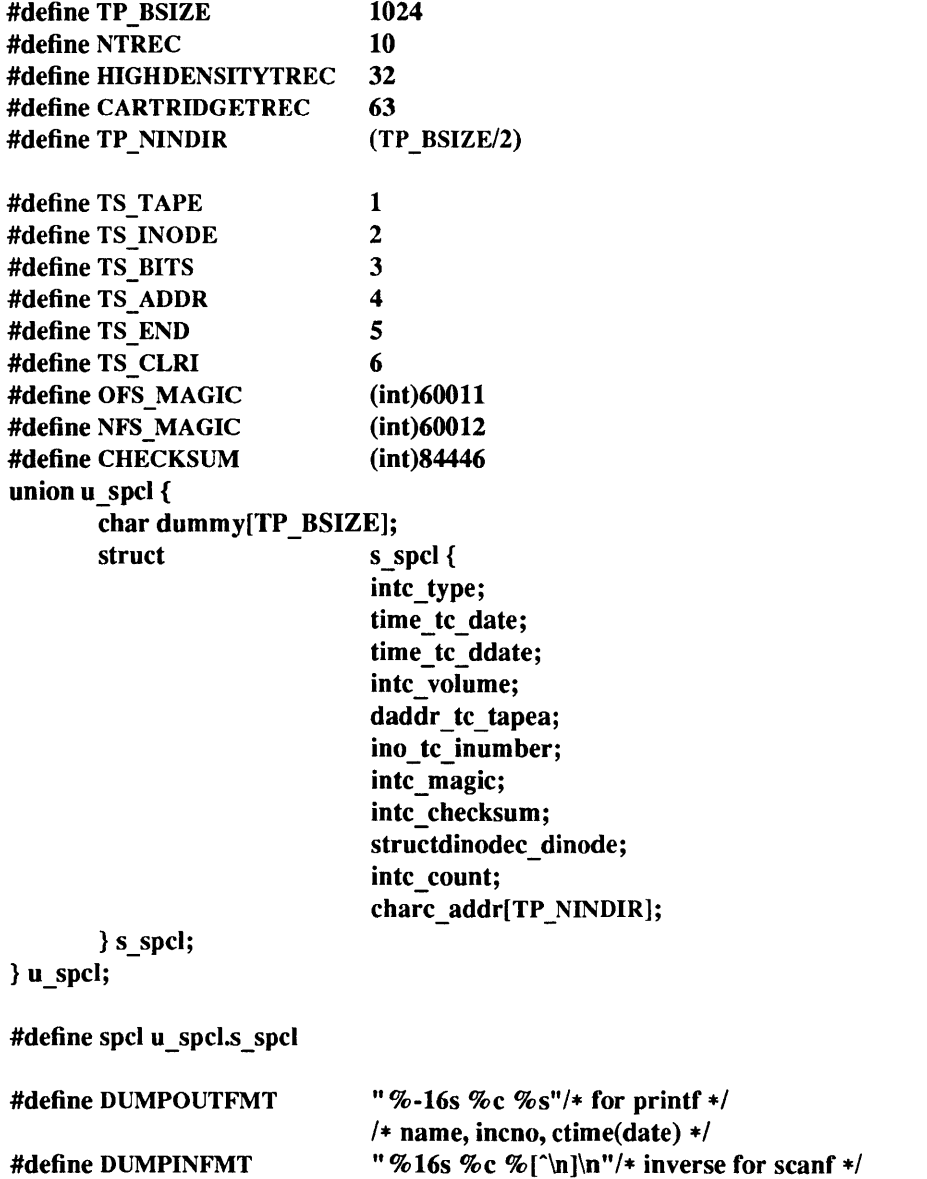

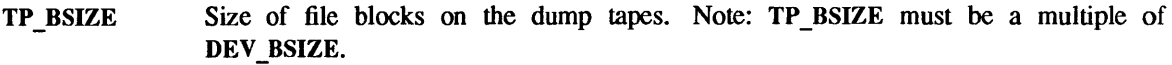

NTREC Default number of TP BSIZE byte records in a physical tape block, changeable by the b option to dump.

#### IllGHDENSITYNTREC

Default number of TP \_BSIZE byte records in a physical tape block on 6250 BPI or higher density tapes.

#### **CARTRIDGETREC**

Default number of TP\_BSIZE records in a physical tape block on cartridge tapes.

TP NINDIR Number of indirect pointers in a TS\_INODE or TS\_ADDR record. It must be a power of two.

The TS entries are used in the c type field to indicate what sort of header this is. The types and their meanings are as follows:

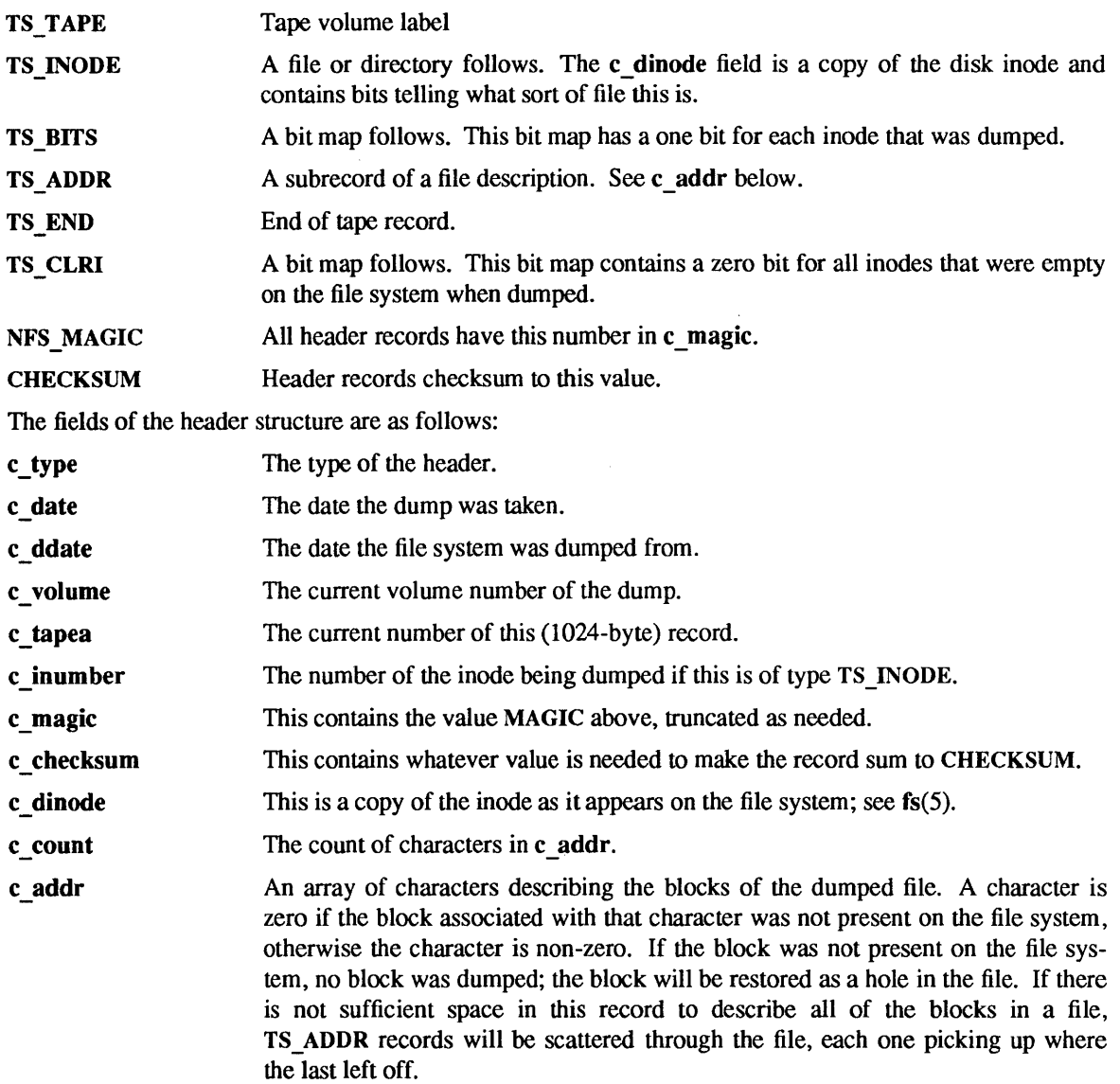

Each volume except the last ends with a tapemark (read as an end of file). The last volume ends with a TS END record and then the tapemark.

The dump history is kept in the file /etc/dumpdates. It is an ASCII file with three fields separated by white space:

The name of the device on which the dumped file system resides.

The level number of the dump tape; see dump(8).

The date of the incremental dump in the format generated by ctime(3V).

DUMPOUTFMT is the format to use when using printf(3S) to write an entry to /etc/dumpdates; DUM-PINFMT is the format to use when using scanf(3S) to read an entry from /etc/dumpdates.

### FILES

/etc/dumpdates

#### SEE ALSO

fs $(5)$ , types $(5)$ , dump $(8)$ , restore $(8)$ 

environ - user environment

#### **SYNOPSIS**

### extern char \*\*environ;

### DESCRIPTION

An array of strings called the 'environment' is made available by execve(2V) when a process begins. By convention these strings have the form *'name=value'.* The following names are used by various commands:

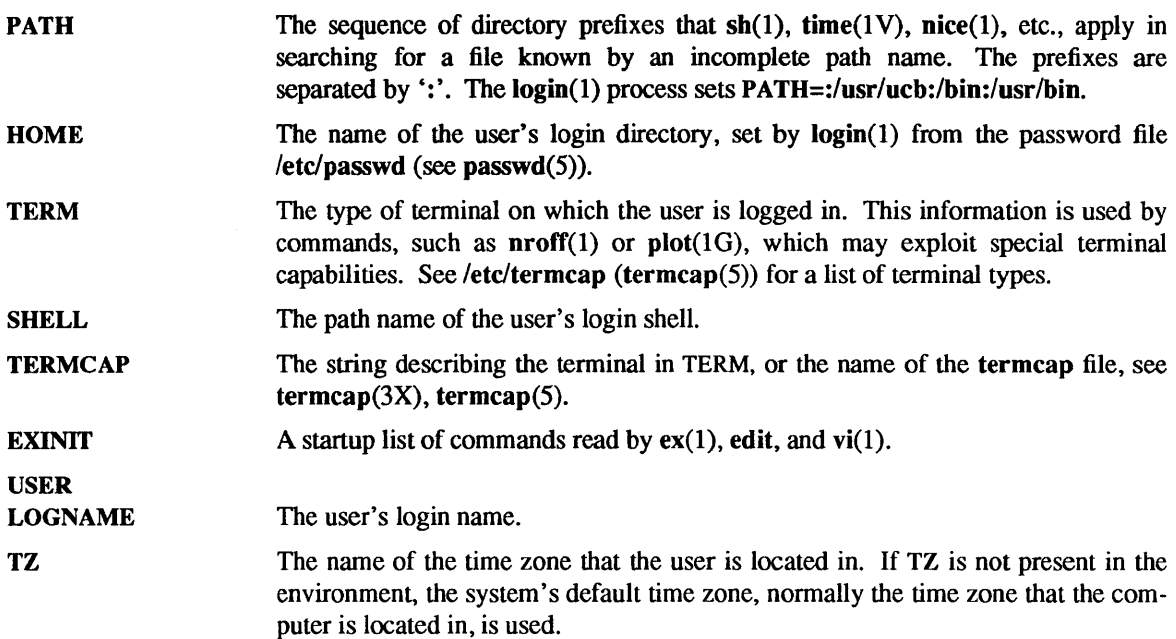

Further names may be placed in the environment by the *export* command and *'name=value'* arguments in  $sh(1)$ , or by the setenv command if you use  $csh(1)$ . Arguments may also be placed in the environment at the point of an execve(2V). It is unwise to conflict with certain  $\text{sh}(1)$  variables that are frequently exported by .profile files: MAIL, PS1, PS2, IFS.

### SYSTEM V DESCRIPTION

The description of the variable TERMCAP does not apply to programs built in the System V environment.

FILES

/etc/passwd

etc/termcap

## SEE ALSO

 $csh(1)$ ,  $ex(1)$ ,  $login(1)$ ,  $nice(1)$ ,  $nroff(1)$ ,  $plot(1G)$ ,  $sh(1)$ ,  $time(1V)$ ,  $vi(1)$ ,  $execve(2V)$ ,  $getenv(3V)$ , system(3), termcap(3X), passwd(5), termcap(5)

ethers - Ethernet address to hostname database or NIS domain

### DESCRIPTION

The ethers file contains infonnation regarding the known (48 bit) Ethernet addresses of hosts on the Internet. For each host on an Ethernet, a single line should be present with the following infonnation:

### *Ethernet-address official-hast-name*

Items are separated by any number of blanks and/or TAB characters. A '#' indicates the beginning of a comment extending to the end of line.

The standard form for Ethernet addresses is " $x:x:x:x:x"$ " where x is a hexadecimal number between 0 and ff, representing one byte. The address bytes are always in network order. Host names may contain any printable character other than a SPACE, TAB, NEWLINE, or comment character. It is intended that host names in the ethers file correspond to the host names in the hosts(5) file.

The ether  $\text{line}()$  routine from the Ethernet address manipulation library, ethers(3N) may be used to scan lines of the ethers file.

### FILES

letc/ethers

## SEE ALSO

ethers(3N), hosts(5)

### **NOTES**

The Network Infonnation Service (NIS) was fonnerly known as Sun Yellow Pages (YP). The functionality of the two remains the same; only the name has changed.

exports, xtab - directories to export to NFS clients

#### SYNOPSIS

/etc/exports

/etc/xtab

#### **DESCRIPTION**

The /etdexports file contains entries for directories that can be exported to NFS clients. This file is read automatically by the exportfs(8) command. If you change this file, you must run exportfs(8) for the changes to affect the daemon's operation.

Only when this file is present at boot time does the rc.local script execute exportfs(8) and start the NFS file-system daemon, nfsd(8).

The /etdxtab file contains entries for directories that are *currently* exported. This file should only be accessed by programs using getexportent (see exportent(3)). (Use the  $-u$  option of exportfs to remove entries from this file).

An entry for a directory consists of a line of the following form:

*directory -option[, option]* ...

*directory* is the pathname of a directory (or file).

*option* is one of

- - ro Export the directory read-only. If not specified, the directory is exported readwrite.

*rw=hostnames[:hostname] •••* 

Export the directory read-mostly. Read-mostly means read-only to most machines, but read-write to those specified. If not specified, the directory is exported read-write to all.

anon=uid

If a request comes from an unknown user, use *uid* as the effective user ID. Note: root users (uid 0) are always considered "unknown" by the NFS server, unless they are included in the "root" option below. The default value for this option is  $-2$ . Setting "anon" to  $-1$  disables anonymous access. Note: by default secure NFS will accept insecure requests as anonymous, and those wishing for extra security can disable this feature by setting "anon" to  $-1$ .

*root=hostnames[:hostname]* ..•

Give root access only to the root users from a specified *hostname.* The default is for no hosts to be granted root access.

*access=client[:client] ...* 

Give mount access to each *client* listed. A *client* can either be a hostname, or a netgroup (see netgroup(5)). Each *client* in the list is first checked for in the netgroup database, and then the hosts database. The default value allows any machine to mount the given directory.

secure Require clients to use a more secure protocol when accessing the directory.

A '#' (pound-sign) anywhere in the file indicates a comment that extends to the end of the line.

#### EXAMPLE

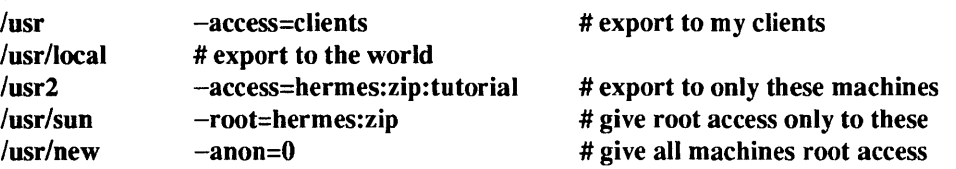

/usr/bin /usr/stuff

-ro -aeeess=zip,anon=-3,ro # export read-only to everyone # several options on one line

FILES

*letc/exp*or ts /etc/xtab letc/hosts /etc/netgroup re.local

#### SEE ALSO

exportent(3), hosts(5), netgroup(5), exportfs(8), nfsd(8)

### WARNINGS

You cannot export either a parent directory or a subdirectory of an exported directory that is *within the*  same filesystem. It would be illegal, for instance, to export both /usr and /usr/local if both directories resided on the same disk partition.

 $ext$  ports – external ports file for network printers, terminals, and modems

### SYNOPSIS

## /etc/ext\_ports

### **AVAILABILITY**

Available only on Sun 386i systems running a SunOS *4.0.x* release or earlier. Not a SunOS 4.1 release feature.

## DESCRIPTION

The ext ports external ports file is an ASCII file in the *letc* directory on the Network Information Service (NIS) master server. ext ports is used only by SNAP, and contains basic information about each printer, terminal, and modem on the network. This file contains a one-line entry for each device, and each field *must* be separated by a TAB character:

*system:port type status baud model name #comment* 

- *system* names the system to which the device is attached. This field contains only lower case and numeric characters, must start with a lower case character, and must not be longer than 32 characters.
- *port* names the port in *Idev* on the *system*: **ttya** for the Sun386i serial port, pp0 for the parallel port, and ttym0 and ttym1 for ports on an AT bus serial card.
- *type* printer, terminal, or modem.
- *status* indicates the device status. For terminals and printers, this can be on or off. An off status means the device is disabled from access by the SunOS operating system, but can still be accessed by DOS. For modems, this can be in to enable dialin, out to enable dialout, in out to enable dialin and dialout, or off. An off status means the device is disabled from access by the SunOS operating system, but it can still be accessed by DOS.
- *baud* is the baud rate.
- *model* indicates the manufacturer or kind of device. For printers, this can be epson, hp, or text, for Epson and compatibles, HP Laserjet and compatibles, or for text-only printers. For terminals, this can be vt100 or wyse-SO for DEC VT-l00 and compatibles or for Wyse WY-50 and compatibles. For modems, this can be hayes for Hayes and compatibles.
- *name* is only used for unique naming of printers on the network. Up to 16 characters can be entered. This field is blank for terminals and modems — simply insert a TAB character.

#### *#comment*

can contain anything you want, up to a maximum of 96 characters.

#### EXAMPLE

In this example of an ext ports file, the system vulcan has an epson printer attached to its parallel port, and a Wyse-50 terminal attached to its serial port, but with logins currently disabled. The system android has a VT100 attached to its serial port, with logins enabled. The system polaris has a hayes modem set for dialing out on an installed AT bus serial card.

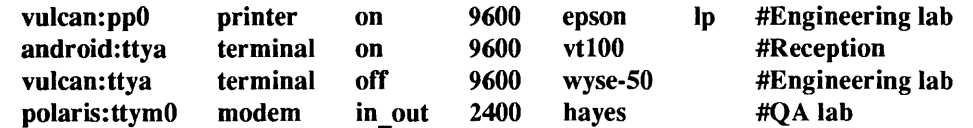

#### FILES

/etc/ext ports

## SEE ALSO

## $snap(1), vipw(8)$

*Sun386i System and Network Administration, Sun386i Advanced Administration* 

## BUGS

The /etc/ext\_ports file must be locked against simultaneous changes when it is edited; vipw(8) does the necessary locking.

#### **NOTES**

The Network Information Service (NIS) was fonnerly known as Sun Yellow Pages (YP). The functionality of the two remains the same; only the name has changed.

fbtab - framebuffer table

#### **SYNOPSIS**

## /etc/fbtab

## DESCRIPTION

The /etc/fbtab file contains information that is used by  $login(1)$ ,  $getty(8)$  and the window system (for example, sunview $(1)$  to change the owner, group, and permissions of window system devices upon logging into or out of a console device. By default, *all* lines in this file are commented out. That is, all window security is disabled. To enable window security, edit /etc/tbtab, log out, and log back in. You *must* edit this file before window security can be enabled.

The owner and group of the devices listed in letc/fbtab are set to the owner and group of the console. The permissions are set as specified in letc/fbtab. As in the example below, 0600 is the recommended permissions for normal security.

Fields are separated by TAB and/or SPACE characters. Blank lines and comments can appear anywhere in the file; comments are delimited by '#' and a NEWLINE.

The first field specifies the name of a console device (for example, /dev/console). The second field specifies the permissions to which the devices in the *device list* field (third field) will be set. A *device list* is a colon-separated list of device names (the full pathname is required).

Once the devices are owned by the user, their permissions and ownership can be changed using  $chmod(1 V)$  and  $chown(8)$ , as with any other user-owned file.

#### EXAMPLES

The following example entry in the /etc/fbtab file enables normal window security:

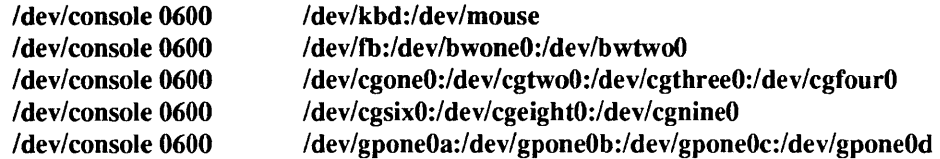

This entry specifies that upon login to /dev/console, the owner, group and permissions of all supported devices will be set to the user's usemame, the user's group and 0600, respectively. You need only specify the devices supported by your configuration. Upon logout, the owner and group of these devices will be reset to root and wheel. The permissions remain as set in the /etc/fbtab file.

#### SEE ALSO

 $login(1)$ , sunview(1), sv  $acquire(1)$ , getty(8)

fcnll - file control options

## SYNOPSIS

# #include <fcntl.h>

## DESCRIPTION

The fcntl(2V) function provides for control over open files. This include file describes *requests* and *arguments* to fcntl and open(2V) as shown below:

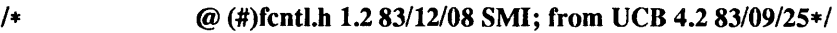

*1\** 

 $*$  Flag values accessible to open(2V) and fcntl(2)

\* (The first three can only be set by open)

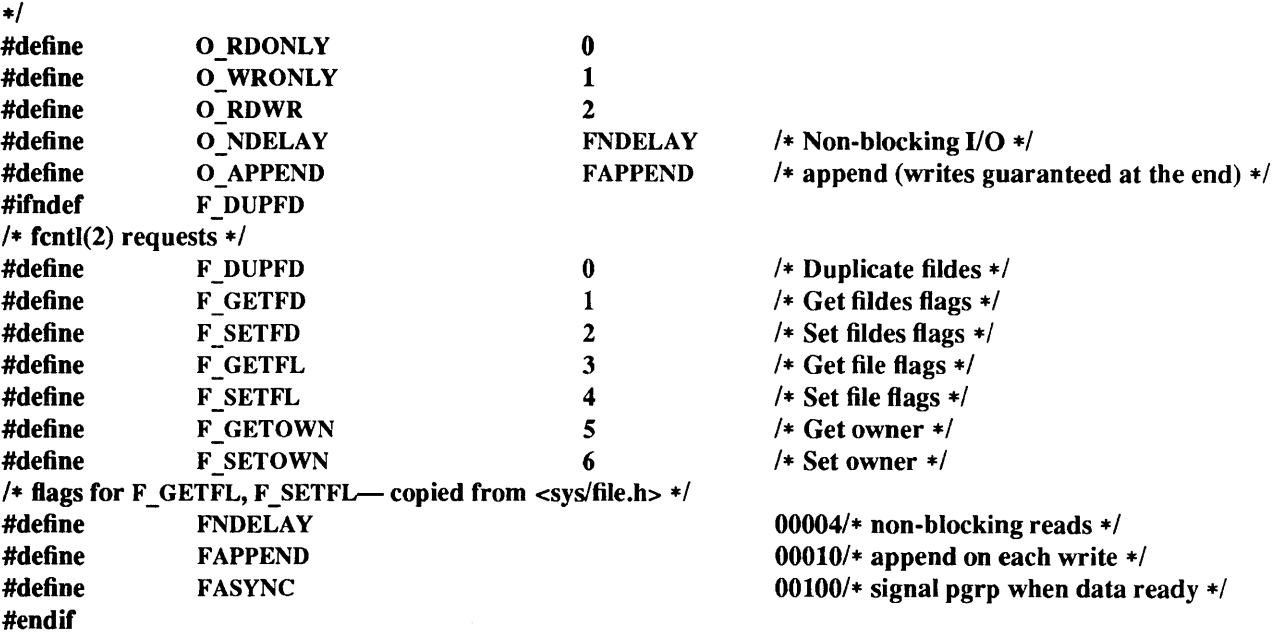

### SEE ALSO

fcntl(2V), open(2V)

fs, inode  $-$  format of a 4.2 (ufs) file system volume

### **SYNOPSIS**

#include <sysltypes.h>  $\#$ include <ufs/fs.h> #include <ufs/inode.h>

## DESCRIPTION

Standard 4.2 (ufs) file system storage volumes have a common fonnat for certain vital infonnation. Every such volume is divided into a certain number of blocks. The block size is a parameter of the file system. Sectors 0 to 15 contain primary and secondary bootstrapping programs.

The actual file system begins at sector 16 with the *super-block.* The layout of the super block is defined by the include file  $\langle \textbf{u} \cdot \textbf{f} \cdot \textbf{f} \cdot \$ 

Each disk drive contains some number of file systems. A file system consists of a number of cylinder groups. Each cylinder group contains inodes and data.

A file system is described by its super-block, which in tum describes the cylinder groups. The super-block is critical data and is replicated in each cylinder group to protect against catastrophic loss. This is done at file system creation time and the critical super-block data does not change, so the copies need not be referenced further unless disaster strikes.

Addresses stored in inodes are capable of addressing fragments of "blocks." File system blocks of at most size MAXBSIZE can be optionally broken into 2, 4, or 8 pieces, each of which is addressable; these pieces may be DEV BSIZE, or some multiple of a DEV BSIZE unit.

Large files consist of exclusively large data blocks. To avoid undue wasted disk space, the last data block of a small file is allocated as only as many fragments of a large block as are necessary. The file system format retains only a single pointer to such a fragment, which is a piece of a single large block that has been divided. The size of such a fragment is determinable from information in the inode, using the 'blksize(fs, ip, lbn)' macro.

The file system records space availability at the fragment level; to determine block availability, aligned fragments are examined.

The root inode is the root of the file system. Inode 0 cannot be used for nonnal purposes and historically bad blocks were linked to inode 1, thus the root inode is 2 (inode I is no longer used for this purpose, however numerous dump tapes make this assumption, so we are stuck with it). The *lost+found* directory is given the next available inode when it is initially created by mkfs(8).

fs minfree gives the minimum acceptable percentage of file system blocks which may be free. If the freelist drops below this level only the super-user may continue to allocate blocks. This may be set to 0 if no reserve of free blocks is deemed necessary, however severe performance degradations will be observed if the file system is run at greater than  $90\%$  full; thus the default value of fs minfree is 10%.

Empirically the best trade-off between block fragmentation and overall disk utilization at a loading of 90% comes with a fragmentation of 4, thus the default fragment size is a fourth of the block size.

*Cylinder group related limits:* Each cylinder keeps track of the availability of blocks at different rotational positions, so that sequential blocks can be laid out with minimum rotational latency. fs nrpos is the number of rotational positions which are distinguished. With the default fs nrpos of 8 the resolution of the summary information is 2ms for a typical 3600 rpm drive.

fs rotdelay gives the minimum number of milliseconds to initiate another disk transfer on the same cylinder. It is used in detennining the rotationally optimal layout for disk blocks within a file; the default value for fs\_rotdelay is 2ms.

Each file system has a statically allocated number of inodes. An inode is allocated for each NBPI bytes of disk space. The inode allocation strategy is extremely conservative.

MINBSIZE is the smallest allowable block size. With a MINBSIZE of 4096 it is possible to create files of size  $2^{\circ}32$  with only two levels of indirection. MINBSIZE must be big enough to hold a cylinder group block, thus changes to (struct cg) must keep its size within MINBSIZE. Note: super blocks are never more than size SBSIZE.

The path name on which the file system is mounted is maintained in fs\_fsmnt. MAXMNTLEN defines the amount of space allocated in the super block for this name. The limit on the amount of summary information per file system is defined by MAXCSBUFS. It is currently parameterized for a maximum of two million cylinders.

Per cylinder group information is summarized in blocks allocated from the first cylinder group's data blocks. These blocks are read in from fs\_csaddr (size fs\_cssize) in addition to the super block.

Note: size of (struct csum) must be a power of two in order for the fs\_cs macro to work.

*inode*: The inode is the focus of all file activity in the file system. There is a unique inode allocated for each active file, each current directory, each mounted-on file, text file, and the root. An inode is "named" by its device/i-number pair. For further information, see the include file  $\langle \mathbf{u} | \mathbf{f} \rangle$  =  $\langle \mathbf{u} | \mathbf{f} \rangle$ 

SEE ALSO

mkfs(8)

fspec - format specification in text files

### **DESCRIPTION**

It is sometimes convenient to maintain text files on the operating system with non-standard tab stop settings, (that is, tab stops that are not set at every eighth column). Such files must generally be converted to a standard format, frequently by replacing all TAB characters with the appropriate number of SPACE characters, before they can be processed by operating system commands. A format specification occurring in the first line of a text file specifies how TAB characters are to be expanded in the remainder of the file.

A fonnat specification consists of a sequence of parameters separated by blanks and surrounded by the brackets <: and :>. Each parameter consists of a keyletter, possibly followed immediately by a value. The following parameters are recognized:

- t *tabs* The t parameter specifies the tab stop settings for the file. The value of *tabs* must be one of the following:
	- A list of column numbers separated by commas, indicating tab stops set at the specified columns;
	- A  $\leftarrow$  followed immediately by an integer *n*, indicating tab stops set at intervals of *n* columns, that is, at  $1+n$ ,  $1+2*n$ , and so on;
	- $\bullet$  A '-' followed by the name of a "canned" tab stop specification.

Up to 40 numbers are allowed in a comma-separated list of tab stop settings. If any number (except the first one) is preceded by a plus sign, it is taken as an increment to be added to the previous value. Thus, the formats tl, 10, 20, 30 and tl, 10, + 10, + 10 are considered identical.

Standard tab stops are specified by  $t-8$ , or equivalently,  $t1$ ,  $9$ ,  $17$ ,  $25$ , etc. This is the tab stop setting that most operating system utilities assume, and is the most likely setting to be found at a terminal. The specification  $t-0$  specifies no tab stops at all.

The "canned" tab stops specifications that are recognized are as follows:

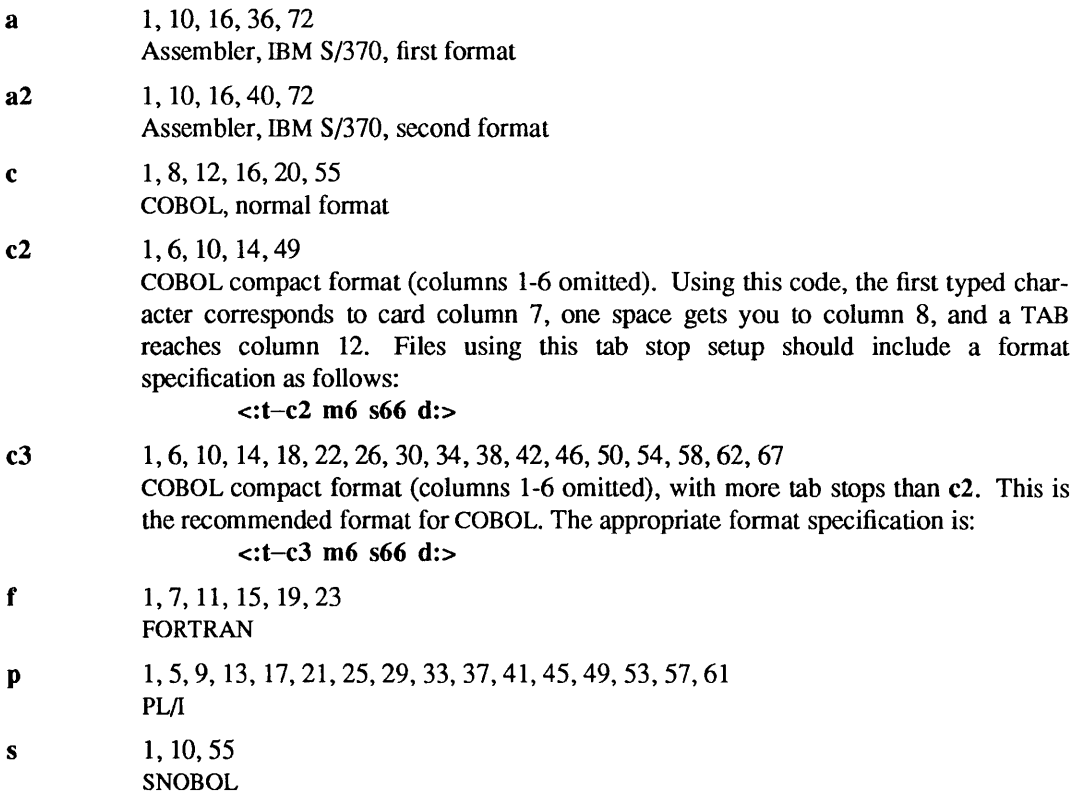

u 1, 12, 20, 44 UNIVAC 1100 Assembler

s *size* The s parameter specifies a maximum line size. The value of size must be an integer. Size checking is performed after TAB characters have been expanded, but before the margin is prepended.

*mmargin* 

The m parameter specifies a number of SPACE characters to be prepended to each line. The value of *margin* must be an integer.

- d The d parameter takes no value. Its presence indicates that the line containing the format specification is to be deleted from the converted file.
- e The e parameter takes no value. Its presence indicates that the current format is to prevail only until another format specification is encountered in the file.

Default values, which are assumed for parameters not supplied, are t-8 and mO. If the s parameter is not specified, no size checking is performed. If the first line of a file does not contain a format specification, the above defaults are assumed for the entire file. The following is an example of a line containing a format specification:

 $* <: t5, 10, 15 \text{ s}72$ :> \*

If a format specification can be disguised as a comment, it is not necessary to code the d parameter.

### SEE ALSO

 $ed(1)$ , tabs $(1V)$ 

fstab, mtab - static filesystem mounting table, mounted filesystems table

#### SYNOPSIS

/etc/fstab

*letclmtab* 

#### DESCRIPTION

The /etc/fstab file contains entries for filesystems and disk partitions to mount using the mount(8) command, which is normally invoked by the re.boot script at boot time. This file is used by various utilities that mount, unmount, check the consistency of, dump, and restore file systems. It is also used by the system itself when locating the swap partition.

The letclmtab file contains entries for filesystems *currently* mounted, and is read by programs using the routines described in getmntent(3). umount (see mount(8)) removes entries from this file.

Each entry consists of a line of the form:

*filesystem directory type options freq pass* 

- *filesystem* is the pathname of a block-special device, the name of a remote filesystem in *host:pathname*  form, or the name of a "swap file" made with mkfile(8).
- *directory* is the pathname of the directory on which to mount the filesystem.
- *type* is the filesystem type, which can be one of:
	- 4.2 to mount a block -special device
	- 10 to loopback-mount a file system
	- nfs to mount an exported NFS filesystem
	- swap to indicate a swap partition
	- ignore to have the mount command ignore the current entry (good for noting disk partitions that are not being used)
	- rfs to mount an RFS filesystem
	- tmp filesystem in virtual memory
	- hsfs to mount an ISO 9660 Standard or High Sierra Standard CD-ROM filesystem
- 

*options* contains a comma-separated list (no spaces) of mounting options, some of which can be applied to all types of filesystems, and others which only apply to specific types.

4.2 options:

quota I noquota Disk quotas are enforced or not enforced. The default is noquota.

nfs options:

 $\log |fg|$  If the first attempt fails, retry in the background, or, in the foreground.

- noquota Prevent quota $(1)$  from checking whether the user is over quota on this file system; if the file system has quotas enabled on the server, quotas will still be checked for operations on this file system.
- retry= $n$  The number of times to retry the mount operation.
- rsize=n Set the read buffer size to *n* bytes.
- wsize= $n$  Set the write buffer size to  $n$  bytes.
- timeo $=n$  Set the NFS timeout to *n* tenths of a second.
- retrans=n
	- The number of NFS retransmissions.
- port=n The server IP port number.
- soft | hard
	- Return an error if the server does not respond, or continue the retry request until the server responds.
- intr Allow keyboard interrupts on hard mounts.
- secure Use a more secure protocol for NFS transactions.
acregmin=n

Hold cached attributes for at least *n* seconds after file modification.

acregmax=n

Hold cached attributes for no more than  $n$  seconds after file modification. acdirmin=n

Hold cached attributes for at least n seconds after directory update.

acdirmax=n

Hold cached attributes for no more than *n* seconds after directory update. actimeo=n

Set *min* and *max* times for regular files and directories to *n* seconds.

noac Suppress attribute caching.

Regular defaults are:

fg,retry=10000,timeo=7,retrans=3,port=NFS\_PORT,hard,\ acregmin=3,acregmax=60,acdirmin=30,acdirmax=60

actimeo has no default; it sets acregmin, acregmax, acdirmin and acdirmax

Defaults for rsize and wsize are set internally by the system kernel.

rfs options:

 $\log |fg|$  If the first attempt fails, retry in the background, or, in the foreground.

retry= $n$  The number of times to retry the mount operation.

Defaults are the same as for NFS.

Common options:

ro I rw mount either read-only or read-write

suid I nosuid

setuid execution allowed or disallowed

- grpid Create files with BSD semantics for propagation of the group ID. With this option, files inherit the group ID of the directory in which they are created, regardless of the directory's setgid bit.
- noauto Do not mount this file system automatically (using 'mount  $-a$ ').
- *freq* is the interval (in days) between dumps.
- *pass* is the fsck(8) pass in which to check the partition. Filesystems with *pass* 0 are not checked. Filesystems with the pass 1 are checked sequentially. In general, the root filesystem should be checked in pass 1, with others checked in higher (later) passes. For passes higher than 1, multiple filesystems in the same pass are checked simultaneously.

A hash-sign (#) as the first character indicates a comment line which is ignored by routines that read this file. The order of records in /etc/fstab is important because fsck, mount, and umount process the file sequentially; an entry for a file system must appear *after* the entry for any file system it is to be mounted on top of.

# EXAMPLES

In this example, two partitions on the local disk are 4.2 mounted. Several /export directories are loopback mounted to appear in the traditional file system locations on the local system. The /home/user directory is hard mounted read-write over the NFS, along with additional swap space in the form of a mounted swap file (see *System and Network Administration* for details on adding swap space):

Idev/xyOa / 4.2 rw,noquota 11 Idev/xyOb *lusr* 4.2 rw,noquota 11 /export/tmp/localhost /tmp lo rw 00 lexportlvar/localhost /var 10 rw 0 0 lexportlclusterlsun386.sunos4.0.1 *lusr/cluster* 10 rw 0 0 /export/local/sun386 /usr/local lo rw 0 0

example:/home/user /home/user nfs rw,hard,fg 0 0 /exportlswap/myswap swap swap rw 0 0

### FILES

/etc/fstab /etc/mtab

# SEE ALSO

swapon(2), getmntent(3), lofs(4S), fsck(8), mkfile(8), mount(8), quotacheck(8), quotaon(8), swapon(8)

*System and Network Administration* 

ftpusers - list of users prohibited by FfP

# SYNOPSIS

/etc/ftpusers

# DESCRIPTION

ftpusers contains a list of users who cannot access this system using the File Transfer Protocol (FrP). ftpusers contains one user name per line.

If this file is missing, the list of users is considered to be empty, so that any user may use FTP to access the system if the other criteria for access are met (see ftpd(8C)).

# SEE ALSO

ftp(IC), ftpd(8C)

getty tab - terminal configuration data base

**SYNOPSIS** 

/etc/gettytab

#### DESCRIPTION

gettytab is a simplified version of the termeap(5) data base used to describe terminal lines. The initial terminal login process getty(8) accesses the gettytab file each time it starts, allowing simpler reconfiguration of terminal characteristics. Each entry in the data base is used to describe one class of terminals.

There is a default terminal class, default, that is used to set global defaults for all other classes. That is, the default entry is read, then the entry for the class required is used to override particular settings.

### **CAPABILITIES**

Refer to termcap(5) for a description of the file layout. The *Default* column below lists defaults obtained if there is no entry in the table obtained, nor one in the special default table.

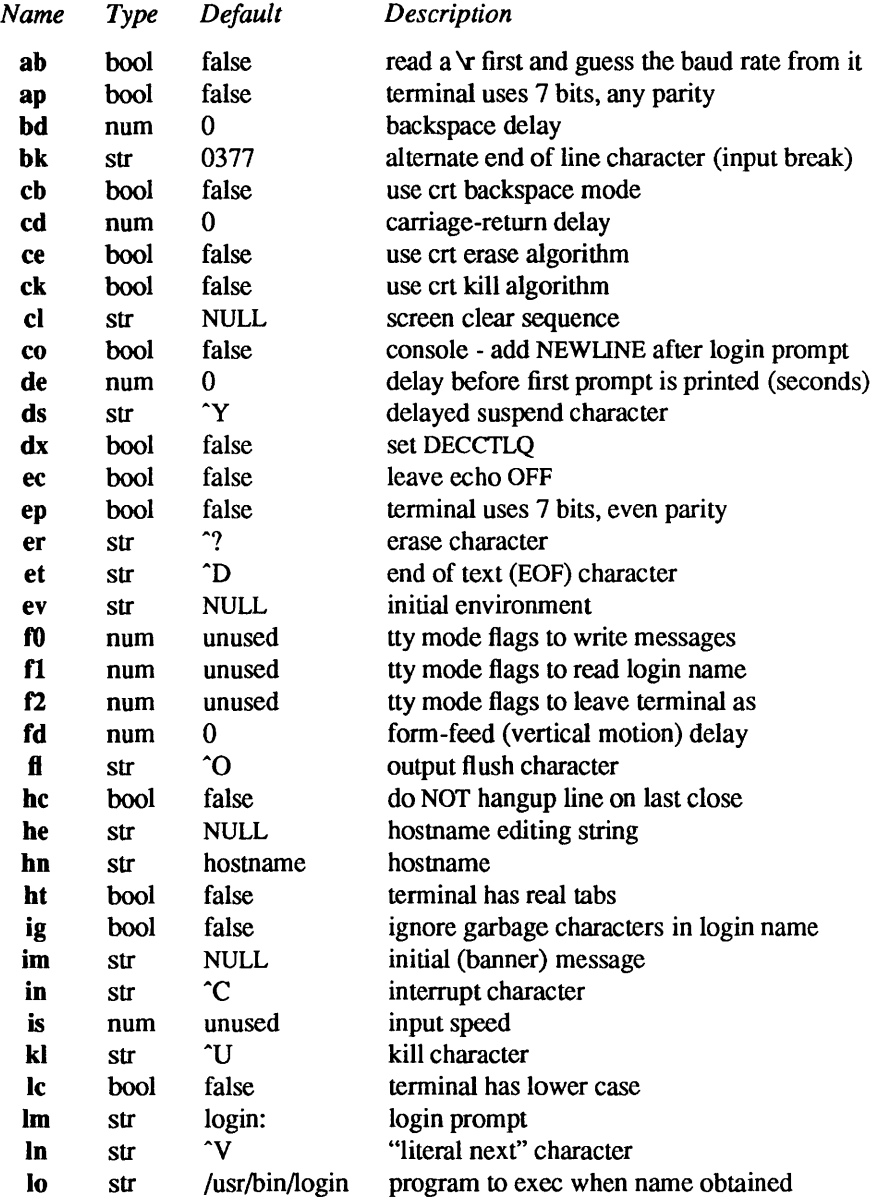

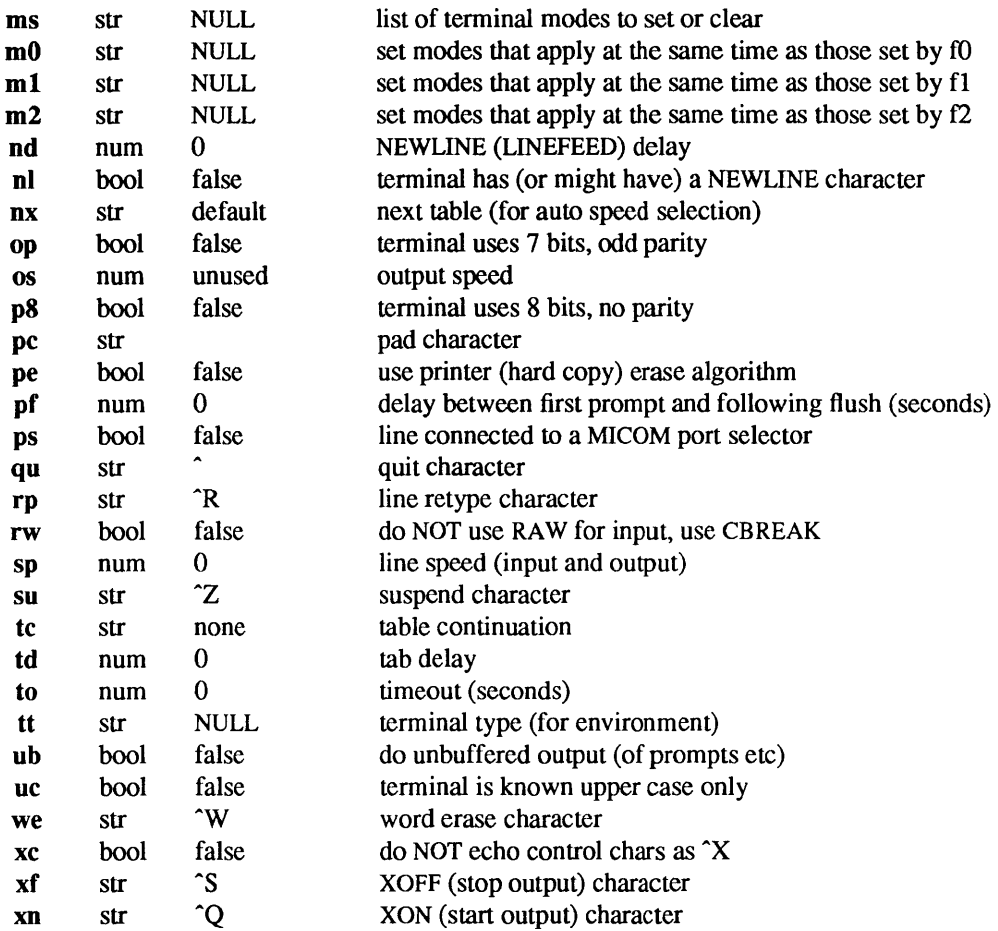

If no line speed is specified, speed will not be altered from that which prevails when getty is entered. Specifying an input or output speed overrides line speed for stated direction only. If ab is specified, getty will initially read a character from the tty, assumed to be a carriage return, and will attempt to figure out the baud rate based on what the character appears as. It will then look for a table entry for that baud rate; if the line appears to be a 300 baud line, it will look for an entry 300-baud, if it appears to be a 1200 baud line, it will look for an entry 1200-baud, etc..

Terminal modes to be used for the output of the message, for input of the login name, and to leave the terminal set as upon completion, are derived from the Boolean flags specified. If the derivation should prove inadequate, any (or all) of these three may be overridden with one of the  $f0$ ,  $f1$ , or  $f2$  numeric specifications, which can be used to specify (usually in octal, with a leading '0') the exact values of the flags. Local (new tty) flags are set in the top 16 bits of this (32 bit) value.

The ms field can be used to specify modes to be set and cleared. These modes are specified as  $\text{sty}(1 \text{V})$ modes; any mode supported by stty may be specified, except for the baud rate which must be specified with the br field. This permits modes not supported by the older terminal interface described in ttcompat(4M) to be set or cleared. Thus, to set the terminal port to which the printer is attached to even parity, TAB expansion, no NEWLINE to RETURN/LINEFEED translation, and RTS/CTS flow control enabled, do:

# :ms=eveop,-tabs,ol,crtscts:

The m0, m1, and m2 fields can be used to set modes which only apply concurrently with those set by  $f0$ , fl, and fl, respectively. The modes specified by ms, mO, mI, and m2 are applied *after* the modes specified by other existing capabilities.

Should getty receive a null character (presumed to indicate a line break) it will restart using the table indicated by the nx entry. If there is none, it will re-use its original table.

Delays are specified in milliseconds, the nearest possible delay available in the tty driver will be used. Should greater certainty be desired, delays with values 0, I, 2, and 3 are interpreted as choosing that particular delay algorithm from the driver.

The cI screen clear string may be preceded by a (decimal) number of milliseconds of delay required (as with termcap(5)). This delay is simulated by repeated use of the pad character pc.

The initial message, and login message, im and lm may include the character sequence %h or %t to obtain the hostname or tty name respectively. (%% obtains a single '%' character.) The hostname is normally obtained from the system, but may be set by the hn table entry. In either case it may be edited with he. The he string is a sequence of characters, each character that is neither ' $\omega$ ' nor '#' is copied into the final hostname. A ' $\omega$ ' in the he string, copies one character from the real hostname to the final hostname. A '#' in the he string, skips the next character of the real hostname. Surplus '@' and '#' characters are ignored.

When getty execs the login process, given in the lo string (usually /usr/bin/login), it will have set the environment to include the terminal type, as indicated by the tt string (if it exists). The ev string, can be used to enter additional data into the environment. It is a list of comma separated strings, each of which will presumably be of the form  $name = value$ .

If a non-zero timeout is specified, with to, then getty will exit within the indicated number of seconds, either having received a login name and passed control to *login,* or having received an alarm signal, and exited. This may be useful to hangup dial in lines.

Output from getty is even parity unless op or p8 is specified. op may be specified with ap to allow any parity on input, but generate odd parity output. Note: this only applies while getty is being run, terminal driver limitations prevent a more complete implementation. getty does not check parity of input characters in RAW mode.

### FILES

# /etc/gettytab

### SEE ALSO

termcap $(5)$ , getty $(8)$ 

 $group - group file$ 

### **SYNOPSIS**

/etc/group

### DESCRIPTION

The group file contains a one-line entry for each group recognized by the system, of the form:

*groupname :password :gid* : *user-list* 

where:

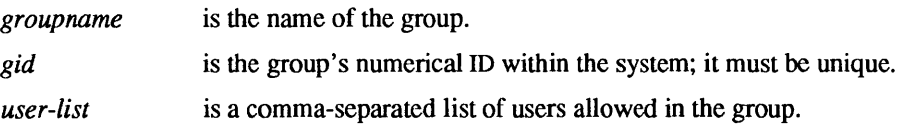

If the password field is empty, no password is demanded. The group file is an ASCII file. Because of the encrypted passwords, the group file can and does have general read permission, and can be used as a mapping of numerical group IDs to group names.

A group entry beginning with a '+' (plus sign), means to incorporate an entry or entries from the Network Information Service (NIS) A '+' on a line by itself means to insert the entire contents of the NIS group file at that point in the file. An entry of the form: *'+groupname'* means to insert the entry (if any) for groupname. If a '+' entry has a non-empty *password* or *user-list* field, the contents of that field override the corresponding field from the NIS service. The *gid* field cannot be overridden in this way.

An entry of the form: *-groupname* indicates that the group is disallowed. All subsequent entries for the indicated *groupname,* whether originating from the NIS service, or the local group file, are ignored.

Malformed entries cause routines that read this file to halt, in which case group assignments specified further along are never made. To prevent this from happening, use  $\text{grpck}(8)$  to check the /etc/group database from time to time.

Sun386i systems uses the following group IDs as program privileges:

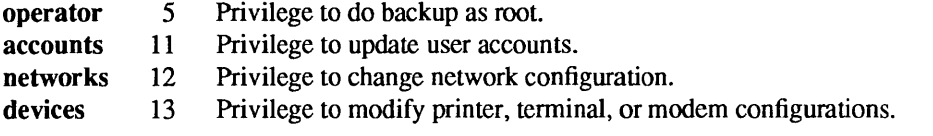

On all Sun systems, SunOS uses group ID 0 as privilege to run  $su(1V)$ .

### EXAMPLE

Here is a sample group file when the group.adjunct file does not exist:

```
primary:q.mJzTnu8icF.:I0:fred,mary 
+myproject:::bill,steve 
+:
```
Here is a sample group file when the group.adjunct file does exist:

```
primary:#$primary:l0:fred,mary 
+myproject:::bill,steve 
+:
```
If these entries appear at the end of a group file, then the group *primary* will have members fred and mary, and a group ID of 10. The group *myproject* will have members bill and steve, and the password and group ID of the NIS entry for the group myproject. All groups listed in the NIS service are pulled in and placed after the entry for myproject.

### FILES

/etc/group

### SEE ALSO

passwd(1), su(1V), getgroups(2V), crypt(3), initgroups(3), group.adjunct(5), passwd(5), grpck(8V)

#### **NOTES**

SunOS releases prior to SunOS 4.0, permitted a user to belong to no more then eight groups at a time. A user who belongs to more than eight groups may have trouble using the RPC service (and therefore NFS) to communicate with machines running older releases. In such cases, RPC complains of an "Authentication Error".

The Network Infonnation Service (NIS) was formerly known as Sun Yellow Pages (YP). The functionality of the two remains the same; only the name has changed.

## BUGS

The passwd(l) command will not change group passwords.

 $group.addunct - group security data file$ 

## **SYNOPSIS**

/etc/security/group.adjunct

# DESCRIPTION

The group.adjunct file contains the following information for each group:

*groupname :password* 

*groupname* The group's name in the system; it must be unique.

*password* The encrypted password, formerly field two of the /etc/group file.

The group.adjunct file is in ASCII. Fields are separated by a colon, and each group is separated from the next by a NEWLINE.

A group.adjunct file can have a line beginning with a '+' (plus sign), which means to incorporate entries from the Network Information Service (NIS). There are two styles of '+' entries: all by itself, '+' means to insert the entire contents of the group.adjunct NIS file at that point; *+name* means to insert the entry (if any) for *name* from the NIS service at that point. If a '+' entry has a non-null password, the contents of that field will override what is contained in the NIS service.

#### FILES

/etc/group

#### SEE ALSO

crypt(3), getgraent(3), getgrent(3V), group(5)

#### **NOTES**

The Network Information Service (NIS) was formerly known as Sun Yellow Pages (YP). The functionality of the two remains the same; only the name has changed.

help - help file format

# SYNOPSIS

/usr/lib/help/\*

# **AVAILABILITY**

Available only on Sun 386i systems running a SunOS *4.0.x* release or earlier. Not a SunOS 4.1 release feature.

# DESCRIPTION

Each Sun View application using the help feature has a simple ASCII file in /usr/lib/help with the name *application-name* .info.

This file contains the text of help messages for each Sun View object within that program. Each help message is separated in the file by a line beginning with a colon and identified by a keyword which matches the HELP\_DATA attribute of the SunView object.

The first character of each line in the file may be:

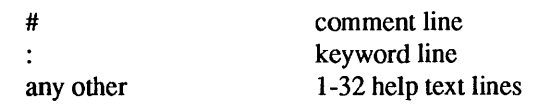

If the line is a keyword line, it has the following structure-

# :keyword[s]:datastring [pagenumber]NEWLINE

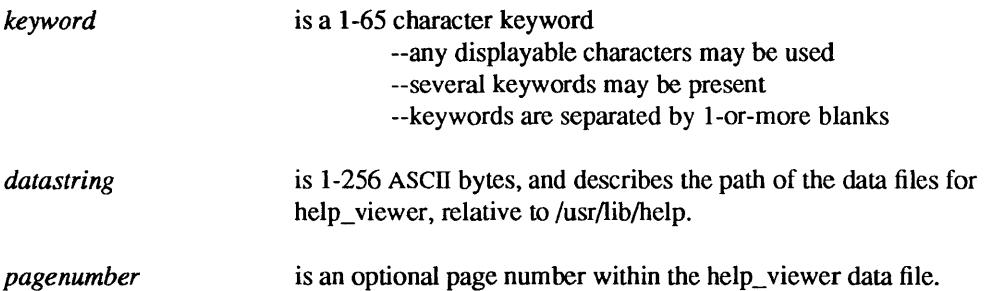

The help text which follows the :keyword line will be displayed in an Alert Box when help is requested for one of the keywords by pressing the help key.

The datastring will be sent (by RPC) to the help viewer procedure when the user selects the More Help box in the Alert Box window.

### EXAMPLE

Here is part of a typical help file. called mailtool.info.

# : abort Abort button

- o Quits the Mail application (click left on button). Tentative message deletions do not become permanent.
- o Provides a menu of Abort options (click right on button).

:cancel:mailtool/Writing and Sending Mail 1 Cancel button

- o Closes the message composition window without sending message (click left on button).
- o Provides a menu of Cancel options (click right on button).

Pressing the help key while in the cancel or abort buttons triggers the display of the corresponding text. The words *cancel* and *abort* in this file are the keywords. In the case of abort, there is no More Help available. For cancel, More Help is available and it is stored in the first page of the Writing and Sending Mail file in the mailtool directory.

# FILES

/usr/lib/help/\* files for the pop-up help facility

# SEE ALSO

help\_viewer(1), help\_viewer(5)

*Sun386i Developer's Guide* 

help\_viewer - help viewer file fonnat

# **SYNOPSIS**

# *lusr/lib/belp/\*l\**

# **AVAILABILITY**

Available only on Sun 386i systems running a SunOS *4.0..x* release or earlier. Not a SunOS 4.1 release feature.

# **DESCRIPTION**

The help viewer reads files of various types. The Top Level list of applications documented is /usr/lib/help/Top\_Level. The Master Index shown at the top level is /usr/lib/help/Master\_Index. These files are FrameMaker files. To add or remove a heading from this list, use FrameMaker (1.1 or later).

Each directory within /usr/lib/help that corresponds to a SunView application name contains detailed information about that application. These are also FrameMaker files. The \*.rf files are rasterfiles, of standard image fonnat created by FrameMaker. These are the pictures that are interleaved into the text.

The Frame/ subdirectory of /usr/lib/help contains topic, contents, and index templates which can be used to create new Help Viewer handbooks. The Interleaf/ subdirectory contains Interleaf templates, fonts, and initialization files.

### FILES

/usr/lib/help/\*/\*

# SEE ALSO

help $(5)$ , help viewer $(1)$ 

hosts - host name data base

SYNOPSIS

/etc/hosts

# DESCRIPTION

The hosts file contains information regarding the known hosts on the TCP/IP. For each host a single line should be present with the following information:

*Internet-address official-host-name aliases* 

Items are separated by any number of blanks and/or TAB characters. A '#' indicates the beginning of a comment; characters up to the end of the line are not interpreted by routines which search the file. This file is normally created from the official host data base maintained at the Network Information Control Center (NIe) , though local changes may be required to bring it up to date regarding unofficial aliases and/or unknown hosts.

Network addresses are specified in the conventional '.' notation using the inet addr () routine from the Internet address manipulation library, inet(3N). Host names may contain any printable character other than an upper case character, a field delimiter, NEWLINE, or comment character.

# EXAMPLE

Here is a typical line from the /etc/hosts file:

192.9.1.20 gaia # John Smith

# FILES

/etc/hosts

# SEE ALSO

gethostent(3N), inet(3N)

hosts.equiv, .rhosts - trusted remote hosts and users

### DESCRIPTION

The /etc/hosts.equiv and .rhosts files provide the "remote authentication" database for rlogin(1C), rsh(IC), rcp(IC), and rcmd(3N). The files specify remote hosts and users that are considered *trusted.*  Trusted users are allowed to access the local system *without supplying a password.* The library routine ruserok() (see rcmd(3N) performs the authentication procedure for programs by using the letclhosts.equiv and .rhosts files. The letclhosts.equiv file applies to the entire system, while individual users can maintain their own .rhosts files in their home directories.

These files *bypass* the standard password-based user authentication mechanism. To maintain system security, care must be taken in creating and maintaining these files.

The remote authentication procedure determines whether a particular remote user from a particular remote host should be allowed to access the local system as a (possibly different) particular local user. This procedure first checks the letclhosts.equiv file and then checks the .rhosts file in the home directory of the local user as whom access is being attempted. Entries in these files can be of two forms. *Positive* entries explicitly *allow* access, while *negative* entries explicitly *deny* access. The authentication succeeds as soon as a matching positive entry is found. The procedure fails when a matching negative entry is found, or if no matching entries are found in either file. The order of entries, therefore, can be important: If the files contain both matching positive and negative entries, the entry that appears first will prevail. The  $rsh(1C)$ and rcp(IC) programs fail if the remote authentication procedure fails. The rlogin program will fall back to the standard password-based login procedure if the remote authentication fails.

Both files are fonnatted as a list of one-line entries. Each entry has the form:

#### *hostname [username]*

Negative entries are differentiated from positive entries by a '-' character preceding either the *hostname* or *username* field.

#### Positive Entries

If the form:

### *hostname*

is used, then users from the named host are trusted. That is, they may access the system with the same user name as they have on the remote system. This form may be used in both the /etc/hosts.equiv and .rhosts files.

If the line is in the form:

#### *hostname username*

then the named user from the named host can access the system. This form may be used in individual .rhosts files to allow remote users to access the system *as a different local user.* If this form is used in the letclhosts.equiv file, the named remote user will be allowed to access the system as *any* local user.

Netgroups(5) can be used in either the *hostname* or *username* fields to match a number of hosts or users in one entry. The form:

#### *+@netgroup*

allows access from all hosts in the named netgroup. When used in the *username* field, netgroups allow a group of remote users to access the system as a particular local user. The form:

### *hostname +@netgroup*

allows all of the users in the named netgroup from the named host to access the system as the local user. The form:

```
+@netgroupl +@netgroup2
```
allows the users in *netgroup2* from the hosts in *netgroupl* to access the system as the local user.

The special character '+' can be used in place of either *hostname* or *username* to match any host or user. For example, the entry

+

will allow a user from any remote host to access the system with the same username. The entry

+ *username* 

will allow the named user from any remote host to access the system. The entry

*hostname* +

will allow any user from the named host to access the system as the local user.

#### Negative Entries

Negative entries are preceded by a '-' sign. The form:

*-hostname* 

will disallow all access from the named host. The form:

*-@netgroup* 

means that access is explicitly disallowed from all hosts in the named netgroup. The form:

*hostname -username* 

disallows access by the named user only from the named host, while the form:

+ *-@netgroup* 

will disallow access by all of the users in the named netgroup from all hosts.

### FILES

/etc/hosts.equiv *-I.rhosts* 

#### **NOTES**

Hostnames in /etc/hosts.equiv and .rhosts files must be the "official" name of the host, not one of its nicnames.

Root access is handled as a special case. Only the *I.rhosts* file is checked when the access is being attempted for root. To help maintain system security, the *letclhosts.equiv* file is not checked.

As a security feature, the *.rhosts* file must be owned by the user as whom access is being attempted.

Positive entries in *letclhosts.equiv* that include a *username* field (either an individual named user, a netgroup, or '+' sign) should be used only with extreme caution. Because *letclhosts.equiv* applies systemwide, these entries allow one or a group of remote users to access the system *as any local user.* This can be the source of a security hole.

#### SEE ALSO

 $rlogin(1C)$ ,  $rsh(1C)$ ,  $rcp(1C)$ ,  $rcmd(3N)$ ,  $hosts(5)$ ,  $netgroup(5)$ ,  $passwd(5)$ 

indent pro - default options for indent

### DESCRIPTION

The .indent.pro file in either the current or home directory contains default command line options for the indent(1) program. It is a text file that contains space-separated command line options. For a description of these options, see indent(1).

Explicit command line options override options taken from .indent.pro.

Here is a sample .indent.pro file:

 $-bap$  -nbad -nbbb -bc -br -cdb -nce  $-fc1$   $-ip$   $-hp$   $-ngcs$   $-ps1$   $-sc$   $-nsob$   $-cli0$  $-di12 -179 -i4 -d0 -c33$ 

# FILES

J.indent.pro -'/.indent.pro

#### SEE ALSO

indent(1)

inetd.conf - Internet servers database

### DESCRIPTION

The inetd.conf file contains the list of servers that inetd(8C) invokes when it receives an Internet request over a socket. Each server entry is composed of a single line of the form:

*service-name socket-type protocol wait-status uid server-program server-arguments* 

Fields can be separated by either spaces or TAB characters. A '#' (pound-sign) indicates the beginning of a comment; characters up to the end of the line are not interpreted by routines that search this file.

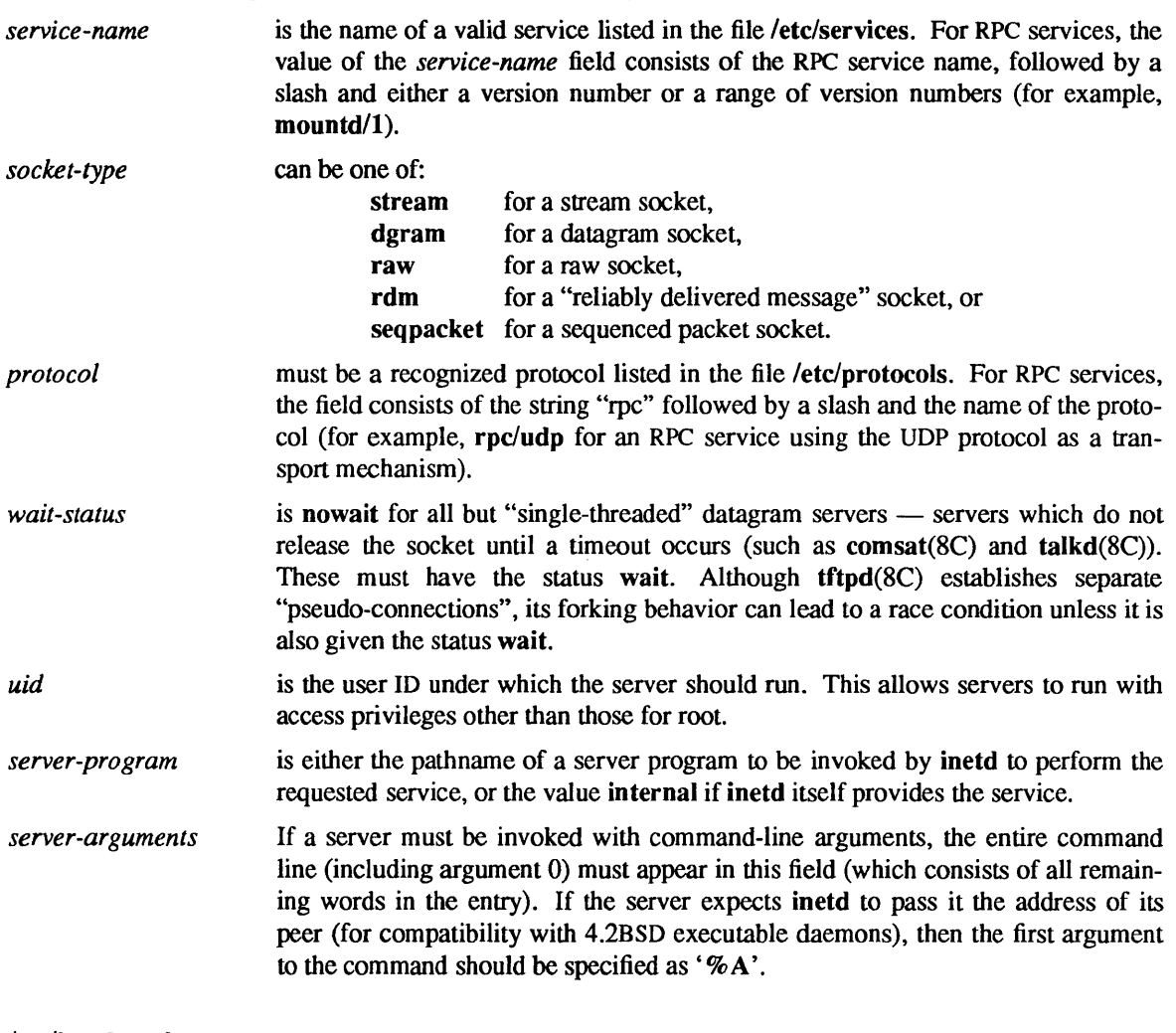

# FILES

/etc/inetd.conf /etc/services /etc/protocols

# SEE ALSO

services(5), comsat(8C), inetd(8C), talkd(8C), tftpd(8C)

# BUGS

inetd dumps core when the inetd.conf file contains blank lines.

internat - key mapping table for internationalization

# **AVAILABILITY**

Available only on Sun 386i systems running a SunOS  $4.0x$  release or earlier. Not a SunOS  $4.1$  release feature.

# DESCRIPTION

This file format is used for the file specified by the -f option of old-setkeys(I).

The file has three columns. First column is key table identifier, one of: BASE, CfRL, SHIFT, CAPS, UP, BASE ISO, SHIFT ISO or ALTG. The second column is a decimal keystation number. The third column is hexadecimal key table entry value. The file must end with line of "END, 0, 0". As usual, comment lines start with #.

### EXAMPLES

This is the file for mapping keys to Canadian standards:

# /usr/lib/.setkeys: Key remapping, used by "setkeys remap" # # First column is key table identifier: # BASE, CTRL, SHIFT, CAPS, UP, BASE\_ISO, SHIFT\_ISO or ALTG # Second column is decimal keystation number # Third column is hexadecimal keytable entry value # File must end with line of "END, 0, 0" # Comment lines must start with # # # # --- Keymaps for Canadian keyboard --- # > Define AU Graph key (SHIFTKEYS+ALTGRAPH=86) **BASE 11986** CTRL 119 86 **SHIFT 11986** CAPS 11986 UP 119 86 # > Define Caps key (SHIFTKEYS+CAPSLOCK=80) BASE 13 80 CTRL 1380 **SHIFT 13 80** CAPS 1380 # > Define Floating Accent keys # # # # # # BASE 64 AA SHIFT 64 A9 CAPS 64A9 BASE 65 AC SHIFT 65 AD CAPS 65AB BASE 87 AE SHIFT 87 AD CAPS 87 AD FA UMLAUT = A9 FA CFLEX=AA  $FA$  TILDE = AB FA CEDILLA = AC FA ACUTE = AD FA GRAVE=AE # > Define ASCII values

BASE 88 SB **SHIFT 887B** CAPS 8878 **BASE 155D SHIFT 157D CAPS 157D SHIFT 31 22 SHIFT 32 2F SHIFT 35 3F SHIFT 107 27** CAPS 10727 **SHIFT 108 60** CAPS 10860 BASE 1243C SHIFT 1243E CAPS 1243E # > Define ISO values BASE\_ISO 109 E9 SHIFT ISO 109 C9 # > Define Alternate Graph ISO values ALTG 88 AB ALTG ISBB ALTG 30 Bl ALTG 31 B2 ALTG 32B3 ALTG 33A2 ALTG 34A4 **ALTG 35 5E** ALTG 3640 ALTG 37 A3 **ALTG 38 5C** ALTG 40AC ALTG 4123 ALTG 63B6 ALTG 64BC ALTG 6SBD ALTG 42BE ALTG 106 BS ALTG 105 BA # > End of file ENDOO

# SEE ALSO

old-setkeys(l)

The *Sun386i Developer's Guide* for key station number diagrams.

ipalloc.netrange - range of addresses to allocate

### SYNOPSIS

# /etc/ipalloc.netrange

# AVAILABILITY

Available only on Sun 386i systems running a SunOS *4.0.x* release or earlier. Not a SunOS 4.1 release feature.

# DESCRIPTION

This file, if it exists on the Network Information Service (NIS) master of the hosts.byaddr map, specifies the ranges of IP addresses that can be allocated by the ipalJocd(8C) daemon. This allows multiple address assignment authorities, probably in multiple administrative domains, to coexist on the same IF network by preallocating ranges of addresses. If this file does not exist, the daemon assumes that all addresses not listed in the hosts map may be freely allocated.

This file can contain blank lines. Comments begin with a '#' character and extend to the end of the current line. Ranges of free addresses are specified on one line per network or subnetwork.

The first token on the line is the IP address, in four part "dot" notation as also used in the hosts file, of the network or subnetwork described. It is separated from the second token by white space. The second token is a comma-separated list of local host number ranges on that network. These ranges take two forms: a single number specifies just that local host number, and two numbers separated by a dash specify all local host numbers starting at the first number and ending at the second. In the case of a subnet, host numbers not in that subnet are excluded.

For example, the following file would specify that a subset of the addresses on the class C network 192.9.200.0 may be allocated, and only some of the addresses on two particular subnets of the class B network 128.255.0.0 may be allocated. In any case, only non-broadcast addresses not listed in the hosts map are subject to allocation:

# We have three network cables administered using automatic # IP address allocation.

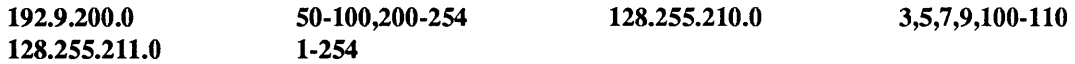

### SEE ALSO

hosts $(5)$ , netmasks $(5)$ , ipallocd $(8C)$ 

### **BUGS**

There is a silent limit of twenty ranges per network.

### **NOTES**

The Network Information Service (NIS) was formerly known as Sun Yellow Pages (YP). The functionality of the two remains the same; only the name has changed.

key tables - keyboard table descriptions for loadkeys and dumpkeys

### DESCRIPTION

These files are used by loadkeys(l) to modify the translation tables used by the keyboard streams module  $kb(4M)$ , and generated by **dumpkeys** (see **loadkeys** $(1)$ ) from those translation tables.

Any line in the file beginning with # is a comment, and is ignored. # is treated specially only at the beginning of a line.

Other lines specify the values to load into the tables for a particular keystation. The format is either:

key *number list* of entries

or

swap *number* 1 with *number2* 

or

key *numberl* same as *number2* 

or a blank line, which is ignored.

key *number list* \_ *oi\_ entries* 

sets the entries for keystation *number* from the list given. An entry in that list is of the form

*tablename code* 

where *tablename* is the name of a particular translation table, or all. The translation tables are:

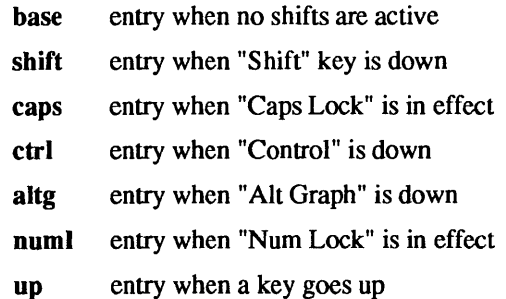

All tables other than up refer to the action generated when a key goes down. Entries in the up table are used only for shift keys, since the shift in question goes away when the key goes up, except for keys such as "Caps Lock" or "Nom Lock"; the keyboard streams module makes the key look as if it were a latching key.

A table name of all indicates that the entry for all tables should be set to the specified value, with the following exception: for entries with a value other than hole, the entry for the numl table should be set to nonl, and the entry for the up table should be set to nop.

The *code* specifies the effect of the key in question when the specified shift key is down. A *code* consists of either:

- A character, which indicates that the key should generate the given character. The character can either be a single character, a single character preceded by " which refers to a "control character" (for instance,  $\hat{c}$  is control-C), or a C-style character constant enclosed in single quote characters ( $\prime$ ), which can be expressed with C-style escape sequences such as  $\lor$  for RETURN or \000 for the null character. Note that the single character may be any character in an 8-bit character set, such as ISO 8859/1.
- A string, consisting of a list of characters enclosed in double quote characters ("). Note that the use of the double quote character means that a *code* of double quote must be enclosed in single quotes.

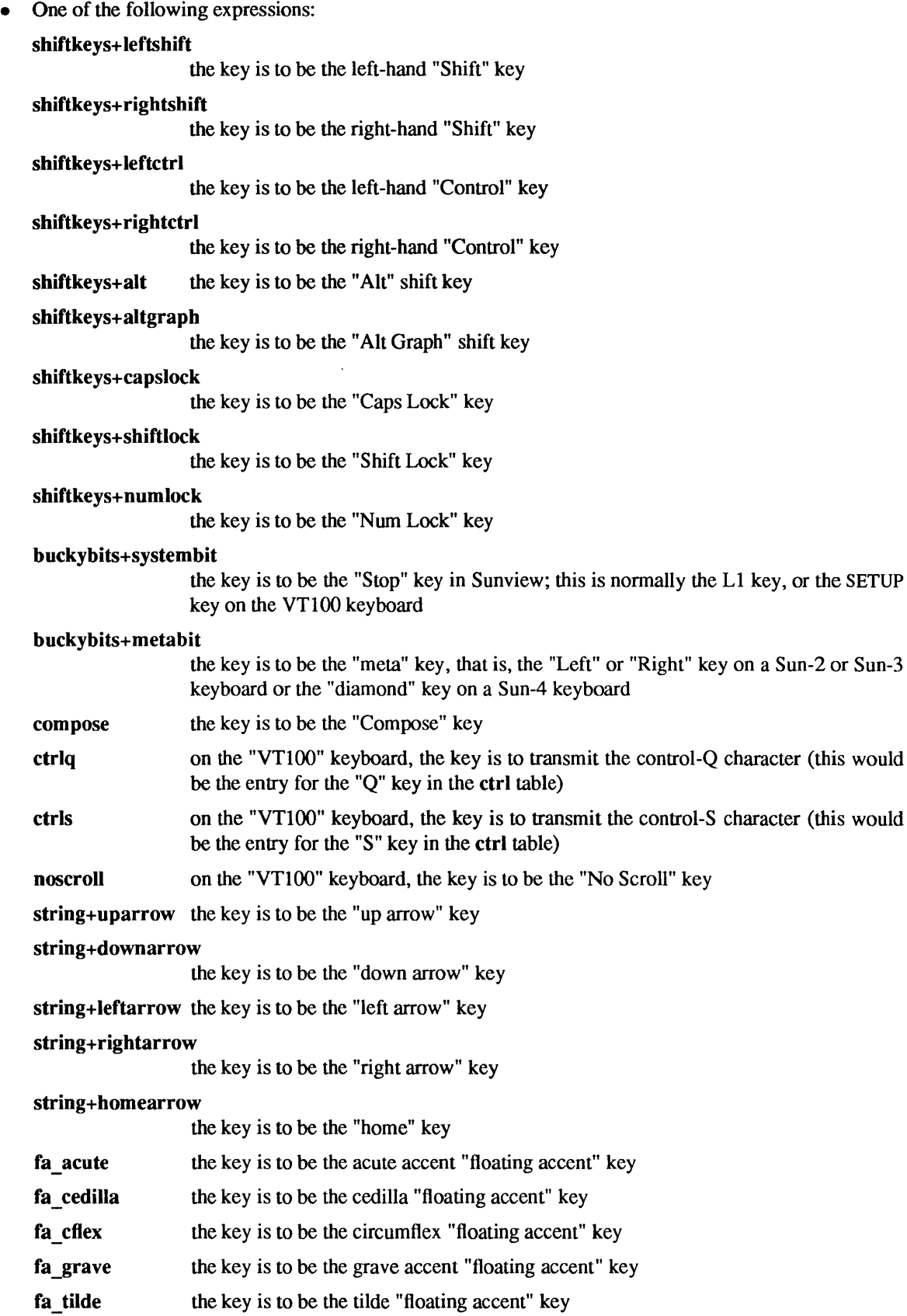

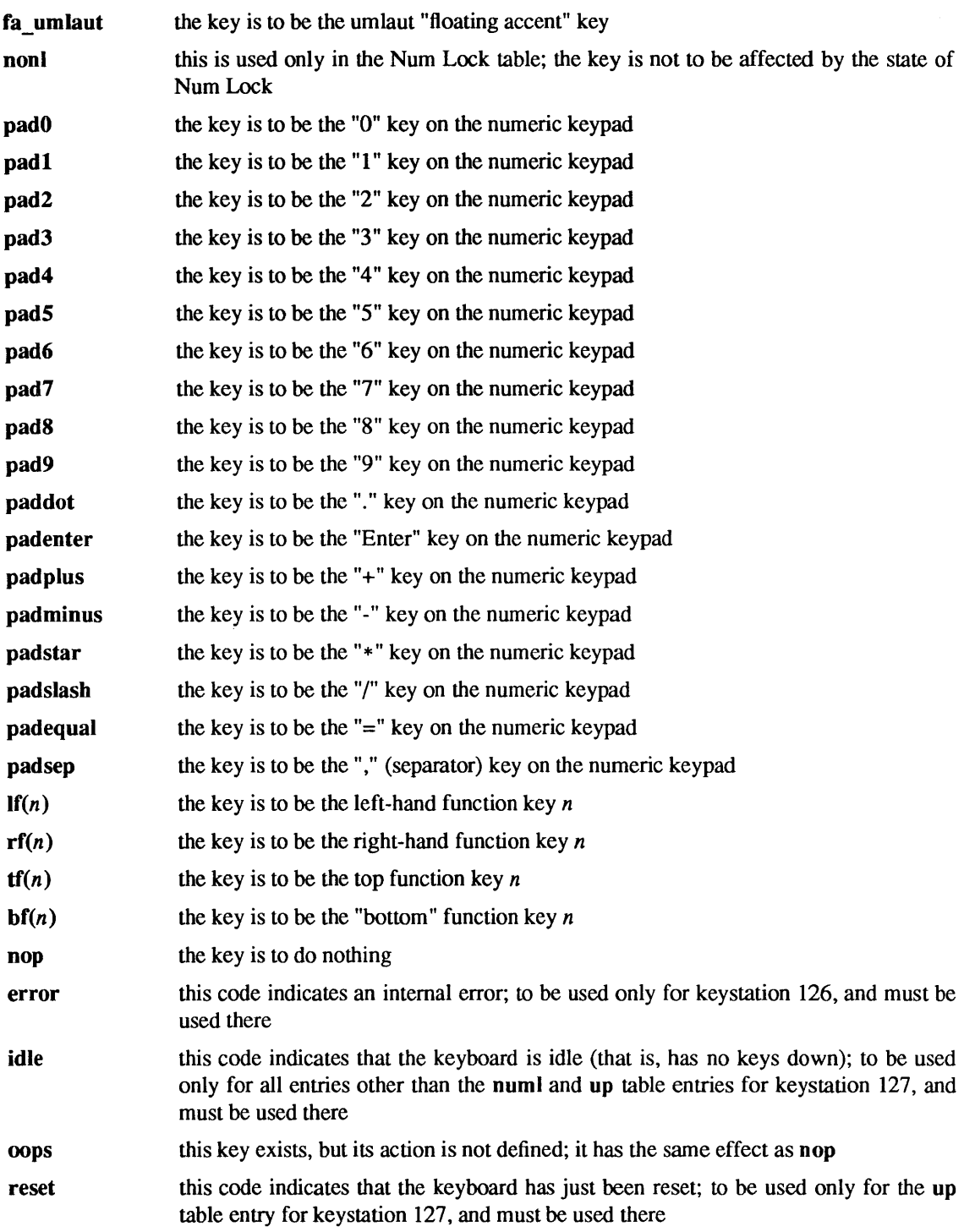

swap *number 1* with *number2* 

exchanges the entries for keystations *number1* and *number2*.

key *number 1* same as *number2* 

sets the entries for keystation *number1* to be the same as those for keystation *number2*. If the file does not specify entries for keystation *number2,* the entries currently in the translation table are used; if the file does specify entries for keystation *number2,* those entries are used.

 $\mathbb{Z}^2$ 

### EXAMPLES

The following entry sets key station 15 to be a "hole" (that is, an entry indicating that there is no key station 15); sets keystation 30 to do nothing when Alt Graph is down, generate "!" when Shift is down, and generate "1" under all other circumstances; and sets keystation 76 to be the left-hand Control key.

key 15 all hole

key 30 base 1 shift! caps 1 ctrl 1 altg nop

key 76 all shiftkeys+leftctrl up shiftkeys+leftctrl

The following entry exchanges the Delete and Back Space keys on the Type 4 keyboard:

swap 43 with 66

Keystation 43 is normally the Back Space key, and keystation 66 is normally the Delete key.

The following entry disables the Caps Lock key on the Type 3 and U.S. Type 4 keyboards:

key 119 all nop

The following specifies the standard translation tables for the U.S. Type 4 keyboard:

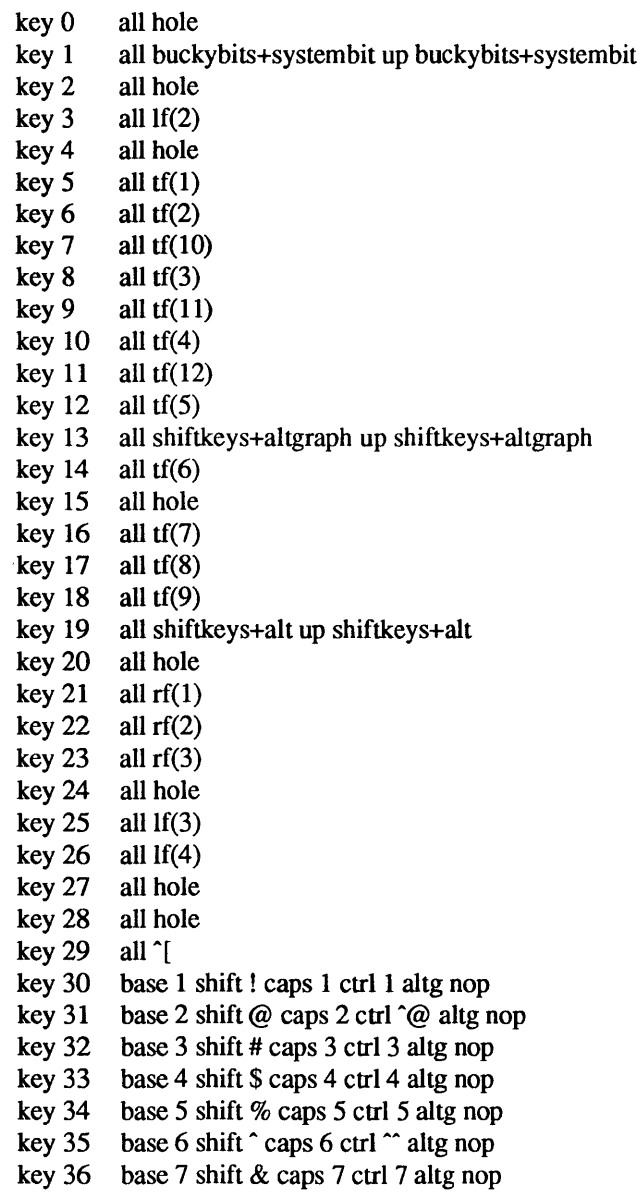

key 37 base 8 shift  $*$  caps 8 ctrl 8 altg nop<br>key 38 base 9 shift (caps 9 ctrl 9 altg nop base 9 shift (caps 9 ctrl 9 altg nop key 39 base 0 shift) caps 0 ctrl 0 altg nop key 40 base - shift  $\text{\_caps - ctrl}$   $\text{\_altg nop}$ key 41 base = shift + caps = ctrl = altg nop<br>key 42 base ' shift " caps ' ctrl " altg nop base ' shift  $\tilde{\ }$  caps ' ctrl  $\tilde{\ }$  altg nop key 43 all  $\sqrt[b]{b}$ key 44 all hole key  $45$  all rf $(4)$  numl padequal key 46 all rf(5) numl padslash key 47 all rf(6) numl padstar key  $48$  all bf $(13)$ key 49 all  $lf(5)$ key  $50$  all  $bf(10)$  numl padequal key  $51$  all  $lf(6)$ key 52 all hole key 53 all  $\forall$ t' key 54 base q shift Q caps Q ctrl "Q altg nop key 55 base w shift W caps W ctrl "W altg nop key 56 base e shift  $E$  caps  $E$  ctrl  $E$  altg nop key 57 base r shift R caps R ctrl  $\hat{R}$  altg nop key 58 base t shift  $T$  caps  $T$  ctrl  $T$  altg nop key 59 base y shift Y caps Y ctrl ^Y altg nop key  $60$  base u shift U caps U ctrl  $\degree$ U altg nop key 61 base i shift I caps I ctrl  $\forall$  altg nop key 62 base 0 shift 0 caps 0 ctrl "0 altg nop key 63 base p shift P caps P ctrl "P altg nop key 64 base [ shift { caps [ ctrl "[ altg nop key 65 base ] shift } caps ] ctrl "] altg nop key 66 all '\177' key 67 all compose key 68 all rf(7) numl pad7 key 69 all rf(8) numl pad8 key 70 all rf(9) numl pad9 key 71 all bf(15) numl padminus key  $72$  all  $\text{lf}(7)$ key  $73$  all  $1f(8)$ key 74 all hole key 75 all hole key 76 all shiftkeys+leftctrl up shiftkeys+leftctrl key 77 base a shift A caps A ctrl ^A altg nop key 78 base s shift S caps S ctrl "S altg nop key 79 base d shift D caps D ctrl "D altg nop key 80 base f shift F caps F ctrl ^F altg nop key  $81$  base g shift G caps G ctrl  $\hat{G}$  altg nop key 82 base h shift H caps H ctrl ' $\mathbf b$ ' altg nop key 83 base j shift J caps J ctrl *'\n'* altg nop key 84 base k shift K caps K ctrl '\v' altg nop key  $85$  base I shift L caps L ctrl  $\mathcal{L}$  altg nop key 86 base; shift: caps; etrl ; altg nop key 87 base '\'' shift '"' caps '\'' ctrl '\'' altg nop key 88 base '\\' shift  $\log$  '\\' ctrl  $\gamma$  altg nop key 89 all 'v'

key  $90$  all bf $(11)$  numl padenter key 91 all  $rf(10)$  numl pad4 key 92 all  $rf(11)$  numl pad5 key 93 all  $rf(12)$  numl pad6<br>key 94 all  $bf(8)$  numl pad0 key 94 all  $bf(8)$  numl pad0<br>key 95 all  $lf(9)$ all  $If(9)$ key 96 all hole<br>key 97 all  $lf(10$ all  $lf(10)$ key 98 all shiftkeys+numlock key 99 all shiftkeys+leftshift up shiftkeys+leftshift key 100 base z shift Z caps Z ctrl "Z altg nop key 101 base x shift X caps X ctrl  $X$  altg nop key  $102$  base c shift C caps C ctrl  $\degree$ C altg nop key 103 base v shift V caps V ctrl  $\gamma$  altg nop key 104 base b shift B caps B ctrl ^B altg nop key 105 base n shift N caps N ctrl ^N altg nop key 106 base m shift M caps M ctrl '\r' altg nop key  $107$  base, shift < caps, ctrl, altg nop key  $108$  base. shift > caps. ctrl. altg nop key  $109$  base / shift? caps / ctrl  $\degree$  altg nop key 110 all shiftkeys+rightshift up shiftkeys+rightshift key 111 all '\n' key 112 all rf(13) numl padl key 113 all rf(14) numl pad2 key 114 all rf(15) numl pad3 key 115 all hole key 116 all hole key 117 all hole key 118 all If(16) key 119 all shiftkeys+capslock key 120 all buckybits+metabit up buckybits+metabit key 121 base ' shift ' caps ' ctrl  $\hat{\omega}$  altg '' key 122 all buckybits+metabit up buckybits+metabit key 123 all hole key 124 all hole key 125 all bf(14) numl padplus key 126 all error numl error up hole

key 127 all idle numl idle up reset

### SEE ALSO

loadkeys(1), kb(4M)

link - link editor interfaces

# SYNOPSIS

# #include <link.h>

# DESCRIPTION

Dynamically linked executables created by Id(I) contain data structures used by the dynamic link editor to finish link-editing the program during program execution. These data structures are described with a link dynamic structure, as defined in the link.h file. Id always identifies the location of this structure in the executable file with the symbol \_\_ DYNAMIC. This symbol is Id-defined and if referenced in an executable that does not require dynamic linking will have the value zero.

The program stub linked with "main" programs by compiler drivers such as  $cc(1V)$  (called  $crt0$ ) tests the definition of DYNAMIC to determine whether or not the dynamic link editor should be invoked. Programs supplying a substitute for crtO must either duplicate this functionality or else require that the programs with which they are linked be linked *statically*. Otherwise, such replacement crt0's must open and map in the executable /usr/lib/ld.so using mmap(2). Care should be taken to ensure that the expected mapping relationship between the "text" and "data" segments of the executable is maintained in the same manner that the execve(2V) system call does. The first location following the a.out header of this executable is the entry point to a function that begins the dynamic link-editing process. This function must be called and supplied with two arguments. The first argument is an integer representing the revision level of the argument list, and should have the value "I". The second should be a pointer to an argument list structure of the form:

struct {

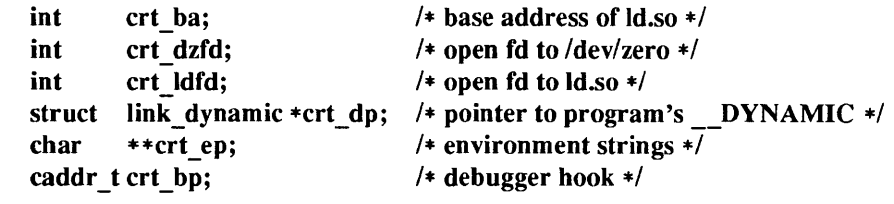

}

The members of the structure are:

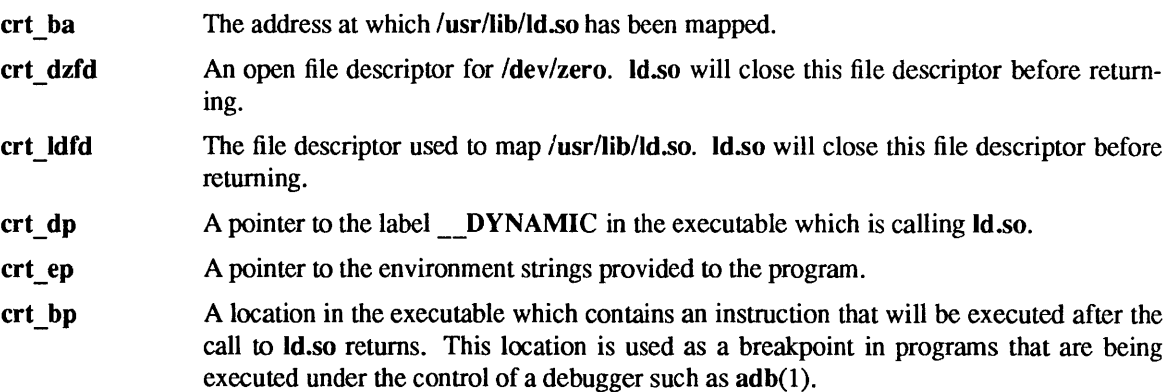

# SEE ALSO

 $ld(1)$ , mmap $(2)$ , a.out $(5)$ 

### BUGS

These interfaces are under development and are subject to rapid change.

locale - locale database

# **SYNOPSIS**

*Insrl* share/lib/localel *category/locale* 

/etc/locale/*category*/locale

### DESCRIPTION

The *category* directory contains infonnation relating to one category of the complete list of categories that comprise a full locale for all systems sharing this directory. *locale* is either a file or a directory that contains information relating to the relevant category indicated by its parent directory *category. locale* is the name that is given to describe the style of operation required by an application in a particular language, territory or code-set.

At runtime these directories will be accessed if the application has made a valid call to:

setlocale( *category, locale)* 

where *category* can be any one of the following settings:

- LC COLLATE Collation order. Affects the behavior of regular expressions and the string functions defined in strcoll(3).
- LC CTYPE Character classification and case conversion. Affects the behavior of regular expressions and the character handling functions defined in toascii(3), and ctime(3V).
- LC MONETARY Monetary formatting. Affects the behavior of functions that handle monetary values.
- LC NUMERIC Numeric delimiters. Affects the radix character of the formatted input/output functions defined in  $print(3V)$  and  $scanf(3V)$ , and the conversion functions defined in  $strod(3)$ .
- LC TIME Date and time formats. Affects the behavior of the time functions defined in ctime( $3V$ ).
- LC MESSAGES Message presentation style. Affects the behavior of the string access functions defined in catgets(3C) and gettext(3).
- NLSPATH Contains a sequence of pseudo-pathnames which catopen(3C) uses when attempting to locate message catalogs. Each pseudo-pathname contains a name template consisting of an optional path-prefix, one or more substitution fields, a filename and an optional filename suffix.

Substitution fields consist of a % symbol, followed by a single-letter keyword. The following keywords are currently defined:

- %N The value of the *name* parameter passed to catopen(3C).
- % L The value of the LANG environment variable.
- % % A single % character.

A null string is sustituted if the specified value is not defined. Pathnames defined in NLSPATH are separated by colons (:). A leading or two adjacent colons indicate the current directory. For example:

# NLSPATH=":%N.cat:/nlslib/%L/%N.cat"

Indicates to catopen(3C) that it should look for the requested message catalog in *name, name. cat* and *Inlslib/\$LANG/name.cat.* The LC ALL and LANG environment variables do not commute to real directories or files but instead relate to a locale that is a assumed to be valid for all of the above categories.

### SEE ALSO

catgets(3C), catopen(3C), ctime(3V), gettext(3), printf(3V), scanf(3V), setlocale(3V), strcolI(3) strtod(3), toascii(3V)

magic - file command's magic number file

# **DESCRIPTION**

The file(1) command identifies the type of a file using, among other tests, a test for whether the file begins with a certain *magic number*. The file /**etc/magic** specifies what magic numbers are to be tested for, what message to print if a particular magic number is found, and additional information to extract from the file.

Each line of the file specifies a test to be performed. A test compares the data starting at a particular offset in the file with a I-byte, 2-byte, or 4-byte numeric value or a string. If the test succeeds, a message is printed. The line consists of the following fields:

*offset type value message* 

*offset* A number specifying the offset, in bytes, into the file of the data which is to be tested.

*type* The type of the data to be tested. The possible values are:

- byte A one-byte value.
- short A two-byte value.
- long A four-byte value.
- string A string of bytes.

The types byte, short, and long may optionally be followed by a mask specifier of the form & *number.* If a mask specifier is given, the value is AND'ed with the *number* before any comparisons are done. The *number* is specified in C form. For instance, 13 is decimal, 013 is octal, and Ox13 is hexadecimal.

*value* The value to be compared with the value from the file. If the type is numeric, this value is specified in  $C$  form. If it is a string, it is specified as a  $C$  string with the usual escapes permitted (for instance, \n for NEWLINE).

> *Numeric values* may be preceded by a character indicating the operation to be performed. It may be '=', to specify that the value from the file must equal the specified value, ' $\lt$ ', to specify that the value from the file must be less than the specified value, '>', to specify that the value from the file must be greater than the specified value,  $\&\&\,$ , to specify that all the bits in the specified value must be set in the value from the file,  $\cdot\cdot\cdot$ , to specify that at least one of the bits in the specified value must not be set in the value from the file, or x to specify that any value will match. If the character is omitted, it is assumed to be  $\prime =$ .

> For string values, the byte string from the file must match the specified byte string. The byte string from the file which is matched is the same length as the specified byte string.

*message* The message to be printed if the comparison succeeds. If the string contains a printf(3V) format specification, the value from the file (with any specified masking performed) is printed using the message as the format string.

Some file formats contain additional information which is to be printed along with the file type. A line which begins with the character '>' indicates additional tests and messages to be printed. If the test on the line preceding the first line with a '>' succeeds, the tests specified in all the subsequent lines beginning with '>' are performed, and the messages printed if the tests succeed. The next line which does not begin with a '>' terminates this.

### FILES

# /etc/magic

### SEE ALSO

file $(1)$ , printf $(3V)$ 

# BUGS

There should be more than one level of subtests, with the level indicated by the number of '>' at the beginning of the line.

mtab - mounted file system table

SYNOPSIS

/etc/mtab

# #include <mntent.h>

# DESCRIPTION

mtab resides in the /etc directory, and contains a table of filesystems currently mounted by the mount(8) command. umount removes entries from this file.

The file contains a line of information for each mounted filesystem, structurally identical to the contents of /etclfstab, described in fstab(5). There are a number of lines of the form:

*fsname dir type opts freq passno* 

for example:

/dev/xyOa / 4.2 rw,noquota 12

The file is accessed by programs using getmntent(3), and by the system administrator using a text editor.

FILES

/etc/mtab /etc/fstab

# SEE ALSO

getmntent(3), fstab(5), mount(8)

 $netgroup - list of network groups$ 

#### **DESCRIPTION**

netgroup defines network wide groups, used for permission checking when doing remote mounts, remote logins, and remote shells. For remote mounts, the information in netgroup is used to classify machines; for remote logins and remote shells, it is used to classify users. Each line of the netgroup file defines a group and has the format

*groupname list-oj-members* 

where members is either another group name, or a triple:

*(hostname, username, domainname)* 

Any of these three fields can be empty, in which case it signifies a wild card. Thus

universal  $($ , $)$ 

defines a group to which everyone belongs.

The *domainname* field must either be the local domain name or empty for the netgroup entry to be used. This field does *not* limit the netgroup or provide security. The *domainname* field refers to the domain in which the triple is valid, not the domain containing the trusted host.

A gateway machine should be listed under all possible hostnames by which it may be recognized:

```
wan (gateway, ,) (gateway-ebb, ,)
```
Field names that begin with something other than a letter, digit or underscore (such as  $-$ ) work in precisely the opposite fashion. For example, consider the following entries:

iustmachines (analytica,--,sun) justpeople  $(-,babbage, sun)$ 

The machine analytica belongs to the group justmachines in the domain sun, but no users belong to it. Similarly, the user babbage belongs to the group justpeople in the domain sun, but no machines belong to it

# SEE ALSO

getnetgrent(3N), exports(5), makedbm(8), ypserv(8)

### WARNINGS

The triple,  $\langle \cdot, \cdot, \cdot \rangle$ , allows all users and machines trusted access, and has the same effect as the triple,  $(.,.).$ 

To correctly restrict access to a specific set of members, use the *hostname* and *username* fields of the triple.

netmasks - network mask data base

### DESCRIPTION

The netmasks file contains network masks used to implement IP standard subnetting. For each network that is subnetted, a single line should exist in this file with the network number, any number of SPACE or TAB characters, and the network mask to use on that network. Network numbers and masks may be specified in the conventional IP '.' notation (like IP host addresses, but with zeroes for the host part). For example,

### 128.32.0.0 255.255.255.0

can be used to specify the Class B network 128.32.0.0 should have eight bits of subnet field and eight bits of host field, in addition to the standard sixteen bits in the network field. When running the Network Information Service (NIS), this file on the master is used for the netmasks.byaddr map.

### FILES

# /etc/netmasks

### SEE ALSO

# ifconfig(8C)

Postel, Jon, and Mogul, Jeff, *Internet Standard Subnetting Procedure,* RFC 950, Network Information Center, SRI International, Menlo Park, Calif., August 1985.

### **NOTES**

The Network Information Service (NIS) was fonnerly known as Sun Yellow Pages (YP). The functionality of the two remains the same; only the name has changed.

netrc - file for ftp remote login data

### DESCRIPTION

The .netre file contains data for logging in to a remote host over the network for file transfers by  $ftp(1C)$ . This file resides in the user's home directory on the machine initiating the file transfer. Its permissions should be set to disallow read access by group and others (see  $chmod(1V)$ ).

The following tokens are recognized; they may be separated by SPACE, TAB, or NEWLINE characters:

### maehinename

Identify a remote machine name. The auto-login process searches the .netre file for a machine token that matches the remote machine specified on the ftp command line or as an open command argument. Once a match is made, the subsequent .netre tokens are processed, stopping when the EOF is reached or another machine token is encountered.

#### login *name*

Identify a user on the remote machine. If this token is present, the auto-login process will initiate a login using the specified name.

### password *string*

Supply a password. If this token is present, the auto-login process will supply the specified string if the remote server requires a password as part of the login process. Note: if this token is present in the .netrc file, ftp will abort the auto-login process if the .netrc is readable by anyone besides the user.

#### account *string*

Supply an additional account password. If this token is present, the auto-login process will supply the specified string if the remote server requires an additional account password, or the auto-login process will initiate an ACCT command if it does not.

#### macdef *name*

Define a macro. This token functions as the ftp macdef command functions. A macro is defined with the specified name; its contents begin with the next .netre line and continue until a null line (consecutive NEWLINE characters) is encountered. If a macro named init is defined, it is automatically executed as the last step in the auto-login process.

### EXAMPLE

The command:

### machine ray login demo password mypassword

allows an autologin to the machine ray using the login name demo with password mypassword.

#### FILES

-I.netre

# SEE ALSO

chmod $(1V)$ , ftp $(1C)$ , ftpd $(8C)$ 

networks - network name data base

# DESCRIPTION

The networks file contains information regarding the known networks which comprise the TCP/IP. For each network a single line should be present with the following information:

*official-network-name network-number aliases* 

Items are separated by any number of blanks and/or TAB characters. A '#' indicates the beginning of a comment; characters up to the end of the line are not interpreted by routines which search the file. This file is normally created from the official network data base maintained at the Network Information Control Center (NIC), though local changes may be required to bring it up to date regarding unofficial aliases and/or unknown networks.

Network number may be specified in the conventional '.' notation using the inet network ( ) routine from the Internet address manipulation library, inet(3N). Network names may contain any printable character other than a field delimiter, NEWLINE, or comment character.

# FILES

/etc/networks

# SEE ALSO

getnetent(3N), inet(3N)

### **BUGS**

A name server should be used instead of a static file. A binary indexed file format should be available for fast access.

orgrc - organizer configuration and initialization file

### **AVAILABILITY**

Sun386i systems only.

### DESCRIPTION

organizer(l) is a SunView 1 application for viewing and manipulating files and directories. It saves its parameters in the .orgrc file between runs. The user can use this file to configure organizer.

The first parameter in the file should always be the version number.

Version = 1.1

Change the version number only when necessary; if organizer determines that this version is "old", then it will save this version in  $\sim$ -I.orgrc.old and try to copy /usr/lib/Orgrc into  $\sim$ -I.orgrc.

The next two parameters assign default names for the system DOS Program and the default text editor.

DOS Program = dos Text Editor = textedit

The DOS Program parameter should not be changed. However, the user can change the default text editor. For example:

Text Editor = shelltool vi

The Properties section initializes or customizes certain properties. The possible values for each item are listed below. The braces and vertical bars below indicate choices, they are not used in the .orgrc file. The Update Interval is in seconds.

```
# Properties 
PROPERTY Display Style = {Name and Icon | Name Only | Name and Info}
PROPERTY Roadmap = {Yes | No}PROPERTY Show Hidden Files = {Yes | No}
PROPERTY Sort Type = {Name | File Type | Size | Date}
PROPERTY Sort Direction = {Ascending | Descending}
PROPERTY Update Interval = [5-300]
```
The Color Palette specifies all the color values used by organizer's buttons and icons. These values must be RGB triplets. It is listed below.

```
Begin Color Palette 
  Background Color = 255, 255, 255 
  Directory Name Color = 0, 146, 236 
  Directory Icon Foreground Color = 114, 45, 0Directory Icon Background Color = 255, 227, 185 
  Directory Highlight Name Color = 255, 255, 255 
  Text Name Color = 0, 166, 143 
  Text Icon Foreground Color = 0, 0, 0Text Icon Background Color = 255, 255, 255 
  Text Highlight Name Color = 255, 255, 255Executable Name Color = 255, 0, 0Executable Icon Foreground Color = 157, 162, 187 
  Executable Icon Background Color = 255, 255, 255 
  Executable Highlight Name Color = 255, 255, 255Device Name Color = 113, 117, 135 
  Device Icon Foreground Color = 0, 0, 0 
  Device Icon Background Color = 174,255,159 
  Device Highlight Name Color = 255, 255, 255 
  Button Groupl Color = 255, 220,187
```
```
Button Group2 Color = 201, 211, 232 
   Button Group3 Color = 255, 244, 113<br>Button Foreground Color = 0, 0, 0
  Button Foreground Color = 0, 0, 0<br>Button Background Color = 255, 255, 255
  Button Shadow Color = 180, 180, 184 
  Button Highlight Color = 0, 0, 0Scrollbar Color = 142, 106, 146
End Color Palette
```
The Color Labels section allows the labelling or "aliasing" of RGB triplets. The right side of a label assignment can contain an RGB triplet, a palette entry, or another label that has already been assigned. Here's an example:

```
Begin Color Labels 
  Black = Text Icon Foreground Color 
  White = Background Color 
  Orange = 255, 213, 127 
  Dark Red = 232, 0, 0Steel Blue = 114, 146, 161 
  Rasberry (sic) = 202, 140, 156
  Dark Blue = 0, 75, 161 
  Light Gray = 223, 223, 223 
  Maron = 182, 84, 106End Color Labels
```
The rest of the .orgrc file contains user defined file types. The user can specify that certain files be grouped together and treated in a similar fashion. That is, the same icon is used to display all files in a file type, and the same command is used when a file is opened or edited. In the default .orgrc (/usr/lib/Orgrc) there are ten user defined file types. Here is an example of a user defined file type:

Begin File Type Definition Name  $=$  \*.c Background  $Icon = /usr/include/images/cMask.icon$ Foreground  $Icon = /usr/include/images/cStencil.icon$ Name Color = Black Icon Background Color = Orange Icon Foreground Color = Black Highlight Name Color = White Execute Application = cmdtool vi "\$(FILE)" Edit Application = cmdtool vi " $\mathcal{S}(FILE)$ " Print Application =  $pr - f$  " $\Gamma(FILE)$ " | lpr End File Type Definition

The right side of the Name field can contain any combination of csh(1) Filename Substitution characters. This field specifies the file type by way of *its* name. The next six fields together specify an organizer icon. This model allows a rich variety of icons. For more information, see the *Sun386i Advanced Skills* manual. The right side of the Execute Application entry specifies the command to execute when the user either opens or double clicks on a file of that type. The Edit Application and Print Application entries specify the command to execute when the user requests that a file of that type be edited or printed.

# FILES

-/.orgrc /usr/lib/Orgrc read at beginning of execution by the Organizer default .orgrc file

# SEE ALSO

# $organizer(1)$

*Sun386i User's Guide Sun386i Advanced Skills* 

# **LIMITATIONS**

The right side of Color Palette entries must be RGB triplets.

Forward references for Color Labels are not allowed.

### BUGS

organizer saves its parameters as it exits; unfortunately, it does not know how to save user's comments in the file. So, comments are blown away.

passwd - password file

#### **SYNOPSIS**

# /etc/passwd

### DESCRIPTION

The passwd file contains basic information about each user's account. This file contains a one-line entry for each authorized user, of the form:

*username :password :uid:gid :gcos-field: home-dir:* 10 *gin-s he II* 

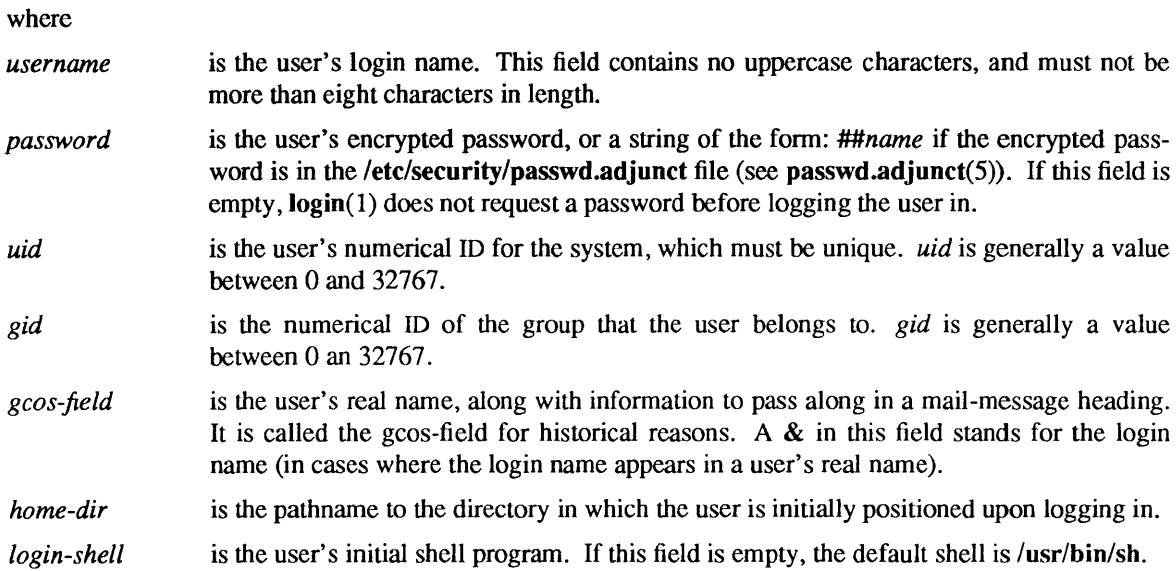

The passwd file can also have lines beginning with a '+' (plus sign) which means to incorporate entries from the Network Information Service (NIS). There are three styles of + entries in this file: by itself, + means to insert the entire contents of the NIS password file at that point; *+name* means to insert the entry (if any) for *name* from the NIS service at that point; *+@netgroup* means to insert the entries for all members of the network group netgroup at that point. If a *+name* entry has a non-null *password,* gcos. *home-dir,* or *login-shell* field, the value of that field overrides what is contained in the NIS service. The *uid* and *gid*  fields cannot be overridden.

The passwd file can also have lines beginning with a  $-$ ' (minus sign) which means to disallow entries from the NIS service. There are two styles of '-' entries in this file: *-name* means to disallow any subsequent entries (if any) for *name* (in this file or in the NIS service); *-@netgroup* means to disallow any subsequent entries for all members of the network group *netgroup.* 

The password file is an ASCII file that resides in the *lete* directory. Because the encrypted passwords on a secure system are kept in the passwd.adjunct file, /etc/passwd has general read permission on all systems, and can be used by routines that map numerical user IDs to names.

Appropriate precautions must be taken to lock the letc/passwd file against simultaneous changes if it is to be edited with a text editor; vipw(8) does the necessary locking.

# EXAMPLE

Here is a sample passwd file when passwd.adjunct does not exist:

root:q.mJzTnu8icF .:0: 10:God:/:/bin/csh fred:6k17KCFRPNVXg:508: 10: % Fredericks:/usr2lfred:/binlcsh +john: +@documentation:no-Iogin: +::::Guest

Here is a sample passwd file when passwd.adjunct does exist:

root:##root:0:10:God:/:/bin/csh fred:##fred :508: 10: & Fredericks:/usr2/fred:/bin/csh +john: +@documentation:no-Iogin: +::::Guest

In this example, there are specific entries for users root and fred, to assure that they can log in even when the system is running standalone. The user john will have his password entry in the NIS service incorporated without change; anyone in the netgroup documentation will have their password field disabled, and anyone else will be able to log in with their usual password, shell, and home directory, but with a gcos-field of Guest.

### FILES

# /etc/passwd

/etc/security/passwd.adjunct

#### SEE ALSO

login(1), mail(1), passwd(1), crypt(3), getpwent(3V), group(5), passwd.adjunct(5), adduser(8), sendmail(8), vipw(8)

BUGS

mail(1) and sendmail(8) use the gcos-field to compose the From: line for addressing mail messages, but these programs get confused by nested parentheses when composing replies. This problem can be avoided by using different types of brackets within the gcos-field; for example:

(& Fredricks [Podunk U <EE/CIS>] {818}-555-5555)

#### **NOTES**

The Network Information Service (NIS) was formerly known as Sun Yellow Pages (YP). The functionality of the two remains the same; only the name has changed.

 $passwd.addunct - user security data file$ 

#### SYNOPSIS

/etc/security/passwd.adjunct

#### DESCRIPTION

The **passwd.adjunct** file contains the following information for each user.

*name :password:min-label* : *max-label* : *default-label :always-audit-flags :never-audit-flags:* 

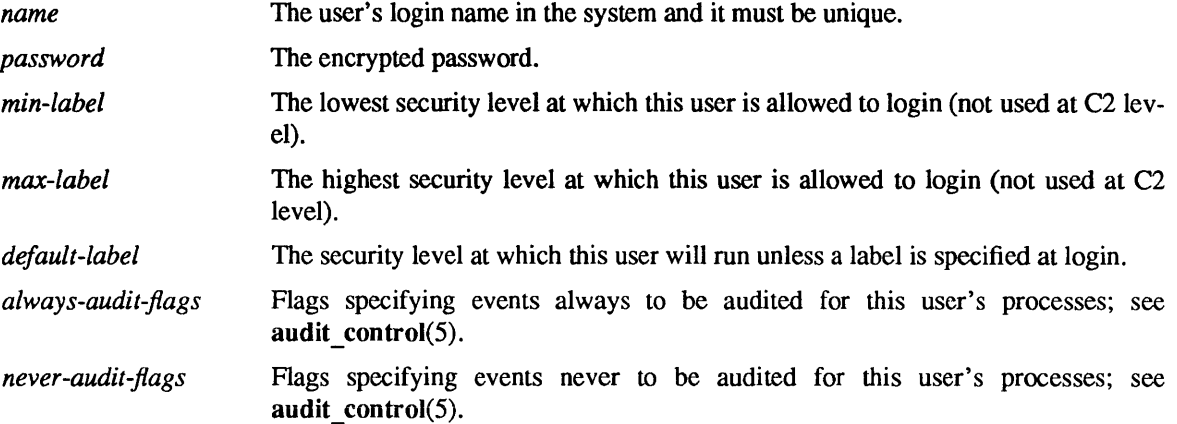

Field are separated by a colon, and each user from the next by a NEWLINE.

The passwd.adjunct file can also have line beginning with a '+' (plus sign), which means to incorporate entries from the Network Information Service (NIS). There are three styles of '+' entries: all by itself, '+' means to insert the entire contents of the NIS passwd.adjunct file at that point; *+name* means to insert the entry (if any) for *name* from the NIS service at that point; *+@name* means to insert the entries for all members of the network group *name* at that point. If a '+' entry has a non-null password, it will override what is contained in the NIS service.

### EXAMPLE

Here is a sample /etc/security/passwd.adjunct file:

```
root:q.mJzTnu8icF.:::::: 
ignatz:7KsI8CFRPNVXg:: b,ap,bp,gp,dp,ic,r ,d,I:: +dc,+da: -dr: 
rex:7HU8UUGRPNVXg:b,ap:b,ap,bp:b,bp::+ad:
+fred:9x.FFUw6xcJBa:::::: 
+:
```
The user root is the super-user, who has no special label constraints nor audit interest. The user ignatz may have any label from the lowest to the level b and any of a large number of categories. ignatz will run at system low unless he specifies otherwise. He is being audited on the system default event classes as well as data creations and access changes, but never for failed data reads. The user rex can function only at the level b and only in the categories ap or ap and bp. By default, he will run at 'b,bp'. He is audited with the system defaults, except that successful administrative operations are not audited. The user fred will have the labels and audit flags that are specified in the NIS passwd.adjunct file. Any other users specified in the NIS service will be able to log in on this system.

The user security data file resides in the /etc/security directory. Because it contains encrypted passwords, it does not have general read pennission.

#### FILES

/etc/security/passwd.adjunct /etc/security

# SEE ALSO

login(1), passwd(1), crypt(3), getpwaent(3), getpwent(3V), audit\_control(5), passwd(5), adduser(8)

# **NOTES**

The Network Information Service (NIS) was fonnerly known as Sun Yellow Pages (YP). The functionality of the two remains the same; only the name has changed.

phones - remote host phone number data base

# SYNOPSIS

/etc/phones

# DESCRIPTION

The file / $etc$ / $phones$  contains the system-wide private phone numbers for the tip(1C) program. fetc/phones is normally unreadable, and so may contain privileged information. The fonnat of fetc/phones is a series of lines of the form:

*<system-name* >[ \t] \* *<phone-number* >.

The system name is one of those defined in the remote(5) file and the phone number is constructed from  $[0123456789 - = *%]$ . The '=' and '\*' characters are indicators to the auto call units to pause and wait for a second dial tone (when going through an exchange). The '=' is required by the DF02-AC and the '\*' is required by the BJZCOMP 1030.

Comment lines are lines containing a '#' sign in the first column of the line.

Only one phone number per line is permitted. However, if more than one line in the file contains the same system name  $tip(1C)$  will attempt to dial each one in turn, until it establishes a connection.

# FILES

# /etc/phones

# SEE ALSO

tip(1C), remote(5)

plot - graphics interface

# DESCRIPTION

Files of this fonnat are produced by routines described in plot(3X), and are interpreted for various devices by commands described in plot(1G). A graphics file is a stream of plotting instructions. Each instruction consists of an ASCII letter usually followed by bytes of binary information. The instructions are executed in order. A point is designated by four bytes representing the *x* and *y* values; each value is a signed integer. The last designated point in an  $l, m, n$ , or p instruction becomes the "current point" for the next instruction.

Each of the following descriptions begins with the name of the corresponding routine in  $plot(3X)$ .

- m Move: the next four bytes give a new current point.
- n Cont: draw a line from the current point to the point given by the next four bytes. See plot( $1G$ ).
- p Point: plot the point given by the next four bytes.
- Line: draw a line from the point given by the next four bytes to the point given by the following four I bytes.
- t Label: place the following ASCII string so that its first character falls on the current point. The string is terminated by a NEWLINE.
- a Arc: the first four bytes give the center, the next four give the starting point, and the last four give the end point of a circular arc. The least significant coordinate of the end point is used only to determine the quadrant. The arc is drawn counter-clockwise.
- c Circle: the first four bytes give the center of the circle, the next two the radius.
- e Erase: start another frame of output.
- f Linemod: take the following string, up to a NEWLINE, as the style for drawing further lines. The styles are "dotted," "solid," "longdashed," "shortdashed," and "dotdashed." Effective only in plot 4014 and plot ver.
- s Space: the next four bytes give the lower left comer of the plotting area; the following four give the upper right comer. The plot will be magnified or reduced to fit the device as closely as possible.

Space settings that exactly fill the plotting area with unity scaling appear below for devices supported by the filters of plot(IG). The upper limit is just outside the plotting area. In every case the plotting area is taken to be square; points outside may be displayable on devices whose face is not square.

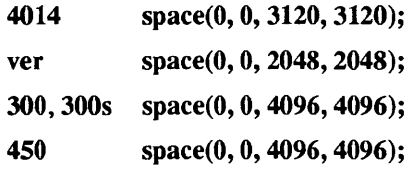

#### SEE ALSO

 $graph(1G)$ ,  $plot(1G)$ ,  $plot(3X)$ 

pnp.sysnames - file used to allocate system names

#### SYNOPSIS

/etc/pnp.sysnames

### **AVAILABILITY**

Available only on Sun 386i systems running a SunOS *4.0.x* release or earlier. Not a SunOS 4.1 release feature.

# **DESCRIPTION**

The /etc/pnp.sysnames file contains system names that may be allocated on demand, typically as part of Automatic System Installation.

The system names should be legal system names, one per line. Legal names are up to 31 characters long, and consist of lowercase alphanumeric characters, dashes, and underscores. The first character must be alphabetic, and the last character should be alphanumeric. Blank lines are allowed in the file, but comments are not

When a system name needs to be allocated, the first unused system name is taken from /etc/pnp.sysnames. If all the system names there are in use, unused names are allocated from the list *system-l* , *system-2,* ... ; the default prefix *system* may be changed in the /var/yp/updaters makefile. A system name is "used" if there is already a matching entry in the Network Information Service (NIS) *hosts.byname* map, the *ethers.byname* map, or there is a netgroup with that name. Names are allocated to correspond to a given Ethernet address. There is no concept of "transient" name allocation; part of allocating a system name includes updating the *ethers.byname* and *ethers.byaddr* NIS maps to persistently associate the name with that Ethernet address.

One way to allocate a system name is to issue a ypupdate(3N) call to update the *ethers.byaddr* map. The key is the Ethernet address (or general IEEE 802.2 48 bit address, used also with FDDI and Token Ring standards) of the system whose name is being allocated. The data is a line formatted according to the format specified in ethers(5). A name is allocated if the name passed is '\*' (a single asterisk). Updating this NIS map using ypupdate(3N) is a privileged operation, and may be performed only by users in the *networks* group (with group ID 12), or boot servers (listed in the *ypservers* NIS map).

#### **FILES**

/etc/pnp.sysnames /usr/etc/yp/upd.systems /var/yp/updaters

#### SEE ALSO

ypupdate(3N), ethers(5), group(5), hosts(5), netgroup(5), updaters(5), pnpd(8C)

**NOTES** 

The Network Information Service (NIS) was formerly known as Sun Yellow Pages (YP). The functionality of the two remains the same; only the name has changed.

policies - network administration policies

# **AVAILABILITY**

Available only on Sun 386i systems running a SunOS *4.0.x* release or earlier. Not a SunOS 4.1 release feature.

# DESCRIPTION

The policies file contains information relevant to domain-wide administration policies. Each line contains two tokens. separated by white space; the first token is the name of an administrative policy. and the second is the value of that policy.

# FILES

/etc/policies fvarfypf domainnamefpolicies.{ **dir** ,pag}

#### SEE ALSO

pnpd(8C). rarpd(8C). logintool(8)

printcap - printer capability data base

### **SYNOPSIS**

# /etc/printcap

# DESCRIPTION

printcap is a simplified version of the termcap(5) data base for describing printers. The spooling system accesses the printcap file every time it is used, allowing dynamic addition and deletion of printers. Each entry in the data base describes one printer. This data base may not be substituted for, as is possible for termcap, because it may allow accounting to be bypassed.

The default printer is normally Ip, though the environment variable PRINTER may be used to override this. Each spooling utility supports a *-Pprinter* option to explicitly name a destination printer.

Refer to *System and Network Administration* for a discussion of how to set up the database for a given printer. On Sun386i systems, refer to snap(1) for information on setting up printers with the system and network administration program.

Each entry in the printcap file describes a printer, and is a line consisting of a number of fields separated by':' characters. The first entry for each printer gives the names which are known for the printer, separated by 'I' characters. The first name is conventionally a number. The second name given is the most common abbreviation for the printer, and the last name given should be a long name fully identifying the printer. The second name should contain no blanks; the last name may well contain blanks for readability. Entries may continue onto multiple lines by giving a '\' as the last character of a line, and empty fields may be included for readability.

Capabilities in printcap are all introduced by two-character codes, and are of three types:

- *Boolean* Capabilities that indicate that the printer has some particular feature. Boolean capabilities are simply written between the ':' characters, and are indicated by the word 'bool' in the type column of the capabilities table below.
- *Numeric* Capabilities that supply information such as baud-rates, number of lines per page, and so on. Numeric capabilities are indicated by the word num in the type column of the capabilities table below. Numeric capabilities are given by the two-character capability code followed by the '#' character, followed by the numeric value. The following example is a numeric entry stating that this printer should run at 1200 baud:

#### :br#1200:

*String* Capabilities that give a sequence which can be used to perform particular printer operations such as cursor motion. String valued capabilities are indicated by the word str in the type column of the capabilities table below. String valued capabilities are given by the twocharacter capability code followed by an '=' sign and then a string ending at the next following ": For example,

#### :rp=spinwriter:

is a sample entry stating that the remote printer is named spinwriter.

#### Sun386i DESCRIPTION

On Sun386i systems, Ipr(l) and related printing commands use the Network Information Service (NIS) to obtain the printcap entry for a named printer if the entry does not exist in the local/etc/printcap file. For example, when a user issues the command:

#### Ipr -Pnewprinter foo

Ipr searches /etc/printcap on the local system for an entry for newprinter. If no local entry for newprinter exists, then Ipr searches the NIS map called printcap. The search is invisible to the user.

# PRINTCAP(5) FILE FORMATS PRINTCAP(5)

Ipr creates the spooling directory for the printer automatically if no spooling directory exists.

System administrators can make a printer available to the entire NIS domain by placing an entry for that printer in the NIS printeap map, typically using snap. Otherwise, the system administrator must edit the letc/printcap file on the NIS master and then rebuild the NIS map.

# **CAPABILITIES**

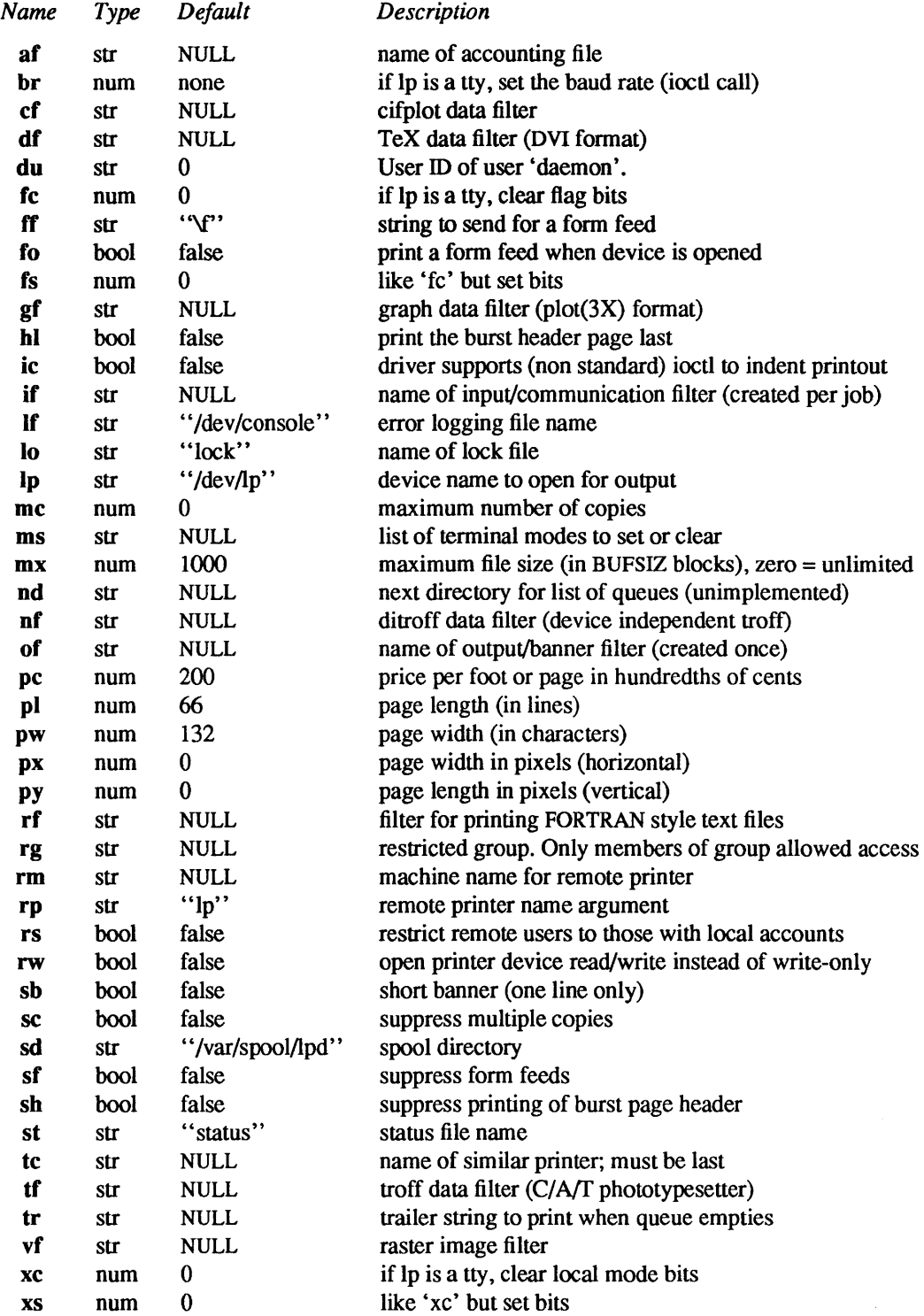

If the local line printer driver supports indentation, the daemon must understand how to invoke it.

Note: the fs, fc, XS, and xc fields are flag *masks* rather than flag *values.* Certain default device flags are set when the device is opened by the line printer daemon if the device is connected to a terminal port. The flags indicated in the fc field are then cleared; the flags in the fs field are then set (or vice-versa, depending on the order of *fc#nnnn* and *rS#nnnn* in the /etc/printcap file). The bits cleared by the rc field and set by the fs field are those in the sg flags field of the sgtty structure, as set by the TIOCSETP joctl call, and the bits cleared by the xc field and set by the xs field are those in the "local flags" word, as set by the TIOCLSET ioctl call. See ttcompat(4M) for a description of these flags. For example, to set exactly the flags 06300 in the fs field, which specifies that the EVENP, ODDP, and XTABS modes are to be set, and all other flags are to be cleared, do:

: fc#O 177777 :fs#06300:

The same process applies to the xc and xs fields. Alternatively, the ms field can be used to specify modes to be set and cleared. These modes are specified as stty(IV) modes; any mode supported by stty may be specified, except for the baud rate which must be specified with the br field. This permits modes not supported by the older terminal interface described in ttcompat(4M) to be set or cleared. Thus, to set the terminal port to which the printer is attached to even parity, TAB expansion, no NEWLINE to RETURN/LINEFEED translation, and RTS/CTS flow control enabled, do:

### :ms=evenp,-tabs,nl,crtscts:

On Sun386i systems, the tc field, as in the termcap(5) file, must appear last in the list of capabilities. It is recommended that each type of printer have a general entry describing common capabilities; then an individual printer can be defined with its particular capabilities plus a tc field that points to the general entry for that type of printer.

#### FILES

/etc/printcap

#### SEE ALSO

 $\text{lpq}(1), \text{lpr}(1), \text{lprm}(1), \text{plot}(1G), \text{snap}(1), \text{sty}(1V), \text{plot}(3X), \text{ttompat}(4M), \text{termcap}(5), \text{lp}(8), \text{lp}(8),$  $\textbf{pac}(8)$ 

*System and Network Administration* 

# **NOTES**

The Network Information Service (NIS) was formerly known as Sun Yellow Pages (YP). The functionality of the two remains the same; only the name has changed.

proto - prototype job file for at

SYNOPSIS

# /var/spool/cron/.proto

# /var/spool/cron/.proto.queue

### **DESCRIPTION**

When a job is submitted to at or batch, (see  $a(t)$ ) the job is constructed as a shell script. First, a prologue is constructed, consisting of:

- A header specifying the owner, job name, and shell that should be used to run the job, and a flag indicating whether mail should be sent when the job completes;
- A set of Bourne shell commands to make the environment (see environ(5V)) for the at job the same as the current environment;
- A command to run the user's shell (as specified by the SHELL environment variable) with the rest of the job file as input.

at then reads a "prototype file," and constructs the rest of the job file from it.

Text from the prototype file is copied to the job file, except for special "variables" that are replaced by other text:

- \$d is replaced by the current working directory
- \$1 is replaced by the current file size limit (see ulimit(3C))
- $\mathbf{\$m}$  is replaced by the current umask (see umask(2V))
- \$t is replaced by the time at which the job should be run, expressed as seconds since January  $1, 1970, 00:00$  Greenwich Mean Time, preceded by a colon
- \$< is replaced by text read by at from the standard input (that is, the commands provided to at to be run in the job)

If the job is submitted in queue *queue,* at uses the file *Ivarlspoollcronl.proto.queue* as the prototype file if it exists, otherwise it will use the file /var/spool/cron/.proto.

#### EXAMPLES

The standard .proto file supplied with SunOS is:

```
# 
# @(#)proto.5 1.3 89/10/05 SMI; from S5R3 1.1 
# 
cd$d 
umask $m 
$<
```
which causes commands to change the current directory in the job to the current directory at the time at was run, and to change the umask in the job to the umask at the time at was run, to be inserted before the commands in the job.

# FILES

/var/spool/cron/.proto Ivarlspooll *cron/.proto.queue* 

#### SEE ALSO

 $at(1)$ 

protocols - protocol name data base

#### **SYNOPSIS**

/etc/protocols

# DESCRIPTION

The protocols file contains information regarding the known protocols used in the TCP/IP. For each protocol a single line should be present with the following information:

*official-protocol-name protocol-number aliases* 

Items are separated by any number of blanks and/or TAB characters. A '#' indicates the beginning of a comment; characters up to the end of the line are not interpreted by routines which search the file.

Protocol names may contain any printable character other than a field delimiter, NEWLINE, or comment character.

# EXAMPLE

The following example is taken from SunOS.

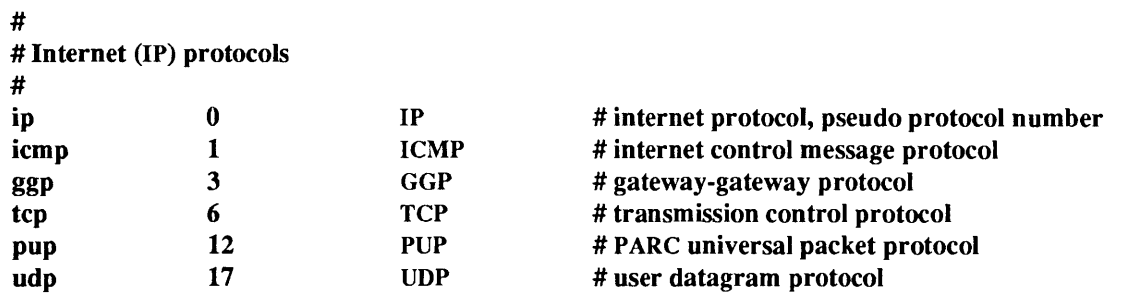

#### FILES

/etc/protocols

# SEE ALSO

getprotoent(3N)

# BUGS

A name server should be used instead of a static file. A binary indexed file format should be available for fast access.

publickey - public key database

### **SYNOPSIS**

# /etc/publickey

# DESCRIPTION

letclpublickey is the public key database used for secure networking. Each entry in the database consists of a network user name (which may either refer to a user or a hostname), followed by the user's public key (in hex notation), a colon, and then the user's secret key encrypted with its login password (also in hex notation).

This file is altered either by the user through the chkey(1) command or by the system administrator through the newkey(8) command. The file /etc/publickey should only contain data on the Network Information Service (NIS) master machine, where it is converted into the NIS database publickey.byname.

The /etc/publickey file contains a default entry for nobody. If this entry is commented out, chkey only allows user to edit their existing entry, it will not allow them to create new entries.

#### SEE ALSO

chkey(I), publickey(3R), newkey(8), ypupdated(8C)

#### **NOTES**

The Network Information Service (NIS) was formerly known as Sun Yellow Pages (YP). The functionality of the two remains the same; only the name has changed.

queuedefs - queue description file for at, batch, and cron

# **SYNOPSIS**

/var/spool/cron/queuedefs

### DESCRIPTION

The queuedefs file describes the characteristics of the queues managed by cron(8). Each non-comment line in this file describes one queue. The format of the lines are as follows:

### q.[njobj][nicen][nwaitw]

The fields in this line are:

- q The name of the queue. a is the default queue for jobs started by  $a(t)$ ; b is the default queue for jobs started by batch (see at(1)); c is the default queue for jobs run from a crontab(5) file.
- $njob$  The maximum number of jobs that can be run simultaneously in that queue; if more than njob jobs are ready to run, only the first njob jobs will be run, and the others will be run as jobs that are currently running terminate. The default value is 100.
- nice The nice(1) value to give to all jobs in that queue that are not run with a user ID of super-user. The default value is 2.
- nwait The number of seconds to wait before rescheduling a job that was deferred because more than njob jobs were running in that job's queue, or because more than 25 jobs were running in all the queues. The default value is 60.

Lines beginning with # are comments, and are ignored.

#### EXAMPLE

# # @(#)queuedefs 1.187/02/18 SMI; from SSR3 # a.4j1n b.2j2n90w

This file specifies that the a queue, for at jobs, can have up to 4 jobs running simultaneously; those jobs will be run with a nice value of 1. As no *nwait* value was given, if a job cannot be run because too many other jobs are running cron will wait 60 seconds before trying again to run it. The b queue, for batch jobs, can have up to 2 jobs running simultaneously; those jobs will be run with a nice value of 2. If a job cannot be run because too many other jobs are running, cron will wait 90 seconds before trying again to run it. All other queues can have up to 100 jobs running simultaneously; they will be run with a nice value of 2, and if a job cannot be run because too many other jobs are running cron will wait 60 seconds before trying again to run it.

#### FILES

/var/spool/cron/queuedefs

SEE ALSO

at(1), nice(1), crontab(5),  $cron(8)$ 

rasterfile - Sun's file fonnat for raster images

#### **SYNOPSIS**

# #include <rasterfile.h>

};

# **DESCRIPTION**

A rasterfile is composed of three parts: first, a header containing 8 integers; second, a (possibly empty) set of colormap values; and third, the pixel image, stored a line at a time, in increasing y order. The image is layed out in the file as in a memory pixrect. Each line of the image is rounded up to the nearest 16 bits.

The header is defined by the following structure:

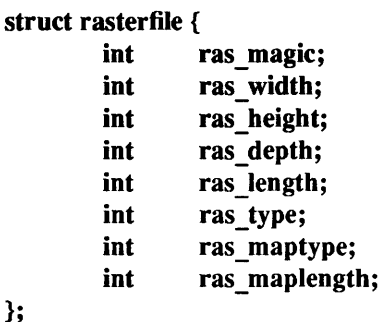

The *ras magic* field always contains the following constant:

#### #define RAS\_MAGIC Ox59a66a95

The *ras* width, ras height, and ras depth fields contain the image's width and height in pixels, and its depth in bits per pixel, respectively. The depth is either 1 or 8, corresponding to standard frame buffer depths. The *ras length* field contains the length in bytes of the image data. For an unencoded image, this number is computable from the *ras\_width, ras\_height,* and *ras\_depth* fields, but for an encoded image it must be explicitly stored in order to be available without decoding the image itself. Note: the length of the header and of the (possibly empty) colormap values are not included in the value of the *ras length* field; it is only the image data length. For historical reasons, files of type RT\_OLD will usually have a 0 in the ras length field, and software expecting to encounter such files should be prepared to compute the actual image data length if needed. The *ras maptype* and *ras maplength* fields contain the type and length in bytes of the colormap values, respectively. If *ras\_maptype* is not RMT\_NONE and the *ras\_maplength* is not 0, then the colormap values are the *ras\_maplength* bytes immediately after the header. These values are either uninterpreted bytes (usually with the *ras\_maptype* set to RMT\_RAW) or the equal length red, green and blue vectors, in that order (when the *ras maptype* is RMT\_EQUAL\_RGB). In the latter case, the *ras maplength* must be three times the size in bytes of any one of the vectors.

#### SEE ALSO

*Sun View Programmer's Guide* 

remote - remote host description file

# SYNOPSIS

/etc/remote

### DESCRIPTION

The systems known by  $tip(1C)$  and their attributes are stored in an ASCII file which is structured somewhat like the termcap(5) file. Each line in the file provides a description for a single *system.* Fields are separated by a colon ':'. Lines ending in a '\' character with an immediately following NEWLINE are continued on the next line.

The first entry is the name(s) of the host system. If there is more than one name for a system, the names are separated by vertical bars. After the name of the system comes the fields of the description. A field name followed by an '=' sign indicates a string value follows. A field name followed by a '#' sign indicates a following numeric value.

Entries named *tipbaudrate* are used as default entries by tip, as follows. When tip is invoked with only a phone number, it looks for an entry of the form *tipbaudrate,* where *baudrate* is the baud rate with which the connection is to be made. For example, if the connection is to be made at 300 baud, tip looks for an entry of the form tip300.

# **CAPABILITIES**

Capabilities are either strings (str), numbers (num), or boolean flags (bool). A string capability is specified by *capability=value;* for example, 'dv=ldev/harris'. A numeric capability is specified by *capability#value;* for example, 'xa#99'. A boolean capability is specified by simply listing the capability.

at (str) Auto call unit type. The following lists valid 'at' types and their corresponding hardware:

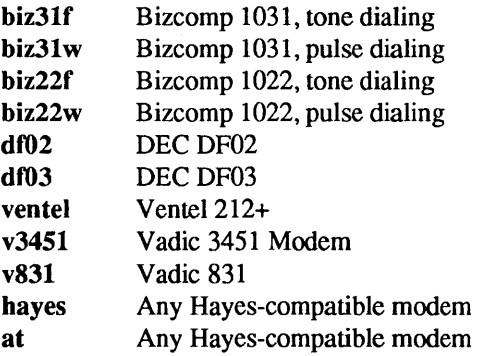

- br (num) The baud rate used in establishing a connection to the remote host. This is a decimal number. The default baud rate is 300 baud.
- em (str) An initial connection message to be sent to the remote host. For example, if a host is reached through a port selector, this might be set to the appropriate sequence required to switch to the host.
- cu (str) Call unit if making a phone call. Default is the same as the dv field.
- di (str) Disconnect message sent to the host when a disconnect is requested by the user.
- du (bool) This host is on a dial-up line.
- dv (str) Device(s) to open to establish a connection. If this file refers to a terminal line, tip attempts to perform an exclusive open on the device to insure only one user at a time has access to the port.
- ec (bool) Initialize the tip variable echocheck to *on,* so that tip will synchronize with the remote host during file transfer by waiting for the echo of the last character transmitted.
- el  $\qquad$  (str) Characters marking an end-of-line. The default is no characters. tip only recognizes  $\sim$  escapes after one of the characters in el, or after a RETURN.
- es (str) The command prefix (escape) character for tip.
- et (num) Number of seconds to wait for an echo response when echo-check mode is on. This is a decimal number. The default value is 10 seconds.
- ex (str) Set of non-printable characters not to be discarded when scripting with beautification turned on. The default value is "\t\n\b\f".
- fo (str) Character used to force literal data transmission. The default value is '\377'.
- fs (num) Frame size for transfers. The default frame size is equal to 1024.
- hd (bool) Initialize the tip variable halfduplex to  $\omega n$ , so local echo should be performed.
- hf (bool) Initialize the tip variable hardwareflow to *on,* so hardware flow control is used.
- ie (str) Input end-of-file marks. The default is a null string ('''').
- nb (bool) Initialize the tip variable beautify to *off,* so that unprintable characters will not be discarded when scripting.
- nt (bool) Initialize the tip variable tandem to *off,* so that XON/XOFF flow control will not be used to throttle data from the remote host.
- nv (bool) Initialize the tip variable verbose to *off,* so that verbose mode will be turned on.
- oe (str) Output end-of-file string. The default is a null string (""). When tip is transferring a file, this string is sent at end-of-file.
- pa (str) The type of parity to use when sending data to the host. This may be one of even, odd, none, zero (always set bit 8 to zero), one (always set bit 8 to 1). The default is none.
- pn (str) Telephone number(s) for this host. If the telephone number field contains an ' $@$ ' sign, tip searches the /etc/phones file for a list of telephone numbers — see phones(5). A '%' sign in the telephone number indicates a 5-second delay for the Ventel Modem.
- pr (str) Character that indicates end-of-line on the remote host. The default value is *'\n'.*
- ra (bool) Initialize the tip variable raise to *on,* so that lower case letters are mapped to upper case before sending them to the remote host.
- rc (str) Character that toggles case-mapping mode. The default value is '\377'.
- re (str) The file in which to record session scripts. The default value is tip.record.
- rw (bool) Initialize the tip variable rawftp to *on,* so that all characters will be sent as is during file transfers.
- sc (bool) Initialize the tip variable script to *on,* so that everything transmitted by the remote host will be recorded.
- tb (bool) Initialize the tip variable tabexpand to *on,* so that tabs will be expanded to spaces during file transfers.
- tc (str) Indicates that the list of capabilities is continued in the named description. This is used primarily to share common capability information.

Here is a short example showing the use of the capability continuation feature:

# UNIX-1200: $\langle$

```
: dv=/dev/ cuaO:el= "D"U'C "S"Q"O@:du:at=ventel:ie=#$% :oe= "D: br#1200: 
arpavaxlax:\
```
:pn=7654321 %:tc=UNIX-1200

# FILES

/etc/remote /etc/phones SEE ALSO

tip(lC), phones(5), termcap(5)

resolv.conf - configuration file for domain name system resolver

by sendmail $(8)$ .

### DESCRIPTION

The resolver configuration file contains information that is read by the domain name system resolver library the first time it is invoked in a process. It is only necessary to create this file to specify an explicit default domain name other than the default one derived from the domainname(1) command, or to specify name servers to use on other machines. The file is designed to be human readable and contains a list of keyword-value pairs that provide various types of resolver information.

### *keyword value*

The different configuration options are:

nameserver *address* The Internet address (in dot notation) of a name server that the resolver should query. Up to MAXNS (currently 3) name servers may be listed. In that case the resolver library queries tries them in the order listed. The policy used is to try a name server, and if the query times out, try the next, until out of name servers, then repeat trying all the name servers until a maximum number of retries are made. If there are no nameserver lines in this file, then the loopback address is used, so there must be a name server running on the same machine. domain *name* The default domain to append to names that do not have a dot in them, and used in searches. If there is no domain line in this file, then it is derived from the domain set by the domainname(l) command, usually by removing the first component. For example, if the **domainname**(1) is set to "foo.podunk.edu" then the default

The keyword-value pair must appear on a single line, and the keyword (for instance, nameserver) must start the line. The value follows the keyword, separated by white space.

domain used by the resolver will be "podunk.edu". The is the same policy used

#### FILES

/etc/resolv.conf

#### SEE ALSO

domainname(1), gethostent(3N), resolver(3), named(8C), nslookup(8C), RFC 1034, RFC 1035

*System and Network Administration* 

rfmaster - Remote File Sharing name server master file

#### SYNOPSIS

lusr/nserve/rfmaster

### **DESCRIPTION**

The rfmaster file is an ASCII text file that identifies the hosts that are responsible for providing primary and secondary domain name service for Remote File Sharing domains. This file contains a series of entries, each terminated by a NEWLINE; a record may be extended over more than one line by escaping the NEWLINE with a backslash. Fields in each record are separated by white space. Each record has three fields: *name, type,* and *data.* 

The *type* field, which defines the meaning of the *name* and *data* fields, has three possible values:

p Primary domain name server. In this case, *name* is the domain name and *data* is the full hostname of the primary name server, specified as:

#### *domain .nodename*

There can be only one primary name server per domain.

- s Define a secondary name server for a domain. In this case, *name* and *data* are the same as for the p type. The order of the s entries in the rfmaster file determines the order in which secondary name servers take over when the current domain name server fails.
- a Define a network address for a machine. In this case, *name* is the full domain name for the machine, and *data* is the network address. The network address can be in plain ASCII text or it can be preceded by a '\x' to be interpreted as hexadecimal notation.

There are at least two lines in the rfmaster file per domain name server: one p line and one a line. Together, they define the primary and its network address. There should also be at least one secondary name server in each domain.

This file is created and maintained on the primary domain name server. When a machine other than the primary tries to start Remote File Sharing, this file is read to determine the address of the primary. If this file is missing, the -p option of rfstart must be used to identify the primary. After that, a copy of the primary's rfmaster file is automatically placed on the machine.

Domains not served by the primary can also be listed in the rfmaster file. By adding primary, secondary, and address information for other domains on a network, machines served by the primary will be able to share resources with machines in other domains.

A primary name server may be a primary for more than one domain. However, the secondaries must then also be the same for each domain served by the primary.

#### EXAMPLE

An example of an rfmaster file is shown below. The network addresses given in the example are IP addresses; for more information on their format and how to generate them, see hostrfs(8).

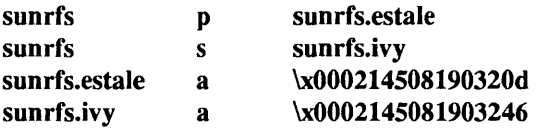

Note: If a line in the rfmaster file begins with a '#' (pound sign) character, the entire line will be treated as a comment.

FILES

lusr/nserve/rfmaster

SEE ALSO

rfstart(8)

*System* and *Network Administration* 

rgb - available colors (by name) for coloredit

SYNOPSIS

# .rgb

# \$HOME/.rgb

# /usr/lib/.rgb

# **AVAILABILITY**

Available only on Sun 386i systems running a SunOS *4.0.x* release or earlier. Not a SunOS 4.1 release feature.

# DESCRIPTION

.rgb is an ASCII file containing consecutive lines terminated by newlines. Each line starts with three integers, each in the range 0-255. These integers are the RGB equivalent for the color named on the same line. At least one tab character delimits the last integer from the name field. The coloreditor searches for this file, first in the current directory; next, in the users home directory; and finally, in /usr/lib. The user can add to or delete from the .rgb file that he or she has access to, thus changing the available color table for subsequent invocations of coloredit.

# EXAMPLES

The following is an example of a .rgb file.

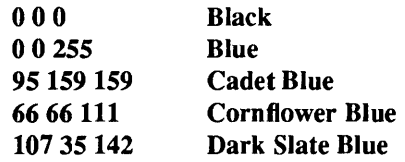

# SEE ALSO

coloredit(l)

rootmenu - root menu specification for Sun View

#### SYNOPSIS

#### <sup>-</sup>/.rootmenu /usr/lib/ .rootmenu

### DESCRIPTION

If a .rootmenu file is present in a user's home directory, it specifies the SunView menu, the menu that appears when the user clicks and holds the right mouse button in the background of the Sun View desktop. If a rootmenu file is not present in the user's home directory, /usr/lib/.rootmenu specifies the SunView menu.

Each line of a .rootmenu file has the format:

*menu item command* 

*menu item* can be a character string, or an icon file delimited by angle brackets:

*<icon-filename>* 

If *menu item* is a character string with embedded spaces, it must be enclosed by double quotes ('" ').

*command* can be a command line to be executed when the menu item is selected, or one of the following reserved-word commands:

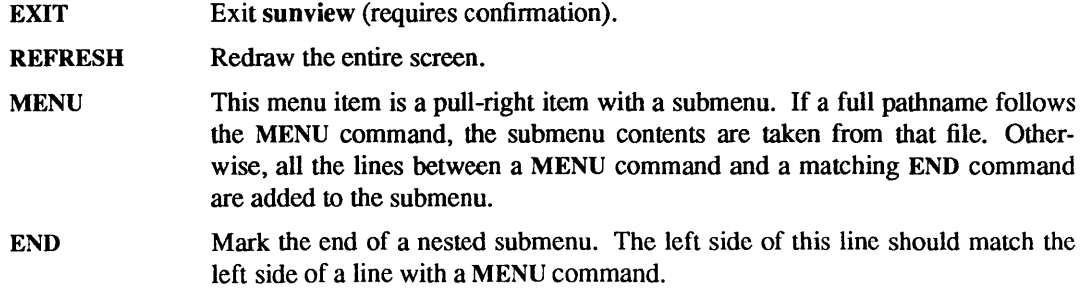

If *command* is not one of the reserved-word commands, it is treated as a command line, although no shell interpretation is done.

Lines beginning with a '#' character are considered comments and are ignored.

If a user's .rootmenu file is modified, the SunView menu immediately reflects the changes.

See sunview(1) for more details about .rootmenu.

#### EXAMPLES

The following is a sample .rootmenu file:

```
# 
# sample root menu 
# 
"Lock Screen" 
Tools MENU 
        Perfmeter 
        Calculator
        Mailtool 
Tools END 
"SbeIlTool" 
"CommandTool"
"Console" 
#"MaiiTool" 
"TextEditor" 
                        lockscreen 
                                perfmeter 
                                calc 
                                mailtool 
                        sbelltool 
                        cmdtool 
                        cmdtool-C 
                        mailtool 
                        textedit
```
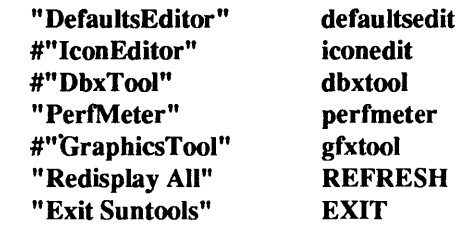

# SEE ALSO

sunview(l)

 $\sim$ 

rpc - rpc program number data base

# SYNOPSIS

*letdrpc* 

# DESCRIPTION

The rpc file contains user readable names that can be used in place of rpc program numbers. Each line has the following information:

*rpc-program-server rpc-program-number aliases* 

Items are separated by any number of blanks and/or tab characters. A "#" indicates the beginning of a comment; characters up to the end of the line are not interpreted by routines which search the file.

#### EXAMPLE

Here is an example of the *letc/rpc* file from the SunOS System.

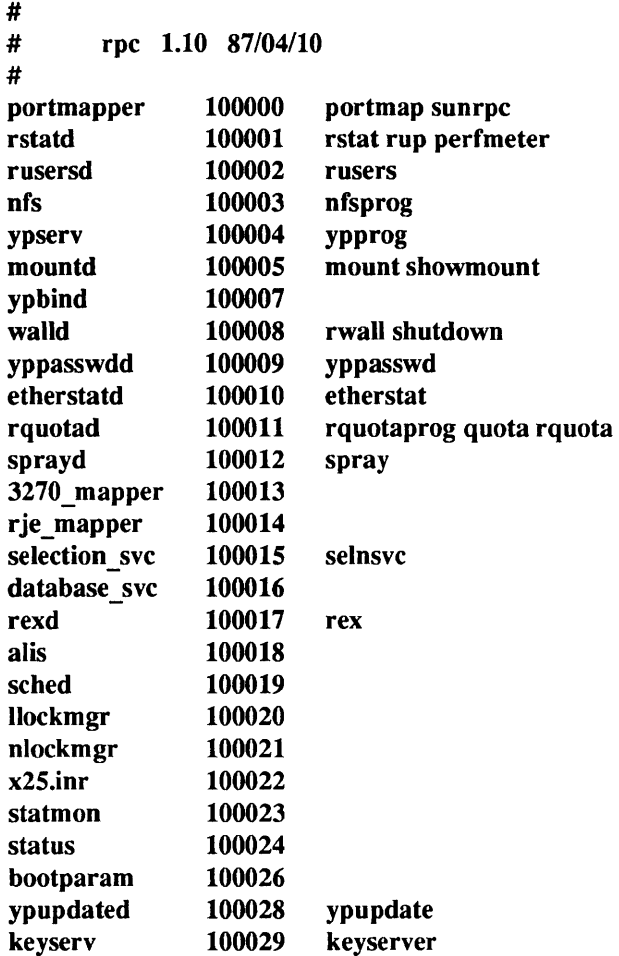

#### FILES

/etc/rpc

SEE ALSO

getrpcent(3N)

 $sccsfile$  - format of an SCCS history file

# DESCRIPTION

An SCCS file is an ASCII file consisting of six logical parts:

- checksum character count used for error detection
- delta table log containing version info and statistics about each delta
- usemames login names and/or group IDs of users who may add deltas
- flags definitions of internal keywords
- comments arbitrary descriptive information about the file
- body the actual text lines intermixed with control lines

Each section is described in detail below.

# Conventions

Throughout an SCCS file there are lines which begin with the ASCII SOH (start of heading) character (octal (001). This character is hereafter referred to as the *control character*, and will be represented as "A'. If a line described below is not depicted as beginning with the control character, it cannot do so and still be within SCCS file format.

Entries of the form *ddddd* represent a five digit string (a number between 00000 and 99999).

#### Checksum

The checksum is the first line of an SCCS file. The form of the line is:

#### AA *hddddd*

The value of the checksum is the sum of all characters, except those contained in the first line. The  $\hat{A}$ h provides a *magic number* of (octal) 064001.

#### Delta Table

The delta table consists of a variable number of entries of the form:

A As *inserted Ideleted lunchanged*  Ad type sid yr *lmo lda hr :mi :se username serial-number predecessor-sn "Ai include-list*  " Ax *exclude-list*  <sup>A</sup>Ag *ignored-list*  <sup>A</sup>Am *mr-number*   $\ddotsc$ Ac *comments* ...

<sup>^</sup>Ae

The first line (^As) contains the number of lines inserted/deleted/unchanged respectively. The second line  $(^{\circ}Ad)$  contains the type of the delta (normal: D, and removed: R), the SCCS ID of the delta, the date and time of creation of the delta, the user-name corresponding to the real user ID at the time the delta was created, and the serial numbers of the delta and its predecessor, respectively.

The  $\hat{A}$ ,  $\hat{A}$ x, and  $\hat{A}$ g lines contain the serial numbers of deltas included, excluded, and ignored, respectively. These lines do not always appear.

The  $\hat{A}$ m lines (optional) each contain one MR number associated with the delta; the  $\hat{A}$ c lines contain comments associated with the delta.

The  $\hat{A}$ e line ends the delta table entry.

#### User Names

The list of user-names and/or numerical group IDs of users who may add deltas to the file, separated by NEWLINE characters. The lines containing these login names and/or numerical group IDs are surrounded by the bracketing lines ^Au and ^AU. An empty list allows anyone to make a delta.

#### Flags

Flags are keywords that are used internally (see sccs-admin(l) for more information on their use). Each flag line takes the form:

" Af *flag optional text* 

The following flags are defined in order of appearance:

#### **Af t** type-of-program

Defines the replacement for the %T% ID keyword.

Af v program-name

Controls prompting for MR numbers in addition to comments; if the optional text is present it defines an MR number validity checking program.

- $\hat{\text{A}}$  a Indicates that the 'No id keywords' message is to generate an error that terminates the SCCS command. Otherwise, the message is treated as a warning only.
- $\hat{A}$ f b Indicates that the  $-b$  option may be used with the SCCS get command to create a branch in the delta tree.

#### "Af m module name"

Defines the first choice for the replacement text of the %M% ID keyword.

#### *AMfjioor*

Defines the "floor" release; the release below which no deltas may be added.

#### <sup>A</sup>Af c *ceiling*

Defines the "ceiling" release; the release above which no deltas may be added.

#### <sup>A</sup>Af d *default-sid*

The d flag defines the default SID to be used when none is specified on an SCCS get command.

- Af n The n flag enables the SCCS delta command to insert a "null" delta (a delta that applies *no* changes) in those releases that are skipped when a delta is made in a *new* release (for example, when delta 5.1 is made after delta 2.7, releases 3 and 4 are skipped).
- Af j Enables the SCCS get command to allow concurrent edits of the same base SID.

#### <sup>A</sup>Af I *lock-releases*

Defines a *list* of releases that are locked against editing.

#### $\hat{A}$ f q user defined

Defines the replacement for the  $\%Q\%$  ID keyword.

#### "Afe 011

The e flag indicates whether a source file is encoded or not. A 1 indicates that the file is encoded. Source files need to be encoded when they contain control characters, or when they do not end with a NEWLINE. The e flag allows files that contain binary data to be checked in.

#### Comments

Arbitrary text surrounded by the bracketing lines  $\hat{A}$  and  $\hat{A}$ . The comments section typically will contain a description of the file's purpose.

#### Body

The body consists of text lines and control lines. Text lines do not begin with the control character, control lines do. There are three kinds of control lines: *insert, delete,* and *end,* represented by:

# AAI *ddddd*  AAD *ddddd*  AAE *ddddd*

respectively. The digit string is the serial number corresponding to the delta for the control line.

SEE ALSO

sccs(1), sccs-admin(1), sccs-cdc(1), sccs-comb(1), sccs-delta(1), sccs-get(1), sccs-help(1), sccs-prs(1), secs-prt(1), secs-rmdel(1), secs-sact(1), secs-secsdiff(1), secs-unget(1), secs-val(1), what(1)

services - Internet services and aliases

# DESCRIPTION

The services file contains an entry for each service available through the TCP/IP. Each entry consists of a line of the form:

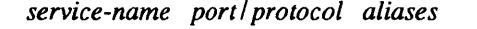

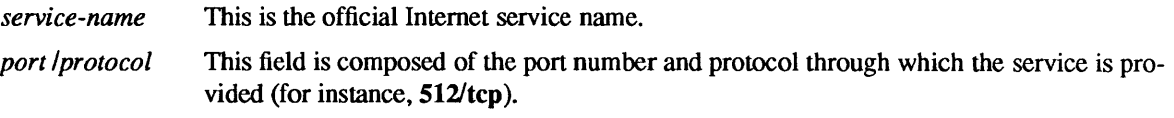

*aliases* This is a list of alternate names by which the service might be requested.

Fields can be separated by any number of spaces or TAB's. A '#' (pound-sign) indicates the beginning of a comment; characters up to the end of the line are not interpreted by routines which search the file.

Service names may contain any printable character other than a field delimiter, NEWLINE, or comment character.

#### FILES

/etc/services

# SEE ALSO

getservent(3N), inetd.conf(5)

# BUGS

A name server should be used instead of a static file.

setup.pc – master configuration file for  $DOS$ 

### **SYNOPSIS**

#### -/pc/setup.pc

# **AVAILABILITY**

Available only on Sun 386i systems running a SunOS *4.0.x* release or earlier. Not a SunOS 4.1 release feature.

# DESCRIPTION

The setup.pc file in your home PC directory,  $\gamma$  pc, is the master configuration file for DOS. Changes to the file take effect for all new OOS windows you start. The definitions made in setup.pc and AUTOEXEC.BAT serve to define your system to OOS. Among other things, the setup.pc file defines:

- The printers or devices to which you assign DOS printer names (LPT1, LPT2, LPT3)
- The devices or boards that are tied to the DOS communications devices (COMl, COM2)
- The name of a special DOS quick-start file that you may have set up
- The drive C file to be used

The format of each line is as follows; separators can be TAB or SPACE characters:

*DOS Device SunOS Device or Command* 

#### *DOS Device*

The name of the device as DOS knows it. For example, the device name for the first diskette drive in DOS is "A".

#### *SunOS Device or Command*

The name of the device as the SunOS system knows it. This can also be a symbolic link to the real device name. For example, /etc/dos/defaults/diskette a is a symbolic link to /dev/rfd0c. For emulated DOS printers (LPT1, LPT2, or LPT3), specify a command or command pipeline.

#### EXAMPLES

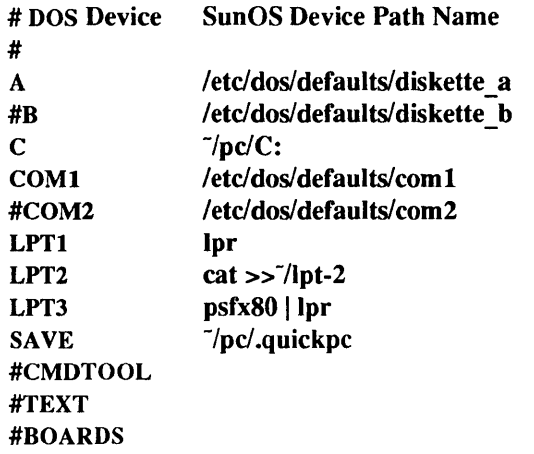

- # Placed at the beginning of a line to indicate a comment.
- A, B Diskette drivers defined using the standard SunOS names for the Sun386i diskette drives. Drive A is normally assigned to the built-in diskette drive.
- C The emulated C drive. It is actually stored as one large system file.

## COM1, COM2

Serial ports. The first DOS serial port (COMl) is assigned to the Sun386i built-in serial port. To use the built-in serial port as COM2, comment out the COM1 line and uncomment the COM2 line. (DOS Windows directs the output of either COM! or COM2 to the built-in port, but uses different interrupt levels so that COM2 "appears" to DOS to be a second serial port.) You can also add a real second serial port by installing an AT or XT card and enabling the SunOS ATS driver.

#### LPTl, LPT2, LPT3

Emulated printers. DOS printer names can be assigned to SunOS printers, other devices, or files.

SAVE The "quick-start" file DOS reads at startup for faster loading.

#### **CMDTOOL**

Used to list the SunOS commands that must run in a separate Commands window when started from DOS. The following SunOS commands automatically run in a Commands window when you run them from DOS:

mail man more passwd rlogin stty vi

If there are other SunOS commands or applications you want to run from DOS, and these commands require keyboard entry or Commands window display, list them here. If you add entries to this line, separate them with a SPACE character, and be sure to remove the # (comment) symbol to activate the line.

**TEXT** Specifies a list of "text-only" DOS programs. Such programs do not require a PC window because they do not print at specific screen positions; they can print text in a current Commands window if that is where you are working at the time. An example is a C compiler or a linker that runs from the DOS command line. If you place entries on this line, separate them with a SPACE character, and be sure to remove the # symbol to activate the text-only line.

#### BOARDS

A list of boards that DOS should attempt to activate when opening a DOS window. Each board you list here must have a corresponding entry in the boards.pc file (see boards.pc(5».

You can create task-specific DOS environments by setting up additional setup.pc files to attach different printers, drive C files, and other real and emulated devices.

If you are installing a board that duplicates a function normally enabled in the setup.pc file, you should disable the corresponding setup.pc line by commenting it out with #.

# FILES

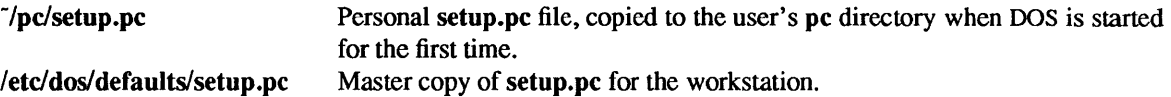

#### SEE ALSO

 $dos(1), boards.pc(5)$ 

*Sun386i User's Guide, Sun386i Advanced Skills, Sun MS-DOS Reference Manual* 

 $sm, sm.bak, sm.state - in stated directory and file structures$ 

# SYNOPSIS

*letc/sm,* letc/sm.bak, letc/sm.state

# DESCRIPTION

*letc/sm* and letc/sm.bak are directories generated by in.statd. Each entry in *letc/sm* represents the name of the machine to be monitored by the in.statd daemon. Each entry in letc/sm.bak represents the name of the machine to be notified by the in.statd daemon upon its recovery.

letc/sm.state is a file generated by rpc.statd to record the its version number. This version number is incremented each time a crash or recovery takes place.

# FILES

*letc/sm*  /etc/sm.bak letc/sm.state

# SEE ALSO

lockd(8C), statd(8C)

sm, sm .bak, state - statd directories and file structures

# SYNOPSIS

# /etc/sm /etc/sm.bak /etc/state

#### DESCRIPTION

letc/sm and letc/sm.bak are directories generated by statd. Each entry in letc/sm represents the name of the machine to be monitored by the statd daemon. Each entry in lete/sm.bak represents the name of the machine to be notified by the statd daemon upon its recovery.

letc/state is a file generated by statd to record its version number. This version number is incremented each time a crash or recovery takes place.

#### FILES

lete/sm /etc/sm.bak /etc/state

# SEE ALSO

lockd(8C), statd(8C)
$sunview - initialization file for SunView$ 

#### SYNOPSIS

<sup>-</sup>/.sunview  $\tilde{}$ .suntools /usr/lib/.sunview

## DESCRIPTION

If the file .sunview or .suntools is present in a user's home directory when the user starts up sunview $(1)$ , sun view starts up the "tools", or window-based applications listed in this file. You can use a .sunview or .suntools file to customize your desktop layout. If a .sun view or .suntools file is not present in the user's home directory, sunview starts up the tools listed in /usr/lib/.sunview.

Each line of a .sun view or .sun tools file has the format:

*SunView-tool [options]* 

*SunView-tool* is in the form of a command line, although no shell interpretation is done. *options* are command line options which may include Sun View generic tool arguments (see sunview(1) for a description of generic tool arguments). Lines beginning with the '#' character are considered comments and are ignored.

# EXAMPLES

Here is a sample .sunview file:

```
# 
# sample .sunview file 
# 
cmdtool -Wp 0 0 -WP 0 0 -Wh 3 -Ww 80 -WI "<< \frac{1}{2} CONSOLE >>" -WL "console" -C clock -Wp 497 32 -WP 704 0 -Wi -Wh 1
        -Wp 497 32 -WP 704 0 -Wi -Wh 1
cmdtool -Wp 0 71 -WP 772 0 -Wi -Wh 44 -Ww 80 
textedit -Wp 259 98 -WP 840 0 -Wi 
mailtool -Wp 492 71-WP 908 0 -Wi
```
## SEE ALSO

sunview(1), toolplaces(1)

svdtab - SunView device table

## **SYNOPSIS**

# /etc/svdtab

# DESCRIPTION

The /etc/svdtab contains information that is used by the window system (for example, sunview(1)) to change the owner, group, and permissions of the window devices *(/dev/win\*)* upon startup. By default *all*  lines in this file are commented out. That is, all security is disabled. To enable security, uncomment the following line in /etc/svdtab and start up the window system again:

## #0600

If /etc/svdtab contains an entry, the owner and group of the win devices are set to the owner and group of the console. The permissions are set as specified in /etc/svdtab. The recommended permissions for normal security is 0600.

Once the window devices are owned by the user, their permissions and ownership can be changed using  $chmod(1V)$  and  $chown(8)$ , as with any user-other file.

## EXAMPLES

The following is an example entry of the /etc/svdtab file:

## 0600

This entry specifies that upon SunView startup, the owner, group and permissions of  $\sqrt{\text{dev}/\text{win}}}$  will be set to the user's usemame, the user's group and 0600, respectively. Upon exiting the window system, the owner and group of /dev/win\*, will be reset to root, and wheel. The permissions remain as set in letclsvdtab. If no entry appears in this file, the owner, group and permissions will *not* be changed.

## SEE ALSO

 $chmod(1 V)$ , sunview $(1)$ , chown $(8)$ 

## **NOTES**

If the window system dies unnaturally, for example by  $\textbf{kill}(1)$ , the owner, group and permissions remain as set when the window was started up.

 $syslog.com - configuration file for syslogd system log daemon$ 

## SYNOPSIS

# /etc/syslog.conf

## DESCRIPTION

The file /etc/syslog.conf contains information used by the system log daemon, syslogd(8), to forward a system message to appropriate log files and/or users. syslog preprocesses this file through  $m4(1V)$  to obtain the correct information for certain log files.

A configuration entry is composed of two TAB-separated fields:

*selector action* 

The *selector* field contains a semicolon-separated list of priority specifications of the form:

## *facility .level[;facility .level]*

where *facility* is a system facility, or comma-separated list of facilities, and *level* is an indication of the severity of the condition being logged. Recognized values for *facility* include:

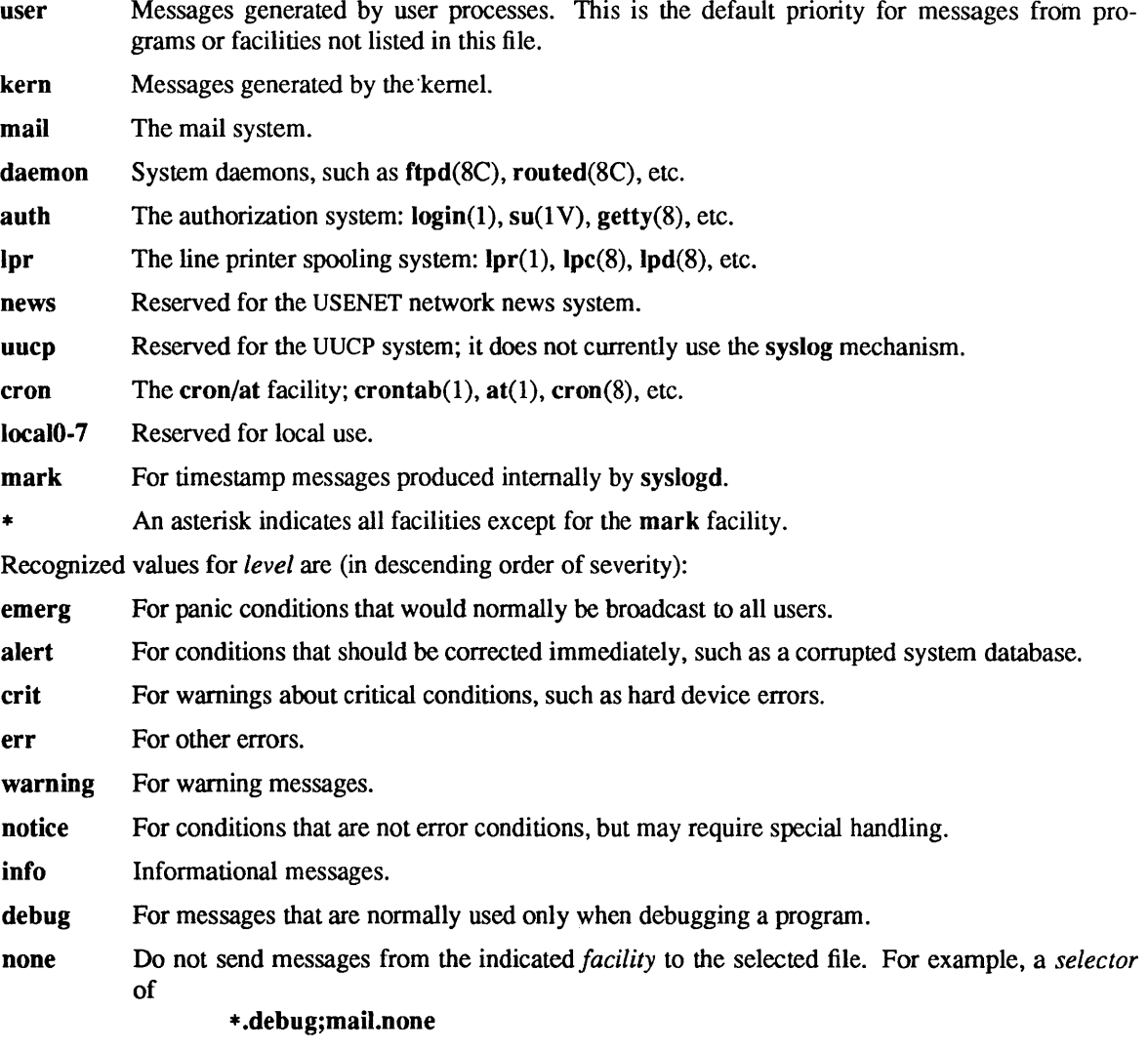

will send all messages *except* mail messages to the selected file.

The *action* field indicates where to forward the message. Values for this field can have one of four forms:

- A filename, beginning with a leading slash, which indicates that messages specified by the *selector* are to be written to the specified file. The file will be opened in append mode.
- The name of a remote host, prefixed with an @, as with: *@server,* which indicates that messages specified by the *selector* are to be forwarded to the syslogd on the named host.
- A comma-separated list of usernames, which indicates that messages specified by the *selector* are to be written to the named users if they are logged in.
- An asterisk, which indicates that messages specified by the *selector* are to be written to all logged-in users.

Blank lines are ignored. Lines for which the first character is a '#' are treated as comments.

## Sun386i DESCRIPTION

The file is as described above, except that there is an additional valid entry type, for translation. A line containing the keyword "translate," if present, specifies how system error messages are translated, suppressed, or forwarded to appropriate log files and/or users.

A translation entry in the file is composed of five TAB-separated fields:

*translate source facility input output* 

The *translate* field consists of the word translate and is used to indicate that this is a translation entry.

The *source* field contains a comma separated list of source names. Recognized sources are:

klog Messages placed in /dev/klog by the kernel.

log Messages placed in /dev/log file by local programs.

syslog Messages placed in the internet socket by programs on other systems.

\* An asterisk indicates all three sources (klog, log and syslog).

The *facility* field contains a comma-separated list of facilities.

The *input* field is the name of the file used to map error messages (in printf format strings) to numbers. This number is used to locate a new string in the file specified in the output field. The format of both files is described in translate(5).

The output file specified by the output field translates the numbers from the input file into the desired error messages, and also specifies the format to be used to output each message.

## EXAMPLE

With the following configuration file:

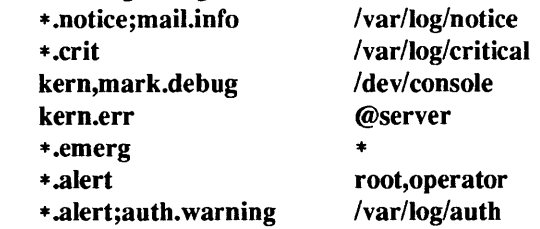

syslogd will log all mail system messages except debug messages and all notice (or higher) messages into a file named /var/log/notice. It logs all critical messages into /var/log/critical, and all kernel messages and 20-minute marks onto the system console.

Kernel messages of err (error) severity or higher are forwarded to the machine named *server.* Emergency messages are forwarded to all users. The users "root" and "operator" are informed of any alert messages. All messages from the authorization system of warning level or higher are logged in the file /var/log/auth.

# FILES

# /etc/syslog.conf /var/log/notice /var/log/critical Ivar/log/auth

## SEE ALSO

at(1), crontab(1),  $logger(1)$ ,  $login(1)$ ,  $lpr(1)$ ,  $m4(1V)$ ,  $su(1V)$ ,  $syslog(3)$ , translate(5), cron(8), ftpd(8C), getty(8), Ipc(8), Ipd(8), routed(8C), syslogd(8)

systems - NIS systems file

#### **SYNOPSIS**

# letc/systems

## **AVAILABILITY**

Available only on Sun 386i systems running a SunOS  $4.0x$  release or earlier. Not a SunOS  $4.1$  release feature.

# DESCRIPTION

The /etc/systems file is used only by SNAP and Automatic System Installation, and contains basic information about each host on the network. It is an ASCII file in the /etc directory on the Network Information Service (NIS) master server. To successfully administer all systems in a NIS domain using SNAP, there must be an entry in this file for each host listed in the /etc/hosts file. For each host, this file contains a one-line entry, of the following form, where each field *must* be separated by a TAB character:

#### *system architecture sunos "hostid" memory \_size disk \_size network\_role*

*system* is the name of a host, whether it is on a network or a standalone system. This field contains only lowercase and numeric characters, must start with a lower-case character, and must not be longer than 32 characters.

*arc hitec ture* 

indicates the architecture of the specified system. This can be s386, sun4, sun3, sun2, sun1, pcnfs, or other.

- *sunos* indicates the SunOS operating system version the system is running. Typically, the fonn is *sunosversion \_number* or unknown. SNAP always inserts unknown when adding new systems.
- *hostid* the system host ID, as obtained from /bin/hostid. This entry must be in quotes. If the host ID is unknown, an empty string (" ") is specified. SNAP always inserts an empty string when adding new systems.

*memory\_size* 

amount of memory, in kilobytes. This can be 8000 (for 8 megabytes), 4000 (for 4 megabytes), or  $-1$  for unknown. SNAP always inserts  $-1$  when adding new systems.

## *disk size*

amount of disk space, in kilobytes. This can be any value, but typically should be close to the actual disk size or to the total amount of disk space, if expansion disks were added. Diskless clients would have a zero value, while unknown disk sizes are specified by  $a - 1$  value. SNAP always inserts -1 when adding new network clients.

## *network role*

indicates the role the system plays on the network. This can be master bootserver, slave bootserver, network client, or diskless client.

## EXAMPLES

Here is a sample systems file:

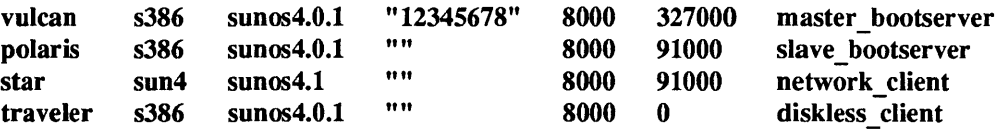

FILES

/etc/systems letc/hosts /bin/hostid

# SEE ALSO

# $snap(1), vipw(8)$

*System and Network Administration, Sun386i Advanced Administration* 

#### **NOTES**

Take precautions to lock the /etc/systems file against simultaneous changes if it will be edited with a text editor; editing with vipw(8) provides the necessary locking.

The Network Information Service (NIS) was formerly known as Sun Yellow Pages (YP). The functionality of the two remains the same; only the name has changed. The name Yellow Pages is a registered trademark in the United Kingdom of British Telecommunications pIc, and may not be used without permission.

 $tar - tape$  archive file format

## DESCRIPTION

tar, (the tape archive command) dumps several files into one, in a medium suitable for transportation.

A "tar tape" or file is a series of blocks. Each block is of size TBLOCK. A file on the tape is represented by a header block which describes the file, followed by zero or more blocks which give the contents of the file. At the end of the tape are two blocks filled with binary zeros, as an EOF indicator.

The blocks are grouped for physical I/O operations. Each group of *n* blocks (where *n* is set by the b keyletter on the  $tar(1)$  command line  $-$  default is 20 blocks) is written with a single system call; on ninetrack tapes, the result of this write is a single tape record. The last group is always written at the full size, so blocks after the two zero blocks contain random data. On reading, the specified or default group size is used for the first read, but if that read returns less than a full tape block, the reduced block size is used for further reads, unless the B keyletter is used.

The header block looks like:

```
#define TBLOCK512 
#define NAMSIZ 100 
union hblock { 
        char dummy[TBLOCK]; 
        struct header { 
        } dbuf; 
                char name[NAMSIZ]; 
                char model8]; 
                char uid[8]; 
                char gid[8]; 
                char size[12]; 
                char mtime[12]; 
                char chksum[8]; 
                char linkflag;
                char linkname[NAMSIZ];
```

```
};
```
*name* is a null-terminated string. The other fields are zero-filled octal numbers in ASCII. Each field (of width w) contains w-2 digits, a SPACE, and a null character, except *size* and *mtime,* which do not contain the trailing null. *name* is the name of the file, as specified on the tar command line. Files dumped because they were in a directory which was named in the command line have the directory name as prefix and *!filename* as suffix. *mode* is the file mode, with the top bit masked off. *uid* and *gid* are the user and group numbers which own the file. *size* is the size of the file in bytes. Links and symbolic links are dumped with this field specified as zero. *mtime* is the modification time of the file at the time it was dumped. *chksum* is a decimal ASCII value which represents the sum of all the bytes in the header block. When calculating the checksum, the *chksum* field is treated as if it were all blanks. *linkflag* is ASCII '0' if the file is "normal" or a special file, ASCII '1' if it is an hard link, and ASCII '2' if it is a symbolic link. The name linked-to, if any, is in *linkname,* with a trailing null character. Unused fields of the header are binary zeros (and are included in the checksum).

The first time a given inode number is dumped, it is dumped as a regular file. The second and subsequent times, it is dumped as a link instead. Upon retrieval, if a link entry is retrieved, but not the file it was linked to, an error message is printed and the tape must be manually re-scanned to retrieve the linked-to file.

The encoding of the header is designed to be portable across machines.

SEE ALSO

 $tar(1)$ 

# BUGS

Names or linknames longer than NAMSIZ produce error reports and cannot be dumped.

term - terminal driving tables for nroff

## **SYNOPSIS**

# *lusr/lib/term/tabname*

## DESCRIPTION

nroff(1) uses driving tables to customize its output for various types of output devices, such as terminals, line printers, daisy-wheel printers, or special output filter programs. These driving tables are written as C programs, compiled, and installed in the directory lusrllib/term. The *name* of the output device is specified with the -T option of nroff. The structure of the terminal table is as follows:

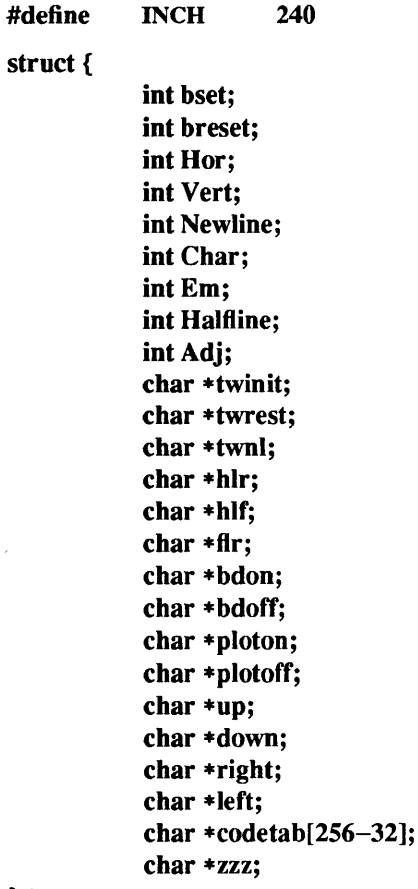

} t;

 $^\prime$ 

The meanings of the various fields are as follows:

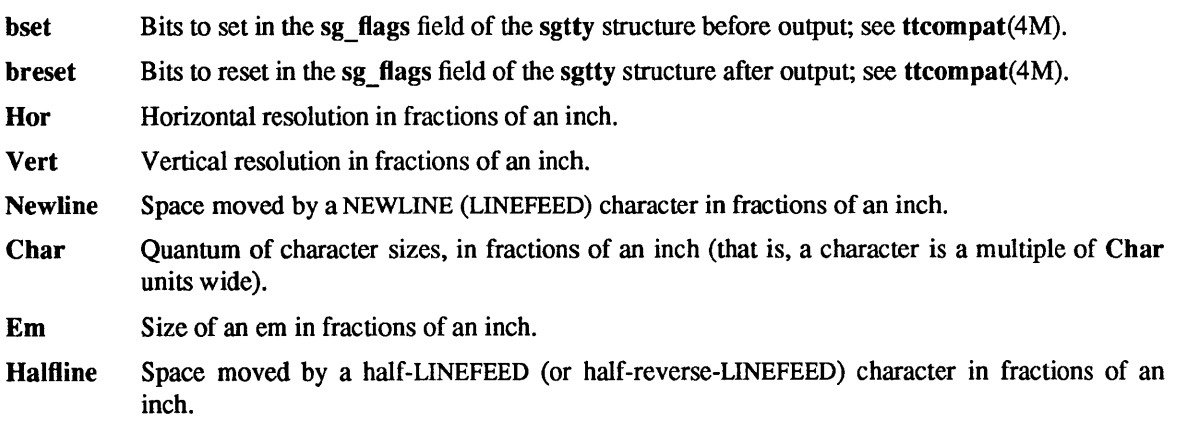

 $TERM(5)$ 

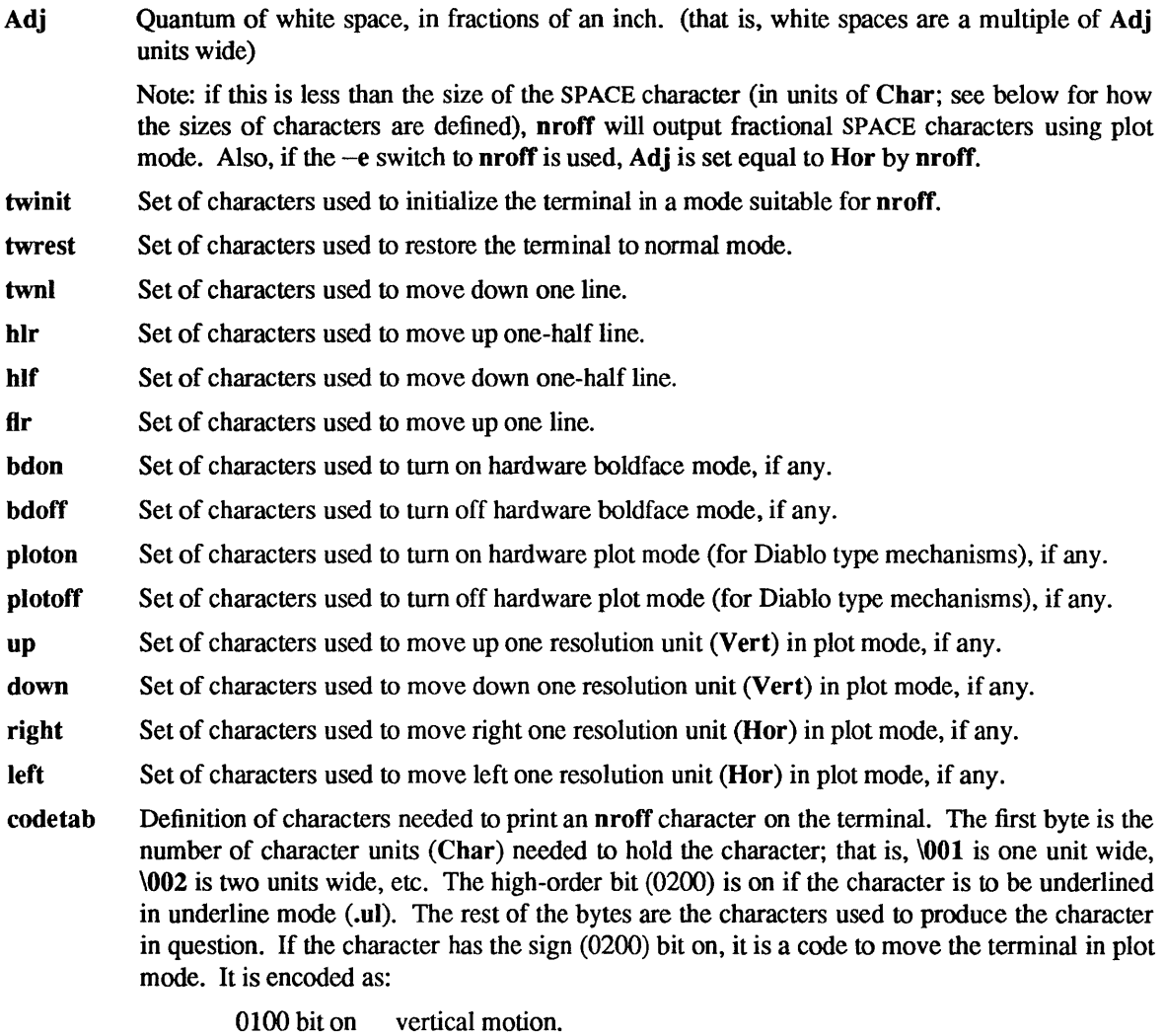

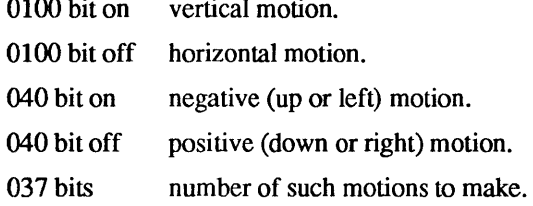

zzz A zero terminator at the end.

All quantities which are in units of fractions of an inch should be expressed as *'INCH\*numldenom',* where *num* and *denom* are respectively the numerator and denominator of the fraction; that is, 1/48 of an inch would be written as 'INCH/48'.

If any sequence of characters does not pertain to the output device, that sequence should be given as a null string.

The following is a sample codetab encoding.

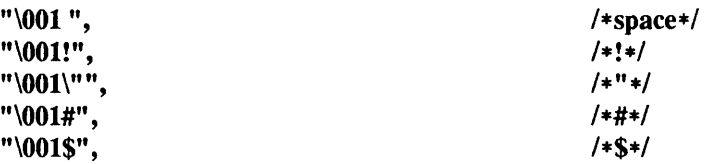

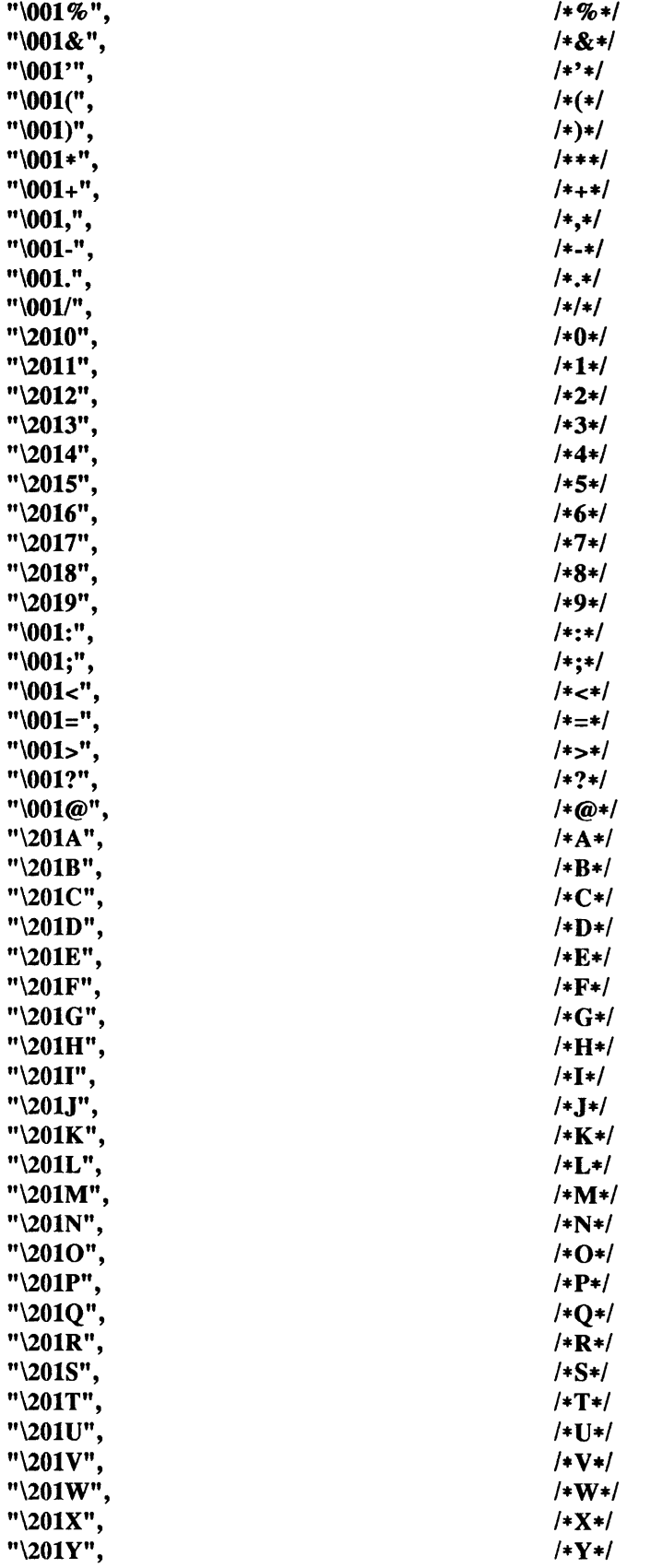

 $\sim$ 

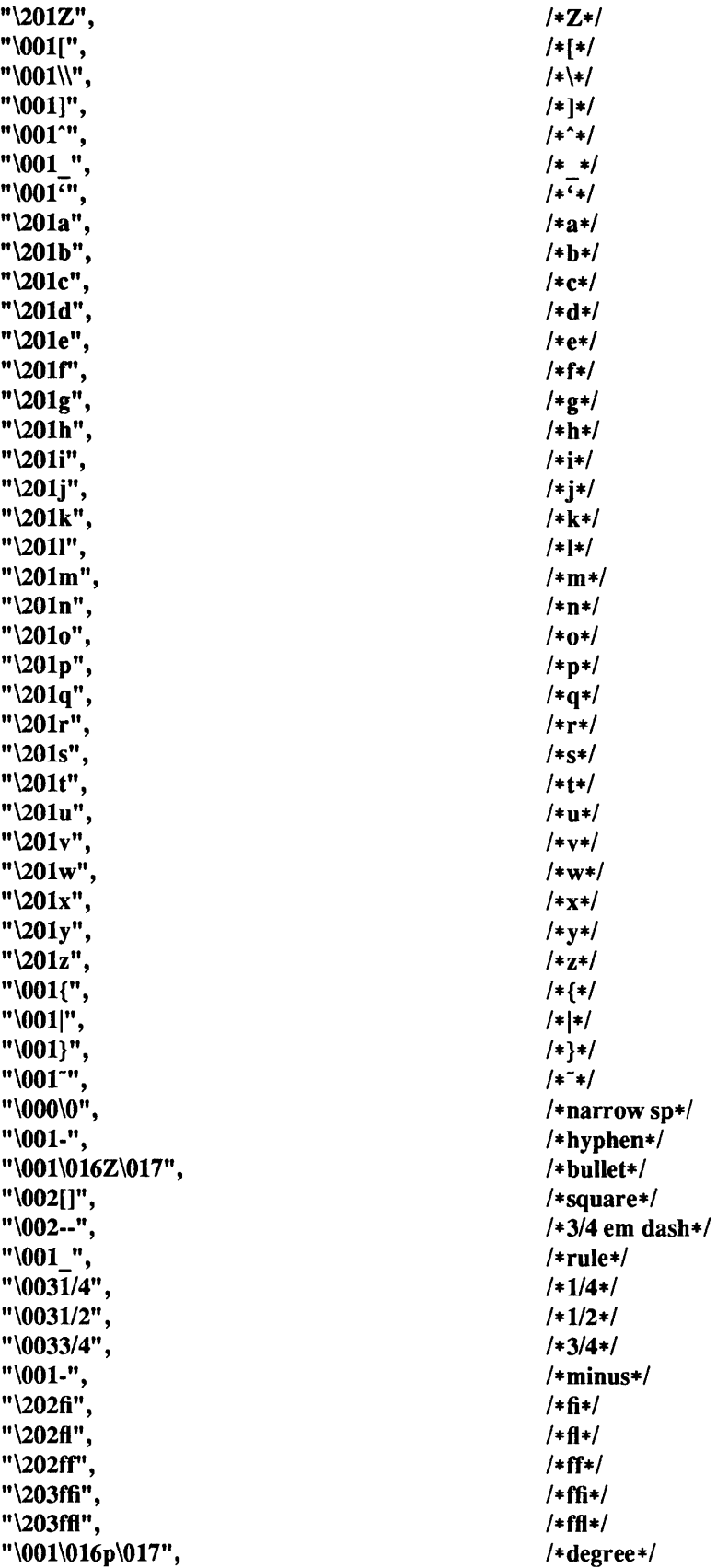

 $TERM(5)$ 

"\001\\b\342-\302", "\001\301s\343s\302" , "\001'" , "\001\033Z" , "\001 ''', "\001 ", "\001/" , "\000\0" , "\001 ", "\001\0 16A\017" , "\001\016B\017", "\001\016C\017". "\001\016D\017" , n\001\016E\017n, "\001\016F\017", n\001\016G\017" , "\001\016H\017" , "\001\0161\017" , "\001\016J\017", "\001\016K\017" , "\001\016L\017" , n\001\016M\017" , n\001\016N\017n, "\001\0160\017" , "\001\016P\017", "\001\0 16Q\017" , "\001\0 16R\0 17n , "\001\016S\017", "\001\016T\017", "\001\0 16U\0 17n , "\001\016V\017", "\001\0 16W\017" , "\001\0 16X\017" , "\001\016#\017" , "\001\016\$\017" , "\001\016(\017" , "\001\016+\017" , "\001\016.\017", "\001\0160\017", "\001\0169\017", "\000" , "\001\0164\017" , "\001\0165\017" , "\001\0167\017", "\001\0168\017", "\001\016[\017", "\001\0 16Y\0 17" , "\001\016k\017" ,  $" \ 001 > b"$ ,  $" \ 001 < b"$ ,  $" \ 001 = \b_"$ , "\001-" , "\001\0160\017" ,

/\*dagger\*/ *1\** section *\*1*  /\*foot *mark\*1*  /\*acute accent\*/ /\*grave accent\*/ /\*underrule\*/ /\*Iong slash\*/ /\*half narrow space\*/ /\*unpaddable space\*/ /\*alpha\*/ *l\*beta\*1*  /\*gamma\*1 /\*delta\*/ l\*epsilon\*1 *I\*zeta\*/ /\*eta\*1 I\*theta\*!*  /\*iota\*/ l\*kappa\*1 /\*lambda\*1 *l\*mu\*1 l\*nu\*1 l\*xi\*1*  l\*omicron\*1  $/$ \*pi\* $/$ *l\*rho\*1*  l\*sigma\*1 *l\*tau\*1*  l\*upsilon\*1 *l\*phi\*1 l\*chi\*1*  /\*psi\*/ /\*omega\*1 *I\*Gamma\*1 1\** Delta\*! *I\*Theta\*1*  /\*Lambda\*/ *I\*Xi\*1 I\*Pi\*1*  I\*Sigma\*1 *1\*\*/*  /\*Upsilon\*/ *I\*Phi\*1 I\*Psi\*1 I\*Omega\*1*  /\*square *root\*1 I\*\(ts* yields script-I\*I /\*root en\*1 *1\*>=\*1 1\*<=\*1*  /\*identically equal\*/ /\*equation minus\*/ I\*approx *=\*1* 

"\001\016n\017" ,  $" \ 001 = \b/"$ , "\002-\242-\202>" , "\002<\b\202-\242\200-", "\001\\b^". "\001\\b\302v\342", "\001=" , "\001\016|\017", "\001\016}\017" , "\001\0 16j\0 17" , "\001\2431\203 \2031\243", "\001\243\\203\351 \311\203\\243", "\001\243(\203\302-\345-\303" , "\001\302-\345-\303\203)\243" , "\001 \b\243(\203\302-\345-\303", "\001\_\b\302-\345-\303\203)\243", "\001\016~\017", "\001\200o\201\301'\241\341'\241\341'\201\301", "\001\016:\017" , "\001\200-\202\341,\301\242" , "\001\016?\017" , "\0020\242c\202" , "\001O\b/", "\001<\b\341-\302",  $" \ 001 +",$ "\003(R)" , "\003(C)" , "\001|", "\001\033Y" , "\001\\b\342=\302", "\002=>",  $" \002 \lt ="$ ,  $" \ 001$ \*", "\001\0162\017" , "\001|", "\0010", "\001|", "\001|", "\001|", "\001|", "\001\016]\017" , "\001\016\\\017", "\001|", "\001|", "\001|", "\0011" , "\0011" /\*approximates\*/ *I\*not* equal\*! /\*right arrow\*/ 1\*left arrow\*! *I\*up* arrow\*! *I\*down* arrow\*! /\*equation equal\*/ /\*multiply\*/ /\*divide\*/ /\*plus-minus\*/  $/*cup (union)*/$  $/*cap (intersection)*/$ *I\*subset* of\*! /\*superset of\*/ /\*improper subset\*/ /\*improper superset\*/ /\*infinity\*/ /\*partial derivative\*/ /\*gradient\*/ *I\*not\*/*  /\*integral sign\*! /\*proportional to\*/ /\*empty set\*/ /\*member of\*! I\*equation plus\*/ /\*registered\*/ /\*copyright\*/  $/*box rule */$  $/*cent sign*/$ /\*double dagger\*/  $/$ \*right hand\*/ 1\*left hand\*/ *I\*math* \* \*/ /\*\(bs yields small sigma\*/ *I\*or* (was star)\*/ /\*circle\*/ 1\*left top of big brace\*/ 1\*left bot of big brace\*/  $/$ \*right top of big brace\*/  $/$ \*right bot of big brace\*/ 1\*left center of big brace\*!  $/*right center of big braces*/$ /\*bold vertical\*! /\*Ieft floor (lb of big bracket)\*! /\*right floor (rb of big bracket)\*/ /\*Ieft ceiling (It of big bracket)\*/

## FILES

*!usr/lib!term!tabname* 

driving tables  $\text{Var}/\text{lib}/\text{term}/\text{README}$  list of terminals supported by nroff(1)

#### SEE ALSO

nroff(l), ttcompat(4M)

/\*right ceiling (rt of big bracket)\*!

term - format of compiled term file

SYNOPSIS

term

# **DESCRIPTION**

Compiled terminfo descriptions are placed under the directory /usr/share/lib/terminfo. In order to avoid a linear search of a huge system directory, a two-level scheme is used: /usr/share/lib/terminfo/c/name where *name* is the name of the terminal, and c is the first character of *name.* Thus, *act4* can be found in the file /usr/share/lib/terminfo/a/act4. Synonyms for the same terminal are implemented by multiple links to the same compiled file.

The format has been chosen so that it will be the same on all hardware. An 8 or more bit byte is assumed, but no assumptions about byte ordering or sign extension are made.

The compiled file is created with the tic(8V) program, and read by the routine setupterm (see curses(3V)). Both of these pieces of software are part of curses $(3V)$ . The file is divided into six parts:

the header, terminal names, boolean flags, numbers, strings, and string table.

The header section begins the file. This section contains six short integers in the format described below. These integers are:

- (1) the magic number (octal 0432);
- (2) the size, in bytes, of the names section;
- (3) the number of bytes in the boolean section;
- (4) the number of short integers in the numbers section;
- (5) the number of offsets (short integers) in the strings section;
- (6) the size, in bytes, of the string table.

Short integers are stored in two 8-bit bytes. The first byte contains the least significant 8 bits of the value, and the second byte contains the most significant 8 bits. (Thus, the value represented is 256\*second+first.) The value  $-1$  is represented by 0377, 0377, other negative value are illegal. The  $-1$  generally means that a capability is missing from this terminal. Note: this format corresponds to the hardware of the VAX and PDP-II. Machines where this does not correspond to the hardware read the integers as two bytes and compute the result.

The terminal names section comes next. It contains the first line of the terminfo description, listing the various names for the tenninal, separated by the 'I' character. The section is terminated with an ASCII NUL character.

The boolean flags have one byte for each flag. This byte is either 0 or 1 as the flag is present or absent. The capabilities are in the same order as the file <term.h>.

Between the boolean section and the number section, a null byte will be inserted, if necessary, to ensure that the number section begins on an even byte. All short integers are aligned on a short word boundary.

The numbers section is similar to the flags section. Each capability takes up two bytes, and is stored as a short integer. If the value represented is  $-1$ , the capability is taken to be missing.

The strings section is also similar. Each capability is stored as a short integer, in the format above. A value of -1 means the capability is missing. Otherwise, the value is taken as an offset from the beginning of the string table. Special characters in  $X$  or  $\operatorname{c}$  notation are stored in their interpreted form, not the printing representation. Padding information  $\frac{2}{n}$  and parameter information  $\frac{1}{2}x$  are stored intact in uninterpreted form.

The final section is the string table. It contains all the values of string capabilities referenced in the string section. Each string is null-terminated.

Note: it is possible for setupterm to expect a different set of capabilities than are actually present in the file. Either the database may have been updated since setupterm has been recompiled (resulting in extra unrecognized entries in the file) or the program may have been recompiled more recently than the database was updated (resulting in missing entries). The routine setupterm must be prepared for both possibilities - this is why the numbers and sizes are included. Also, new capabilities must always be added at the end of the lists of boolean, number, and string capabilities.

As an example, an octal dump of the description for the Microterm ACT 4 is included:

```
mi c rot e rm l ac t 4 lmi c rot e rm act iv,
cr = M, cud1 = J, ind = J, bel = G, am, cub1 = H,
ed=", el="", clear="L, cup="T\%p1\%c\%p2\%c,
cols#80, lines#24, cufl=X, cuul=Z, home=\cap],
000 032 001 \0 025 \0 \b \0 212 \0 " \0 m
                                                    i
                                                        c 
                                                            \mathbf{r}020 oterm lact 4 lm ic
                                                        r 0 
040 t e r m a c t i v \0 \0 001
                                                       \lambda0 \lambda0
060 \0 \0 \0 \0 \0 \0 \0 \0 \0 \0 \0 \0 \0 \0 
                                                       \lambda0 \lambda0
100 \0 \0 P \0 377 377 030 \0 377 377 377 377 377 377 377 377 
120 377 377 377 377 \0 \0 002 \0 377 377 377 377 004 \0 006 \0 
140 \b \0 377 377 377 377 \n \0 026 \0 030 \0 377 377 032 \0 
160 377 377 377 377 034 \0 377 377 036 \0 377 377 377 377 377 377 
200 377 377 377 377 377 377 377 377 377 377 377 377 377 377 377 377 
520 377 377 377 377
                       520 377 377 377 377 \0 377 377 377 377 377 377 377 377 377 377 
540 377 377 377 377 377 377 007 \0 \r \0 \f \0 036 \0 037 \0 
560 024 % p 1 % c % p 2 % c \0 \n \0 035 \0
600 \b \0 030 \0 032 \0 \n \0
```
Some limitations: total compiled entries cannot exceed 4096 bytes. The name field cannot exceed 128 bytes.

#### FILES

*lusrlsharellib/terminfo/\*l\** 

compiled terminal capability data base

#### SEE ALSO

curses( $3V$ ), terminfo( $5V$ ), tic( $8V$ )

termcap - terminal capability data base

## DESCRIPTION

term cap is a data base describing the capabilities of terminals. Terminals are described in termcap source descriptions by giving a set of capabilities which they have, by describing how operations are performed, by describing padding requirements, and by specifying initialization sequences. This database is used by applications programs such as  $vi(1)$ , and libraries such as curses(3V), so they can work with a variety of terminals without changes to the programs.

Each termcap entry consist of a number of colon-separated (:) fields. The first field for each terminal lists the various names by which it is known, separated by bar  $(1)$  characters. The first name is always two characters long, and is used by older (version 6) systems (which store the terminal type in a 16-bit word in a system-wide database). The second name given is the most common abbreviation for the terminal (this is the one to which the environment variable TERM would normally be set). The last name should fully identify the terminal's make and model. All other names are taken as synonyms for the initial terminal name. All names but the first and last should be in lower case and contain no blanks; the last name may well contain upper case and blanks for added readability.

Terminal names (except for the last, verbose entry) should be chosen using the following conventions:

- The particular piece of hardware making up the terminal should have a root name chosen; for example, for the Hewlett-Packard 2621, hp2621. This name should not contain hyphens.
- Modes that the hardware can be in or user preferences should be indicated by appending a hyphen and an indicator of the mode. Thus, a vt100 in 132-column mode would be given as: vt100-w. The following suffixes should be used where possible:

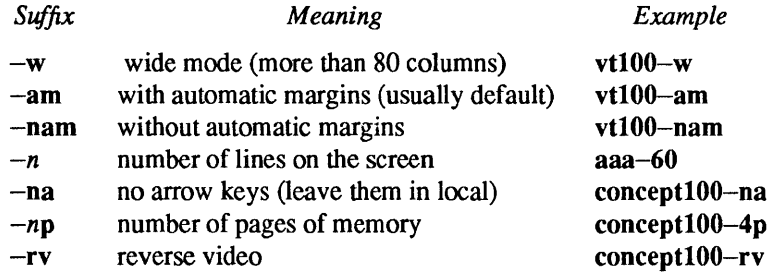

Terminal entries may continue onto multiple lines by giving a  $\alpha$  as the last character of a line, and empty fields may be included for readability (here between the last field on a line and the first field on the next). Comments may be included on lines beginning with #.

## Types of Capabilities

Terminal capabilities each have a two-letter code, and are of three types:

- *boolean*  These indicate particular features of the terminal. For instance, an entry for a terminal that has automatic margins (an automatic RETURN and LINEFEED when the end of a line is reached) would contain a field with the boolean capability am.
- *numeric*  These give the size of the display of some other attribute. Numeric capabilities are followed by the character '#', and a number. An entry for a teminal with an 80-column display would have a field containing co#80.
- *string*  These indicate the character sequences used to perform particular terminal operations. String-valued capabilities, such as ce (clear-to-end-of-line sequence) are given by the twoletter code, followed by the character  $\div$ , and a string (which ends at the following: field delimiter).

A delay factor, in milliseconds may appear after the '='. Padding characters are supplied by tputs after the remainder of the string is sent. The delay can be either a number, or a number followed by the character '\*', which indicates that the proportional padding is required, in which case the number given is the

amount of padding for each line affected by an operation using that capability. (In the case of an insertcharacter operation, the factor is still the number of *lines* affected; this is always 1 unless the terminal has **in** and the software uses it.)

When  $a \cdot i$  is specified, it is sometimes useful to give a delay of the form 3.5 to specify a delay per line to tenths of milliseconds. (Only one decimal place is allowed.)

## Comments

To comment-out a capability field, insert a '.' (period) as the first character in that field (following the :).

#### Escape Sequence Codes

A number of escape sequences are provided in the string-valued capabilities for easy encoding of characters there:

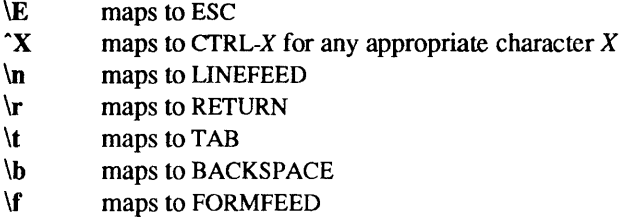

Finally, characters may be given as three octal digits after a backslash (for example,  $\langle 123 \rangle$ , and the characters  $\hat{C}$  (caret) and \ (backslash) may be given as  $\hat{C}$  and \ respectively.

If it is necessary to place  $a : \text{in } a$  capability it must be escaped in octal as  $\sqrt{072}$ .

If it is necessary to place a NUL character in a string capability it must be encoded as \200. (The routines that deal with **termeap** use C strings and strip the high bits of the output very late, so that a \200 comes out as a \000 would.)

## Parameterized Strings

Cursor addressing and other strings requiring parameters are described by a parameterized string capability, with printf(3V)-like escapes *(%x)* in it; other characters are passed through unchanged. For example, to address the cursor, the **em** capability is given, using two parameters: the row and column to move to. (Rows and columns are numbered from zero and refer to the physical screen visible to the user, not to any unseen memory. If the terminal has memory-relative cursor addressing, that can be indicated by an analogous CM capability.)

The % escapes have the following meanings:

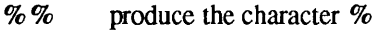

- %d output *value* as in **printf %d**
- %2 output *value* as in **printf** %2d
- %3 output *value* as in **printf** %3<1
- %. output *value* as in **printf** %e
- $\% + x$  add *x* to *value*, then do '%.'
- $\%$  >*xy* if *value* > *x* then add *y*, no output
- $\%$ r reverse order of two parameters, no output
- % i increment by one, no output
- %n exclusive-or all parameters with 0140 (Datamedia 2500)
- %8 BCD *(l6\*(value/l0))* + *(value* % 10), no output
- %D Reverse coding *(value*  2\* *(value* % 16)), no output (Delta Data)

Consider the Hewlett-Packard 2645, which, to get to row 3 and column 12, needs to be sent  $\E$ &a12c03Y padded for 6 milliseconds. Note: the order of the row and column coordinates is reversed here and that the row and column are sent as two-digit integers. Thus its cm capability is ': $\text{cm} = 6\text{E} \& \text{%r} \& 2\text{C} \& 2\text{Y}:$ '. Terminals that use '%.' need to be able to backspace the cursor (le) and to move the cursor up one line on the screen (up). This is necessary because it is not always safe to transmit  $\ln$ ,  $\mathbb{D}$ , and  $\mathbb{r}$ , as the system may change or discard them. (Programs using term cap must set terminal modes so that TAB characters are not expanded, making \t safe to send. This turns out to be essential for the Ann Arbor 4080.)

A final example is the Lear Siegler ADM-3a, which offsets row and column by a blank character, thus it requires ':cm= $\Epsilon = \% + \% +$ :'.

Row or column absolute cursor addressing can be given as single-parameter capabilities eh (horizontal position absolute) and ev (vertical position absolute). Sometimes these are shorter than the more general two-parameter sequence (as with the Hewlett-Packard 2645) and can be used in preference to em. If there are parameterized local motions (for example, move *n* positions to the right) these can be given as DO, LE, RI, and UP with a single parameter indicating how many positions to move. These are primarily useful if the terminal does not have em, such as the Tektronix 4025.

## Delays

Certain capabilities control padding in the terminal driver. These are primarily needed by hardcopy terminals and are used by the tset (I) program to set terminal driver modes appropriately. Delays embedded in the capabilities cr, sf, le, ff, and ta will set the appropriate delay bits in the terminal driver. If pb (padding baud rate) is given, these values can be ignored at baud rates below the value of pb. For 4.2BSD tset, the delays are given as numeric capabilities dC, dN, dB, dF, and dT instead.

#### Similar Terminals

If there are two very similar terminals, one can be defined as being just like the other with certain exceptions. The string capability te can be given with the name of the similar terminal. This capability must be *last*, and the combined length of the entries must not exceed 1024. The capabilities given before te override those in the terminal type invoked by tc. A capability can be canceled by placing  $xx@$  to the left of the te invocation, where  $xx$  is the capability. For example, the entry

## hn 12621-01:ks@:ke@:te=2621:

defines a 2621-nl that does not have the ks or ke capabilities, hence does not turn on the function key labels when in visual mode. This is useful for different modes for a terminal, or for different user preferences.

## **CAPABILITIES**

The characters in the *Notes* field in the next table have the following meanings (more than one may apply to a capability):

- N indicates numeric parameter(s)
- P indicates that padding may be specified
- \* indicates that padding may be based on the number of lines affected
- o indicates capability is obsolete

Obsolete capabilities have no terminfo equivalents, since they were considered useless, or are subsumed by other capabilities. New software should not rely on them.

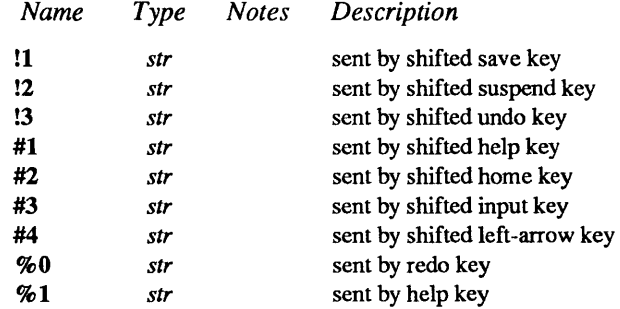

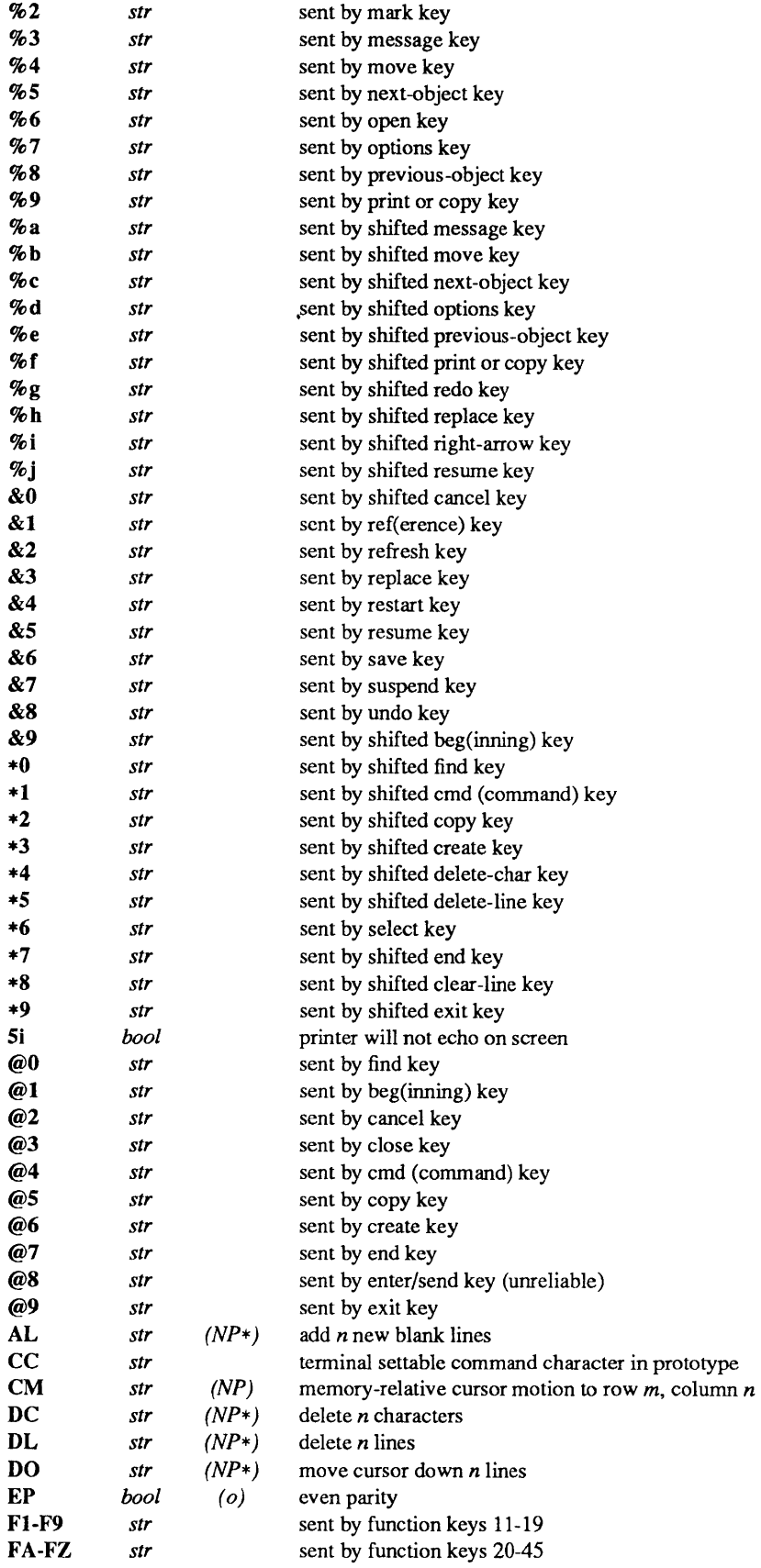

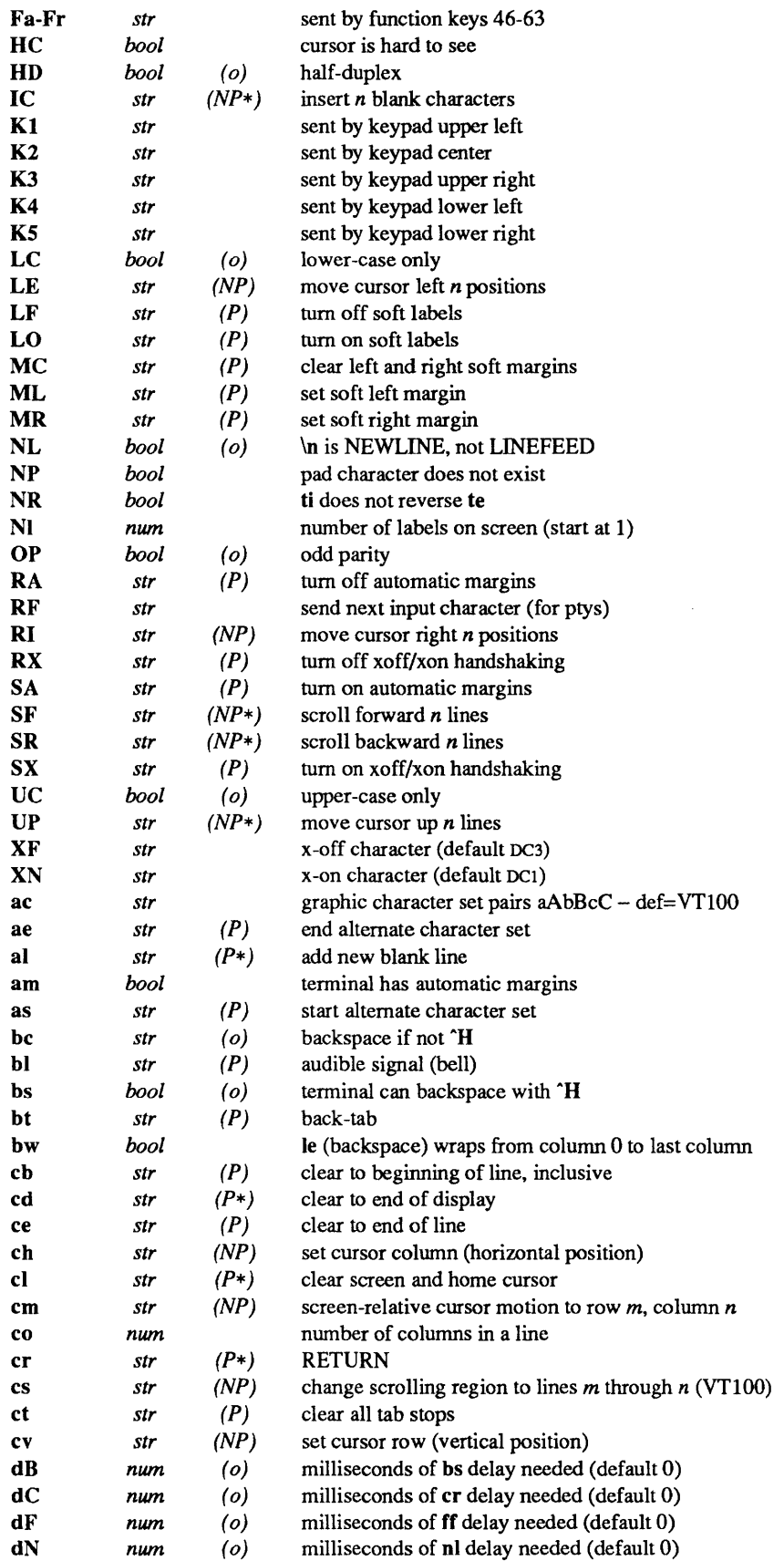

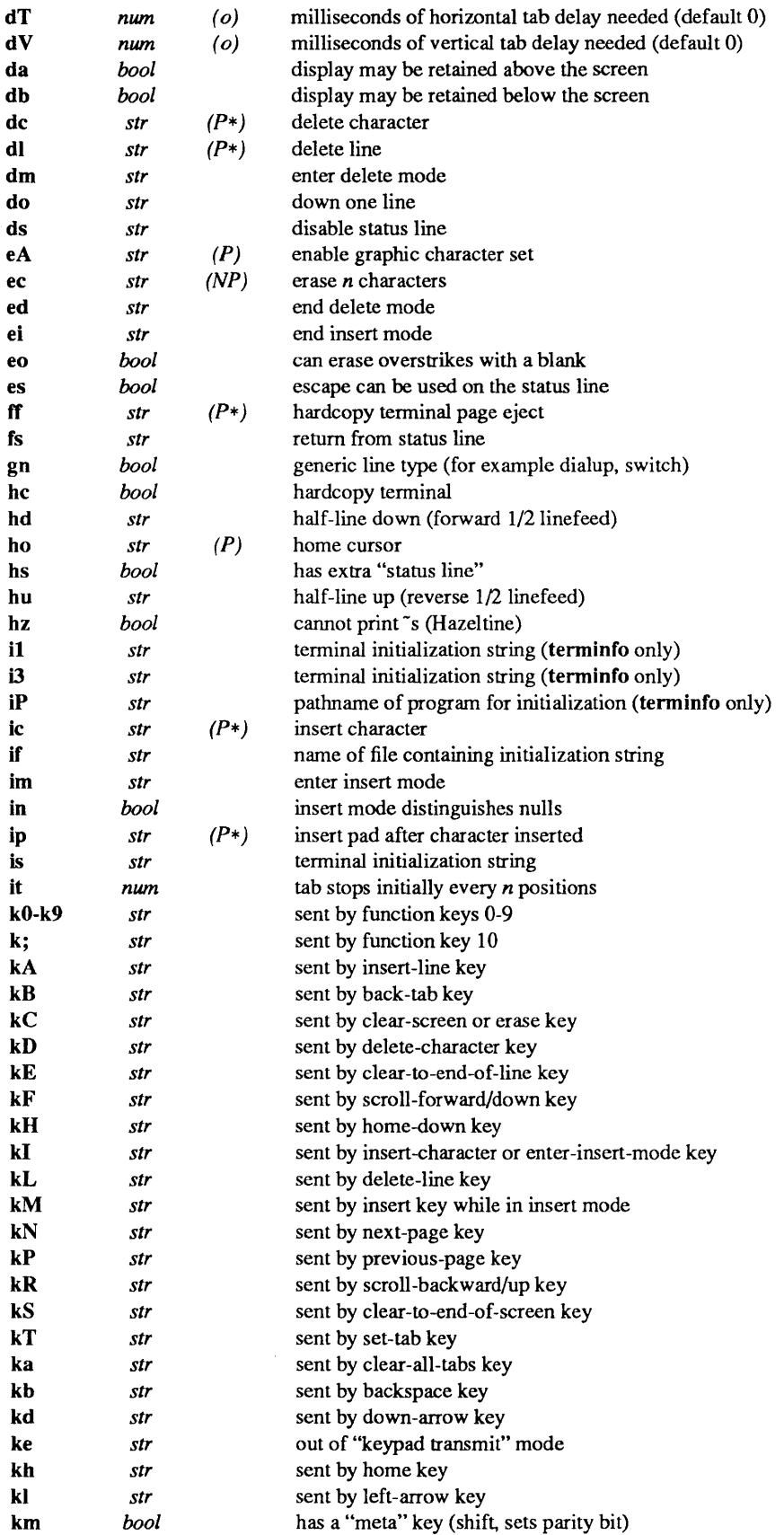

ų.

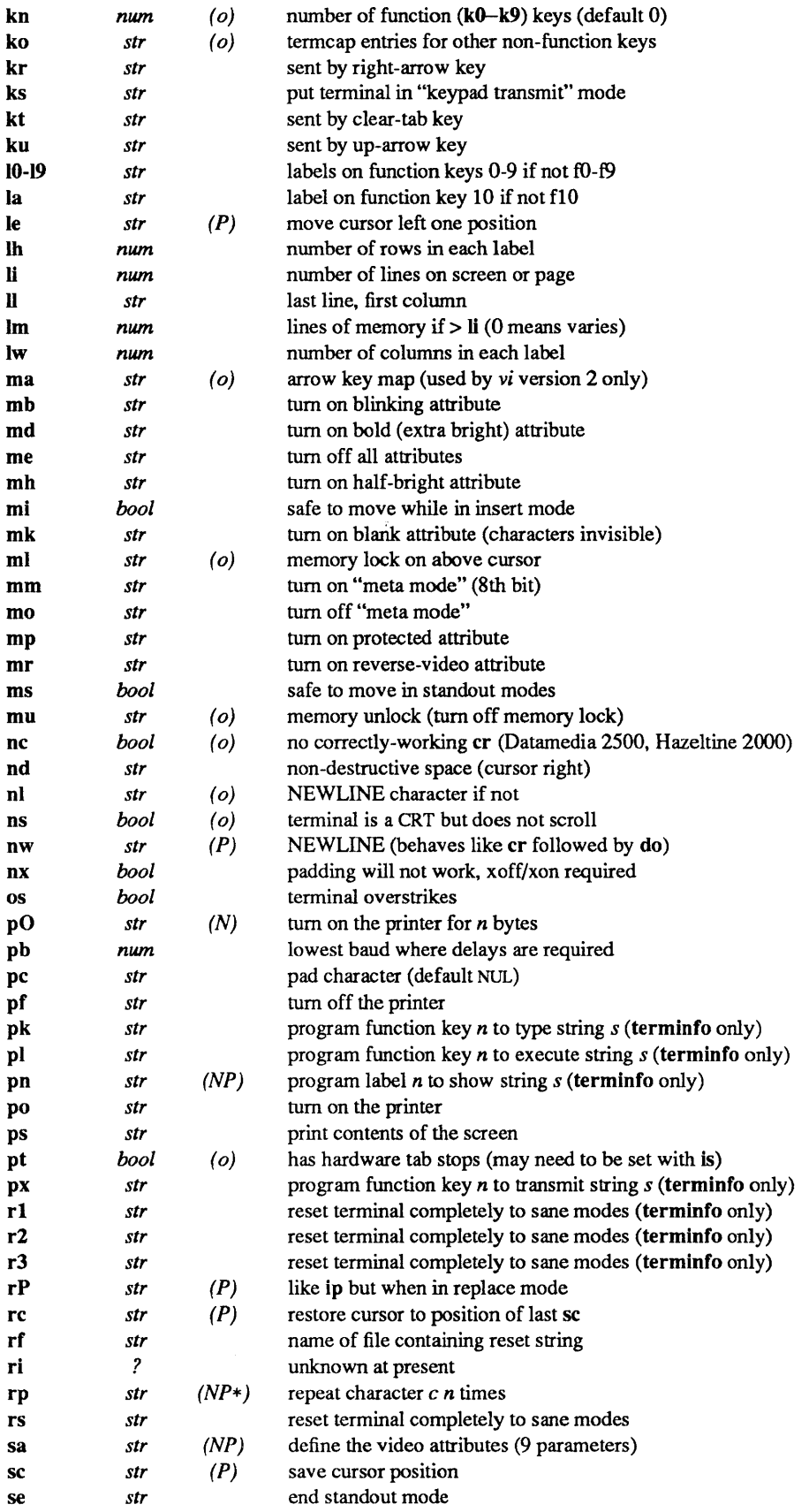

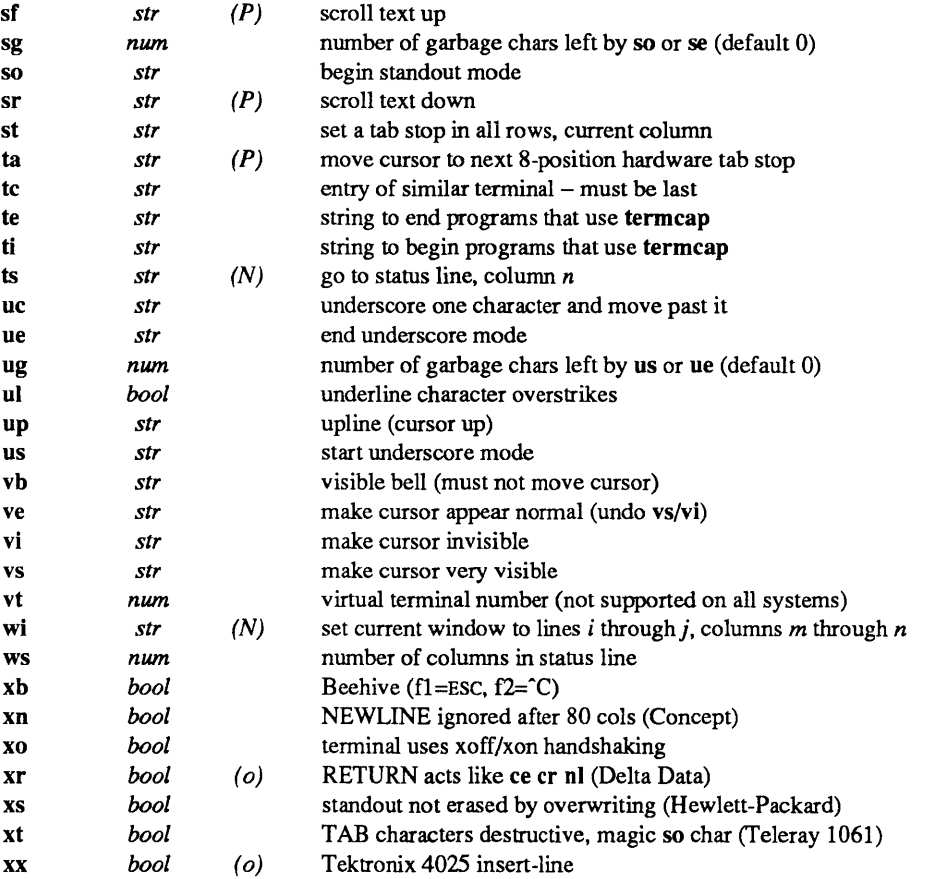

## ENVIRONMENT

If the environment variable TERMCAP contains an absolute pathname, programs look to that file for terminal descriptions, rather than /usr/share/lib/termcap. If the value of this variable is in the form of a term cap entry, programs use that value for the terminal description.

## FILES

/usr/share/lib/termcap file containing terminal descriptions

## SEE ALSO

```
ex(1), more(1), tset(1), ul(1), vi(1), curses(3V), printf(3V), termcap(3X), term(5V), terminfo(5V)
```
*System and Network Administration* 

## WARNINGS

UNIX System V uses terminfo(5V) rather than termcap. SunOS supports either termcap or terminfo(5V) terminal databases, depending on whether you link with the termcap $(3X)$  or curses $(3V)$  libraries. Transitions between the two should be relatively painless if capabilities flagged as "obsolete" are avoided.

vi allows only 256 characters for string capabilities, and the routines in termcap $(3X)$  do not check for overflow of this buffer. The total length of a single entry (excluding only escaped NEWUNE characters) may not exceed 1024.

Not all programs support all entries.

terminfo - terminal capability data base

## SYNOPSIS

lusrlsharellib/terminfol? *1\** 

## A V AILABILITY

This database is available with the *System V* software installation option. Refer to *Installing SunOS* 4.1 for information on how to install optional software.

## DESCRIPTION

terminfo is a compiled database (see tic $(8V)$ ) describing the capabilities of terminals. Terminals are described in terminfo source descriptions by giving a set of capabilities which they have, by describing how operations are performed, by describing padding requirements, and by specifying initialization sequences. This database is used by applications programs, and by libraries such as curses( $3V$ ), so they can work with a variety of terminals without changes to the programs. To obtain the source description for a terminal, use the -I option of infocmp(8V).

Entries in terminfo source files consist of a number of comma-separated fields. White space after each comma is ignored. The first line of each terminal description in the terminfo database gives the name by which **terminfo** knows the terminal, separated by pipe (1) characters. The first name given is the most common abbreviation for the terminal (this is the one to which the environment variable TERM would normally be set), the last name given should be a long name fully identifying the terminal, and all others are understood as synonyms for the terminal name. All names but the last should contain no blanks; the last name may contain blanks for readability.

Terminal names (except for the last, verbose entry) should be chosen using the following conventions:

- The particular piece of hardware making up the terminal should have a root name chosen; for example, for the Hewlett-Packard 2621, hp2621. This name should not contain hyphens.
- Modes that the hardware can be in or user preferences should be indicated by appending a hyphen and an indicator of the mode. Thus, a vt100 in 132-column mode would be given as: vt100-w. The following suffixes should be used where possible:

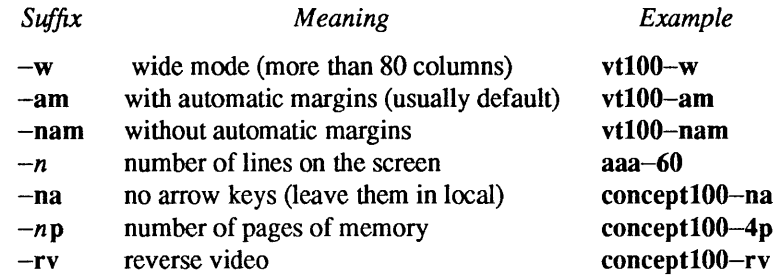

## **CAPABILITIES**

In the table below, the Variable is the name by which the C programmer (at the terminfo level) accesses the capability. The capname is the short name for this variable used in the text of the database. It is used by a person updating the database and by the  $tput(1V)$  command when asking what the value of the capability is for a particular terminal. The Termcap Code is a two-letter code that corresponds to the old term cap capability name.

Capability names have no hard length limit, but an informal limit of 5 characters has been adopted to keep them short. Whenever possible, names are chosen to be the same as or similar to the ANSI X3.64-1979 standard. Semantics are also intended to match those of the specification.

All string capabilities listed below may have padding specified, with the exception of those used for input. Input capabilities, listed under the Strings section in the table below, have names beginning with 'key '. The following indicators may appear at the end of the Description for a variable.

- (G) indicates that the string is passed through tparm() with parameters (parms) as given  $(\#_1)$ .
- (\*) indicates that padding may be based on the number of lines affected.
- $(\#_{i})$  indicates the *i*<sup>u</sup> parameter.

*Variable Capname Termcap Description* 

*Boolean* 

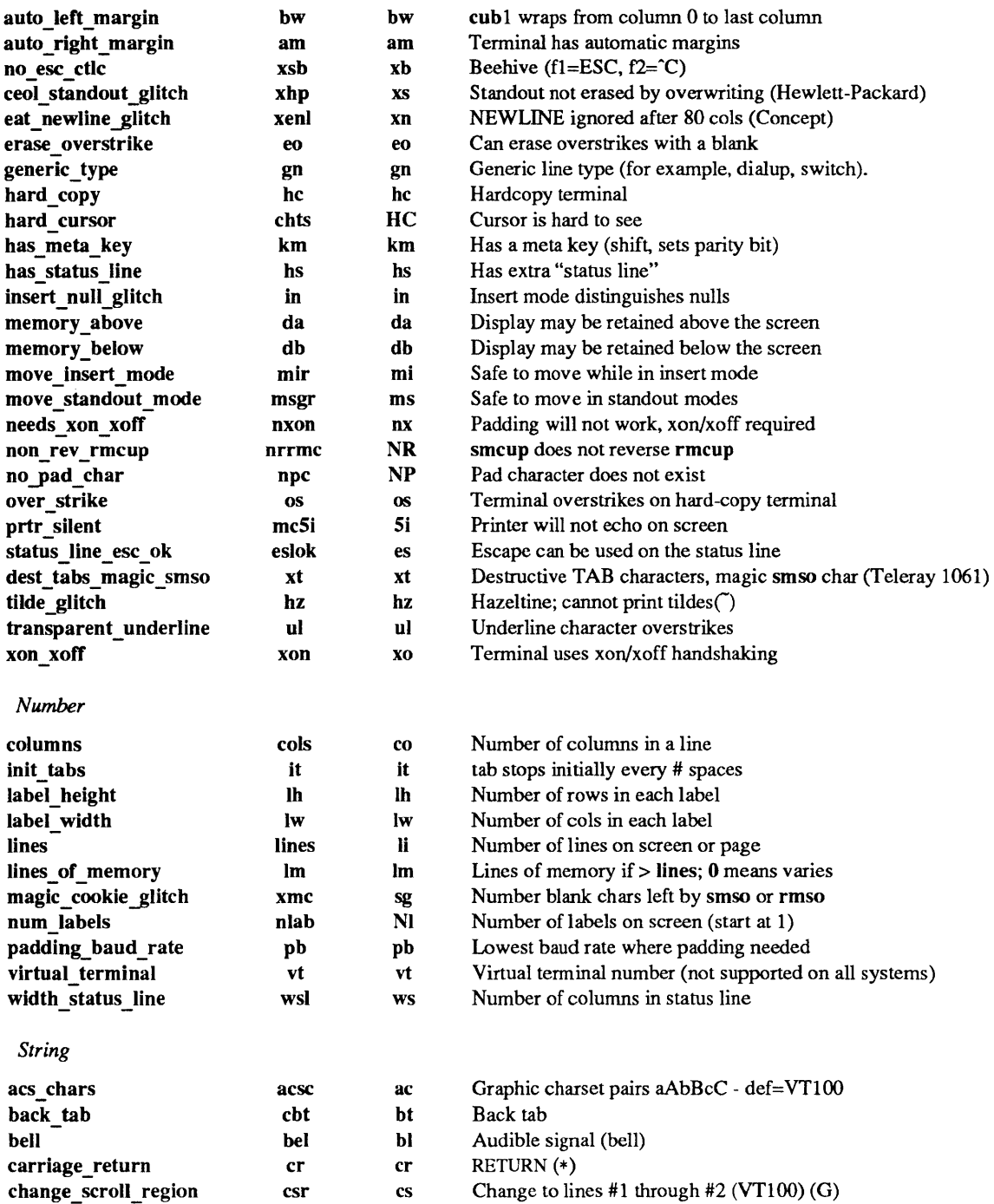

 $\alpha$ 

 $\sim$ 

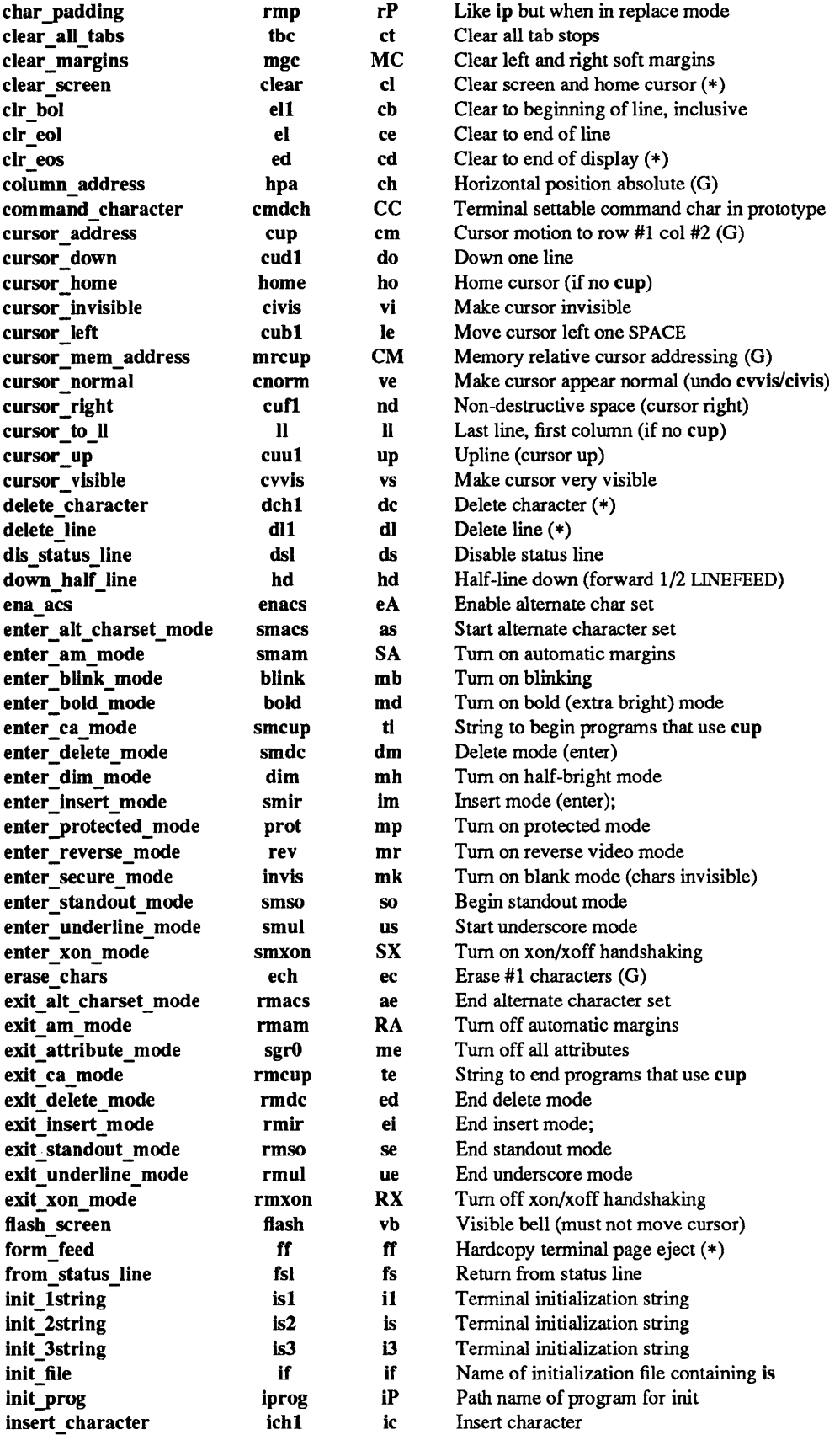

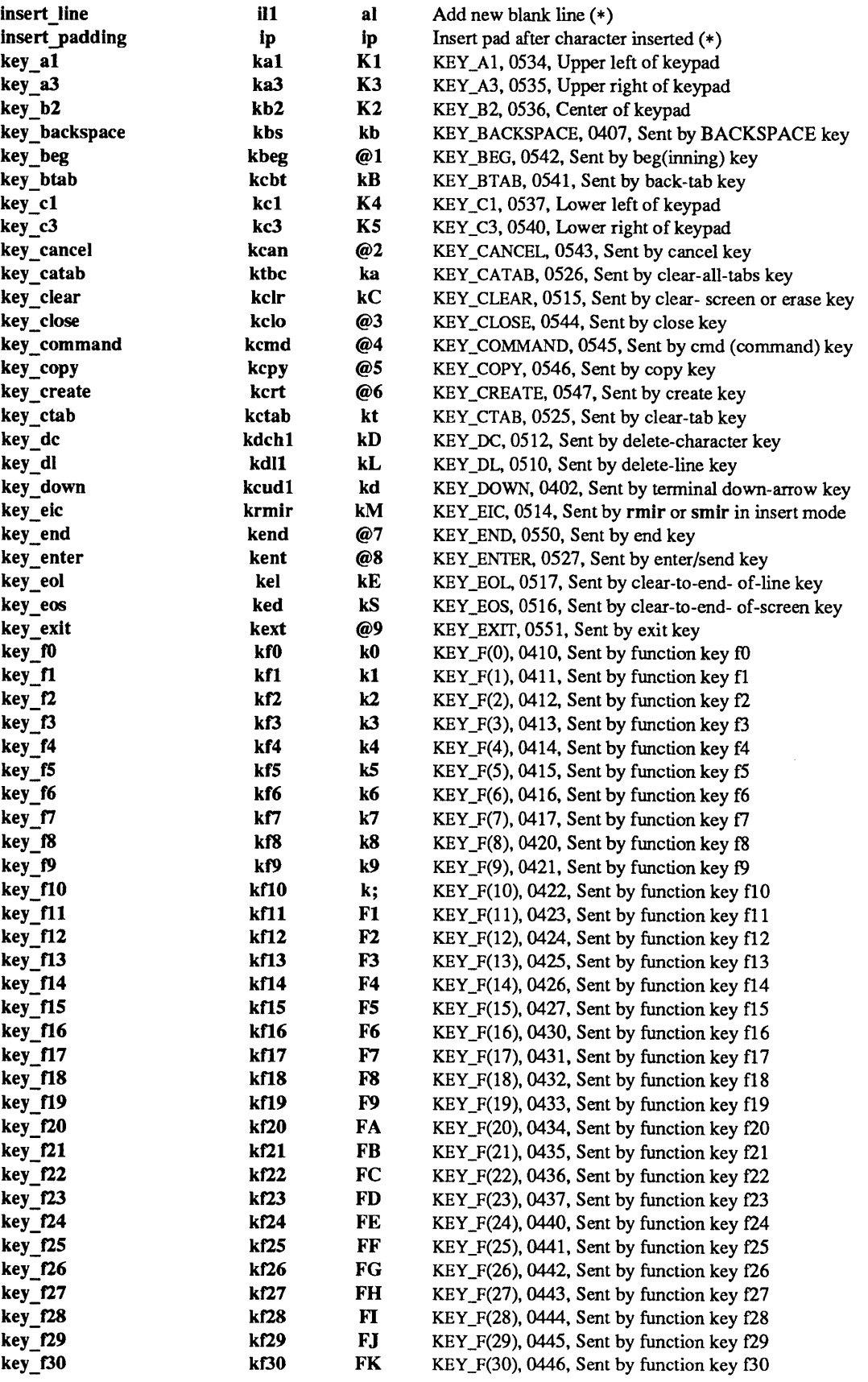

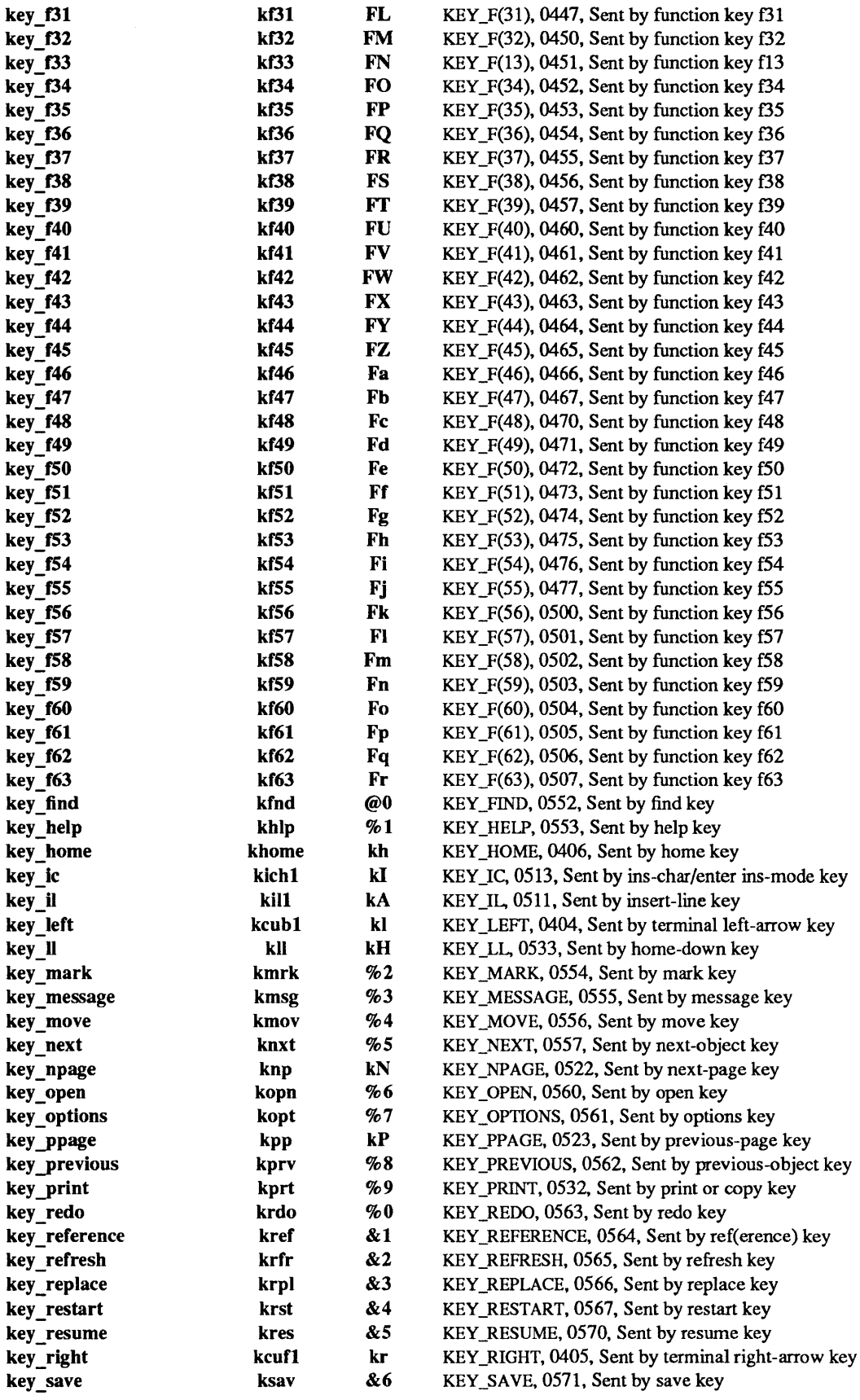

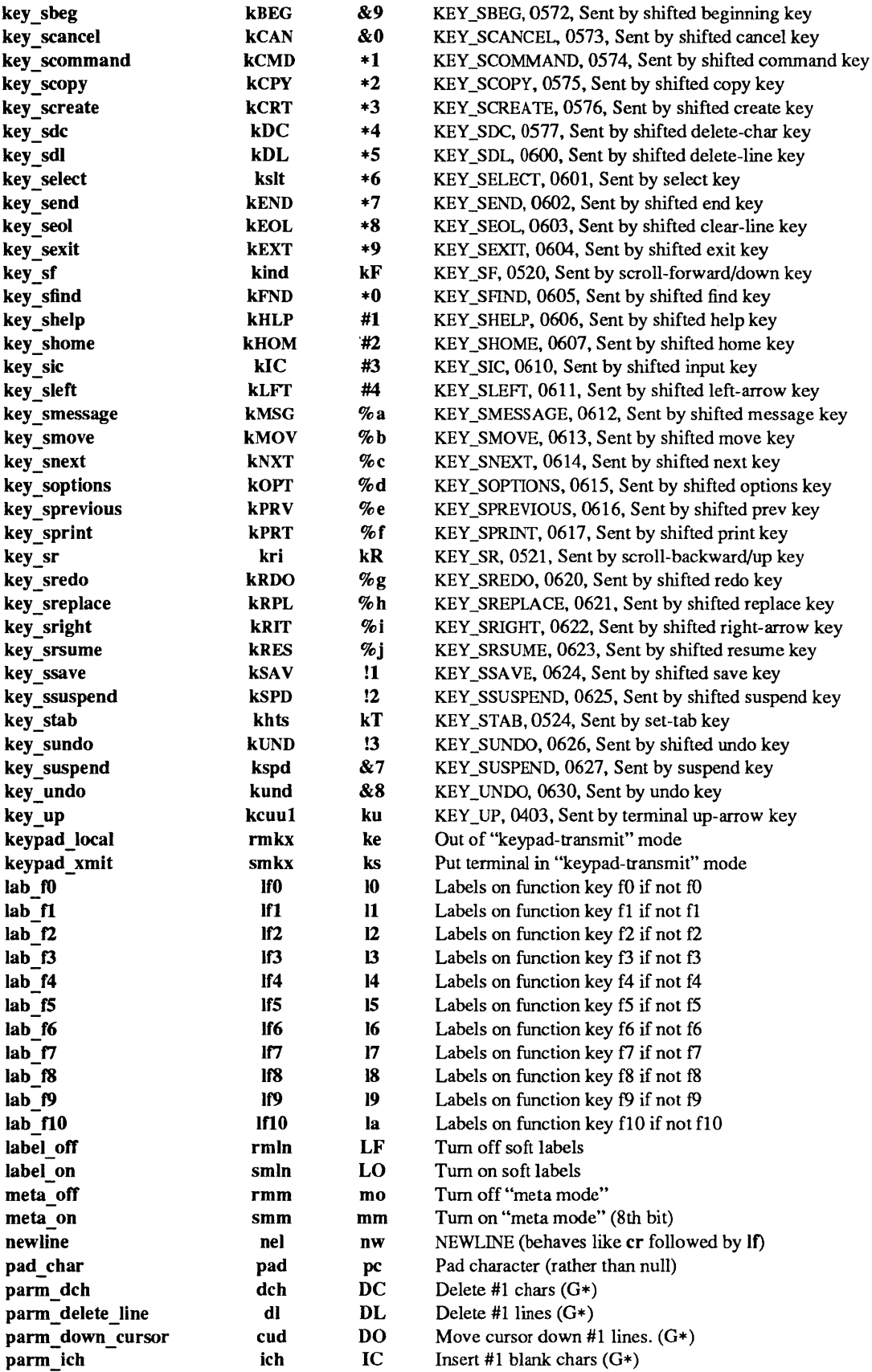

 $\sim$ 

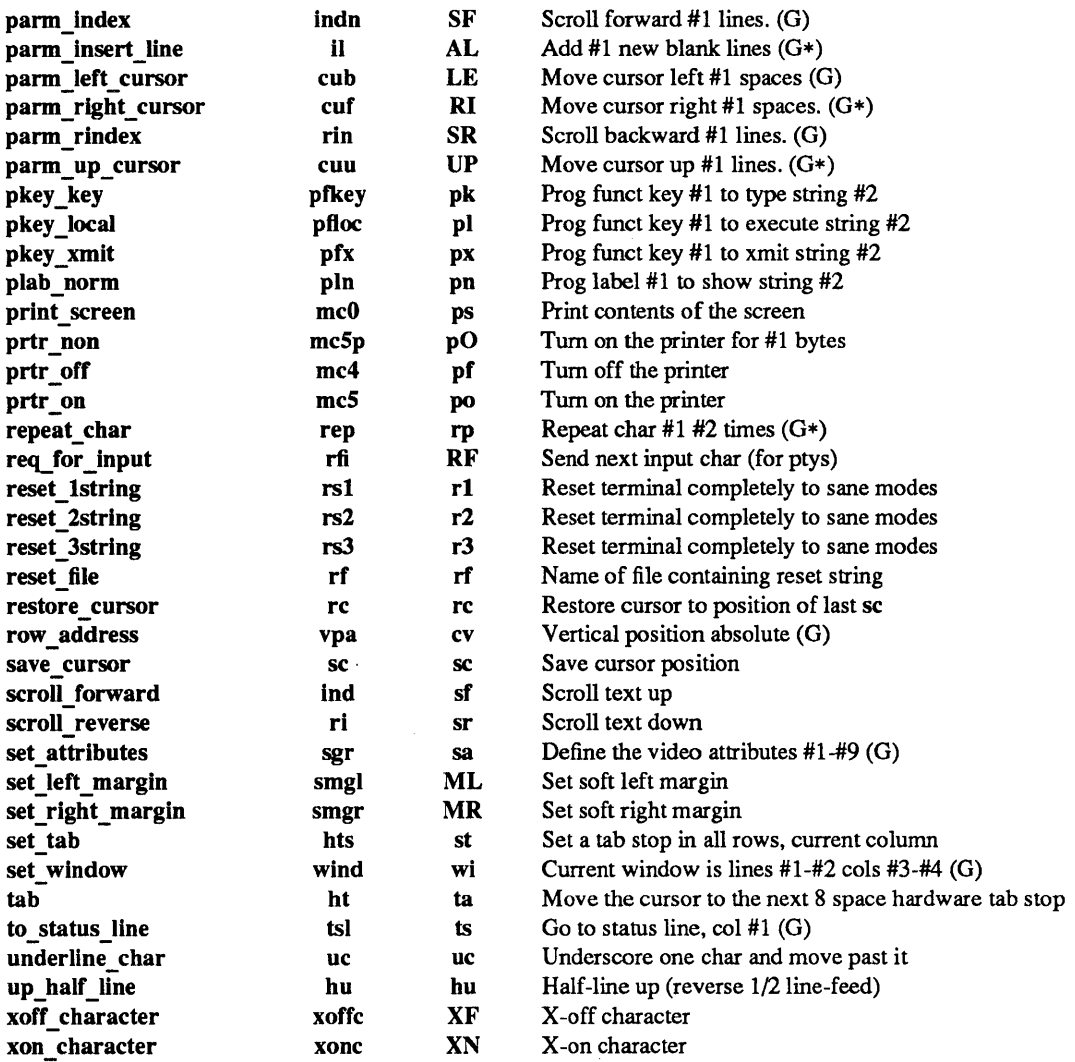

## SAMPLE ENTRY

The following entry, which describes the Concept 100 tenninal, is among the more complex entries in the terminfo file as of this writing.

concept100 | c100| concept | c104 | c100-4p | concept 100,

am, db, eo, in, mlr, ul, xenl, cols#8O, Iines#24, pb#9600, vt#8, bel="G, blank=\EH, blink=\EC, clear="L\$<2\*>, cnorm=\Ew, cr="M\$<9>, cub1=^H, cud1=^J, cuf1=\E=, cup=\Ea%p1%' '%+%c%p2%' '%+%c, cuu1=\E;, cvvis=\EW, dch1=\E^A\$<16\*>, dim=\EE, dl1=\E^B\$<3\*>, ed=\E^C\$<16\*>, el=\E^U\$<16>, flash=\Ek\$<20>\EK, ht=\t\$<8>, il1=\E^R\$<3\*>, ind=^J, .ind=^J\$<9>, ip=\$<16\*>, is2=\EU\Et\E7\ES\ES\El\ENH\EK\E\O\Eo&\O\Eo\47\E, kbs= $\hat{h}$ , kcub1=\E>, kcud1=\E<, kcuf1=\E=, kcuu1=\E;, kf1=\E5, kf2= $E6$ , kf3= $E7$ , khome= $E?$ , prot= $E1$ , rep=\Er%pl %c%p2%' '%+%c\$<.2\*>, rev=\ED, rmcup=\Ev\s\s\s\\$<6>\Ep\r\n, rmir=\E\0, rmkx=\Ex, rmso=\Ed\Ee, rmul=\Eg, rmul=\Eg, sgrO=\EN\O, smcup=\EU\Ev\s\s8p\Ep\r, smir=\E^P, smkx=\EX, smso=\EE\ED, srnul=\EG,

Entries may continue onto multiple lines by placing white space at the beginning of each line except the first. Lines beginning with # are taken as comment lines. Capabilities in terminfo are of three types: boolean capabilities which indicate that the terminal has some particular feature, numeric capabilities giving the size of the terminal or particular features, and string capabilities, which give a sequence which can be used to perform particular terminal operations.

## Types of Capabilities

All capabilities have names. For instance, the fact that the Concept has *automatic margins* (that is, an automatic RETURN and LINEFEED when the end of a line is reached) is indicated by the capability am. Hence the description of the Concept includes am. Numeric capabilities are followed by the character # and then the value. Thus eols, which indicates the number of columns the terminal has, gives the value 80 for the Concept. The value may be specified in decimal, octal or hexadecimal using normal C conventions.

Finally, string-valued capabilities, such as el (clear to end of line sequence) are given by the two- to fivecharacter capname, an '=', and then a string ending at the next following comma. A delay in milliseconds may appear anywhere in such a capability, enclosed in  $\zeta \sim$  brackets, as in 'el=\EK\\$  $\langle$ 3>', and padding characters are supplied by tputs $($ ) (see curses $(3V)$ ) to provide this delay. The delay can be either a number, for example, 20, or a number followed by an  $*$  (for example,  $3*$ ), a / (for example,  $5/$ ), or both (for example,  $10*/$ ). A \* indicates that the padding required is proportional to the number of lines affected by the operation, and the amount given is the per-affected-unit padding required. (In the case of insert character, the factor is still the number of lines affected. This is always one unless the terminal has in and the software uses it.) When a  $*$  is specified, it is sometimes useful to give a delay of the form 3.5 to specify a delay per unit to tenths of milliseconds. (Only one decimal place is allowed.) A  $\ell$  indicates that the padding is mandatory. Otherwise, if the terminal has xon defined, the padding information is advisory and will only be used for cost estimates or when the terminal is in raw mode. Mandatory padding will be transmitted regardless of the setting of xon.

A number of escape sequences are provided in the string-valued capabilities for easy encoding of characters there:

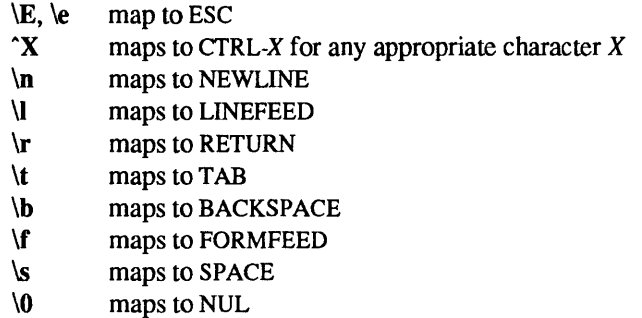

(\0 will actually produce \200, which does not terminate a string but behaves as a null character on most terminals.) Finally, characters may be given as three octal digits after a backs!ash (for example, \123), and the characters " (caret),  $\cdot$  (backslash), : (colon), and , (comma) may be given as  $\cdot$ ,  $\cdot$ ,  $\cdot$ ,  $\cdot$ , and  $\cdot$ , respectively.

Sometimes individual capabilities must be commented out. To do this, put a period before the capability name. For example, see the second ind in the example above. Note: capabilities are defined in a left-toright order and, therefore, a prior definition will override a later definition.

#### Preparing Descriptions

The most effective way to prepare a terminal description is by imitating the description of a similar terminal in terminfo and to build up a description gradually, using partial descriptions with some *curses-based*  application to check that they are correct. Be aware that a very unusual terminal may expose deficiencies in the ability of the terminfo file to describe it or bugs in the application. To test a new terminal description, set the environment variable TERMINFO to a pathname of a directory containing the compiled description you are working on and programs will look there rather than in /usr/share/lib/terminfo. To get the padding for insert-line correct (if the terminal manufacturer did not document it) a severe test is to insert 16 lines into the middle of a full screen at 9600 baud. If the display is corrupted, more padding is usually needed. A similar test can be used for insert-character.

#### Basic Capabilities

The number of columns on each line for the terminal is given by the cols numeric capability. If the terminal has a screen, then the number of lines on the screen is given by the lines capability. If the terminal wraps around to the beginning of the next line when it reaches the right margin, then it should have the am capability. If the terminal can clear its screen, leaving the cursor in the home position, then this is given by the clear string capability. If the terminal overstrikes (rather than clearing a position when a character is struck over) then it should have the os capability. If the terminal is a printing terminal, with no soft copy unit, give it both hc and os. (os applies to storage scope terminals, such as Tektronix 4010 series, as well as hard-copy and APL terminals.) If there is a code to move the cursor to the left edge of the current row, give this as cr. (Normally this will be RETURN, CTRL-M.) If there is a code to produce an audible signal (bell, beep, etc) give this as bel. If the terminal uses the xon-xoff flow-control protocol, like most terminals, specify XOD.

If there is a code to move the cursor one position to the left (such as backspace) that capability should be given as cubl. Similarly, codes to move to the right, up, and down should be given as cuft, cuul, and cudl. These local cursor motions should not alter the text they pass over; for example, you would not normally use cuf1=\s because the SPACE would erase the character moved over.

A very important point here is that the local cursor motions encoded in term info are undefined at the left and top edges of a screen terminal. Programs should never attempt to backspace around the left edge, unless bw is given, and should never attempt to go up locally off the top. In order to scroll text up, a program will go to the bottom left comer of the screen and send the ind (index) string.

To scroll text down, a program goes to the top left comer of the screen and sends the ri (reverse index) string. The strings ind and ri are undefined when not on their respective comers of the screen.

Parameterized versions of the scrolling sequences are indn and rin which have the same semantics as ind and ri except that they take one parameter, and scroll that many lines. They are also undefined except at the appropriate edge of the screen.

The am capability tells whether the cursor sticks at the right edge of the screen when text is output, but this does not necessarily apply to a cuff from the last column. The only local motion which is defined from the left edge is if bw is given, then a cubl from the left edge will move to the right edge of the previous row. If bw is not given, the effect is undefined. This is useful for drawing a box around the edge of the screen, for example. If the terminal has switch selectable automatic margins, the terminfo file usually assumes that this is on; that is, am. If the terminal has a command which moves to the first column of the next line, that command can be given as nel (NEWLINE). It does not matter if the command clears the remainder of the current line, so if the terminal has no er and If it may still be possible to craft a working nel out of one or both of them.

These capabilities suffice to describe hardcopy and screen terminals. Thus the model 33 teletype is described as

 $33$  tty $33$  tty | model 33 teletype, bel= $^cG$ , cols#72, cr= $^cM$ , cud1= $^cJ$ , hc, ind= $^cJ$ , os, while the Lear Siegler ADM-3 is described as

## adm3|lsi adm3, am, bel= $^cG$ , clear= $^cZ$ , cols#80, cr= $^cM$ , cub1= $^cH$ ,  $cud1 = J$ , ind= $J$ , lines#24,

Parameterized Strings

Cursor addressing and other strings requiring parameters in the terminal are described by a parameterized string capability, with printf(3V)-like escapes ( $\mathscr{X}x$ ) in it. For example, to address the cursor, the cup capability is given, using two parameters: the row and column to address to. (Rows and columns are numbered from zero and refer to the physical screen visible to the user, not to any unseen memory.) If the terminal has memory relative cursor addressing, that can be indicated by mrcup.

The parameter mechanism uses a stack and special % codes to manipulate it in the manner of a Reverse Polish Notation (postfix) calculator. Typically a sequence will push one of the parameters onto the stack and then print it in some format. Often more complex operations are necessary. Binary operations are in postfix form with the operands in the usual order. That is, to get  $x-5$  one would use '%gx%{5}%-'.

The % encodings have the following meanings:

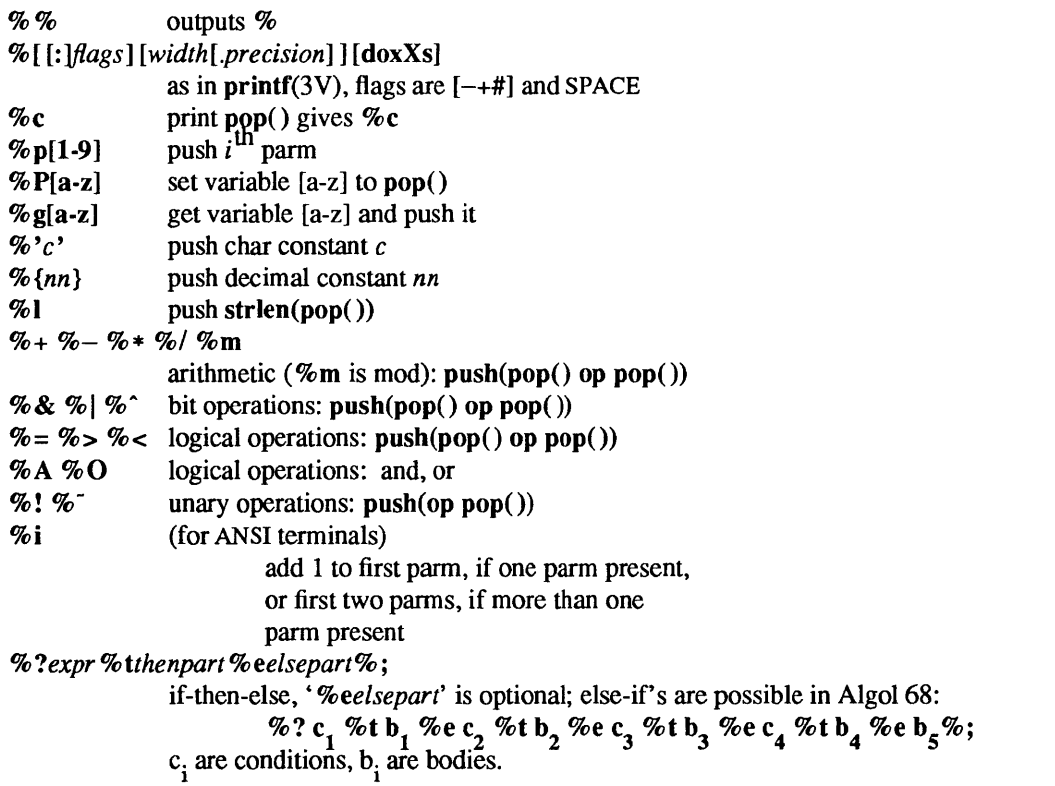

If the '-' flag is used with '%[doxXs]', then a colon (:) must be placed between the '%' and the '-' to differentiate the flag from the binary ' $%$  -' operator, for example, ' $%$ :-16.16s'.

Consider the Hewlett-Packard 2645, which, to get to row 3 and column 12, needs to be sent \E&a12c03Y padded for 6 milliseconds. Note: the order of the rows and columns is inverted here, and that the row and column are zero-padded as two digits. Thus its cup capability is:

cup=\E&a%p2%2.2dc%pl %2.2dY\$<6>

The Micro-Term ACT-IV needs the current row and column sent preceded by a  $T$ , with the row and column simply encoded in binary, 'cup=" $T\%p1\%c\%p2\%c$ '. Terminals which use %c need to be able to backspace the cursor (cubl), and to move the cursor up one line on the screen (cuul). This is necessary because it is not always safe to transmit  $\mathbf{a}$ ,  $\mathbf{b}$ , and  $\mathbf{b}$ , as the system may change or discard them. (The library routines dealing with terminfo set tty modes so that TAB characters are never expanded, so \t is safe to send. This turns out to be essential for the Ann Arbor 4080.)

A final example is the LSI ADM-3a, which uses row and column offset by a blank character, thus 'cup=\E=%p1%'\s'%+%c%p2%'\s'%+%c'. After sending '\E=', this pushes the first parameter, pushes the ASCII value for a space (32), adds them (pushing the sum on the stack in place of the two previous values), and outputs that value as a character. Then the same is done for the second parameter. More complex arithmetic is possible using the stack.

## Cursor Motions

If the terminal has a fast way to home the cursor (to very upper left corner of screen) then this can be given as home; similarly a fast way of getting to the lower left-hand corner can be given as II; this may involve going up with cuul from the home position, but a program should never do this itself (unless II does) because it can make no assumption about the effect of moving up from the home position. Note: the home position is the same as addressing to (0,0): to the top left corner of the screen, not of memory. (Thus, the \EH sequence on Hewlett-Packard terminals cannot be used for home without losing some of the other features on the terminal.)

If the terminal has row or column absolute-cursor addressing, these can be given as single parameter capabilities bpa (horizontal position absolute) and vpa (vertical position absolute). Sometimes these are shorter than the more general two-parameter sequence (as with the Hewlett-Packard 2645) and can be used in preference to cup. If there are parameterized local motions (for example, move n spaces to the right) these can be given as cud, cub, cuf, and cuu with a single parameter indicating how many spaces to move. These are primarily useful if the terminal does not have cup, such as the Tektronix 4025.

## Area Clears

If the terminal can clear from the current position to the end of the line, leaving the cursor where it is, this should be given as el. If the terminal can clear from the beginning of the line to the current position inclusive, leaving the cursor where it is, this should be given as ell. If the terminal can clear from the current position to the end of the display, then this should be given as ed. ed is only defined from the first column of a line. (Thus, it can be simulated by a request to delete a large number of lines, if a true ed is not available.)

## Insert/Delete Line

If the terminal can open a new blank line before the line where the cursor is, this should be given as 'ill'; this is done only from the first position of a line. The cursor must then appear on the newly blank line. If the terminal can delete the line which the cursor is on, then this should be given as 'dll'; this is done only from the first position on the line to be deleted. Versions of ill and dll which take a single parameter and insert or delete that many lines can be given as it and dl.

If the terminal has a settable destructive scrolling region (like the VT100) the command to set this can be described with the csr capability, which takes two parameters: the top and bottom lines of the scrolling region. The cursor position is, alas, undefined after using this command. It is possible to get the effect of insert or delete line using this command — the sc and rc (save and restore cursor) commands are also useful. Inserting lines at the top or bottom of the screen can also be done using ri or ind on many terminals without a true insert/delete line, and is often faster even on terminals with those features.

To determine whether a tenninal has destructive scrolling regions or non-destructive scrolling regions, create a scrolling region in the middle of the screen, place data on the bottom line of the scrolling region, move the cursor to the top line of the scrolling region, and do a reverse index (ri) followed by a delete line (dll) or index (ind). If the data that was originally on the bottom line of the scrolling region was restored into the scrolling region by the dll or ind, then the terminal has non-destructive scrolling regions. Otherwise, it has destructive scrolling regions. Do not specify csr if the terminal has non-destructive scrolling regions, unless ind, ri, indn, rin, dl, and dll all simulate destructive scrolling.
If the terminal has the ability to define a window as part of memory, which all commands affect, it should be given as the parameterized string wind. The four parameters are the starting and ending lines in memory and the starting and ending columns in memory, in that order.

If the terminal can retain display memory above, then the da capability should be given; if display memory can be retained below, then db should be given. These indicate that deleting a line or scrolling a full screen may bring non-blank lines up from below or that scrolling back with ri may bring down non-blank lines.

### Insert/Delete Character

There are two basic kinds of intelligent terminals with respect to insert/delete character operations which can be described using terminfo. The most common insert/delete character operations affect only the characters on the current line and shift characters off the end of the line rigidly. Other terminals, such as the Concept 100 and the Perkin Elmer Owl, make a distinction between typed and untyped blanks on the screen, shifting upon an insert or delete only to an untyped blank on the screen which is either eliminated, or expanded to two untyped blanks. You can determine the kind of terminal you have by clearing the screen and then typing text separated by cursor motions. Type' abc def' using local cursor motions (not SPACE characters) between the abc and the def. Then position the cursor before the abc and put the terminal in insert mode. If typing characters causes the rest of the line to shift rigidly and characters to fall off the end, then your terminal does not distinguish between blanks and untyped positions. If the abc shifts over to the def which then move together around the end of the current line and onto the next as you insert, you have the second type of tenninal, and should give the capability in, which stands for "insert null". While these are two logically separate attributes (one line versus multiline insert mode, and special treatment of untyped blanks) we have seen no terminals whose insert mode cannot be described with the single attribute.

term info can describe both terminals which have an insert mode and terminals which send a simple sequence to open a blank position on the current line. Give as smir the sequence to get into insert mode. Give as rmir the sequence to leave insert mode. Now give as ich 1 any sequence needed to be sent just before sending the character to be inserted. Most terminals with a true insert mode will not give ich 1; terminals which send a sequence to open a screen position should give it here. (If your terminal has both, insert mode is usually preferable to ich1. Do not give both unless the terminal actually requires both to be used in combination.) If post-insert padding is needed, give this as a number of milliseconds padding in ip (a string option). Any other sequence which may need to be sent after an insert of a single character may also be given in ip. If your tenninal needs both to be placed into an "insert mode" and a special code to precede each inserted character, then both smir/rmir and icbl can be given, and both will be used. The ich capability, with one parameter, *n,* will repeat the effects of iehl *n* times.

If padding is necessary between characters typed while not in insert mode, give this as a number of milliseconds padding in rmp.

It is occasionally necessary to move around while in insert mode to delete characters on the same line (for example, if there is a TAB character after the insertion position). If your terminal allows motion while in insert mode you can give the capability mir to speed up inserting in this case. Omitting mir will affect only speed. Some terminals (notably Datamedia's) must not have mir because of the way their insert mode works.

Finally, you can specify debl to delete a single character, deb with one parameter, *n*, to delete *n* characters, and delete mode by giving smde and rmde to enter and exit delete mode (any mode the terminal needs to be placed in for dch1 to work).

A command to erase *n* characters (equivalent to outputting *n* blanks without moving the cursor) can be given as eeh with one parameter.

### Highlighting, Underlining, and Visible Bells

If your terminal has one or more kinds of display attributes, these can be represented in a number of different ways. You should choose one display form as *standout mode* (see eurses(3V)), representing a good, high contrast, easy-on-the-eyes, format for highlighting error messages and other attention getters. (If you have a choice, reverse-video plus half-bright is good, or reverse-video alone; however, different users have different preferences on different terminals.) The sequences to enter and exit standout mode are given as smso and rmso, respectively. If the code to change into or out of standout mode leaves one or even two blanks on the screen, as the TVI 912 and Teleray 1061 do, then xmc should be given to tell how many blanks are left.

Codes to begin underlining and end underlining can be given as smul and rmul respectively. If the terminal has a code to underline the current character and move the cursor one position to the right, such as the Micro-Term MIME, this can be given as uc.

Other capabilities to enter various highlighting modes include blink (blinking), bold (bold or extra-bright), dim (dim or half-bright), invis (blanking or invisible text), prot (protected), rev (reverse-video), sgr0 (turn off all attribute modes), smacs (enter alternate-character-set mode), and rmacs (exit alternate-character-set mode). Turning on any of these modes singly may or may not turn off other modes. If a command is necessary before alternate character set mode is entered, give the sequence in enacs (enable alternatecharacter-set mode).

If there is a sequence to set arbitrary combinations of modes, this should be given as sgr (set attributes), taking nine parameters. Each parameter is either 0 or non-zero, as the corresponding attribute is on or off. The nine parameters are, in order: standout, underline, reverse, blink, dim, bold, blank, protect, alternate character set. Not all modes need be supported by sgr, only those for which corresponding separate attribute commands exist. (See the example at the end of this section.)

Terminals with the "magic cookie" glitch (xmc) deposit special "cookies" when they receive mode-setting sequences, which affect the display algorithm rather than having extra bits for each character. Some terminals, such as the Hewlett-Packard 2621. automatically leave standout mode when they move to a new line or the cursor is addressed. Programs using standout mode should exit standout mode before moving the cursor or sending a newline, unless the msgr capability, asserting that it is safe to move in standout mode, is present

If the terminal has a way of flashing the screen to indicate an error quietly (a bell replacement), then this can be given as flash; it must not move the cursor. A good flash can be done by changing the screen into reverse video. pad for 200 ms, then return the screen to normal video.

If the cursor needs to be made more visible than normal when it is not on the bottom line (to make, for example, a non-blinking underline into an easier to find block or blinking underline) give this sequence as cvvis. The boolean chts should also be given. If there is a way to make the cursor completely invisible, give that as civis. The capability cnorm should be given which undoes the effects of either of these modes.

If the terminal needs to be in a special mode when running a program that uses these capabilities, the codes to enter and exit this mode can be given as smcup and rmcup. This arises, for example, from terminals like the Concept with more than one page of memory. If the terminal has only memory relative cursor addressing and not screen relative cursor addressing, a one screen-sized window must be fixed into the terminal for cursor addressing to work properly. This is also used for the Tektronix 4025, where smcup sets the command character to be the one used by **terminfo**. If the smcup sequence will not restore the screen after an rmcup sequence is output (to the state prior to outputting rmcup), specify nrrmc.

If your terminal generates underlined characters by using the underline character (with no special codes needed) even though it does not otherwise overstrike characters, then you should give the capability ul. For terminals where a character overstriking another leaves both characters on the screen, give the capability os. If overstrikes are erasable with a blank, then this should be indicated by giving eo.

Example of highlighting: assume that the terminal under question needs the following escape sequences to tum on various modes.

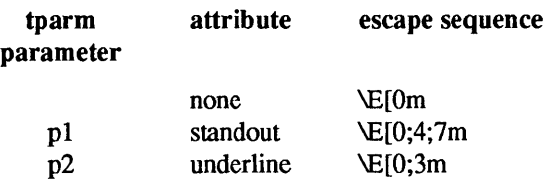

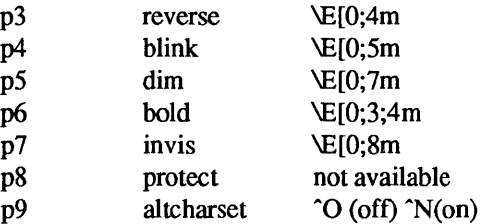

Note: each escape sequence requires a 0 to turn off other modes before turning on its own mode. Also note that, as suggested above, *standout* is set up to be the combination of *reverse* and *dim.* Also, since this terminal has no *bold* mode, *bold* is set up as the combination of *reverse* and *underline.* In addition, to allow combinations, such as *underline+blink,* the sequence to use would be '\E[O;3;5m'. The terminal does not have *protect* mode, either, but that cannot be simulated in any way, so p8 is ignored. The *altcharset* mode is different in that it is either  $\hat{O}$  or  $\hat{N}$  depending on whether it is off or on. If all modes were to be turned on, the sequence would be  $\E[0;3;4;5;7;8m^N]$ .

Now look at when different sequences are output. For example, ';3' is output when either 'p2' or 'p6' is true, that is, if either *underline* or *bold* modes are turned on. Writing out the above sequences, along with their dependencies, gives the following:

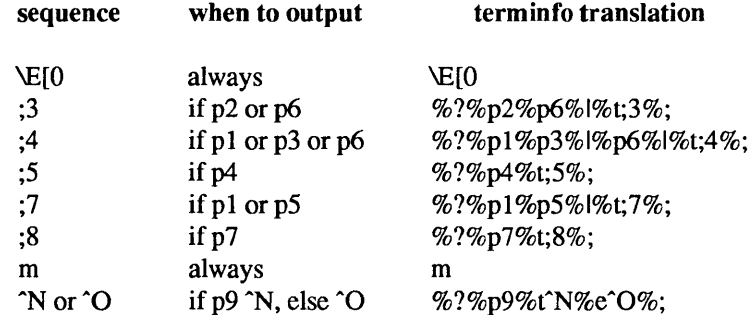

Putting this all together into the sgr sequence gives:

sgr=\E[0%?%p2%p6%I%t;3%;%?%pl %p3%1%p6%I%t;4%;%?%p5%t;5%;%?%pl %p5% l%t;7%;%?%p7%t;8%;m%?%p9%(N%e"0%;,

# Keypad

If the terminal has a keypad that transmits codes when the keys are pressed, this information can be given. Note: it is not possible to handle terminals where the keypad only works in local (this applies, for example, to the unshifted Hewlett-Packard 2621 keys). If the keypad can be set to transmit or not transmit, give these codes as smkx and rmkx. Otherwise the keypad is assumed to always transmit.

The codes sent by the left arrow, right arrow, up arrow, down arrow, and home keys can be given as kcub1, kcuf1, kcuu1, kcud1, and khome respectively. If there are function keys such as f0, f1, ..., f63, the codes they send can be given as kfO, kfl, ... , kf63. If the first 11 keys have labels other than the default f0 through f10, the labels can be given as  $1f0$ ,  $1f1$ , ...,  $1f10$ . The codes transmitted by certain other special keys can be given: kll (home down), kbs (BACKSPACE), ktbc (clear all tab stops), ketab (clear the tab stop in this column), kelr (clear screen or erase key), kdehl (delete character), kdIl (delete line), krmir (exit insert mode), kel (clear to end of line), ked (clear to end of screen), kiehl (insert character or enter insert mode), kill (insert line), knp (next page), kpp (previous page), kind (scroll forward/down), kri (scroll backward/up), khts (set a tab stop in this column). In addition, if the keypad has a 3 by 3 array of keys including the four arrow keys, the other five keys can be given as kal, ka3, kb2, kel, and ke3. These keys are useful when the effects of a 3 by 3 directional pad are needed. Further keys are defined above in the capabilities list.

Strings to program function keys can be given as pfkey, pHoc, and pfx. A string to program their softscreen labels can be given as pin. Each of these strings takes two parameters: the function key number to program (from 0 to 10) and the string to program it with. Function key numbers out of this range may program undefined keys in a terminal-dependent manner. The difference between the capabilities is that pfkey causes pressing the given key to be the same as the user typing the given string; pfloc executes the string by the terminal in local mode; and pfx transmits the string to the computer. The capabilities nlab, Iw and Ih define how many soft labels there are and their width and height. If there are commands to tum the labels on and off, give them in smln and rmln. smln is normally output after one or more pln sequences to make sure that the change becomes visible.

#### Tabs and Initialization

If the terminal has hardware tab stops, the command to advance to the next tab stop can be given as ht (usually CfRL-I). A "backtab" command which moves leftward to the next tab stop can be given as cbt. By convention, if the teletype modes indicate that TAB characters are being expanded by the computer rather than being sent to the terminal, programs should not use ht or cbt even if they are present, since the user may not have the tab stops properly set. If the terminal has hardware tab stops which are initially set every *n* spaces when the terminal is powered up, the numeric parameter it is given, showing the number of spaces the tab stops are set to. This is normally used by 'tput init' (see tput( $1V$ )) to determine whether to set the mode for hardware TAB expansion and whether to set the tab stops. If the terminal has tab stops that can be saved in nonvolatile memory, the terminfo description can assume that they are properly set. If there are commands to set and clear tab stops, they can be given as tbe (clear all tab stops) and hts (set a tab stop in the current column of every row).

Other capabilities include: is 1, is 2, and is 3, initialization strings for the terminal; iprog, the path name of a program to be run to initialize the terminal; and if, the name of a file containing long initialization strings. These strings are expected to set the terminal into modes consistent with the rest of the terminfo description. They must be sent to the terminal each time the user logs in and be output in the following order: run the program iprog; output isl; output is2; set the margins using mge, smgl and smgr; set the tab stops using tbc and hts; print the file if; and finally output is3. This is usually done using the init option of tput(lV).

Most initialization is done with is2. Special terminal modes can be set up without duplicating strings by putting the common sequences in is2 and special cases in isl and is3. Sequences that do a harder reset from a totally unknown state can be given as rsl, rs2, rf, and rs3, analogous to isl, is2, is3, and if. (The method using files, if and rf, is used for a few terminals, from /usr/share/lib/tabset/ $*$ ; however, the recommended method is to use the initialization and reset strings.) These strings are output by 'tput reset', which is used when the terminal gets into a wedged state. Commands are normally placed in rs1, rs2, rs3, and rf only if they produce annoying effects on the screen and are not necessary when logging in. For example, the command to set a terminal into 80-column mode would normally be part of is2, but on some terminals it causes an annoying glitch on the screen and is not normally needed since the terminal is usually already in 80-column mode.

If a more complex sequence is needed to set the tab stops than can be described by using tbe and hts, the sequence can be placed in is2 or if.

If there are commands to set and clear margins, they can be given as mge (clear all margins), smgl (set left margin), and smgr (set right margin).

#### Delays

Certain capabilities control padding in the terminal driver. These are primarily needed by hard-copy terminals, and are used by 'tput init' to set tty modes appropriately. Delays embedded in the capabilities cr, ind, cub1, ff, and tab can be used to set the appropriate delay bits to be set in the tty driver. If pb (padding baud rate) is given, these values can be ignored at baud rates below the value of pb.

### Status Lines

If the tenninal has an extra "status line" that is not normally used by software, this fact can be indicated. If the status line is viewed as an extra line below the bottom line, into which one can cursor address nonnally (such as the Heathkit H19's 25th line, or the 24th line of a VT100 which is set to a 23-line scrolling region), the capability hs should be given. Special strings that go to a given column of the status line and return from the status line can be given as tsl and fsl. (fsl must leave the cursor position in the same place it was before tsl. If necessary, the sc and rc strings can be included in tsl and fsl to get this effect.) The capability tsl takes one parameter, which is the column number of the status line the cursor is to be moved to.

If escape sequences and other special commands, such as TAB, work while in the status line, the flag eslok can be given. A string which turns off the status line (or otherwise erases its contents) should be given as dsl. If the terminal has commands to save and restore the position of the cursor, give them as sc and rc. The status line is normally assumed to be the same width as the rest of the screen, for example, cols. If the status line is a different width (possibly because the terminal does not allow an entire line to be loaded) the width, in columns, can be indicated with the numeric parameter wsl.

### Line Graphics

If the terminal has a line drawing alternate character set, the mapping of glyph to character would be given in acsc. The definition of this string is based on the alternate character set used in the DEC VT100 terminal, extended slightly with some characters from the *AT&T* 4410vl terminal.

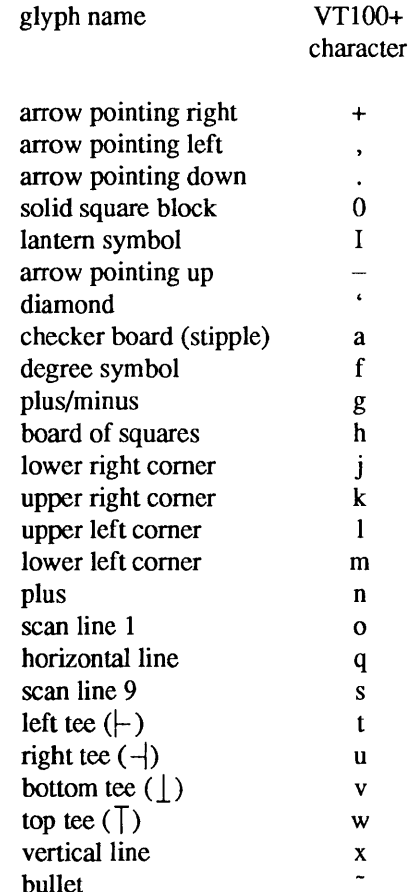

The best way to describe a new terminal's line graphics set is to add a third column to the above table with the characters for the new terminal that produce the appropriate glyph when the terminal is in the alternate character set mode. For example,

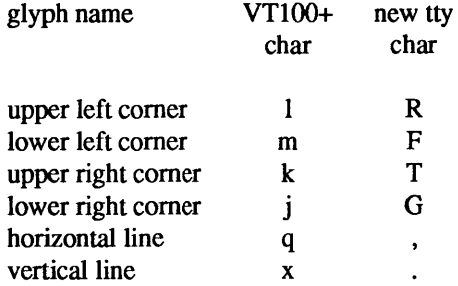

Now write down the characters left to right, as in 'acsc=IRmFkTjGq\x.'.

### Miscellaneous

If the terminal requires other than a null (zero) character as a pad, then this can be given as pad. Only the first character of the pad string is used. If the terminal does not have a pad character, specify npc.

If the terminal can move up or down half a line, this can be indicated with hu (half-line up) and hd (halfline down). This is primarily useful for superscripts and subscripts on hardcopy terminals. If a hardcopy terminal can eject to the next page (form feed), give this as IT (usually CTRL-L).

If there is a command to repeat a given character a given number of times (to save time transmitting a large number of identical characters) this can be indicated with the parameterized string rep. The first parameter is the character to be repeated and the second is the number of times to repeat it. Thus, 'tparm(repeat char, 'x', 10)' is the same as 'xxxxxxxxxx'.

If the terminal has a settable command character, such as the Tektronix 4025, this can be indicated with cmdch. A prototype command character is chosen which is used in all capabilities. This character is given in the cmdch capability to identify it. On some UNIX systems, when the environment variable CC is set to a single-character value, all occurrences of the prototype character are replaced with that character.

Terminal descriptions that do not represent a specific kind of known terminal, such as switch, dialup, patch, and network, should include the gn (generic) capability so that programs can complain that they do not know how to talk to the terminal. (This capability does not apply to virtual terminal descriptions for which the escape sequences are known.) If the terminal is one of those supported by the UNIX system virtual terminal protocol, the terminal number can be given as vt. A line-tum-around sequence to be transmitted before doing reads should be specified in rfi.

If the terminal uses xon/xoff handshaking for flow control, give xon. Padding information should still be included so that routines can make better decisions about costs, but actual pad characters will not be transmitted. Sequences to turn on and off xon/xoff handshaking may be given in smxon and rmxon. If the characters used for handshaking are not "S and "Q (CTRL-S and CTRL-Q. respectively), they may be specified with xonc and xoffc.

If the terminal has a "meta key" which acts as a shift key, setting the 8th bit of any character transmitted, this fact can be indicated with km. Otherwise, software will assume that the 8th bit is parity and it will usually be cleared. If strings exist to turn this "meta mode" on and off, they can be given as smm and rmm.

If the terminal has more lines of memory than will fit on the screen at once, the number of lines of memory can be indicated with 1m. A value of Im#O indicates that the number of lines is not fixed, but that there is still more memory than fits on the screen.

Media copy strings which control an auxiliary printer connected to the terminal can be given as mcO: print the contents of the screen, mc4: tum off the printer, and mcS: tum on the printer. When the printer is on, all text sent to the terminal will be sent to the printer. A variation, mcSp, takes one parameter, and leaves the printer on for as many characters as the value of the parameter, then turns the printer off. The parameter should not exceed 255. If the text is not displayed on the terminal screen when the printer is on, specify mcSi (silent printer). All text, including mc4, is transparently passed to the printer while an mcSp is in effect.

# Special Cases

The working model used by terminfo fits most terminals reasonably well. However, some terminals do not completely match that model, requiring special support by term info. These are not meant to be construed as deficiencies in the terminals; they are just differences between the working model and the actual hardware. They may be unusual devices or, for some reason, do not have all the features of the terminfo model implemented.

Terminals which can not display tilde  $\binom{2}{x}$  characters, such as certain Hazeltine terminals, should indicate hz.

Terminals which ignore a LINEFEED immediately after an am wrap, such as the Concept 100, should indicate xenl. Those terminals whose cursor remains on the right-most column until another character has been received, rather than wrapping immediately upon receiving the right-most character, such as the VT100, should also indicate xenl.

If el is required to get rid of standout (instead of writing normal text on top of it), xhp should be given.

Those Teleray terminals whose tabs turn all characters moved over to blanks, should indicate xt (destructive TAB characters). This capability is also taken to mean that it is not possible to position the cursor on top of a "magic cookie" therefore, to erase standout mode, it is instead necessary to use delete and insert line.

Those Beehive Superbee terminals which do not transmit the escape or CTRL-C characters, should specify xsb, indicating that the f1 key is to be used for escape and the f2 key for CTRL-C.

Similar Terminals

If there are two very similar terminals, one can be defined as being just like the other with certain exceptions. The string capability use can be given with the name of the similar terminal. The capabilities given before use override those in the terminal type invoked by use. A capability can be canceled by placing  $xx@$  to the left of the capability definition, where  $xx$  is the capability. For example, the entry

# att4424-2ITeletype 4424 in display function group ii, rev@, sgr@, smul@, use=att4424,

defines an AT&T 4424 terminal that does not have the rev, sgr, and smul capabilities, and hence cannot do highlighting. This is useful for different modes for a terminal, or for different user preferences. More than one use capability may be given.

# FILES

lusrlshare/lib/terminfo/? *1\** 

compiled terminal description database

 $\textsf{First}$  /usr/share/lib/tabset/ $*$  tab stop settings for some terminals, in a format appropriate to be output to the terminal (escape sequences that set margins and tab stops)

# SEE ALSO

```
tput(1V), curses(3V), printf(3V), term(5V), captoinfo(8V), infocmp(8V), tic(8V)
```
# WARNING

As described in the Tabs and Initialization section above, a terminal's initialization strings, is1, is2, and is3, if defined, must be output before a curses(3V) program is run. An available mechanism for outputting such strings is tput init (see tput $(1V)$ ).

Tampering with entries in /usr/share/lib/terminfo/?/ $*$  (for example, changing or removing an entry) can affect programs that expect the entry to be present and correct. In particular, removing the description for the "dumb" terminal will cause unexpected problems.

toe - table of contents of optional clusters in Application SunOS and Developer's Toolkit

# SYNOPSIS

# /usr/lib/load/toc

# **AVAILABILITY**

Available only on Sun 386i systems running a SunOS *4.0.x* release or earlier. Not a SunOS 4.1 release feature.

# DESCRIPTION

The toc file contains information specifying the organization of the optional clusters in Application SunOS and Developer's Toolkit on the Sun386i distribution media. For each cluster, a single line should be present with the following information:

cluster name set containing the cluster (Application SunOS or Developer's Toolkit) size of the cluster (in kilobytes) diskette volume of the cluster in the set (for loading from 3.5" diskette) tape and file number of the cluster (for loading from 1/4" tape)

Items are separated by a ':'.

Cluster names can contain any printable character other than a':', space, tab, or newline character. The set containing the cluster is specified by an 'A' for Application SunOS or 'D' for Developer's Toolkit. The diskette volume is the number of the diskette within the diskette set on which the cluster begins. The tape and file number specifies the tape and file position of the cluster on the tape.

### EXAMPLE

The following is an example to the toc file.

accounting:A:55:14:1@12 advanced admin:A:628:14:1@4 audit:A:144: 14: 1@8 comm:A:312:13:1@9 disk quotas:A:56:14:1@11 doc prep:A:790:13:1@10 extended commands:A:276:13:1@5 games:A:2351:19:1@17 mail plus:A:135:14:1@7 man pages:A:5586:16:1@14 name\_server:A:339:14:1@13 networking plus:A:610:13:1@6 old:A:131:14:1@16 plot:A:227:14:1@14 spellcheck:A:455: 13: 1@2 sysV \_commands:A:2505:14:1@3 base devel:D:5389:1:2@2 plot devel:D:247:S:2@3 sccs:D:328:5:2@4 sun view devel: D: 1768: 5:2@5 sysV \_devel:D:4287:3:2@6 proftibs:D:4755:4:2@7 config:D:3065:6:2@8

The first line specifies that the accounting cluster is part of Application SunOS and requires 55 kilobytes of disk storage. In the diskette distribution, it begins on diskette 14 of Application SunOS optional clusters. In the tape distribution, it can be found on file 12 of tape 1. The last line specifies that the *config* cluster is part of Developer's Toolkit and requires 3065 kilobytes of disk storage. In the diskette distribution, it begin on diskette 6 of Developer's Toolkit. In the tape distribution, it can be found on file 8 of tape 2.

# FILES

/usr/lib/load/toc

SEE ALSO

cluster(l) load(l) unload(l)

translate - input and output files for system message translation

# AVAILABILITY

Available only on Sun 386i systems running a SunOS *4.0.x* release or earlier. Not a SunOS 4.1 release feature.

# DESCRIPTION

These files are used by syslogd(8) to translate systems messages. The input file is used to map system messages (in printf(3V) format strings) to numbers. This number is then used to locate a new string in the output file.

An initial part of each line in the input file may specify that the message should be suppressed. Recognized suppression specifications are:

# (NONE) Suppress the message always.

- $(n)$  Allow only one message every n seconds.  $((10)$  for example).
- o Do not suppress the message. This can be used in a message that begins with a '('.

Note that the message suppression specification is optional. If not present, the message is not suppressed.

Each line in the output file translates the numbers from the input file into the desired error messages, and also specifies the format to be used to output each message. The order of parameters passed from the input message can be changed, by replacing the % of a format phrase with a *%num\$* where *num* is a digit string. For example, if *num* is 2, the second parameter on the input file line will be used. The value of *num* can be from 1 to the number of parameters in the input message.

If a string is translated to a number that is not found in the output file, the message is suppressed.

# EXAMPLES

An example input file:

### \$quote"

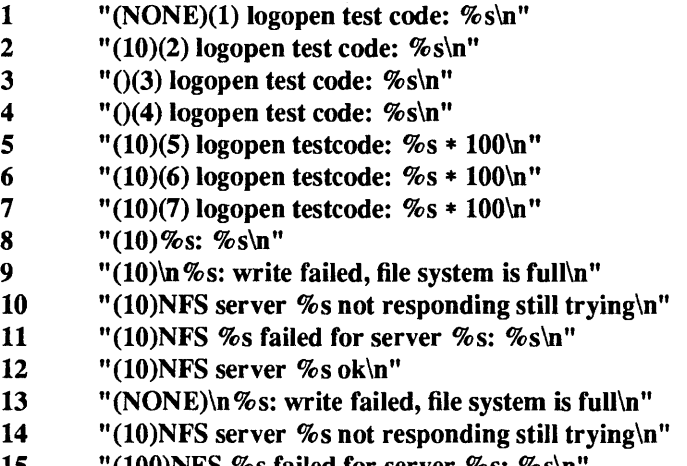

# 15  $\hspace{1.6cm}$  "(100)NFS %s failed for server %s: %s\n

# An example output file:

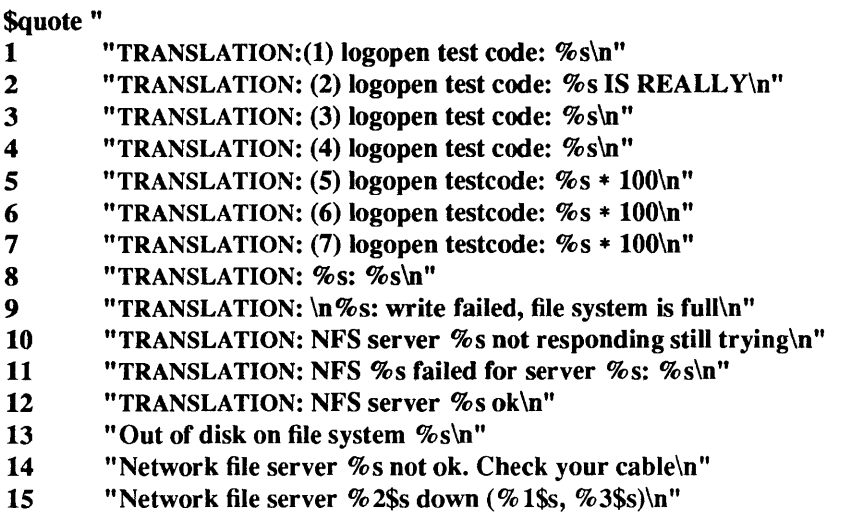

SEE ALSO

syslogd(8)

ttytab, ttys - terminal initialization data

#### DESCRIPTION

The letc/ttytab file contains information that is used by various routines to initialize and control the use of terminal special files. This information is read with the getttyent(3) library routines. There is one line in *letclttytab* file per special file.

The *letc/ttys* file should not be edited; it is derived from *letclttytab* by init(8) at boot time, and is only included for backward compatibility with programs that may still require it.

Fields are separated by TAB and/or SPACE characters. Some fields may contain more than one word and should be enclosed in double quotes. Blank lines and comments can appear anywhere in the file; comments are delimited by '#' and NEWLINE. Unspecified fields default to NULL. The first field is the terminal's entry in the device directory, Idev. The second field of the file is the command to execute for the line, typically getty(8), which performs such tasks as baud-rate recognition, reading the login name, and calling login(l). It can be, however, any desired command, for example the start up for a window system terminal emulator or some other daemon process, and can contain multiple words if quoted. The third field is the type of terminal normally connected to that tty line, as found in the termcap(5) data base file. The remaining fields set flags in the ty status entry (see getttyent(3)) or specify a window system process that init(8) will maintain for the terminal line.

As flag values, the strings on and off specify whether init should execute the command given in the second field, while secure in addition to on allows "root" to login on this line. If the console is not marked "secure," the system prompts for the root password before coming up in single-user mode. local in addition to on indicates that the line is a "local" line; the modem control signals for this line, such as Carrier Detect, will be ignored. These flag fields should not be quoted. The string window= is followed by a quoted command string which init will execute before starting getty.

The flag local applies to terminals, and enables the software carrier mode in the kernel; the kernel ignores the state of carrier detect when opening the serial port. Alternately, if this field is set to any value other than local, this flag disables the software carrier mode in the kernel, so the state of the carrier detect is not ignored. This usually applies to modems. See termio(4).

If the line ends in a comment, the comment is included in the ty comment field of the ttyent structure.

After changing the letclttytab file, you must notify init(8) before those changes will take effect. To do this, use:

 $kill-11$ 

### EXAMPLES

Below is a sample /etc/ttytab file:

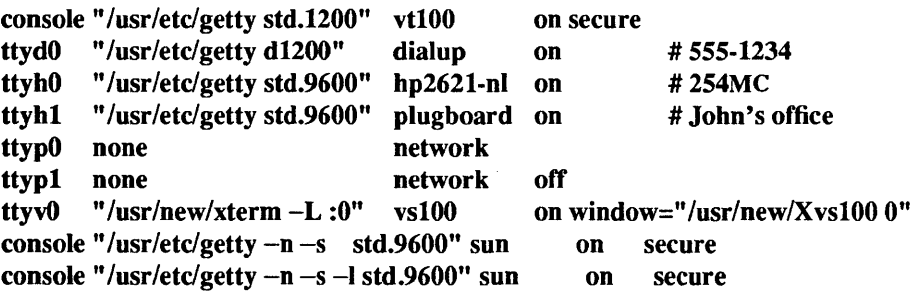

The first line permits "root" login on the console at 1200 baud, and indicates that the console is physically secure for single-user operation. The second line allows dialup at 1200 baud without "root" login, and the third and fourth lines allow login at 9600 baud with tenninal types of hp2621-nl and plugboard, respectively. The fifth and sixth lines are examples of network pseudo-ttys, ttypO and ttypl for which getty should not be enabled. The seventh line shows a tenninal emulator and window-system startup entry. The last two lines instruct getty, using the  $-n$  argument, to run the logintool(8) graphic login interface, and the  $-s$  argument instructing logintool to start screenblank(1) with a plain black screen. The  $-1$  (lower case L) argument instructs logintool to start lockscreen(1). lockscreen starts after 30 minutes; there is no way to change this interval.

# FILES

/dev *letc/ttys*  /etc/ttytab

SEE ALSO

login(1), ioctl(2), getttyent(3), termio(4), gettytab(5), termcap(5), getty(8), init(8), logintool(8), ttysoftcar(8)

types - primitive system data types

### **SYNOPSIS**

#include <sys/types.h>

# DESCRIPTION

The data types defined in the include file are used in the system code; some data of these types are accessible to user code:

*1\** 

- \* Copyright (c) 1982, 1986 Regents of the University of California.
- \* AU rights reserved. The Berkeley software License Agreement
- \* specifies tbe terms and conditions for redistribution.

```
*1
```

```
#ifndef TYPES<br>#define TYPES
```

```
1* 
* Basic system types. 
*1
```
#include <sys/sysmacros.h>

```
typedef unsigned char 
typedef unsigned short 
typedef unsigned int 
typedef unsigned long 
typedef unsigned short 
typedef unsigned int 
                          u_cbar; 
                          u_short; 
                          u_int; 
                          u long;
                          ushort;/* System V compatibility */
                          uint;l* System V compatibility *1 
#ifdef vax
typedef struct 
typedef struct 
        int 
} label_t; 
#endif 
#ifdef mc68000 
typedef struct 
typedef struct 
        int 
} label_t; 
#endif 
#ifdef sparc 
                    physadr \{ int r[1]; \} * physadr;label t{
                   val[14]; 
                    physadr { short r[1]; } *physadr;
                   label t{
                   val[13]; 
typedef struct physadr { int r[1]; } *physadr;
typedef struct label_t { 
        int val[2]; 
} label_t; 
#endif 
#ifdef i386 
typedef struct 
typedef struct 
        int 
} label_t; 
                   yhysadr { short r[I]; } *physadr; 
                   label t {
                   val[8];
```

```
#endif 
typedef struct 
                   quad \{ long val[2]; \} quad;
typedef long 
                  daddr_t; 
typedef char * 
                  caddr_t; 
typedef u long
                  ino_t; 
typedef long 
                  swblk_t; 
                  size t;
typedef int 
typedef long 
                  time_t; 
typedef short 
                  dev_t; 
typedef long 
                  off t;
typedef u_short 
                  uid_t; 
typedef u _short 
                  gid_t; 
typedef long 
                  key_t; 
#define NBBY 8 1* number of bits in a byte */ 
1* 
* Select uses bit masks of file descriptors in longs. 
 * These macros manipulate such bit fields (the filesystem macros use chars). 
 * FD _SETSIZE may be defined by the user, but the default here 
 * should be >= NOFILE (param.h). 
 *1 
#ifndef FD SETSIZE 
#define FD SETSIZE 256 
#endif 
typedef long fd mask;
#define NFDBITS (sizeof(fd _mask) * NBBY)/* bits per mask */ 
#ifndef howmany 
#ifdef sun386 
#define howmany(x, y) (((u\_int)(x)) + (((u\_int)(y)) - 1)) / ((u\_int)(y)))#else 
#define howmany(x, y) (((x)+(y)-1))/(y))#endif 
#endif 
typedef struct fd _set { 
        fd_mask fds_bits[howmany(FD_SETSIZE, NFDBITS)]; 
} fd set;
typedef char * addr t;
#define FD_SET(n, p) ((p)-sds_b] bits[(n)/NFDBITS] ] = (1 \lt (m) \% NFDBITS)))
#define FD_CLR(n, p) ((p)->fds_bits[(n)/NFDBITS] &= (1 << ((n) \% NFDBITS)))#define FD ISSET(n, p) ((p)->fds bits[(n)/NFDBITS] & (1 << (n) % NFDBITS)))
#define FD ZERO(p) bzero((char \ast)(p), sizeof(\ast(p)))
#ifdef sparc 
1* 
 * routines that call setjmp have strange control flow graphs, 
 * since a call to a routine that calls resume/longjmp will eventually 
 * return at the setjmp site, not the original call site. This 
 * utterly wrecks control flow analysis. 
 *1
```
 $extern$  int setjmp $()$ ; #pragma unknown\_control\_flow(setjmp) #endif spare

# #endif TYPES

The form *daddr* t is used for disk addresses, see fs(5). Times are encoded in seconds since 00:00:00 GMT, January 1, 1970. The major and minor parts of a device code specify kind and unit number of a device and are installation-dependent. Offsets are measured in bytes from the beginning of a file. The *label t* variables are used to save the processor state while another process is running.

#### SEE ALSO

 $\bar{z}$ 

adb(1), Iseek(2V), time(3V), fs(5)

tzfile - time zone information

# SYNOPSIS

# #include <tzfile.h>

# DESCRIPTION

The time zone information files used by tzset (see ctime $(3V)$ ) begin with bytes reserved for future use, followed by three four-byte values of type long, written in a "standard" byte order (the high-order byte of the value is written first). These values are, in order:

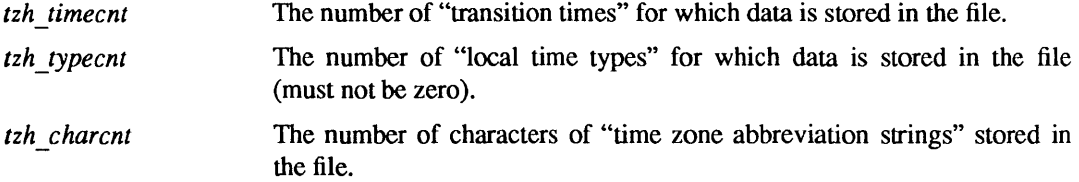

The above header is followed by *tzh timecnt* four-byte values of type long, sorted in ascending order. These values are written in "standard" byte order. Each is used as a transition time (as returned by gettimeofday(2)) at which the rules for computing local time change. Next come *tzh\_timecnt* one-byte values of type unsigned char; each one tells which of the different types of "local time" types described in the file is associated with the same-indexed transition time. These values serve as indices into an array of *ttinfo*  structures that appears next in the file; these structures are defined as follows:

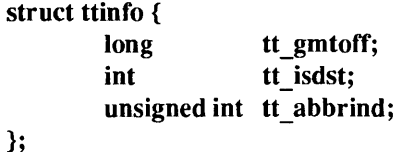

Each structure is written as a four-byte value for *tt* amtoff of type long, in a standard byte order, followed by a one-byte value for *tt \_isdst* and a one-byte value for *It* \_ *abbrind.* In each structure, *tt \_gmtoff* gives the number of seconds to be added to GMT, *tt isdst* tells whether *tm isdst* should be set by localtime (see ctime(3V)) and *tt abbrind* serves as an index into the array of time zone abbreviation characters that follow the *ttinfo* structure(s) in the file.

localtime uses the first standard-time *ttinfo* structure in the file (or simply the first *ttinfo* structure in the absence of a standard-time structure) if either *tzh timecnt* is zero or the time argument is less than the first transition time recorded in the file.

# SEE ALSO

gettimeofday(2), ctime(3V)

ugid alloc.range - range of user IDs and group IDs to allocate

### SYNOPSIS

# /etc/ugid alloc.range

# **AVAILABILITY**

Available only on Sun 386i systems running a SunOS *4.0x* release or earlier. Not a SunOS 4.1 release feature.

# DESCRIPTION

The /etc/ugid alloc.range file, if it exists on the Network Information Service (NIS) master of the passwd.byuid map (or the group.bygid map for group IDs), specifies the user IDs and group IDs that can be allocated for the local NIS domain by the uid allocd(8C) daemons. If the file does not exist, user IDs or group IDs may be allocated beginning at 100 and ending at 60,000; no user IDs or group IDs are allocated out of that range in any case. If the local NIS domain is not listed in this file, no user IDs or group IDs will be allocated. Otherwise, this file specifies ranges of user IDs or group IDs that may be allocated. The different NIS domains on a network can use identical copies of this file.

If a network has multiple NIS domains, each one will typically use ranges for its user IDs and group IDs that do not overlap with the other NIS domains, guaranteeing that user IDs and group IDs are unique throughout the network. Without guarantees of user ID and group ID uniqueness, network tools and services which rely on that uniqueness for security or authentication will not work as intended. Such services include NFS, except for the "Secure NFS," which has other solutions for security and authentication. Note: the required uniqueness could be guaranteed by mechanisms other than automatic allocation within manually configured ranges. For example, some sites can use a function of their employee numbers during manual user ID allocation, and coordinate group ID assignment verbally.

This file can contain blank lines. Comments begin with a '#' character and extend to the end of the current line. The first token on the line is an NIS domain name. It is separated from the second token by white space (SPACE or TAB characters). The second token is either *user* or *group,* indicating that the line specifies user ID or group ID ranges, respectively. The third token is a comma-separated list of user or group 10 ranges in that domain. These ranges take two forms: a single number specifies just that ID, and two numbers separated by a dash specify all IDs starting at the first number and ending with the second.

For example, the following file would direct that the manufacturing department at a particular company use user IDs from 700 to 999 or 1200 to 1499. Accounts created by tools in the NIS domain for manufacturing would use a user 10 in those ranges, and those user accounts could safely be added to one of the other NIS domains if desired (by manually transferring NIS map data between the domains). Group IDs are allocated only within the administration domain.

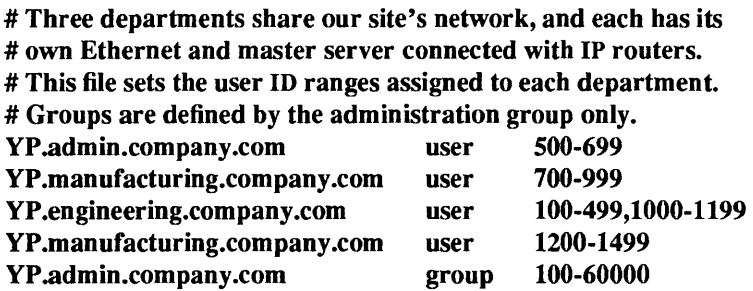

### SEE ALSO

 $passwd(5)$ ,  $group(5)$ , uid\_allocd(8C)

# BUGS

There is a limit of forty ranges for each domain; more ranges are silently ignored.

# **NOTES**

The Network Information Service (NIS) was formerly known as Sun Yellow Pages (YP). The functionality of the two remains the same; only the name has changed.

updaters - configuration file for NIS updating

### SYNOPSIS

# Ivar/yp/updaters

# DESCRIPTION

The file /var/yp/updaters is a makefile (see make(1)) which is used for updating the Network Information Service (NIS) databases. Databases can only be updated in a secure network, that is, one that has a pub-Iickey(5) database. Each entry in the file is a make target for a particular NIS database. For example, if there is an NIS database named passwd.byname that can be updated, there should be a make target named passwd.byname in the updaters file with the command to update the file.

The infonnation necessary to make the update is passed to the update command through standard input. The information passed is described below (all items are followed by a NEWLINE, except for 4 and 6)

- Network name of client wishing to make the update (a string)
- Kind of update (an integer)
- Number of bytes in key (an integer)
- Actual bytes of key
- Number of bytes in data (an integer)
- Actual bytes of data

Mter getting this information through standard input, the command to update the particular database should decide whether the user is allowed to make the change. If not, it should exit with the status YPERR ACCESS. If the user is allowed to make the change, the command should make the change and exit with a status of zero. If there are any errors that may prevent the updater from making the change, it should exit with the status that matches a valid NIS error code described in  $\langle$ rpcsvc/ypclnt.h>.

### FILES

### Ivar/yp/updaters

### SEE ALSO

make(I), ypupdate(3N), publickey(5), ypupdated(8C)

### **NOTES**

utmp, wtmp, last $log - log$  in records

# SYNOPSIS

#include <utmp.h> #include <lastlog.h>

# DESCRIPTION

### utmp file

The utmp file records information about who is currently using the system. The file is a sequence of utmp structure entries. That structure is defined in  $\leq$ utmp.h>, and contains the following members:

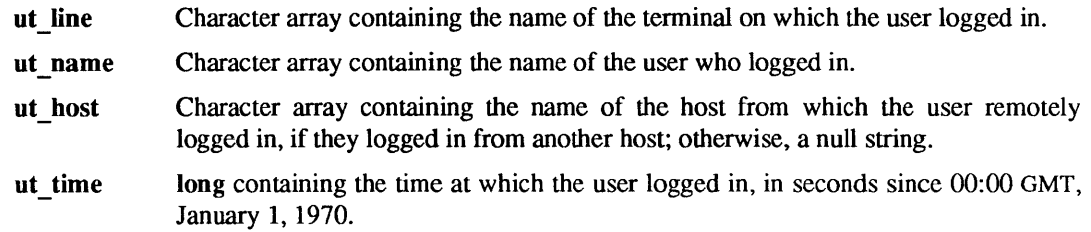

Whenever a user logs in, login(1) fills in the entry in /etc/utmp for the terminal on which the user logged in. When they log out,  $init(8)$  clears that entry by setting ut name and ut host to null strings and ut time to the time at which the user logged out.

Some window systems will make entries in utmp for terminal emulation windows running shells, so that library routines such as getlogin will work correctly in that window. These entries do not directly represent logged-in users; they are associated with a user who has already logged into the system on another terminal. These entries generally have a ut line field that refers to a pseudo-terminal, and a ut host field that is a null string. The macro nonuser, defined in  $\lt$ utmp.h>, takes a pointer to a utmp structure as an argument and, if the entry has a ut line field that refers to a pseudo-terminal, and a ut host field that is a null string, will return 1; otherwise, it will return 0. This can be used by programs that print information about logged-in users if they should not list entries made for logged-in users' additional windows.

### wtmp file

The wtmp file records all logins and logouts. It also consists of a sequence of utmp entries.

Whenever a user logs in, login appends a record identical to the record it placed in utmp to the end of /var/adm/wtmp. Whenever a user logs out, init appends a record with ut\_line equal to the terminal that the user was logged in on, ut name and ut host null, and ut time equal to the time at which the user logged out.

When the system is shut down, init appends a record with a ut line of  $\tilde{\ }$ , a ut name of shutdown, a null ut host, and a ut time equal to the time at which the shutdown occurred. When the system is rebooted, init appends a record with a ut line of  $\tilde{\ }$ , a ut name of reboot, a null ut host, and a ut time equal to the time at which init wrote the record.

When the **date** command is used to change the system-maintained time, **date** appends a record with a ut line of |, ut name and ut host null, and ut time equal to the system time before the change, and then appends a record with a ut line of {, ut name and ut host null, and ut time equal to the system time after the change.

None of the programs that maintain wtmp create the file, so that if record-keeping is to be enabled, it must be created by hand as a zero-length file, and if it is removed, record-keeping is turned off. It is summarized by  $ac(8)$ .

As wtmp is appended to whenever a user logs in or out, it should be truncated periodically so that it does not consume all the disk space on its file system.

# lastlog file

The lastlog file records the most recent login-date for every user logged in. The file is a sequence of lastlog structure entries. That structure is defined in **<lastlog.h>**, and contains the following members:

- II time long containing the time at which the user logged in, in seconds since 00:00 GMT, January 1, 1970.
- II line Character array containing the name of the terminal on which the user logged in.
- II host Character array containing the name of the host from which the user remotely logged in, if they logged in from another host; otherwise, a null string.

When reporting (and updating) the most recent login date, login performs an  $\text{leek}(2V)$  to a byte-offset in Ivar/adm/lastlog corresponding to the userid. Because the count of userids may be high, whereas the number actual users may be small within a network environment, the bulk of this file may never be allocated by the file system even though an offset may appear to be quite large. Although  $Is(1 V)$  may show it to be large, chances are that this file need not be truncated.  $du(1V)$  will report the correct (smaller) amount of space actually allocated to it.

# SYSTEM V DESCRIPTION

For XPG2 conformance, the XPG2 private utmp structure is preserved for use by compliant applications that specifically use the utmp structure. The structure is defined in /usr/xpg2include/utmp.h. Note: this structure definition was removed in XPG3, and will be removed in a future SunOS release. Applications using the XPG2 utmp structure must do so on an application private basis.

FILES

letc/utmp Ivar/adm/wtmp Ivar/adm/lastlog

# SEE ALSO

 $login(1)$ , who $(1)$ , ac $(8)$ , init $(8)$ 

uuencode - format of an encoded uuencode file

### DESCRIPTION

Files output by uuencode(1C) consist of a header line, followed by a number of body lines, and a trailer line. **uudecode** (see **uuencode** $(1C)$ ) will ignore any lines preceding the header or following the trailer. Lines preceding a header must not, of course, look like a header.

The header line is distinguished by having the first 6 characters 'begin'. The word begin is followed by a mode (in octal), and a string which names the remote file. Spaces separate the three items in the header line.

The body consists of a number of lines, each at most 62 characters long (including the trailing NEWLINE). These consist of a character count, followed by encoded characters, followed by a NEWLINE. The character count is a single printing character, and represents an integer, the number of bytes the rest of the line represents. Such integers are always in the range from 0 to 63 and can be determined by subtracting the character space (octal 40) from the character.

Groups of 3 bytes are stored in 4 characters, 6 bits per character. All are offset by a SPACE to make the characters printing. The last line may be shorter than the normal 45 bytes. If the size is not a multiple of 3, this fact can be determined by the value of the count on the last line. Extra garbage will be included to make the character count a multiple of 4. The body is terminated by a line with a count of zero. This line consists of one ASCII SPACE.

The trailer line consists of end on a line by itself.

### SEE ALSO

mail(l), uucp(lC), uuencode(1C), uusend(IC)

vfont - font formats

### SYNOPSIS

# #include <vfont.h>

# **DESCRIPTION**

The fonts used by the window system and printer/plotters have the following format. Each font is in a file, which contains a header, an array of character description structures, and an array of bytes containing the bit maps for the characters. The header has the following format:

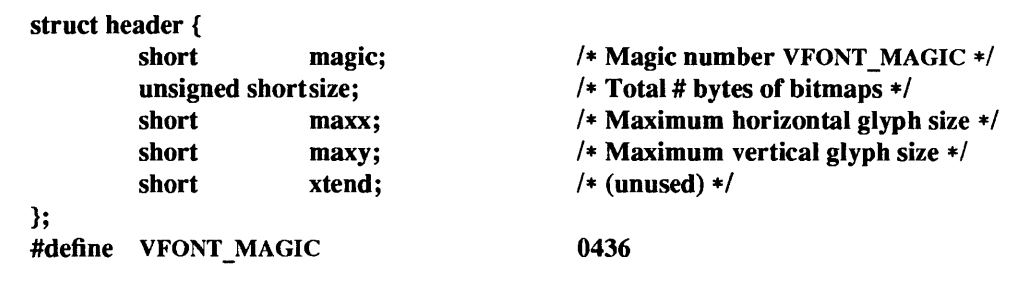

*maxx* and *maxy* are intended to be the maximum horizontal and vertical size of any glyph in the font, in raster lines. (A glyph is just a printed representation of a character, in a particular size and font.) The size is the total size of the bit maps for the characters in bytes. The *xtend* field is not currently used.

After the header is an array of NUM DISPATCH structures, one for each of the possible characters in the font. Each element of the array has the form:

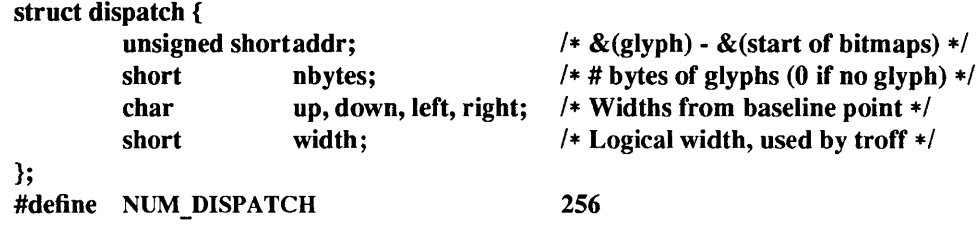

The *nbytes* field is nonzero for characters which actually exist. For such characters, the *addr* field is an offset into the bit maps to where the character's bit map begins. The *up* , *down, left,* and *right* fields are offsets from the base point of the glyph to the edges of the rectangle which the bit map represents. (The imaginary "base point" is a point which is vertically on the "base line" of the glyph (the bottom line of a glyph which does not have a descender) and horizontally near the left edge of the glyph; often 3 or so pixels past the left edge.) The bit map contains *up+down* rows of data for the character, each of which has *left+right* columns (bits). Each row is rounded up to a number of bytes. The *width* field represents the logical width of the glyph in bits, and shows the horizontal displacement to the base point of the next glyph.

# FILES

/usr/lib/vfont/\* /usr/lib/fonts/fixedwidthfonts/\*

### SEE ALSO

troff $(1)$ , vfontinfo $(1)$ , vswap $(1)$ 

### BUGS

A machine-independent font format should be defined. The shorts in the above structures contain different bit patterns depending whether the font file is for use on a VAX or a Sun. The vswap program must be used to convert one to the other.

vgrindefs - vgrind' s language definition data base

# SYNOPSIS

/usr/Iib/vgrindefs

# **DESCRIPTION**

vgrindefs contains all language definitions for vgrind(1). The data base is very similar to termcap(5). Capabilities in vgrindefs are of two types: Boolean capabilities which indicate that the language has some particular feature and string capabilities which give a regular expression or keyword list. Entries may continue onto multiple lines by giving  $a \ a$  the last character of a line. Lines starting with # are comments.

# **Capabilities**

The following table names and describes each capability.

# Name Type Description

- ab str Regular expression for the start of an alternate form comment
- ae str Regular expression for the end of an alternate form comment
- bb str Regular expression for the start of a block
- be str Regular expression for the end of a lexical block
- cb str Regular expression for the start of a comment
- ce str Regular expression for the end of a comment
- id str String giving characters other than letters and digits that may legally occur in identifiers  $(\text{default '}')$
- kw str A list of keywords separated by spaces
- Ib str Regular expression for the start of a character constant
- Ie str Regular expression for the end of a character constant
- oc bool Present means upper and lower case are equivalent
- pb str Regular expression for start of a procedure
- pi bool Procedure definitions are constrained to the lexical level matched by the 'px' capability
- px str A match for this regular expression indicates that procedure definitions may occur at the next lexical level. Useful for lisp-like languages in which procedure definitions occur as subexpressions of defuns.
- sb str Regular expression for the start of a string
- se str Regular expression for the end of a string
- tc str Use the named entry as a continuation of this one
- tl bool Present means procedures are only defined at the top lexical level

# Regular Expressions

**vgrindefs** uses regular expressions similar to those of  $ex(1)$  and  $lex(1)$ . The characters "', '\$', ':', and '\' are reserved characters and must be 'quoted' with a preceding  $\setminus$  if they are to be included as normal characters. The metasymbols and their meanings are:

- \$ The end of a line
- The beginning of a line
- 'd A delimiter (space, tab, newline, start of line)
- 'a Matches any string of symbols (like'. \*' in lex)
- \p Matches any identifier. In a procedure definition (the 'pb' capability) the string that matches this symbol is used as the procedure name.
- () Grouping
- ı Alternation
- ? Last item is optional
- \e Preceding any string means that the string will not match an input string if the input string is preceded by an escape character (\). This is typically used for languages (like C) that can include the string delimiter in a string by escaping it.

Unlike other regular expressions in the system, these match words and not characters. Hence something like '(tramplsteamer)fties?' would match 'tramp', 'steamer', 'trampfties', or 'steamerflies'. Contrary to some forms of regular expressions, vgrindef alternation binds very tightly. Grouping parentheses are likely to be necessary in expressions involving alternation.

Keyword List

The keyword list is just a list of keywords in the language separated by spaces. If the 'oc' boolean is specified, indicating that upper and lower case are equivalent, then all the keywords should be specified in lower case.

# EXAMPLE

The following entry, which describes the C language, is typical of a language entry.

 $C\backslash C\left| \text{the } C \text{ programming language:}\right\rangle$ :pb=^\d?\*?\d?\p\d??):bb={:be=}:cb=/\*:ce=\*/:sb=":se=\e":\ : $\mathbf{lb}=\text{!}:\mathbf{le}=\text{!}:\mathbf{tl}:\mathbf{b}$ :kw=asm auto break case char continue default do double else enum\ extern float for fortran goto if int long register return short\ sizeof static struct switch typedef union unsigned while #define\ #else #endif #if #ifdef #ifndef #include #undef # define else endit\ if ifdef ifndef include undef:

Note that the first field is just the language name (and any variants of it). Thus the C language could be specified to vgrind $(1)$  as 'c' or 'C'.

# **FILES**

lusr/lib/vgrindefs file containing terminal descriptions

### SEE ALSO

 $troff(1)$ , vgrind $(1)$ 

ypaliases - NIS aliases for sendmail

SYNOPSIS

#### /etc/ypaliases

# **AVAILABILITY**

Available only on Sun 386i systems running a SunOS *4.0.x* release or earlier. Not a SunOS 4.1 release feature.

# DESCRIPTION

Create the Network Information Service (NIS) aliases map with this text file. The /ete/ypaliases file has the same format as the /etc/aliases file described in aliases $(5)$ .

The text file for the NIS aliases map is stored in the /etc/aliases file on the NIS master of an NIS domain. Other systems in a domain (besides the NIS master) can also have a local /etc/aliases file. The local file is accessed first by programs such as sendmail(8), and if it contains a line beginning with the character '+', the NIS map will be accessed.

The local lete/aliases file can specify resources that are not available on a network-wide basis. This implies that the NIS master cannot use the local /etc/aliases file to specify aliases that are to be known only to the local system. Sun386i systems allow the /etc/aliases file on the NIS master to be used locally, creating the NIS aliases map with the /ete/ypaliases text file.

#### FILES

/etc/aliases /etc/ypaliases

### SEE ALSO

# uuep(IC), dbm(3X), aliases(5), newaliases(8), sendmail(8)

*System and Network Administration* 

#### **NOTES**

ypfiles - NIS database and directory structure

#### DESCRIPTION

The Network Information Service (NIS) uses a distributed, replicated database of dbm files contained in the Ivar/yp directory hierarchy on each NIS server. A dbm database consists of two files, created by calls to the ndbm(3) library package. One has the filename extension .pag and the other has the filename extension .dir. For instance, the database named hosts.byname, is implemented by the pair of files hosts.byname.pag and hosts.byname.dir.

A dbm database served by the NIS service is called an NIS *map.* An NIS *domain* is a subdirectory of Ivar/yp containing a set of NIS maps. Any number of NIS domains can exist. Each may contain any number of maps.

No maps are required by the NIS lookup service itself, although they may be required for the normal operation of other parts of the system. There is no list of maps which the NIS service serves  $-$  if the map exists in a given domain, and a client asks about it, the NIS service will serve it. For a map to be accessible consistently, it must exist on all NIS servers that serve the domain. To provide data consistency between the replicated maps, an entry to run ypxfr periodically should be made in the super-user's crontab file on each server. More information on this topic is in ypxfr(8).

The NIS maps should contain two distinguished key-value pairs. The first is the key YP\_LAST\_MODIFIED, having as a value a ten-character ASCII order number. The order number should be the system time in seconds when the map was built. The second key is YP MASTER NAME, with the name of the NIS master server as a value. makedbm(8) generates both key-value pairs automatically. A map that does not contain both key-value pairs can be served by the NIS service, but the ypserv process will not be able to return values for "Get order number" or "Get master name" requests. See ypserv(8). In addition, values of these two keys are used by ypxfr when it transfers a map from a master NIS server to a slave. If ypxfr cannot figure out where to get the map, or if it is unable to determine whether the local copy is more recent than the copy at the master, you must set extra command line switches when you run it.

The NIS maps must be generated and modified only at the master server. They are copied to the slaves using ypxfr(8) to avoid potential byte-ordering problems among the NIS servers running on machines with different architectures, and to minimize the amount of disk space required for the dbm files. The NIS database can be initially set up for both masters and slaves by using ypinit(8).

After the server databases are set up, it is probable that the contents of some maps will change. In general, some ASCII source version of the database exists on the master, and it is changed with a standard text editor. The update is incorporated into the NIS map and is propagated from the master to the slaves by running /var/yp/Makefile. All Sun-supplied maps have entries in /var/yp/Makefile; if you add an NIS map, edit this file to support the new map. The makefile uses **makedbm**(8) to generate the NIS map on the master, and yppush(8) to propagate the changed map to the slaves. yppusb is a client of the map ypservers, which lists all the NIS servers. For more information on this topic, see yppush(8).

#### FILES

# $\sqrt{var/yp}$

/var/yp/Makefile

### SEE ALSO

dbm(3X), makedbm(8), rpcinfo(8C), ypinit(8), ypmake(8), yppoII(8), yppush(8), ypserv(8), ypxfr(8)

**NOTES** 

 $ypgroup - NIS group file$ 

# SYNOPSIS

# /ete/ypgroup

# **AVAILABILITY**

Available only on Sun 386i systems running a SunOS *4.0.x* release or earlier. Not a SunOS 4.1 release feature.

# DESCRIPTION

Create the Network Information Service (NIS) group map with this text file. This file has the same format as the /etc/group file described in group(5).

The text file for the NIS group map is stored in the /etc/group file on the NIS master of an NIS domain. Other systems in a domain (besides the NIS master) can also have a local /etc/group file. The local file is accessed first by programs such as groups(1), and if it contains a line beginning with the character' +', the NIS map will be accessed. The local /etc/group file can specify groups that are not available on a network-wide basis.

This implies that the NIS master cannot use the local /etc/group file to specify groups that are to be known only to the local system. Sun386i systems allow the /etc/group file on the NIS master to be used locally, creating the NIS group map from the /etc/ypgroup text file.

# FILES

# /etc/group /ete/ypgroup

# SEE ALSO

passwd(1), su(1V), getgroups(2V), crypt(3), initgroups(3), group(5), group.adjunct(5), passwd(5), grpck(8V)

*System and Network Administration, Sun386i SNAP Administration, Sun386i Advanced Administration* 

### **NOTES**

yppasswd - NIS password file

**SYNOPSIS** 

/etc/yppasswd

### DESCRIPTION

Create the Network Information Service (NIS) password map with this text file. The format for /etc/yppasswd is the same as for the /etc/passwd file described in passwd(5).

The text file for the NIS password map is stored in the /etc/passwd file on the NIS master of an NIS domain. Other systems in a domain can also have a local /etc/passwd file. The local file is accessed first by programs such as  $password(1)$ , and if it contains a line beginning with the character  $'$ +', the NIS map will be accessed.

The local /etc/passwd file can specify users that are not available on a network-wide basis. This implies that the NIS master cannot use the local/etc/passwd file to specify users that are to be known only to the local system. Sun386i systems allow the /etc/passwd file on the NIS master to be used locally, creating the NIS password map from the /etc/yppasswd text file.

### FILES

/etc/passwd /etc/yppasswd

#### SEE ALSO

login(l), mail(l), passwd(l), crypt(3), getpwent(3V), group(5), passwd(5), passwd.adjunct(5), adduser(8), sendmail(8), vipw(8)

*System and Network Administration, Sun386i SNAP Administration, Sun386i Advanced Administration* 

### **NOTES**

ypprintcap - NIS printer capability database

# SYNOPSIS

/etc/ypprintcap

# **AVAILABILITY**

Available only on Sun 386i systems running a SunOS *4.0.x* release or earlier. Not a SunOS 4.1 release feature.

### DESCRIPTION

Create the Network Information Service (NIS) printcap map with this text file to centralize and simplify printer administration. The /etc/ypprintcap file has the same format as the /etc/printcap file described in printcap(5).

The text file for the NIS printcap map is stored in the /etc/printcap file on the NIS master of an NIS domain. Other systems in a domain (besides the NIS master) can also have a local /etc/printcap file. The local file is accessed first by programs such as  $\text{Ipr}(1)$ , and if it contains a line beginning with the character '+', the NIS map will be accessed.

The local /etc/printcap file can specify printers that are not available on a network-wide basis. This implies that the NIS master cannot use the local /etc/printcap file to specify printers that are to be known only to the local system. Sun386i systems allow the /etc/printcap file on the NIS master to be used locally, using the /etc/ypprintcap file to create the NIS printcap map.

### FILES

/etc/printcap /etc/ypprintcap

### SEE ALSO

 $\text{lpq}(1)$ ,  $\text{lpr}(1)$ ,  $\text{lprm}(1)$ ,  $\text{snap}(1)$ ,  $\text{stty}(1 \text{V})$ ,  $\text{plot}(3 \text{X})$ ,  $\text{tcompat}(4 \text{M})$ ,  $\text{printcap}(5)$ ,  $\text{termcap}(5)$ ,  $\text{lpc}(8)$ ,  $lpd(8)$ , pac $(8)$ 

*System and Network Administration, Sun386i SNAP Administration, Sun386i Advanced Administration* 

### **NOTES**

**I** 

intro - introduction to games and demos

# DESCRIPTION

This section describes available games and demos.

# LIST OF GAMES AND DEMOS

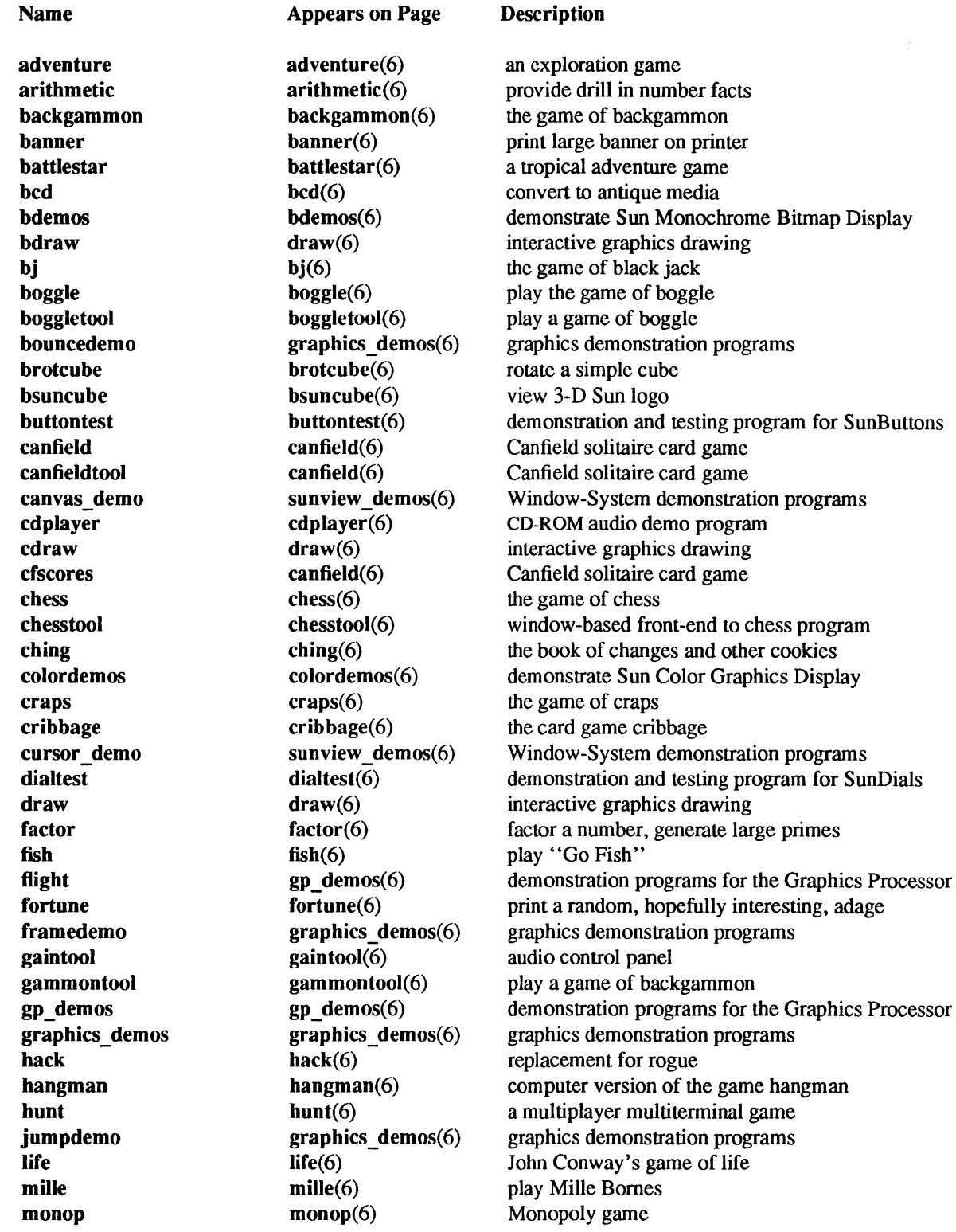

 $\hat{\mathcal{A}}$ 

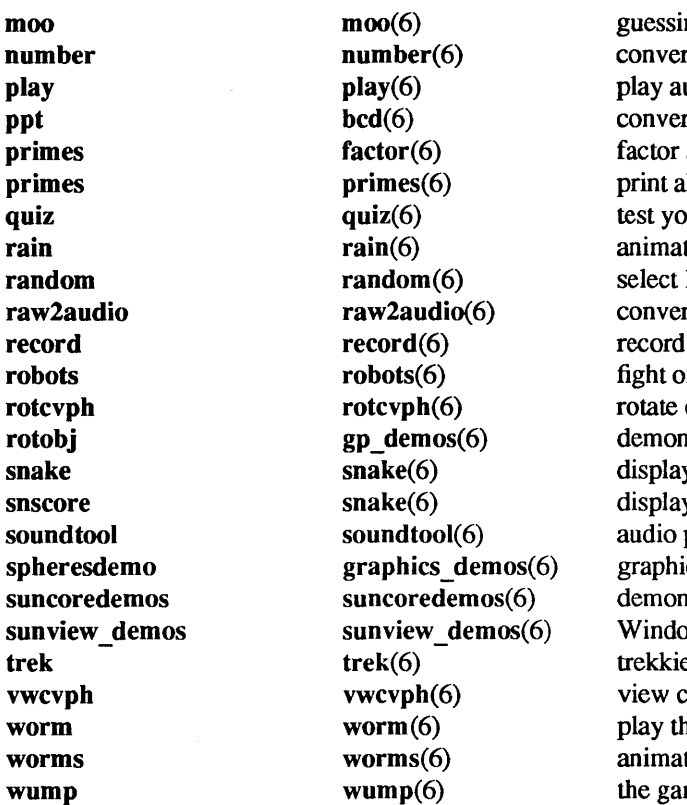

ing game rt Arabic numerals to English udio files rt to antique media a number, generate large primes all primes larger than some given number ur knowledge ted raindrops display lines randomly from a file rt raw audio data to audio file format an audio file off villainous robots convex polyhedron nstration programs for the Graphics Processor y chase game y chase game play/record tool ics demonstration programs nstrate SunCore Graphics Package w-System demonstration programs e game convex polyhedron he growing worm game te worms on a display terminal

me of hunt the wumpus

adventure - an exploration game

### **SYNOPSIS**

/usr/games/adventure

### DESCRIPTION

The object of the game is to locate and explore Colossal Cave, find the treasures hidden there, and bring them back to the building with you. The program is self-describing to a point, but part of the game is to discover its rules.

To terminate a game, type quit; to save a game for later resumption, type suspend.

### BUGS

Saving a game creates a large executable file instead of just the information needed to resume the game.

arithmetic - provide drill in number facts

SYNOPSIS

/usr/games/arithmetic  $[-x]$  [range]

### DESCRIPTION

arithmetic types out simple arithmetic problems, and waits for an answer to be typed in. If the answer is correct, it types back "Right!", and a new problem. If the answer is wrong, it replies "What?", and waits for another answer. Every twenty problems, it publishes statistics on correctness and the time required to answer.

To quit the program, type an interrupt (such as CTRL-C).

The first optional argument determines the kind of problem to be generated; '+', '-', 'x', '/' respectively cause addition, subtraction, multiplication, and division problems to be generated. One or more characters can be given; if more than one is given, the different types of problems will be mixed in random order; default is  $+-$ .

range is a decimal number; all addends, subtrahends, differences, multiplicands, divisors, and quotients will be less than or equal to the value of *range*. Default *range* is 10.

At the start, all numbers less than or equal to *range* are equally likely to appear. If the respondent makes a mistake, the numbers in the problem which was missed become more likely to reappear.

As a matter of educational philosophy, the program will not give correct answers, since the learner should, in principle, be able to calculate them. Thus the program is intended to provide drill for someone just past the first learning stage, not to teach number facts *de novo.* For almost all users, the relevant statistic should be time per problem, not percent correct.
$backgamma - the game of backgammon$ 

### **SYNOPSIS**

backgammon [ - ] [ n r w b pr pw pb *tterm sfilename ]* 

## **DESCRIPTION**

backgammon lets you play backgammon against the computer or against a 'friend'. All commands only are one letter, so you don't need to type a carriage return, except at the end of a move. backgammon is mostly self documenting, so that a q ? (question mark) will usually get some help. If you answer y when backgammon asks if you want the rules, you will get text explaining the rules of the game, some hints on strategy, instruction on how to use backgammon, and a tutorial consisting of a practice game against the computer. A description of how to use backgammon can be obtained by answering y when it asks if you want instructions. The possible arguments for **backgammon** (most are unnecessary but some are very convenient) consist of:

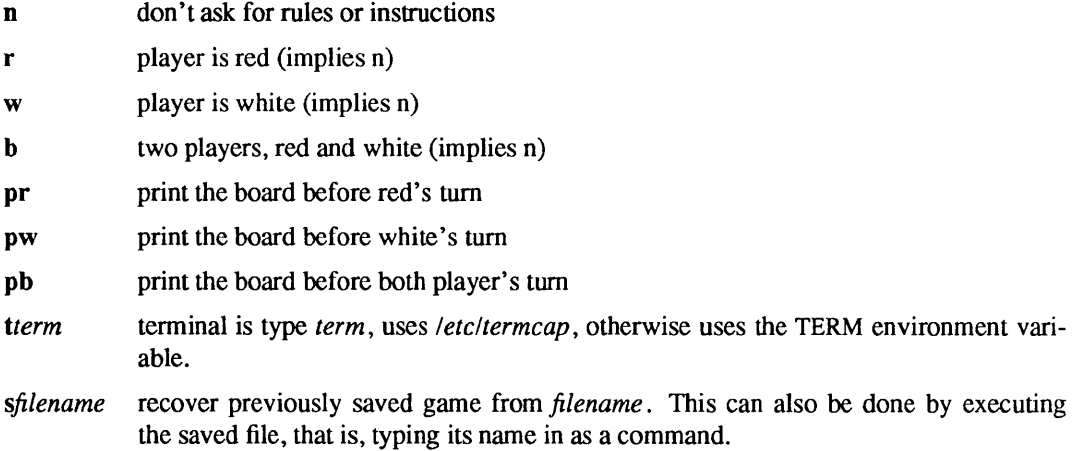

Arguments may be optionally preceded by  $a - sign$ . Several arguments may be concatenated together, but not after s or t arguments, since they can be followed by an arbitrary string. Any unrecognized arguments are ignored. An argument of a lone - gets a description of possible arguments.

If term has capabilities for direct cursor movement. backgammon 'fixes' the board after each move, so the board does not need to be reprinted, unless the screen suffers some horrendous malady. Also, any 'p' option will be ignored.

# QUICK REFERENCE

When backgammon prompts by typing only your color, type a space or carriage return to roll, or

- d to double
- p to print the board
- q to quit
- s to save the game for later

When backgammon prompts with 'Move:', type

- p to print the board
- q to quit
- s to save the game

or a *move,* which is a sequence of

- s-f move from s to f
- $s/r$  move one man on s the roll r separated by commas or spaces and ending with a newline. Available abbreviations are

# s-f1-f2 means s-f1,f1-f2

# $s/r1r2$  means  $s/r1$ , $s/r2$

# Use b for bar and h for home, or 0 or 25 as appropriate.

### FILES

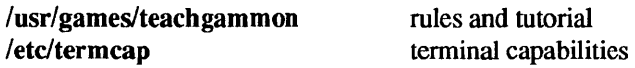

# BUGS

backgammon's strategy needs much work.

 $\bar{z}$ 

 $\ddot{\phantom{a}}$ 

banner - print large banner on printer

# **SYNOPSIS**

/usr/games/banner  $[-wn]$  message ...

### DESCRIPTION

banner prints a large, high quality banner on the standard output. If the message is omitted, it prompts for and reads one line of its standard input. If -w is given, the output is reduced from a width of 132 to *n*, suitable for a narrow terminal. If n is omitted, it defaults to 80.

The output should be printed on a hard-copy device, up to 132 columns wide, with no breaks between the pages. The volume is enough that you want a printer or a fast hardcopy terminal, but if you are patient, a dec writer or other 300 baud terminal will do.

### BUGS

Several ASCII characters are not defined, notably '<', '>', '[', ']', '\', ''', '\_', '{', '}', 'I', and '-'. Also, the characters '"', ''', and '&' are funny looking (but in a useful way.)

The -w option is implemented by skipping some rows and columns. The smaller it gets, the grainier the output. Sometimes it runs letters together.

 $b$ attlestar - a tropical adventure game

#### SYNOPSIS

battlestar  $[-r]$ 

### DESCRIPTION

battlestar is an adventure game in the classic style. However, it is slightly less of a puzzle and more a game of exploration. There are a few magical words in the game, but on the whole, simple English should suffice to make one's desires understandable to the parser.

### OPTIONS

-r Recover a saved game.

### THE SETTING

In the days before the darkness came, when battlestars ruled the heavens...

Three He made and gave them to His daughters, Beautiful nymphs, the goddesses of the waters. One to bring good luck and simple feats of wonder, Two to wash the lands and chum the waves asunder, Three to rule the world and purge the skies with thunder.

In those times great wizards were known and their powers were beyond belief. They could take any object from thin air, and, uttering the word 'su', could disappear.

In those times men were known for their lust of gold and desire to wear fine weapons. Swords and coats of mail were fashioned that could withstand a laser blast.

But when the darkness fell, the rightful reigns were toppled. Swords and helms and heads of state went rolling across the grass. The entire fleet of battlestars was reduced to a single ship.

### USAGE

### Sample Commands

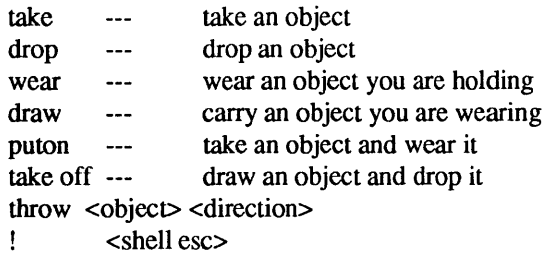

### Implied Objects

>-: take watermelon watermelon: Taken. >-: eat watermelon: Eaten. >-: take knife and sword and apple, drop all knife: Taken. broadsword: Taken. apple: Taken. knife: Dropped.

broadsword: Dropped. apple: Dropped. >-: get knife: Taken.

Notice that the "shadow" of the next word stays around if you want to take advantage of it. That is, saying 'take knife' and then 'drop' will drop the knife you just took.

# Score and Inven

The two commands score and inven will print out your current status in the game.

# Saving a Game

The command save will save your game in a file called Bstar. You can recover a saved game by using the -r option when you start up the game.

#### **Directions**

The compass directions N, S, E, and W can be used if you have a compass. If you do not have a compass, you will have to say R, L, A, or B, which stand for Right, Left, Ahead, and Back. Directions printed in room descriptions are always printed in R, L, A, & B relative directions.

## BUGS

Countless.

bcd, ppt - convert to antique media

# SYNOPSIS

# /usr/games/bcd text

# /usr/games/ppt

# DESCRIPTION

bed converts the literal *text* into a form familiar to old-timers.

ppt converts the standard input into yet another form.

# SEE ALSO

 $dd(1)$ 

bdemos - demonstrate Sun Monochrome Bitmap Display

# SYNOPSIS

/usr/demo/bballs /usr/demo/bbounce /usr/demo/bdemos /usr/demo/bjump /usr/demo/bphoto *file*  /usr/demo/brotcube

# DESCRIPTION

*Bdemos* is a collection of simple demonstration programs for the Sun Monochrome Bitmap Display. Each program is briefly described below. Unless otherwise noted, each program should be terminated by typing the appropriate key (usually DELETE or "C) to generate an interrupt signal.

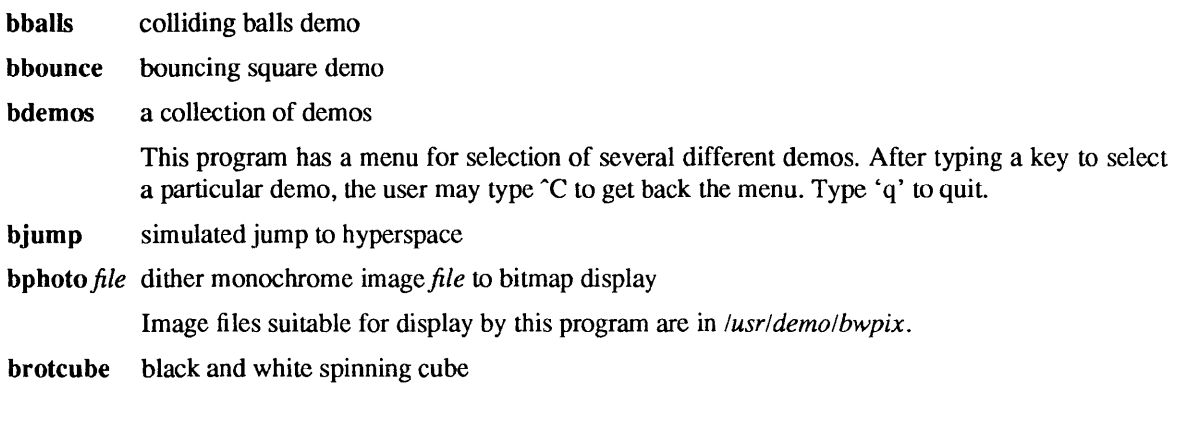

### /usr/demo/bwpix

### SEE ALSO

FILES

bsuncube(6), draw(6)

 $bi$  – the game of black jack

SYNOPSIS

/usr/games/bj

# **DESCRIPTION**

bj is a serious attempt at simulating the dealer in the game of black jack (or twenty-one) as might be found in Reno. The following rules apply:

The bet is \$2 every hand.

A player "natural" (black jack) pays \$3. A dealer natural loses \$2. Both dealer and player naturals is a "push" (no money exchange).

If the dealer has an ace up, the player is allowed to make an "insurance" bet against the chance of a dealer natural. If this bet is not taken, play resumes as normal. If the bet is taken, it is a side bet where the player wins \$2 if the dealer has a natural and loses \$1 if the dealer does not.

If the player is dealt two cards of the same value, he is allowed to "double". He is allowed to play two hands, each with one of these cards. (The bet is doubled also; \$2 on each hand.)

If a dealt hand has a total of ten or eleven, the player may "double down". He may double the bet (\$2 to \$4) and receive exactly one more card on that hand.

Under normal play, the player may "hit" (draw a card) as long as his total is not over twenty-one. If the player "busts" (goes over twenty-one), the dealer wins the bet.

When the player "stands" (decides not to hit), the dealer hits until he attains a total of seventeen or more. If the dealer busts, the player wins the bet.

If both player and dealer stand, the one with the largest total wins. A tie is a push.

The machine deals and keeps score. The following questions will be asked at appropriate times. Each question is answered by y followed by a new-line for "yes", or just new-line for "no".

? (this means, "do you want a hit?") Insurance? Double down?

Every time the deck is shuffled, the dealer so states and the "action" (total bet) and "standing" (total won or lost) is printed. To exit, hit the interrupt key (CTRL-C) and the action and standing will be printed.

boggle - play the game of boggle

### SYNOPSIS

 $\sqrt{\text{usr/games/boggle} + | + | + |}$ 

### **AVAILABILITY**

This game is available with the *Games* software installation option. Refer to *Installing SunOS* 4.1 for information on how to install optional software.

# DESCRIPTION

This program is intended for people wishing to sharpen their skills at Boggle (TM Parker Bros.). If you invoke the program with 4 arguments of 4 letters each, *(e.g.* "boggle appl epie moth erhd") the program forms the obvious Boggle grid and lists all the words from /usr/dict/words found therein. If you invoke the program without arguments, it will generate a board for you, let you enter words for 3 minutes, and then tell you how well you did relative to /usr/dict/words.

The object of Boggle is to find, within 3 minutes, as many words as possible in a 4 by 4 grid of letters. Words may be formed from any sequence of 3 or more adjacent letters in the grid. The letters may join horizontally, vertically, or diagonally. However, no position in the grid may be used more than once within anyone word. In competitive play amongst humans, each player is given credit for those of his words which no other player has found.

In interactive play, enter your words separated by spaces, tabs, or newlines. A bell will ring when there is  $2:00, 1:00, 0:10, 0:02, 0:01$ , and 0:00 time left. You may complete any word started before the expiration of time. You can surrender before time is up by hitting 'break'. While entering words, your erase character is only effective within the current word and your line kill character is ignored.

Advanced players may wish to invoke the program with 1 or  $2 +$ 's as the first argument. The first + removes the restriction that positions can only be used once in each word. The second + causes a position to be considered adjacent to itself as well as its (up to) 8 neighbors.

 $boggletool - play a game of boggle$ 

## **SYNOPSIS**

*lusrl* games/boggletool [ *number]* [ + [ +]] [ 16-character *string]* 

### AVAILABILITY

This game is available with the *Games* software installation option. Refer to *Installing SunOS* 4.1 for information on how to install optional software.

### DESCRIPTION

boggletool allows you to play the game of Boggle (TM Parker Bros.) against the computer. The *number*  argument specifies the time limit in minutes (the default is 3 minutes). If a 16 character long string is placed on the command line, it is interpreted as a Boggle board: the first four letters form the top row, the next four letters the second row, etc. If no letters are specified, a board is randomly rolled by the computer from a set of Boggle cubes. The  $+[+]$  argument is explained below under Advanced Play.

# PLAYING THE GAME

# Rules of the Game

The object of Boggle is to find as many words as possible in a 4 by 4 grid of letters within a certain time limit. Words may be formed from any sequence of 3 or more adjacent letters in the grid. The letters may join horizontally, vertically, or diagonally. Normally, no letter in the grid may be used more than once in a word (see Advanced Play for exceptions).

### Playing the Game

When invoked, boggletool displays a grid of letters and an hourglass. To enter words, simply type in lower case letters to spell the word you want. Use any whitespace (SPACE, TAB, or NEWLINE) to finish a word. To correct mistakes you make, use BACKSPACE or DEL to delete the last character, or use CTRL-U to delete an entire word. boggletool verifies that words you enter are both in the grid and are valid English words. If you type in a character which would form a word which is not in the grid, the display will flash and the character you typed will not be echoed. When you type any whitespace to end the current word, boggletooI will verify that the word is three or more letters long and that it appears in the dictionary. If the word you typed is illegal for either reason, the display will flash and you will have to either erase the word or change it. If you try to enter a valid word which you have already entered, the display will flash and the previous occurrence of the word will be highlighted. Again, you will have to erase the word before continuing. As you enter words, the "sand" in the hourglass will fall. At the end of the time limit, the display will flash and you will no longer be allowed to enter words. After a moment, the computer will display two lists of words: the words you found, and other words which also appear in the grid. To play another game, just type any capital letter (or use the pop-up menu).

### Using the Menu

The pop-up menu is invoked by pressing the RIGHT mouse button. There are four items in it, and they work as follows.

### Restart Game

Create a new boggletool a new board, reset the timer, and allow you to start from scratch.

### Restart Timer

Allows you to cheat by reseting the hourglass timer to zero.

### Give Up

End the game and print the results immediately.

Quit Allows you to quit running the boggletool program. A prompt appears asking you to confirm the quit; when it does, click the LEFf mouse button to quit or the RIGHT mouse button to abort the quit.

# Advanced Play

There are two options for advanced players. If a single + appears on the command line, letters in the grid may be reused. If two  $+$ 's are on the command line, letters may also be considered adjacent to themselves as well as to their neighbors. Although it is far easier to find words with these two options, there are also many more possible words in the grid and it is therefore difficult to find them all.

### FILES

/usr/games/boggledict dictionary file for computer's words

brotcube - rotate a simple cube

SYNOPSIS

# lusr/demo/brotcube

DESCRIPTION

brotcube rotates a skeletal outline of a cube consisting of 14 vectors. Using the SunCore Graphics Package, a 3-D projection is drawn on the Sun Monochrome Bitmap Display. Each rotation consists of 100 views.

This program gives an indication of the performance of the SunCore Graphics Package.

Type q to exit the program.

 $b$ suncube  $-$  view 3-D Sun logo

SYNOPSIS

# /usr/demo/bsuncube

# DESCRIPTION

bsuncube allows the user to view a cube from various positions with hidden faces removed. The faces of the cube consist of the Sun logo. The viewing position is selected using the mouse. Using the SunCore Graphics Package. a 3-D projection is drawn on the Sun Monochrome Bitmap Display.

The program operates in two modes: DisplayObject mode and SelectView mode. The program starts in DisplayObject mode:

DisplayObject: The cube is displayed in 3-D perspective with hidden faces removed. Type q while in this mode to exit the program. Press RIGHT mouse button to switch to SelectView mode.

SelectView: Schematic projections of the outline of the cube are shown and the mouse is used to select a viewing position. Use LEFT mouse button to set  $x$  and MIDDLE mouse button to set  $y$  in the *Front View.* Use MIDDLE mouse button to set z in the *Top View.* Press RIGHT mouse button to switch to DisplayObject mode.

The view shown in DisplayObject mode is drawn using the conventions that the viewer is always looking from the viewing position toward the center of the cube and that the positive y axis on the screen is the projection of the positive y axis in 3-D cube coordinates.

buttontest - demonstration and testing program for SunButtons

# SYNOPSIS

# /usr/demo/BUTTONBOX/buttontest

### DESCRIPTION

buttontest displays a window with thirty two buttons, corresponding to those on SunButtons. To determine if the button box has been set up correctly, select the Diagnostic button on the panel. If the button box is correctly interfaced, buttonbox OK is displayed, and pressing a button on the box highlights a button on the screen. If No Response from Buttonbox is displayed, repeat the button box install procedure.

canfield, canfield tool, cfscores - Canfield solitaire card game

### SYNOPSIS

/usr/games/canfield  $[-ac]$ 

 $lusr/games/canfield tool$  [-ac ]

lusr/gameslcfscores [ -ac] [ *username ]* 

### **AVAILABILITY**

These games are available with the *Games* software installation option. Refer to *Installing SunOS 4.1* for information on how to install optional software.

### **DESCRIPTION**

canfield can be played on any terminal. canfield tool is the SunView version with attractive graphics.

If you have never played solitaire before, it is recommended that you consult a solitaire instruction book. In canfield, tableau cards may be built on each other downward in alternate colors. An entire pile must be moved as a unit in building. Top cards of the piles are available to be able to be played on foundations, but never into empty spaces.

Spaces must be filled from the stock. The top card of the stock also is available to be played on foundations or built on tableau piles. After the stock is exhausted, tableau spaces may be filled from the talon and the player may keep them open until he wishes to use them.

Cards are dealt from the hand to the talon by threes and this repeats until there are no more cards in the hand or the player quits. To have cards dealt onto the talon the player types ht for his move. Foundation base cards are also automatically moved to the foundation when they become available.

### Canfieldtool

Once you understand the rules, canfieldtool is self-explanatory.

Canfield

The rules for betting are somewhat less strict than those used in the official version of the game. The initial deal costs \$13. You may quit at this point or inspect the game. Inspection costs \$13 and allows you to make as many moves as is possible without moving any cards from your hand to the talon. (The initial deal places three cards on the talon; if all these cards are used, three more are made available.) Finally, if the game seems interesting, you must pay the final installment of \$26. At this point you are credited at the rate of \$5 for each card on the foundation; as the game progresses you are credited with \$5 for each card that is moved to the foundation. Each run through the hand after the first costs \$5. The card counting feature costs \$1 for each unknown card that is identified. If the information is toggled on, you are only charged for cards that became visible since it was last turned on. Thus the maximum cost of information is \$34. Playing time is charged at a rate of  $$1$  per minute. If the  $-a$  flag is specified, it prints out the canfield accounts for all users that have played the game since the database was set up.

### OPTIONS

- a Print out canfield accounts for all users that have played the game since the database was set up.
- c Maintain card counting statistics on the bottom of the screen. When properly used this can greatly increase the chances of winning.

With no arguments, cfscores prints out the current status of your canfield account. If *username* is specified, it prints out the status of their account.

# FILES

 $l$ usr/games/canfield the game itself /usr/games/lib/cfscores the database of scores

### BUGS

It is impossible to cheat.

cdplayer - CD-ROM audio demo program

#### **SYNOPSIS**

cdplayer [-d *device]* [ *sun view options]* 

### **AVAILABILITY**

This demo is available with the *Games* software installation option. Refer to *Installing Sun OS* 4.1 for information on how to install optional software.

# DESCRIPTION

cd player demonstrate the CO quality audio capability of the CD-ROM drive. It is a SunView program and plays any Audio Compact Discs. There are four panels in the window. The top panel displays the all the available tracks on the CD. The user can select the any tracks by clicking it with the left mouse button. The second panel contains the play, pause, stop and eject button. The third panel display the CD music address and track number. The bottom panel contains the volume control slider and close button.

Refer to the CD-ROM hardware documentation for connecting the speakers or head-phones to the drive.

#### OPTIONS

-d *device*  Use *device* as the CD-ROM device, rather than **/dev/rsr0** the default CD-ROM device.

#### FILES

/dev/rsr0 CD-ROM raw file

### SEE ALSO

 $sr(4)$ 

chess - the game of chess

### **SYNOPSIS**

/usr/games/chess

# AVAILABILITY

This game is available for Sun-3 and Sun-4 systems with the *Games* software installation option. Refer to *Installing SunOS 4.1* for information on how to install optional software.

# DESCRIPTION

chess is a computer program that plays class D chess. Moves may be given either in standard (descriptive) notation or in algebraic notation. The symbol '+' is used to specify check; 'o-o' and 'o-o-o' specify castling. To play black, type 'first'; to print the board, type an empty line.

Each move is echoed in the appropriate notation followed by the program's reply.

### DIAGNOSTICS

The most cryptic diagnostic is 'eh?' which means that the input was syntactically incorrect.

### FILES

/usr/games/lib/chess.book

book of opening moves

# BUGS

Pawns may be promoted only to queens.

chesstool- window-based front-end to chess program

# **SYNOPSIS**

/usr/gameS/chesstool [ *chess yrogram ]* 

### AVAILABILITY

This game is available for Sun-3 and Sun-4 systems, with the *Games* software installation option. Refer to *Installing SunOS* 4.1 for information on how to install optional software.

# DESCRIPTION

chesstool is a window-based front-end to the chess(6) program. Used without options, chesstool uses /usr/games/chess; you can designate any alternate program which uses the same command syntax as chess(6) with the *chess program* argument.

When chesstool starts up, it displays a large window with three subwindows. The first subwindow displays messages 'Illegal move', for example. The second subwindow is an options subwindow; options are described below. The final subwindow is a chessboard display with white and black pieces and two (advisory only) timekeeping clocks.

Make your moves with the mouse: select a piece by positioning the arrow cursor over the piece and pressing the left mouse button down, then drag the piece to the destination square, and release the button. The cursor will then tum to an hourglass icon while the system plays.

Items in the subwindow may be selected with either the left or middle mouse buttons. These options are:

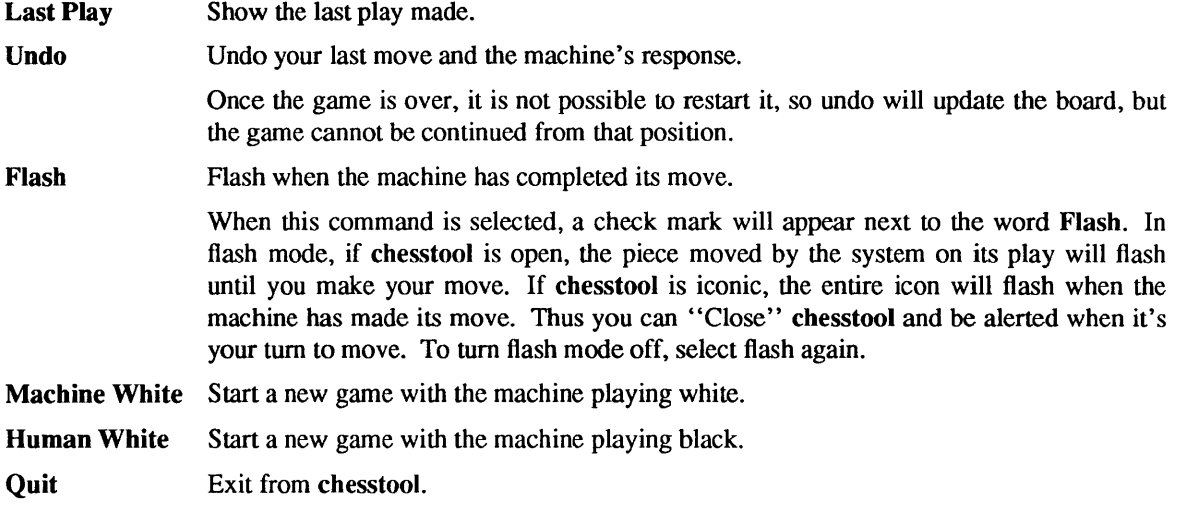

There are two moves which are special: castling and capturing a pawn enpassant. To castle, move the king only. The position of the rook will automatically be updated. Since the king moves two squares when castling, the move is unambiguous. To capture enpassant, move the pawn to the square occupied by the opposing pawn which will be captured.

# SEE ALSO

 $ches<sub>6</sub>$ 

ching - the book of changes and other cookies

# SYNOPSIS

lusr/gameslching *[hexagram]* 

### DESCRIPTION

The *I Ching* or *Book o/Changes* is an ancient Chinese oracle that has been in usc for centuries as a source of wisdom and advice.

The text of the *oracle* (as it is sometimes known) consists of sixty-four *hexagrams,* each symbolized by a particular arrangement of six straight  $(-)$  and broken  $(-)$  lines. These lines have values ranging from six through nine, with the even values indicating the broken lines.

Each *hexagram* consists of two major sections. The Judgement relates specifically to the matter at hand (For instance, "It furthers one to have somewhere to go.") while the Image describes the general attributes of the *hexagram* and how they apply to one's own life (''Thus the superior man makes himself strong and untiring. ").

When any of the lines has the value six or nine, it is a moving line; for any such line there is an appended judgement which becomes significant. Furthermore, the moving lines are inherently unstable and change into their opposites; a second *hexagram* (and thus an additional judgement) is formed.

Normally, one consults the oracle by fixing the desired question firmly in mind and then casting a set of changes (lines) using yarrow-stalks or tossed coins. The resulting *hexagram* will be the answer to the question.

Using an algorithm suggested by S. C. Johnson, this oracle simply reads a question from the standard input (up to an EOP) and hashes the individual characters in combination with the time of day, process ID and any other magic numbers which happen to be lying around the system. The resulting value is used as the seed of a random number generator which drives a simulated coin-toss divination. The answer is then piped through nroff for formatting and will appear on the standard output.

For those who wish to remain steadfast in the old traditions, the oracle will also accept the results of a personal divination using, for example, coins. To do this, cast the change and then type the resulting line values as an argument.

The impatient modem may prefer to settle for Chinese cookies; try fortune(6).

### SEE ALSO

It furthers one to see the great man.

# DIAGNOSTICS

The great prince issues commands, Founds states, vests families with fiefs. Inferior people should not be employed.

### BUGS

Waiting in the mud Brings about the arrival of the enemy.

If one is not extremely careful, Somebody may come up from behind and strike him. Misfortune.

colordemos - demonstrate Sun Color Graphics Display

## SYNOPSIS

/usr/demo/cballs lusr/demo/cdraw lusr/demo/cphoto *file*  lusr/demo/cpipes lusr/demo/cshowmap *file*  lusr/demo/csnow lusr/demo/csuncu be lusr/demo/csunlogo /usr/demo/cvlsi

# DESCRIPTION

colordemos is a collection of simple demonstration programs for the Sun Color Graphics Display. Each program is briefly described below. To exit each program, send an interrupt signal by typing the appropriate key (usually CfRL-C).

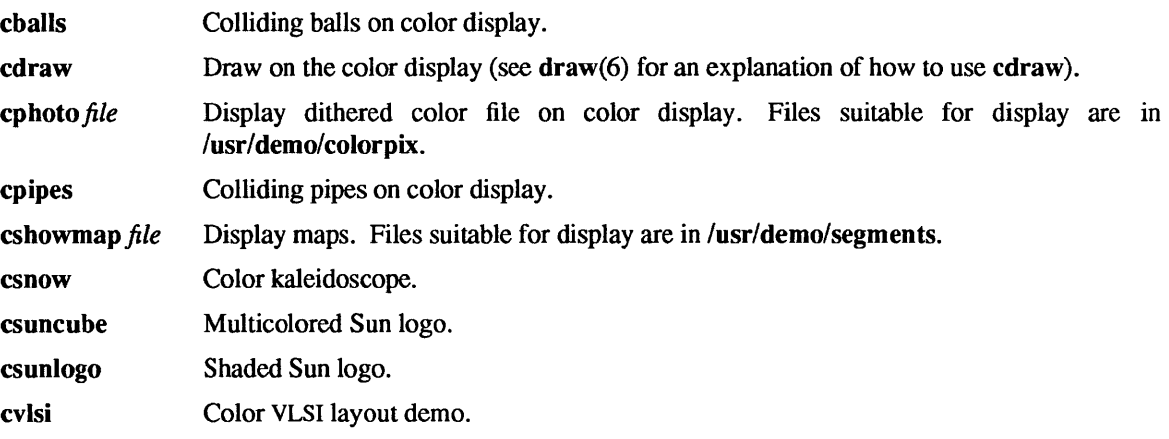

### FILES

lusr/demo/colorpix lusr/demo/segments

craps - the game of craps

### SYNOPSIS

/usr/games/craps

### DESCRIPTION

craps is a form of the game of craps that is played in Las Vegas. The program simulates the *roller,* while the user (the *player)* places bets. The player may choose, at any time, to bet with the roller or with the *House.* A bet of a negative amount is taken as a bet with the House, any other bet is a bet with the roller.

The player starts off with a "bankroll" of \$2,000.

The program prompts with:

bet?

The bet can be all or part of the player's bankroll. Any bet over the total bankroll is rejected and the program prompts with bet? until a proper bet is made.

Once the bet is accepted, the roller throws the dice. The following rules apply (the player wins or loses depending on whether the bet is placed with the roller or with the House; the odds are even). The *first* roll is the roll immediately following a bet:

1. On the first roll:

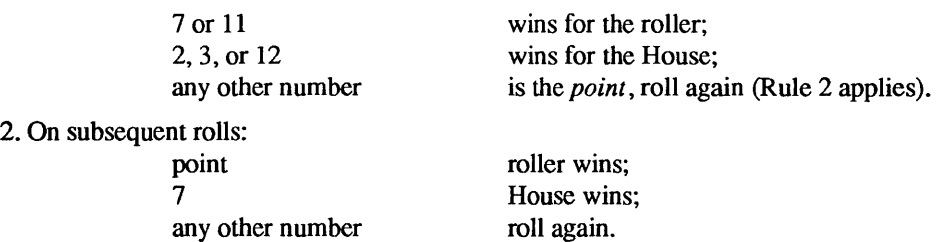

If a player loses the entire bankroll, the House will offer to lend the player an additional \$2,000. The program will prompt:

### marker?

A yes (or y) consummates the loan. Any other reply terminates the game.

If a player owes the House money, the House reminds the player, before a bet is placed, how many markers are outstanding.

If, at any time, the bankroll of a player who has outstanding markers exceeds \$2,000, the House asks:

# Repay marker?

A reply of yes (or y) indicates the player's willingness to repay the loan. If only 1 marker is outstanding, it is immediately repaid. However, if more than 1 marker are outstanding, the House asks:

# How many?

markers the player would like to repay. If an invalid number is entered (or just a carriage return), an appropriate message is printed and the program will prompt with How many? until a valid number is entered.

If a player accumulates 10 markers (a total of \$20,000 borrowed from the House), the program informs the player of the situation and exits.

Should the bankroll of a player who has outstanding markers exceed \$50,000, the *total* amount of money borrowed will be *automatically* repaid to the House.

Any player who accumulates \$100,00Q or more breaks the bank. The program then prompts:

### New game?

to give the House a chance to win back its money.

Any reply other than yes is considered to be a no (except in the case of bet? or How many?). To exit, send an interrupt (break), DELETE character or CTRL-D The program will indicate whether the player won, lost, or broke even.

# **MISCELLANEOUS**

The random number generator for the die numbers uses the seconds from the time of day. Depending on system usage, these numbers, at times, may seem strange but occurrences of this type in a real dice situation are not uncommon.

cribbage - the card game cribbage

### SYNOPSIS

lusr/games/cribbage [ -eqr ] *name .* ..

# **DESCRIPTION**

cribbage plays the card game cribbage, with cribbage playing one hand and the user the other. cribbage initially asks the user if the rules of the game are needed - if so, cribbage displays the appropriate section from *According to Hoyle* with more(I).

# OPTIONS

- -e Provide an explanation of the correct score when the player makes mistakes scoring his hand or crib. This is especially useful for beginning players.
- $-q$  Print a shorter form of all messages this is only recommended for users who have played the game without specifying this option.
- $-r$  Instead of asking the player to cut the deck, cribbage will randomly cut the deck.

# PLAYING CRIBBAGE

cribbage first asks the player whether he wishes to playa short game ("once around", to 61) or a long game ("twice around", to 121). A response of's' results in a short game, any other response plays a long game.

At the start of the first game, cribbage asks the player to cut the deck to detennine who gets the first crib. The user should respond with a number between 0 and 51, indicating how many cards down the deck is to be cut. The player who cuts the lower ranked card gets the first crib. If more than one game is played, the loser of the previous game gets the first crib in the current game.

For each hand, cribbage first prints the player's hand, whose crib it is, and then asks the player to discard two cards into the crib. The cards are prompted for one per line, and are typed as explained below.

After discarding, cribbage cuts the deck (if it is the player's crib) or asks the player to cut the deck (if it's its crib); in the latter case, the appropriate response is a number from 0 to 39 indicating how far down the remaining 40 cards are to be cut.

After cutting the deck, play starts with the non-dealer (the person who doesn't have the crib) leading the first card. Play continues, as per cribbage, until all cards are exhausted. cribbage keeps track of the scoring of all points and the total of the cards on the table.

After play, the hands are scored. cribbage requests the player to score his hand (and the crib, if it is his) by printing out the appropriate cards (and the cut card enclosed in brackets). Play continues until one player reaches the game limit (61 or 121).

A carriage return when a numeric input is expected is equivalent to typing the lowest legal value; when cutting the deck this is equivalent to choosing the top card.

# SPECIFYING CARDS

Cards are specified as *rank* followed by *suit.* The *ranks* may be specified as one of a, 2, 3,4,5,6,7,8,9, t, j, q, and k, or alternatively, one of ace, two, three, four, five, six, seven, eight, nine, ten, jack, queen, and king. *Suits* may be specified as s, h, d, and c, or alternatively as spades, hearts, diamonds, and clubs. A card may be specified as *rank suit,* or *rank* of *suit.* If the single letter *rank* and *suit* designations are used, the space separating the *suit* and *rank* may be left out. Also, if only one card of the desired *rank* is playable, typing the *rank* is sufficient. For example, if your hand was 2h, 4d, 5c, 6h, jc, kd and you wanted to discard the king of diamonds, you could type any of k, king, kd, k d, k of d, king d, king of d, k diamonds, k of diamonds, king diamonds, or king of diamonds,

# FILES

lusr/games/cribbage

SEE ALSO more(1)

 $\langle \cdot \rangle$ 

 $\sim$ 

dialtest - demonstration and testing program for SunDials

## SYNOPSIS

# /usr/demo/DIALBOX/dialtest

### DESCRIPTION

dialtest displays a window with eight dials, corresponding to those on SunDials. To determine if the dialbox has been set up correctly, select the Diagnostic button on the panel. If the dialbox is correctly interfaced, Dialbox OK is displayed, and turning a dial on the box tum a dial on the screen. If No Response from Dialbox is displayed, repeat the dialbox install procedure.

draw, bdraw, cdraw - interactive graphics drawing

#### SYNOPSIS

#### lusr/demo/bdraw /usr/demo/cdraw

## DESCRIPTION

The *draw* programs are menu-driven programs which use the mouse, keyboard, bitmap display and optionally the color display to draw objects, drag them around, save them on disk, and so on. bdraw is the draw program for the black and white display and cdraw is the program for driving the color display.

The main menu items are selected by moving the mouse cursor and pressing the left mouse button. To redraw the display, point at the left edge of the main menu box and press the left button. The main menu items are:

#### New Seg xlate

Open a new translatable segment. A segment is a collection of attributes and primitives (lines, text, polygons, etc.). A translatable segment may subsequently be positioned.

#### New Seg xform

Open a new transformable segment. A transformable segment may subsequently be rotated, scaled, or positioned.

- Delete Seg To delete a segment, point at any primitive in the segment and press the left button.
- Lines To add line primitives to the currently open segment, position cursor, press the left button, ... press right button to quit.
- Polygon To add a polygon primitive to the currently open segment, position the cursor, press the left button, ... press the right button to terminate the boundary definition. Polygons are filled with the current fill attribute.
- Raster To add a raster primitive to the currently open segment, position the cursor, press the left button to reposition the box, adjust the box by moving the mouse, press the right button to create the raster primitive comprising the boxed bitmap. A 'rasterfile' is also created on disk for hardcopy purposes (see *lusrlinclude/rasterfile.h)*. This 'rasterfile' file may be spooled to a Versatec printer/plotter for hardcopy after exiting from the draw program. The command to do this is  $\mathbf{p}r - v$  rasterfile.
- Text To add a text primitive to the currently open segment, position cursor, press left button, type the text string at the keyboard (back space works), hit return. Text is drawn with the current text attributes.
- Marker To add marker primitives to the currently open segment, position cursor, press the left button to place marker, ... press the right button to quit.
- Position To position a segment, point at any primitive in the segment, press left button, position the segment, press right button to quit.
- Rotate To rotate a transformable segment, point at any primitive in the segment, press left button, move mouse to rotate, press right button to quit.
- Scale To scale a transformable segment, point at any primitive in the segment, press the left button, move mouse to scale in x or y, press right button to quit.
- Attributes This item brings up the attribute menu. To select an attribute such as text font, region fill texture (color), linestyle, or line width, point at the item and press the left button. Point at the left edge of the menu box to quit.
- Save Seg To save a segment on a disk file, point at the segment, press the left button, type the disk file name, hit return.

# Restore Seg

To restore a previously saved segment from disk, type file name, hit return.

Exit Exit the draw program.

# BUGS

Rasters and raster text do not scale or rotate. If segments completely overlap, only the last one drawn may be picked by pointing with the mouse. This also applies to the menu segments! Therefore, don't cover them up with polygons. If aborted with your interrupt character, you must give the 'reset' command to tum keyboard echo back on and to reset -cbreak. Therefore, use the Exit item in the main menu to exit the program.

factor, primes - factor a number, generate large primes

### SYNOPSIS

lusr/gameslfactor [ *number]* 

lusr/gameslprimes [ *number]* 

# DESCRIPTION

factor reads lines from its standard input. If it reads a positive number, factor will factor the number and print its prime factors, printing each one the proper number of times. factor exits when it reads zero, a negative number, or something other than a number. If a *number* is given, factor will factor the number, print its prime factors, and exit.

primes reads a number from the standard input and prints all primes larger than the given number and smaller than  $2^{32}$  (about  $4.3 \times 10^{9}$ ). If a *number* is given, primes will use that number rather than reading one from the standard input.

### DIAGNOSTICS

Ouch. Input out of range or for garbage input.

fish - play "Go Fish"

# **SYNOPSIS**

# /usr/games/fish

# **DESCRIPTION**

fish plays the game of "Go Fish", a children's card game. The object is to accumulate "books" of 4 cards with the same face value. The players alternate turns; each tum begins with one player selecting a card from his hand, and asking the other player for all cards of that face value. If the other player has one or more cards of that face value in his hand, he gives them to the first player, and the first player makes another request. Eventually, the first player asks for a card which is not in the second player's hand: he replies 'GO FISH!' The first player then draws a card from the "pool" of undealt cards. If this is the card he had last requested, he draws again. When a book is made, either through drawing or requesting, the cards are laid down and no further action takes place with that face value.

To play the computer, simply make guesses by typing a, 2, 3, 4, 5,6, 7, 8, 9, 10, j, q, or k when asked. Hitting a RETURN character gives you information about the size of my hand and the pool, and tells you about my books. Saying 'p' as a first guess puts you into "pro" level; the default is pretty dumb.

fortune - print a random, hopefully interesting, adage

### **SYNOPSIS**

 $\textit{l}$ usr/games/fortune  $[-]$   $[-]$   $[-]$ alsw $]$   $[$ *filename* $]$ 

### DESCRIPTION

fortune with no arguments prints out a random adage. The flags mean:

- -a Choose from either list of adages.
- -I Long messages only.
- -s Short messages only.
- -w Waits before termination for an amount of time calculated from the number of characters in the message. This is useful if it is executed as part of the logout procedure to guarantee that the message can be read before the screen is cleared.

### FILES

/usr/games/lib/fortunes.dat

gaintool - audio control panel

# SYNOPSIS

#### gain tool

### AVAILABILITY

This command is only available with the *Demos* installation option. Refer to *Installing SunOS* 4.1 for information on how to install optional software.

# **DESCRIPTION**

gaintool is a Sun View demonstration program that controls various characteristics of the SPARCstation 1 audio device, see audio(4S). Operations performed by gain tool affect all audio programs; for instance, adjusting the Play Volume instantly changes the output gain, regardless of which program is playing. gaintool also detects audio state changes made by other programs, and updates its display accordingly, keeping gaintool in sync with the current device configuration.

gaintool demonstrates an important principle involved in the integration of audio in the desktop environment: by enabling global control of important characteristics, it is not necessary for every application to provide an interface for these parameters. For instance, since audio output may be paused from the control panel, it is not strictly necessary that output applications display a Pause button of their own. However, such applications may detect that audio output has been paused, and take appropriate action.

#### Control Panel

#### Play Volume

This slider adjusts the output volume. Volume levels between 0 and 100 may be selected, where 0 represents infinite attenuation and 100 is maximum gain.

#### Record Volume

This slider adjusts the recording gain level in the range 0 to 100.

#### Monitor Volume

This slider adjusts the monitor gain level in the range 0 to 100. Monitor gain controls the amount of audio input signal that is fed through to the output port. For instance, if an audio source (such as a radio or CD-player) is connected directly to the input port, the input signal may be monitored through either the built-in speaker or the headphone jack.

Output This selector switches the audio output port between the built-in speaker and the external headphone jack.

### Pause Play

This button may be used to suspend and resume audio output. If audio output is in progress when Pause is clicked, it is stopped immediately and subsequent output data remains queued. The button then switches to a Resume button that, when clicked, resumes audio output at the point that it was suspended.

If no process has the device open for output when Pause is clicked, gain tool holds the device open itself, thereby denying other processes output access. Audio programs that simply open and write to the audio device will typically be suspended when they attempt to open the device. Programs that asynchronously poll the device will discover that it is "busy" and may take appropriate action.

#### Audio Device Status Panel

Pressing the PROPS (L3) key brings up a status panel that shows the current state with the its display accordingly, audio applications. Selecting "Done" from the panel menu (or pressing the (L7) key) removes the panel.

Ordinarily, the device status is updated only when a SIGPOLL signal is delivered to gain tool (see audio(4S)). Because of this, the Active and Samples indicators are not necessarily kept up-todate. However, when the mouse is positioned over the panel, status is continually updated.

# SEE ALSO

audio(4S), soundtool(6)

# BUGS

Record Volume should be controlled by a separate panel that also provides automatic gain level adjustment capabilities.

# WARNINGS

This program is furnished on an *as is* basis as a demonstration of audio applications programming.

 $\bar{z}$ 

 $gammaool - play a game of background$ 

### **SYNOPSIS**

lusr/gameslgammontool *[path]* 

### **AVAILABILITY**

This game is available with the *Games* software installation option. Refer to *Installing SunOS* 4.1 for information on how to install optional software.

# DESCRIPTION

gammontool paints a backgammon board on the screen, and then lets you play against the computer. It must be run in Sun Windows. The optional *path* argument specifies an alternate move-generating program, which must be specially designed to run with gammontool.

The game has three subwindows: an option window on top, a message window in the middle, and a large board on the bottom. The buttons in the option window are used to restart, double, etc. The message window has two lines: the first tells whose tum it is, and the second displays any errors that occur.

### The Initial Roll

To start the game, roll the dice to determine who goes first. Move the mouse arrow onto the board and click the left button. One die appears on each side of the board: the die on the left is yours, and the die on the right is the computer's. If your roll is greater, then you move; if not, the computer makes a move.

### Making Your Move

When it is your turn, 'Yourmove' appears in the message window. Place the mouse over any piece of your color, and click the left button. While holding down the button, move the mouse to drag the piece; the piece follows the mouse until you release the button. The tool checks each move and does not allow illegal moves. When you have made as many moves as you can, the computer takes its tum; after it finishes, you may either roll again, or double.

### *Doubling*

To double, click the *Double* button in the option window and wait for the computer's response. If the computer doubles you, a message is displayed and you must answer with the Accept Double or Refuse Double buttons. The Forfeit button can also be used to refuse a double. If the game is doubled, a doubling cube with the proper value is displayed on the bar strip. If the number is facing up, then you may double next. If the number is upside down, it is the computer's turn to double.

### *Other Buttons*

If you want to change your move before you have finished it, use the Redo Move or Redo Entire Move buttons in the option window. Redo Entire Move replaces all of the pieces you have moved so that you can redo them all. Redo Move only replaces the last piece you moved, so it is useful when you roll doubles and want to redo only the last piece you moved. Note that once you have made all of the moves your roll permits, play passes immediately to the computer, so you cannot redo the very last move. The Show Last Move button allows you to see the last move again.

#### Leaving the Game

If you want to quit playing backgammon, use the Quit button. If you want to forfeit the game, use the Forfeit button. The computer penalizes you by taking a certain number of points, but the program does not terminate.

To play another game after winning, losing, or forfeiting, click the New Game button. To change the color of your pieces, click the mouse button while pointing at either the White or Black checkboxes. You may change colors at any time, even in the middle of a game. Changing colors in the middle of a game does not mean that you trade places with the computer, your pieces stay where they are, but they are repainted with the new color. Your pieces always move from the top right to the bottom right of the board, regardless of your color. As an additional cue as to your color, your dice are always displayed on the left half of the board.

### Log File

If a there is a gammonlog file your home directory, gammontool keeps a log of the games played. Each move and double gets recorded, along with the winners and accumulated scores.

### FILES

-/**gammonlog** log of games played /usr/games/lib/gammonscores log of wins and losses

### BUGS

The default strategy used by the computer is very poor.

If a single move uses more than one die (for instance if you roll 5,6 and move 11 spaces without touching down in the middle) it is unpredictable where the program will make the piece touch down. This may be important if there is a blot on one of these middle points. The program will always make the move if possible, but if two midpoints would work and there is a blot on one of them, it is much better to explicitly hit the blot and then move the piece the rest of the way.

gp\_demos, flight, rotobj - demonstration programs for the Graphics Processor

### SYNOPSIS

/usr/demo/flight

/usr/demo/rotobj [ *object]* 

### **AVAILABILITY**

These demos are available with the *Demos* software installation option. Refer to *Installing SunOS* 4.1 for information on how to install optional software.

### DESCRIPTION

These demos only run in windows running on a Graphics Processor surface.

### :Flight

*flight* is a mouse-driven flight simulator.

*Interactive Commands* 

Middle-Button Restart the program.

Right-Button Increase speed.

Left-Button Decrease speed.

### Move-Mouse-Forward

The airplane dives.

### Move-Mouse-Backward

The airplane climbs.

Move-Mouse-Left/Right

The airplane banks.

# Left/Right-With-Right-Button

The airplane rolls without banking.

# Rotobj

rotobj rotates an *object*. Object files are located in /usr/demo/DATA and have the suffix .vecs.

### **FILES**

/usr/demoDATA

### SEE ALSO

graphics\_demos(6)

graphics\_demos, bouncedemo, framedemo, jumpdemo, spheresdemo, - graphics demonstration programs

### SYNOPSIS

```
\text{lusr}/\text{demo}/\text{bounce}demo [-\text{d} \text{ dev}][-\text{nx}][-\text{r}][-\text{q}]
```

$$
/usr/demo/framedemo [ -d dev ] [-nx ] [-r ] [-q ]
$$

lusr/demo/jumpdemo [ -c] [ -d dey] [ -ox] [ -r ] [ -q ]

 $\text{lusr}/\text{demo}/\text{spheres}$ demo  $[-\text{d} \text{ dev}][-\text{nx}][-\text{r}][-\text{q}]$ 

### **AVAILABILITY**

These demos are available with the *Demos* software installation option. Refer to *Installing SunOS* 4.1 for information on how to install optional software.

### DESCRIPTION

## bouncedemo

bouncedemo displays a bouncing square.

### framedemo

### framedemo

displays a series of frames, each of which contains a 256 by 256 image one-bit-deep pixels (that is, the image is a square monochrome bitmap, with 256 bits on a side). framedemo looks for the frames in the files frame.1 through frame.n in the current working directory, and displays them in numerical order. A set of sample frames is available in the directory /usr/demo/globeframes/\*.

### *Interactive Commands*

If you move the cursor onto the image surface, you can type certain commands to affect the rate at which the frames are displayed. The initial rate is one frame per second:

- f Remove l/20th of a second from the interval.
- F Remove one second from the interval. Ff makes the interval as small as possible.
- s Add l/20th of a second.
- S Add one second.

### jumpdemo

jumpdemo simulates the famous Star Wars jump to light-speed-sequence using vector drawing. Colored stars are drawn on color surfaces.

### spberesdemo

spberesdemo computes a random collection of shaded spheres. Colored spheres are drawn on color surfaces.

### OPTIONS

-c Rotate the color map to produce a sparkling effect.

### -d *surface*

Run the demo on a surface other than the window or system console, for instance:

### bouncedemo -d /dev/cgone0

- $-\mathbf{nx}$  Draw *x* items, or repeat a sequence *x* times.
- $-r$  Retain the window. This allows the image to reappear when uncovered instead of restarting the demo.
- -q Quick exit. Useful for running several demos from within a shell script.
hack - replacement for rogue

## SYNOPSIS

hack  $[-d \; \textit{hackdir} \; ] \; [-s \; \text{all} \; ] \; \textit{player} \ldots ]$ 

## DESCRIPTION

hack is a display-oriented dungeons & dragons type game. Both display and command structure resemble rogue, although hack has twice as many monster types and requires three times as much memory.

Normally hack looks in /usr/games/lib/hackdir for the files listed below; this directory can be changed with the -d option. The -s option permits you to search the player record. Given the keyword all, hack lists all players; given the login name of a player, it lists all scores of that player.

 $\bar{r}$ 

## FILES

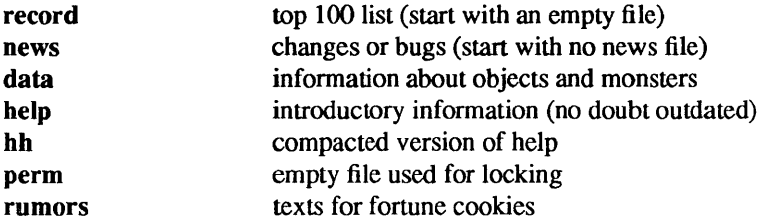

hangman - computer version of the game hangman

# SYNOPSIS

# /usr/games/hangman

# DESCRIPTION

In hangman, the computer picks a word from the on-line word list and you must try to guess it. The computer keeps track of which letters have been guessed and how many wrong guesses you have made on the screen in a graphic fashion.

#### FILES

lusr/dictlwords on-line word list

 $h$ unt  $-$  a multiplayer multiterminal game

## SYNOPSIS

 $lusr/games/hunt[-m]$  [ hostname] [-1 name]

### DESCRIPTION

The object of the game **hunt** is to kill off the other players. There are no rooms, no treasures, and no monsters. Instead, you wander around a maze, find grenades, trip mines, and shoot down walls and players.

Your score is the ratio of number of kills to number of times you entered the game and is only kept for the duration of a single session of **hunt.** The more players you kill before you die, the better your score is.

**hunt** normally looks for an active game on the local network; if none is found, it starts one up on the local host. One may specify the location of the game by giving the *hostname* argument.

**hunt** only works on crt (vdt) terminals with at least 24 lines, 80 columns, and cursor addressing. The screen is divided in to 3 areas. On the right hand side is the status area. It shows you how much damage you've sustained, how many charges you have left, who's in the game, who's scanning (the asterisk in front of the name), who's cloaked (the plus sign in front of the name), and other players' scores. Most of the rest of the screen is taken up by your map of the maze, except for the 24th line, which is used for longer messages that do not fit in the status area.

**hunt** uses the same keys to move as vi does, for instance, hj,k, and I for left, down, up, right respectively. To change which direction you're facing in the maze, use the upper case version of the movement key (for instance, HJKL).

Other commands are:

- f Fire (in the direction you're facing) (Takes 1 charge)
- g Throw grenade (in the direction you're facing) (Takes 9 charges)
- F Throw satchel charge (Takes 25 charges)
- G Throw bomb (Takes 49 charges)
- o Throw small slime bomb (Takes 15 charges)
- O Throw big slime bomb (Takes 30 charges)
- s Scan (where other players are) (Takes 1 charge)
- c Cioak (where you are) (Takes 1 charge)
- "L Redraw screen
- q Quit

Knowing what the symbols on the screen often helps:

 $-1+$  Walls

/\h1288u+288uDiagonal (deflecting) walls

- # Doors (dispersion walls)
- Small mine
- g Large mine
- Shot  $\ddot{\cdot}$
- o Grenade
- 0 Satchel charge
- @ Bomb
- s Small slime bomb
- \$ Big slime bomb
- $\frac{1}{2}$   $\frac{1}{2}$   $\frac{1}{2}$

 $\{i!$  Other players facing right, left, up, or down

\* Explosion

 $\sqrt{ }$ 

 $- * E -$  Grenade and large mine explosion

 $\mathcal{L}$ 

Satchel and bomb explosions are larger than grenades  $(5x5, 7x7, 3x3)$  respectively).

Other helpful hints:

You can only fire in the direction you are facing. You can only fire three shots in a row, then the gun must cool. A shot only affects the square it hits. Shots and grenades move 5 times faster than you do. To stab someone. you must face that player and move at them. Stabbing does 3 points worth of damage and shooting does 5 points. You start with 15 charges and get 5 more for every new player. A grenade affects the nine squares centered about the square it hits. A satchel affects the twenty-five squares centered about the square it hits. A bomb affects the forty-nine squares centered about the square it hits. One small mine and one large mine is placed in the maze for every new player. A mine has a 5% probability of tripping when you walk directly at it; 50% when going sideways on to it; 95% when backing up on to it. Tripping a mine costs you 5 points or 10 points respectively. Defusing a mine is worth 1 charge or 9 charges respectively. You cannot see behind you.

Scanning lasts for (20 times the number of players) turns.

Scanning takes 1 ammo charge, so do not waste all your charges scanning.

You get 2 more damage capacity points and 2 damage points taken away whenever you kill someone.

Maximum typeahead is 5 characters.

A shot destroys normal (for instance, non-diagonal, non-door) walls.

Diagonal walls deflect shots and change orientation.

Doors disperse shots in random directions (up, down, left, right).

Diagonal walls and doors cannot be destroyed by direct shots but may

be destroyed by an adjacent grenade explosion.

Walls regenerate, reappearing in the order they were destroyed.

One percent of the regenerated walls will be diagonal walls or doors. When a wall is generated directly beneath a player, he is thrown in a random direction for a random period of time. When he lands, he sustains damage (up to 20 percent of the amount of damage he had before impact); that is, the less damage he had, the more nimble he is and therefore less likely to hurt himself on landing.

#### ENVIRONMENT

The environment variable HUNT is checked to get the player name. If you do not have this variable set, **hunt** will ask you what name you want to play under. You may also set up a single character keyboard map, but then you have to enumerate the options. For example:

#### setenv HUNT "name=Sneaky,mapkey=zoFfGg1f2g3F4G"

sets the player name to Sneaky, and the maps z to  $\mathfrak{o}, \mathbf{F}$  to  $\mathbf{f}, \mathbf{G}$  to  $\mathbf{g}, \mathbf{1}$  to  $\mathbf{f}, \mathbf{2}$  to  $\mathbf{g}, \mathbf{3}$  to  $\mathbf{F}$ , and 4 to  $\mathbf{G}$ .

The *mapkey* option must be last.

It is a boring game if you are the only one playing.

## OPTIONS

-m You enter the game as a monitor (you can see the action but you cannot play).

-I *name* Enter the game as player *name.* 

## FILES

/usr/games/lib/hunt.driver game coordinator

# LIMITATIONS

hunt normally drives up the load average to be about (number\_of\_players + 0.5) greater than it would be without a hunt game executing. A limit of three players per host and nine players total is enforced by hunt.

### BUGS

To keep up the pace, not everything is as realistic as possible.

life - John Conway's game of life

### **SYNOPSIS**

## /usr/games/life

# **AVAILABILITY**

This game is available with the *Games* software installation option. Refer to *Installing SunOS* 4.1 for information on how to install optional software.

### DESCRIPTION

life is a program that plays John Conway's game of life. It only runs under sunview(1).

When invoked, life will display a window with a small control panel at the top, and a large drawing area at the bottom. You can create pieces in the drawing area with the left button, and erase them with the middle button. When you select Run in the control panel, the pieces will begin to evolve, and the drawing region will update itself at a speed controlled by the slider labeled with Fast and Slow. life keeps track of all the pieces even if they are not visible. The scroll bars surrounding the drawing region can be used to see pieces that have moved out of view. There are some standard patterns that can be drawn by popping up a menu in the drawing subwindow.

The meaning of the items in the first row of the control panel (from left to right) are as follows. If you click on the picture which looks like a tic-tac-toe board, a grid will appear in the drawing region. If you click on Step, the mode will change from run mode (where the pieces update continuously) to step mode (where an update is only done when you click on Step). Following Gen is a number indicating the number of generations that have occurred. The button marked Find will scroll so that at least one piece is in view. This is useful when all the pieces disappear from view. The button marked Clear will clear the drawing region, but leave the other controls unchanged. Reset will reset all the panel controls, but will not erase any of the pieces, and Quit Exits the tool. The second row contains two sliders. The first controls the update speed when in run mode, the second controls the size of the pieces.

#### SEE ALSO

sunview $(1)$ 

mille - play Mille Bornes

SYNOPSIS

/usr/games/mille [ file ]

### DESCRIPTION

mille plays a two-handed game reminiscent of the Parker Brother's game of Mille Bornes with you. The rules are described below. If a file name is given on the command line, the game saved in that file is started.

When a game is started up, the bottom of the score window will contain a list of commands. They are:

- P Pick a card from the deck. This card is placed in the 'P' slot in your hand.
- D Discard a card from your hand. To indicate which card, type the number of the card in the hand (or "P" for the just-picked card) followed by a carriage-return or space. The carriage-return or space is required to allow recovery from typos which can be very expensive, like discarding safeties.
- U Use a card. The card is again indicated by its number, followed by a carriage-return or space.
- o Toggle ordering the hand. By default off, if turned on it will sort the cards in your hand appropriately. This is not recommended for the impatient on slow terminals.
- Q Quit the game. This will ask for confirmation, just to be sure. Hitting DELETE (or RUBOUT) is equivalent.
- S Save the game in a file. If the game was started from a file, you will be given an opportunity to save it on the same file. If you don't wish to, or you did not start from a file, you will be asked for the file name. If you type a RETURN character without a name, the save will be terminated and the game resumed.
- R Redraw the screen from scratch. The command  $\mathcal{L}$  (CTRL-L) will also work.
- W Toggle window type. This switches the score window between the startup window (with all the command names) and the end-of-game window. Using the end-of-game window saves time by eliminating the switch at the end of the game to show the final score. Recommended for hackers and other miscreants.

If you make a mistake, an error message will be printed on the last line of the score window, and a bell will beep.

At the end of each hand or game, you will be asked if you wish to play another. If not, it will ask you if you want to save the game. If you do, and the save is unsuccessful, play will be resumed as if you had said you wanted to play another hand/game. This allows you to use the "S" command to reattempt the save. (The game itself is a product of Parker Brothers, Inc.)

### SEE ALSO

curses(3V)

#### CARDS

Here is some useful information. The number in brackets after the card name is the number of that card in the deck:

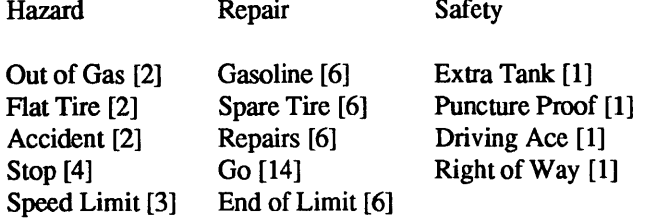

 $25 - [10]$ ,  $50 - [10]$ ,  $75 - [10]$ ,  $100 - [12]$ ,  $200 - [4]$ 

#### RULES

Object: The point of game is to get a total of 5000 points in several hands. Each hand is a race to put down exactly 700 miles before your opponent does. Beyond the points gained by putting down milestones, there are several other ways of making points.

Overview: The game is played with a deck of 101 cards. *Distance* cards represent a number of miles traveled. They come in denominations of 25, 50, 75, 100, and 200. When one is played, it adds that many miles to the player's trip so far this hand. *Hazard* cards are used to prevent your opponent from putting down Distance cards. With the exception of the *speed limit* card, they can only be played if your opponent has a *Go* card on top of the Battle pile. The cards are *Out of Gas, Accident, Flat Tire, Speed Limit,* and *Stop. Remedy* cards fix problems caused by Hazard cards played on you by your opponent. The cards are *Gasoline, Repairs, Spare Tire, End of Limit,* and *Go. Safety* cards prevent your opponent from putting specific Hazard cards on you in the first place. They are *Extra Tank, Driving Ace, Puncture Proof,* and *Right of Way,* and there are only one of each in the deck.

Board Layout: The board is split into several areas. From top to bottom, they are: SAFETY AREA (unlabeled): This is where the safeties will be placed as they are played. HAND: These are the cards in your hand. BATTLE: This is the Battle pile. All the Hazard and Remedy Cards are played here, except the *Speed Limit and End of Limit cards.* Only the top card is displayed, as it is the only effective one. SPEED: The Speed pile. The *Speed Limit* and *End of Limit* cards are played here to control the speed at which the player is allowed to put down miles. MILEAGE: Miles are placed here. The total of the numbers shown here is the distance traveled so far.

Play: The first pick alternates between the two players. Each tum usually starts with a pick from the deck. The player then plays a card, or if this is not possible or desirable, discards one. Normally, a play or discard of a single card constitutes a tum. If the card played is a safety, however, the same player takes another turn immediately.

This repeats until one of the players reaches 700 points or the deck runs out. If someone reaches 700, they have the option of going for an *Extension,* which means that the play continues until someone reaches 1000 miles.

Hazard and Remedy Cards: Hazard Cards are played on your opponent's Battle and Speed piles. Remedy Cards are used for undoing the effects of your opponent's nastiness.

Go (Green Light) must be the top card on your Battle pile for you to play any mileage, unless you have played the *Right of Way* card (see below).

Stop is played on your opponent's *Go* card to prevent them from playing mileage until they playa *Go*  card.

Speed Limit is played on your opponent's Speed pile. Until they play an *End of Limit* they can only play 25 or 50 mile cards, presuming their *Go* card allows them to do even that

End of Limit is played on your Speed pile to nullify a *Speed Limit* played by your opponent.

Out of Gas is played on your opponent's *Go* card. They must then playa *Gasoline* card, and then a *Go*  card before they can play any more mileage.

Flat Tire is played on your opponent's *Go* card. They must then playa *Spare Tire* card, and then a *Go*  card before they can play any more mileage.

Accident is played on your opponent's *Go* card. They must then playa *Repairs* card, and then a *Go*  card before they can play any more mileage.

Safety Cards: Safety cards prevent your opponent from playing the corresponding Hazard cards on you for the rest of the hand. It cancels an attack in progress, and *always entitles the player to an extra turn.* 

Right of Way prevents your opponent from playing both *Stop* and *Speed Limit* cards on you. It also acts as a permanent *Go* card for the rest of the hand, so you can play mileage as long as there is not a Hazard card on top of your Battle pile. In this case only, your opponent can play Hazard cards directly on a Remedy card besides a Go card.

Extra Tank When played, your opponent cannot play an *Out of Gas* on your Battle Pile.

Puncture Proof When played, your opponent cannot playa *Flat Tire* on your Battle Pile.

Driving Ace When played, your opponent cannot play an *Accident* on your Battle Pile.

Distance Cards: Distance cards are played when you have a *Go* card on your Battle pile, or a Right of Way in your Safety area and are not stopped by a Hazard Card. They can be played in any combination that totals exactly 700 miles, except that *you cannot play more than two 200 mile cards in one hand.* A hand ends whenever one player gets exactly 700 miles or the deck runs out. In that case, play continues until neither someone reaches 700, or neither player can use any cards in their hand. If the trip is completed after the deck runs out, this is called *Delayed Action.* 

Coup Fouré: This is a French fencing term for a counter-thrust move as part of a parry to an opponents attack. In Mille Bomes, it is used as follows: If an opponent plays a Hazard card, and you have the corresponding Safety in your hand, you play it immediately, even *before* you draw. This immediately removes the Hazard card from your Battle pile, and protects you from that card for the rest of the game. This gives you more points (see "Scoring" below).

Scoring: Scores are totaled at the end of each hand, whether or not anyone completed the trip. The terms used in the Score window have the following meanings:

Milestones Played: Each player scores as many miles as they played before the trip ended.

Each Safety: 100 points for each safety in the Safety area.

All 4 Safeties: 300 points if all four safeties are played.

Each Coup Fouré: 300 points for each Coup Fouré accomplished.

The following bonus scores can apply only to the winning player.

Trip Completed: 400 points bonus for completing the trip to 700 or 1000.

Safe Trip: 300 points bonus for completing the trip without using any 200 mile cards.

Delayed Action: 300 points bonus for finishing after the deck was exhausted.

Extension: 200 points bonus for completing a 1000 mile trip.

Shut-Out: 500 points bonus for completing the trip before your opponent played any mileage cards.

Running totals are also kept for the current score for each player for the hand (Hand Total), the game (Overall Total), and number of games won (Games).

monop - Monopoly game

SYNOPSIS

/usr/games/monop [filename]

#### **DESCRIPTION**

monop is reminiscent of the Parker Brother's game Monopoly, and monitors a game between 1 to 9 users. It is assumed that the rules of Monopoly are known. The game follows the standard rules, with the exception that, if a property would go up for auction and there are only two solvent players, no auction is held and the property remains unowned.

The game, in effect, lends the player money, so it is possible to buy something which you cannot afford. However, as soon as a person goes into debt, he must "fix the problem", that is, make himself solvent, before play can continue. If this is not possible, the player's property reverts to his debtee, either a player or the bank. A player can resign at any time to any person or the bank, which puts the property back on the board, unowned.

Any time that the response to a question is a *string*, for instance a name, place or person, you can type? to get a list of valid answers. It is not possible to input a negative number, nor is it ever necessary.

#### USAGE

#### Commands

quit: Quit game. This allows you to quit the game. It asks you if you are sure.

print Print board. This prints out the current board. The columns have the following meanings (column headings are the same for the where, own holdings, and holdings commands):

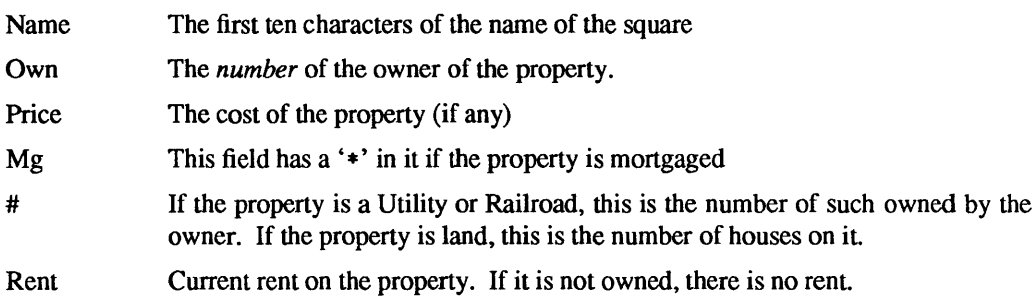

where: where players are: Tells you where all the players are. A '\*' indicates the current player.

#### own holdings:

List your own holdings, that is, money, get-out-of-jail-free cards, and property.

holdings:

Holdings list. Look at anyone's holdings. It will ask you whose holdings you wish to look at. When you are finished, type done.

shell: Shell escape. Escape to a shell. When the shell dies, the program continues where you left off.

#### mortgage:

Mortgage property. Sets up a list of mortgageable property, and asks which you wish to mortgage.

#### unmortgage:

Unmortgage property. Unmortgage mortgaged property.

buy: Buy houses. Sets up a list of monopolies on which you can buy houses. If there is more than one, it asks you which you want to buy for. It then asks you how many for each piece of property, giving the current amount in parentheses after the property name. If you build in an unbalanced manner (a disparity of more than one house within the same monopoly), it asks you to re-input things.

- sell: Sell houses. Sets up a list of monopolies from which you can sell houses. it operates in an analogous manner to buy
- card: Card for jail. Use a get-out-of-jail-free card to get out of jail. If you are not in jail, or you do not have one, it tells you so.
- pay: Pay for jail. Pay \$50 to get out of jail, from whence you are put on Just Visiting. Difficult to do if you are not there.
- trade: This allows you to trade with another player. It asks you whom you wish to trade with, and then asks you what each wishes to give up. You can get a summary at the end, and, in all cases, it asks for confirmation of the trade before doing it.
- resign: Resign to another player or the bank. If you resign to the bank, all property reverts to its virgin state, and get-out-of-jail free cards revert to the deck.
- save: Save game. Save the current game in a file for later play. You can continue play after saving, either by adding the file in which you saved the game after the monop command, or by using the restore command (see below). It will ask you which file you wish to save it in, and, if the file exists, confirm that you wish to overwrite it.

#### restore:

Restore game. Read in a previously saved game from a file. It leaves the file intact

roll: Roll the dice and move forward to your new location. If you simply hit the RETURN key instead of a command, it is the same as typing *roll.* 

#### FILES

/usr/games/lib/cards.pck chance and community chest cards

#### BUGS

No command can be given an argument instead of a response to a query.

moo - guessing game

## SYNOPSIS

# /usr/games/moo

## DESCRIPTION

moo is a guessing game imported from England. The computer picks a number consisting of four distinct decimal digits. The player guesses four distinct digits being scored on each guess. A "cow" is a correct digit in an incorrect position. A "bull" is a correct digit in a correct position. The game continues until the player guesses the number (a score of four bulls).

number - convert Arabic numerals to English

# **SYNOPSIS**

/usr/games/number

# DESCRIPTION

number copies the standard input to the standard output, changing each decimal number to a fully spelled out version.

play - play audio files

### SYNOPSIS

play [ -i] [ -V] [ -d *dev]* [ -v *vol] [filename ... ]* 

## **AVAILABILITY**

This command is only available with the *Demos* software installation option. Refer to *Installing SunOS 4.1*  for information on how to install optional software.

### **DESCRIPTION**

play copies the named audio files to the audio device. Audio files named on the command line are played sequentially. If no filenames are present, the standard input stream is played. The special filename  $-$ ' may be used to read the standard input stream instead of a file.

The input files (including the standard input) must contain a valid audio file header. The encoding information in this header is matched against the capabilities of the audio device and, if the data formats are incompatible, an error message is printed and the file is skipped.

Minor deviations in sampling frequency (those less than 1%) are ordinarily ignored. This allows, for instance, data sampled at 8012 Hz to be played on an audio device that only supports 8000 Hz. If the -V option is specified, such deviations are flagged with warning messages.

#### OPTIONS

- -i Print an error message and exit immediately if the audio device is unavailable (that is, another process currently has write access). play will ordinarily wait until it can obtain access to the device.
- $-\mathbf{V}$ Verbose. Print messages to the standard error while waiting for access to the audio device or when sample rate deviations are detected.
- *-ddev*  Specify an alternate audio device to which output should be directed. If the  $-d$  option is not specified, /dev/audio is the default audio device.
- -v *vol*  Set the output volume to *vol* before playing begins. *vol* is an integer value between 0 and 100, inclusive. If this argument is not specified, the output volume remains at the level most recently set by any process.
- $-2$ Help. Print a command line usage message.

## SEE ALSO

record(6)

## WARNINGS

This program is furnished on an *as is* basis as a demonstration of audio applications programming.

primes - print all primes larger than some given number

## SYNOPSIS

/usr/games/primes [  $number$  ]

### DESCRIPTION

**primes** reads a number from the standard input and prints all primes larger than the given number. If *number* is given as an argument, it uses that number rather than reading one from the standard input.

## BUGS

It obviously cannot print *all* primes larger than some given number. It will not behave very sensibly when it overflows an **int.** 

quiz - test your knowledge

## SYNOPSIS

/usr/games/quiz [ *-iftlename* ] [ -t] [ *category] category2 ]* 

### **DESCRIPTION**

quiz gives associative knowledge tests on various subjects. It asks items chosen from *category]* and expects answers from *category2.* If no categories are specified, quiz gives instructions and lists the available categories.

quiz tells a correct answer whenever you type a bare newline. At the end of input, upon interrupt, or when questions run out, quiz reports a score and terminates.

The -t flag specifies 'tutorial' mode, where missed questions are repeated later, and material is gradually introduced as you learn.

The -i flag causes the named file to be substituted for the default index file. The lines of these files have the syntax:

 $line = category newline | category '::' line$  $category = alternate \mid category' \cap alternate$  $\text{alternative} = \text{empty}$  alternate primary primary = character | '[' category ']' | option option  $= ' {'}$  category '}'

The first category on each line of an index file names an information file. The remaining categories specify the order and contents of the data in each line of the information file. Information files have the same syntax. Backslash  $\gamma$  is used as with sh(1) to quote syntactically significant characters or to insert transparent newlines into a line. When either a question or its answer is empty, quiz will refrain from asking it.

# FILES

/usr/games/quiz.k/\*

BUGS

The construct 'a lab' doesn't work in an information file. Use 'a $\{b\}$ '.

rain - animated raindrops display

### SYNOPSIS

# /usr/games/rain

# DESCRIPTION

rain's display is modeled after the VAX/VMS program of the same name. The terminal has to be set for 9600 baud to obtain the proper effect.

As with all programs that use termcap, the TERM environment variable must be set (and exported) to the type of the terminal being used.

### FILES

/etc/termcap

random - select lines randomly from a file

# **SYNOPSIS**

lusr/gameslrandom [ -er ] [ *divisor]* 

# DESCRIPTION

**random** acts as a text filter, randomly selecting lines from its standard input to write to the standard output. The probability that a given line is selected is normally 1/2; if a *divisor* is specified, it is treated as a floating-point number, and the probability is *lIdivisor* instead.

### OPTIONS

- -e Don't read the standard input or write to the standard output Instead, exit with a random exit status between 0 and 1, or between 0 and *divisor-l* if *divisor* is specified.
- $-r$  Don't buffer the output. If  $-r$  is not used, output is buffered in blocks, or line-buffered if the standard output is a terminal.

raw2audio - convert raw audio data to audio file format

#### **SYNOPSIS**

raw2audio [ -f] [ -c *chan]* [ -e *enc* ] [ -i *info]* [ -0 *cnt]* [ -p *bits]* [ -s *rate] [filename.* .. ]

#### **AVAILABILITY**

This command is only available with the *Demos* installation option. Refer to *Installing SunOS* 4.1 for information on how to install optional software.

#### **DESCRIPTION**

raw2audio adds an audio file header to the named raw data files. The encoding information in this header is taken from the command line options.

If no filenames are specified, raw2audio reads raw data from the standard input stream and writes an audio file to the standard output. If a target file is a symbolic link, the underlying file will be rewritten.

### OPTIONS

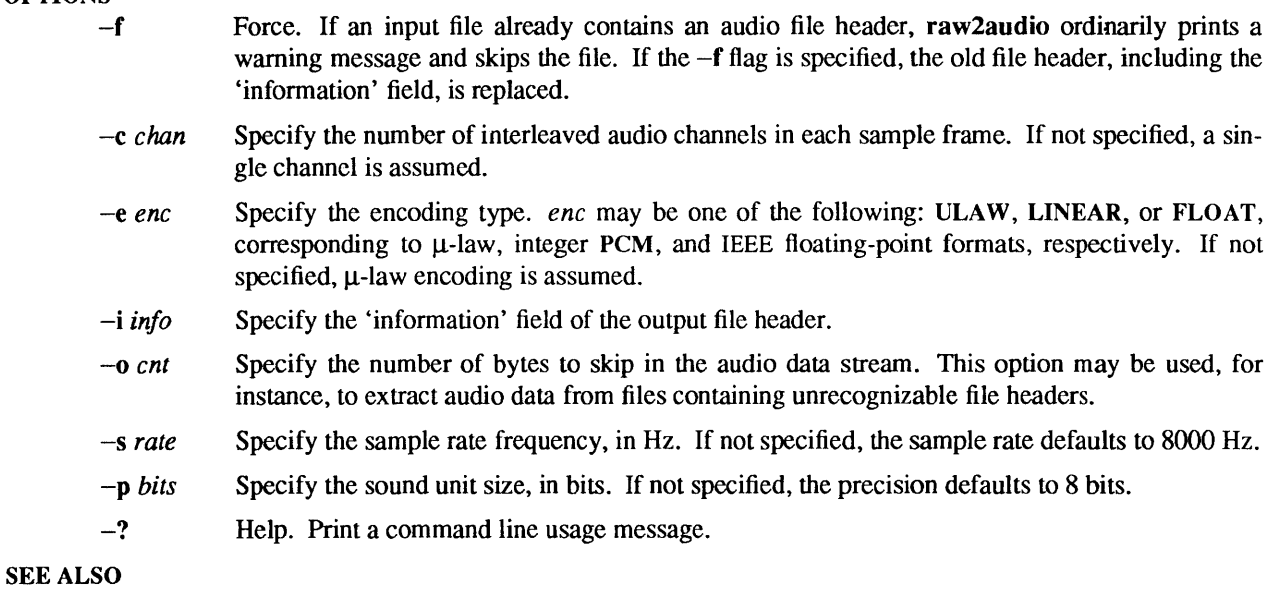

## $play(6)$ ,  $record(6)$

#### WARNINGS

This program is furnished on an *as is* basis as a demonstration of audio applications programming.

record - record an audio file

### SYNOPSIS

record [ -a ] [ -f] [ -d *dev* ] [ -i *info]* [ -t *time]* [ -v *vol] [filename]* 

### **AVAILABILITY**

This command is only available with the *Demos* installation option. Refer to *Installing SunOS* 4.1 for information on how to install optional software.

### **DESCRIPTION**

record copies audio data from the audio device to a named audio file. The output file will be prefixed by an audio file header. The encoding information in this header is taken from the configuration of the audio device. If no filename is present, or if the special filename '-' is specified, output is directed to the standard output stream.

Recording begins immediately and continues until a SIGINT signal (CfRL-C) is received. If the -t option is specified, *record* stops when the specified quantity of data has been recorded.

If the audio device is unavailable (that is, another process currently has read access), record prints an error message and exits immediately.

### OPTIONS

- -a Append the data on the end of the named audio file. The audio encoding of the file must match the audio device configuration.
- -f Force. When the -a flag is specified, the sample rate of the audio file must match the device configuration. If the -f flag is also specified, sample rate differences are ignored, with a warning message printed to the standard error.
- *-ddev*  Specify an alternate audio device from which input should be taken. If the -d option is not specified, **/dev/audio** is used as the default audio device.
- -i *info*  The 'infonnation' field of the output file header is set to the string specified by the *info* argument. This option may not be specified in conjunction with the -a argument.
- -t *time*  The *time* argument specifies the maximum length of time to record. Time may be specified as a floating-point value, indicating the number of seconds, or in the form: *hh :mm :ss* .dd, where hour and minute specifications are optional.
- -v *vol*  Specify the recording gain. *vol* is an integer value between 0 and 100, inclusive. If this argument is not specified, the input volume will remain at the level most recently set by any process.
- -? *Help*: Print a command line usage message.

#### SEE ALSO

play(6)

## WARNINGS

This program is furnished on an *as is* basis as a demonstration of audio applications programming.

robots - fight off villainous robots

## **SYNOPSIS**

/usr/games/robots  $[-s]$ ta ] [*scorefile* ]

### **DESCRIPTION**

robots pits you against evil robots, who are trying to kill you (which is why they are evil). Fortunately for you, even though they are evil, they are not very bright and have a habit of bumping into each other, thus destroying themselves. In order to survive, you must get them to kill each other off, since you have no offensive weaponry.

Since you are stuck without offensive weaponry, you are endowed with one piece of defensive weaponry: a teleportation device. When two robots run into each other or a junk pile, they die. If a robot runs into you, you die. When a robot dies, you get 10 points, and when all the robots die, you start on the next field. This keeps up until they finally get you.

Robots are represented on the screen by a '+', the junk heaps from their collisions by a ' $*$ ', and you (the good guy) by a ' $@$ '.

The commands are:

- h move one square left
- Ŧ move one square right
- k move one square up
- j move one square down
- y move one square up and left
- u move one square up and right
- b move one square down and left
- n move one square down and right
- (also space) do nothing for one tum

#### HJKLBNYU

- run as far as possible in the given direction
- > do nothing for as long as possible
- t teleport to a random location
- w wait until you die or they all do
- q quit
- "L redraw the screen

All commands can be preceded by a count.

If you use the 'w' command and survive to the next level, you will get a bonus of 10% for each robot which died after you decided to wait. If you die, however, you get nothing. For all other commands, the program will save you from typos by stopping short of being eaten. However, with 'w' you take the risk of dying by miscalculation.

Only five scores are allowed per user on the score file. If you make it into the score file, you will be shown the list at the end of the game. If an alternate score file is specified, that will be used instead of the standard file for scores.

#### OPTIONS

- -s Do not play, just show the score file.
- -j Jump, when you run, don't show any intennediate positions; only show things at the end. This is useful on slow terminals.
- -t Teleport automatically when you have no other option. This is a little disconcerting until you get used to it, and then it is very nice.
- -a Advance into the higher levels directly, skipping the lower, easier levels.

## FILES

# /usr/games/lib/robots\_roll the score file

# BUGS

Bugs? You *crazy,* man?!?

rotcvph - rotate convex polyhedron

### SYNOPSIS

*lusr/demo/rotcvphfilename* 

### DESCRIPTION

rotcvph rotates a convex polyhedron with hidden surfaces removed. Using the SunCore Graphics Package, a 3-D projection is drawn on the Sun Monochrome Bitmap Display. The mandatory file argument contains a polygonal object definition as described below.

Initially the program displays a fixed view of the object. The following commands may be typed at any time:

- n Display successive views with no waiting.
- w Wait for SPACE to be typed before displaying each view.
- q Exit the program.

The format of the polygonal object definition is illustrated by this example of the definition of a pyramid:

5 5 -1.0 1.0 -1.0 1.0 -1.0 1.0 1.0 1.0-1.0 1.0-1.0-1.0 -1.0-1.0-1.0 -1.0 1.0-1.0 0.0 0.0 1.0  $\begin{array}{cc} 4 & 4321 \\ 3 & 154 \end{array}$  $\begin{array}{ccc} 3 & \hspace{1.5mm} 154 \\ 3 & \hspace{1.5mm} 251 \end{array}$  $\begin{array}{ccc} 3 & \hspace{1.5mm} 251 \\ 3 & \hspace{1.5mm} 352 \end{array}$  $\begin{array}{ccc}\n3 & 352 \\
3 & 453\n\end{array}$ 3 453

The first line gives the number of vertices followed by the number of polygons. The second line gives the coordinates of a bounding box for the object. Minimum and maximum coordinate yalues are given for each of three dimensions in the order *minx, maxx, miny, maxy, minz, maxz.* Lines 3 through v+2 (where v is the number of vertices) give vertex coordinates in the order  $x$ ,  $y$ ,  $\overline{R}$  z. Lines v+3 through v+p+2 (where p is the number of polygons) give polygon descriptions. The first number is the number of vertices for the polygon. Succeeding numbers on the line are indices into the vertex list. Polygons should be planar. Coordinates are given in floating point format and everything else is integer. Entries on a given line are separated by arbitrary whitespace. A maximum of 400 vertices and 400 polygons may be defined. The polygon definitions may contain a maximum of 1600 instances of the vertices. /usr/demo/data contains several object definition files, including icosa.dat, socbal.dat, and pyramid.dat.

The above format may be used to define non-convex objects. The program will display these objects but hidden surface computations will not be done correctly.

### FILES

lusr/demo/datal\* .dat icosa.dat socbal.dat pyramid.dat

sample object definition files

#### BUGS

All floating point transformations are done twice for each view, once to draw the object and once to undraw it

Lines which are common to two visible polygons in a view are drawn twice, once for each polygon.

 $\sim$ 

snake, snscore - display chase game

#### SYNOPSIS

 $lusr/games/snake [-wn] [-ln]$ /usr/games/snscore

### **DESCRIPTION**

snake is a display-based game which must be played on a CRT terminal from among those supported by vi(1). The object of the game is to make as much money as possible without getting eaten by the snake. The -I and -w options allow you to specify the length and width of the field. By default the entire screen (except for the last column) is used.

You are represented on the screen by an I. The snake is 6 squares long and is represented by S's. The money is \$, and an exit is #. Your score is posted in the upper left hand corner.

You can move around using the same conventions as  $vi(1)$ , the h, j, k, and I keys work, as do the arrow keys. Other possibilities include:

- sefc These keys are like hjkl but form a directed pad around the d key.
- HJKL These keys move you all the way in the indicated direction to the same row or column as the money. This does *not* let you jump away from the snake, but rather saves you from having to type a key repeatedly. The snake still gets all his turns.
- SEFC Likewise for the upper case versions on the left.
- ATPB These keys move you to the four edges of the screen. Their position on the keyboard is the mnemonic, for example, P is at the far right of the keyboard.
- x This lets you quit the game at any time.
- p Points in a direction you might want to go.
- w Space warp to get out of tight squeezes, at a price.
- Shell escape t
- "z Suspend the snake game, on systems which support it. Otherwise an interactive shell is started up.

To eam money, move to the same square the money is on. A new \$ will appear when you earn the current one. As you get richer, the snake gets hungrier. To leave the game, move to the exit  $(H)$ .

A record is kept of the personal best score of each player. Scores are only counted if you leave at the exit, getting eaten by the snake is worth nothing.

As in pinball, matching the last digit of your score to the number which appears after the game is worth a bonus.

To see who wastes time playing snake, run /usr/games/snscore.

#### FILES

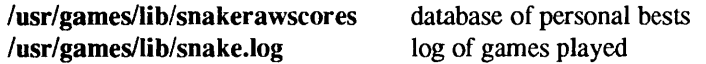

#### BUGS

When playing on a small screen, it's hard to tell when you hit the edge of the screen.

The scoring function takes into account the size of the screen. A perfect function to do this equitably has not been devised.

soundtool- audio play /record tool

#### SYNOPSIS

# sound tool

### **AVAILABILITY**

This command is only available with the *Demos* installation option. Refer to *Installing SunOS 4.1* for information on how to install optional software.

#### DESCRIPTION

soundtool is a SunView demonstration program that allows recording, playing, and simple editing of audio data. The display consists of six regions: a play/record control panel, a function control panel, an oscilloscope, a display control panel, a waveform display panel, and a pop-up audio status panel.

#### PlaylRecord Control Panel

### Play/Stop

Clicking this button plays the currently selected region of data. While data is playing this button becomes a Stop button. If audio output is busy when Play is started, this button displays Waiting. When the device is available, the button switches to **Stop** and audio output begins. Clicking on the Waiting button resets the tool to the idle state.

#### Record/Stop

Clicking this button starts the recording of data from the audio input port that is wired to the 8-pin mini-DIN connector on the back of SPARCstation 1 systems. While recording is in progress, this button becomes a Stop button. If audio input is busy when Record is selected, an alert pops up and the tool resets to the idle state. A maximum of 5 minutes may be recorded at a time.

Pause Clicking this button while playing or recording suspends the current operation. The button becomes a Resume button that may be selected to continue the suspended operation.

#### Describe

Clicking this button brings up the "Audio Status Panel". If the panel was already visible, clicking this button removes it.

Quit Clicking this button exits soundtool.

#### Play Volume

This slider adjusts the playback volume. Volume levels between 0 and 100 may be selected, where 0 represents infinite attenuation and 100 is maximum gain.

#### Record Volume

This slider adjusts the recording level in the range 0 to 100.

#### Output To

This selector switches the audio output port between the built-in speaker and the external headphone jack.

#### Looping

When Looping is disabled, the current data region (that is, the data between the two markers in the waveform display) is played once. If Looping is enabled, the selected data plays endlessly until the Stop button is pressed.

## Function Control Panel

Load Clicking Load reads in the audio file specified by the Directory and File fields. If the named file does not contain a valid audio header, the raw data is copied into the buffer and an alert is displayed. Clicking the Store button at that point rewrites the file with the proper audio file header.

Arbitrarily large audio files may be loaded. However, system swap space resources may be depleted (one minute of SPARCstation 1 audio data consumes roughly .5 Mbyte of swap space).

Store Clicking Store writes the selected data region into the file specified by the Directory and File fields. If the named file exists, an alert will request confirmation of the operation.

#### Append

Clicking Append appends the selected data region to the file specified by the Directory and File fields. The named file must contain a valid audio file header.

#### **Directory**

The Directory field specifies a directory path in which to look for audio files.

File The File field designates the file to be loaded from, stored to, or appended to. Holding down the right mouse button on this field presents a menu of audio files in the currently designated directory. All files that contain a valid audio file header, or whose names have the suffix .au or .snd, are listed.

#### **Oscilloscope**

When the program is in the idle state and the cursor is in the waveform display panel, the oscilloscope acts as a magnifying glass, displaying the region of the audio waveform that is currently under the cursor. When the program is playing or recording, the oscilloscope displays the data that is currently being transferred. Note: there is a small time lag in the display of recorded data, due to the fact that the audio device driver buffers input data and delivers it to the application in discrete segments.

#### Display Control Panel

Zoom The Zoom slider adjusts the compression factor used in the display of the waveform. The upper compression limit is chosen so that the entire waveform fits in the waveform display panel. The lower limit is restricted by the ability to manipulate large scrolling regions in SunView. Adjustment of the Zoom slider ordinarily results in data compression or expansion around the center of the currently displayed waveform. If the waveform display contains one or both data selection markers, an attempt is made to keep at least a portion of the selected data region in the window.

The magnified waveform presented in the oscilloscope display is unaffected by the Zoom value. However, cursor movement over the waveform reflects the current compression; that is, lower Zoom values result in finer granularity of mouse movement.

#### Waveform Display Panel

The waveform display shows all or part of the current waveform, depending on the current Zoom value. Scrolling of the waveform may be achieved either by using the scrollbar or by dragging the waveform to the right or left while holding the middle mouse button down. Note: scrolling is disabled when the entire waveform is being displayed (that is, when the Zoom value is at its maximum).

In some cases, it is desirable to identify a subset of the waveform. For instance, the Play, Store, and Append functions operate on a selected region, rather than the entire waveform. The currently selected region of interest is delimited by dashed vertical lines. A new region may be selected by clicking the left or right mouse button and dragging it across the desired region of interest. Alternatively, a single click on the left or right mouse buttons adjusts the start or end points.

#### Audio Status Panel

This panel is displayed (or removed) when the Describe button is pressed. It contains fields that describe the data in the buffer.

#### Sample Rate

This field displays the sampling frequency, in samples per second.

#### Channels

This field denotes the number of interleaved channels of audio data.

#### Precision

This field identifies the encoding precision, in bits per sample.

## Encoding

This field displays the encoding format.

### Total Length

This field shows the length of the entire data buffer, in the form *hh:mm:ss.dd.* 

### Selection

This field identifies the start and end times of the currently selected region of interest.

### Info String

When an audio file is loaded, the first 80 characters of the information field of the audio header are displayed in this field. This string may be edited, though the new information is only written out when the Store operation is performed.

### BUGS

Currently, sound tool is capable of displaying only 8-bit  $\mu$ -law encoded data. This restriction should be removed.

Audio files should be mapped in order to reduce the swap space requirements. The limit on recording length should also be removed.

SunView scrollbars operate on canvases whose virtual size is given by a short integer (that is, 16 bits). This ridiculous constraint is the reason for the lower limit on zooming. Because of this, the accuracy of start and end point selection is reduced when the data buffer is large.

Region selections made over the waveform display panel work best when the click and drag paradigm is used. Adjusting the start or end points by a single click is susceptible to error; that is, if the mouse moves slightly between the button down and up events, the result is a very small selection.

#### SEE ALSO

gaintool $(6)$ , play $(6)$ , raw2audio $(6)$ , record $(6)$ 

### WARNINGS

This program is furnished on an *as is* basis as a demonstration of audio applications programming.

suncoredemos - demonstrate SunCore Graphics Package

## SYNOPSIS

/usr/demo/cproduct /usr/demo/cshademo

### **AVAILABILITY**

This command is only available with the *Demos* installation option. Refer to *Installing SunOS* 4.1 for information on how to install optional software.

### DESCRIPTION

suncoredemos is a collection of simple programs demonstrating the SunCore Graphics Package. Each program is briefly described below. These programs generate all graphics output using subroutine calls to SunCore. To exit each program, generate an interrupt signal by typing the appropriate key (usually DELETE).

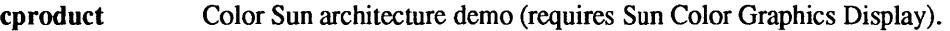

cshademo Shaded surface polygons demo (requires Sun Color Graphics Display).

sunview demos, canvas demo, cursor demo - Window-System demonstration programs

### SYNOPSIS

#### /usr/demo/canvas demo

### /usr/demo/cursor demo

## **AVAILABILITY**

These demos are available with the *SunView Demos* software installation option. Refer to *Installing SunOS*  4.1 for information on how to install optional software.

# **DESCRIPTION**

## canvas\_Demo

canvas demo demonstrates the capabilities of the canvas subwindow package. It consists of two subwindows: a control panel and a canvas. By adjusting the items on the control panel, you can manipulate the attributes of the canvas, and see the results.

## cursor\_Demo

cursor demo demonstrates what you can do with cursors. A single control panel is provide for adjusting the various cursor attributes. As you adjust the items on the control panel, the panel's cursor changes in appearance.

trek - trekkie game

### SYNOPSIS

/usr/games/trek [ [ -a ] *filename]* 

## **DESCRIPTION**

trek is a game of space glory and war. Below is a summary of commands. For complete documentation, see *Trek* by Eric Allman.

If a filename is given, a log of the game is written onto that file. If the  $-a$  flag is given before the filename, that file is appended to, not truncated.

The game will ask you what length game you would like. Valid responses are "short", "medium", and "long". You may also type "restart", which restarts a previously saved game. You will then be prompted for the skill, to which you must respond "novice", "fair", "good", "expert", "commodore", or "impossible". You should normally start out with a novice and work up.

In general, throughout the game, if you forget what is appropriate the game will tell you what it expects if you just type in a question mark.

#### COMMAND SUMMARY

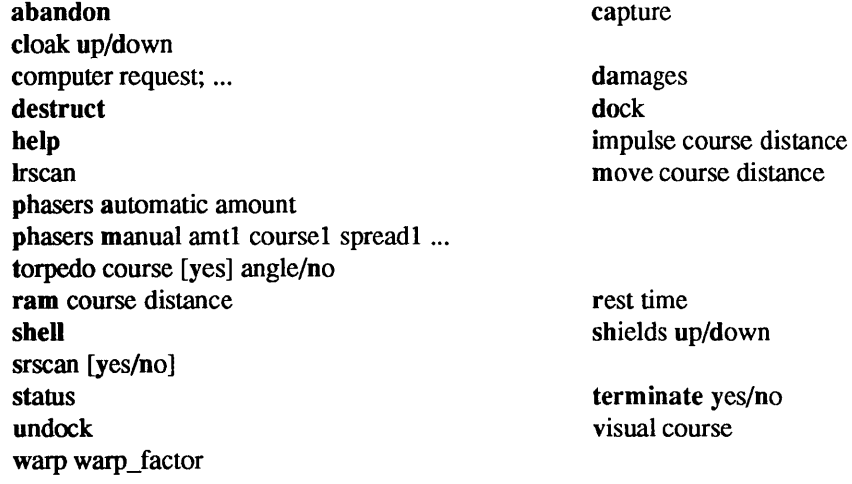

vwcvph - view convex polyhedron

**SYNOPSIS** 

*lusrl* demo/vwcvph *filename* 

#### DESCRIPTION

**vwcvph** allows the user to view a convex polyhedron from various positions with hidden surfaces removed. The viewing position is selected using the mouse. Using the SunCore Graphics Package, a 3-D projection is drawn on the Sun Monochrome Bitmap Display. The mandatory file argument contains a polygonal object definition as described in the manual page for /usr/demo/rotcvph.

The program operates in two modes: DisplayObject mode and SelectView mode. The program starts in DisplayObject mode:

### DisplayObject:

The object is displayed in 3-D perspective with hidden surfaces removed. Type q while in this mode to exit the program. Press RIGHT mouse button to switch to SelectView mode.

#### SelectView:

Schematic projections of the outline of the object are shown and the mouse is used to select a viewing position. Press LEFf mouse button to set *x* and MIDDLE mouse button to set y in the *Front View.* Use MIDDLE mouse button to set z in the *Top View.* Press RIGHT mouse button to switch to DisplayObject mode.

The view shown in DisplayObject mode is drawn using the conventions that the viewer is always looking from the viewing position toward the center of the object and that the positive y axis on the screen is the projection of the positive y axis in object coordinates.

The input file may define non-convex objects. The program will display these objects but hidden surface computations will not be done correctly.

#### FILES

*lusr/demo/datal\** .dat sample object definition files

#### BUGS

Lines which are common to two visible polygons in a view are drawn twice, once for each polygon.

worm  $-$  play the growing worm game

### **SYNOPSIS**

/usr/games/worm [ size ]

## **DESCRIPTION**

In worm, you are a little worm, your body is the 0 's on the screen and your head is the  $\omega$ . You move with the hikl keys (as in the game snake). If you don't press any keys, you continue in the direction you last moved. The upper case HJKL keys move you as if you had pressed several (9 for HL and 5 for JK) of the corresponding lower case key (unless you run into a digit, then it stops).

On the screen you will see a digit; if your worm eats the digit it will grow longer, the actual amount longer depends on which digit it was that you ate. The object of the game is to see how long you can make the worm grow.

The game ends when the worm runs into either the sides of the screen, or itself. The current score (how much the worm has grown) is kept in the upper left comer of the screen.

The optional argument, if present, is the initial length of the worm.

#### **BUGS**

If the initial length of the worm is set to less than one or more than 75, various strange things happen.

worms - animate worms on a display terminal

# SYNOPSIS

## $lusr/games/worms [ -field ] [ -length # ] [-number # ] [ -train ]$

### DESCRIPTION

-field makes a "field" for the worm(s) to eat; -trail causes each worm to leave a trail behind it. You can figure out the rest by yourself.

#### FILES

### /etc/termcap

## SEE ALSO

*Snails* by Karl Heuer

#### BUGS

The lower-right-hand character position will not be updated properly on a terminal that wraps at the right margin.

Terminal initialization is not performed.

 $wump - the game of hunt the wumpus$ 

## **SYNOPSIS**

/usr/games/wump

### DESCRIPTION

**wump** plays the game of 'Hunt the Wumpus.' A Wumpus is a creature that lives in a cave with several rooms connected by tunnels. You wander among the rooms, trying to shoot the Wumpus with an arrow, meanwhile avoiding being eaten by the Wumpus and falling into Bottomless Pits. There are also Super Bats which are likely to pick you up and drop you in some random room.

The program asks various questions which you answer one per line; it will give a more detailed description if you want.

This program is based on one described in *People's Computer Company,* 2, 2 (November 1973).

I.
intro - miscellaneous useful information pages

#### DESCRIPTION

This section contains miscellaneous documentation, mostly in the area of text processing macro packages for  $\text{troff}(1)$ .

A 7V section number means one or more of the following:

- The man page documents System V behavior only.
- The man page documents default SunOS behavior, and System V behavior as it differs from the default behavior. These System V differences are presented under SYSTEM V section headers.
- The man page documents behavior compliant with *IEEE Std 1003.1-1988* (POSIX.l).

## LIST OF MISC. TABLES

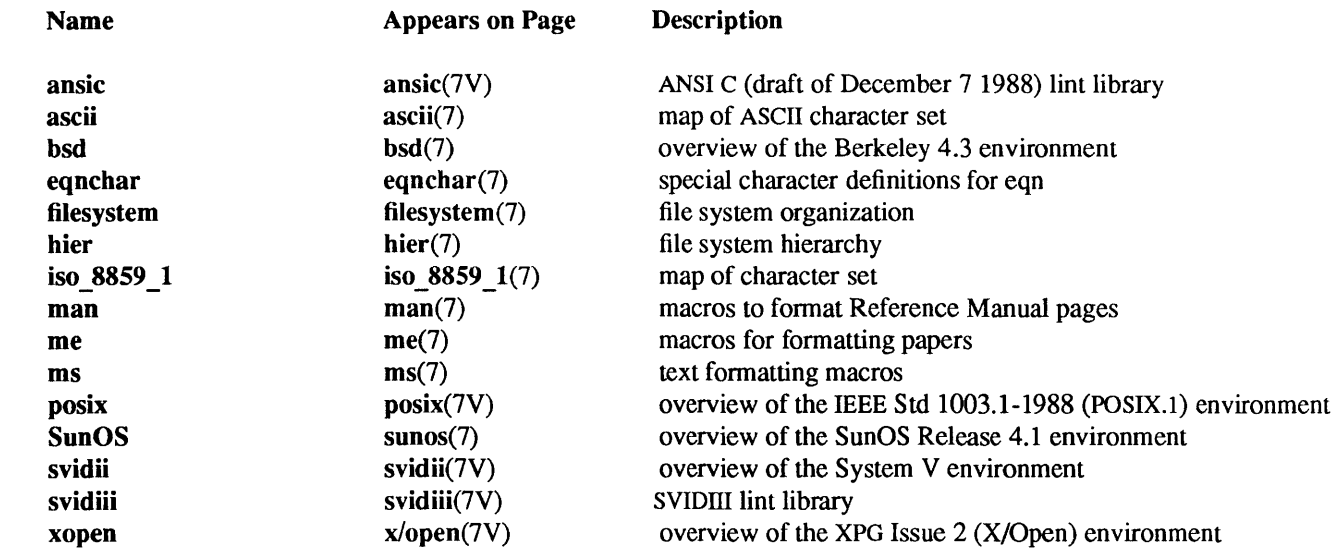

ansie - ANSI C (draft of December 7 1988) lint library

#### SYNOPSIS

*lusrlSbinllint* -n -Iansic *ansic src.C* 

#### **AVAILABILITY**

This environment is not available under SunOS Release 4.1. The environment that most closely approximates an ANSI C environment is the System V environment. The System V environment is available with the *System V* software installation option. Refer to *Installing SunOS* 4.1 for information on how to install optional software.

## DESCRIPTION

ANSI C is a proposed standard for the C language. SunOS Release 4.1 does not currently fully support ANSI C applications. It does support many of the functions described by the ANSI C draft. This man page does not imply that the functions supported by SunOS Release 4.1 and the functions described by the ANSI C draft perform identically. The ANSI C lint library is intended solely as a porting aid.

The ANSI C lint library consists exclusively of ANSI C functions. Users may lint their code with the -n -lansic options to catch all non-ANSI C features.

Certain functions defined in the ANSI C lint library are not available in the C library but are available. In particular, math functions are made available only when the  $-\text{Im}$  option is added to  $cc(1V)$  or  $\text{Id}(1)$  commands.

Other ANSI C functions not supported at all in SunOS Release 4.1 are raise(), fgetpos(), fsetpos(), div(), Idiv(), strtoul(), strerror(), and difftime().

## FILES

/usr/5lib/lint/llib-lansic\*

ANSI C lint library

## SEE ALSO

 $\text{lint}(1V)$ , bsd(7), posix(7V), sunos(7), svidii(7V), svidiii(7V), xopen(7V)

ascii - map of ASCII character set

#### **SYNOPSIS**

cat /usr/pub/ascii

## DESCRIPTION

lusr/pub/ascii is a map of the ASCII character set, to be printed as needed. It contains octal and hexadecimal values for each character. While not included in that file, a chart of decimal values is also shown here.

*Octal- Character* 

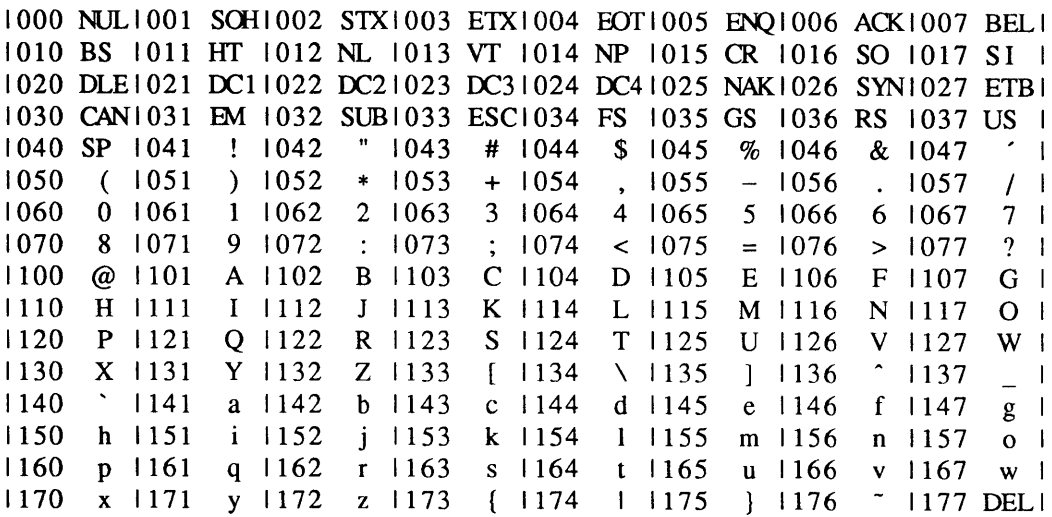

*Hexadecimal- Character* 

1 00 NUL 1 01 SOH 1 02 STX 1 03 ETX 1 04 EOT 1 05 ENO 1 06 ACK 1 07 BEL 1 1 08 BS 1 09 HT 1 0A NL 1 0B VT 1 0C NP 1 0D CR 1 0E SO 1 0F SI 1<br>1 10 DLE1 11 DC1 12 DC2 13 DC3 14 DC4 15 NAK 16 SYN 17 ETB 1  $\mathbf{I}$ 13 DC31 14 DC41 15 NAK1 16 SYN1 17 ETB1<br>1B ESC1 1C FS 1 1D GS 1 1E RS 1 1F US 1  $\mathbf{1}$ 18 CAN | 19 EM | 1A SUB | 1B ESC | 1C FS | 1D GS | 1E RS | 1F US<br>20 SP | 21 | | | 22 | | | 23 | # | 24 | \$ | 25 | % | 26 | & | 27 |  $\blacksquare$ 20 SP 1 21 ! 1 22 " 1 23 # 1 24 \$ 1 25 % 1 26 & 1 27  $\mathbf{I}$  $\mathbf{I}$  $\mathbf{I}$  $28$  ( 1 29 ) 1 2A \* 1 2B + 1 2C , 1 2D - 1 2E . 1 2F /  $\mathbf{I}$ 30 0 31 1 32 2 1 33 3 34 4 35 5 36 6 37 7  $\mathbf{I}$  $\mathbf{I}$  $38$  8 | 39 9 | 3A : | 3B ; | 3C < | 3D = | 3E > | 3F ?  $\mathbf{I}$  $\overline{1}$ 40 @ | 41 A | 42 B | 43 C | 44 D | 45 E | 46 F | 47 G  $\mathbf{I}$  $\overline{1}$ 48 H | 49 I | 4A J | 4B K | 4C L | 4D M | 4E N | 4F O ı ा 50 P | 51 Q | 52 R | 53 S | 54 T | 55 U | 56 V | 57 W 58 X | 59 Y | 5A Z | 5B [ | 5C \ | 5D ] | 5E ^ | 5F  $\overline{\phantom{a}}$ 60 <sup>1</sup> 61 a 1 62 b 1 63 c 1 64 d 1 65 e 1 66 f 1 67 g  $\mathbf{L}$  $\overline{\phantom{a}}$ 68 h | 69 i | 6A j | 6B k | 6C | | 6D m | 6E n | 6F 0  $\mathbf{I}$  $\mathbf{I}$ 70 p | 71 q | 72 r | 73 s | 74 t | 75 u | 76 v | 77 w 78 x 1 79 y 1 7A z 1 7B { 1 7C 1 1 7D } 1 7E ~ 1 7F DEL

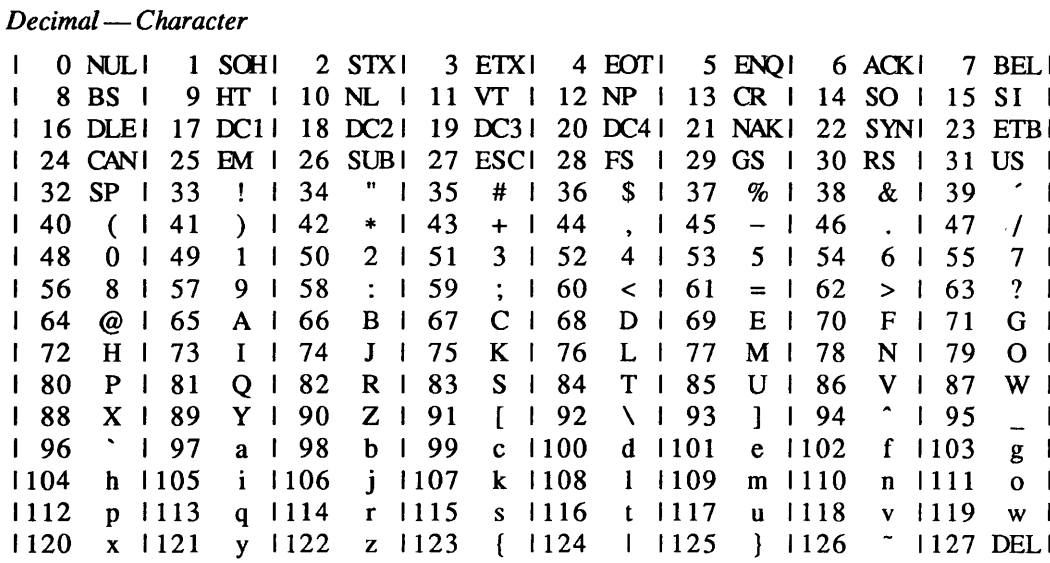

#### FILES

lusr/pub/ascii Online chart of octal and hexadecimal values for the ASCII character set.

bsd - overview of the Berkeley 4.3 environment

## SYNOPSIS

/usr/bin/lint -n -lbsd *bsd* src.c

# DESCRIPTION

BSD 4.3 is a set of functions and headers. The SunOS Release 4.1 is a superset of BSD 4.3. It includes all of the functionality described in the BSD 4.3 documentation. See sunos(7) for an overview of SunOS functionality.

Note: there may be some cases where the coexistence of another environment overrides the BSD 4.3 semantics. In particular, when there has been a point of conflict between POSIX.1 and BSD 4.3, POSIX.1 has won (see setsid(8V) for such an example).

Many man pages are marked with a "V" after the section number, indicating some sort of System V conformance. BSD 4.3 functions are also documented on these man pages, as well as on man pages without the "V" section suffix.

By default, the user will get a superset of the BSD 4.3 environment. No path modifications should be necessary. The typical path is set path  $=$  (/usr/ucb/bin/usr/bin)

## LINT

As a portability aid, Sun is providing a lint library that consists exclusively of BSD 4.3 functions. Users may lint their code with the  $-n$  -Ibsd options to catch all non-BSD 4.3 features.

BSD, as with most other environments, continues to evolve. The -Ibsd lint library will always refer to the most recent BSD release supported by Sun. Some applications may wish to port to a particular release of BSD. They may safely use the more specific name of -14.3bsd (currently the same as -lbsd). Lint libraries for BSD releases earlier than 4.3 are not currently available. 4.3 BSD is sufficiently close to 4.2 BSD that the 4.3 BSD lint library usually works.

## FILES

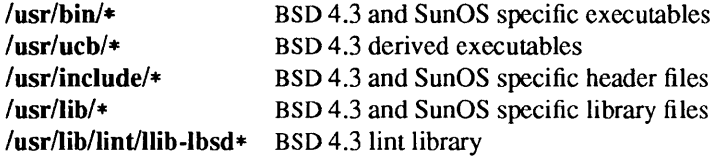

## SEE ALSO

lint(1V), ansic(7V), posix(7V), sunos(7), svidii(7V), svidiii(7V), xopen(7V), setsid(8V)

eqnchar - special character definitions for eqn

## SYNOPSIS

eqn /usr/pub/eqnchar [*filename* ] | troff [ *options* ]

neqn /usr/pub/eqnchar [filename] | nroff  $[$  *options* ]

## DESCRIPTION

eqnchar contains troff(1) and  $nreff(1)$  character definitions for constructing characters that are not available on the Graphic Systems typesetter. These definitions are primarily intended for use with eqn(1) and eqn(1). It contains definitions for the following characters

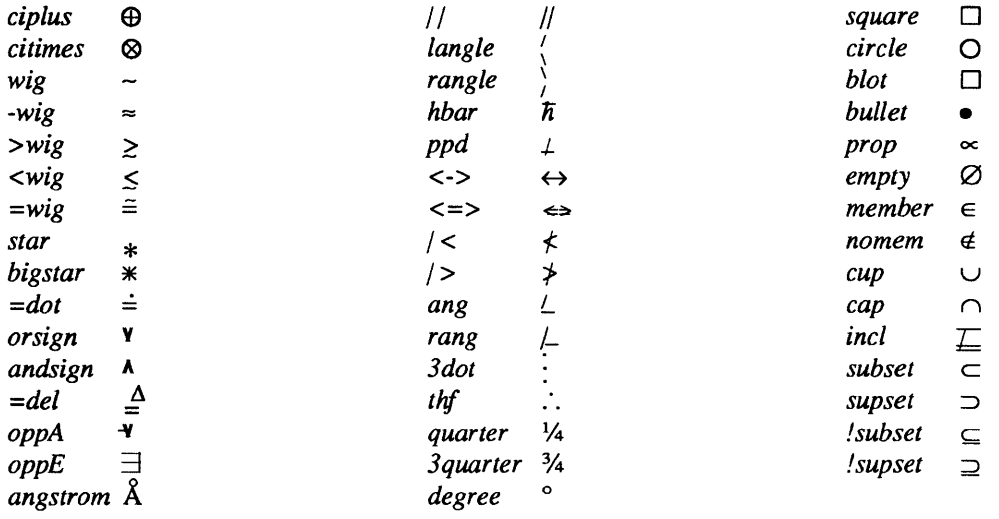

# FILES

/usr/pub/eqnchar

#### SEE ALSO

eqn(1),  $\text{nroff}(1)$ ,  $\text{troff}(1)$ 

filesystem - file system organization

# **SYNOPSIS**

I /usr

# DESCRIPTION

The SunOS file system tree is organized for easy administration. Distinct areas within the file system tree are provided for files that are private to one machine, files that can be shared by multiple machines of a common architecture, files that can be shared by all machines, and home directories. This organization allows the sharable files to be stored on one machine, while being accessed by many machines using a remote file access mechanism such as Sun's Network File System (NFS). Grouping together similar files makes the file system tree easier to upgrade and manage.

The file system tree consists of a root file system and a collection of mountable file systems. The mount(8) program attaches mountable file systems to the file system tree at mount points (directory entries) in the root file system, or other previously mounted file systems. Two file systems,  $/$  (the root) and  $/$ usr, must be mounted in order to have a fully functional system. The root file system is mounted automatically by the kernel at boot time; the *fusr* file system is mounted by the *fetc/rc*.boot script, which is run as part of the booting process.

The root file system contains files that are unique to each machine; it can not be shared among machines. The root file system contains the following directories:

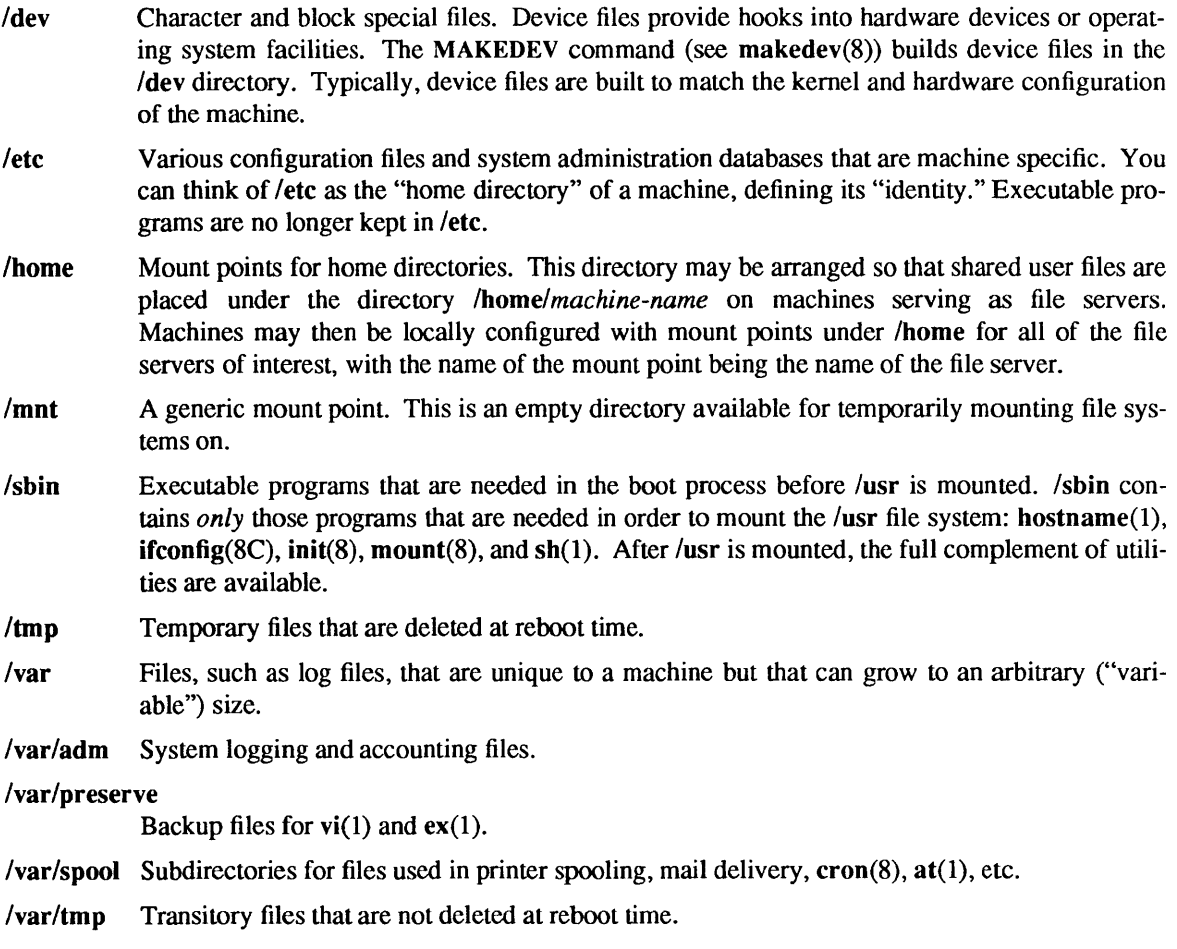

Because it is desirable to keep the root file system small, larger file systems are often mounted on /var and /tmp.

The file system mounted on *lusr* contains architecture-dependent and architecture-independent shareable files. The subtree rooted at lusr/share contains architecture-independent shareable files; the rest of the *lusr*  tree contains architecture-dependent files. By mounting a common remote file system, a group of machines with a common architecture may share a single *lusr* file system. A single *lusrlshare* file system can be shared by machines of any architecture. A machine acting as a file server may export many different *lusr*  file systems to support several different architectures and operating system releases. Clients usually mount *lusr* read-only to prevent their accidentally modifying any shared files. The lusr file system contains the following subdirectories:

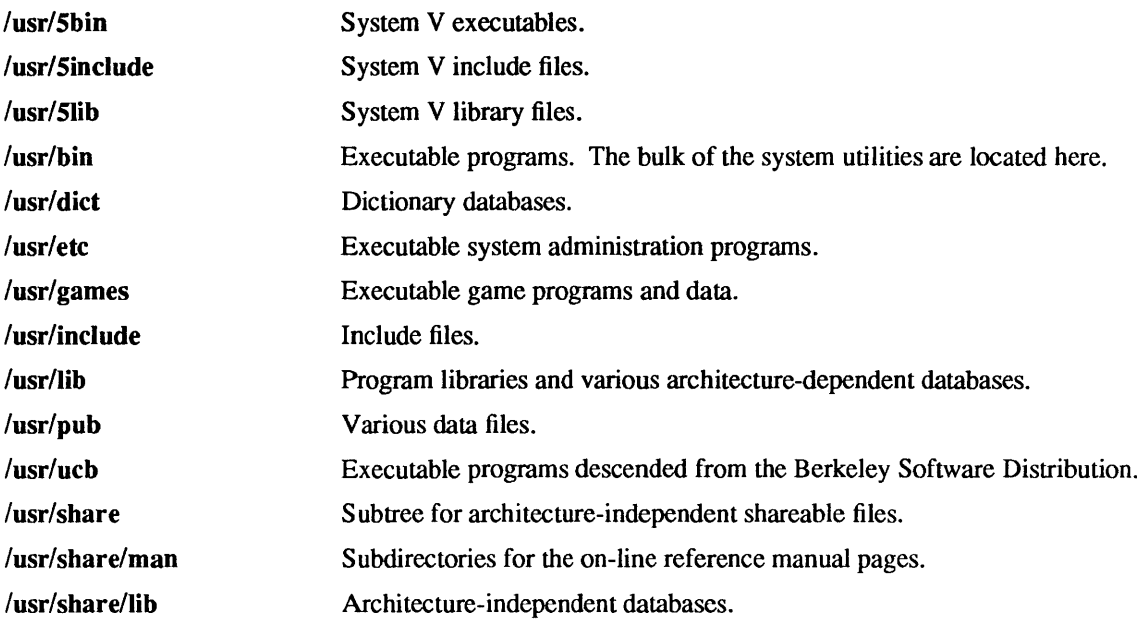

A machine with disks may export root file systems, swap files and *lusr* file systems to diskless or partiallydisked machines, which mount these into the standard file system hierarchy. The standard directory tree for exporting these file systems is:

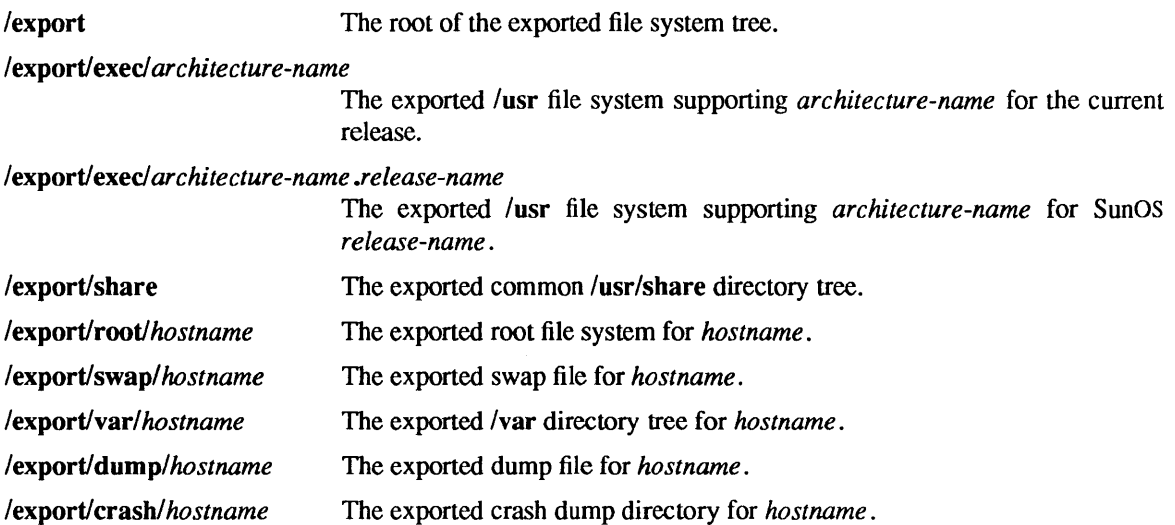

#### Changes from Previous Releases

The file system layout described here is quite a bit different from the layout employed previous to release 4.0 of SunOS. For compatibility with earlier releases of SunOS, and other versions of the UNIX system, symbolic links are provided for various files and directories linking their previous names to their current locations. The symbolic links provided include:

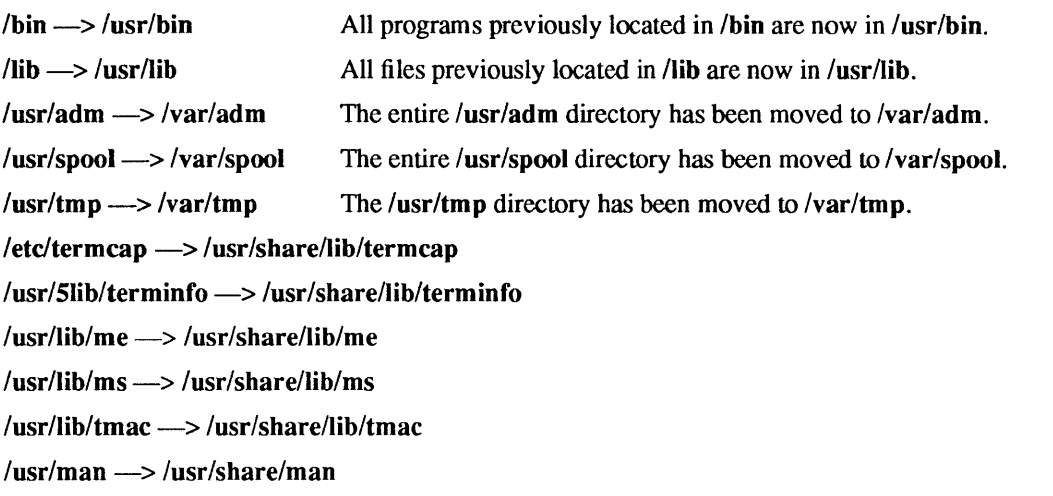

The following program binaries have been moved from /etc to /usr/etc with symbolic links to them left in letc: arp, clri, cron, chown, chroot, config, dkinfo, dmesg, dump, fastboot, fasthalt, fsck, halt, ifconfig, link, mkfs, mknod, mount, ncheck, newfs, pstat, rdump, reboot, renice, restore, rmt, rrestore, shutdown, umount, update, unlink, and vipw.

In addition, some files and directories have been moved with no symbolic link left behind in the old location:

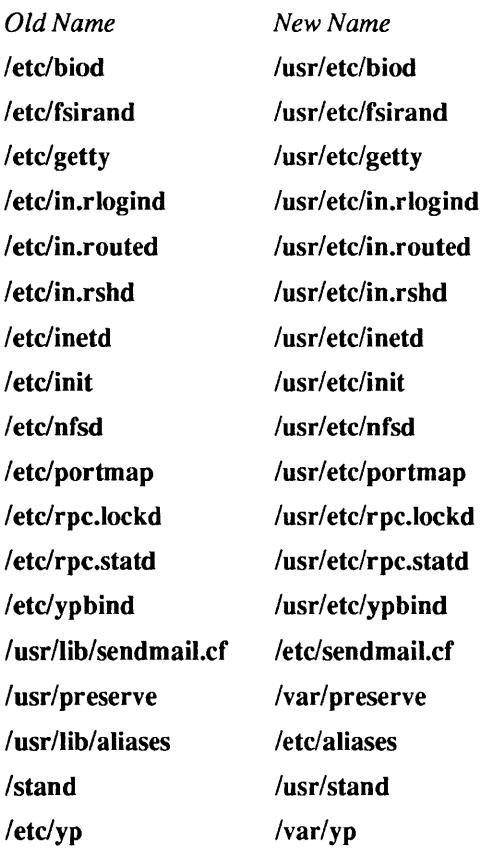

Note: with this new file system organization, the approach to repairing a broken file system changes. One must mount *lusr* before doing an fsck(8), for example. If the mount point for *lusr* has been destroyed, *lusr*  can be mounted temporarily on /mnt or /tmp. If the root file system on a standalone system is so badly damaged that none of these mount points exist, or if /sbin/mount has been corrupted, the only way to repair it may be to re-install the root file system.

#### SEE ALSO

at(1),  $ex(1)$ , hostname(1), sh(1), vi(1), intro(4), nfs(4P), hier(7), fsck(8), ifconfig(8C), init(8), makedev $(8)$ , mount $(8)$ , rc $(8)$ 

hier – file system hierarchy

# DESCRIPTION

The following outline gives a quick tour through a typical SunOS file system hierarchy:

```
root directory of the file system
Idevl devices (Section 4) 
        MAKEDEV
                 shell script to create special files 
        MAKEDEV.local 
                 site specific part of MAKEDEV 
        console main system console, console(4S)
        drum paging device, drum(4) 
         *mem memory special files, mem(4S)
         null null file or data sink, null(4)
         pty[p-z]* 
                 pseudo terminal controllers, pty(4)
         tty[ab] CPU serial ports, zs(4S)tty[0123][O-f] 
                 MTI serial ports mti(4S)tty[hijk][O-f] 
                 ALM-2 serial ports mcp(4S) 
         tty[p-z]* 
                 pseudo terminals, pty(4)vme* VME bus special files, mem(4S) 
         win window system special files, win(4S)
         xy^* disks, xy(4S)rxy* raw disk interfaces, xy(4S)/etc/ system-specific maintenance and data files
         dumpdates 
                 dump history, dump(8) 
         exports table of file systems exportable with NFS, exports(5) 
         fstab file system configuration table, {\bf fstab}(5)group group file, group(5) 
         hosts host name to network address mapping file, hosts(5)
         hosts.equiv 
                 list of trusted systems, hosts.equiv(5) 
         motd message of the day, login(1) 
         mtab mounted file table, mtab(5) 
         networks 
                 network name to network number mapping file, networks(5) 
         passwd password file, passwd(5) 
         phones private phone numbers for remote hosts, as described in phones(5) 
         printcap 
                 table of printers and capabilities, printcap(5) 
         protocols 
                 protocol name to protocol number mapping file, protocols(5) 
         rc shell program to bring the system up multiuser 
         rc.boot startup file run at boot time 
         rc.local site dependent portion of rc 
         remote names and description of remote hosts for tip(1C), remote(5)
         services 
                 network services definition file, services(5)
```
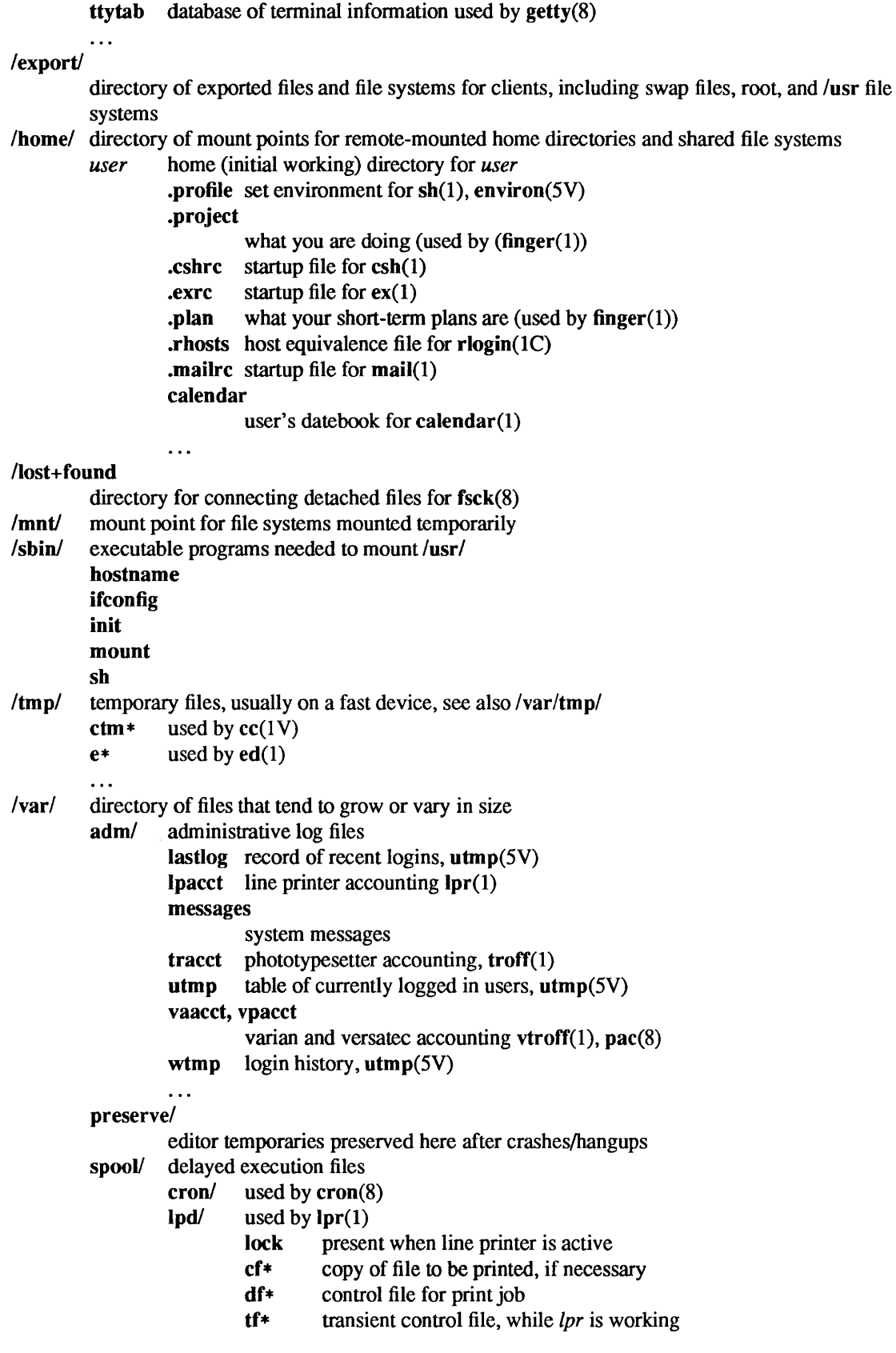

 $mail/$  mailboxes for mail $(1)$ *name* mail file for user *name name.lock*  lock file while *name* is receiving mail mqueuel mail queue for sendmail(8) secretmail/ like mail/, but used by  $xsend(1)$ uucp $/$  work files and staging area for uucp $(1C)$ LOGFILE summary log LOG.\* log file for one transaction  $\ddotsc$ *tmpl* temporary files, to keep *Itmpl* small raster used by plot(1G) stm\* used by sort $(1V)$  $\ddotsc$ *ypl* Network Information Service (NIS) database files, ypfiles(5) /usr/ general-purpose directory, usually a mounted file system bin/ utility programs as assembler, as(l) cc C compiler executive, c.f. /usr/lib/ccom, /usr/lib/cpp, /usr/lib/c2 csh the C-shell,  $\operatorname{csh}(1)$ sh the Bourne shell,  $\sin(1)$  $\cdots$ demol demonstration programs diag/ system tests and diagnostics dict/ word lists, etc. spellhist history file for spell(1) words principal word list, used by look(1) *etcl*  system administration programs; c.f. section 8 catman update preformatted man pages, catman(8) cron the clock daemon, cron(8) dump file system backup program dump $(8)$ getty part of  $login(1)$ , getty $(8)$ in.comsat biff server (incoming mail daemon), comsat(8C) init the parent of all processes,  $init(8)$ mount mount(8) *ypl* NIS programs ypinit build and install NIS database, ypinit(8) yppush force propagation of a changed NIS map, yppush(8) ypset point ypbind at a particular server,  $y$ pset $(8)$  $\dddotsc$ . . . games/ backgammon

lib/ library directory for game scores, etc. quiz. $k$  what quiz(6) knows africa countries and capitals index category index  $\ddotsc$  $\ddotsc$ hosts/ symbolic links to rsh(1C) for commonly accessed remote hosts include/ standard #include files a.out.h object file layout, a.out(5) images/ icon images machine! header files from /usr/share/sys/sys/machine; may be a symbolic link math.h intro(3M) net/ header files from /usr/share/sys/sys/net; may be a symbolic link<br>nfs/ header files used in the Network File System (NFS) header files used in the Network File System (NFS) stdio.h standard I/O, intro(3) sys/ kernel header files, c.f. /usr/share/sys/sys lib/ object libraries, compiler program binaries, and other data ccom C compiler proper cpp C preprocessor c<sub>2</sub> C code improver eign list of English words to be ignored by  $ptx(1)$ font $\ell$  fonts for troff $(1)$ ftR Times Roman ftB Times Bold  $\ddotsc$ system calls, standard I/O, etc. (2,3,3S) libc.a libm.a math library, intro(3M) lint/ utility files for lint  $\text{lint}[12]$  subprocesses for  $\text{lint}(1 \text{V})$  $\text{lib-lc}\quad$  dummy declarations for /usr/lib/libc.a, used by  $\text{lint}(1 \text{V})$  $Ilib-lm$  dummy declarations for /usr/lib/libm.a  $\dddotsc$ units conversion tables for units( 1) programs and data for uucp(lC) uucp/ L.sys remote system names and numbers uucico the real copy program  $\ddotsc$ local/ locally maintained software old/ obsolete and unsupported programs pub/ publicly readable data files sccs! binaries of programs that compose the source code control system (SCCS) srd system source code tree stand/ standalone programs (not run under the Sun Operating System) architecture independent files share/ lib/ architecture independent data files termcap description of terminal capabilities, termcap(5)

tmac! macros for troff(l) tmac.an macros for man(7) tmac.s macros for ms(7)  $\ddots$ . . .  $man/$  on-line reference manual pages,  $man(1)$ man?/ source files  $(nroff(1))$  for sections 1 through 8 of the manual as.l  $\ddotsc$ cat?/ preformatted pages for sections 1 through 8 of the manual  $\ddotsc$ sys/ SunOS kernel source and object modules ucb/ binaries of programs developed at the University of California, Berkeley  $ex$  line-oriented editor for experienced users,  $ex(1)$ vi screen-oriented editor, vi(1)  $\ddotsc$ /vmunix the SunOS kernel binary

## SEE ALSO

filesystem(7), find(1), finger(1), grep(1V),  $ls(1V)$ , rlogin(1C), whatis(1), whereis(1), which(1), ncheck(8)

BUGS

The locations of files are subject to change without notice; the organization of your file system may vary.

This list is incomplete.

The Network Information Service (NIS) was formerly known as Sun Yellow Pages (YF). The functionality of the two remains the same; only the name has changed.

iso\_8859\_1- map of character set

## SYNOPSIS

cat /usr/share/lib/locale/LC\_CTYPE/iso\_8859\_1

# DESCRIPTION

/usr/share/lib/locale/LC\_CTYPE/iso\_8859\_1 is a map of the ISO\_8859/1 character set, to be printed as needed.

This character set is available if setlocale (3V) is declared as:

setlocale(LC\_CTYPE, iso\_8859\_1)

#### or:

setlocale(LC\_ALL, iso\_8859\_1) see setlocale(3V) for more information about declaring categories and locales.

## ISO Latin 1 Character Set

The following table displays the ISO 8859/1 character set.

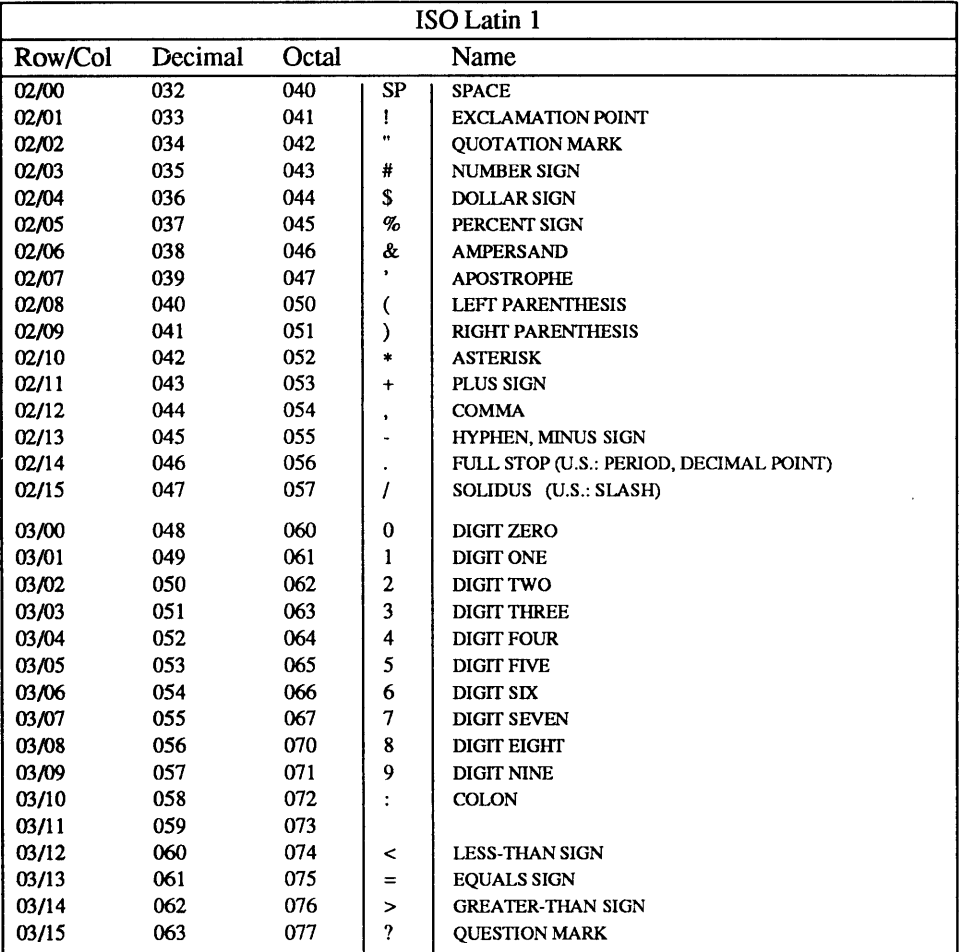

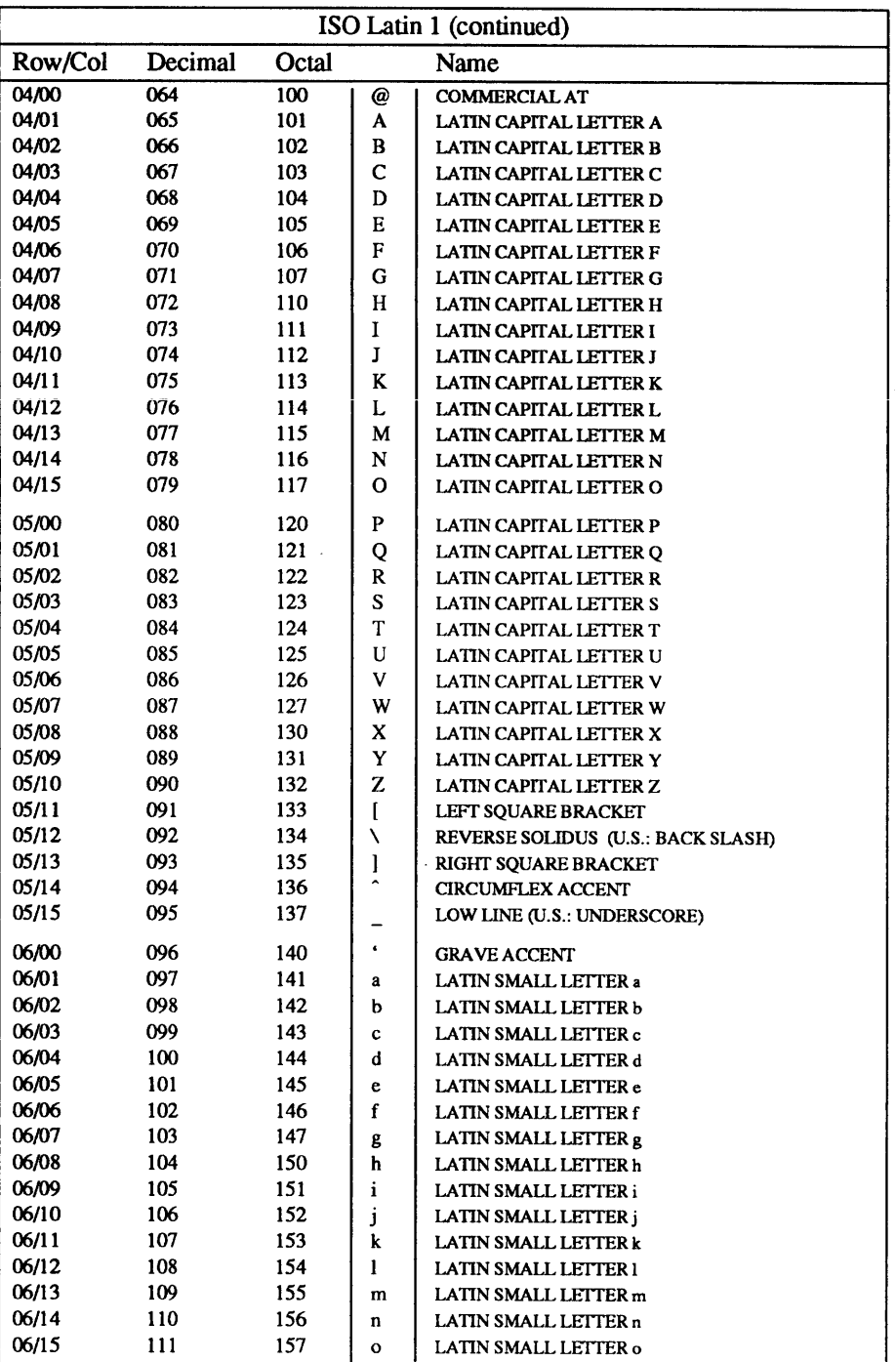

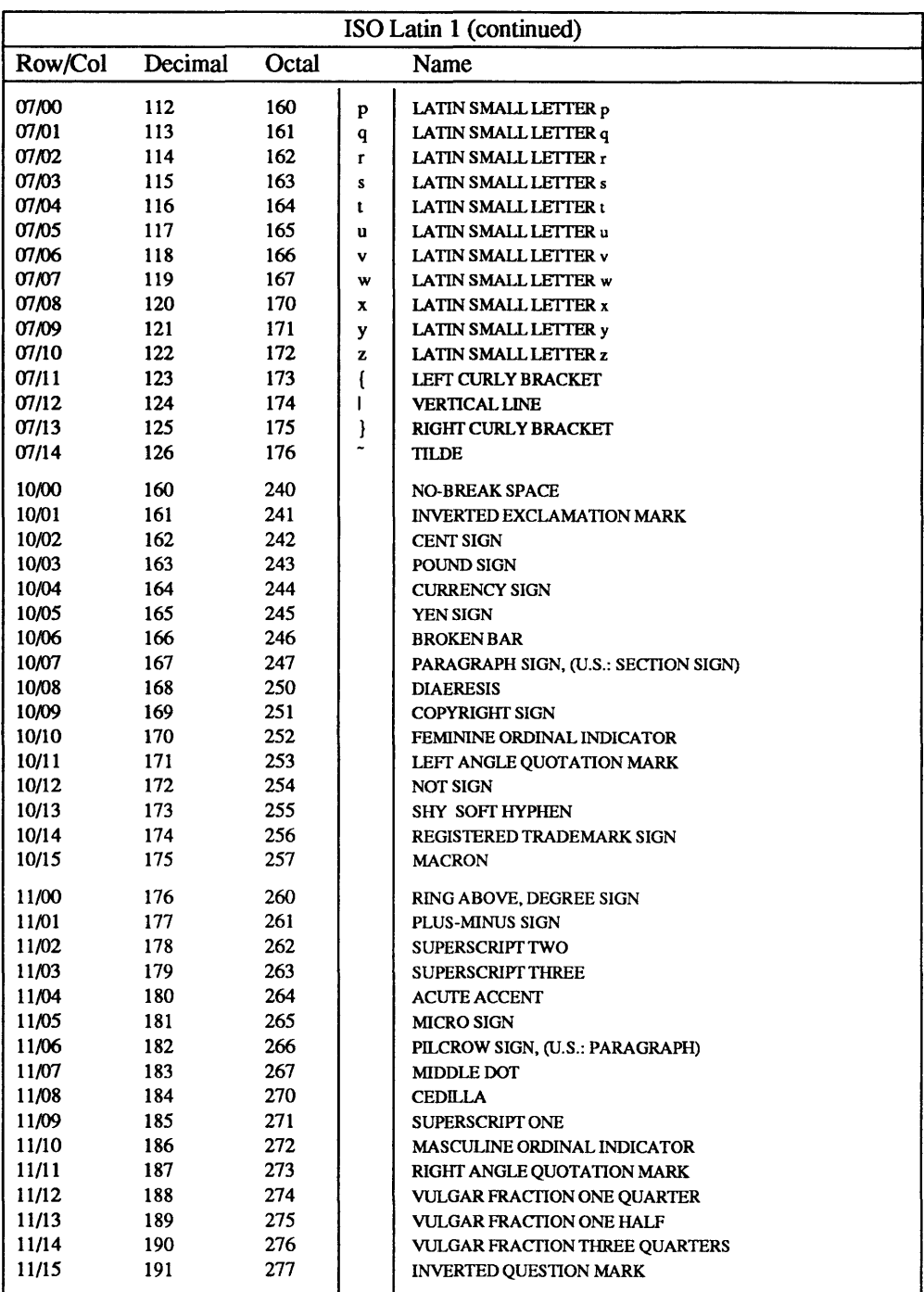

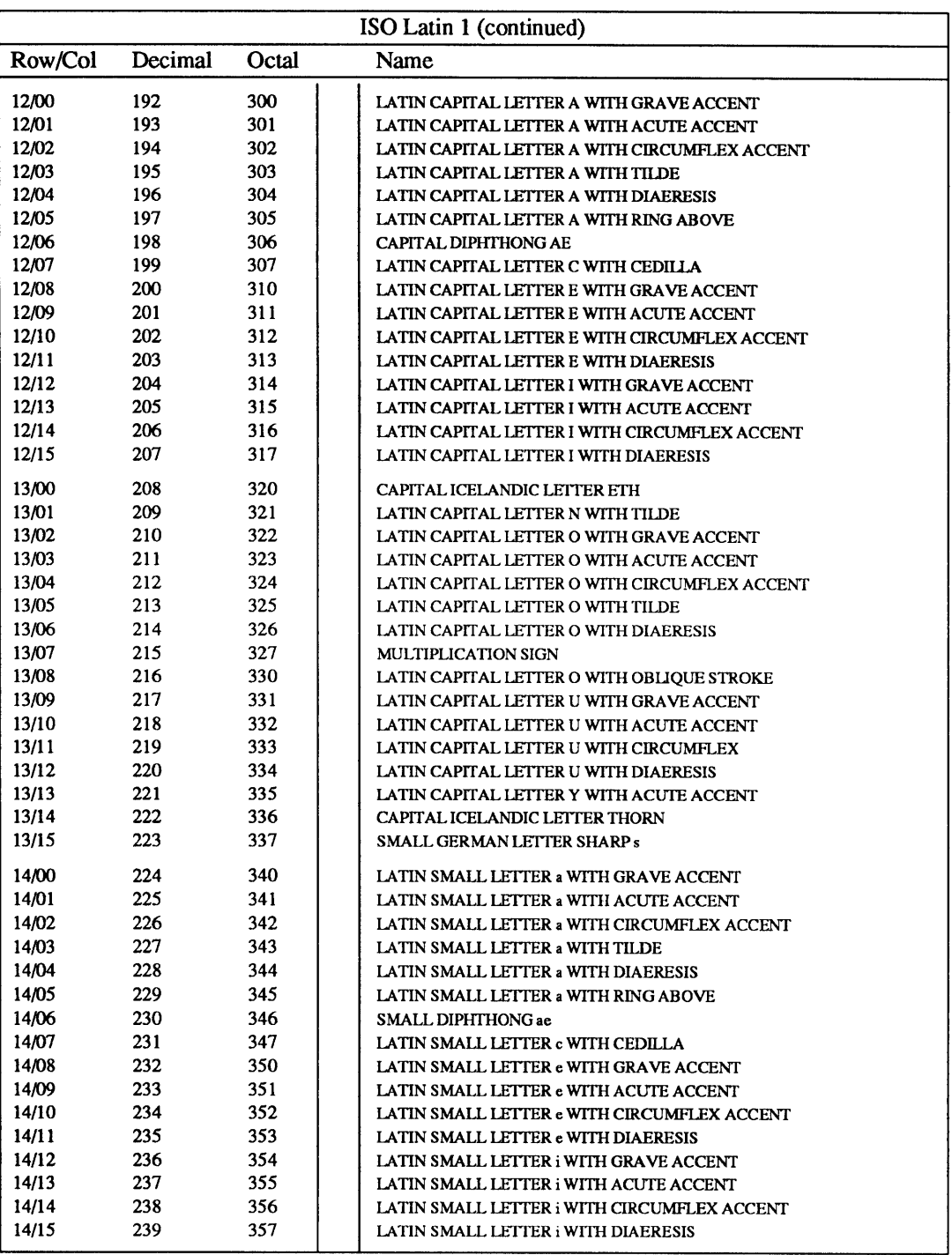

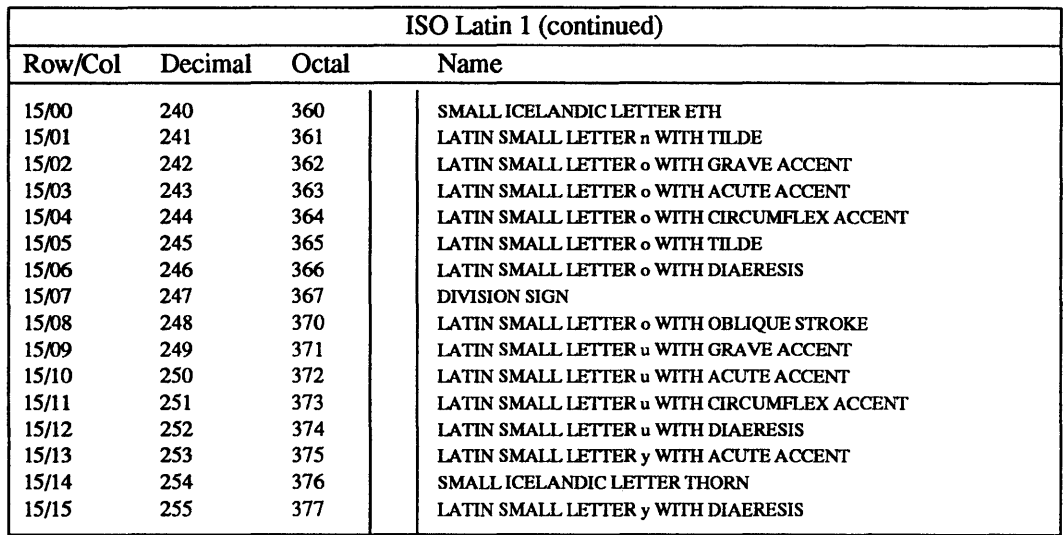

SEE ALSO

setlocale(3V)

 $\mathcal{L}$ 

man - macros to format Reference Manual pages

## SYNOPSIS

nroff -man *filename*...

troff -man *filename* ...

## DESCRIPTION

These macros are used to layout the reference pages in this manual. Note: if *filename* contains format input for a preprocessor, the commands shown above must be piped through the appropriate preprocessor. This is handled automatically by man(1). See Conventions.

Any text argument  $t$  may be zero to six words. Quotes may be used to include SPACE characters in a "word". If *text* is empty, the special treatment is applied to the next input line with text to be printed. In this way .1 may be used to italicize a whole line, or .SB may be used to make small bold letters.

A prevailing indent distance is remembered between successive indented paragraphs, and is reset to default value upon reaching a non-indented paragraph. Default units for indents i are ens.

Type font and size are reset to default values before each paragraph, and after processing font and size setting macros.

These strings are predefined by -man:

 $\forall$ **R** ' $\circ$ ', '(Reg)' in **nroff.** 

\\*S Change to default type size.

#### Requests

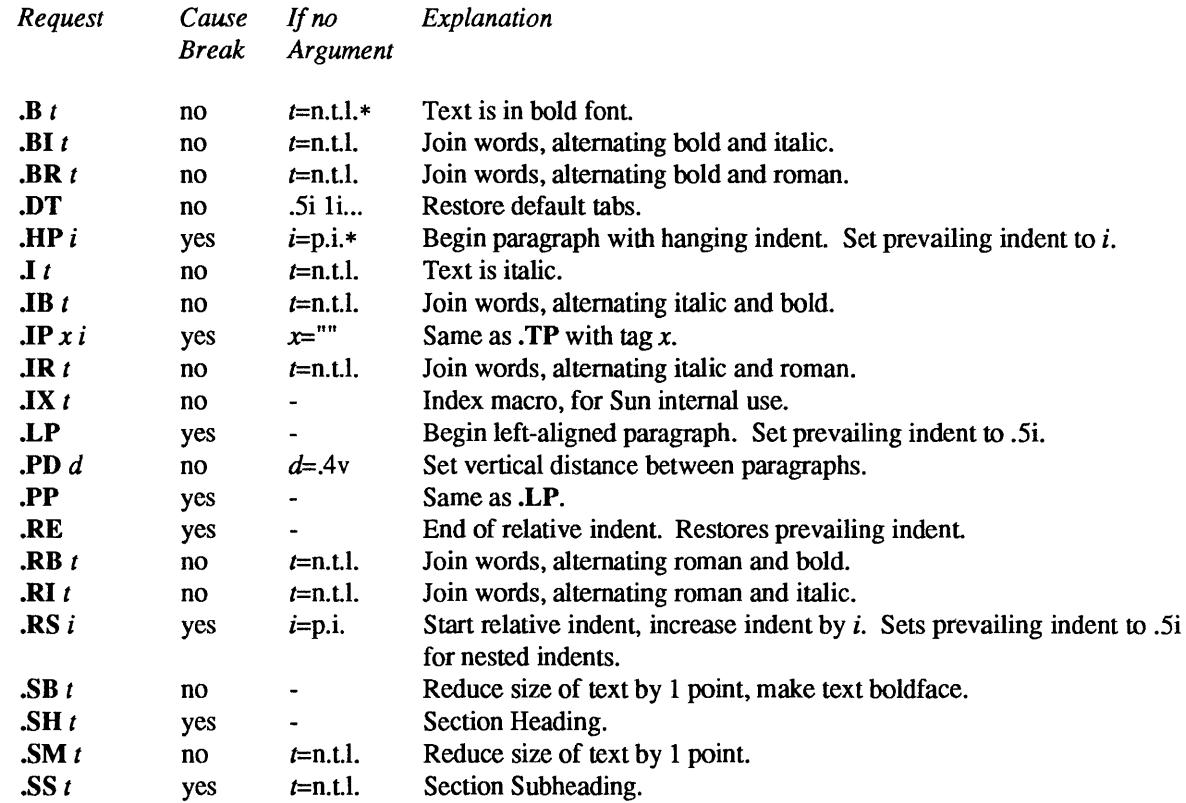

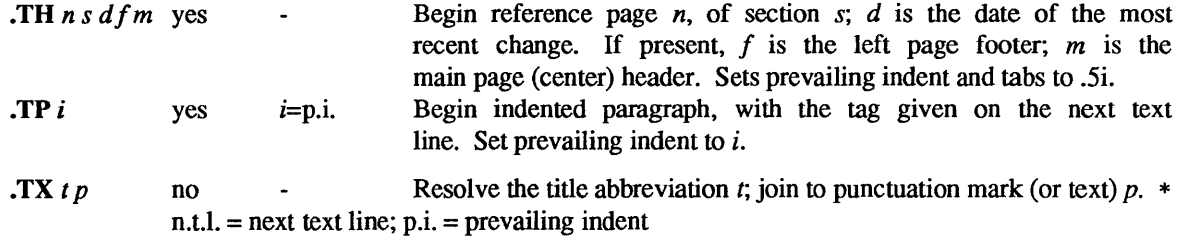

## Conventions

When formatting a manual page, **man** examines the first line to determine whether it requires special processing. For example a first line consisting of:

'\" t

indicates that the manual page must be run through the  $tbI(1)$  preprocessor.

A typical manual page for a SunOS command or function is laid out as follows:

## .TH  $T I I L E$  [1-8]

The name of the command or function in upper-case, which serves as the title of the manual page. This is followed by the number of the section in which it appears .

• SH NAME The name, or list of names, by which the command is called, followed by a dash and then a one-line summary of the action performed. All in roman font, this section contains no troff(l) commands or escapes, and no macro requests. It is used to generate the whatis(1) database .

## .SH SYNOPSIS

#### Commands:

The syntax of the command and its arguments, as typed on the command line. When in boldface, a word must be typed exactly as printed. When in italics, a word can be replaced with an argument that you supply. References to bold or italicized items are not capitalized in other sections, even when they begin a sentence.

Syntactic symbols appear in roman face:

- [ ] An argument, when surrounded by brackets is optional.
- I Arguments separated by a vertical bar are exclusive. You can supply only one item from such a list.
- Arguments followed by an ellipsis can be repeated. When an ellipsis follows a bracketed set, the expression within the brackets can be repeated.

## Functions:

If required, the data declaration, or #include directive, is shown first, followed by the function declaration. Otherwise, the function declaration is shown.

# .SH DESCRIPTION

A narrative overview of the command or function's external behavior. This includes how it interacts with files or data, and how it handles the standard input, standard output and standard error. Internals and implementation details are normally omitted. This section attempts to provide a succinct overview in answer to the question, "what does it do?"

Literal text from the synopsis appears in boldface, as do literal filenames and references to items that appear elsewhere in the *SunOS Reference Manual.* Arguments are italicized.

If a command interprets either subcommands or an input grammar, its command interface or input grammar is normally described in a USAGE section, which follows the OPTIONS section. The DESCRIPTION section only describes the behavior of the command itself, not that of subcommands.

## .SH OPTIONS

The list of options along with a description of how each affects the command's operation.

# .SH FILES

A list of files associated with the command or function.

## . SH SEE ALSO

A comma-separated list of related manual pages, followed by references to other published materials.

## . SH DIAGNOSTICS

A list of diagnostic messages and an explanation of each .

## .SH BUGS

A description of limitations, known defects, and possible problems associated with the command or function.

## FILES

# /usr/share/lib/tmac/tmac.an

## SEE ALSO

 $man(1), nroff(1), troff(1), what is(1)$ 

*Formatting Documents.* 

me - macros for formatting papers

#### SYNOPSIS

nroff -me [ options ] file ... troff  $-$ me  $[$  options  $]$  file ...

## DESCRIPTION

This package of nroff and troff macro definitions provides a canned formatting facility for technical papers in various formats. When producing 2-column output on a terminal, filter the output through  $col(1)$ .

The macro requests are defined below. Many nroff and troff requests are unsafe in conjunction with this package, however, these requests may be used with impunity after the first .pp:

- .bp begin new page
- .br break output line here
- .sp n insert n spacing lines
- .ls  $n$  (line spacing)  $n=1$  single,  $n=2$  double space
- .na no alignment of right margin
- .ce n center next n lines
- .ul n underline next n lines
- .sz +n add n to point size

Output of the eqn, neqn, refer, and tbl(l) preprocessors for equations and tables is acceptable as input.

## **REQUESTS**

In the following list, "initialization" refers to the first .pp, .lp, .ip, .np, .sh, or .uh macro. This list is incomplete.

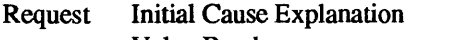

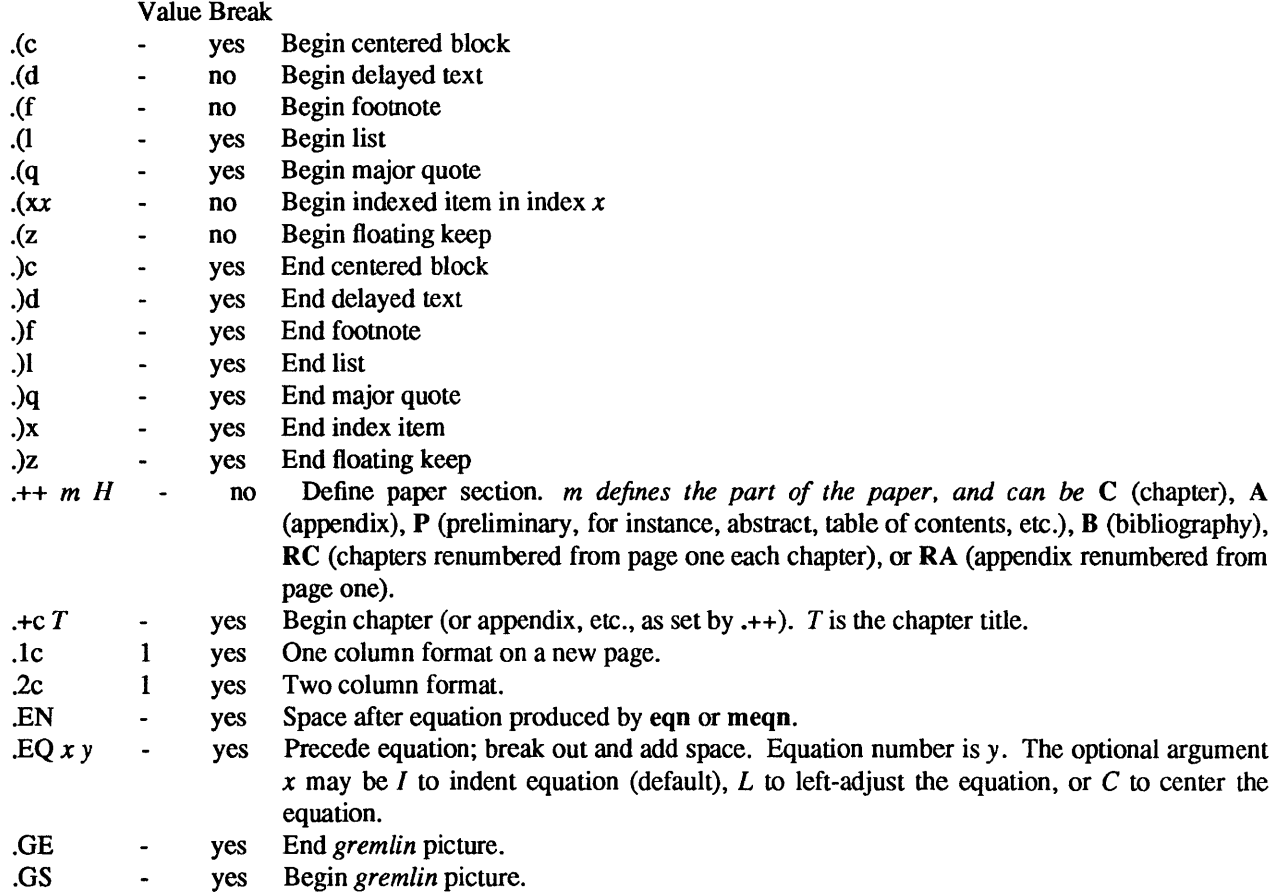

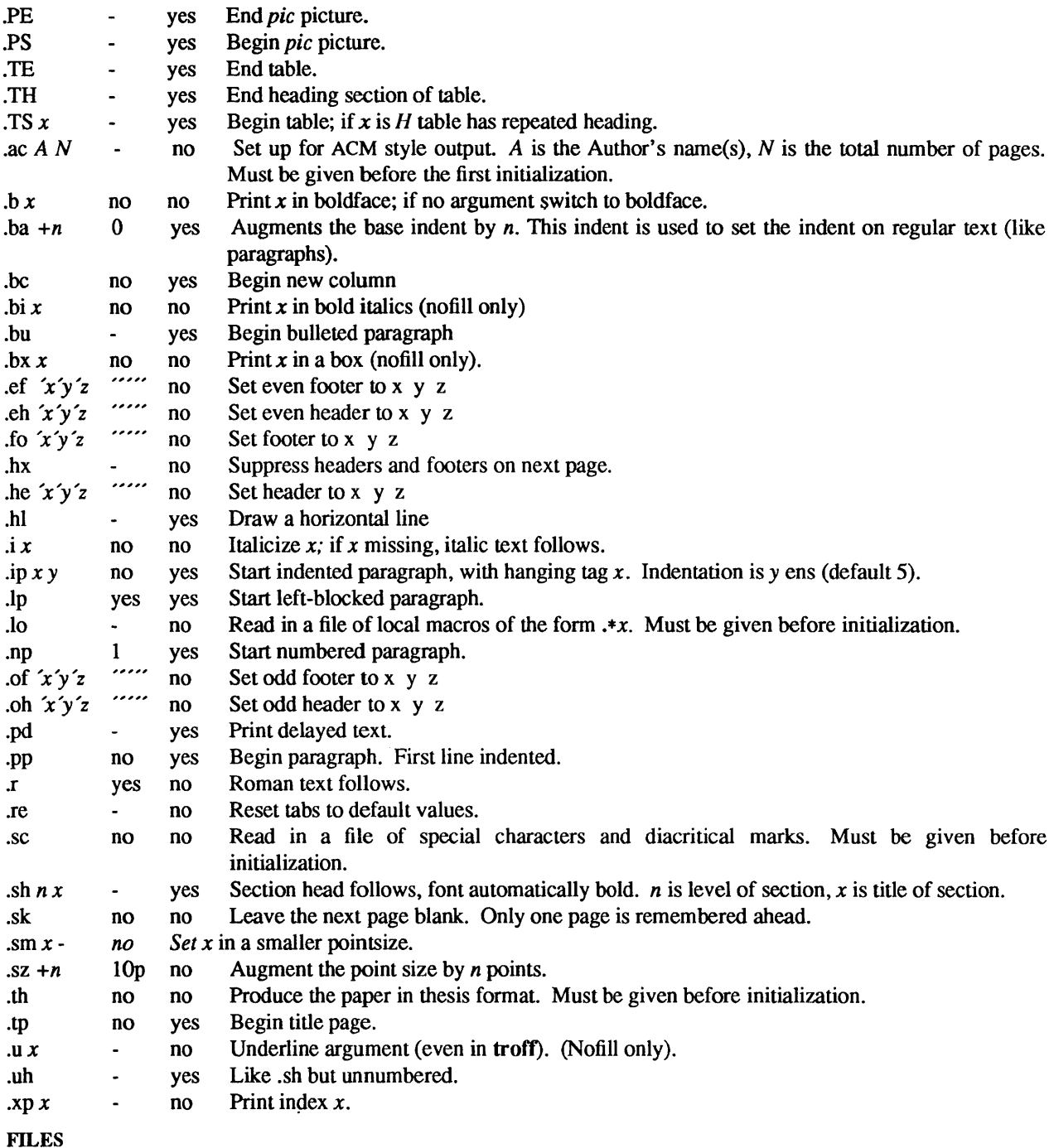

/usr/share/lib/tmac/tmac.e /usr/share/lib/me/\*

## SEE ALSO

 $eqn(1), nroff(1), troff(1), refer(1), tbI(1)$ 

*Formatting Documents* 

ms – text formatting macros

#### SYNOPSIS

nrotT -ms [ *options] filename* .. .

trotT -ms [ *options] filename* .. .

## DESCRIPTION

This package of  $nreff(1)$  and  $troff(1)$  macro definitions provides a formatting facility for various styles of articles, theses, and books. When producing 2-column output on a terminal or lineprinter, or when reverse line motions are needed, filter the output through  $col(1V)$ . All external  $-ms$  macros are defined below.

Note: this -ms macro package is an extended version written at Berkeley and is a superset of the standard -ms macro packages as supplied by Bell Labs. Some of the Bell Labs macros have been removed; for instance, it is assumed that the user has little interest in producing headers stating that the memo was generated at Whippany Labs.

Many **nroff** and **troff** requests are unsafe in conjunction with this package. However, the first four requests below may be used with impunity after initialization, and the last two may be used even before initialization:

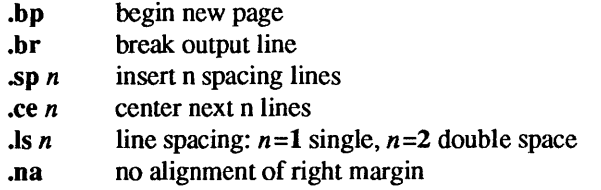

Font and point size changes with \f and \s are also allowed; for example, \f1word\fR will italicize *word*. Output of the tbl(1), eqn(l) and refer(l) preprocessors for equations, tables, and references is acceptable as input.

## **REQUESTS**

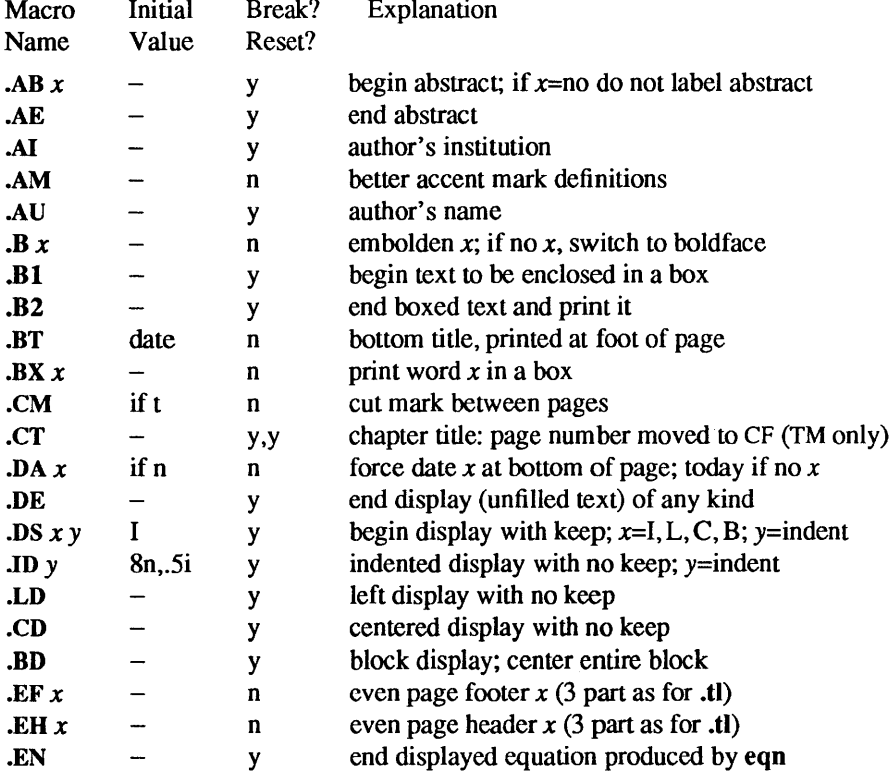

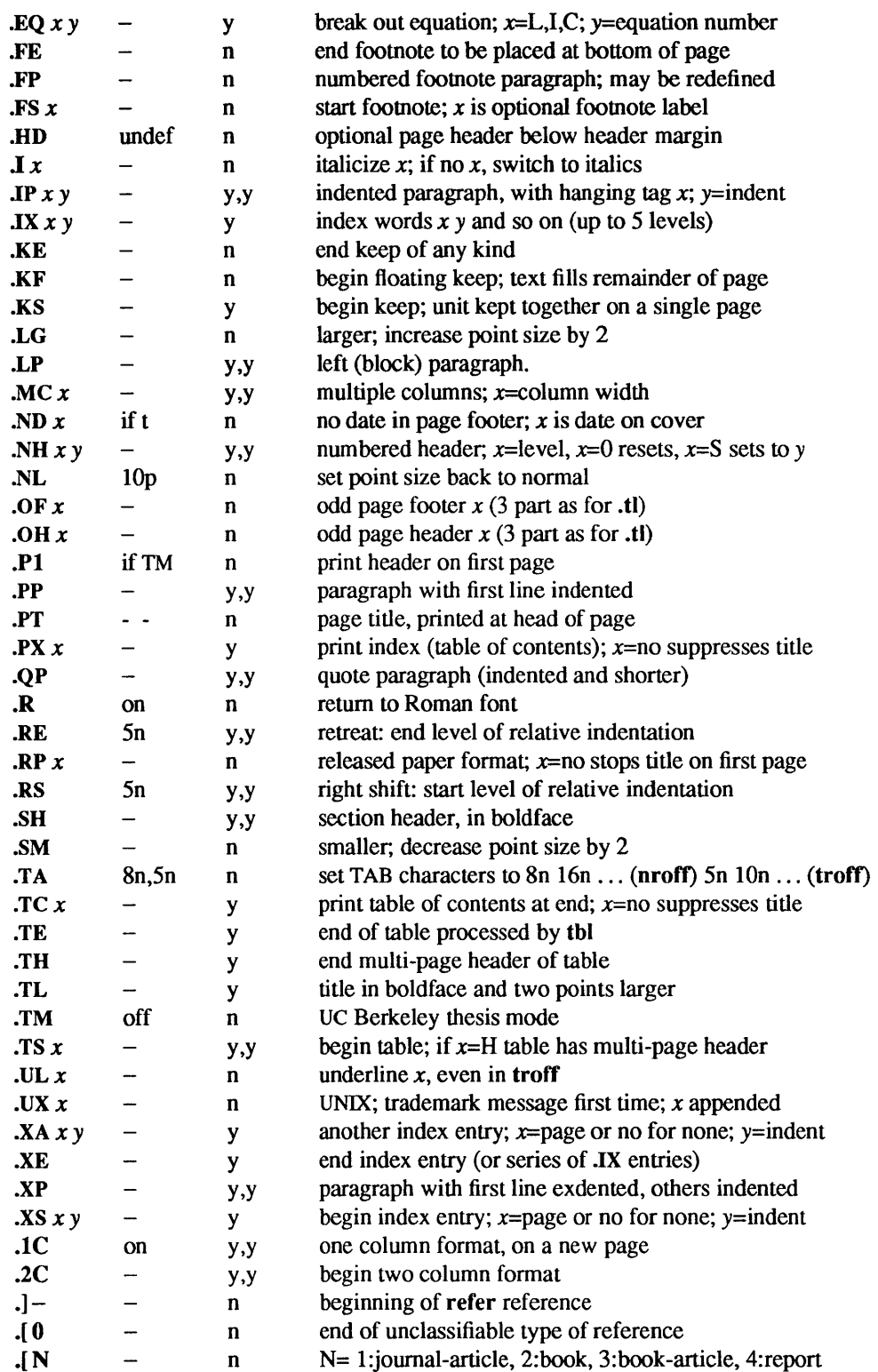

# **REGISTERS**

Formatting distances can be controlled in -ms by means of built-in number registers. For example, this sets the line length to 6.5 inches:

.nr LL 6.Si

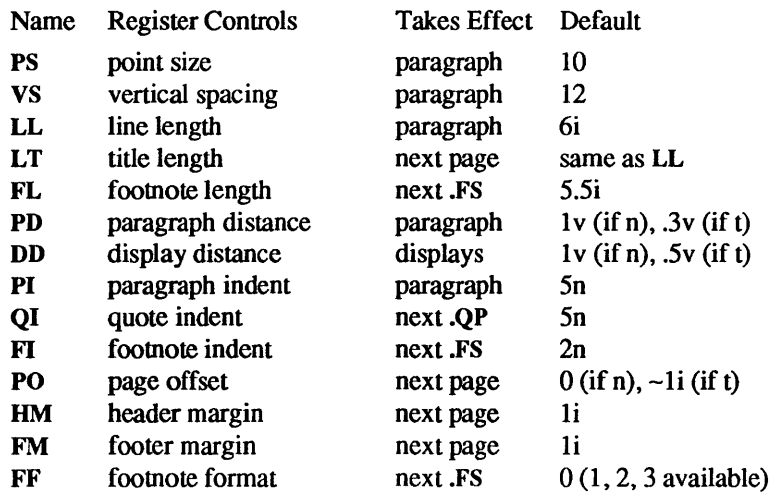

Here is a table of number registers and their default values:

When resetting these values, make sure to specify the appropriate units. Setting the line length to 7, for example, will result in output with one character per line. Setting FF to I suppresses footnote superscripting; setting it to 2 also suppresses indentation of the first line; and setting it to 3 produces an .IP-like footnote paragraph.

Here is a list of string registers available in -ms; they may be used anywhere in the text:

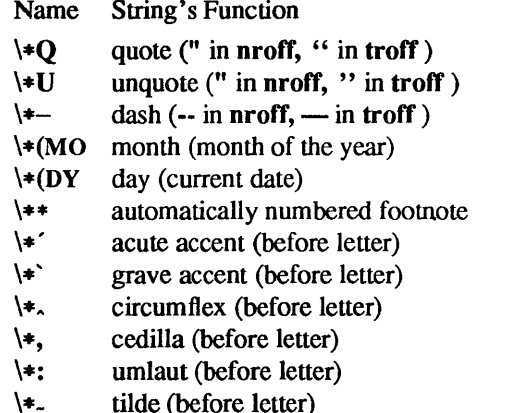

When using the extended accent mark definitions available with .AM, these strings should come after, rather than before, the letter to be accented.

## FILES

/usr/share/lib/tmac/tmac.s *lusrlsharellib/ms/ms.* ???

## SEE ALSO

 $col(1V)$ , eqn $(1)$ , nroff $(1)$ , refer $(1)$ , tbl $(1)$ , troff $(1)$ 

## *Formatting Documents*

## BUGS

Floating keeps and regular keeps are diverted to the same space, so they cannot be mixed together with predictable results.

posix - overview of the IEEE Std 1003.1-1988 (POSIX.l) environment

#### SYNOPSIS

/usr/Sbinllint -n -Iposix *posix \_src.c* 

## **AVAILABILITY**

This environment is available with the *System V* software installation option. Refer to *Installing SunOS 4.1*  for information on how to install optional software.

## **DESCRIPTION**

POSIX.l is a set of functions and headers. The SunOS Release 4.1 implementation of POSIX.l is a superset - it includes all of the functionality described in the IEEE standard as well as most of the SunOS functionality. See the sunos(7) man page for a description of SunOS functionality.

All man pages that are associated with POSIX.1 are marked by a "V" after the section number. Not all "V" pages, however, are POSIX.1. Some "V" pages may be part of other System V based environments such as X/Open.

If a user desires to work in a POSIX.1 (or System V) environment, the user should set the path variable to include /usr/Sbin before anything else. The typical path is PATH=/usr/Sbin:/bin:/usr/bin:/usr/ueb.

## LINT

As a portability aid, Sun is providing a lint library that consists exclusively of POSIX.1 functions. Users may lint their code with the  $-n$  -lposix options to catch all non-POSIX.1 features.

POSIX.l is primarily an operating system interface. POSIX.l also specifies a subset of the functions defined by ANSI C. These are included in the posix lint library. Because of the additional functionality provided by ANSI C, Sun will also be providing an ANSI C (based on the December 7, 1988 draft) lint library. A portable application may want to lint with -n -lposix -Iansie for the most complete coverage of functions.

POSIX.1 as with most other environments, continues to evolve. The -**Iposix** lint library will always refer to the most recent standard supported by Sun. Some applications may wish to port to a particular version of the standard; they may safely use the more specific name of -lposix1-88 (currently the same as -lposix).

Certain functions defined in the posix lint library are not available in the C library. In particular, math functions are made available only when the  $-\text{Im}$  option is added to  $cc(1V)$  or  $\text{Id}(1)$  commands.

#### FILES

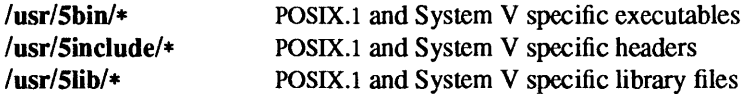

#### SEE ALSO

 $\text{lint}(1 \text{V})$ , ansic(7V), bsd(7), sunos(7), svidii(7V), svidiii(7V), xopen(7V) *IEEE Std 1003.1-1988* 

sunos, SunOS - overview of the SunOS Release 4.1 environment

## SYNOPSIS

lint *sunos src.c* 

## DESCRIPTION

The SunOS Release 4.1 lint library is a superset of the 4.3 BSD lint library. It includes all of the 4.3 BSD functionality, most of System V release 3.2 functionality, as well as extensive additional functionality in the networking and file system areas.

It is important to note that the default environment in SunOS Release 4.1 provides BSD 4.3 compatibility. Sun also provides a System V compatible environment (see svidii(7V)).

Note that many man pages are marked with a "V" after the section number, indicating some sort of System V compliance. SunOS functions are also documented on these man pages, as well as on man pages without the "V" section suffix.

By default, the user will get the SunOS environment. No path modifications should be necessary. The typical path is set path  $=$  ( $\frac{\hbar}{\hbar}$  /usr/bin /usr/ucb)

#### FILES

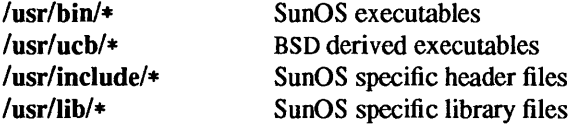

#### SEE ALSO

 $\text{lint}(1 \text{V})$ , ansic(7V), bsd(7), posix(7V), svidii(7V), svidiii(7V), xopen(7V)

svidii - overview of the System V environment

#### SYNOPSIS

lusrlSbin/liot -n -Isvidii *sys5 \_src.c* 

#### **AVAILABILITY**

This command is available with the *System V* software installation option. Refer to *Installing SunOS 4.1*  for information on how to install optional software.

#### DESCRIPTION

SVID II is a set of functions and header files. The SunOS Release 4.1 implementation of SVID II is a superset - it includes all of the functionality described in the SVID issue 2 documents as well as most of the SunOS functionality. See the sunos(7) man page for a description of SunOS functionality.

All man pages that are associated with SVID II are marked by a "V" after the section number. Not all "V" pages are SVID II, however. Some "V" pages may be part of other System V based environments such as X/Open.

If a user desires to work in a SVID II environment, the user should set the path variable to include  $\frac{\text{Jusr}}{\text{Xpg2bin}}$  and  $\frac{\text{Jusr}}{\text{Sbin}}$  before anything else. The typical path is:

set path= $(lusr/xyg2bin/usr/5bin/bin/usr/bin/usr/ucb)$ 

As a portability aid, Sun is providing two lint libraries that consist exclusively of SVID II functions as defined in the SVID issue 2. Users may lint their code with the  $-n$ -lsvidii options to catch all features that are not found in SVID issue 2, all volumes. Using lint with the  $-n$  -lsvidii-3 options is just like  $-n$ -lsvidii except that it does not include volume 3 (which contains new directory reading routines and new signal functions that appeared in System V release 3.2).

#### FILES

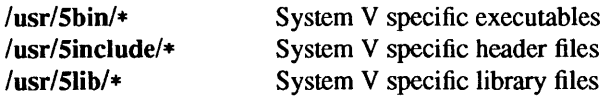

## SEE ALSO

 $\text{lint}(1 \text{V})$ , ansic $(7 \text{V})$ , bsd $(7)$ , posix $(7 \text{V})$ , sunos $(7)$ , svidiii $(7 \text{V})$ , xopen $(7 \text{V})$ 

svidiii - SVIDIII lint library

**SYNOPSIS** 

lusr/Sbin/Iiot -0 -Isvidiii *svidiii src.C* 

## **AVAILABILITY**

This environment is not fully tested under SunOS Release 4.1 as there is no test suite available. The environment that is believed to closely approximate a SVIDm environment is the System V environment. The System V environment is available with the *System V* software installation option. Refer to *Installing SunOS* 4.1 for information on how to install optional software.

# DESCRIPTION

SVIDIII is a future environment that Sun intends to support. SunOS Release 4.1 does not currently fully support SVIDIII applications. It does support many of the functions described by the SVIDIII document. This man page does not imply that the functions supported by SunOS Release 4.1 and the functions described by the SVIDIII document perform identically. The SVIDIII lint library is intended solely as a porting aid.

The SVIDIII lint library consists exclusively of SVIDIII functions. Users may lint their code with the  $-n$ -Isvidiii options to catch all non-SVIDll features.

#### FILES

/usr/5lib/lint/llib-lsvidiii\* SVIDIII C lint library

## SEE ALSO

 $\text{lint}(1 \text{V})$ , ansic(7V), bsd(7), posix(7V), sunos(7), svidii(7V), xopen(7V)

xopen - overview of the X/Open Portability Guide Issue 2 (X/Open) environment

## SYNOPSIS

lusrlSbinllint -n -Ixopen *xopen \_src.c* 

## **AVAILABILITY**

This command is available with the *System V* software installation option. Refer to *Installing SunOS 4.1*  for information on how to install optional software.

# DESCRIPTION

X/Open is a set of functions and header files. The SunOS Release 4.1 implementation of X/Open is a superset  $-$  it includes all of the functionality described in the /usr/group Standard 1984  $-$  as well as much of the System V functionality, and much of the SunOS functionality.

All man pages that are associated with X/Open are marked by a "V" after the section number. Not all "V" pages are X/Open, however. Some "V" pages may be part of other System V based environments such as POSIX.l.

If a user desires to work in a X/Open (or System V) environment, the user should set the path variable to include  $\ell$ usr/xpg2bin and  $\ell$ usr/5bin before anything else. The typical path is:

set path= $\frac{1}{\text{var}/\text{exp}(2b)}$  /usr/5bin /bin /usr/bin /usr/ucb )

As a portability aid, Sun is providing a lint library that consists exclusively of X/Open functions. Users may lint their code with the  $-n$  -lxopen options to catch all non-X/Open features.

X/Open, as with most other environments, continues to evolve. The -Ixopen lint library will always refer to the most recent document supported by Sun. Some applications may wish to port to a particular version of the environment; they may safely use the more specific name of -lxpg2 (currently the same as -Ixopen).

## FILES

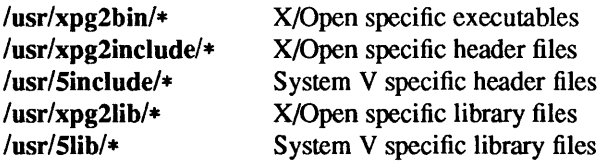

## SEE ALSO

 $\text{lint}(1 \text{V})$ , ansic $(7 \text{V})$ , bsd $(7)$ , posix $(7 \text{V})$ , sunos $(7)$ , svidii $(7 \text{V})$ , svidiii $(7 \text{V})$ 

 $\label{eq:2.1} \frac{1}{\sqrt{2}}\int_{0}^{\infty}\frac{1}{\sqrt{2\pi}}\left(\frac{1}{\sqrt{2\pi}}\right)^{2}d\mu\left(\frac{1}{\sqrt{2\pi}}\right)\frac{d\mu}{d\mu}d\mu\left(\frac{1}{\sqrt{2\pi}}\right).$ 

I

intro - introduction to system maintenance and operation commands

## DESCRIPTION

This section contains information related to system bootstrapping, operation and maintenance. It describes all the server processes and daemons that run on the system, as well as standalone (PROM monitor) programs.

An 8V section number means one or more of the following:

- The man page documents System V behavior only.
- The man page documents default SunOS behavior, and System V behavior as it differs from the default behavior. These System V differences are presented under SYSTEM V section headers.
- The man page documents behavior compliant with *IEEE Std 1003.1-1988* (POSIX.l).

Disk formatting and labeling is done by format(8S). Bootstrapping of the system is described in boot(8S) and  $init(8)$ . The standard set of commands run by the system when it boots is described in  $rc(8)$ . Related commands include those that check the consistency of file systems,  $fsck(8)$ ; those that mount and unmount file systems, mount(8); add swap devices, swapon(8); force completion of outstanding file system I/O, sync(2); shutdown or reboot a running system shutdown(8), halt(8), and reboot(8); and, set the time on a machine from the time on another machine **rdate**(8C).

Creation of file systems is discussed in mkfs(8) and newfs(8). File system performance parameters can be adjusted with tunefs(8). File system backups and restores are described in dump(8) and restore(8).

Procedures for adding new users to a system are described in adduser(8), using vipw(8) to lock the password file during editing. panic(8S) which describes what happens when the system crashes, savecore(8) which can be used to analyze system crash dumps. Occasionally useful as adjuncts to the fsck(8) file system repair program are  $\text{clri}(8)$ ,  $\text{dcheck}(8)$ ,  $\text{iched}(8)$ , and  $\text{ncheck}(8)$ .

Configuring a new version of the kernel requires using the program config $(8)$ ; major system bootstraps often require the use of mkproto(8). New devices are added to the Idev directory (once device drivers are configured into the system) using makedev(8) and mknod(8). The installboot(8S) command can be used to install freshly compiled programs. The catman(8) command preformats the on-line manual pages.

Resource accounting is enabled by the accton command, and summarized by sa(8). Login time accounting is performed by  $ac(8)$ . Disk quotas are managed using  $quot(8)$ , quotacheck $(8)$ , quotaon $(8)$ , and repquota(8).

A number of servers and daemon processes are described in this section. The update(8) daemon forces delayed file system I/O to occur and cron(8) runs periodic events (such as removing temporary files from the disk periodically). The syslogd(8) daemon maintains the system error log. The init(8) process is the initial process created when the system boots. It manages the reboot process and creates the initial login prompts on the various system terminals, using getty(8). The Internet super-server inetd(8C) invokes all other internet servers as needed. These servers include the remote shell servers rshd(8C) and rexecd(8C), the remote login server rlogind(8C), the FrP and TELNEf daemons ftpd(8C), and telnetd(8C), the TFrP daemon tftpd(8C), and the mail arrival notification daemon comsat(8C). Other network daemons include the 'load average/who is logged in' daemon rwhod(8C), the routing daemon routed(8C), and the mail daemon sendmail(8).

If network protocols are being debugged, then the protocol debugging trace program trpt(8C) is often useful. Remote magnetic tape access is provided by rsh and rmt(8C). Remote line printer access is provided by Ipd(8), and control over the various print queues is provided by Ipc(8). Printer cost-accounting is done through pac(8).

Network host tables may be gotten from the ARPA NIC using gettable(8C) and converted to UNIX-systemusable format using htable(8).

# RPC and NFS daemons

RPC and NFS daemons include:

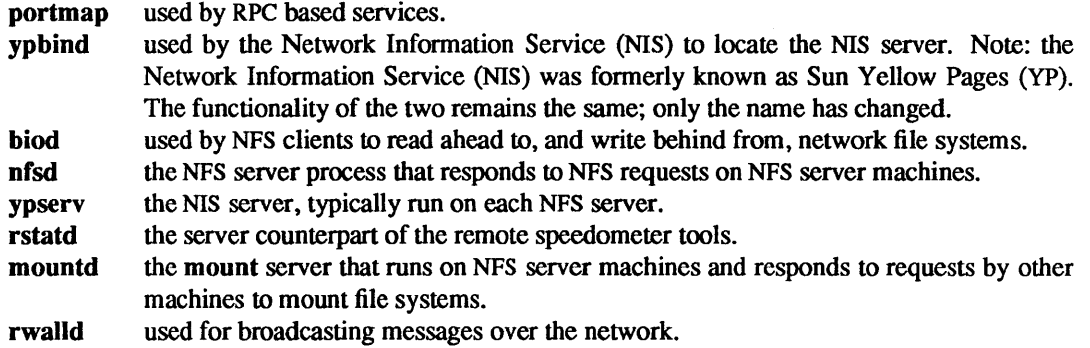

## LIST OF MAINTENANCE COMMANDS

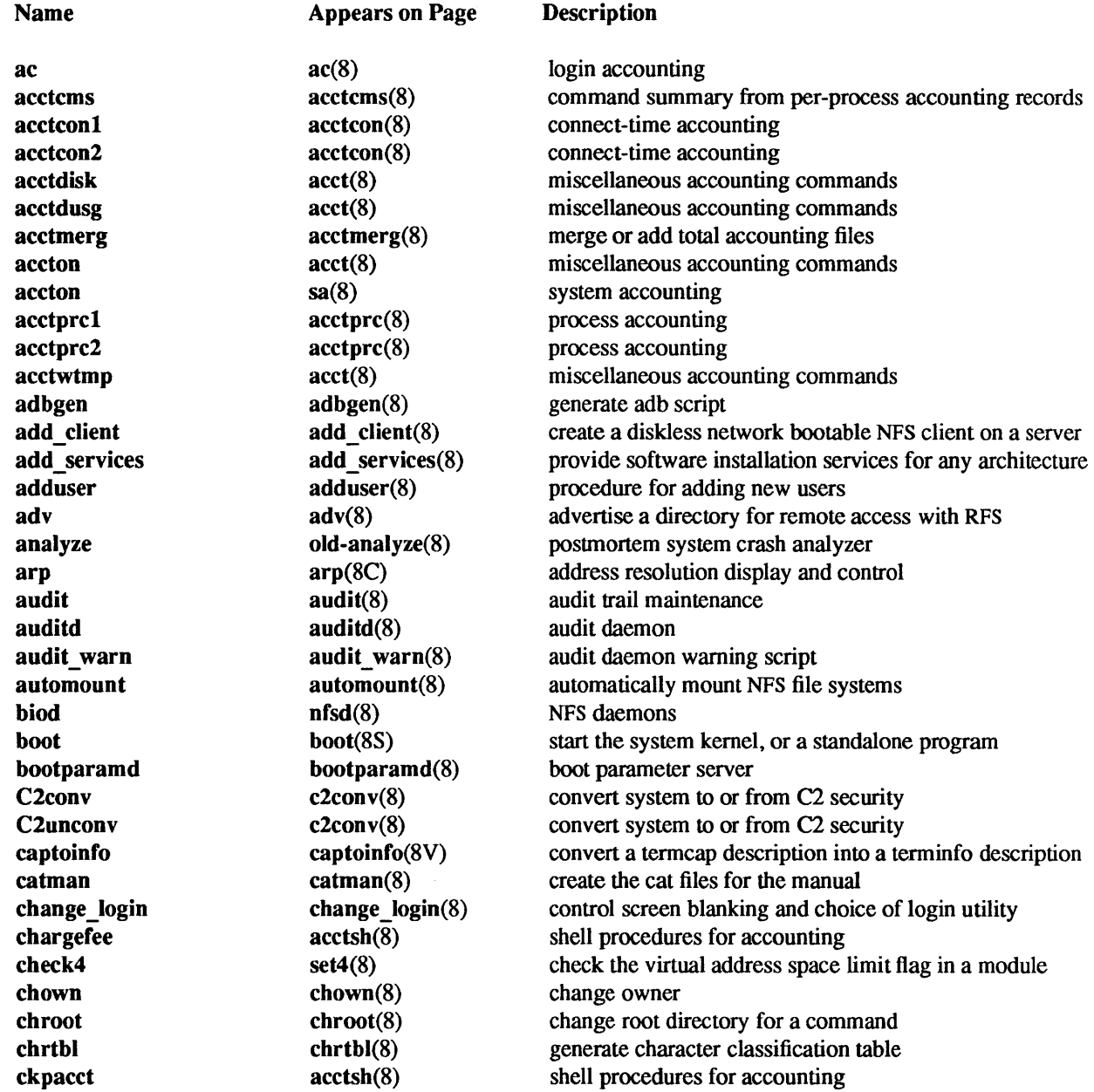
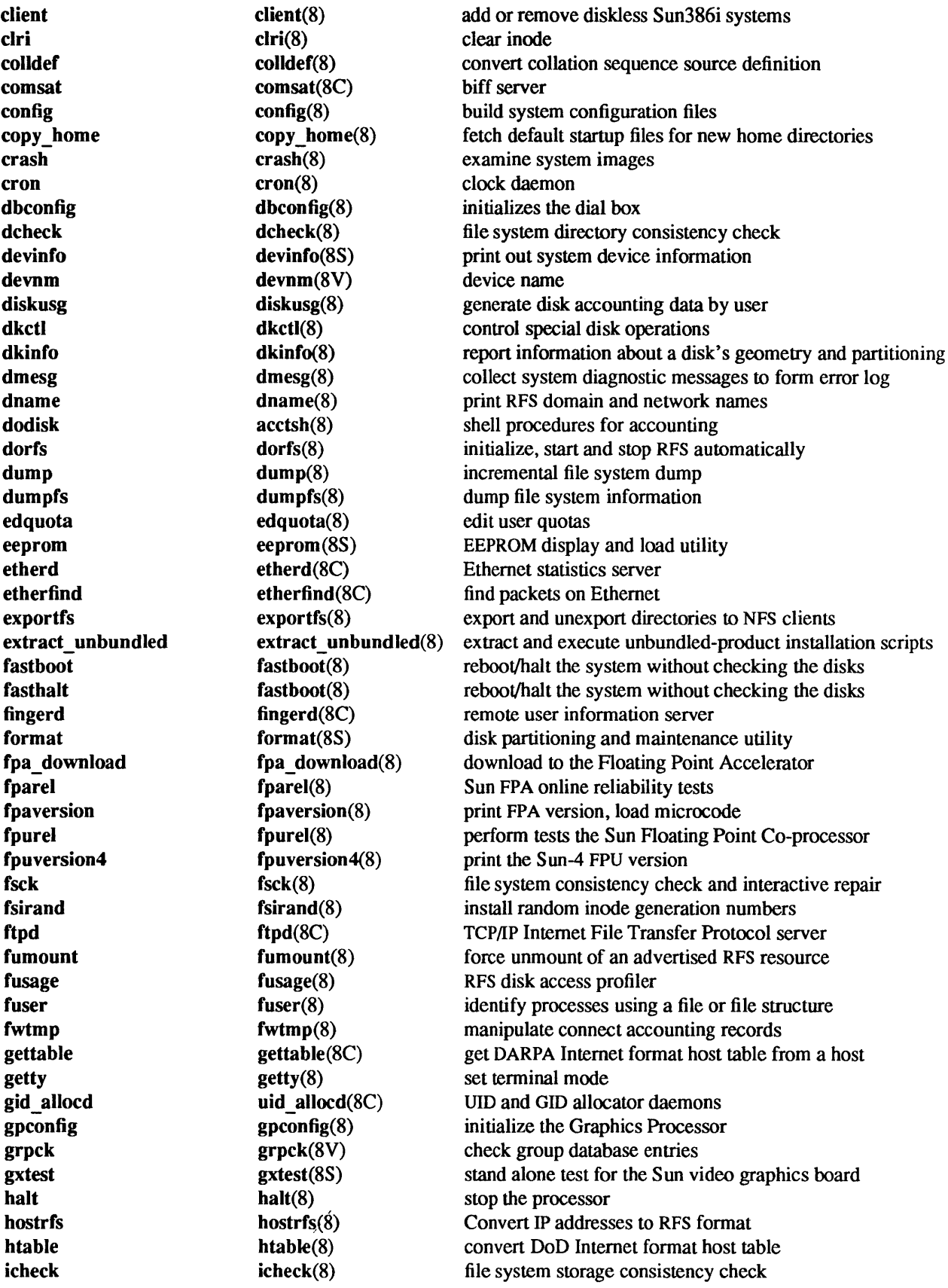

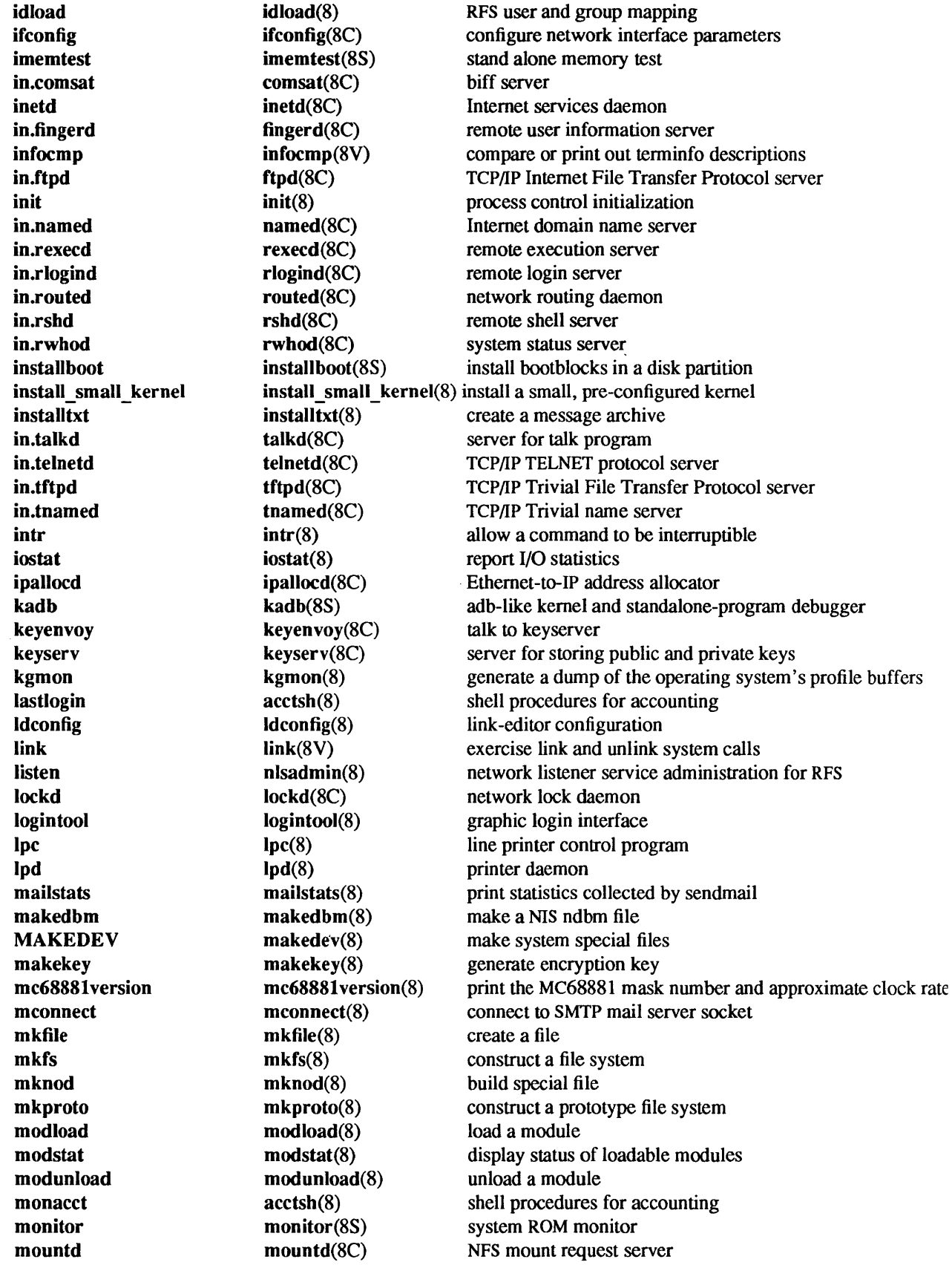

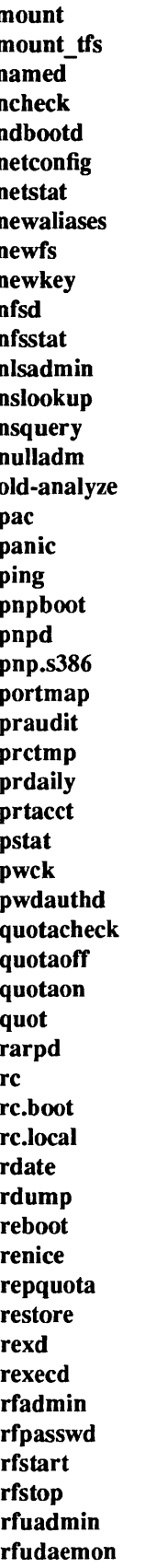

nfsd(8) NFS daemons<br>
nfsstat(8C) Network File pnpd(8C) PNP daemon rfstart(8) start RFS

mount mount mount mount mount mount and unmount file systems<br>mount tfs mount tfs mount tfs mount and dismount TFS filesyst mount tfs mount tfs(8) mount and dismount TFS filesystems named named(8C) Internet domain name server ncheck nebootd neheck(8) generate names from i-numbers<br>ndbootd ndbootd(8C) ND boot block server ndbootd ndbootd(8C) ND boot block server<br>netconfig netconfig(8C) PNP boot service netconfig netconfig(8C) PNP boot service netstat netstat netstat(8C) show network status<br>newaliases newaliases(8) rebuild the data base newaliases newaliases newaliases newaliases newaliases newslet rebuild the data base for the mail aliases file newfs newfs(8) create a new file system<br>newkey newkey(8) create a new key in the property newkey newkey(8) create a new key in the publickey database<br>
nfsd nfsd NFS daemons Network File System statistics nlsadmin nlsadmin(8) network listener service administration for RFS nslookup(8C) query domain name servers interactively nsquery(8) RFS name server query  $\arctan(8)$  shell procedures for accounting old-analyze(8) postmortem system crash analyzer  $\text{pac}(8)$  printer/plotter accounting information **panic**(8S) what happens when the system crashes ping (8C) send ICMP ECHO\_REQUEST packets to network hosts  $\text{pnpboot}(8C)$  pnp diskless boot service  $\mathbf{p} \mathbf{n} \mathbf{p}$  pnp diskless boot service portmap(8C) TCP/IP port to RPC program number mapper  $praudit(8)$  print contents of an audit trail file  $\arctan(8)$  shell procedures for accounting acctsh(8) shell procedures for accounting  $\arctan(8)$  shell procedures for accounting  $pstat(8)$  print system facts pwck pwck(8V) check password database entries pwdauthd(8C) server for authenticating passwords quotacheck $(8)$  file system quota consistency checker  $quotan(8)$  turn file system quotas on and off  $quot aon(8)$  turn file system quotas on and off quot(8) summarize file system ownership rarpd(8C) TCP/IP Reverse Address Resolution Protocol server rc(8) command scripts for auto-reboot and daemons  $rc(8)$  command scripts for auto-reboot and daemons  $rc(8)$  command scripts for auto-reboot and daemons rdate(8C) set system date from a remote host  $dump(8)$  incremental file system dump reboot(8) restart the operating system renice(8) alter nice value of running processes repquota repquota(8) summarize quotas for a file system restore (8) incremental file system restore rexd(8C) RPC-based remote execution server rexecd(8C) remote execution server rfadmin(8) RFS domain administration rfpasswd rfpasswd(8) change RFS host password rfstop rfstop(8) stop the RFS environment rfuadmin(8) RFS notification shell script rfudaemon rfudaemon(8) Remote File Sharing daemon

rpc.sprayd sprayd(8C) spray server sprayd sprayd(8C) spray server spray spray(8C) spray packets

rlogind rlogind(8C) remote login server rmail rmail(8C) handle remote mail received via uucp rm client rm client rm client remove an NFS client rmntstat rmntstat(8) display RFS mounted resource information rmt rmt(8C) remote magtape protocol module route route route(8C) manually manipulate the routing tables routed routed(8C) network routing daemon rpc.etherd etherd(8C) Ethernet statistics server rpcinfo rpcinfo(8C) report RPC information **rpc.lockd lockd**(8C) network lock daemon rpc.mountd mountd(8C) NFS mount request server rpc.rexd rexd(8C) RPC-based remote execution server rpc.rquotad rquotad(8C) remote quota server rpc.rstatd rstatd(8C) kernel statistics server rpc.rusersd rusersd(8C) network username server rpc.rwalld rwalld(8C) network rwall server rpc.statd statd(8C) network status monitor rpc.yppasswdd yppasswdd(8C) server for modifying NIS password file rpc.ypupdated ypupdated(8C) server for changing NIS information rquotad rquotad(8C) remote quota server **rrestore restore restore restore restore incremental file system restore** rshd rshd(8C) remote shell server rstatd rstatd(8C) kernel statistics server **runacct** acctsh(8) shell procedures for accounting runacct runacct(8) run daily accounting rusage rusage(8) print resource usage for a command rusersd rusersd(8C) network username server rwalld rwalld(8C) network rwall server rwhod rwhod(8C) system status server  $sa(8)$  system accounting savecore savecore savecore savecore save a core dump of the operating system sendmail sendmail(8) send mail over the internet set 4 set 4(8) set the virtual address space limit flag in a module setsid setsid(8V) set process to session leader showfhd showfhd(8C) showf daemon run on the NFS servers showfh showfh(8C) print full pathname of file from the NFS file handle showmount showmount(8) show all remote mounts shutacct acctsh(8) shell procedures for accounting shutdown shutdown(8) close down the system at a given time skyversion skyversion(8) print the SKYFFP board microcode version number start applic start applic(8) generic application startup procedures startup acctsh(8) shell procedures for accounting statd statd(8C) network status monitor sticky sticky(8) mark files for special treatment sundiag sundiag(8) system diagnostics suninstall suninstall(8) install and upgrade the SunOS operating system swapon swapon(8) specify additional device for paging and swapping sys-config sys-config(8) configure a system or administer configuration information syslogd syslogd(8) log system messages sys-unconfig sys-unconfig(8) undo a system's configuration

tfsd(8) TFS daemon uucpd uucpd(8C) UUCP server

talkd talkd(8C) server for talk program<br>telnetd telnetd telnetd(8C) TCP/IP TELNET protoco TCP/IP TELNET protocol server tftpd tftpd(8C) TCP/IP Trivial File Transfer Protocol server tic tic(8V) tic(8V) terminfo compiler tnamed tnamed(8C) TCP/IP Trivial name server trpt trpt(8C) transliterate protocol trace ttysoftcar ttysoftcar(8) enable/disable carrier detect tunefs tunefs(8) tune up an existing file system turnacct acctsh(8) shell procedures for accounting tzsetup tzsetup(8) set up old-style time zone information in the kernel uid allocd uid allocd(8C) UID and GID allocator daemons umount mount(8) mount and unmount file systems umount tfs mount tfs(8) mount and dismount TFS filesystems unady unadv(8) unadvertise a Remote File Sharing resource unconfigure unconfigure(8) reset the network configuration for a Sun386i system  $\text{unik}$   $\text{link}(8V)$  exercise link and unlink system calls unset4 set4(8) unset the virtual address space limit flag in a module update update(8) periodically update the super block user agentd user agentd  $(8C)$  user agent daemon uucheck uucheck(8C) check the UUCP directories and Permissions file uucico uucico(8C) file transport program for the UUCP system uuclean uuclean(8C) uucp spool directory clean-up uucleanup uucleanup(8C) UUCP spool directory clean-up uusched uusched(8C) the scheduler for the UUCP file transport program uuxqt uuxqt(8C) execute remote command requests vipw(8) edit the password file vmstat vmstat (8) report virtual memory statistics wtmpfix fwtmp(8) manipulate connect accounting records ypbatchupd ypbatchupd(8C) NIS batch update daemon ypbind ypserv(8) NIS server and binder processes ypinit ypinit ypinit ypinit build and install NIS database ypmake ypmake(8) rebuild NIS database yppasswdd yppasswdd(8C) server for modifying NIS password file yppoll yppoll(8) version of NIS map at NIS server yppush yppush(8) force propagation of changed NIS map ypserv ypserv(8) NIS server and binder processes ypset ypset (8) ypset point ypbind at a particular server ypsync ypsync(8) collect most up-to-date NIS maps ypupdated ypupdated(8C) server for changing NIS information ypxfr ypxfr(8) transfer NIS map from NIS server to here zdump zdump(8) time zone dumper zic zic(8)  $\text{zic}(8)$  time zone compiler

 $ac - login$  accounting

# SYNOPSIS

*lusr/etc/ac* [ -w *wtmp* ] [ -p ] [ -d ] [ *username* ] ...

# DESCRIPTION

ac produces a printout giving connect time for each user who has logged in during the life of the current *wtmp* file. A total is also produced.

The accounting file /var/adm/wtmp is maintained by  $init(8)$  and login(1). Neither of these programs creates the file, so if it does not exist no connect-time accounting is done. To start accounting, it should be created with length O. On the other hand if the file is left undisturbed it will grow without bound, so periodically any information desired should be collected and the file truncated.

# OPTIONS

*-wwtmp* 

Specify an alternate *wtmp* file.

- $-p$  Print individual totals; without this option, only totals are printed.
- -d Printout for each midnight to midnight period. Any *people* will limit the printout to only the specified login names. If no *wtmp* file is given, /var/adm/wtmp is used.

# FILES

Ivar/adm/wtmp

# SEE ALSO

 $login(1)$ ,  $utmp(5V)$ ,  $init(8)$ ,  $sa(8)$ 

acctdisk, acctdusg, accton, acctwtmp - overview of accounting and miscellaneous accounting commands

# SYNOPSIS

/usr/lib/acct/acctdisk

lusr/lib/acetlaeetdusg [ -u *filename]* [ -p *filename]* 

lusr/lib/acetlaeeton *[filename]* 

lusr/lib/acetlaectwtm p *reason* 

# DESCRIPTION

Accounting software is structured as a set of tools (consisting of both C programs and shell procedures) that can be used to build accounting systems. aeetsb(8) describes the set of shell procedures built on top of the C programs.

Connect time accounting is handled by various programs that write records into *letdutmp,* as described in utmp(5V). The programs described in aecteon(8) convert this file into session and charging records, which are then summarized by  $\arctan(8)$ .

Process accounting is performed by the UNIX system kernel. Upon termination of a process, one record per process is written to a file (normally /var/adm/pacet). The programs in  $\arctan(8)$  summarize this data for charging purposes; acctcms(8) is used to summarize command usage. Current process data may be examined using  $arctam(1)$ .

Process accounting and connect time accounting (or any accounting records in the format described in  $\arctan(5)$  can be merged and summarized into total accounting records by  $\arctan(5)$  (see tacct format in  $\arctan(5)$ . prtacet (see  $\arctan(8)$ ) is used to format any or all accounting records.

acetdisk reads lines that contain user ID, login name, and number of disk blocks and converts them to total accounting records that can be merged with other accounting records.

acetdusg reads its standard input (usually from 'find  $/$  -print') and computes disk resource consumption (including indirect blocks) by login.

accton without arguments turns process accounting off. If *filename* is given, it must be the name of an existing file, to which the kernel appends process accounting records (see  $\arctan(2V)$  and  $\arctan(5)$ ). You must be super-user to use this command.

acctwtmp writes a utmp(5V) record to its standard output. The record contains the current time and a string of characters that describe the *reason.* The login name for this record is set to @@aect (see utmp(5V». *reason* must be a string of 8 or fewer characters, numbers, \$, or SPACE characters. If *reason*  contains a SPACE character, it must be enclosed in double quotes. For example, the following are suggestions for use in reboot and shutdown procedures, respectively:

acetwtmp uname »/var/adm/wtmp acetwtmp fsave »/var/adm/wtmp

# OPTIONS

acctdusg

### *-ufilename*

Place records consisting of those file names for which acctdusg charges no one in *filename* (a potential source for finding users trying to avoid disk charges).

### *-pfilename*

Use *filename* as the password file, rather than lete/passwd. (See diskusg(8) for more details.)

### FILES

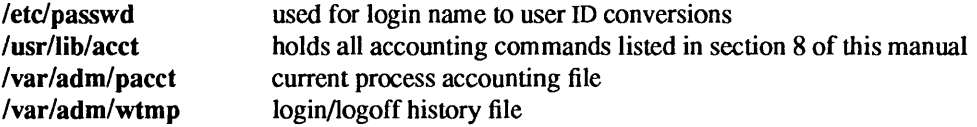

#### SEE ALSO

acctcom(1), acct(2V), acct(5), utmp(5V), acctcms(8), acctcon(8), acctmerg(8), acctprc(8), acctsh(8), diskusg(8), fwtmp(8), runacct(8)

acctcms - command summary from per-process accounting records

### SYNOPSIS

lusr/lib/acctlacctcms [ -cjnst ] *filename* ...

lusr/lib/acctlacctcms [ -a [ po ] [ cjnstpo ] *filename .*..

# DESCRIPTION

acctcms reads one or more *filenames,* normally in the form described in acct(S). It adds all records for processes that executed identically-named commands, sorts them, and writes them to the standard output, normally using an internal summary format.

#### **OPTIONS**

- -a Print output in ASCII rather than in the internal summary format. The output includes command name, number of times executed, total kcore-minutes, total CPU minutes, total real minutes, mean size (in K), mean CPU minutes per invocation, "hog factor", characters transferred, and blocks read and written, as in  $arctcom(1)$ . Output is normally sorted by total kcore-minutes.
- -c Sort by total CPU time, rather than total kcore-minutes.
- -j Combine all commands invoked only once under "\* \* \* other".
- -n Sort by number of processes.
- -s Any file names encountered hereafter are already in internal summary format.
- -t Process all records as total accounting records. The default internal summary format splits each field into prime and non-prime time parts. This option combines the prime and non-prime time parts into a single field that is the total of both.

The following options may be used only with the -a option.

- -p Output a prime-time-only command summary.
- -0 Output a non-prime (offshift) time only command summary.

When  $-p$  and  $-q$  are used together, a combination prime and non-prime time report is produced. All the output summaries will be total usage except number of times executed, CPU minutes, and real minutes which will be split into prime and non-prime.

#### EXAMPLES

A typical sequence for performing daily command accounting and for maintaining a running total is:

acctcms file ... >today cp total previoustotal acctcms -s today previoustotal >total  $acctems -a -s$  today

#### SEE ALSO

```
\text{arct}(\text{1}), \text{act}(2V), \text{act}(5), \text{utmp}(5V), \text{act}(8), \text{act}(\text{1}), \text{act}(\text{1}), \text{act}(\text{1}), \text{act}(2V), \text{act}(5), \text{utmp}(5V), \text{act}(8), \text{act}(\text{1}), \text{act}(\text{1}), \text{act}(6S), \text{act}(7S), \text{act}(8S), \text{act}(\text{1}), \text{act}(9S), \text{act}(9S), \text{act}(9S), \text{act}(9S), \text{act}(9S), \text{act}(9S), \text{act}(9S), \text{act}(9Sfwtmp(8), runacct(8)
```
#### BUGS

Unpredictable output results if  $-t$  is used on new style internal summary format files, or if it is not used with old style internal summary format files.

acctconl, acctcon2 - connect-time accounting

### **SYNOPSIS**

lusr/lib/acctlacctcon1 [ -pt] [ *-Ifile]* [ *-ofile]* 

/usr/lib/acct/acctcon2

# DESCRIPTION

#### acctconl

acctcon1 converts a sequence of login/logoff records read from its standard input to a sequence of records, one per login session. Its input should normally be redirected from Ivar/adm/wtmp. Its output is ASCII, giving device, user ID, login name, prime connect time (seconds), non-prime connect time (seconds), session starting time (numeric), and starting date and time.

#### acctcon2

acctcon2 expects as input a sequence of login session records and converts them into total accounting records (see tacct format in  $\arctan(5)$ ).

# OPTIONS

acctconl

- -p Print input only, showing line name, login name, and time (in both numeric and date/time formats).
- -t Test mode. acctcon 1 maintains a list of lines on which users are logged in. When it reaches the end of its input, it emits a session record for each line that still appears to be active. It normally assumes that its input is a current file, so that it uses the current time as the ending time for each session still in progress. The -t flag causes it to use, instead, the last time found in its input, thus assuring reasonable and repeatable numbers for non-current files.
- -I *file file* is created to contain a summary of line usage showing line name, number of minutes used, percentage of total elapsed time used, number of sessions charged, number of logins, and number of logoffs. This file helps track line usage, identify bad lines, and find software and hardware oddities. Hang-up, tennination of 10gin(l) and termination of the login shell each generate logoff records, so that the number of logoffs is often three to four times the number of sessions. See  $init(8)$  and  $utmp(5V)$ .
- -0 *file file* is filled with an overall record for the accounting period, giving starting time, ending time, number of reboots, and number of date changes.

#### EXAMPLES

These commands are typically used as shown below. The file ctmp is created only for the use of acctprc(8) commands:

 $\text{arctcon1} -t -1$  lineuse  $-\text{o}$  reboots  $\text{swtmp}$   $\mid$  sort  $+1n +2 >$ ctmp  $\alpha$  acctcon2 <ctmp |  $\alpha$ cctmerg >ctacct

#### FILES

Ivar/adm/wtmp

#### SEE ALSO

 $\arctan(1)$ ,  $\log$ in(1),  $\arctan(2V)$ ,  $\arctan(5)$ ,  $\arctan(5V)$ ,  $\arctan(8)$ ,  $\arctan(8)$ ,  $\arctan(8)$ ,  $\arctan(8)$ ,  $\arctan(8)$ ,  $\arctan(8)$ , fwtmp $(8)$ , init $(8)$ , runacct $(8)$ 

#### BUGS

The line usage report is confused by date changes. Use wtmpfix (see fwtmp $(8)$ ) to correct this situation.

acctmerg - merge or add total accounting files

### **SYNOPSIS**

lusr/lib/acctlacctmerg [ -aiptuv ] *[filename ...* ]

# **DESCRIPTION**

acctmerg reads its standard input and up to nine additional files, all in the tacct format (see  $\arctan(5)$ ) or an ASCII version thereof. It merges these inputs by adding records whose keys (normally user ID and name) are identical, and expects the inputs to be sorted on those keys.

# OPTIONS

- -a Produce output in ASCII version of tacct.
- -i Input files are in ASCII version of tacet.
- $-p$  Print input with no processing.
- -t Produce a single record that totals all input.
- -u Summarize by user ID, rather than user ID and name.
- $-v$  Produce output in verbose ASCII format, with more precise notation for floating point numbers.

# EXAMPLES

The following sequence is useful for making "repairs" to any file kept in this format:

acctmerg -v <filenamel >filename2 *edit file2 as desired .* .. acctmerg -i <filename2 >filenamel

### SEE ALSO

 $\arctan(1)$ ,  $\arctan(2V)$ ,  $\arctan(5)$ ,  $\arctan(5V)$ ,  $\arctan(8)$ ,  $\arctan(8)$ ,  $\arctan(8)$ ,  $\arctan(8)$ ,  $\arctan(8)$ ,  $\arctan(8)$ fwtmp(8), runacct(8)

acctprcl, acctprc2 - process accounting

#### SYNOPSIS

/usr/lib/acct/acctprc1 [  $cmp$  ]

/usr/lib/acct/acctprc2

# DESCRIPTION

#### acctprcl

acctprcl reads input in the form described by acct(5), adds login names corresponding to user IDs, then writes for each process an ASCII line giving user ID, login name, prime CPU time (ticks), non-prime CPU time (ticks), and mean memory size (in pages). If *ctmp* is given, it is expected to be the name of a file containing a list of login sessions, in the form described in acctcon(8), Sorted by user ID and login name .. If this file is not supplied, it obtains login names from the password file. The infonnation in *ctmp* helps it distinguish among different login names that share the same user ID.

# acctprc2

acctprc2 reads records in the form written by acctprcl, summarizes them by user ID and name, then writes the sorted summaries to the standard output as total accounting records.

#### EXAMPLES

These commands are typically used as shown below:

 $\arctan 1 \text{ ctmp} < \arctan 2 \text{ cutoff}$  acctprc2 >ptacct

### FILES

/etc/passwd

#### SEE ALSO

 $\arctan(1)$ ,  $\arctan(2V)$ ,  $\arctan(5)$ ,  $\arctan(5V)$ ,  $\arctan(8)$ ,  $\arctan(8)$ ,  $\arctan(8)$ ,  $\arctan(8)$ ,  $\arctan(8)$ ,  $\arctan(8)$ cron(8), fwtmp(8), runacct(8)

#### BUGS

Although it is possible to distinguish among login names that share user IDs for commands run from the command line, it is difficult to do this for those commands run by cron(8), for example. More precise conversion can be done by faking login sessions on the console using the acctwtmp program in acct(8).

chargefee, ckpacct, dodisk, lastlogin, monacct, nulladm, prctmp, prdaily, prtacct, runacct, shutacct, startup, turnacct - shell procedures for accounting

#### **SYNOPSIS**

lusr/lib/acctlchargefee *login-name number* 

lusr/lib/acctlckpacct [ *blocks]* 

lusr/lib/acctldodisk [ -0] *[filename...* ]

/usr/lib/acct/lastlogin

lusr/lib/acctlmonacct *number* 

*lusr/lib/acctlnulladmfilename* 

lusr/lib/acctlprctmp *filename* 

lusr/lib/acctlprdaily [ -cl ] [ *mmdd* ]

lusr/lib/acctlprtacct *filename* [ *heading]* 

lusr/lib/acctlrunacct [ *mmdd]* [ *mmdd state]* 

lusr/lib/acctlshutacct [ *reason]* 

/usr/lib/acct/startup

/usr/lib/acct/turnacct on | off | switch

# DESCRIPTION

### chargefee

chargefee can be invoked to charge a *number* of units to *login-name.* A record is written to Ivar/adm/fee, to be merged with other accounting records during the night

### ckpacct

ckpacct should be initiated by cron(8) every hour. It periodically checks the size of  $\varphi$ ar/adm/pacct. If the size exceeds *blocks,* 1000 by default, turnacct is called with the argument switch. If the number of free disk blocks in the *lusr* file system falls below 500, ckpacct automatically turns off the collection of process accounting records using the off argument to turnacct. When at least this number of blocks is restored, accounting is activated again. This feature is sensitive to the frequency at which ckpacct is executed, usually by cron.

#### dodisk

dodisk should be executed by cron to perfonn the disk accounting functions. By default, it does disk accounting on the 4.2 file systems in letc/fstab. *filenames* specify the one or more filesystem names where disk accounting will be done. *Iffilenames* are used, disk accounting will be done on these filesystems only. They should be the special file names of mountable filesystems.

#### lastlogin

lastlogin is invoked by runacct to update /var/adm/acct/sum/loginlog, which shows the last date on which each person logged in. last login deletes the entries of users no longer in /etc/passwd and creates new entries.

monacct

monacct should be invoked once each month or each accounting period. *number* indicates which month or period it is. If *number* is not given, it defaults to the current month (01-12). This default is useful if monacct is executed by cron(8) on the first day of each month. monacct creates summary files in /var/adm/acct/fiscal and restarts summary files in/var/adm/acct/sum.

#### nulladm

nulladm creates *filename* with mode 664 and insures that owner and group are adm. It is called by various accounting shell procedures.

### prctmp

prctmp can be used to print the session record file with headings (normally /var/adm/acct/nite/ctmp created by acctconl (see acctcon(8». The heading specifies device, user 10, login name, prime connect time (in seconds), non-prime connect time (in seconds), session starting time (numeric) and starting date and time.

### prdaily

prdaily is invoked by runacct to format a report of the previous day's accounting data. The report resides in *Ivar/adm/acctlsum/rprtmmdd* where *mmdd* is the month and day of the report. The current daily accounting reports may be printed by typing prdaily. Previous days' accounting reports can be printed by using the *mmdd* option and specifying the exact report date desired. Previous daily reports are cleaned up and therefore inaccessible after each invocation of monacct.

### prtacct

prtacct can be used to format and print any total accounting (tacct) file with headings. See Chapter 8 in the *System and Network Administration* manual, for an explanation of this output.

#### runacct

runacct performs the accumulation of connect, process, fee, and disk accounting on a daily basis. It also creates summaries of command usage. For more information, see runacct(8).

#### shutacct

shutacct should be invoked during a system shutdown (usually in /etc/shutdown) to turn process accounting off and append a "reason" record to Ivar/adm/wtmp. If *reason* is not specified, shutdown is provided as a default reason.

#### startup

startup should be called by *letdrc* to turn the accounting on whenever the system is brought up.

#### turnacct

turnacct is an interface to accton (see  $\arctan(8)$ ) to turn process accounting on or off. The switch argument turns accounting off, moves the current /var/adm/pacct to the next free name in /var/adm/pacctincr (where *incr* is a number starting with 1 and incrementing by one for each additional pacct file), then turns accounting back on again. This procedure is called by ckpacct and thus can be taken care of by eron and used to keep pacct to a reasonable size. This command is restricted to the super-user.

# OPTIONS

- dodisk
	- -0 Do a slower version of disk accounting by login directory. *filenames* should be mount points of mounted filesystem.

#### prdaily

- -c Prints a report of exceptional resource usage by command. This may be used on current day's accounting data only.
- -I Print a report of exceptional usage by login 10 for the specifed date.

### FILES

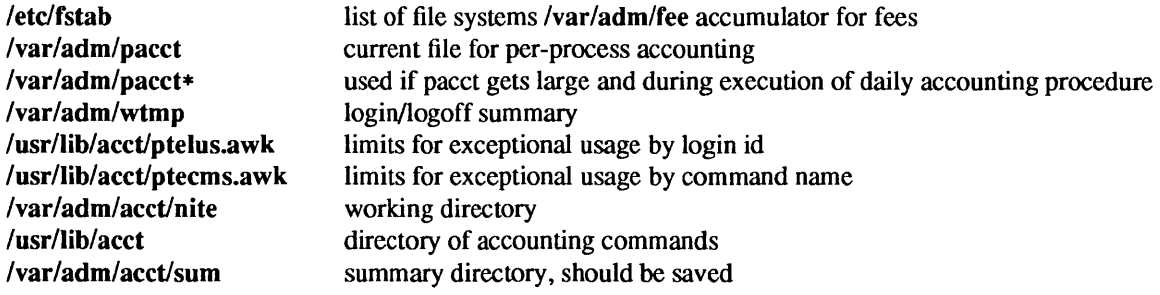

# SEE ALSO

 $\text{acceptcom}(1)$ ,  $\text{act}(2V)$ ,  $\text{act}(5)$ ,  $\text{utmp}(5V)$ ,  $\text{act}(8)$ ,  $\text{actems}(8)$ ,  $\text{actcons}(8)$ ,  $\text{actmerg}(8)$ ,  $\text{actprc}(8)$ ,  $eron(8)$ , diskusg(8), fwtmp(8), runacct(8)

*System and Network Administration* 

adbgen - generate adb script

SYNOPSIS

lusrllib/adb/adbgen *filename* .adb ...

#### DESCRIPTION

adbgen makes it possible to write adb(l) scripts that do not contain hard-coded dependencies on structure member offsets. The input to adbgen is a file named *filename*.adb which contains adbgen header information, then a null line, then the name of a structure, and finally an adb script. adbgen only deals with one structure per file; all member names are assumed to be in this structure. The output of adbgen is an adb script in *filename.* adbgen operates by generating a C program which determines structure member offsets and sizes, which in turn generates the adb script.

The header lines, up to the null line, are copied verbatim into the generated C program. Typically these include C #include statements to include the header files containing the relevant structure declarations.

The adb script part may contain any valid adb commands (see  $\text{adb}(1)$ ), and may also contain adbgen requests, each enclosed in {}s. Request types are:

- Print a structure member. The request form is *{member ,format}. member* is a member name of the *structure* given earlier, and *format* is any valid adb format request. For example, to print the p yid field of the *proc* structure as a decimal number, you would write {p yid,d}.
- Reference a structure member. The request form is *{\*member,base}. member* is the member name whose value is desired, and *base* is an adb register name which contains the base address of the structure. For example, to get the p yid field of the *proc* structure, you would get the proc structure address in an adb register, say <f, and write  $\{\ast p \text{ pid}, \text{cf}\}.$
- Tell adbgen that the offset is ok. The request form is {OFFSETOK}. This is useful after invoking another adb script which moves the adb *dot.*
- Get the size of the *structure*. The request form is {SIZEOF}. adbgen replaces this request with the size of the structure. This is useful in incrementing a pointer to step through an array of structures.
- Get the offset to the end of the structure. The request form is  $\{END\}$ . This is useful at the end of the structure to get adb to align the dot for printing the next structure member.

adbgen keeps track of the movement of the adb *dot* and emits adb code to move forward or backward as necessary before printing any structure member in a script. adbgen's model of the behavior of adb's dot is simple: it is assumed that the first line of the script is of the form *struct address/adb text* and that subsequent lines are of the form  $+/adb$  text. This causes the *adb* dot to move in a sane fashion. adbgen does not check the script to ensure that these limitations are met. adbgen also checks the size of the structure member against the size of the adb format code and warns you if they are not equal.

#### EXAMPLE

If there were an include file x.h which contained:

```
struct x { 
                char *x_cp;
                char x c;
                 int x_i; 
        }; 
Then an adbgen file (call it script.adb) to print it would be: 
        #include "x.h" 
        x 
        ./"x_cp" 16t"x_c" 8t"x_i" n{x_cp,X}{x_c,C}{x_i,D}
```
After running adbgen the output file script would contain:

$$
16t''x_c''8t''x_i''nXC+D'''' J''x_cp''16t''x_c''8t''x_i''nXC+D
$$

To invoke the script you would type:

x\$<script

# FILES

/usr/lib/adb/\* adb scripts for debugging the kernel

# SEE ALSO

adb(I). kadb(8S)

*Debugging Tools* 

# BUGS

adb syntax is ugly; there should be a higher level interface for generating scripts.

Structure members which are bit fields cannot be handled because C will not give the address of a bit field. The address is needed to determine the offset.

# DIAGNOSTICS

Warnings about structure member sizes not equal to adb format items and complaints about badly formatted requests. The C compiler complains if you reference a structure member that does not exist. It also complains about & before array names; these complaints may be ignored.

 $\ddot{\phantom{0}}$ 

add client - create a diskless network bootable NFS client on a server

# SYNOPSIS

```
/usr/etclinstaIlladd_client [-inpv] [ -a kernel-arch] [ -e exec-path] [ -f share-path] [ -h home-path] 
         [ -k kvm-path ] [ -m mail-path] [ -r root-path] [ -s swap-path] [ -t term-type] 
        [ -y yptype] [ -z swapsize ] [ client. .. ]
```
### DESCRIPTION

add client adds an NFS client to a server. It can only be run by the super-user.

A default standard layout is used to set up the client's environment, but most pathnames can be overridden with the appropriate option, or menu field change.

Before you can add a client, you must first make sure that the Internet and Ethernet addresses for *client* are listed in the Network Interface Service (NIS) hosts database (if the server is running the NIS service), or in the server's /etc/hosts and /etc/ethers databases, respectively. If add client cannot find the client entry in the hosts database it aborts the operation. If there is no client entry in the /etc/ethers database, add client issues a warning to update this file while adding the client.

The default root and swap partitions are */export/root/client* and */exportlswap/client,* respectively.

add client updates the /etc/bootparams file on the server but not the bootparams database in the NIS service (if used).

If the server is not running as an NIS master, add client issues a warning to indicate that the database is out of date and the NIS master should be updated.

add client updates the server's /etc/exports file to allow client's root access to each client's root file system. It also exports each client's swap file accordingly. Note: the system administrator should verify that the /etc/exports file contains correct information, and that file systems are exported to the correct users and groups. Refer to exportfs(8) for details on exporting file systems.

If the -i or -p option is not specified, at least one *client* argument must be supplied on the command line.

# OPTIONS

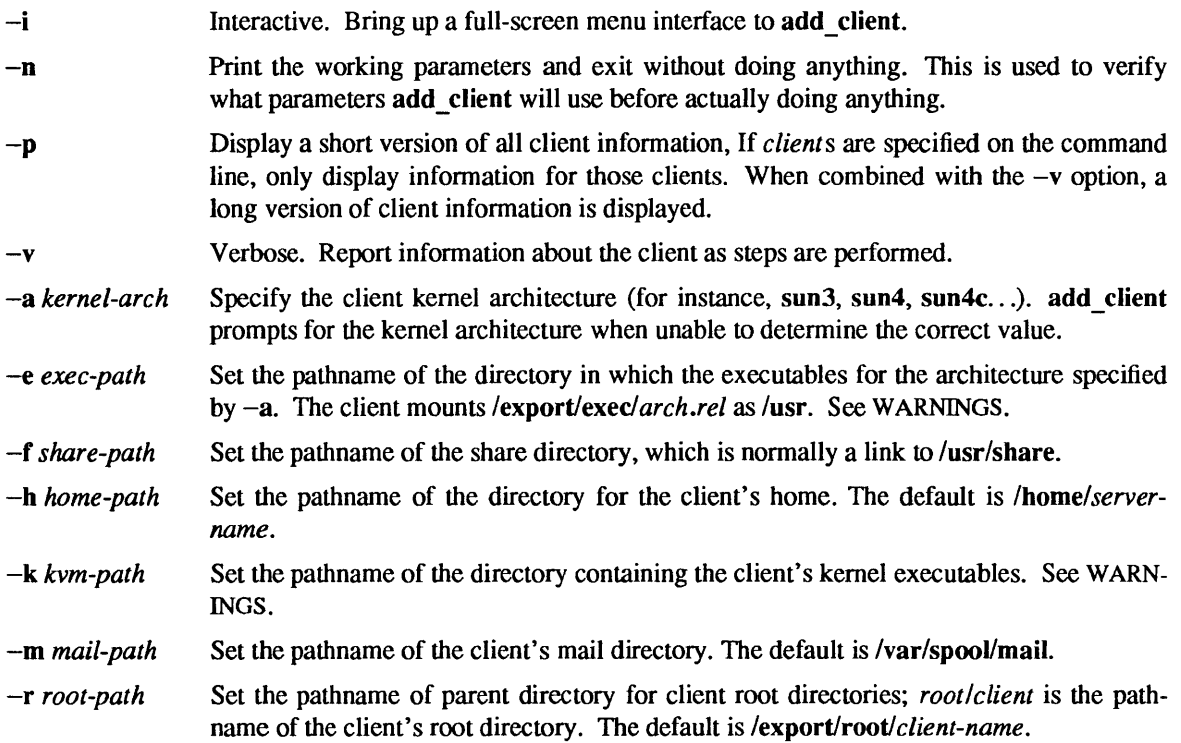

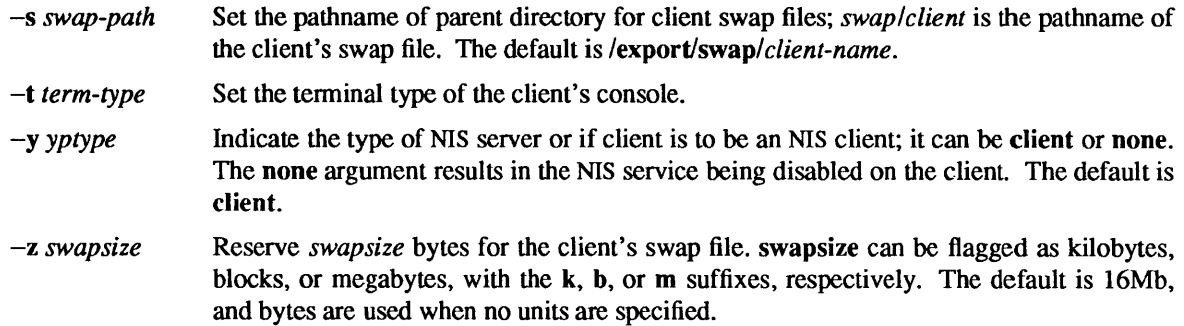

### FILES

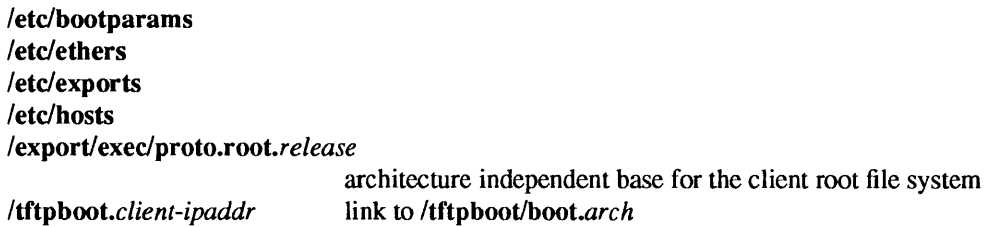

### SEE ALSO

add services(8), bootparamd(8), exportfs(8), ndbootd(8C), rm client(8), suninstall(8)

*Installing Sun OS* 4.1

### DIAGNOSTICS

add\_client: must be super-user You must be root to use add client.

#### **NOTES**

The Network Information Service (NIS) was formerly known as Sun Yellow Pages (YP). The functionality of the two remains the same; only the name has changed.

# WARNINGS

The -e *exec-path* and the -k *kvm-path* options should not be used since the correct paths are determined when the adding the client's architecture service. See add services(8).

add\_services - provide software installation services for any architecture

# **SYNOPSIS**

# /usr/etc/install/add\_services

# DESCRIPTION

add services is a menu-based program to setup a system as a server and/or to add additional software categories or other architecture releases. It is used to provide support to diskless clients, dataless clients, or just to act as a file server. add services can only be run by the super-user.

add services updates the /etc/exports file (see exports(5) and exportfs(8)) to export the necessary file systems to become a file server. After running add services, the system administrator should verify this file to make sure that the new services have been exported to the correct groups.

### FILES

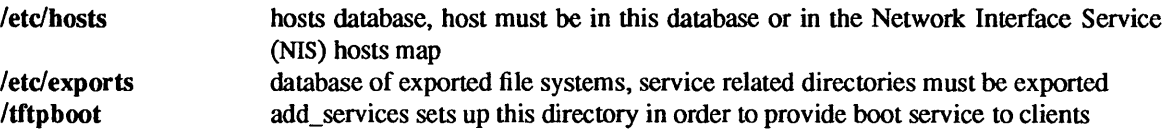

#### SEE ALSO

exports(5), add client(8), exportfs(8), rm client(8), suninstall(8)

*Installing SunOS 4.1* 

# **NOTES**

The Network Information Service (NIS) was fonnedy known as Sun Yellow Pages (YP). The functionality of the two remains the same; only the name has changed.

adduser - procedure for adding new users

# DESCRIPTION

To add an account for a new user, the system administrator (or super-user):

- Create an entry for the new user in the system password files.
- Create a home directory for the user, and change ownership so the new user owns that directory.
- Optionally set up skeletal dot files for the new user (.cshrc, .login, .profile...).
- If the account is on a system running the Network Interface Service (NIS), take additional measures.

### USAGE

### Making an Entry in the Password File

To add an entry for the new login name on a local host, first edit the /etc/passwd file — inserting a line for the new user. This must be done with the password file locked, for instance, by using vipw(8), and the insertion must be made above the line containing the string:

+::0:0:::

This line indicates that additional accounts can be found in the NIS service.

To add an entry for the new login name into the NIS service, add an identical line to the file letc/passwd on the NIS master server, and run make(1) in the directory /var/yp (see ypmake(8) for details) to propagate the change.

The new user is assigned a group and user ID number (GID and UID respectively). UIDs should be unique for each user and consistent across the NFS domain, since they control access to files. GIDs need not be unique. Typically, users working on similar projects will assigned to the same group. The system staff is group 10 for historical reasons, and the super-user is in this group.

An entry for a new user francine would look like this:

### francine::235:20:& Featherstonehaugh:/usr/francine:/bin/csh

Fields in each password-file entry are delimited by colons, and have the following meanings:

- Login name (francine). The login name is limited to eight characters in length.
- Encrypted password or the string *##name* if encrypted passwords are stored in the password adjunct file. Typically, if passwords are to be stored in the main password file, this field is left empty, so no password is needed when the user first logs in. If security demands a password, it should be assigned by running passwd(l) immediately after exiting the editor. The number of significant characters in a password is eight. (See passwd(1).)
- User ID. The UID is a number which identifies that user uniquely in the system. Files owned by the user have this number stored in their data blocks, and commands such as Is (IV) (see  $\mathbf{ls}(1 \mathrm{V})$ , use it to look up the owner's login name. For this reason, you cannot randomly change this number. See  $password(5)$  for more information.
- Group ID. The GID number identifies the group to which the user belongs by default (although the user may belong to additional groups as well). All files that the user creates have this number stored in their data blocks, and commands such as  $Is(1V)$  (see  $Is(1V)$ , use it to look up the group name. Group names and assignments are listed in the file fetc/group (which is described in  $\mathbf{group}(5)$  or in the NIS group map.
- This field is called the GCOS field (from earlier implementation of the operating system) and is traditionally used to hold the user's full name. Some installations have other infonnation encoded in this field. From this infonnation we can tell that Francine's real name is 'Francine Featherstonehaugh'. The  $\&$  in the entry is shorthand for the user's login name.
- User's home directory. This is the directory in which that user is "positioned" when they log in.
- Initial shell which this user will see on login. If this field is empty, sh(l) is used as the initial shell.

An entry for a new user francine would look like this:

# francine:::: :Io:ad,+dw

Fields in each password adjunct file entry are delimited by colons, and have the following meanings:

- Login name (francine). This name must match the login name in the password file.
- Encrypted password. Typically, this field is left empty when adding the line using the editor. passwd(l) should be run immediately after exiting the editor.
- The next three fields are the minimum label, the maximum label, and the default label. These fields should be left empty, since they are reserved for future use.
- The next two fields are for the always-audit flags and the never-audit flags. Always-audit flags specify which events are guaranteed to be audited for that user. Never-audit flags specify which events are guaranteed not to be audited for that user. For a description of audit flags, see audit\_data(5).

# Making a Home Directory

As shown in the password file entry above, the name of Francine's home directory is to be /usr/francine. This directory must be created using mkdir(I), and Francine must be given ownership of it using chown(8), in order for her profile files to be read and executed, and to have control over access to it by other users:

### example# mkdir /usr/francine example# /usr/etc/chown francine /usr/francine

If running under NFS, the mkdir(l) and chown(8) commands must be performed on the NFS server.

### Setting Up Skeletal Profile Files

New users often need assistance in setting up their profile files to initialize the terminal properly, configure their search path, and perform other desired functions at startup. Providing them with skeletal profile files saves time and interruptions for both the new user and the system administrator.

Such files as .profile (if they use *lusr/bin/sh* as the shell), or .cshrc and .Iogin (if they use *lusrlbinlcsh* as the shell), can include commands that are performed automatically at each login, or whenever a shell is invoked, such as tset(I). The ownership of these files must be changed to belong to the new user, either by running  $su(1V)$  before making copies, or by using chown(8).

### FILES

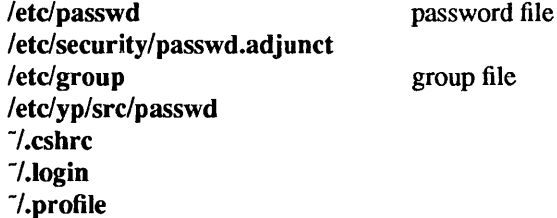

# SEE ALSO

 $\text{csh}(1)$ ,  $\text{ls}(1V)$ , make(1), mkdir(1), passwd(1),  $\text{sh}(1)$ ,  $\text{su}(1V)$ ,  $\text{tset}(1)$ , audit(2), audit control(5), audit data(5), passwd.adjunct(5), group(5), passwd(5), passwd.adjunct(5) audit(8), auditd(8), chown $(8)$ , vipw $(8)$ , ypmake $(8)$ 

*System and Network Administration* 

### **NOTES**

The Network Information Service (NIS) was formerly known as Sun Yellow Pages (YP). The functionality of the two remains the same; only the name has changed.

adv - advertise a directory for remote access with RFS

### **SYNOPSIS**

### adv

adv [ -r ] [ -d *description] resource pathname* [ *clients .*.. ] adv -m *resource* -d *description* I [ *clients .* .. ] adv -m *resource* [ -d *description]* I *clients .* . .

### **AVAILABILITY**

This program is available with the *RFS* software installation option. Refer to *Installing SunOS* 4.1 for information on how to install optional software.

# DESCRIPTION

adv makes a resource from one system available for use on other systems. The machine that advertises the resource is called the server, while systems that mount and use the resource are clients. See mount(8). *resource* represents a directory, which could contain files, subdirectories, named pipes and devices.

Remote File Sharing (RFS) must be running before adv can be used to advertise or modify a resource entry.

When used with no options, adv displays all local resources that have been advertised; this includes the resource name, the pathname, the description, the read-write status, and the list of authorized clients. The resource field has a fixed length of 14 characters; all others are of variable length. Fields are separated by two SPACE characters and double quotes (") surround the description.

This command may be used without options by any user; otherwise it is restricted to the super-user.

There are three ways adv is used:

- To print a list of all locally-advertised resources, as shown by the first synopsis.
- To advertise the directory *pathname* under the name *resource* so it is available to RFS *clients,*  as shown by the second synopsis.
- To modify *client* and *description* fields for currently advertised resources, as shown by the third and fourth synopses.

If any of the following are true, an error message will be sent to standard error.

- The network is not up and running.
- *pathname* is not a directory.
- *pathname* is not on a file system mounted locally.
- There is at least one entry in the *clients* field but none are syntactically valid.

# OPTIONS

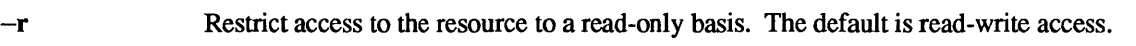

- -d *description* Provide brief textual information about the advertised resource. *description* is a single argument surrounded by double quotes ("*argument*") and has a maximum length of 32 characters.
- -m *resource* Modify information for a resource that has already been advertised. The resource is identified by a *resource* name. Only the *clients* and *description* fields can be modified. To change the *pathname, resource* name, or read/write permissions, you must unadvertise and re-advertise the resource.
- *resource* This is the symbolic name used by the server and all authorized clients to identify the resource. It is limited to a maximum of 14 characters and must be different from every other resource name in the domain. All characters must be printable ASCII characters, but must not include '.' (periods), '/' (slashes), or white space.

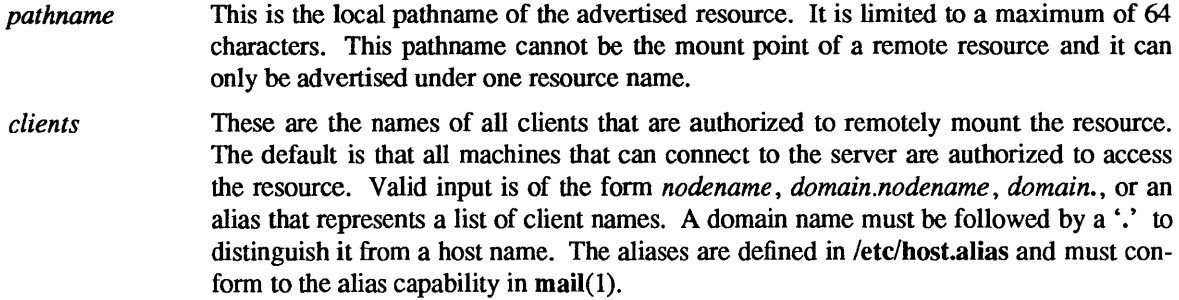

# EXAMPLES

The following example displays the local resources that have been advertised:

example% adv<br>LOCAL SUN3 LOCAL\_SUN3 /export/local/sun3 "" read-only unrestricted<br>LOCAL SUN4 /export/local/sun4 "" read-only unrestricted /export/local/sun4 "" read-only unrestricted LOCAL\_SHARE /export/local/share "" read-only unrestricted

# EXIT STATUS

If there is at least one syntactically valid entry in the *clients* field, a warning will be issued for each invalid entry and the command will return a successful exit status. A non-zero exit status will be returned if the command fails.

# FILES

/etc/host.alias

#### SEE ALSO

mount(8), rfstart(8), unadv(8)

 $arp - address resolution display and control$ 

### SYNOPSIS

arp *hostname* 

arp -a [ *vmunix* [ *kmem* ] ]

### arp -d *hostname*

arp -s *hostname ether\_address* [temp] [pub] [trail]

arp -f *filename* 

# **DESCRIPTION**

The arp program displays and modifies the Internet-to-Ethernet address translation tables used by the address resolution protocol (arp(4P)).

With no flags, the program displays the current ARP entry for *hostname.* The host may be specified by name or by number, using Internet dot notation.

# **OPTIONS**

- -a Display all of the current ARP entries by reading the table from the file *kmem* (default Idev/kmem) based on the kernel file *vmunix* (default /vmunix).
- -d Delete an entry for the host called *hostname.* This option may only be used by the super-user.
- -s Create an ARP entry for the host called *hostname* with the Ethernet address *ether \_address.* The Ethernet address is given as six hex bytes separated by colons. The entry will be permanent unless the word temp is given in the command. If the word pub is given, the entry will be published, for instance, this system will respond to ARP requests for *hostname* even though the hostname is not its own. The word trail indicates that trailer encapsulations may be sent to this host.
- -f Read the file named *filename* and set multiple entries in the ARP tables. Entries in the file should be of the form

*hostname ether address* [ temp ] [ pub ] [ trail ]

with argument meanings as given above.

### SEE ALSO

arp(4P), ifconfig(8C)

 $audit - audit$  trail maintenance

# SYNOPSIS

audit  $[-n]-s]-t]$ audit -d *username*  audit -u *username audit event state* 

# **AVAILABILITY**

This program is available with the *Security* software installation option. Refer to *Installing SunOS* 4.1 for information on how to install optional software.

# DESCRIPTION

The audit command is the general administrator's interface to kernel auditing. The process audit state for a user can be temporarily or permanently altered. The audit daemon may be notified to read the contents of the audit control file and re-initialize the current audit directory to the first directory listed in the audit control file, or to open a new audit file in the current audit directory specified in the audit control file as last read by the audit daemon. Auditing may also be terminated/disabled.

### OPTIONS

- -n Signal audit daemon to close the current audit file and open a new audit file in the current audit directory.
- -s Signal audit daemon to read audit control file. The audit daemon stores the information internally.
- -t Signal audit daemon to disable auditing and die.
- -d *username*

Change the process audit state of all processes owned by *user name.* This new process audit state is constructed from the system and user audit values as specified in the audit control and passwd.adjunct files respectively.

### -u *username audit event state*

Set the process audit state from *audit event state* for all current processes owned by *username*. See audit control(5) for the format of the system audit value. The process audit state is one argument. Enclose the audit event state in quotes, or do not use SPACE characters in the process audit state specification. A new login session reconstructs the process audit state from the audit flags in the audit control and passwd.adjunct files.

### SEE ALSO

audit(2), setuseraudit(2), getauditflags(3), getfauditflags(3), audit\_ control(5), passwd.adjunct(5)

auditd - audit daemon

SYNOPSIS

# *lusr/etc/auditd*

### DESCRIPTION

The audit daemon controls the generation and location of audit trail files. If the function issecure(3) returns false, the only action that auditd takes is to disable the auditing system; otherwise, auditing is set up and started. If auditing is desired, auditd reads the audit control(5) file to get a list of directories into which audit files can be written and the percentage limit for how much space to reserve on each filesystem before changing to the next directory.

If auditd receives the signal SIGUSRl, the current audit file is closed and another is opened. If SIGHUP is received, the current audit trail is closed, the audit control file reread, and a new trail is opened. If SIGTERM is received, the audit trail is closed and auditing is terminated. The program audit(8) sends these signals and is recommended for this purpose.

Each time the audit daemon opens a new audit trail file, it updates the file audit  $data(5)$  to include the correct name.

#### Auditing Conditions

The audit daemon invokes the program audit warn(8) under the following conditions with the indicated options:

#### audit\_warn soft *pathname*

The file system upon which *pathname* resides has exceeded the minimum free space limit defined in audit\_ control(5). A new audit trail has been opened on another file system.

#### audit\_warn allsoft

All available file systems have been filled beyond the minimum free space limit. A new audit trail has been opened anyway.

#### audit\_warn hard *pathname*

The file system upon which *pathname* resides has filled or for some reason become unavailable. A new audit trail has been opened on another file system.

#### audit\_warn allhard *count.*

All available file systems have been filled or for some reason become unavailable. The audit daemon will repeat this call to audit warn every twenty seconds until space becomes available. *count* is the number of times that audit warn has been called since the problem arose.

#### audit\_warn ebusy

There is already an audit daemon running.

# audit warn tmpfile

The file /etc/security/audit/audit\_tmp exists, indicating a fatal error.

#### audit warn nostart

The internal system audit condition is AUC FCHDONE. Auditing cannot be started without rebooting the system.

### audit warn auditoff

The internal system audit condition has been changed to not be AUC\_AUDITING by someone other than the audit daemon. This causes the audit daemon to exit.

### audit\_warn postsigterm

An error occurred during the orderly shutdown of the auditing system.

#### audit\_warn getacdir

There is a problem getting the directory list from /etc/security/audit/audit control.

The audit daemon will hang in a sleep loop until this file is fixed.

 $\bar{z}$ 

# FILES

/etc/security/audit/audit\_control /etc/security/audit/audit\_data

### SEE ALSO

auditsvc $(2)$ , audit\_control $(5)$ , audit.log $(5)$ , audit $(8)$ , audit\_warn $(8)$ 

 $a$ udit\_warn - audit daemon warning script

#### SYNOPSIS

/usr/etc/audit\_ warn *[option [arguments]]* 

#### DESCRIPTION

The audit\_warn script processes warning or error messages from the audit daemon. When a problem is encountered, the audit daemon, auditd(8) calls audit\_warn with the appropriate arguments. The *option*  argument specifies the error type.

The system administrator can specify a list of mail recpients using the script's RECIPIENTS variable. The default recipient is root.

#### OPTIONS

soft *filename* 

indicates that the soft limit for *filename* has been exceeded. The default action for this option is to send mail to the system administrator.

allsoft indicates that the soft limit for all filesystems has been exceeded. The default action for this option is to send mail to the system administrator.

#### hard *filename*

indicates that the hard limit for the file has been exceeded. The default action for this option is to send mail to the system administrator.

allhard *count* 

indicates that the hard limit for all filesystems has been exceeded *count* times. The default action for this option is to send mail to the system administrator only if the *count* is 1, and to send a message to console every time. It is recommended that mail *not* be send every time.

- ebusy indicates that the audit daemon is already running. The default action for this option is to send mail to the system administrator.
- tmpfile indicates that the temporary audit file already exists indicating a fatal error. The default action for this option is to send mail to the system administrator.
- nostart indicates that auditing cannot be started because the system audit state is AUC\_FCHDONE. The default action for this option is to send mail to the system administrator. Some system administrators may prefer to have the script reboot the system at this point.

### auditoff

indicates that someone other than the audit daemon changed the system audit state to something other than AUC\_AUDITING. The audit daemon will have exited in this case. The default action for this option is to send mail to the system administrator.

#### postsigterm

indicates that an error occurred during the orderly shutdown of the audit daemon. The default action for this option is to send mail to the system administrator.

#### getacdir

indicates that there is a problem getting the directory list from: /etc/security/audit/audit control.

The audit daemon will hang in a sleep loop until the file is fixed.

#### SEE ALSO

audit.log(5), audit\_controI(5), audit(8), auditd(8)

automount - automatically mount NFS file systems

#### **SYNOPSIS**

automount [ -mnTv] [ -D *name= value]* [ -f *master-file]* [ -M *mount-directory]* [ -tJ *duration]*  [ -tm *interval]* [ -tw *interval] [directory map* [ *-mount-options]* ] ...

# **DESCRIPTION**

automount is a daemon that automatically and transparently mounts an NFS file system as needed. It monitors attempts to access directories that are associated with an automount map, along with any directories or files that reside under them. When a file is to be accessed, the daemon mounts the appropriate NFS file system. You can assign a map to a directory using an entry in a direct automount map, or by specifying an indirect map on the command line.

The automount daemon appears to be an NFS server to the kernel. automount uses the map to locate an appropriate NFS file server, exported file system, and mount options. It then mounts the file system in a temporary location, and creates a symbolic link to the temporary location. If the file system is not accessed within an appropriate interval (five minutes by default), the daemon unmounts the file system and removes the symbolic link. If the indicated directory has not already been created, the daemon creates it, and then removes it upon exiting.

Since the name-to-Iocation binding is dynamic, updates to an automount map are transparent to the user. This obviates the need to "pre-mount" shared file systems for applications that have "hard coded" references to files.

If the *directory* argument is a pathname, the *map* argument must be an *indirect* map. In an indirect map the key for each entry is a simple name that represents a symbolic link within *directory* to an NFS mount point.

If the *directory* argument is *'1-',* the map that follows must be a *direct* map. A direct map is not associated with a single directory. Instead, the key for each entry is a full pathname that will itself appear to be a symbolic link to an NFS mount point.

A map can be a file or a Network Interface Service (NIS) map; if a file, the *map* argument must be a full pathname.

The *-mount-options* argument, when supplied, is a comma-separated list of mount(8) options, preceded by a '-'. If these options are supplied, they become the default mount options for all entries in the map. Mount options provided within a map entry override these defaults.

# OPTIONS

- -m Suppress initialization of *directory-map* pairs listed in the auto.master NIS database.
- -n Disable dynamic mounts. With this option, references through the automount daemon only succeed when the target filesystem has been previously mounted. This can be used to prevent NFS servers from cross-mounting each other.
- $-T$  Trace. Expand each NFS call and display it on the standard output.
- -v Verbose. Log status and/or warning messages to the console.
- -D *envar=value*

Assign *value* to the indicated automount (environment) variable.

-f *master-file* 

Read a local file for initialization, ahead of the auto.master NIS map.

-M *mount-directory* 

Mount temporary file systems in the named directory, instead of  $\ell$ tmp  $\mu$ mnt.

-tl *duration* 

Specify a *duration,* in seconds, that a file system is to remain mounted when not in use. The default is 5 minutes.

### -tm *interval*

Specify an *interval,* in seconds, between attempts to mount a filesystem. The default is 30 seconds.

### -tw *interval*

Specify an *interval*, in seconds, between attempts to unmount filesystems that have exceeded their cached times. The default is 1 minute.

### ENVIRONMENT

Environment variables can be used within an automount map. For instance, if \$HOME appeared within a map, automount would expand it to its current value for the HOME variable. Environment variables are expanded only for the automounter's environment - not for the environment of a user using the automounter's services.

The special reference to \$ARCH expands to the output of arch (1). This can be useful in creating a map entry for mounting executables using a server's export pathname that varies according to the architecture of the client reading the map.

If a reference needs to be protected from affixed characters, you can surround the variable name with curly braces.

#### USAGE

### Map Entry Format

A simple map entry (mapping) takes the form:

key *[-mount-options] location ...* 

where key is the full pathname of the directory to mount when used in a direct map, or simple name in an indirect map. *mount-options* is a comma-separated list of mount options, and *location* specifies a remote filesystem from which the directory may be mounted. In the simple case, *location* takes the form:

#### *hostname :pathname*

## *Replicated Filesystems*

Multiple *location* fields can be specified for replicated read-only filesystems, in which case automount sends multiple mount requests; automount mounts the file system from the first host that replies to the mount request. This request is first made to the local net or subnet. If there is no response, any connected server may respond. Since automount does not monitor the status of the server while the filesystem is mounted it will not use another location in the list if the currently mounted server crashes. This support for replicated filesystems is available only at mount time.

If each *location* in the list shares the same *pathname* then a single *location* may be used with a commaseparated list of hostnames.

#### *hostname ,hostname* ... : *pathname*

*Sharing Mounts* 

If *location* is specified in the form:

*hostname :pathname :subdir* 

*hostname* is the name of the server from which to mount the file system, *pathname* is the pathname of the directory to mount, and *subdir,* when supplied, is the name of a subdirectory to which the symbolic link is made. This can be used to prevent duplicate mounts when multiple directories in the same remote file system may be accessed. With a map for /home such as:

able homeboy:/home/homeboy:able baker homeboy:/home/homeboy:baker

and a user attempting to access a file in /home/able, automount mounts homeboy:/home/homeboy, but creates a symbolic link called /home/able to the able subdirectory in the temporarily-mounted filesystem. If a user immediately tries to access a file in /home/baker, automount needs only to create a symbolic link that points to the baker subdirectory; /home/homeboy is already mounted.

With the following map:

able homeboy:/home/homeboy/able baker homeboy:/home/homeboy/baker

automount would have to mount the filesystem twice.

*Comments* and *Quoting* 

A mapping can be continued across input lines by escaping the NEWLINE with a backslash. Comments begin with a # and end at the subsequent NEWLINE.

Characters that have special significance to the automount map parser may be protected either with double quotes ( $"$ ) or by escaping with a backslash (\). Pathnames with embedded whitespace, colons (:) or dollar (\$) should be protected.

*Directory Pattern Matching* 

The '&' character is expanded to the value of the *key* field for the entry in which it occurs. In this case:

able homeboy:/home/homeboy: &

the & expands to able.

The '\*' character, when supplied as the *key* field, is recognized as the catch-all entry. Such an entry will be used if any previous entry has not successfully matched the key being searched for. For instance, if the following entry appeared in the indirect map for /home:

\* *&:/home/&* 

this would allow automatic mounts in Ihome of any remote file system whose location could be specified as:

*hostname :/homel hostname* 

*Multiple Mounts* 

A multiple mount entry takes the form:

*key* [ *I[mountpoint* [ *-mount-options] location.* .. ] ...

The initial / within the '/[mountpoint]' is required; the optional *mountpoint* is taken as a path name relative to the destination of the symbolic link for *key.* If *mountpoint* is omitted in the first occurrence, a *mount point* of *I* is implied.

Given the direct map entry:

 $/$ arch/src \

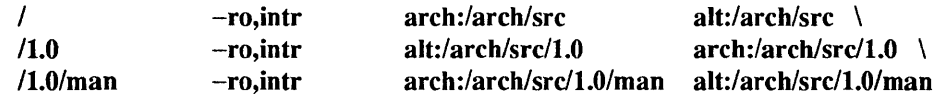

automount would automatically mount larch/src, larch/src/l.O and larch/src/1.0/man, as needed, from either arch or alt, whichever host responded first. If the mounts are hierarchically related mounts closer to the root must appear before submounts. All the mounts of a multiple mount entry will occur together and will be unmounted together. This is important if the filesystems reference each other with relative symbolic links. Multiple mount entries can be used both in direct maps and in indirect maps.

### Included Maps

The contents of another map can be included within a map with an entry of the form:

*+mapname* 

*mapname* can either be a filename, or the name of an NIS map, or one of the special maps described below. If the key being searched for is not located in an included map, the search continues with the next entry.

# Special Maps

There are two special maps currently available:  $-$ hosts, and  $-$ null. The  $-$ hosts map uses the NIS hosts.byname map to locate a remote host when the hostname is specified. This map specifies mounts of all exported file systems from any host. For instance, if the following automount command is already in effect:

# automount /net -hosts

then a reference to *Inet/hermes/usr would initiate an automatic mount of all file systems from hermes that* automount can mount; references to a directory under /net/hermes will refer to the corresponding directory relative to hermes root.

The -null map, when indicated on the command line, cancels any subsequent map for the directory indicated. It can be used to cancel a map given in auto.master or for a mount point specified as an entry in a direct map.

# Configuration and the auto. master Map

automount normally consults the auto.master NIS configuration map for a list of initial automount maps, and sets up automatic mounts for them in addition to those given on the command line. If there are duplications, the command-line arguments take precedence over a local -f master map and they both take precedence over an NIS auto.master map. This configuration database contains arguments to the automount command, rather than mappings; unless -f is in effect, automount does *not* look for an auto.master file on the local host.

Maps given on the command line, or those given in a local automaster file specified with  $-f$  override those in the NIS auto.master map. For instance, given the command:

### automount  $-f$  /etc/auto.master /home  $-\text{null}$  / $-$  /etc/auto.direct

and a file named /ete/auto.master that contains:

/home auto.home

automount would ignore /home entry in /etc/auto.master.

### FILES

/tmp mnt directory under which filesystems are dynamically mounted

# SEE ALSO

 $df(1V)$ ,  $ls(1V)$ ,  $stat(2V)$ ,  $passwd(5)$ ,  $mount(8)$ 

*System and Network Administration* 

# **NOTES**

The -hosts map must mount all the exported filesystems from a server. If frequent access to just a single filesystem is required it is more efficient to access the filesystem with a map entry that is tailored to mount just the filesystem of interest.

When it receives signal number 1, SIGHUP, automount rereads the /etc/mtab file to update its internal record of currently-mounted file systems. If a file system mounted with automount is unmounted by a umount command, automount should be forced to reread the file.

An  $\mathbf{ls}(1 \text{V})$  listing of the entries in the directory for an indirect map shows only the symbolic links for currently mounted filesystems. This restriction is intended to avoid unnecessary mounts as a side effect of programs that read the directory and stat(2Y) each of the names.

Mount points for a single automounter must not be hierarchically related. automount will not allow an automount mount point to be created within an automounted filesystem.

automount must not be terminated with the SIGKILL signal (kill  $-9$ ). Without an opportunity to unmount itself, the automount mount points will appear to the kernel to belong to a non-responding NFS server. The recommended way to terminate automount services is to send a SIGTERM (kill -15) signal to the daemon. This allows the automounter to catch the signal and unmount not only its daemon but also any mounts in /tmp\_mnt. Mounts in /tmp\_mnt that are busy will not be unmounted.

Since each direct map entry results in a separate mount for the mount daemon such maps should be kept short. Entries added to a direct map will have no effect until the automounter is restarted.

Entries in both direct and indirect maps can be modified at any time. The new information will be used when **automount** next uses the map entry to do a mount. **automount** does not cache map entries.

The Network Information Service (NIS) was formerly known as Sun Yellow Pages (YP). The functionality of the two remains the same; only the name has changed.

#### BUGS

The bg mount option is not recognized by the automounter.

Since automount is single-threaded, any request that is delayed by a slow or non-responding NFS server will delay all subsequent automatic mount requests until it completes.

Programs that read letc/mtab and then touch files that reside under automatic mount points will introduce further entries to the file.

Automatically-mounted file systems are mounted with type ignore; they do not appear in the output of either mount(8), or  $df(1V)$ .

boot - start the system kernel, or a standalone program

### SYNOPSIS

 $\verb|=b [device [(c,u,p)]] [filename] [-av] boot-flags]$ >b?

>b!

# DESCRIPTION

The boot program is started by the PROM monitor and loads the kernel, or another executable program, into memory.

The form b? displays all boot devices and their device arguments.

The form b! boots, but does not perform a RESET.

### USAGE

### Booting Standalone

When booting standalone, the boot program (*/boot*) is brought in by the PROM from the file system. This program contains drivers for all devices.

### Booting a Sun-3 System Over the Network

When booting over the network, the Sun-3 system PROM obtains a version of the boot program from a server using the Trivial File Transfer Protocol (TFfP). The client broadcasts a RARP request containing its Ethernet address. A server responds with the client's Internet address. The client then sends a TFrP request for its boot program to that server (or if that fails, it broadcasts the request). The filename requested (unqualified  $-$  not a pathname) is the hexadecimal, uppercase representation of the client's Internet address, for example:

# Using IP Address  $192.9.1.17 = C0090111$

When the Sun server receives the request, it looks in the directory /tftpboot for *filename*. That file is typically a symbolic link to the client's boot program, normally boot.sun3 in the same directory. The server invokes the TFrP server, tftpd(8C), to transfer the file to the client.

When the file is successfully read in by the client, the boot program jumps to the load-point and loads vmunix (or a standalone program). In order to do this, the boot program makes a broadcast RARP request to find the client's IP address, and then makes a second broadcast request to a bootparamd(8) bootparams daemon, for information necessary to boot the client. The bootparams daemon obtains this information either from a local /etc/bootparams database file, or from a Network Interface Service (NIS) map. The boot program sends two requests to the bootparams daemon, the first, whoami, to obtain its hostname, and the second, getfile, to obtain the name of the client's server and the pathname of the client's root partition.

The boot program then performs a mount(8) operation to mount the client's root partition, after which it can read in and execute any program within that partition by pathname (including a symbolic link to another file within that same partition). Typically, it reads in the file /vmunix. If the program is not read in successfully, boot responds with a short diagnostic message.
#### Booting a Sun-2, Sun-4, or Sun386i System Over the Network

Sun-2, Sun-4 and Sun386i systems boot over the network in a similar fashion. However, the filename requested from a server must have a suffix that reflects the system architecture of the machine being booted. For these systems, the requested filename has the form:

## *ip-address .arch*

where *ip-address* is the machine's Internet Protocol (IP) address in hex, and *arch* is a suffix representing its architecture. (Only Sun-3 systems may omit the *arch* suffix.) These filenames are restricted to 14 characters for compatibility with System V and other operating systems. Therefore, the architecture suffix is limited to 5 characters; it must be in upper case. At present, the following suffixes are recognized: SUN2 for Sun-2 system, SUN3 for Sun-3 system, SUN4 for Sun-4 system, S386 for Sun386i system, and PCNFS for PC-NFS. That file is typically a symbolic link to the client's boot program, normally boot.sun2 in the same directory for a Sun-2 system, boot.sun3 in the same directory for a Sun-3 system, or boot.sun4 in the same directory for a Sun-4 system.

Note: a Sun-2 system boots from its server using one extra step. It broadcasts an ND request which is intercepted by the user-level ndbootd (8C) (see ndbootd(8C) server. This server sends back a standalone program that carries out the same TFfP request sequence as is done for all the other systems.

## System Startup

Once the system is loaded and running, the kernel performs some internal housekeeping, configures its device drivers, and allocates its internal tables and buffers. The kernel then starts process number 1 to run init(8), which perfonns file system housekeeping, starts system daemons, initializes the system console, and begins multiuser operation. Some of these activities are omitted when init is invoked with certain *boot-flags.* These are typically entered as arguments to the boot command, and passed along by the kernel to init.

#### OPTIONS

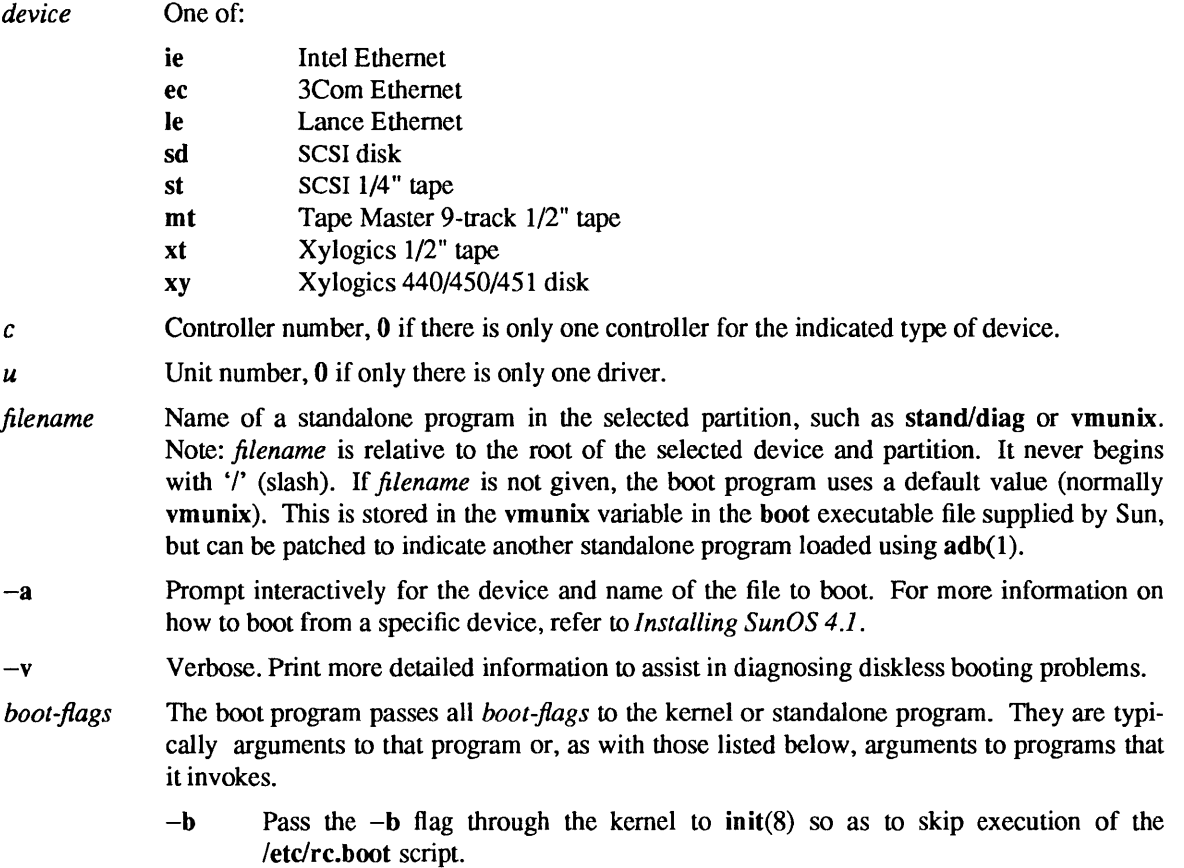

- -b Halt after loading the system.
- -s Pass the -s flag through the kernel to init(8) for single-user operation.
- -i *initname* 
	- Pass the -i *initname* to the kernel to tell it to run *initname* as the first program rather than the default /sbin/init.

## FILES

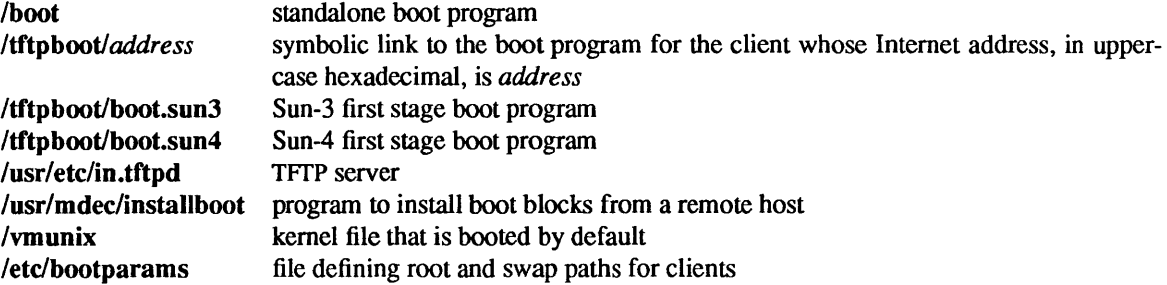

#### SEE ALSO

adb(1), tftp(1C) bootparamd(8), init(8), kadb(8S), monitor(8S), mount(8), ndbootd(8C), rc(8), reboot(8), tftpd(8C)

**Installing SunOS 4.1** *System and Network Administration* 

#### BUGS

On Sun-2 systems, the PROM passes in the default name vrnunix, overriding the the boot program's patchable default.

## **NOTES**

The Network Information Service (NIS) was formerly known as Sun Yellow Pages (YP). The functionality of the two remains the same; only the name has changed.

bootparamd - boot parameter server

#### SYNOPSIS

/usr/etc/rpc.bootparamd [-d ]

## DESCRIPTION

bootparamd is a server process that provides information to diskless clients necessary for booting. It first consults the local /etc/bootparams file for a client entry. If the local bootparams file does not exist, bootparamd consults the corresponding Network Interface Service (NIS) map.

bootparamd can be invoked either by inetd(8C) or by the user.

#### OPTIONS

-d Display the debugging information.

#### FILES

/etc/bootparams

## SEE ALSO

inetd(8C)

#### **NOTES**

The Network Information Service (NIS) was formerly known as Sun Yellow Pages (YP). The functionality of the two remains the same; only the name has changed.

C2conv, C2unconv - convert system to or from C2 security

#### SYNOPSIS

C2conv

## C2unconv

## AVAILABILITY

This program is available with the *Security* software installation option. Refer to *Installing SunOS* 4.1 for information on how to install optional software.

## DESCRIPTION

C2conv converts a standard SunOS system to operate with C2-level security.

The program prompts for information regarding the Secure NFS option, client systems (if the system is an NFS server for diskless clients), audit devices (if it is an audit file server), and names of file systems (if there is a remote audit server). The program also requests certain information for the audit control(5) file; default values may be used for audit flags and for the "minfree" value. Finally, it requests the mail address to be used (by mail(l)) when C2 administrative tasks are required. The default address is root for the host being converted.

Once it has this information, C2conv uses it to set up the necessary files for a C2 secure system, reporting on its progress as it proceeds.

C2unconv backs out the changes made to /etc/passwd and /etc/group. It does not back out changes to other files.

## FILES

/etc/passwd /etc/group /etc/fstab

#### SEE ALSO

audit  $control(5)$ 

captoinfo - convert a termcap description into a terminfo description

## SYNOPSIS

captoinfo  $[-v \dots] [-V] [-1] [-w \text{ width } ]$  filename...

#### SYNOPSIS

 $\text{Tr}(5\text{bin/captoin}$  [ $-v$ ...]  $[-V]$  [-1] [-w *width* ] *filename*...

#### **AVAILABILITY**

The System V version of this command is available with the *System V* software installation option. Refer to *Installing SunOS* 4.1 for information on how to install optional software.

#### DESCRIPTION

captoinfo converts the termcap(5) terminal description entries given in *filename* into terminfo(5V) source entries, and writes them to the standard output along with any comments found in that file. A description that is expressed as relative to another description (as specified in the termcap *te=* capability) is reduced to the minimum superset before being written.

If no *filename* is given, then the environment variable TERMCAP is used for the filename or entry. If TERMCAP is a full pathname to a file, only the terminal-name is specified in the environment variable TERM is extracted from that file. If that environment variable is not set, then the file letc/termcap is read.

#### OPTIONS

- $-v$  Verbose. Print tracing information on the standard error as the program runs. Additional  $-v$ options increase the level of detail.
- $-V$  Version. Display the version of the program on the standard error and exit.
- -1 Print fields one-per-line. Otherwise, fields are printed several to a line, to a maximum width of 60 characters.

#### -w *width*

Change the output to *width* characters.

#### FILES

/usr/share/lib/terminfo/?/\* compiled terminal description database /etc/termcap

#### SEE ALSO

curses(3V), termcap(5), terminfo(5V), infocmp(8V), tic(8V)

#### DIAGNOSTICS

#### tgetent failed with return code n

The termcap entry is not valid. In particular, check for an invalid 'tc=' entry.

#### unknown type given for the term cap code *cc*.

The termcap description had an entry for cc whose type was not boolean, numeric or string.

wrong type given for the boolean (numeric, string) term cap code *cc*.

The boolean termcap entry cc was entered as a numeric or string capability.

# the boolean (numeric, string) term cap code  $cc$  is not a valid name.

An unknown termcap code was specified.

## tgetent failed on TERM=term.

The terminal type specified could not be found in the termcap file.

#### TERM=term: cap  $cc$  (info ii) is

The termcap code was specified as a null string. The correct way to cancel an entry is with an '@', as in ':bs@:'. Giving a null string could cause incorrect assumptions to be made by the software which uses termcap or terminfo.

a function key for cc was specified, but it already has the value

*vv.* When parsing the ko capability, the key ce was specified as having the same value as the capability *ce,* but the key cc already had a value assigned to it.

the unknown term cap name  $cc$  was specified in the ko term cap capability.

A key was specified in the ko capability which could not be handled.

#### the *vi* character  $v$  (info  $ii$ ) has the value  $xx$ , but ma gives n.

The ma capability specified a function key with a value different from that specified in another setting of the same key.

the unknown *vi* key v was specified in the ma termcap capability.

 $\bf{A}$  vi(1) key unknown to captoin fo was specified in the ma capability.

Warning: termcap sg  $(nn)$  and termcap ug  $(nn)$  had different values. term info assumes that the sg (now xmc) and ug values were the same.

## Warning: the string produced for *ii* may be inefficient.

The parameterized string being created should be rewritten by hand.

Null termname given.

The terminal type was null. This is given if the environment variable TERM is not set or is null.

## cannot open filename for reading.

The specified file could not be opened.

#### WARNINGS

Certain termcap defaults are assumed to be true. The bell character (terminfo bel) is assumed to be  $\hat{G}$ . The linefeed capability (term cap nl) is assumed to be the same for both cursor down and scroll forward (terminfo cud 1 and ind, respectively.) Padding information is assumed to belong at the end of the string.

The algorithm used to expand parameterized information for term cap fields such as cursor position (termcap em, terminfo cup) can sometimes produce a string that may not be optimal. In particular, the rarely used termcap operation *%n* produces strings that are especially long. Most occurrences of these non-optimal strings will be flagged with a warning message and may need to be recoded by hand.

The short two-letter name at the beginning of the list of names in a term cap entry, a hold-over from an earlier version of the system, has been removed.

catman - create the cat files for the manual

#### SYNOPSIS

/nsr/etc/catman [ -nptw 1 [ -M directory 1 [ - T *tmac.an* 1 [ *sections* 1

#### **DESCRIPTION**

catman creates the preformatted versions of the on-line manual from the nroff(l) input files. Each manual page is examined and those whose preformatted versions are missing or out of date are recreated. If any changes are made, catman recreates the whatis database.

If there is one parameter not starting with a '-', it is taken to be a list of manual sections to look in. For example

#### catman 123

only updates manual sections 1, 2, and 3.

If an unformatted source file contains only a line of the form '.so manx/yyy.x', a symbolic link is made in the catx or fmtx directory to the appropriate preformattcd manual page. This feature allows easy distribution of the preformatted manual pages among a group of associated machines with rdist(1), since it makes the directories of pre formatted manual pages self-contained and independent of the unformatted entries.

#### OPTIONS

- $-n$  Do not (re)create the what is database.
- $-p$  Print what would be done instead of doing it.
- -t Create troffed entries in the appropriate fmt subdirectories instead of nroffing into the cat subdirectories.
- $-w$  Only create the whatis database that is used by whatis(1) and the man(1) -f and -k options. No manual reformatting is done.
- $-M$  Update manual pages located in the specified directory (*/usr/man by default*).
- $-T$  Use tmac.an in place of the standard manual page macros.

#### ENVIRONMENT

**TROFF** The name of the formatter to use when the  $-t$  flag is given. If not set, 'troff' is used.

## FILES

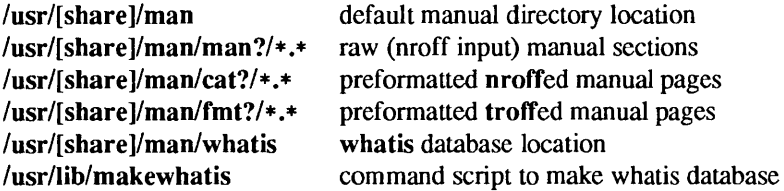

#### SEE ALSO

```
\text{apropos}(1), \text{man}(1), \text{nroff}(1), \text{rdist}(1), \text{troff}(1), \text{whatis}(1)
```
#### **NOTES**

If the -n option is specified, the /usr/manlwhatis database is not created and the apropos, whatis, 'man  $-f'$ , and 'man  $-k$ ' commands will fail.

## DIAGNOSTICS

man?/xxx.? (.so'ed from man?/yyy.?): No such file or directory

The file outside the parentheses is missing, and is referred to by the file inside them.

## target of .so in man?/xxx.? must be relative to /usr/man

catman only allows references to filenames that are relative to the directory /usr/man.

## opendir:man?: No such file or directory

A harmless warning message indicating that one of the directories catman normally looks for is missing.

## \*.\*: No such file or directory

A harmless warning message indicating catman came across an empty directory.

 $\ddot{\phantom{a}}$ 

change login – control screen blanking and choice of login utility

#### **SYNOPSIS**

change\_login

## AVAILABILITY

Available only on Sun 386i systems running a SunOS *4.0.x* release or earlier. Not a SunOS 4.1 release feature.

## DESCRIPTION

To prolong the life of your monitor, your Sun386i system turns off the screen display if you have not used the keyboard or mouse for 30 minutes or more. To see the screen again, simply move the mouse on the pad or press any key. This feature is normally enabled automatically when you log in, but you can control it using the change\_login command as explained below.

This command also determines whether you log into your workstation using the Sun386i login screen, logintool(8) or through a traditional login: prompt.

The screen blanking choices available with change\_login are:

#### 1. Logintool and Sun Logo screenblank

Enables screen blanking. When blank, the system displays the Sun logo moving randomly around an otherwise dark screen.

#### 2. Logintool and video-off screen blank

Shuts off the video output to your monitor when the screen goes blank. This is the most efficient type of screen blanking. The Desktop is almost instantly redisplayed when you move the mouse or begin typing.

#### 3. Logintool and no screen blank

Retains the login screen, but disables screen blanking.

#### 4. No Logintool and no screenblank

Disables both the login screen and screen blanking.

#### EXAMPLE

The following is an example of change login. Notice you must be super-user to use this command. example# change\_login

This program will check what login and screenblank options are set on this workstation, and allow you to choose other options, if you are logged in as superuser.

Do you want to do this? [y or n]: y

This workstation is set up to use logintool and a screenblank program that displays a Sun logo graphic.

These are the available options:

- + 1. Logintool and Sun Logo screen blank
- 2. Logintool and video-off screenblank
- 3. Logintool and no screenblank
- 4. No Logintool and no screenblank

+ indicates the current configuration

#### You must be logged in as superuser to change the current setting.

Follow the instructions in *Sun386i System Setup and Maintenance* or *Sun386i Advanced Administration* to shut down and then restart your system. The setting chosen in the above example will not be enabled until you have restarted your system.

## SEE ALSO

 $login(1)$ , screenblank $(1)$ , su $(1V)$ , logintool $(8)$ 

*Sun386i Advanced Skills Sun386i System Setup and Maintenance Sun386i Advanced Administration* 

chown - change owner

## SYNOPSIS

lusr/etc/chown [ -flIR ] *owner [.group* ] *filename .* ..

## DESCRIPTION

chown changes the owner of the *filenames* to *owner.* The owner may be either a decimal user ID (UID) or a login name found in the password file. An optional *group* may also be specified. The group may be either a decimal group ID (GID) or a group name found in the GID file.

Only the super-user can change owner, in order to simplify accounting procedures.

## OPTIONS

 $-f$ Do not report errors.

 $-R$ Recursively descend into directories setting the ownership of all files in each directory encountered. When symbolic links are encountered, their ownership is changed, but they are not traversed.

## FILES

/etc/passwd password file

## SEE ALSO

chgrp(1), chown(2V), group(5), passwd(5)

chroot - change root directory for a command

## SYNOPSIS

*lusr/etc/chroot newroot command* 

# **DESCRIPTION**

The given command is executed *relative* to the new root. The meaning of any initial '/' (slashes) in path names is changed for a command and any of its children to *newroot.* Furthermore, the initial working directory is *newroot.* 

Input and output redirections on the command line are made with respect to the *original* root:

#### chroot newroot command >x

creates the file *x* relative to the original root, not the new one.

This command is restricted to the super-user.

The new root path name is always relative to the current root: even if a chroot is already in effect; the *newroot* argument is relative to the current root of the running process.

#### SEE ALSO

chdir(2V)

#### BUGS

One should exercise extreme caution when referring to special files in the new root file system.

chrtbl - generate character classification table

## SYNOPSIS

/usr/etc/chrtbl *[filename]* 

## **DESCRIPTION**

chrtbl converts a source description of a character classification table into a form that can be used by the character classification functions and multibyte functions (see ctype( $3V$ ) and mblen( $3$ )). The source description is found in *filename*. If *filename* is not given, or just given as '-', chrtbl reads its source description from the standard input.

chrtbl creates one or two output files, the second file is only created if the model token is specified. By default, these files are created in the current working directory. The first file, named by the chrclass token, is always produced and contains the character classification information for all single-byte (7-bit and 8-bit) character code-sets described by one setting of the LC CTYPE category of locale. The second file, created if the model token is specified, contains information relating to details of width and structure of the coded character set currently under definition. The second file is named by appending' .ci'. to the value specified by the chrclass token.

The first output file contains a binary form of the character classification information described in *filename.*  It is structured in such a way that it can be used at run-time to replace the active version of the ctype[] array in the C-library, For it to be understood at run-time, the output file must be moved to the /usr/share/lib/locale/LC TYPE or /etc/locale directory (see FILES below) by the super-user or a member of group bin. This file must be readable by user, group, and other; no other permission should be set

*filename* contains a sequence of tokens in any order after the **chrclass** token, each separated by one or more NEWLINE characters or comment lines. The tokens recognized by chrtbl are as follows:

#### chrclass *name*

*name* is the filename or pathname of the character classification file. This is a mandatory token. It must be the first token to be defined, and is usually given the name that relates to a valid setting of the LC\_CTYPE category of locale.

#### model *name ,args*

This optional token chooses the type of character code-set announcement mechanism associated with the character classification table generated by chrtbi. The name of the file created by this token is the name specified by the chrclass token, concatenated with a '.ci'. The arguments to model must be one of the following:

*euc x,y,z* 

The model file contains information describing the required setting for the Extended Unix code-set announcement mechanism. *x,y,z* relate to the storage widths (in bytes) of EVC code-sets I, 2 and 3 respectively.

- *xccs* The model file contains information describing the Xerox Character Code Standard (XCI-3-3-0) announcement mechanism. There are no additional arguments required.
- *iso2022 gO,gl ,g2,g3 x*

The model file contains information describing a generative version of the ISO-2022 code set announcement mechanism. The multibyte functions driven by this model are capable of handling the standard one or more byte escape sequences as well as all of the standard shift functions. The four arguments *gO,gi ,g2,g3* define the default width (in bytes) of the four designations (respectively) available under ISO-2022, Maximum integer value of any of these arguments is 2. The fianl argument  $x$  is mandatory and must be set to either 7 or 8. It selects the default bit-width of each byte on input and output to/from the multibyte functions.

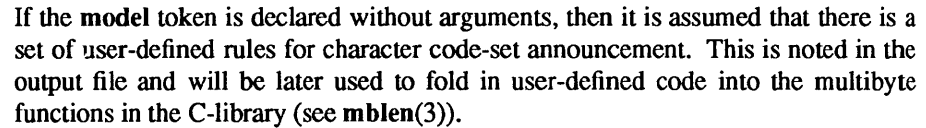

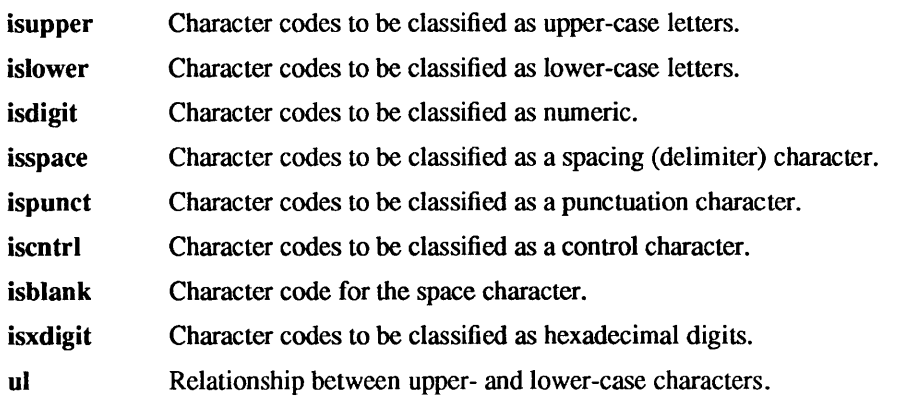

Any lines with the number sign (#) in the first column are treated as comments and are ignored. Blank lines are also ignored.

A character can be represented as a hexadecimal or octal constant (for example, the letter a can be represented as Ox61 in hexadecimal or 0141 in octal). Hexadecimal and octal constants may be separated by one or more space and tab characters.

The dash (-) may be used to indicate a range of consecutive numbers. Zero or more space characters may be used for separating the dash character from the numbers.

The backslash character (\) is used for line continuation. Only a RETURN is permitted after the backslash character.

The relationship between upper- and lower-case letters (ul) is expressed as ordered pairs of octal and hexadecimal constants:

#### *<upper-ease\_character lower-ease\_character>*

These two constants may be separated by one or more space characters. Zero or more space characters may be used for separating the angle brackets  $(\le)$  from the numbers.

#### EXAMPLES

The following is an example of an input file used to create the ASCII code set definition table on a file named ascii.

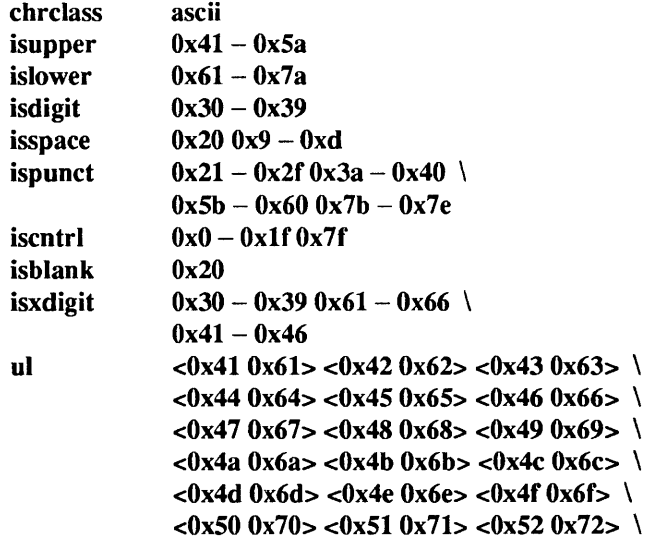

 $<0x530x73<0x540x74<0x550x75>$  $<0x560x76><0x570x77><0x580x78>$  $<0x59$  0x79>  $<0x5a$  0x7a>

#### FILES

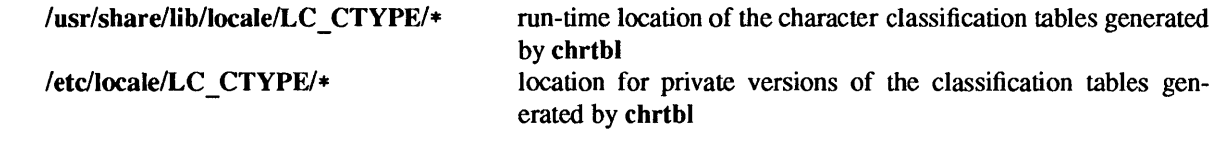

SEE ALSO

ctype(3V), environ(5V)

## DIAGNOSTICS

The error messages produced by chrtbl are intended to be self-explanatory. They indicate input errors in the command line or syntactic errors encountered within the input file.

client - add or remove diskless Sun386i systems

#### **SYNOPSIS**

client [ -a *arch]* [ -b *hostid]* [ -0 *os]* [ -q ] [ -t *minutes]* add *bootserver client etheraddress ipaddress* 

client remove *client* 

client modify *client* [ diskful | diskless | slave ]

#### **AVAILABILITY**

Available only on Sun 386i systems running a SunOS *4.0.x* release or earlier. Not a SunOS 4.1 release feature.

## DESCRIPTION

client can be used to manually add and remove diskless clients of a PNP boot server. After successful completion of the command, the diskless client can boot. Only users in the *networks* group (group 12) on the boot server are allowed to change configurations using this utility. client can be invoked from any system on the network.

The boot server of a system is the only machine truly required for that system to boot to the point of allowing user logins; it must accordingly provide name, booting, and time services. Diskless clients can provide none of these services themselves. Diskful clients, however can provide most of their own boot services. Network clients only need name and time services from the network, and can use any boot server.

To add a diskless client, use the add operation. To remove a diskless, diskful, or network client, use the remove operation. To change a system's network role, use the modify operation.

A server can reject a configuration request if it is disallowed by the contents of the bootservers map (e.g., too many clients would be configured, or too little free space would be left on the server), or if no system software for the client is available.

#### OPTIONS

- -a *arch* Specifies the architecture code of the client; it defaults to s386. (Note: architecture codes are different from architecture names. Architecture codes are used in diskless booting, and are at most five characters in length, while architecture names can be longer.)
- -b *hostid* Specifies the host ID of the client; if supplied, it is used as the root password for the system. It defaults to the null string.
- -0 os Specifies the operating system; defaults to 'unix'. This is currently used only to construct the system's *publickey* data, where applicable; this is never done if the system has no *hostid*  specified.
- -q Quiet. Displays only error messages.
- -t *minutes* Sets the RPC timeout to the number of minutes indicated; this defaults to 15 minutes. If the bootserver takes more time than this to complete, client will exit. Unless the server has already completed setup, but not yet sent status to client, this will cause the bootserver to back out of the setup, deallocating all assigned resources.

#### SEE ALSO

publickey(5) netconfig(8C), pnpd(8C)

#### **BUGS**

Unless the *hostid* is assigned, the root filesystem for the diskless client is not set up beyond copying the proto and boot files into it. This means that netconfig will often handle other parts of the setup.

clri - clear inode

## SYNOPSIS

/usr/etc/clri *filesystem i-number* ...

## DESCRIPTION

Note: clri has been superseded for normal file system repair work by fsck(8).

c1ri writes zeros on the inodes with the decimal *i-numbers* on the *filesystem.* After clri, any blocks in the affected file will show up as "missing" in an icheck(8) of the *filesystem.* 

Read and write permission is required on the specified file system device. The inode becomes allocatable.

The primary purpose of this routine is to remove a file which for some reason appears in no directory. If it is used to zap an inode which does appear in a directory, care should be taken to track down the entry and remove it. Otherwise, when the inode is reallocated to some new file, the old entry will still point to that file. At that point removing the old entry will destroy the new file. The new entry will again point to an unallocated inode, so the whole cycle is likely to be repeated again and again.

## SEE ALSO

icheck(8) fsck(8)

## BUGS

If the file is open, clri is likely to be ineffective.

colldef - convert collation sequence source definition

#### SYNOPSIS

/usr/etc/colldef *filename* 

#### DESCRIPTION

colldef converts a collation sequence source definition into a format usable by the strxfrm() and strcoll(3) functions. It is used to define the many ways in which strings can be ordered and collated.

colldef reads the collation sequence source definition from the standard input and stores the converted definition in *filename.* 

The collation sequence definition specifies a set of collating elements and the rules defining how strings containing these should be ordered. This is most useful for different language definitions. The rules provide the following capabilities:

l-to-Many mapping A single character is mapped into a string of collating elements.

Many-to-l mapping

A string of two or more characters is mapped as a single collating element.

Null string mapping

A character, or string of characters, is mapped to a null collating element (that is, will be ignored).

Equivalence class definition.

A collection of characters that have the same value.

Secondary ordering within equivalence class.

#### USAGE

The following keywords may be used in the input file *filename.* 

#### charmap

Optional keyword. Defines where a mapping of the character and collating element symbols to the actual character encoding can be found.

#### substitute

Optional keyword. Defines a one-to-many mapping between a single byte and a character string.

order Mandatory keyword. Defines the primary and secondary ordering of collating elements within this collation table.

## EXIT STATUS

colldef exits with the following values:

- o No errors were found and the output was successfully created.
- >0 Errors were found.

## FILES

#### letc/locale/LC *COLLATE/locale/domain*

standard private location for collation orders under the *locale* locale

## /usr/share/lib/locale/LC COLLATE

standard shared location for collation orders under the *locale* locale

## SEE ALSO

strcoll(3)

*System Services Overview* 

comsat, in.comsat - biff server

## SYNOPSIS

## /usr/etc/in.comsat

## DESCRIPTION

comsat is the server process which listens for reports of incoming mail and notifies users who have requested to be told when mail arrives. It is invoked as needed by inetd(8C), and times out if inactive for a few minutes.

comsat listens on a datagram port associated with the  $\text{biff}(1)$  service specification (see services(5)) for one line messages of the form

#### user@mailbox-offset

If the *user* specified is logged in to the system and the associated terminal has the owner execute bit turned on (by a 'biIT y'), the *offset* is used as a seek offset into the appropriate mailbox file and the first 7 lines or 560 characters of the message are printed on the user's terminal. Lines which appear to be part of the message header other than the From, To, Date, or Subject lines are not printed when displaying the message.

## FILES

*letclutmp* to find out who's logged on and on what terminals

SEE ALSO biff(I), services(5), inetd(8C)

## BUGS

The message header filtering is prone to error.

The notification should appear in a separate window so it does not mess up the screen.

config - build system configuration files

## SYNOPSIS

lusr/etc/config  $[-fgnp]$   $[-o$  *obj\_dir*  $]$  *config\_file* 

## DESCRIPTION

config does the preparation necessary for building a new system kernel with make(1). The *config file* named on the command line describes the kernel to be made in tenns of options you want in your system, size of tables, and device drivers to be included. When you run config, it uses several input files located in the current directory (typically the conf subdirectory of the system source including your *config file*). The format of this file is described below.

If the directory named. *Jconfig file* does not exist, config will create one. One of config's output files is a makefile which you use with make(l) to build your system.

You use config as follows. Run config from the conf subdirectory of the system source (in a typical Sun environment, from /usr/share/sys/sun[ 2 3 4 ]/conf):

example# /usr/etc/config config file Doing a "make depend" example# cd ../config\_file example# make ... *lots of output .* ..

While config is running watch for any errors. Never use a kernel which config has complained about; the results are unpredictable. If config completes successfully, you can change directory to the *•• lconfig file* directory, where it has placed the new makefile, and use make to build a kernel. The output files placed in this directory include ioconf.c, which contains a description of I/O devices attached to the system; mbglue.s, which contains short assembly language routines used for vectored interrupts, a makefile, which is used by make to build the system; a set of header files *(device name.h)* which contain the number of various devices that may be compiled into the system; and a set of swap configuration files which contain definitions for the disk areas to be used for the root file system, swapping, and system dumps.

Now you can install your new kernel and try it out.

#### OPTIONS

- $-f$ Set up the makefile for fast builds. This is done by building a vmunix.o file which includes all the .0 files which have no source. This reduces the number of files which have to be stated during a system build. This is done by prelinking all the files for which no source exists into another file which is then linked in place of all these files when the kernel is made. This makefile is faster because it does not stat the object files during the build.
- $-\mathbf{g}$ Get the current version of a missing source file from its SCCS history, if possible.
- $-\mathbf{n}$ Do not do the 'make depend'. Normally config will do the 'make depend' automatically. If this option is used config will print 'Don't forget to do a "make depend'" before completing as a reminder.
- $-\mathbf{p}$ Configure the system for profiling (see  $kgmon(8)$  and  $gprof(1)$ ).

#### *-oob}\_dir*

Use *•• Jobj* dir instead of •• *J*OBJ as the directory to find the object files when the corresponding source file is not present in order to generate the files necessary to compile and link your kernel.

#### USAGE

## Input Grammar

In the following descriptions, a number can be a decimal integer, a whole octal number or a whole hexadecimal number. Hex and octal numbers are specified to config in the same way they are specified to the C compiler, a number starting with Ox is a hex number and a number starting with just a 0 is an octal number.

Comments are begin with a # character, and end at the next NEWLINE. Lines beginning with TAB characters are considered continuations of the previous line. Lines of the configuration file can be one of two basic types. First, there are lines which describe general things about your system:

#### machine" *type"*

This is system is to run on the machine type specified. Only one machine type can appear in the config file. The legal *types* for a Sun system are sun2, sun3, sun4, and sun386. Note: the double quotes around *type* are part of the syntax, and must be included.

#### cpu *"type"*

This system is to run on the cpu type specified. More than one cpu type can appear in the config file. Legal *types* for a sun2 machine are noted in the annotated config file in *Installing SunOS 4.1.* 

ident *name* 

Give the system identifier — a name for the machine or machines that run this kernel. Note that *name* must be enclosed in double quotes if it contains both letters and digits. Also, note that if *name* is GENERIC, you need not include the 'options GENERIC' clause in order to specify 'swap generic'.

#### maxusers *number*

The maximum expected number of simultaneously active user on this system is *number.* This number is used to size several system data structures.

#### options *opt list*

Compile the listed options into the system. Options in this list are separated by commas. A line of the form:

## options FUNNY, HAHA

yields

#### -DFUNNY -DHAHA

to the C compiler. An option may be given a value, by following its name with  $=$  (equal sign) then the value enclosed in (double) quotes. None of the standard options use such a value.

In addition, options can be used to bring in additional files if the option is listed in the files files. All options should be listed in upper case. In this case, no corresponding *option.h* will be created as it would be using the corresponding *pseudo-device* method.

#### config *sysname* config clauses ...

Generate a system with name *sysname* and configuration as specified in *con fig-clauses* . The *sysname* is used to name the resultant binary image and per-system swap configuration files. The *config\_ clauses* indicate the location for the root file system, one or more disk partitions for swapping and paging, and a disk partition to which system dumps should be made. All but the root device specification may be omitted; config will assign default values as described below.

- root A root device specification is of the form 'root on *xyOd'.* If a specific partition is omitted  $-$  for example, if only root on xy0 is specified  $-$  the 'a' partition is assumed. When a generic system is being built, no root specification should be given; the root device will be defined at boot time by prompting the console.
- swap To specify a swap partition, use a clause of the form: 'swap on *partition'.* Swapping areas may be almost any size. Partitions used for swapping are sized at boot time by the system; to override dynamic sizing of a swap area the number of sectors in the swap area can be specified in the config file. For example, 'swap on *xyOb* size 99999' would configure a swap partition with 99999 sectors. If swap generic or no *partition* is specified with on, partition b on the root device is used. For dataless clients, use 'swap on type nfs'.

To configure multiple swap partitions, specify multiple 'swap on' clauses. For example:

## config vmunix swap on xyO swap on xyl

dumps The location to which system dumps are sent may be specified with a clause of the form 'dumps on xyJ'. If no dump device is specified, the first swap partition specified is used. If a device is specified without a particular partition, the 'b' partition is assumed. If a generic configuration is to be built, no dump device should be specified; the dump device will be assigned to the swap device dynamically configured at boot time. Dumps are placed at the end of the partition specified. Their size and location is recorded in global kernel variables *dumpsize* and *dumplo,* respectively, for use by savecore(8).

Device names specified in configuration clauses are mapped to block device major numbers with the file *devices.machine,* where *machine* is the machine type previously specified in the configuration file. If a device name to block device major number mapping must be overridden, a device specification may be given in the form 'major *x* minor *y'.* 

The second group of lines in the configuration file describe which devices your system has and what they are connected to (for example, a Xylogics 450 Disk Controller at address Oxee40 in the Multibus I/O space). These lines have the following format:

*dey \_type dey \_name* at *con* \_ *dey more\_info* 

*dev type* is either controller, disk, tape, device, or pseudo-device. These types have the following meanings:

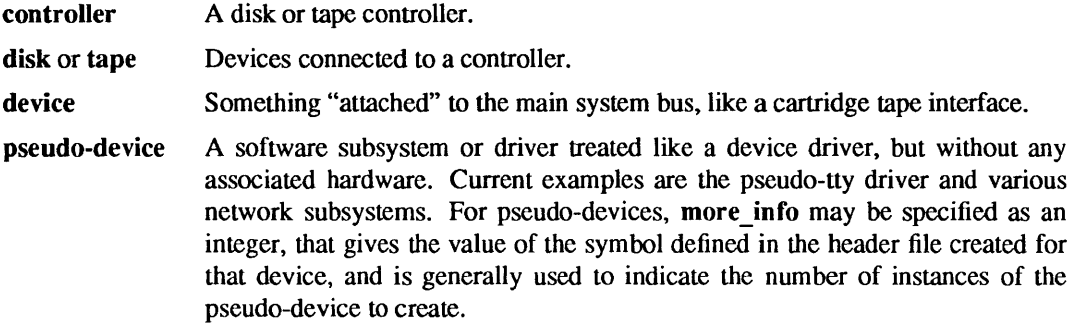

dev name is the standard device name and unit number (if the device is not a pseudo-device) of the device you are specifying. For example, xyc<sub>0</sub> is the *dev name* for the first Xylogics controller in a system; ar<sub>0</sub> names the first quarter-inch tape controller.

*con dev* is what the device you are specifying is connected to. It is either nexus?, a bus type, or a controller. There are several bus types which are used by config and the kernel.

The different possible bus types are:

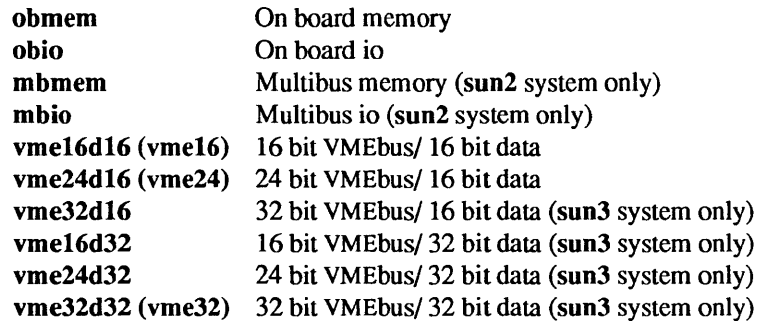

All of these bus types are declared to be connected to nexus. The devices are hung off these buses. If the bus is wildcarded, then the autoconfiguration code will determine if it is appropriate to probe for the device on the machine that it is running on. If the bus is numbered, then the autoconfiguration code will only look for that device on machine type N. In general, the Multibus and VMEbus bus types are always wildcarded.

*more info* is a sequence of the following:

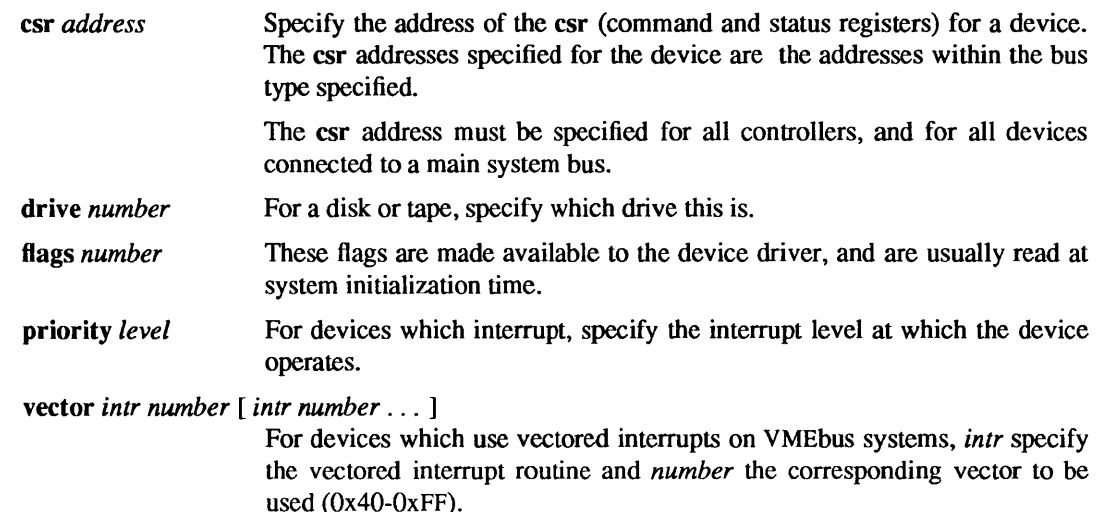

A ? may be substituted for a number in two places and the system will figure out what to fill in for the ? when it boots. You can put question marks on a *con dev* (for example, at virtual '?'), or on a drive number (for example, drive '?'). This allows redundancy, as a single system can be built which will boot on different hardware configurations.

The easiest way to understand config files it to look at a working one and modify it to suit your system. Good examples are provided in *Installing SunOS 4.1.* 

#### FILES

Files in /usr/share/sys/sun[ 2 3 4 ]/conf which may be useful for developing the *config file* used by config are:

GENERIC These are generic configuration files for either a Sun-2 or Sun-3 system. They contain all possible device descriptions lines for the particular architecture.

**README** File describing how to make a new kernel.

As shipped from Sun, the files used by /usr/etc/config as input are in the /usr/include/sys/conf directory:

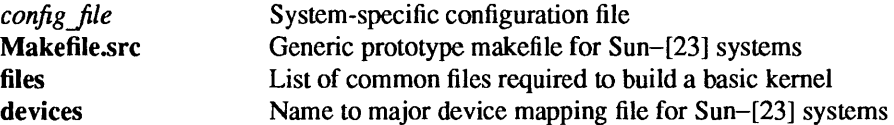

/usr/etc/config places its output files in the *.. lconfig file* directory:

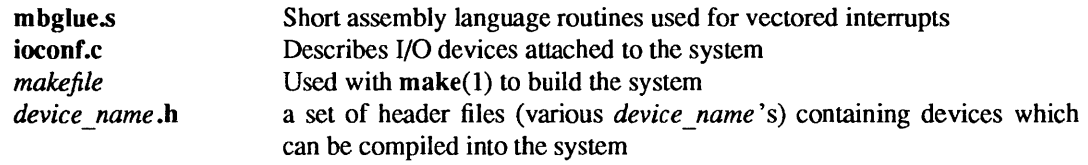

#### SEE ALSO

gprof(l), make(I), kgmon(8), savecore(8)

The SYNOPSIS portion of each device entry in Section 4 of this manual.

*Installing Sun OS* 4.1 *System and Network Administration* 

copy\_home - fetch default startup files for new home directories

## SYNOPSIS

## */home/groupname/copy* \_home /homel *groupname Ihomelusername*

#### AVAILABILITY

Available only on Sun 386i systems running a SunOS 4.0.x release or earlier. Not a SunOS 4.1 release feature.

#### DESCRIPTION

Whenever  $snap(1)$  is used to add a new user account, the copy home script in the selected primary group's home directory is executed to copy the default files to the new user's home directory, and also perform any additional custom setup.

copy home copies default environment files, such as .cshrc, .login, and .orgrc, from a group's defaults directory to a new user's home directory. It is started by user agentd $(8)$  when snap(1) is used to create new home directories on a Sun386i home directory server.

Every new group created by snap(l) has a home directory, which can be accessed using */home/groupname.* user agentd(8) copies the contents of the Sun386i's default group, /home/users, into the home directory of the new group. This includes the Welcome.txt file, the copy\_home script, and the defaults directory. copy home can be modified to customize the default setup environment for new users in the group.

#### SEE ALSO

 $snap(1)$ , user \_agentd $(8)$ 

*Sun386i SNAP Administration Sun386i Advanced Administration* 

crash - examine system images

#### SYNOPSIS

/etc/crash [ -d *dump-file]* [ -0 *namelist-file* ] [ -w *output-file]* 

#### DESCRIPTION

crash examines the memory image of a live or a crashed system kernel. It displays the values of system control structures, tables, and other pertinent information.

#### OPTIONS

-d *dump-file* Specify the file containing the system memory image. The default is /dev/mem.

*-0 namelist-file* 

Specify the text file containing the symbol table for symbolic access to the memory image. The default is /vmunix. If a system image from another machine is to be examined, the image file must be copied from that machine.

-w *output-file* Specify a file for crash output. The default is the standard output.

#### USAGE

For commands that pertain to a process, the default process is the one currently running on a live system, or the one that was running at the time the system crashed.

If the contents of a table are being dumped, the default is all active table entries.

#### Numeric Notation

Depending on the command, numeric arguments are assumed to be in a specific base. Counts are assumed to be decimal. Addresses are always hexadecimal. Table addresses larger than the size of the specified table are interpreted as hexadecimal addresses; smaller arguments are assumed to be in decimal. The default base of any argument may be overridden; the C conventions for designating the base of a number are recognized. (A number that is usually interpreted as decimal will be interpreted as hexadecimal if it is preceded by Ox and as octal if it is preceded by O. Decimal override is designated by Od, and binary by Ob.)

#### **Expressions**

Many commands accept several forms of an argument. Requests for table information accept a table entry number, a physical address, a virtual address, a symbol, a range, or an expression. A range of slot numbers may be specified in the form *a-b* where *a* and *b* are decimal numbers. An expression consists of two operands and an operator. An operand may be an address, a symbol, or a number. The operator may be "+" (plus sign), "-" (minus sign), "\*" (multiplication symbol), "/" (division symbol), "&" (logical AND), or "I" (logical OR). An operand which is a number should be preceded by a radix prefix if it is not a decimal number (0 for octal, Ox for hexidecimal, Ob for binary). The expression must be enclosed in '()' (parentheses). Other commands accept any of these argument forms that are meaningful.

Two abbreviated arguments to crash commands are used throughout. Both accept data entered in several forms. A *table\_entry* argument may be an address, symbol, range or expression that resolves to one of these. A *start addr* argument may be an address, symbol, or expression that resolves to one of those.

## Commands

? [ -w *filename]* 

List available commands.

*-wfilename* 

Redirect the output of a command to the named file. Corresponds to the redirect command.

#### *!command*

Escape to the shell to execute a command.

adv  $[-e \mathbf{p}]$   $[-\mathbf{w}$  *filename*  $]$  [ *table entry*  $] \ldots$ Print the advertise table.

- -e Display every entry in a table.
- $-p$  Interpret all address arguments in the command line as physical addresses. With this option, all address and symbol arguments explicitly entered on the command line are interpreted as physical addresses. Corresponds to the mode command.

as  $[-\text{whilename} \mid [-\text{p} \mid \text{proc} \text{entry} \mid \text{tpid} \mid s ] ]$ Print the address space table.

base [ -w *filename] number* ...

Print *number* in binary, octal, decimal, and hexadecimal. A number in a radix other then decimal should be preceded by a prefix that indicates its radix as follows: Ox, hexidecimal; 0, octal; and Ob, binary.

- buffer [ -w *filename]* [ *-format] bufferslot*
- buffer [ -p ] [ -w *filename]* [ *-format] start* \_ *addr*

Alias: b.

Print the contents of a buffer in the designated format. The following format designations are recognized: -b, byte; -c, character; -d, decimal; -x, hexadecimal; -0, octal; -r, directory; and -i, inode. If no format is given, the previous format is used. The default format at the beginning of a crash session is hexadecimal.

**bufhdr**  $[-f\mathbf{p}]$   $[-\mathbf{w}$  *filename*  $]$   $[$  *table entry*  $] \ldots$ Alias: buf.

Print system buffer headers.

-f Display the full structure.

- callout [-w *filename]*  Alias: c. Print the callout table.
- ctx  $[-\text{wfilename}][[-\text{p}]$  *tbl\_entry...* ] Print the context table.
- dbfree [-w *filename]*  Print free streams data block headers. If a class is entered, only data block headers for the class specified will be printed.
- dblock [-ep] [ -w *filename]* [ *dblk* \_ *addr* ] ... Print allocated streams data block headers. If the class option  $(-c)$  is used, only data block headers for the class specified will be printed.

defproc [ -c ] [ -w *filename]* 

defproc [ -w *filename] [slot]* 

Set the value of the process slot argument. The process slot argument may be set to the current slot number  $(-c)$  or the slot number may be specified. If no argument is entered, the value of the previously set slot number is printed. At the start of a crash session, the process slot is set to the current process.

ds [ -w *filename] virtual\_address* ...

Print the data symbol whose address is closest to, but not greater than, the address entered.

file [ -ep ] [ -w *filename* ] [ *table \_entry]* ...

Alias: f. Print the file table. findaddr [ -w *filename] table slot* 

Print the address of *slot* in *table.* Only tables available to the size command are available to findaddr.

- $gdp$   $[-efp]$   $[-w$  *filename*  $]$   $[$  *table entry*  $] \ldots$ Print the gift descriptor protocol table.
- help [ -w *filename] command* ...

Print a description of the named command, including syntax and aliases.

 $\mathbf{inode}$  [-f] [-w *filename* ] [ *table entry* ] ... Alias: i.

Print the inode table, including file system switch information.

- kfp [ -r ] [ -s *process]* [ -w *filename]*
- kfp [ -s *process]* [ -w *filename]* [ *value ]*

Print the frame pointer for the start of a kernel stack trace. The kfp value can be set using the value argument or the reset option  $(-r)$ , which sets the **kfp** through the nvram. If no argument is entered, the current value of the kfp is printed.

-s *process* Specify a process slot other than the default. Corresponds to the defproc command.

- $\textbf{linkblk}$   $[-ep]$   $[-w$  *filename*  $]$   $[$  *table\_entry*  $] \ldots$ Print the linkblk table.
- map [ -w *filename] mapname* ... Alias: m. Print the map structure of *mapname .*
- mbfree [ -w *filename]*  Print free streams message block headers.
- mblock [ -ep ] [ -w *filename] [mblk \_addr]* ... Print allocated streams message block headers.

mode [ -w *filename]* [ *mode]*  Set address translation of arguments to virtual  $(v)$  or physical  $(p)$  mode. If no mode argument is given, the current mode is printed. At the start of a crash session, the mode is virtual.

mount  $[-p]$   $[-w$  *filename*  $]$   $[$  *table entry*  $] \ldots$ Alias: m.

Print the mount table.

- nm [ -w *filename] symbol* ... Print value and type for the given symbol.
- od [ -p] [ -w *filename]* [ *-format]* [ *-mode* ] [ -s *process] start* \_ *addr* [ *count]*

Alias: rd.

Print *count* values starting at the start address in one of the following formats:

- -c character
- -d decimal
- -x hexadecimal
- -0 octal
- -a ASCII
- -h hexadecimal character

and one of the following modes:

- -I long
- -t short
- -b byte

The default mode for character and ASCII fonnats is byte; the default mode for decimal, hexadecimal, and octal formats is long. The fonnat -h prints both hexadecimal and character representations of the addresses dumped; no mode needs to be specified. When format or mode is omitted, the previous value is used. At the start of a crash session, the format is hexadecimal and the mode is long. If no count is entered, I is assumed.

page  $[-e]$   $[-w$ *filename*  $]$   $[-p]$  *tbl entry*  $] \ldots$ 

Alias: p.

Print the page structures.

pcb [ -w *filename] [process]* 

Print the process control block. If no arguments are given, the active pcb for the current process is printed.  $-e$ **p** 

pment [ -p] [ *-wfilename] tbl\_entry* ...

Print the page map entry table (not available on machines with a sun3x kernel architecture).

**pmgrp**  $[-\text{whilename}]$   $[[-\text{p}]$  *tbl\_entry ...*  $]$ 

Print the page map group table (not available on machines with a sun3x kernel architecture).

- proc [ -fp ] [ -w *filename] [#pid]* ... *[table\_entry] ...*
- proc [ -fr] [ -w *filename]*

Print the process table. Process table information may be specified in two ways. First, any mixture of table entries and process IDs (PID) may be entered. Each PID must be preceded by a '#' (pound sign). Alternatively, process table information for runnable processes may be specified with the runnable option  $(-r)$ .

qrun [ -w *filename]* 

Print the list of scheduled streams queues.

- queue [ -p ] [ -w *filename]* [ *queue* \_ *addr* ] ... Print stream queues.
- quit Alias: q. Terminate the crash session.
- rcvd  $[-efp]$   $[-w$  *filename*  $]$   $[$  *table entry*  $] \ldots$ Print the receive descriptor table.
- redirect [ -c] [ -w *filename]*
- redirect [-w *filename] [filename]*

Alias: rd.

Used with a name, redirects output of a crash session to the named file. If no argument is given, the file name to which output is being redirected is printed. Alternatively, the close option  $(-c)$ closes the previously set file and redirects output to the standard output. To pipe output from a single crash command, use an exclamation point followed by a shell command:

*crash-command! shell-command* 

This is not available when  $-w$  is in effect.

search [ -p ] [ -m *mask]* [ -s *process]* [ -w *filename] pattern start \_addr length* 

Alias: s.

Print the words in memory that match *pattern,* beginning at the start address for *length* words. The mask is ANDed  $(\&)$  with each memory word and the result compared against the pattern. The mask defaults to Oxffff'ffff.

- $seg [-wfilename ] [ [-p ] proc entry ]$
- seg [ *-wfilename* ] [ *#procid* . .. ]

Print the segment table of process.

segdata  $[-\text{wfilename}][[-\text{p}]\text{proc entry}]$ 

segdata [ *-wfilename* ] *[#procid* . .. ]

Print the segment data of process.

size [ -x ] [ -w *filename]* [ *structure\_name* ... ]

Print the size of the designated structure. The  $-x$  option prints the size in hexadecimal. If no argument is given, a list of the structure names for which sizes are available is printed.

 $\text{sndd } [\text{-efp }] [\text{-w filename }] [ \text{ table entry }] \dots$ 

Print the send descriptor table.

- srmount [ -ep ] [ -w *filename]* [ *table\_entry]* ...
- Print the server mount table.
- stack [ -u ] [ -w *filename] [process]*
- stack [ -k ] [ -w *filename] [process]*
- stack [ -p ] [ -w *filename]* -i *start\_addr]*

Alias: s.

Dump stack. The  $-u$  option prints the user stack. The  $-k$  option prints the kernel stack. The  $-i$ option prints the interrupt stack starting at the start address. If no arguments are entered, the kernel stack for the current process is printed. The interrupt stack and the stack for the current process are not available on a running system.

## status [ -w *filename]*

Print system statistics.

- stream  $[-efp]$   $[-w$  *filename*  $]$   $[$  *table entry*  $] \ldots$ Print the streams table.
- strstat [ -w *filename]*  Print streams statistics.

trace [ -r ] [ -w *filename] [process]* 

 $trace [-p]$   $[-w$  *filename*  $]$   $-i$  *start addr* ]

Alias: t.

Print stack trace. The kfp value is used with the  $-r$  option. The interrupt option prints a trace of the interrupt stack beginning at the start address. The interrupt stack trace and the stack trace for the current process are not available on a running system.

ts [ -w *filename] virtual\_address* ...

Print closest text symbol to the designated address.

user  $[-f]$   $[-w$  *filename*  $]$   $[process]$ 

Alias: u.

Print the ublock for the designated process.

- $\mathbf{vfs}$  [  $-\mathbf{wfilename}$  ] [  $[-\mathbf{p} ]$  *tbl entry...* ] Print the vfs table.
- vnode [ *-wfilename* ] [ [ -p ] *addr ]*  Alias: v. Print the vnode table.
- $vtop [-s] process]$   $[-w]$  *filename*  $] start$  *addr ...* Print the physical address translation of the virtual start address.

#### FILES

**Idev/mem** system image of currently running system *Ivar/crashlmachinelvmcore.N Ivar/crashlmachine/vmunix.N* 

#### SEE ALSO

savecore(8)

cron - clock daemon

SYNOPSIS

## /usr/etc/cron

## DESCRIPTION

cron executes commands at specified dates and times. Regularly scheduled commands can be specified according to instructions found in crontab files in the directory /var/spool/cron/crontabs. Users can submit their own crontab files using the crontab $(1)$  command. Commands that are to be executed only once may be submitted using the  $at(1)$  command.

cron only examines crootab files and at command files during process initialization and when a file changes using crontab or at. This reduces the overhead of checking for new or changed files at regularly scheduled intervals.

Since cron never exits, it should only be executed once. This is normally done by running cron from the initialization process through the file /etc/rc; see init(8). /var/spool/cron/FIFO is a FIFO file that crontab and at use to communicate with cron; it is also used as a lock file to prevent the execution of more than one cron.

#### FILES

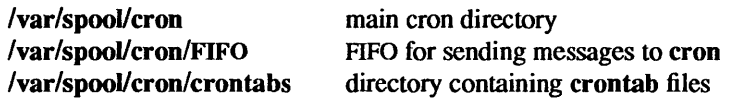

#### SEE ALSO

at(1), crontab(1), sh(1), queuedefs(5), init(8), syslogd(8)

## DIAGNOSTICS

cron logs various errors to the system log daemon, syslogd $(8)$ , with a facility code of cron. The messages are listed here, grouped by severity level.

#### Err Severity

#### Can't create /var/spool/cron/FIFO: *reason*

cron was unable to start up because it could not create /var/spool/cron/FIFO.

## Can't access /var/spool/cron/FIFO: *reason*

cron was unable to start up because it could not access /var/spool/cron/FIFO.

#### Can't open /var/spool/cron/FIFO: *reason*

cron was unable to start up because it could not open /var/spool/cron/FIFO.

Can't start cron - another cron may be running (/var/spool/cron/FIFO exists)

cron found that /var/spool/cron/FIFO already existed when it was started; this normally means that cron had already been started, but it may mean that an earlier cron terminated abnormally without removing /var/spool/cron/FIFO.

## Can't stat /var/spool/cron/FIFO: *reason*

cron could not get the status of /var/spool/cron/FIFO.

# Can't change directory to *directory:reason*

cron could not change to *directory*.

#### Can't read *directory:reason*  cron could not read *directory.*

## error reading message: *reason*

An error occurred when cron tried to read a control message from /var/spool/cron/FIFO.

#### message received - bad format

A message was successfully read by cron from /var/spool/cron/FIFO, but the message was not of a form recognized by cron.

#### SIGTERM

received cron was told to terminate by having a SIGTERM signal sent to it

#### cron could not unlink Ivarlspoollcron/FIFO: *reason*

cron was told to terminate, but it was unable to unlink /var/spool/cron/FIFO before it terminated.

#### \*\*\*\*\*\*\* CRON ABORTED \*\*\*\*\*\*\*\*

cron terminated, either due to an error or because it was told to.

#### Can't open queuedefs file *file*:reason

cron could not open a *queuedefs* file.

## *1/0* error reading queuedefs file *file* : *reason*

An I/O error occurred while cron was reading a *queuedefs* file.

#### Using default queue definitions

An error occurred while trying to read a *queuedefs* file; the default queue definitions will be used.

## Can't allocate *number* bytes of space

An internal error occurred in cron while trying to allocate memory.

## Info Severity

#### *queue* queue max run limit reached

There were more jobs running or to be run in the queue *queue* than the maximum number specified. cron will wait until one of the currently-running jobs completes before starting to run a new one.

#### MAXRUN (25) procs reached

There were more than 25 jobs running or to be run by cron. cron will wait until one of the currently-running jobs completes before starting to run a new one.

#### \*\*\* cron started \*\*\*

cron started running.

#### > CMD: *pid queue command job*

A cron job was started, in queue *queue,* with process ID *pid. command* is the command to be run. For at or batch jobs, *job* is the job number.

## > *user pid queue time job*

A cron job was started for user *user,* in queue *queue,* with process ID *pid,* at the date and time *time.* For at or batch jobs, *job* is the job number.

## < *user pid queue time job status*

A cron job completed for user *user,* in queue *queue,* with process ID *pid,* at the date and time *time.* For at or batch jobs, *job* is the job number. If the command terminated with a non-zero exit status or a signal, *status* indicates the exit status or signal.

# Notice Severity

Can't fork

An attempt to fork (2) to run a new job failed; cron will attempt again after a 30-second delay.

#### Warning Severity

#### Can't stat queuedefs file *file:reason*

cron could not get the status of a *queuedefs* file in order to determine whether it has changed. cron will assume it has changed and will reread it

 $d$ bconfig  $-$  initializes the dial box

## SYOPNSIS

lusr/etc/dbconfig *serial-device* 

# DESCRIPTION

dbconfig opens the designated serial port and sets its baud, parity and transmission rates. It also removes all STREAMS modules already pushed upon it (such as ttcompat(4M) and Idterm(4M)) and pushes the dial box STREAMS module "db" onto the device. db then holds the stream open to maintain this configuration.

If the device /dev/dialbox has not been created and linked to the serial port, dbconfig will fail.

## FILES

/dev/dialbox

## SEE ALSO

db(4M), Idterm(4M), ttcompat(4M), dialtest(6)

dcheck - file system directory consistency check

## SYNOPSIS

lusr/etc/dcheck [ -i *numbers] [filesystem ]* 

## DESCRIPTION

Note: dcheck has been superseded for normal consistency checking by fsck(8).

dcheck reads the directories in a file system and compares the link-count in each inode with the number of directory entries by which it is referenced. If the file system is not specified, dcheck checks a set of default file systems.

dcheck is fastest if the raw version of the special file is used, since the i-list is read in large chunks.

## OPTIONS

## -i *numbers*

*numbers* is a list of i-numbers; when one of those i-numbers turns up in a directory, the number, the i-number of the directory, and the name of the entry are reported.

## FILES

Default file systems vary with installation.

## SEE ALSO

 $fs(5)$ ,  $fsck(8)$ ,  $clri(8)$ , icheck $(8)$ , ncheck $(8)$ 

## DIAGNOSTICS

When a file turns up for which the link-count and the number of directory entries disagree, the relevant facts are reported. Allocated files which have 0 link-count and no entries are also listed. The only dangerous situation occurs when there are more entries than links; if entries are removed, so the link-count drops to 0, the remaining entries point to thin air. They should be removed. When there are more links than entries, or there is an allocated file with neither links nor entries, some disk space may be lost but the situation will not degenerate.

#### BUGS

Since dcheck is inherently two-pass in nature, extraneous diagnostics may be produced if applied to active file systems.

Inode numbers less than 2 are invalid.

devinfo - print out system device information

## SYNOPSIS

/usr/etc/devinfo  $[-v]$ 

#### AVAILABILITY

This program is available on SPARCstation 1 systems only.

## DESCRIPTION

devinfo displays the devices that the system knows about. The output will state the name of the device, its unit number, and whether a system device driver has claimed it. Since the internal system representation of this information is an *n-ary* tree, indentation is used to denote a parent-child relationship, and devices reported at the same indentation level are considered sibling devices.

## **OPTIONS**

-v Report hardware specifications such as register addresses and interrupt priorities for each device.

## EXAMPLE

The following example displays the format of devinfo output: example% devinfo Node 'Sun 4/60', unit #0 (no driver) Node 'options', unit #0 (no driver)

Node 'zs', unit #0 Node 'zs', unit #1 Node 'fd', unit #0 Node 'audio', unit #0 Node 'sbus', unit #0 Node 'dma', unit #0 Node 'esp', unit #0 Node 'st', unit #1 (no driver) Node 'st', unit #0 Node 'sd', unit #3 Node 'sd', unit #2 Node 'sd', unit #1 Node 'sd', unit #0 Node 'Ie', unit #0 Node 'bwtwo', unit #0 Node 'auxiliary-io', unit #0 Node 'interrupt-enable', unit #0 Node 'memory-error', unit #0 Node 'counter-timer', unit #0 Node 'eeprom', unit #0

#### FILES

/dev/kmem

to get kernel device information

devnm - device name

#### SYNOPSIS

lusr/etc/devnm *[name] ...* 

## **AVAILABILITY**

This command is available with the *System V* software installation option. Refer to *Installing Sun OS* 4.1 for information on how to install optional software.

# DESCRIPTION

devnm identifies the special file associated with the mounted file system where each *name* argument resides. This command can be used to construct a mount table entry for the root file system.

## EXAMPLE

If /usr is mounted on /dev/dsk/c1d0s2, then the command:

lusr/etc/devnm *lusr*  produces:

# /dev/dsk/c1d0s2 usr

## FILES

*Idev/dskl\**  /etc/mtab

## SEE ALSO

 $<sup>f</sup>stab(5) mount(8)$ </sup>

diskusg - generate disk accounting data by user

## SYNOPSIS

diskusg [ -sv] [ *-pfilename]* [ *-ufilename] [filename ... ]* 

## DESCRIPTION

diskusg generates intermediate disk accounting information from data in *filename,* or the standard input if *filename* is omitted. diskusg displays one line per user on the standard output in the following format:

*uid login #blocks* 

*uid* is the numerical user ID of the user. *login* is the user's login name. *#blocks* is the total number of disk blocks allocated to the user.

diskusg normally reads only the i-nodes of file systems for disk accounting. In this case, *filename* s are the special filenames of these devices.

The output of diskusg is normally the input to acctdisk (see  $\arctan(8)$ ) which generates total accounting records that can be merged with other accounting records. diskusg is normally run in dodisk (see  $accth(8)$ ).

## OPTIONS

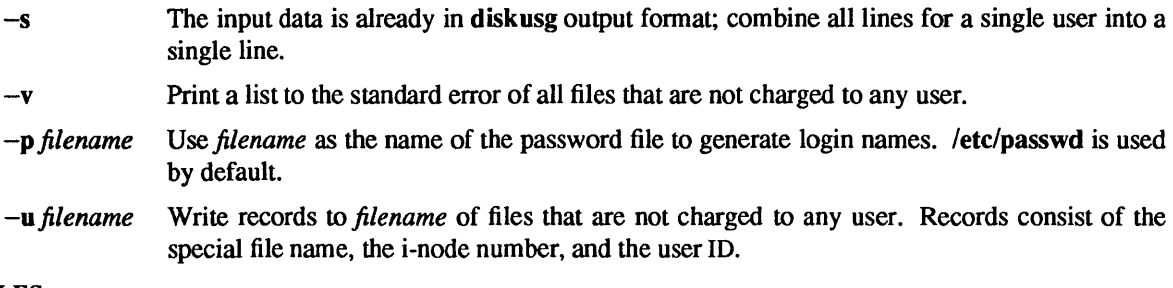

#### EXAMPLES

The following example generates daily disk accounting information:

for i in /dev/xy0a /dev/xy0g /dev/xy1g; do diskusg \$i > dtmp.'basename \$i' & done wait diskusg  $-s$  dtmp.\* | sort +0n +1 | acctdisk > disktacct

#### FILES

letclpasswd used for user ID to login name conversions

## SEE ALSO

 $\text{acct}(5)$ ,  $\text{acct}(8)$ ,  $\text{acctsh}(8)$
dkctl - control special disk operations

## **SYNOPSIS**

lusr/etc/dkctl *disk command* 

## **DESCRIPTION**

dkctl is used to enable or disable special disk operations. In particular the enabling or disabling of verified writes (write check functionality) is controlled by this program.

The *disk* specification here is a disk name of the form *Idevlrxxnp,* where *xx* is the controller device abbreviation (xy, sd, etc.), *n* is the disk number, and *p* is the partition to which the operation applies. The *partition*  specification is simply the letter used to identify that partition in the standard UNIX system nomenclature.

## SUPPORTED COMMANDS

- wchk This function enables write checking for disks that support it for the named disk partition. This means that for partitions of disks with this feature enabled, all writes are *verified* to have been correctly written on the disk. This operation emphasizes data reliability over performance, although for each implementation, the fastest reasonable method will be used (i.e., implemented in hardware, if possible).
- -wchk This disables write check functionality for the named disk partition.

## BUGS

Use of the dkctl command requires super-user permissions.

There are many other features this program could control, and may in the future.

## FILES

*Idev/rxxnp* 

## SEE ALSO

dkio(4S), sd(4S), xy(4S)

dkinfo - report information about a disk's geometry and partitioning

#### SYNOPSIS

/usr/etc/dkinfo *disk [partition]* 

#### DESCRIPTION

dkinfo gives the total number of cylinders, heads, and sectors or tracks on the specified *disk,* and gives this information along with the starting cylinder for the specified *partition.* If no *partition* is specified on the command line, dkinfo reports on all partitions.

The *disk* specification here is a disk name of the form *xxn,* where *xx* is the controller device abbreviation (ip, xy, etc.) and *n* is the disk number. The *partition* specification is simply the letter used to identify that partition in the standard UNIX system nomenclature. For example, '/usr/etc/dkinfo xy0' reports on the first disk in a system controlled by a Xylogics controller; '/usr/etc/dkinfo xyOg' reports on the seventh partition of such a disk.

## EXAMPLE

A request for information on my local disk, an 84 MByte disk controlled by a Xylogics 450 controller, might look like this:

#/usr/etc/dkinfo xy0  $xy0:$  Xylogics 450 controller at addr ee40, unit #0 586 cylinders 7 heads 32 sectors/track a: 15884 sectors (70 cyls, 6 tracks, 12 sectors) starting cylinder 0 b: 33440 sectors (149 cyls, 2 tracks) starting cylinder 71 c: 131264 sectors (586 cyls) starting cylinder 0 d: No such device or address e: No such device or address f: No such device or address g: 81760 sectors (365 cyls) starting cylinder 221 h: No such device or address #

## FILES

/dev/rxxnp

## SEE ALSO

dkio(4S), format(8S)

dmesg - collect system diagnostic messages to form error log

## SYNOPSIS

 $\textit{lusr/etc/dmesg}$  [-]

# DESCRIPTION

Note: dmesg is obsoleted by syslogd(8) for maintenance of the system error log.

dmesg looks in a system buffer for recently printed diagnostic messages and prints them on the standard output. The messages are those printed or logged by the system when errors occur. If the  $-$ ' flag is given, then dmesg computes (incrementally) the new messages since the last time it was run and places these on the standard output.

# FILES

Ivar/adm/msgbuf scratch file for memory of  $-$ ' option

# SEE ALSO

syslogd(8)

dname - print RFS domain and network names

#### **SYNOPSIS**

dname  $[-adn] [-D domain] [-N netspec]$ 

# AVAILABILITY

This program is available with the *RFS* software installation option. Refer to *Installing SunOS* 4.1 for information on how to install optional software.

#### DESCRIPTION

dname prints or defines a host's Remote File Sharing (RFS) domain name or the network used by RFS as transport provider.

When dname is used to change a domain name, the host's password is removed. The administrator will be prompted for a new password the next time RFS is started. See rfstart(8).

If dname is used with no options, it defaults to 'dname  $-d$ '.

You cannot use the  $-D$  or  $-N$  options while RFS is running.

# OPTIONS

- -a Print both the domain name and network name.
- -d Print the domain name.
- -n Print the network name.
- -D *domain*

Set the domain name for the host. *domain* must consist of no more than 14 characters, consisting of any combination of letters (upper and lower case), digits, hyphens  $(-)$ , and underscores  $(\_)$ . This option is restricted to the super-user.

-N *netspee* 

Set the network specification used for RFS. *nets pee* is the network device name, relative to the Idev directory. For example, the TCP transport device, Idev/tcp uses tcp. This option is restricted to the super-user.

#### SEE ALSO

rfstart(8)

#### **NOTES**

This domain name is not related to the Network Interface Service (NIS) domain name. Note: NIS was fonnerly known as Sun Yellow Pages (YP). The functionality of the two remains the same; only the name has changed.

dorfs - initialize, start and stop RFS automatically

#### SYNOPSIS

dorfs init *domain netspec [address]*  dorfs start  $[-v]$ dorfs stop

#### **AVAILABILITY**

This program is available with the *RFS* software installation option. Refer to *Installing SunOS* 4.1 for information on how to install optional software.

#### DESCRIPTION

dorfs sets up necessary environment to run Remote File Sharing (RFS). You can also use it to start or stop RFS automatically, after its environment is initialized. The environment only needs to be set up once and lusr/nserve/rfmaster must exist before the environment is initialized. Descriptions of  $lustr/nserve/rfmaster are in rfmaster(5)$ . You must be the super-user to run this command.

#### USAGE

Subcommands init *domain netspec* [ *address]* 

> *domain* is the name of the RFS domain. *netspec* is the name of a device file in the *dev* directory which represents the streams-based transport provider on which RFS will run. Currently, tcp is the only accepted value for this field. *address* is the optional tcp port number on which the listener will listen. If unspecified, it defaults to Ox14S0. This subcommand only needs to be run once to initialize the environment. You do not need to rerun dorfs with the init argument, unless you want to change *netspec.* /usr/nserve/rfmaster must exists before you run this command to initialize the environment. To reinitialize the environment, you need to remove *lusr/nserve/domain, lusr/nservelnetspec, Ivar/netlnlslnetspec laddress* and /var/net/nls/netspec/dbf beforehand.

#### start  $[-v]$

Start RFS automatically. It also automatically advertises resources that are stored in letc/rstab and mounts RFS resources that are stored in /etc/fstab.

 $-v$  Verify clients on mounts (see 'rfstart  $-v$ ').

#### stop

Takes down RFS by forced unmounting of all advertised resources, umounting all remotely mounted resources, executing rfstop, and stopping listener.

#### FILES

/etc/advtab /etc/rstab /var/net/nls/tcp/addr /var/net/nls/tcp/dbf lusr/nserve/domain /usr/nserve/netspec lusr/nserve/rfmaster

#### SEE ALSO

rfmaster(5), dname(8), fumount(8), mount(8), nlsadmin(8), rfstart(8), rfstop(8)

dump, rdump - incremental file system dump

#### **SYNOPSIS**

/usr/etc/dump [ *options* [ *arguments] ]filesystem*  /usr/etc/dump [ *options* [ *arguments] ]filename* ...

/usr/etc/rdump [ *options* [ *arguments]* ] *filesystem*  /usr/etc/rdump [ *options* [ *arguments]* ] *filename .* ..

## DESCRIPTION

dump backs up all files in *filesystem,* or files changed after a certain date, or a specified set of files and directories, to magnetic tape, diskettes, or files. *options* is a string that specifies dump options, as shown below. Any *arguments* supplied for specific options are given as subsequent words on the command line, in the same order as that of the *options* listed.

If dump is called as rdump, the dump device defaults to dumphost:/dev/rmtS.

If no *options* are given, the default is 9u.

dump is normally used to back up a complete filesystem. To restrict the dump to a specified set of files and directories on one filesystem, list their names on the command line. In this mode the dump level is set to 0 and the u option is ignored.

#### OPTIONS

0-9 The "dump level." All files in the *filesystem* that have been modified since the last dump at a lower dump level are copied to the volume. For instance, if you did a "level 2" dump on Monday. followed by a "level 4" dump on Tuesday, a subsequent "level 3" dump on Wednesday would contain all files modified or added since the "level 2" (Monday) backup. A "level 0" dump copies the entire filesystem to the dump volume.

a *archive-file* 

Create a dump table-of-contents archive in the specified file, *archive-file.* This file can be used by restore(8) to determine whether a file is present on a dump tape, and if so, on which volume it resides. For further information on the use of a dump archive file, see restore(8).

- b *factor* Blocking factor. Specify the blocking factor for tape writes. The default is 20 blocks per write. Note: the blocking factor is specified in terms of 512 bytes blocks, for compatibility with tar(l). The default blocking factor for tapes of density 6250BPI and greater is 64. The default blocking factor for cartridge tapes (c option specified) is 126. The highest blocking factor available with most tape drives is 126.
- c Cartridge. Use a cartridge instead of the standard half-inch reel. This sets the density to 1000BPI, the blocking factor to 126, and the length to 425 feet. This option also sets the "inter-record gap" to the appropriate length. When cartridge tapes are used, and this option is *not* specified, dump will slightly miscompute the size of the tape. If the **b**, **d**, **s** or **t** options are specified with this option, their values will override the defaults set by this option.
- d *bpi* Tape density. The density of the tape, expressed in BPI, is taken from *bpi.* This is used to keep a running tab on the amount of tape used per reel. The default density is 1600 except for cartridge tape. Unless a higher density is specified explicitly, dump uses its default density  $-$  even if the tape drive is capable of higher-density operation (for instance, 6250BPI). Note: the density specified should correspond to the density of the tape device being used, or dump will not be able to handle end-of-tape properly. The d option is not compatible with the D option.
- D Diskette. Specify diskette as the dump media.

f *dump-file* 

Dump file. Use *dump-file* as the file to dump to, instead of /dev/rmt8. If *dump-file* is specified as '-', dump to the standard output. If the file name argument is of the form *machine:device,* dump to a remote machine. Since dump is normally run by *root.* the name of the local machine must appear in the .rhosts file of the remote machine. If the file name argument is of the form *user@machine:device,* dump will attempt to execute as the specified user on the remote machine. The specified user must have a .rhosts file on the remote machine that allows root from the local machine. If dump is called as rdump, the dump device defaults to dumphost:/dev/rmt8. To direct the output to a desired remote machine, set up an alias for dumphost in the file *letclhosts.* 

- n Notify. When this option is specified, if dump requires attention, it sends a terminal message (similar to wall $(1)$ ) to all operators in the "operator" group.
- s *size* Specify the *size* of the volume being dumped to. When the specified size is reached, dump waits for you to change the volume. dump interprets the specified size as the length in feet for tapes, and cartridges and as the number of 1024 byte blocks for diskettes. The following are defaults:

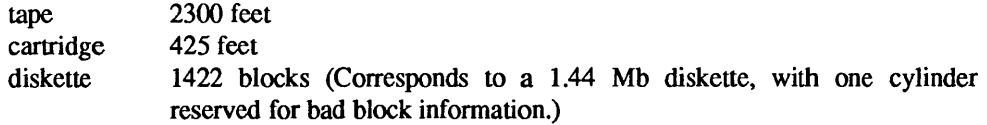

- t *tracks* Specify the number of tracks for a cartridge tape. On all Sun-2 systems the default is 4 tracks, although some Sun-2 systems have 9 track drives. On all other machines the default is 9 tracks. The **t** option is not compatible with the **D** option.
- u Update the dump record. Add an entry to the file letc/dumpdates, for each filesystem successfully dumped that includes the filesystem name, date, and dump level. This file can be edited by the super-user.
- v After writing each volume of the dump, the media is rewound and is verified against the filesystem being dumped. If any discrepancies are found, dump will respond as if a write error had occurred; the operator will be asked to mount new media, and dump will attempt to rewrite the volume. Note that *any* change to the filesystem. even the update of the access time on a file will cause the verification to fail. Thus, the verify option can only be used on a quiescent filesystem.
- w List the filesystems that need backing up. This information is gleaned from the files letc/dumpdates and letc/fstab. When the w option is used, all other options are ignored. After reporting, dump exits immediately.
- W Like w, but includes all filesystems that appear in /etc/dumpdates, along with information about their most recent dump dates and levels. Filesystems that need backing up are highlighted.

# FILES

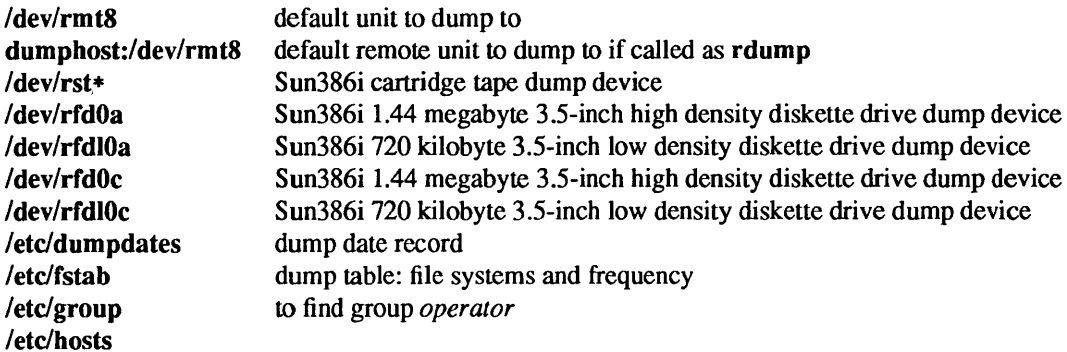

#### SEE ALSO

 $bar(1)$ , fdformat $(1)$ , tar $(1)$ , wall $(1)$ , dump $(5)$ , fstab $(5)$ , restore $(8)$ , shutdown $(8)$ 

## DIAGNOSTICS

While running, dump emits many verbose messages.

#### Exit Codes

1

- o Normal exit.
	- Startup errors encountered.
- 3 Abort - no checkpoint attempted.

#### BUGS

Fewer than 32 read errors on the file system are ignored.

Each reel requires a new process, so parent processes for reels already written just hang around until the entire tape is written.

It is recommended that incremental dumps also be performed with the system running in single-user mode.

dump does not support multi-file multi-volume tapes.

#### **NOTES**

#### Operator Intervention

dump requires operator intervention on these conditions: end of volume, end of dump, volume write error, volume open error or disk read error (if there are more than a threshold of 32). In addition to alerting all operators implied by the n option, dump interacts with the operator on dump's control terminal at times when dump can no longer proceed, or if something is grossly wrong. All questions dump poses *must* be answered by typing yes or no, as appropriate.

Since backing up a disk can involve a lot of time and effort, dump checkpoints at the start of each volume. If writing that volume fails for some reason, dump will, with operator permission, restart itself from the checkpoint after a defective volume has been replaced.

dump reports periodically, and in verbose fashion. Each report includes estimates of the percentage of the dump completed and how long it will take to complete the dump. The estimated time is given as *hours:minutes.* 

#### Suggested Dump Schedule

It is vital to perform full, "level 0", dumps at regular intervals. When performing a full dump, bring the machine down to single-user mode using shutdown(8). While preparing for a full dump, it is a good idea to clean the tape drive and heads.

Incremental dumps allow for convenient backup and recovery on a more frequent basis of active files, with a minimum of media and time. However there are some tradeoffs. First, the interval between backups should be kept to a minimum (once a day at least). To guard against data loss as a result of a media failure (a rare, but possible occurrence), it is a good idea to capture active files on (at least) two sets of dump volumes. Another consideration is the desire to keep unnecessary duplication of files to a minimum to save both operator time and media storage. A third consideration is the ease with which a particular backed-up version of a file can be located and restored. The following four-week schedule offers a reasonable tradeoff between these goals.

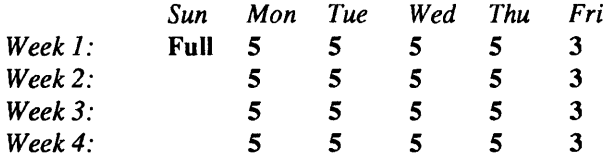

Although the Tuesday  $-$  Friday incrementals contain "extra copies" of files from Monday, this scheme assures that any file modified during the week can be recovered from the previous day's incremental dump.

#### Process Priority of dump

dump uses multiple processes to allow it to read from the disk and write to the media concurrently. Due to the way it synchronizes between these processes, any attempt to run dump with a nice (process priority) of '-5' or better will likely make dump run *slower* instead of faster.

dumpfs - dump file system information

# SYNOPSIS

lusr/etc/dumpfs device

# DESCRIPTION

dumpfs prints out the super block and cylinder group information for the file system or special device specified. The listing is very long and detailed. This command is useful mostly for finding out certain file system information such as the file system block size and minimum free space percentage.

# SEE ALSO

 $fs(5)$ ,  $fsck(8)$ ,  $news(8)$ ,  $tunefs(8)$ 

edquota - edit user quotas

#### SYNOPSIS

lusr/etc/edquota [ -p *proto-user] usernames .*..

## /usr/etc/edquota-t

## DESCRIPTION

edquota is a quota editor. One or more users may be specified on the command line. For each user a temporary file is created with an ASCII representation of the current disk quotas for that user and an editor is then invoked on the file. The quotas may then be modified, new quotas added, etc. Upon leaving the editor, edquota reads the temporary file and modifies the binary quota files to reflect the changes made.

The editor invoked is  $vi(1)$  unless the EDITOR environment variable specifies otherwise.

Only the super-user may edit quotas. (In order for quotas to be established on a file system, the root directory of the file system must contain a file, owned by root, called quotas. See quotaon(8) for details.)

## OPTIONS

- $-\mathbf{p}$ Duplicate the quotas of the prototypical user specified for each user specified. This is the normal mechanism used to initialize quotas for groups of users.
- $-t$ Edit the soft time limits for each file system. If the time limits are zero, the default time limits in  $\langle \text{ufs/quot} \rangle$  are used. Time units of sec(onds), min(utes), hour(s), day(s), week(s), and month(s) are understood. Time limits are printed in the greatest possible time unit such that the value is greater than or equal to one.

## FILES

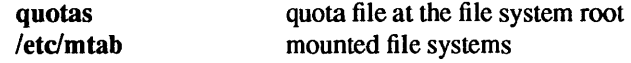

#### SEE ALSO

 $\text{quot}(1)$ , vi(1), quotactl $(2)$ , quotacheck $(8)$ , quotaon $(8)$ , repquota $(8)$ 

#### BUGS

The format of the temporary file is inscrutable.

eeprom - EEPROM display and load utility

#### **SYNOPSIS**

eeprom [ - ] [ -c] [ -i] [-f *device* ] *[field[ =value]* ... J

SYNOPSIS - SPARCstation 1 SYSTEMS

eeprom [ - J [ -f *device* J *[field[=valueJ* ... J

## **DESCRIPTION**

eeprom displays or changes the values of fields in the EEPROM. It processes fields in the order given. When processing *afield* accompanied by a *value,* eeprom makes the indicated alteration to the EEPROM; otherwise it displays the *field's* value. When given no field specifiers, eeprom displays the values of all EEPROM fields. A '-' flag specifies that fields and values are to be read from the standard input (one *field orfield=value* per line).

Only the super-user may alter the EEPROM contents.

eeprom verifies the EEPROM checksums and complains if they are incorrect; if the  $-i$  flag is specified, erroneous checksums are ignored. If the  $-c$  flag is specified, all incorrect checksums are recomputed and corrected in the EEPROM.

The PROM monitor supports three security modes designated by the *secure* field: non-secure, command secure, and fully secure.

If *secure=none* the PROM monitor runs in the non-secure mode. In this mode all PROM monitor commands are allowed with no password required.

If secure=command the PROM monitor is in the command secure mode. In this mode, only the b (boot) command with no parameters and the c (continue) command with no parameters may be entered without a password being required. Any other command requires that the PROM monitor password be entered.

If secure=full the PROM monitor is in the fully secure mode. In this mode, only the c (continue) command with no parameters may be entered without a password being required. Entry of any other command requires that the PROM monitor password be entered. Note: the system will not auto-reboot in fully secure mode. The PROM monitor password must be entered before the boot process will take place.

When changing the security mode from non-secure to either command secure or fully secure, eeprom prompts for the entry and re-entry of a new PROM password as in the passwd(l) command. Changing from one secure mode to the other secure mode, or to the non-secure mode does not prompt for a password. Changing to non-secure mode erases the password.

The content of the password field is never displayed to any user. If the security mode is not none, the super-user may change the PROM monitor password by entering:

#### example# eeprom password=

eeprom prompts for a new password to be entered and re-entered.

The field bad Jogin maintains the count of bad login tries. It may be reset to zero (0) by specifying bad login=reset.

#### OPTIONS

 $-c$ Correct bad checksums. (Ignored on SPARCstation 1 systems.)

-i Ignore bad checksums. (Ignored on SPARCstation 1 systems.)

-f *device*  Use *device* as the EEPROM device.

#### FIELDS and VALVES

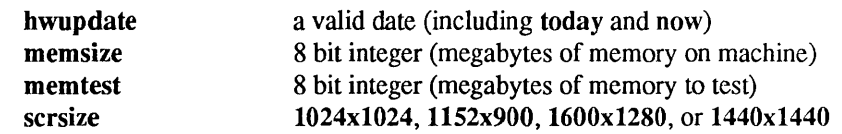

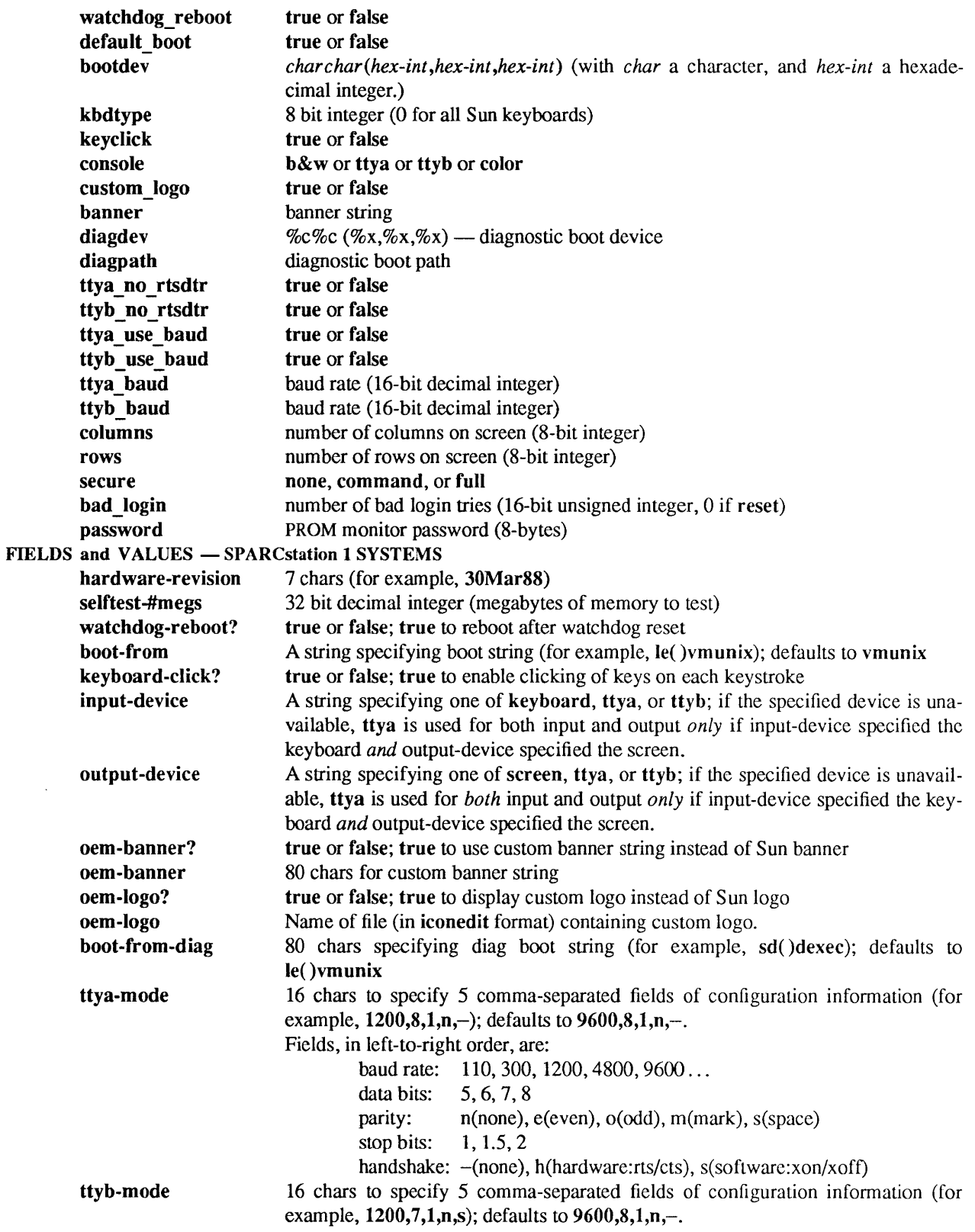

 $\hat{\mathcal{A}}$ 

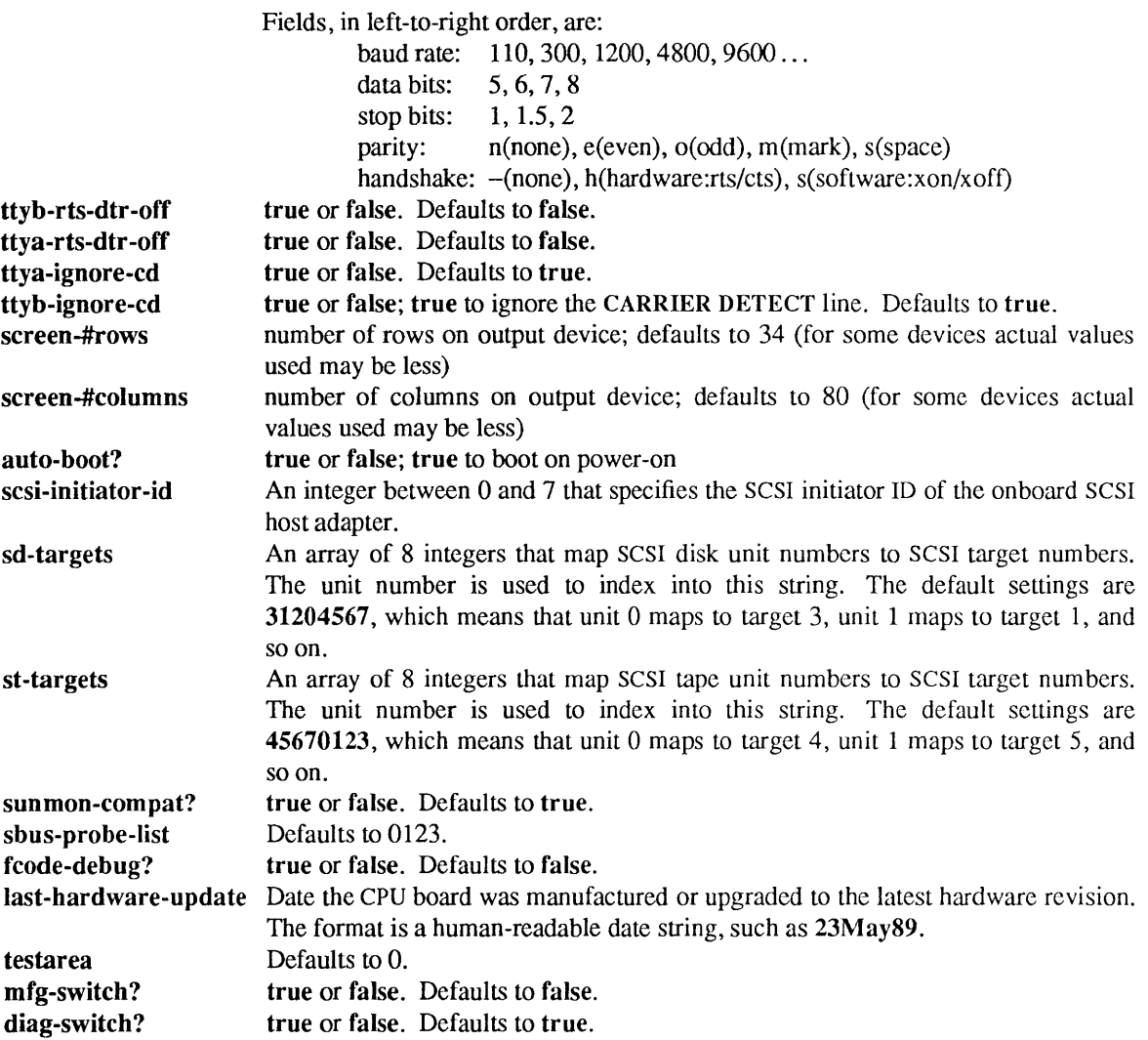

# FILES

/dev/eeprom

# FILES - SPARCstation 1 SYSTEMS

/dev/openprom

# SEE ALSO

passwd(l)

*PROM User's Manual* 

etherd, rpc.etherd - Ethernet statistics server

# SYNOPSIS

lusr/etc/rpc.etherd *interface* 

## AVAILABILITY

This program is available with the *Networking* software installation option. Refer to *Installing SunOS 4.1*  for information on how to install optional software.

# DESCRIPTION

etherd is a server which puts *interface* into promiscuous mode, and keeps summary statistics of all the packets received on that interface. It responds to RPC requests for the summary. You must be root to run etherd.

*interface* is a networking interface such as ie0, ie1, ec0, ec1 and le0.

traffie(IC) displays the information obtained from etherd in graphical form.

## SEE ALSO

 $traffic(1C)$ 

etherfind - find packets on Ethernet

#### **SYNOPSIS**

```
etherfind [ -d] [ -0] [ -p ] [ -r ] [ -t] [ -u ] [ -v ] [ -x ] [ -c count] [ -i interface] [ -I length ] 
expression
```
#### **AVAILABILITY**

This program is available with the *Networking* software installation option. Refer to *Installing SunOS 4.1*  for information on how to install optional software.

## DESCRIPTION

etherfind prints out the information about packets on the ethernet that match the boolean *expression.* The short display, without the  $-v$  option, displays only the destination and src (with port numbers). When an Internet packet is fragmented into more than one ethernet packet, all fragments except the first are marked with an asterisk. With the -v option, the display is much more verbose, giving a trace that is suitable for analyzing many network problems. You must be root to invoke etherfind.

#### OPTIONS

- -d Print the number of dropped packets. Not necessarily reliable.
- -n Do not convert host addresses and port numbers to names.
- $-\mathbf{p}$ Normally, the selected interface is put into promiscuous mode, so that etherfind has access to all packets on the ethernet. However, when the  $-p$  flag is used, the interface will not go promiscuous.
- -r RPC mode: treat each packet as an RPC message, printing the program and procedure numbers. Routing packets are also more fully decoded using this option, and Network Interface Service (NJS) and NFS requests have their arguments printed.
- -t Timestamps: precede each packet listing with a time value in seconds and hundredths of seconds since the first packet.
- -u Make the output line buffered.
- $-v$  Verbose mode: print out some of the fields of TCP and UDP packets.
- $-x$  Dump the packet in hex, in addition to the line printed for each packet by default. Use the  $-1$ option to limit this printout.
- -c *count*

Exit after receiving *count* packets. This is sometimes useful for dumping a sample of ethemet traffic to a file for later analysis.

-i *interface* 

etherfind listens on *interface.* The program netstat(8C) when invoked with the -i flag lists all the interfaces that a machine has.

-I *length* 

Use with the  $-x$  option to limit the number of bytes printed out.

#### *expression*

The syntax of *expression* is similar to that used by find(1). Here are the allowable primaries.

#### dst *destination*

True if the destination field of the packet is *destination,* which may be either an address or a name.

#### src *source*

True if the source field of the packet is *source,* which may be either an address or a name.

#### host *name*

True if either the source or the destination of the packet is *name.* 

#### between *host] host2*

True if either the source of the packet is *host]* and the destination *host2,* or the source is *host2* and the destination *hostl .* 

## dstnet *destination*

True if the destination field of the packet has a network part of *destination,* which may be either an address or a name.

#### srcnet *source*

True if the source field of the packet has a network part of *source,* which may be either an address or a name.

#### srcport *port*

True if the packet has a source port value of *port.* This will check the source port value of either UDP or TCP packets (see tcp(4P», and udp(4P». The *port* can be a number or a name used in /etc/services.

#### dstport *port*

True if the packet has a destination port value of *port.* The *port* can be a number or a name.

#### less *length*

True if the packet has a length less than or equal to *length.* 

#### greater *length*

True if the packet has a length greater than or equal to *length.* 

#### -proto *protocol*

True if the packet is an IP packet (see ip(4P» of protocol type *protocol. Protocol* can be a number or one of the names icmp, udp, nd, or tcp.

#### byte *byte op value*

True if byte number *byte* of the packet is in relation *op* to *value.* Legal values for *op* are  $+$ ,  $\lt$ ,  $\gt$ ,  $\&$ , and |. Thus 4=6 is true if the fourth byte of the packet has the value 6, and 20&Oxf is true if byte twenty has one of its four low order bits nonzero.

#### broadcast

True if the packet is a broadcast packet.

arp True if the packet is an ARP packet (see  $\arg(4P)$ ).

- rarp True if the packet is a rarp packet.
- -ip True if the packet is an IP packet.

-decnet

True if the packet is a DECNET packet.

-apple True if the packet is an AppleTalk protocol packet.

The primaries may be combined using the following operators (in order of decreasing precedence):

A parenthesized group of primaries and operators (parentheses are special to the Shell and must be escaped).

The negation of a primary ('not' is the unary *not* operator).

Concatenation of primaries (the *and* operation is implied by the juxtaposition of two primaries, or can be specified with 'and').

Alternation of primaries ('or' is the *or* operator).

## EXAMPLE

To find all packets arriving at or departing from the host sundown, or that are ICMP packets:

example% etherfind host sundown or proto icmp

# SEE ALSO

find(1), traffic(1C),  $\text{arp}(4P)$ ,  $\text{ip}(4P)$ ,  $\text{nit}(4P)$  tcp(4P),  $\text{udp}(4P)$ , netstat(8C)

# BUGS

The syntax is painful.

## **NOTES**

The Network Information Service (NIS) was formerly known as Sun Yellow Pages (YP). The functionality of the two remains the same; only the name has changed.

exportfs - export and unexport directories to NFS clients

#### SYNOPSIS

/usr/etc/exportfs [ -aiuv] [ -0 *options] [pathname ]* 

## DESCRIPTION

exportfs makes a local directory or filename available for mounting over the network by NFS clients. It is normally invoked at boot time by the /etc/rc.local script, and uses information contained in the /etclexports file to export *pathname* (which must be specified as a full pathname). The super-user can run exportfs at any time to alter the list or characteristics of exported directories and filenames. Directories and files that are currently exported are listed in the file /etc/xtab.

With no options or arguments, exportfs prints out the list of directories and filenames currently exported.

#### OPTIONS

- $-a$  All. Export all pathnames listed in /etc/exports, or if  $-u$  is specified, unexport all of the currently exported pathnames.
- -i Ignore the options in /etc/exports. Normally, exportfs will consult /etc/exports for the options associated with the exported pathname.
- -u Unexport the indicated pathnames.
- $-v$  Verbose. Print each directory or filename as it is exported or unexported.

#### *-0 options*

Specify a comma-separated list of optional characteristics for the pathname being exported. *options* can be selected from among:

ro Export the pathname read-only. If not specified, the pathname is exported read-write.

*rw=hostname[:hostname]* ...

Export the pathname read-mostly. Read-mostly means exported read-only to most machines, but read-write to those specified. If not specified, the pathname is exported read-write to all.

#### anon=uid

If a request comes from an unknown user, use UID as the effective user ID. Note: root users (UID 0) are always considered "unknown" by the NFS server, unless they are included in the root option below. The default value for this option is  $-2$ . Setting the value of "anon" to -1 disables anonymous access. Note: by default secure NFS accepts insecure requests as anonymous, and those wishing for extra security can disable this feature by setting "anon" to  $-1$ .

*root=hostname[ :hostname]* ...

Give root access only to the root users from a specified *hostname.* The default is for no hosts to be granted root access.

*access=client[* : *client]* ...

Give mount access to each *client* listed. A *client* can either be a hostname, or a netgroup (see netgroup(5»). Each *client* in the list is first checked for in the /etc/netgroup database, and then the /etclhosts database. The default value allows any machine to mount the given directory.

secure Require clients to use a more secure protocol when accessing the directory.

#### FILES

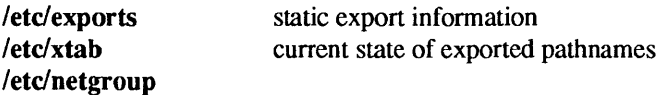

## SEE ALSO

exports(5). netgroup(5). showmount(8)

## WARNINGS

You cannot export a directory that is either a parent- or a sub-directory of one that is currently exported and within the same filesystem. It would be illegal, for example, to export both /usr and /usr/local if both directories resided in the same disk partition.

 $\sim$ 

 $extract\_patch - extract$  and execute patch files from installation tapes

#### SYNOPSIS

extractyatch [ *-ddevice* [ *-rremote-host]* ] [ *-ppatch-name* ] [ -DEFAULT]

## DESCRIPTION

extract patch extracts a patch from a release tape onto the current system. If no options are specifed, it prompts for input as to the patch name, tape device, or remote hostname from which to the software is to be installed. If the named patch cannot be found, a list of valid patches are printed.

If the named patch is found then the patch is extracted from the tape onto the system. If there is a README file in the extracted contents then the user is given a chance to view it. If there is a patch installation program the user is given a chance to run it

Patches must appear in the tape's table of contents, and must have a name that starts with "Patch\_".

## **OPTIONS**

# *-ddevice*

Install from the indicated tape drive, such as stO, or mtO.

#### *-rremote-host*

Install from the device given in the -d option on the indicated remote host.

# *-ppatch-name*

Specifes the name of the patch to extract

#### -DEFAULT

Execute the installation script using all default values. Otherwise the installation script prompts for any optional values.

#### SEE ALSO

extract unbundled(8)

 $extract\_unbundled - extract$  and execute unbundled-product installation scripts

#### SYNOPSIS

extract\_unbundled *[-ddevice* [ *-rremote-host* ] ] [-DEFAULT]

## DESCRIPTION

extract unbundled extracts and executes the installation scripts from release tapes for Sun unbundled software products. If no options are specified, it prompts for input as to the tape device, or remote hostname from which to the software is to be installed. For information about installing a specific product, refer to the installation manual that accompanies that product.

## **OPTIONS**

*-ddevice* 

Install from the indicated tape drive, such as st0 or mt0.

## *-rremote host*

Install from the device given in the -d option on the indicated remote host.

# -DEFAULT

Execute the installation script using all default values. Otherwise the installation script prompts for any optional values.

fastboot, fasthalt  $-$  reboot/halt the system without checking the disks

#### SYNOPSIS

/nsr/etc/fastboot [ *boot-options]* 

/nsr/etc/fastbalt [ *halt-options]* 

# DESCRIPTION

fastboot and fasthalt are shell scripts that reboot and halt the system without checking the file systems. This is done by creating a file /fastboot, then invoking the reboot(8) program. The system startup script, /etc/rc, looks for this file and, if present, skips the normal invocation of  $fsck(8)$ .

## FILES

/usr/etc/fastboot /etc/rc

# SEE ALSO

 $fsck(8)$ , halt $(8)$ , init $(8)$ , rc $(8)$ , reboot $(8)$ 

fingerd, in.fingerd - remote user information server

## SYNOPSIS

## /usr/etc/in.fingerd

## DESCRIPTION

fingerd implements the server side of the Name/Finger protocol, specified in RFC 742. The Name/Finger protocol provides a remote interface to programs which display information on system status and individual users. The protocol imposes little structure on the format of the exchange between client and server. The client provides a single "command line" to the finger server which returns a printable reply.

fingerd waits for connections on TCP port 79. Once connected it reads a single command line terminated by a LINEFEED which is passed to finger(I). fingerd closes its connections as soon as the output is finished.

If the line is null (only a LINEFEED is sent) then finger returns a "default" report that lists all people logged into the system at that moment.

If a user name is specified (for instance, ericLINEFEED) then the response lists more extended information for only that particular user, whether logged in or not. Allowable "names" in the command line include both "login names" and "user names". If a name is ambiguous, all possible derivations are returned.

# SEE ALSO

# finger(l)

Harrenstien, Ken, *NAME/FINGER,* RFC 742, Network Information Center, SRI International, Menlo Park, Calif., December 1977.

#### BUGS

Connecting directly to the server from a TIP or an equally narrow-minded TELNET -protocol user program can result in meaningless attempts at option negotiation being sent to the server, which will foul up the command line interpretation. fingerd should be taught to filter out lAC's and perhaps even respond negatively (lAC *will* not) to all option commands received.

fonftlip - create Sun386i-style vfont file

## SYNOPSIS

fontflip fontname [ -0 *newfontname ]* 

## **AVAILABILITY**

Available only on Sun 386i systems running a SunOS 4.0.x release or earlier. Not a SunOS 4.1 release feature.

# DESCRIPTION

fontflip takes as input a vfont file (Sun-3 fixedwidthfont) and creates a Sun386i system vfont. This new font is a bitflipped version of its input. The new font is named *ol4{ont.flip* unless otherwise specified.

OPTIONS<br>-0 newfontname Specify the name of the new flipped font.

## FILES

/usr/lib/fonts/fixedwidthfonts

## SEE ALSO

vfont(5)

format - disk partitioning and maintenance utility

#### SYNOPSIS

format  $[-f \text{ command-file }] [-I \log-file] [-x \text{ data-file }] [-d \text{ disk-name }] [-t \text{ disk type }]$ [ -p *partition-name]* [ -s ] *diskname .* ..

#### DESCRIPTION

format enables you to format, label, repair and analyze disks on your Sun computer. Unlike previous disk maintenance programs, format runs under SunOS. Because there are limitations to what can be done to the system disk while the system is running, format is also supported within the memory-resident system environment. For most applications, however, running format under SunGS is the more convenient approach.

If no *disk-list* is present, format uses the disk list defined in the data file specified with the -x option. If that option is omitted, the data file defaults to format.dat in the current directory, or else letc/format.dat.

#### OPTIONS

#### -f *command-file*

Take command input from *command-file* rather than the standard input. The file must contain commands that appear just as they would if they had been entered from the keyboard. With this option, format does not issue continue? prompts.

-I *log-file* 

Log a transcript of the format session to the indicated *log-file,* including the standard input, the standard output and the standard error.

-x *data-file* 

Use the disk list contained in *data-file.* 

-d *disk name* 

Specify which disk should be made current upon entry into the program. The disk is specified by its logical name (for instance, - xyO). This can also be accomplished by specifying a single disk in the disk list.

-t *disk-type* 

Specify the type of disk which is current upon entry into the program, A disk's type is specified by name in the data file. This option can only be used if a disk is being made current as described above.

-p *partition-name* 

Specify the partition table for the disk which is current upon entry into the program. The table is specified by its name as defined in the data file. This option can only be used if a disk is being made current, and its type is either specified or available from the disk label.

-s Silent. Suppress all of the standard output. Error messages are still displayed. This is generally used in conjunction with the -f option.

## FILES

/etc/format.dat default data fi Ie

#### SEE ALSO

*System and Network Administration* 

fpa\_download - download to the Floating Point Accelerator

## SYNOPSIS

fpa download  $[-d]$   $[-r]$   $[-v]$   $[-u$  *ufile*  $]$   $[-m$  *mfile*  $]$   $[-c$  *cfile*  $]$ 

## **AVAILABILITY**

fpa download applies to Sun-3 and Sun-3x systems equipped with either an FPA or FPA+.

## DESCRIPTION

fpa\_download writes microcode, map, and constants files to FPA and FPA+ boards. FPA requires a map file; FPA+ does not.

Root execution level is required to download (d,u,m and c options). fpa download is called from /etc/rc.local when /dev/fpa exists.

Given no arguments, fpa\_download prints whether an FPA, or FPA+ is installed.

## OPTIONS

 $-d$ Download microcode, constants, and map files. Enable default file names.

- -r Print microcode and constant revision.
- $-\mathbf{v}$ Verbose mode.
- -u *ufile*  Download microcode from *ufile.*
- -m *mfile*  Download map from *mfile* (FPA only).
- -c *cfile*  Download constants from *cfile.*

#### FILES

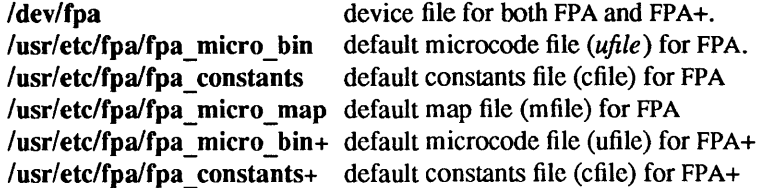

#### SEE ALSO

fpa(4)

#### DIAGNOSTICS

The following diagnostics are printed when fpa download encounters a serious error and asks the kernel to disable the FPA. This might occur if the microcode, map, or constants files are corrupted, or if there is an FPA or system hardware problem.

## FPA Download Failed - FPA ioctl failed

An ioctl() on /dev/fpa failed, possibly due to a hung FPA pipe.

# FPA Failed Download - FPA Bus Error

Received a SIGFPE.

# FPA Failed Download - Upload mismatch

After each file is written to the FPNFPA+, fpa\_download uploads the contents of FPA memory and compares it with the source. They should always match.

fparel - Sun FPA online reliability tests

## SYNOPSIS

fparel  $[-pn]$   $[-v]$ 

## AVAILABILITY

Not available on Sun386i systems.

## DESCRIPTION

fparel is a command to execute the Sun FPA online confidence and reliability test program. fparel tests about 90% of the functions of the FPA board, and tests all FPA contexts not in use by other processes. fparel runs without disturbing other processes that may be using the FPA. fparel can only be run by the super-user.

After a successful pass, fparel writes

time, date: Sun FPA Passed. The contexts tested are: 0, 1, ... 31

to the file  $\sqrt{\ar/adm/di}$ 

If a pass fails, fparel writes

time, date: Sun FPA failed

along with the test name and context number that failed, to the file /var/adm/diaglog. fparel then broadcasts the message

## time, date: Sun FPA failed, disabled, service required

to all users of the system. Next, fparel causes the kernel to disable the FPA. Once the kernel disables the FPA, the system must be rebooted to make it accessible.

The file /etc/rc.local should contain an entry to cause fparel to be invoked upon reboot to be sure that the FPA remains unaccessible in cases where rebooting doesn't correct the problem. See re(8).

The crontab(5) file for root should contain an entry indicating that  $\text{cron}(8)$  is to run fparel daily, such as:

# $72$  \* \* \* /usr/etc/fpa/fparel

which causes fparel to run at seven minutes past two, every day. See cron(8) and crontab(5) for details.

#### OPTIONS

-pn Perform *n* passes. Default is *n=1.* -pO means perform 2147483647 passes.

 $-v$  Run in verbose mode with detailed test results to the standard output.

#### FILES

/var/adm/diaglog /etc/rc.local Log of fparel diagnostics. /var/spool/cron/crontabs/root lusr/etc/fpa/\* directory containing FPA microcode, data files, and loader

#### SEE ALSO

crontab(5),  **fastersion(8),**  $**rc**(8)$ 

fpaversion - print FPA version, load microcode

#### SYNOPSIS

# fpaversion  $[-ch]$ qv $]$  $[-t$  $[ch]$ imprstvxCIMS $]$

#### AVAILABILITY

Available only on Sun-3 and Sun-3x systems equipped with either an FPA or an FPA+.

#### DESCRIPTION

fpaversion performs various tests on the FPA or FPA+. Without arguments, it prints the microcode version number and constants currently installed on /dev/fpa. fpaversion also performs a quick test to ensure proper operation and reports whether an FPA or an FPA+ is installed.

#### OPTIONS

- -c Continue tests after an error.
- -h Help. Print command-line summary.
- -I Loop through tests infinitely.
- -q Quiet output. Print out only error messages.
- -v Verbose output.
- -t Specify certain tests:
	- c Command register format instructions.
	- d Double precision format instructions.
	- h Help. Print summary of test specifiers.
	- $\mathbf{i}$ Imask register.
	- m Mode register.
	- p Simple pipe sequencing.
	- r User registers for all contexts.
	- s Single precision format instructions.
	- t Status generation.
	- v Print version number and date of microcode, and constants. Report whether an FPA or an FPA+ is installed.
	- x Extended format instructions.
	- C Check checksum for microcode, mapping RAM, and constant RAM for the FPA. Check checksum for microcode RAM and constant RAM for the FPA+.
	- I Allows interactive reads and writes to the FPA.
	- M Command register format matrix instructions.
	- S Shadow registers.

#### FILES

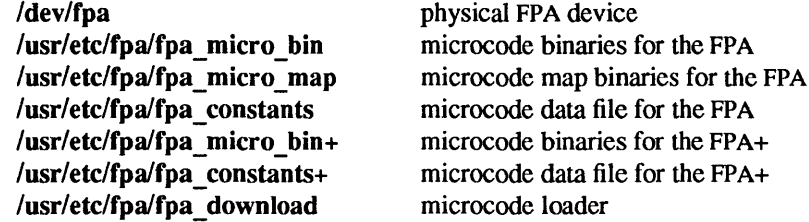

# SEE ALSO

**fpa** \_ download(8), fparel(8), sundiag(8)

# DIAGNOSTICS

If a test fails, its name, along with the actual and expected results will be printed.

fpurel- perform tests the Sun Floating Point Co-processor.

# **SYNOPSIS**

fpurel  $[-v]$   $[-p[count]$   $[-r]$ 

# **DESCRIPTION**

fpurel performs a series of functional and computational tests for the Sun Floating Point Co-processor to verify that it is operational and accurate. With no options, fpure) runs one pass silently in the foreground and only reports errors if any are found.

## OPTIONS

 $-v$  Verbose. Display the name and results of each test on the console. The default is to run silently.

-p[count]

- Passcount. Specify the number of times to run the test suite. The default is to run one pass.
- -r Disable stop on error. Continue to run if errors are detected. The default is to display the error message and to stop testing when an error is detected.

#### EXAMPLE

This example uses fpurel from the /usr/diag directory. If no errors are detected, then no information is displayed.

#### % lusr/diag/fpure)

fpuversion4 - print the Sun-4 FPU version

# SYNOPSIS

/usr/etc/fpuversion4

## **AVAILABILITY**

Sun-4 systems only.

# DESCRIPTION

fpuversion4 reads the %fsr register to determine the FPU version installed on a Sun-4. The printed version field contains a value in the range 0-7; by SPARC convention 7 indicates that no FPU is installed, so floating-point instructions are always emulated in the kernel.

fsek - file system consistency check and interactive repair

## **SYNOPSIS**

lusr/etc/fsck -p *[filesystem* ... ]

lusr/etc/fsck [ -b *block#]* [ -w] [ -y] [ -0] [ -c] *[filesystem]* ...

#### DESCRIPTION

The first form of fsck preens a standard set of file systems or the specified file systems. It is normally used in the /etc/rc script during automatic reboot. In this case, fsck reads the table /etc/fstab to determine the file systems to check. It inspects disks in parallel, taking maximum advantage of I/O overlap to check the file systems as quickly as possible.

Normally, the root file system is checked in pass 1; other root-partition file systems are checked in pass 2. Small file systems on separate partitions are checked in pass 3, while larger ones are checked in passes 4 and 5.

Only partitions marked in letc/fstab with a file system type of "4.2" and a non-zero pass number are checked.

fsck corrects innocuous inconsistencies such as: unreferenced inodes, too-large link counts in inodes, missing blocks in the free list, blocks appearing in the free list and also in files, or incorrect counts in the super block, automatically. It displays a message for each inconsistency corrected that identifies the nature of, and file system on which, the correction is to take place. After successfully correcting a file system, fsck prints the number of files on that file system, the number of used and free blocks, and the percentage of fragmentation.

If fsck encounters other inconsistencies that it cannot fix automatically, it exits with an abnormal return status (and the reboot fails).

If sent a QUIT signal, fsck will finish the file system checks, then exit with an abnormal return status that causes the automatic reboot to fail. This is useful when you wish to finish the file system checks, but do not want the machine to come up multiuser.

Without the -p option, fsck audits and interactively repairs inconsistent conditions on file systems. In this case, it asks for confirmation before attempting any corrections. Inconsistencies other than those mentioned above can often result in some loss of data. The amount and severity of data lost can be determined from the diagnostic output.

The default action for each correction is to wait for the operator to respond either yes or no. If the operator does not have write permission on the file system, fsck will default to  $a - n$  (no corrections) action.

If no file systems are given to fsck then a default list of file systems is read from the file letc/fstab.

Inconsistencies checked in order are as follows:

- Blocks claimed by more than one inode or the free list.
- Blocks claimed by an inode or the free list outside the range of the file system.
- Incorrect link counts.
- Incorrect directory sizes.
- Bad inode format.
- Blocks not accounted for anywhere.
- Directory checks, file pointing to unallocated inode, inode number out of range.
- Super Block checks: more blocks for inodes than there are in the file system.
- Bad free block list format.
- Total free block and/or free inode count incorrect.

Orphaned files and directories (allocated but unreferenced) are, with the operator's concurrence, reconnected by placing them in the lost+found directory. The name assigned is the inode number. If the lost+found directory does not exist, it is created. If there is insufficient space its size is increased.

A file system may be specified by giving the name of the cooked or raw device on which it resides, or by giving the name of its mount point. If the latter is given, fsck finds the name of the device on which the file system resides by looking in /etc/fstab.

Checking the raw device is almost always faster.

**OPTIONS** 

- -b Use the block specified immediately after the flag as the super block for the file system. Block 32 is always an alternate super block.
- -w Check writable file systems only.
- $-\mathbf{y}$ Assume a yes response to all questions asked by fsck; this should be used with extreme caution, as it is a free license to continue, even after severe problems are encountered.
- -n Assume a no response to all questions asked by fsck; do not open the file system for writing.
- $-c$ If the file system is in the old (static table) format, convert it to the new (dynamic table) format. If the file system is in the new format, convert it to the old format provided the old format can support the filesystem configuration. In interactive mode, fsck will list the direction the conversion is to be made and ask whether the conversion should be done. If a negative answer is given, no further operations are done on the filesystem. In preen mode, the direction of the conversion is listed and done if possible without user interaction. Conversion in preen mode is best used when all the file systems are being converted at once. The format of a file system can be determined from the first line of output from dumpfs(8)

# FILES

/etc/fstab default list of file systems to check

# DIAGNOSTICS

The diagnostics produced by fsck are fully enumerated and explained in *System and Network Administration.* 

# EXIT STATUS

- o Either no errors detected or all errors were corrected.
- 4 Root file system errors were corrected. The system must be rebooted.
- 8 Some uncorrected errors exist on one or more of the file systems checked, there was a syntax error, or some other operational error occurred.
- 12 A signal was caught during processing.

# SEE ALSO

 $fs(5)$ ,  $fstab(5)$ , dump $fs(8)$ , new $fs(8)$ , mk $fs(8)$ , panic(8S), reboot(8), rexecd(8C), ypserv(8)

*System and Network Administration* 

## BUGS

There should be some way to start a 'fsck -p' at pass *n.* 

fsirand - install random inode generation numbers

# **SYNOPSIS**

fsirand [ -p ] *special* 

## DESCRIPTION

fsirand installs random inode generation numbers on all the inodes on device *special,* and also installs a filesystem ID in the superblock. This helps increase the security of filesystems exported by NFS.

fsirand must be used only on an unmounted filesystem that has been checked with fsck(8). The only exception is that it can be used on the root filesystem in single-user mode, if the system is immediately rebooted afterwords.

# **OPTIONS**

 $-\mathbf{p}$ Print out the generation numbers for all the inodes, but do not change the generation numbers.

# SEE ALSO

fsck(8)

ftpd, in.ftpd - TCP/IP Internet File Transfer Protocol server

## SYNOPSIS

lusr/etc/in.ftpd [ -dl] [ *-ttimeout* ] *host .socket* 

## **AVAILABILITY**

This program is available with the *Networking* software installation option. Refer to *Installing SunOS 4.1*  for information on how to install optional software.

## DESCRIPTION

ftpd is the TCP/IP Internet File Transfer Protocol (FTP) server process. The server is invoked by the Internet daemon inetd(8C) each time a connection to the FTP service (see services(5)) is made, with the connection available as descriptor 0 and the host and socket the connection originated from (in hex and decimal respectively) as argument.

Inactive connections are timed out after 60 seconds.

If the -d option is specified, debugging information is logged to the system log daemon, syslogd(8).

If the -I option is specified, each FTP session is logged to syslogd.

The FTP server will timeout an inactive session after 15 minutes. If the  $-t$  option is specified, the inactivity timeout period will be set to *timeout.* 

The FTP server currently supports the following FTP requests; case is not distinguished.

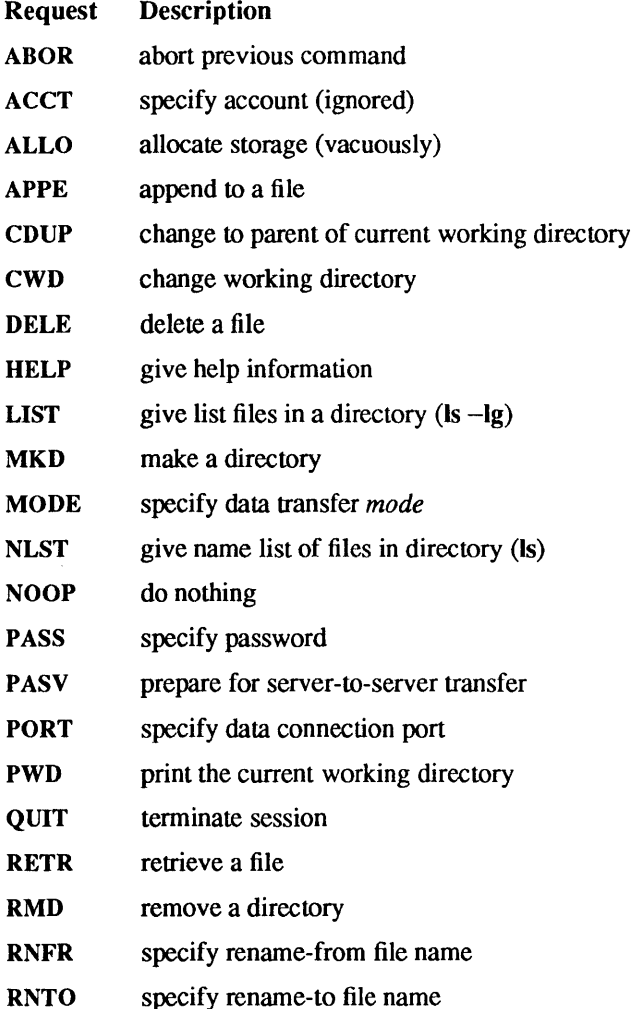

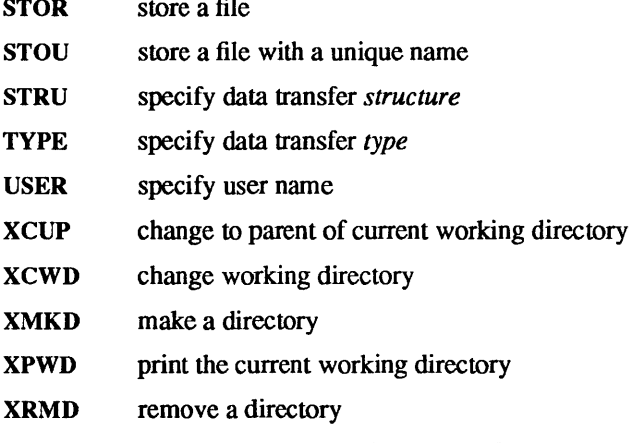

The remaining FrP requests specified in RFC 959 are recognized, but not implemented.

The FrP server will abort an active file transfer only when the ABOR command is preceded by a Telnet "Interrupt Process" (IP) signal and a Telnet "Synch" signal in the command Telnet stream, as described in RFC959.

ftpd interprets file names according to the "globbing" conventions used by csb(I). This allows users to utilize the metacharacters '\* ?  $\left[\right] \left\{ \right\}^{\sim}$ .

ftpd authenticates users according to three rules.

- The user name must be in the password data base, /etc/passwd, and not have a null password. In this case a password must be provided by the client before any file operations may be performed.
- If the file /etc/ftpusers exists, the user name must not appear in that file.
- The user must have a standard shell returned by getusershell(3).
- If the user name is "anonymous" or "ftp", an anonymous FTP account must be present in the password file (user "ftp"). In this case the user is allowed to log in by specifying any password (by convention this is given as the client host's name).

In the last case, ftpd takes special measures to restrict the client's access privileges. The server performs a cbroot(2) command to the home directory of the "ftp" user. In order that system security is not breached, it is recommended that the "ftp" subtree be constructed with care; the following rules are recommended.

- -ftp Make the home directory owned by "ftp" and unwritable by anyone.
- **ftp**/bin Make this directory owned by the super-user and unwritable by anyone. The program  $ls(1V)$ must be present to support the list commands. This program should have mode 111. Since the default /bin/ls command is linked with a shared library, so you need to set up the files for dynamic linking as well.

#### -ftp/usr/lib/ld.so

the runtime loader must be present and executable.

#### -ftp/dev/zero

used by the runtime loader, create this with the command "mknod zero c 3 12".

## -ftp/usr/lib/libc.so.\*

should be a copy of the latest version of the shared C library.

- **ftp/etc** Make this directory owned by the super-user and unwritable by anyone. The files  $\text{password}(5)$  and group(5) must be present for the Is command to work properly. These files should be mode 444.
- -ftp/pub Make this directory mode 777 and owned by "ftp". Users should then place files which are to be accessible via the anonymous account in this directory.
### **DIAGNOSTICS**

ftpd logs various errors to the system log daemon, syslogd, with a facility code of daemon. The messages are listed here, grouped by severity level.

#### Err Severity

getpeername failed: *reason*  A getpeername(2) call failed.

# getsockname failed: *reason*

A getsockname(2) call failed.

### signal failed: *reason*

A signal  $(3V)$  (see signal $(3V)$ ) call failed.

### setsockopt failed: *reason*

A setsockopt call (see getsockopt $(2)$ ) failed.

### ioctl failed: *reason*

A ioctl(2) call failed.

#### *directory: reason*

ftpd did not have write pennission on the directory *directory* in which a file was to be created by the STOU command.

### Info Severity

These messages are logged only if the -I flag is specified.

### FTPD: connection from *host* at *time*

A connection was made to ftpd from the host *host* at the date and time *time.* 

#### FTPD: User *user* timed out after *timeout* seconds at *time*

The user *user* was logged out because they hadn't entered any commands after *timeout* seconds; the logout occurred at the date and time *time.* 

### Debug Severity

These messages arc logged only if the -d flag is specified.

#### TPD: command: *command*

A command line containing *command* was read from the FrP client.

#### lost connection

The FrP client dropped the connection.

#### < ---*rep/ycode*

< ---*rep/ycode-*

A reply was sent to the FrP client with the reply code *replycode.* The next message logged will include the message associated with the reply. If  $a -$  follows the reply code, the reply is continued on later lines.

### SEE ALSO

 $csh(1)$ , ftp(1C),  $ls(1V)$ , chroot(2) getpeername(2), getsockname(2), getsockopt(2), ioctl(2), getusershell(3), ftpusers(5), group(5), passwd(5), services(5), inetd(8C), syslogd(8)

Postel, Jon, and Joyce Reynolds, *File Transfer Protocol* (FfP). RFC 959, Network Information Center, SRI International, Menlo Park, Calif., October 1985.

### BUGS

The anonymous account is inherently dangerous and should be avoided when possible.

The server must run as the super-user to create sockets with privileged port numbers. It maintains an effective user ID of the logged in user, reverting to the super-user only when binding addresses to sockets. The possible security holes have been extensively scrutinized, but are possibly incomplete.

fumount - force unmount of an advertised RFS resource

### SYNOPSIS

fumount [ -w *seconds] resource* 

### AVAILABILITY

This program is available with the *RFS* software installation option. Refer to *Installing SunOS* 4.1 for information on how to install optional software.

### DESCRIPTION

fumount unadvertises *resource* and disconnects remote access to the resource.

When the forced unmount occurs, an administrative shell script, rfuadmin, is started on each remote system that has the resource mounted If a grace period is specified (in seconds), rfuadmin(8) is started with the fuwarn option. When the actual forced unmount is ready to occur, rfuadmin(8) is started with the fumount option. See rfuadmin(8) for information on the action taken in response to the forced unmount.

This command is restricted to the super-user.

An error message will be sent to standard error if any of the following are true of *resource:* 

- It does not physically reside on the local machine.
- It is an invalid resource name.
- It is not currently advertised and is not remotely mounted.

### **OPTION**

-w *seconds* Delay execution of the disconnect *seconds* seconds.

### SEE ALSO

adv(8), mount(8), rfuadmin(8), rfudaemon(8), unadv(8)

fusage - RFS disk access profiler

### SYNOPSIS

fusage  $\lceil$  [*mount point* ]  $\lceil$  [ *advertised resource* ]  $\lceil$  [ *block special device*]  $\lceil$  ... ] ]

### **AVAILABILITY**

This program is available with the *RFS* software installation option. Refer to *Installing SunOS* 4.1 for information on how to install optional software.

### DESCRIPTION

When used with no options, fusage reports block I/O transfers, in kilobytes, to and from all locally mounted file systems and advertised Remote File Sharing resources on a per client basis. The count data are cumulative since the time of the mount. When used with an option, fusage reports on the named file system, advertised resource, or block special device.

The report includes one section for each file system and advertised resource and has one entry for each machine that has the directory remotely mounted, ordered by decreasing usage. Sections are ordered by device name; advertised resources that are not complete file systems will immediately follow the sections for the file systems they are in.

#### SEE ALSO

 $df(1V)$ ,  $adv(8)$ ,  $crash(8)$ ,  $mount(8)$ 

fuser – identify processes using a file or file structure

#### SYNOPSIS

```
lusr/etclfuser [ -ku ] filename I resource [ - ] [ [ -ku ] filename I resource]
```
#### **DESCRIPTION**

fuser outputs the process IDs of the processes that are using the *filenames* or remote *resources* specified as arguments. Each process ID is followed by a letter code. Possible code letters and an explanation of how the process is using the file are given below:

- c its current directory
- p the parent of its current directory (only when the file is being used by the system)
- r its root directory
- v process has exec' ed or mmap' ed file

For block special devices with mounted file systems, all processes using any file on that device are listed. For remote resource names, all processes using any file associated with that remote resource are reported. fuser cannot use the mount point of the remote resource to report all processes using any file associated with that remote resource; it must use the resource name. For all other types of files (text files, executables, directories, devices, etc.) only the processes using that file are reported.

The process IDs are printed as a single line on the standard output, separated by SPACE characters and terminated with a single NEWUNE. All other output is written on standard error.

Any user with permission to read /dev/kmem and /dev/mem can use fuser.

Only the super-user can terminate another user's process

#### OPTIONS

If more than one group of files are specified, the options may be respecified for each additional group of files.

- Cancel the options currently in force. The new set of options applies to the next group of files.  $\overline{a}$
- -k Send SIGKILL signal to each process. Since this option spawns kills for each process, the kill messages may not show up immediately (see kill(2V)).
- -u User login name, in parentheses, also follows the process ID.

#### FILES

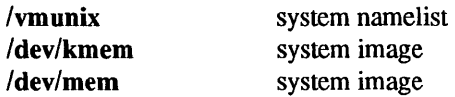

#### SEE ALSO

 $ps(1)$ , kill $(2V)$ , signal $(3V)$ , mount $(8)$ 

fwtmp, wtmpfix - manipulate connect accounting records

### SYNOPSIS

 $\frac{\text{lxr}}{\text{lib/acct}}$ fwtmp  $[-ci]$ 

lusr/lib/acctlwtmpfix *[filename .* .. ]

#### DESCRIPTION

#### fwtmp

fwtmp reads from the standard input and writes to the standard output, converting binary records of the type found in wtmp to formatted ASCII records. The ASCII version is useful to enable editing bad records, using a text editor, or general purpose maintenance of the file.

#### wtmpfix

wtmpfix examines the standard input or named files in wtmp format, corrects the time/date stamps to make the entries consistent. and writes to the standard output. A '-' can be used in place of *filename* to indicate the standard input. If time/date corrections are not performed, acctcon1 fails when it encounters certain date-change records.

Each time the date is set, a pair of date change records are written to **/var/adm/wtmp**. The first record is the old date denoted by the string 'I' placed in the line field of the <utmp.h> structure. The second record specifies the new date and is denoted by the string '(' placed in the line field. wtmpfix uses these records to synchronize all time stamps in the file.

In addition to correcting time/date stamps, wtmpfix checks the validity of the name field to ensure that it consists solely of alphanumeric characters or SPACE characters. If it encounters a name that is considered invalid, it changes the login name to INVALID and writes a diagnostic message to the standard error. In this way, wtmpfix reduces the chance that acctcon l will fail when processing connect accounting records.

#### OPTIONS

#### fwtmp

- -c Write output in binary form.
- -i Input is in ASCII form.

### FILES

### Ivar/adm/wtmp

#### SEE ALSO

 $\arctan(1)$ ,  $\arctan(2V)$ ,  $\arctan(5)$ ,  $\arctan(5V)$ ,  $\arctan(8)$ ,  $\arctan(8)$ ,  $\arctan(8)$ ,  $\arctan(8)$ ,  $\arctan(8)$ ,  $\arctan(8)$ acctsh(8), runacct(8)

gettable - get DARPA Internet format host table from a host

### SYNOPSIS

### lusr/etc/gettable *host*

### DESCRIPTION

gettable is a simple program used to obtain the DARPA Internet host table from a "hostname" server. The indicated *host* is queried for the table. The table, if retrieved, is placed in the file hosts.txt.

gettable operates by opening a TCP connection to the port indicated in the service specification for "hostname" . A request is then made for "ALL" names and the resultant information is placed in the output file.

gettable is best used in conjunction with the htable(8) program which converts the DARPA Internet host table format to that used by the network library lookup routines.

#### SEE ALSO

#### intro(3), htable(8)

Harrenstien, Ken, Mary Stahl, and Elizabeth Feinler, *HOSTNAME Server*, RFC 953, Network Information Center, SRI International, Menlo Park, Calif., October 1985.

### BUGS

Should allow requests for only part of the database.

 $g$ etty – set terminal mode

### SYNOPSIS

*lusr/etc/getty* [ *type* [ *tty] ]* 

### Sun386i SYSTEM SYNOPSIS

*lusr/etc/getty* [ -n ] [ *type* [ *tty* ] ]

### **DESCRIPTION**

getty, which is invoked by init(8), opens and initializes a tty line, reads a login name, and invokes login(l).

The *tty* argument is the name of the character-special file in *I*dev that corresponds to the terminal. If there is no *tty* argument, or the argument is  $\prime$ -', the tty line is assumed to be opened as file descriptor  $\theta$ .

The *type* argument, if supplied, is used as an index into the **gettytab**(5) database—to determine the characteristics of the line. If this argument is absent, or if there is no such entry, the default entry is used. If there is no letc/gettytab file, a set of system-supplied defaults is used.

When the indicated entry is located, getty clears the terminal screen, prints a banner heading, and prompts for a login name. Usually, either the banner or the login prompt includes the system's hostname.

Next, getty prompts for a login and reads the login name, one character at a time. When it receives a null character (which is assumed to be the result pressing the BREAK, or "interrupt" key), getty switches to the entry gettytab entry named in the nx field. It reinitializes the line to the new characteristics, and then prompts for a login once again. This mechanism typically is used to cycle through a set of line speeds (baud rates) for each terminal line. For instance, a rotary dialup might have entries for the speeds: 300, 1200, 150, and 110 baud, with each nx field pointing to the next one in succession.

The user terminates login input line with a NEWLINE or RETURN character. The latter is preferable; it sets up the proper treatment of RETURN characters (see tty(4)). getty checks to see if the terminal has only upper-case alphabetical characters. If all alphabetical characters in the login name are in upper case, the system maps them along with all subsequent upper-case input characters to lower-case internally; they are displayed in upper case for the benefit of the terminal. To force recognition of an upper-case character, the shell allows them to be quoted (typically by preceding each with a backs lash,  $\langle \cdot \rangle$ ).

Finally, getty calls login(1) with the login name as an argument.

getty can be set to time out after a certain interval; this hangs up dial-up lines if the login name is not entered in time.

#### Sun386i SYSTEM DESCRIPTION

For Sun386i system, the value of *type* is the constant Sun, for the console frame buffer.

#### Sun386i SYSTEM OPTIONS

-n invoke the full screen login program logintool(8), and optionally the "New User Accounts" feature. May only be used on a frame buffer. Unless removed from the console entry in *letclttytab,* this option is in effect by default.

#### FILES

/etc/gettytab

#### SEE ALSO

login(l), ioctl(2), tty(4), fbtab(5), gettytab(5), svdtab(5), ttytab(5), init(8), logintool(8)

#### DIAGNOSTICS

ttyx: No such device or address.

#### *ttyxx*: No such file or directory.

A terminal which is turned on in the ttys file cannot be opened, likely because the requisite lines are either not configured into the system, the associated device was not attached during boot-time system configuration, or the special file in /dev does not exist.

gpconfig - initialize the Graphics Processor

#### **SYOPNSIS**

lusr/etc/gpconfig *gpunit* [ [ -b] [ -f] *fbunit.* .. [-u *microcode-file* ] ]

#### DESCRIPTION

gpconfig binds cgtwo frame buffers to the GP, (Graphics Processor) and loads and starts the appropriate microcode in the GP. For example, the command line:

#### lusr/etc/gpconfig gponeO cgtwoO cgtwol

will bind the frame buffer boards cgtwo0 and cgtwo1 to the Graphics Processor gpone0. The devices Idev/gponeOa and Idev/gponeOb will then refer to the combination of gpone and cgtwoO or cgtwol respectively.

The same cgtwo frame buffer cannot be bound to more than one GP.

All cgtwo frame buffer boards bound to a GP must be configured to the same width and height.

The standard version of the file /etc/rc.local contains the following gpeonity command line:

lusr/ete/gpeonfig gponeO -f -b egtwoO

This binds gpone0 and cgtwo0 as gpone0a, causes gpone0a to use the Graphics Buffer Board if it is present, and redirects **/dev/fb** to be **/dev/gpone0a**. If another configuration is desired, edit the command line in letc/re.local to do the appropriate thing.

It is inadvisable to run the gpeonfig command while the GP is being used. Unpredictable results may occur. If it is necessary to change the frame buffer bindings to the GP (or to stop using the GP altogether), bring the system down gently, boot single user, edit the gpeonfig line in the lete/re.local file, and bring the system back up multiuser.

#### OPTIONS

- -b Configure the GP to use the Graphics Buffer as well. Currently only one GP-to-frame-buffer binding is allowed to use the graphics buffer at a time. Only the last -b option in the command line takes effect.
- $-**f**$ Redirect *Idev/fb* to the device formed by binding *gpunit* with **fbunit**. Only the last -**f** option in the command line takes effect.

#### -u *microcode-file*

Load the specified microcode file instead of the default file from /usr/lib.

#### FILES

/dev/egtwo[O-9] Idev/fb /dev/gpone[0-3][abcd] /usr/lib/gp1cg2.1024.ucode lusr/lib/gpleg2.1152.ucode /etc/rc.local

### SEE ALSO

 $cgtwo(4S)$ , gpone $(4S)$ 

grpck - check group database entries

#### SYNOPSIS

lusr/etc/grpck *[filename]* 

#### AVAILABILITY

This command is available with the *System V* software installation option. Refer to *Installing SunOS 4.1*  for information on how to install optional software.

#### DESCRIPTION

grpck checks that a file in group(5) does not contain any errors; it checks the letc/group file by default.

#### FILES

/etc/group

### DIAGNOSTICS

### Too many/few fields

An entry in the group file does not have the proper number of fields.

#### No group name

The group name field of an entry is empty.

### Bad character(s) in group name

The group name in an entry contains characters other than lower-case letters and digits.

### Invalid GID

The group ID field in an entry is not numeric or is greater than 65535.

#### Null login name

A login name in the list of login names in an entry is null.

#### Login name not found in password file

A login name in the list of login names in an entry is not in the password file.

#### First char in group name not lower case alpha

The group name in an entry does not begin witha lower-case letter.

#### Group name too long

The group name in an entry has more than 8 characters.

#### SEE ALSO

 $groups(1), group(5), passwd(5)$ 

gxtest - stand alone test for the Sun video graphics board

### SYNOPSIS

### b /stand/gxtest

### DESCRIPTION

gxtest runs stand alone, not under control of the operating system. With the PROM resident monitor in control of the system, type the command:

### > b Istand/gxtest

and the monitor boots the video test program into memory. gxtest is completely self-explanatory and runs under its own steam. It reports any errors it finds on the screen.

 $halt - stop$  the processor

### SYNOPSIS

/usr/etc/halt [-nqy ]

### DESCRIPTION

**halt** writes out any information pending to the disks and then stops the processor.

**halt** normally logs the system shutdown to the system log daemon, syslogd(8), and places a shutdown record in the login accounting file /var/adm/wtmp. These actions are inhibited if the  $-n$  or  $-q$  options are present.

### OPTIONS

- -n Prevent the sync before stopping.
- $-q$  Do a quick halt. No graceful shutdown is attempted.
- $-y$  Halt the system, even from a dialup terminal.

### FILES

```
/var/adm/wtmp login accounting file
```
### SEE ALSO

reboot(8), shutdown(8), syslogd(8)

hostrfs - convert IP addresses to RFS format

### SYNOPSIS

hostrfs *hostname [portnum ]* 

#### **AVAILABILITY**

This program is available with the *RFS* software installation option. Refer to *Installing SunOS* 4.1 for information on how to install optional software.

#### DESCRIPTION

hostrfs converts IP addresses to a format suitable for use by Remote File Sharing (RFS). It takes a hostname and an optional portnumber and produces an address in the following format:

#### \x<AF-INET><portnum><lP-address>OOOOOOOOOOOOOOOO

Each field given above is a hex ASCII representation. The AF INET field is the address family which always has the value 0002. *portnum* is the two-byte TCP port number; if not specified on the command line it defaults to 1450. *IP-address* is the IP address of the *hostname* given on the command line followed by 16 trailing zeroes.

The output of this command may be directly used as the network address field for the address of an RFS name server in the rfmaster(5) file. It may also be used as input to the nlsadmin (8) command to initialize the addresses on which the listener program listens for service requests.

#### EXAMPLES

The output of

example% hostrfs wopr

is

#### \0002145081903509000000000000000000

The output of the command can be used to initialize the network address on which the RFS listener program listens for remote service requests, for example:

#### example# nlsadmin -I 'hostrfs wopr' tcp

#### SEE ALSO

rfmaster(5), nlsadmin(8)

*System and Network Administration* 

htable - convert DoD Internet format host table

### SYNOPSIS

lusr/etdhtable *filename* 

### DESCRIPTION

htable converts a host table in the format specified by RFC 952 to the fonnat used by the network library routines. Three files are created as a result of running htable: hosts, networks, and gateways. The hosts file is used by the gethostent(3N) routines in mapping host names to addresses. The networks file is used by the getnetent(3N) routines in mapping network names to numbers. The gateways file is used by the routing daemon in identifying "passive" Internet gateways; see routed(8C) for an explanation.

If any of the files localhosts, localnetworks, or localgateways are present in the current directory, the file's contents is prepended to the output file without interpretation. This allows sites to maintain local aliases and entries which are not nonnally present in the master database.

htable is best used in conjunction with the gettable(8C) program which retrieves the DoD Internet host table from a host.

#### FILES

localhosts localnetworks localgateways

#### SEE ALSO

intro(3), gethostent(3N), getnetent(3N), gettable(8C), routed(8C)

Harrenstien, Ken, Mary Stahl, and Elizabeth Feinler, *DoD Internet Host Table Specification,* RFC 952, Network Infonnation Center, SRI International, Menlo Park, Calif., October 1985.

#### BUGS

Does not properly calculate the gateways file.

icheck - file system storage consistency check

### SYNOPSIS

*lusr/etc/icheck* [ -s ] [ -b *numbers] [filesystem ]* 

#### DESCRIPTION

Note: icheck has been superseded for normal consistency checking by fsck(8).

icheck examines a file system, builds a bit map of used blocks, and compares this bit map against the free list maintained on the file system. The normal output of icheck includes a report of

The total number of files and the numbers of regular, directory, block special and character special files.

The total number of blocks in use and the numbers of single-, double-, and triple-indirect blocks and directory blocks.

The number of free blocks.

The number of blocks missing; that is, not in any file nor in the free list.

With the  $-$ s option icheck ignores the actual free list and reconstructs a new one by rewriting the superblock of the file system. The file system should be dismounted while this is done; if this is not possible (for example if the root file system has to be salvaged) care should be taken that the system is quiescent and that it is rebooted immediately afterwards so that the old, bad in-core copy of the superblock will not continue to be used. Notice also that the words in the superblock which indicate the size of the free list and of the ilist are believed. If the superblock has been curdled these words will have to be patched. The -s option suppresses the normal output reports.

Following the -b option is a list of block numbers; whenever any of the named blocks turns up in a file, a diagnostic is produced.

icheck is faster if the raw version of the special file is used, since it reads the i-list many blocks at a time.

#### SEE ALSO

fs(5), clri(8), dcbeck(8), fsck(8), ncheck(8)

### DIAGNOSTICS

For duplicate blocks and bad blocks (which lie outside the file system) icheck announces the difficulty, the i-number, and the kind of block involved. If a read error is encountered, the block number of the bad block is printed and icheck considers it to contain O.

#### Bad freeblock

means that a block number outside the available space was encountered in the free list.

#### *n* dups in free

means that *n* blocks were found in the free list which duplicate blocks either in some file or in the earlier part of the free list.

### BUGS

Since icheck is inherently two-pass in nature, extraneous diagnostics may be produced if applied to active file systems.

It believes even preposterous superblocks and consequently can get core images.

The system should be fixed so that the reboot after fixing the root file system is not necessary.

idload - RFS user and group mapping

### SYNOPSIS

 $\text{idload}$   $[-n]$   $[-g g rules]$   $[-u u rules]$   $\text{divector}$   $\}$ 

### **AVAILABILITY**

This program is available with the *RFS* software installation option. Refer to *Installing SunOS* 4.1 for information on how to install optional software.

#### DESCRIPTION

idload is used on Remote File Sharing (RFS) servers to build translation tables for user and group IDs. It takes your /etc/passwd and /etc/group files and produces translation tables for user and group IDs from remote machines, according to the rules set down in the *u* rules and *g* rules files. If you are mapping by user and group name, you will need copies of remote /etc/passwd and /etc/group files. If no rules files are specified, remote user and group IDs are mapped to MAXUID+1. This is an ID number that is one higher than the highest number you could assign on your system.

By default, the remote password and group files are assumed to reside in *lusr/oserve/auth.info/domainlhostl[passwd* I group]. The *directory* argument indicates that some directory structure other than lusr/oserve/auth.iofo contains the *domain/host* passwd and group files. *host* is the name of the host the files are from and *domain* is the domain where *host* can be found.

This command is restricted to the super-user.

This command is run automatically when the first remote mount is done of a remote resource (sec  $mount(8)$ ).

If any of the following are true, an error message will be sent to standard error.

- Neither rules files can be found or opened.
- There are syntax errors in the rules file.
- There are semantic errors in the rules file.
- Host information could not be found.
- The command is not run with super-user privileges.

Partial failures will display a warning message, although the process will continue.

#### OPTIONS

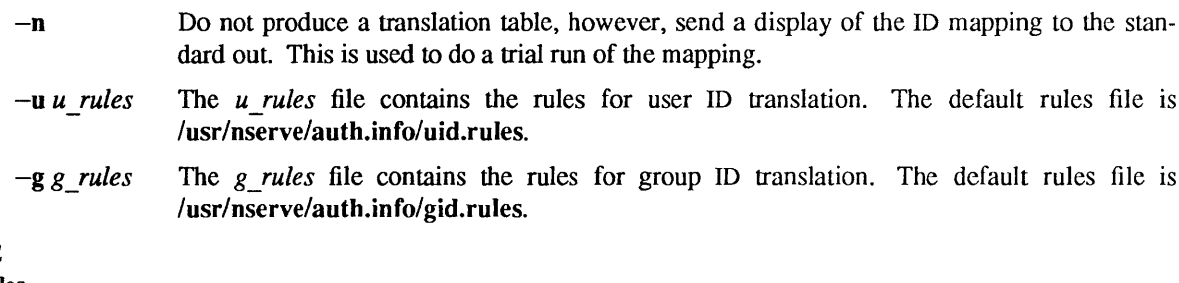

# USAGE

Rules

The rules files have two types of sections, both optional: global and host. There can be only one global section, though there can be one host section for each host you want to map.

The global section describes the default conditions for translation for any machines that are not explicitly referenced in a host section. If the global section is missing, the default action is to map all remote user and group IDs from undefined hosts to MAXUID+1. The syntax of the first line of the global section is:

global

A host section is used for each client machine or group of machines that you want to map differently from the global definitions. The syntax of the first line of each host section is:

*hostname[ .* .. ]

where *name* is replaced by the full name(s) of a host *(domain.hostname)*.

The format of a rules file is described below. All lines are optional, but must appear in the order shown.

global default *local* | transparent exclude *[remote \_id-remote \_id]* I *[remote \_id]*  map *[remote \_id:loeal]* 

host *domain.hostname [domain.hostname ••. ]*  default *local* | transparent exclude *[remote \_id-remote \_id]* I *[remote \_id]* I *[remote \_name]*  map *[remote:loeal]* I *remote* I all

Each of these instruction types is described below.

The line

default *local* I transparent

defines the mode of mapping for remote users that are not specifically mapped in instructions in other lines. transparent means that all remote user and group IDs will have the same numeric value locally unless they appear in the exclude instruction. *local* can be replaced by a local user name or 10 to map all users into a particular local name or ID number. If the default line is omitted, all users that are not specifically mapped are mapped into a "special guest" login ID .

The line

exclude *[remote \_id-remote \_id]* I *[remote \_id]* I *[remote\_name]* 

defines remote IDs that will be excluded from the default mapping. The exclude instruction must precede any map instructions in a block. You can use a range of ID numbers, a single ID number, or a single name. *(remote name cannot be used in a global block.)* 

The line

map *[remote:local]* I *remote* I all

defines the local IDs and names that remote IDs and names will be mapped into. *remote* is either a remote ID number or remote name; *local* is either a local ID number or local name. Placing a colon between a *remote* and a *local* will give the value on the left the permissions of the value on the right. A single *remote*  name or ID will assign the user or group permissions of the same local name or ID. all is a predefined alias for the set of all user and group IDs found in the local /etc/passwd and /etc/group files. You cannot map by remote name in global blocks.

Note: idload will always output warning messages for 'map all', since password files always contain multiple administrative user names with the same ID number. The first mapping attempt on the ID number will succeed, all subsequent attempts will fail.

RFS does not need to be running to use idload.

#### EXIT STATUS

On successful completion, idload will produce one or more translation tables and return a successful exit status. If idload fails, the command will return an unsuccessful exit status without producing a translation table.

 $\bar{z}$ 

### FILES

/etc/passwd /etc/group *lusr/nserve/auth.infoldomainlhostl[user* I group] lusr/nserve/auth.info/vid.rules lusr/nserve/auth.info/gid.rules

SEE ALSO

mount(8)

ifconfig - configure network interface parameters

#### **SYNOPSIS**

/usr/etc/ifconfig *interface* [ *address Jamily* ] *[address* [ *dest \_address]* ] [ netmask *mask]*  [ broadcast *address]* [ up ] [ down] [ trailers] [ -trailers] [ arp ] [ -arp ] [ private] [ -private] [metric *n ]* 

/usr/etc/ifconfig *interface [protocol Jamily ]* 

#### DESCRIPTION

ifconfig is used to assign an address to a network interface and/or to configure network interface parameters. ifconfig must be used at boot time to define the network address of each interface present on a machine; it may also be used at a later time to redefine an interface's address or other operating parameters. Used without options, ifconfig displays the current configuration for a network interface. If a protocol fam- . ily is specified, ifconfig will report only the details specific to that protocol family. Only the super-user may modify the configuration of a network interface.

The *interface* parameter is a string of the form *name unit,* for example ieO. The interface name *"-a"* is reserved, and causes the remainder of the arguments to be applied to each address of each interface in turn.

Since an interface may receive transmissions in differing protocols, each of which may require separate naming schemes, the parameters and addresses are interpreted according to the rules of some address family, specified by the *address family* parameter. The address families currently supported are ether and inet. If no address family is specified, inet is assumed.

For the TCP/IP family (inet), the address is either a host name present in the host name data base (see hosts(5)) or in the Network Interface Service (NIS) map hosts, or a TCP/IP address expressed in the Internet standard "dot notation". Typically, an Internet address specified in dot notation will consist of your system's network number and the machine's unique host number. A typical Internet address is 192.9.200.44, where 192.9.200 is the network number and 44 is the machine's host number.

For the ether address family, the address is an Ethernet address represented as  $x:x:x:x:x:x$ hexadecimal number between 0 and ff. Only the super-user may use the ether address family.

If the *dest\_address* parameter is supplied in addition to the *address* parameter, it specifies the address of the correspondent on the other end of a point to point link.

#### OPTIONS

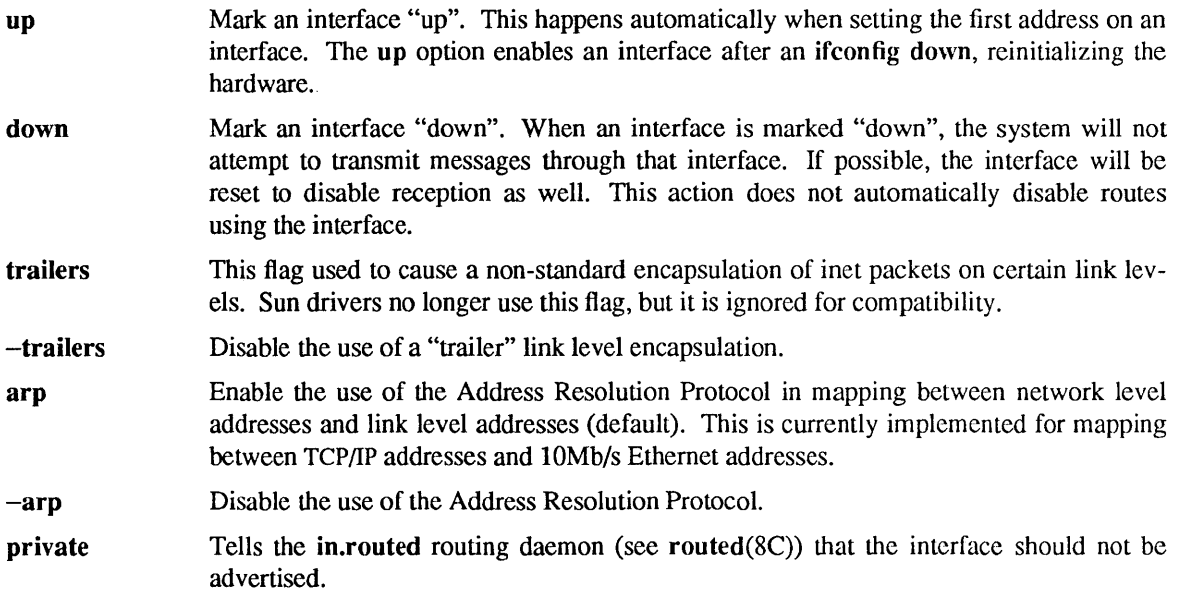

- -private Specify unadvertised interfaces.
- **metric** *n* Set the routing metric of the interface to *n*, default 0. The routing metric is used by the routing protocol (routed(8C)). Higher metrics have the effect of making a route less favorable; metrics are counted as addition hops to the destination network or host.
- netmask mask (inet only) Specify how much of the address to reserve for subdividing networks into sub-networks. The mask includes the network part of the local address and the subnet part, which is taken from the host field of the address. The mask can be specified as a single hexadecimal number with a leading Ox, with a dot-notation address, or with a pseudo-network name listed in the network table networks(5). The mask contains 1 's for the bit positions in the 32-bit address which are to be used for the network and subnet parts, and 0's for the host part. The mask should contain at least the standard network portion, and the subnet field should be contiguous with the network portion. If a '+' (plus sign) is given for the netmask value, then the network number is looked up in the NlS netrnasks.byaddr map (or in the letc/netmasks) file if not running the NlS service.

#### broadcast *address*

(inet only) Specify the address to use to represent broadcasts to the network. The default broadcast address is the address with a host part of all  $0$ 's. A + (plus sign) given for the broadcast value causes the broadcast address to be reset to a default appropriate for the (possibly new) address and netmask. Note that the arguments of ifconfig are interpreted left to right, and therefore

ifconfig -a netmask + broadcast <sup>+</sup>

and

ifconfig -a broadcast + netmask +

may result in different values being assigned for the interfaces' broadcast addresses.

#### EXAMPLES

If your workstation is not attached to an Ethernet, the ieO interface should be marked "down" as follows:

#### ifconfig ieO down

To print out the addressing information for each interface, use

### ifconfig -a

To reset each interface's broadcast address after the netmasks have been correctly set, use

#### ifconfig -a broadcast +

#### FILES

/dev/nit

### /etc/netmasks

#### SEE ALSO

 $\text{intro}(3)$ ,  $\text{others}(3N)$ ,  $\text{arp}(4P)$ ,  $\text{host}(5)$ ,  $\text{networks}(5)$ ,  $\text{networks}(5)$   $\text{nets}(8C)$ ,  $\text{rc}(8)$ ,  $\text{routed}(8C)$ .

#### DIAGNOSTICS

Messages indicating the specified interface does not exist, the requested address is unknown, or the user is not privileged and tried to alter an interface's configuration.

### **NOTES**

The Network Information Service (NlS) was formerly known as Sun Yellow Pages (YP). The functionality of the two remains the same; only the name has changed.

imemtest - stand alone memory test

### **SYNOPSIS**

## b /stand/imemtest

### DESCRIPTION

imemtest runs stand alone, not under control of the operating system. With the PROM resident monitor in control of the system, type the command:

### > b Istand/imemtest

and the monitor boots the memory test program into memory. imemtest is completely self-explanatory. It prompts for all start and end addresses, and after that it runs under its own steam. It reports any errors it finds on the screen.

inetd - Internet services daemon

### SYNOPSIS

lusr/ete/inetd [ -d ] [ *configuration-file* ]

### DESCRIPTION

inetd, the Internet services daemon, is normally run at boot time by the /etc/rc.local script. When started inetd reads its configuration information from *configuration-file,* the default being lete/inetd.eonf. See inetd.conf(5) for more information on the format of this file. It listens for connections on the Internet addresses of the services that its configuration file specifies. When a connection is found, it invokes the server daemon specified by that configuration file for the service requested. Once a server is finished, inetd continues to listen on the socket (except in some cases which will be described below).

Depending on the value of the "wait-status" field in the configuration line for the service, inetd will either wait for the server to complete before continuing to listen on the socket, or immediately continue to listen on the socket If the server is a "single-threaded" datagram server (a "wait-status" field of "wait"), inetd must wait. That server will handle all datagrams on the socket. All other servers (stream and xltithreaded" data-gram, a "wait-status" field of "nowait") operate on separate sockets from the connection request socket, thus freeing the listening socket for new connection requests.

Rather than having several daemon processes with sparsely distributed requests each running concurrently, inetd reduces the load on the system by invoking Internet servers only as they are needed.

inetd itself provides a number of simple TCP-based services. These include echo, discard, chargen (character generator), daytime (human readable time), and time (machine readable time, in the form of the number of seconds since midnight, January 1, 1900). For details of these services, consult the appropriate RFC, as listed below, from the Network Information Center.

inetd rereads its configuration file whenever it receives a hangup signal, SIGHUP. New services can be activated, and existing services deleted or modified in between whenever the file is reread.

#### SEE ALSO

inetd.conf(5), comsat(8C), ftpd(8C), rexecd(8C), rlogind(8C), rshd(8C), telnetd(8C), tftpd(8C)

Postel, Jon, *Echo Protocol,* RFC 862, Network Information Center, SRI International, Menlo Park, Calif., May 1983.

Postel, Jon, *Discard Protocol,* RFC 863, Network Information Center, SRI International, Menlo Park, Calif., May 1983.

Postel, Jon, *Character Generator Protocol,* RFC 864, Network Information Center, SRI International, Menlo Park, Calif., May 1983.

Postel, Jon, *Daytime Protocol,* RFC 867, Network Information Center, SRI International, Menlo Park, Calif., May 1983.

Postel, Jon, and Ken Harrenstien, *Time Protocol,* RFC 868, Network Information Center, SRI International, Menlo Park, Calif., May 1983.

infocmp - compare or print out terminfo descriptions

#### **SYNOPSIS**

```
infcomp [ -cdnILCruvV1 ] [-sd] [-sl] [-sl] [-sc] [-w width] [-A directory] [-B directory][ termname ... ]
```
#### SYNOPSIS

#### /usr/5binlinfocmp *arguments*

Note: *arguments* to /usr/5bin/infocmp are the same as those for infocmp, above.

#### **AVAILABILITY**

The System V version of this command is available with the *System V* software installation option. Refer to *Installing SunOS* 4.1 for information on how to install optional software.

#### DESCRIPTION

infocmp compares a binary terminfo $(5V)$  entry with other terminfo entries, rewrites a terminfo description to take advantage of the use= *field,* or prints out a terminfo description from the corresponding binary file in a variety of formats. It displays boolean fields first, then numeric fields, then string fields.

It can also convert a terminfo entry to a termcap(5) entry; the  $-C$  flag causes infocmp to perform this conversion. Some termcap variables are not supported by terminfo, but those that can be derived from *terminfo* variables are displayed. Not all terminfo capabilities are translated either; only those that are allowed in a termcap entry are normally displayed. Specifying the -r option eliminates this restriction, allowing all capabilities to be displayed in termcap form.

Because padding is collected at the beginning of a capability, not all capabilities are displayed. Since mandatory padding is not supported by terminfo and termcap strings are not as flexible, it is not always possible to convert a terminfo string capability into an equivalent working term cap capability. Also, a subsequent conversion of the termcap file back into terminfo format will not necessarily reproduce the original source; infocmp attempts to convert parameterized strings, and comments out those that it can not.

Some common terminfo parameter sequences, their termcap equivalents, and some terminal types which commonly have such sequences, are:

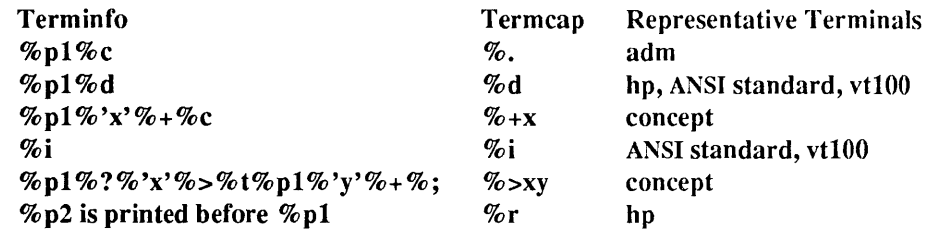

If no *termname* arguments are given, the environment variable TERM is used for all expected *termname* arguments.

#### OPTIONS

#### Default Options

If no options are specified and either zero or one *termname* is specified, the -I option is assumed to be in effect. If more than one *termname* is specified, the  $-d$  option is assumed.

#### Comparison Options

infocmp compares the description of the first terminal *termname* with each of the descriptions for terminals listed in subsequent *termname* arguments. If a capability is defined for only one of the terminals, the value returned will depend on the type of the capability: F for boolean variables, -1 for integer variables, and NULL for string variables.

-c Produce a list of capabilities common to both entries. Capabilities that are not set arc ignored. This option can be used as a quick check to see if the  $-u$  option is worth using.

- -d Produce a list of capabilities that differ between descriptions.
- $-n$  Produce a list of capabilities in neither entry.

### Source Listing Options

- The -I, -L, and -C options produce a source listing for each terminal named.
- -I Use the terminfo names.
- $-L$  Use the long C variable name listed in  $\leq$  term.h>.
- $-C$  Display only those capabilities that have term cap equivalents, using the term cap names and displaying them in termcap form whenever possible.

The source produced by the  $-C$  option may be used directly as a termcap entry, but not all of the parameterized strings may be changed to the term cap format. All padding information for strings is collected together and placed at the beginning of the string where term cap expects it. Mandatory padding (padding information with a trailing'/') will become optional.

- $-r$  When using  $-C$ , display all capabilities, not just those capabilities that have termcap equivalents.
- $-u$  Produce a terminition source description for the first named terminal which is relative to the descriptions given by the entries for all terminals named subsequently on the command line, by analyzing the differences between them, and producing a description with use= fields for the other terminals. In this manner, it is possible to retrofit generic terminfo entries into a terminal's description. Or, if two similar terminals exist, but were coded at different times or by different people so that each description is a full description, using infocmp will show what can be done to change one description to be relative to the other.

A capability is displayed with an at-sign (@) if it no longer exists in the first terminal, but one of the other terminal entries contains a value for it. A capability's value gets printed if the value in the first *termname* is not found in any of the other *termname* entries, or if the first of the other *termname* entries has a different value for that capability.

The order of the other *termname* entries is significant. Since the terminfo compiler tic(8V) does a left-to-right scan of the capabilities, specifying two use= entries that contain differing entries for the same capabilities will produce different results, depending on the order in which they are given. infocmp flags any such inconsistencies between the other *termname* entries as they are found.

Alternatively, specifying a capability after a use= entry that contains it, will cause the second specification to be ignored. Using infocmp to recreate a description can be a useful check to make sure that everything was specified correctly in the original.

Specifying superfluous use= slows down the comparison, but is not fatal; informp flags superfluous use= fields.

#### Sorting Options

- -sd Sort fields in the order that they are stored in the terminfo database.
- -si Sort fields by terminfo name.
- -sl Sort fields by the long C variable name.
- -sc Sort fields by the termcap name.

If no sorting option is given, fields are sorted alphabetically by the terminfo name within each type, except in the case of the  $-C$  or the  $-L$  options, which cause the sorting to be done by the termcap name or the long C variable name, respectively.

### Changing Databases

The location of the compiled terminfo database is taken from the environment variable TERMINFO. If the variable is not defined, or if the terminal is not found in that location, the system terminfo database, usually in /usr/share/lib/terminfo, is used. The options  $-A$  and  $-B$  may be used to override this location. With these options, it is possible to compare descriptions for a terminal with the same name located in two different databases. This is useful for comparing descriptions for the same terminal created by different people.

- -A Set TERMINFO for the first *termname* argument.
- -B Set TERMINFO for the remaining *termname* arguments.

#### Other Options

- $-v$  Print out tracing information on the standard error.
- $-V$  Print out the version of the program in use on the standard error and exit.
- -1 Print fields out one to a line. Otherwise, fields are printed several to a line to a maximum width of 60 characters.

#### -w *width*

Change the output to *width* characters.

### FILES

*lusrlshare/Iib/terminfol? 1\** 

compiled terminal description database

#### *lusrl* 5include/term.h

#### SEE ALSO

curses(3V), termcap(5), terminfo(5V), tic(8V)

#### DIAGNOSTICS

#### malloe is out of space!

There was not enough memory available to process all the terminal descriptions requested. Run infocmp in several smaller stages (with fewer *termname* arguments).

#### use= order dependency found:

A value specified in one relative terminal specification was different from that in another relative terminal specification.

### *'use=term'* did not add anything to the description.

A relative terminal name did not contribute anything to the final description.

#### must have at least two terminal names for a comparision to be done.

The -u, -d and -c options require at least two terminal names.

init - process control initialization

### SYNOPSIS

 $\text{/usr/etc/init }[-bs]$ 

### **DESCRIPTION**

init is invoked inside the operating system as the last step in the boot procedure. It normally runs the sequence of commands in the script /etc/rc.boot (see  $rc(8)$ ) to check the file system. If passed the  $-b$ option from the boot program, init skips this step. If the file system check succeeds or is skipped, init runs the commands in /etc/rc and /etc/rc.local to begin multiuser operation; otherwise it commences single-user operation by giving the super-user a shell on the console. It is possible to pass the -s parameter from the boot program to init so that single-user operation is commenced immediately.

Whenever a single-user shell is created, and the system is running as a secure system, the init program demands the super-user password. This is to prevent an ordinary user from invoking a single-user shell and thereby circumventing the system's security. Logging out (for instance, by entering an EOT) causes init to proceed with a multi-user boot. The super-user password is demanded whenever the system is running secure as determined by issecure(3), or the console terminal is not labeled "secure" in  $/$ etc $/$ ttytab.

Whenever single-user operation is terminated (for instance by killing the single-user shell) init runs the scripts mentioned above.

In multi-user operation, init's role is to create a process for each terminal port on which a user may log in. To begin such operations, it reads the file /etc/ttytab and executes a command for each terminal specified in the file. This command will usually be /usr/etc/getty. getty(8) opens and initializes the terminal line, reads the user's name and invokes login(l) to log in the user and execute the shell.

Ultimately the shell will terminate because it received EOF, either explicitly, as a result of hanging up, or from the user logging out. The main path of init, which has been waiting for such an event, wakes up and removes the appropriate entry from the file /etc/utmp, which records current users. init then makes an entry in /var/adm/wtmp, which maintains a history of logins and logouts. The /var/adm/wtmp entry is made only if a user logged in successfully on the line. Then the appropriate terminal is reopened and the command for that terminal is reinvoked.

init catches the hangup signal (SIGHUP) and interprets it to mean that the file /etc/ttytab should be read again. The shell process on each line which used to be active in /etc/ttytab but is no longer there is terminated; a new process is created for each added line; lines unchanged in the file are undisturbed. Thus it is possible to drop or add terminal lines without rebooting the system by changing /etc/ttytab and sending a hangup signal to the init process: use 'kill-HUP 1'.

init terminates multi-user operations and resumes single-user mode if sent a terminate (SIGTERM) signal: use 'kill-TERM 1'. If there are processes outstanding which are deadlocked (due to hardware or software failure), init does not wait for them all to die (which might take forever), but times out after 30 seconds and prints a warning message.

init ceases to create new processes, and allows the system to slowly die away, when sent a terminal stop (SIGTSTP) signal: use 'kill-TSTP 1'. A later hangup will resume full multi-user operations, or a terminate will initiate a single-user shell. This hook is used by  $reboot(8)$  and  $halt(8)$ .

Whenever it reads /etc/ttytab, init will normally write out an old-style /etc/ttys file reflecting the contents of /etdttytab. This is required in order that programs built on earlier versions of SunOS that read the /etc/ttys file (for example, programs using the ttyslot $(3V)$  routine, such as shelltool  $(1)$ ) may continue to run. If it is not required that such programs run, /etc/ttys may be made a link (hard or symbolic) to /etc/ttytab and init will not write to /etc/ttys.

init's role is so critical that if it dies, the system will reboot itself automatically. If, at bootstrap time, the init program cannot be located, the system will print an error message and panic.

### FILES

/dev/console *Idev/tty\* letclutmp*  Ivar/adm/wtmp /etc/ttytab *letclrc*  /etc/rc.local /etc/rc.boot *lusr/etc/getty* 

### SEE ALSO

 $kill(1), login(1), sh(1), shell tool(1), is secure(3), tryslot(3V), trytab(5), getty(8), halt(8), rc(8), reboot(8),$ shutdown(8)

### DIAGNOSTICS

*command* failing, sleeping.

A process being started to service a line is exiting quickly each time it is started. This is often caused by a ringing or noisy terminal line. init will sleep for 30 seconds, then continue trying to start the process.

### WARNING: Something is hung (won't die); ps axl advised.

A process is hung and could not be killed when the system was shutting down. This is usually caused by a process which is stuck in a device driver due to a persistent device error condition.

 $installboot - install bookblocks in a disk partition$ 

### SYNOPSIS

lusr/mdec/installboot [ -Ivt ] *bootfile protobootblk bootdevice* 

### DESCRIPTION

The boot(8S) program is loaded from disk by bootblock code which resides in the bootblock area of a disk partition. In order for the bootblock code to read the boot program (usually /boot) it is necessary for it to know the block numbers occupied by the boot program. Previous versions of the bootblock code could find /boot by interpreting the file system on the partition from which it was being booted, but this is no longer so.

install boot plugs the block numbers of the boot program into a table in the bootblock code, and writes the modified bootblock code onto the disk. Note: install boot must be run every time the boot program is reinstalled, since in general, the block list of the boot program will change each time it is written.

*bootfile* is the name of the boot program, usually Iboot. *protobootblk* is the name of the bootblock code into which the block numbers of the boot program arc to be inserted. The file read in must have an a.out(5) header, but it will be written out to the device with the header removed. *bootdevice* is the name of the disk device onto which the bootblock code is to be installed.

### OPTIONS

- -I Print out the list of block numbers of the boot program.
- -t Test. Display various internal test messages.
- $-v$  Verbose. Display detailed information about the size of the boot program, etc.

#### EXAMPLE

To install the bootblocks onto the root partition on a Xylogics disk:

#### example% cd /usr/mdec

example% installboot -vlt /boot bootxy /dev/rxy0a

For an SD disk, you would use bootsd and /dev/rsd0a, respectively, in place of bootxy and /dev/rxy0a.

#### SEE ALSO

od(1V), a.out(5) boot(8S), bootparamd(8), init(8), kadb(8S), monitor(8S), ndbootd(8C),  $rc(8)$ , reboot(8)

*System and Network Administration* 

*Installing SunOS 4.1* 

install\_small\_kernel - install a small, pre-configured kernel

#### **SYNOPSIS**

lusr/etc/instali/install\_smaltkernel *[hostname]* ...

#### DESCRIPTION

install\_small\_kernel is a script that installs a small, pre-configured kernel, GENERIC\_SMALL on a host. This kernel supports approximately four users, and is only available for the following configurations:

Sun-3/S0 and Sun-3/60 systems with up to 2 SCSI disks, 1 SCSI tape Sun-3/80 systems with up to 4 SCSI disks, 1 SCSI tape Sun-4/110 systems with up to 2 SCSI disks, 1 SCSI tape SPARCsystem 330 systems with up to 4 SCSI disks, 1 SCSI tape SPARCstation 1 systems with up to 4 SCSI disks. 1 floppy drive and 2 SCSI tapes

If *hostname* is a server that does not fit any of the above configurations, install small kernel can be used to install the small kernel on its clients.

If no hostnames are specified, install\_small\_kernel cycles through all the clients configured for a server to determine the small kernel installs to be made. If the 'small kernel' flag in the client file, *letclinstaillclient.hostname* is set to 'yes', that client will not be processed. To force re-installation of a small kernel on any clients, simply call install small kernel with the appropriate client names.

install\_small\_kernel prompts for confirmation before actually doing the install on any host.

install\_small\_kernel is executable from the miniroot, as well as single-user and multi-user modes. It supports standalone and server configuration in all cases, but dataless systems are supported in multi-user mode only. This script is restricted to the super-user.

#### FILES

/usr/sys/sunarch/conf/GENERIC\_SMALL

kernel configuration file for *arch lusr/installlclient.hostname* 

### SEE ALSO

add client(8), add services(8), rm client(8), suninstall(8)

*System and Network Administration* 

 $install$ txt, gencat – create a message archive

### **SYNOPSIS**

lusr/etc/installtxt [[ -]d I c I r I t I x I i [ ouvs ]] ] *message-archive.* .. *[source-message-file]* 

lusr/etc/gencat *catfde msgfile .* ..

### DESCRIPTION

installtxt converts each *source-message-file* into a binary format message archive. At the same time, if necessary, installtxt maintains groups of files (member files) combined into a single message archive. installtxt is normally used to create and update message archives used by the run-time message handling facility gettext(3).

gencat performs the same function as installtxt, but supports the X/Open catalog source format.

installtxt creates the message archive in *message-archive.* If the message archive does not exist, it is created by the -c option. *source-message-file* contains source versions of the target strings. On successful completion of an update operation of installtxt, the message archive will have been updated with details of the formatted version of each *source-message-file.* If *message-archive* does not contain the full pathname of the run-time location of the message catalog, it will have to be moved to the appropriate locale directory before applications using the archive are activated.

gencat merges the message text source files ( *msgfile .* .. ) into a formatted message catalog *catfile. catfde* is created if it does not already exist. If *catfile* does exist, its messages are included in the new *catflie.* If set and message numbers collide, the new message-text defined in *msgfile* will replace the old message text currently contained in *catfile.* The output formats of both *message\_arc hive* and *catftle* are the same. However it should be noted that on a per-application basis, it is not intended that the output forms of these two utilities should be mixed, and the consequence of doing so is undefined.

#### OPTIONS

The following options and modifiers apply to installtxt only. For installtxt you must indicate only one of: c, d, r, t, or, x, which may be followed by one or more Modifiers, o, u, or, v.

The options are:

- c Create. The member file called *source-message-file* is being made for the first time in the message archive. It should not exist already.
- d Delete the named member files from *message archive.* Note that individual messages can be deleted by entering an empty value after the message-id selecting the message to be deleted. With the v option these deletions are notified on the standard output.
- r Replace the named member files in the message archive. This allows the existing *message archive*  to be merged with new versions of messages. No new message will be added to the message archive unless each message-tag in the *source-message-file* is unique in the active domain. If the member file contains a message-tag that is not unique within the active domain, installtxt will fail and the contents of the active message archive will not be altered.
- t Table of contents. Produces a list on the standard output of all member files in *message archive*.
- x Extract. If no names are given, all member files in the message archive are extracted into the current directory; if names are given, only those files are extracted. In neither case does x alter the message archive. The extracted member files will be returned in their original source format. It is possible for the  $-x$  option to lose comments that were contained in the original source message file. In addition, overlong lines may be escaped (using  $\ln$ ) at a point that is different from the original source, although the end result will logically be the same string.

**Modifiers** 

- o Old date. When member files are extracted with the x option, set the "last modified" date to the date recorded in the message archive.
- **u** Update. Replace only those member files that have changed since they were put in the message archive. Used with the r option.
- v Verbose. When used with the c, r, or d option, give a file-by-file description of the creation of a new *message archive* file from the old version and the constituent member files. When used with x, give a file-by-file description of the extraction of message archive member files. When used with t, print information about the size and creation date of the message archive, as well as a count of the number of target strings in the message-archive.

#### USAGE

*source-message-file* consists of one or more lines of text, with each line containing either a comment, a directive or a text line. The format of a comment line is:

#### "\$ %s", *comment*

A line beginning with a dollar sign (\$), followed by a *blank* character streated as a comment line. The format of directives is:

#### "\$%s %s", *control-type, value*

Directives should be directly preceded by a dollar sign (\$), and followed by an optional value. There is one *blank* character between the directive and its value. The following directives are recognized:

#### \$separator c

This directive specifies an optional separator character that will subsequently be used in the following text lines to separate the message identifier from the target string. There is one *blank*  character between separator and the separator character itself. If this line is absent then the default separator is the *blank* character. Only the first occurrence of this character on one text line will be interpreted, for example:

### \$separator : 12345:Bonjour: Mon ami

would declare the message identifier to be 12345, the target string would contain the second ":".

\$domain *domain* 

This directive states that all following target strings are contained within a domain of the object message file as described by *domain. domain* can be any string of up to {PATH\_MAX} bytes in length.

**\$quote** c This directive specifies an optional quote character  $c$ , which can be used to surround both *message string and message identifier*. By default, or if an empty \$quote directive is supplied, no quoting of *message string* will be recognized. If the **\$quote** directive is given then all message strings must contain pairs of quotes, although quotes around the message identifier are still optional after the directive.

The format of the text line is:

### "%s%s%s", *message \_identifier, separator \_character, message\_string*

Each line defines a message identifier and a target string pair.

Empty lines in a source text file are ignored. If a *message identifier* starts with a dollar (\$) character, then that dollar character must be escaped with a backslash (\\$). Any other form of input line syntax is illegal and will cause installtxt to exit with the error value.

Message strings and message identifiers can contain the special characters and escape sequences as defined in the following table:

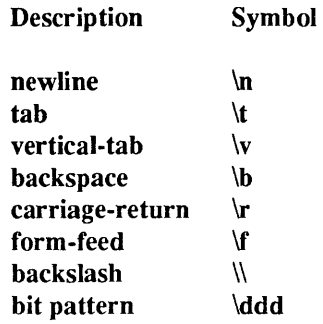

The escape sequence  $\frac{d}{d}$  consists of backslash followed by 1, 2 or 3 octal digits, which are used to specify the value of the desired character. If *message identifier* contains the separator character then it must be escaped with a backslash  $\Diamond$  character. If the character following a backslash is not one of those specified, the effect is unspecified.

Backslash, \, followed by a NEWLINE character is used to continue an individual string on the following line. Both *message identifier* and *message string* may be continued over lines in this way. *message string* is stored in *object file* in an implementation specific way. If *message string* is empty, and *separator* is present, a null string is stored in *object file*.

*msgfile* must be in the X/Open gencat format.

### EXAMPLES

#/bin/sh script # The following creates a message archive in the file messages.general install txt -cv messages.general input #

#### FILES

/etc/locale/LC\_MESSAGES/locale/domain

standard private location for message archive/catalog in locale *locale* and domain *domain* 

#### /usr/share/lib/locale/LC\_MESSAGES

standard shared location for message archive/catalog in locale *locale* and domain *domain* 

#### SEE ALSO

catgets(3), gettext(3), setlocale(3V), locale(5)

*X/Open Portability Guide Issue 2* 

 $intr - allow a command to be interruptible$ 

### **SYNOPSIS**

intr [ -anv ] [ -t *seconds] command* [ *arguments]* 

### DESCRIPTION

intr executes *command* after altering the execution environment to make *command* to be interrutable.

Since interactive commands are by default interruptable, intr is intended for use as a wrapper around commands started by the *letc/rc* files; commands spawned from these files are not interruptable by default. It has no other intended use than as a wrapper around *letc/rc* commands.

The following signals are ignored as a result of wrapping intr around a command:

SIGTSTP terminal generated stop signal

SIGTTIN background read

SIGTTOU background write

The following signals are reset to their default actions:

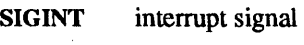

SIGQUIT quit signal

### OPTIONS

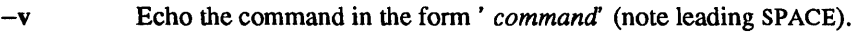

- -a Echo the command and its arguments.
- -n Do not echo a NEWLINE after the command or arguments (for example 'echo  $-n$  ...').
- -t *secs*  Arrange to have a SIGALRM signal delivered to the command in *secs* seconds.

### EXAMPLES

All of these examples assume that they are in an *letc/rc* file, that is, talking to the console, and not run interactively. The following example runs fsck(8) but allow it to be killed from the console:

intr fsck  $-p -w$  //usr

Echoing is provided so that

ypbind; echo  $-n$  'ypbind'

can be replaced with

 $intr -vn$  ypbind

Timeouts are provided so that the machine will not hang at boot:

intr -t 10 rdate *date host* 

#### SEE ALSO

 $echo(1V)$ ,  $login(1)$ ,  $init(8)$ ,  $rc(8)$ 

#### BUGS

The -v option is a kludge.

iostat - report I/O statistics

#### SYNOPSIS

iostat [ -edDIt ] [ -I *n* ] [ *disk* ... ] [ *interval* [ *count]* ]

#### DESCRIPTION

iostat can iteratively report terminal and disk I/O activity, as well as CPU utilization. The first report is for all time since a reboot and each subsequent report is for the prior interval only.

In order to compute this information, the kernel maintains a number of counters. For each disk, seeks and data transfer completions and number of words transferred are counted; for terminals collectively, the number of input and output characters are counted. Also, at each clock tick, the state of each disk is examined and a tally is made if the disk is active. The kernel also provides approximate transfer rates of the devices.

#### OPTIONS

iostat's activity class options default to tde (terminal, disk, and CPU). If any activity class options are specified, the default is completely overridden. Therefore, if only -d is specified, neither terminal nor CPU statistics will be reported. The last disk option specified (either  $-d$  or  $-D$ ) is the only one that is used.

- -e Report the percentage of time the system has spent in user mode, in user mode running low priority processes, see niee(1), in system mode, and idling.
- -d For each disk, report the number of kilobytes transferred per second, the number of transfers per second, and the milliseconds per average seek (see BUGS below).
- -D For each disk, report the reads per second, writes per second, and percentage disk utilization.
- -I Report the counts in each interval, rather than reporting rates.
- -t Report the number of characters read and written to terminals.
- $-1n$  Limit the number of disks included in the report to n; the disk limit defaults to 4. Note: disks explicitly requested (see *disk* below) are not subject to this disk limit.
- *disk* Explicitly specify the disks to be reported; in addition to any explicit disks, any active disks up to the disk limit (see -I above) will also be reported.
- *interval* Report once each *interval* seconds.
- *count* Only print *count* reports.

#### FILES

#### /dev/kmem /vmunix

# SEE ALSO

## vmstat(8)

### BUGS

Milliseconds per average seek is an approximation based on the disk (not the controller) transfer rate. Therefore, the seek time will be over-estimated in systems with slower controllers.

ipaUocd - Ethernet-to-IP address allocator

### SYNOPSIS

### /usr/etc/rpc.ipallocd

### **AVAILABILITY**

Available only on Sun 386i systems running a SunOS *4.0.x* release or earlier. Not a SunOS 4.1 release feature.

### DESCRIPTION

ipallocd is a daemon that determines or temporarily allocates IP addresses within a network segment. The service is only available on the system which is home to the address authority for the network segment, currently the Network Interface Service (NIS) master of the hosts.byaddr map although the service is not tied to the NIS service. It has complete knowledge of the hosts listed in the NIS service, and, if the system is running the name server, of any hosts listed in internet domain tables automatically accessed on that host through the standard library gethostent(3N) call.

This protocol uses DES authentication (the Sun Secure RPC protocol) to restrict access to this function. The only clients privileged to allocate addresses are those whose net IDs are in the networks group. For machine IDs, the machine must be an NIS server.

The daemon uses permanent entries in the *letclethers* and *lete/hosts* files when they exist and are usable. In other cases, such as when a system is new to the network, ipalloed enters a temporary mapping in a local cache. Entries in the cache are removed when there have been no references to a given entry in the last hour. This cache survives system crashes so that IP addresses remain consistent.

The daemon also provides corresponding IP address to name mapping.

If the file lete/ipalloc.netrange exists, ipallocd refuses to allocate addresses on networks not listed in the netrange file, or for which no free address is available.

#### FILES

/etc/ipalloc.cache temporary cache /etc/ipalloc.netrange optional file to allocate network addresses

#### SEE ALSO

ipalloc(3R), pnp(3R), ipalloc.netrange(5), ipalloed(8C), neteonfig(8C), pnpboot(8C), rarpd(8C)

### **NOTES**

The Network Information Service (NIS) was formerly known as Sun Yellow Pages (YP). The functionality of the two remains the same; only the name has changed.

kadb - adb-like kernel and standalone-program debugger

#### SYNOPSIS

> b kadb [ -d ] [ *boot-flags* ]

#### DESCRIPTION

kadb is an interactive debugger that is similar in operation to adb(1), and runs as a standalone program under the PROM monitor. You can use kadb to debug the kernel, or to debug any standalone program.

Unlike  $\alpha$ db, kadb runs in the same supervisor virtual address space as the program being debugged  $$ although it maintains a separate context. The debugger runs as a *coprocess* that cannot be killed (no ':k') or rerun (no ':r'). There is no signal control (no ':i', ':t', or ' $\hat{\mathbf{s}}$ i'), although the keyboard facilities (CTRL-C, CTRL-S, and CTRL-Q) are simulated.

While the kernel is running under kadb, the abort sequence (L1-A or BREAK) drops the system into kadb for debugging — as will a system panic. When running other standalone programs under kadb, the abort sequence will pass control to the PROM monitor. **kadb** is then invoked from the monitor by jumping to the starting address for kadb found in /usr/include/debug/debug.h The following list gives the monitor commands to use for each system.

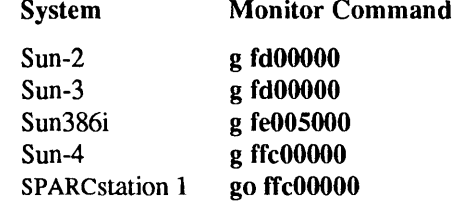

The kadb user interface is similar to that of adb. Note: kadb prompts with

kadb>

Most adb commands function in kadb as expected. Typing an abort sequence in response to the prompt returns you to the PROM monitor, from which you can examine control spaces that are not accessible within adb or kadb. The PROM monitor command c will return control to kadb. As with 'adb  $-k$ ', \$p works when debugging kernels (by actually mapping in new user pages). The verbs? and / are equivalent in kadb , since there is only one address space in use.

#### OPTIONS

**kadb** is booted from the PROM monitor as a standalone program. If you omit the  $-d$  flag, kadb automatically loads and runs vmunix from the filesystem kadb was loaded from. The kadb vmunix variable can be patched to change the default program to be loaded.

-d Interactive startup. Prompts with

kadb:

for a file to be loaded. From here, you can enter a boot sequence line to load a standalone program. Boot flags entered in response to this prompt are included with those already set and passed to the program. If you type a RETURN only, kadb loads vmunix from the filesystem that kadb was loaded from.

#### *boot-flags*

You can specify boot flags as arguments when invoking kadb. Note: kadb always sets the  $-d$ (debug) boot flag, and passes it to the program being debugged.

### USAGE

Refer to adb in *Debugging Tools.* 

#### Kernel Macros

As with adb, kernel macros are supported. With kadb, however, the macros are compiled into the debugger itself, rather than being read in from the filesystem. The kadb command \$M lists macros known to kadb.

### Setting Breakpoints

Self-relocating programs such as the SunOS kernel need to be relocated before breakpoints can be used. To set the first breakpoint for such a program, start it with ':s'; kadb is then entered after the program is relocated (when the system initializes its interrupt vectors). Thereafter, ':s' single-steps as with adb. Otherwise, use ':c' to start up the program.

### Sun386i System Commands

The Sun386i system version of kadb has the following additional commands. Note, for the general syntax of  $\alpha$ db commands, see  $\alpha$ db $(1)$ .

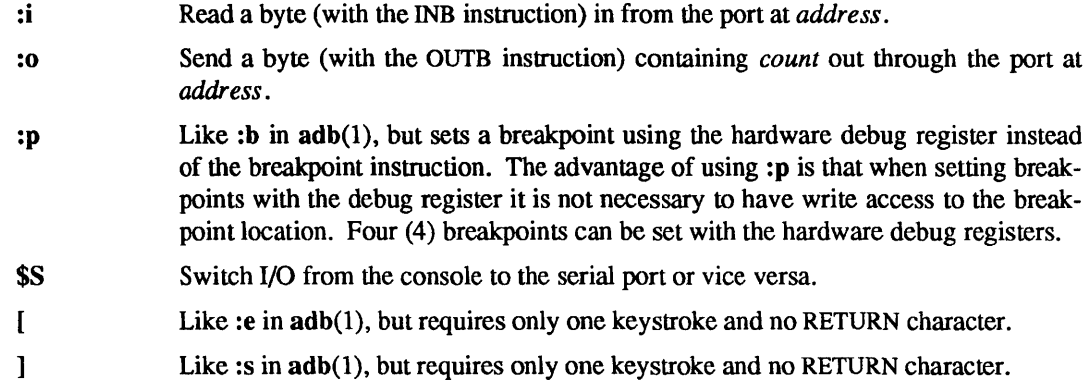

### Automatic Rebooting with kadb

You can set up your workstation to automatically reboot kadb by patching the *vmunix* variable in /boot with the string kadb. (Refer to adb in *Debugging Tools* for details on how to patch executables.)

### FILES

/vmunix /boot /kadb /usr/include/debug/debug.h

### SEE ALSO

 $adb(1), boot(8S)$ 

*Debugging Tools Writing Device Drivers* 

### BUGS

There is no floating-point support, except on Sun386i systems.

kadb cannot reliably single-step over instructions that change the status register.

When sharing the keyboard with the operating system the monitor's input routines can leave the keyboard in a confused state. If this should happen, disconnect the keyboard momentarily and then reconnect it. This forces the keyboard to reset as well as initiating an abort sequence.

Most of the bugs listed in  $\text{adb}(1)$  also apply to kadb.
keyenvoy - talk to keyserver

#### SYNOPSIS

# keyenvoy

## DESCRIPTION

keyenvoy is used by some RPC programs to talk to the key server, keyserv(8C). The key server will not talk to anything but a root process, and keyenvoy is a set-uid root process that acts as an intermediary between a user process that wishes to talk to the key server and the key server itself.

This program cannot be run interactively.

#### SEE ALSO

keyserv(8C)

keyserv - server for storing public and private keys

### SYNOPSIS

## keyserv [-dkn]

## DESCRIPTION

keyserv is a daemon that is used for storing the private encryption keys of each user logged into the system. These encryption keys are used for accessing secure network services such as secure NFS. When a user logs in to the system, the login(1) program uses the login password to decrypt the user's encryption key stored in the Network Interface Service (NIS), and then gives the decrypted key to the keyserv daemon to store away.

Normally, root's key is read from the file /etc/.rootkey when the daemon starts up. This is useful during power-failure reboots when no one is around to type a password, yet you still want the secure network services to operate normally.

## OPTIONS

- -d Prohibit the use of the default key. If this is used then every machine and user should have a publickey. New publickeys cannot be created if you do not already have a key. This can be done globally for an entire domain by deleting the nobody entry from /etc/publickey on the NIS master. See chkey(1)
- $-\mathbf{k}$ Remember keylogins across machine reboots. This is only needed if  $at(1)$  is used to schedule jobs that require secure RPC. Use of this option is not recommended.
- -n Do not read root's key from /etc/**.rootkey**. Instead, prompt the user for the password to decrypt root's key stored in the NIS service and then store the decrypted key in /etc/.rootkey for future use. This option is useful if the /etc/.rootkey file ever gets out of date or corrupted.

## FILES

/etc/.rootkey /etc/keystore

#### SEE ALSO

 $login(1)$ , key $login(1)$ , key $logout(1)$ , publickey $(5)$ 

#### **NOTES**

The Network Information Service (NIS) was formerly known as Sun Yellow Pages (YP). The functionality of the two remains the same; only the name has changed.

kgmon - generate a dump of the operating system's profile buffers

## SYNOPSIS

lusr/etc/kgmon [ -bbpr ] *[filesystem* ] [ *memory* ]

## DESCRIPTION

kgmon is a tool used when profiling the operating system. When no arguments are supplied, kgmon indicates the state of operating system profiling as running, off, or not configured (see config(8)). If the  $-p$  flag is specified, kgmon extracts profile data from the operating system and produces a gmon.out file suitable for later analysis by gprof(1).

### OPTIONS

- $-\mathbf{b}$ Resume the collection of profile data.
- $-\mathbf{h}$ Stop the collection of profile data.
- -p Dump the contents of the profile buffers into a gmon.out file.
- $-r$  Reset all the profile buffers. If the  $-p$  flag is also specified, the gmon.out file is generated before the buffers are reset.

If neither -b nor -b is specified, the state of profiling collection remains unchanged. For example, if the -p flag is specified and profile data is being collected, profiling is momentarily suspended, the operating system profile buffers are dumped, and profiling is immediately resumed.

### FILES

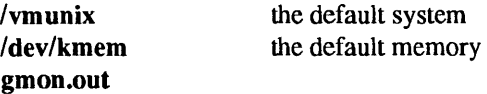

### SEE ALSO

 $gprof(1), config(8)$ 

## DIAGNOSTICS

Users with only read permission on /dev/kmem cannot change the state of profiling collection. They can get a gmon.out file with the warning that the data may be inconsistent if profiling is in progress.

ldconfig - link-editor configuration

SYNOPSIS

/usr/etc/ldconfig [directory ... ]

## DESCRIPTION

Ideonfig is used to configure a performance-enhancing cache for the run-time link-editor, ld.so. It is run from /etc/rc.local and periodically via cron to avoid linking with stale libraries. It should be also be run manually when a new shared object (e.g., a shared library) is installed on the system.

When invoked with no arguments, a default set of directories are built into the cache - these are the directories searched by default by the link editors. Additional directories may be specified on the command line.

### FILES

/etc/ld.so.cache holds the cached data.

# SEE ALSO

 $ld(1)$ 

link, unlink - exercise link and unlink system calls

#### SYNOPSIS

*lusrl* etc/link *filenamel filename2* 

### lusr/etc/unlink *filename*

## **AVAILABILITY**

This command is available with the *System V* software installation option. Refer to *Installing SunOS 4.1*  for information on how to install optional software.

# DESCRIPTION

link and unlink perform their respective system calls on their arguments, abandoning all error checking.

### SEE ALSO

 $rm(1)$ ,  $link(2V)$ ,  $unlink(2V)$ 

## WARNINGS

Only the super-user can unlink a directory, in which case the files it contains are lost. The files can, however, be recovered from the file system's lost+found directory after performing an fsck.

If you have write permission on the directory in which *filename* resides, unlink removes that file without warning, regardless of its ownership.

lockd, rpc.lockd - network lock daemon

### SYNOPSIS

/usr/etc/rpc.lockd [ -g *graceperiod]* [ -t *timeout]* 

## DESCRIPTION

lockd processes lock requests that are either sent locally by the kernel or remotely by another lock daemon. lockd forwards lock requests for remote data to the server site's lock daemon through the rpc(3N) xdr(3N) in lockd(8C) package. lockd then requests the status monitor daemon, statd(8C), for monitor service. The reply to the lock request will not be sent to the kernel until the status daemon and the server site's lock daemon have replied.

If either the status monitor or server site's lock daemon is unavailable, the reply to a lock request for remote data is delayed until all daemons become available.

When a server recovers, it waits for a grace period for all client site lock daemons to submit reclaim requests. Client site lock daemons, on the other hand, are notified by the status daemon of the server recovery and promptly resubmit previously granted lock requests. If lockd fails to secure a previously granted lock at the server site, it sends SIGLOST to a process.

#### **OPTIONS**

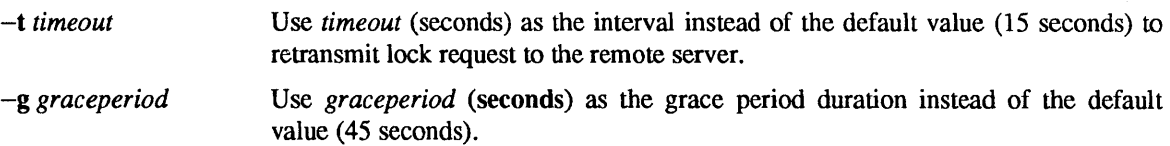

## SEE ALSO

 $fcnt(2V)$ ,  $lockf(3)$ ,  $signal(3V)$ ,  $stad(8C)$ 

logintool - graphic login interface

### **AVAILABILITY**

Available only on Sun 386i systems running a SunOS *4.0.x* release or earlier. Not a SunOS 4.1 release feature.

### DESCRIPTION

login tool is started by  $getty(8)$  to display a full screen window for logging in. It cannot be run from the shell. It is more attractive than the traditional 'login: ' prompt, and also provides help for the person without a username and information about the workstation.

logintool is normally invoked on the console by getty(8), and works only on a frame buffer.

If the newlogin policy in the policies Network Interface Service (NIS) map is set to unrestricted, then logintool may create new user accounts in the NIS service. The account resides on the local system if it is diskful, or on the system's boot server if the local system is diskless.

FILES

/usr/share/lib/ez/login

#### SEE ALSO

getty (8)

#### **NOTES**

The Network Information Service (NIS) was formerly known as Sun Yellow Pages (YP). The functionality of the two remains the same; only the name has changed.

lpc - line printer control program

### SYNOPSIS

/usr/etc/lpc [ command [ parameter . . . ] ]

### **DESCRIPTION**

Ipe controls the operation of the printer, or of multiple printers, as described in the lete/printeap database. Ipc commands can be used to start or stop a printer, disable or enable a printer's spooling queue, rearrange the order of jobs in a queue, or display the status of each printer-along with its spooling queue and printer daemon.

With no arguments, lpc runs interactively, prompting with lpc>. If arguments are supplied, lpc interprets the first as a *command* to execute; each subsequent argument is taken as a *parameter* for that command. The standard input can be redirected so that Ipe reads commands from a file.

#### USAGE

#### Commands

Commands may be abbreviated to an unambiguous substring. Note: the printer parameter is specified just by the name of the printer (as Iw), not as you would specify it to  $lpr(1)$  or  $lpr(1)$  (not as -Plw).

? [command] ...

help [command]...

Display a short description of each command specified in the argument list, or, if no arguments are given, a list of the recognized commands.

abort  $[$  all  $[$  printer  $\dots]$ ]

Terminate an active spooling daemon on the local host immediately and then disable printing (preventing new daemons from being started by  $\text{lpr}(1)$ ) for the specified printers. The abort command can only be used by the super-user.

clean  $\lceil$  all  $\lceil$  printer ...  $\rceil$ 

Remove all files with names beginning with cf, tf, or df from the specified printer queue(s) on the local machine. The clean command can only be used by the super-user.

#### disable  $[$  all  $[$  printer  $\dots]$  ]

Turn the specified printer queues off. This prevents new printer jobs from being entered into the queue by  $lpr(1)$ . The disable command can only be used by the super-user.

down [all]  $[$  printer  $\dots]$   $[$  [message]

Turn the specified printer queue off, disable printing and put message in the printer status file. The message doesn't need to be quoted, the remaining arguments are treated like  $echo(1V)$ . This is normally used to take a printer down and let others know why  $(\text{lpq}(1))$  indicates that the printer is down, as does the status command).

### enable  $\lceil$  all  $\lceil$  printer ...  $\rceil$

Enable spooling on the local queue for the listed printers, so that  $lpr(1)$  can put new jobs in the spool queue. The enable command can only be used by the super-user.

#### exit

```
quit Exit from Ipe.
```
restart  $[$  all  $[$  printer  $\dots]$  ]

Attempt to start a new printer daemon. This is useful when some abnormal condition causes the daemon to die unexpectedly leaving jobs in the queue. Ipq(l) reports that there is no daemon present when this condition occurs. This command can be run by any user.

start  $[$  all  $[$  printer  $\dots]$ ]

Enable printing and start a spooling daemon for the listed printers. The start command can only be used by the super-user.

status [alii *[printer .* .. ] ]

Display the status of daemons and queues on the local machine. This command can be run by any user.

## stop [all I *[printer .* .. ] ]

Stop a spooling daemon after the current job completes and disable printing. The stop command can only be used by the super-user.

# topq *printer [job#* ... ] *[user ... ]*

Move the print job(s) specified by *job#* or those job(s) belonging to *user* to the top (head) of the printer queue. The topq command can only be used by the super-user.

up [all] [*printer* ...] ] Enable everything and start a new printer daemon. Undoes the effects of **down**.

### FILES

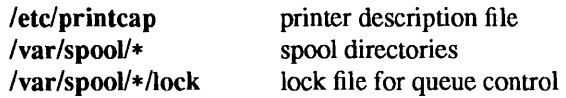

### SEE ALSO

 $lpq(1), lpr(1), lprm(1), printcap(5), lpd(8)$ 

## DIAGNOSTICS

## ? Ambiguous command

The abbreviation you typed matches more than one command.

### ?Invalid command

You typed a command or abbreviation that was not recognized.

#### ?Privileged command

You used a command can be executed only by the super-user.

lpd - printer daemon

### **SYNOPSIS**

lusrlIib/lpd [ -I ] [ -L *logfile* ] *[port#]* 

## DESCRIPTION

Ipd is the line printer daemon (spool area handler). It is usually invoked at boot time from the rc(8) script, making a single pass through the printcap(5) file to find out about the existing printers and printing any files left after a crash. It then accepts requests to print files in a queue, transfer files to a spooling area, display a queue's status, or remove jobs from a queue. In each case, it forks a child process for each request, and continues to listen for subsequent requests.

The Internet port number used to communicate with other processes is usually obtained with getservent(3N), but can be specified with the *port#* argument.

If a file cannot be opened, an error message is logged using the LOG\_LPR facility of sysIog(3). Ipd will try up to 20 times to reopen a file it expects to be there, after which it proceeds to the next file or job.

### OPTIONS

-I Log valid requests received from the network. This can be useful for debugging purposes.

-L *logfile* 

Change the file used for writing error conditions to *logfile.* The default is to report a message using the syslog(3) facility.

# **OPERATION**

## Access Control

Access control is provided by two means. First, all requests must come from one of the machines listed in either the file /etc/hosts.equiv or /etc/hosts.lpd. (This latter file is in hosts.equiv(5) format.) Second, if the rs capability is specified in the printcap entry,  $\text{Ipr}(1)$  requests are only be honored for users with accounts on the printer host.

### Lock File

The lock file in each spool directory is used to prevent multiple daemons from becoming active, and to store information about the daemon process for  $lpr(1)$ ,  $lpq(1)$ , and  $lprm(1)$ .

Ipd uses flock(2) to provide exClusive access to the lock file and to prevent multiple daemons from becoming active simultaneously. If the daemon should be killed or die unexpectedly, the lock file nced not be removed. The lock file is kept in a readable ASCII form and contains two lines. The first is the process id of the daemon and the second is the control file name of the current job being printed. The second line is updated to reflect the current status of  $\mu$ d for the programs  $\mu$ q(1) and  $\mu$ rm(1).

## Control Files

After the daemon has successfully set the lock, it scans the directory for files beginning with cf. Lines in each cf file specify files to be printed or non-printing actions to be performed. Each such line begins with a key character that indicates what to do with the remainder of the line.

- J Job name to print on the burst page.
- C Classification line on the burst page.
- L Literal. This line contains identification information from the password file, and causes a burst page to be printed.
- T Title string for page headings printed by  $pr(1V)$ .
- $H$  Hostname of the machine where  $Ipr(1)$  was invoked.
- **P** Person. Login name of the person who invoked  $\text{Ipr}(1)$ . This is used to verify ownership by  $lprm(1)$ .
- M Send mail to the specified user when the current print job completes.
- Formatted File, the name of a file to print that is already formatted.
- I Like f, but passes control characters along, and does not make page breaks.
- **p** Name of a file to print using  $pr(1 V)$  as a filter.
- t Troff File. The file contains troff(1) output (cat phototypesetter commands).
- n Dittoff File. The file contains device independent troff output.
- $d$  DVI File. The file contains  $T_F X$  output (DVI format from Stanford).
- g Graph File. The file contains data produced by plot(3X).
- c Cifplot File. The file contains data produced by *cifplot.*
- v The file contains a raster image.
- r The file contains text data with FORTRAN carriage control characters.
- 1 Troff Font R. The name of a font file to use instead of the default.
- 2 Troff Font I. The name of the font file to use instead of the default.
- 3 Troff Font B. The name of the font file to use instead of the default.
- 4 Troff Font S. The name of the font file to use instead of the default.<br>W Width, Changes the page width (in characters) used by  $pr(1V)$  and
- Width. Changes the page width (in characters) used by  $pr(1 V)$  and the text filters.
- I Indent. Specify the number of characters by which to indent the output.
- U Unlink. The name of file to remove upon completion of printing.
- N Filename. The name of the file being printed, or a blank for the standard input (when Ipr(l) is invoked in a pipeline).

## Data Files

When a file is spooled for printing, the contents are copied into a data file in the spool directory. Data file names begin with df. When **Ipr** is called with the -s option, the control files contain a symbolic link to the actual file, and no data files are created.

# Minfree File

The file *min/ree* in each spool directory contains the number of kilobytes to leave free so that the line printer queue won't completely fill the disk.

## FILES

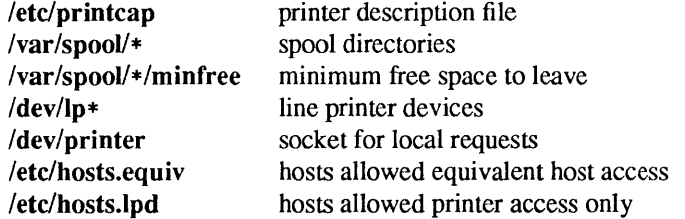

# SEE ALSO

```
Ipq(1), Ipr(1), Iprm(1), hosts(5), hosts.equiv(v(5), printcap(5), Inc(8), pac(8)
```
mailstats - print statistics collected by sendmail

### SYNOPSIS

/usr/etc/mailstats *[filename]* 

# **DESCRIPTION**

mailstats prints out the statistics collected by the sendmail program on mailer usage. These statistics are collected if the file indicated by the S configuration option of sendmail exists. The mailstats program first prints the time that the statistics file was created and the last time it was modified. It will then print a table with one row for each mailer specified in the configuration file. The first column is the mailer number, followed by the symbolic name of the mailer. The next two columns refer to the number of messages received by *sendmail,* and the last two columns refer to messages sent by *sendmail.* The number of messages and their total size (in 1024 byte units) is given. No numbers are printed if no messages were sent (or received) for any mailer.

You might want to add an entry to /var/spool/cron/crontab/root to reinitialize the statistics file once a night. Copy /dev/null into the statistics file or otherwise truncate it to reset the counters.

### FILES

/etc/sendmail.st default statistics file /etc/sendmail.cf sendmail configuration file /varlspoollcron/crontab/root /dev/null

#### SEE ALSO

sendmail(8)

### BUGS

Mailstats should read the configuration file instead of having a hard-wired table mapping mailer numbers to names.

makedbm - make a NIS ndbm file

#### SYNOPSIS

```
/usr/etc/yp/makedbm [ -b ] [ -I ] [ -s ] [ -i yp jnput Jrle ] [ -0 yp _output_name] 
[ -d yp _domain_name] [ -m yp _master _name] infile outfile
```
makedbm [ -u *dbmfilename* ]

#### **DESCRIPTION**

makedbm takes *infile* and converts it to a pair of files in ndbm(3) format, namely *outfile* .pag and *outfile* dir. Each line of the input file is converted to a single dbm record. All characters up to the first TAB or SPACE form the key, and the rest of the line is the data. If a line ends with '\', then the data for that record is continued on to the next line. It is left for the clients of the Network Interface Service (NIS) to interpret #; makedbm does not itself treat it as a comment character. *infile* can be '-', in which case the standard input is read.

makedbm is meant to be used in generating dbm files for the NIS service, and it generates a special entry with the key *yp last modified*, which is the date of *infile* (or the current time, if *infile* is '-').

#### **OPTIONS**

- $-b$  Interdomain. Propagate a map to all servers using the interdomain name server named(8C).
- -I Lowercase. Convert the keys of the given map to lower case, so that host name matches, for example, can work independent of upper or lower case distinctions.
- -s Secure map. Accept connections from secure NIS networks only.
- $-i$  *yp input file*

Create a special entry with the key *yp* input file.

*-0 yp \_output\_name* 

Create a special entry with the key *yp \_output\_name.* 

-d *yp \_domain\_name* 

Create a special entry with the key *yp \_domain\_name.* 

-m *yp \_master \_name* 

Create a special entry with the key *yp master name*. If no master host name is specified, *yp \_master \_name* will be set to the local host name.

-u *dbmfilename* 

Undo a **dbm** file. That is, print out a **dbm** file one entry per line, with a single space separating keys from values.

#### EXAMPLE

It is easy to write shell scripts to convert standard files such as /etc/passwd to the key value form used by makedbm. For example:

#!/bin/awk -f BEGIN {  $FS = "$ :"; OFS = " $\setminus t$ "; } { print \$1, \$0 }

takes the /etc/passwd file and converts it to a form that can be read by makedbm to make the NIS file **passwd.byname.** That is, the key is a username, and the value is the remaining line in the /etc/passwd file.

#### SEE ALSO

 $yppasswd(1)$ , ndbm $(3)$ , named $(8C)$ 

**NOTES** 

The Network Information Service (NIS) was formerly known as Sun Yellow Pages (YP). The functionality of the two remains the same; only the name has changed.

 $makedev, MAKEDEV - make system special files$ 

#### SYNOPSIS

/devIMAKEDEV *device-name .*..

#### **DESCRIPTION**

MAKEDEV is a shell script normally used to install special files. It resides in the /dev directory, as this is the normal location of special files. Arguments to MAKEDEV are usually of the form *device-name?* where *device-name* is one of the supported devices listed in section 4 of the manual and '?' is a logical unit number (0-9). A few special arguments create assorted collections of devices and are listed below.

- std Create the *standard* devices for the system; for example, /dev/console, /dev/tty.
- local Create those devices specific to the local site. This request runs the shell file /devIMAKEDEV.local. Site specific commands, such as those used to setup dialup lines as "ttyd?" should be included in this file.

Since all devices are created using mknod(8), this shell script is useful only to the super-user.

#### FILES

/dev/console /dev/MAKEDEV.local /dev/tty

#### SEE ALSO

intro(4), config(8), mknod(8)

#### DIAGNOSTICS

Either self-explanatory, or generated by one of the programs called from the script. Use  $sh -x$  MAKEDEV in case of trouble.

makekey - generate encryption key

### SYNOPSIS

/usr/lib/makekey

## DESCRIPTION

makekey improves the usefulness of encryption schemes depending on a key by increasing the amount of time required to search the key space. It reads 10 bytes from its standard input, and writes 13 bytes on its standard output. The output depends on the input in a way intended to be difficult to compute (that is, to require a substantial fraction of a second).

The first eight input bytes (the *input* key) can be arbitrary ASCII characters. The last two (the *salt)* are best chosen from the set of digits, upper- and lower-case letters, and '.' and '/'. The salt characters are repeated as the first two characters of the output. The remaining 11 output characters are chosen from the same set as the salt and constitute the *output* key.

The transformation performed is essentially the following: the salt is used to select one of 4096 cryptographic machines all based on the National Bureau of Standards DES algorithm, but modified in 4096 different ways. Using the input key as key, a constant string is fed into the machine and recirculated a number of times. The 64 bits that come out are distributed into the 66 useful key bits in the result.

makekey is intended for programs that perform encryption (for instance,  $ed(1)$  and  $crypt(1)$ ). Usually makekey's input and output will be pipes.

## SEE ALSO

 $crypt(1), ed(1)$ 

mc68881version - print the MC68881 mask number and approximate clock rate

### SYNOPSIS

*lusr/etc/mc68881* version

# AVAILABILITY

Sun-2, Sun-3, and Sun-4 systems only.

## DESCRIPTION

mc68881version determines whether an Mc68881 or MC68882 floating-point coprocessor is available, and if so, determines its apparent mask number and approximate clock rate and prints them on the standard output. The reported clock rate is derived by timing floating-point operations with getrusage(2) and is thus somewhat variable; best results may be obtained in single-user mode. The same applies to the differentiation between MC68881 and MC68882 ; these can be distinguished in user mode only by timing tests.

## SEE ALSO

getrusage(2)

mconnect – connect to SMTP mail server socket

#### SYNOPSIS

lusr/etc/mconnect [ -p *port]* [ -r ] [ *hostname ]* 

#### **DESCRIPTION**

mconnect opens a connection to the mail server on a given host, so that it can be tested independently of all other mail software. If no host is given, the connection is made to the local host. Servers expect to speak the Simple Mail Transfer Protocol (SMTP) on this connection. Exit by typing the quit command. Typing EOF will send an end of file to the server. An interrupt closes the connection immediately and exits.

### **OPTIONS**

-p *port* Specify the port number instead of the default SMTP port (number 25) as the next argument.

 $-r$  "Raw" mode: disable the default line buffering and input handling. This gives you a similar effect as telnet to port number 25, not very useful.

### FILES

/usr/lib/sendmail.hf help file for SMTP commands

### SEE ALSO

### sendmail(8)

Postel, Jonathan B Simple Mail Transfer Protocol, RFC821 August 1982, SRI Network Information Center

mkfile - create a file

### SYNOPSIS

**mkfile [** -nv ] *size[k* I b I m] *filename .*..

## DESCRIPTION

**mkfile** creates one or more files that are suitable for use as NFS-mounted swap areas, or as local swap areas. The sticky bit is set, and the file is padded with zeroes by default. The default *size* is in bytes, but it can be flagged as kilobytes, blocks, or megabytes, with the k, b, or m suffixes, respectively.

## OPTIONS

- -n Create an empty *filename.* The size is noted, but disk blocks aren't allocated until data is written to them.
- -v Verbose. Report the names and sizes of created files.

#### SEE ALSO

swapon(2), fstab(5), swapon(8)

mkfs – construct a file system

## **SYNOPSIS**

lusr/etc/mkfs [ -N ] *special size* [ *nseet* ] *[ntraek* ] *[blksize* ] *[fragsize* ] [ *nepg* ] [ *minfree* ] [ *rps* ] [ *nbpi* ] [ *opt]* [ *ape* ] [ *rot]* [ *nrpos* ]

## DESCRIPTION

Note: file systems are normally created with the newfs(8) command.

mkfs constructs a file system by writing on the special file *special* unless the -N flag has been specified. *special* must be specified as a raw device and disk partition. For example, to create a file system on sd0, specify  $dev/rsd0[a-h]$ , where  $a-h$  is the disk partition.

The numeric *size* specifies the number of sectors in the file system. mkfs builds a file system with a root directory and a lost+found directory (see fsck $(8)$ ). The number of inodes is calculated as a function of the file system size. No boot program is initialized by  $mkfs$  (see newfs $(8)$ ).

You must be super-user to use this command.

## OPTIONS

 $-N$  Print out the file system parameters without actually creating the file system.

The following arguments allow fine tune control over the parameters of the file system.

- *nsect* The number of sectors per track on the disk. The default is 32.
- *ntraek* The number of tracks per cylinder on the disk. The default is 16.
- *blksize* The primary block size for files on the file system. It must be a power of two, currently selected from 4096 or 8192 (the default).
- *fragsize* The fragment size for files on the file system. The *fragsize* represents the smallest amount of disk space that will be allocated to a file. It must be a power of two currently selected from the range 512 to 8192. The default is 1024.
- *ncpg* The number of disk cylinders per cylinder group. The default is 16.
- *minfree* The minimum percentage of free disk space allowed. Once the file system capacity reaches this threshold, only the super-user is allowed to allocate disk blocks. The default value is  $10\%$ .
- *rps* The rotational speed of the disk, in revolutions per second. The default is 60.
- *nbpi* The number of bytes for which one inode block is allocated. This parameter is currently set at one inode block for every 2048 bytes.
- *opt* Space or time optimization preference; s specifies optimization for space, t specifies optimization for time. The default is t.
- *apc* The number of alternates per cylinder (SCSI devices only). The default is O.
- *rot* The expected time (in milliseconds) to service a transfer completion interrupt and initiate a new transfer on the same disk. It is used to decide how much rotational spacing to place between successive blocks in a file.
- *nrpos* The number of distinguished rotational positions. The default is 8.

Users with special demands for their file systems are referred to the paper cited below for a discussion of the tradeoffs in using different configurations.

### SEE ALSO

 $dir(5)$ ,  $fs(5)$ ,  $fsck(8)$ ,  $news(8)$ ,  $tunefs(8)$ 

*System and Network Administration*  McKusick, Joy, Leffler; *A Fast File System for UNIX*  **NOTES** 

newfs(8) is preferred for most routine uses.

mknod - build special file

## SYNOPSIS

*lusr/etc/mknodfilename* [c] [ b ] *major minor* 

*lusrl* etc/mknod *filename* p

# DESCRIPTION

mknod makes a special file. The first argument is the *filename* of the entry. In the first form, the second argument is b if the special file is block-type (disks, tape) or c if it is character-type (other devices). The last two arguments are numbers specifying the *major* device type and the *minor* device (for example, unit, drive, or line number). Only the super-user is permitted to invoke this form of the mknod command.

In the second form, mknod makes a named pipe (FIFO).

The first form of mknod is only for use by system configuration people. Normally you should use /dev/MAKEDEV instead when making special files.

#### SEE ALSO

mknod(2V), makedev(8)

 $mkproto - construct a prototype file system$ 

### SYNOPSIS

lusr/ete/mkproto *special proto* 

### DESCRIPTION

mkproto is used to bootstrap a new file system. First a new file system is created using newfs(8). mkproto is then used to copy files from the old file system into the new file system according to the directions found in the prototype file proto. The prototype file contains tokens separated by SPACE or NEW-LINE characters. The first tokens comprise the specification for the root directory. File specifications consist of tokens giving the mode, the user ID, the group ID, and the initial contents of the file. The syntax of the contents field depends on the mode.

The mode token for a file is a 6 character string. The first character specifies the type of the file. (The characters -bed specify regular, block special, character special and directory files respectively.) The second character of the type is either  $\bf{u}$  or '-' to specify set-user-id mode or not. The third is  $\bf{g}$  or '-' for the set-group-id mode. The rest of the mode is a three digit octal number giving the owner, group, and other read, write, execute permissions, see chmod $(1V)$ .

Two decimal number tokens come after the mode; they specify the user and group ID's of the owner of the file.

If the file is a regular file, the next token is a pathname whence the contents and size are copied.

If the file is a block or character special file, two decimal number tokens follow which give the major and minor device numbers.

If the file is a directory, mkproto makes the entries'.' and ' $\cdot$ ,' and then reads a list of names and (recursively) file specifications for the entries in the directory. The scan is terminated with the token \$.

A sample prototype specification follows:

d--777 3 1  
\nusr  
\n
$$
d--777 3 1
$$
\nsh  
\n
$$
--755 3 1 /usr/bin(sh\nken\n
$$
d--755 6 1
$$
\n$  
\n
$$
b0
$$
\n
$$
b--644 3 1 0 0\n
$$
c-
$$
\n644 3 1 0 0  
\n$
$$
$$

### SEE ALSO

chmod $(1V)$ , fs $(5)$ , dir $(5)$ , fsck $(8)$ , newfs $(8)$ 

### BUGS

There should be some way to specify links.

There should be some way to specify bad blocks.

mkproto can only be run on virgin file systems. It should be possible to copy files into existent file systems.

modload - load a module

#### **SYNOPSIS**

*modload filename*  $[-\text{conf } \text{config } \text{file }] [-\text{entry } \text{entry } \text{point } ] [-\text{exec } \text{exec } \text{file }] [-\text{output } \text{file }]$  $[-nolink]$   $[-A$  *vmunix file*  $]$ 

### DESCRIPTION

modload loads a loadable module into a running system. The input file *filename* is an object file (.0 file).

#### OPTIONS

-conf *config file* 

Use this configuration file to configure the loadable driver being loaded. The commands in this file are the same as those that the config(8) program recognizes. There are two additional commands, blockmajor and charmajor, shown in the configuration file example below.

#### -entry *entry* point

This is the module entry point. This is passed by **modload** to  $ld(1)$  when the module is linked. The default module entry point name is 'xxx init'.

#### -exec *exec Jile*

This is the name of a shell script or executable image file that is executed if the module is successfully loaded. It is always passed the module id and module type as the first two arguments. For loadable drivers, the third and fourth arguments are the block major and character major numbers respectively. For a loadable system call, the third argument is the system call number.

 $-$ **0** output file

This is the name of the output file that is produced by the linker. If this option is omitted, then the output file name is *filename>* without the' .0' .

- -nolink This option can be used if modload has already been issued once and the output file already exists. One must take care that neither the kernel nor the module have changed.
- $-A$  *vmunix* file

This is the file that is passed to the linker to resolve module references to kernel symbols. The default is /vmunix. The symbol file must be for the currently running kernel or the module is likely to crash the system.

#### EXAMPLES

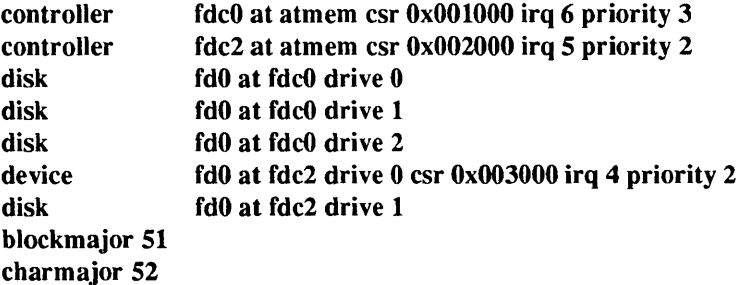

#### SEE ALSO

 $ld(1)$ , modunload $(8)$ , modstat $(8)$ 

modstat - display status of loadable modules

# SYNOPSIS

modstat [ -id *module \_id* ]

# DESCRIPTION

modstat displays the status of the loaded modules.

## OPTIONS

-id *module id* 

Display the status of only this module.

# SEE ALSO

modload(8), modunload(8)

modunload - unload a module

### SYNOPSIS

**modunload** -id *module \_id* [ -exec **exec\_file]** 

#### DESCRIPTION

**modunload** unloads a loadable module from a running system. The *module id* is the ID of the module as shown by modstat(8).

### OPTIONS

-exec *exec Jr.le* 

This is the name of a shell script or executable image file that will be executed before the module is unloaded. It is always passed the module ID and module type as the first two arguments. For loadable drivers, the third and fourth arguments are the block major and character major numbers respectively. For a loadable system call, the third argument is the system call number.

## SEE ALSO

modload(8), modstat(8)

monitor - system ROM monitor

### **SYNOPSIS**

 $L1-A$ 

# BREAK

### **DESCRIPTION**

The CPU board of the Sun workstation contains an EPROM (or set of EPROMs), called the *monitor,* that controls the system during startup. The monitor tests the system before attempting to boot the operating system. If you interrupt the boot procedure by holding down L1 while typing a or A on the workstation keyboard (or BREAK if the console is a dumb terminal) the monitor issues the prompt:

>

and accepts commands interactively.

# USAGE

#### Modes

The monitor supports three security modes (non-secure, command secure, and fully secure) and an authentication password. Access to monitor commands is controlled by these security modes. In non-secure mode all monitor commands are allowed. In command secure mode, only the b(boot) command with no arguments and the c(continue) command with no arguments may be entered without supplying the authentication password. In fully secure mode, only the c(continue) command with no arguments may be entered without supplying the authentication password. Note: The system will not auto-reboot in fully secure mode. The authentication password must be entered before booting will take place.

### Commands

+1- Increment or decrement the current address and display the contents of the new location.

AC *source destination n* 

(caret-C) Copy, byte-by-byte a block of length *n* from the *source* address to the *destination*  address.

AI *program* (caret-I) Display the compilation date and location of *program.* 

AT *virtual address* 

(caret-T) Display the physical address to which *virtual address* is mapped.

a *[n] [action]..* . (Sun-2 and Sun-3 systems only)

Open A-register (cpu address register) *n,* and perform indicated actions. The number *n* can be any value from 0 to 7, inclusive. The default value is O. A hexadecimal *action* argument assigns the value you supply to the register *n.* A non-hex *action* terminates command input.

b [ ! ] *[device* [ (c,u,p) ] ] *[pathname* ] [ *arguments Jist]* 

- b[?] Reset appropriate parts of the system and bootstrap a program. A '!' (preceding the *device*  argument) prevents the system reset from occurring. Programs can be loaded from various devices (such as a disk, tape or Ethernet). 'b' with no arguments will cause a default boot, either from a disk, or from an Ethernet controller. 'b?' displays all boot devices and their *device* arguments, where *device* is one of:
	- ie Intel Ethernet
	- Ie Lance Ethernet (Sun-2, Sun-3, Sun-4 systems only)
	- sd SCSI disk
	- st SCSI 1/4" tape
	- mt Tape Master 9-track 1/2" tape (Sun-2, Sun-3, Sun-4 systems only)
	- xd Xylogics 7053 disk (Sun-2, Sun-3, Sun-4 systems only)
	- xt Xylogics 1/2" tape (Sun-2, Sun-3, Sun-4 systems only)
	- xy Xylogics 440/450 disk (Sun-2, Sun-3, Sun-4 systems only)
	- fd Diskette (Sun386i system only)
- c A controller number (0 if only one controller).
- *u*  A unit number (0 if only one driver). and
- *p*  A partition.
- *pathname*  A pathname for a program such as **/stand/diag. /vmunix** is the default.

*arguments\_list* 

A list of up to seven arguments to pass to the program being booted.

c *[virtual\_address]* 

Resume execution of a program. When given. *virtual\_address* is the address at which execution will resume. The default is the current PC (EIP on Sun386i systems). Registers are restored to the values shown by the a. d. and r commands (for Sun-2 and Sun-3 systems). or by the d and r commands (for Sun-4 systems). or by the d command (for Sun386i systems).

# d *[window\_number]* (Sun-4 systems only)

Display (dump) the state of the processor. The processor state is observable only after:

- An unexpected trap was encountered.
- A user program dropped into the monitor (by calling *abortent).*
- The user manually entered the monitor by typing LI-A or BREAK.

The display consists of the following:

- The special registers: PSR, PC, nPC, TBR, WIM and Y
- Eight global registers, and
- 24 window registers (8 *in,* 8 *local.* and 8 *out),* corresponding to one of the 7 available windows. If a Floating-Point Unit is on board, its status register along with its 32 floating-point registers are also shown.

*window number* 

Display the indicated *window\_number,* which can be any value between 0 and 6. inclusive. If no window is specified and the PSR's current window pointer contains a valid window number. registers from the window that was active just prior to entry into the monitor are displayed. Otherwise. registers from window 0 are displayed.

d (Sun386i systems only)

Display (dump) the state of the processor. This display consists of the registers. listed below:

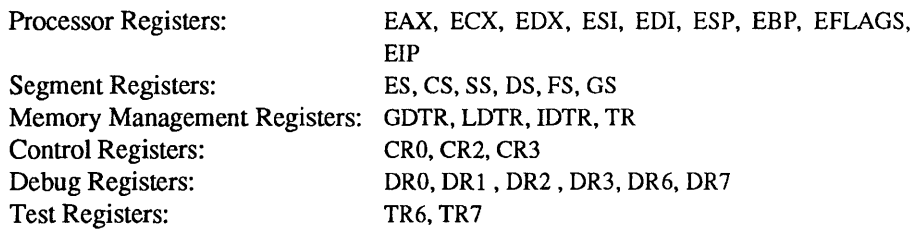

The processor's state is observable only after an unexpected trap. a user program has "dropped" into the monitor (by calling monitor function abortentor) or the user has manually "broken" into the monitor (by typing LI-A on the Workstation console. or BREAK on the dumb terminal's keyboard.

### $d[n]$  [*action*]... (Sun-2 and Sun-3 systems only)

Open D-register (cpu data register) *n.* and perform indicated actions. The number *n* can be any value from 0 to 7, inclusive. The default is O. See the a command for a description of *action.* 

e *[virtual\_address] [action] ...* 

Open the 16 bit word at *virtual address* (default zero). On Sun-2, Sun-3, and Sun-4 systems, the address is interpreted in the address space defined by the s command. See the a command for a description of *action.* 

**f** virtual address1 virtual address2 pattern [size] (Sun-3 and Sun-4 systems only)

Fill the bytes, words or long words from *virtual\_address1* (lower) to *virtual\_ address2*  (higher) with the constant, *pattern.* The *size* argument can take one of the following values

- b byte format (the default)
- w word format
- long word format ī

For example, the following command fills the address block from  $0x1000$  to  $0x2000$  with the word pattern, OxABCD:

# f 1000 2000 ABCD W

- g *[vector] [argument]*
- g *[virtual\_address] [argument]*

Goto (jump to) a predetermined or default routine (first form), or to a user-specified routine (second form). The value of *argument* is passed to the routine. If the *vector* or *virtual\_address* argument is omitted, the value in the PC is used as the address to jump to.

To set up a predetermined routine to jump to, a user program must, prior to executing the monitor's g command, set the variable \*romp->v vector cmd to be equal to the virtual address of the desired routine. Predetermined routines need not necessarily return control to the monitor.

The default routine, defined by the monitor, prints the user-supplied *vector* according to the format supplied in *argument.* This format can be one of:

% x hexadecimal %d decimal

 $g0$  (Sun-2, Sun-3, and Sun-4 only)

When the monitor is running as a result of the system being interrupted, force a panic and produce a crash dump.

- g4 When the monitor is running as a result of the system being interrupted, force a kernel stack trace.
- h (Sun-3 and Sun-4 and Sun386i systems) Display the help menu for monitor commands and their descriptions. To return to the monitor's basic command level, press ESCAPE or q before pressing RETURN.
- i *[cache\_data\_offset] [action]...* **(Sun-3/200 series and Sun-4 systems only)** Modify cache data RAM command. Display and/or modify one or more of the Modify cache data RAM command. Display and/or modify one or more of the cache data addresses. See the a command for a description of *action.*
- j [cache tag\_offset] [action] ... (Sun-3/200 series and Sun-4 systems only) Modify cache tag RAM command. Display and/or modify the contents of one or more of the cache tag addresses. See the a command for a description of *action.*
- k *[reset\_level]*

Reset the system. If *reset Jevel* is:

- o CPU reset only (Sun-2 and Sun-3 systems). Reset VMEbus, interrupt registers, video monitor (Sun-4 systems). This is the default. Reset video (Sun386i systems).
- 1 Software reset.

2 Power-on reset. Resets and clears the memory. Runs the EPROM-based diagnostic self test, which can take several minutes, depending upon how much memory is being tested.

**kb** Display the system banner.

I *[virtual\_address] [action]* ...

Open the long word (32 bit) at memory address *virtual\_address* (default zero). On Sun-2, Sun-3 and Sun-4 systems, the address is interpreted in the address space defined by the s command (below). See the a command for a description of *action.* 

m *[virtual\_address] [action]* ...

Open the segment map entry that maps *virtual\_address* (default zero). On Sun-2, Sun-3 and Sun-4 systems, the address is interpreted in the address space defined by the s command. Not supported on Sun386i. See the a command for a description of *action.* 

**nd** (Sun386i systems only)

**ne** 

**ni** Disable, enable, or invalidate the cache, respectively

- o *[virtual\_address]* [action] ...
	- Open the byte location specified by

*virtual\_address* (default zero). On Sun-2, Sun-3 and Sun-4 systems, the address is interpreted in the address space defined by the s command. See the a command for a description of *action.* 

p [virtual\_address][action]...

Open the page map entry that maps *virtual\_address* (default zero) in the address space defined by the s command. See the a command for a description of *action.* 

**p** *[port\_address]* [[*nonhex\_char [hex\_value]*  $\ln$  *<i>hex\_value]* ... ] (Sun386i systems only)

Display or modify the contents of one or more port I/O addresses in byte mode. Each port address is treated as a 8-bit unit. The optional *port\_address,* argument, which is a 16-bit quantity, specifies the initial port I/O address. See the e command for argument descriptions.

q *[eeprom\_offset] [action]...* (Sun-3 and Sun-4 systems only)

Open the EEPROM *eeprom\_offset* (default zero) in the EEPROM address space. All addresses are referenced from the beginning or base of the EEPROM in physical address space, and a limit check is performed to insure that no address beyond the EEPROM physical space is accessed. On Sun386i systems, open the NVRAM *nvram\_offset* (default zero). This command is used to display or modify configuration parameters, such as: the amount of memory to test during self test, whether to display a standard or custom banner, if a serial port (A or B) is to be the system console, etc. See the a command for a description of *action.* 

r *[reg\_name] [[nonhex\_char [hex\_value]* I *hex\_value]* ... ] (Sun386i systems only)

Display or modify one or more of the processor registers. If *reg\_ name* is specified (2 or 3 characters from the above list), that register is displayed first. The default is EAX. See note on register availability under the command d (for Sun386i systems). See the e command for argument descriptions.

s *[step \_count]* (Sun386i systems only)

Single step the execution of the interrupted program. The *step \_count* argument specifies the number of single steps to execute before displaying the monitor prompt. The default is 1.

r *[register \_number] [action]* ... (Sun-2 and Sun-3 systems only)

Display and/or modify the register indicated. *register number* can be one of:

- CA 68020 Cache Address Register
- CC 68020 Cache Control Register
- CX 68020 System and User Context
- DF Destination Function code
- IS 68020 Interrupt Stack Pointer
- MS 68020 Master Stack Pointer
- PC Program Counter
- SC 68010 System Context
- SF Source Function code
- SR Status Register
- SS 68010 Supervisor Stack Pointer
- UC 68010 User Context
- US User Stack Pointer
- VB Vector Base

Alterations to these registers (except SC and UC) do not take effect until the next c command is executed. See the a command for a description of *action.* 

r [*register\_number*] (Sun-4 systems only)

r *[register \_type]* 

r [w *window\_number]* 

Display and/or modify one or more of the IU or FPU registers.

A hexadecimal *register* \_ *number* can be one of:

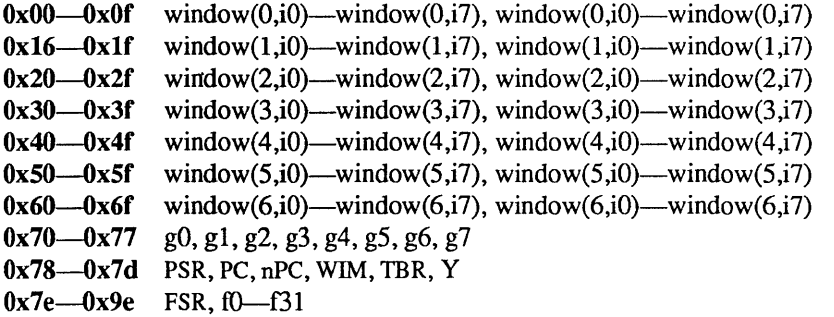

Register numbers can only be displayed after an unexpected trap, a user program has entered the monitor using the *abortent* function, or the user has entered the monitor by manually typing LI-A or BREAK.

If a *register type* is given, the first register of the indicated type is displayed. *register type* can be one of:

- f floating-point
- g global
- s special

If w and a *window number*  $(0-6)$  are given, the first *in*-register within the indicated window is displayed. If *window \_number* is omitted, the window that was active just prior to entering the monitor is used. If the PSR's current window pointer is invalid, window 0 is used.

s [code] (Sun-2 and Sun-3 systems only)

Set or query the address space to be used by subsequent memory access commands. code is one of:

- $\frac{0}{1}$  undefined<br>1 user data s
- user data space
- 2 user program space
- 3 user control space
- 4 undefined<br>5 supervisor
- supervisor data space
- 6 supervisor program space
- 7 supervisor control space

If code is omitted, s displays the current address space.

s [*asi* ] (Sun-4 systems only)

Set or display the Address Space Identifier. With no argument, s displays the current Address Space Identifier. The asi value can be one of:

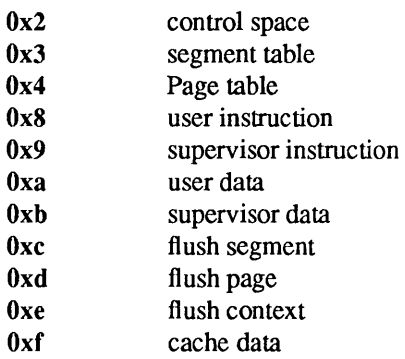

t [program] (Sun-3 systems only)

Trace the indicated standalone *program*. Works only with programs that do not affect interrupt vectors.

- $\mathbf{u}$  [ echo ]
- $\mathbf{u}$  [port] [ options] [ baud rate]
- $\mathbf{u}$  [  $\mathbf{u}$  ] [ virtual address ]

With no arguments, display the current I/O device characteristics including: current input device, current output device, baud rates for serial ports A and B, an input-to-output echo indicator, and virtual addresses of mapped UART devices. With arguments, set or configure the current I/O device. With the  $\bf{u}$  argument  $(\bf{uu} ...)$ , set the I/O device to be the virtual address of a UART device currently mapped.

- echo Can be either e to enable input to be echoed to the output device, or ne, to indicate that input is not echoed.
- port Assign the indicated port to be the current I/O device. port can be one of:
	- a serial port A
	- **b** serial port B (except on Sun386i systems)
	- k the workstation keyboard
	- s the workstation screen

baud rate Any legal baud rate.

options can be any combination of:

- i input
- o output
- u UART
- e echo input to output
- ne do not echo input
- r reset indicated serial port (a and b ports only)

If either a or b is supplied, and no *options* are given, the serial port is assigned for both input and output. If  $\bf{k}$  is supplied with no options, it is assigned for input only. If s is supplied with no options, it is assigned for output only.

v *virtual\_address1 virtual\_address2 [size]* (Sun-3 and Sun-4 systems only)

Display the contents of *virtual\_ address1* (lower) *virtual\_address2* (higher) in the format specified by *size:* 

- b byte format (the default)
- w word format<br>l long word for
- long word format

Enter return to pause for viewing; enter another return character to resume the display. To terminate the display at any time, press the space bar.

For example, the following command displays the contents of virtual address space from address  $0x1000$  to  $0x2000$  in word format:

### v 1000 2000 W

w *[virtual\_address] [argument]* (Sun-3 and Sun-4 systems only)

Set the execution vector to a predetermined or default routine. Pass *virtual address* and *argument* to that routine.

To set up a predetermined routine to jump to, a user program must, prior to executing the monitor's w command, set the variable \*romp->v vector cmd to be equal to the virtual address of the desired routine. Predetermined routines need not necessarily return control to the monitor.

The default routine, defined by the monitor, prints the user-supplied *vector* according to the format supplied in *argument.* This format can be one of:

%x hexadecimal %d decimal

x (Sun-3 and Sun-4 systems only)

Display a menu of extended tests. These diagnostics permit additional testing of such things as the I/O port connectors, video memory, workstation memory and keyboard, and boot device paths.

y c *context* number (Sun-4 systems only)

y pis *context\_number virtual\_address* 

Flush the indicated context, context page, or context segment.

- c fl ush context *context number*
- p fl ush the page beginning at *virtual\_address* within context *context\_number*
- s flush the segment beginning at *virtual\_address* within context *context\_number*

z *[number] [breakpoint\_virtual\_address [type] [len]]* (Sun386i systems only) Set or reset breakpoints for debugging. With no arguments, this command displays the existing breakpoints. The *number* argument is a values from 0 to 3, corresponding to the processor debug registers, **DRO** to DR3, respectively. Up to 4 distinct breakpoints can be specified. If *number* is not specified then the monitor chooses a breakpoint number. The *breakpoint \_virtual\_address* argument specifies the breakpoint address. The *type* argument can be one of:

- x Instruction Execution breakpoint (the default)
- m for Data Write only breakpoint
- r Data Reads and Writes only breakpoint.

The *len* argument can be one of: 'b', 'w', or 'l', corresponding to the breakpoint field length of byte, word, or long-word, respectively. The default is 'b'. Since the breakpoints are set in the on-chip registers, an instruction breakpoint can be placed in ROM code or in code shared by several tasks. If the *number* argument is specified but not *breakpoint\_virtual\_address,* the corresponding breakpoint is reset.

z *[virtual\_address]* (Sun-3 systems only)

Set a breakpoint at *virtual\_address* in the address space selected by the s command.

FILES

/vmunix SEE ALSO eeprom(8S)

 $m$ ount. umount  $-$  mount and unmount file systems

### **SYNOPSIS**

/usr/etc/mount  $[-p]$ /usr/etc/mount -a [ fnv ] [ -t *type]*  /usr/etc/mount [ -fnrv ] [ -t *type]* [ -0 *options] filesystem directory*  /usr/etc/mount [ -vfn ] [ -0 *options] filesystem* I *directory*  /usr/etc/mount -d [fnvr ] [ -0 *options] RFS-resource* I *directory* 

/usr/etc/umount [ -t *type]* [ -b *host]*  /usr/etc/umount  $-a \lceil v \rceil$ /usr/etc/umount [ -v ] *filesystem* I *directory*  /usr/etc/umount [ -d] *RFS-resource* I *directory* 

### **DESCRIPTION**

mount attaches a named *filesystem* to the file system hierarchy at the pathname location *directory,* which must already exist. If *directory* has any contents prior to the mount operation, these remain hidden until the *filesystem* is once again unmounted. If *filesystem* is of the form *host:pathname,* it is assumed to be an NFS file system (type nfs).

umount unmounts a currently mounted file system, which can be specified either as a *directory* or *afilesystem.* 

mount and umount maintain a table of mounted file systems in /etc/mtab, described in fstab(5). If invoked without an argument, mount displays the contents of this table. If invoked with either *afilesystem*  or *directory* only, mount searches the file /etc/fstab for a matching entry, and mounts the file system indicated in that entry on the indicated directory.

mount also allows the creation of new, virtual file systems using loop back mounts. Loopback file systems provide access to existing files using alternate pathnames. Once a virtual file system is created, other file systems can be mounted within it without affecting the original file system. File systems that are subsequently mounted onto the original file system, however, are visible to the virtual file system, unless or until the corresponding mount point in the virtual file system is covered by a file system mounted there.

Recursive traversal of loopback mount points is not allowed; after the loopback mount of /tmp/newroot, the file /tmp/newroot/tmp/newroot does not contain yet another file system hierarchy. Rather, it appears just as /tmp/newroot did before the loopback mount was performed (say, as an empty directory).

The standard RC files first perform 4.2 mounts, then nfs mounts, during booting. On Sun386i systems, 10 (loopback) mounts are performed just after 4.2 mounts. /etc/fstab files depending on alternate mount orders at boot time will fail to work as expected. Manual modification of /etc/rc.local will be needed to make such mount orders work.

See lofs(4S) and fstab(5) for more information and WARNINGS about loopback mounts.

### OPTIONS

mount

- $-p$  Print the list of mounted file systems in a format suitable for use in /etc/fstab.
- -a All. Attempt to mount all the file systems described in letc/fstab. If a *type* argument is specified with  $-t$ , mount all file systems of that type. Using  $-a$ , mount builds a dependency tree of mount points in /etc/fstab. mount will correctly mount these file systems regardless of their order in /etc/fstab (except loopback mounts; see WARNINGS below).
- -f Fake an /etclmtab entry, but do not actually mount any file systems.
- -n Mount the file system without making an entry in /etc/mtab.
- -v Verbose. Display a message indicating each file system being mounted.
- -t *type* Specify a file system type. The accepted types are 4.2, nfs, rfs, 10, hsfs, and tmp. See fstab(5) for a description of 4.2, hsfs, and nfs; see lofs(4S) for a description of lo; and see tmpfs(4) for a description of tmp. See *System and Network Administration* for details on rfs.
- $-r$  Mount the specified file system read-only, even if the entry in /etc/fstab specifies that it is to be mounted read-write.

Physically write-protected and magnetic-tape file systems must be mounted read-only. Otherwise errors occur when the system attempts to update access times, even if no write operation is attempted.

- -d Mount an RFS file system. This option provides compatibility with the System V, Release 3 syntax forRFS mounts. Alternatively, the equivalent Sun syntax, -t rfs, may be used.
- *-0 options*

Specify file system *options,* a comma-separated list of words from the list below. Some options are valid for all file system types, while others apply to a specific type only.

*options* valid on *all* file systems:

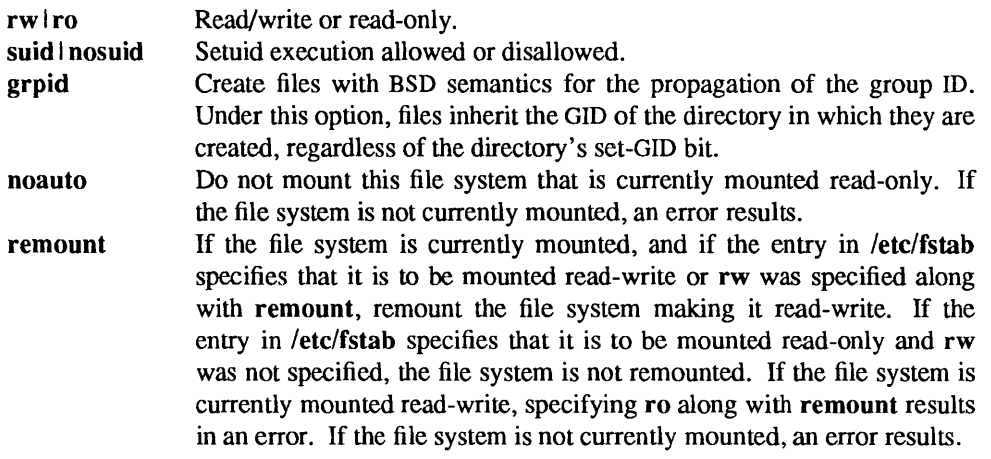

The default is 'rw, suid'.

*options* specific to 4.2 file systems:

quota I noquota Usage limits are enforced, or are not enforced. The default is noquota.

*options* specific to nfs (NFS) file systems:

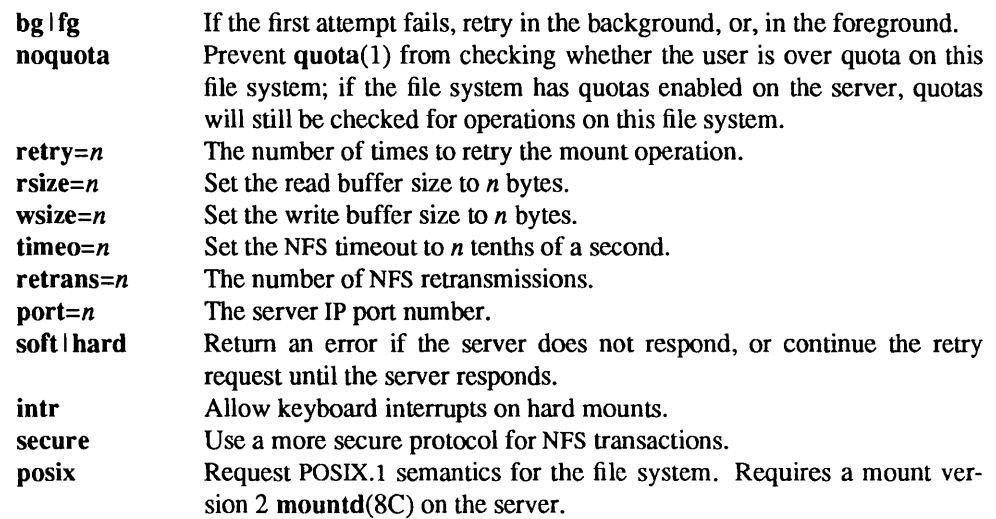

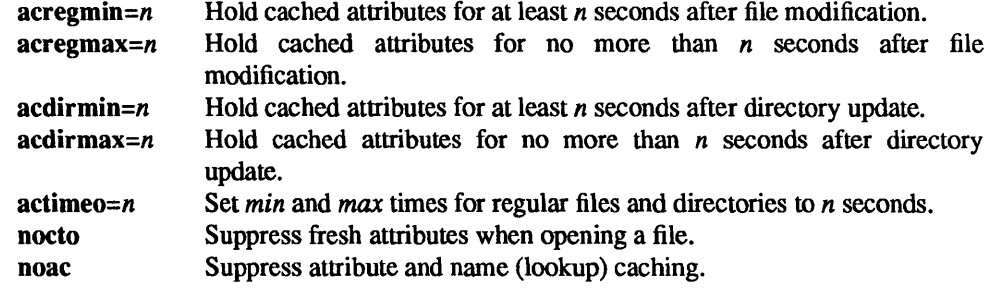

Regular defaults are:

# fg,retry= lOOOO,timeo=7 ,retrans=3,port=NFS \_PORT ,hard,\ acregmin=3,acregmax=60,acdirmin=30,acdirmax=60

actimeo has no default; it sets acregmin, acregmax, acdirmin and acdirmax

Defaults for rsize and wsize are set internally by the system kernel.

*options* specific to rfs (RFS) file systems:

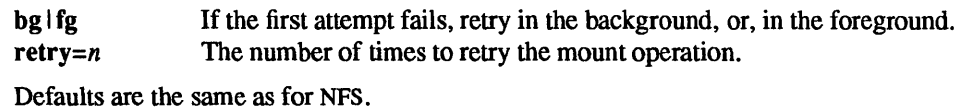

### umount

-h *host* Unmount all file systems listed in letclmtab that are remote-mounted from *host.* 

-t *type* Unmount all file systems listed in letclmtab that are of a given *type.* 

-a Unmount all file systems currently mounted (as listed in *letclmtab).* 

- -v Verbose. Display a message indicating each file system being unmounted.
- -d Unmount an RFS file system. This option provides compatibility with the System V, Release 3 syntax for unmounting an RFS file system.

# NFS FILESYSTEMS

# Background vs. Foreground

Filesystems mounted with the bg option indicate that mount is to retry in the background if the server's mount daemon (mountd(8C)) does not respond. mount retries the request up to the count specified in the retry=n option. Once the file system is mounted, each NFS request made in the kernel waits timeo=n tenths of a second for a response. If no response arrives, the time-out is multiplied by 2 and the request is retransmitted. When the number of retransmissions has reached the number specified in the retrans= $n$ option, a file system mounted with the soft option returns an error on the request; one mounted with the hard option prints a warning message and continues to retry the request.

# Read-Write vs. Read-Only

File systems that are mounted rw (read-write) should use the hard option.

# Interrupting Processes With Pending NFS Requests

The intr option allows keyboard interrupts to kill a process that is hung while waiting for a response on a hard-mounted file system.
# **Ouotas**

Quota checking on NFS file systems is performed by the server, not the client; if the file system has the quota option on the server, quota checking is performed for both local requests and NFS requests. When a user logs in,  $login(1)$  runs the quota $(1)$  program to check whether the user is over their quota on any of the file systems mounted on the machine. This check is performed for NFS file systems by an RPC call to the rquotad(8C) server on the machine from which the file system is mounted. This can be time-consuming, especially if the remote machine is down. If the noquota option is specified for an NFS file system, quota will not check whether the user is over their quota on that file system, which can speed up the process of logging in. This does *not* disable quota checking for operations on that file system; it merely disables reporting whether the user is over quota on that file system.

# Secure Filesystems

The secure option must be given if the server requires secure mounting for the file system.

# File Attributes

The attribute cache retains file attributes on the client. Attributes for a file are assigned a time to be flushed. If the file is modified before the flush time, then the flush time is extended by the time since the last modification (under the assumption that files that changed recently are likely to change soon). There is a minimum and maximum flush time extension for regular files and for directories. Setting actimeo= $n$ extends flush time by *n* seconds for both regular files and directories.

# SYSTEM V COMPATIBILITY

# System V File-Creation Semantics

Ordinarily, when a file is created its GID is set to the effective GID of the calling process. This behavior may be overridden on a per-directory basis, by setting the set-GID bit of the parent directory; in this case, the GID is set to the GID of the parent directory (see open(2V) and  $m$ **kdir**(2V)). Files created on file systems that are mounted with the grpid option will obey BSD semantics; that is, the GID is unconditionally inherited from that of the parent directory.

## EXAMPLES

To mount a local disk: mount  $/$ dev/xy $0g$  /usr To fake an entry for nd root: mount  $-ft$  4.2/dev/nd0/ To mount all 4.2 file systems: mount -at 4.2 To mount a remote file system: mount -t nfs serv:/usr/src /usr/src To mount a remote file system: mount *serv:/usrlsrc lusrlsrc*  To hard mount a remote file system: mount -o hard serv:/usr/src /usr/src To mount an RFS remote file system, retrying in the background on failure: mount -d -0 bg SRC *lusrlsrc*  To mount an RFS remote file system read-only: mount  $-t$  rfs  $-r$  SRC /usr/src To save current mount state: mount  $-p$  > /etc/fstab Note: this is not recommended when running the automounter, see automount(8). To loopback mount file systems: mount  $-t$  lo/export/tmp/localhost/tmp mount -t lo/export/var/localhost/var lo mount -t lo/export/cluster/sun386.sunos4.0.1/usr/cluster mount -t lo/export/local/sun386/usr/local

# FILES

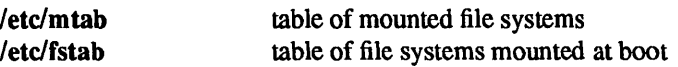

#### WARNINGS

mount does not understand the mount order dependencies involved in loopback mounting. Loopback mounts may be dependent on two mounts having been previously performed, while nfs and 4.2 mounts are dependent only on a single previous mount. As a rule of thumb, place loopback mounts at the end of the /etc/fstab file. See lofs(4S) for a complete description.

#### SEE ALSO

mkdir(2V), mount(2V), open(2V), unmount(2V), lofs(4S), fstab(5), mtab(5), automount(8), mountd(8C), nfsd(8)

## BUGS

Mounting file systems full of garbage crashes the system.

If the directory on which a file system is to be mounted is a symbolic link, the file system is mounted on *the directory to which the symbolic link refers,* rather than being mounted on top of the symbolic link itself.

mountd, rpc.mountd - NFS mount request server

#### SYNOPSIS

/usr/etc/rpc.mountd  $[-n]$ 

# AVAILABILITY

This program is available with the *Networking* software installation option. Refer to *Installing SunOS 4.1*  for information on how to install optional software.

## DESCRIPTION

mountd is an RPC server that answers file system mount requests. It reads the file /etc/xtab, described in exports(5), to determine which file systems are available for mounting by which machines. It also provides information as to what file systems are mounted by which clients. This information can be printed using the showmount $(8)$  command.

The mountd daemon is normally invoked by  $rc(8)$ .

#### OPTIONS

 $-n$  Do not check that the clients are root users. Though this option makes things slightly less secure, it does allow older versions (pre-3.0) of client NFS to work.

## FILES

/etc/xtab

# SEE ALSO

 $exports(5), rc(8), shownount(8)$ 

mount\_tfs, umount\_tfs - mount and dismount TFS filesystems

#### SYNOPSIS

/usr/etc/mount\_tfs [ -r *lIs] Is2* ... *IsN dir*  /usr/etc/mount -t tfs [ -o *options* ] fs dir

/usr/etc/umount tfs *dir* /usr/etc/umount *dir* 

# DESCRIPTION

mount tfs attaches a translucent file service (TFS) filesystem to the directory *dir*. After the mount, the directory *dir* is a TFS directory whose frontmost directory is *Isl* and whose backmost directory is *dir,* with any number of directories intervening. Effectively, the directories *Is]* ... *IsN* are stacked in front of *dir.)* 

TFS filesystems can also be mounted using the mount(8) command. The mount command can only mount one directory, *Is,* in front of the backmost directory, *dir.* 

umount tfs detaches the TFS filesystem rooted at *dir.* See tfs(4S) for a description of a TFS filesystem.

# OPTIONS

-r Mount the TFS filesystem read-only.

## SEE ALSO

 $Isw(1)$ , unwhiteout(1), tfs(4S), mount(8), tfsd(8)

## BUGS

mount tfs will cause tfsd(8) to deadlock (hang and answer no more requests) if it is used in conjunction with Network Software Environment (NSE) execsets. For example, a deadlock will occur if a user has used mount tfs to mount over /usr/lib, and then tries to activate an NSE environment whose execset mounts over /usr/lib.

The directories *fs1*, *fs2*, ..., *fsN* must be writable.

named, in.named - Internet domain name server

#### SYNOPSIS

lusr/etc/in.named [ -d *level]* [ -p *port]* [[ -b ] *bootfile* ]

#### DESCRIPTION

named is the Internet domain name server. It is used by resolver libraries to provide access to the Internet distributed naming database. The domain name server is described in the *System and Network Administration.* See RFC 1034 and RFC 1035 for more details. With no arguments named reads letc/named.boot for any initial data, and listens for queries on a privileged port.

#### OPTIONS

-d *level* Print debugging information. *level* is a number indicating the level of messages printed.

-p *port* Use *port* as the port number, rather than the standard port number.

-b *bootfile* 

Use *bootfile* rather than /etc/named.boot.

#### EXAMPLE

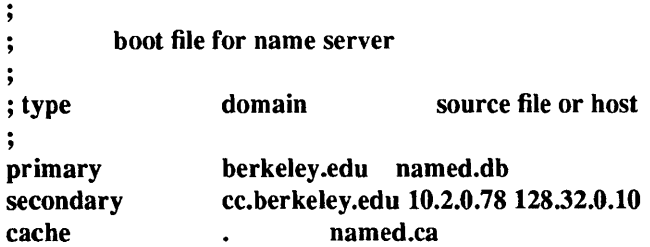

The primary line states that the file named.db contains authoritative data for berkeley.edu. The file named.db contains data in the master file format, described in RFC 1035, except that all domain names are relative to the origin; in this case, berkeley.edu (see below for a more detailed description).

The secondary line specifies that all authoritative data under cc.berkeley.edu is to be transferred from the name server at 10.2.0.78. If the transfer fails it will try 128.32.0.10, and continue for up to 10 tries at that address. The secondary copy is also authoritative for the domain.

The cache line specifies that data in named.ca is to be placed in the cache (only used to find the root domain servers). The file named.ca is in the same format as named.db.

The master file consists of entries of the form:

\$INCLUDE <filename> \$ORIGIN *<domain> <domain> <opt \_ttl> <opt\_class> <type> <resource \_record\_data>* 

where *domain* is '.' for the root, '@' for the current origin, or a standard domain name. If *domain* is a standard domain name that does not end with '.', the current origin is appended to the domain. Domain names ending with '.' are unmodified.

The *opt til* field is an optional integer number for the time-to-live field. It defaults to zero.

The *opt* class field is currently one token, 'IN' for the Internet.

The *type* field is one of the following tokens; the data expected in the *resource record data* field is in parentheses.

A A host address (dotted quad).

NS An authoritative name server (domain).

MX A mail exchanger (domain).

CNAME

The canonical name for an alias (domain).

- SOA Marks the start of a zone of authority (5 numbers). (see RFC 1035).
- MB A mailbox domain name (domain).
- MG A mail group member (domain).
- MR A mail rename domain name (domain).
- NULL A null resource record (no format or data).
- WKS A well know service description (not implemented yet).
- PTR A domain name pointer (domain).
- mNFO Host information (cpu\_type OS\_type).
- MINFO Mailbox or mail list information (request\_domain error\_domain).

## FILES

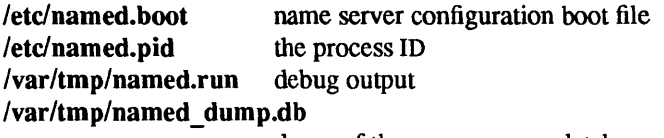

dump of the name servers database

## SEE ALSO

kill(l), signal(3V), resolver(3), resolv.conf(5), nslookup(8C)

*System and Network Administration* 

Mockapetris, Paul, *Domain Names* - *Concepts and Facilities,* RFC 1034, Network Information Center, SRI International, Menlo Park, Calif., November 1987.

Mockapetris, Paul, *Domain Names* - *Implementation and Specification,* RFC 1035, Network Information Center, SRI International, Menlo Park, Calif., November 1987.

Mockapetris, Paul, *Domain System Changes and Observations,* RFC 973, Network Information Center, SRI International, Menlo Park, Calif., January 1986.

Partridge, Craig, *Mail Routing and the Domain System,* RFC 974, Network Information Center, SRI International, Menlo Park, Calif., January 1986.

## **NOTES**

The following signals have the specified effect when sent to the server process using the kill(1) command.

SIGHUP Causes server to read named.boot and reload database.

SIGINT Dumps current data base and cache to /var/tmp/named dump.db.

# SIGUSRI

Turns on debugging; each subsequent SIGUSRI increments debug level.

## SIGUSR2

Turns off debugging completely.

ncheck - generate names from i-numbers

## SYNOPSIS

lusr/etc/ncheck [ -i *numbers]* [-as] *filesystem* 

# DESCRIPTION

Note: For most normal file system maintenance, the function of ncheck is subsumed by fsck(8).

ncbeck generates a pathname versus i-number list of files for the indicated *filesystem.* Names of directory files are followed by '.'

The report is in no useful order, and probably should be sorted.

# OPTIONS

# -i *numbers*

Report only those files whose *i-numbers* follow.

- -a Print the names '.' and '..', which are ordinarily suppressed.
- -s Report only special files and files with set-user-ID mode. This is intended to discover concealed violations of security policy.

# SEE ALSO

sort $(1V)$ , dcheck $(8)$ , fsck $(8)$ , icheck $(8)$ 

# DIAGNOSTICS

When the filesystem structure is improper, '??' denotes the "parent" of a parentless file and a pathname beginning with '...' denotes a loop.

ndbootd - NO boot block server

# SYNOPSIS

ndbootd  $[-dv]$ 

# **DESCRIPTION**

ndbootd sends boot blocks to diskless Sun-2 system clients that request them using the (now obsolete) NO protocol. This server uses the boot block contained in the file /tftpboot/sun2.bb. A client must appear in the etbers(S) and bosts(S) databases, in order for the request to be served. In determining whether to serve the client, ndbootd checks the /tftpboot directory for a file whose name is the client's IP address in hexadecimal notation. For example, if the file /tftpboot/C00901AD exists, the machine at IP address 192.9.l.173 can be served. This file normally contains the boot program that is sent to the client by tftpd(8C).

Only root can invoke ndbootd.

## **OPTIONS**

-d Debug. Display information about ignored packets, retransmissions, and address translation.

-v Verbose. Show a detailed listing of packets sent and received. etc.

If either option is used, all output is sent to the invoking terminal. Otherwise, error output (if any) appears on the console.

## FILES

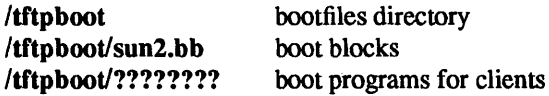

#### SEE ALSO

ethers(S), hosts(S), boot(8S), tftpd(8C)

netconfig - PNP boot service

# SYNOPSIS

/single/netconfig  $[-e]$   $[-n]$ 

#### AVAILABILITY

Available only on Sun 386i systems running a SunOS *4.0.x* release or earlier. Not a SunOS 4.1 release feature.

#### DESCRIPTION

neteonfig is used both for automatic installation of new diskful systems, and during routine booting of all systems. The sequence of actions taken by netconfig depends on which of these situations is in effect, but it always sets the hostname, domainname, time, timezone, and interface IP address. If the system is newly installed on the network, it does more, perhaps interrogating the user about system configuration.

netconfig is invoked with the  $-e$  option from the /etc/rc.boot script.

Invoked without options, neteonfig may perform PNP set up, including set up of files, passwords, and secure RPCs. Unless -n is specified, it writes /etc/net.conf, which is read later by rc.boot. This includes the VERBOSE flag, derived from NVRAM data, which controls the verbosity of the commands in re.boot.

Routine Booting

Boot servers use information stored locally in Network Interface Service (NIS) acquiring it over the network, except that they get the time from the *timehost* system if it is up. The following describes the steps taken by boot clients: diskful clients, diskless clients, and network clients.

Boot clients first invoke rarp to acquire an IP address. This is followed by a ICMP Netmask request to obtain the IP subnetwork mask, and then a PNP WHOAMI RPC to determine the system's name, NIS domain, and time zone. Then the systems clock is set using the RFC 868 time service. If PNP WHOAMI fails, a PNP SETUP sequence is followed by set up of /etc/passwd and other files.

#### OPTIONS

- -e Check shell environment variables. This option is specified during routine boot. HOSTNAME and DOMAINNAME are used to determine if the system is an NIS server using local NIS maps. Otherwise, if NETWORKED is YES, netconfig probes the network for network configuration. MUST SETUP requires writing /etc/passwd and other files for setup in restricted network environments.
- $-n$  Used in conjunction with  $\leftarrow$  e', this does not probe the network for anything but just sets the hostname and domainname of the system from the environment variables HOSTNAME and DOMAIN-NAME respectively. Does not write the /etc/net.conf file.

#### FILES

*Ivar/yp/domainname/netmasks*  Ivar/ypl *domainnamelbosts* 

#### SEE ALSO

pnp(3R), pnpboot(8C), pnpd(8C), rarpd(8C)

#### NOTES

The Network Information Service (NIS) was formerly known as Sun Yellow Pages (YP). The functionality of the two remains the same; only the name has changed.

 $netstat - show network status$ 

#### SYNOPSIS

netstat  $[-aAn]$   $[-f$  *address family*  $]$  [system ] [core ]

netstat  $[-n]$   $[-s]$   $[-m]$   $[-i]$   $[-f]$   $[ddress$   $family]$   $[system]$   $[core]$ 

netstat [ -n] [ -I *interface] interval* [ system ] [ core]

#### **AVAILABILITY**

This program is available with the *Networking* software installation option. Refer to *Installing SunOS 4.1*  for information on how to install optional software.

#### DESCRIPTION

netstat displays the contents of various network-related data structures in various formats, depending on the options you select.

The first form of the command displays a list of active sockets for each protocol. The second form selects one from among various other network data structures. The third form displays running statistics of packet traffic on configured network interfaces; the *interval* argument indicates the number of seconds in which to gather statistics between displays.

The default value for the system argument is /vmunix; for *core*, the default is /dev/kmem.

#### OPTIONS

- -a Show the state of all sockets; normally sockets used by server processes are not shown.
- $-A$ Show the address of any protocol control blocks associated with sockets; used for debugging.

#### $-f$  *address* family

Limit statistics or address control block reports to those of the specified *address family*, which can be one of:

- inet For the AF INET address family, or unix For the AF\_UNIX family.
- -i Show the state of interfaces that have been auto-configured. Interfaces that are statically configured into a system, but not located at boot time, are not shown.
- *-I interface*  Highlight information about the indicated *interface* in a separate column; the default (for the third form of the command) is the interface with the most traffic since the system was last rebooted. *interface* can be any valid interface listed in the system configuration file, such as ieO or leO.
- -m Show the statistics recorded by management routines for the network's private buffer pool.
- -n Show network addresses as numbers. netstat normally displays addresses as symbols. This option may be used with any of the display formats.
- -r Show the routing tables. (When  $-s$  is also present, show routing statistics instead.)
- -s Show per-protocol statistics. When used with the -r option, show routing statistics.
- $-t$ Replace queue length information with timer information.

#### DISPLAYS

# Active Sockets (First Form)

The display for each active socket shows the local and remote address, the send and receive queue sizes (in bytes), the protocol, and the internal state of the protocol.

The symbolic format normally used to display socket addresses is either:

#### *hostname* • *port*

when the name of the host is specified, or:

*network. port* 

if a socket address specifies a network but no specific host. Each *hostname* and *network* is shown according to its entry in the *lete/hosts* or the letc/networks file, as appropriate.

If the network or hostname for an address is not known (or if the -n option is specified), the numerical network address is shown. Unspecified, or "wildcard", addresses and ports appear as "\*". (For more information regarding the Internet naming conventions, refer to inet(3N)).

# TCP *Sockets*

The possible state values for TCP sockets are as follows:

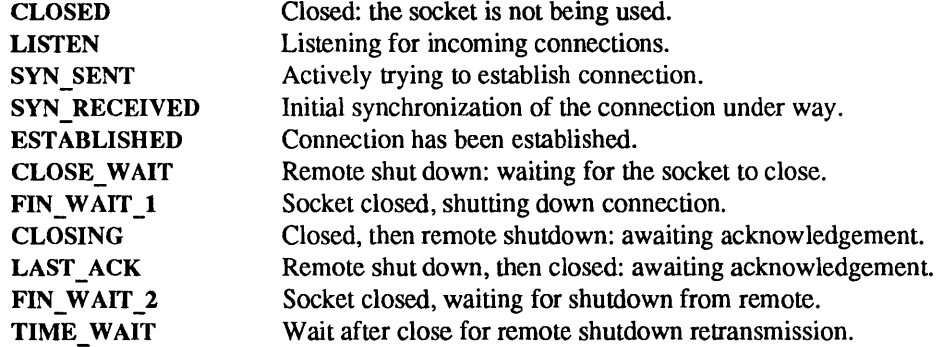

#### Network Data Structures (Second Form)

The form of the display depends upon which of the  $-m$ ,  $-i$ ,  $-h$  or  $-r$ , options you select. (If you specify more than one of these options, netstat selects one in the order listed here.)

#### *Routing Table Display*

The routing table display lists the available routes and the status of each. Each route consists of a destination host or network, and a gateway to use in forwarding packets. The *flags* column shows the status of the route (U if "up"), whether the route is to a gateway (G), and whether the route was created dynamically by a redirect (D).

Direct routes are created for each interface attached to the local host; the gateway field for such entries shows the address of the outgoing interface.

The refent column gives the current number of active uses per route. (Connection-oriented protocols normally hold on to a single route for the duration of a connection, whereas connectionless protocols obtain a route while sending to the same destination.)

The use column displays the number of packets sent per route.

The *interface* entry indicates the network interface utilized for the route.

#### Cumulative Traffic Statistics (Third Form)

When the *interval* argument is given, netstat displays a table of cumulative statistics regarding packets transferred, errors and collisions, the network addresses for the interface, and the maximum transmission unit ("mtu"). The first line of data displayed, and every 24th line thereafter, contains cumulative statistics from the time the system was last rebooted. Each subsequent line shows incremental statistics for the *interval* (specified on the command line) since the previous display.

## SEE ALSO

```
hosts(5), networks(5), protocols(5), services(5) iostat(8), trpt(8C), vmstat(8)
```
BUGS

The notion of errors is ill-defined. Collisions mean something else for the IMP. The kernel's tables can change while netstat is examining them, creating incorrect or partial displays.

newaliases - rebuild the data base for the mail aliases file

# SYNOPSIS

newaliases

# DESCRIPTION

newaliases rebuilds the random access data base for the mail aliases file /etc/aliases. It is run automatically by sendmail(8) (in the default configuration) whenever a message is sent.

# FILES

/etc/aliases

# SEE ALSO

aliases(5), sendmail(8)

newfs - create a new file system

#### SYNOPSIS

lusr/etc/newfs [ -Nv] *[mkfs-options* ] *raw-special-device* 

#### DESCRIPTION

newfs is a "friendly" front-end to the mkfs(8) program. On Sun systems, the disk type is determined by reading the disk label for the specified *raw-special-device.* 

*raw-special-device* is the name of a raw special device residing in **/dev**, including the disk partition, where you want the new file system to be created. If you want to make a file system on  $sd0[a-h]$ , specify  $sd0[a-h]$ h], rsd0[a-h] or /dev/rsd0[a-h]; if you only specify sd0[a-h], newfs will find the proper device.

newfs then calculates the appropriate parameters to use in calling mkfs, and builds the file system by forking mkfs.

You must be super-user to use this command.

#### OPTIONS

 $-N$  Print out the file system parameters without actually creating the file system.

 $-v$  Verbose. newfs prints out its actions, including the parameters passed to mkfs.

#### *mkfs-options*

Options that override the default parameters passed to mkfs(8) are:

-a *ape* Number of alternates per cylinder (SCSI devices only).

-b *block-size* 

The block size of the file system in bytes. The default is 8192.

-c *#eylinders/group* 

The number of cylinders per cylinder group in a file system. The default is 16.

-d *rotdelay* 

This specifies the expected time (in milliseconds) to service a transfer completion interrupt and initiate a new transfer on the same disk. It is used to decide how much rotational spacing to place between successive blocks in a file.

-f *Jrag-size* 

The fragment size of the file system in bytes. The default is 1024.

-i *bytes/inode* 

This specifies the density of inodes in the file system. The default is to create an inode for each 2048 bytes of data space. If fewer in odes are desired, a larger number should be used; to create more inodes a smaller number should be given.

-m *free-space%* 

The percentage of space reserved from normal users; the minimum free space threshold. The default is 10%.

*-0 optimization* 

(space or time). The file system can either be instructed to try to minimize the time spent allocating blocks, or to try to minimize the space fragmentation on the disk. If the minimum free space threshold (as specified by the -m option) is less than 10%, the default is to optimize for space; if the minimum free space threshold is greater than or equal to 10%, the default is to optimize for time.

-r *revolutions/minute* 

The speed of the disk in revolutions per minute (normally 3600).

-s *size* The size of the file system in sectors.

# -t *#tracks/cylinder*

The number of tracks per cylinders on the disk. The default is 16.

-n *#rotational-positions* 

The number of distinguished rotational positions. The default is S.

## EXAMPLES

The following example verbosely displays the parameters for the raw special device, sd0a, but does not actually create a new file system:

example% /usr/etc/newfs -vN sdOa mkfs -N /dev/rsd0a 16048 34 8 8192 1024 16 10 60 2048 t 0 -1 /dev/rsdOa: 16048 sectors in 59 cylinders of 8 tracks, 34 sectors 8.2Mb in 4 cyl groups  $(16 \text{ c/g}, 2.23 \text{Mb/g}, 896 \text{ i/g})$ super-block backups (for fsck -b#) at: 32,4432,8832,13232, example %

## SEE ALSO

 $fs(5)$ ,  $fsck(8)$ , installboot $(8S)$ ,  $mkfs(8)$ , tunefs $(8)$ 

*System and Network Administration* 

# DIAGNOSTICS

## newfs: *special* No such file or directory

The device specified does not exist, or a disk partition was not specified.

## *special:* cannot open

You must be super-user to use this command.

#### **NOTES**

To install the bootstrap programs for a root partition, run installboot(SS) after newfs.

newkey - create a new key in the publickey database

## SYNOPSIS

newkey -b *hostname*  newkey -u *username* 

## DESCRIPTION

newkey is normally run by the network administrator on the Network Interface Service (NIS) master machine in order to establish public keys for users and super-users on the network. These keys are needed for using secure RPC or secure NFS.

newkey will prompt for the login password of the given username and then create a new public/secret key pair in /etc/publickey encrypted with the login password of the given user.

Use of this program is not required: users may create their own keys using chkey(1).

#### OPTIONS

- -b *hostname* Create a new public key for the super-user at the given hostname. Prompts for the root password of the given hostname.
- -u *username* Create a new public key for the given usemame. Prompts for the NIS password of the given username.

## SEE ALSO

chkey(1), keylogin(1), puhlickey(5), keyserv(8C)

# **NOTES**

The Network Information Service (NIS) was fonnerly known as Sun Yellow Pages (YP). The functionality of the two remains the same; only the name has changed.

nfsd, biod - NFS daemons

# SYNOPSIS

/usr/etc/nfsd [nservers]

/usr/etc/biod [nservers]

# DESCRIPTION

nfsd starts the daemons that handle client filesystem requests. nservers is the number of file system request daemons to start. This number should be based on the load expected on this server. Eight seems to be a good number.

biod starts nservers asynchronous block I/O daemons. This command is used on a NFS client to buffer cache handle read-ahead and write-behind. The magic number for nservers in here is also eight.

When a file that is opened by a client is unlinked (by the server), a file with a name of the form .nfsXXX (where XXX is a number) is created by the client. When the open file is closed, the .nfsXXX file is removed. If the client crashes before the file can be closed, the .nfsXXX file is not removed.

# FILES

.nfsXXX client machine pointer to an open-but-unlinked file

## SEE ALSO

exports(5), mountd(8C)

nfsstat - Network File System statistics

# SYNOPSIS

nfsstat [ -cmorsz ]

## AVAILABILITY

This program is available with the *Networking* software installation option. Refer to *Installing SunOS 4.1*  for information on how to install optional software.

#### **DESCRIPTION**

nfsstat displays statistical information about the NFS (Network File System) and RPC (Remote Procedure Call), interfaces to the kernel. It can also be used to reinitialize this information. If no options are given the default is

#### nfsstat -cnrs

That is, display everything, but reinitialize nothing.

#### **OPTIONS**

- -c Display client information. Only the client side NFS and RPC information will be printed. Can be combined with the  $-n$  and  $-r$  options to print client NFS or client RPC information only.
- -m Display statistics for each NFS mounted file system. This includes the server name and address, mount flags, current read and write sizes, the retransmission count, and the timers used for dynamic retransmission.
- -n Display NFS information. NFS information for both the client and server side will be printed. Can be combined with the -c and -s options to print client or server NFS information only.
- -r Display RPC information.
- -s Display server information.
- -z Zero (reinitialize) statistics. This option is for use by the super-user only, and can be combined with any of the above options to zero particular sets of statistics after printing them.

## DISPLAYS

The server RPC display includes the fields:

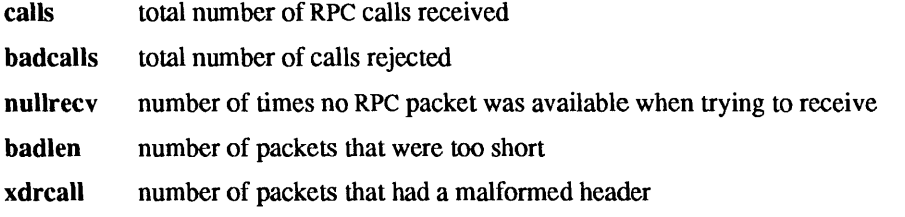

The server NFS display shows the number of NFS calls received (calls) and rejected (badcalls), and the counts and percentages for the various calls that were made.

The client RPC display includes the following fields:

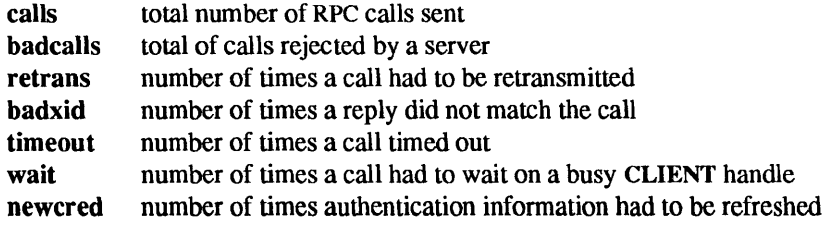

The client NFS display shows the number of calls sent and rejected, as well as the number of times a CLIENT handle was received (nelget), the number of times a call had to sleep while awaiting a handle (nclsleep), as well as a count of the various calls and their respective percentages.

FILES

Ivmunix Idev/kmem system namelist kernel memory

listen, nlsadmin - network listener service administration for RFS

## **SYNOPSIS**

```
nlsadmin [-mx] [ -edr service_code_net_spec ] [ -ikqsv net_spec ]
[-It addr net_spec] [-a service_code [-p modules] -c command -y comment net_spec] 
[-qz code net_spec] [ -z code net_spec] [net_spec]
```
## /usr/etc/listen

# AVAILABILITY

This program is available with the *RFS* software installation option. Refer to *Installing SunOS* 4.1 for information on how to install optional software.

## **DESCRIPTION**

nlsadmin configures, initiates and terminates network listener (listen) servers for the local host. Each network (transport provider) has an associated listen daemon to service it locally. The listen daemon for each is configured separately. A listen daemon accepts network service requests when they arrive, and spawns servers in response to those requests. It can be used on any network (transport provider) that conforms to the transport provider specification.

nlsadmin can also report on the listener processes on a machine, either individually (per network) or collectively.

Changing the list of services provided by the listener produces immediate changes, while changing an address on which the listener listens has no effect until the listener is restarted.

nlsadmin without any options gives a brief usage message.

The *net spec* argument to nlsadmin refers to a particular listen daemon. Specifically, *net spec* is the relative path name of the entry under /dev for a given network.

-x Report the status of all of the listener processes installed on this machine.

- -e *service\_code net\_spec*
- -d *service \_code net\_spec*

Enable or disable, respectively, the service indicated by *service \_code* for the specified network. The service must have previously been added to the listener for that network (see the -a option). When a listener is disabled, processes serving prior requests continue until they complete.

-r *service \_code net\_spec* 

Remove the entry for the *service \_code* from that listener's list of services.

- Initialize or change a listener process for the network specified by *net\_spec.* That is,  $-i$  net\_spec create and initialize the files required by the listener. Initializing a listener with this option does not start it running. The listener must be initialized before assigning addressing or services. Note: the listener should only be initialized once for a given network.
- Query the status of the listener process for the specified network. If the listener process  $-q$  net spec is active, nlsadmin exits with a status of O. If no such process is active, the exit code is 1. The exit code will be greater than 1 if there is an error.

-s *net\_spec -knet\_spec* 

> Start or kill, respectively, the listener process for the indicated network. When a listener is killed, processes that are still running as a result of prior service requests will continue unaffected. The listener runs under its own ID of listen with group ID (GID) adm. This GID appear in the system password file letdpasswd; the HOME directory listed for the GID is concatenated with *net\_spec* to determine the location of the listener configuration information for each network.

nlsadmin may be invoked by any user to generate reports, but all operations that affect a listener's status or configuration are restricted to the super-user.

- -v *net* spec Verbose. Report on the servers associated with *net* spec, giving the service code, status, command, and comment for each.
- *-I addr net\_spec* Change or set the address for the general listener service. This is the address generally used by remote processes to access the servers available through the listener (see the -a option). *addr* is the transport address on which to listen, and is interpreted using a syntax that allows for a variety of address formats. By default *addr* is interpreted as the symbolic ASCII representation of the transport address. An *addr* preceded by a '\x' (BACKSlASH-X) lets you enter an address in hexadecimal notation. Note: *addr* must be quoted if it contains any blanks. If *addr* is just a dash ('-'), nlsadmin merely reports the currently configured address.

A change of address does not take effect until the next time the listener for that network is started.

- -t *addr net \_spec* Change or set the address on which the listener listens for requests for terminal service. Otherwise, this is similar to -I. A terminal service address should not be defined unless the appropriate remote login software is available; if such software is available, it must be configured as service code  $1$  (see the  $-a$  option).
- [-m] -3 *service\_code* -c *cmd* -y *comment net\_spec*

Add a new service to the list of services available through the indicated listener. *service\_code* is the code for the service, *cmd* is the command to be invoked in response to that service code, comprised of the full path name of the server and its arguments, and *comment* is a brief (free-form) description of the service for use in various reports. Note: *cmd* must be quoted if it contains arguments for the server. Similarly, *comment*  must also be quoted, so as to appear to be a single word to the shell. When a service is added, it is initially enabled (see the  $-e$  and  $-d$  options).

If the -m option is specified, the entry is marked as an administrative entry. Service codes 1 through 100 are reserved for administrative entries, which are those that require special handling internally. In particular, code 1 is assigned to the remote login service, which is the service automatically invoked for connections to the terminal login address.

A service must explicitly be added to the listener for each network on which that service is to be available. This operation is normally performed only when the service is installed on a machine, or when populating the list of services for a new network.

#### -qz *code net\_spec*

Query the status of the service with service code *code* on network *net\_spec,* Exit with a status of 0 if the service is enabled, 1 if the service is disabled, or greater than 1 on error.

-z *code net \_spec* Print a report on the server associated with *net \_spec* that has service code *code,* giving the same information as in the  $-v$  option.

*net\_spec*  Print the status of the listener process for *net spec.* 

## DIAGNOSTICS

If the command is not run under the proper ID, an error message is sent to the standard error, and the command terminates.

#### FILES

/usr/etc/listen *lusr/netlnlslnet \_spec* 

#### SEE ALSO

*Network Programming* 

 $n$ slookup  $-$  query domain name servers interactively

#### SYNOPSIS

nslookup [ -I ] [ *address]* 

## **DESCRIPTION**

nslookup is an interactive program to query Internet domain name servers. The user can contact servers to request information about a specific host or print a list of hosts in the domain.

## OPTIONS

- -I Use the local host's name server instead of the servers in /etc/resolv.conf. (If /etc/resolv.conf does not exist or does not contain server information, the -I option does not have any effect).
- *address*  Use the name server on the host machine with the given Internet address.

#### USAGE

# Overview

The Internet domain name-space is tree-structured, with top-level domains such as:

- COM commercial establishments
- EDU educational institutions
- GOV government agencies
- MIL MILNET hosts

If you are looking for a specific host, you need to know something about the host's organization in order to determine the top-level domain it belongs to. For instance, if you want to find the Internet address of a machine at UCLA, do the following:

- Connect with the root server using the root command. The root server of the name space has knowledge of the top-level domains.
- Since UCLA is a university, its domain name is ucla.edu. Connect with a server for the ucla.edu domain with the command serverucla.edu. The response will print the names of hosts that act as servers for that domain. Note: the root server does not have information about ucla.edu, but knows the names and addresses of hosts that do. Once located by the root server, all future queries will be sent to the UCLA name server.
- To request information about a particular host in the domain (for instance, locus), just type the host name. To request a listing of hosts in the UCLA domain, use the Is command. The Is command requires a domain name (in this case, ucla.edu) as an argument.

Note: if you are connected with a name server that handles more than one domain, all lookups for host names must be fully specified with its domain. For instance, the domain harvard.edu is served by seismo.css.gov, which also services the css.gov and cornell.edu domains. A lookup request for the host aiken in the harvard.edu domain must be specified as aiken.harvard.edu. However, the

set *domain* = name

and

## set defname

commands can be used to automatically append a domain name to each request.

After a successful lookup of a host, use the finger command to see who is on the system, or to finger a specific person. To get other information about the host, use the

set *querytype* = value

command to change the type of information desired and request another lookup. (finger requires the type to be A.)

## Commands

Commands may be interrupted at any time by typing CTRL-C. To exit, type CTRL-D (EOF). The command line length must be less than 80 characters. Note: an unrecognized command will be interpreted as a host name.

*host [server]* 

Look up information for *host* using the current default server or using *server* if it is specified.

server *domain* 

Iserver *domain* 

Change the default server to *domain.* Iserver uses the initial server to look up information about *domain* while server uses the current default server. If an authoritative answer can't be found, the names of servers that might have the answer are returned.

root Changes the default server to the server for the root of the domain name space. Currently, the host sri-nic.arpa is used; this command is a synonym for 'lserver sri-nic.arpa'.) The name of the root server can be changed with the set root command.

## finger [ *name]*

Connect with the finger server on the current host, which is defined by a previous successful lookup for a host's address information (see the set *query type* = A command). As with the shell, output can be redirected to a named file using  $>$  and  $\gg$ .

#### " $ls$  [-ah]

List the information available for *domain.* The default output contains host names and their Internet addresses. The -a option lists aliases of hosts in the domain. The -h option lists CPU and operating system information for the domain. As with the shell, output can be redirected to a named file using  $>$  and  $\gg$ . When output is directed to a file, hash marks are printed for every 50 records received from the server.

#### *viewfilename*

Sort and list the output of the  $ls$  command with more(1).

# help

? Print a brief summary of commands.

- *setlceyword* [ = *value* ] This command is used to change state information that affects the lookups. Valid keywords are:
	- all Prints the current values of the various options to set. Information about the current default server and host is also printed.

#### [no]deb[ug]

Tum debugging mode on. A lot more information is printed about the packet sent to the server and the resulting answer. The default is nodebug.

## [no]def[name]

Append the default domain name to every lookup. The default is nodefname.

## dol main] *=filename*

Change the default domain name to *filename.* The default domain name is appended to all lookup requests if defname option has been set. The default is the value in /etc/resolv.conf.

# *q[querytype]=value*

Change the type of information returned from a query to one of:

A The host's Internet address (the default).

## CNAME

The canonical name for an alias.

- HINFO The host CPU and operating system type.
- MD The mail destination.
- MX The mail exchanger.
- MB The mailbox domain name.
- MG The mail group member.

MINFO The mailbox or mail list information.

(Other types specified in the RFC883 document are valid, but are not very useful.)

#### **[no]recurse**

Tell the name server to query other servers if it does not have the information. The default is recurse.

#### *ret[ry]=count*

Set the number of times to retry a request before giving up to *count.* When a reply to a request is not received within a certain amount of time (changed with set timeout), the request is resent. The default is *count* is 2.

#### ro[ot] = *host*

Change the name of the root server to *host.* This affects the root command. The default root server is sri-nic.arpa.

## *t[timeout]=interval*

Change the time-out for a reply to *interval* seconds. The default *interval is* 10 seconds.

[no]v[c]

Always use a virtual circuit when sending requests to the server. The default is novc.

#### DIAGNOSTICS

If the lookup request was not successful, an error message is printed. Possible errors are:

#### Time-out

The server did not respond to a request after a certain amount of time (changed with set *timeout* = value) and a certain number of retries (changed with set *retry* = value).

#### No information

Depending on the query type set with the set querytype command, no information about the host was available, though the host name is valid.

# Non-existent domain

The host or domain name does not exist.

#### Connection refused

#### Network is unreachable

The connection to the name or finger server could not be made at the current time. This error commonly occurs with finger requests.

#### Server failure

The name server found an internal inconsistency in its database and could not return a valid answer.

#### Refused

The name server refused to service the request.

The following error should not occur and it indicates a bug in the program.

#### Format error

The name server found that the request packet was not in the proper format.

#### FILES

letdresolv.conf initial domain name and name server addresses.

# SEE ALSO

resolver(3), resolv.conf(5), named(8C) RFC 1034, RFC 1035 *System and Network Administration* 

nsquery - RFS name server query

## SYNOPSIS

nsquery [ -b] *[name]* 

## **AVAILABILITY**

This program is available with the *RFS* software installation option. Refer to *Installing SunOS 4.1* for information on how to install optional software.

#### DESCRIPTION

nsquery provides information about resources available to the host from both the local domain and from other domains. All resources are reported, regardless of whether the host is authorized to access them. When used with no options, nsquery identifies all resources in the domain that have been advertised as sharable. A report on selected resources can be obtained by specifying *name,* where *name* is one of:

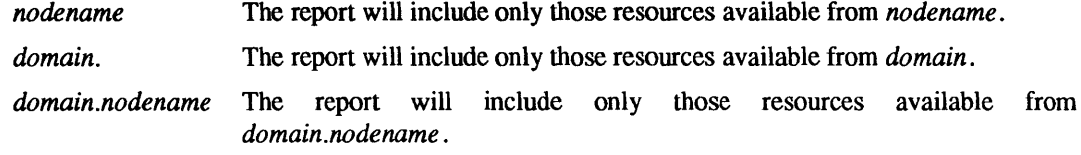

When the name does not include the delimiter '.', it will be interpreted as a *nodename* within the local domain. If the name ends with a delimiter '.', it will be interpreted as a domain name.

The information contained in the report on each resource includes its advertised name *(domain.resource),*  the read/write permissions, the server *(nodename.domain)* that advertised the resource, and a brief textual description.

A remote domain must be listed in your rfmaster file in order to query that domain.

If no entries are found when nsquery is executed, the report header is printed.

If your host cannot contact the domain name server, an error message will be sent to standard error.

#### OPTIONS

-b Do not print header.

# EXAMPLE

The following example displays the resources available from the domain sunrfs:

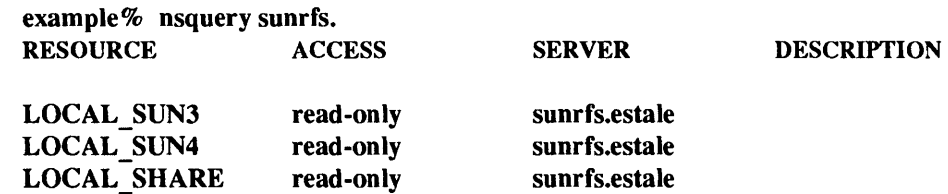

#### SEE ALSO

rfmaster $(5)$ , adv $(8)$ , unadv $(8)$ 

old-analyze, analyze - postmortem system crash analyzer

#### **SYNOPSIS**

lusr/old/analyze [ -dfmvD ] [ -s *swapflie* ] *corefile* [ system]

#### **DESCRIPTION**

analyze is the post-mortem analyzer for the state of the paging system. In order to use analyze you must arrange to get a image of the memory (and possibly the paging area) of the system after it crashes (see panic(8S)).

The analyze program reads the relevant system data structures from the core image file and indexing information from /**vmunix** (or the specified file) to determine the state of the paging subsystem at the point of crash. It looks at each process in the system, and the resources each is using in an attempt to determine inconsistencies in the paging system state. Normally, the output consists of a sequence of lines showing each active process, its state (whether swapped in or not), its  $p0br$ , and the number and location of its page table pages. Any pages which are locked while raw I/O is in progress, or which are locked because they are *intransit* are also printed. (Intransit text pages often diagnose as duplicated; you will have to weed these out by hand.)

The program checks that any pages in core which are marked as not modified are, in fact, identical to the swap space copies. It also checks for non-overlap of the swap space, and that the core map entries correspond to the page tables. The state of the free list is also checked.

Options to analyze:

-d Print the (sorted) paging area usage.

-f Dump the free list.

-m Dump the entire coremap state.

 $-v$  (Long unused.) Use a hugely verbose output format.

-D Print the diskmap for each process.

In general, the output from this program can be confused by processes which were forking, swapping, or exiting or happened to be in unusual states when the crash occurred. You should examine the flags fields of relevant processes in the output of a pstat(8) to weed out such processes.

It is possible to look at the core dump with  $\text{adb}(1)$  if you do

adb -k /vmunix /vmcore

#### FILES

Ivmunix default system namelist

## SEE ALSO

 $\text{adb}(1), \text{ps}(1), \text{panic}(8S), \text{pstat}(8)$ 

## DIAGNOSTICS

Various diagnostics about overlaps in swap mappings, missing swap mappings, page table entries inconsistent with the core map, incore pages which are marked clean but differ from disk-image copies, pages which are locked or intransit, and inconsistencies in the free list.

It would be nice if this program analyzed the system in general, rather than just the paging system in particular.

pac - printer/plotter accounting information

# **SYNOPSIS**

/usr/etc/pac [ -cmrs ] [ *-Pprinter* ] [ *-pprice* ] [ *username.* .. ]

# **DESCRIPTION**

pac reads the printer/plotter accounting files, accumulating the number of pages (the usual case) or feet (for raster devices) of paper consumed by each user, and printing out how much each user consumed in pages or feet and dollars. The accounting file is taken from the af field of the printcap entry for the printer. If any *username s* are specified, then statistics are only printed for those users; usually, statistics are printed for every user who has used any paper.

# **OPTIONS**

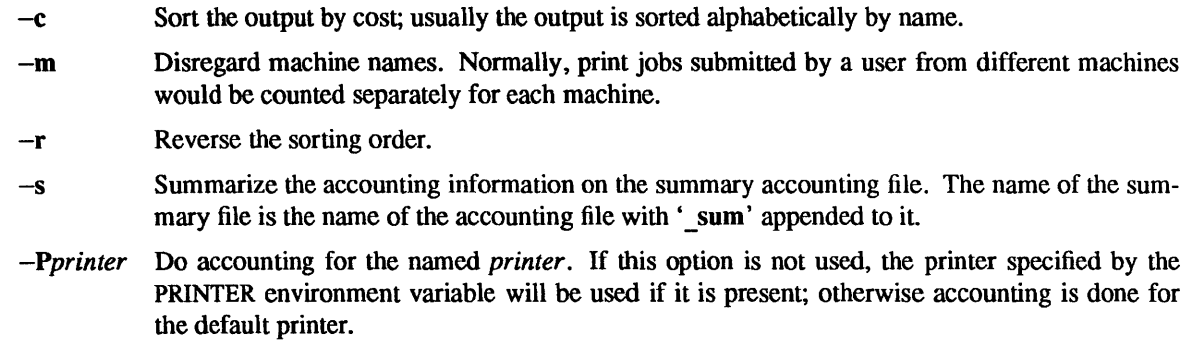

*-pprice* Use the value *price* for the cost in dollars per page/foot instead of the default value of 0.02.

## FILES

/etc/printcap

## SEE ALSO

printcap(5)

## BUGS

The relationship between the computed price and reality is as yet unknown.

 $\mathcal{L}$ 

panic - what happens when the system crashes

# DESCRIPTION

This section explains what happens when the system crashes and how you can analyze crash dumps.

When the system crashes voluntarily, it displays a message of the form

panic: *why* i *gave up the ghost* 

on the console, takes a dump on a mass storage peripheral, and then invokes an automatic reboot procedure as described in reboot(8). Unless some unexpected inconsistency is encountered in the state of the file systems due to hardware or software failure, the system will then resume multiuser operations.

The system has a large number of internal consistency checks; if one of these fails, it will panic with a very short message indicating which one failed.

When the system crashes it writes (or at least attempts to write) an image of memory into the back end of the primary swap area. After the system is rebooted, you can run the program savecore(8) to preserve a copy of this core image and kernel namelist for later perusal. See savecore(8) for details.

To analyze a dump you should begin by running  $\text{adb}(1)$  with the  $-k$  flag on the core dump, as described in *Debugging Tools.* 

The most common cause of system failures is hardware failure, which can reflect itself in different ways.

See DIAGNOSTICS for some messages that you may encounter, with some hints as to causes. In each case there is a possibility that a hardware or software error produced the message in some unexpected way.

# FILES

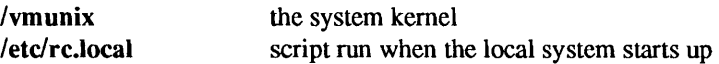

# SEE ALSO

 $\text{adb}(1)$ , old-analyze $(8)$ , reboot $(8)$  sa $(8)$ , savecore $(8)$ 

*Debugging Tools* 

## DIAGNOSTICS

## 10 err in push

hard IO err in swap The system encountered an error trying to write to the paging device or an error in reading critical information from a disk drive. You should fix your disk if it is broken or unreliable.

#### timeout table overflow

This really should not be a panic, but until the data structure is fixed, involved, running out of entries causes a crash. If this happens, you should make the timeout table bigger by changing the value of ncallout in the param.c file, and then rebuild your system.

trap type *type,* pid *process-id,* pc = *program-counter,* sr = *status-register,* context *context-number* 

A unexpected trap has occurred within the system; typical trap types are:

- Bus error
- Address error
- Illegal instruction
- Divide by zero
- Chk instruction
- Trapv instruction
- Privilege violation
- Trace
- $\bullet$  1010 emulator trap
- 1111 emulator trap
- Stack format error
- Uninitialized interrupt
- Spurious interrupt

The favorite trap types in system crashes are "Bus error" or "Address error", indicating a wild reference. The *process-id* is the ID of the process running at the time of the fault, *program-counter* is the hexadecimal value of the program counter, *status-register* is the hexadecimal value of the status register, and *context-number* is the context that the process was running in. These problems tend to be easy to track down if they are kernel bugs since the processor stops cold, but random flakiness seems to cause this sometimes.

**init died**  The system initialization process has exited. This is bad news, as no new users will then be able to log in. Rebooting is the only fix, so the system just does it right away.

ping – send ICMP ECHO\_REQUEST packets to network hosts

# **SYNOPSIS**

/usr/etc/ping *host* [ *timeout]* 

/usr/etc/ping [ -s ] [ -lrRv ] *host [packetsize* ] [ *count* ]

# AVAILABILITY

This program is available with the *Networking* software installation option. Refer to *Installing SunOS 4.1*  for information on how to install optional software.

# **DESCRIPTION**

ping utilizes the ICMP protocol's mandatory ECHO\_REQUEST datagram to elicit an ICMP ECHO\_RESPONSE from the specified *host*, or network gateway. ECHO\_REQUEST datagrams, or "pings," have an IP and ICMP header, followed by a *structtimeval*, and then an arbitrary number of bytes to pad out the packet If *host* responds, ping will print *host* is alive on the standard output and exit. Otherwise after *timeout* seconds, it will write no answer from *host.* The default value of *timeout* is 20 seconds.

When the  $-s$  flag is specified, ping sends one datagram per second, and prints one line of output for every ECHO\_RESPONSE that it receives. No output is produced if there is no response. In this second form, ping computes round trip times and packet loss statistics; it displays a summary of this information upon termination or timeout. The default datagram packet size is 64 bytes, or you can specify a size with the *packetsize* command-line argument. If an optional *count* is given, ping sends only that number of requests.

When using ping for fault isolation, first 'ping' the local host to verify that the local network interface is running.

## OPTIONS

- $\overline{\phantom{0}}$ Loose source route. Use this option in the IP header to send the packet to the given host and back again. Usually specified with the  $-R$  option.
- -r Bypass the normal routing tables and send directly to a host on an attached network. If the host is not on a directly-attached network, an error is returned. This option can be used to ping a local host through an interface that has been dropped by the router daemon, see routed(8C).
- -R Record route. Sets the IP record route option, which will store the route of the packet inside the IP header. The contents of the record route will only be printed if the  $-v$  option is given, and only be set on return packets if the target host preserves the record route option across echos, or the -1 option is given.
- $-\mathbf{v}$ Verbose output. List any ICMP packets, other than ECHO\_RESPONSE, that are received.

## SEE ALSO

icmp(4P), ifconfig(8C), netstat(8C), rpcinfo(8C), spray(8C)

pnpboot, pnp.s386 - pnp diskless boot service

## SYNOPSIS

# /tftpboot/pnp.s386

# **AVAILABILITY**

Available only on Sun 386i systems running a SunOS 4.0.x release or earlier. Not a SunOS 4.1 release feature.

# DESCRIPTION

pnp.s386 is a level 2 boot program that requests actions necessary to set up a diskless workstation on the network.

The PNP diskless boot service is used by diskless workstations at installation time to locate a server that will configure the diskless client.

The last steps of the level 1 boot (from the PROM) are to load the level 2 program through rarpd(8C) and tftpd(8C). The first step in the boot sequence is RARP to acquire an IP address. This is followed by TFrP service calls to acquire the **pnp.sun**\* program file needed for the client's architecture. A PNP  $\triangle$ ACQUIRE RPC is then broadcast to locate a server willing to configure the diskless client.

A PNP SETUP is issued to the server which returns one of three statuses: success, failure, or in\_progress. As long as the server responds with a status of in\_progress the client will periodically issue a PNP POLL until the status changes to either success or failure.

The last step is to reboot the client. This goes through a RARP, TFfP, BOOT sequence, with the boot using the normal boot.sun $*$  file and bootparamd $(8)$  service.

The system will have been set up using the IP address returned in the first step and a system name will have been assigned.

## FILES

# /tftpboot/pnp.sun\*

## SEE ALSO

bootparam(3R), bootparams(5) boot(8S), bootparamd(8), ipallocd(8C), netconfig(8C), pnpd(8C), rarpd(8C), tftpd(8C)

pnpd - PNP daemon

## SYNOPSIS

/usr/etc/rpc.pnpd

# AVAILABILITY

Available only on Sun 386i systems running a SunOS *4.0.x* release or earlier. Not a SunOS 4.1 release feature.

## DESCRIPTION

pnpd is used during routine booting of systems to determine their network configuration, and by new systems to configure themselves on a network. pnpd adds and removes diskless clients of the boot server on which it is running. The **pnpd** daemon is normally invoked in **rc**. local. The RPCs are used by neteonfig(8C), pnp.s386 (see pnpboot(8C)), and elient(8).

The bootservers Network Interface Service (NIS) map specifies limits on server capacity and default swap size.

## FILES

/export/exec/arch

symbolic link to *lexport/exeelarch.release*  lexport/exec! *arch.release*  symbolic link to /usr for the architecture

*I* export! exec! *arch.release* Iboot root binaries

# SEE ALSO

pnp(3R), client(8), ipalloed(8C), neteonfig(8C), pnpboot(8C)

## **NOTES**

The Network Information Service (NIS) was formerly known as Sun Yellow Pages (YP). The functionality of the two remains the same; only the name has changed.

portmap - TCP/lP port to RPC program number mapper

## SYNOPSIS

# /usr/etc/portmap

# DESCRIPTION

portmap is a server that converts TCP/IP protocol port numbers into RPC program numbers. It must be running in order to make RPC calls.

When an RPC server is started, it will tell portmap what port number it is listening to, and what RPC program numbers it is prepared to serve. When a client wishes to make an RPC call to a given program number, it will first contact portmap on the server machine to determine the port number where RPC packets should be sent.

Normally, standard RPC servers are started by inetd(8C), so portmap must be started before inetd is invoked.

## SEE ALSO

inetd.conf(5), inetd(8C), rpcinfo(8C)

## BUGS

If portmap crashes, all servers must be restarted.

praudit - print contents of an audit trail file

# SYNOPSIS

praudit [ -Irs] [ *-ddel] [filename ...* ]

# AVAILABILITY

This program is available with the *Security* software installation option. Refer to *Installing SunOS 4.1* for information on how to install optional software.

## **DESCRIPTION**

praudit reads the listed *filenames* (or standard input, if no *filename* is specified) and interprets the data as audit trail records as defined in audit control(5). By default, times, security labels, user and group IDs (UIDs and GIDs, respectively) are converted to their ASCII representation. Record type and event fields are converted to long ASCII representation. A maximum of 100 audit files can be specified on the command line.

## OPTIONS

- -I Print records one line per record. The record type and event fields are always converted to their short ASCII representation.
- -r Print records in their raw form. Times, security labels, UIDs, GIDs, record types, and events are displayed as integers. Currently, labels are not used and are displayed as zero in this mode. This option and the -s option are exclusive. If both are used, a format usage error message is output.
- $-S$ Print records in their short form. All numeric fields are converted to ASCII and displayed. The short ASCII representations for the record type and event fields are used. Security labels are displayed in their short representation. Again, labels are not currently used. This option and the -r option are exclusive. If both are used, a format usage error message is output.
- *-ddel*  Use *del* as the field delimiter instead of the default delimiter, which is the comma. If *del* has special meaning for the shell, it must be quoted. The maximum size of a delimiter is four characters.

## FILES

## /etc/passwd

## SEE ALSO

audit(2), setuseraudit(2), getauditflags(3), audit\_control(5)

pstat - print system facts

# SYNOPSIS

*lusr/etc/pstat* [ -afipSsT] [ -u *pid] [system* [ *corefile* ] ]

# DESCRIPTION

pstat interprets the contents of certain system tables. If *corefile* is given, the tables are sought there, otherwise in /dev/kmem. The required namelist is taken from /vmunix unless *system* is specified.

# OPTIONS

- -a Under -p, describe all process slots rather than just active ones.
- -f Print the open file table with these headings:

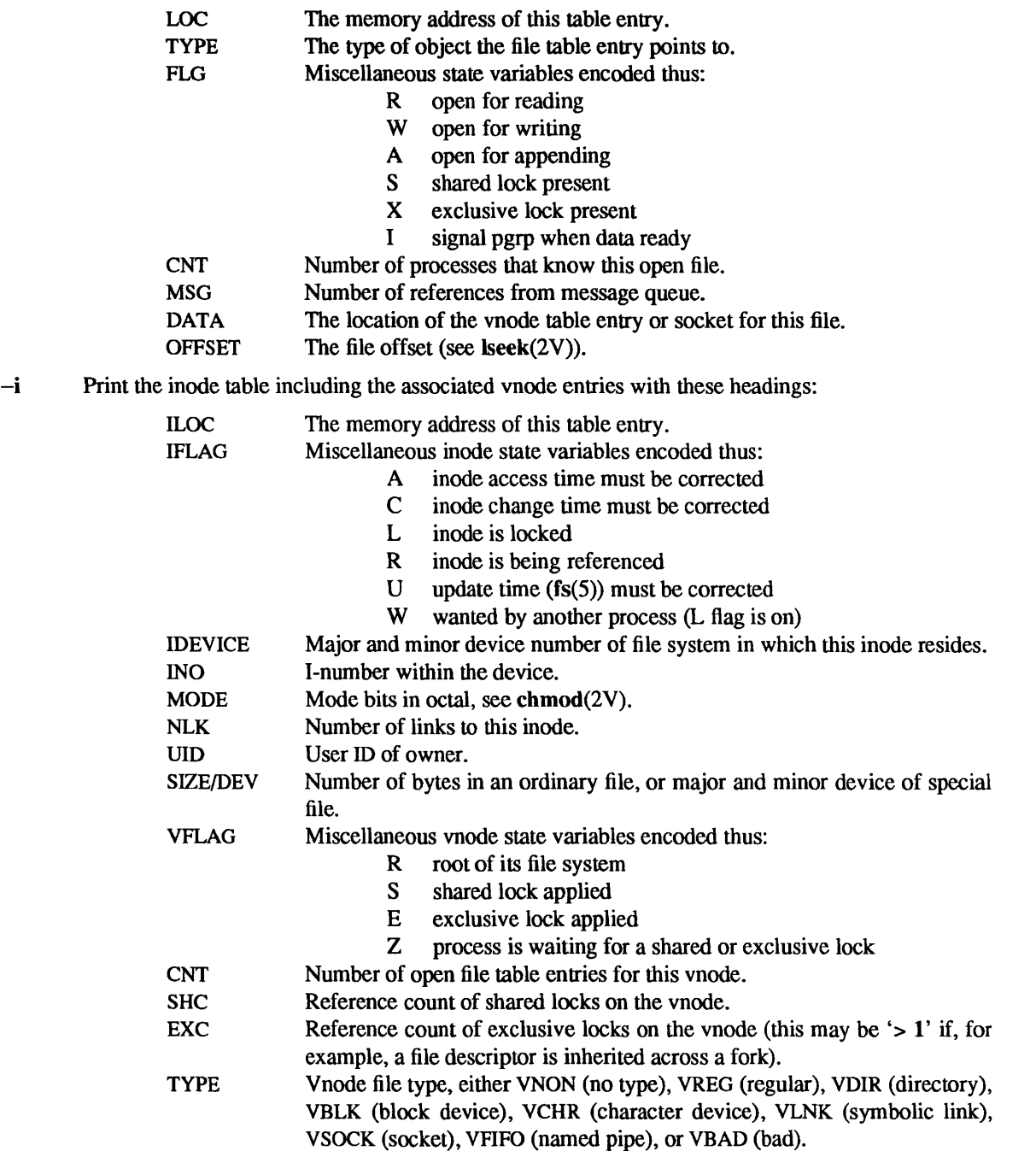
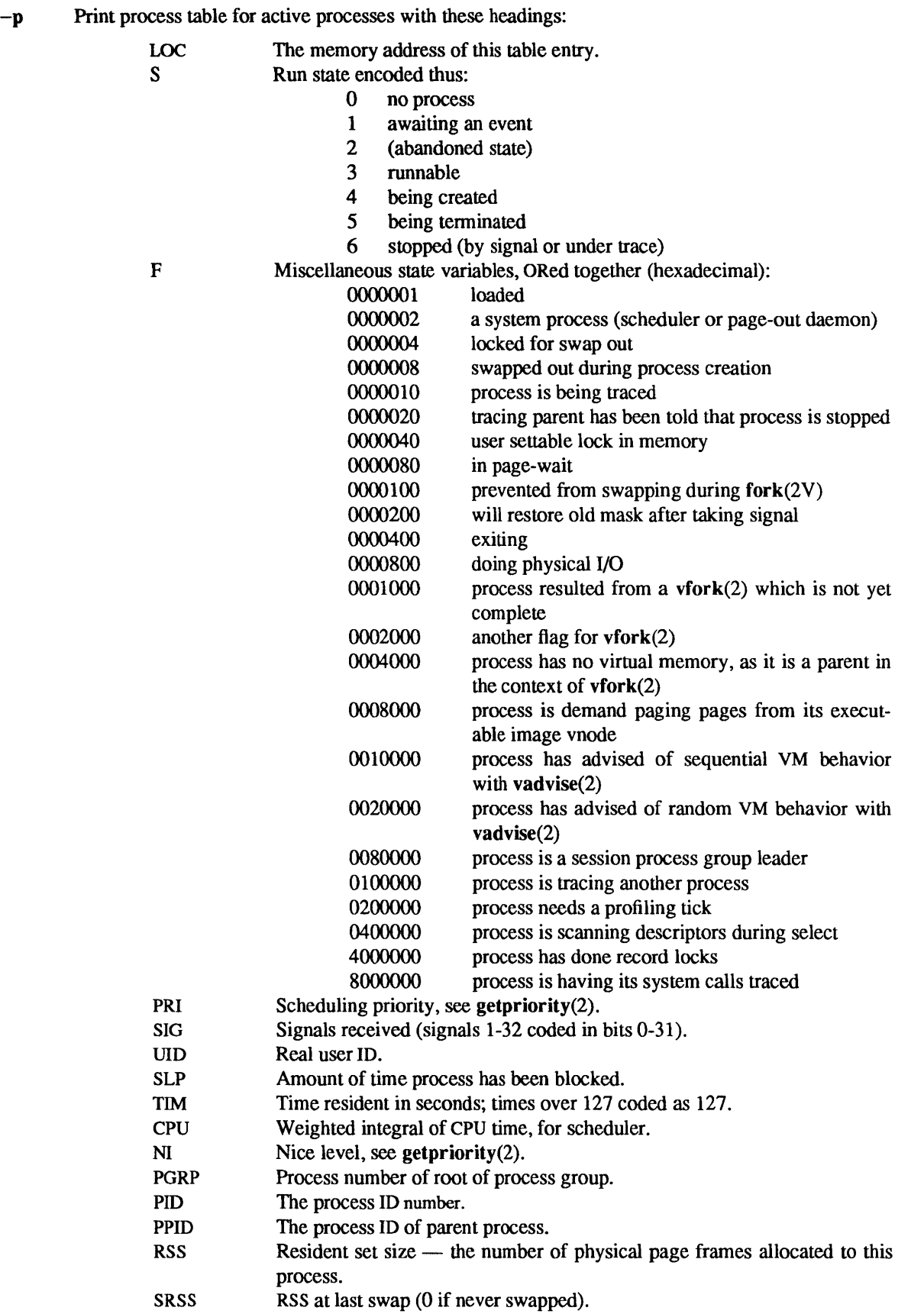

Sun Release 4.1

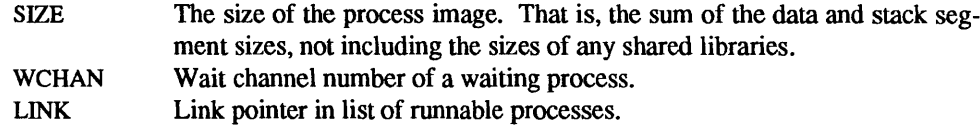

-S Print the streams table with these headings:

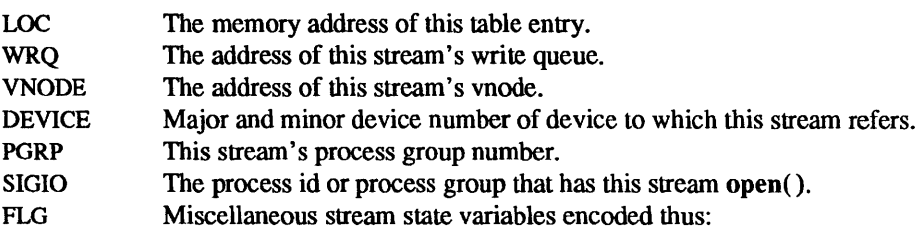

- I waiting for ioctl() to finish
	- R read/recvmsg is blocked
	- W write/putmsg is blocked
	-
	- P priority message is at stream head
	- H device has been "hung up" (M\_HANGUP)
	- o waiting for open to finish
	- M stream is linked under multiplexor
	- D stream is in message-discard mode
	- N stream is in message-nondiscard mode
	- E fatal error has occurred (M\_ERROR)
	- T waiting for queue to drain when closing
	- 2 waiting for previous ioctl() to finish before starting new one
	- 3 waiting for acknowledgment for ioctl()
	- B stream is in non-blocking mode
	- A stream is in asynchronous mode
	- o stream uses old-style no-delay mode
	- S stream has had TOSTOP set
	- C VTIME clock running
	- V VTIME timer expired
	- r collision on select( ) for reading
	- w collision on select( ) for writing
	- e collision on select( ) for exceptional condition

The queues on the write and read sides of the stream are listed for each stream. Each queue is printed with these headings:

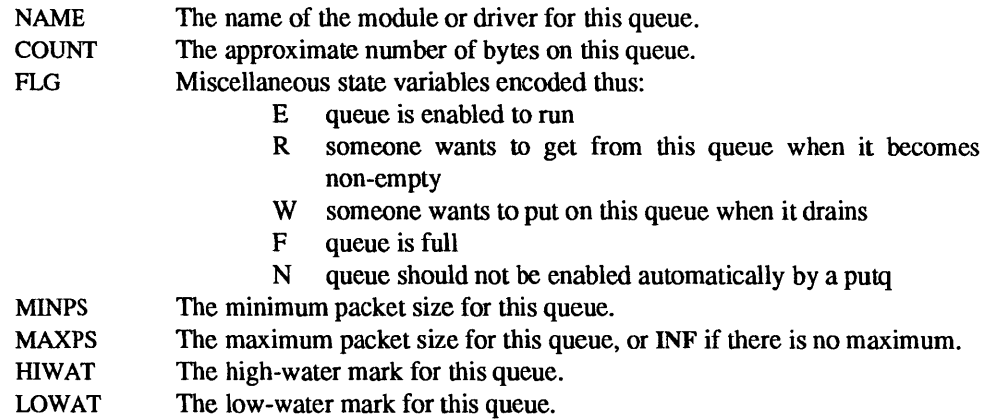

- -s Print information about swap space usage:
	- allocated: The amount of swap space (in bytes) allocated to private pages. reserved: used: available: The number of swap space bytes not currently allocated, but claimed by memory mappings that have not yet created private pages. The total amount of swap space, in bytes, that is either allocated or reserved. The total swap space, in bytes, that is currently available for future reser-
	- vation and allocation.
- $-T$  Print the number of used and free slots in the several system tables. This is useful for checking to see how full system tables have become if the system is under heavy load. Shows both used and cached inodes.
- -u *pid* Print information about the process with ID *pid.*

## FILES

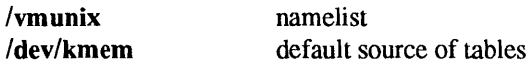

### SEE ALSO

ps(1), chmod(2V), fork(2V), getpriority(2), Iseek(2V), stat(2V), vadvise(2), vfork(2), fs(5) iostat(8), vmstat(8)

### BUGS

It would be very useful if the system recorded "maximum occupancy" on the tables reported by  $-T$ ; even more useful if these tables were dynamically allocated.

pwck - check password database entries

#### SYNOPSIS

/usr/etc/pwck *[filename* ]

### **AVAILABILITY**

This command is available with the *System V* software installation option. Refer to *Installing SunOS 4.1* for information on how to install optional software.

### DESCRIPTION

pwck checks that a file in passwd(5) does not contain any errors; it checks the /etc/passwd file by default.

#### FILES

/etc/passwd

## DIAGNOSTICS

#### Too many/few fields

An entry in the password file does not have the proper number of fields.

#### No login name

The login name field of an entry is empty.

#### Bad character(s) in login name

The login name in an entry contains characters other than lower-case letters and digits.

### First char in login name not lower case alpha

The login name in an entry does not begin with a lower-case letter.

# Login name too long

The login name in an entry has more than 8 characters.

#### Invalid UID

The user ID field in an entry is not numeric or is greater than 65535.

#### Invalid GID

The group ID field in an entry is not numeric or is greater than 65535.

#### No login directory

The login directory field in an entry is empty.

## Login directory not found

The login directory field in an entry refers to a directory that does not exist.

#### Optional shell file not found.

The login shell field in an entry refers to a program or shell script that does not exist.

#### No netgroup name

The entry is a Network Interface Service (NIS) entry referring to a netgroup, but no netgroup is present.

#### Bad character(s) in netgroup name

The netgroup name in an NIS entry contains characters other than lower-case letters and digits.

#### First char in netgroup name not lower case alpha

The netgroup name in an NIS entry does not begin with a lower-case letter.

## SEE ALSO

 $group(5)$ ,  $password(5)$ 

### NOTES

The Network Information Service (NIS) was formerly known as Sun Yellow Pages (YP). The functionality of the two remains the same; only the name has changed.

pwdauthd - server for authenticating passwords

### **SYNOPSIS**

/usr/etc/rpc.pwdauthd

## AVAILABILITY

This program is available with the *Security* software installation option. Refer to *Installing SunOS* 4.1 for information on how to install optional software.

## **DESCRIPTION**

pwdautbd is a server that determines authentication for users and groups. It handles authentication requests from pwdauth(3) and grpauth(). Communication to and from pwdauthd is by means of RPC calls. The server is passed *afilename* and a *password.* It returns an integer value that specifies whether the *password* is valid. The possible return values are PWA\_VALID if the name is valid, PWA\_INVALID if the name is invalid, and PWA UNKNOWN if validity cannot be determined because no adjunct files are present

If pwdautbd is serving *pwdauth,* it determines whether the passwd.adjunct file exists. If not, it returns PWA\_UNKNOWN. In this case, *pwdauth* knows to check the letdpasswd file. Otherwise, the server calls getpwanam() (see getpwaent(3» to get the entry for *filename* in either the local or the Network Interface Service (NIS) file for passwd.adjunct. If the encrypted password guess matches the encrypted password from the file, pwdauthd returns PWA\_VALID. If the passwords do not match, it returns PWA\_INVALID.

If pwdautbd is serving grpauth(), it determines whether the group.adjunct file exists. If not, it returns PWA\_ UNKNOWN. In this case, grpauth() knows to check the /etc/group file. Otherwise, the server calls getgranam() (see getgraent(3» to get the entry for *filename* in either the local or the NIS file for group.adjunct. If the encrypted password guess matches the encrypted password from the file, pwdauthd returns PWA\_ VALID. If the passwords do not match, it returns PWA\_INVALID.

## SEE ALSO

 $getgrant(3), getpwaent(3), pwdauth(3)$ 

### **NOTES**

The Network Information Service (NIS) was formerly known as Sun Yellow Pages (YP). The functionality of the two remains the same; only the name has changed.

quot - summarize file system ownership

## SYNOPSIS

lusr/etc/quot [ -actbnv ] *[filesystem* ]

## **DESCRIPTION**

quot displays the number of blocks (1024 bytes) in the *namedfilesystem* currently owned by each user.

## **OPTIONS**

- -a Generate a report for all mounted file systems.
- -c Display three columns giving file size in blocks, number of files of that size, and cumulative total of blocks in that size or smaller file.
- -f Display count of number of files as well as space owned by each user.
- $-h$  Estimate the number of blocks in the file  $-$  this doesn't account for files with holes in them.
- $-n$  Run the pipeline ncheck filesystem | sort +0n | quot -n filesystem to produce a list of all files and their owners.
- $-v$  Display three columns containing the number of blocks not accessed in the last 30, 60, and 90 days.

#### FILES

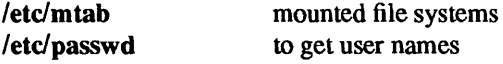

### SEE ALSO

 $du(1V)$ ,  $ls(1V)$ 

quotacheck - file system quota consistency checker

## SYNOPSIS

lusr/etc/quotacheck [ -v ] [ -p ] *filesystem .*..

## $\text{/usr/etc/quotacheck }[-\text{apv }]$

## DESCRIPTION

quotacheck examines each file system, builds a table of current disk usage, and compares this table against that stored in the disk quota file for the file system. If any inconsistencies are detected, both the quota file and the current system copy of the incorrect quotas are updated (the latter only occurs if an active file system is checked).

quotacheck expects each file system to be checked to have a quota file named *quotas* in the root directory. If none is present, quotacheck will ignore the file system.

quotacheck is normally run at boot time from the /etc/rc.local file, see  $rc(8)$ , before enabling disk quotas with quotaon(8).

quotacheck accesses the raw device in calculating the actual disk usage for each user. Thus, the file systems checked should be quiescent while quotacheck is running.

### OPTIONS

- $-v$  Indicate the calculated disk quotas for each user on a particular file system. quotacheck normally reports only those quotas modified.
- $-a$  Check all the file systems indicated in /etc/fstab to be read-write with disk quotas.
- $-p$  Run parallel passes on the required file systems, using the pass numbers in /etc/fstab in an identical fashion to fsck(8).

### FILES

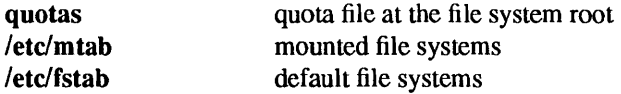

### SEE ALSO

```
quotactl(2), quotaon(8), rc(8)
```
quotaon, quotaoff - turn file system quotas on and off

## SYNOPSIS

```
lusr/etc/quotaon [ -v ] file system ... 
/usr/etc/quotaon [-av ]
```

```
lusr/etc/quotaoff [ -v ]filesystem ... 
\text{/usr/etc/quotaoff }[-av]
```
### **DESCRIPTION**

## quotaon

quotaon announces to the system that disk quotas should be enabled on one or more file systems. The file systems specified must be mounted at the time. The file system quota files must be present in the root directory of the specified file system and be named *quotas.* 

#### quotaoff

quotaoff announces to the system that file systems specified should have any disk quotas turned off.

## **OPTIONS**

quotaon

- -a All file systems in /etc/fstab marked read-write with quotas will have their quotas turned on. This is normally used at boot time to enable quotas.
- -v Display a message for each file system where quotas are turned on.

### quotaoff

- -a Force all file systems in letc/fstab to have their quotas disabled.
- $-v$  Display a message for each file system affected.

These commands update the status field of devices located in /etc/mtab to indicate when quotas are on or off for each file system.

#### FILES

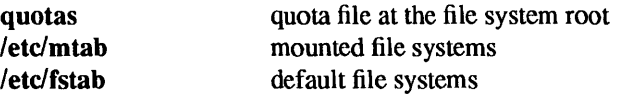

### SEE ALSO

quotact $l(2)$ , fstab $(5)$ , mtab $(5)$ 

rarpd - TCP/IP Reverse Address Resolution Protocol server

#### SYNOPSIS

lusr/etc/rarpd *interface* [ *hostname* ]

## /usr/etc/rarpd -a

## **AVAILABILITY**

This program is available with the *Networking* software installation option. Refer to *Installing SunOS 4.1*  for information on how to install optional software.

## **DESCRIPTION**

rarpd starts a daemon that responds to Reverse Address Resolution Protocol (RARP) requests. The daemon forks a copy of itself that runs in background. It must be run as root.

RARP is used by machines at boot time to discover their Internet Protocol (IP) address. The booting machine provides its Ethernet Address in an RARP request message. Using the "ethers" and "hosts" databases, rarpd maps this Ethernet Address into the corresponding IP address which it returns to the booting machine in an RARP reply message. The booting machine must be listed in both databases for rarpd to locate its IP address. rarpd issues no reply when it fails to locate an IP address. The "ethers" and "hosts" databases may be contained either in files under letc or in Network Interface Service (NIS) maps.

In the first synopsis, the *interface* parameter names the network interface upon which rarpd is to listen for requests. The *interface* parameter takes the "name unit" form used by ifconfig(8C). The second argument, *hostname*, is used to obtain the IP address of that interface. An IP address in "decimal dot" notation may be used for *hostname.* If *hostname* is omitted, the address of the interface will be obtained from the kernel. When the first form of the command is used, rarpd must be run separately for each interface on which RARP service is to be supported. A machine that is a router may invoke rarpd multiple times, for example:

## lusr/etc/rarpd ieO host lusr/etc/rarpd iel host-backbone

In the second synopsis, rarpd locates all of the network interfaces present on the system and starts a daemon process for each one that supports RARP.

#### FILES

letc/ethers letc/hosts

### SEE ALSO

ethers(5), hosts(5), policies(5), boot(8S), ifconfig(8C), ipallocd(8C), netconfig(8C)

Finlayson, Ross, Timothy Mann, Jeffrey Mogul, and Marvin Theimer, *A Reverse Address Resolution Protocol,* RFC 903, Network Information Center, SRI International, Menlo Park, Calif., June 1984.

#### **NOTES**

The Network Information Service (NIS) was formerly known as Sun Yellow Pages (YP). The functionality of the two remains the same; only the name has changed.

rc, rc.boot, rc.local - command scripts for auto-reboot and daemons

#### SYNOPSIS

/etc/rc

## /etc/rc.boot

/etc/rc.local

## **DESCRIPTION**

re and re.boot are command scripts that are invoked by init(8) to perform file system housekeeping and to start system daemons. re.local is a script for commands that are pertinent only to a specific site or client machine.

re.boot sets the machine name, and then, if coming up multi-user, runs fsck(8) with the -p option. This "preens" the disks of minor inconsistencies resulting from the last system shutdown and checks for serious inconsistencies caused by hardware or software failure. If fsek(8) detects a serious disk problem, it returns an error and init(8) brings the system up in single-user mode. When coming up single-user, when init(8) is invoked by fastboot(8), or when it is passed the  $-b$  flag from boot(8S), functions performed in the rc.local file, including this disk check, are skipped.

Next, re runs. If the system came up single-user, re runs when the single-user shell terminates (see init(8)). It mounts 4.2 filesystems and spawns a shell for /etc/rc.local, which mounts NFS filesystems, and starts local daemons. After re.local returns, re starts standard daemons, preserves editor files, clears /tmp, starts system accounting (if applicable), starts the network (where applicable), and if enabled, runs savecore(8) to preserve the core image after a crash.

#### Sun386i

These files operate as described above with the following variations:

fsek(8) is invoked with the -y option to prevent users being put in single-user mode by happenstance.

re.boot invokes neteonfig(8C) to configure the system for the network before booting. netconfig is invoked before the /usr filesystem is mounted, because /usr might be mounted from a server. netconfig writes / $etc/net.com$  funless the  $-n$  option is specified, controlling system booting.

re.boot dynamically loads device drivers.

re invokes any programs found in /var/reeover to clean up any operations partially completed when the system crashed or was shut down.

re.local starts the automounter.

The file /ete/net.eonf stores these environment variables: The VERBOSE environment variable controls the verbosity of the messages from the rc script; its value is taken from NVRAM. The NETWORKED environment variable controls whether services useful only on a networked system are started in lete/re.local. The PNP environment variable, set up during initial system installation, controls whether local network configuration information is used or whether that information comes from the network. (Using automatic system installation causes all systems except boot servers to get this information from the network, facilitating network reconfiguration.) The HOSTNAME and DOMAINNAME environment variables, used together, help determine if this system is a boot server or, with PNP set to no, control the host name and domain name.

FILES

/etc/re /etc/rc.boot letc/re.local /etc/net.conf Ivar/reeover/\* Ivar/yp/\* /tmp

## SEE ALSO automount(8), boot(8S), fastboot(8), init(8), reboot(8), savecore(8), netconfig(8C)

BUGS

The system message file /var/adm/messages is no longer created automatically.

rdate - set system date from a remote host

#### SYNOPSIS

lusr/ucb/rdate *hostname* 

## **AVAILABILITY**

This program is available with the *Networking* software installation option. Refer to *Installing SunOS 4.1*  for information on how to install optional software.

## DESCRIPTION

rdate sets the local date and time from the *hostname* given as argument. You must be super-user on the local system. Typically rdate can be inserted as part of your /etc/rc.local startup script.

## FILES

/etc/rc.local

## BUGS

Could be modified to accept a list of hostnames and try each until a valid date returned. Better yet would be to write a real date server that accepted broadcast requests.

 $reboot - restart the operating system$ 

#### SYNOPSIS

/usr/etc/reboot [-dnq] [ boot arguments ]

#### **DESCRIPTION**

reboot executes the reboot(2) system call to restart the kernel. The kernel is loaded into memory by the PROM monitor, which transfers control to it. See boot(8S) for details.

Although reboot can be run by the super-user at any time, shutdown(8) is normally used first to warn all users logged in of the impending loss of service. See shutdown(8) for details.

reboot performs a sync(1) operation on the disks, and then a multiuser reboot is initiated. See init(8) for details.

reboot normally logs the reboot to the system log daemon, syslogd $(8)$ , and places a shutdown record in the login accounting file /var/adm/wtmp. These actions are inhibited if the  $-n$  or  $-q$  options are present.

#### Power Fail and Crash Recovery

Normally, the system will reboot itself at power-up or after crashes.

#### **OPTIONS**

- -d Dump system core before rebooting.
- $-n$  Avoid the sync(1). It can be used if a disk or the processor is on fire.
- -q Quick. Reboots quickly and ungracefully, without first shutting down running processes.

#### Boot Arguments

If a boot argument string is given, it is passed to the boot command in the PROM monitor. The string must be quoted if it contains spaces or other characters that could be interpreted by the shell. If the first character of the boot argument string is a minus sign  $-$  the string must be preceded by an option terminator string '--' For example: 'reboot  $--s$ ' to reboot and come up single user, 'reboot vmunix.test' to reboot to a new kernel. See boot(8S) for details.

### FILES

/var/adm/wtmp login accounting file

## SEE ALSO

 $sync(1)$ , reboot(2), boot(8S), fsck(8), halt(8), init(8), panic(8S), shutdown(8), syslogd(8)

renice - alter nice value of running processes

#### SYNOPSIS

lusr/etc/renice *priority pid .* ..

lusr/etc/renice *priority* [ -p *pid.* .. ] [ -g *pgrp.* .. ] [ -u *username.* .. ]

#### **DESCRIPTION**

renice alters the scheduling nice value, and hence the priority, of one or more running processes. See nice(1) for a discussion of nice value and process scheduling priority.

#### OPTIONS

By default, the processes to be affected are specified by their process IDs. *priority* is the new priority value.

-p *pid* ... Specify a list of process IDs. *-gpgrp ...*  -u *user ...*  Specify a list of process group IDs. The processes in the specified process groups have their scheduling priority altered. Specify a list of user IDs or usemames. All processes owned by each *user* have their scheduling altered.

Users other than the super-user may only alter the priority of processes they own, and can only monotonically increase their "nice value" within the range 0 to 20. (This prevents overriding administrative fiats.) The super-user may alter the priority of any process and set the priority to any value in the range -20 to 19. Useful nice values are 19 (the affected processes will run only when nothing else in the system wants to), 0 (the default nice value) and any negative value (to make things go faster).

If only the priority is specified, the current process (alternatively, process group or user) is used.

## FILES

/etc/passwd to map user names to user ID's

### SEE ALSO

pstat(8)

### **BUGS**

If you make the nice value very negative, then the process cannot be interrupted.

To regain control you must make the priority greater than zero.

Users other than the super-user cannot increase scheduling priorities of their own processes, even if they were the ones that decreased the priorities in the first place.

repquota - summarize quotas for a file system

## SYNOPSIS

lusr/etc/repquota [ -v ] *filesystem .* ..

lusr/etc/repquota [ -av ]

## **DESCRIPTION**

repquota prints a summary of the disc usage and quotas for the specified file systems. For each user the current number of files and amount of space (in kilobytes) is printed, along with any quotas created with edquota(8).

## OPTIONS

-a Report on all file systems indicated in letc/fstab to be read-write with quotas.

-v Report all quotas, even if there is no usage.

Only the super-user may view quotas which are not their own.

## FILES

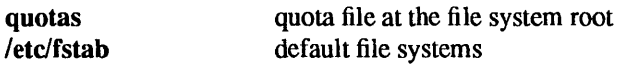

#### SEE ALSO

quota(l), quotactl(2), edquota(8), quotacheck(8), quotaon(8)

restore, rrestore - incremental file system restore

### SYNOPSIS

lusr/etc/restore -irRtx *[filename.* .. ]

## DESCRIPTION

restore restores files from backup tapes created with the dump(8) command. *options* is a string of at least one of the options listed below, along with any modifiers and arguments you supply. Remaining arguments to restore are the names of files (or directories whose files) are to be restored to disk. Unless the h modifier is in effect, a directory name refers to the files it contains, and (recursively) its subdirectories and the files they contain.

## OPTIONS

- Interactive. After reading in the directory information from the tape, restore invokes an interactive i interface that allows you to browse through the dump tape's directory hierarchy, and select individual files to be extracted. See Interactive Commands, below, for a description of available commands.
- r Restore the entire tape. Load the tape's full contents into the current directory. This option should only be used to restore a complete dump tape onto a clear filesystem, or to restore an incremental dump tape after a full "level 0" restore. For example:

example# /usr/etc/newfs /dev/rxyOg example# /usr/etc/mount /dev/xy0g /mnt example# cd /mnt example# restore r

is a typical sequence to restore a "level 0" dump. Another restore can be done to get an incremental dump in on top of this.

- R Resume restoring. restore requests a particular tape of a multivolume set from which to resume a full restore (see the r option above). This allows restore to start from a checkpoint when it is interrupted in the middle of a full restore.
- t Table of contents. List each *filename* that appears on the tape. If no *filename* argument is given, the root directory is listed. This results in a list of all files on the tape, unless the h modifier is in effect. (The t option replaces the function of the old dumpdir program).
- x Extract the named files from the tape. If a named file matches a directory whose contents were written onto the tape, and the h modifier is not in effect, the directory is recursively extracted. The owner, modification time, and mode are restored (if possible). If no *filename* argument is given, the root directory is extracted. This results in the entire tape being extracted unless the h modifier is in effect.

### **Modifiers**

Some of the following modifiers take arguments that are given as separate words on the command line. When more than one such modifier appears within *options,* the arguments must appear in the same order as the modifiers that they apply to.

### a *archive-file*

The dump table of contents is taken from the specified *archive-file* instead of from a dump tape. If a requested file is present in the table of contents, *restore* will prompt for the tape volume to be mounted. If only contents information is needed, for example when the *t* option is specified, or the i option is specified without a corresponding *extract* request, no dump tape will have to be mounted.

- c Convert the contents of the dump tape to the new filesystem format.
- d Debug. Turn on debugging output.
- h Extract the actual directory, rather than the files that it references. This prevents hierarchical restoration of complete subtrees from the tape.
- m Extract by inode numbers rather than by filename to avoid regenerating complete pathnames. This is useful if only a few files are being extracted.
- v Verbose. restore displays the name of each file it restores, preceded by its file type.
- y Do not ask whether to abort the restore in the event of tape errors. restore tries to skip over the bad tape block(s) and continue as best it can.

### *bfactor*

Blocking factor. Specify the blocking factor for tape reads. By default, restore will attempt to figure out the block size of the tape. Note: a tape block is 512 bytes.

f *dump-file* 

Use *dump-file* instead of /dev/rmt? as the file to restore from. If *dump-file* is specified as '-', restore reads from the standard input. This allows,  $dump(8)$  and restore to be used in a pipeline to dump and restore a file system:

#### example# dump  $0f - /dev/rxv0g$  | (cd /mnt; restore xf-)

If the name of the file is of the form *machine* : *device* the restore is done from the specified machine over the network using rmt(8C). Since restore is normally run by root, the name of the local machine must appear in the .rhosts file of the remote machine. If the file is specified as *user@machine* : *device* , restore will attempt to execute as the specified user on the remote machine. The specified user must have a .rhosts file on the remote machine that allows root from the local machine.

s  $n$  Skip to the n'th file when there are multiple dump files on the same tape. For example, the command:

### example# restore xfs /dev/nrar0 5

would position you at the fifth file on the tape.

#### USAGE

### Interactive Commands

restore enters interactive mode when invoked with the i option. Interactive commands are reminiscent of the shell. For those commands that accept an argument, the default is the current directory.

Is [ *directory* ]

List files in *directory* or the current directory, represented by a '.' (period). Directories are appended with a '/' (slash). Entries marked for extraction are prefixed with a '\*' (asterisk). If the verbose option is in effect, inode numbers are also listed.

### cd *directory*

Change to directory *directory* (within the dump-tape).

pwd Print the full pathname of the current working directory.

add *[filename]* 

Add the current directory, or the named file or directory **directory** to the list of files to extract. If a directory is specified, add that directory and its files (recursively) to the extraction list (unless the h modifier is in effect).

delete *[filename]* 

Delete the current directory, or the named file or directory from the list of files to extract. If a directory is specified, delete that directory and all its descendents from the extraction list (unless the h modifier is in effect). The most expedient way to extract a majority of files from a directory is to add that directory to the extraction list, and then delete specific files to omit

- extract Extract all files on the extraction list from the dump tape. restore asks which volume the user wishes to mount. The fastest way to extract a small number of files is to start with the last tape volume and work toward the first
- verbose Toggle the status of the v modifier. While v is in effect, the Is command lists the inode numbers of all entries, and restore displays information about each file as it is extracted.
- help Display a summary of the available commands.
- quit restore exits immediately, even if the extraction list is not empty.

#### FILES

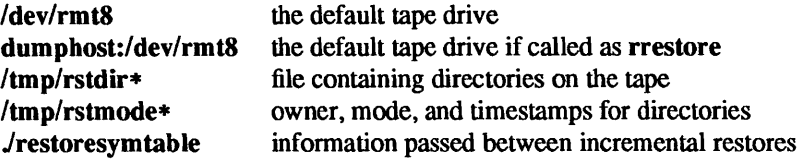

#### SEE ALSO

 $dump(8)$ , mkfs $(8)$ , mount $(8)$ , newfs $(8)$ , rmt $(8C)$ 

#### DIAGNOSTICS

restore complains about bad option characters.

Read errors result in complaints. If y has been specified, or the user responds y, restore will attempt to continue.

If the dump extends over more than one tape, restore asks the user to change tapes. If the x or i option has been specified, restore also asks which volume the user wishes to mount.

There are numerous consistency checks that can be listed by restore. Most checks are self-explanatory or can "never happen". Common errors are given below.

#### Converting to new file system format.

A dump tape created from the old file system has been loaded. It is automatically converted to the new file system format.

## *filename:* not found on tape

The specified file name was listed in the tape directory, but was not found on the tape. This is caused by tape read errors while looking for the file, and from using a dump tape created on an active file system.

#### expected next file *inumber,* got *inumber*

A file that was not listed in the directory showed up. This can occur when using a dump tape created on an active file system.

#### Incremental tape too low

When doing an incremental restore, a tape that was written before the previous incremental tape, or that has too Iowan incremental level has been loaded.

## Incremental tape too high

When doing incremental restore, a tape that does not begin its coverage where the previous incremental tape left off, or one that has too high an incremental level has been loaded.

#### Tape read error while restoring *filename*

#### Tape read error while skipping over inode inumber

## Tape read error while trying to resynchronize

#### A tape read error has occurred.

If a file name is specified, then its contents are probably partially wrong. If an inode is being skipped or the tape is trying to resynchronize, then no extracted files have been corrupted, though files may not be found on the tape.

### resync restore, skipped *num* blocks

After a tape read error, restore may have to resynchronize itself. This message lists the number of blocks that were skipped over.

## BUGS

restore can get confused when doing incremental restores from dump tapes that were made on active file systems.

A "level 0" dump must be done after a full restore. Because restore runs in user mode, it has no control over inode allocation; this means that restore repositions the files, although it does not change their contents. Thus, a full dump must be done to get a new set of directories reflecting the new file positions, so that later incremental dumps will be correct.

rexd, rpc.rexd - RPC-based remote execution server

### SYNOPSIS

 $\sqrt{\text{usr}/\text{etc}}$ /rpc.rexd  $[-s]$ 

#### DESCRIPTION

rexd is the Sun RPC server for remote program execution. This daemon is started by inetd(8C) whenever a remote execution request is made.

For noninteractive programs, the standard file descriptors are connected directly to TCP connections. Interactive programs involve pseudo-terminals, in a fashion that is similar to the login sessions provided by rlogin(1C). This daemon may use NFS to mount file systems specified in the remote execution request.

## FILES

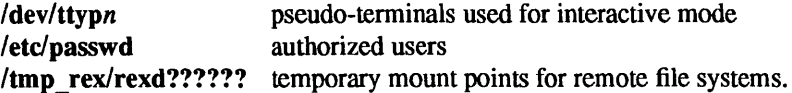

#### OPTIONS

-s Secure. When specified, requests must have valid des credentials. If the request does not have a DES credential it is rejected. The default publickey credential is rejected. Only newer on commands send DES credentials.

If access is denied with an Authentication error, you may have to set your publickey with the chkey(l) command.

#### SEE ALSO

chkey(I), on(lC), rlogin(IC), rex(3R), exports(S), inetd.conf(S), publickey(S), inetd(8C)

#### DIAGNOSTICS

Diagnostic messages are normally printed on the console, and returned to the requestor.

### RESTRICTIONS

Root cannot execute commands using rexd client programs such as on(1C).

rexecd, in.rexecd – remote execution server

### SYNOPSIS

lusr/etc/in.rexecd *host.port* 

#### AVAILABILITY

This program is available with the *Networking* software installation option. Refer to *Installing SunOS 4.1*  for information on how to install optional software.

## **DESCRIPTION**

rexecd is the server for the rexec(3N) routine. The server provides remote execution facilities with authentication based on user names and encrypted passwords. It is invoked automatically as needed by inetd(8C), and then executes the following protocol:

- The server reads characters from the socket up to a null  $(0)$  byte. The resultant string is interpreted as an ASCII number, base 10.
- If the number received in step 1 is non-zero, it is interpreted as the port number of a secondary stream to be used for the stderr. A second connection is then created to the specified port on the client's machine.
- A null terminated user name of at most 16 characters is retrieved on the initial socket.
- A null terminated, encrypted, password of at most 16 characters is retrieved on the initial socket.
- A null terminated command to be passed to a shell is retrieved on the initial socket. The length of the command is limited by the upper bound on the size of the system's argument list.
- rexecd then validates the user as is done at login time and, if the authentication was successful, changes to the user's home directory, and establishes the user and group protections of the user. If any of these steps fail the connection is aborted with a diagnostic message returned.
- A null byte is returned on the connection associated with the stderr and the command line is passed to the normal login shell of the user. The shell inherits the network connections established by rexecd.

### SEE ALSO

### rexec(3N) inetd(8C)

### DIAGNOSTICS

All diagnostic messages are returned on the connection associated with the stderr, after which any network connections are closed. An error is indicated by a leading byte with a value of 1 (0 is returned in step 7 above upon successful completion of all the steps prior to the command execution).

#### username too long

The name is longer than 16 characters.

### password too long

The password is longer than 16 characters.

### command too long

The command line passed exceeds the size of the argument list (as configured into the system).

### Login incorrect.

No password file entry for the user name existed.

#### Password incorrect.

The wrong password was supplied.

## No remote directory.

The chdir command to the home directory failed.

### Try again.

A fork by the server failed.

 $\text{lusr/bin}/\text{sh}:...$ 

The user's login shell could not be started.

## BUGS

Indicating 'Login incorrect' as opposed to 'Password incorrect' is a security breach which allows people to probe a system for users with null passwords.

A facility to allow all data exchanges to be encrypted should be present.

rfadmin - RFS domain administration

**SYNOPSIS** 

rfadmin rfadmin-p rfadmin -a *hostname*  rfadmin -r *hostname* 

### AVAILABILITY

This program is available with the RFS software installation option. Refer to *Installing SunOS* 4.1 for information on how to install optional software.

## **DESCRIPTION**

rfadmin is used to add and remove hosts and their associated authentication information from a *domain/passwd* file on a Remote File Sharing (RFS) primary domain name server. It is also used to transfer domain name server responsibilities from one machine to another. Used with no options, rfadmin returns the *hostname* of the current domain name server for the local domain. For each *domain, lusr/nserve/auth.info/domain/passwd* is created on the primary, and should be copied to all secondaries, and all hosts that want to do password verification of hosts in the *domain.* 

**rfadmin** can only be used to modify domain files on the primary domain name server  $(-a$  and  $-r$  options). If domain name server reponsibilities are temporarily passed to a secondary domain name server, that computer can use the -p option to pass domain name server responsibility back to the primary. Any host can use rfadmin with no options to print information about the domain. The user must have root permissions to use the command.

Using rfadmin with the -a option, will result in an error if *hostname* is not unique in the domain.

Using **rfadmin** with the  $-r$  option, will send an error to the standard error if one of the following is true:

- *hostname* does not exist in the domain.
- *hostname* is defined as a domain name server.
- There are resources advertised by *hostname.*

When used with the -p option, rfadmin sends an error message to standard error, if there are no backup name servers defined for *domain.* 

## OPTIONS

-p Pass the domain name server responsibilities back to a primary or to a secondary name server.

### -a *hostname*

Add a host to a domain that is served by this domain name server. *hostname* must be of the form *domain.nodename.* Create an entry for *hostname* in the *domain/passwd* file, which has the same format as letc/passwd, and prompt for an initial authentication password; the password prompting process conforms with that of passwd(l).

```
-r hostname
```
Remove a host from its domain by removing it from the *domain/passwd* file.

### FILES

/usr/nserve/auth.info/domain/passwd

### SEE ALSO

 $passwd(1)$ , mount(8), rfstart(8), rfstop(8)

rfpasswd - change RFS host password

## SYNOPSIS

## rfpasswd

## AVAILABILITY

This program is available with the *RFS* software installation option. Refer to *Installing SunOS* 4.1 for information on how to install optional software.

## **DESCRIPTION**

rfpasswd updates the Remote File Sharing (RFS) authentication password for a host; processing of the new password follows the same criteria as passwd(I). The updated password is registered at the domain name server (/usr/nserve/auth.info/*domain*/passwd) and replaces the password stored at the local host (/usr/nserve/loc.passwd/file).

This command is restricted to the super-user.

Note: if you change your host password, make sure that hosts that validate your password are notified of this change. To receive the new password, hosts must obtain a copy of the *domainlpasswd* file from the domain's primary name server. If this is not done, *attempts to mount remote resources may fail.* 

If any of the following is true an error message will be sent to the standard error:

- The old password entered from this command does not match the existing password for this machine.
- The two new passwords entered from this command do not match.
- The new password does not satisfy the security criteria in  $password(1)$ .
- The domain name server does not know about this machine.
- The command is not run with super-user privileges.

Also, RFS must be running on your host and your domain's primary name server. A new password cannot be logged if a secondary is acting as the domain name server.

## FILES

lusr/nserve/anth.infoldomain/passwd lusr/nserve/loc.passwd

### SEE ALSO

passwd(l), rfadmin(8), rfstart(8)

rfstart - start RFS

#### SYNOPSIS

rfstart [ -v] [ -p *primary\_addr]* 

#### AVAILABILITY

This program is available with the *RFS* software installation option. Refer to *Installing SunOS 4.1* for information on how to install optional software.

#### **DESCRIPTION**

rfstart starts Remote File Sharing (RFS) and defines an authentication level for incoming requests. This command can be used only after the domain name server is set up and your computer's domain name and network specification has been defined using dname(8).

If the host password has not been set, rfstart will prompt for a password; the password prompting process must match the password entered for your machine at the primary domain name server (see rfadmin(8)). If you remove the loc.passwd file or change domains, you will also have to reenter the password.

Also, when rfstart is run on a domain name server, entries in the rfmaster(5) file are syntactically validated.

This command is restricted to the super-user.

If syntax errors are found in validating the rfmaster(5) file, a warning describing each error will be sent to the standard error.

An error message will be sent to the standard error if any of the following is true:

- The shared resource environment is already running.
- There is no communications network.
- The domain name server cannot be found.
- The domain name server does not recognize the machine.
- The command is run without super-user privileges.

Remote file sharing will not start if the host password in /usr/nserve/loc.passwd is corrupted. If you suspect this has happened, remove the file and run rfstart again to reenter your password.

Note: rfstart will *not* fail if your host password does not match the password on the domain name server. You will simply receive a warning message. However, if you try to mount a resource from the primary or any other host that validates your password, the mount will fail if your password does not match the one that host has listed for your machine.

#### **OPTIONS**

- -v Specify that verification of all clients is required in response to initial incoming mount requests; any host not in the file *lusr/nserve/auth.infoldomain/passwd* for the domain they belong to, will not be allowed to mount resources from your host. If the  $-v$  option is not specified, hosts named in *domain/passwd* will be verified, other hosts will be allowed to connect without verification.
- -p *primary \_addr*

Indicate the primary domain name server for your domain. *primary \_addr* must be the network address of the primary name server for your domain. If the  $-p$  option is not specified, the address of the domain name server is taken from the rfmaster file. See rfmaster $(5)$  for a description of the valid address syntax.

#### FILES

lusr/nserve/rfmaster lusr/nserve/loc.passwd SEE ALSO

rfmaster(S), adv(8), dname(8), mount(8), rfadmin(8), rfstop(8), unadv(8)

rfstop - stop the RFS environment

## SYNOPSIS

## rfstop

## AVAILABILITY

This program is available with the *RFS* software installation option. Refer to *Installing SunOS* 4.1 for information on how to install optional software.

## DESCRIPTION

rfstop disconnects a host from the Remote File Sharing (RFS) environment until another rfstart(8) is executed.

When executed on the domain name server, the domain name server responsibility is moved to a secondary name server as designated in the rfmaster file.

This command is restricted to the super-user.

If any of the following is true, an error message will be sent to standard error.

- There are resources currently advertised by this host.
- Resources from this machine are still remotely mounted by other hosts.
- There are still remotely mounted resources in the local file system tree.
- rfstart(8) had not previously been executed.
- The command is not run with super-user privileges.

## SEE ALSO

rfmaster(5),  $adv(8)$ , mount(8), rfadmin(8), rfstart(8), unadv(8)

rfuadmin - RFS notification shell script

### **SYNOPSIS**

rfuadmin *message remote \_resource* [ *seconds]* 

### **AVAILABILITY**

This program is available with the *RFS* software installation option. Refer to *Installing SunOS* 4.1 for information on how to install optional software.

## DESCRIPTION

The rfuadmin shell script is used to respond to unexpected Remote File Sharing (RFS) events picked up by the rfudaemon(8) process. Such events may include broken network connections and forced unmounts. This script is not intended to be run directly from the shell.

Responses to messages received by rfudaemon can be tailored to suit the particular system by editing this script. The following paragraphs describe the arguments passed to rfuadmin and its standard responses.

## disconnect *remote resource*

A link to a remote resource has been cut. rfudaemon executes rfuadmin, passing it the message disconnect and the name of the disconnected resource. rfuadmin sends this message to all terminals using wall $(1)$ :

*remote resource* has been disconnected from the system.

rfuadmin executes fuser(8) to kill all processes using the resource, unmounts the resource, and attempts to mount the resource again.

#### fumount remote resource

A remote server machine has forced an unmount of a resource a local machine has mounted. The processing is similar to processing for a disconnect.

#### fuwarn *remote resource seconds*

This message notifies rfuadmin that a resource is about to be unmounted. rfudaemon sends this script the fuwarn message, the resource name, and the number of seconds in which the forced unmount will occur. rfuadmin sends this message to all terminals:

*remote resource* is being removed from the system in # seconds.

### SEE ALSO

### wall(l), fumount(8), fuser(8), mount(8), rfstart(8), rfudaemon(8)

### BUGS

The console must be on when RFS is running, otherwise rfuadmin hangs when it attempts to write to it, in which case recovery from disconected resources may not complete.

rfudaemon - Remote File Sharing daemon

#### SYNOPSIS

## rfudaemon

#### AVAILABILITY

This program is available with the *RFS* software installation option. Refer to *Installing SunOS* 4.1 for information on how to install optional software.

#### DESCRIPTION

The RFS daemon, rfudaemon, is started automatically by rfstart(8) and runs as a daemon process while Remote File Sharing is active. It listens for unexpected events, such as broken network connections and forced unmounts, and invokes rfuadmin(8) to execute the appropriate administrative procedures. Events recognized by rfudaemon are as follows:

#### disconnect

A link to a remote resource has been cut. rfudaemon executes rfuadmin, with two arguments: disconnect and the name of the disconnected resource.

#### fumount

A remote server machine has forced an unmount of a resource a local machine has mounted. rfudaemon executes rfuadmin, with two arguments: fumount and the name of the disconnected resource.

#### getumsg

A remote user-level program has sent a message to the local rfudaemon. Currently the only message sent is fuwarn, which notifies rfuadmin that a resource is about to be unmounted. rfudaemon sends rfuadmin the fuwarn, the resource name, and the number of seconds in which the forced unmount will occur.

#### lastumsg

The local machine wants to stop the rfudaemon (rfstop $(8)$ ). This causes rfudaemon to exit.

#### SEE ALSO

rfstart(8), rfstop(8), rfuadmin(8)

rlogind, in.rlogind - remote login server

#### SYNOPSIS

lusr/etclin.rlogind *host .port* 

### DESCRIPTION

rlogind is the server for the rlogin( $1C$ ) program. The server provides a remote login facility with authentication based on privileged port numbers.

rlogind is invoked by inetd(8C) when a remote login connection is established, and executes the following protocol:

- The server checks the client's source port. If the port is not in the range 0-1023, the server aborts the connection. The client's address and port number are passed as arguments to rlogind by inetd in the form *host .port* with host in hex and port in decimal.
- The server checks the client's source address. If the address is associated with a host for which no corresponding entry exists in the host name data base (see hosts $(5)$ ), the server aborts the connection.

Once the source port and address have been checked, rlogind allocates a pseudo-terminal (see  $ptv(4)$ ), and manipulates file descriptors so that the slave half of the pseudo-terminal becomes the stdin, stdout, and stderr for a login process. The login process is an instance of the login(1) program, invoked with the $-r$ option. The login process then proceeds with the authentication process as described in rshd(8C), but if automatic authentication fails, it reprompts the user to login as one finds on a standard terminal line.

The parent of the login process manipulates the master side of the pseudo-terminal, operating as an intermediary between the login process and the client instance of the rlogin program. In normal operation, the packet protocol described in pty(4) is invoked to provide  $\sqrt{\phantom{a}}S/\gamma$  type facilities and propagate interrupt signals to the remote programs. The login process propagates the client terminal's baud rate and terminal type, as found in the environment variable, TERM; see environ(5V).

### SEE ALSO

inetd(8C)

### DIAGNOSTICS

All diagnostic messages are returned on the connection associated with the stderr, after which any network connections are closed. An error is indicated by a leading byte with a value of 1.

### Hostname for your address unknown.

No entry in the host name database existed for the client's machine.

### Try again.

*Afork* by the server failed.

#### $\sqrt{\text{usr/bin}}$ sh: ...

The user's login shell could not be started.

#### **BUGS**

The authentication procedure used here assumes the integrity of each client machine and the connecting medium. This is insecure, but is useful in an "open" environment.

A facility to allow all data exchanges to be encrypted should be present.

rmail- handle remote mail received via uucp

## SYNOPSIS

rmail *recipient .* ..

## DESCRIPTION

rmail interprets incoming mail received through uucp(1C), collapsing "From" lines in the form generated by bin-mail (1) (see bin-mail(1» into a single line of the form *return-path!sender,* and passing the processed mail on to sendmail(8).

rmail is explicitly designed for use with  $uucp(1C)$  and sendmail(8).

## SEE ALSO

 $bin-mail(1)$ , uucp(1C), sendmail(8)

rm\_client - remove an NFS client

### **SYNOPSIS**

rm\_client [ -y] *clients* 

## DESCRIPTION

rm client removes an NFS client from a server. By default, rm client asks if you want to remove the client's root directory, swap file, hosts entry, and /tftpboot file and whether to delete the client's entry in letc/bootparams. rm client can be run only by the super-user on the server, while in multiuser mode, or while not in the miniroot.

## **OPTIONS**

-y Supply "yes" answers to all questions about what to remove.

#### FILES

/etc/bootparams *Itftpbootlmachine\_addr*  lexportlrootl *client*  lexportlswapl *client* 

## SEE ALSO

add  $client(8)$ , add  $services(8)$ , suninstall $(8)$ 

*Installing SunOS 4.1* 

## DIAGNOSTICS

must be run as root (super-user). You must be root to run rm\_client.

rmntstat - display RFS mounted resource information

## SYNOPSIS

rmntstat [ -b ] [ *resource]* 

## **AVAILABILITY**

This program is available with the RFS software installation option. Refer to *Installing SunOS* 4.1 for information on how to install optional software.

## DESCRIPTION

When used with no options, **rmntstat** displays a list of all local Remote File Sharing resources that are remotely mounted, the local path name, and the corresponding clients. rmntstat returns the remote mount data regardless of whether a resource is currently advertised; this ensures that resources that have been unadvertised but are still remotely mounted are included in the report. When a *resource* is specified, rmntstat displays the remote mount information only for that resource.

This command is restricted to the super-user.

#### OPTIONS

-b Omit header information from the display.

#### EXIT STATUS

If no local resources are remotely mounted, rmntstat will return a successful exit status.

#### ERRORS

If *resource* does not physically reside on the local machine or is an invalid resource name, an error message will be sent to standard error.

#### SEE ALSO

 $mount(8), fumont(8), unadv(8)$ 

rmt - remote magtape protocol module

#### SYNOPSIS

*lusr/etc/rmt* 

## DESCRIPTION

rmt is a program used by the remote dump and restore programs in manipulating a magnetic tape drive through an interprocess communication connection. rmt is normally started up with an rexec(3N) or rcmd(3N) call.

The rmt program accepts requests specific to the manipulation of magnetic tapes, performs the commands, then responds with a status indication. All responses are in ASCII and in one of two forms. Successful commands have responses of

#### *Anumber\n*

where *number* is an ASCII representation of a decimal number. Unsuccessful commands are responded to with

*Eerror-number\nerror-message* \n

where *error-number* is one of the possible error numbers described in intro(2) and *error-message* is the corresponding error string as printed from a call to  $\text{perror}(3)$ . The protocol is comprised of the following commands:

- s Return the status of the open device, as obtained with a MTIOCGET ioctl call. If the operation was successful, an "ack" is sent with the size of the status buffer, then the status buffer is sent (in binary).
- *Cdevice*  Close the currently open device. The *device* specified is ignored.

*Ioperation \ncount\n* 

Perform a MTIOCOP ioctl(2) command using the specified parameters. The parameters are interpreted as the ASCII representations of the decimal values to place in the *mt* \_ *op* and *mt \_count* fields of the structure used in the ioctl call. The return value is the *count* parameter when the operation is successful.

*Lwhence\nojfset\n* 

Perform an Iseek(2V) operation using the specified parameters. The response value is that returned from the Iseek call.

#### *Odevice \nmode* \n

Open the specified *device* using the indicated *mode. device* is a full pathname and *mode* is an ASCII representation of a decimal number suitable for passing to open(2V). If a device had already been opened, it is closed before a new open is performed.

- *Rcount*  Read *count* bytes of data from the open device. rmt performs the requested read(2V) and responds with *Acount-read\n* if the read was successful; otherwise an error in the standard format is returned. If the read was successful, the data read is then sent.
- *Wcount*  Write data onto the open device. rmt reads *count* bytes from the connection, aborting if a premature EOF is encountered. The response value is that returned from the write(2V) call.

Any other command causes rmt to exit.

### DIAGNOSTICS

All responses are of the form described above.

## SEE ALSO

intro(2), ioctl(2), lseek(2V), open(2V), read(2V), write(2V), perror(3), rcmd(3N), rexec(3N), mtio(4), dump(8), restore(8)

BUGS

People tempted to use this for a remote file access protocol are discouraged.

route - manually manipulate the routing tables

## **SYNOPSIS**

/nsr/etc/route [ -fn ] add I delete [ host I net] *destination* [ *gateway* [ *metric]* ]

#### **AVAILABILITY**

This program is available with the *Networking* software installation option. Refer to *Installing SunOS 4.1*  for information on how to install optional software.

#### DESCRIPTION

route manually manipulates the network routing tables normally maintained by the system routing daemon, routed(8C), or through default routes and redirect messages from routers. route allows the superuser to operate directly on the routing table for the specific host or network indicated by *destination.* The *gateway* argument, if present, indicates the network gateway to which packets should be addressed. The *metric* argument indicates the number of "hops" to the *destination.* The *metric* is required for *add* commands; it must be zero if the destination is on a directly-attached network, and nonzero if the route utilizes one or more gateways.

The add command instructs route to add a route to *destination.* delete deletes a route.

Routes to a particular host must be distinguished from those to a network. The optional keywords net and host force the destination to be interpreted as a network or a host, respectively. Otherwise, if the destination has a "local address part" of INADDR\_ANY, then the route is assumed to be to a network; otherwise, it is presumed to be a route to a host. If the route is to a destination connected by a gateway, the *metric*  parameter should be greater than O. If adding a route with metric 0, the gateway given is the address of this host on the common network, indicating the interface to be used directly for transmission. All symbolic names specified for a *destination* or *gateway* are looked up in the hosts database using gethostbyname() (see gethostent(3N)). If this lookup fails, then the name is looked up in the networks database using getnetbyname() (see getnetent(3N». "default" is also a valid destination, which is used for all routes if there is no specific host or network route.

#### OPTIONS

- $-\mathbf{f}$ Flush the routing tables of all gateway entries. If this is used in conjunction with one of the commands described above, route flushes the gateways before performing the command.
- -n Prevents attempts to print host and network names symbolically when reporting actions. This is useful, for example, when all name servers are down on your local net, so you need a route before you can contact the name server.

#### FILES

/etc/hosts

/etc/networks

#### SEE ALSO

ioctl(2), gethostent(3N), getnetent(3N), routing(4N), routed(8C)

## DIAGNOSTICS

#### add [ host I net] *destination:gateway*

The specified route is being added to the tables. The values printed are from the routing table entry supplied in the ioctl(2) call.

## delete [ host I net] *destination :gateway*

The specified route is being deleted.

#### *destination* done

When the  $-f$  flag is specified, each routing table entry deleted is indicated with a message of this form.
## Network is unreachable

An attempt to add a route failed because the gateway listed was not on a directly-connected network. Give the next-hop gateway instead.

# not in table

A delete operation was attempted for an entry that is not in the table.

# routing table overflow

An add operation was attempted, but the system was unable to allocate memory to create the new entry.

routed, in.routed – network routing daemon

# SYNOPSIS

lusr/etc/in.routed [ -qstv ] [ *logfile* ]

## DESCRIPTION

routed is invoked at boot time to manage the network routing tables. The routing daemon uses a variant of the Xerox NS Routing Information Protocol in maintaining up to date kernel routing table entries.

In normal operation routed listens on udp(4P) socket 520 (decimal) for routing information packets. If the host is an internetwork router, it periodically supplies copies of its routing tables to any directly connected hosts and networks.

When routed is started, it uses the SIOCGIFCONF ioctl() (see ioctl(2)) to find those directly connected interfaces configured into the system and marked "up" (the software loopback interface is ignored). If multiple interfaces are present, it is assumed the host will forward packets between networks. routed then transmits a *request* packet on each interface (using a broadcast packet if the interface supports it) and enters a loop, listening for *request* and *response* packets from other hosts.

When a *request* packet is received, routed formulates a reply based on the information maintained in its internal tables. The *response* packet generated contains a list of known routes, each marked with a "hop count" metric (a count of 16, or greater, is considered "infinite"). The metric associated with each route returned provides a metric *relative to the sender.* 

*request* packets received by routed are used to update the routing tables if one of the following conditions is satisfied:

- No routing table entry exists for the destination network or host, and the metric indicates the destination is "reachable" (that is, the hop count is not infinite).
- The source host of the packet is the same as the router in the existing routing table entry. That is, updated information is being received from the very internetwork router through which packets for the destination are being routed.
- The existing entry in the routing table has not been updated for some time (defined to be 90 seconds) and the route is at least as cost effective as the current route.
- The new route describes a shorter route to the destination than the one currently stored in the routing tables; the metric of the new route is compared against the one stored in the table to decide this.

When an update is applied, routed records the change in its internal tables and generates a *response* packet to all directly connected hosts and networks. routed waits a short period of time (no more than 30 seconds) before modifying the kernel's routing tables to allow possible unstable situations to settle.

In addition to processing incoming packets, routed also periodically checks the routing table entries. If an entry has not been updated for 3 minutes, the entry's metric is set to infinity and marked for deletion. Deletions are delayed an additional 60 seconds to insure the invalidation is propagated throughout the internet.

Hosts acting as internetwork routers gratuitously supply their routing tables every 30 seconds to all directly connected hosts and networks.

In addition to the facilities described above, routed supports the notion of "distant" *passive* and *active*  gateways. When routed is started up, it reads the file letc/gateways to find gateways which may not be identified using the SIOGIFCONF ioctl(). Gateways specified in this manner should be marked passive if they are not expected to exchange routing information, while gateways marked active should be willing to exchange routing information (that is, they should have a routed process running on the machine). Passive gateways are maintained in the routing tables forever and information regarding their existence is included in any routing information transmitted. Active gateways are treated equally to network interfaces. Routing information is distributed to the gateway and if no routing information is received for a period of the time, the associated route is deleted.

The /etc/gateways is comprised of a series of lines, each in the following format:

# < net I host> *filenamel* gateway *filename2* metric *value* < passive I active>

The net or host keyword indicates if the route is to a network or specific host.

*filenamel* is the name of the destination network or host. This may be a symbolic name located in letc/networks or *letc/hosts,* or an Internet address specified in "dot" notation; see inet(3N).

*filename2* is the name or address of the gateway to which messages should be forwarded.

*value* is a metric indicating the hop count to the destination host or network.

The keyword passive or active indicates if the gateway should be treated as passive or active (as described above).

#### OPTIONS

- -s Force routed to supply routing information whether it is acting as an internetwork router or not.
- -q Opposite of the -s option.
- -t All packets sent or received are printed on the standard output. In addition, routed will not divorce itself from the controlling terminal so that interrupts from the keyboard will kill the process.
- $-v$  Allow a logfile to be created showing the changes made to the routing tables with a timestamp.
- *logfile* Specify a file in which routed records any changes to the routing tables and a history of recent messages sent and received which are related to the changed route.

## FILES

letc/gateways letc/networks *letc/hosts*  for distant gateways

## SEE ALSO

ioctl(2), inet(3N), udp(4P)

## BUGS

The kernel's routing tables may not correspond to those of routed for short periods of time while processes utilizing existing routes exit; the only remedy for this is to place the routing process in the kernel.

routed should listen to intelligent interfaces, such as an IMP, and to error protocols, such as ICMP, to gather more information.

rpcinfo - report RPC information

## SYNOPSIS

rpcinfo -p [  $host$  ]

rpciofo [ -0 *portnum* ] -u *host program* [ *version]* 

rpciofo [ -0 *portnum* ] -t *host program* [ *version]* 

rpciofo -b *program version* 

rpciofo -d *program version* 

# AVAILABILITY

This program is available with the *Networking* software installation option. Refer to *Installing SunOS 4.1*  for information on how to install optional software.

## DESCRIPTION

rpcinfo makes an RPC call to an RPC server and reports what it finds.

## OPTIONS

- $-p$ Probe the portmapper on *host,* and print a list of all registered RPC programs. If *host* is not specified, it defaults to the value returned by hostname(1).
- -u Make an RPC call to procedure 0 of *program* on the specified *host* using UDP, and report whether a response was received.
- $-t$ Make an RPC call to procedure 0 of *program* on the specified *host* using TCP, and report whether a response was received.
- -n Use *portnum* as the port number for the  $-t$  and  $-u$  options instead of the port number given by the portmapper.
- $-\mathbf{b}$ Make an RPC broadcast to procedure 0 of the specified *program* and *version* using UDP and report all hosts that respond.
- -d Delete registration for the RPC service of the specified *program* and *version.* This option can be exercised only by the super-user.

The *program* argument can be either a name or a number.

If a *version* is specified, rpcinfo attempts to call that version of the specified *program.* Otherwise, rpcinfo attempts to find all the registered version numbers for the specified *program* by calling version 0 (which is presumed not to exist; if it does exist, rpcinfo attempts to obtain this information by calling an extremely high version number instead) and attempts to call each registered version. Note: the version number is required for -b and -d options.

## EXAMPLES

To show all of the RPC services registered on the local machine use:

## example% rpcinfo -p

To show all of the RPC services registered on the machine named klaxon use:

## example% rpcinfo -p klaxon

To show all machines on the local net that are running the Network Interface Service (NIS) use:

# example% rpcinfo -b ypserv 'version' | uniq

where 'version' is the current NIS version obtained from the results of the  $-p$  switch above.

To delete the registration for version 1 of the walld service use:

# example% rpcinfo -d walld 1

# SEE ALSO

# rpc(5), portmap(8C)

*RPC Programming Guide* in *Network Programming* 

 $\bar{z}$ 

# BUGS

In releases prior to the SunOS 3.0 release, the Network File System (NFS) did not register itself with the portmapper; rpcinfo cannot be used to make RPC calls to the NFS server on hosts running such releases.

**NOTES** 

The Network Information Service (NIS) was formerly known as Sun Yellow Pages (YP). The functionality of the two remains the same; only the name has changed.

rquotad, rpc.rquotad - remote quota server

#### SYNOPSIS

/usr/etc/rpc.rquotad

## AVAILABILITY

This program is available with the *Networking* software installation option. Refer to *Installing SunOS 4.1*  for information on how to install optional software.

# DESCRIPTION

rquotad is an rpc(3N) server which returns quotas for a user of a local file system which is mounted by a remote machine over the NFS. The results are used by quota(1) to display user quotas for remote file systems. The rquotad daemon is normally invoked by inetd(8C).

#### FILES

quotas quota file at the file system root

# SEE ALSO

quota(1), rpc(3N), nfs(4P), services(5) inetd(8C)

 $rshd$ , in. $rshd$  – remote shell server

# **SYNOPSIS**

lusrl etc/in.rshd *host .port* 

# DESCRIPTION

rshd is the server for the rcmd(3N) routine and, consequently, for the rsh(1C) program. The server provides remote execution facilities with authentication based on privileged port numbers.

rshd is invoked by inetd(8C) each time a shell service is requested, and executes the following protocol:

- The server checks the client's source port. If the port is not in the range 512-1023, the server aborts the connection. The clients host address (in hex) and port number (in decimal) are the argument passed to rshd.
- The server reads characters from the socket up to a null  $(0)$  byte. The resultant string is interpreted as an ASCII number, base 10.
- If the number received in step 1 is non-zero, it is interpreted as the port number of a secondary stream to be used for the stderr. A second connection is then created to the specified port on the client's machine. The source port of this second connection is also in the range 512-1023.
- The server checks the client's source address. If the address is associated with a host for which no corresponding entry exists in the host name data base (see hosts(5)), the server aborts the connection.
- A null terminated user name of at most 16 characters is retrieved on the initial socket. This user name is interpreted as a user identity to use on the server's machine.
- A null terminated user name of at most 16 characters is retrieved on the initial socket. This user name is interpreted as the user identity on the client's machine.
- A null terminated command to be passed to a shell is retrieved on the initial socket. The length of the command is limited by the upper bound on the size of the system's argument list.
- rshd then validates the user according to the following steps. The remote user name is looked up in the password file and a chdir is performed to the user's home directory. If the lookup or fails, the connection is terminated. If the chdir fails, it does a chdir to  $/$  (root). If the user is not the super-user, (user ID 0), the file  $/$ etc $/$ hosts.equiv is consulted for a list of hosts considered "equivalent". If the client's host name is present in this file, the authentication is considered successful. If the lookup fails, or the user is the super-user, then the file .rhosts in the home directory of the remote user is checked for the machine name and identity of the user on the client's machine. If this lookup fails, the connection is terminated.
- A null byte is returned on the connection associated with the stderr and the command line is passed to the normal login shell of the user. The shell inherits the network connections established by rshd.

# FILES

# /etc/hosts.equiv

## SEE ALSO

rsh(lC), rcmd(3N), syslogd(8)

BUGS

The authentication procedure used here assumes the integrity of each client machine and the connecting medium. This is insecure, but is useful in an "open" environment.

A facility to allow all data exchanges to be encrypted should be present.

# DIAGNOSTICS

The following diagnostic messages are returned on the connection associated with the stderr, after which any network connections are closed. An error is indicated by a leading byte with a value of 1 (0 is returned in step 9 above upon successful completion of all the steps prior to the command execution).

## locuser too long

The name of the user on the client's machine is longer than 16 characters.

## rem user too long

The name of the user on the remote machine is longer than 16 characters.

#### command too long

The command line passed exceeds the size of the argument list (as configured into the system).

#### Hostname for your address unknown.

No entry in the host name database existed for the client's machine.

#### Login incorrect.

No password file entry for the user name existed.

## Permission denied.

The authentication procedure described above failed.

## Can't make pipe.

The pipe needed for the stderr, was not created.

## Try again.

A *fork* by the server failed.

# /usr/bin/sh: ...

The user's login shell could not be started.

In addition, daemon's status messages and internal diagnostics are logged to the appropriate system log using the syslogd(8) facility.

rstatd, rpc.rstatd - kernel statistics server

# SYNOPSIS

lusr/etc/rpc.rstatd

# DESCRIPTION

rstatd is a server which returns performance statistics obtained from the kernel. These statistics are graphically displayed by perfmeter(I). The rstatd daemon is normally invoked by inetd(8C).

Systems with disk drivers to be monitored by this daemon must be configured so as to report disk (\_ dk\_ xfer) statistics.

# SEE ALSO

perfmeter(I), services(5), inetd(8C)

 $runacct - run daily accounting$ 

#### SYNOPSIS

lusr/lib/acctlrunacct [ *mmdd* [ *state] ]* 

#### **DESCRIPTION**

runacct is the main daily accounting shell procedure. It is normally initiated using cron(8). runacct processes connect, fee, disk, and process accounting files. It also prepares summary files for prdaily or billing purposes.

runacct takes care not to damage active accounting files or summary files in the event of errors. It records its progress by writing descriptive diagnostic messages into active. When an error is detected, a message is written to  $\text{dev}(\text{cosole}, \text{mail}(\text{see mail}(\text{1}))$  is sent to root, and runacct terminates. runacct uses a series of lock files to protect against re-invocation. The files lock and lock1 are used to prevent simultaneous invocation, and lastdate is used to prevent more than one invocation per day.

runacct breaks its processing into separate, restartable *states* using statefile to remember the last *state*  completed. It accomplishes this by writing the *state* name into statefile. runacct then looks in statefile to see what it has done and to determine what to process next. *states* are executed in the following order:

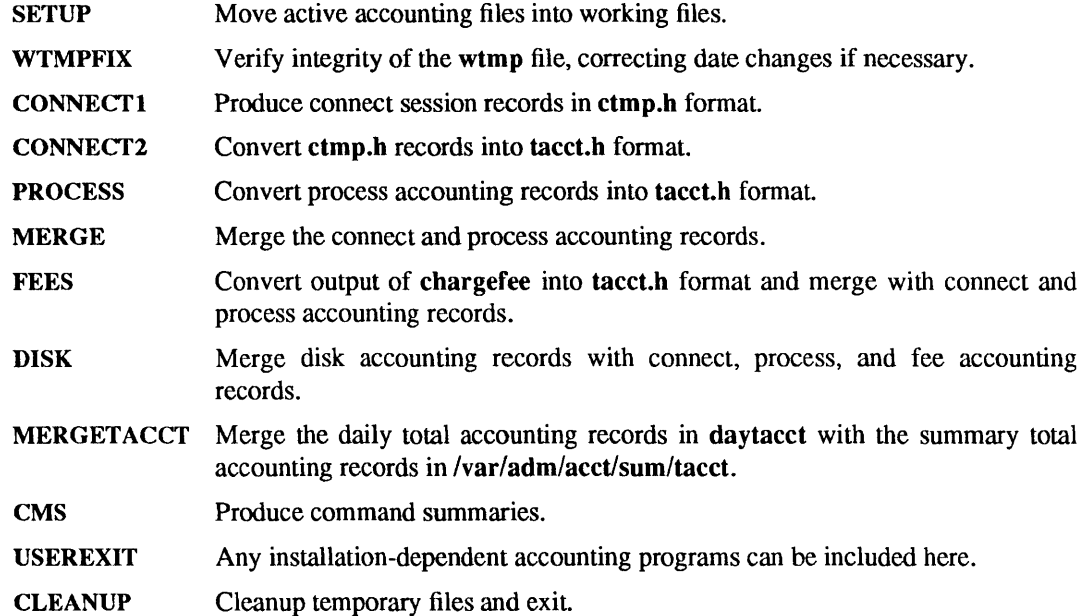

To restart runacct after a failure, first check the active file for diagnostics, then fix up any corrupted data files, such as pacct or wtmp. The lock files and lastdate file must be removed before runacct can be restarted. The argument *mmdd* is necessary if runacct is being restarted, and specifies the month and day for which runacct will rerun the accounting. Entry point for processing is based on the contents of statefile; to override this, include the desired *state* on the command line to designate where processing should begin.

## EXAMPLES

To start runacct:

nohup runacct  $2$ > /var/adm/acct/nite/fd2log &

To restart runacct:

nohup runacct 0601  $2$ >> /var/adm/acct/nite/fd2log &

To restart runacct at a specific *state:*  nohup runacct 0601 MERGE 2>>/var/adm/acct/nite/fd2log &

## FILES

/etc/wtmp /var/adm/paect\*· /var/adm/acct/nite/active /var/adm/aeetlnite/daytaeet /var/adm/acct/nite/lock /var/adm/aeetlnite/lockl /var/adm/aeet/nite/lastdate /var/adm/acct/nite/statefile /var/adm/aeetlnite/ptaeet\*.mmdd

## SEE ALSO

```
\text{arctcom}(1), mail(1), \text{arct}(2V), \text{arct}(5), \text{utmp}(5V), \text{arct}(8), \text{arctoms}(8), \text{arctrom}(8), \text{arctmer}(8),
accept(c(8), \text{acctsh}(8), \text{cron}(8), \text{fwtmp}(8))
```
# BUGS

Normally it is not a good idea to restart runaect in the SETUP *state.* Run SETUP manually and restart using:

## runaect *mmdd* WTMPFIX

If runaeet failed in the PROCESS *state,* remove the last ptacet file because it will not be complete.

rusage - print resource usage for a command

## SYNOPSIS

# rusage *command*

# **DESCRIPTION**

The rusage command is similar to time( $1V$ ). It runs the given *command*, which must be specified; that is, *command* is not optional as it is in the C shell's timing facility. When the command is complete, rusage displays the real (wall clock), the system CPU, and the user CPU times which elapsed during execution of the command, plus other fields in the rusage structure, all on one long line. Times are reported in seconds and hundredths of a second.

## EXAMPLE

The example below shows the format of rusage output

```
example% rusage wc /usr/man/man1/csh (1)3045 13423 78071/usr/man/man1/csh (1)
2.26 real 0.80 user 0.36 sys 11 pf 38 pr 0 sw 11 rb 0 wb 16 vcx 37 icx 24 mx 0 ix 1230 id 9 is 
example %
```
Each of the fields identified corresponds to an element of the rusage structure, as described in getrusage(2), as follows:

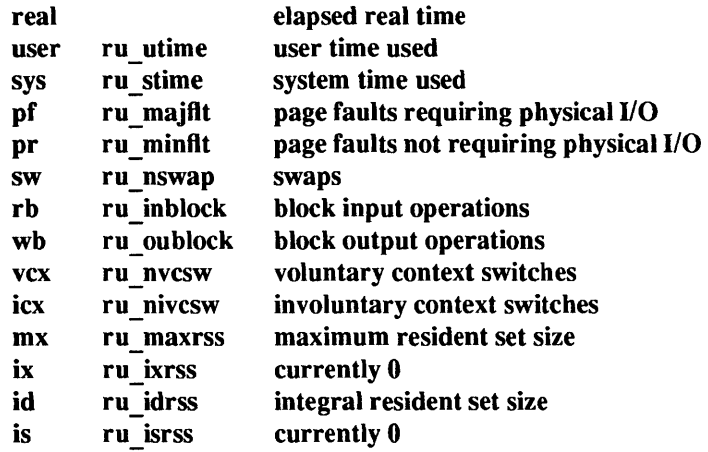

# SEE ALSO

csh(l), time(lV), getrusage(2)

# :BUGS

When the command being timed is interrupted, the timing values displayed may be inaccurate.

rusersd, rpc.rusersd - network username server

# SYNOPSIS

# /usr/etc/rpc.rusersd

# **AVAILABILITY**

This program is available with the *Networking* software installation option. Refer to *Installing SunOS 4.1*  for information on how to install optional software.

## DESCRIPTION

rusersd is a server that returns a list of users on the network. The rusersd daemon is normally invoked by inetd(8C).

## SEE ALSO

perfmeter(l), rusers(lC), services(5) inetd(8C)

**Installing SunOS 4.1** 

rwalld, rpc.rwalld - network rwall server

## SYNOPSIS

# /usr/etc/rpc.rwalld

## **AVAILABILITY**

This program is available with the *Networking* software installation option. Refer to *Installing SunOS 4.1*  for information on how to install optional software.

# **DESCRIPTION**

rwalld is a server that handles rwall(1C) and shutdown(2) requests. It is implemented by calling wall(1) to all the appropriate network machines. The rwalld daemon is normally invoked by inetd(8C).

#### SEE ALSO

rwall(1C), wall(1), shutdown(2) services(S), inetd(8C)

rwhod, in.rwhod - system status server

SYNOPSIS

/usr/etc/in.rwhod

## AVAILABILITY

Due to its potential impact on network performance, this service is commented out of the *letclrc* system initialization script. It is provided only for 4.3 BSD compatibility.

This program is available with the *Networking* software installation option. Refer to *Installing SunOS 4.1*  for information on how to install optional software.

## DESCRIPTION

rwhod is the server which maintains the database used by the  $rwho(1C)$  and  $ruptime(1C)$  programs. Its operation is predicated on the ability to *broadcast* messages on a network.

rwhod operates as both a producer and consumer of status information. As a producer of information it periodically queries the state of the system and constructs status messages which are broadcast on a network. As a consumer of information, it listens for other rwhod servers' status messages, validating them, then recording them in a collection of files located in the directory /var/spool/rwho.

The rwho server transmits and receives messages at the port indicated in the "rwho" service specification, see services(5). The messages sent and received, are of the form:

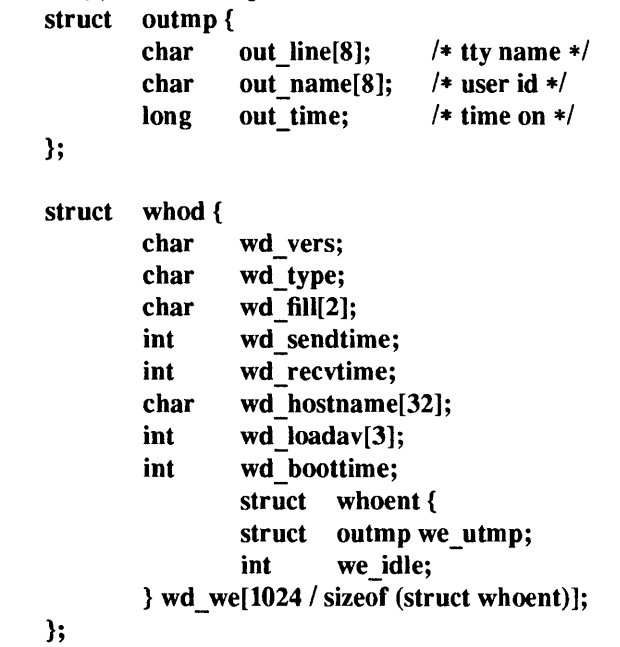

All fields are converted to network byte order prior to transmission. The load averages are as calculated by the w(l) program, and represent load averages over the 5, 10, and 15 minute intervals prior to a server's transmission. The host name included is that returned by the gethostname(2) system call. The array at the end of the message contains information about the users logged in to the sending machine. This information includes the contents of the utmp(5V) entry for each non-idle terminal line and a value indicating the time since a character was last received on the terminal line.

Messages received by the rwho server are discarded unless they originated at a rwho server's port. In addition, if the host's name, as specified in the message, contains any unprintable ASCII characters, the message is discarded. Valid messages received by rwhod are placed in files named *whod.hostname* in the directory /var/spool/rwho. These files contain only the most recent message, in the format described above.

Status messages are generated approximately once every 60 seconds. rwhod performs an nlist (3V) on Ivrnunix every 10 minutes to guard against the possibility that this file is not the system image currently operating.

# FILES

/etc/rc

/var/spool/rwho

# SEE ALSO

```
rwho(1C), ruptime(1C), w(1), gethostname(2), nlist(3V), utmp(5V), syslogd(8)
```
# DIAGNOSTICS

Status and diagnostic messages are logged to the appropriate system log using the syslogd(8) facility.

**BUGS** 

This service takes up progressively more network bandwidth as the number of hosts on the local net increases. For large networks, the cost becomes prohibitive. RPC-based services such as  $\text{rup}(1C)$  and rusers $(1C)$  provide a similar function with greater efficiency.

rwhod should relay status information between networks. People often interpret the server dying as a machine going down.

sa, accton – system accounting

# SYNOPSIS

```
/usr/etc/sa [ -abcdDfijkKlmnrstu ] [ -v[n] ] [ -S savacctfile] [ -U usracctfile ] [filename]
```
/usr/lib/acctlaecton *[filename]* 

# **DESCRIPTION**

With an argument naming an existing *filename*, accton causes system accounting information for every process executed to be placed at the end of the file. If no argument is given, accounting is turned off.

sa reports on, cleans up, and generally maintains accounting files.

sa is able to condense the information in /var/adm/pacet into a summary file /var/adm/savacct which contains a count of the number of times each command was called and the time resources consumed. This condensation is desirable because on a large system /var/adm/pacet can grow by 500K bytes per day. The summary file is normally read before the accounting file, so the reports include all available information.

If a file name is given as the last argument, that file will be treated as the accounting file;  $\sqrt{\frac{var}{\text{adm}}$  pact is the default.

Output fields are labeled: epu for the sum of user+system time (in minutes), re for real time (also in minutes), k for CPU-time averaged core usage (in 1k units), avio for average number of I/O operations per execution. With options fields labeled tio for total I/O operations, k\*sec for CPU storage integral (kilo-core seconds), **u** and s for user and system CPU time alone (both in minutes) will sometimes appear.

sa also breaks out accounting statistics by user. This information is kept in the file /var/adm/usracet.

## OPTIONS

- -a Print all command names, even those containing unprintable characters and those used only once. By default, those are placed under the name '\*\*\*other.'
- -b Sort output by sum of user and system time divided by number of calls. Default sort is by sum of user and system times.
- -e Besides total user, system, and real time for each command print percentage of total time over all commands.
- -d Sort by average number of disk I/O operations.
- -D Print and sort by total number of disk I/O operations.
- $-f$  Force no interactive threshold compression with  $-v$  flag.
- -i Do not read in summary file.
- -j Instead of total minutes time for each category, give seconds per call.
- -k Sort by CPU-time average memory usage.
- $-K$  Print and sort by CPU-storage integral.
- -I Separate system and user time; normally they are combined.
- -m Print number of processes and number of CPU minutes for each user.
- -n Sort by number of calls.
- -r Reverse order of son.
- $-s$  Merge accounting file into summary file /var/adm/savacct when done.
- -t For each command report ratio of real time to the sum of user and system times.
- -u Superseding all other flags, print for each record in the accounting file the user ID and command name.
- 
- -v Followed by a number *n,* types the name of each command used *n* times or fewer. If *n* is not specified, it defaults to 1. Await a reply from the terminal; if it begins with y, add the command to the category '\*\*junk\*\*.' This is used to strip out garbage.
- -S The following filename is used as the command summary file instead of /var/adm/savacct.
- -U The following filename is used instead of Ivar/adm/usracct to accumulate the per-user statistics printed by the -m option.

# FILES

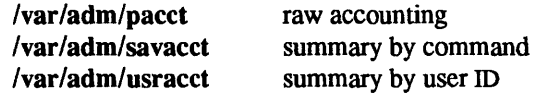

# SEE ALSO

 $\text{acct}(2V)$ ,  $\text{acct}(5)$ ,  $\text{ac}(8)$ 

# BUGS

sa's execution time increases linearly with the magnitude of the largest positive user ID in /etc/passwd.

 $s$ avecore  $-$  save a core dump of the operating system

#### SYNOPSIS

lusr/ete/saveeore [ -v ] *directory* [ *system-name]* 

#### DESCRIPTION

savecore saves a core dump of the kernel (assuming that one was made) and writes a reboot message in the shutdown log. It is meant to be called near the end of the letc/re.local file after the system boots. However, it is not normally run by default. You must edit that file to enable it.

savecore checks the core dump to be certain it corresponds with the version of the operating system currently running. If it does, saveeore saves the core image in the file *directory/vrneore.n* and the kernel's namelist in directory/vmunix.n. The trailing *.n* in the pathnames is replaced by a number which grows every time saveeore is run in that directory.

Before saveeore writes out a core image, it reads a number from the file *directorylminfree.* This is the minimum number of kilobytes that must remain free on the filesystem containing *directory.* If there is less free space on the filesystem containing *directory* than the number of kilobytes specified in minfree, the core dump is not saved. If the minfree file does not exist, savecore always writes out the core file (assuming that a core dump was taken).

savecore also logs a reboot message using facility LOG AUTH (see syslog(3)). If the system crashed as a result of a panic, saveeore logs the panic string too.

If the core dump was from a system other than /**vmunix**, the name of that system must be supplied as *system-name.* 

# OPTIONS

-v Verbose. Enable verbose error messages from saveeore.

FILES

*directorylvmeore.n*  directory/vmunix.n directory/minfree /vmunix /etc/rc.local the kernel

## SEE ALSO

 $syslog(3)$ , panic $(8S)$ , sa $(8)$ 

## BUGS

save core can be fooled into thinking a core dump is the wrong size.

You must run savecore very soon after booting  $-$  before the swap space containing the crash dump is overwritten by programs currently running.

sendmail – send mail over the internet

## SYNOPSIS

```
lusr/lib/sendmail [ -ba ] [ -bd ] [ -bi ] [ -bm ] [ -bp ] [ -bs ] [ -bt ] [ -bY ] [ -bz ] 
         [ -Cfile] [ -dX ] [ -Ffullname ] [ -fname ] [ -bN] [ -n ] [ -ox value] [ -q[ time] ] 
         [ -rname ] [ -Rstring ] [ -t] [ -v ] [ address . .. ]
```
# DESCRIPTION

sendmail sends a message to one or more people, routing the message over whatever networks are necessary. sendmail does internetwork forwarding as necessary to deliver the message to the correct place.

sendmail is not intended as a user interface routine; other programs provide user-friendly front ends; sendmail is used only to deliver pre-formatted messages.

With no flags, sendmail reads its standard input up to an EOF, or a line with a single dot and sends a copy of the letter found there to all of the addresses listed. It determines the network to use based on the syntax and contents of the addresses.

Local addresses are looked up in the local aliases(5) file, or by using the Network Interface Service (NIS), and aliased appropriately. In addition, if there is a .forward file in a recipient's home directory, sendmail forwards a copy of each message to the list of recipients that file contains. Aliasing can be prevented by preceding the address with a backslash. Normally the sender is not included in alias expansions, for example, if 'john' sends to 'group', and 'group' includes 'john' in the expansion, then the letter will not be delivered to 'john'.

sendmail will also route mail directly to other known hosts in a local network. The list of hosts to which mail is directly sent is maintained in the file /usr/lib/mailhosts.

#### OPTIONS

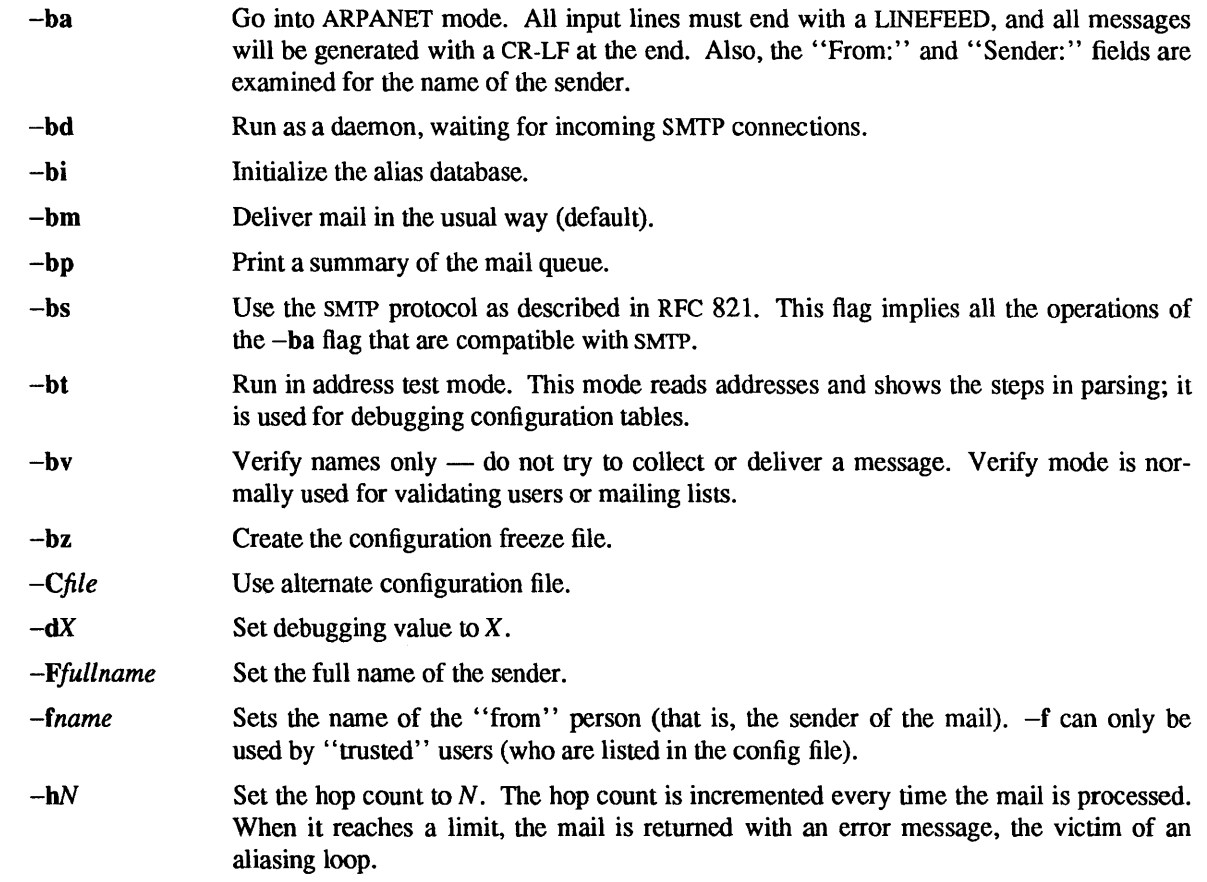

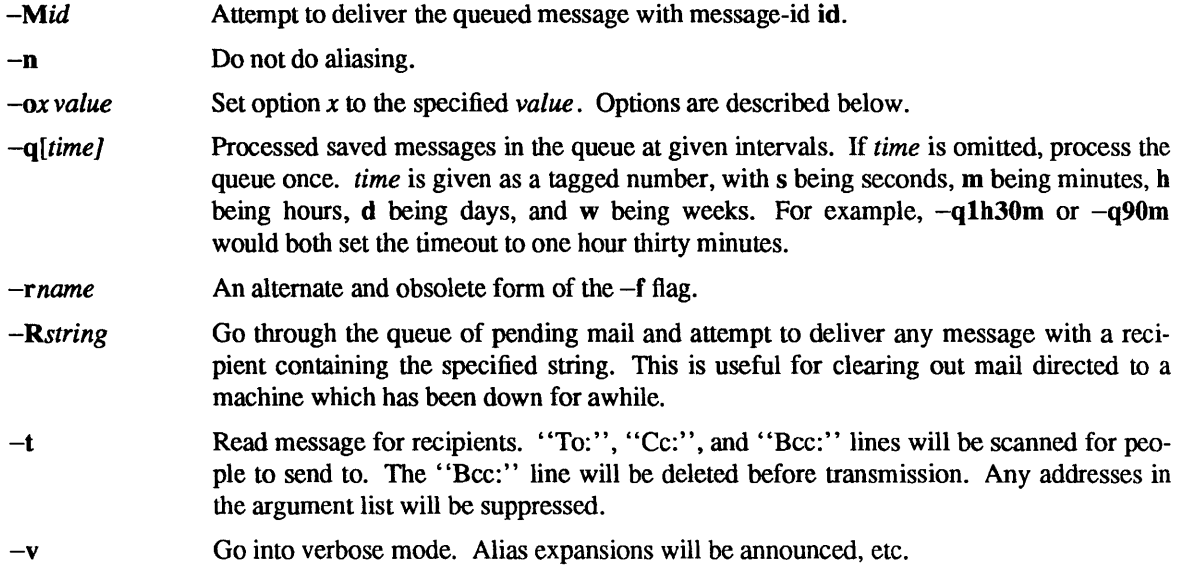

# PROCESSING OPTIONS

There are also a number of processing options that may be set. Normally these will only be used by a system administrator. Options may be set either on the command line using the  $-0$  flag or in the configuration file. These are described in detail in the *Installation and Operation Guide.* The options are:

- *Afile* Use alternate alias file.
- c On mailers that are considered "expensive" to connect to, do not initiate immediate connection. This requires queueing.
- $dx$  Set the delivery mode to x. Delivery modes are i for interactive (synchronous) delivery, b for background (asynchronous) delivery, and  $q$  for queue only  $-$  that is, actual delivery is done the next time the queue is run.
- D Run newaliases(8) to automatically rebuild the alias database, if necessary.
- ex Set error processing to mode x. Valid modes are m to mail back the error message, w to "write" back the error message (or mail it back if the sender is not logged in), p to print the errors on the terminal (default), 'q' to throwaway error messages (only exit status is returned), and 'e' to do special processing for the BerkNet. If the text of the message is not mailed back by modes m or w and if the sender is local to this machine, a copy of the message is appended to the file dead.letter in the sender's home directory.
- Fmode The mode to use when creating temporary files.
- f Save UNIX-system-style "From" lines at the front of messages.
- gN The default group ID to use when calling mailers.
- *Hfile* The SMTP help file.
- i Do not take dots on a line by themselves as a message terminator.
- $Ln$  The log level.
- m Send to "me" (the sender) also if I am in an alias expansion.
- o If set, this message may have old style headers. If not set, this message is guaranteed to have new style headers (that is, commas instead of spaces between addresses). If set, an adaptive algorithm is used that will correctly determine the header format in most cases.

#### *Qqueuedir*

Select the directory in which to queue messages.

*rtimeout* 

The timeout on reads; if none is set, sendmail will wait forever for a mailer.

**Sfile** Save statistics in the named file.

- s Always instantiate the queue file, even under circumstances where it is not strictly necessary.
- *Ttime* Set the timeout on messages in the queue to the specified time. After sitting in the queue for this amount of time, they will be returned to the sender. The default is three days.
- **tstz,dtz** Set the name of the time zone.

uN Set the default user id for mailers.

If the first character of the user name is a vertical bar, the rest of the user name is used as the name of a program to pipe the mail to. It may be necessary to quote the name of the user to keep sendmail from suppressing the blanks from between arguments.

sendmail returns an exit status describing what it did. The codes are defined in sysexits.h

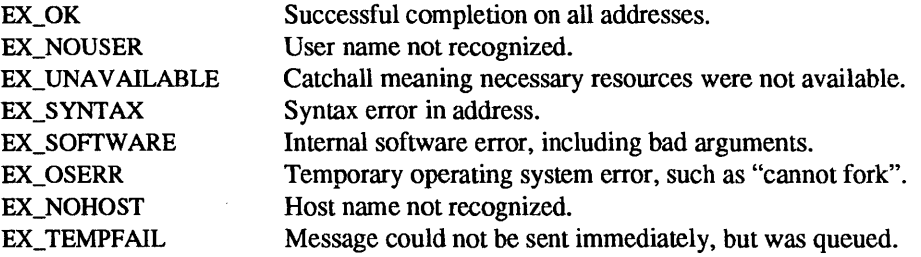

If invoked as newaliases, sendmail rebuilds the alias database. If invoked as mailq, sendmail prints the contents of the mail queue.

#### FILES

Except for /etc/sendmail.cf, these pathnames are all specified in /etc/sendmail.cf. Thus, these values are only approximations.

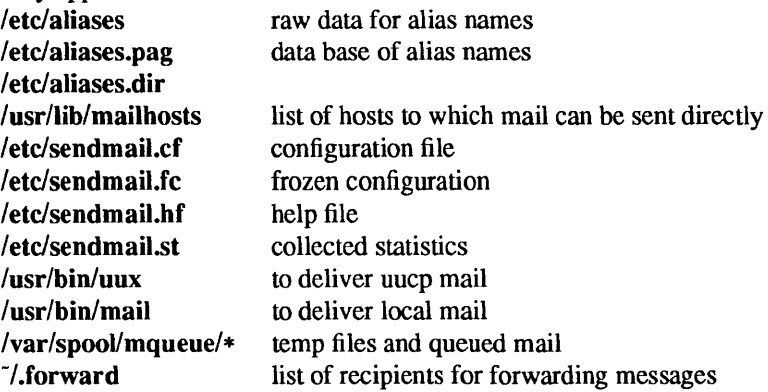

#### SEE ALSO

biff(1), bin-mail(1), mail(1), aliases(5) newaliases(8)

*System and Network Administration* 

Su, Zaw-Sing, and Jon Postel, *The Domain Naming Convention for Internet User Applications,* RFC 819, Network Information Center, SRI International, Menlo Park, Calif., August 1982.

Postel, Jon, *Simple Mail Transfer Protocol*, RFC 821, Network Information Center, SRI International, Menlo Park, Calif., August 1982.

Crocker, Dave, *Standardfor the Format of ARPA-Internet Text Messages,* RFC 822, Network Information Center, SRI International, Menlo Park, Calif., August 1982.

# **NOTES**

The Network Information Service (NIS) was formerly known as Sun Yellow Pages (YP). The functionality of the two remains the same; only the name has changed.

set4, unset4, check4 – set, unset, and check the 4 megabyte process virtual address space limit flag in a Sun386i module

## **SYNOPSIS**

set4 [ -d *working\_directory]* [ - I *filename]* ...

unset4 *filename .* . .

check4 *filename* .. .

# AVAILABILITY

Available only on Sun 386i systems running a SunOS *4.0.x* release or earlier. Not a SunOS 4.1 release feature.

# DESCRIPTION

set4 sets the 4 megabyte process memory flag in each *filename* program image, limiting the virtual address space for each program to 4 megabytes. If a '-' is used, set4 reads the standard input for a list of files to set the 4 megabyte limit on. Lines in the standard input whose first character is '#' are ignored, so files may include comments.

unset4 clears the 4 megabyte process memory flag in the program image, so the process virtual address space is not limited to 4 megabytes.

check4 reports programs that do not have the 4 megabyte limit set, and does not report programs with the limit set.

#### OPTIONS

-d *working\_directory* 

This specifies a directory prefix for file names that set4 processes.

#### EXAMPLES

Suppose that the file small progs contains the following:

# These files should have their virtual address spaces limited to 4 MB: /bin/date /bin/true

Then the following command will run set4 on /build/bin/false, /build/bin/date, /build/bin/true, and /build/bin/cat.

example% set4 -d /build /bin/false - $\binom{1}{k}$  /bin/cat < small progs example%

In this example, unset4 clears the 4 megabyte limit flag in date, and clri.

example% unset4 /bin/date /etc/clri example %

In the last example, check4 shows that date and clri are 4 megabyte processes, but basename is not.

example% check4 /bin/date /etc/clri /usr/bin/basename basename is not a 4MB process example %

# SEE ALSO

execve(2V) execl(3V)

# **BUGS**

There is a problem in the way that processes that have the 4 megabyte limit set exec() processes that do not have the limit set. (See execve(2V) and execl(3V) for descriptions of exec() processing.) For a short time during the exec(), a child has the parent's data and stack limits. During this time, the program is checked

to see if it will fit into memory. If the parent had the 4 megabyte limit set, the test fails, because the child program is running with the parent's 4 megabyte limit This only affects programs which have more than 4 megabytes of global or static data compiled into the program. It does not affect programs which use malloc(3V) to obtain memory.

For example, csh(l) and sh(l) may be 4 megabyte processes. If they are, and if you try to run a program with more than 4 megabytes of global and static data, the shell cannot successfully exec(). To fix this problem, become root on your machine and enter the following commands:

> example% *letc/mount* -0 remount,rw *lusr*  /usr/etc/unset4 /bin/csh /bin/sh example %

Then log out and back in again to run the modified shell. This makes csh and sh "normal" processes.

setsid – set process to session leader

#### SYNOPSIS

setsid [ -b ] *command* [ *arguments]* 

#### **DESCRIPTION**

setsid executes *command* after altering the execution environment such that the next non-controlling terminal opened will be assigned as *command's* controlling terminal.

# OPTIONS<br>-b

Alteration to the execution environment persists across calls to  $fork(2V)$ .

The -b option puts the process into a state that is supported in SunOS Release 4.1 solely as a migration aid; this option will not be supported in future releases.

#### EXAMPLES

Components of two SunLink products, /usr/sunlink/dni/dnilogind (the DECNET analog of rlogind(8C) and  $\sqrt{\frac{usr}{sunlink}}/x^2/29$  (the OSI analog of rlogind), are known to need this wrapper. Typical usage is:

example% cd /usr/sunlink/dni example% mv dnilogind .dnilogind example% cat> dnilogind #!/bin/sh /usr/etc/setsid -b /usr/sunlink/dni/.dnilogind "\$@"  $\mathbf{D}$ example% chmod +x dnilogind

# SEE ALSO

setsid(2V)

*IEEE Std 1003.1-1988* 

showfh - print full pathname of file from the NFS file handle

## SYNOPSIS

*lusr/etc/showtb server name numl num2* . .. *num8* 

## DESCRIPTION

showfh prints the full path name of the file on the server for the given file handle (*numl ... num8*). *server \_name* is the server from where the client got this file handle. *numl* ... *numB* are the file handle numbers represented in hexadecimal notation.

The showfhd daemon should be running on the NFS servers to answer showfh requests. If it cannot find the file corresponding to the given file handle, it prints a diagnostic message.

# SEE ALSO

showfbd(8C)

#### BUGS

If the given NFS file handle is stale, then showfh may not print the name of the actual file. The inode for the file could have been allocated to some other file.

showfhd - showfh daemon run on the NFS servers

# SYNOPSIS

# /usr/etc/rpc.showfhd

# **DESCRIPTION**

showfhd is the daemon which runs on the NFS servers and answers showfh requests. It provides the full path name for the given file handle. If it cannot find the file for the corresponding inode number, it returns an error message.

## FILES

/etc/mtab table of mounted file systems

# SEE ALSO

 $find(1)$ , showfh $(8C)$ 

 $shown$ ount  $-$  show all remote mounts

# SYNOPSIS

*lusr/etc/showmount* [ -a de ] *[hostname]* 

## AVAILABILITY

This program is available with the *Networking* software installation option. Refer to *Installing SunOS 4.1*  for information on how to install optional software.

# DESCRIPTION

showmount lists all the clients that have remotely mounted a filesystem from *host.* This information is maintained by the mountd(8C) server on *host*, and is saved across crashes in the file /etc/rmtab. The default value for *host* is the value returned by hostname(1).

#### OPTIONS

#### *hostname: directory*

where *hostname* is the name of the client, and **directory** is the root of the file system that has been mounted.

- -d List direetories that have been remotely mounted by clients.
- -e Print the list of exported file systems.

# FILES

/etc/rmtab

#### SEE ALSO

hostname(1), exports(5), exports(5), exportfs(8), mountd(8C)

#### BUGS

If a client crashes, its entry will not be removed from the list until it reboots and executes 'umount -a'.

<sup>-</sup>a Print all remote mounts in the format:

 $shutdown - close down the system at a given time$ 

#### SYNOPSIS

/usr/etc/shutdown [-fhknr ] [ *time* [ *warning-message ...* ]

#### **DESCRIPTION**

shutdown provides an automated procedure to notify users when the system is to be shut down. *time*  specifies when shutdown will bring the system down; it may be the word now (indicating an immediate shutdown), or it may specify a future time in one of two formats: *+number* and *hour:min*. The first form brings the system down in *number* minutes, and the second brings the system down at the time of day indicated in 24-hour notation.

At intervals that get closer as the apocalypse approaches, warning messages are displayed at terminals of all logged-in users, and of users who have remote mounts on that machine. Five minutes before shutdown, or immediately if shutdown is in less than 5 minutes, logins are disabled by creating /etc/nologin and writing a message there. If this file exists when a user attempts to log in, login(1) prints its contents and exits. The file is removed just before shutdown exits.

At shutdown time a message is written to the system log daemon, syslogd $(8)$ , containing the time of shutdown, the instigator of the shutdown, and the reason. Then a terminate signal is sent to init, which brings the system down to single-user mode.

The time of the shutdown and the warning message are placed in /etc/nologin, which should be used to inform the users as to when the system will be back up, and why it is going down (or anything else).

#### OPTIONS

As an alternative to the above procedure, these options can be specified:

- $-f$  Shut the system down in the manner of fasthalt (see fastboot(8)), so that when the system is rebooted, the file systems are not checked.
- $-h$  Execute halt $(8)$ .
- -k Simulate shutdown of the system. Do not actually shut down the system.
- -n Prevent the normal sync(2) before stopping.
- -r Execute reboot(8).

## FILES

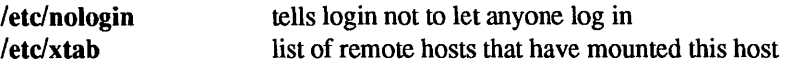

## SEE ALSO

 $login(1)$ , sync $(2)$ , fastboot $(8)$ , halt $(8)$ , reboot $(8)$ , syslogd $(8)$ 

# BUGS

Only allows you to bring the system down between "now" and 23:59 if you use the absolute time for shutdown.

skyversion - print the SKYFFP board microcode version number

#### SYNOPSIS

/usr/etc/skyversion

## DESCRIPTION

skyversion obtains from the SKYFFP board the Sky version number of the microcode currently loaded and prints the result on the standard output.

# DIAGNOSTICS

The Sky version number operation code used to implement this command is not available for microcode releases earlier than Sky release 3.00. The result in this case is unpredictable and is either a nonmeaningful version number or a message indicating that no version number is available.

Meaningful version numbers are of the form  $n \, dd$  where  $n \geq 3$ .

spray - spray packets

# SYNOPSIS

/usr/etc/spray [ -c *count]* [ -d *delay]* [ -i *delay]* [ -I *length* ] *host* 

# **AVAILABILITY**

This program is available with the *Networking* software installation option. Refer to *Installing SunOS 4.1*  for information on how to install optional software.

# DESCRIPTION

spray sends a one-way stream of packets to *host* using RPC, and reports how many were received, as well as the the transfer rate. The *host* argument can be either a name or an internet address.

#### **OPTIONS**

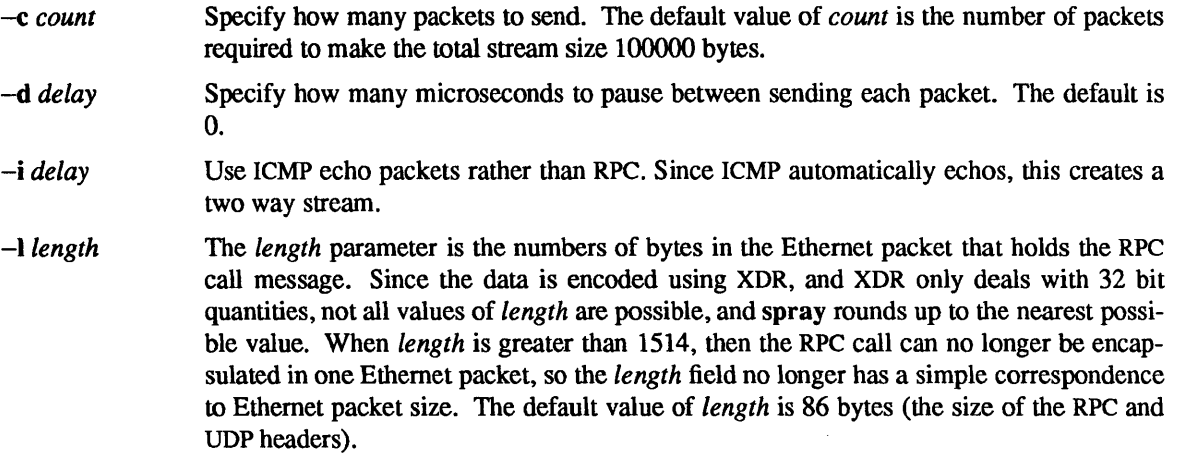

## SEE ALSO

icmp(4P), ping(8C), sprayd(8C)

*Installing SunOS 4.1* 

sprayd, rpc.sprayd - spray server

# **SYNOPSIS**

lusr/etc/rpc.sprayd

# AVAILABILITY

This program is available with the *Networking* software installation option. Refer to *Installing SunOS 4.1*  for information on how to install optional software.

# DESCRIPTION

rpc.sprayd is a server which records the packets sent by spray(8C), and sends a response to the originator of the packets. The rpc.sprayd daemon is normally invoked by inetd(8C).

## SEE ALSO

inetd(8C), spray(8C)

**Installing SunOS 4.1** 

 $start$ <sub>-</sub>applic – generic application startup procedures

## **SYNOPSIS**

# /usr/ete/start\_applic

## AVAILABILITY

Available only on Sun 386i systems running a SunOS  $4.0x$  release or earlier. Not a SunOS  $4.1$  release feature.

#### DESCRIPTION

start applic is a short generic shell script that can be copied or symbolically linked into either */vol/iocal/bin/application* or */usr/iocal/bin/application.* When invoked as *application,* an application installed as described below will be correctly invoked on systems of any supported processor architecture. Installing start applic (or a customized version of it) in one of these locations ensures that no user's or system's environment needs to be modified just to run the application. Applications are stored in a single tree which is not shared with any other applications. This tree may be available on different systems in different places; if the application needs to reference its distribution tree, this should be determined from the *application\_ROOT* environment variable.

The application startup script arranges that the PATH and *application\_ROOT* environment variables are set correctly while the application is running. If the application's distribution tree (placed into */vol/application*  or */usr/local/application)* does not have an executable binary with the name of the application (for example, */vol/application/bin.archlapplication),* then start\_applie can not be used, and a customized application startup script must be used instead. Such scripts must also allow users to invoke the application from systems of any architecture, without requiring them to customize their own environments.

Note that there are two contrasting models of software installation. The heterogeneous model assumes general availabiljty of the software, and solves the "which binaries to use" problem with no administrative overhead. The homogeneous model assumes very limited availability of software, requires administrative procedures to ensure that /usr/local only contains binaries of the local architecture, and does not really account for networked installations. It is easier to add support for additional architectures using a heterogeneous network model of software installation from the beginning.

## Heterogeneous Networked Installations

Applications available on the network are available through */vol/application* and exported either to all systems or just to selected ones, as licensing restrictions allow. The export point is */export/vol/application,*  which is a symbolic link to the actual installation point, typically the */files/vol/application* directory. All subdirectories not explicitly tagged with a processor architecture are shared among all processor architectures; thus while the .../bin.sun386 and .../lib.sun386 subdirectories contain, respectively, binaries and libraries executable only on systems of the Sun386i architecture, the .. .Ibin directory contains executables that run on any architecture (typically using an interpreter such as /bin/sh), and the .../etc directory only contains sharable configuration files.

## Homogeneous Single Machine Installations

Applications available only on a specific machine and its boot clients of the same architecture are installed into *lusr/local/application.* This directory supports only a single architecture, so */usr/local/application/bin*  contains binaries executable only on the local architecture, and */usr/local/applicationllib* contains libraries executable only on the local architecture. Any sharable files are grouped in *lusr/local/application/share.* 

To install an application onto a boot server to serve boot clients with other architectures, place the application in */usr/local/application* on the clients, as described above. The installation point (on the server) for application binaries of architecture *arch* is *lexport/local/archlapplication.* When the architecture is the server architecture, this case is identical with the one above.

## Other Installations

Smaller applications (of only one or two files) may be installed into the appropriate /vol/local/bin.arch directory, or possibly into /export/local/*arch*/bin. These directories are in user's default paths, so the application does not need to be registered using start \_ applic.

# FILES

/files<n>/vol/application / export/vol! *application /vol!application /vol!application/bin.archl* application /usr/local! *application*  / export/local! *archl application* 

# SEE ALSO

auto.vol(S), exports(S), automount(8), exportfs(8)

*Sun386i SNAP Administration* 

*Sun386i Advanced Administration* 

statd, rpc.statd - network status monitor

#### **SYNOPSIS**

# /usr/etc/rpc.statd

## DESCRIPTION

statd is an intermediate version of the status monitor. It interacts with lockd(8C) to provide the crash and recovery functions for the locking services on NFS.

# FILES

*letclsm*  /etc/sm.bak *letclstate* 

# SEE ALSO

statmon(S), lockd(8C)

# BUGS

The crash of a site is only detected upon its recovery.
$sticky - mark files for special treatment$ 

## DESCRIPTION

The *sticky bit* (file mode bit 01000, see chmod(2V)) is used to indicate special treatment of certain files and directories. A directory for which the sticky bit is set restricts deletion of files it contains. A file in a sticky directory may only be removed or renamed by a user who has write permission on the directory, and either owns the file, owns the directory, or is the super-user. This is useful for directories such as  $\ell$ tmp, which must be publicly writable, but should deny users permission to arbitrarily delete or rename the files of others.

If the sticky bit is set on a regular file and no execute bits are set, the system's page cache will not be used to hold the file's data. This bit is normally set on swap files of diskless clients so that accesses to these files do not flush more valuable data from the system's cache. Moreover, by default such files are treated as swap files, whose inode modification times may not necessarily be correctly recorded on permanent storage.

Any user may create a sticky directory. See chmod for details about modifying file modes.

## **BUGS**

mkdir(2V) will not create a file with the sticky bit set.

#### FILES

/tmp

#### SEE ALSO

chmod(1V), chmod(2V), chown(2V), mkdir(2V)

 $s$ undiag – system diagnostics

## SYNOPSIS

```
lusr/diaglsundiaglsundiag [ -Crnt ] [ -k kernel_name] [ -0 saved_options Jtle ] 
[ generic tool arguments ]
```
## AVAILABILITY

This program is available with the *User Diagnostics* software installation option. Refer to *Installing SunOS* 4.1 for information on how to install optional software.

## DESCRIPTION

sundiag is a diagnostic facility that tests the functionality of the operating system and reports its findings. It can also be used to report the hardware configuration as detected by the system.

You must be root to use sundiag.

When run on the console monitor, sundiag takes full advantage of the *SunView* 1 windowing environment. There are four subwindows:

- A control panel for displaying the discovered hardware configuration and manipulating of the numerous test parameters and options.
- A test status panel which shows the test results.
- A console window which is used to display messages.
- A performance monitor.

There are also some popup frames, including a text frame for viewing sundiag and system log files.

When executed from a terminal, sundiag uses curses(3V) to simulate each subwindow on the screen.

sundiag consists of sundiag, along with several binary modules and executable files containing the actual test code, all of which reside in  $\sqrt{\text{usr}/\text{diag}}/\text{sundiag}$ .

#### OPTIONS

- $-C$ Redirect the console output from any existing console window to the sundiag console subwindow.
- -m Create a device file for all devices found during the kernel probe. sundiag uses the same major/minor device numbers and permissions declared in /dev/MAKEDEV.
- -t Run sundiag on a terminal.
- -k *kernel name*

Specify the customized kernel name that was used to boot up the system. The default kernel name is /**vmunix**. Since the rstatd(8C) that the performance monitor requires is hard-wired to use Ivrnunix as the kernel name, the performance monitor is disabled when this option is specified.

 $-$ **o** saved options file

Use the *saved* options file to restore options. The default option file is **sundiag.** sundiag is used if the -0 option is not used and if the default file exists.

*generic \_too 1\_ arguments* 

Refer to sunview(1) for examples of generic tool arguments that may be used with sundiag.

## FILES

/var/adm/sundiaglog/options/.sundiag /usr/diag/sundiag/.usertest

start-up option file user-defined test description file

## SEE ALSO

sunview(1), curses(3V), rstatd(8C)

*Installing SunOS 4.1 Sundiag User's Guide* 

suninstall  $-$  install and upgrade the SunOS operating system

#### **SYNOPSIS**

## /usr/etc/install/suninstall

#### DESCRIPTION

suninstall is a forms-based subsystem for installing and upgrading the SunOS operating system. Unlike previous installation subsystems, suninstall does not require recapitulation of an interrupted procedure; you can pick up where you left off. A new invocation of suninstall displays the saved information and offers the user an opportunity to make any needed alterations before it proceeds.

Note: suninstall only exists in the mini-root and should only be invoked from there (see *Installing SunOS*  4.1).

suninstall allows installation of the operating system onto any system configuration, be it standalone, dataless, a homogeneous file server, or a heterogeneous server. It installs the various versions of the operating system needed by clients on a heterogeneous file server, from any Sun distribution media format. The number of different system versions that can be installed is only limited to the disk space available.

After the initial installation, the suninstall utility program add  $client(8)$  adds clients while the server is running in multiuser mode. The suninstall add services(8) program converts a standalone system or server into a heterogeneous file server, without rebooting, while the system is running in multiuser mode. To remove a diskless client, use the suninstall  $rm$  client(8) program in multiuser mode.

To abort the installation procedure, use the interrupt character (typically CTRL-C).

#### USAGE

Refer to *Installing SunOS* 4.1 for more information on the various menus and selections.

#### FILES

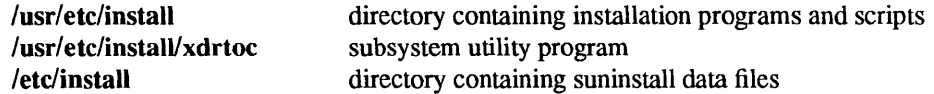

#### SEE ALSO

add client(8), add services(8), extract unbundled(8), rm client(8)

*Installing SunOS 4.1* 

#### **NOTES**

It is advisable to exit suninstall through the exit options from the suninstall menus.

swapon - specify additional device for paging and swapping

## SYNOPSIS

lusr/etc/swapon -a

lusr/etc/swapon *name .* ..

## DESCRIPTION

swapon specifies additional devices or files on which paging and swapping are to take place. The system begins by swapping and paging on only a single device so that only one disk is required at bootstrap time. Calls to swapon normally occur in the system multi-user initialization file /etc/rc making all swap devices available, so that the paging and swapping activity is interleaved across several devices.

The second form gives individual block devices or files as given in the system swap configuration table. The call makes only this space available to the system for swap allocation.

Note: "swap files" made with mkfile(8) can be used as swap areas over NFS.

## OPTIONS

 $-a$  Make available all devices of type swap in /etc/fstab. Using swapon with the  $-a$  option is the normal usage.

## FILES

/dev/sd?b /dev/xy?b /dev/xd?b /etc/fstab /etc/rc normal paging devices

#### SEE ALSO

swapon(2), fstab(5), init(8), mkfile(8)

### BUGS

There is no way to stop paging and swapping on a device. It is therefore not possible to make use of devices which may be dismounted during system operation.

sys-config - configure a system or administer configuration information

## SYNOPSIS

## /usr/etc/install/sys-config

#### DESCRIPTION

sys-config "unpacks" a machine and sets up its configuration. sys-config automatically runs when a preinstalled system is booted for the first time. It should not be run by hand. Instead, run sys-unconfig(8) to return the system to its pre-installed state. Then, reboot system, which will run sys-config automatically.

A system's configuration consists of hostname, Network Interface Service (NIS) domain name, timezone and IP address.

sys-config does the following:

- Edits the /etc/hosts with the correct hostname and IP address.
- Sets the hostname in /etc/rc.boot.
- Sets the domainname in /etc/rc.single.
- Sets the /usr/lib/zoneinfo/localtime file.
- Enables the Network Information Service (NIS) if the NIS service was requested.

When sys-config is finished, it prompts for a system reboot.

The default answer to any particular question is the current value of that configuration parameter. Parameters that have not changed can be quickly skipped over to get to the one that should be changed by typing a RETURN.

sys-config is potentially a dangerous utility and can be run only by the super-user.

## FILES

/etc/hosts /usr/lib/zoneinfo/localtime /usr/etc/install/sys info

#### SEE ALSO

sys-unconfig(8)

#### **NOTES**

The Network Information Service (NIS) was formerly known as Sun Yellow Pages (YP). The functionality of the two remains the same; only the name has changed.

sys-unconfig - undo a system's configuration

## SYNOPSIS

/usr/etc/install/sys-unconfig

## **DESCRIPTION**

sys-unconfig packs up a machine to make it ready to be configured again.

It restores a systems's configuration to an "as-manufactured" state. A system's configuration consists of hostname, Network Interface Service (NIS) domain name, timezone and IP address.

sys-unconfig does the following:

- Restores the default / etc/hosts file.
- Removes the default hostname in /etc/hostname.??[0-9].
- Removes the default domain name in /etc/defaultdomain.
- Removes the default /usr/lib/zoneinfo/localtime file.
- Disables the Network Information Service (NIS) if the NIS service was requested.

When sys-unconfig is finished, it will prompt for a system shutdown.

sys-unconfig is potentially a dangerous utility and can only be run by the super-user.

## FILES

/etc/hosts /usr/lib/zoneinfo/localtime /usr/etc/install/sys\_info

## SEE ALSO

sys-config(8)

#### **NOTES**

The Network Information Service (NIS) was fonnerly known as Sun Yellow Pages (YP). The functionality of the two remains the same; only the name has changed.

syslogd - log system messages

## SYNOPSIS

lusr/etc/syslogd [ -d ] [ *-fconfigfile* ] [ -rn *interval]* 

## **DESCRIPTION**

syslogd reads and forwards system messages to the appropriate log files and/or users, depending upon the priority of a message and the system facility from which it originates. The configuration file letclsyslog.conf (see syslog.conf(5» controls where messages are forwarded. syslogd logs a mark (timestamp) message every *interval* minutes (default 20) at priority LOG\_INFO to the facility whose name is given as mark in the syslog.conf file.

A system message consists of a single line of text, which may be prefixed with a priority code number enclosed in angle-brackets  $(\langle \rangle)$ ; priorities are defined in sys/syslog.h.

syslogd reads from the AF UNIX address family socket /dev/log, from an Internet address family socket specified in /etc/services, and from the special device /dev/klog (for kernel messages).

syslogd reads the configuration file when it starts up, and again whenever it receives a HUP signal, at which time it also closes all files it has open, re-reads its configuration file, and then opens only the log files that are listed in that file. syslogd exits when it receives a TERM signal.

As it starts up, syslogd creates the file /etc/syslog.pid, if possible, containing its process ID (PID).

## Sun386i DESCRIPTION

syslogd translates messages using the databases specified on an optional line in the syslog.conf as indicated with a translate entry.

The format of these databases is described in translate(5).

#### OPTIONS

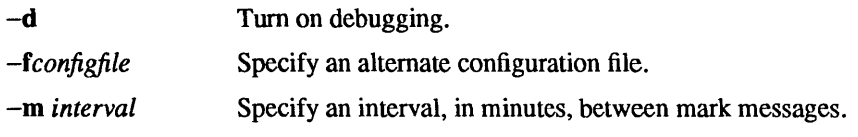

## FILES

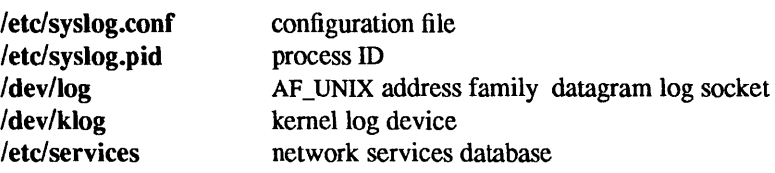

### SEE ALSO

logger(1), syslog(3), syslog.conf(5), translate(S)

talkd, in.talkd - server for talk program

## SYNOPSIS

lusr/etc/in.talkd

## DESCRIPTION

**talkd** is a server used by the talk(1) program. It listens at the udp port indicated in the "talk" service description; see services(5). The actual conversation takes place on a tcp connection that is established by negotiation between the two machines involved.

## SEE ALSO

talk(1), services(5), inetd(8C)

## BUGS

The protocol is architecture dependent, and can not be relied upon to work between Sun systems and other machines.

 $\sim$ 

telnetd, in.telnetd - TCP/IP TELNET protocol server

#### SYNOPSIS

## lusr/etc/in.telnetd

#### AVAILABILITY

This program is available with the *Networking* software installation option. Refer to *Installing SunOS 4.1*  for information on how to install optional software.

#### **DESCRIPTION**

telnetd is a server which supports the TCP/lP standard TELNET virtual terminal protocol. telnetd is invoked by the internet server (see inetd(8C)), normally for requests to connect to the TELNET port as indicated by the /etc/services file (see services $(5)$ ).

telnetd operates by allocating a pseudo-terminal device (see pty(4» for a client, then creating a login process which has the slave side of the pseudo-terminal as its standard input, output, and error. telnetd manipulates the master side of the pseudo-terminal, implementing the TELNET protocol and passing characters between the remote client and the login process.

When a TELNET session is started up, telnetd sends TELNET options to the client side indicating a willingness to do *remote echo* of characters, to *suppress go ahead,* and to receive *terminal type information* from the remote client. If the remote client is willing, the remote terminal type is propagated in the environment of the created login process. The pseudo-terminal allocated to the client is configured to operate in "cooked" mode, and with XTABS, ICRNL, and ONLCR enabled (see termio(4)).

telnetd is willing to *do: echo, binary, suppress go ahead,* and *timing mark.* telnetd is willing to have the remote client *do: binary, terminal type,* and *suppress go ahead.* 

### SEE ALSO

## telnet(1C)

Postel, Jon, and Joyce Reynolds, "Telnet Protocol Specification," RFC 854, Network Information Center, SRI International, Menlo Park, Calif., May 1983.

#### BUGS

Some TELNET commands are only partially implemented.

The TELNET protocol allows for the exchange of the number of lines and columns on the user's terminal, but telnetd doesn't make use of them.

Because of bugs in the original 4.2 BSD telnet(1C), telnetd performs some dubious protocol exchanges to try to discover if the remote client is, in fact, a  $4.2$  BSD telnet(1C).

Binary mode has no common interpretation except between similar operating systems

The terminal type name received from the remote client is converted to lower case.

The *packet* interface to the pseudo-terminal (see pty(4)) should be used for more intelligent flushing of input and output queues.

telnetd never sends TELNET *go ahead* commands.

telnetd can only support 64 pseudo-terminals.

tfsd - TFS daemon

#### **SYNOPSIS**

/usr/etc/tfsd

## DESCRIPTION

tfsd is the daemon for the Translucent File Service (TFS). This daemon is started by inetd(8C) whenever a TFS request is made.

**tfsd** looks up a file by looking in the frontmost directory (see  $tfs(4S)$ ). If the file is not found in this directory, tfsd follows the *searchlink* from the frontmost directory to the directory immediately behind it. tfsd continues to search for the file until one of the following conditions is met:

- The file is found in a directory.
- There are no more search links to follow.
- A *whiteout* entry for the file is found.

The search links and whiteout entries are specified in .tfs info files.

#### FILES

.tfs\_info holds search link and whiteout entries

SEE ALSO

unwhiteout(1),  $lsw(1)$ , tfs(4S), mount tfs(8)

tftpd, in.tftpd - TCP/IP Trivial File Transfer Protocol server

#### SYNOPSIS

lusr/etc/in.tftpd [-s] *[homedir* ]

#### Sun386i SYNOPSIS

lusr/etc/in.tftpd [-s] [-p] [ *homedir* ]

#### AVAILABILITY

This program is available with the *Networking* software installation option. Refer to *Installing SunOS 4.1*  for information on how to install optional software.

## DESCRIPTION

tftpd is a server that supports the TCP/IP Trivial File Transfer Protocol (TFfP). This server is normally started by inetd(8C) and operates at the port indicated in the tftp Internet service description in the  $letc/inetd.comf$  file; see inetd.con $f(5)$  for details.

Before responding to a request, the server attempts to change its current directory to *homedir;* the default value is /tftpboot.

### Sun386i DESCRIPTION

The tftpd daemon acts as described above, except that it will perform certain filename mapping operations unless instructed otherwise by the -p command line argument or when operating in a secure environment. This mapping affects only TFfP boot requests and will not affect requests for existing files.

The semantics of the changes are as follows. Only filenames of the format *ip-address* or *ip-address .arch,*  where *ip-address* is the IP address in hex, and *arch* is the hosts's architecture (as returned by the arch(1) command), that do not correspond to files in /tftpboot, are mapped. If the address is known through a Network Interface Service (NIS) lookup, any file of the form /tftpboot/ip-address\* (with or without a suffix) is returned. If there are multiple such files, anyone may be returned. If the *ip-address* is unknown (that is if the ipaUoc (8C) service says the name service does not know the address), the filename is mapped as follows: Names without the *arch* suffix are mapped into the name pnp.SUN3, and names with the suffix are mapped into pnp. *arch*. That file is returned if it exists.

## OPTIONS

-s Secure. When specified, the directory change must succeed; and the daemon also changes its root directory to *homedir.* 

The use of tftp does not require an account or password on the remote system. Due to the lack of authentication information, tftpd will allow only publicly readable files to be accessed. Files may be written only if they already exist and are publicly writable. Note: this extends the concept of "public" to include all users on all hosts that can be reached through the network; this may not be appropriate on all systems, and its implications should be considered before enabling this service.

tftpd runs with the user ID (UID) and group ID (GID) set to  $-2$ , under the assumption that no files exist with that owner or group. However, nothing checks this assumption or enforces this restriction.

#### Sun386i OPTIONS

-p Disable pnp entirely. Do not map filenames.

## Sun386i FILES

 $/$ **Ifftpboot** $/$ \* filenames are IP addresses

## SEE ALSO

tftp(IC) inetd(8C), ipallocd(8C), netconfig(8C)

Sollins, K.R., *The* TFTP *Protocol (Revision* 2), RFC 783, Network Information Center, SRI International, Menlo Park, Calif., June 1981.

## NOTES

The Network Information Service (NIS) was formerly known as Sun Yellow Pages (YP). The functionality of the two remains the same; only the name has changed.

## Sun386i WARNINGS

A request for an *ip-address* from a Sun-4 can be satisfied by a file named *ip-address* .386 for compatibility with some early Sun-4 PROM monitors.

tic - terminfo compiler

## SYNOPSIS

tic  $[-v[n]$   $]-c$  *filename* 

## **AVAILABILITY**

This command is available with the *System V* software installation option. Refer to *Installing SunOS 4.1*  for information on how to install optional software.

## **DESCRIPTION**

tic compiles a terminfo(5V) source file into the compiled format. The results are placed in the directory  $l$ usr/share/lib/terminfo. The compiled format is used by the curses(3V) library.

Each entry in the file describes the capabilities of a particular terminal. When a *use=entry* field is given in a terminal entry, tic reads in the binary (compiled) description of the indicated *entry* from lusrlsharellib/terminfo to duplicate the contents of that entry within the one being compiled. However, if an *entry* by that name is specified in *filename,* the entry in that source file is used first. Also, if a capability is defined in both entries, the definition in the current entry's source file is used.

If the environment variable TERMINFO is set, that directory is searched and written to instead of /usr/share/lib/terminfo.

## OPTIONS

 $-v[n]$ 

Verbose. Display trace information on the standard error. The optional integer argument is a number from 1 to 10, inclusive, indicating the desired level of detail. If *n* is omitted, the default is 1.

-c Only check *filename* for errors. Errors in use= links are not detected.

# $lusr/share/lib/terminfo/?$  compiled terminal description data base

FILES

SEE ALSO

 $fork(2V)$ , curses $(3V)$ , curses $(3V)$ , malloc $(3V)$ , term $(5)$ , terminfo $(5V)$ 

#### BUGS

Total compiled entries cannot exceed 4096 bytes. The name field cannot exceed 1024 bytes.

When the  $-c$  option is used, duplicate terminal names will not be diagnosed; however, when  $-c$  is not used, they will be.

For backward compatibility, cancelled capabilities will not be marked as such within the terminfo binary unless the entry name has a '+' within it. Such terminal names are only used for inclusion with a use= field, and typically aren't used for actual terminal names.

### DIAGNOSTICS

Most diagnostic messages produced by tic are preceded with the approximate line number and the name of the entry being processed.

## mkdir *name* returned bad status

The named directory could not be created.

## File does not start with terminal names in column one

The first thing seen in the file, after comments, must be the list of terminal names.

#### Token after a seek(2) not NAMES

Somehow the file being compiled changed during the compilation.

Not enough memory for use list element Out of memory Not enough free memory was available (malloc(3V) failed). Can't open *filename*  The named file could not be opened or created. Error in writing *filename*  The named file could not be written to. *Can'tlink* filename *to* filename A link failed. Error in re-reading compiled *filename*  The compiled file could not be read back in. Premature EOF The current entry ended prematurely. Backspaced off beginning of line This error indicates something wrong happened within tic. Unknown Capability - *filename*  The named invalid capability was found within the file. Wrong type used for capability  $\ldots$ For example, a string capability was given a numeric value. Unknown token type Tokens must be followed by ' $\omega$ ' to cancel, ',' for booleans, '#' for numbers, or '=' for strings. *name:* bad term name Line *n*: Illegal terminal name – *name* Terminal names must start with a letter or digit The given name was invalid. Names must not contain white space or slashes, and must begin with a letter or digit. *name:* terminal name too long. An extremely long terminal name was found. *name:* terminal name too short. A one-letter name was found. *name* defined in more than one entry. Entry being used is *name .*  An entry was found more than once. Terminal name *name* synonym for itself A name was listed twice in the list of synonyms. At least one synonym should begin At least one of the names of the terminal should begin with a letter. *Illegal character* - c The given invalid character was found in the input file. Newline in middle of terminal name The trailing comma was probably left off of the list of names. Missing comma A comma was missing. Missing numeric value The number was missing after a numeric capability. NULL string value The proper way to say that a string capability does not exist is to cancel it.

## Very long string found. Missing comma? Self-explanatory.

Unknown option. Usage is: An invalid option was entered.

Too many file names. Usage is: Self-explanatory.

*name* non-existent or permission denied The given directory could not be written into.

*name* is not a directory Self-explanatory.

*name:* Permission denied Access denied.

#### *name:* Not a directory

tic wanted to use the given name as a directory, but it already exists as a file

#### SYSTEM ERROR!! Fork failed!!!

A fork(2V) failed.

#### Error in following up use-links.

Either there is a loop in the links or they reference non-existent terminals. The following is a list of the entries involved:

A terminfo(5V) entry with a *use=name* capability either referenced a non-existent terminal called *filename* or *filename* somehow referred back to the given entry.

tnamed, in.tnamed - TCP/IP Trivial name server

#### SYNOPSIS

/usr/etc/in.tnamed  $[-v]$ 

## DESCRIPTION

tnamed is a server that supports the TCP/IP Name Server Protocol. The name server operates at the port indicated in the "name" service description (see services(5)), and is invoked by inetd(8C) when a request is made to the name server.

Two known clients of this service are the MIT PC/IP software the Bridge boxes.

#### OPTIONS

 $-v$  Invoke the daemon in verbose mode.

## SEE ALSO

## uucp(lC), services(5), inetd(8C)

Postel, Jon, *Internet Name Server,* lEN 116, SRI International, Menlo Park, California, August 1979.

## BUGS

The protocol implemented by this program is obsolete. Its use should be phased out in favor of the Internet Domain protocol. See named(8C).

trpt - transliterate protocol trace

#### SYNOPSIS

lusr/etc/trpt [ -afjst ] [ *-phex-address] [system* [ *core] ]* 

## DESCRIPTION

trpt interrogates the buffer of TCP trace records created when a socket is marked for "debugging" (see getsockopt(2)), and prints a readable description of these records. When no options are supplied, trpt prints all the trace records found in the system grouped according to TCP connection protocol control block (PCB). The following options may be used to alter this behavior.

#### **OPTIONS**

- -a In addition to the normal output, print the values of the source and destination addresses for each packet recorded.
- -f Follow the trace as it occurs, waiting a short time for additional records each time the end of the log is reached.
- -j Just give a list of the protocol control block addresses for which there are trace records.
- -s In addition to the normal output, print a detailed description of the packet sequencing information.
- -t In addition to the normal output, print the values for all timers at each point in the trace.

#### -p *hex-address*

Show only trace records associated with the protocol control block, the address of which follows.

The recommended use of trpt is as follows. Isolate the problem and enable debugging on the socket(s) involved in the connection. Find the address of the protocol control blocks associated with the sockets using the  $-A$  option to netstat(8C). Then run trpt with the  $-p$  option, supplying the associated protocol control block addresses. The -f option can be used to follow the trace log once the trace is located. If there are many sockets using the debugging option, the  $-j$  option may be useful in checking to see if any trace records are present for the socket in question.

If debugging is being performed on a system or core file other than the default, the last two arguments may be used to supplant the defaults.

## FILES

Ivmunix /dev/kmem

## SEE ALSO

getsockopt(2), netstat(8C)

#### DIAGNOSTICS

no namelist When the system image does not contain the proper symbols to find the trace buffer; others which should be self explanatory.

#### BUGS

Should also print the data for each input or output, but this is not saved in the trace record.

The output format is inscrutable and should be described here.

ttysoftcar - enable/disable carrier detect

## **SYNOPSIS**

ttysoftcar  $[-y]$  -n ] *tty* ...

ttysoftcar -a

## **DESCRIPTION**

For each *tty* specified **ttysoftcar** changes the carrier detect flag using the TIOCSSOFTCAR ioctl() request (see tty(4)). If the  $-a$  option is specified, ttysoftcar sets all tty's in the /etc/ttytab file to the carrier detection mode specified by their status field. If this field is set to local, software carrier detection is turned on. If this field is set to anything other than local, as is usually the case for modems, software carrier detection is turned off. ttysoftcar ignores devices in the /etc/ttytab file which do not exist.

If no options are specified, ttysoftcar returns the current status for *tty*. This status is reported as y or n.

## OPTIONS

- -a Reset ttys to appropriate values based on the status field of the /etc/ttytab file.
- -y Turn on software carrier detect.
- -0 Turn off software carrier detect. Use hardware carrier detect.

#### SEE ALSO

 $termio(4)$ ,  $zs(4S)$ ,  $ttytab(5)$ 

tunefs - tune up an existing file system

#### SYNOPSIS

/usr/etc/tuners [ -a *maxcontig* ] [ -d *rotdelay* ] [ -e *maxbpg* ] [ -m *min/ree* ] *special* I *filesystem* 

## **DESCRIPTION**

tunefs is designed to change the dynamic parameters of a file system which affect the layout policies. The parameters which are to be changed are indicated by the OPTIONS given below:

#### OPTIONS

-a *maxcontig* 

This specifies the maximum number of contiguous blocks that will be laid out before forcing a rotational delay (see  $-d$  below). The default value is one, since most device drivers require an interrupt per disk transfer. Device drivers that can chain several buffers together in a single transfer should set this to the maximum chain length.

-d *rotdelay* 

This specifies the expected time (in milliseconds) to service a transfer completion interrupt and initiate a new transfer on the same disk. It is used to decide how much rotational spacing to place between successive blocks in a file.

*-emaxbpg* 

This indicates the maximum number of blocks any single file can allocate out of a cylinder group before it is forced to begin allocating blocks from another cylinder group. Typically this value is set to about one quarter of the total blocks in a cylinder group. The intent is to prevent any single file from using up all the blocks in a single cylinder group, thus degrading access times for all files subsequently allocated in that cylinder group. The effect of this limit is to cause big files to do long seeks more frequently than if they were allowed to allocate all the blocks in a cylinder group before seeking elsewhere. For file systems with exclusively large files, this parameter should be set higher.

-m *minfree* 

This value specifies the percentage of space held back from normal users; the minimum free space threshold. The default value used is 10%. This value can be set to zero, however up to a factor of three in throughput will be lost over the performance obtained at a 10% threshold. Note: if the value is raised above the current usage level, users will be unable to allocate files until enough files have been deleted to get under the higher threshold.

#### SEE ALSO

#### $fs(5)$ , dumpfs $(8)$ , mkfs $(8)$ , newfs $(8)$

*System and Network Administration* 

## BUGS

This program should work on mounted and active file systems. Because the super-block is not kept in the buffer cache, the program will only take effect if it is run on dismounted file systems; if run on the root file system, the system must be rebooted.

tzsetup - set up old-style time zone information in the kernel

#### **SYNOPSIS**

/usr/etc/tzsetup

#### DESCRIPTION

tzsetup attempts to find the offset from GMT and old-style Daylight Savings Time correction type (see  $gettimeofday(2)$ ) that most closely matches the default time zone for the machine, and to pass this information to the kernel with a settimeofday () call (see gettimeofday(2)). This is necessary if programs built under releases of SunOS prior to 4.0 are to be run; those programs get time zone information from the kernel using gettimeofday.

If it cannot find the offset from GMT, the offset is set to 0; if it cannot find the Daylight Savings Time correction type, it is set to DST\_NONE, indicating that no Daylight Savings Time correction is to be performed.

## DIAGNOSTICS

### tzsetup: Can't open lusrlsharelliblzoneinfo/localtime: *reason*

The time zone file for the current time zone could not be opened.

## tzsetup: Error reading lusr/liblzoneinfollocaltime: *reason*

The time zone file for the current time zone could not be read.

## tzsetup: Two or more time zone types are equally valid - no DST selected

There were two or more Daylight Savings Time correction types that generated results that were equally close to the correct results. None of them was selected. Programs built under versions of SunOS prior to 4.0 may not convert dates correctly.

#### $tzsetup: No old-style time zone type is valid — no DST selected$

None of the Daylight Savings Time correction types generated results that were in any way correct; none of them was selected. Programs built under versions of SunOS prior to 4.0 may not convert dates correctly.

#### tzsetup: Warning: No old-style time zone type is completely valid

None of the Daylight Savings Time correction types generated results that were completely correct; the best of them was selected. Programs built under versions of SunOS prior to 4.0 may not convert dates correctly.

### tzsetup: Can't set time zone

tzsetup was run by a user other than the super-user; only the super-user may change the kernel's notion of the current time zone.

#### SEE ALSO

gettimeofday(2), tzfile(5), zic(8)

uid\_allocd, gid\_allocd - UlD and GID allocator daemons

#### SYNOPSIS

/usr/etc/rpc.uid allocd /usr/etc/rpc.gid allocd

## **AVAILABILITY**

Available only on Sun 386i systems running a SunOS  $4.0x$  release or earlier. Not a SunOS  $4.1$  release feature.

## **DESCRIPTION**

The UID (or GID) allocator will temporarily allocate an unused UID (or GID) for use by account administration tools. It maintains a cache of UIDs (GIDs) that have been allocated by potentially multiple tools (or instances of tools) in a distributed system, so that they can create accounts (or groups) concurrently. It also provides the ability to safely enter a UID (GID) into the cache which was allocated using some other method, such as manually by an administrator; and the ability to delete entries from the cache. Entries in this cache persist for at least an hour even through system crashes.

These allocators are available on the system which contains the master copy of the list of UIDs (or GID). Since this list is currently maintained using the Network Interface Service (NIS), the service is available on the master of the passwd.byuid (group.bygid) NIS map. The service could be provided using a UID database service other than the NIS service.

This implementation uses DES authentication (the Sun Secure RPC protocol) to restrict access to this function. The only clients privileged to allocate UIDs (GIDs) are those whose net IDs are in the *accounts* group (fixed at GID II). All machine IDs are allowed to allocate UIDs (GIDs).

If the file /etc/ugid alloc.range exists, the allocator only allocates UIDs (GIDs) in the range listed there. This feature is intended to be used by sites which have multiple NIS domains on their networks; each NIS domain would be assigned a unique range of UIDs (GIDs). If the file exists, and the local NIS domain is not explicitly assigned a unique range of UIDs or GID, none will be allocated. Without a mechanism to ensure that UIDs are uniquely assigned between NIS domains that share resources, normal NFS security mechanisms (excluding Secure NFS) may fail to serve as an advisory security mechanism. Common alternative methods for ensuring UID uniqueness include using a function of some preexisting identifier such as an employee number, or using a single NIS domain for the entire site.

#### FILES

*Ivar/ypldomainnamelpasswd.byuid.{dir,pag}*  Ivar/ypldomainnamelgroup.bygid.{dir,pag} *Ivar/ypl domainname* Inetid.byname.{dir ,pag} /etc/uid alloc.cache /etc/gid alloc.cache /etc/ugid alloc.range /usr/include/rpcsvc/uid alloc.x /usr/include/rpcsvc/gid alloc.x

#### SEE ALSO

 $snap(1)$ , ugid alloc.range(5), logintool(8)

#### BUGS

Using UID (GID) ranges does not solve the problem that two different machines, or groups of machines, may assign different meaning to a given UID (GID).

The current implementation of the daemon is tuned towards small lists of active UIDs (GIDs), both in the NIS service and in the cache it maintains.

## **NOTES**

The Network Information Service (NIS) was fonnerly known as Sun Yellow Pages (YP). The functionality of the two remains the same; only the name has changed.

unadv - unadvertise a Remote File Sharing resource

### SYNOPSIS

unadv *resource* 

#### **AVAILABILITY**

This program is available with the *RFS* software installation option. Refer to *Installing SunOS* 4.1 for information on how to install optional software.

## **DESCRIPTION**

unadv unadvertises a Remote File Sharing (RFS) *resource,* which is the advertised symbolic name of a local directory, by removing it from the advertised information on the domain name server. unadv prevents subsequent remote mounts of that resource. It does not affect continued access through existing remote or local mounts.

An administrator at a server can unadvertise only those resources that physically reside on the local machine. A domain administrator can unadvertise any resource in the domain from the primary name server by specifying *resource* name as *domain.resource.* A domain administrator should only unadvertise another hosts resources to clean up the domain advertise table when that host goes down. Unadvertising another host's resource changes the domain advertise table, but not the host advertise table.

This command is restricted to the super-user.

If *resource* is not found in the advertised information, an error message will be sent to standard error.

#### SEE ALSO

adv(8), fumount(8), nsquery(8)

unconfigure - reset the network configuration for a Sun386i system

#### **SYNOPSIS**

/usr/etc/unconfigure  $[-y]$ 

## AVAILABILITY

Available only on Sun 386i systems running a SunOS *4.0.x* release or earlier. Not a SunOS 4.1 release feature.

#### DESCRIPTION

unconfigure restores most of the system configuration and status files to the state they were in when delivered by Sun Microsystems, Inc. It also deletes all user accounts (including home directories), Network Interface Service (NIS) information, and any diskless client configurations that were set up.

After running unconfigure, a system halts. Rebooting it to multi-user mode at this point will start automatic system installation.

unconfigure is intended for use in the following situations:

- As one of the final steps in Software Manufacturing.
- In systems being set up with temporary configurations, holding no user accounts or diskless clients. These will occur during demonstrations and evaluation trials.
- To allow systems that had been used as standalones to be upgraded to join a network in a role other than as a master server. (See instructions later.)

unconfigure is potentially a dangerous utility; it does not work unless invoked by the super-user. As a warning, unless the -y option is passed, it will require confirmation that all user files and system software configuration information is to be deleted.

This utility is *not* recommended for routine use of any sort.

#### Resetting Temporary Configurations

If users need to set up and tear down configurations, unconfigure can be used to restore the system to an essentially as-manufactured state. The main concern here is that user accounts will be deleted, so this should not be done casually.

To reset a temporary configuration, just become the super-user and invoke unconfigure.

#### Upgrading Standalones to Network Clients

Systems that are going to be networked should be networked from the very first, if at all possible. This eliminates whole classes of compatibility problems, such as pathnames and (in particular) user account clashes.

Automatic system installation directly supports upgrading a single standalone system to an NIS master, and joining any number of unused systems (or systems upon which unconfigure has been run) into a network.

However, in the situation where standalone systems that have been used extensively are to be joined to a network, unconfigure can be used in conjunction with automatic system installation by a knowledgeable super-user to change a system's configuration from standalone to network client. This procedure is not recommended for use by inexperienced administrators.

The following procedure is not needed unless user accounts or other data need to be preserved; it is intended to ensure that every UID and GID is changed so as not to clash with those in use on the network. It must be applied to each system that is being upgraded from a standalone to a network client.

The procedure is as follows:

- Identify all accounts and files that you will want to save. If there are none, just run unconfigure and install the system on the network. Do not follow the remaining steps.
- Copy /etc/passwd to /etc/passwd.bak.
- Rename all the files (including home directories) so that they aren't deleted. (See FILES below.) These will probably be only in /export/home.
- Run unconfigure and install the system on the network.
- For each account listed in /etc/passwd.bak that you want to save, follow this procedure:
	- Create a new account on the network; if the VID and GID are the same as in letc/passwd.bak on the standalone, then skip the next step. However, be sure that you do not make two different accounts with the same VID.
	- Use the 'chown  $-R$ ' command to change the ownership of the home directories.
	- You may need to rename the files you just chowned above, for example to ensure that they are the user's home directory. This may involve updating the auto.home(5) and auto.home(5) NIS maps, as well.
- Delete /etc/passwd.bak.

## FILES

unconfigure deletes the following files, if they are present, replacing some of them with the distribution version if one is supposed to exist:

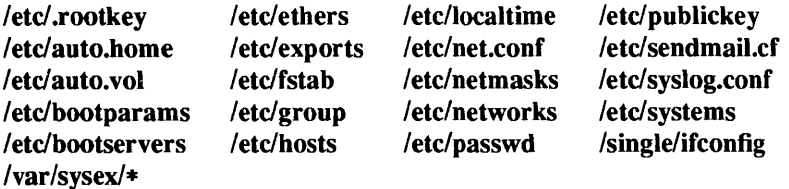

and all files in /var/yp except those distributed with the operating system.

unconfigure truncates all files in /var/adm. All user home directories in /export/home are deleted, except those for the default user account users, which is shipped with the operating system. All diskless client configuration information stored in lexport/roots, lexport/swaps, and lexport/dumps is deleted.

#### SEE ALSO

chgrp $(1)$ , find $(1)$ , group $(5)$ , passwd $(5)$  adduser $(8)$ , chown $(8)$ 

#### BUGS

More of the system configuration files should be reset.

This does not yet support taking a workstation off the network temporarily, for example, to take it home over the weekend for use as a standalone, or to move it to another network while traveling. This should be the default behavior.

The procedure for upgrading standalones to network clients should be automated; currently, only upgrading a standalone to a master server is automated.

#### **NOTES**

The Network Information Service (NIS) was formerly known as Sun Yellow Pages (YP). The functionality of the two remains the same; only the name has changed.

update - periodically update the super block

## SYNOPSIS

/usr/etc/update

## DESCRIPTION

update is a program that executes the sync(2) primitive every 30 seconds. This insures that the file system is fairly up to date in case of a crash. This command should not be executed directly, but should be executed out of the initialization shell command file.

## SEE ALSO

sync(l), sync(2), init(8)

user\_agentd - user agent daemon

#### SYNOPSIS

## lusr/etc/rpc.user \_agentd

## AVAILABILITY

Available only on Sun 386i systems running a SunOS *4.0.x* release or earlier. Not a SunOS 4.1 release feature.

## DESCRIPTION

rpc.user agentd is the remote service used by  $\text{snap}(1)$  to create, move, or delete home directories, and by the New User Accounts feature of logintool(8) to create new home directories. The user\_agent daemon is normally invoked by inetd(8C), and runs on all non-diskless systems.

When creating a new home directory, the user\_agent daemon executes the copy home(8) script which resides in the home directory of the primary group to which a new user will be added.

#### SEE ALSO

 $snap(1), copy\_home(8), in et d(8C), logintool(8)$ 

uucheck - check the UUCP directories and Permissions file

#### SYNOPSIS

/usr/lib/uucp/uucheck  $[-v]$   $[-x]$  *debug level* ]

## AVAILABILITY

This command is available with the *uucp* software installation option. Refer to *Installing SunOS* 4.1 for information on how to install optional software.

## DESCRIPTION

uuebeck checks for the presence of the UUCP system required files and directories. It also checks for some obvious errors in the Permissions file (/usr/lib/uucp/Permissions).

Note: uucheck can only be used by the super-user or uucp.

### OPTIONS

 $-v$  Give a detailed explanation of how the UUCP programs will interpret the Permissions file.

#### -x *debug\_level*

Produce debugging output on the standard output. *debug level* is a number between 0 and 9; higher numbers give more detailed information. 5, 7, and 9 are good numbers to try; they give increasing amounts of detail.

### FILES

/etc/uucp/Systems /etc/uucp/Permissions /etc/uucp/Devices /etc/uucp/Maxuuscheds /etc/uucp/Maxuuxqts /var/spool/uucp/\* /var/spool/locks/LCK\* /var/spool/uucppublic/\*

#### SEE ALSO

uucp $(1C)$ , uustat $(1C)$ , uux $(1C)$ , uucico $(8C)$ , uusched $(8C)$ 

## BUGS

The program does not check file/directory modes or some errors in the Permissions file such as duplicate login or machine name.

uucico - file transport program for the UUCP system

### SYNOPSIS

```
lusr/lib/uucp/uucico [ -r role _number] [ -x debug_level] [ -i interface] [ -d spool_directory] 
-s system_name
```
#### AVAILABILITY

This command is available with the *uucp* software installation option. Refer to *Installing SunOS* 4.1 for information on how to install optional software.

## DESCRIPTION

uucico is the file transport program for UUCP work file transfers. uux(1C) and uucp(1C) both queue jobs that will be transferred by uucico. It is normally started by the scheduler, uusched (8C), but can be started manually; this is done for debugging. For example, the script Uutry starts uucico with debugging turned on.

#### OPTIONS

## -r *role number*

Specify the role that uucico should perform. *role \_number* is the digit 1 for master mode or 0 for slave mode (default). Master mode should be specified when uucico is started by a program or  $$ 

## -x *debug\_level*

Produce debugging output on the standard output. *debug level* is a number between 0 and 9; higher numbers give more detailed information. 5, 7, and 9 are good numbers to try; they give increasing amounts of detail.

#### -i *interface*

Define the interface used with uucico. This interface only affects slave mode. Known interfaces are UNIX (default).

#### FILES

/etc/uucp/Systems /etc/uucp/Permissions /etc/uucp/Devices /etc/uucp/Devconfig /etc/uucp/Sysfiles /etc/uucp/Maxuuxqts /etc/uucp/Maxuuscheds Ivarlspool/uucp/\* /var/spool/locks/LCK\* /var/spool/uucppublic/\*

#### SEE ALSO

uucp( $1C$ ), uustat( $1C$ ), uux( $1C$ ), cron( $8$ ), uusched( $8C$ )

uuclean - uucp spool directory clean-up

## **SYNOPSIS**

/usr/lib/uucp/uuclean [ -m ] [ *-ddirectory* ] [ *-ntime* ] [ *-ppre ]* 

## DESCRIPTION

uuclean scans the spool directory for files with the specified prefix and deletes all those which are older than the specified number of hours.

## OPTIONS

*-ddirectory* 

Clean the indicated spool directory.

- -m Send mail to the owner of the file when it is deleted.
- *-ntime* Files whose age is more than *time* hours are deleted if the prefix test is satisfied (default time is 72 hours).
- *-ppre* Scan for files with *pre* as the file prefix. Up to 10 -p arguments may be specified. A -p without any *pre* following deletes all files older than the specified time.

uuclean will typically be started by cron(8).

## FILES

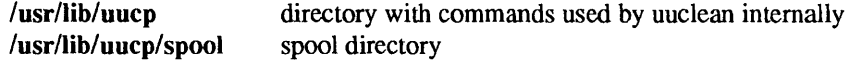

#### SEE ALSO

 $uucp(1C)$ ,  $uux(1C)$ ,  $cron(8)$ 

uucleanup - UUCP spool directory clean-up

## **SYNOPSIS**

```
lusr/lib/uucp/uucleanup [ -Ctime] [ -Dtime] [ -mstring] [ -otime] [ -ssystem ] [ -Wtime] 
 [-x \text{ debug level}] [-X \text{time}]
```
## AVAILABILITY

This command is available with the *uucp* software installation option. Refer to *Installing SunOS* 4.1 for information on how to install optional software.

#### **DESCRIPTION**

uucleanup will scan the spool directories for old files and take appropriate action to remove them in a useful way:

- Inform the requestor of send/receive requests for systems that cannot be reached.
- Return mail, which cannot be delivered, to the sender.
- Delete or execute rnews for rnews type files (depending on where the news originated  $-$  locally or remotely).
- Remove all other files.

In addition, there is provision to warn users of requests that have been waiting for a given number of days (default 1 day). Note: uucleanup will process as if all option *times* were specified to the default values unless *time* is specifically set.

This program is typically started by the shell uudemon.cleanup, which should be started by cron(8).

#### OPTIONS

- *-Ctime* Remove any C. files that are at least *time* days old (default 7 days), and send appropriate information to the requestor.
- *-Dtime* Remove any D. files that are at least *time* days old (default 7 days), and make an attempt to deliver mail messages and execute rnews when appropriate.

#### *-mstring*

Include this line in the warning message generated by the  $-W$  option. The default line is 'See your local administrator to locate the problem'.

- *-otime* Delete other files that are more than *time* days old (default 2 days).
- *-ssystem*

Execute for the spool directory for the remote system *system* only.

*-Wtime* 

Send a mail message to be sent to the requestor warning about the delay in contacting the remote for any C. files that are *time* days old (default 1 day). The message includes the JOBlD, and in the case of mail, the mail message. The administrator may include a message line telling whom to call to check the problem (-m option).

-x *debug\_level* 

Produce debugging output on the standard output. *debug level* is a number between 0 and 9; higher numbers give more detailed information. 5, 7, and 9 are good numbers to try; they give increasing amounts of detail.

-X *time* Remove any X. files that are at least *time* days old (default 2 days). The D. files are probably not present (if they were, the X. could get executed). But if there are D. files, they will be taken care of by D. processing.

#### FILES

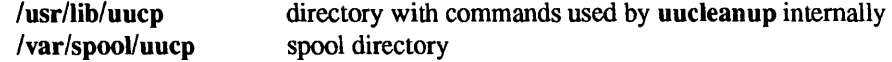

SEE ALSO

 $uucp(1C), uux(1C), cron(8)$ 

uucpd - UUCP server

## SYNOPSIS

## *lusrl etc/in.* uucpd

## AVAILABILITY

This command is available with the *uucp* software installation option. Refer to *Installing SunOS* 4.1 for information on how to install optional software.

## **DESCRIPTION**

uucpd is the server for supporting UUCP connections over networks.

uucpd is invoked by inetd(8C) when a UUCP connection is established (that is, a connection to the port indicated in the "uucp" service specification; see services(5)), and executes the following protocol:

- 1) The server prompts with login:. The uucico(8C) process at the other end must supply a username.
- 2) Unless the username refers to an account without a password, the server then prompts with Password:. The uucico process at the other end must supply the password for that account.

If the username is not valid or is valid but refers to an account that does not have lusr/lib/uucp/uucico as its login shell, or if the password is not the correct password for that account, the connection is dropped. Otherwise, uucico is run, with the user ID, group ID, group set, and home directory for that account, with the environment variables USER and LOGNAME set to the specified usemame, and with a -u flag specifying the username. Entries are made in /var/adm/wtmp and /var/adm/lastlog for the username.

### FILES

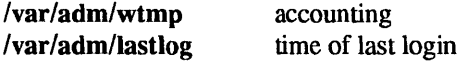

#### SEE ALSO

services(5), inetd(8C), uucico(8C)

#### DIAGNOSTICS

All diagnostic messages are returned on the connection, after which the connection is closed.

user read An error occurred while reading the username.

## passwd read

An error occurred while reading the password.

#### Login incorect.

The usemame is invalid or refers to an account with a login shell other than /usr/lib/uucp/uucico, or the password is not the correct password for the account.

uusched  $-$  the scheduler for the UUCP file transport program

#### SYNOPSIS

/usr/lib/uucp/uusched [ -u *debug\_level]* [ -x *debug\_level]* 

## **AVAILABILITY**

This command is available with the *uucp* software installation option. Refer to *Installing SunOS 4.1* for information on how to install optional software.

#### DESCRIPTION

uusched is the UUCP file transport scheduler. It is usually started by the daemon uudemon.hour that is started by cron(8) from an entry in the system crontab file:

 $39$  \* \* \* \* /bin/su uucp -c "/usr/lib/uucp/uudemon.hour > /dev/null"

### OPTIONS

-u *debug\_level* 

Pass *debug\_level* as '-x *debug\_level'* to any invocations of uucico(8C) started by uusched.

-x *debug\_level* 

Produce debugging output on the standard output. *debug level* is a number between 0 and 9; higher numbers give more detailed information. 5, 7, and 9 are good numbers to try; they give increasing amounts of detail.

### FILES

/etc/uucp/Systems /etc/uucp/Permissions /etc/uucp/Devices /var/spool/uucp/\* /var/spool/locks/LCK\* /var/spoolluucppublic/\*

#### SEE ALSO

uucp(1C), uustat(1C), uux(1C), cron(8), uucico(8C)

uuxqt - execute remote command requests

## SYNOPSIS

/usr/lib/uucp/uuxqt [  $-x$  *debug level* ]

## DESCRIPTION

uuxqt is the program that executes remote job requests from remote systems generated by the use of the uux(1C) command. mail(1) uses uux for remote mail requests. uuxqt searches the spool directories looking for X. files. For each X. file, uuxqt checks to see if all the required data files are available and accessible, and file commands are permitted for the requesting system. The Permissions file is used to validate file accessibility and command execution permission.

## OPTIONS

-x *debug\_level* 

Produce debugging output on the standard output. *debug level* is a number between 0 and 9; higher numbers give more detailed information. 5, 7, and  $9$  are good numbers to try; they give increasing amounts of detail.

### ENVIRONMENT

There are two environment variables that are set before the uuxqt command is executed:

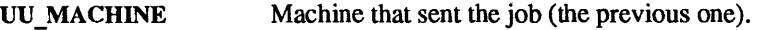

UU USER User that sent the job.

These can be used in writing commands that remote systems can execute to provide information, auditing, or restrictions.

#### FILES

/etc/uucp/Permissions /etc/uucp/Maxuuxqts /var/spool/uucp/\* /var/spool/locks/LCK\*

#### SEE ALSO

mail $(1)$ , uucp $(1C)$ , uustat $(1C)$ , uux $(1C)$ , uucico $(8C)$
vipw - edit the password file

# SYNOPSIS

/usr/etc/vipw

# DESCRIPTION

vipw edits the password file while setting the appropriate locks, and does any necessary processing after the password file is unlocked. If the password file is already being edited, then you will be told to try again later. The vi(1) editor will be used unless the environment variable VISUAL or EDITOR indicates an alternate editor.

vipw performs a number of consistency checks on the password entry for root, and will not allow a password file with a "mangled" root entry to be installed. It also checks the /etc/shells file to verify the login shell for root.

FILES

/etc/ptmp /etc/shells

# SEE ALSO

passwd(1), vi(1), passwd(5), adduser(8)

vmstat - report virtual memory statistics

# SYNOPSIS

vmstat ( -cfisS ] ( *interval* [ *count]* ]

# DESCRIPTION

vmstat delves into the system and normally reports certain statistics kept about process, virtual memory, disk, trap and CPU activity.

Without options, vmstat displays a one-line summary of the virtual memory activity since the system has been booted. If *interval* is specified, vmstat summarizes activity over the last *interval* seconds. If a *count*  is given, the statistics are repeated *count* times.

For example, the following command displays a summary of what the system is doing every five seconds. This is a good choice of printing interval since this is how often some of the statistics are sampled in the system.

#### example% vmstat 5

procs memory page faults r b w avm fre re at pi po fr de sr  $x0 x1 x2 x3$  in sy cs us sy id 20 0 918 286 0 0 0 0 0 0 0 1 0 0 0 4 12 5 3 5 91 100 846 254 0 0 0 0 0 0 0 6 0 1 0 42153 31 7 40 54 1 0 0 840 268 0 0 0 0 0 0 0 5 0 0 0 27 103 25 8 26 66 100 620 312 0 0 0 0 0 0 0 6 0 0 0 26 76 25 6 27 67 CTRL-C

example%

The fields of vmstat's display are:

- procs Report the number of processes in each of the three following states:
	- r in run queue
	- **b** blocked for resources (i/o, paging, etc.)
	- $w$  runnable or short sleeper  $( $20 \text{ secs}$ )$  but swapped
- memory Report on usage of virtual and real memory. Virtual memory is considered active if it belongs to processes which are running or have run in the last 20 seconds.
	- avm number of active virtual Kbytes
	- fre size of the free list in Kbytes
- page Report information about page faults and paging activity. The information on each of the following activities is averaged each five seconds, and given in units per second.
	- re page reclaims but see the  $-S$  option for how this field is modified.
	- at number of attaches but see the  $-S$  option for how this field is modified.
	- pi kilobytes per second paged in
	- po kilobytes per second paged out
	- fr kilobytes freed per second
	- de anticipated short term memory shortfall in Kbytes
	- sr pages scanned by clock algorithm, per-second
- disk Report number of disk operations per second (this field is system dependent). For Sun systems, four slots are available for up to four drives: "xO" (or "sO" for SCSI disks), "xl", "x2", and  $``x3"$ .
- faults Report trap/interrupt rate averages per second over last 5 seconds.
	- in (non clock) device interrupts per second
	- sy system calls per second
	- cs CPU context switch rate (switches/sec)

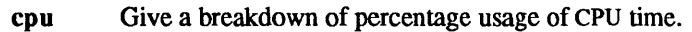

- us user time for normal and low priority processes
- sy system time
- id CPU idle

# OPTIONS

- -c Report cache flushing statistics. By default, report the total number of each kind of cache flushed since boot time. The types are: user, context, region, segment, page, and partial-page.
- -f Report on the number of forks and vforks since system startup and the number of pages of virtual memory involved in each kind of fork.
- -i Report the number of interrupts per device. Autovectored interrupts (including the clock) are listed first.
- -s Display the contents of the sum structure, giving the total number of several kinds of pagingrelated events which have occurred since boot.
- -S Report on swapping rather than paging activity. This option will change two fields in vmstat's "paging" display: rather than the "re" and "at" fields, vmstat will report "si" (swap-ins), and "so" (swap-outs).

# FILES

# /dev/kmem /vmunix

# BUGS

If more than one autovectored device has the same name, interrupts are counted for all like-named devices regardless of unit number. Such devices are listed with a unit number of '?'.

ypbatchupd - NIS batch update daemon

### SYNOPSIS

# /usr/etc/rpc.ypbatchupd

# AVAILABILITY

Available only on Sun 386i systems running a SunOS *4.0.x* release or earlier. Not a SunOS 4.1 release feature.

# **DESCRIPTION**

 $y$ pbatchupd(8C) is the remote service used by  $\text{snap}(1)$  and logintool(8) to update the Network Interface Service (NIS) database on the master server, and to push all modified NIS maps to NIS servers. It is normally started by /etc/rc.local.

# SEE ALSO

 $snap(1)$ , logintool $(8)$ , rc $(8)$ 

# **NOTES**

The Network Information Service (NIS) was formerly known as Sun Yellow Pages (YP). The functionality of the two remains the same; only the name has changed. The name Yellow Pages is a registered trademark in the United Kingdom of British Telecommunications pIc, and may not be used without permission.

ypinit - build and install NIS database

SYNOPSIS

# $\frac{f$ usr/etc/yp/ypinit -m

/usr/etc/yp/ypinit -- s master name

# DESCRIPTION

ypinit sets up a Network Interface Service (NIS) database on an NIS server. It can be used to set up a master or a slave server. You must be the super-user to run it. It asks a few, self-explanatory questions, and reports success or failure to the terminal.

It sets up a master server using the simple model in which that server is master to all maps in the data base. This is the way to bootstrap the NIS system; later if you want you can change the association of maps to masters.

Note: If there are both 3.x and 4.x NIS servers running in the network, the 4.x server should be configured as the master.

All databases are built from scratch, either from information available to the program at runtime, or from the ASCII data base files in fetc. These files are listed below under FILES. All such files should be in their "traditional" form, rather than the abbreviated form used on client machines.

An NIS database on a slave server is set up by copying an existing database from a running server. The *master name* argument should be the hostname of an NIS server (either the master server for all the maps, or a server on which the data base is up-to-date and stable).

Read ypfiles(5) and ypserv(8) for an overview of the NIS service.

# OPTIONS

- -m Indicate that the local host is to be the NIS master.
- -s Set up a slave database.

# FILES

/etc/passwd /etc/group /etc/hosts letc/networks /etc/services /etc/protocols letc/ethers

# SEE ALSO

ypfiles(5), makedbm(8), ypmake(8), yppush(8), ypserv(8), ypxfr(8)

# **NOTES**

The Network Information Service (NIS) was formerly known as Sun Yellow Pages (YP). The functionality of the two remains the same; only the name has changed. The name Yellow Pages is a registered trademark in the United Kingdom of British Telecommunications pic, and may not be used without permission.

ypmake - rebuild NIS database

#### SYNOPSIS

cd /var/yp ; make  $[$  map  $]$ 

# DESCRIPTION

The file called Makefile in  $\sqrt{var/yp}$  is used by make(1) to build the Network Interface Service (NIS) database. With no arguments, make creates dbm databases for any NIS maps that are out-of-date, and then executes yppusb(8) to notify slave databases that there has been a change.

If you supply a *map* on the command line, make will update that map only. Typing make passwd will create and yppush the password database (assuming it is out of date). Likewise, make hosts and make networks will create and yppush the host and network files, *letc/hosts* and letc/networks.

There are three special variables used by make: DIR, which gives the directory of the source files; NO-PUSH, which when non-null inhibits doing a yppush of the new database files; and OOM, used to construct a domain other than the master's default domain. The default for DIR is *letc,* and the default for NOPUSH is the null string.

Refer to ypfiles(5) and ypserv(8) for an overview of the NIS service.

# FILES

Ivar/yp letc/hosts /etc/networks

# SEE ALSO

make(1), ypfiles(5), makedbm(8), yppush(8), ypserv(8)

#### **NOTES**

The Network Information Service (NIS) was formerly known as Sun Yellow Pages (YP). The functionality of the two remains the same; only the name has changed. The name Yellow Pages is a registered trademark in the United Kingdom of British Telecommunications pic, and may not be used without permission.

yppasswdd, rpc. yppasswdd - server for modifying NIS password file

#### **SYNOPSIS**

```
lusr/etc/rpc.yppasswdd filename [adjunct file] [ -nogecos ] [ -noshell ] [ -nopw]
        [ -m argument1 argument2 . .. ]
```
# **AVAILABILITY**

This program is available with the *Networking* software installation option. Refer to *Installing SunOS 4.1*  for information on how to install optional software.

#### **DESCRIPTION**

yppasswdd is a server that handles password change requests from yppasswd(l). Unless an *adjunct Jile* is specified, it changes a password entry in *filename,* which is assumed to be in the format of passwd(5). *filename* is the password file that provides the basis for the *passwd.byname* and *passwd.byuid* maps. This should not be confused with the servers */etclpasswd* file which controls access to the server. In particular this file should not contain an entry for the super user.

If an *adjunct file* is specified or /etc/security/passwd.adjunct exists, this file will be changed instead of the *filename*. An entry in *filename* or *adjunct file* will only be changed if the password presented by yppasswd( 1) matches the encrypted password of that entry.

If the -noshell -nogecos or -nopw options are given then these fields may not be changed remotely using chfn, chsh, or passwd(l).

If the  $-m$  option is given, then after *filename* or *adjunct file* is modified, a make(1) will be performed in */var/yp.* Any arguments following the flag will be passed to *make.* 

This server is not run by default, nor can it be started up from inetd(8C). If it is desired to enable remote password updating for the Network Interface Service (NIS), then an entry for yppasswdd should be put in the letc/rc file of the host serving as the master for the NIS passwd file.

#### EXAMPLE

If the NIS password file is stored as /var/yp/passwd, then to have password changes propagated immediately, the server should be invoked as

lusr/etc/rpc.yppasswdd Ivar/yp/passwd -m passwd DIR=/var/yp

# FILES

/var/yp/Makefile /etc/security/passwd.adjunct /etc/rc

# SEE ALSO

 $make(1), **vppasswd(1), **passwd(1), **passwd(5), **passwd**** and **adjunct(5), **vpfiles(5), **inetd(8C), **vpmake(8)************$ 

#### **NOTES**

The password file specified to *rpc.yppasswdd* may not be a link.

The Network Information Service (NIS) was formerly known as Sun Yellow Pages (YP). The functionality of the two remains the same; only the name has changed. The name Yellow Pages is a registered trademark in the United Kingdom of British Telecommunications pIc, and may not be used without permission.

yppoll- version of NIS map at NIS server

# **SYNOPSIS**

lusr/etc/yp/yppoll [ -h *host]* [ -d *domain] mapname* 

# DESCRIPTION

yppoll asks a ypserv(8) process what the order number is, and which host is the Network Interface Service (NIS) master server for the named map. If the server is a v.1 NIS protocol server, yppoll uses the older protocol to communicate with it In this case, it also uses the older diagnostic messages in case of failure.

### OPTIONS

-h *host* Ask the ypserv process at *host* about the map parameters. If *host* is not specified, the NIS server for the local host is used. That is, the default host is the one returned by ypwhich(8).

#### -d *domain*

Use *domain* instead of the default domain.

# SEE ALSO

ypfiles(5), ypserv(8), ypwhicb(8)

# **NOTES**

The Network Information Service (NIS) was formerly known as Sun Yellow Pages (YP). The functionality of the two remains the same; only the name has changed. The name Yellow Pages is a registered trademark in the United Kingdom of British Telecommunications pIc, and may not be used without permission.

yppush - force propagation of changed NIS map

# SYNOPSIS

lusr/etc/yp/yppush [ -v ] [ -d *domain] mapname* 

# DESCRIPTION

yppush copies a new version of a Network Interface Service (NIS) map from the master NIS server to the slave NIS servers. It is normally run only on the master NIS server by the Makefile in  $\sqrt{var/yp}$  after the master databases are changed. It first constructs a list of NIS server hosts by reading the NIS map ypservers within the *domain.* Keys within the map ypservers are the ASCII names of the machines on which the NIS servers run.

A "transfer map" request is sent to the NIS server at each host, along with the information needed by the transfer agent (the program which actually moves the map) to call back the yppush • When the attempt has completed (successfully or not), and the transfer agent has sent yppush a status message, the results may be printed to stdout. Messages are also printed when a transfer is not possible; for instance when the request message is undeliverable, or when the timeout period on responses has expired.

Refer to ypfiles(S) and ypserv(8) for an overview of the NIS service.

# OPTIONS

 $-d$  *domain* Specify a *domain.* 

-v Verbose. This prints messages when each server is called, and for each response. If this flag is omitted, only error messages are printed.

# FILES

*Ivar/yp/domain* Iypservers. *{dir ,pag}*  Ivar/yp

# SEE ALSO

 $ypfiles(5), ypserv(8), yp xfr(8)$ 

NIS protocol specification

# BUGS

In the current implementation (version 2 NIS protocol), the transfer agent is ypxfr(8), which is started by the ypserv program. If yppush detects that it is speaking to a version 1 NIS protocol server, it uses the older protocol, sending a version 1 YPPROC\_GET request and issues a message to that effect. Unfortunately, there is no way of knowing if or when the map transfer is performed for version 1 servers. yppush prints a message saying that an "old-style" message has been sent. The system administrator should later check to see that the transfer has actually taken place.

# **NOTES**

The Network Information Service (NIS) was formerly known as Sun Yellow Pages (YP). The functionality of the two remains the same; only the name has changed. The name YeHow Pages is a registered trademark in the United Kingdom of British Telecommunications pIc, and may not be used without permission.

ypserv, ypbind, ypxfrd - NIS server and binder processes

# SYNOPSIS

/usr/etc/ypserv  $[-d]$ 

lusr/etc/ypbind [-s] [-ypset I-ypsetme]

vpxfrd  $[-x]$ 

# AVAILABILITY

This program is available with the *Networking* software installation option. Refer to *Installing SunOS 4.1*  for information on how to install optional software.

# **DESCRIPTION**

The Network Interface Service (NIS) provides a simple network lookup service consisting of databases and processes. The databases are  $\text{dbm}(3X)$  files in a directory tree rooted at /var/yp. These files are described in ypfiles(5). The processes are /usr/etc/ypserv, the NIS database lookup server, and /usr/etc/ypbind, the NIS binder. The programmatic interface to the NIS service is described in ypclnt(3N). Administrative tools are described in  $yppush(8)$ ,  $ypxfr(8)$ ,  $yppoll(8)$ ,  $ypwhich(8)$ , and  $ypset(8)$ . Tools to see the contents of NIS maps are described in  $ypcat(1)$ , and  $ypmatch(1)$ . Database generation and maintenance tools are described in ypinit(8), ypmake(8), and makedbm(8).

Both ypserv and ypbind are daemon processes typically activated at system startup time from letdrc.local. ypserv runs only on NIS server machines with a complete NIS database. ypbind runs on all machines using the NIS services, both NIS servers and clients.

ypxfrd transfers entire NIS maps in an efficient manner. For systems that use this daemon, map transfers will be 10 to 100 times faster, depending on the map. To use this daemon, ypxfrd should be run on a server running SunOS release 4.1. ypxfr will attempt to use ypxfrd first, if that fails, it will print a warning and then use the older transfer method.

The ypserv daemon's primary function is to look up information in its local database of NIS maps. The operations performed by ypserv are defined for the implementor by the *YP Protocol Specification,* and for the programmer by the header file rpcsvc/yp prot.h. Communication to and from ypserv is by means of RPC calls. Lookup functions are described in ypclnt(3N), and are supplied as C-callable functions in the C library. There are four lookup functions, all of which are performed on a specified map within some NIS domain: match, get first, get next, and get all. The match operation takes a key, and returns the associ-ated value. The get first operation returns the first key-value pair from the map, and get next can be used to enumerate the remainder. get all ships the entire map to the requester as the response to a single RPC request

Two other functions supply information about the map, rather than map entries: get order number, and get master name. In fact, both order number and master name exist in the map as key-value pairs, but the server will not return either through the normal lookup functions. If you examine the map with makedbm(8), however, they will be visible. Other functions are used within the NIS service subsystem itself, and are not of general interest to NIS clients. They include do you serve this domain?, transfer map, and reinitialize internal state.

The function of ypbind is to remember information that lets client processes on a single node communicate with some ypserv process. ypbind must run on every machine which has NIS client processes; ypserv mayor may not be running on the same node, but must be running somewhere on the network.

The information ypbind remembers is called a *binding* — the association of a domain name with the internet address of the NIS server, and the port on that host at which the ypserv process is listening for service requests. This information is cached in the directory Ivar/yp/binding using a filename of domainname. version.

The process of binding is driven by client requests. As a request for an unbound domain comes in, the ypbind process broadcasts on the net trying to find a ypserv process that serves maps within that domain. Since the binding is established by broadcasting, there must be at least one ypserv process on every net. If the client is running in C2 secure mode, then ypbind will only accept bindings to servers where the ypserv process is running as root. Once a domain is bound by a particular ypbind, that same binding is given to every client process on the node. The ypbind process on the local node or a remote node may be queried for the binding of a particular domain by using the ypwhich(l) command.

Bindings and rebindings are handled transparently by the C library routines. If ypbind is unable to speak to the ypserv process it's bound to, it marks the domain as unbound, tells the client process that the domain is unbound, and tries to bind the domain once again. Requests received for an unbound domain will wait until the domain requested is bound. In general, a bound domain is marked as unbound when the node running ypserv crashes or gets overloaded. In such a case, ypbind will to bind any NIS server (typically one that is less-heavily loaded) available on the net.

ypbind also accepts requests to set its binding for a particular domain. The request is usually generated by the NIS subsystem itself. ypset(8) is a command to access the set\_domain facility. It is for unsnarling messes. Note: the set\_domain procedure only accepts requests from processes running as root.

# OPTIONS

- -d The NIS service should go to the DNS (Domain Name Service) for more host information.
- $-S$ Secure. When specified, only ypservers bound to a reserved port are used. This allows for a slight increase in security in completely controlled environments, where there are no computers operated by untrusted individuals. It offers no real increase in security.
- $-\mathbf{v}$ Do not fork when ypxfrd is called multiple times.
- -ypset ypset(8) may be used to change the binding. This option is very dangerous, and only should be used for debugging the network from a remote machine.

# -ypsetme

ypset(8) may be issued from this machine, security is based on IP address checking, which can be defeated on network where untrusted individuals may inject packets. This option is not recommended.

# FILES

If the file  $\sqrt{\frac{q}{q}}$  is exists when ypserv starts up, log information will be written to this file when error conditions arise.

The file(s)  $\sqrt{\frac{q}{q}}$  ivar/yp/binding/domainname.version will be created to speed up the binding process. These files cache the last successful binding created for the given domain, when a binding is requested these files are checked for validity and then used.

# Ivar/yp

/usr/etc/ypbind

# SEE ALSO

domainname(1), ypcat(1), ypmatch(1), dbm(3X), ypclnt(3N), ypfiles(5) makedbm(8), ypmake(8),  $y$ pinit(8), yppoll(8), yppush(8), ypset(8), ypwhich(8), ypxfr(8),

*Network Programming System and Network Administration* 

# **NOTES**

Both ypbind and ypserv support multiple domains. The ypserv process determines the domains it serves by looking for directories of the same name in the directory /var/yp. It will reply to all broadcasts requesting yp service for that domain. Additionally, the ypbind process can maintain bindings to several domains and their servers, the default domain is however the one specified by the domainname(l) command at startup time.

The Network Information Service (NIS) was formerly known as Sun Yellow Pages (YP). The functionality of the two remains the same; only the name has changed. The name YeHow Pages is a registered trademark in the United Kingdom of British Telecommunications pIc, and may not be used without permission.

ypset - point ypbind at a particular server

# SYNOPSIS

lusr/etc/yp/ypset [ -VII-V2] [ -d *domain]* [ -b *host] server* 

### DESCRIPTION

ypset tells ypbind to get the Network Interface Service (NIS) for the specified *domain* from the ypserv process running on *server.* If *server* is down, or is not running ypserv, this is not discovered until an NIS client process tries to get a binding for the domain. At this point, the binding set by ypset is tested by ypbind. If the binding is invalid, ypbind attempts to rebind for the same domain.

ypset is useful for binding a client node which is not on a broadcast net, or is on a broadcast net which is not running an NIS server host. It also is useful for debugging NIS client applications, for instance where an NIS map only exists at a single NIS server host.

In cases where several hosts on the local net are supplying NIS services, it is possible for ypbind to rebind to another host even while you attempt to find out if the ypset operation succeeded. For example, you can type:

# example% ypset host1 example% ypwbicb host2

which can be confusing. This is a function of the NIS service subsystem's attempt to load-balance among the available NIS servers, and occurs when *host1* does not respond to ypbind because it is not running ypserv (or is overloaded), and *host2,* running ypserv, gets the binding.

*server* indicates the NIS server to bind to, and can be specified as a name or an IP address. If specified as a name, ypset attempts to use NIS services to resolve the name to an IP address. This works only if the node has a current valid binding for the domain in question. In most cases, *server* should be specified as an IP address.

Refer to ypfiles(5) and ypserv(8) for an overview of the NIS service.

# OPTIONS

- -Vl Bind *server* for the (old) v.1 NIS protocol.
- -V2 Bind *server* for the (current) v.2NIS protocol.

If no version is supplied, ypset, first attempts to set the domain for the (current) v.2 protocol. If this attempt fails, ypset, then attempts to set the domain for the (old) v.1 protocol.

*-bhost* Set ypbind's binding on *host,* instead of locally. *host* can be specified as a name or as an IP address.

#### *-ddomain*

Use *domain,* instead of the default domain.

#### DIAGNOSTICS

#### Sorry, I couldn't send my rpc message to ypbind on host *name*

The user is not root, or ypbind was run without one of the -ypset flags. See ypserv(8) for explanations of the -ypset flags.

### SEE ALSO

 $ypwhich(1), ypfiles(5), ypserv(8)$ 

#### NOTES

The Network Information Service (NIS) was formerly known as Sun Yellow Pages (YP). The functionality of the two remains the same; only the name has changed. The name Yellow Pages is a registered trademark in the United Kingdom of British Telecommunications pIc, and may not be used without permission.

ypsync - collect most up-to-date NIS maps

# SYNOPSIS

/usr/etc/yp/ypsync  $[-r]$   $[-u]$ 

# AVAILABILITY

Available only on Sun 386i systems running a SunOS *4.0.x* release or earlier. Not a SunOS 4.1 release feature.

# DESCRIPTION

ypsync gathers current Network Information Service (NIS) maps to the local NIS server. When invoked with no arguments, it polls all the NIS servers listed in the /etc/ypservers NIS map for the maps they serve, and the order of those maps. If there are any new maps that the local server does not have, or if there are maps that are more current than the local server's copy, it excutes ypxfr(8) to transfer those maps to the local server.

ypsync eliminates the need for cron(8) jobs to ensure that NIS map updates are eventually transmitted to all NIS servers, and supports different NIS maps having different masters. It is invoked periodically by yp $serv(8)$ .

# OPTIONS

- $-r$  When invoked with the  $-r$  flag, ypsync re-creates the local /var/yp directory and databases if needed. This facility is used when upgrading servers, since they can automatically retrieve NIS maps without needing manual intervention. The NIS master of the ypservers map can also designate new servers, which would automatically pick up their new maps on reboot.
- -u When invoked with the -u flag, ypsync updates the list of NIS servers on the master of the ypservers NIS map to include the local system if it does not already, and then get copies of all the NIS databases. A user invoking ypsync -u may not be root, and must have the *networks privilege in the* NIS group map.

# FILES

*/var/yp/YP.domainname* 

# SEE ALSO

ypupdate(3), ypserv(8), ypxfr(8)

*Sun386i Advanced Administration* 

*System and Network Administration* 

# **NOTES**

The Network Information Service (NIS) was formerly known as Sun Yellow Pages (YP). The functionality of the two remains the same; only the name has changed. The name Yellow Pages is a registered trademark in the United Kingdom of British Telecommunications pic, and may not be used without permission.

ypupdated, rpc.ypupdated - server for changing NIS information

# SYNOPSIS

rpc.ypupdated  $[-is]$ 

# DESCRIPTION

ypupdated is a daemon that updates information in the Network Interface Service (NIS), normally started up by inetd(8C). ypupdated consults the file updaters(5) in the directory /var/yp to determine which NIS maps should be updated and how to change them.

By default, the daemon requires the most secure method of authentication available to it, either DES (secure) or UNIX (insecure).

# OPTIONS

- -i Accept RPC calls with the insecure AUTH\_UNIX credentials. This allows programmatic updating of the NIS maps in all networks.
- -s Accept only calls authenticated using the secure RPC mechanism (AUTH\_DES authentication). This disables programmatic updating of the NIS maps unless the network supports these calls.

# FILES

Ivar/yp/updaters

# SEE ALSO

updaters(5), inetd(8C), keyserv(8C)

*System and Network Administration Network Programming* 

# **NOTES**

The Network Information Service (NIS) was formerly known as Sun Yellow Pages (YF). The functionality of the two remains the same; only the name has changed. The name Yellow Pages is a registered trademark in the United Kingdom of British Telecommunications pIc, and may not be used without permission.

ypxfr - transfer NIS map from NIS server to here

# SYNOPSIS

lusr/etc/yp/ypxfr [ -b ] [ -c ] [ -f] [ -d *domain]* [ -b *host]* [ -s *domain]* [ -C *tid prog ipadd port] mapname* 

#### DESCRIPTION

ypxfr moves a Network Interface Service (NIS) map in the default domain for the local host to the local host by making use of normal NIS services. It creates a temporary map in the directory */var/yp/domain*  (this directory must already exist; *domain* is the default domain for the local host), fills it by enumerating the map's entries, fetches the map parameters (master and order number), and loads them. It then deletes any old versions of the map and moves the temporary map to the real *mapname.* 

If run interactively, ypxfr writes its output to the terminal. However, if it is invoked without a controlling terminal, and if the log file  $\sqrt{v}$ / $\gamma$  $\gamma$  $\gamma$  $\gamma$ . The exists, it will append all its output to that file. Since  $\gamma$  $\gamma$ xfr is most often run from the super-user's crontab file, or by ypserv, you can use the log file to retain a record of what was attempted, and what the results were.

If issecure(3) is TRUE, ypxfr requires that ypserv on the *host* be running as root. If the map being transferred is a secure map, ypxfr sets the permissions on the map to 0600.

For consistency between servers, ypxfr should be run periodically for every map in the NIS data base. Different maps change at different rates: the *services .byname* map may not change for months at a time, for instance, and may therefore be checked only once a day (in the wee hours). You may know that *mail.aliases* or *hosts.byname* changes several times per day. In such a case, you may want to check hourly for updates. A crontab(5) entry can be used to perform periodic updates automatically. Rather than having a separate crontab entry for each map, you can group commands to update several maps in a shell script. Examples (mnemonically named) are in /usr/etc/yp: ypxfr 1perday, ypxfr 2perday, and ypxfr 1 perhour. They can serve as reasonable first cuts.

Refer to ypfiles(5) and ypserv(8) for an overview of the NIS service.

#### OPTIONS

- -b Preserve the resolver flag in the map during the transfer.
- $-c$ Do not send a "Clear current map" request to the local ypserv process. Use this flag if ypserv is not running locally at the time you are running ypxfr. Otherwise, ypxfr will complain that it cannot talk to the local ypserv, and the transfer will fail.
- $-f$ Force the transfer to occur even if the version at the master is not more recent than the local version.
- -d *domain*

Specify a domain other than the default domain.

-h *host* Get the map from *host,* regardless of what the map says the master is. If *host* is not specified, ypxfr asks the NIS service for the name of the master, and tries to get the map from there. *host*  may be a name or an internet address in the form *a.b.c.d.* 

Specify a source domain from which to transfer a map that should be the same across domains (such as the *services .byname* map).

*-Ctid prog ipadd port* 

This option is only for use by ypserv. When ypserv invokes ypxfr, it specifies that ypxfr should call back a yppush process at the host with IP address *ipaddr,* registered as program number *prog ,*  listening on port *port*, and waiting for a response to transaction *tid*.

<sup>-</sup>s *domain* 

# FILES

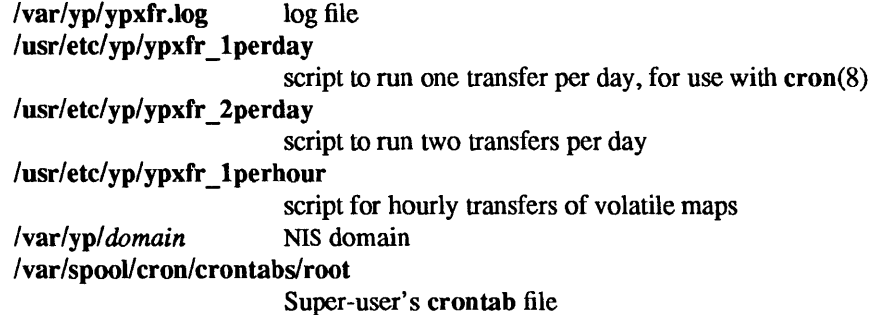

# SEE ALSO

# issecure(3), crontab(S), ypfiles(S), cron(8), ypserv(8), yppush(8)

*YP Protocol Specification,* in *Network Programming* 

# **NOTES**

The Network Information Service (NIS) was formerly known as Sun Yellow Pages (YP). The functionality of the two remains the same; only the name has changed. The name Yellow Pages is a registered trademark in the United Kingdom of British Telecommunications pIc, and may not be used without permission.

zdump - time zone dumper

# SYNOPSIS

 $zdump$   $[-v]$   $[-c$  *cutoffyear*  $]$   $[zonename \dots]$ 

# DESCRIPTION

**zdump** prints the current time in each *zone name* named on the command line.

# OPTIONS

-v For each *zonename* on the command line, print the current time, the time at the lowest possible time value, the time one day after the lowest possible time value, the times both one second before and exactly at each time at which the rules for computing local time change, the time at the highest possible time value, and the time at one day less than the highest possible time value. Each line ends with isdst=1 if the given time is Daylight Saving Time or isdst=0 otherwise.

# -c *cutoffyear*

Cut off the verbose output near the start of the year *cutoffyear.* 

# FILES

/usr/share/lib/zoneinfo standard zone information directory

# SEE ALSO

ctime $(3V)$ , tzfile $(5)$ , zic $(8)$ 

zic - time zone compiler

# SYNOPSIS

zic  $[-v]$   $[-d$  *directory*  $]$   $[-1$  *localtime*  $]$   $[$  *filename*  $\ldots]$ 

## DESCRIPTION

zie reads text from the file(s) named on the command line and creates the time conversion infonnation files specified in this input. If a *filename* is  $\dot{-}$ , the standard input is read.

Input lines are made up of fields. Fields are separated from one another by any number of white space characters. Leading and trailing white space on input lines is ignored. An '#' (unquoted sharp character) in the input introduces a comment which extends to the end of the line the sharp character appears on. White space characters and sharp characters may be enclosed in '"' (double quotes) if they're to be used as part of a field. Any line that is blank (after comment stripping) is ignored. Non-blank lines are expected to be of one of three types: rule lines, zone lines, and link lines.

A rule line has the fonn

Rule NAME FROM TO TYPE IN ON AT SAVE LETTERIS

For example:

Rule USA 1969 1973 - Apr lastSun 2:00 1:00 D

The fields that make up a rule line are:

- NAME Gives the (arbitrary) name of the set of rules this rule is part of.
- FROM Gives the first year in which the rule applies. The word minimum (or an abbreviation) means the minimum year with a representable time value. The word maximum (or an abbreviation) means the maximum year with a representable time value.
- TO Gives the final year in which the rule applies. In addition to minimum and maximum (as above), the word only (or an abbreviation) may be used to repeat the value of the FROM field.
- **TYPE** Gives the type of year in which the rule applies. If  $\bf{Type}$  is ' $-$ ' then the rule applies in all years between FROM and TO inclusive; if TYPE is uspres, the rule applies in U.S. Presidential election years; if TYPE is nonpres, the rule applies in years other than U.S. Presidential election years. If TYPE is something else, then zie executes the command

yearistype *year type* 

to check the type of a year: an exit status of zero is taken to mean that the year is of the given type; an exit status of one is taken to mean that the year is not of the given type.

- IN Names the month in which the rule takes effect. Month names may be abbreviated.
- ON Gives the day on which the rule takes effect. Recognized forms include:

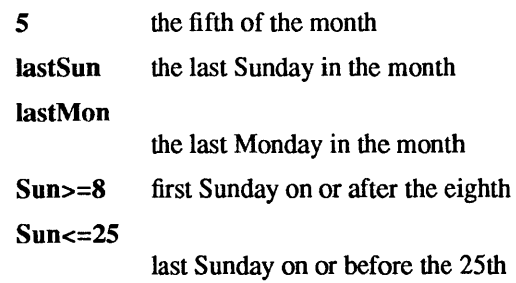

Names of days of the week may be abbreviated or spelled out in full. Note: there must be no spaces within the ON field.

AT Gives the time of day at which the rule takes effect. Recognized forms include:

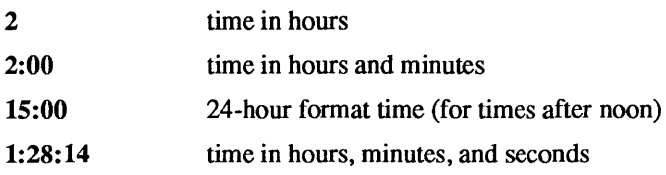

Any of these forms may be followed by the letter w if the given time is local "wall clock" time or s if the given time is local "standard" time; in the absence of w or s, wall clock time is assumed.

SAVE Gives the amount of time to be added to local standard time when the rule is in effect. This field has the same format as the AT field (although, of course, the w and s suffixes are not used).

#### LETTER/S

Gives the "variable part" (for example, the "S" or "D" in "EST" or "EDT") of time zone abbreviations to be used when this rule is in effect. If this field is  $\prime$ -', the variable part is null.

A zone line has the form

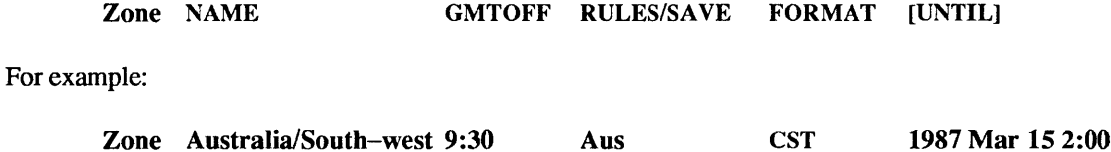

The fields that make up a zone line are:

NAME The name of the time zone. This is the name used in creating the time conversion information file for the zone.

#### **GMTOFF**

The amount of time to add to GMT to get standard time in this zone. This field has the same format as the AT and SAVE fields of rule lines; begin the field with a minus sign if time must be subtracted from GMT.

#### RULES/SAVE

The name of the rule(s) that apply in the time zone or, alternately, an amount of time to add to local standard time. If this field is '-' then standard time always applies in the time zone.

#### FORMAT

The format for time zone abbreviations in this time zone. The pair of characters %s is used to show where the "variable part" of the time zone abbreviation goes. UNTIL The time at which the GMT offset or the rule(s) change for a location. It is specified as a year, a month, a day, and a time of day. If this is specified, the time zone information is generated from the given GMT offset and rule change until the time specified.

The next line must be a "continuation" line; this has the same form as a zone line except that the string "Zone" and the name are omitted, as the continuation line will place information starting at the time specified as the UNTIL field in the previous line in the file used by the previous line. Continuation lines may contain an UNTIL field, just as zone lines do, indicating that the next line is a further continuation.

#### A link line has the form

Link LINK-FROM LINK-TO

# For example:

# Link US/Eastern ESTSEDT

The LINK-FROM field should appear as the NAME field in some zone line; the LINK-TO field is used as an alternate name for that zone.

Except for continuation lines, lines may appear in any order in the input.

OPTIONS

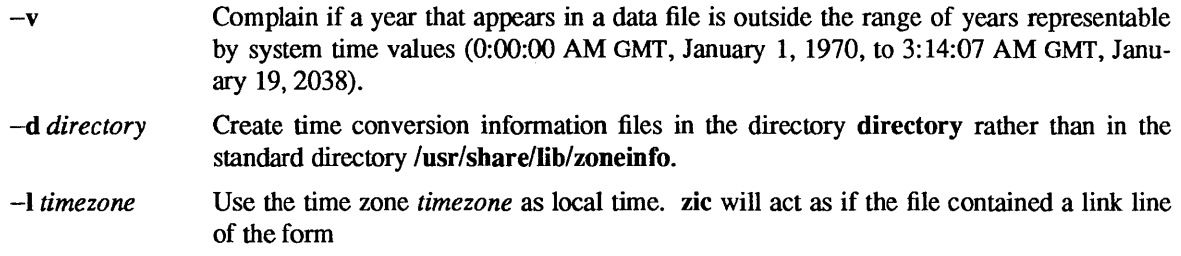

Link *timezone* localtime

# FILES

lusr/share/lib/zoneinfo standard directory used for created files

# SEE ALSO

 $time(1V)$ ,  $time(3V)$ ,  $txfile(5)$ ,  $zdump(8)$ 

# **NOTES**

For areas with more than two types of local time, you may need to use local standard time in the AT field of the earliest transition time's rule to ensure that the earliest transition time recorded in the compiled file is correct.

# **Index**

```
Special Characters 
\mathbf{I}history substitution - csh, 100
    logical negation operator - csh, 103
! mail command, 310 
!= - not equal to operator - csh, 103
! \sim globbing pattern mismatch operator - c sh, 103
# mail command, 310 
#! invoke shell to process script, 105 
\frac{1}{2} - variable substitution, 102
$ = word count for variable, 102
$ 5 \longrightarrow process number of shell, 103
\zeta - read value from terminal - csh, 103
$? - variable set inquiry - csh, 103% 
    job control, reference to current job - csh, 105
    job to foreground/background - c sh, 111
    modular division operator - csh, 103
& 
    bitwise AND operator - csh, 103
    run command in background, 99 
&& 
     execute on success - c sh, 99
     logical AND operator - csh, 103
, quote character, 99 
()
    command grouping - csh, 99
     group operators - csh, 103
* 
     filename wild card, zero or more of any characters, 103 
     integer multiplication operator - csh, 103
+ - integer addition operator - csh, 103
- -integer subtraction operator - c sh, 103
. (dot) command, 505 
/ - integer division operator - c sh, 103
: command, 106, 505 
: modifiers - history substitution - csh, 100
   - command separation, 99
\ddot{\phantom{0}}\precless than operator - csh, 103redirect standard input, 101 
« 
     bitwise shift left - c sh, 103
     parse and pass input to command, 101 
\leq - less than or equal to operator - csh, 103
= mail command, 310
```
>  $=$   $-$  is equal to operator  $-$  c sh, 103  $-$  globbing pattern match operator  $-$  c sh, 103 greater than operator  $-$  c sh,  $103$ redirect standard output, 101  $>\epsilon$  - redirect standard output and standard error - csh, 101  $>=$  - greater than or equal to operator - csh, 103 » append standard output, 101 bitwise shift right - csh, 103  $>>$   $\&$  - append standard output and standard error - csh, 101 ? - filename wild card, any single characters, 103 ? mail command, 310  $\theta$  - arithmetic on variables - csh, 111  $\lbrack$  ]  $\lbrack$  = filename substitution, any character in list or range, 103 " quote character, 99 \ escape character, 99  $\setminus$ ! \* - alias substitution, include command-line arguments csh,101 bitwise XOR operator  $-$  csh, 103 quick substitution  $-$  csh, 101  $t \text{ (}$  - convert character to upper-case, System V, 929  $\degree$  - command substitution, 103 { } - filename substitution, successive strings in enclosed list, 103, 104 bitwise OR operator - csh, 103 pipe standard output, 99 | mail command, 312 I & -pipe standard output and standard error - csh, 99 II execute on failure - csh, 99 logical OR operator - csh, 103 filename substitution, home directory, 103 one's complement operator..;...:.. csh, 103  $\sim$ !  $-$  mail tilde escape, 308  $\sim$ .  $-$  mail tilde escape, 308  $\sim$ :  $\sim$  mail tilde escape, 309  $\sim$  - mail tilde escape, 309  $\sim$ ? - mail tilde escape, 309 - mail tilde escape, 309  $-1$  - mail tilde escape, 309

### $\mathbf 0$

o error number, 691

# 1

1 error number, 690 l/2-inch tape drive tm — tapemaster, 1498  $xt - Xylogics$  472, 1514 1/4-inch tape drive ar - Archive 1/4-inch Streaming Tape Drive, 1353 10 error number, 686 10 Mb/s Sun Ethernet interface - ie, 1395 thru 1396 11 error number, 686 12 error number, 689 13 error number, 686 14 error number, 687 15 error number, 689 1 6 error number, 686 1 7 error number, 687 18 error number, 691 1 9 error number, 688

# 2

2 error number, 688 20 error number, 689 21 error number, 688 22 error number, 687 23 error number, 688 24 error number, 688 25 error number, 689 26 error number, 691 27 error number, 687 28 error number, 689 2 9 error number, 690

# 3

3 error number, 690 3-byte integer convert to and from long integer, 1037 30 error number, 690 31 error number, 688 32 error number, 690 33 error number, 687 34 error number, 690 35 error number, 691 36 error number, 687 37 error number, 686 38 error number, 689 39 error number, 687

# 4

4 error number, 687 40 error number, 688 41 error number, 690 42 error number, 689 43 error number, 690 4 4 error number, 690 45 error number, 690

450 SMD Diskdriver- xy, 1515 *thru 1516*  451 SMD Diskdriver- xy, 1515 *thru 1516*  4 6 error number, 690 47 error number, 686 472  $1/2$ -inch tape drive  $- x t$ , 1514 48 error number, 686 4 9 error number, 686

# 5

5 error number, 687 50 error number, 688 51 error number, 688 52 error number, 688 53 error number, 686 54 error number, 687 55 error number, 688 56 error number, 687 57 error number, 689 58 error number, 690

# 6

6 error number, 689 60 error number, 691 61 error number, 686 62 error number, 688 63 error number, 688 64 error number, 687 65 error number, 687 66 error number, 689 68 error number, 691 69 error number, 687

# 7

7 error number, 686 70 error number, 691 7053 SMD Disk driver - xd, 1512 thru 1513 71 error number, 690 72 error number, 689 73 error number, 691 74 error number, 689 75 error number, 689 7 6 error number, 686 77 error number, 687 78 error number, 687 7 9 error number, 688

# 8

8 error number, 688 80 error number, 689 81 error number, 690 82 error number, 688 83 error number, 686 84 error number, 690 85 error number, 686 8530 SCC serial communications driver - zs, 1518 thru 1519 86 error number, 690 87 error number, 688

9

9 error number, 686 90 error number, 689

# A

 $-A$  - mail tilde escape, 309 a. out - assembler and link editor output, 1524  $a 641$  () - convert long integer to base-64 ASCII, 902 abort printer  $-$  1pc, 1980 abort ()  $-$  generate fault, 903  $abs()$  - integer absolute value, 904 absolute value  $-$  abs (), 904  $ac - login$  accounting, 1834 accept a connect request, 1187  $accept()$  -connection on socket, 695 access report, for disk, 1939 access times of file, change utime (), 1245 utimes (), 876 access () , 696 accounting, display login record  $-$  ac, 1834 acctcom - search and print process accounting files, 14 acctmerg, 1839 process accounting, display record  $-$  sa, 2097 process accounting, on or off  $-$  accton, 2097 process accounting, turn on or off  $-$  acct (), 698 accounting file  $-$  acct, 1528 accounting shell procedure ckpacct, 1841 accounting shell procedures chargefee, 1841 dodisk, 1841 lastlogin, 1841 monacct, 1841 nulladm, 1841 prctmp, 1841 prdaily, 1841 prtacct, 1841 runacct, 1841 shutacct, 1841 startup, 1841 turnacct, 1841  $\text{acct}$  - miscellaneous accounting commands, 1835  $\text{acc}t$  - execution accounting file, 1528  $\text{acct}$  () - process accounting on or off, 698 acct cms - command summary from pre-process accounting records, 1837 acctcom-search and print process acounting files, 14  $\texttt{acctdi}$ sk - create disk usage records, 1835 acctdusg - compute disk usage by login, 1835  $\texttt{acceptmerq}$  -merge or add total accounting files, 1839  $\text{actor} - \text{turn}$  on process accounting, 1835 accton - processing accounting on or off, 2097 acctprcl-process accounting, 1840 acctprc2 - process accounting, 1840  $\text{acct}$ sh - shell procedures for accounting, 1841  $acos () - trigonometric arccosine, 1327$  $acosh()$  - inverse hyperbolic function, 1309

accounting process accouting - acctprc, 1840 adb - debugger, 16 adb scripts - adbgen, 1844 a dbgen - generate adb script, 1844 add password file entry - putpwent (), 1104 add route ioctl - SIOCADDRT, 1454 add\_client command, 1846 add\_services command, 1848 addbib - create bibliography, 21 addexportent () function, 971 additional paging/swapping devices, specify  $-$  swapon, 2121 addmntent  $()$  - add a file system description file entry, 998 address resolution display and control  $-$  a rp, 1854 address space limit checking - check4 command, 2104 address space limiting - set 4 command, 2104 address space unlimit - unset 4 command, 2104 adduser - add new user account, 1849 adjacentscreens, 23  $adjtime()$  - adjust time, 700 admin - administer SCCS, 461 administer configuration information, 2122 RFS domain, 2067 adv - advertise directory for remote RFS access, 1852  $adventure - exploration game, 1719$ advise paging system  $-$  vadvise (), 877 agt create () function, 1277 agt enumerate () function, 1277 agt\_trap () function, 1277 aint ()  $-$  convert to integral floating, 1323 aiocancel ()  $-$  cancel an asynchronous operation,  $905$ aioread () - initiate asynchronous read, 906 aiowait ()  $-$  wait for completion of asynchronous I/O operation,908  $a$ ioread () - initiate asynchronous write,  $906$  $alarm()$  - schedule signal, 909 alias command, 106 alias mail command, 310 alias substitution  $-$  in C shell, 101 aliases - sendmail aliases file, 1529 align  $equals - textedit selection filter, 586$ allnet mail variable, 315  $alloca()$  - allocate on stack,  $1068$ allocate a library structure, 1189 allocate aligned memory memalign (), 1067 valloc (), 1067 allocate memory calloc (), 1067 malloc (), 1067 allocate on stack - alloca (), **1068**  allow messages - mesg, 343 alphasort ()  $-$  sort directory, 1143 alter process nice value - renice, 2058 alternates mail command, 310 alwaysignoremail variable, 315

analyze - crash analyzer, 2035

anint ()  $-$  anint  $-$  convert to integral floating, 1323 ANSI standard terminal emulation, 1374 *thru* 1378 ANSI terminal emulation - console, 1374 thru 1379 ansic  $-C$  language standard, 1794 append mail variable, 315 application architecture  $-$  arch, 27  $a$ propos — locate commands by keyword, 24  $ar -$ library maintenance, 25 ar - Archive 1/4-inch Streaming Tape Drive, 1353  $ar -$  archive file format, 1532  $\arctan(-$  plot arc, 1091 arch - display Sun architecture, 27 archive  $ar -$ library maintenance, 25  $cpio$  - copy archive,  $89$ process tape archives, 629 read and write archive files, 402 archive file format  $-$  ar, 1532 archive header read for COFF file, 1038 archive tapes  $-$  tar, 563 tar, 38 archives copy file archives in and out, 406 argument list processing  $-$  in C shell, 98 argument lists, varying length  $-$  varargs (), 1248 argv variable, 111  $arithmetic$  - drill in number facts, 1720  $a_{\text{rp}}$   $-$  address resolution display and control, 1854 arp ioctl SIOCDARP - delete arp entry, 1354  $SIOCGARP$  - get arp entry, 1354  $SIOCSARP$  - set arp entry, 1354 arp - Address Resolution Protocol, 1354 *thru* 1355  $as - assembler. 28$ ASCII string to long integer - strtol (), 1181 to integer  $-$  atoi (), 1181 to  $long -$  atol(),  $1181$ ASCII dump file  $-$  od, 369 ascii - ASCII character set, 1795, 1808 ASCII string to double  $-$  strtod (),  $1180$ ASCII to Ethernet address - ether\_aton(), 966 ASCII to float  $-$  atof (), 1180 asctime ()  $-$  date and time conversion, 923  $a \sin()$  - trigonometric arcsine, 1327  $a \sinh()$  - inverse hyperbolic function, 1309 askcc mail variable, 315 asksub mail variable, 315 assembler output  $- a$ . out, 1524 assert ()  $-$  program verification, 910 assign buffering to stream  $setbuf()$  - assign buffering, 1151  $setbuffer() - assign buffering, 1151$  $setline{$  ()  $-$  assign buffering, 1151 set vbuf ()  $-$  assign buffering, 1151 assign to memory characters  $-$  memset (), 1073 async \_daemon (), 793 asynchronous I/O  $aioread()$ ,  $906$ 

asynchronous I/O, *continued*  aiowait (), 908 aiowrite (), 906 asynchronous operation cancel,905  $at - do$  job at specified time,  $30$  $atan ()$  - trigonometric arctangent, 1327  $atan2()$  - trigonometric arctangent, 1327  $atanh()$  - inverse hyperbolic function, 1309  $atof()$  - ASCII to float, 1180  $atoi()$  - ASCII to integer, 1181  $atol()$  - ASCII to long, 1181 atq - display delayed execution queue, 32 at rm - remove delayed execution jobs, 33 attributes of file f stat () ,858 attributes of file 1 stat () , 858 attributes of file stat () , 858  $audio$  - telephone quality audio device, 1356 control panel - gaintool, 1751 play audio files - play, 1770  $record$  audio file  $record$ , 1776  $audit$  - maintain audit trail, 1855 audit  $-$  audit trail file, 1534, 1536, 1538 audit () function, 701 audit  $args ()$  -produce text audit message,  $911$ audit text () - produce text audit message,  $911$ audit\_warn command, 1858 auditd daemon, 1856 auditon () function, 702 auditsvc () function, 703 auth\_destroy () - client side authentication, 1124 authdes\_getucred () - secure RPC, 1148 authdes seccreate () - secure RPC, 1148 authnone\_create () - client side authentication, 1124 authunix  $create()$  -client side authentication, 1124  $authunix$  create default () - client side authentication, 1124 - - ' auto. home - autmount map for home directories, 1539  $auto.vol$  - automount map for volumes,  $1540$ autoboot procedures  $-$  boot, 1864, 1963, 2057 automatic network install, 1337 automount - automatically mount NFS file systems, 1859 autoprint mail variable, 315 awk - scan and process patterns, 34, 352

# B

 $-b$  - mail tilde escape, 309 backgammon - backgammon game, 1721 backquote substitution, 103 backspace magnetic tape files - mt, 349 backspace magnetic tape records - mt, 349 backup dumps - dump, 1906 bang mail variable, 315 banner large banner, 1723 make posters, 37 bar command, 38  $bar —$  tape archive file format, 1541  $basename$  - deliver portions of path names,  $43$ 

battlestar game, 1724 bballs - black and white demo, 1727 bbounce - black and white demo, 1727 bc - calculator language, 44 bcd - convert to antique media, 1726 bcmp () - compare byte strings, 916  $b$ copy ()  $-$  copy byte strings, 916 bdemos - black and white demo, 1727 bdraw - interactive graphics drawing, 1746 Bessel functions jO (), 1304 j 1 (), 1304 jn (), 1304 yO (), 1304 y1 (), 1304 yn (), 1304 bg command, 106 bibliography  $addbib$  - create or extend,  $21$ indxbib - make inverted index, 242 lookbib - find bibliographic references, 287  $refer$  - insert literature references, 437 roffbib - print literature references, 443 sortbib - sort bibliographic database, 522  $b$ iff  $-$  mail notifier, 46 binary file transmission uudecode - decode binary file, 634 uuencode - encode binary file, 634 binary I/O, buffered  $fread()$  - read from stream, 981  $f$ rwite () - write to stream, 981 binary search of sorted table  $-$  bsearch (), 913 binary tree routines, 1236 bind address to a transport endpoint, 1191 bind (), 704 bindresvport  $()$  - bind socket to privileged IP port, 912  $binomial - version 7$  mail, 47 biod daemon, 2025 bit string functions  $-$  ff s (), 916 b j game, 1728 bjump - black and white demo, 1727 black and white demos bbounee, 1727 bdemo s, 1727 bjump, 1727 bphoto, 1727 block signals, 844 block size for tape  $-512$  bytes, 1906 blocked signals, release - sigpause (), 845 blocks, count, in file  $-$  sum, 537 boards. pc - file for DOS windows, 1543 boggle - boggle game, 1729  $boggletool$ - SunView game of boggle, 1730 boot  $-$  system startup procedures, 1864, 1963 boot parameter database - bootparams, 1547 bootparam protocol - bootparam, 1330 bootparamd daemon, 1867 bootparams - boot parameter database, 1547 bootservers-NIS bootservers file, 1548

bootstrap procedures - boot, 1864, 1963, 2057 bootstrap PROM monitor program - monitor, 1998 both real and effective group ID, set - setgid (), 1158 both real and effective user ID, set  $-$  setuid (), 1158 bouncedemo - bouncing square graphics demo, 1756 Bourne shell, sh, 499 *thru* 509 Bourne shell commands, 505 . command, 505 : command, 505 break command, 505 case command, 500 cd command, 505 continue command, 505 do command, 500 done commmand, 500 echo command, 506 eli f command, 500 else command, 500 esae command, 500 eval command, 506 exec command, 506 exit command, 506 export command, 506 f i command, 500 for command, 500 hash command, 506 if command, 500 log in command, 506 newgrp command, 506 pwd command, 506 read command, 506 readonly command, 507 return command, 507 set command, 507 shift command, 507 test command, 507 then command, 500 times command, 507 t rap command, 507 type command, 507 umask command, 508 unset command, 508 until command, 500 wait command, 508 while command, 500 Bourne shell functions, 500 Bourne shell variables, 501 *thru 502*  CDPATH variable, 502 HOME variable, 502 IFS variable, 502 MAIL variable, 502 MAILCHECK variable, 502 MAILPATH variable, 502 PATH variable, 502 PS1 variable, 502 P S2 variable, 502 SHELL variable, 502 bphoto - black and white demo, 1727 branch, C shell control flow, 104 break command. 106.505 breaksw command, 106 brk () - set data segment break, 706

broadcast messages to all users on network  $-$  rwall, 453 brotcube - rotate a simple cube, 1732 bsd - Berkeley 4.3 environment, 1797 bsearch () - binary search of a sorted table, 913 bsuncube - display 3-D Sun logo, 1733 buffered binary I/O  $fread()$  - read from stream, 981  $f$ rwite () - write to stream, 981 buffered I/O library functions, introduction to, 1171 buffering assign to stream  $-$  setbuf (), 1151 assign to stream  $-$  setbuffer (), 1151 assign to stream  $-$  setlinebuf (), 1151 assign to stream  $-$  setvbuf (), 1151 build NIS database - ypinit, 2157  $programs$   $-$  make, 376  $r$ andom library  $-$  ranlib, 428 system configuration files  $-$  config, 1884 build programs - make, 325 thru 339 buttontest - SunButtons demo program, 1734 bwtwo - black and white frame buffer, 1361 byte order, functions to convert between host and network, 917 byte string functions bcmp (), 916 bcopy (), 916 bzero (), 916  $b$ zero () — zero byte strings, 916

 $\text{C}$ <br>  $\sim$  c - mail tilde escape, 309 C compiler, 54 C library functions, introduction to, 887 C programming language  $cf. low - code flow graph, 61$ cpp — C preprocessor, 91  $ctags - create tags file, 117$ cxref - cross reference C program, 128  $indent$  - format C source, 238  $\text{lint} - \text{C program verifier}, 270$  $mkstr - create C error messages, 345$  $tcov - code coverage tool, 570$ vgrind - make formatted listings, 646  $xstr$  - extract strings from C code, 673 C shell alias substitution, 101 and Bourne shell scripts, 105 argument list processing, 98 arguments list  $-$  argv variable, 111 branch, 104 command execution, 105 command inquiry, 104 command substitution, 103 commands, 106 *thru* 111 conditional execution  $\epsilon \epsilon$ , 99 conditional execution -  $||$ , 99 • c shrc file, 98 escape character, quotes and comments, 99 expressions, 103 file inquries, 104 filename completion, 99 filename substitution, 103

C shell, *continued*  history substitution, 100 I/O redirection, 101 job control, 105 lexical structure, 99 . login file, 98 . logout file, 98 loop, 104 operators, 103 parentheses - command grouping, 99 pipeline, 99 quick substitution, 101 signal handling, 105 variable substitution, 102 C shell commands % - job to foreground/background, 111 - null command, 106  $\theta$  - arithmetic on variables, 111  $alias$  - shell macros,  $106$  $bq$  - job to background, 106  $break - exit$  loop,  $106$ breaksw - exit switch, 106  $case - selector$  in switch,  $106$ cd - change directory, 106 chdir - change directory, 106  $\text{continue} - \text{cycle loop}, 106$  $default - catchall$  in switch, 106  $\text{dirs}$  - print directory stack, 106 echo - echo arguments, 106  $e$ lse  $-$  alternative commands, 107  $end$  - end loop,  $107$  $endif$  - end conditional, 107 endsw - end switch, 110 eval - re-evaluate shell data, 106 exec - execute command, 106  $ext - exit shell, 107$  $fg$  - job to foreground, 107 foreach -loop on list of names, 107 glob - filename expand wordlist, 107 goto - command transfer, 107 hashstat  $-$  display hashing statistics, 107 history - display history list, 107 if - conditional statement, 107 jobs - display job list, 107 kill- kill jobs and processes, 108  $limit$   $-$  alter resource limitations, 108 login - login new user, 108 logout - end session, 108  $nice$  - run low priority process,  $108$ nohup - run command immune to hangups, 108  $notify$  - request immediate notification, 108  $onint r$  - handle interrupts in scripts, 109 popd - pop shell directory stack, 109 pushd - push shell directory stack, 109 rehash - recompute command hash table, 109  $repeated - execute command repeatedly, 109$ set - change value of shell variable, 109 setenv - set or display variables in environment, 109  $shift$  - shift argument list, 109 source - read commands from file, 109  $stop - halt$  job or process,  $110$  $s$ us pend  $-$  suspend shell,  $110$  $switch$  - multi-way branch,  $110$  $time$  - time command, 110

C shell commands, *continued*  uma sk - change/display file creation mask,  $110$  $unalias$  - remove aliases,  $110$ unhash  $-$  discard hash table, 110 unl imit  $-$  remove resource limitations, 110  $unset$  - discard shell variables,  $110$ unsetenv - remove environment variables, 110 wait  $-$  wait for background process,  $110$ C shell metacharacters, 99 C shell variables, 111, 113 argv,l11 cdpath,111  $cwd.111$ echo, 111 fignore,111 filec,111 hardpaths, 111 histchars,111 history, 111 home, 111 ignoreeof, 111 mail,112 nobeep, 112 noclobber, 112 noglob,112 nonomatch,112 notify, 112 path,112 prompt, 112 savehist, 112 shell,112 status, 112 time, 112 verbose, 113  $C2conv$  - convert to  $C2$  security, 1868 cal - display calendar, 49 calculator, 142  $cal$ ealendar - reminder service, 50 call-graph, display profile data  $-$  qprof, 219 calloc () - allocate memory, 1067  $calIrpc()$  - client side calls, 1125 cancel asynchronous operation, 905 cancel--cancel requests to a printer, 289 canfield - solitaire card game, 1735 canvas\_demo - canvas subwindow demo, 1786  $capitalize$  - textedit selection filter, 586 captoinfo command, 1869 ca se command, 106, 500  $cat$  - concatenate files, 51  $C/A/T$  interpreter  $-$  pti, 384  $c$ atclose - close a message catalog, 919 catgets - read a program message, 918 catman - create cat files for manual pages, 1871 catopen - open a message catalog, 919 cb - format filter for C source files, 53  $cballs$  - color demo,  $1740$  $chrt()$  - cube root function, 1326 cc - C compiler, 54 ccat - extract files compressed with compact, 371 cd - change directory, 60

cd command, 106, 505 cd mail command, 311 cdc - change delta commentary, 464 cdpath variable, 111,502  $cdplayer - CD-ROM$  audio demo program,  $1736$  $cdraw - color demo, 1740, 1746$ control operations -cdromio, 1362 cdromio- CDROM control operations, 1362  $ceil()$  - ceiling - convert to integral floating, 1323  $cfgeti speed() - get input baud rate, 1227$ cfgetospeed ()  $-$  get output baud rate, 1227  $cf. low$  - generate C flow graph,  $61$ cfree () - free memory, 1067  ${\rm cfsetispeed}$  ()  $-$  set input baud rate, 1227 cf set ospeed  $()$  - set output baud rate, 1227  $c$ qeight  $-24$ -bit color memory frame buffer, 1367  $cqfour$  - Sun-3 color memory frame buffer, 1368 cqnine - low-end graphics accelerator with color memory frame buffer, 1369  $c$ qsix - accelerated 8-bit color frame buffer, 1370  $c$ qthree  $-8$ -bit color memory frame buffer, 1371 cqtwo — color graphics interface, 1372 change audit characteristics, 1855 blocked signals, 847 current working directory, 707 data segment size  $-$  sbrk (), 706 delta commentary, 464 directory, 60 file access times  $-$  utime (), 1245 file access times  $-$  utimes (),  $876$ file  $mode$  - chmod (),  $708$ file name  $-$  rename (),  $819$ group ID of user  $-$  newgrp, 357 group ownership of file  $-$  chgrp, 64 login password — passwd, 399 login password in NIS - yppasswd, 679 mode of file, 66 name of file or directory  $-$  mv, 351 owner and group of file  $-$  chown (), 710 owner of file - chown, 1875 permissions of file, 66 priority of command  $-$  nice,  $358$ process nice value - renice, 2058 RFS host password, 2068 root directory  $-$  chroot (), 712 working directory, 60 change mapping protections  $-$  mprotect (), 783 change translation table entry  $i$ octl - KIOCSKEY, 1408 change  $login -$  screen blanking and  $login$ , 1873 character get from  $stdin - getchar()$ , 987 get from stream - fgetc(), 987 get from stream  $-$  get c (), 987 push back to stream  $-$  ungetc (), 1243 put to stdin  $-$  putchar (), 1102 put to stream  $-$  fputc(), 1102 put to stream  $-$  putc (), 1102 character classification isalnum (), 928 i salpha () , 928

character classification, *continued*  isascii (), 928  $iscntr1()$ , 928  $isdigit(),928$ isgraph (), 928 islower (), 928  $isprint()$ , 928 ispunct (), 928 isspace (), 928  $is upper$  $()$ , 928 isxdigit (), 928 character conversion toascii (), 928 tolower () , 928  $to upper$   $($ ),  $928$ character conversion, System V  $_$ tolower $($ ), 929 -toupper () , 929 character translation  $-$  tr, 604 characters for equations  $-$  eqnchar, 1798 characters in file, count  $-$  wc, 659 chargefee - accounting shell procedure, 1841 chdir command, 106  $chdir$  mail command, 311 chdir () , 707 check UUCP directories and Permissions file, 2145 check buffer state ioctl - GP1IO GET GBUFFER STATE, 1392 check directory - dcheck, 1897 check file system  $-$  f s ck, 1932 check heap  $-$  malloc verify(), 1069 check quota consistency - quotacheck, 2051 check spelling  $-$  spell, 523 CHECK () function, 1288 check4 command, 2104  $checked$  - check eqn constructs,  $180$ checknr - check nroff/troff files, 63 chess - chess game, 1737 chesstool - SunView chess game, 1738 chgrp - change group ID of file, 64 ching - book of changes, 1739 chkey - create or change encryption key, 65 chmod - change mode, 66 chmod () , 708 chown - change owner of file, 1875 chown (), 710 chroot - change root directory for a command, 1876  $chroot$  ()  $-$  change root directory, 712 chrtbl - generate character classification table, 1877  $circle()$  -plot circle, 1091 ckpacct - accounting shell procedure, 1841 clean UUCP spool directory clean-up, 2148 clean print queue - 1pc, 1980 clean UUCP spool area - uuclean, 2147 clear - clear screen, 68  $clear\,node$  -  $clri, 1881$ clear colormap - make console text visible, 69 clear functions - reset SunView selection service, 70

 $clearer<sub>r</sub>()$  - clear error on stream, 974 click - control keyboard click, 71 client command, 1880 clnt broadcast ()  $-$  client side calls, 1125  $clnt$  call () - client side calls, 1125  $clnt$  control () - creation of CLIENT handles, 1128  $\overline{\text{c} \cdot \text{c} \cdot \text{c} \cdot \text{c} \cdot \text{c}}$  ()  $\overline{\text{c} \cdot \text{c} \cdot \text{c} \cdot \text{c} \cdot \text{c} \cdot \text{c} \cdot \text{c} \cdot \text{c} \cdot \text{c} \cdot \text{c} \cdot \text{c} \cdot \text{c} \cdot \text{c} \cdot \text{c} \cdot \text{c} \cdot \text{c} \cdot \text{c} \cdot \text{c} \cdot \text{c}}$ clnt create vers  $()$  - creation of CLIENT handles,  $1128$ clnt\_destroy () - creation of CLIENT handles, 1128 clnt freeres () - client side calls,  $1125$  $clnt$  geterr () - client side calls, 1125 clnt pcreateerror ()  $-$  creation of CLIENT handles, 1128  $clnt$  perrno () - client side calls,  $1125$ clnt-perror ()  $-$  client side calls, 1125 clnt:  $specteerror()$  - creation of CLIENT handles, 1128 clnt\_sperrno () - client side calls, 1125  $\text{clnt } \text{server}()$  - client side calls, 1125 clntraw\_create () - creation of CLIENT handles, 1128 clnttcp\_create () - creation of CLIENT handles, 1128 clntudp\_bufcreate () - creation of CLIENT handles, 1128 clntudp create () - creation of CLIENT handles, 1128  $clock$  --display time in window, 72  $clock()$  -report CPU time used, 920 clone, STREAMS device driver, 1373 close transport endpoint, 1193 close database  $-$  close (), 953 close directory stream  $-$  closedir (), 957 close stream  $-$  fclose (), 973 close (), 714, 953 closedir () - close directory stream, 957 closelog () - close system log file, 1184 closepl () - close plot device, 1091  $clri$  - clear inode,  $1881$ cluster command, 74 cmd mail variable, 315  $c$ mdtool — shell or program with SunView text facility, 75  $cmp$  - compare files, 78  $code coverage tool - `tcov, 570`$  $code flow graph - cflow, 61$ code formatter cb — C source format filter, 53 vgrind - troff preprocessor for listings, 646  $indent$  - format C source, 238 COFF, Sun386i executable file format, 1549 read archive header, 1038 col - filter reverse paper motions, 79 colcrt - document previewer, 81 colldef - convert collation sequence source definition, 1882 color demo cballs, 1740 cdraw, 1740 cphoto, 1740 cpipes, 1740 cshowmap, 1740 csnow, 1740 csuncube, 1740 csunlogo, 1740

color demo, *continued*  cvlsi,1740 color graphics interface  $c$ geight  $-24$ -bit color memory frame buffer, 1367  $cqfour$  - Sun-3 color memory frame buffer, 1368 cgnine - color memory frame buffer, 1369  $cgsix - accelerated 8-bit color frame buffer, 1370$ cgthree - 8-bit color memory frame buffer, 1371 cgtwo - color graphics interface, 1372  $coloredit$  - editicons,  $82$  $colrm -$  remove columns from file, 83 columns print in multiple  $-$  pr, 415 remove from file, 126 remove from file  $-$  colrm, 83 comb - combine deltas, 466 combine SCCS deltas, 466 comm - display common lines, 84 command change priority of  $-$  nice, 358 describe - whatis, 661 execution in C shell, 105 grouping in the C shell  $-$  ( ), 99 inquiry, in  $C$  shell,  $104$  $locate$  - whereis,  $662$ process options in scripts - getopt, 213 return stream to remote  $-$  rcmd(), 1111 return stream to remote  $-$  rexec (), 1120 run immune to hangup  $-$  nohup, 363 substitution, 103 commands Bourne shell, 500, 505, 509 comm - display common lines, 84 help\_open - open help\_viewer file, 229 help\_viewer - get help\_viewer, 230  $1$ ogintool — graphic login interface, 1979 organizer, 394 commands, introduction, 3 communications cu - connect to remote system, 123 enroll - enroll for secret mail, 672 mail - send and receive mail, 307 *thru* 318  $mesq$  - permit or deny messages, 343  $\text{talk}$  - talk to another user, 562 telnet - TELNET interface, 574  $tip$  - connect to remote system, 592 uuclean - clean UUCP spool area, 2147 uucp - system to system copy, 631 uudecode - decode binary file, 634 uuencode — encode binary file, 634 uulog — UUCP log, 631 uuname - UUCP list of names, 631 uusend  $-$  send file to remote host,  $635$  $uux - system$  to system command execution, 640  $write$  - write to another user, 668  $x$ qet — receive secret mail, 672  $x$ send  $-$  send secret mail, 672  $compact$  - compress files,  $371$ compare byte strings  $-$  bcmp(), 916 files, 78 files differentially, 153 files side-by-side, 489

compare, *continued*  memory characters - memomp (), 1073  $strings -$  strcmp (), 1175  $strings -$  strncmp $(), 1175$ three-way differential  $-$  diff3, 156 versions of SCCS file  $-$  sccsdiff, 480 compile regular expression  $-$  re comp (), 1114 compiler generator, 372 compiler generators  $l$ ex — lexical analyzer generator, 267  $yacc$  - parser generator, 675 compiler preprocessors  $cpp$  -  $C$  preprocessor, 91 compilers  $cc - C$  compiler, 54  $rpcgen$  - generate RPC protocols, C header files,  $445$  $compress - compress$  files,  $85$ comsat - biff server, 1883 concatenate files  $-$  cat, 51 concatenate strings strcat (), 1175 strncat (), 1175  $config$  - build system configuration files, 1884 configuration file, system log daemon - syslogd, 1651 configuration files, build  $-$  config, 1884 configure a system, 2122 administer configuration information, 2122 network listener server, 2028 query file system related limits and options, 798 system variables, 868 undo system configuration, 2123 configure network interface parameters - ifconfig, 1954 connect establish a connection with another transport user, 1194 receive confirmation from connect request, 1209 connect to remote system cU,I23 tip, 592 connect () , 715 connected peer, get name of, 747 connection  $accept on socket - accept (), 695$ listen for on socket  $-$  listen (), 769 console - console driver/terminal emulator, 1374 *thru* 1379 console I/O iocd, TIOCCONS, 1374  $cont()$  - continue line, 1091 continue command, 106, 505 control devices  $-$  ioctl(), 763 control flow  $-$  in C shell, 104 control line printer - 1pc, 1980 thru 1981 control magnetic tape - mt, 349 control resource consumption  $-$  vlimit (), 1250 control structures examine, 1889 control system log close system  $log - c$ loselog (), 1184 set  $log$  priority mask  $-$  setlogmask (), 1184 start system  $log$  - openlog (), 1184 write to system  $log -$  syslog (), 1184 control terminal, hangup - vhangup (), 879

conv mail variable, 315 convert between long integer and 3-byte integer, 1037 functions to between host and network byte order, 917 host to network long - htonl (), 917 host to network short - htons (), 917 network to host long - ntohl (), 917 network to host short - ntohs (), 917 spaces to tabs unexpand, 186 tabs to spaces expand, 186 convert 8-bit rasterfile to 1-bit rasterfile- rasfilter8to1, 429 convert and copy files, 144 convert base-64 ASCII to long integer  $- 164a$ , 902 convert character to  $ASCII -$  toascii(),  $928$ to lower-case  $-$  tolower (),  $928$ to lower-case, System  $V -$  tolower (), 929 to upper-case  $-$  toupper  $($ ), 928 to upper-case, System  $V -$  \_toupper (), 929 convert foreign font files  $-$  vswap, 652 convert long integer to base-64 ASCII  $- 164a$ , 902 convert numbers to strings econvert, 963 fconvert, 963 fprintf $()$ , 1096 gconvert, 963 printf (), 1096 seconvert, 963 sfeonvert (), 963 sgconvert (), 963 sprintf (), 1096 convert strings to numbers atof (), 1180 atoi () , 1181 atol () , 1181 sscanf (), 1144 strtod (), 1180 strtol (), 1181 convert time and date asetime (), 923 ctime (), 923 dysize (), 923 gmtime (), 923 loealtime (), 923 strftime (), 924 strptime () , 925 timegm () , 926 timeloeal (), 926 tzset (), 926 tzsetwall (), 926 convert units - units, 622 copy archives, 89 byte strings - bcopy (), 916 file archives in and out, 406 files, 87 files from remote machine  $-$  rcp, 431 memory character fields - memory (), 1073 memory character strings  $-$  memocpy (), 1073 standard output to many files  $-$  tee, 571  $strings -$  strcpy (), 1175

copy, *continued*  strings  $-$  strncpy (), 1175 copy mail command, 311 copy home-fetch default startup files for new home directories, 1888 Copy mail command, 311 copysign () function, 1314 core - memory image file format, 1554 core image, get of process - gcore, 212  $\cos()$  - trigonometric cosine, 1327 cosh () - hyperbolic cosine, 1309 count blocks in file  $-$  sum, 537 count lines, words, characters in file  $-$  wc, 659  $cp$  - copy files, 87 cphoto - color demo, 1740 cpio - copy archives, 89 cpio - cpio archive format, 1556 cpipes - color demo, 1740 cpp - C preprocessor, 91 CPU PROM monitor program - monitor, 1998 craps game, 1741 crash analyzer  $-$  analyze, 2035 crash - examine system images, 1889 panic - crash information, 2037 creat (), 717 name for temporary file - tmpnam (), 1235 bibliography - addbib, 21 cat files for manual pages - catman, 1871  $delta - delta$ , 467  $directory$ — mkdir, 344 error  $log$  - dmesg, 1903 fifo - mknod, 1993 file  $-$  open (), 794 file system  $-$  mkf s, 1991 font width table  $-$  vwidth, 654 hash table - hcreate (), 1023 interprocess communication channel  $-$  pipe (),  $800$ interprocess communication endpoint  $-$  socket (), 855  $mail$  aliases database  $-$  newaliases, 2021 named pipe - mknod, 1993 new file system - newfs, 2022 NIS database - ypinit, 2157 NIS ndbm file - makedbm, 1985 pair of connected sockets  $-$  socketpair (), 857 permuted index  $-$  ptx, 425 prototype file system - mkproto, 1994 random library - ranlib, 428 SCCS data bases, 461  $SCCS$  delta $-$  delta, 467 script of terminal session  $-$  script,  $488$ session and set process group ID, 835 special file, 776 special file - mknod, 1993 symbolic link - symlink (), 864 system configuration files  $-$  config, 1884 system log entry - logger, 282 system  $log$  entry  $-$  old-syslog, 389 tags file, 117 unique file name - mktemp (), 1074 create directory, 774

create new process, 729 cribbage - cribbage card game, 1743 cron - clock daemon, 1894 crontab command, 96 crontab — periodic jobs table, 1557 cross reference C program - cxref, 128 crt mail variable, 315 crypt - encrypt, 97 crypt - encryption, 921 csh, C shell, 98 cshowmap - color demo, 1740 . cshrc file, 98  $cosnew - color$  demo,  $1740$  $csplit$  - split file into sections, 115 csuncube - color demo, 1740 csunlogo - color demo, 1740  $ctags - create tags file, 117$  $cternid()$  - generate filename for terminal, 922  $ctime()$  - date and time conversion, 923  $ctrace - display$  yprogram trace,  $119$ cu - connect to remote system, 123 cube rotate, 1732 current directory change, 707 get pathname  $-$  get wd (),  $1022$ current domain, set or display name  $-$  domainname, 161 current host, get identifier of  $-$  gethostid (), 740 current working directory - getcwd (), 988 curses functions, System Y, 931 curses library routines, 931 cursor demo - cursor attributes demo, 1786 curve fitting, spline, 525 cuserid ()  $-$  get user name, 952  $cut$  -remove columns from file, 126 cv \_broadcast () function, 1279 cv \_create () function, 1279 cv \_destroy () function, 1279 cv \_enumerate () function, 1279 cv \_notify () function, 1279 cv \_send () function, 1279  $cv$  wait () function,  $1279$ cv\_waiters () function, 1279  $cv1si$  - color demo,  $1740$ cwd variable, 111  $c \times r \cdot \in f$  - cross reference C program, 128

# $\bf D$

 $-d$  C shell file inquiry — directory, 104, 309 daemon RFS,2073 showfh daemon run on NFS servers, 2108 TFS,2127 daemons biod daemon, 2025 network file system, 793 nfsd daemon, 2025 rquotad - remote quota server, 2086 sprayd - spray server, 2113

DARPA Internet host table, get from host - gettable, 1942 Data Encryption Standard - des, 150 data file boards. pc - file for DOS windows, 1543 data segment size, change  $-$  sbrk (), 706  $data types$   $-$  types,  $1698$ database functions  $-\text{dbm}()$ close () , 953 dbminit (), 953 delete ( ) , 953 fetch () ,953 firstkey (), 953 nextkey () , 953 store () , 953 database functions - ndbm () dbm clearerr(), 1082 dbm close (), 1082 dbm delete (), 1082 dbm -err (), 1082 dbm  $error()$ ,  $1082$ dbm -fetch (), 1082 dbm-firstkey(),1082 dbm  $nextkey()$ ,  $1082$ dbm\_open (), 1082 dbm=store (), 1082 database library -ldbmoption to cc,953 ndbm () , 1082 database operator  $-$  join, 252 datafile  $help - get help, 1586$ help viewer-help viewer file format, 1588 date formatting conventions for locale, 1055 date and time  $get - time(), 1231$  $get$  - gettimeofday (), 760  $get -$  ftime  $(), 1231$  $set$  settimeofday (),  $760$ date and time conversion asctime (), 923 ctime () , 923 dysize (), 923 gmtime (), 923  $localtime()$ ,  $923$ strftime (), 924 strptime (), 925 timegm() ,926 timelocal (), 926 tzset (), 926 tzsetwall (), 926 date - date and time, 129 DB, initialize dial box- dbconfig, 1896 dbm  $\text{clearer}$  ()  $-\text{clear}$  ndbm () database error condition, 1082 dbm\_close() -close ndbm() routine, 1082 dbm delete () -remove data from  $ndbm()$  database,  $1082$ dbm  $err()$  - ndbm () database routine,  $1082$ dbm  $error()$  - return ndbm () database error condition, 1082 dbm fetch () -fetch ndbm() database data, 1082 dbm  $firstkey() - access ndbm() database, 1082$ 

dbm  $nextkey()$  - access  $ndbm()$  database,  $1082$  $dbm$  open () - open ndbm () database, 1082  $dbm$  store ()  $-$  add data to ndbm () database, 1082 dbminit () - open database, 953  $dbx$  - source debugger, 131  $d$ bxtool - debugger, 140 dc - desk calculator, 142 dcheck - directory consistency check, 1897 dd — convert and copy, 144 DEAD mail variable, 315 debug mail variable, 315 debug network  $-$  ping, 2039 debug tools  $\overline{a}$ db — debugger, 16 adbgen - generate adb script, 1844  $ctrace - display$  display program trace,  $119$ dbx - source debugger, 131  $dbxtool$  - debugger, 140 kadb - kernel debugger, 1971 debugging memory management, 1066 *thru* 1070 malloc\_debug () - set debug level, 1069 malloc\_verify () — verify heap, 1069 debugging support - assert (), 910 decimal dump file  $-$  od, 369 decimal record from double-precision floating double to decimal(), 975 decimal record from single-precision floating single to decimal (), 975 decimal record to double-precision floating decimal to double(), 955 decimal record to extended-precision floating decimal to extended(),955 decimal record to extended-precision floating extended to decimal(), 975 decimal record to single-precision floating decimal to single(), 955  $decimal to double() - decimal record to double-precision$ floating, 955  $decimal$  to  $ext{extended ()}$  - decimal record to extendedprecision floating, 955 decimal to single () - decimal record to single-precision floating, 955 decode binary file - uudecode, 634 decode files crypt, 97 des - Data Encryption Standard, 150  $crypt$  - decrypt, 97 default command, 106 defaults, update kernel from - input\_from\_defaults, 246  $defaults from input—update defaults from kemel, 246$  $default  $=$  changing SunView default settings, 146$ delayed execution add job to queue  $-$  at, 30 display queue - atq, 32  $remove jobs from queue -  $atrm$ , 33$ delete columns from file, 126 columns from file  $-$  colrm, 83 directory -  $r$ mdir(), 821

delete, *continued*  directory - rmdir command, 442 directory entry  $-$  unlink (), 872 file  $-$  rm,  $442$ filename affixes  $-$  basename,  $43$ m/c address ioctl - SIOCDELMULTI, 1398  $nref, tref, tbl and eqn constructs - deroff,$ 149 print jobs - 1prm, 295 repeated lines  $-$  uniq, 621 delete arp entry ioctl - SIOCDARP, 1354 delete datum and key  $-$  delete (), 953 delete delayed execution jobs - atrm, 33 delete descriptor, 714 delete mail command, 311 delete route ioctl - SIOCDELRT, 1454  $delete()$  - delete datum and key, 953 delta change commentary, 464 combine, 466 make SCCS delta - delta, 467 remove - rmdel, 478 demonstration SunCore graphics package, 1785 demos bouncedemo - bouncing square graphics demo, 1756 canvas demo - canvas subwindow demo, 1786 cursor-demo - cursor attributes demo, 1786  $filight$  - graphics processor demo, 1755 f ramedemo - graphics demo, 1756 graphics processor, 1755 graphics\_demos, 1756 introduction, 1717 jumpdemo - graphics demo, 1756  $\text{rotob}$  $\uparrow$  - graphics processor demo, 1755 spheresdemo - graphics demo, 1756 Sun View demos, 1786 demount file system - umount, 2006 demount file system - unmount (), 873 deny messages - mesg, 343 deroff--remove troff constructs, 149  $des - data$  encryption,  $150$ des - DES encryption chip interface, 1381 DES encryption cbc crypt (), 956 des\_setparity(), 956 describe command  $-$  whatis, 661 descriptors close (), 714 delete, 714 dup (), 719 dup2 (), 719 fcntl (), 724 flock () , 728 getdtablesi ze (), 737 lockf (), 1060 select (), 822 DESIOCBLOCK-process block, 1381 DESIOCQUICK-process quickly, 1381 desk calculator, 142 destroy hash table  $-$  hdestroy (), 1023

device controls  $-$  ioctl (), 763 devices paging, specify - swapon, 2121 swapping, specify - swapon, 2121 devices, introduction to, 1349 devinfo - print out system device information, 1898 devnm command, 1899 df - display free space, 152 diagnostics gxtest - graphics board diagnostics, 1946  $im$ emtest - memory diagnostic, 1956 system, 2118 dial box - SunDials, 1380 dialtest - SunDials demo program, 1745  $diff$  - differential compare, 153  $diff3$  - three-way differential compare, 156  $diffmk$  - add change marks to documents,  $158$  $dir$  - directory format, 1559  $dircmp$  - compare directories, 159 directory advertise for RFS access, 1852 change current, 707 change name of  $-$  mv, 351 change root - chroot (), 712 change working, 60 check consistency - dcheck, 1897 check UUCP directories and Permissions file, 2145  $delete - rmdir command, 442$  $delete - rmdir()$ . 821 differential compare, 153 display name of working  $-$  pwd, 426 erase  $-$  rmdir (), 821 get entries, 732, 734 list contents of  $-1$ s, 298 make - mkdir, 344, 345, 774 make link to  $-$  1n, 274  $move - mv, 351$ remove - rmdir command, 442 remove  $-$  rmdir(), 821 rename  $-$  mv,  $351$ scan, 1143 UUCP spool directory clean-up, 2148 directory operations closedir $()$ , 957 opendir (), 957 readdir (), 957 rewinddir (), 957 seekdir (), 957 telldir (), 957 di rs command, 106 dis command, 160 disable transport endpoint, 1222 disable print queue - 1pc, 1980 disablenumlock - disable the NumLock key, 178 discard mail command, 311 disconnect host from RFS environment, 2071 retrieve information from, 1211 disk access profiler, 1939

disk, *continued* control operations - dkio, 1382  $dkinfo$  - geometry information, 1902  $d$ kctl — special disk operations, 1901 disk driver  $fd$  - Sun floppy, 1387 xd - Xylogics, 1512 *thru* 1513, 1515 *thru 1516*  disk quotas edquota - edit user quotas, 1910 quotacheck - check quota consistency, 2051  $quota$ off - turn file system quotas off, 2052  $quotagon$  - turn file system quotas on,  $2052$ repquota - summarize quotas, 2059 rquotad - remote quota server, 2086 disk quotas - quotactl (), 810 diskette, eject with  $-$  eject, 177 diskusg - generate disk accounting data by user, 1900 display architecture of current Sun host - arch, 27 call-graph profile data - gprof, 219 current domain name - domainname, 161 current host identifier, 232 current host name, 233 date, 129 date and time, 129 delayed execution queue  $-$  atq, 32 disk usage, 167 disk usage and limits  $-$  quota, 427 dynamic dependencies - 1dd, 265 effective user name - whoami, 666 file by screenfuls  $-$  more, 346 file names  $-1$  s, 298 file system quotas  $-$  repquota, 2059 first lines of file, 228 free space in file system, 152 group membership, 227 identifier of current host, 232 last commands - lastcomm, 257 last part of file  $-$  tail, 561 login name — logname, 285 name list of object file or library - nm, 362 name of current host, 233 page size - pagesize, 398 printer queue  $-$  1 pq, 290 process status  $-$  ps, 421 processor of current Sun host, 305  $program$  profile  $-$  prof, 419 program trace - ctrace, 119  $SC\overline{C}S$  file editing status  $-$  sact, 479 selected lines from file  $-$  sed, 491 status of network hosts  $-$  rup, 450 system up time  $-$  uptime, 627 time and date, 129 time in window, 72 user and group  $IDs$  - id, 237 users on system  $-$  users, 628 waiting mail - prmail, 383 working directory name - pwd, 426 display editor - vi, 649 display status of local hosts - ruptime, 451 dkctl - special disk operations, 1901 dkinfo - disk geometry information, 1902 dkio - disk control operations, 1382

DKI OCGGEOM - get disk geometry, 1383 DKIOCGPART - get disk partition info, 1383 DKIOCINFO - get disk info, 1383 DKIOCSGEOM- set disk geometry, 1383 DKIOCSPART - set disk partition info, 1383 DKIOCWCHK - disk write check, 1383 dlclose () -unload a shared object, 960  $d$ lerror () — dynamic linking error string, 960 dlopen ()  $-$  dynamically load a shared object, 960 dl sym () — dynamically lookup a symbol, 960 dme sg - create error log, 1903 dn  $comp()$  - Internet name server routines, 1118 dn expand () - Internet name server routines, 1118 dname - print RFS domain and network names, 1904 do command, 500 document production addbib - create bibliography, 21 checknr - check nroff/troff files, 63  $col$  - filter reverse paper motions, 79 colcrt command, 81 deroff - delete troff, tbl and eqn constructs, 149  $diffmk$   $-$  add change marks, 158 eqn - set mathematical equations, 180  $e$ qnchar  $-$  special characters for equations, 1798 fmt - simple formatter, 198 indxbib - make inverted index, 242 lookbib - find bibliographic references, 287  $-man$  - macros to format manual pages, 1813 -me - macro package, 1816 -ms - macro package, 1818  $nreff$  - document formatter, 365  $pti$  - (old) troff interpreter, 384  $ptx$  - generate permuted index, 425 refer - insert literature references, 437 roffbib - print bibliographic database, 443 soelim - eliminate .so's from nroff input, 518  $sortbib$  - sort bibliographic database, 522  $spel1$  - check spelling, 523  $tbl$  - table formatter, 567  $t \cdot t \cdot f =$  typeset documents, 609  $v$ fontinfo — examine font files, 645  $vtx$  format document for raster printer, 653 vwidth - make font width table, 654  $d$ odisk - accounting shell procedure, 1841 domain get name of current  $-$  qetdomainname (), 736 primary and secondary domain name service, 1635 print RFS domain and network names, 1904 RFS domain administration, 2067 set name of current  $-$  setdomainname (), 736 domain name system, resolver, 1118  $domain name - set/display domain name, 161$ done command, 500  $dorfs$  - start and stop RFS automatically, 1905 dos - window for IBM PC/AT applications, 162 DOS windows  $boards. pc$  - file for DOS windows, 1543  $d$ os2unix - convert text file from DOS format to ISO format, 166 dot mail variable, 316 double\_to\_decimal () - decimal record from double-

precision floating, 975 down, take printer  $-$  1pc, 1980 dp mail command, 311  $d$ rand48 () - generate uniformly distributed random numbers, 961 draw graph, 221 driver driver for SCSI disk devices, 1456 drum - paging device, 1384 dt mail command, 311 du - display disk usage, 167 dump - dump file system, 1906 dump - incremental dump format, 1561 dump frame buffer image - screendump, 484  $dumpfs$  — dump file system information, 1909 dumpkeys keyboard table descriptions, 1597 dumpkey s command, 279 dup (), 719 dup2 (), 719 duplicate descriptor, 719  $dysize()$  - date and time conversion, 923

**E**<br>-e C shell file inquiry — file exists, 104, 309 echo echo variable  $-$  csh, 111  $echo$  - echo arguments, 168, 506 echo mail command, 311  $e$ convert ()  $-$  convert number to ASCII, 963  $ed$  -line editor, 169 edata ()  $-$  end of program data,  $965$ edit fonts - fontedit, 200 icons - coloredit, 82 icons - iconedit, 234 password file  $-$  vipw, 2153 SunView defaults - defaultsedit, 146 user quotas — edquota, 1910  $edit$  - line editor, 184 edit mail command, 311 editheaders mail variable, 316 editing text ed -line editor, 169  $edit$  -line editor, 184  $ex$  -line editor, 184 sed - stream editor, 491 EDITOR mail variable, 316 edquota - edit user quotas, 1910 EEPROM display and load program - eeprom, 1911 effective group ID  $get - getegi d(), 738$  $set - setregid(), 833$ effective group ID, set  $-$  setegid (), 1158 effective user ID get, 762  $set$  setreuid(), 834 effective user ID, set  $-$  seteuid (), 1158 egrep - pattern scanner, 223 e ject - eject floppy diskette, 177

elif command, 500 eliminate  $\#ifdef's from C input — unifiedef,620$ eliminate .so's from  $n$ roff input  $-$  soelim, 518 el se command, 107, 500 else mail command, 312 emulate Tektronix 4014 - tektool, 572 enable print queue - 1pc, 1980 enablenumlock - enable the NumLock key, 178 encode binary file - uuencode, 634 encode files crypt, 97 des - Data Encryption Standard, 150  $\text{encryption}, 921$ encrypted mail enroll for  $-$  enroll, 672  $receive = enroll, 672$  $send - xsend, 672$ encryption cbc crypt (), 956 crypt () , 921 des setparity (), 956 encrypt (), 921 setkey (), 921 encryption chip - des, 1381 encryption key, change, chkey commmand, 65 encryption key, generate  $-$  makekey, 1987 end command, 107 end ()  $-$  end of program, 965 end locations in program, 965 endac () function, 985 endexportent () function, 971 endf sent  $()$  - get file system descriptor file entry, 991 endgraent () function, 992 endgrent ()  $-$  get group file entry, 993 endhostent  $()$  - get network host entry, 995 endif C shell command, 107 endif mail command, 312 endmntent () - close a file system description file, 998 endnetent ()  $-$  get network entry, 1000 endnetgrent ()  $-$  get network group entry,  $1001$ endpoint establish transport endpoint, 1204 endprotoent ()  $-$  get protocol entry,  $1005$ endpwaent () function, 1007 endpwent ()  $-$  get password file entry, 1009 endrpcent ()  $-$  get RPC entry, 1011 endservent  $()$  - get service entry, 1013 endsw command, 110 endttyent () - close ttytab file, 1019 endusershell  $()$  - function,  $1021$ enquire stream status clearerr () - clear error on stream, 974  $f$ eof () - enquire EOF on stream, 974 ferror () - inquire error on stream, 974 fileno () - get stream descriptor number, 974 enroll - enroll for secret mail, 672  $env - obtain$  or alter environment variables,  $179$  $environ - user environment, 1564$  $environ()$  - execute file, 968

environment display variables - printenv, 418 get value  $-$  qetenv (), 989 set value  $-$  putenv(),  $1103$  $t$ set  $-$  set terminal characteristics for, 612 environment variables  $-$  in C shell, 111 environment variables in mail, 314 *thru* 317, see also mail environment variables  $eqn$  - remove constructs - deroff, 149  $eqn$  - mathematical typesetting, 180 eqnchar - special characters for equations, 1798  $e$ rand48 () — generate uniformly distributed random numbers, 961 erase directory  $-$  rmdir (), 821 directory - rmdir command, 442 directory entry  $-$  unlink (), 872 file  $-$  rm,  $442$ erase magnetic tape - mt, 349 erase ()  $-$  start new plot frame,  $1091$  $erf()$  - error functions, 1305  $erfc()$  - error functions, 1305  $error - system error messages, 1089$ error describe error during call to transport function, 1196 error - analyze error messages, 182 error messages, 1089 esac command, 500 escape character, quotes and comments, C shell, 99 escape mail variable, 316 etext ()  $-$  end of program text, 965 etherd - Ethernet statistics server daemon, 1914 etherfind - find packets on the Ethernet, 1915 Ethernet find packets  $-$  etherfind, 1915 statistics server daemon - etherd, 1914 Ethernet address mapping, 966 Ethernet address to  $ASCII$   $-$  ether  $nt$ oa (), 966 Ethernet address to hostname - ether\_ntohost(), 966 Ethernet controller ie - Sun Ethernet interface, 1395 *thru 1396*  Ie -10 Mb/s LANCE Ethernet interface, 1413 *thru* <sup>1414</sup> ethers file - Ethernet addresses, 1565 Euclidean distance function  $-$  hypot (), 1310 eval command, 106, 506 evaluate expressions, 187 ex - line editor, 184 examine blocked signals, 847 system images, 1889 exc \_bound () function, 1281 exc\_handle () function, 1281 exc notify () function, 1281 exc\_on\_exit () function, 1281 exc\_raise () function, 1281 exc unhandle () function, 1281 exec command, 106,506  $exec1()$  - execute file, 968  $execle()$  - execute file, 968

 $\exp(1)$  - execute file, 968 execute commands at specified times - cron, 1894 execute file, 720, 968 environ () ,968 execl () , 968 execle () , 968 execlp () , 968 execv () , 968 execvp () , 968 execute regular expression  $-$  re exec (), 1114 executing commands in C shell, 105 execution suspend for interval, 1168 suspend for interval in microseconds, 1244 execution accounting file  $-$  acct, 1528 execution profile, prepare  $-$  monitor (), 1077  $\text{execv}()$  - execute file, 968 execve (), 720  $execvp()$  -execute file, 968 exit command, 107, 506 exit mail command, 311 exit (), 723, 970  $exp()$  - exponential function, 1306  $exp 10$  () - exponential function, 1306  $exp2$  () - exponential function, 1306 expand assembly-language calls in-line, inline, 243  $expand - expand tabs, 186$  $expm1$  () - exponential function, 1306 exponent and significant, split into  $-$  frexp(), 1308 exponential function  $-$  exp (), 1306 export command, 506 exportable file system table  $-$  exports, 1566 exported file system table  $-$  xtab, 1566 exportent () function, 971 exportfs command, 1918 exports - exported file system table, 1566  $\exp r$  - evaluate expressions, 187 expression evaluation, 187 expressions  $-$  in C shell, 103 ext ports - EXT\_PORTS for network printers, terminals and moderns, 1568 extend bibliography  $-$  addbib, 21 extended to  $decimal()$  - decimal record from extendedprecision floating, 975 extract strings from C code - xstr, 673 extract patch - extract and execute patch files, 1920 extract\_unbundled command, 1921 eyacc - compiler generator, 372

# F

 $-f$  C shell file inquiry  $-$  plain file, 104, 309 fabs () function, 1314 factor game, 1748 fastboot - reboot system, 1922 fasthalt - halt system, 1922 fb - Sun console frame buffer driver, 1385 fbio - frame buffer control operations, 1386 fbtab - framebuffer table, 1570 f chmod ( ), 708

 $fchown(1,710$  $fclose()$  -close stream, 973 f cntl - file control options, 1571  $f$ cntl $()$  - file control system call, 724  $f$  convert ()  $-$  convert number to ASCII, 963  $f$  d $f$  ormat  $-$  floppy format format floppy, 189 FDKEJECT - eject floppy, 1383 FDKIOGCHAR - get floppy characteristics, 1383 FDKIOGETCHANGE - get status of disk changed, 1383  $f$  dopen ()  $-$  associate descriptor, 979  $f$ eof () - enquire EOF on stream, 974  $ferror()$  - inquire error on stream, 974  $f$ etch () - retrieve datum under key, 953  $fflush()$  -flush stream, 973  $ffs()$  - find first one bit, 916 f g command, 107  $fgetc()$  - get character from stream, 987 fgetgraent () function, 992 fgetgrent ()  $-$  get group file entry, 993 fgetpwaent () function, 1007 fgetpwent  $()$  - get password file entry,  $1009$ fgets ()  $-$  get string from stream,  $1012$  $fgrep$  - pattern scanner, 223 fi command, 500 FIFO (named pipe) make, 776 fifo, make  $-$  mknod, 1993 fignore variable, 111 file  $f$ tw () - traverse file tree, 984 browse through text- more, 346 browse through text- page, 346 browse through text- $pg$ , 410 change name of  $-$  mv, 351 change ownership - chown, 1875  $conv$  from remote machine  $-$  rcp, 431 count lines, words, characters in  $-$  wc, 659 create new, 717 create temporary name  $-$  tmpnam(), 1235 delete  $-$  rm,  $442$ determine accessibility of, 696 display last part of  $-$  tail, 561  $dump - od, 369$ execute, 720 find lines in sorted  $-$  look, 286 identify version - what, 660 make hard link to, 767 make link to  $-$  1n, 274  $move - mv, 351$  $print - 1pr, 292$  $remove - r$ m, 442 rename  $-$  mv,  $351$ report processes using file, 1940 reverse lines in  $-$  rev, 439 send to remote host - uusend, 635 split into pieces - split, 526 sum - sum and count blocks in file, 537 synchronize state  $-$  f sync (), 730 update last modified date of  $-$  touch, 601 file attributes
file attributes, *continued*  f stat () , 858 lstat (), 858 stat (), 858 file - get file type, 191 file control options header file - fcntl, 1571 system call  $-$  fcntl (), 724 file formats, 1521 file inquries  $-$  in C shell, 104 f i Ie mail command, 311 file position, move  $-$  1 seek (), 770 file system 4.2 format  $-$  fs, 1572 access (), 696 cd - change directory, 60 chdir (), 707 check and repair - fsck, 1932 check consistency — icheck, 1950 check directory — dcheck, 1897 chmod ( ) , 708 chown (), 710 create file  $-$  open (), 794 create new  $-$  new  $fs, 2022$ delete directory entry  $-$  unlink (), 872 delete directory  $-$  rmdir(), 821 demount - umount, 2006 unmount () - demount file system, 873 display disk usage and limits  $-$  quota, 427 display free space, 152 dump information - dumpfs, 1909  $edquota$  - edit user quotas,  $1910$ erase directory entry  $-$  unlink (), 872 erase directory - rmdir (), 821 exported table - xtab, 1566 exports table - exports, 1566  $fchmod()$ , 708  $fchown()$ ,  $710$ free space display, 152 fstab - static information, 1576 ftruncate (), 869 get file descriptor entry, 991 get file system statistics, 875 getdents (), 732 getdirentries (), 734 link (), 767 loopback - mount, 2006 I seek () , 770  $make - mkfs$ , 1991 make prototype-- mkproto, 1994 mkdir () , 774 mknod (), 776 mount - mount, 2006 mount () , 780 mounted table  $-$  mtab, 1576, 1607 open (), 794 quotacheck - check quota consistency, 2051 quotactl () - disk quotas, 810 quotaoff - turn file system quotas off,  $2052$ quotaon - turn file system quotas on, 2052 readlink (), 815 remove directory entry  $-$  unlink (), 872 remove directory  $-$  rmdir(), 821

file system, *continued*  rename file  $-$  rename (), 819 report access, 1939 repquota — summarize quotas, 2059 rquotad — remote quota server, 2086 statistics  $-$  fstatfs (), 861 statistics  $-$  statfs (), 861 summarize ownership - quot, 2050 symlink () , 864 tell (), 770 truncate (), 869  $tune$   $-tunefs, 2136$ umask (), 870 unmount - umount, 2006 unmount ()  $-$  demount file system, 873 utime ()  $-$  set file times, 1245 utimes ()  $-$  set file times, 876 where  $am I - pwd$ , 426 file system description file close endmntent (), 998 file system description file entry add addmntent (), 998 file system description file entry option search hasmntopt (), 998 file system description file entry read getmntent () , 998 file system description file open setmntent (), 998 file system description file, manipulate, 998 file system dump - dump, 1906 file system restore - restore, 2060 file transfer protocol ftp command, 205  $server - ftpd, 1935$ trivial, tftp command, 588 file to decimal () - decimal record from character stream, 1177 filec variable, 111 filemerge command, 373 filename completion, C shell, 99 filename substitution, 103 filename, change  $-$  rename (), 819  $fileno() - get stream descriptor number, 974$ files  $c$ split  $-$  split file into sections, 115  $basename - strip affixes, 43$ cat - concatenate, 51 ccat - extract files compressed with compact, 371 chmod - change mode, 66  $cmp \nightharpoonup compare files, 78$  $colrm -$  remove columns from, 83 compact - compress files, 371 compare, 78 compare, three-way differential  $-$  diff3, 156 compress - compress files, 85 convert and copy, 144 copy,87 copy standard output to many  $-$  tee,  $571$ cp - copy files, 87 cpio - copy archives, 89 crypt - encrypt/decrypt, 97 • cshrc and the C shell, 98

files, *continued*  cut - remove columns from, 126 de s - encrypt/decrypt, data encryption standard, 150 determine type of, 191 differential compare, 153 display first lines of, 228 display names  $-1$  s, 298 find, 193 find differences, 153 . log in and the C shell, 98 . logout and the C shell, 98 pack - pack files, 396 paste - horizontal merge, 401 pcat - pack files, 396 prepare files for printing  $-$  pr, 415 search for patterns in  $-$  grep, 223 side-by-side compare, 489  $sort$  - sort and collate lines, 519 transfer, 205, 588  $uncompect$  - uncompress files, 371  $uncompress - uncompress files, 85$  $unpack$  - unpack files, 396 zcat - extract compress files, 85 file system organization, 1799 filter reverse paper motions  $-$  col, 79 find first key in dbm() database - firstkey (), 953 first one bit  $-$  f f s (), 916 find lines in sorted file  $-$  look, 286 find literature references  $-$  refer, 437 name of terminal - ttyname (), 1239 next key in dbm () database - next key (), 953 find object file size  $-$  size, 514 find ordering for object library  $-$  lorder, 288 patterns in file  $-$  grep, 223 find printable strings in binary file  $-$  strings, 527  $program$  - whereis,  $662$  $find$  - find files, 193  $finger - info on users, 196$ fingerddaemon,1923 finite () function, 1314 FIOASYNC - set/clear async I/O, 1389 FIOCLEX - set close-on-exec flag for fd, 1389 FIOGETOWN - get file owner, 1389 FIONBIO- set/clear non-blocking I/O, 1389 FIONCLEX - remove close-on-exec flag, 1389 FIONREAD - get # bytes to read, 1389 FIOSETOWN - set file owner, 1389 firstkey ()  $-$  find first key, 953 fish - Go Fish game, 1749 flight - graphics processor demo, 1755 floating-point, 203  $reliability tests — fparent, 1927$ version and tests - fpaversion, 1928 floating-point accelerator, fpa, 1390 floatingpoint () - IEEE floating point definitions, 977 flock () , 728  $floor()$  - floor - convert to integral floating, 1323 floppy diskette, eject with  $-$  eject, 177 flush disk activity  $-$  sync, 555 flush stream  $-$  fflush (), 973

fmod () function, 1314  $f$ mt  $-$  simple formatter, 198  $fold$  - fold long lines, 199 f 01 de r mail command, 311 folder mail variable, 316 f 01 de rs mail command, 311 followup mail command, 311 Followup mail command, 311 font files, convert foreign  $-$  vswap, 652 vwidth - make font width table, 654  $fontedit - font editor. 200$ fontflip command, 1924 f open  $()$  - open stream, 979 foption - determine available floating-point code generation options, 203 for command, 500 force unmount of advertised resource, 1938 foreach command, 107 fork a new process  $-$  fork (), 729 format C programs - indent, 238 format command, 1925 format document for raster printer  $-$  vtroff, 653 format of memory image file  $-$  core, 1554 format tables  $-$  tbl, 567 formatted input conversion  $f scan f()$  -convert from stream, 1144 scanf () - convert from stdin, 1144  $sscanf()$  - convert from string, 1144 formatting dates and times for locale, 1055 numeric and monetary conventions for locale, 1057  $f$ ortune  $-$  get fortune, 1750 . forward file, 314 . forward - mail forwarding file, 1529 forwarding mail, 314 fp class () function,  $1314$ fpa, floating-point accelerator, 1390  $FPA+$  - download to the FPA, 1926  $f<sub>pare1</sub> - floating-point reliability tests, 1927$ fpathconf ()  $-$  query file system related limits and options, 798  $f$ paversion  $-$  floating-point version and tests, 1928 fprintf ()  $-$  formatted output conversion, 1096 fpurel- Test Numeric Co-processor, 1930  $fputc() - put character on stream, 1102$ fputs ()  $-$  put string to stream, 1105 fpuversion4 - display Sun-4 FPU version, 1931 frame buffer  $bwtwo$  - black and white frame buffer, 1361 framebuffer fbtab - framebuffer table, 1570  $framedemo - graphics demo, 1756$  $fread()$  -read from stream, 981 free transport library structure, 1197  $free memory - circle()$ ,  $1067$ free memory - free (), **1067** 

free static block ioctl - GP1IO FREE STATIC BLOCK,<br>1392 1392 - -  $free()$  - free memory,  $1067$ freopen () - reopen stream, 979  $f$ rexp() - split into significant and exponent, 1308 from - who is mail from, 204 f rom mail command, 311  $fs - 4.2$  file system format,  $1572$  $f scanf()$  -convert from stream,  $1144$  $f$ s ck — check and repair file system, 1932  $f$ seek () — seek on stream, 982 fsirand- install random inode generation numbers, 1934 f spec text file tabstop specifications, 1574  $f$ stab — file mountable information, 1576  $fstat()$  - obtain file attributes, 858  $fstatfs()$  — obtain file system statistics,  $861$  $fsync()$  - synchronize disk file with core image, 730  $ftell()$  - get stream position, 982 ftime ()  $-$  get date and time, 1231  $ftok()$  - interprocess communication routine, 983  $ftp$  - file transfer, 205 ftp-remote login data - .netrc file, 1610 ftpd - file transfer protocol server, 1935 ftpusers - ftp prohibited users list, 1579 ftruncate () , 869  $f$ tw () — traverse file tree, 984 full-duplex connection, shut down - shutdown (), 843 fumount - force unmount of advertised resource, 1938 file\_to\_decimal () - decimal record from character function, 1177 functions, Bourne shell, 500 fusage - disk access profiler, 1939  $fuser$  - identify processes using file structure, 1940  $fwrite()$  -write to stream, 981 fwtmp - convert connect accounting records to ASCII, 1941

### G

gaintool-audio control panel, 1751 games boggletool- SunView game of boggle, 1730 canfield - solitaire card game, 1735 chess - chess game, 1737 chesstool - SunView chess game, 1738 gammontool - SunView backgammon game, 1753 introduction, 1717  $l$ ife - SunView game of life, 1762 gamma () - log gamma, 1319 gammontool - Sun View backgammon game, 1753 gather write  $-$  writev(), 884  $gcd()$  - multiple precision GCD, 1079 gconvert () - convert number to ASCII, 963 gcore - core image of process, 212 gencat - create a message catalog, 1965 generate adb script - adbgen, 1844 encryption key - makekey, 1987 fault  $-$  abort (), 903  $lexical$  analyzer  $-$  lex, 267 permuted index  $-$  ptx, 425

generate random numbers initstate(),1109 rand (), 1108 random (), 1109 setstate (), 1109 srand (), 1108 srandom (), 1109 drand48 (), 961 erand48 (), 961 j rand4 8 (), 961 lcong48 (), 961 lrand48 (), 961 mrand48 (), 961 nrand48 () , 961 seed48 (), 961 srand48(), 961 generic disk control operations  $-$  dkio, 1382 generic operations get gather write  $-$  writev (), 884 ioctl (), 763 read (), 812 scatter read  $-$  readv(), 812 write (), 884 arp entry  $i$  oct  $1 -$  SIOCGARP, 1354 character from stream  $-$  fgetc(), 987 character from stream  $-$  getc (), 987 console I/O ioctl - TIOCCONS, 1374 count of bytes to read ioctl - FIONREAD, 1389 current working directory pathname  $-$  getwd  $()$ , 1022 date and time  $-$  ftime (), 1231 date and time  $-$  time (), 1231 disk geometry ioctl - DKIOCGGEOM, 1383 disk info ioctl - DKIOCINFO, 1383 disk partition info ioctl - DKIOCGPART, 1383 entries from kernel symbol table  $-$  kvm nlist (), 1033 entries from symbol table  $-$  nlist (), 1086 environment value - getenv(), 989 file owner ioctl - FIOGETOWN, 1389 file system descriptor file entry, 991 foreground process group 10, 1223 high water mark ioctl - SIOCGHIWAT, 1477 ifnet address ioctl - SIOCGIFADDR, 1397 ifnet addiess  $100 \text{C}1 - 310 \text{C}3$  FRDBR, 1397<br>ifnet flags  $100 \text{C}1 - 510 \text{C}3$  FRDBFFLAGS, 1397 ifficial rights in the SIOCGIFFLAGS, 13<br>ifnet list ioctl - SIOCGIFCONF, 1397 info on resource usage  $-$  vtimes (), 1254 login name - getlogin (), 997 low water mark ioctl - SIOCGLOWAT, 1477 magnetic tape unit status - mt, 349 network entry  $-$  qetnetent (),  $1000$ network group entry - getnetgrent (), 1001 network host entry - gethostent (), 995 network service entry - getservent (), 1013 options on sockets - getsockopt (), 758 p-p address ioctl - SIOCGIFDSTADDR, 1397 parent process identification  $-$  getppid (), 750 pathname of current working directory - getcwd (), 988 position of stream  $-$  ftell (), 982 process domain name - getdomainname (), 736 process identification  $-$  getpid (), 750 process times  $-$  times (), 1232 protocol entry - getprotoent (), 1005 requested minor device ioctl - GP1IO\_GET\_REQDEV,

1392 get, *contirmed*  restart count ioctl - GP1IO GET RESTART COUNT, 1392 RPC program entry - get rpcent (), 1011 scheduling nice value  $-$  get priority (), 751 signal stack context - sigstack (), 849 static block ioctl - GP1IO GET STATIC BLOCK, 1392 1392 - - - ' string from stdin  $-$  gets (),  $1012$ string from stream  $-$  fgets (),  $1012$  $terminal name - tty, 617$ terminal state  $-$  gtty (), 1182 true minor device ioctl-GP1IO GET TRUMINORDEV, 1392 user limits  $-$  ulimit (), 1242 word from stream - getw(), 987 get - get SCCS file, 469 get compatibility mode ioctl - KIOCGCOMPAT, 1409 get date and time, 760 get group file entry endgrent (), 993 fgetgrent $($ ), 993 getgrent () , 993 getgrgid (), 993 getgrnam () , 993 setgrent (), 993 get high water mark ioctl - SIOCGHIWAT, 1507 get keyboard "direct input" state ioetl- KIOCGDIRECT, 1409 get keyboard translation ioctl - KIOCGTRANS, 1407 get keyboard type ioctl - KIOCTYPE, 1408 get LEDs ioctl - KIOCGLED, 1409 get low water mark ioctl - SIOCGLOWAT, 1507 get password file entry endpwent () , 1009 fgetpwent(),1009 getpwent (), 1009 getpwnam (), 1009 getpwuid (), 1009 setpwent (), 1009 fgetpwent $($ ), 1009 get time zone name - time zone (), 1233 get translation table entry ioct 1 - KIOCGKEY, 1408 get user name - cuserid (), 952 set\_alarm-SunView programmable alarms, 497 get\_myaddress() - secure RPC, 1148 get\_selection - copy a SunView selection to standard output, 217 getacdir () function, 985 getacflg () function, 985  $getacinfo()$  - get audit control file information, 985 getacmin () function, 985 getauditflags () - generate process audit state, 990 getauditflagsbin () - convert audit flag specifications, 986 getauditflagschar () - convert audit flag specifications, 986 getauid () function, 731 getc () - get character from stream, 987  $getchar()$  - get character from stdin, 987  $getcd()$  - get pathname of current directory, 988

getdents (), 732 getdirentries (), 734 get domainname () - get process domain, 736 getdtablesize(),737 getegid () - get effective group ID, 738 getenv () - get value from environment, 989 geteuid () - get effective user ID, 762 getexportent () function, 971 getexportopt () function, 971  $getfsent()$  - get file system descriptor file entry, 991  $q$ et f s f i le ()  $-$  get file system descriptor file entry, 991  $getfsspec() - get file system descriptor file entry, 991$ getfstype () - get file system descriptor file entry, 991  $getgid() - get group ID, 738$ getgraent () function, 992 getgranam () function, 992 getgrent () - get group file entry, 993 getgrgid () - get group file entry, 993 getgrnam () - get group file entry, 993 get groups (), 739 gethostbyaddr () - get network host entry, 995 gethostbyname () - get network host entry, 995 gethostent () - get network host entry, 995 gethostid (), 740 gethostname(),741 getitimer () - get value of interval timer, 742 getlogin () - get login name, 997 getmntent () - read a file system description file entry, 998 getmsg () - get next message from stream, 744 getnetbyaddr () - get network entry, 1000 getnetbyname () - get network entry, 1000 getnetent () - get network entry, 1000 getnetgrent () - get network group entry, 1001 getnetname () - secure RPC, 1148 getopt - process options in scripts, 213 get opt () function, 1002 parse suboptions, 1014 getopts command, 215 getpagesize () - get system page size, 746 get pass () - read password, 1004 getpeername () - get name of connected peer, 747 getpgrp (), 748 getpid (), 750 getppid (), 750  $getpriority() - get process nice value, 751$ get protobynumber () - get protocol entry, 1005 getprotoent () - get protocol entry, 1005 getpublickey () - get public key, 1338  $getpw()$  - get name from uid, 1006 getpwaent () function, 1007 getpwanam () function, 1007 getpwent () - get password file entry, 1009 getpwnam () - get password file entry, 1009 getpwuid () - get password file entry, 1009 getrlimit (), 752 getrpcbyname () - get RPC entry, 1011 getrpcbynumber () - get RPC entry, 1011 getrpcent () - get RPC entry, 1011

 $getreport() - get RPC port number, 1332$ getrusage (), 754  $qets() - get string from stdim, 1012$  $q$ etsecretkey () - get secret key, 1338  $q$ et servbyname ()  $-$  get service entry, 1013  $qetservbyport() - get service entry, 1013$  $qets$ ervent () - get service entry, 1013 getsockname(),757 getsockopt () - get socket options, 758  $qetsubopt()$  - parse sub options from a string, 1014 gettable - get DARPA Internet host table, 1942 gettext - retrieve a message string, 1017 gettimeofday(),760  $q$ etttyent () - get ttytab file entry, 1019  $q$ etttynam () - get ttytab file entry, 1019  $q$ etty - set terminal mode, 1943  $q$ ettytab - terminal configuration data base, 1580  $qetuid()$  - get user ID, 762  $getusershell() - get legal user shells, 1021$  $getw()$  - get word from stream, 987 getwd () - get current working directory pathname, 1022 gfxtool- SunWindows graphics tool, 218 gid\_allocd-GIDAllocator Daemon, 2138 glob command, 107 gmtime () - date and time conversion, 923 goto command, 107  $GP$ , initialize graphics processor  $-$  qpconfig, 1944 GP1IO CHK GP - restart GP, 1392 GP1IO FREE STATIC BLOCK-free static block, 1392 GP1IO GET GBUFFER STATE - check buffer state, 1392 GP1IO GET REQDEV - get requested minor device, 1392  $GPIIO$  GET RESTART\_COUNT  $-$  get restart count, 1392 GP1IO GET STATIC\_BLOCK - get static block, 1392 GP1IO GET TRUMINORDEV - get true minor device, 1392 GP110 PUT INFO - pass framebuffer info, 1392 GP1IO REDIRECT DEVFB - reconfigure fb, 1392  $q$ pconfig  $-$  bind  $q$ gtwo frame buffers to GP, 1944 gpone - graphics processor interface, 1392 *thru* 1393  $qppr of$  - call-graph profile, 219  $graph$  - draw graph, 221 graphics  $spline$  - interpolate smooth curve, 525 SunCore demonstration package, 1785 vplot - plot on Versatec, 651 graphics board diagnostics  $-$  gxtest, 1946 graphics filters - plot, 413 graphics interface arc (), 1091 circle (), 1091 closepl (), 1091 cont (), 1091 erase (), 1091 label (), 1091 line (), 1091 linemod (), 1091 move (), 1091 openpl (). 1091 point (), 1091 space (), 1091

graphics interface files - plot, 1620 graphics processor interface - gpone, 1392 thru 1393 graphics tool  $-$  qfxtool, 218 grep-pattem scanner, 223 create session and set process group ID ID,835 group entry, network  $-$  getnetgrent (),  $1001$ group - group file format, 1583 group file entry  $-$  getgrent (), 993 groupID  $chgrp$  - change group ID of file,  $64$ id - display user and group IDs, 237  $newgrp$  - change group ID of user, 357  $get$  getgid  $()$ ,  $738$ get effective  $-$  getegid (), 738 get foreground process group ID, 1223 set foreground process group ID, 1223 set process group ID for job control, 832 set real and effective - set regid (), 833 group mail command. 310 group.adjunct - password file, 1585 grouping commands in the C shell, 99 groups - display group membership, 227  $graph()$  - password authentication function,  $1106$ grpck - check group database entries, 1945  $q$ tty () - get terminal state, 1182  $g$ xtest  $-$  graphics board diagnostics, 1946

### H

 $-h$  - mail tilde escape, 309 hack game, 1757  $halt$  - stop processor, 1947 halt processor. 816 halt system - fasthalt, 1922 hangman - hangman game, 1758 hangup, control terminal  $-$  vhangup (),  $879$ hard link to file  $-$  link (), 767 hard link, make  $-$  1n, 274 hardpaths variable, 111 hardware support, introduction to, 1349 ha sh command, 506 hash table search routine  $-$  hsearch (), 1023 hashcheck - check spelling, 523  $has h make - check spelling, 523$ hashstat command, 107 hasmntopt () - search a file system description file entry for an option, 998 havedisk ()  $-$  disk inquiry of remote kernel, 1342 hcreate () - create hash table, 1023 hdestroy ()  $-$  destroy hash table, 1023 head - display head of file, 228 header read for COFF file, 1038 header mail variable, 316 headers mail command, 312 help-get SCCS help, 472 help $-$  get help, 1586 help mail command, 312 help open - open help\_viewer file, 229

help\_viewer - help viewer file format, 1588 help viewer - get help\_viewer, 230 hexadecimal dump file  $-$  od, 369 hier - file system hierarchy,  $1803$ histchars variable, 111 history command, 107 history substitution  $-$  in C shell, 100 history substitution modifiers, 100 history variable, 111 hold mail command, 312 hold mail variable, 316 HOME mail environment variable, 314 home variable, Ill, 502 host functions to convert to network byte order, 917 get identifier of, 740 get network entry - gethostent (), 995 get/set name - gethostname (), 741 phone numbers file - phones, 1619 host2netname () - secure RPC, 1148 hostid - display host ID, 232 hostname - display host name, 233 hostname to Ethernet address - ether hostton (), 966 hostrfs - IP to RFS address conversion, 1948 hosts - host name data base, 1589  $hosts. equiv - trusted hosts list, 1590$ h search  $()$  - hash table search routine,  $1023$ htable - convert DoD Internet format host table, 1949 htonl  $()$  - convert network to host long, 917 htons ()  $-$  convert host to network short, 917 HUGE () function, 1318 HUGE\_VAL () function, 1318 hunt game, 1759 hyperbolic functions cosh (), 1309 sinh () , 1309 tanh (), 1309 hypot () - Euclidean distance, 1310

### I

 $-i$  - mail tilde escape, 309 I/O socket, see sockio(4), 1459 STREAMS, see streamio(4), 1467 terminals, see termio(4), 1480 tty, see termio(4), 1480 I/O redirection in the C shell, 101 I/O statistics report - iostat, 1969 I/O, buffered binary  $fread()$  -read from stream, 981  $f$ rwite () — write to stream, 981  $i$  386 - machine type indication, 306 i APX2 86 - machine type indication, 306  $i$ check  $-$  file system consistency check, 1950 icmp - Internet Control Message Protocol, 1394 iconedit - edit icons, 234 id - display user and group IDs, 237 identifier of current host, get - gethostid (), 740 identify

identify, *continued*  processes using file structure, 1940 identify file version - what, 660 idload — RFS user and group mapping, 1951 ie - Sun 10 Mb/s Ethernet interface, 1395 *thru 1396*  ieee\_flags () function, 1311 ieee\_handler () function, 1315  $ieeefp.h$  - IEEE floating point definitions, 977 if command, 107, 500 if  $-$ network interface general properties, 1397 *thru* 1398 if mail command, 312 if config - configure network interface parameters, 1954 IFS variable  $-$  sh, 502 ignore mail command, 311 ignore mail variable, 316 ignoreeof C shell variable, 111 ignoreeof mail variable, 316 ilogb () function, 1314 imemtest - memory diagnostic, 1956 inc mail command, 312 incremental dump format  $-$  dump, 1561 incremental file system dump - dump, 1906  $incremental file system restore - restore, 2060$  $indent$  - format C source, 238, 1592 indentprefix mail variable, 316 index memory characters  $-$  memchr (), 1073  $index strings - index()$ , 1175  $index strings - rindex(), 1175$ index  $()$  - find character in string, 1175 indexing, generate permuted index  $-$  ptx, 425 indirect system call, 867 indxbib - make inverted index, 242 inet - Internet protocol family, 1399 *thru 1400*  inet  $addr()$  - Internet address manipulation, 1025 inet  $l$ naof () - Internet address manipulation, 1025 inet  $m$ akeaddr () - Internet address manipulation, 1025 inet  $netof()$  -Internet address manipulation, 1025 inet network ()  $-$  Internet address manipulation, 1025 inet  $ntoa()$  - Internet address manipulation, 1025 inetd - Internet server daemon, 1957 inetd.conf - Internet server database, 1593, 1644 infinity () function, 1318 infocmp command, 1958 inhibit messages  $-$  mesq, 343  $init$  - process control initialization, 1961 initgroups ()  $-$  initialize supplementary group IDs, 1027 initial Sun View initialization file, 1649 initialize RFS,1905 initialize supplementary group IDs  $-$  initgroups (), 1027 initiate connection on socket - connect (), 715  $I/O$  to or from process  $-$  popen (),  $1093$ network listener server, 2028  $initstate()$  -random number routines, 1109 inline command, 243  $inner () - get network group entry, 1001$ inode, clear  $-$  clri, 1881

input conversion  $f scan f()$  - convert from stream. 1144  $s$ canf () - convert from stdin, 1144 sscanf ()  $-$  convert from string, 1144 input stream, push character back to  $-$  ungetc (), 1243 in put from defaults - update kernel from defaults database, 246 inquire stream status  $clearer ( )$  - clear error on stream, 974  $f$ eof () - enquire EOF on stream, 974  $ferror()$  - inquire error on stream, 974 fileno () - get stream descriptor number, 974 insert element in queue  $-$  insque (),  $1028$ insert literature references - refer, 437 insert\_brackets - textedit selection filter, 586 in sque ()  $-$  insert element in queue, 1028  $install$  - install files, 247 install NIS database  $-$  ypinit, 2157 installboot procedures - boot, 1963  $installtxt - create a message archive, 1965$ integer access long integer data, 1169 conversion between 3-byte integer and long integer, 1037 integer absolute value  $-$  abs (), 904 interactive graphics drawing - bdraw, 1746 internat - key mapping table for internationalization, 1594 international set international environment, 1155 Internet control message protocol - i cmp, 1394 directory service  $-$  whois, 667 file transfer protocol server - ftpd, 1935 protocol family - inet, 1399 *thru 1400*  Protocol- ip, 1401 *thru 1403*  to Ethernet address resolution - arp, 1354 thru 1355 Transmission Control Protocol — tcp, 1476, 1477 User Datagram Protocol — udp, 1506, 1507 Internet address manipulation functions, 1025 Internet name server routines, 1118 Internet servers database - servers, 1593, 1644  $interpolate smooth curve$   $=$  spline, 525  $interpret (old) troff output - pti, 384$ interprocess communication  $\text{accept connection} \longrightarrow \text{accept}$  (), 695 bind (), 704 connect (), 715 ftok(), 983 get sockname (), 757 get sockopt () , 758 ipcrm, 248 ipcs, 249 listen (), 769 pipe (), 800 recv (), 817 recvfrom(),817 recvmsg (), 817 send (), 830 sendmsg () , 830 sendto (), 830 setsockopt (), 758 shutdown (), 843

interprocess communication, *continued*  socket (), 855 socketpair (), 857 interrupts, release blocked signals  $-$  sigpause (), 845 interv al timers clock () , 920  $get value - getiting 742$  $\frac{1}{2}$ set value  $-$  setitimer, 742  $time$ rclear - macro, 743  $timeremp - macro, 743$ timerisset - macro, 743  $int r$ — allow a command to be interruptible, 1968 introduction C library functions, 887 commands, 3 devices, 1349 file formats, 1521 games and demos, 1717 hardware support, 1349 mathematical library functions, 1301 miscellaneous environment information, 1793 miscellaneous table information, 1793 network interface, 1349 protocols, 1349 RPC library functions, 1329 standard I/O library functions, 1171 system calls, 681 *thru 685*  system error numbers, 686 system maintenance and operation, 1827 ioctl (), 763 ioctl's for des chip DESIOCBLOCK - process block, 1381 DESIOCQUICK - process quickly, 1381 ioctls for disks DKI OCGGEOM - get disk geometry, 1383 DKIOCGPART - get disk partition info, 1383 DKIOCINFO - get disk info, 1383 DKIOCSGEOM- set disk geometry, 1383 DKI OCSPART - set disk partition info, 1383 DKIOCWCHK - disk write check, 1383 ioctl's for files  $FIOASYNC$  - set/clear async I/O, 1389 FIOCLEX - set close-on-exec for fd, 1389 FIOGETOWN get owner, 1389 FIONBIO - set/clear non-blocking I/O, 1389 FIONCLEX - remove close-on-exec flag, 1389 FIONREAD - get # bytes to read, 1389 FIOSETOWN - set owner, 1389 ioctls for floppy FDKEJECT - eject floppy, 1383 FDKIOGCHAR - get floppy characteristics, 1383 FDKIOGETCHAGE - get status of disk changed, 1383 ioctl's for graphics processor GP1IO CHK GP - restart GP, 1392 GP1 10 FREE STATIC BLOCK - free static block, 1392 GP1IO GET GBUFFER STATE - check buffer state, 1392 GP1 IO GET REQDEV - get requested minor device, 1392 GP110\_GET\_RESTART\_COUNT - get restart count, 1392 GP1IO\_GET\_STATIC\_BLOCK - get static block, 1392 GP1 IO\_GET\_TRUMINORDEV - get true minor device, 1392 GP1IO PUT INFO - pass framebuffer info, 1392 GP1 IO REDIRECT DEVFB - reconfigure fb, 1392

ioetl's for keyboards KIOCCMD - send a keyboard command, 1408 KIOCGCOMPAT - get compatibility mode, 1409 KIOCGDIRECT - get keyboard "direct input" state, 1409 KIOCGKEY - get translation table entry, 1408 KIOCGLED — get LEDs, 1409 KIOCGTRANS - get keyboard translation, 1407 KIOCLAYOUT - get keyboard type, 1408 KIOCSCOMPAT - set compatibility mode, 1409 KIOCSDIRECT - set keyboard "direct input" state, 1409 KIOCSKEY - change translation table entry, 1408 KIOCSLED - set LEDs, 1408 KIOCTRANS - set keyboard translation, 1407 KIOCTYPE - get keyboard type, 1408 ioetl's for sockets SIOCADDMULTI - set m/c address, 1398 SIOCADDRT - add route, 1454 SIOCDARP - delete arp entry, 1354 SIOCDELMULTI - delete m/c address, 1398 SIOCDELRT - delete route, 1454 SIOCGARP - get arp entry, 1354 SIOCGHIWAT - get high water mark, 1477, 1507 SIOCGIFADDR - get ifnet address, 1397 SIOCGIFCONF - get ifnet list, 1397 SIOCGIFDSTADDR- get p-p address, 1397 SIOCGIFFLAGS - get ifnet flags, 1397 SIOCGLOWAT - get low water mark, 1477, 1507 SIOCSARP - set arp entry, 1354 SIOCSHIWAT - set high water mark, 1477, 1507 SIOCSIFADDR - set ifnet address, 1397 SIOCSIFDSTADDR - set p-p address, 1397 SIOCSIFFLAGS - set ifnet flags, 1397 SIOCSLOWAT - set low water mark, 1477, 1507 SIOCSPROMISC - toggle promiscuous mode, 1398 ioetl's for terminals TIOCCONS - get console I/O, 1374  $TIOCPKT$  - set/clear packet mode (pty),  $1450$  $TIOCREMOTE$  - remote input editing, 1450 TIOCSTART - start output (like control-Q), 1450 TIOCSTOP - stop output (like control-S), 1450 iostat - report I/O statistics, 1969 IP address allocation, 1333 IP address mapping, 1333 ip - Internet Protocol, 1401 *thru* <sup>1403</sup>  $ipalloc() - IP address mapper, 1333$ ipalloe.netrange file, 1596 ipalloed - Ethernet-to-IP address mapper, 1970 ipcrm - remove interprocess communication identifiers, 248 ipcs - display interprocess communication status, 249  $i$ rint () — convert to integral floating, 1323  $isalnum()$  - is character alphanumeric,  $928$ i salpha () - is character letter, 928 isascii () - is character ASCII, 928  $i$ satty () - test if device is terminal, 1239  $ischtr1()$  - is character control, 928 isdigit () - is character digit, 928 isgraph  $()$  - is character graphic, 928 isinf () function, 1314  $is lower()$  - is character lower-case, 928 isnan () function, 1314 isnormal () function, 1314

 $isprint()$  - is character printable, 928  $i$  spunct ()  $-i$  is character punctuation, 928 issecure () function, 1029 isspace ()  $-$  is character whitespace, 928 issubnormal () function, 1314 issue shell command  $-$  system (),  $1186$ i supper () - is character upper-case, 928 i sxdigit ()  $-$  is character hex digit, 928 iszero () function, 1314  $itom()$  - integer to multiple precision, 1079

J  $\uparrow$  0 ()  $-$  Bessel function, 1304  $\uparrow$ 1 ()  $-$  Bessel function, 1304  $\ln$  ()  $\equiv$  Bessel function, 1304 job control  $-$  c sh, 105 jobs command, 107  $join$  -relational database operator,  $252$  $\gamma$  rand48 () - generate uniformly distributed random numbers, 961 jumpdemo - graphics demo, 1756

## K

kadb - kernel debugger, 1971 kb - Sun keyboard kb - Sun keyboard STREAMS module, 1404 keep mail variable, 316 keepsavemail variable, 316 kernel and local lock manager protocol, 1334 kernel symbol table, get entries from - kvm nlist (), 1033 key\_decryptsession () - secure RPC, 1148 key encryptsession ()  $-$  secure RPC, 1148 key gendes ()  $-$  secure RPC, 1148 key\_setsecret () - secure RPC, 1148 keyboard table descriptions for loadkeys and dumpkeys, 1597 keyboard click, control with  $-$  click, 71  $kbd$  - Sun keyboard, 1410 keyenvoy command, 1973 keyenvoy server, 1974 keylogin - decrypt and store secret key, 253 key logout command, 254 key tables - keyboard table descriptions for loadkeys and dumpkeys, 1597 kgmon - dump profile buffers, 1975 kill command, 108,255  $kill()$  - send signal to process, 764  $killpg()$  - send signal to process group, 766 KIOCCMD - send a keyboard command, 1408 KIOCGCOMPAT - get compatibility mode, 1409 KIOCGDIRECT - get keyboard "direct input" state, 1409 KIOCGKEY - get translation table entry, 1408 KIOCGLED - get LEDs, 1409 KIOCGTRANS - get keyboard translation, 1407 KIOCLAYOUT - get keyboard type, 1408 KIOCSCOMPAT - set compatibility mode, 1409 KIOCSDIRECT - set keyboard "direct input" state, 1409 KIOCSKEY - change translation table entry, 1408

KIOCSLED - set LEDs, 1408 KIOCTRANS - set keyboard translation, 1407 KIOCTYPE - get keyboard type, 1408 kmem - kernel memory space, 1420 thru 1421 kvm close () function, 1034 kvm getcmd () function, 1030 kvm qetproc () function, 1032 kvm getu () function, 1030 kvm nextproc () function, 1032 kvm  $nlist()$  - get entries from kernel symbol table, 1033 kvm open () function, 1034 kvm read () function, 1036 kvm setproc () function, 1032 kvm write () function, 1036

### L

13tol ()  $-$  convert from 3-byte integer to long integer, 1037  $164a$  () - convert base-64 ASCII to long integer, 902  $label()$  - plot label,  $1091$ LANCE 10 Mb/s Ethernet interface - le, 1413 thru 1414 language standards ansie - C Language standard, 1794 languages cb - format filter for C sources, 53  $cc - C$  compiler, 54 tcflow-code flow graph, 61  $cpp - C$  preprocessor, 91 cxref - cross reference C program, 128  $indent$  - format C source,  $238$ lex - generate lexical analyzer, 267  $\text{lint} - \text{C program verifier}, 270$  $mkstr - create C error messages, 345$  $t cov - code coverage tool, 570$  $xstr$  - extract strings from C code, 673  $last$  -list last logins, 256 last locations in program, 965 lastcomm - display last commands, 257  $lastLog$  -login records, 1705  $lastlogin - accounting shell procedure, 1841$ LC\_ALL setlocale () category, 1155 LC\_COLLATE setlocale () category, 1155 LC\_CTYPE setlocale () category, 1155 LC\_MESSAGES setlocale () category, 1155 LC\_MONETARY setlocale () category, 1155 LC\_NUMERIC setlocale () category, 1155 LC\_TIME setlocale () category, 1155  $lconq48$  ()  $-$  generate uniformly distributed random numbers, 961  $1d$  -link editor, 258 ldaclose () function, 1039 ldahread () - read archive header of COFF file, 1038 ldaopen () function, 1047 ldclose () function, 1039

ldconfig - configure link-editor, 1976 1dd - list dynamic dependencies, 265 1df cn () function, 1040  $ldfhread()$  - read file header of COFF file,  $1042$ ldgetname () - retrieve symbol name for COFF file symbol table entry, 1043 1dlinit () function, 1044 1dlitem () function, 1044 ldlread () function, 1044 ldlseek () function, 1045 1dn1seek() function, 1045 ldnrseek () function, 1049 ldnshread () function, 1050 ldnsseek () function, 1051 ldohseek () - seek to optional file header of COFF file, 1046 ldopen () function, 1047 ldrseek () function, 1049 ldshread () function, 1050 ldsseek () function, 1051 ldtbindex () - compute index of symbol table entry of COFF file, 1052  $l$ dtbread () — read an indexed symbol table entry of a COFF file, 1053  $ldt$ bseek () - seek to the symbol table of a COFF file,  $1054$ ldterm, terminal STREAMS module, 1411 Ie - LANCE 10 Mb/s Ethernet interface, 1413 *thru* 1414 1 eave - remind you of leaving time, 266  $lex$  language tags file  $-$  ctags, 117  $lex$  - generate lexical analyzer, 267 lexical analysis, C shell, 99  $1$ find () - linear search routine, 1062 library find ordering for object  $-$  lorder, 288 make random  $-$  ranlib, 428 library file format  $-$  ar, 1532 library functions introduction to C, 887 introduction to mathematical, 1301 introduction to RPC, 1329 introduction to standard I/O, 1171 library management a r - library maintenance, 25 life - SunView game of life, 1762 lightweight processes library, 1273 limit command, 108 limiting virtual address space  $-$  set 4 command, 2104 limits  $disk space - quota. 427$ get for user  $-$  ulimit (), 1242 set for user  $-$  ulimit (), 1242 line - read one line, 269 line numbering  $-$  n1, 360 line printer control — 1pc, 1980 thru 1981 line printer daemon — 1pd, 1982 line to Ethernet address  $-$  ether line (), 966  $line()$  - plot line, 1091 linear search and update routine  $-$  lsearch (), 1062 linear search routine  $- 1$  f ind (), 1062  $1$ in emod ()  $-$  set line style, 1091

lines  $count - wc$ , 659 find, in sorted file  $-$  100k, 286  $link$  - make a link, 1977 make symbolic, 864 read value of symbolic, 815  $link editor - 1d, 258, 1603$ link editor output  $- a$ . out, 1524 link (), 767  $\text{lint} - \text{C}$  program verifier, 270 list mail command, 312 listen - network listener service administration, 2028 listen (), 769 LISTER mail variable, 316 literature references, find and insert  $-$  refer, 437 10 - software loopback network interface, 1415 load command, 277 load frame buffer image - screenload, 486 load mail command, 312 loadc command, 277 loadkeys keyboard table descriptions, 1597 loadkey s command, 279  $local dt conv() - get date and time formatting conventions,$ 1055 locale date and time formatting conventions, 1055 numeric and monetary formatting conventions, 1057 locale - localization data base, 1604 localeconv () - get numeric and monetary formatting conventions, 1057  $local time()$  - date and time conversion, 923  $locate program$  - whereis,  $662$ lock file  $-$  flock (),  $728$  $record - fcnt1()$ , 724, 1060 lock address space - mlockall (), 1076 lock memory pages  $-$  mlock (), 1075 lock process, text, or data segment in memory  $-$  plock (), 1090 lockd-network lock daemon. 1978  $lockf()$  -record locking on files, 1060 lockscreen - save window context, 280 log files and system log daemon - syslogd, 2124 log gamma function - gamma (), 1319  $log()$  -natural logarithm, 1306 1og10 - logarithm, base 10, 1306  $log1p()$  - natural logarithm, 1306  $10q2$  -logarithm, base 2, 1306 logarithm, base  $10 - \log 10$ , 1306 logarithm, base 2- 10g2, 1306 logarithm, natural $-$  log (), 1306 10gb () function, 1317 logger - make system log entry, 282 login change password - passwd, 399 change\_login - screen blanking and login, 1873 display effective user name - whoami, 666 display  $login name - logname$ , 285 display user and group  $IDs$  - id, 237

login. *continued*   $info on users — finger, 196$ list last  $-$  last,  $256$ make script of session  $-$  script,  $488$  $rusers - who is on local network, 452$  $rwho$  - who is on local network,  $454$ save window context- lockscreen, 280 to local machine - login, 283 to remote machine  $-$  rlogin, 440 what are users doing  $-$  w, 655 who - who is logged in, 665 login accounting, display login record  $-$  ac, 1834 log in command, 108, 506 login environment  $display variables - printenv, 418$  $t$ set  $-$  set terminal characteristics, 612  $tty$  - get terminal name,  $617$ login environment - environ, 1564 . login file, 98 login name, get- getlogin (), 997 login password change password- passwd, 399 change in  $NIS$  - yppasswd, 679 login records lastlog file, 1705 utmp file, 1705 wtmp file, 1705 logintool- graphic login interface, 1979 logname - display login name, 285 logout command, 108 . logout file, 98 long integer convert to and from 3-byte integer, 1037 longjmp () - non-local goto, 1153 look at current event on transport endpoint, 1203 at system images, 1889  $l$ ook - find lines in a sorted file, 286 look for pattern in file  $-$  grep, 223 lookbib - find bibliographic references, 287 loop, C shell control flow, 104 loopback file system, 1416 mount - mount, 2006  $lorder$  - find ordering for object library, 288 Ip-send requests to a printer, 289  $1pc$  -line printer control, 1980 1pd - line printer daemon, 1982 1 pq - display printer queue, 290  $1pr$  - print files, 292 1prm - remove print jobs, 295 Ipstat-print the printer status information, 296 Iptest command, 297  $1$ rand48 () - generate uniformly distributed random numbers, 961  $1 s$  -list files, 298  $1$  search ()  $-$  linear search and update routine, 1062  $l$  seek () - move file position, 770  $1stat()$  - obtain file attributes,  $858$ 1 sw-listTFS whiteout entries, 301  $1$ tol3 () — convert from long integer to 3-byte integer, 1037

lwp\_checkstkset () function, 1288 lwp\_create () function, 1284 lwp\_ctxinit () function, 1286 lwp\_ctxmemqet() function, 1286 lwp\_ctxmemset () function, 1286 lwp ctxremove () function, 1286 lwp \_ ctxset () function, 1286 lwp\_datastk () function, 1288 lwp\_destroy () function, 1284 lwp\_enumerate() function, 1291 lwp\_errstr () function, 1290 lwp\_fpset () function, 1286 lwp\_geterr () function, 1290 lwp\_getregs () function, 1291 lwp\_getstate () function, 1291 lwp\_join () function, 1292 Iwp\_Iibcset () function, 1286 lwp\_newstk () function, 1288 lwp\_perror () function, 1290 lwp \_ping () function, 1291 lwp\_resched () function, 1292 lwp\_resume () function, 1292 lwp\_self () function, 1291 lwp\_setpri () function, 1292 lwp\_setregs () function, 1291 lwp\_setstkcache () function, 1288 lwp\_sleep () function, 1292 lwp\_stkcswset() function, 1288 lwp\_suspend () function, 1292 lwp \_yield () function, 1292

# M

 $-m$  - mail tilde escape, 309  $m4 -$ macro processor, 302  $m68k$  - machine type truth value, 306 mach — display Sun processor, 305 machine-dependent values  $-$  values (), 1247 macro processor  $-$  m4, 302  $mad$  () - multiple precision add, 1079 madvise () - provide advice to VM system,  $1064$ magic file  $-$  file command's magic numbers table,  $1605$ magnetic tape backspace files  $-$  mt, 349 backspace records - mt, 349  $copy - tcopy, 569$ erase — mt, 349 forward space files  $-$  mt, 349 forward space records - mt, 349 general interface, 1427 get unit status  $-$  mt, 349 manipulate  $-$  mt, 349 place unit off-line - mt, 349 retension - mt, 349 rewind  $-$  mt, 349  $scan$   $-$  tcopy, 569 skip backward files  $-$  mt, 349 skip backward records - mt, 349 skip forward files  $-$  mt, 349 skip forward records - mt, 349 write EOF mark on  $-$  mt, 349

magnify raster image  $-$  rastrepl,  $430$ mail enroll for secret  $-$  enroll, 672 print waiting - prmail, 383 receive secret mail - enroll, 672 send secret mail - xsend, 672 rnail- send and receive mail, 307 *thru* <sup>318</sup> rna i I commands, 310 *thru* 314 !,310 i,310  $=$ , 310 ?,310 1,312 alias, 310 alternates, 310 cd,311 chdir,311 copy, 311 Copy, 311 delete, 311 discard,311 dp,311 dt,311 echo, 311 edit, 311 else, 312 endif,312 exit, 311 file, 311 folder, 311 folders, 311 followup,311 Followup,311 from, 311 group, 310 headers, 312 help, 312 hold,312 if,312 ignore, 311 inc,312 list,312 load,312 mail,312 mbox, 312 new,312 next, 312 pipe, 312 preserve, 312 print, 313 Print, 313 quit, 313 reply, 313 Reply, 313 Replyall,313 replysender, 313 respond,313 Respond, 313 save, 313 Save, 313 set, 313 shell,313 size,314

mai I commands, *continued*  source, 314 top, 314 touch,314 type, 313 Type, 313 undelete, 314 unread,312 unset, 314 version, 314 visual,314 write, 314 xit, 311 z,314 mail delivery server  $-$  sendmail,  $2100$ mail environment variables **HOME, 314** MAIL, 314 MAILRC, 315 mail, forwarding messages, 314 mail mail command, 312 MAIL mail environment variable, 314 mail services  $b$ iff  $-$  mail notifier, 46 binmail - version 7 mail, 47 who is mail from  $-$  from, 204 rna i I tilde escapes, 308 *thru 309*   $-!$ , 308  $-. . .308$ **-- <sup>t</sup><sup>309</sup>**  $\sim$  , 309  $-?$ , 309 ,309 -I ,309  $-A$ , 309  $-b$ , 309  $\sim c$ , 309  $\sim d$  , 309  $-$ e, 309  $-$ f , 309 -h ,309  $-1$ , 309  $-m$ , 309 -p ,309  $-q$ , 309  $-r$ , 309  $-$ s, 309 -t ,309  $-v$ , 309  $-w$ , 309  $-x$ , 309 mail utilities comsat - biff server, 1883 create aliases database - newaliases, 2021 statistics - mailstats, 1984 mail variable, 112, 502 mail variables, 314 *thru* 317 allnet, 315 al waysignore, 315 append, 315 askcc, 315 asksub,315 autoprint, 315

mail variables, *continued*  bang, 315 cmd,315 conv, 315 crt,315 DEAD,315 debug, 315 dot, 316 editheaders, 316 EDITOR,316 escape, 316 folder, 316 header, 316 hold, 316 ignore, 316 ignoreeof,316 indentprefix, 316 keep, 316 keepsave, 316 LISTER,316 MBOX, 316 metoo, 316 no,316 onehop, 316 outfolder, 316 page, 316 PAGER<sub>, 317</sub> prompt, 317 quiet, 317 record,317 replyall,317 save, 317 sendmail.317 sendwait, 317 SHELL, 317 showto, 317 sign, 317 toplines, 317 verbose, 317 VISUAL,317 MAILCHECK variable - sh, 502 MAI LPATH variable - sh, 502 MAILRC mail environment variable, 315 mailstats - mail delivery statistics, 1984 mailtool- SunView mail interface, 319 maintain programs - make, 325 *thru* 339, 376 *thru* 382 maintenance and operation, 1827 make  $delta,$  SCCS  $-$  delta, 467 directory - mkdir, 344 FIFO (named pipe), 776  $fifo$   $-$  mknod, 1993 file system - mkf s, 1991 hard link to file  $-$  1n, 274 implicit rules, list of  $-$  <make/default.mk>, 334 named pipe, 776 named pipe - mknod, 1993 new file system - newfs, 2022  $SCCS$  delta $-$  delta, 467 special file, 776 special file - mknod, 1993 symbolic link to file  $-$  1n, 274 system log entry - logger, 282

make, *continued*  system log entry - old-syslog, 389  $s$ ystem special files  $-$  makedev, 1986 make - build programs, 325 *thru* 339, 376 *thru* 382 make directory, 774 make hard link to file, 767 makedbm - make NIS ndbm file, 1985 makedev - make system special files, 1986 makekey - generate encryption key, 1987  $mallinfo()$  - dynamic memory usage information,  $1068$ malloc () - allocate memory, 1067 malloc\_debug () - set debug level, 1069  $m$ alloc  $\text{verify}()$  - verify heap,  $1069$  $malloot()$  - quick allocation of small blocks, 1067  $man$  - online display of reference pages, 340 -man - macros to format manual pages, 1813 manipulate Internet addresses, 1025 manipulate magnetic tape  $-$  mt, 349 manual pages create cat files for - catman, 1871 describe command  $-$  whatis, 661 map memory pages - mmap (), 778 mapping RFS user and group, 1951 mask, set current signal - sigsetmask (), 848 master file, RFS name server, 1635 mathematical functions aeos (), 1327 aint () - convert to integral floating, 1323 anint ()  $-$  convert to integral floating, 1323 asin (), 1327 atan (), 1327 atan2 (), 1327 ceil () - convert to integral floating,  $1323$ cos (), 1327 cosh (), 1309  $\exp$  ()  $-$  exponential, 1306  $floor()$  - convert to integral floating, 1323 gamma (), 1319 hypot () , 1310 irint ()  $-$  convert to integer, 1323  $10()$ , 1304  $11()$ , 1304 jn (), 1304  $log()$  - natural logarithm, 1306  $1$ og $10$  - logarithm, base 10, 1306  $1$ og2 — logarithm, base 2, 1306  $nint()$  - convert to integer, 1323  $pow - raise to power, 1306$  $rint()$  - convert to integral floating, 1323 sin (), 1327 sinh (), 1309 tan (), 1327 tanh (), 1309 yO (), 1304 y1 (), 1304 yn (), 1304 mathematical library functions, introduction to, 1301  $matherr()$  -math library exception-handline function, 1320 max normal () function, 1318 max subnormal () function, 1318

mblen () - multibyte character handling, 1071 mbox mail command, 312 MBOX mail variable, 316  $mbstowcs()$  - multibyte character handling,  $1071$  $mbtomb()$  - multibyte character handling,  $1071$ mc68881 version - display MC68881 version, 1988 meonnect - open connection to remote mail server, 1989 mcp - Sun MCP Multiprotocol Communications Processor, 1417 metl (), 771  $midv()$  - multiple precision divide, 1079 -me - macro package, 1816 mem - main memory space, 1420 thru 1421 memalign () - allocate aligned memory, 1067  $memory$  ()  $-$  copy memory character strings, 1073 memch  $r$  ()  $-$  index memory characters, 1073 memcmp () compare memory characters, 1073 memepy () copy memory character fields, 1073 memory optimizing usage of user mapped memory, 1064 synchronize with physical storage, 1081 memory allocation debugging, 1066 *thru 1070*  memory based filesystem tmpfs, 1499 memory diagnostic - imemtest, 1956 memory image examine, 1889 memory image file format - core, 1554 memory images kmem - kernel memory space, 1420 *thru 1421*  mem - main memory space, 1420 *thru* 1421 sbus - Sbus address space, 1420 *thru* 1421 virtual-virtual address space, 1420 *thru 1421*  vme16 - VMEbus 16-bit space, 1420 thru 1421 vme16d16 - VMEbus address space, 1420 *thru* 1421 vme16d32 - VMEbus address space, 1420 thru 1421 vme24 - VMEbus 24-bit space, 1420 *thru* 1421 vme 24d16 - VMEbus address space, 1420 thru 1421 vme 24d32 - VMEbus address space, 1420 thru 1421 vme32d16 - VMEbus address space, 1420 *thru* 1421 vme32d32 - VMEbus address space, 1420 *thru 1421*  memory management, 1066 *thru 1070*  alloea () - allocate on stack, **1068**   $brk()$  - set data segment break, 706 calloc() - allocate memory, 1067 efree () - free memory, **1067**   $free()$  - free memory,  $1067$ getpagesize (), 746  $m$ alloc $()$  - allocate memory, 1067 malloc\_debug () - set debug level, 1069 malloc\_verify () - verify heap, 1069  $mct1()$ , 771 memalign () - allocate aligned memory, 1067 mloek (), 1075 mloekall (), 1076 mmap (), 778 mproteet (), 783 munloek (), 1075 munloekall(),1076 munmap () , 792 realloc () - reallocate memory, 1067 sbrk ()  $-$  change data segment size, 706 valloc() - allocate aligned memory, 1067

memory management control  $-$  mctl (), 771 memory management debugging, 1066 *thru* 1070 memory operations, 1073 memset () assign to memory characters, 1073 sort and collate lines  $-$  sort, 519 merge files  $-$  paste,  $401$  $mesq$  - permit or deny messages, 343 message receive from socket  $-$  recv (), 817 send from socket  $-$  send (),  $830$ message control operations msgctl () , 784 msgget (), 786 msgsnd () , 788 messages permit or deny  $-$  mesg, 343 system error, 1089 system signal, 1101 metacharacters in C shell, 99 metoo mail variable, 316  $mfree()$  - release multiple precision storage, 1079  $mille$  - Mille Bornes game, 1763  $min()$  - multiple precision decimal input, 1079 min\_normal () fimction, 1318 min\_subnormal () function, 1318 mincore () - determie residency of memory pages, 773 MINSTACKSZ () function, 1288 miscellaneous environment information, 1793 miscellaneous troff information, 1793  $mkdir$  -make directory, 344 mkdir (), 774 mkfile command, 1990  $mkfs$  - make file system, 1991 mknod - make special file, 1993 mknod () , 776 mkproto - make prototype file system, 1994  $mkstr - create C error messages, 345$ mktemp () - make unique file name, 1074  $mlock()$  — lock pages in memory, 1075  $m$ lockall ()  $-$  lock address space, 1076 mmap(), 778 modes, change permission - chmod, 66  $modf()$  - split into integer part and fraction part, 1308 modload - load a module, 1995 modstat command, 1996 modunload command, 1997 mon \_break () function, 1294 mon\_cond\_enter () function, 1294 mon\_create () function, 1294 mon\_destroy () function, 1294 mon\_ enter () function, 1294 mon enumerate () function, 1294 mon\_exit () function, 1294 mon\_waiters () function, 1294 monacct - accounting shell procedure, 1841  $moncontrol()$  - make execution profile, 1077 money formatting conventions for locale, 1057 monitor

monitor, *continued*  PROM monitor configuration interface, 1446 monitor program - monitor, 1998 monitor traffic on the Ethernet, 1331  $monitor()$  -make execution profile, 1077, 1294 monochrome frame buffer - bwtwo, 1361 monop - Monopoly game, 1766  $monstartup()$  - make execution profile, 1077 moo game, 1768 more - browse text file, 346 mount display mounted resource information, 2077 TFS filesystems, 2012  $m$ ount  $-m$ ount filesystem, 2006 mount file system - mount, 2006 mount () , 780, 1335 mount tfs - mount TFS filesystems, 2012 mountd - NFS mount server, 2011 mounted file system table - mtab, 1576, 1607  $m$ ouse  $-$  Sun mouse, 1422 mouse - Sun mouse, 1423  $mout()$  - multiple precision decimal output, 1079 move directory  $-$  mv, 351 move file  $-$  mv,  $351$ move file position  $-$  lseek (), 770 move print jobs  $- 1pc$ , 1981  $move()$  - move current point, 1091 mprotect (), 783  $mrand48()$  - generate uniformly distributed random numbers, 961 '  $-ms$   $-macro$  package, 1818 msg\_ enumrecv () function, 1297 msg\_ enumsend () function, 1297 msg\_ recv () function, 1297 MSG RECVALL () macro, 1297 msg\_ reply () function, 1297 msg\_send () function, 1297 msgctl (), 784 msgget ( ) , 786 msgsnd (), 788  $msqrt()$  - multiple precision exponential, 1079  $msub()$  - multiple precision subtract, 1079  $m<sub>space</sub>$  ()  $-$  synchronize memory with physical storage, 791, 1081 ' mt - manipulate magnetic tape, 349 mtab - mounted file system table, 1576, 1607 mti - Systech MTI-800/1600 multi-terminal interface, 1425 *thru*  1426 mtio - general magnetic tape interface, 1427  $mtox()$  - multiple precision to hexadecimal string, 1079  $mult()$  - multiple precision multiply, 1079 multiple columns, print in  $-$  pr, 415 multiple precision integer arithmetic gcd (), 1079  $itom()$ , 1079 madd ( ) , 1079 mdiv(), 1079 mfree (), 1079 min (), 1079

mUltiple precision integer arithmetic, *continued* 

mout (), 1079 msqrt (), 1079 msub (), 1079 mtox (), 1079 mult (), 1079 pow (), 1079 rpow (), 1079 sdiv(), 1079  $xtom()$ , 1079  $munlock()$  - unlock pages in memory, 1075  $munlockall()$  - unlock address space, 1076 munmap () , 792  $mv$  - move or rename files or directory, 351

 $N$ <br>name of terminal, find — ttyname (), 1239 name server routines, Internet, 1118 name termination handler  $-$  on exit (), 1087 named - internet domain name server daemon, 2013 named pipe make, 776 named pipe, make - mknod, 1993 names print RFS domain and network names, 1904 natural logarithm  $-$  log(), 1306 ncheck - convert i-numbers to filenames, 2015 ndbootd daemon, 2016  $neqn$  - mathematical typesetting, 180 netconfig - pnp diskful boot service, 2017 netgroup - network groups list, 1608 netmasks - netmask data base, 1609  $netname2host()$  - secure RPC, 1148  $netname2user()$  - secure RPC, 1148 . netrc  $-$  ftp remote login data file, 1610 netstat - display network status, 2018 network copy files across  $-$  rcp, 431 listener service administration, 2028 print RFS domain and network names, 1904 RFS notification shell script, 2072  $rusers - who is logged in on local network, 452$  $rwall - write to all users, 453$ rwho - who is logged in on local network, 454 network debugging - ping, 2039 network entry, get - getnetent (), 1000 network file system biod daemon. 2025 n f sd daemon. 2025 network file system daemons. 793 network group entry, get  $-$  getnetgrent (),  $1001$ network host entry,  $get - qethostent$  (), 995 network interface ioctl's  $SIOCADDMULTI$  - set m/c address, 1398 SIOCDELMULTI - delete m/c address, 1398 SIOCGIFADDR - get ifnet address, 1397 SIOCGIFCONF - get ifnet list, 1397 SIOCGIFDSTADDR - get p-p address, 1397 SIOCGIFFLAGS - get ifnet flags, 1397 SIOCSIFADDR - set ifnet address, 1397 SIOCSIFDSTADDR- set p-p address, 1397

network interface ioctl's, *continued*  SIOCS IFFLAGS - set ifnet flags, 1397 SIOCSPROMISC toggle promiscuous mode, 1398 network interface parameters, configure - ifconfig, 1954 network interface, introduction to, 1349 network loopback interface - 10, 1415 network packet routing device - routing, 1454 network routing daemon - routed, 2082 network rwall server - rwalld, 2094 network service entry, get - get servent (), 1013 network services status monitor files, 1648 network status, display - netstat, 2018 networks - network name data base, 1611 new mail command, 312 newaliases - make mail aliases database, 2021 newfs - make new file system, 2022 newgrp - change group ID of user,  $357,506$ newkey command, 2024 next mail command, 312 nextafter () function, 1314 nextkey ()  $-$  find next key, 953 NFS print pathname from file handle, 2107 showfh daemon run on NFS servers, 2108 NFS and sticky bits, 2117 NFS directories to export- exports, 1566 NFS exported directories- xtab, 1566 NFS mount server - mountd, 2011 NFS statistics, display - nfsstat, 2026 NFS, network file system protocol, 1432 n f s d daemon, 2025 nf s stat - display network statistics, 2026 nfssvc (), 793 nice command, 108,358 nice value get - getpriority(), 751  $set$  - setpriority $($ ), 751 nice () - change nice value of a process, 1084  $nint()$  - nint() - convert to integral floating, 1323 NIS change login password in  $-$  yppasswd, 679  $make database - yprint, 2157$ make ndbm file - makedbm, 1985 print values from database  $-$  ypcat, 677 rebuild database - ypmake, 2158 NIS client interface, 1267  $NIS$  protocol — yp(), 1347 NIT, Network Interface Tap, 1434 nit buf, NIT buffering module, 1438 nit if, NIT device interface, 1440 nit yf, NIT packet filtering module, 1442 nl-numberlines, 360 nl langinfo () - language information, 1085 nlist ()  $-$  get entries from symbol table, 1086 nlm prot - network lock manager protocol, 1336 nl sadmin - network listener service administration, 2028 nm - display name list, 362 no mail variable, 316 nobeep variable, 112

noclobber variable, 112 noglob variable, 112 nohup command, 108,363 non-local goto non-local goto  $-$  long jmp (),  $1153$ non-local goto  $-$  setjmp(), 1153 nonomatch variable, 112 notify command, 108 notify variable, 112  $n$ rand48 () - generate uniformly distributed random numbers, 961  $nreff$  - document formatter, 365 nroff utilities  $checkner$  - check nroff/troff files, 63  $col$  - filter reverse paper motions, 79  $colcrt$  - filter nroff output for CRT,  $81$ nroff utilities, 149 soelim - eliminate .so's, incorporate sourced-in files, 518 nslookup command, 2030 n sque ry - RFS name server query, 2034  $ntohl()$  - convert network to host long, 917  $ntohs()$  - convert host to network short, 917  $null$  - null device, 1445 null-terminated strings  $compare - stream(), 1175$  $compare - strncmp(), 1175$ concatenate  $-$  strcat (), 1175 concatenate  $-$  strncat (), 1175  $copy -$  strcpy $($ ), 1175  $copy -$  strncpy  $(), 1175$  $index - index(), 1175$  $index - rindex(), 1175$ reverse index  $-$  rindex (), 1175 nulladm- accounting shell procedure, 1841  $number$  - convert Arabic numerals to English, 1769 numbers formatting conventions for locale, 1057

numbers, convert to strings - econvert (), 963

 $-\circ$  C shell file inquiry — ownership, 104 objdumpcommand,367 object code management a r - library maintenance, 25  $ranlib$  - make random library, 428 object file find printable strings in  $-$  strings, 527  $size - find object file size, 514$  $strip$  - strip symbols and relocation bits, 528 object library, find ordering for  $-$  lorder, 288 octal dump file  $-$  od, 369 od - dump file, 369 on — remote command execution, 393 on  $ext()$  - name termination handler, 1087 onehop mail variable, 316 onintr command, 109 online reference - man, 340 open database - dbminit (), 953 open directory stream  $-$  opendir (), 957

open stream - fopen (), 979 open (), 794 opendir () - open directory stream,  $957$ openlog ()  $-$  initialize system log file, 1184  $openp1()$  - open plot device, 1091 openprom - PROM monitor configuration interface, 1446 operating system standards bsd - Berkeley 4.3 environment, 1797  $posix$  - IEEE Std 1003.1-1988 (POSIX.1), 1821 sunos — SunOS Release 4.1 environment, 1822  $svidii$  - SVID Issue 2, 1823 svidiii - System V release 4 environment, 1824 svidii - SVID Issue 2, 1823 xopen - /usr/group X/Open issue 2, 1825 optarg () function, 1002 optimize user mapped memory usage, 1064 options on sockets  $get - getsockopt()$ , 758  $set - setsockopt()$ , 758 options, parsing get subopt (), 1014 organizer - get organizer, 394 orgrc - organizer file, 1612 outfolder mail variable, 316 output conversion fprintf ()  $-$  convert to stream, 1096 printf ()  $-$  convert to stdout, 1096 sprintf ()  $-$  convert to string, 1096 overview - take over screen w/ graphics, 395 owner of file, change - chown, 1875

# p

 $\nu$  - mail tilde escape, 309 pac - printer/plotter accounting, 2036  $pack - pack$  files, 396 packet routing device  $-$  routing, 1454 packet routing ioctl's SIOCADDRT - add route, 1454 SIOCDELRT - delete route, 1454  $page -$  browse text file,  $346$ page mail variable, 316 page size, display - pagesize, 398 page size, get  $-$  qetpagesize (), 746 PAGER mail variable, 317  $page size - display page size$ , 398 paging device  $-$  swapon (), 863, 1384 paging devices, specify - swapon, 2121 paging system, advise - vadvise (), 877 panic - crash information, 2037 parent process identification, get  $-$  get ppid (), 750 parentheses, C shell command grouping, 99 parse suboptions, 1014 parser generator  $-$  vacc, 675 pass framebuffer info ioctl - GP1IO PUT\_INFO, 1392 passwd — change login password, 399 passwd - password file, 1615 passwd. adjunct - password file, 1617  $passwd2des()$  - convert password into DES key, 1346

password change in  $NIS - yppasswd, 679$ change login - passwd, 399 change RFS host password, 2068  $read$  - getpass (),  $1004$ password file add entry - putpwent (), 1104 edit  $-$  vipw, 2153 get entry - endpwent (), 1009 get entry - fgetpwent (), 1009  $get entry = getpwent()$ , 1009 get entry - getpwnam (), 1009  $get entry = getpwuid(), 1009$ get entry  $-$  setpwent (),  $1009$ get entry - fsetpwfile (), 1009  $past$ e — horizontal merge, 401 path print pathname from NFS file handle, 2107 query file system related limits and options, 798 path variable, 112, 502  $pathconf()$  - query file system related limits and options, 798 patterns, search in file for  $-$  grep, 223  $_{\text{pause}}()$  - stop until signal,  $1088$  $pax$  - portable archive exchange,  $402$ paxcpio - copy file archives in and out, 406  $pcat$  - pack files, 396 pclose () - close stream to process, 1093  $pdp11$  - machine type truth value, 306 peer name, get- getpeername (), 747 perfmeter - display performance statistics,  $408$ performance monitoring  $-$  perfmeter,  $408$ display call-graph profile data - gprof, 219  $\text{prof}$  - display program profile, 419  $rusage$  - resource usage for a command, 2092  $time$  - time command, 590 periodic jobs table  $-$  crontab, 1557 Permissions check UUCP directories and Permissions file, 2145 permissions, change mode - chmod. 66 permit messages - mesg, 343 permuted index, generate  $-$  ptx, 425  $perror()$  - system error messages, 1089  $pq$  - browse text file, 410  $phones$  - remote host phone numbers,  $1619$ ping - debug network, 2039 pipe mail command, 312  $pipe()$  - create interprocess communication channel,  $800$ pipeline, C shell, 99 place magnetic tape unit off-line  $-$  mt, 349 play - play audio files, 1770 plock () - lock process, text, or data segment in memory, 1090  $plot -$  graphics filters, 413  $plot$  - graphics interface files, 1620 plot on Versatec - vplot, 651 pmap  $q$ etmaps ()  $-$  RPC bind servie, 1094 pmap  $qet port () - RPC$  bind servie, 1094  $pmap$   $rmtcall()$  - RPC bind servie, 1094 pmap\_set () - RPC bind servie, 1094 pmap unset ()  $-$  RPC bind servie, 1094  $pnp()$  - automatic network installation, 1337

pnpboot - pnp diskless boot service, 2040 pnpboot - pnp diskless boot service, 2040  $f$ stab - system name allocation file, 1621 pnpboot - pnp diskless boot service, 2040 pnpd - PNP daemon, 2041 pod exit () function, 1284 pod\_getexit () function, 1284 pod\_getmaxpri () - control LWP scheduling priority, 1299 pod\_getmaxsize () - control LWP scheduling priority, 1299 pod setexit () function, 1284 pod setmaxpri () - control LWP scheduling priority, 1299 point ()  $-\text{plot point}$ , 1091 policies file, 1622  $pol1()$  - I/O multiplexing, 801 polyhedron rotate, 1779 view convex polyhedron, 1788 popd command, 109 popen  $()$  - open stream to process,  $1093$ portmap - TCP/IP to RPC mapper, 2042 position of directory stream  $-$  telldir (), 957 posix - IEEE Std 1003.1-1988 (POSIX.l), 1821 postmortem crash analyzer - analyze, 2035  $pow - raise to power, 1306$  $pow()$  - multiple precision exponential, 1079 power function  $-$  pow, 1306 pp, Sun386i parallel printer port, 1448 bcd - convert to antique media, 1726  $pr$  -prepare files for printing, 415 praudit - display audit trail, 2043 prctmp - accounting shell procedure, 1841  $predaily - accounting shell procedure, 1841$ predefined variables, in C shell, 111 prepare execution profile  $moncontrol()$  -make execution profile, 1077  $monitor()$  -make execution profile, 1077  $monstartup()$  -make execution profile, 1077 prepare files for printing  $-$  pr, 415 preserve mail command, 312 pretty printer  $indent$  - format C source, 238 vgrind  $-$  make formatted listings, 646 prevent remote mounts, 2140 colcrt command, 81 primes game, 1771 primitive system data types  $-$  types,  $1698$ print print waiting mail - prmail, 383 values from NIS database - ypcat, 677 working directory name - pwd, 426 print bibliographic database - roffbib, 443 print files  $-1pr$ , 292 print mail command, 313 Print mail command, 313 print cap - printer capability data base, 1623 printenv - display environment, 418 printer  $abort - 1pc, 1980$ 

printer, *continued*  cancel requests to, 289 clean queue - 1pc, 1980  $control - 1pc,1980$  $d$ aemon —  $1$ pd, 1982 disable queue  $-1pc$ , 1980 lpq - display queue, 290 display status information, 296 enable queue - 1pc, 1980 move jobs  $-1pc$ , 1981 remove jobs from queue  $-1$ prm, 295  $restart - 1pc$ , 1980 send requests to, 289  $start - 1pc$ , 1980 status of  $- 1pc$ , 1981  $stop - 1pc, 1981$ take printer down- lpc, 1980 printer interface vpc - Systech VPC-2200 Versatec/Centronics interface, 1510 printer/plotter accounting, 2036 printf () - formatted output conversion, 1096 priority of process  $-$  nice (), 1084 prmail- print waiting mail, 383 procedure calls, assembler, expand in-line, inline, 243 process change priority - renice, 2058 create, 729 display status - ps, 421 get core image of, 212 get identification  $-$  getpid (), 750 get times  $-$  times (), 1232 initiate I/O to or from, 1093 priority - nice (), 1084 send signal to  $-$  kill (), 764 set process group  $ID$ , 835 set process group ID for job control, 832 software signals - sigvec (), 850 thru 854 terminate  $-$  kill, 255, 723 terminate and cleanup  $-$  exit (), 970 tracing - ptrace (), 804 wait  $-$  wait process completion, 657 process block ioctl - DESIOCBLOCK, 1381 process group  $get$  getpgrp (),  $748$ send signal to  $-$  killpg (), 766  $set$   $-$  setpgrp(), 748 process quickly ioctl - DESIOCQUICK, 1381 process scheduling getpriority (), 751 setpriority (), 751 processes and protection execve () , 720 exit (), 723 fork (), 729 getdomainname(),736 getegid () , 738 geteuid () , 762 getgid (), 738 getgroups (), 739 gethostid (), 740 gethostname (), 741 getpgrp (), 748

processes and protection, *continued*   $qetpid()$ , 750 get ppid (), 750 get uid () , 762 ptrace () , 804 setdomainname (), 736 set groups (), 739 sethostname(),741 setpgrp (), 748 setregid (), 833 setreuid (), 834 vfork (), 878 vhangup () , 879 wait (), 881 wait3(), 881 wait4(), 881  $\text{prof}$  - display program profile, 419  $\text{prof}()$  - profile within a function,  $1100$ profil (), 803 profile disk access, 1939 display call-graph  $-$  gprof, 219 profile, execution  $-$  monitor (), 1077 profiling prof - display program profile, 419 prof (), 1100 program verification  $-$  assert (),  $910$ SunView programmable alarms - set alarm, 497 programmatic interface to dynamic linker dlclose (), 960  $d$ lerror $($ ),  $960$ dlopen (), 960 dlsym (), 960 programming languages analyze and disperse compiler error messages, 182 assembler, 28  $cc - C$  compiler, 54  $cpp - C$  preprocessor, 91 cxref - cross reference C program, 128  $lex$  - generate lexical analyzer, 267  $\text{lint} - \text{C program verifier}, 270$  $vgrind$  - make formatted listings, 646  $xstr$  - extract strings from C code, 673 programming tools adb - debug tool, 16 bc - calculator language, 44  $cf. low \rightarrow code flow graph, 61$ compiler generator, 372 ctags - create tags file, 117 ctrace - display program trace, 119  $dbx$  - source debugger, 131 dbxtool - debugger, 140 display call-graph profile data - gprof, 219 indent - format C source, 238  $install$  - install files, 247  $1d$  -link editor, 258  $lex$  - generate lexical analyzer, 267 lint - C program verifier, 270 lorder - find ordering for object library, 288 m4 - macro processor, 302 maintain object libraries, 25 make - build programs, 325 *thru* 339, 376 *thru 382*   $mkstr - create C error messages, 345$ 

programming tools, *continued*   $nm$ — display name list, 362  $\text{proj}$  - display program profile, 419  $ranlib$   $-make$  random library, 428 rusage  $-$  resource usage for a command,  $2092$  $scc s$  - source code control system,  $455$  $size - find object file size, 514$ strings - find printable strings in binary file, 527 strip - strip symbols and relocation bits, 528  $t \ncov$  - code coverage tool, 570  $time - time$  command, 590 t ou ch - update last modified date of file, 601 unifdef - eliminate  $\#$ ifdef's from C input, 620  $yacc$  - parser generator, 675 programs, introduction, 3 PROM monitor configuration interface, 1446 PROM monitor program - monitor, 1998 PROM monitor program, display and load program - eeprom, 1911 prompt mail variable, 317 prompt variable, 112 • proto file, 1626 protocol get transport protocol-specific service information, 1198 protocol entry, get- getprotoent (), 1005 protocol specifications, 1329  $protocols$  - protocol name data base, 1627 protocols, introduction to, 1349 provide truth values  $-$  true, 611 provider get state of, 1200 prs - display SCCS history, 473 prt - display SCCS history, 476 prtacct - accounting shell procedure, 1841  $ps$  - display process status,  $421$ PS1 variable  $-$  sh, 502 PS2 variable -- sh, 502  $psignal()$  - system signal messages, 1101 pstat - display system statistics, 2044  $pti$  -(old) troff interpreter, 384 ptrace (), 804  $ptx$  - generate permuted index, 425 pty -pseudo-terminal driver, 1449 *thru 1451*  publickey get public or secret key, 1338 publickey file, 1628 push character back to input stream  $-$  ungetc (), 1243 pushdcommand, 109 put character to stdout - putchar (), 1102 put character to stream - fputc (), 1102 put character to stream  $-$  putc (),  $1102$ put string to stdout  $-$  puts (), 1105 put string to stream  $-$  fputs (), 1105 put word to stream - putw (), 1102 putc ()  $-$  put character on stream,  $1102$  $putchar()$  - put character on stdout,  $1102$ putenv ()  $-$  set environment value, 1103 putmsg ()  $-$  send message on a stream,  $808$ putpwent ()  $-$  add password file entry, 1104 puts ()  $-$  put string to stdout, 1105

 $putw()$  - put word on stream, 1102 pwck - check password database entries, 2048 pwd - print working directory name, 426, 506  $pwdauth()$  - password authentication function,  $1106$ pwdauthd daemon, 2049

# $\bf{O}$

 $\sim q$  - mail tilde escape, 309 qsort ()  $-$ quicker sort, 1107 query RFS name server, 2034 queue  $atq$  - display delayed execution, 32  $1pq$  - display printer, 290 insert element in  $-$  in sque (),  $1028$ remove element from  $-$  remque (),  $1028$ remove jobs from delayed execution  $-$  at rm, 33 remove jobs from printer - 1prm, 295 queuedefs file, 1629 quick substitution  $-$  in C shell, 101 quicker sort - qsort (), 1107 quiet mail variable, 317 quiet nan () function, 1318 quit mail command, 313 qui z - test knowledge, 1772 quot - summarize file system ownership, 2050 quota — display disk usage and limits, 427 quotacheck - check quota consistency, 2051  $quotact1()$  - disk quotas,  $810$  $quota$ off  $-$  turn file system quotas off, 2052 quotaon - tum file system quotas on, 2052 quotas edquota - edit user quotas, 1910  $quotacheck$  - check quota consistency, 2051  $quota$ off - turn file system quotas off, 2052  $quotagon$  - turn file system quotas on,  $2052$  $repquota$  - summarize quotas, 2059 rquotad - remote quota server, 2086

**R**<br>-r C shell file inquiry - read accessible, 104, 309 rain — display raindrops, 1773  $rand()$  - generate random numbers,  $1108$ random game, 1774 random number generator drand48 (), 961 erand48 (), 961 initstate $($ ),  $1109$ jrand48(), 961 lcong48 (), 961 lrand48 (), 961 mrand48 (), 961 nrand48 (), 961 rand (), 1108 random (), 1109 seed48 () , 961 setstate (), 1109 srand (), 1108 srand48 (), 961 srandom () , 1109  $random()$  - generate random number, 1109

 $ranlib$  - make random library, 428 rarpd - Reverse Address Resolution Protocol daemon, 2053  $rasfilter8tol$  - convert 8-bit rasterfile to 1-bit rasterfile. 429 rasterfile, 1630  $rasteren1 - marginfyraster image, 430$ raw2audio - convert raw audio data to audio file format, 1775  $rc$  - startup commands, 2054  $r$ cmd () - execute command remotely, 1111  $rcp$  -remote file copy, 431  $rdate$  - remote date, 2056  $rdist$  - remote file distribution, 433  $re \text{ comp }()$  - compile regular expression, 1114  $re$  exec () - execute regular expression, 1114 read archive files, 402, 629 archive header of COFF file, 1038 initiate asynchronous read, 906 read command, 506 read directory stream - readdir (), 957 read formatted  $fscan f()$  -convert from stream, 1144  $scanf()$  - convert from stdin, 1144 sscanf () - convert from string, 1144 read from stream  $-$  fread (), 981 read mail- mail, 307 *thru* 318 read password - getpass (), 1004 read scattered  $-$  ready (), 812 read (), 812 read/write pointer, move - lseek (), 770  $readdir()$  - read directory stream, 957 readlink (), 815 readonly command, 507 real group ID set- $\epsilon$  setregid(), 833 real group ID, set  $-$  setrgid (), 1158 real user ID  $get - getuid(), 762$  $set$  - setreuid(), 834 real user ID, set  $-$  setruid(),  $1158$  $realloc()$  - reallocate memory, 1067 reallocate memory - realloc(), 1067 realpath () - return absolute pathname, 1113 reboot - system startup procedures, 2057 reboot system - fastboot, 1922  $reboot()$  - halt processor, 816 rebuild NIS database  $-$  ypmake, 2158 receive data unit from transport user, 1213 transport unit data error indication, 1214 receive message from socket, 817 receive secret mail - enroll, 672 reconfigure fb ioctl - GP1IO REDIRECT DEVFB, 1392  $record$  - record an audio file, 1776 record mail variable, 317  $\text{recv}()$  - receive message from socket, 817  $revfrom(), 817$ recvmsg (), 817  $refer$  - insert literature references, 437

regenerate programs - make, 325 *thru* 339, 376 *thru* 382  $r = \epsilon \exp(\theta)$  - regular expression compile and match routines, 1115  $register$ registerrpc () - register servers, 1132 regular expressions compile  $-$ re comp (), 1114  $execute - re\_exec()$ , 1114 rehash command, 109 relational database operator  $-$  join, 252 release transport connection in orderly manner, 1219 release blocked signals  $-$  sigpause (), 845 remainder () function, 1314 remexportent () function, 971 reminder services  $b$ iff - mail notifier, 46  $cal$ ealendar - reminder service, 50  $leave$  - remind you of leaving time, 266 remote execute remote command requests, 2152 remote command execution - on, 393 remote command, return stream to  $r$ cmd $($ ), 1111 rexec (), 1120 remote execution protocol  $-$  rex (), 1339 remote execution server - rexecd, 2065  $r$ emote  $-$  remote host descriptions, 1631 remote file copy  $-$  rcp, 431 Remote File Sharing see RFS, 1951 remote host number of users  $-$  rusers (), 1340 phone numbers - phones, 1619 send file to  $-$  uusend,  $635$ remote input editing ioctl - TIOCREMOTE, 1450 remote kernel performance, 1342 remote login rlogin,440 server - rlogind, 2074 remote magtape protocol server - rmt, 2078 remote procedure call services rquotad - remote quota server, 2086 sprayd - spray server, 2113 remote procedure calls, 1121, 1267 remote shell  $-$  r sh, 448 remote shell server  $-$  r shd, 2087 remote system connect to  $-$  cu, 123 connect to  $-$  tip, 592 remote users, number of  $-$  rnusers (), 1340 remove close-on-exec flag ioctl - FIONCLEX, 1389 columns from file, 126 columns from file  $-$  colrm, 83 delayed execution jobs - atrm, 33 remove delta from SCCS file  $-$  rmdel, 478  $directory - rmdir()$ , 821 directory  $-$  rmdir command, 442 directory entry - unlink (), 872 element from queue  $-$  remque (),  $1028$ file  $-$  rm, 442

remove, *continued*  file system  $-$  unmount (), 873 filename affixes  $-$  ba sename,  $43$ nroff, troff, tbl and eqn constructs - deroff, 149 old files in UUCP spool directory, 2148 print jobs  $-$  1prm, 295 print jobs from printer queue, 289 repeated lines  $-$  uniq, 621 TFS whiteout entry, 626 remove brackets - textedit selection filter, 586 remque ()  $-$  remove element from queue, 1028 rename directory  $-$  mv, 351 rename file  $-$  mv, 351, 819 renice - change process nice value, 2058 reopen stream - freopen (), 979 repeat command, 109 reply mail command, 313 Reply mail command, 313 replyall mail variable, 317 Replyall mail command, 313 replysender mail command, 313 report disk access, 1939 processes using file structure, 1940 report file system quotas  $-$  repquota, 2059 reposition stream f seek () , 982 ftell (), 982 rewind (), 982 repquota - summarize quotas, 2059 requests execute remote command requests, 2152 res in it  $()$  - Internet name server routines, 1118 res  $mkquery() - Internet name servers, 1118$ res send ()  $-$  Internet name server routines, 1118  $reset$  - reset terminal bits,  $612$ reset terminal bits  $-$  reset, 612 resolv.conf file - domain name resolver initialization info, 1634 resolver library, 1118 resource display mounted resource information, 2077 force unmount of advertised resource, 1938 resource consumption, control  $-$  vlimit (), 1250 resource control getrlimit (), 752 getrusage (), 754 setrlimit (), 752 resource usage, get information about  $-$  vtimes (), 1254 resource utilization, get information about - getrusage (), 754 respond mail command, 313 Respond mail command, 313 restart GP ioctl - GP1IO CHK GP, 1392 restart printer  $- 1pc$ , 1980  $restore$  - restore file system,  $2060$ restore file system - restore, 2060 restore frame buffer image - screenload, 486 retension magnetic tape  $-$  mt, 349

retrieve datum under key - fetch (), 953 return command, 507 return stream to remote command - rcmd(), 1111 return stream to remote command  $-$  rexec (), 1120 return to saved environment  $-$  longjmp (), 1153  $rev$  - reverse lines in file, 439 reverse index strings - rindex (), 1175 reverse lines in file  $-$  rev, 439 rewind directory stream - rewinddir (), 957 rewind magnetic tape  $-$  mt, 349 rewind stream  $-$  rewind (), 982  $rewind()$  - rewind stream, 982 rewinddir () - rewind directory stream, 957 rexd - remote execution daemon, 2064  $r$ exec () - return stream to remote command,  $1120$ rexecd - remote execution server, 2065 rfadmin -RFS domain administration, 2067  $rfmaster - RFS$  name server master file, 1635  $rfpasswd$  - change RFS host password, 2068  $rfs$  - remote file sharing, 1452 RFS advertise directory for access, 1852 change RFS host password, 2068 daemon, 2073 display mounted resource information, 2077 domain administration, 2067 force unmount of an advertised RFS resource, 1938 name server master file, 1635 name server query, 2034 network listener server, 2028 notification shell script, 2072 print RFS domain and network names, 1904 RFS disk access profiler, 1939 start, 2069 start and stop automatically, 1905 stop environment, 2071 unadvertise a resource, 2140 user and group mapping, 1951  $rfstop$  - stop the RFS environment, 2071  $rfu$ admin - notification shell script, 2072 rfudaemon - RFS daemon, 2073 . rgb file, 1637  $rindex() - find character in string, 1175$ set alarm- SunView programmable alarms, 497  $rint() - int - convert to integral floating, 1323$  $r$ login — remote login, 440 rlogind - remote login server, 2074 rm - remove file or directory, 442 rm\_client command, 2076  $r$ mail  $-$  process remote mail, 2075 rmdel - remove delta from SCCS file, 478  $r$ mdir - remove directory, 442  $rmdir()$  -remove directory, 821  $r$ mnstat  $-$  display mounted resource information, 2077 rmt - remote magtape protocol server, 2078 robot 5 game, 1777 rof fbib - print bibliographic database, 443 root menu specification for SunView, 1638 root directory, change - chroot (), 712

root directory, change for a command - chroot, 1876 root, Sun386i root disk device, 1453 rootmenu -root menu specification for SunView, 1638 rotate a simple cube, 1732 convex polyhedron, 1779 rotcvph - rotate convex polyhedron, 1779  $rotobj$  - graphics processor demo, 1755  $route$  - manipulate routing tables,  $2080$ routed - network routing daemon, 2082  $r$ outing  $-$  local network packet routing, 1454 routing ioctl's SIOCADDRT — add route, 1454 SIOCDELRT — delete route, 1454 RPC routines, 1121, 1267 RPC generate protocols - rpcgen, 445 report RPC information - rpcinfo, 2084 RPC library functions, introduction to, 1329  $RPC$  program entry, get  $-$  getrpcent (), 1011  $rpc$  - rpc name data base, 1640 RPC protocol specifications, 1329 rpc routines auth destroy ()  $-$  client side authentication, 1124  $authdes\_getucred()$  - secure RPC, 1148  $authdes$  seccreate () - secure RPC, 1148  $authnone\_create()$  - client side authentication, 1124 authunix create () - client side authentication, 1124  $authunix\_create\_default()$  - client side authentication, 1124  $calIrpc()$  - client side calls, 1125 clnt\_broadcast () - client side calls, 1125  $clnt$  $cal1()$  - client side calls, 1125 clnt\_control () - creation of CLIENT handles, 1128 clnt\_create () - creation of CLIENT handles, 1128 clnt\_create\_vers () — creation of CLIENT handles,<br>1128 clnt\_destroy () - creation of CLIENT handles, 1128  $clnt$ <sup>-</sup> freeres () - client side calls, 1125  $clnt$  geterr () - client side calls, 1125  $clnt\_percentageerror()$  - creation of CLIENT handles, 1128  $clnt$  perrno () - client side calls, 1125 clnt\_perror () - client side calls, 1125  $clnt$  spcreateerror () - creation of CLIENT handles, 1128  $clnt\_sperrno()$  - client side calls, 1125  $clnt$  - sperror () - client side calls,  $1125$  $\overline{\text{clntr}}$  create () - creation of CLIENT handles, 1128  $\overline{\text{clnttop}}$  create ()  $-$  creation of CLIENT handles, 1128  $clntudp$  buf create ()  $-$  creation of CLIENT handles, fi28 clntudp  $\c{c}$  create ()  $-$  creation of CLIENT handles, 1128 get\_myaddress() - secure RPC, 1148 getnetname () - secure RPC, 1148 host2netname () - secure RPC, 1148 key\_decryptsession() - secure RPC, 1148  $key\_encryption() - secure RPC, 1148$  $key$  gendes () - secure RPC, 1148  $key$  setsecret () - secure RPC, 1148  $n = \frac{1}{2}$ netname2host () — secure RPC, 1148 netname2user () - secure RPC, 1148

rpc routines, *continued*  pmap\_getmaps () - RPC bind servie, 1094 pmap\_getport () - RPC bind servie, 1094 pmap\_rmtcall () - RPC bind servie, 1094  $pmap$  set ()  $-RPC$  bind servie, 1094  $pmap$  unset ()  $-$  RPC bind servie, 1094  $registerre( ) = register servers, 1132$  $rpc$  createrr () - creation of CLIENT handles, 1128  $svc$  destroy () - create server handles, 1134 svc $fds()$  - server side calls, 1138  $\frac{1}{3}$  svc  $\frac{f}{3}$  fdset ()  $\frac{f}{f}$  server side calls, 1138  $\text{src\_freeargs}()$  - server side calls, 1138  $\sec$  getargs () - server side calls, 1138  $\overline{\text{svc}}$  getcaller () - server side calls, 1138 svc  $getreq()$  - server side calls, 1138  $\sec$  getreqset () — server side calls, 1138  $\overline{\text{svc} \cdot \text{register}}$  () - register servers, 1132  $\overline{\text{svc}}$  run () - server side calls, 1138  $\frac{138}{1138}$  svc sendreply () - server side calls, 1138 svc unregister ()  $-$  register servers, 1132  $sverr_auth()$  - server side call errors, 1136 svcerr\_decode () - server side call errors, 1136 svcerr\_noproc () - server side call errors, 1136  $s \vee c \vee r$  noprog () - server side call errors, 1136 svcerr  $\frac{136}{ }$  () - server side call errors, 1136 svcerr systemerr () - server side call errors, 1136  $\overline{\text{sveerr}}$  weakauth () - server side call errors, 1136 svcfd  $\overline{c}$  reate () — create server handles, 1134 svcraw create () - create server handles, 1134 svctcp  $\c{create}()$  -create server handles, 1134 svcudp bufcreate ()  $-$  create server handles, 1134 user2netname () - secure RPC, 1148  $\text{xdr}\text{_accelted}\text{reply}() - \text{XDR}$  routines for RPC,  $xdr_authunix_parms$  ()  $-$  XDR routines for RPC,<br>- 1140  $xdr$  callhdr ()  $-$  XDR routines for RPC, 1140  $xdr$  callmsg ()  $-$  XDR routines for RPC, 1140 xdr  $opaque$  auth ()  $-$  XDR routines for RPC, 1140  $xdr$  pmap () - RPC bind servie, 1094  $xdr$  pmaplist ()  $-$  RPC bind servie, 1094  $xdr_{\text{rejected\_reply}}$  ()  $-$  XDR routines for RPC,  $1140$ xdr\_replymsg() - XDR routines for RPC, 1140  $x$ prt register () — register servers, 1132 xprt\_unregister () -register servers, 1132  $rpc_c$  createrr () - creation of CLIENT handles, 1128 rpcgen - generate RPC protocol, C header files, and server skeleton, 445 rpc in fo - report RPC information, 2084  $r$ pow () - multiple precision exponential, 1079 rquota ()  $-$  implement quotas on remote machines, 1341 rquotad - remote quota server, 2086  $r$ rresvport () — get privileged socket, 1111  $r sh$  - remote shell, 448 rshd-remote shell server, 2087 rstat () - performance data from remote kernel, 1342 rstatd - kernel statistics server, 2089, 2093  $rtime()$  - get remote time, 1142  $runacct$  - accounting shell procedure, 1841, 2090  $rup$  - display status of network hosts,  $450$  $ruptime$  -display status of local hosts,  $451$ 

rusage  $-$  resource usage for a command,  $2092$  $ruserok()$  - authenticate user, 1111  $rusers - who is logged in on local network, 452$  $rwall()$  - write to specified remote machines, 1343 rwalld - network rwall server, 2094  $rwho$  — who is logged in on local network,  $454$  $rwhod$  - system status server, 2095

 $\sim$ s  $\sim$  mail tilde escape, 309 sa - process accounting summary, 2097 SAMECV () function. 1279 SAMEMON () macro, 1294 SAMETHREAD () function. 1284 save mail command, 313 save mail variable, 317 save stack environment  $-$  set jmp (), 1153 savecore - save OS core dump, 2099 savehist variable, 112 sbrk ()  $-$  change data segment size, 706 sbus - Sbus address space, 1420 *thru* 1421 scalb () function, 1317 scalbn () function, 1314 scan directory alphasort (), 1143 scandir (), 1143 scandir ()  $-$  scan directory, 1143 scanf ()  $-$  convert from stdin, 1144 scatter read  $-$  ready (), 812 sccs - source code control system, 455 SCCS commands admin - administer SCCS, 461 cdc - change delta commentary, 464 comb - combine deltas, 466  $get - get$  SCCS file, 469  $he1p$  - get SCCS help, 472 cdc - display SCCS history, 473 prt - display SCCS history, 476 rmdel - remove delta, 478  $sact$  - display SCCS file editing status, 479  $sccsdiff$  -compare versions of SCCS file, 480 unget - unget SCCS file, 481 val - validate SCCS file, 482 SCCS delta change commentary, 464 combine, 466  $create - delta, 467$  $remove$  -  $rmdel$ , 478 sccsdiff - compare versions of SCCS file, 480  $sccsfile - SCCS$  file format,  $1641$ schedule scheduler for UUCP file transport program, 2151 schedule signal  $-$  alarm (), 909, 1241 scheduling nice value  $get$  - getpriority(), 751 set  $-$  setpriority $($ ), 751 screen blanking change login - screen blanking and login, 1873 screen fonts, edit - fontedit, 200 screen-oriented editor - vi, 649

screenblank - turn of idle screen, 483 s creendump - dump frame buffer image, 484 screenload — load frame buffer image, 486  $script$   $-$  make script of terminal session, 488 **SCSI** driver for SCSI disk devices, 1456 sd — driver for SCSI disk devices, 1456  $sdiff - side-by-side compare, 489$  $sdiv()$  — multiple precision divide, 1079 search for files, 193 search for pattern in file  $-$  grep, 223 search functions bsearch () binary search, 913 hsearch () - hash table search, 1023  $1$  search ()  $-$  linear search and update, 1062  $seconvert()$  - convert number to ASCII, 963 secret mail enroll for  $-$  enroll,  $672$  $receive = enroll. 672$  $send - xsend. 672$ sed - stream editor, 491  $seed48()$  - generate uniformly distributed random numbers, 961 seek in directory stream  $-$  seekdir (), 957 seek on stream - fseek (), 982  $s$ eekdir () - seek in directory stream, 957 select (), 822 selection, copy to standard output  $-$  qet selection, 217 selection svc, 496 semaphore  $control$  semctl(), 824 get set of  $-$  semget (),  $826$ operations - semop(), 828  $s$ emctl $()$  - semaphore controls, 824 semget () - get semaphore set, 826  $s$  emop ()  $-$  semaphore operations, 828 send data unit to transport user, 1220 file to remote host  $-$  uusend,  $635$ normal or expedited data over a connection, 1215 print jobs to printer, 289 secret mail - xsend, 672 signal to process  $-$  kill (), 764 signal to process  $-$  ki 11, 255 signal to process group  $-$  killpg (), 766 user-initiated disconnect request, 1217 send a keyboard command ioctl - KIOCCMD, 1408 send and receive mail- mail, 307 *thru* 318 send() message from socket  $-$  send (), 830 sendmail aliases file  $-$  aliases, 1529  $s$ endmail  $-$  mail delivery system, 2100 sendmail aliases file - . forward, 1529 sendmail mail variable, 317 sendmsg  $()$  - send message over socket,  $830$ sendto () - send message to socket, 830 sendwait mail variable, 317 serial communications driver - zs, 1518 thru 1519 server advertise directory for RFS access, 1852

server, *continued*  RFS name server master file, 1635 unadvertise, 2140 servers comsat - biff server, 1883 ftpd-Internet File Transfer Protocol, 1935 inetd - Internet server daemon, 1957 lockd - network lock daemon, 1978  $m$ ountd — mount request server,  $2011$ named - internet domain name server daemon, 2013 pnpd - PNP daemon, 2041  $rexecd$  - remote execution server, 2065 rlogind-remote login server, 2074 rshd - remote shell server, 2087 rstatd - kernel statistics server, 2089,2093 rwalld - network rwall server, 2094 rwhod - system status server, 2095 statd - network status monitor, 2116  $talkd$  - talk program server, 2125  $t$ named  $-$  TCP/IP Trivial name server, 2133 uucpd - UUCP server, 2150 yppasswdd - NIS password server, 2159 service entry, get  $-$  qetservent (), 1013 session set create, 835 arp entry ioctl - SIOCSARP, 1354 close-on-exec for fd ioctl - FIOCLEX, 1389 current domain name - domainname, 161 current host name, 233 current signal mask - sigsetmask (), 848 date and time  $-$  gettimeofday (), 760 disk geometry ioctl - DKIOCSGEOM, 1383 disk partition info ioctl - DKIOCSPART, 1383 environment value  $-$  putenv(), 1103 file creation mode mask  $-$  umask (), 870 file owner ioctl - FIOSETOWN, 1389 foreground process group ID, 1223 high water mark ioctl - SIOCSHIWAT, 1477 ifnet address ioctl - SIOCSIFADDR, 1397 ifnet flags ioctl - SIOCSIFFLAGS, 1397 low water mark ioctl - SIOCSLOWAT, 1477 m/c address ioctl - SIOCADDMULTI, 1398 memory management debug level  $-$  malloc debug (), **1069**  name of current host, 233 network group entry  $-$  setnetgrent (),  $1001$ network service entry -- getservent (), 1013 p-p address ioctl - SIOCSIFDSTADDR, 1397 process domain name - setdomainname (), 736 process group ID for job control, 832  $RPC$  program entry  $-$  set rpcent (), 1011 scheduling nice value  $-$  setpriority (), 751 signal stack context - sigstack (), 849 terminal characteristics - stty, 529 terminal characteristics  $-$  tset, 612 terminal state  $-$  stty (), 1182 user limits  $-$  ulimit (), 1242 user mask  $-$  umask (), 870 set command, 109,507 set compatibility mode ioctl - KIOCSCOMPAT, 1409 set high water mark ioctl - SIOCSHIWAT, 1507 set keyboard "direct input" state ioct 1 - KIOCSDIRECT,

1409 set keyboard translation  $i$ octl - KIOCTRANS, 1407 set LEDs ioctl - KIOCSLED, 1408 set low water mark ioctl - SIOCSLOWAT, 1507 set mail command, 313 set options sockets, 758 set/clear async I/O ioctl - FIOASYNC, 1389 non-blocking I/O ioctl - FIONBIO, 1389 packet mode (pty) ioctl - TIOCPKT, 1450 set alarm- SunView programmable alarms, 497 set4 command, 2104 setae () function, 985 setuseraudit () set audit class, 836  $setbuf()$  - assign buffering, 1151  $setbuffer()$  - assign buffering, 1151  $set$ domainname () - set process domain, 736  $\text{seteqid}()$  - set effective group ID, 1158 set en v command, 109 seteuid  $()$  - set effective user ID, 1158 setexportent () function, 971 set f sent ()  $-$  get file system descriptor file entry, 991  $\text{setgid}()$  - set group ID, 1158 setgraent () function, 992 setgrent () - get group file entry, 993 setgroups (), 739 sethostent ()  $-$  get network host entry, 995 sethostname(),741 setitimer ()  $-$  set value of interval timer, 742 set  $\text{imp}()$  - save stack environment, 1153  $set$  jmp () - non-local goto, 1153  $setkey()$  - encryption, 921 setkeys - change keyboard layout, 385  $setline$  $( )$  - assign buffering, 1151  $set *local* ( ) — set international environment, 1155$ closelog () - set log priority mask, 1184 setmntent () - open a file system description file, 998 setnetent  $()$  - get network entry,  $1000$ setnetgrent  $()$  - get network group entry, 1001 setpgid ()  $-$  set process group ID for job control, 832 setpgrp(), 748 setpriority ()  $-$  set process nice value, 751  $set$ protoent () - get protocol entry,  $1005$ setpwaent () function, 1007 setpwent () - get password file entry, 1009 fgetpwent () - get password file entry, 1009  $setreqid()$  - set real and effective group ID, 833 setreuid (), 834  $\text{setright}()$  - set real group ID, 1158 setrlimit (), 752 setrpcent ()  $-$  get RPC entry, 1011  $set^1()$  - set real user ID, 1158 set servent ()  $-$  get service entry, 1013 set sid-set process to session leader, 2106 setsid () - create session and set process group ID, 835 set sockopt () - set socket options, 758  $setstate()$  - random number routines,  $1109$ 

settimeofday(),760 setttyent ()  $-$  rewind tty tab file, 1019 setuid ()  $-$  set user ID, 1158 setup. pc - setup.pc master configuration file for DOS, 1645 setuseraudit () set audit class for user ID, 836  $setusershell() - function, 1021$  $setv$ buf () - assign buffering, 1151 sfconvert ()  $-$  convert number to ASCII, 963 sgconvert () - convert number to ASCII, 963  $sget1()$  - access long integer data, 1169 sh command, Bourne shell, 499 *thru 509*  shared libraries display users of  $-$  1dd, 265 shared memory control -shmctl(), 837 shell get segment -shmqet (), 839 operation -shmop (), 841  $remote - rsh, 448$ shell command, issuing  $-$  system (),  $1186$ shell functions, Bourne, 500 shell mail command, 313 SHELL mail variable, 317 shell variable, 112, 502 shell variables, in Bourne shell, 501 thru 502 shell window cmdtool,75 shelltool, 510 shelltool - shell terminal window, 510 shift command, 109, 507 shift lines - textedit selection filter, 586 shmctl ()  $-$  shared memory control, 837 shmqet ()  $-$  get shared memory segment, 839 shmop ()  $-$  get shared memory operations, 841 show fh - print pathname from the NFS file handle, 2107 showfhd - showfh daemon run on NFS servers, 2108 showmount  $-$  display remote mounts,  $2109$ showto mail variable, 317 shutacct - accounting shell procedure, 1841  $shutdown$  - shut down multiuser operation,  $2110$ shutdown (), 843  $sigaction()$  - examine and change signal action, 1159  $signals$ et () - manipulate signal sets, 1166  $sigblock()$  - block signals, 844  $sigdelset()$  - manipulate signal sets, 1166 sigemptyset ()  $-$  manipulate signal sets, 1166  $sigfillset()$  - manipulate signal sets, 1166 sigfpe () - signal handling for specific SIGFPE codes, 1161  $signterrupt()$  - interrupt system calls with software signal, 1163 sigismember () - manipulate signal sets,  $1166$ sign mail variable, 317  $login$   $-$  sign on, 283 sign-on last  $-$  last, 256 signal examine and change blocked signals, 847 examine and change signal action, 1159 examine pending signals, 846 schedule - alarm (), 909, 1241

signal, *continued*  stop until  $-$  pause (),  $1088$ signal handling, in C shell, 105 signal messages psignal () , 1101 sys\_siglist (), 1101 signal ()  $-$  software signals, 1164, 1170 signaling nan () function, 1318 signals kill (), 764  $killpq()$  - send to process group, 766 sigblock (), 844 sigpause (), 845 sigsetmask (), 848  $sigstack()$  - signal stack context, 849 s igvec ( ) , 850 *thru 854*  signbit () function, 1314 significant and exponent, split into  $-$  frexp(), 1308 significant () function, 1317 sigpause - release blocked signals, wait for interrupt, 845  $signating()$  - examine pending signals, 846 sigprocmask () - examine and change blocked signals, 847  $sigsetmask()$  - set current signal mask, 848 sigstack () - signal stack context, 849 sigvec () - software signals, 850 thru 854  $sin()$  - trigonometric sine, 1327 single precision ()  $-$  single-precision versions of math functions, 1325 single to decimal ()  $-$  decimal record from singleprecision floating, 975  $sinh()$  - hyperbolic sine, 1309  $SIOCADDMULTI$  -set m/c address, 1398 SIOCADDRT - add route, 1454 SIOCDARP - delete arp entry, 1354 SIOCDELMULTI - delete m/c address, 1398 SIOCDELRT - delete route, 1454  $SIOCGARP$  - get arp entry, 1354  $SIOCGHIWAT$  - get high water mark, 1477, 1507 SIOCGIFADDR - get ifnet address, 1397  $SIOCGIFCONF - get ifnet list, 1397$ SIOCGIFDSTADDR - get p-p address, 1397 SIOCGIFFLAGS - get ifnet flags, 1397  $SIOCGLOWAT - get low water mark, 1477, 1507$  $SIOCSARP$  - set arp entry, 1354 SIOCSHIWAT - set high water mark, 1477, 1507 SIOCSIFADDR - set ifnet address, 1397 SIOCSIFDSTADDR- set p-p address, 1397 SIOCSIFFLAGS - set ifnet flags, 1397 SIOCSLOWAT - set low water mark, 1477, 1507 SIOCSPROMISC — toggle promiscuous mode, 1398  $size - find object file size, 514$ size mail command, 314 skip backward magnetic tape files  $-$  mt, 349 skip backward magnetic tape records - mt, 349 skip forward magnetic tape files  $-$  mt, 349 skip forward magnetic tape records  $-$  mt, 349 skyversion - display SKY version, 2111  $s$ leep  $-$  suspend execution, 515 sleep ()  $-$  suspend execution, 1168

sm, file, 1647  $sm\$  inter () - status monitor protocol, 1344 SMD disk controller xy - Xylogics 450, 1515 *thru 1516*  xy -Xylogics 451, 1515 *thru 1516*  xd-Xylogics 7053, *1512thru 1513*  smoothing, interpolate curve  $-$  spline, 525  $snake$  - display chase game,  $1781$ snap command, 516 socket I/O, see sockio(4), 1459 socket operations async daemon () , 793 bind(),  $704$ connect () , 715 getpeername () , 747 getsockname (), 757 getsockopt (), 758 listen $($ , 769 nfssvc (), 793 recv (), 817  $recvfrom ()$ , 817  $recvmsq()$ , 817 send (), 830 sendmsg $($ ),  $830$ sendto () , 830 setsockopt (), 758 shutdown (), 843 socket () , 855 socketpair (), 857 socket operations, accept connection  $-$  accept (), 695 socket options get - getsockopt(), 758  $set - setsockopt(), 758$ socket (), 855 socketpair () create connected socket pair, 857  $s$ oelim — eliminate .so's from nroff input, 518 interrupt system calls with software signal  $-$  siginterrupt (), 1163, 1164, 1170 software signals - sigvec (), 850 thru 854 sort bibliographic database  $-$  sortbib, 522  $sort$  - sort and collate lines, 519 sort and collate lines  $-$  sort, 519 sort quicker  $-$  qsort (), 1107 sort topologically  $-$  tsort, 616 sortbib - sort bibliographic database, 522 sorted file find lines in  $-$  look, 286 remove repeated lines  $-$  uniq, 621  $s$ oundtool  $-$  audio play/record tool, 1782 source code control system  $-$  sccs,  $455$ source command, 109 source mail command, 314 space ()  $-$  specify plot space, 1091 spaces, to tabs  $-$  unexpand, 186  $space$  -machine type truth value, 306 spawn process, 878 special characters for equations  $-$  eqnchar, 1798 special file make, 776 make - mknod, 1993

special files - makedev, 1986 specification root menu, for SunView, 1638 specify paging/swapping device  $-$  swapon (), 863  $spel1$  - check spelling, 523  $spelling, 523$  $s$ pheresdemo — graphics demo, 1756 spline - interpolate smooth curve, 525  $split -$  split file into pieces, 526 split into significant and exponent  $-$  frexp (), 1308 spool UUCP spool directory clean-up, 2148  $spray$  - spray packets,  $2112$ spray ()  $-$  scatter data to check the network, 1345  $sprayd$  - spray server, 2113 sprintf ()  $-$  formatted output conversion, 1096  $sput1()$  - access long integer data, 1169  $sqrt()$  - square root function, 1326 s r - driver for CDROM SCSI controller, 1460 s rand ()  $-$  generate random numbers, 1108  $s$  rand48 ()  $-$  generate uniformly distributed random numbers, 961 srandom () - generate random number, 1109 sscanf ()  $-$  convert from string, 1144 stand-alone utilities gxtest - graphics board diagnostics, 1946 imemtest - memory diagnostic, 1956 standard I/O library functions, introduction to, 1171 standard output, copy to many files  $-$  tee, 571 start RFS, 2069 RFS automatically, 1905 Sun View initialization file, 1649 start output (like control-Q) ioctl - TIOCSTART, 1450 start printer  $-$  1pc, 1980 start\_applic - Generic Application Startup, 2114  $startup$  - accounting shell procedure,  $1841$ startup procedures  $-$  boot, 1864, 1963, 2057 stat ()  $-$  obtain file attributes, 858 statd - network status monitor, 2116 state of terminal  $get - qtty()$ , 1182 set  $-$  stty (),  $1182$ statfs ()  $-$  obtain file system statistics, 861 static file system information - fstab, 1576 statistics get file system statistics, 875  $I/O$  - iostat, 1969 of file system  $-$  fstatfs (), 861 of file system  $-$  statfs (), 861 profil (), 803 rstatd- kernel statistics server, 2089, 2093 statistics of NFS, display - nfsstat, 2026 status monitor files for network services, 1648 status monitor protocol, 1344 status of network, display - netstat, 2018 status of printer  $-$  1 pc, 1981 status variable, 112 stdin

stdin, *continued*  get character - getchar (), 987 get string from  $-$  gets (), 1012 input conversion  $-$  scanf(), 1144 stdout put character to  $-$  putchar (),  $1102$ sticky bit  $-$  chmod (), 708 sticky directory, 2117 STKTOP () function, 1288 stop network listener server, 2028 RFS automatically, 1905 RFS environment, 2071 stop command, 110 stop output (like control-S) ioctl  $-$  TIOCSTOP, 1450 stop printer  $-$  1pc, 1981 stop processor, 816 stop processor - halt, 1947 stop until signal - pause (), 1088 storage synchronize with memory, 1081 storage allocation, 1066 *thru* 1070  $a$ lloca () - allocate on stack, 1068 calloc () - allocate memory, 1067  $c$ free () — free memory,  $1067$  $free()$  - free memory, 1067  $m$ alloc $()$  - allocate memory, 1067  $m$ alloc debug () - set debug level,  $1069$  $malloc$  verify () — verify heap, 1069  $m$ emalign ()  $-$  allocate aligned memory, 1067  $realloc()$  - reallocate memory, 1067  $value()$  - allocate aligned memory, 1067 storage management, 1066 *thru* 1070 storage management debugging, 1066 *thru* 1070 store datum under key - store (), 953 store ()  $-$  store datum under key, 953 strcasecmp ()  $-$  compare strings ignoring case, 1175 strcat ()  $-$  concatenate strings, 1175  $index() - find character in string, 1175$ strcmp ()  $-$  compare strings, 1175  $strcoll()$  - compare strings using collating information, 1173  $\text{st}$ rcpy () - copy strings, 1175 st rcat ()  $-$  duplicate string, 1175 stream assign buffering  $-$  setbuf (),  $1151$ assign buffering - setbuffer (), 1151 assign buffering - setlinebuf (), 1151 assign buffering - setvbuf (), 1151 associate descriptor - fdopen (), 979  $close - fclose(), 973$ flush  $-$  fflush (), 973 get character  $-$  fqetc (), 987 get character  $-$  qetc (), 987 get character  $-$  getchar (), 987 get position of  $-$  ftell  $($ ), 982 get string from  $-$  fgets (),  $1012$ get word - getw (), 987 input conversion - scanf (), 1144 open - fopen (), 979 push character back to  $-$  ungetc (), 1243 put character to  $-$  fputc(), 1102

stream, *continued*  put character to  $-$  putc (), 1102 put string to  $-$  puts (), 1105 put string to  $-$  fputs (), 1105 put word to  $-$  putw (), 1102 read from stream - fread (), 981  $reopen - freopen ()$ , 979 reposition - rewind (), 982 return to remote command  $-$  rcmd (), 1111 return to remote command  $-$  rexec (), 1120 rewind  $-$  rewind (), 982  $seek$  fseek  $(), 982$ write to stream  $-$  fwrite (), 981 stream editor  $-$  sed, 491 stream status enquiries  $clearer ()$  - clear error on stream, 974  $f\neq f()$  - enquire EOF on stream, 974  $ferror()$  - inquire error on stream, 974  $fileno() - get stream descriptor number, 974$ streaming  $1/4$ -inch tape drive  $-$  ar, 1353 **STREAMS** clone device driver, 1373 I/O, see streamio(4), 1467 Idterm terminal module, 1411 NIT, Network Interface Tap, 1434 nit buf, NIT buffering module, 1438 nit<sup>-</sup>if, NIT device interface, 1440 nit pf, NIT packet filtering module, 1442 ttcompat, V7, BSD compatibility module, 1501  $strtime()$  - date and time conversion, 924 string number conversion  $-$  printf (), 1096, 1144 string operations  $compare - stream(), 1175$  $compare -$  strncmp(), 1175  $concatenate - struct(), 1175$ concatenate  $-$  strncat (), 1175  $copy -$  strepy  $()$ , 1175  $copy -$  strncpy  $($ ), 1175 get from stdin  $-$  gets (),  $1012$ get from stream  $-$  fgets (),  $1012$  $index$  - nndex (), 1175 put to stdout  $-$  puts (), 1105 put to stream  $-$  fputs (), 1105  $reverse index - rindex(), 1175$ reverse index  $-$  rindex (), 1175 string to  $decima1()$  - decimal record from character string, 1177  $strings$  - find printable strings in binary file, 527 strings, convert from numbers  $-$  econvert (), 963  $strip$  - strip symbols and relocation bits,  $528$ strip filename affixes  $-$  basename,  $43$ strlen ()  $-$  get length of string, 1175 strncasecmp  $()$  - compare strings ignoring case, 1175 strncat ()  $-$  concatenate strings, 1175 strncmp  $()$  - compare strings,  $1175$ strncpy ()  $-$  copy strings, 1175 strptime  $()$  - date and time conversion, 925  $r$ index () - find character in string, 1175 strtod ()  $-$  ASCII string to double, 1180 strtol ()  $-$  ASCII string to long integer, 1181  $strxfm()$  - transform strings using collating information,

1173 stty command, 529  $\text{stty}()$  - set terminal state, 1182 stty from defaults - set terminal from SunView defaults, 534 su - substitute user id, 535 sUboptions parse, 1014 substitute user  $id$  - su, 535 sum - sum and count blocks in file, 537 summarize file system quotas  $-$  repquota, 2059 sun - machine type truth value, 306 Sun 10 Mb/s Ethernet interface - ie, 1395 *thru* 1396 Sun floppy disk driver - fd, 1387 Sun keyboard device - kbd, 1410 Sun mouse device - mouse, 1422 Sun mouse streams module - mouse, 1423 sun3cvt - convert large Sun-2 executables to Sun-3, 388 suncoredemos - demonstrate SunCore Graphics Package, 1785  $s$ undiag - system diagnostics, 2118 SunDials streams module - dial box, 1380 suninstall command, 2120 sunos — SunOS Release 4.1 environment, 1822 SunView coloredit. 82 iconedit, 234 initialization file for, 1649 root menu specification for, 1638 start up environment, 538 sunview - Suntools window environment, 538 SunView device table  $-$  svdtab(5), 1650 SunView environment, changing default settings defaultsedit, 146 sunview - initialization file for SunView, 1649 SunWindows, graphics tool - gfxtool, 218 super block, update - sync (), 866 super-user command  $-$  su, 535 supplementary group IDs, get - get groups (), 739 supplementary group IDs, set  $-$  set groups (), 739 supplementary group IDs  $initialize$   $-$  initgroups  $( )$ , 1027 suspend command, 110 suspend execution  $-$  sleep, 515 suspend execution  $-$  sleep (), 1168 suspend execution for interval in microseconds - us leep (), 1244 sv acquire - change owner, group, mode of window devices, 548 sv release - return owner, group, mode of window devices to default, 548 svc  $destroy()$  - create server handles, 1134 svc  $f ds()$  - server side calls,  $1138$ svc  $f$ dset () - server side calls, 1138 svc  $freesargs ()$  - server side calls, 1138 svc getargs () - server side calls, 1138 svc  $qetcaller()$  -server side calls,  $1138$  $svc\_getreq()$  - server side calls, 1138 svc  $qet \nregset()$  - server side calls, 1138

svc  $reg()$  - register servers, 1132 svc  $run()$  - server side calls, 1138 svc  $s$ endreply () - server side calls, 1138 svc\_unreg () -register servers, 1132 svcerr\_auth () - server side call errors, 1136  $\overline{\text{svoerr}}$  decode ()  $\overline{\text{sevr}}$  side call errors, 1136 svcerr noproc () - server side call errors, 1136 svcerr  $noprog()$  - server side call errors,  $1136$ svcerr  $\simeq$   $\rho$ roqvers () - server side call errors, 1136 svcerr systemerr ()  $-$  server side call errors, 1136 svcerr\_weakauth () - server side call errors, 1136 svcfd create () - create server handles, 1134 svcraw create () - create server handles, 1134 svctcp create () - create server handles, 1134 svcudp buf create () - create server handles, 1134  $svdtab(5)$  - SunView device table, 1650 svidii - SVID Issue 2, 1823, 1824  $swab()$  - swap bytes,  $1183$ swap bytes  $-$  swab(), 1183  $swapon$  - specify paging device, 2121 swapon ()  $-$  specify paging device, 863 swapping device  $-$  swapon (), 863 swapping devices, specify - swapon, 2121  $swin$  - set window input behavior, 549 switch command, 110 switcher, 552 symbol table, get entries from  $-$  nlist (), 1086 symbolic link create, 864 read value of, 815 symbolic link, make - 1n, 274 symlink () , 864 symorder - update symbol table ordering, 554 sync - update super block, 555  $sync()$  - update super block, 866 synchronize memory with physical storage, 1081 transport library, 1221 synchronize file state  $-$  f sync (), 730 synchronous I/O multiplexing, 822  $sys$ -config — configure a system, 2122  $sys-unconfig$  - undo system configuration,  $2123$ sys errlist - system error messages, 1089 sys\_nerr - system error messages, 1089 sys siglist () - system signal messages, 1101  $syscal1$  ()  $-$  indirect system call, 867 sysconf () - get configurable system variables, 868 sysex command, 556 old-syslog - make system log entry, 389  $syslog()$  - write message to system  $log, 1184$ syslogd. conf - system log daemon configuration file, 1651 syslogd - system log message daemon, 2124 Systech VPC-2200 interface - vpc, 1510 system diagnostics, 2118 system administration adduser - add new user account, 1849 analyze  $-$  crash analyzer, 2035 catman - create cat files for manual pages, 1871

system administration, *continued*   $install$  - install files, 247 system calls, introduction to, 681 *thru* 685 system configuration files, build  $-$  config. 1884 system data types - types, 1698 system EEPROM display and load program, 1911 system error messages errno - system error messages, 1089  $perror()$  - system error messages, 1089 sys errlist - system error messages, 1089  $sys$  nerr - system error messages, 1089 system error numbers, introduction to, 686 system images examine, 1889 system log configuration file - syslogd.conf, 1651 system log daemon - syslog, 2124 system log, control - syslog (), 1184 system maintenance and operation, 1827 system operation support mount () , 780 process accounting  $-$  acct (), 698 reboot () , 816 swapon ()  $-$  specify paging device, 863 sync (), 866 vadvise (), 877 system page size, get - getpagesize (), 746 system PROM monitor program - monitor, 1998 system resource consumption  $control -$  vlimit  $(), 1250$ system signal messages psignal (), 1101 sys\_siglist(),1101 system special files - makedev, 1986 system status server - rwhod, 2095 system to system command execution  $-$  uux,  $640$ system to system copy  $-$  uucp, 631 System V commands banner, 37 cat, 51 cc,54 chmod, 66 col,79 date, 129 diff3, 156 dircmp, 159 du,167 echo, 168 expr, 187 grep, 223 grpck,1945 lint,270 Is, 298 m4,302 nohup, 363 od,370 pg,410 pr,415 pwck,2048 sed,491 sort, 519 sum, 537 test, 578

System V commands, *continued*  time, 590 touch,601 tr,604 System V library, system call versions getpgrp (), 748 open (), 794 setpgrp (), 748  $write()$ , 884  $system()$  - issue shell command. 1186 systems systems - NIS systems file, 1654  $syswait$  - execute a command, 558 T  $-t$  - mail tilde escape, 309 t  $\alpha$ ccept () — accept a connect request, 1187 t alloc $()$  - allocate a library structure, 1189 t  $bind()$  - bind an address to a transport endpoint, 1191 t  $close()$  - close a transport endpoint, 1193 t connect  $()$  - establish a connection with another transport user, 1194 t\_error () - produce error message, 1196 t  $free()$  - free a library structure, 1197 t get info () - get protocol-specific service information, 1198 t  $q$ et state () - get state of provider, 1200 t listen ()  $-$  listen for a connect request, 1201 t  $100 k$  () - look at current event on transport endpoint, 1203 t open ()  $-$  establish transport endpoint, 1204 t optmgmt () - manage options for transport endpoint,  $1206$ t  $rcv()$  - receive data over a connection, 1208  $t$  rcvconnect () - receive confirmation from connect request, 1209  $t$  rcvdis () - retrieve information from disconnect, 1211 t rcvrel () - acknowledge orderly release indication, 1212 t\_rcvudata () - receive a data unit, 1213 t  $r$ cvuderr () - receive unit data error indication, 1214  $t$  snd ()  $-$  send normal or expedited data over a connection, 1215  $t$  snddi s ()  $-$  send user-initiated disconnect request, 1217  $t$  sndrel () - initiate an orderly release, 1219 t sndudata ()  $-$  send data unit to transport user, 1220 t  $sync()$  - synchronize transport library, 1221  $t$  unbind () - disable a transport endpoint, 1222 taac device, 1475 tabs command, 559 tabs, expand to spaces  $-$  expand,  $186$ tabstop specifications in text files  $-$  f spec, 1574  $tail$  - display last part of file, 561  $t$ alk  $-$  talk to another user, 562 talkd - talk server, 2125  $tan()$  - trigonometric tangent, 1327 tanh () - hyperbolic tangent, 1309 tape backspace files - mt, 349 backspace records - mt, 349 copy, blocking preserved - tcopy, 569 erase  $-$  mt, 349 forward space files  $-$  mt, 349

tape, *continued*  forward space records - mt, 349 general magnetic tape interface, 1427 get unit status - mt. 349 manipulate magnetic  $-$  mt, 349 place unit off-line - mt, 349 process tape archives. 629 retension- mt, 349 rewind  $-$  mt, 349  $scan - \text{tcopy}, 569$ skip backward files - mt, 349 skip backward records - mt, 349 skip forward files  $-$  mt, 349 skip forward records  $-$  mt, 349 write EOF mark on  $-$  mt, 349 tape archives  $-$  tar, 563 bar command, 38 tape block size  $-512$  bytes, 1906 tape drive, 1/2-inch tm - tapemaster, 1498  $xt - Xylogics$  472, 1514 tape drive. 1/4-inch ar - Archive 1/4-inch Streaming Tape Drive, 1353 tapemaster  $1/2$ -inch tape drive  $-$  tm, 1498  $tar - tape$  archiver, 563  $tar - tape$  archive file format, 1656  $tb1$ -remove constructs - deroff, 149 table formatter. 567  $tcdrain()$  - drain terminal I/O queues, 1227  $tcflow()$  - suspend transmission or reception of data, 1227  $tcf$ lush ()  $-$  flush terminal I/O queues, 1227  $t$  cgetattr ()  $-$  get terminal attributes, 1227  $tcgetpgrp()$  - get foreground process group ID, 1223 t cov - code coverage tool, 570 TCP ioctl's S10CGH1WAT - get high water mark, 1477 SIOCGLOWAT - get low water mark, 1477 SIOCSHIWAT - set high water mark, 1477 SIOCSLOWAT - set low water mark, 1477 t cp - Internet Transmission Control Protocol, 1476 thru 1477 TCP/IP Internet directory service - whois, 667 Internet file transfer protocol server - ftpd, 1935 to RPC mapper - portmap, 2042 TCP/IP Trivial name server - tnamed, 2133 tcptli - TLI-Conforming TCP Stream-Head, 1478 tcsendbreak ()  $-$  send break to terminal, 1227 tcsetattr ()  $-$  setterminal attributes, 1227  $t \csc pqrp$  ()  $-$  set foreground process group ID, 1223  $t$ delete ()  $-$  delete binary tree node, 1236  $tee$  - copy standard output to many files,  $571$ tektool - emulate Tektronix 4014, 572 Tektronix 4014, emulate - tektool, 572 tell (), 770  $telldir()$  - position of directory stream, 957 telnet - TELNET interface, 574 telnetd daemon, 2126 temporary file create name for  $-$  tmpnam (), 1235 term- terminal driving tables, 1658, 1664 termcap - terminal capability data base, 1666

terminal  $configuration data base - gettytab, 1580$ find name of  $-$  ttyname (), 1239 get name of  $-$  tty, 617 I/O, see termio(4),1480 make script of session - script, 488  $reset bits$  reset,  $612$ set characteristics - stty, 529, 612 terminal emulation, ANSI, 1374 thru 1378 terminal emulator - console, 1374 thru 1379 terminal independent operations tgetent (), 1225 tgetflag (), 1225 tgetnum () , 1225 tgetstr () , 1225 tgoto () , 1225 tputs (), 1225 a 1m - Sun ALM-2 Asynchronous Line Multiplexer, 1417 alm - Sun ALM-2 Asynchronous Line Multiplexer, 1418 terminal state  $get - gtty()$ , 1182  $\text{set} = \text{stty}(1, 1182)$ terminate network listener server, 2028 terminate process. 723, 970 terminate program  $-$  abort (), 903 termination handler, name - on exit (), 1087 terminfo - System V terminal capability data base, 1674  $terms()$  - terminal interface, 1227 test command, 507, 578 text editing ed - line editor, 169  $edit$  - line editor, 184  $ex$  -line editor, 184 sed - stream editor, 491  $v_1$  -visual editor, 649 text file browse through  $-$  pq, 410 text file, browse through more, 346 page, 346 text processing utilities  $awk$  - scan and process patterns, 34, 352  $cat$  - concatenate files, 51 reverse lines in file  $-$  rev, 439 search for patterns  $-$  qrep, 223 sort - sort and collate lines, 519  $spel1$  - check spelling, 523  $split -$  split file into pieces, 526  $tail$  - display last part of file, 561  $tr -$ translate characters, 604  $tsort$  - topological sort, 616 ul - underline text, 618  $uniq$  - remove repeated lines, 621 textdomain - get or set the current text domain, 1017 textedit - SunView text editor, 580  $tfind()$  -search binary tree, 1236 TFS list TFS whiteout entries, 301 mounting and unmounting filesystems, 2012 remove a TFS whiteout entry, 626  $tfs$  - translucent file service, 1494

 $tfsd = TFS$ , 2127 tftp command, 588 tftpddaemon, 2128 tgetent ()  $-$  get entry for terminal, 1225  $t$ getflag () - get Boolean capability, 1225  $t$ getnum ()  $-$  get numeric capability, 1225  $tgetstr()$  - get string capability, 1225  $tgoto()$  - go to position, 1225 then command, 500 ti c command, 2130 tilde escapes in mail, 308 *thru* 309, see also mail tilde escapes time adjust  $-$  adjtime (),  $700$ display date and, 129 display in window, 72 formatting conventions for locale, 1055 time and date  $get$   $-$  time (), 1231  $get$  gettimeofday (), 760  $get$ - ftime (), 1231  $set$  - settimeofday (), 760 time and date conversion asctime (), 923 ctime (), 923 dysize (), 923 gmtime (), 923  $localtime$  $()$ ,  $923$ strftime (), 924 strptime (), 925 timegm (), 926 timelocal (), 926 tzset (), 926 tzsetwall (), 926 time command, 110,590 time variable, 112 time ()  $-$  get date and time, 1231 timed event jobs table  $-$  crontab, 1557 timed event services  $at - do$  job at specified time,  $30$  $cal$ endar - reminder service, 50 1 eave - remind you of leaving time, 266 timed events  $-$  cron, 1894  $timegm()$  — date and time conversion, 926  $timelocal()$  - date and time conversion, 926 timerclear - macro, 743 timercmp - macro, 743 timerisset - macro, 743 times command, 507 times ()  $-$  get process times, 1232  $\tt time zone() - get time zone name, 1233$ timing and statistics clock () , 920 getitimer (), 742 gettimeofday(),760 profil (), 803 setitimer (), 742 settimeofday (), 760  $time$ rclear - macro, 743 timercmp-macro, 743  $t$ imerisset - macro, 743 TIOCCONS - get console I/O, 1374

 $TIOCPKT$  - set/clear packet mode (pty), 1450 TIOCREMOTE - remote input editing, 1450 TIOCSTART - start output (like control-O), 1450  $TIOCSTOP$  — stop output (like control-S), 1450  $tip$  - connect to remote system, 592  $tm - tapemaster$  1/2-inch tape drive, 1498  $tmpfile()$  - create temporary file, 1234  $tmpfs$  - memory based filesystem, 1499  $t$ mpnam () - make temporary file name, 1235 tnamed - name server, 2133 toascii () - convert character to ASCII,  $928$ toc file, 1692 toggle promiscuous mode ioctl - SIOCSPROMISC, 1398  $\text{tolower}()$  - convert character to lower-case, 928  $\text{tolower ()}$  - convert character to lower-case, System V, 929  $to$ olplaces  $-$  show current window info, 599 tools mailtool,319 textedit, 580 top mail command, 314 toplines mail variable, 317 topological sort  $-$  t sort, 616 touch - update last modified date of file, 601 touch mail command, 314 toupper () - convert character to upper-case, 928 t put command, 602  $t$  puts ()  $-$  decode padding information, 1225  $tr -$  translate characters, 604 trace command, 606  $trace process - ptrace(), 804$  $\text{traffic}$  -show Ethernet traffic,  $608$ transfer UUCP file transport program, 2146 translate - input and output files for system message translation, 1694 translate characters  $-$  tr, 604 translation tables, 1597 build with idload,1951 transliterate protocol trace - trpt, 2134 translucent file service, 1494 Translucent File Service list whiteout entries, 301 remove whiteout entry, 626 transport accept a connect request, 1187 acknowledge orderly release indication, 1212 allocate a library structure, 1189 bind an address to a transport endpoint, 1191 close transport endpoint, 1193 describe error during call to transport function, 1196 disable a transport endpoint, 1222 establish a connection with another transport user, 1194 establish endpoint, 1204 free a library structure, 1197 get protocol-specific service information, 1198 get state of provider, 1200 initiate an orderly release, 1219 listen for a connect request, 1201 look at current event on endpoint, 1203 manage options for transport endpoint, 1206

transport, *continued*  receive a data unit, 1213 receive a unit data error indication, 1214 receive confirmation from connect request, 1209 receive data over a connection, 1208 retrieve information from disconnect, 1211 scheduler for UUCP file transport program, 2151 send data unit, 1220 send normal or expedited data over a connection, 1215 send user-initiated disconnect request, 1217 synchronize transport library, 1221 UUCP file transport program, 2146 trap command, 507 trek - Star Trek game, 1787 trigonometric functions, 1327 *thru* 1328 acos () , 1327 asin (), 1327 atan (), 1327 atan2 (), 1327 cos (), 1327 sin (), 1327 tan (), 1327  $t$ roff  $-$  typeset documents, 609 troff utilities  $check nr$  - check nroff/troff files,  $63$  $col$  - filter reverse paper motions, 79 troff utilities, 149 soelim - eliminate . so's, incorporate sourced-in files, 518  $tryt$  - transliterate protocol trace, 2134 true - provide truth values, 611  $truncated()$  - set file to specified length,  $869$ trusted hosts list  $-$  hosts.equiv, 1590, 1608  $tsearch()$  - build and search binary tree,  $1236$  $t$ set  $-$  set terminal characteristics, 612  $tsort$  - topological sort,  $616$ ttcompat STREAMS module, 1501  $tty$  - get terminal name,  $617$ tty terminal interface, 1505 tty I/O, see termio(4),1480 tty, set characteristics  $-$  stty, 529 tty, set characteristics  $-$  t set, 612 ttyname  $()$  - find terminal name, 1239 ttyslot  $()$  - get utmp slot number, 1240 ttysoftcar - enable/disable carrier detect, 2135 ttytab file, 1696  $tunefs$  - tune file system, 2136  $turnacct$  - accounting shell procedure, 1841 twalk ()  $-$  traverse binary tree, 1236 type command, 507 t ype mail command, 313 Type mail command, 313  $types$  - primitive system data types,  $1698$ typeset documents  $-$  troff, 609 tzfile file, 1701 t z s et  $()$  — date and time conversion, 926 tzsetup command, 2137 tzsetwall ()  $-$  date and time conversion, 926

# U

 $u3b$  - machine type truth value, 306  $u3b15$  - machine type truth value, 306  $u3b2$  - machine type truth value, 306  $u3b5$  — machine type truth value,  $306$  $ualarm()$  - schedule signal in microsecond precision, 1241 UDP ioctl's  $SIOCGHIWAT$  - get high water mark, 1507 SIOCGLOWAT - get low water mark, 1507 SIOCSHIWAT - set high water mark, 1507 SIOCSLOWAT - set low water mark, 1507 udp - Internet User Datagram Protocol, 1506 thru 1507 user and group ID range specification file, 1702 uid allocd - UID Allocator Daemon, 2138  $u1$  - underline text, 618 ulimit ()  $-$  get and set user limits, 1242 umask command, 110, 508  $umask()$  -set user mask, 870 umount - unmount file system, 2006 umount\_tfs - dismount TFS filesystems, 2012 unadv - unadvertise an RFS resource, 2140 unalias command, 110  $uname - print$  hostname,  $619$  $uncompat$  - uncompress files,  $371$  $uncompress - uncompress files. 85$ unconfigure undo system configuration, 2123 unconfigure command, 2141 .undeletemail command, 314 underline text  $-$  ul, 618  $unexp$ and  $-$  spaces to tabs, 186  $unqet - unget$  SCCS file, 481 ungetc ()  $-$  push character back to stream, 1243 unhash command, 110 unifdef - eliminate #ifdef's from C input,  $620$  $uniq$ -remove repeated lines, 621 unique file name  $create$   $-$  mktemp(), 1074  $units - convert units, 622$ Unix Domain protocol family, 1508 unix2dos - convert text file from ISO format to SunOS DOS format, 623 unlimit command, 110 unlimit virtual address space - unset 4 command, 2104 unlink - remove a link, 1977 unlink ()  $-$  remove directory entry, 872 unload command, 624 unlock address space - munlockall (), 1076 unlock memory pages  $-$  munlock (), 1075 unmap memory pages  $-$  mmap (), 792 unmount force unmount of advertised resource, 1938 TFS filesystems, 2012 unmount  $()$  - demount file system,  $873$ unmount, forced RFS notification shell script, 2072 zero - source of zeroed unnamed memory, 1517  $unpack$  - unpack files, 396 unread mail command, 312

unset command, 110,508 unset mail command, 314 unset4 command,2104 unsetenv command, 110 un til command, 500 unwhiteout-remove a TFS whiteout entry, 626 update - update super block, 2143 update last modified date of file  $-$  touch, 601 update programs - make, 325 *thru* 339, 376 *thru 382*  update super block  $-$  sync, 555 update super block - sync (), 866 updaters file, 1704 uptime - display system up time, 627 user display effective name  $-$  logname, 285, 666 talk to another  $-$  talk, 562 write to another  $-$  write, 668 user ID chown — change user ID of file,  $1875$  $id$  - display user and group IDs, 237 get, 762 set real and effective - set reuid (), 834 substitute  $-$  su, 535 user limits  $get$   $-$  ulimit (), 1242 set  $-$  ulimit (), 1242 user mask, set - umask (), 870 user name,  $get - cuserid()$ ,  $952$ user quotas edquota - edit user quotas, 1910 quotacheck - check quota consistency, 2051  $quota$ off  $-$  turn file system quotas off, 2052 quotaon — turn file system quotas on,  $2052$ repquota - summarize quotas, 2059 rquotad - remote quota server, 2086 user agentd- user agent daemon, 2144  $user2netname() - secure RPC, 1148$ users info on users - finger, 196 list last logins  $-$  last, 256 what are they doing  $-$  w, 655 who  $-$  who is logged in, 665 write to all  $-$  wall, 658  $users - display$  users  $\frac{1}{28}$  $useep()$  - suspend execution for interval in microseconds, 1244  $ustar - process$  tape archives, 629 ustat ()  $-$  get file system statistics, 875 utilities, introduction, 3 utime ()  $-$  set file times, 1245 utimes ()  $-$  set file times, 876 utmp  $-$  login records, 1705 uucheck  $-$  check UUCP directories and Permissions file, 2145 uucico - file transport program for UUCP, 2146 uuclean - clean UUCP spool area, 2147 uucleanup - UUCP spool directory clean-up, 2148 UUCP check directories and Permissions file, 2145 file transport program, 2146 scheduler for UUCP file transport program, 2151

UUCP, *continued*   $server$  uucpd,  $2150$ spool directory clean-up, 2148  $u \ncap = system$  to system copy, 631  $UUCP$  log  $-$  uulog, 631 uucpd - UUCP server, 2150 uudecode - decode binary file, 634 uuencode - encode binary file, 634 uuencode - UUCP encoded file format, 1707  $u$ ulog — UUCP log, 631  $u$ uuname - UUCP list of names,  $631$ uupick command, 638 uusched - scheduler for UUCP file transport program, 2151  $u$ usend  $-$  send file to remote host, 635 uustat command, 636 uut 0 command, 638  $uux -$  system to system command execution, 640  $uuxqt$  - execute remote command requests, 2152

 $V \sim$   $-$  mail tilde escape, 309 va\_arg () - next argument in variable list, 1248 va\_dcl() - variable argument declarations, 1248 va end () - finish variable argument list, 1248 va  $list()$  - variable argument declarations, 1248 va\_start ()  $-$  initialize varargs, 1248  $vacation$  - automatic mail replies,  $643$ vadvise ()  $-$  advise paging system, 877 val - validate SCCS file, 482 validate SCCS file - val. 482 valloc () - allocate aligned memory, 1067 values () - machine-dependent values, 1247 varargs  $()$  - variable argument list, 1248 variable argument list, - varargs (), 1248 variable substitution, in C shell, 102 variables get configurable system variables, 868 in Bourne shell, 501, 502 in C shell, 111  $vax$  - machine type truth value, 306 vc command, 390 verbose mail variable, 317 verbose variable, 113 verifier, C programs - lint, 270 verify heap - malloc verify (), 1069 plot graphics on - vplot, 651 version mail command, 314 version of file  $-$  what, 660  $v$  font  $-$  font formats, 1708  $v$ fontinfo — examine font files, 645 vfork () , 878  $v$ fprintf () - format and print variable argument list, 1251 vgrind - make formatted listings, 646  $vgrindefs - vgrind language definitions, 1709$ vhangup () , 879  $vi - visual editor, 649$ view convex polyhedron, 1788 vipw - edit password file, 2153

virtual address space limiting  $-$  set 4 command, 2104 check virtual address space limits - check 4 command, 2104 virtual address space unlimit - unset 4 command, 2104 virtual-virtual address space, 1420 *thru* 1421 visual editor  $-$  vi, 649 visual mail command, 314 VISUAL mail variable, 317  $vlimit()$  -control consumption, 1250 vme16 - VMEbus 16-bit space, 1420 thru 1421 vme16d16 - VMEbus address space, 1420 *thru* 1421 vme16d32 - VMEbus address space, 1420 thru 1421 vme24 - VMEbus 24-bit space, 1420 *thru* 1421 vme24d16 - VMEbus address space, 1420 *thru* 1421 vme24d32 - VMEbus address space, 1420 *thru* 1421 vme 32d16 - VMEbus address space, 1420 thru 1421 vme32d32 - VMEbus address space, 1420 *thru* 1421  $v$ mstat — display virtual memory statistics, 2154 vpc - Systech VPC-2200 Versatec/Centronics interface, 1510 vplot - plot on Versatec, 651 vprintf ()  $-$  format and print variable argument list, 1251  $vsprint f()$  - format and print variable argument list, 1251 vswap - convert foreign font files, 652  $vsysloq()$  - log message with variable argument list, 1253  $vtimes()$  -resource use information, 1254  $vtxof f$  - format document for raster printer, 653 vwcvph - view convex polyhedron, 1788 vwidth - make font width table, 654

### w

 $-w$  C shell file inquiry — write accessible, 104  $w$  - what are users doing, 655  $-w$  - mail tilde escape, 309 wait for asynchronous I/O, 908 wait command, 110, 508, 657 wait (), 881 wait3,881 wait4 (), 881  $wall$  - write to all users, 658  $wc$  - count lines, words, characters in file, 659  $westowcs()$  - multibyte character handling,  $1071$ wctomb () - multibyte character handling,  $1071$ what are users doing  $-$  w, 655  $what$  - identify file version, 660 whatis  $-$  describe command, 661 whereis-find program, 662 which - find program file, 664 while command, 110, 500 while  $-$  repeat commands  $-$  csh,  $110$ whiteout list TFS whiteout entries, 301  $who$  - who is logged in, 665 who is logged in on local network  $-$  rusers, 452, 454 who ami - display effective user name, 666 whois - Internet directory service, 667 win - Sun window system, 1511 window environment- sunview, 538 window management

window management, *continued*  adjaeentsereens command, 23 switcher utility, 552 window, save context - lockscreen, 280 word get from stream  $-$  qetw(), 987 put to stream  $-$  putw (), 1102 words in file, count  $-$  wc, 659 working directory cd - change directory, 60 change, 707 display name of  $-$  pwd, 426 get pathname - getwd (), 1022  $worm - growing worm$  game, 1789  $worms$   $-$  animate worms on display, 1790 write archive files, 402, 629 initiate asynchronous write, 906  $write$  - write to another user,  $668$ write EOF mark on magnetic tape  $-$  mt, 349 write gathered - writev (), 884 write mail command, 314 write to all users  $-$  wall, 658 write to all users on network  $-$  rwall, 453 write to stream  $-$  fwrite (), 981 write () , 884 wtmp - login records, 1705 wtmpf  $ix$  - correct connect accounting records date/time stamp, 1941 wump - hunt the Wumpus game, 1791

 $\bf{X}$ <br>-x C shell file inquiry — execute accessible, 104  $-x$  - mail tilde escape, 309  $xargs$  - construct and use initial arguments lists,  $670$ xcrypt () - hex encryption, 1346 xd -Xylogics SMD Disk driver, 1512 *thru 1513*   $x$ decrypt ()  $-$  hex decryption, 1346 xdr () networking functions, 1255 xdr routines  $xdr$  array () - describe format of XDR data, 1259 xdr\_bool() function, 1264  $xdr$  bytes () — describe format of XDR data, 1259 xdr char () function, 1264  $xdr$  destroy () - create XDR streams, 1262 xdr -double () function, 1264 xdr enum () function, 1264 xdr float () function, 1264 xdr -free () function, 1264 xdr\_getpos () - XDR stream management, 1257 xdr\_inline () -XDR stream management, 1257 xdr\_int () function, 1264 xdr long () function, 1264 xdr\_opaque () - describe format of XDR data, 1259  $xdr$  pointer () — describe format of XDR data, 1259  $xdr_reference()$  - describe format of XDR data, 1259 xdr set pos () - XDR stream management, 1257 xdr -short () function, 1264  $xdr$  string () - describe format of XDR data, 1259  $xdr_u char() function, 1264$ 

xdr\_u\_int () function, 1264

xdr routines, *continued*  xdr u long () function, 1264 xdr\_u\_short () function, 1264  $xdr_{union}$  () - describe format of XDR data, 1259  $xdr$  vector () - describe format of XDR data, 1259  $xdr$  void () function, 1264  $xdr$  wrapstring () — describe format of XDR data, - 1259  $x$ drmem create () - create XDR streams, 1262  $x\text{drrec}$  create () - create XDR streams, 1262  $x\text{drrec}\text{ endof record}$  ()  $-$  XDR stream management, -1257 xdrrec\_eof () - XDR stream management, 1257  $x\text{drrec}$  readbytes ()  $-$  XDR stream management, -1257 xdrrec\_skiprecord() - XDR stream management, -1257  $x$ drstdio create () - create XDR streams, 1262 xdr accepted reply ()  $-$  XDR routines for RPC, 1140 xdr\_array () - describe format of XDR data, 1259 xdr authunix parms ()  $-$  XDR routines for RPC, 1140 xdr bool () function. 1264  $xdr$  bytes () — describe format of XDR data, 1259  $xdr$ <sub>callhdr</sub> ()  $-XDR$  routines for RPC, 1140 xdr callmsg ()  $-XDR$  routines for RPC, 1140 xdr char () function. 1264 xdr destroy () -create XDR streams,  $1262$ xdr \_double () function, 1264 xdr\_enum () function, 1264 xdr=float () function, 1264 xdr free () function. 1264 xdr\_getpos () - XDR stream management, 1257 xdr inline ()  $-XDR$  stream management, 1257  $xdr$  int () function, 1264 xdr long () function. 1264  $xdr$  opaque () - describe format of XDR data, 1259 xdr\_opaque\_auth () -XDR routines for RPC, 1140 xdr  $pmap()$  - RPC bind servie, 1094 xdr pmaplist ()  $-$  RPC bind servie, 1094 xdr\_pointer () - describe format of XDR data, 1259  $xdr$  reference () - describe format of XDR data, 1259 xdr rejected reply ()  $-$  XDR routines for RPC, 1140 xdr replymsg ()  $-$  XDR routines for RPC, 1140  $xdr$  setpos ()  $-$  XDR stream management, 1257 xdr short () function, 1264  $xdr$  string () - describe format of XDR data, 1259 xdr u char () function, 1264 xdr  $u$  int () function, 1264  $xdr$  u long () function, 1264 xdr u short () function, 1264  $xdr$  union () - describe format of XDR data, 1259 xdr\_vector () - describe format of XDR data, 1259 xdr void () function, 1264 xdr\_wrapstring () - describe format of XDR data, 1259 xdrmem\_create () - create XDR streams, 1262 xdrrec\_create () - create XDR streams, 1262 xdrrec endof record ()  $-$  XDR stream management, 1257 xdrrec\_eof () - XDR stream management, 1257 xdrrec readbytes ()  $-$  XDR stream management, 1257 xdrrec skiprecord ()  $-$  XDR stream management, 1257

xdrstdio\_create () - create XDR streams, 1262 xget - receive secret mail, 672 xit mail command, 311  $x$ open - /usr/group X/Open version 2, 1825 xprt reqister ()  $-$  register servers, 1132  $x$ prt $x$ unregister () - register servers, 1132  $x$ send  $-$  send secret mail, 672  $xstr$  - extract strings from C code, 673  $xt - Xylogics 472 1/2$ -inch tape drive, 1514 xtab - exported file system table, 1566  $xtom()$  - hexadecimal string to multiple precision, 1079 xy -Xylogics SMD Disk driver, 1515 *thru 1516*  Xylogics 472  $1/2$ -inch tape drive  $- x t$ , 1514 Xylogics SMD Disk driver - xd, 1512 *thru* 1513, 1515 *thru 1516* 

# y

 $y0()$  - Bessel function, 1304  $y1()$  - Bessel function, 1304 yacc language tags file - ctags, 117 yacc - parser generator, 675 yes - be repetitively affirmative, 676  $yn()$  - Bessel function, 1304 YP change login password in - yppas swd, 679 make database - ypinit, 2157 make ndbm file - makedbm, 1985 print values from database  $-$  ypcat, 677 rebuild database - ypmake, 2158 yP client interface, 1267 yp () function. 1347  $yp$ \_all ()  $-$ NIS client interface, 1267 yp\_bind - NIS client interface, 1267  $yp$  first () - NIS client interface, 1267 yp\_get\_default\_domain - NIS client interface, 1267  $yp\_master() - NIS client interface, 1267$ yp\_match() - NIS client interface, 1267 yp\_next () - NIS client interface, 1267  $yp \space order()$  - NIS client interface, 1267 yp unbind ()  $-$  NIS client interface, 1267  $yp$  update () -change NIS information, 1272 ypaliases  $ypalizes - NIS$  aliases for sendmail, 1711 ypbatchupd-NIS batch update daemon, 2156 ypbind - NIS server process, 2162  $y$ pcat - print values from NIS database, 677 yperr  $string ()$  - NIS client interface, 1267 ypfiles - NIS database and directory, 1712 ypgroup-NIS group file, 1713 ypinit - make NIS database, 2157 ypmake - rebuild NIS database, 2158 ypmatch - match NIS keys, 678 yppasswd-NIS password file, 1714 yppasswd - change login password in NIS, 679 yppasswd () - update NIS password entry, 1348  $yppol1$  - NIS version inquiry, 2160 ypprintcap- NIS printer capability database, 1715  $ypprot_error()$  - NIS client interface, 1267 yppush - force propagation of changed NIS map, 2161 ypserv - NIS server process, 2162

ypset - direct ypbind to a server, 2164 ypsync command, 2165 ypupdated daemon, 2166 ypwhich- who is NIS server, 680 ypxfr - move remote NIS map to local host, 2167  $ypxfrd$  - NIS server process, 2162 yppasswdd-NIS password server, 2159

 $Z$ <br>-z C shell file inquiry - zero length, 104 z mail command, 314  $z$ cat - extract compressed files, 85 zdump command, 2169 zero byte strings - bzero (), 916 zic command, 2170 zs - zilog 8530 SCC serial communications driver, 1518 thru 1519